**EXAM 1Z0-808** 

# A Programmer's Guide to **Java°SE 8** Oracle Certified Associate (OCA)

## A Comprehensive Primer

Rolf W. Rasmussen Khalid A. Mughal

## **About This E-Book**

EPUB is an open, industry-standard format for e-books. However, support for EPUB and its many features varies across reading devices and applications. Use your device or app settings to customize the presentation to your liking. Settings that you can customize often include font, font size, single or double column, landscape or portrait mode, and figures that you can click or tap to enlarge. For additional information about the settings and features on your reading device or app, visit the device manufacturer's Web site.

Many titles include programming code or configuration examples. To optimize the presentation of these elements, view the e-book in single-column, landscape mode and adjust the font size to the smallest setting. In addition to presenting code and configurations in the reflowable text format, we have included images of the code that mimic the presentation found in the print book; therefore, where the reflowable format may compromise the presentation of the code listing, you will see a "Click here to view code image" link. Click the link to view the print-fidelity code image. To return to the previous page viewed, click the Back button on your device or app.

## A Programmer's Guide to Java<sup>®</sup> SE 8 **Oracle Certified Associate (OCA)**

## **A Comprehensive Primer**

**Khalid A. Mughal Rolf W. Rasmussen**

## **★Addison-Wesley**

Boston • Columbus • Indianapolis • New York • San Francisco • Amsterdam • Cape Town Dubai • London • Madrid • Milan • Munich • Paris • Montreal • Toronto • Delhi • Mexico City

São Paulo • Sydney • Hong Kong • Seoul • Singapore • Taipei • Tokyo

Many of the designations used by manufacturers and sellers to distinguish their products are claimed as trademarks. Where those designations appear in this book, and the publisher was aware of a trademark claim, the designations have been printed with initial capital letters or in all capitals.

The authors and publisher have taken care in the preparation of this book, but make no expressed or implied warranty of any kind and assume no responsibility for errors or omissions. No liability is assumed for incidental or consequential damages in connection with or arising out of the use of the information or programs contained herein.

For information about buying this title in bulk quantities, or for special sales opportunities (which may include electronic versions; custom cover designs; and content particular to your business, training goals, marketing focus, or branding interests), please contact our corporate sales department at corpsales@pearsoned.com or (800) 382-3419.

For government sales inquiries, please contact governmentsales $@$  pearsoned.com.

For questions about sales outside the U.S., please contact  $int_{\mathcal{S}}$  pearson.com.

Visit us on the Web: informit.com/aw

Library of Congress Control Number: 2016937073

Copyright  $©$  2017 Pearson Education, Inc.

All rights reserved. Printed in the United States of America. This publication is protected by copyright, and permission must be obtained from the publisher prior to any prohibited reproduction, storage in a retrieval system, or transmission in any form or by any means, electronic, mechanical, photocopying, recording, or likewise. For information regarding permissions, request forms and the appropriate contacts within the Pearson Education Global Rights & Permissions Department, please visit www.pearsoned.com/permissions/.

ISBN-13: 978-0-13-293021-5 ISBN-10: 0-13-293021-8 Text printed in the United States on recycled paper at RR Donnelley in Crawfordsville, Indiana. First printing, July 2016

To the loving memory of my mother, Zubaida Begum, and my father, Mohammed Azim

—K.A.M.

*For Olivia E. Rasmussen and Louise J. Dahlmo*

—R.W.R.

#### $\mathbf{u}$  and  $\mathbf{v}$  and  $\mathbf{v}$

**Figures** 

**Tables** 

**Examples** 

**Foreword** 

**Preface** 

**1 Basics of Java Programming** 

**2 Language Fundamentals** 

**3 Declarations** 

**4 Access Control** 

**5 Operators and Expressions** 

**6 Control Flow** 

**7 Object-Oriented Programming** 

**8 Fundamental Classes** 

**9 Object Lifetime** 

**10 The ArrayList<E> Class and Lambda Expressions** 

**11 Date and Time** 

**A Taking the Java SE 8 Programmer I Exam** 

**B Exam Topics: Java SE 8 Programmer I** 

**C Annotated Answers to Review Questions** 

**D Solutions to Programming Exercises** 

**E Mock Exam: Java SE 8 Programmer I** 

**F Annotated Answers to Mock Exam I** 

**Index** 

#### UIILLILU

**Figures** 

**Tables** 

**Examples** 

**Foreword** 

**Preface** 

## **1 Basics of Java Programming**

- 1.1 Introduction
- 1.2 Classes

**Declaring Members: Fields and Methods** 

1.3 Objects

**Class Instantiation, Reference Values, and References** 

**Object Aliases** 

**1.4 Instance Members** 

**Invoking Methods** 

- **1.5 Static Members**
- 1.6 Inheritance
- 1.7 Associations: Aggregation and Composition
- 1.8 Tenets of Java

**Review Questions** 

1.9 Java Programs

1.10 Sample Java Application

**Essential Elements of a Java Application** 

**Compiling and Running an Application** 

1.11 Program Output

**Formatted Output** 

1.12 The Java Ecosystem

**Object-Oriented Paradigm** 

**Interpreted: The JVM** 

**Architecture-Neutral and Portable Bytecode** 

Simplicity

**Robust and Secure High Performance and Multithreaded Review Questions Chapter Summary Programming Exercise 2 Language Fundamentals** 2.1 Basic Language Elements **Lexical Tokens Identifiers Keywords Separators Literals Integer Literals Floating-Point Literals Underscores in Numerical Literals Boolean Literals Character Literals String Literals Whitespace Comments Review Ouestions** 2.2 Primitive Data Types The Integer Types The char Type **The Floating-Point Types** The boolean Type **Review Questions 2.3 Variable Declarations Declaring and Initializing Variables Reference Variables** 2.4 Initial Values for Variables

**Initializing Local Variables of Primitive Data Types** 

**Initializing Local Reference Variables** 

**Lifetime of Variables** 

**Review Questions** 

**Chapter Summary** 

**Programming Exercise** 

## **3 Declarations**

**3.1 Class Declarations** 

**3.2 Method Declarations** 

**Statements** 

Instance Methods and the Object Reference this

**Method Overloading** 

## **3.3 Constructors**

**The Default Constructor** 

**Overloaded Constructors** 

**Review Questions** 

## 3.4 Arrays

**Declaring Array Variables** 

**Constructing an Array** 

**Initializing an Array** 

**Using an Array** 

**Anonymous Arrays** 

**Multidimensional Arrays** 

**Sorting Arrays** 

**Searching Arrays** 

**Review Questions** 

**3.5 Parameter Passing** 

**Passing Primitive Data Values** 

**Passing Reference Values** 

**Passing Arrays** 

**Array Elements as Actual Parameters** 

### **3.6 Variable Arity Methods**

**Calling a Variable Arity Method** 

Variable Arity and Fixed Arity Method Calls

3.7 The main () Method

**Program Arguments** 

**3.8 Enumerated Types** 

**Declaring Type-safe Enums** 

**Using Type-safe Enums** 

**Selected Methods for Enum Types** 

*R[eview Questions](#page-126-0)*

*C[hapter Summary](#page-128-0)*

*[Programming Exe](#page-129-0)rcise*

## **4 Ac[cess Control](#page-131-0)**

4.1 Java Source File Structure

[4.2 Packages](#page-133-0)

**Defining Packages** 

**Using Packages** 

**Compiling Code into Packages** 

**Running Code from Packages** 

## 4.3 Searching for Classes

*R[eview Questions](#page-147-0)*

### **4.4 Scope Rules**

**Class Scope for Members** 

**Block Scope for Local Variables** 

4.5 Accessibility Modifiers for Top-Level Type Declarations

**4.6 Non-Accessibility Modifiers for Classes** 

[abstract](#page-158-0) Classes

final [Classes](#page-161-0)

*R[eview Questions](#page-161-1)*

**4.7 Member Accessibility Modifiers** 

[public](#page-163-0) Members

protected and the contracted of the contracted and contracted and contracted and contracted and contracted and Default Accessibility for Members [private](#page-167-0) Members *R[eview Questions](#page-168-0)* 4.8 Non-Accessibility Modifiers for Members [static](#page-170-0) Members final [Members](#page-172-0) [abstract](#page-173-0) Methods [synchronized](#page-175-0) Methods native Methods [transient](#page-178-0) Fields

[volatile](#page-179-0) Fields

*R[eview Questions](#page-179-1)*

*C[hapter Summary](#page-180-0)*

**Programming Exercise** 

## **<u>5** Operators and Expressions</u>

5.1 [Conversions](#page-183-1)

**Widening and Narrowing Primitive Conversions** 

**Widening and Narrowing Reference Conversions** 

**Boxing and Unboxing Conversions** 

**Other Conversions** 

**5.2 Type Conversion Contexts** 

**Assignment Context** 

**Method Invocation Context** 

Casting Context of the Unary Type Cast Operator: (*type*)

[Numeric Promotion Contex](#page-190-0)t

5.3 Precedence and Associativity Rules for Operators

**5.4 Evaluation Order of Operands** 

**Left-Hand Operand Evaluation First** 

**Operand Evaluation before Operation Execution** 

Left-to-Right Evaluation of Argument Lists

5.5 Representing Integers

**Converting Binary Numbers to Decimals** 

**Converting Decimals to Binary Numbers** 

Relationships among Binary, Octal, and Hexadecimal Numbers

5.6 The Simple Assignment Operator  $=$ 

**Assigning Primitive Values** 

**Assigning References** 

**Multiple Assignments** 

**Type Conversions in an Assignment Context** 

**Review Questions** 

5.7 Arithmetic Operators: \*,  $\ell$ ,  $\frac{1}{2}$ , +, -

**Arithmetic Operator Precedence and Associativity** 

**Evaluation Order in Arithmetic Expressions** 

**Range of Numeric Values** 

Unary Arithmetic Operators: -, +

**Multiplicative Binary Operators: \*, /, &** 

Additive Binary Operators: +, -

**Numeric Promotions in Arithmetic Expressions** 

Arithmetic Compound Assignment Operators:  $* =, / =, \frac{1}{2} =, += =$ 

**Review Ouestions** 

5.8 The Binary String Concatenation Operator +

5.9 Variable Increment and Decrement Operators: ++, --

The Increment Operator  $++$ 

The Decrement Operator --

**Review Questions** 

5.10 Boolean Expressions

5.11 Relational Operators:  $\langle \langle \langle -2, \rangle \rangle \rangle$ 

5.12 Equality

Primitive Data Value Equality:  $==$ ,  $!=$ 

Object Reference Equality:  $==$ ,  $!=$ 

**Object Value Equality** 

**Operand Evaluation for Boolean Logical Operators** 

<u>Boolean Logical Compound Assignment Operators:  $\&=$ ,  $\wedge =$ ,  $\vert =$ </u>

5.14 Conditional Operators: & &, ||

**Short-Circuit Evaluation** 

5.15 Integer Bitwise Operators:  $\sim$ ,  $\&$ ,  $\mid$ ,  $\sim$ 

<u>Bitwise Compound Assignment Operators:  $\&=$ ,  $\wedge =$ ,  $\| =$ </u>

**Review Ouestions** 

5.16 The Conditional Operator: ?:

5.17 Other Operators: new, [], instanceof, ->

**Review Questions** 

**Chapter Summary** 

**Programming Exercise** 

## **6 Control Flow**

**6.1 Overview of Control Flow Statements** 

**6.2 Selection Statements** 

The Simple if Statement

The *if-else* Statement

The switch Statement

**Review Questions** 

**6.3 Iteration Statements** 

The while Statement

The do-while Statement

The for  $(i; i)$  Statement

The  $for (:)$  Statement

**6.4 Transfer Statements** 

**Labeled Statements** 

The break Statement

The continue Statement

The return Statement

**Review Questions** 

**6.6 Exception Types** 

The Exception Class

The RuntimeException Class

The Error Class

**Checked and Unchecked Exceptions** 

**Defining Customized Exceptions** 

6.7 Exception Handling: try, catch, and finally

The try Block

The catch Clause

The finally Clause

6.8 The throw Statement

## 6.9 The throws Clause

Overriding the throws Clause

## **6.10 Advantages of Exception Handling**

**Review Ouestions** 

**Chapter Summary** 

**Programming Exercises** 

## **7 Object-Oriented Programming**

7.1 Single Implementation Inheritance

Relationships: is-a and has-a

The Supertype-Subtype Relationship

## **7.2 Overriding Methods**

**Instance Method Overriding** 

**Covariant return in Overriding Methods** 

**Overriding versus Overloading** 

**7.3 Hiding Members** 

**Field Hiding** 

**Static Method Hiding** 

7.4 The Object Reference super

**Review Ouestions** 

The this () Constructor Call

The super () Constructor Call

**Review Questions** 

7.6 Interfaces

**Defining Interfaces** 

**Abstract Methods in Interfaces** 

**Implementing Interfaces** 

**Extending Interfaces** 

**Interface References** 

**Default Methods in Interfaces** 

**Static Methods in Interfaces** 

**Constants in Interfaces** 

**Review Questions** 

7.7 Arrays and Subtyping

**Arrays and Subtype Covariance** 

**Array Store Check** 

7.8 Reference Values and Conversions

**7.9 Reference Value Assignment Conversions** 

7.10 Method Invocation Conversions Involving References

**Overloaded Method Resolution** 

7.11 Reference Casting and the instanceof Operator

**The Cast Operator** 

The instance of Operator

**Review Questions** 

7.12 Polymorphism and Dynamic Method Lookup

- 7.13 Inheritance versus Aggregation
- **7.14 Basic Concepts in Object-Oriented Design**

Encapsulation

**Cohesion** 

**Coupling** 

**Review Ouestions** 

*Chapter Summary*

*Programming Exercises*

## **8 Fu[ndamental Classe](#page-385-0)s**

8.1 Overview of the java. Lang Package

8.2 The [Object](#page-387-0) Class

*[Review Questions](#page-387-1)*

8.3 The Wrapper Classes

**Common Wrapper Class Constructors** 

**Common Wrapper Class Utility Methods** 

**Numeric Wrapper Classes** 

The [Character](#page-394-0) Class

The [Boolean](#page-397-0) Class

*R[eview Questions](#page-400-0)*

## 8.4 The [String](#page-401-0) Class

**[Immutability](#page-402-0)** 

**Creating and Initializing Strings** 

The [CharSe](#page-404-1)quence Interface

**Reading Characters from a String** 

**Comparing Strings** 

**Character Case in a String** 

**Concatenation of Strings** 

Joining of [CharSequenc](#page-412-0)e Objects

**Searching for Characters and Substrings** 

**Extracting Substrings** 

Converting Primitive Values and Objects to Strings

**Formatted Strings** 

*R[eview Questions](#page-418-1)*

8.5 The [StringBuild](#page-419-0)er and StringBuffer Classes

[Thread-Safety](#page-420-0)

**[Mutability](#page-424-0)** 

**Constructing String Builders** 

Reading and Changing Characters in String Builders

Constructing Strings from String Builders

Appending, Inserting, and Deleting Characters in String Builders

**Controlling String Builder Capacity** 

*R[eview Questions](#page-426-1)*

*C[hapter Summary](#page-429-0)*

*[Programming Exe](#page-430-0)rcises*

## **9 Object Lifetime**

**9.1 Garbage Collection** 

9.2 Reachable Objects

**9.3 Facilitating Garbage Collection** 

**9.4 Object Finalization** 

**9.5 Finalizer Chaining** 

**9.6 Invoking Garbage Collection Programmatically** 

*[Review Questions](#page-442-0)*

9.7 Initializers

**9.8 Field Initializer Expressions** 

[Declarati](#page-451-0)on Order of Initializer Expressions

**9.9 Static Initializer Blocks** 

**Declaration Order of Static Initializers** 

9.10 Instance Initializer Blocks

Declaration Order of Instance Initializers

**9.11 Constructing Initial Object State** 

*R[eview Questions](#page-457-0)*

*[Chapter Summary](#page-458-0)*

## **10 T[he ArrayList<E>](#page-462-0) Class and Lambda Expressions**

## 10.1 The [ArrayList](#page-464-0)<E> Class

**[Lists](#page-465-0)** 

Declaring References and Constructing ArrayLists

[Modi](#page-466-0)fying an ArrayList

Querying an [ArrayList](#page-467-0)

Traversing an ArrayList

Converting an ArrayList to an Array

Arrays versus ArrayList

**Review Questions** 

**10.2 Lambda Expressions** 

**Behavior Parameterization** 

**Functional Interfaces** 

**Defining Lambda Expressions** 

**Type Checking and Execution of Lambda Expressions** 

Filtering Revisited: The Predicate<T>Functional Interface

**Review Questions** 

**Chapter Summary** 

**Programming Exercise** 

## **11 Date and Time**

11.1 Basic Date and Time Concepts

11.2 Working with Temporal Classes

**Creating Temporal Objects** 

**Querying Temporal Objects** 

**Comparing Temporal Objects** 

**Creating Modified Copies of Temporal Objects** 

**Temporal Arithmetic** 

11.3 Working with Periods

**Creating Periods** 

**Querying Periods** 

**Creating Modified Copies of Periods** 

**More Temporal Arithmetic** 

**Review Questions** 

11.4 Formatting and Parsing

**Default Formatters** 

**Predefined Formatters** 

**Localized Formatters** 

**Customized Formatters** 

**Review Questions** 

**Programming Exercise** 

## **A Taking the Java SE 8 Programmer I Exam**

A.1 Preparing for the Exam

A.2 Registering for the Exam

**Contact Information** 

**Obtaining an Exam Voucher** 

**Signing Up for the Test** 

**After Taking the Exam** 

A.3 How the Exam Is Conducted

**The Testing Locations** 

**Utilizing the Allotted Time** 

The Exam Program

The Exam Result

**A.4 The Questions** 

**Assumptions about the Exam Questions** 

**Types of Questions Asked** 

**Types of Answers Expected** 

**Topics Covered by the Questions** 

**B Exam Topics: Java SE 8 Programmer I** 

**C Annotated Answers to Review Questions** 

**D Solutions to Programming Exercises** 

**E Mock Exam: Java SE 8 Programmer I** 

**F Annotated Answers to Mock Exam I Index** 

#### **Figures**

- <span id="page-19-0"></span>1.1 UML Notation for Classes
- 1.2 UML Notation for Objects
- [1.3 Aliases](#page-37-1)
- 1.4 Class Diagram Showing Static Members of a Class
- 1.5 Members of a Class
- 1.6 Class Diagram Depicting Inheritance Relationship
- 1.7 Class Diagram Depicting Associations
- 1.8 Class Diagram Depicting Composition
- 2.1 Primitive Data Types in Java
- 3.1 Array of Arrays
- 3.2 Parameter Passing: Primitive Data Values
- [3.3 Parameter Passin](#page-103-0)g: Reference Values
- **3.4 Parameter Passing: Arrays**
- **4.1 Java Source File Structure**
- 4.2 Package Hierarchy
- 4.3 File Hierarchy
- **4.4 Searching for Classes**
- **4.5 Block Scope**
- **4.6 Public Accessibility for Members**
- 4.7 Protected Accessibility for Members
- 4.8 Default Accessibility for Members
- **4.9 Private Accessibility for Members**
- **5.1 Widening Primitive Conversions**
- 5.2 Converting among Binary, Octal, and Hexadecimal Numbers
- 5.3 Overflow and Underflow in Floating-Point Arithmetic
- 5.4 Numeric Promotion in Arithmetic Expressions
- 6.1 Activity Diagram for if Statements
- 6.2 Activity Diagram for a switch Statement
- 6.3 Activity Diagram for the while Statement
- $6.4$  Activity Diagram for the  $d$ o-while Statement

6.5 Activity Diagram for the for Statement

**6.6** Enhanced for Statement

[6.7 Method Execution](#page-259-0)

**6.8 Exception Propagation** 

6.9 Partial Exception Inheritance Hierarchy

6.10 The [try-catch-fi](#page-277-0)nally Construct

**6.11 Exception Handling (Scenario 1)** 

**6.12 Exception Handling (Scenario 2)** 

**6.13 Exception Handling (Scenario 3)** 

7.1 Inheritance Hierarchy

7.2 Inheritance Hierarchy for Example 7.2 and Example 7.3

[7.3 Inheritance Hierarchie](#page-310-0)s

**7.4 Inheritance Relationships for Interface Constants** 

7.5 Reference Type Hierarchy: Arrays and Subtype Covariance

7.6 Type Hierarchy That Illustrates Polymorphism

7.7 Implementing Data Structures by Inheritance and Aggregation

8.1 Partial Inheritance Hierarchy in the java.lang Package

8.2 Converting Values among Primitive, Wrapper, and String Types

9.1 Memory Organization at Runtime

10.1 Partial ArrayList Inheritance Hierarchy

## **Tables**

- <span id="page-21-0"></span>1.1 Terminology for Class Members
- **1.2 Format Specifier Examples**
- 2.1 Keywords in Java
- 2.2 Reserved Literals in Java
- 2.3 Reserved Keywords Not Currently in Use
- 2.4 Separators in Java
- 2.5 Examples of Literals
- 2.6 Examples of Decimal, Binary, Octal, and Hexadecimal Literals
- 2.7 Examples of Character Literals
- 2.8 Escape Sequences
- 2.9 Examples of Escape Sequence \ddd
- 2.10 Range of Integer Values
- 2.11 Range of Character Values
- 2.12 Range of Floating-Point Values
- [2.13 Boolean Values](#page-74-2)
- 2.14 Summary of Primitive Data Types
- 2.15 Default Values
- **3.1 Parameter Passing by Value**
- 4.1 Accessing Members within a Class
- 4.2 Summary of Accessibility Modifiers for Top-Level Types
- 4.3 Summary of Non-Accessibility Modifiers for Classes
- 4.4 Summary of Accessibility Modifiers for Members
- 4.5 Summary of Non-Accessibility Modifiers for Members
- 5.1 Selected Conversion Contexts and Conversion Categories
- **5.2 Operator Summary**
- 5.3 Representing Signed byte Values Using Two's Complement
- **5.4 Examples of Truncated Values**
- **5.5 Arithmetic Operators**
- **5.6 Examples of Arithmetic Expression Evaluation**
- 5.7 Arithmetic Compound Assignment Operators

- 5.8 Relational Operators
- **5.9 Primitive Data Value Equality Operators**
- **5.10 Reference Equality Operators**
- 5.11 Truth Values for Boolean Logical Operators
- **5.12 Boolean Logical Compound Assignment Operators**
- **5.13 Conditional Operators**
- 5.14 Truth Values for Conditional Operators
- **5.15 Integer Bitwise Operators**
- **5.16 Result Table for Bitwise Operators**
- **5.17 Examples of Bitwise Operations**
- **5.18 Bitwise Compound Assignment Operators**
- 6.1 The return Statement
- 7.1 Overriding versus Overloading
- 7.2 Same Signature for Subclass and Superclass Method
- 7.3 Types and Values
- 10.1 Summary of Arrays versus ArrayLists
- 10.2 Selected Functional Interfaces from the java.util.function Package
- 11.1 Selected Common Method Prefix of the Temporal Classes
- 11.2 Selected ISO-Based Predefined Formatters for Date and Time
- 11.3 Format Styles for Date and Time
- 11.4 Combination of Format Styles and Localized Formatters
- 11.5 Selected Date/Time Pattern Letters

#### ежищрісэ

- <span id="page-23-0"></span>1.1 Basic Elements of a Class Declaration
- 1.2 Static Members in Class Declaration
- 1.3 Defining a Subclass
- 1.4 An Application
- **1.5 Formatted Output**
- 2.1 Default Values for Fields
- 2.2 Flagging Uninitialized Local Variables of Primitive Data Types
- 2.3 Flagging Uninitialized Local Reference Variables
- 3.1 Using the this Reference
- **3.2 Namespaces**
- 3.3 Using Arrays
- **3.4 Using Anonymous Arrays**
- **3.5 Using Multidimensional Arrays**
- **3.6 Passing Primitive Values**
- **3.7 Passing Reference Values**
- **3.8 Passing Arrays**
- **3.9 Array Elements as Primitive Data Values**
- **3.10 Array Elements as Reference Values**
- 3.11 Calling a Variable Arity Method
- **3.12 Passing Program Arguments**
- 3.13 Using Enums
- 4.1 Defining Packages and Using Type Import
- **4.2 Single Static Import**
- 4.3 Avoiding the Interface Constant Antipattern
- **4.4 Importing Enum Constants**
- **4.5 Shadowing Static Import**
- 4.6 Conflict in Importing Static Method with the Same Signature
- 4.7 Class Scope
- **4.8 Accessibility Modifiers for Classes and Interfaces**
- 4.9 Abstract Classes

 $\mathcal{L}$  . The mass of  $\mathcal{L}$  and  $\mathcal{L}$  and  $\mathcal{L}$  and  $\mathcal{L}$  and  $\mathcal{L}$  and  $\mathcal{L}$  and  $\mathcal{L}$  and  $\mathcal{L}$ 

- **4.11 Accessing Static Members**
- 4.12 Using final Modifier
- [4.13 Synchronized Methods](#page-174-0)
- 5.1 Evaluation Order of Operands and Arguments
- 5.2 Numeric Promotion in Arithmetic Expressions
- 5.3 Short-Circuit Evaluation Involving Conditional Operators
- **5.4 Bitwise Operations**
- 6.1 Fall-Through in a switch Statement
- 6.2 Using break in a switch Statement
- **6.3 Nested switch Statement**
- 6.4 Strings in switch Statement
- **6.5 Enums in switch Statement**
- **6.6** The break Statement
- [6.7 Labeled](#page-253-1) break Statement
- 6.8 [continue](#page-265-0) Statement
- 6.9 Labeled continue Statement
- 6.10 The return Statement
- [6.11 Method Execution](#page-268-1)
- 6.12 The [try-catch](#page-269-0) Construct
- **6.13 Exception Propagation**
- 6.14 The [try-catch-finall](#page-287-0)y Construct
- 6.15 The  $try-finally$  Construct
- 6.16 The finally Clause and the return Statement
- **6.17 Throwing Exceptions**
- 6.18 The throws Clause
- 7.1 Extending Classes: Inheritance and Accessibility
- 7.2 Overriding, Overloading, and Hiding
- 7.3 Using the super Keyword
- [7.4 Constructor Overloading](#page-314-0)
- 7.5 The this() Constructor Call

7.6 The Supervisor Construction of the Supervisor Call Construction of the Supervisor Call Construction of the

- 7.7 Implementing Interfaces
- 7.8 Default Methods in Interfaces
- 7.9 Default Methods and Multiple Inheritance
- [7.10 Static Methods in Interfaces](#page-343-0)
- 7.11 Constants in Interfaces
- 7.12 Inheriting Constants in Interfaces
- 7.13 Assigning and Passing Reference Values
- 7.14 Choosing the Most Specific Method (Simple Case)
- [7.15 Overloaded Method Resolution](#page-359-0)
- 7.16 The instance of and Cast Operators
- 7.17 Using the instance of Operator
- [7.18 Polymorphism and Dynamic Method L](#page-369-0)ookup
- 7.19 Implementing Data Structures by Inheritance and Aggregation
- 8.1 Methods in the Object Class
- 8.2 String Representation of Integers
- 8.3 String Construction and Equality
- 8.4 Reading Characters from a String
- **9.1 Garbage Collection Eligibility**
- **9.2 Using Finalizers**
- **9.3 Invoking Garbage Collection**
- 9.4 Initializer Expression Order and Method Calls
- 9.5 Static Initializers and Forward References
- 9.6 Instance Initializers and Forward References
- **9.7 Object State Construction**
- 9.8 Initialization Anomaly under Object State Construction
- 10.1 Using an ArrayList
- 10.2 Implementing Customized Methods for Filtering an ArrayList
- 10.3 Implementing an Interface for Filtering an ArrayList
- 10.4 User-Defined Functional Interface for Filtering an ArrayList
- 10.5 Using the Predicate<T> Functional Interface for Filtering an ArrayList
- 10.6 Accessing Members in an Enclosing Object

- 10.7 Accessing Local Variables in an Enclosing Method
- 10.8 Filtering an ArrayList
- 11.1 Creating Temporal Objects
- 11.2 Using Temporal Objects
- 11.3 Temporal Arithmetic
- 11.4 Period-Based Loop
- 11.5 More Temporal Arithmetic
- 11.6 Using Default Date and Time Formatters
- 11.7 Using Predefined Format Styles with Time-Based Values
- 11.8 Using Predefined Format Styles with Date-Based Values
- 11.9 Using Predefined Format Styles with Date and Time-Based Values
- 11.10 Formatting and Parsing with Letter Patterns
- 11.11 Formatting with Date/Time Letter Patterns

## <span id="page-27-0"></span>**Foreword**

Java is now over twenty years old and the current release, JDK 8, despite its name, is really the eleventh significant release of the platform. Whilst staying true to the original ideas of the platform, there have been numerous developments adding a variety of features to the language syntax as well as a huge number of APIs to the core class libraries. This has enabled developers to become substantially more productive and has helped to eliminate a variety of common situations that can easily result in bugs.

Java has continued to grow in popularity, which is in large part attributable to the continued evolution of the platform, which keeps it fresh and addresses things that developers want. According to some sources, there are more than nine million Java programmers across the globe and this number looks set to continue to grow as most universities use Java as a primary teaching language.

With so many Java programmers available to employers, how do they ensure that candidates have the necessary skills to develop high-quality, reliable code? The answer is certification: a standardized test of a developer's knowledge about the wide variety of features and techniques required to use Java efficiently and effectively. Originally introduced by Sun Microsystems, the certification process and exam has been updated to match the features of each release of Java. Oracle has continued this since acquiring Sun in 2010.

Taking and passing the exams is not a simple task. To ensure that developers meet a high standard of knowledge about Java, the candidate must demonstrate the ability to understand a wide variety of programming techniques, a clear grasp of the Java syntax, and a comprehensive knowledge of the standard class library APIs. With the release of JDK 8, not only do Java developers need to understand the details of imperative and object-oriented programming, they now need to have a grasp of functional programming so they can effectively use the key new features: lambda expressions and the Streams API.

Which is why, ultimately, you need this book to help you prepare for the exam. The authors have done a great job of presenting the material you need to know to pass the exam in an approachable and easy-to-grasp way. The book starts with the fundamental concepts and language syntax and works its way through what you need to know about object-oriented programming before addressing more complex topics like generic types. The latter part of the book addresses the most recent changes in JDK 8, that of lambda expressions, the Streams API, and the new Date and Time API.

Having worked with Java almost since it was first released, both at Sun Microsystems and then at Oracle Corporation, I think you will find this book an invaluable guide to help you pass the Oracle Certified Associate Exam for Java SE 8. I wish you the best of luck!

> —Simon Ritter Deputy CTO, Azul Systems

## <span id="page-28-0"></span>**Preface**

## **Writing This Book**

Dear Reader, what you hold in your hand is the result of a meticulous high-tech operation that took many months and required inspecting many parts, removing certain parts, retrofitting some old parts, and adding many new parts to our previous book on an earlier Java programmer certification exam, until we were completely satisfied with the result. After you have read the book and passed the exam, we hope that you will appreciate the TLC (tender loving care) that has gone into this operation. This is how it all came about.

Learning the names of Java certifications and the required exams is the first item on the agenda. This book provides coverage for the exam to earn *Oracle Certified Associate (OCA), Java SE 8 Programmer Certification* (also know as OCAJP8). The exam required for this certification has the name *Java SE 8 Programmer I Exam (Exam number 1Z0-808*). It is the first of two exams required to obtain *Oracle Certified Professional (OCP)*, *Java SE 8 Programmer Certification* (also known as OCPJP8). The second exam required for this professional certification has the name *Java SE 8 Programmer II Exam* (*Exam*) *number 1Z0-809*). To reiterate, this book covers only the topics for the *Java SE 8 Programmer I Exam* that is required to obtain OCAJP8 certification.

A book on the new Java SE 8 certification was a long time coming. The mantle of Java had been passed on to Oracle and Java 7 had hit the newsstand. We started out to write a book to cover the topics for the two exams required to earn the *Oracle Certified Professional, Java SE 7 Programmer Certification.* Soon after the release of Java 8, Oracle announced the certification for Java SE 8. We decided to switch to the new version. It was not a difficult decision to make. Java 8 marks a watershed when the language went from being a pure object-oriented language to one that also incorporates features of functional-style programming. As the saying goes, Java 8 changed the whole ballgame. Java passed its twentieth birthday in 2015. Java 8, released a year earlier, represented a significant milestone in its history. There was little reason to dwell on earlier versions.

The next decision concerned whether it would be best to provide coverage for the two Java SE 8 Programmer Certification exams in one or two books. Pragmatic reasons dictated two books. It would take far too long to complete a book that covered both exams, mainly because the second exam was largely revamped and would require a lot of new material. We decided to complete the book for the first exam. Once that decision was made, our draft manuscript went back on the operating table.

Our approach to writing this book has not changed from the one we employed for our previous books, mainly because it has proved successful. No stones were left unturned to create this book, as we explain here.

The most noticeable changes in the exam for OCAJP8 are the inclusion of the core classes in the new Date and Time API and the writing of predicates using lambda expressions. The emphasis remains on analyzing code scenarios, rather than individual language constructs. The exam continues to require actual experience with the language, not just mere recitation of facts. We still claim that proficiency in the language is the key to

Since the exam emphasizes the core features of Java, this book provides in-depth coverage of topics related to those features. As in our earlier books, supplementary topics are also included to aid in mastering the exam topics.

This book is no different from our previous books in one other important aspect: It is a one-stop guide, providing a mixture of theory and practice that enables readers to prepare for the exam. It can be used to learn Java and to prepare for the exam. After the exam is passed, it can also come in handy as a language guide.

Apart from including coverage of the new topics, our discussions of numerous topics from the previous exam were extensively revised. All elements found in our previous books (e.g., sections, examples, figures, tables, review questions, mock exam questions) were closely scrutinized. New examples, figures, tables, and review questions were specifically created for the new topics as well as for the revised ones. We continue to use UML (Unified Modeling Language) extensively to illustrate concepts and language constructs, and all numbered examples continue to be complete Java programs ready for experimenting.

Feedback from readers regarding our previous books was invaluable in shaping this book. Every question, suggestion, and comment received was deliberated upon. We are grateful for every single email we have received over the years; that input proved invaluable in improving this book.

Dear Reader, we wish you all the best should you decide to go down the path of Java certification. May your loops terminate and your exceptions get caught!

## **About This Book**

This book provides extensive coverage of the core features of the Java programming language and its core application programming interface (API), with particular emphasis on its syntax and usage. The book is primarily intended for professionals who want to prepare for the *Java SE 8 Programmer I* exam, but it is readily accessible to any programmer who wants to master the language. For both purposes, it provides in-depth coverage of essential features of the language and its core API.

The demand for well-trained and highly skilled Java programmers remains unabated. Oracle offers many Java certifications that professionals can take to validate their skills (see  $\frac{http://education.cracle.com}{http://education.cracle.com}$ ). The certification provides members of the IT industry with a standard to use when hiring such professionals, and it allows professionals to turn their Java skills into credentials that are important for career adv[ancement.](http://education.oracle.com)

The book provides extensive coverage of all the objectives defined by Oracle for the *Java SE 8 Programmer I* exam. The exam objectives are selective, however, and do not include many of the essential features of Java. This book covers many additional topics that every Java programmer should master to be truly proficient. In this regard, the book is a comprehensive primer for learning the Java programming language. After mastering the language by working through this book, the reader can confidently sit for the exam.

This book is *not* a complete reference for Java, as it does not attempt to list every member of every class from the Java SE platform API documentation. The purpose is not to document the Java SE platform API. The emphasis is more on the Java programming language features—their syntax and correct usage through code examples—and less on teaching programming techniques.

The book assumes little background in programming. We believe the exam is accessible to any programmer who works through the book. A Java programmer can easily skip over material that is well understood and concentrate on parts that need reinforcing, whereas a programmer new to Java will find the concepts explained from basic principles.

Each topic is explained and discussed thoroughly with examples, and backed by review questions and exercises to reinforce the concepts. The book is not biased toward any particular platform, but provides platform-specific details where necessary.

## **Using This Book**

The reader can choose a linear or a nonlinear route through the book, depending on his or her programming background. Non-Java programmers wishing to migrate to Java can read Chapter 1, which provides a short introduction to object-oriented programming concepts, and the procedure for compiling and running Java applications. For those preparing for *Java SE 8 Programmer I* exam, the book has a separate appendix (Appendix A) providing all the pertinent information on preparing for and taking the exam.

Cross-references are provided where necessary to indicate the relationships among the various constructs of the language. To understand a language construct, all pertinent details are provided where the construct is covered, but in addition, cross-references are provided to indicate its relationship to other constructs. Sometimes it is necessary to postpone discussion of certain aspects of a topic if they depend on concepts that have not yet been covered in the book. A typical example is the consequences of object-oriented programming concepts (for example, inheritance) on the member declarations that can occur in a class. This approach can result in forward references in the initial chapters of the book.

The table of contents; listings of tables, examples, and figures; and a comprehensive index facilitate locating topics discussed in the book.

In particular, we draw attention to the following features of the book:

#### **Programmer I Exam Objectives**

- 0.1 Exam objectives are stated clearly at the beginning of every chapter.
- 0.2 The number in front of the objective identifies the exam objective, as defined by Oracle, and can be found in  $\Delta$ ppendix  $\overline{B}$ .
- 0.3 The objectives are organized into major sections, detailing the curriculum for the exam.
- 0.4 The objectives for the *Java SE 8 Programmer I* exam are reproduced verbatim in Appendix  $\overline{B}$ , where for each section of the syllabus, references are included to point the reader to relevant topics in the book.

## **Supple[mentary Ob](#page-573-0)jectives**

- Supplementary objectives cover topics that are *not* on the exam, but which we believe are important for mastering the topics that *are* on the exam.
- Any supplementary objective is listed as a bullet at the beginning of the chapter.

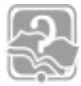

## **Review Questions**

Review questions are provided after every major topic to test and reinforce the material. The review questions predominantly reflect the kind of multiple-choice questions that can be asked on the actual exam. On the exam, the exact number of answers to choose for each question is explicitly stated. The review questions in this book follow that practice.

Many questions on the actual exam contain code snippets with line numbers to indicate that complete implementation is not provided, and that the necessary missing code to compile and run the code snippets can be assumed. The review questions in this book provide complete code implementations where possible, so that the code can be readily compiled and run.

Annotated answers to the review questions are provided in **Appendix C**.

**Example 0.1** *Example Source* Code

We encourage readers to experiment with the code examples to reinforce the material from the book. These examples can be downloaded from the book website (see p. xxxiv).

Java code is presented in a monospaced font. Lines of code in the examples or in code snippets are referenced in the text by a number, which is specified by using a singleline comment in the code. For example, in the following code snippet, the call to the method doSomethingInteresting() at  $(1)$  does something interesting:

#### **Click here to view code image**

```
//	…
doSomethingInteresting();																																																	//
(1)
//	…
```
Names of classes and interfaces start with an uppercase letter. Names of packages, variables, and methods start with a lowercase letter. Constants are in all uppercase letters. Interface names begin with the prefix  $I$ , when it makes sense to distinguish them from class names. Coding conventions are followed, except when we have had to deviate from these conventions in the interest of space or clarity.

## **Chapter Summary**

Each chapter concludes with a summary of the topics covered in the chapter, pointing out the major concepts that were introduced.

## **Programming Exercises**

Programming exercises at the end of each chapter provide the opportunity to put concepts into practice. Solutions to the programming exercises are provided in  $\Delta$ ppendix D.

## **Mock Exam**

The mock exam in Appendix  $E$  should be attempted when the reader feels confident about the topics on the exam. It is highly recommended to read  $\Delta$ ppendix  $\Delta$  before attempting the mock exam, as  $\Delta$ ppendix  $\Delta$  contains pertinent information about the questions to expect on the actual exam. Each multiple-choice question in the mock exam explicitly states how many answers are applicable for a given question, as is the case on the actual exam. Annotated answers to the questions in the mock exam are provided in  $\Delta$ ppendix  $\overline{F}$ .

## **Java SE Platform API Documentation**

A vertical gray bar is used to highlight methods and fields found in the classes of the Java SE Platform API.

Any explanation following the API information is also similarly highlighted.

To obtain the maximum benefit from using this book in preparing for the *Java SE 8 Programmer I* exam, we strongly recommend installing the latest version (Release 8 or newer) of the JDK and its accompanying API documentation. The book focuses solely on Java 8, and does not acknowledge previous versions.

## **Book Website**

This book is backed by a website providing auxiliary material:

www.ii.uib.no/~khalid/ocajp8/

The contents of the website include the following:

- Source code for all the examples in the book
- Solutions to the programming exercises in the book
- Annotated answers to the reviews questions in the book
- Annotated answers to the mock exam in the book
- Table of contents, sample chapter, and index from the book
- Errata for the book
- Links to miscellaneous Java resources (e.g., certification, discussion groups, tools)

Information about the Java Standard Edition (SE) and its documentation can be found at the following website:

www.oracle.com/technetwork/java/javase/overview/index.htm

The current authoritative technical reference for the Java programming language, *The Java*<sup>®</sup> *Language Specification: Java SE 8 Edition* (also published by Addison-Wesley), can be found at this website:

http://docs.oracle.com/javase/specs/index.html

## **Request for Feedback**

Considerable effort has been made to ensure the accuracy of the content of this book. All code examples (including code fragments) have been compiled and tested on various platforms. In the final analysis, any errors remaining are the sole responsibility of the authors.

Any questions, comments, suggestions, and corrections are welcome. Let us know whether the book was helpful (or not) for your purpose. Any feedback is valuable. The principal author can be reached at the following email address:

khalid.mughal@uib.no

Register your copy of *A Programmer's Guide to Java*<sup>®</sup> SE 8 Oracle Certified Associate *(OCA)* at **informit.com** for convenient access to downloads, updates, and corrections as they become available. To start the registration process, go to *informit.com/register* and log in or create an account. Enter the product ISBN (9780132930215) and click Submit. Once the process is complete, you will find any available bonus content under "Registered Products."

## **About the Authors**

## **Khalid A. Mughal**

Khalid A. Mughal is an associate professor at the Department of Informatics at the University of Bergen, Norway, where he has been responsible for designing and implementing various courses in informatics. Over the years, he has taught programming (primarily Java), software engineering (object-oriented system development), databases (data modeling and database management systems), compiler techniques, web application development, and software security courses. For 15 years, he was responsible for developing and running web-based programming courses in Java, which were offered to off-campus students. He has also given numerous courses and seminars at various levels in object-oriented programming and system development using Java and Java-related technologies, both at the University of Bergen and for the IT industry.

Mughal is the principal author and solely responsible for the contents of this book. He is also the principal author of three books on previous versions of the Java programmer certification—*A* Programmer's Guide to Java<sup>™</sup> SCJP Certification: A Comprehensive *Primer, Third Edition* (0321556054); *A Programmer's Guide to Java*<sup>™</sup> Certification: *A Comprehensive Primer, Second Edition* (0201728281); and *A Programmer's Guide to Java*<sup>™</sup> Certification (0201596148)—and three introductory textbooks on programming in Java: *Java Actually: A First Course in Programming* (1844804186); *Java Actually: A Comprehensive Primer in Java Programming* (1844809331); and *Java som første programmeringsspråk/Java as First Programming Language, Third Edition* (8202245540).

Mughal currently works on security issues related to mobile data collection systems for delivering health services in low- and middle-income countries.

## **Rolf W. Rasmussen**

Rolf W. Rasmussen is a system development manager at Vizrt, a company that develops solutions for the TV broadcast industry, including real-time 3D graphic renderers, and content and control systems. Rasmussen works mainly on control and automation systems, video processing, typography, and real-time visualization. He has worked on clean-room implementations of the Java class libraries in the past and is a contributor to the Free Software Foundation.

Over the years, Rasmussen has worked both academically and professionally with numerous programming languages, including Java. He was primarily responsible for developing the review questions and answers, the programming exercises and their solutions, the mock exam, and all the practical aspects related to taking the exam in our three previous books on Java programmer certification. Selected earlier content has been utilized in this book. Together with Mughal, he is also a co-author of three introductory textbooks on programming in Java.

## **Acknowledgments**

At Addison-Wesley, Greg Doench was again our editor, who effectively managed the process of publishing this book. Regular dialog with him in recent months helped to keep this project on track. Julie Nahil was the in-house contact at Addison-Wesley, who professionally managed the production of the book. Anna Popick was the project editor, who diligently handled the day-to-day project management for this book. Jill Hobbs did a truly marvelous job copy editing the book. The folks at The CIP Group performed the typesetting wizardry necessary to materialize the book. We would like to extend our sincere thanks to Greg, Julie, Anna, Jill, the folks at The CIP Group, and all those behind the scenes at Addison-Wesley, who helped to put this publication on the bookshelf.

For the technical review of the book, we were lucky that Roel De Nijs agreed to take on the task. If you drop in on CodeRanch.com, you are bound to find him executing his duties as a Sheriff, especially helping greenhorns find their bearing in the Java certification corrals. He is a freelance Java developer with many IT companies as clients and a multitude of Java certification accolades under his belt (SCJA, SCJP, SCJD, OCAJP7). And not least, he is a Technical Reviewer Par Excellence. Without doubt, Roel has a meticulous eye for detail. It is no exaggeration to say that his exhaustive feedback has been invaluable in improving the quality of this book at all levels. Roel, you have our most sincere thanks for your many excellent comments and suggestions, and above all, for weeding out numerous pesky errors in the manuscript.

Over the years, we have also been lucky to have our own personal manuscript quality controller: Marit Seljeflot Mughal. As diligently as with our previous books, she tirelessly proofread several chapter drafts for this book, and put her finger on many unmentionable mistakes and errors in the manuscript. Her valuable comments and suggestions have also been instrumental in improving the quality of this book. If Marit, who has no IT background, could make sense of the Java jargon we wrote, then we were confident our readers would as well. Our most sincere thanks.

Great effort has been made to eliminate mistakes and errors in this book. We accept full responsibility for any remaining oversights. We hope that when our Dear Readers find any, they will bring them to our attention.

Many family occasions have been missed while working on this book. Without family support, this book would not have seen the light of day. Khalid is ever grateful to his family for their love, support, and understanding—but especially when he is working on a book. Now that this book is out the door, he is off to play with his three grandchildren.

—Khalid A. Mughal

*17 May 2016 Bergen, Norway*
# **1. Basics of Java Programming**

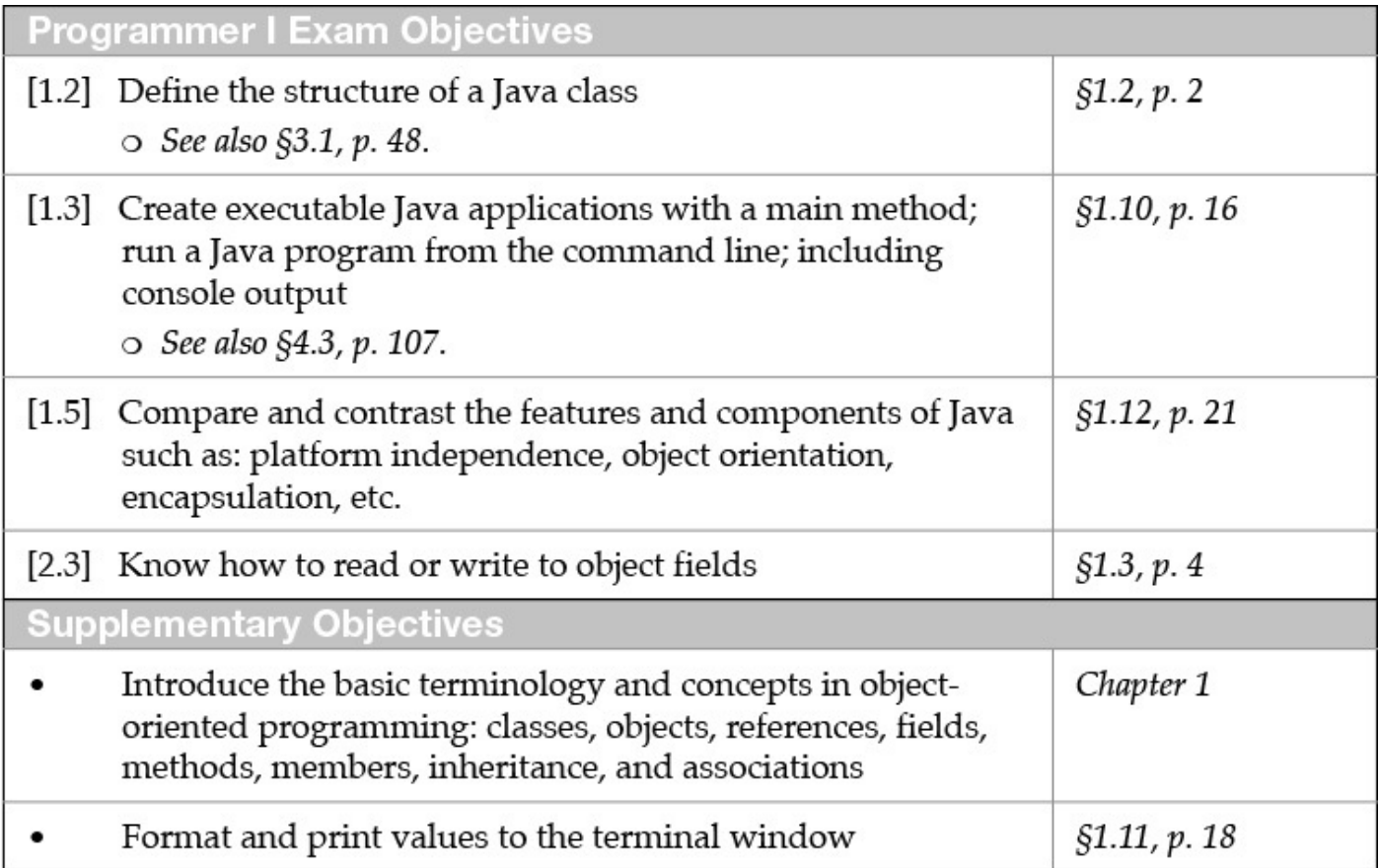

## **1.1 Introduction**

Before embarking on the road to Java programmer certification, it is important to understand the basic terminology and concepts in object-oriented programming (OOP). In this chapter, the emphasis is on providing an introduction to OOP, rather than exhaustive coverage. In-depth coverage of the concepts follows in subsequent chapters of the book.

Java supports the writing of many different kinds of executables: applications, applets, and servlets. The basic elements of a Java application are introduced in this chapter. The old adage that practice makes perfect is certainly true when learning a programming language. To encourage programming on the computer, the mechanics of compiling and running a Java application are outlined.

### **1.2 Classes**

One of the fundamental ways in which we handle complexity is by using *abstractions*. An abstraction denotes the essential properties and behaviors of an object that differentiate it from other objects. The essence of OOP is modeling abstractions, using classes and objects. The hard part of this endeavor is finding the right abstraction.

A *class* denotes a category of objects, and acts as a blueprint for creating objects. A class models an abstraction by defining the properties and behaviors for the objects representing the abstraction. An *object* exhibits the properties and behaviors defined by its class. The properties of an object of a class are also called *attributes*, and are defined by fields in Java. A *field* in a class is a variable that can store a value that represents a particular

property of an object. The behaviors of an object of a class are also known as *operations*, and are defined using *methods* in Java. Fields and methods in a class declaration are collectively called *members*.

An important distinction is made between the *contract* and the *implementation* that a class provides for its objects. The contract defines *which* services are provided, and the implementation defines *how* these services are provided by the class. Clients (i.e., other objects) need to know only the contract of an object, and not its implementation, to avail themselves of the object's services.

As an example, we will implement different versions of a class that models the abstraction of a stack that can push and pop characters. The stack will use an array of characters to store the characters, and a field to indicate the top element in the stack. Using Unified Modeling Language (UML) notation, a class called CharStack is graphically depicted in  $Figure 1.1$ , which models the abstraction. Both fields and method names are shown in Figure 1.1a.

<span id="page-37-0"></span>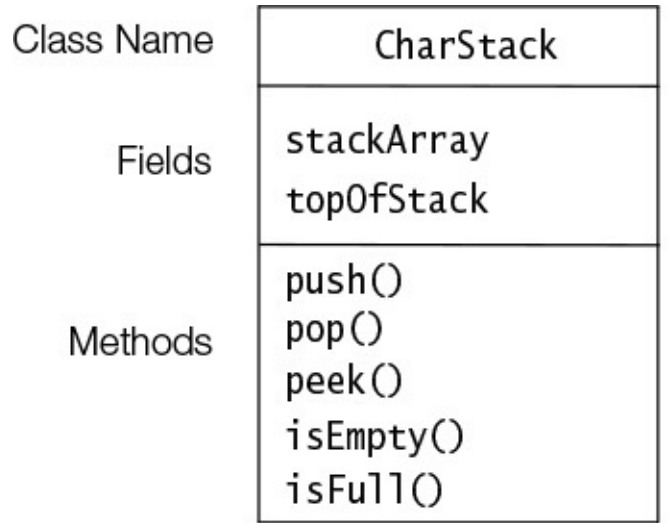

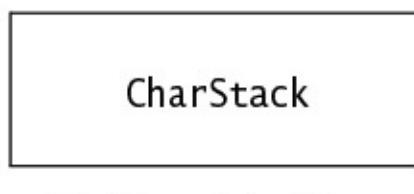

(b) Abbreviated Form

(a) Expanded Form

**Figure 1.1** *UML* Notation for Classes

## **Declaring Members: Fields and Methods**

Example 1.1 shows the declaration of the class CharStack depicted in Figure 1.1. Its intention is to illustrate the salient features of a class declaration in Java, rather than an effective implementation of stacks. The character sequence  $//$  in the code indicates the start of a *single-line comment* that can be used to document the code. All characters after this sequence and to the end of the line are ignored by the compiler.

A class declaration contains member declarations that define the fields and the methods of the objects the class represents. In the case of the class CharStack, it has two fields declared at  $(1)$ :

- stackArray, which is an array to hold the elements of the stack (in this case, characters)
- topOfStack, which denotes the top element of the stack (i.e., the index of the last character stored in the array)

The construction of  $\mathcal{S}$  and  $\mathcal{S}$  are declared to  $\mathcal{S}$ , the construction of  $\mathcal{S}$ operations on a stack:

- push() pushes a character on to the stack.
- pop() removes and returns the top element of the stack.
- peek() returns the top element of the stack for inspection.
- $\cdot$  is Empty() determines whether the stack is empty.
- isFull() determines whether the stack is full.

The class declaration also has a method-like declaration at (2) with the same name as the class. Such declarations are called *constructors*. As we shall see, a constructor is executed when an object is created from the class. However, the implementation details in the example are not important for the present discussion.

**Example 1.1 Basic Elements of a Class Declaration** 

```
Click here to view code image
```

```
// File: CharStack.java
public class CharStack { \frac{1}{2} // Class name
  		//	Class	Declarations:
  \frac{1}{\pi} Fields: (1)
private char[] stackArray; \frac{1}{\pi} // The array implementing the stack
private int topOfStack; // The top of the stack
  \frac{1}{\sqrt{2}} Constructor: (2)
  public CharStack(int capacity) {
    stackArray = new char[capacity];
    topOfStack = -1;		}
  \frac{1}{\sqrt{2}} Methods: (3)
  public void push(char element) { stackArray[++topOfStack] = element; }
  public char pop() (and it is a charge of the stack of the stack of the stack of the stack of the stack of the stack of the stack of the stack of the stack of the stack of the stack of the stack of the stack of the stack of
  public char peek() \{ return stackArray[topOfStack]; \}public cnar peex()<br>
public boolean isEmpty() \{ return topOfStack == -1; \}<br>
\{ return topOfStack == stack
  public boolean isFull() \{ return topOfStack == stackArray.length -
1; \}}
```
## **1.3 Objects**

## **Class Instantiation, Reference Values, and References**

The process of creating objects from a class is called *instantiation*. An *object* is an instance of a class. The object is constructed using the class as a blueprint and is a concrete instance of the abstraction that the class represents. An object must be created before it can be used in a program.

A *reference value* is returned when an object is created. A reference value denotes a particular object. A *variable* denotes a location in memory where a value can be stored. An *object reference* (or simply *reference*) is a variable that can store a reference value.

Thus an indirection of  $\lambda$  indirectly  $\lambda$  in an indirection of  $\lambda$  in an indirection of  $\lambda$ reference value it holds. In Java, an object can be manipulated only via its reference value, or equivalently by a reference that holds its reference value.

This setup for manipulating objects requires that a reference be declared, a class be instantiated to create an object, and the reference value of the object created be stored in the reference. These steps are accomplished by a *declaration statement*.

### **Click here to view code image**

CharStack stack1 = new CharStack(10); // Stack length: 10 chars

In the preceding declaration statement, the left-hand side of the  $=$  operator declares that stack1 is a reference of class CharStack. The reference stack1, therefore, can refer to objects of class CharStack.

The right-hand side of the  $=$  operator creates an object of class CharStack. This step involves using the  $new$  operator in conjunction with a call to a constructor of the class (new CharStack(10)). The new operator creates an instance of the CharStack class and returns the reference value of this instance. The  $=$  operator (called the *assignment operator*) stores the reference value in the reference stack1 declared on the left-hand side of the assignment operator. The reference  $stack1$  can now be used to manipulate the object whose reference value is stored in it.

Analogously, the following declaration statement declares the reference stack2 to be of class CharStack, creates an object of class CharStack, and assigns its reference value to the reference stack2:

### **Click here to view code image**

CharStack stack2 = new CharStack(5); // Stack length: 5 chars

Each object that is created has its own copy of the fields declared in the class declaration in **Example 1.1**. That is, the two stack objects, referenced by  $stacked$  by  $stacked$  and  $stacked$ , will have their own stackArray and topOfStack fields.

The purpose of the constructor call on the right-hand side of the  $new$  operator is to initialize the newly created object. In this particular case, for each new CharStack object created using the new operator, the constructor at  $(2)$  in Example 1.1 creates an array of characters. The length of this array is given by the value of the argument to the constructor. The constructor also initializes the topOfStack field.

Figure  $1.2$  shows the UML notation for objects. The graphical [representatio](#page-38-0)n of an object is very similar to that of a class. Figure  $1.2$  shows the canonical notation, where the name of the reference denoting the object is prefixed to the class name with a colon  $(\cdot)$ . If the name of the reference is omitted, as in  $Figure 1.2b$ , this denotes an anonymous object. Since objects in Java do not have names, but rather are denoted by references, a more elaborate notation is shown in **Figure 1.2c**, where references of the CharStack class explicitly refer to CharStack objects. In most cases, the more compact notation will suffice.

<span id="page-40-0"></span>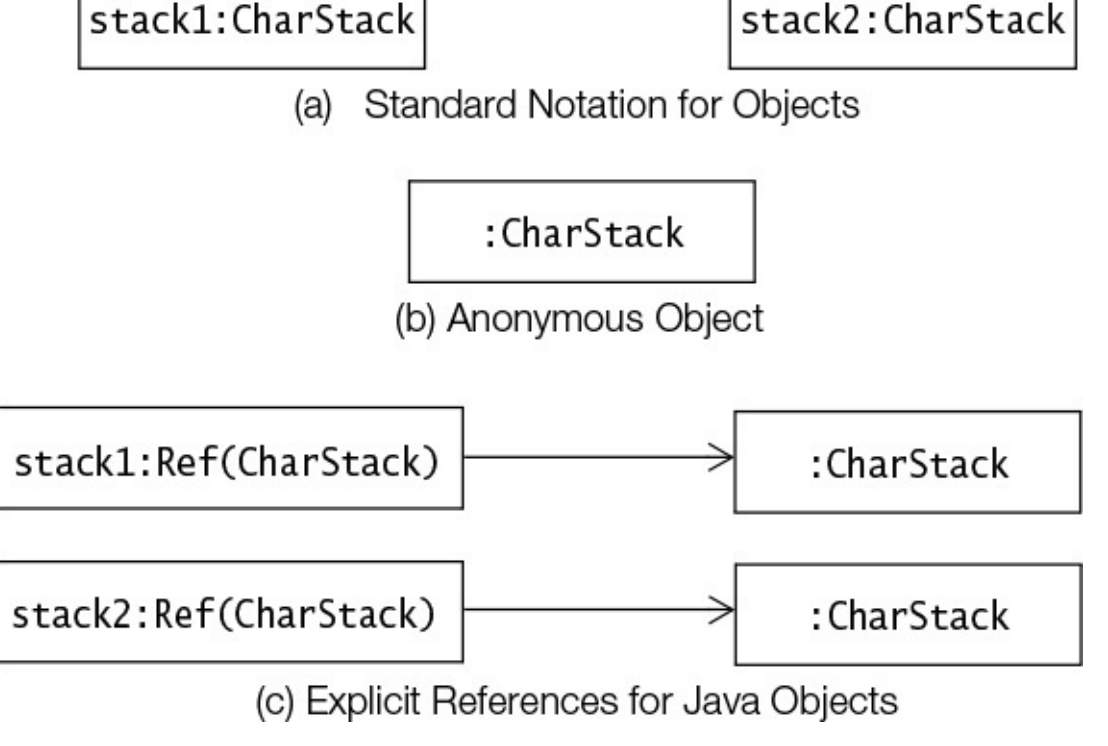

**Figure 1.2** *UML* Notation for Objects

### **Object Aliases**

Several references can refer to the same object, meaning that they store the reference value of the same object. Such references are called *aliases*. The object can be manipulated via any one of its aliases, as each one refers to the same object.

**Click here to view code image** 

```
// Create two distinct stacks of chars.
CharStack stackA = new CharStack(12); // Stack length: 12 chars
CharStack stackB = new CharStack(6); // Stack length: 6 chars
stackB = stackA; \frac{1}{1} aliases after assignment
// The stack previously referenced by stackB can now be garbage collected.
```
Two stack objects are created in the preceding code. Before the assignment at (1), the situation is as depicted in **Figure 1.3a**. After the assignment at (1), the references  $stack A$ and stackB will denote the same stack, as depicted in **Figure 1.3b**. The *reference* value in stackA is assigned to stackB. The references stackA and stackB are aliases after the assignment, as they refer to the same object. What happens to the stack object that was denoted by the reference stackB before the assignment? When objects are no longer in use, their memory is, if necessary, reclaimed and reallocated for other objects. This process is called *automatic garbage collection*. Garbage collection in Java is taken care of by the runtime environment.

<span id="page-41-0"></span>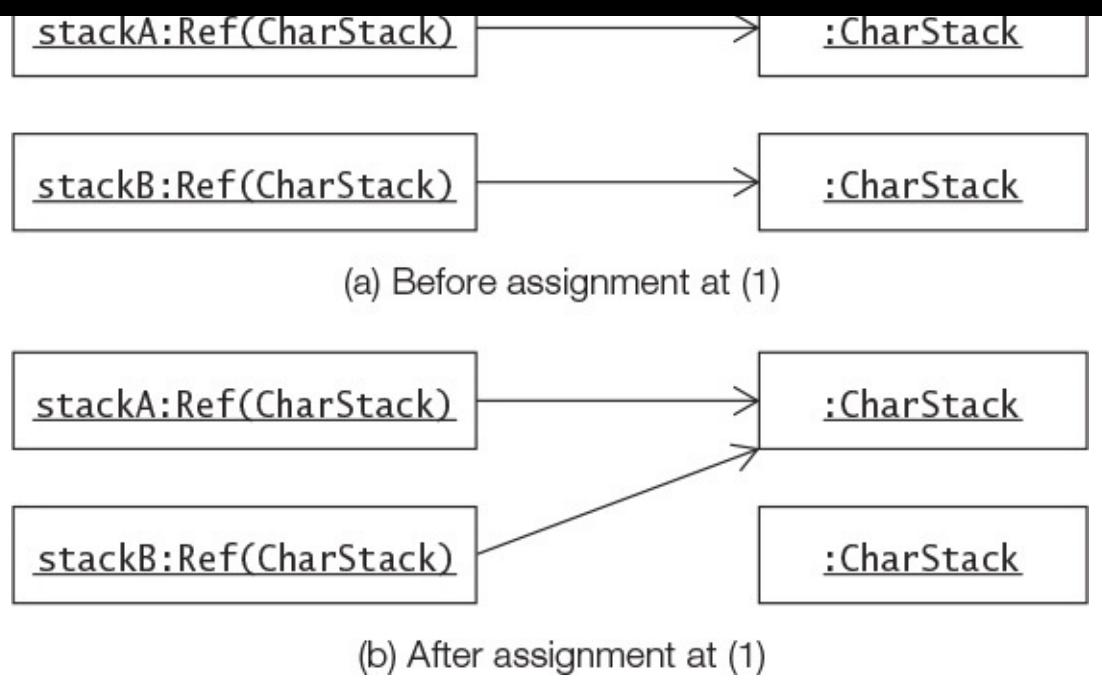

**Figure 1.3 Aliases** 

### **1.4 Instance Members**

Each object created will have its own copies of the fields defined in its class. The fields of an object are called *instance variables*. The values of the instance variables in an object constitute its *state*. Two distinct objects can have the same state if their instance variables have the same values. The methods of an object define its behavior; such methods are called *instance methods*. It is important to note that these methods pertain to each object of the class. In contrast, the *implementation* of the methods is shared by all instances of the class. Instance variables and instance methods, which belong to objects, are collectively called *instance members*, to distinguish them from *static members*, which belong to the class only. Static members are discussed in  $§1.5$ .

### **Invoking Methods**

Objects communicate by message passing. As a consequence, an object can be made to exhibit a particular behavior by sending the appropriate message to the object. In Java, this is done by *calling* a method on the object using the binary dot (.) operator. A *method call* spells out the complete message: the object that is the receiver of the message, the method to be invoked, and the arguments to be passed to the method, if any. The method invoked on the receiver can also send information back to the sender, via a single return value. The method called must be one that is defined for the object; otherwise, the compiler reports an error.

**Click here to view code image** 

```
CharStack stack = new CharStack(5); \frac{1}{2} Create a stack
stack.push('J');												//	(1)	Character	'J'	pushed
char c = stack.pop(); \frac{1}{2} One character popped and returned: 'J'
stack.printStackElements(); // (3) Compile-time error: No such method in
CharStack
```
The sample code given here invokes methods on the object denoted by the reference

stack. The method call at (1) pushes one character on the stack, and the method call at (2) pops one character off the stack. Both the push() and pop() methods are defined in the class CharStack. The push () method does not return any value, but the pop() method returns the character popped. Trying to invoke a method named printStackElements on the stack results in a compile-time error, as no such method is defined in the class CharStack.

The dot  $(.)$  notation can also be used with a reference to access the fields of an object. Use of the dot notation is governed by the *accessibility* of the member. The fields in the class CharStack have private accessibility, indicating that they are not accessible from outside the class. Thus the following code in a client of the CharStack class will not compile:

### **Click here to view code image**

stack.topOfStack++; // Compile-time error: topOfStack is not visible.

### **[1.5 Static Members](#page-764-0)**

<span id="page-42-0"></span>In some cases, certain members should belong only to the class; that is, they should not be part of any instance of the class. As an example, suppose a class wants to keep track of how many objects of the class have been created. Defining a counter as an instance variable in the class declaration for tracking the number of objects created does not solve the problem. Each object created will have its own counter field. Which counter should then be updated? The solution is to declare the counter field as being static. Such a field is called a *static variable*. It belongs to the class, rather than to any specific object of the class. A static variable is initialized when the class is loaded at runtime. Similarly, a class can have *static methods* that belong to the class, rather than to any specific objects of the class. Static variables and static methods are collectively known as *static members*, and are declared with the keyword static.

Figure 1.4 shows the class diagram for the class  $Character$  CharStack. It has been augmented by two static members, whose names are underlined. The augmented definition of the CharStack class is given in **Example 1.2**. The field counter is a static variable declared at  $(1)$ . It will be allocated and initialized to the default value  $0$  when the class is loaded. Each time an object of the  $Character$  charStack class is created, the constructor at  $(2)$  is executed. The constructor explicitly increments the counter in the class. The method getInstanceCount () at (3) is a static method belonging to the class. It returns the counter value when called.

<span id="page-43-0"></span>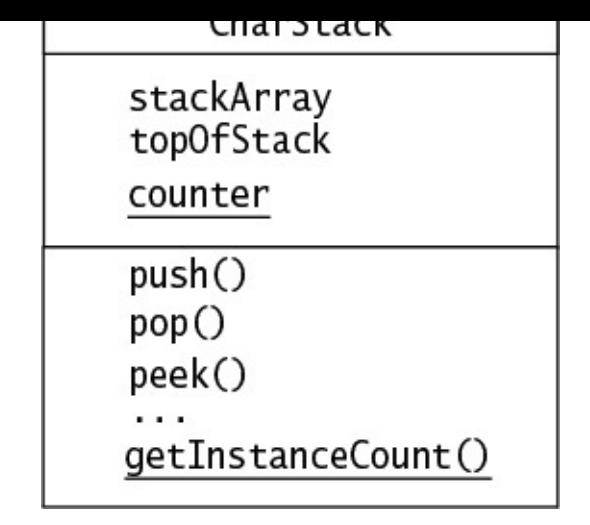

**Figure 1.4 Class Diagram Showing Static Members of a Class** 

### **Example 1.2** *Static Members in Class Declaration*

```
Click here to view code image
```

```
// File: CharStack.java
public class CharStack {
  // Instance variables:
private char[] stackArray; \frac{1}{\pi} // The array implementing the stack
private int topOfStack; // The top of the stack
  // Static variable
  private static int counter; \left| \begin{array}{ccc} \sqrt{2} & 1 & 1 \\ 0 & 0 & 0 \\ 0 & 0 & 0 \\ 0 & 0 & 0 \\ 0 & 0 & 0 \\ 0 & 0 & 0 \\ 0 & 0 & 0 \\ 0 & 0 & 0 \\ 0 & 0 & 0 \\ 0 & 0 & 0 \\ 0 & 0 & 0 \\ 0 & 0 & 0 \\ 0 & 0 & 0 \\ 0 & 0 & 0 \\ 0 & 0 & 0 \\ 0 & 0 & 0 \\ 0 & 0 & 0 \\ 0 & 0 & 0 & 0 \\ 0 & 0 & 0 & 0 \\ 0// Constructor now increments the counter for each object created.
  		public	CharStack(int	capacity)	{																																	//	(2)
     stackArray = new char[capacity];topOfStack = -1;				counter++;
  		}
  // Instance methods:
  public void push(char element) { stackArray[++topOfStack] = element; }
  public char pop() \{ return stackArray[topOfStack-]; \}public char peek() \{ return stackArray[topOfStack]; \}<br>public boolean isEmpty() \{ return topOfStack == -1; \}{ return topOfStack == -1; }
  public boolean isFull() \{ return topOfStack == stackArray.length -
1; \}\frac{1}{1} Static method (3)
  public static int getInstanceCount() { return counter; }
}
```
Figure 1.5 shows the classification of the members in the class  $CharStack$ , using the terminology we have introduced so far.  $Table 1.1$  provides a summary of the terminology used in defining members of a class.

Instance members belong to objects | Static members belong to the class

<span id="page-44-0"></span>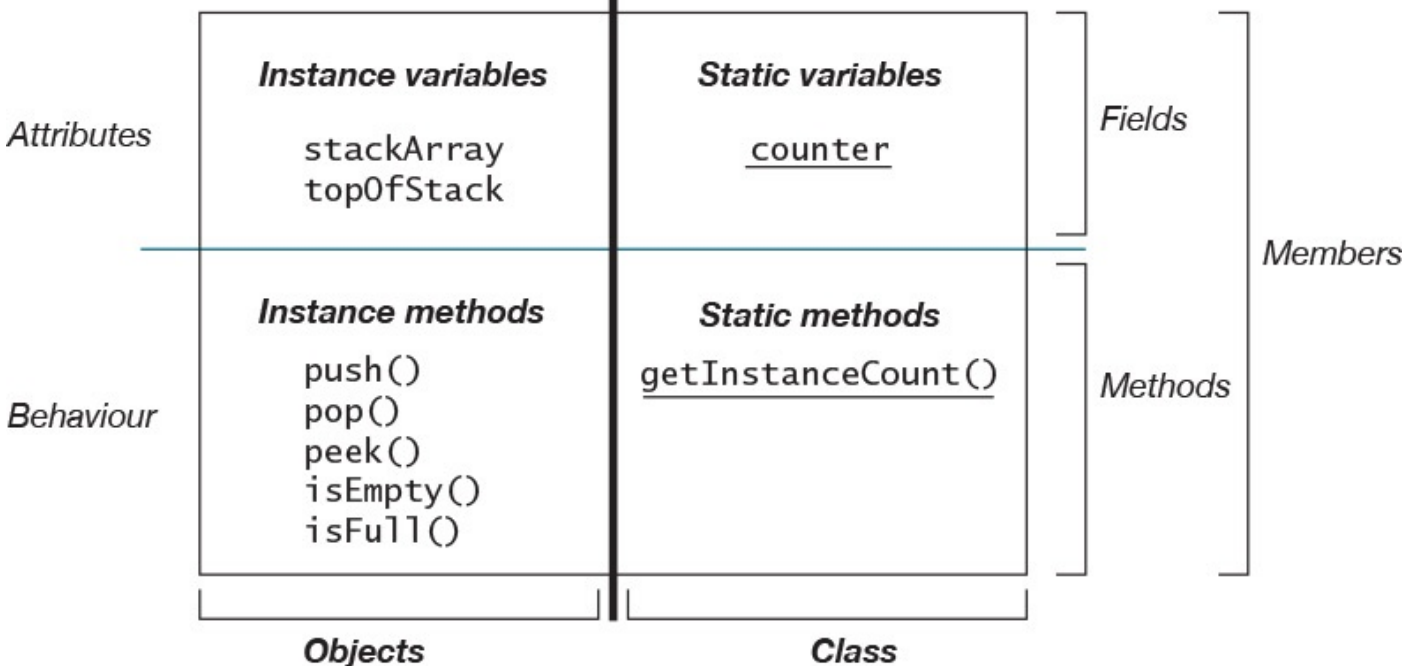

Class

Figure 1.5 *Members* of a Class

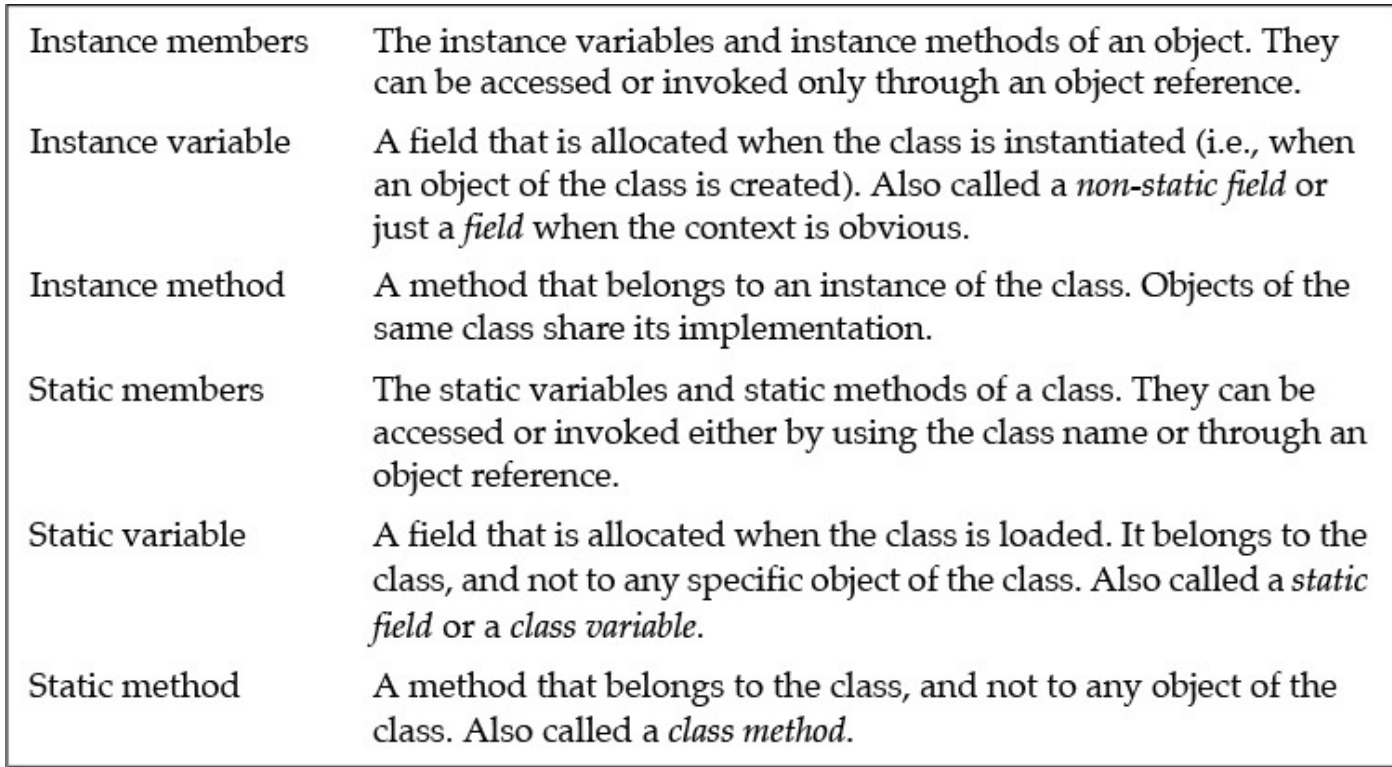

### **Table 1.1** *Terminology* for Class Members

Clients can access static members in the class by using the class name. The following code invokes the getInstanceCount () method in the class CharStack:

#### **Click here to view code image**

```
int count = CharStack.getInstanceCount(); // Class name to invoke static
method
```
Static members can also be accessed via object references, although doing so is considered bad style:

```
CharStack myStack = new CharStack(20);
int count = myStack.getInstanceCount(); // Reference invokes static method
```
Static members in a class can be accessed both by the class name and via object references, but instance members can be accessed only by object references.

## **1.6 Inheritance**

There are two fundamental mechanisms for building new classes from existing ones: *inheritance* and *aggregation*. It makes sense to *inherit* from an existing class Vehicle to define a class Car, since a car is a vehicle. The class Vehicle has several *parts*; therefore, it makes sense to define a *composite object* of the class Vehicle that has *constituent objects* of such classes as Engine, Axle, and GearBox, which make up a vehicle.

Inheritance is illustrated here by an example that implements a stack of characters that can print its elements on the terminal. This new stack has all the properties and behaviors of the CharStack class, along with the additional capability of printing its elements. Given that this printable stack is a stack of characters, it can be derived from the CharStack class. This relationship is shown in  $Figure 1.6$ . The class  $PrintableCharacter$  is called the *subclass*, and the class CharStack is called the *superclass*. The CharStack class is a *generalization* for all stacks of characters, whereas the class PrintableCharStack is a *spe[cialization](#page-45-0)* of stacks of characters that can also print their elements.

<span id="page-45-0"></span>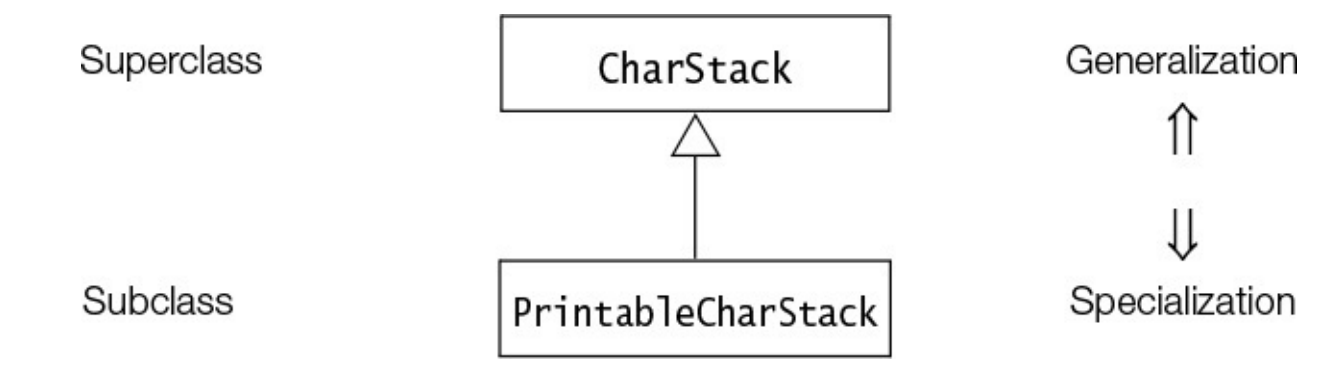

**Figure 1.6** *Class Diagram Depicting Inheritance Relationship* 

In Java, deriving a new class from an existing class requires the use of the extends clause in the subclass declaration. A subclass can *extend* only one superclass. The subclass can inherit members of the superclass. The following code fragment implements the PrintableCharStack class:

#### **Click here to view code image**

```
class	PrintableCharStack	extends	CharStack	{																								//	(1)
  		//	Instance	method
  		public	void	printStackElements()	{																																//	(2)
    // ... implementation of the method...
  		}
  // The constructor calls the constructor of the superclass explicitly.
  public PrintableCharStack(int capacity) { super(capacity); } // (3)
}
```
The PrintableCharStack class extends the CharStack class at (1). Implementing the printStackElements () method in the PrintableCharStack class requires access to the field stackArray from the superclass CharStack. However, this field is *private* and, therefore, not accessible in the subclass. The subclass can access these fields if the accessibility of the fields is changed to *protected* in the CharStack class. Example 1.3 uses a version of the class CharStack, which has been modified to support this access. Implementation of the  $printStackElements$  () method is shown at (2). The constructor of the  $PrintableCharStack$  class at  $(3)$  calls the constructor of the superclass CharStack to initialize the stack properly.

### **Example 1.3 Defining a Subclass**

### **Click here to view code image**

```
// File: CharStack.java
public class CharStack {
  // Instance variables
  protected char[] stackArray; \frac{1}{1} The array that implements the stack
 protected int topOfStack; // The top of the stack
  // The rest of the definition is the same as in Example 1.2.
}
```

```
// File: PrintableCharStack.java
public	class	PrintableCharStack	extends	CharStack	{																	//	(1)
  // Instance method
  		public	void	printStackElements()	{																																//	(2)
    for (int i = 0; i \leq  topOfStack; i++)
       System.out.print(stackArray[i]); // Print each char on terminal
    				System.out.println();
  		}
  // Constructor calls the constructor of the superclass explicitly.<br>PrintableCharStack(int capacity) { super(capacity); } // (3)
  PrintableCharStack(int capacity) { super(capacity); }
}
```
Objects of the PrintableCharStack class will respond just like the objects of the CharStack class, but they also have the additional functionality defined in the subclass:

#### **Click here to view code image**

```
PrintableCharStack pcStack = new PrintableCharStack(3);
pcStack.push('H');
pcStack.push('i');
pcStack.push('!');
pcStack.printStackElements(); // Prints "Hi!" on the terminal
```
## **1.7 Associations: Aggregation and Composition**

An *association* defines a static relationship between objects of two classes. One such association, called *aggregation*, expresses how an object uses other objects. Java supports aggregation of objects by reference, since objects cannot contain other objects explicitly. The aggregate object usually has fields that denote its constituent objects. A constituent object can be *shared* with other aggregate objects.

For an object of the class  $\Gamma$  and  $\Gamma$  are  $\Gamma$  and  $\Gamma$  are  $\Gamma$  and  $\Gamma$  are  $\Gamma$  and  $\Gamma$  are  $\Gamma$  and  $\Gamma$  are  $\Gamma$  and  $\Gamma$  are  $\Gamma$  and  $\Gamma$  are  $\Gamma$  and  $\Gamma$  are  $\Gamma$  and  $\Gamma$  are  $\Gamma$  and  $\Gamma$  are  $\Gamma$  and  $\Gamma$  class Pilot. This Pilot object of an Airplane object might be shared among other aggregate objects (not necessarily  $A$ irplane objects) once the pilot has finished duty on one airplane. In fact, the  $P$ ilot object can still be used even when its  $A$ irplane object no longer exists. This *aggregation* relationship is depicted by the UML diagram in Figure 1.7 (empty diamond), showing that each object of the Airplane class *has* zero or one object of class Pilot associated with it.

<span id="page-47-0"></span>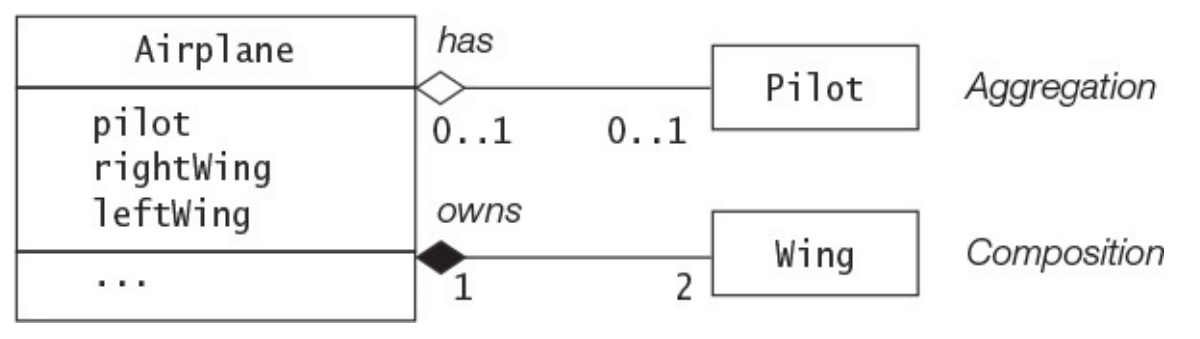

**Figure 1.7** *Class Diagram Depicting Associations*

The aggregate association can be made stronger if the constituent objects cannot be shared with other aggregate objects—for example, an Airplane object with two Wing objects. The Wing objects cannot be shared and can exist only with their Airplane object; that is, the Airplane object has *ownership* of its Wing objects. Conversely, the Wing objects are a *part of* their Airplane object. This stronger aggregation association is called *composition* and is depicted by the UML diagram in **Figure 1.7** (filled diamond), showing that each object of the Airplane class owns two objects of class Wing.

In the case of the  $Character$  charStack class used in the earlier examples, each object of this class has a field to store the reference value of an array object that holds the characters. It would not be a good idea to share this array with other stack objects. The stack owns the array of characters. The relationship between the stack object and its constituent array object can be expressed by composition ( $Figure 1.8$ ), showing that each object of the CharStack class will own one array object of type  $char$  associated with it.

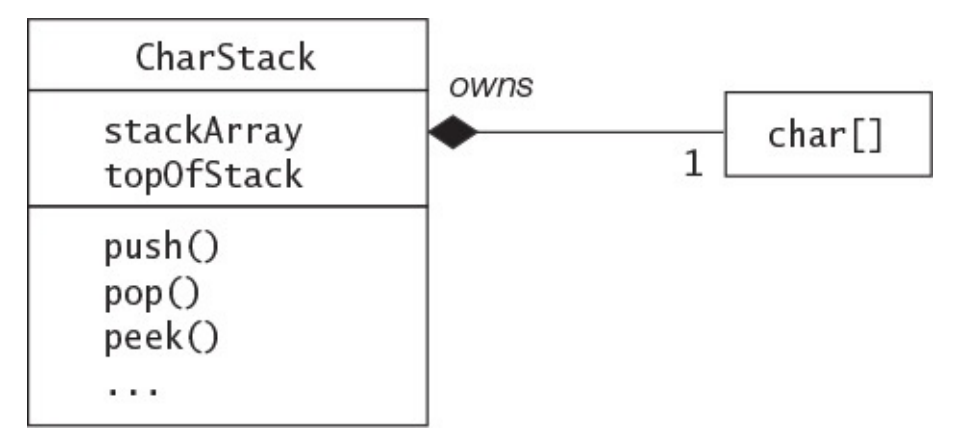

**Figure 1.8** *Class Diagram Depicting Composition*

## **1.8 Tenets of Java**

• Code in Java must be encapsulated in classes.

 $\mathbf{v}$  in There is a value of  $\mathbf{v}$  in  $\mathbf{v}$  in  $\mathbf{v}$  in  $\mathbf{v}$ and *atomic* values of primitive data types.

- References store reference values that denote objects, and are used to manipulate objects.
- Objects in Java cannot contain other objects; they can only have references to other objects.
- During execution, reclamation of objects that are no longer in use is managed by the runtime environment.

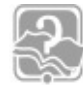

## **Review Questions**

**1.1** Which statement is true about methods?

Select the one correct answer.

- (a) A method is an implementation of an abstraction.
- (b) A method is an attribute defining the property of a particular abstraction.
- (c) A method is a category of objects.
- (d) A method is an operation defining the behavior for a particular abstraction.
- (e) A method is a blueprint for making operations.
- **1.2** Which statement is true about objects?

Select the one correct answer.

- (a) An object is what classes are instantiated from.
- (b) An object is an instance of a class.
- (c) An object is a blueprint for creating concrete realization of abstractions.
- (d) An object is a reference.
- (e) An object is a variable.

**1.3** Which is the first line of a constructor declaration in the following code?

### **Click here to view code image**

```
public class Counter { \sqrt{(1)}int current, step;
 public Counter(int startValue, int stepValue) { \qquad // (2)
   				setCurrent(startValue);																																								//	(3)
   				setStep(stepValue);
 		}
 public int getCurrent() (and (integrational public int (4) (4)
 public void setCurrent(int value) { current = value; } \qquad // (5)
 public void setStep(int stepValue) { step = stepValue; } // (6)
}
```
Select the one correct answer.

 $(a)$  $(1)$ 

- $\sqrt{2}$
- $(c)$  $(3)$
- $(d)$  $(4)$
- $(e)$  (5)
- $(f)$  $(6)$

**1.4** Given that Thing is a class, how many objects and how many references are created by the following code?

```
Thing item, stuff;
item = new Thing();
Thing entity = new Thing();
```
Select the two correct answers.

(a) One object is created.

(b) Two objects are created.

- (c) Three objects are created.
- (d) One reference is created.
- (e) Two references are created.
- (f) Three references are created.
- **1.5** Which statement is true about instance members?

Select the one correct answer.

- (a) An instance member is also called a static member.
- (b) An instance member is always a field.
- (c) An instance member is never a method.
- (d) An instance member belongs to an instance, not to the class as a whole.
- (e) An instance member always represents an operation.
- **1.6** How do objects communicate in Java?

Select the one correct answer.

- (a) They communicate by modifying each other's fields.
- (b) They communicate by modifying the static variables of each other's classes.
- (c) They communicate by calling each other's instance methods.
- (d) They communicate by calling static methods of each other's classes.

**1.7** Given the following code, which statements are true?

```
class A {
 protected int value1;
}
```
class B extends A {

}

Select the two correct answers.

- (a) Class A extends class B.
- (b) Class  $\overline{B}$  is the superclass of class  $\overline{A}$ .
- (c) Class A inherits from class B.
- (d) Class  $B$  is a subclass of class  $A$ .
- (e) Objects of class A have a field named  $value2$ .
- (f) Objects of class  $B$  have a field named  $value1$ .

**1.8** Given the following code, which statements express the most accurate association?

#### **Click here to view code image**

```
class Carriage { }
class TrainDriver { }
class	Train	{
  private Carriage[] carriages;
  private TrainDriver driver;
  Train(TrainDriver trainDriver, int noOfCarriages) {
    carriages = new Carriage[noOfCarriages];driver = trainDiriver;		}
  void insertCarriage(Carriage newCarriage) { /* ... */ }
}
```
Select the three correct answers.

- (a) A Train object *has* an array of Carriage objects.
- (b) A Train object *owns* an array of Carriage objects.
- (c) A Train object *owns* Carriage objects.
- (d) A Train object has a TrainDriver object.
- (e) A Train object *owns a* TrainDriver object.
- (f) A TrainDriver object is *part of* a Train object.
- (g) An array of Carriage objects is *part of* a Train object.
- (h) Carriage objects are *part of* a Train object.

### **1.9 Java Programs**

A Java source file can contain more than one class declaration. Each source file name has the extension  $\cdot$  java. The JDK (Java Development Kit) enforces the rule that any class in the source file that has  $public$  accessibility must be declared in its own file, meaning that such a public class must be declared in a source file whose file name comprises the name of this public class with  $\cdot$  java as its extension. This rule implies that a source file can contain at most one public class. If the source file contains a public class, the file naming rule is enforced by the JDK.

Each class declaration in a source file is compiled into a separate *class file*, containing *Java bytecode*. The name of this file comprises the name of the class with . class as its extension. The JDK provides tools for compiling and running programs, as explained in the next section. The classes in the Java SE platform API are already compiled, and the JDK tools know where to find them.

## **1.10 Sample Java Application**

The term *application* is just a synonym for a *program*, referring to source code that is compiled and directly executed. To create an application in Java, the program must have a class that defines a method named main, which is the starting point for the execution of any application.

## **Essential Elements of a Java Application**

Example 1.4 is an example of an application in which a client uses the CharStack class to reverse a string of characters.

**Example 1.4** *An Application* 

```
Click here to view code image
   // File: CharStack.java
   public class CharStack {
     // Same as in Example 1.2.
   }
   //	File:	Client.java
   public class Client {
     public static void main(String[] args) {
       // Create a stack.
       CharStack stack = new CharStack(40);
       // Create a string to push on the stack:
       String str = "!no tis ot nuf era skcatS";
       				System.out.println("Original	string:	"	+	str);													//	(1)
       int length = str.length();
       // Push the string char by char onto the stack:
       for (int i = 0; i < length; i++) {
         stack.push(str.charAt(i));
       				}
       System.out.print("Reversed string: "); \frac{1}{2}// Pop and print each char from the stack:
       while (!stack.isEmpty()) { // Check if the stack is not empty.
         						System.out.print(stack.pop());
   				}
       System.out.println(); \left| \begin{array}{c} \sqrt{2} & \sqrt{2} \\ \sqrt{2} & \sqrt{2} \end{array} \right|		}
```
Output from the program:

**Click here to view code image** 

}

```
Original string: !no tis ot nuf era skcatS
Reversed string: Stacks are fun to sit on!
```
The public class  $\text{Client}$  defines a method with the name main. To start the application, the main() method in this public class is invoked by the Java interpreter, also called the Java Virtual Machine (JVM). The *method header* of this main() method must be declared as shown in the following method stub:

```
Click here to view code image
```

```
public static void main(String[] args) // Method header
{	/*	Implementation	*/	}
```
The main() method has  $public$  accessibility—that is, it is accessible from any class. The keyword static means the method belongs to the class. The keyword  $\text{void}$ indicates that the method does not return any value. The parameter  $\arg s$  is an array of strings that can be used to pass information to the main () method when execution starts.

### **Company and Compiled Street in the Street in the Street in the Street in the Street in the Street in the Street in**

Java source files can be compiled using the Java compiler tool  $\exists$  avac, which is part of the JDK.

The source file Client. java contains the declaration of the Client class. This source file can be compiled by giving the following command at the command line (the character  $>$  is the command prompt):

>**javac Client.java**

This command creates the class file Client.class containing the Java bytecode for the Client class. The Client class uses the CharStack class, and if the file CharStack.class does not already exist, the compiler will also compile the source file CharStack.java.

Compiled classes can be executed by the Java interpreter  $\exists$  ava, which is also part of the JDK. To run **Example 1.4**, give the following command on the command line:

**Click here to view code image** 

>**java Client** Original string: !no tis ot nuf era skcatS Reversed string: Stacks are fun to sit on!

Note that only the name of the class is specified, resulting in the execution starting in the main() method of the specified class. The application in **Example 1.4** terminates when the execution of the main () method is completed.

### **1.11 Program Output**

Data produced by a program is called *output*. This output can be sent to different devices. The examples presented in this book send their output to a terminal window, where the output is printed as line of characters with a cursor that advances as characters are printed. A Java program can send its output to the terminal window using an object called *standard out*. This object, which can be accessed using the public static final field out in the System class, is an object of the class java.io. PrintStream that provides methods for printing values. These methods convert values to their string representation and print the resulting string.

Example 1.4 illustrates the process of printing values to the terminal window. The argument in the call to the  $\text{print}()$  method at (1) is first evaluated, and the resulting string is printed to the terminal window. This method always terminates the current line, which results in the cursor being moved to the beginning of the next line:

**Click here to view code image** 

```
System.out.println("Original string: " + str); // (1)
```
The  $print()$  method at (2) prints its argument to the terminal window, but it does not terminate the current line:

**Click here to view code image** System.out.print("Reversed string: ");  $\frac{1}{2}$ 

To terminate a line, without printing any values, we can use the no-argument println() method:

**Click here to view code image** 

System.out.println();  $\left| \begin{array}{ccc} \sqrt{2} & \sqrt{2} & \sqrt{2} \\ \sqrt{2} & \sqrt{2} & \sqrt{2} \\ \sqrt{2} & \sqrt{2} & \sqrt{2} \\ \sqrt{2} & \sqrt{2} & \sqrt{2} \\ \sqrt{2} & \sqrt{2} & \sqrt{2} \\ \sqrt{2} & \sqrt{2} & \sqrt{2} \\ \sqrt{2} & \sqrt{2} & \sqrt{2} \\ \sqrt{2} & \sqrt{2} & \sqrt{2} \\ \sqrt{2} & \sqrt{2} & \sqrt{2} \\ \sqrt{2} & \sqrt{2} & \sqrt{2} \\ \sqrt{2} & \sqrt$ 

### **[Formatted Output](#page-794-0)**

To have more control over how the values are printed, we can create formatted output. The following method of the java.io.PrintStream class can be used for this purpose:

#### **Click here to view code image**

PrintStream printf(String format, Object... args)

The String parameter format specifies how formatting will be done. It contains *format specifications* that determine how each subsequent value in the parameter args will be formatted and printed. The parameter declaration Object... args represents an array of zero or more arguments to be formatted and printed. The resulting string from the formatting will be printed to the *destination stream*. (System.out will print to the *standard out* object.)

Any error in the format string will result in a runtime exception.

The following call to the  $print f()$  method on the standard out object formats and prints three values:

**Click here to view code image** 

```
System.out.printf("Formatted values|%5d|%8.3f|%5s|%n", // Format string
                  2016, Math.PI, "Hi"); \sqrt{2016} Values to format
```
At runtime, the following line is printed in the terminal window:

#### **Click here to view code image**

Formatted values|  $2016$ |  $3.142$ | Hi|

The format string is the first argument in the method call. It contains four *format* specifiers. The first three are  $\$5d, \$8.3f$ , and  $\$5s$ , which specify how the three arguments should be processed. The letter in the format specifier indicates the type of value to format. Their location in the format string specifies where the textual representation of the arguments should be inserted. The fourth format specifier,  $\S$ n, is a platform-specific line separator. Its occurrence causes the current line to be terminated, with the cursor moving to the start of the next line. All other text in the format string is fixed, including any other spaces or punctuation, and is printed verbatim.

In the preceding example, the first value is formatted according to the first format specifier, the second value is formatted according to the second format specifier, and so on. The | character has been used in the format string to show how many character positions are taken up by the text representation of each value. The output shows that the int value was written right-justified, spanning five character positions using the format specifier  $85d$ ; the double value of Math.PI took up eight character positions and was rounded to three decimal places using the format specifier  $88.3f$ ; and the  $String$ value

was written in the spanning of the spanning of the spanning of the spanning of the specified of the specified o %5s. The format specifier %n terminates the current line. All other characters in the format string are printed verbatim.

Table 1.2 shows examples of some selected format specifiers that can be used to format values. Their usage is illustrated in  $Example 1.5$ , which prints a simple invoice.

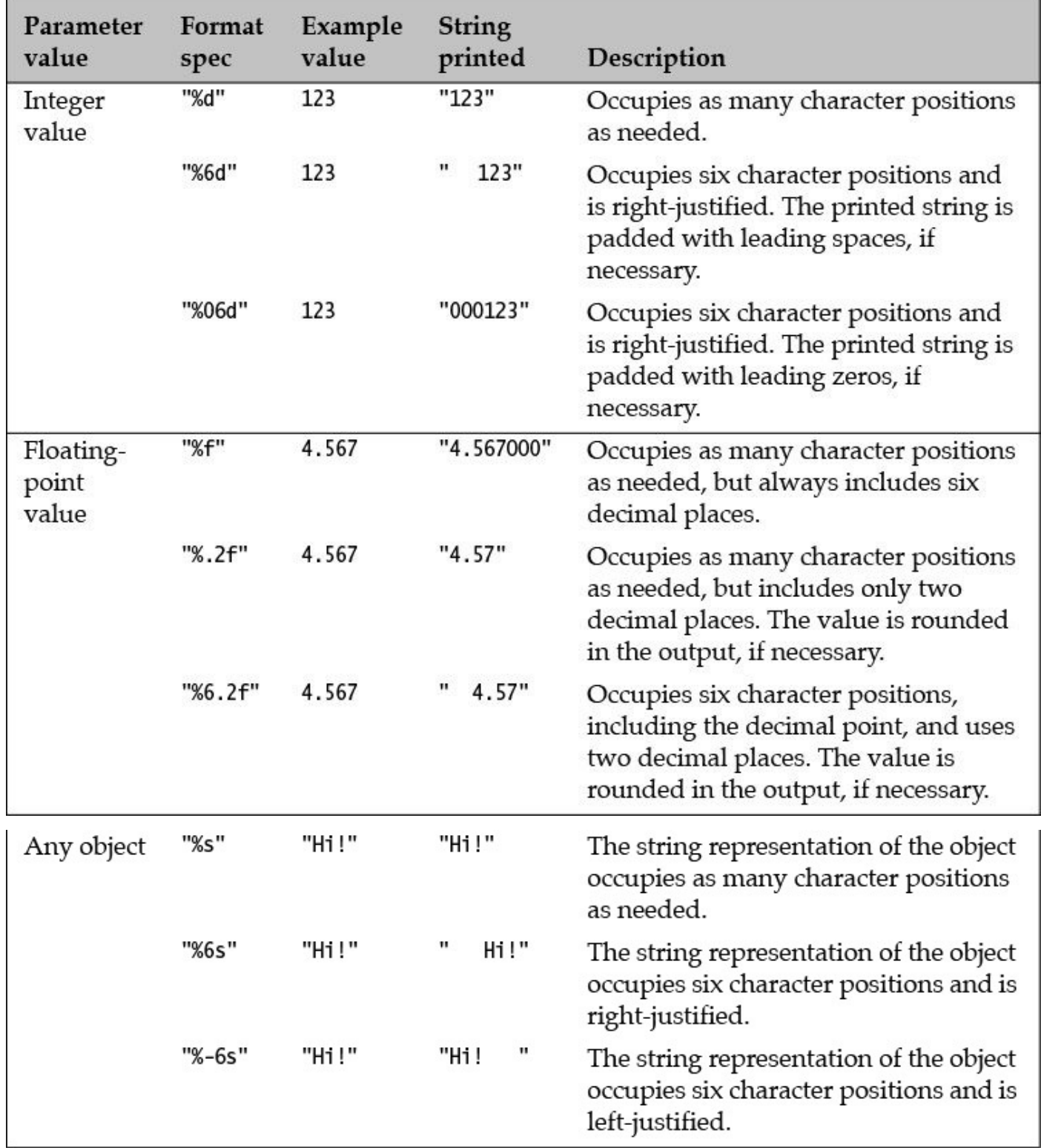

### **Table 1.2** *Format Specifier Examples*

At the top of the invoice printed by **Example 1.5**, the company name is printed at (1) with a format string that contains only fixed text. The date and time of day are printed on the same line, with leading zeros at  $(2)$ . A header is then printed at  $(3)$ . The column names

Item, Price, Quantity, and Amount are positioned appropriately with the format specifications  $8-20s$ ,  $87s$ ,  $89s$ , and  $88s$ , respectively.

Beneath the heading, the items purchased are printed at  $(5)$ ,  $(6)$ , and  $(7)$  using the same field widths as the column headings. The format for each item is defined by the format string at (4). The item name is printed with the format string  $"$  % -  $20s"$ , resulting in a 20character-wide string, left-justified. The item price and the total amount for each type of item are printed as floating-point values using the format specifications  $\frac{8}{7}$ . 2f and  $88.2$  f, respectively. The quantity is printed as an integer using the format specification %9d. The strings are left-justified, while all numbers are right-justified. The character s is the conversion code for objects, while floating-point and integer values are printed using the codes  $f$  and  $d$ , respectively.

At  $(8)$ , the total cost of all items is printed using the format specification  $88.2f$ . To position this value correctly under the column Amount, we print the string "Total:" using the format  $\frac{1}{6}$  -36s. The width of 36 characters is found by adding the width of the first three columns of the invoice.

#### **Example 1.5** *Formatted Output*

#### **Click here to view code image**

```
//	File:	Invoice.java
public class Invoice {
  public static void main(String[] args) {
    System.out.printf("Secure Data Inc. \qquad"); \qquad // (1)
    System.out.println(f("802d/802d/804d, 802d:802dsn8n", // (2)
                      																							2,	13,	2016,	11,	5);
    System.out.printf("%-20s%7s%9s%8s%n", \sqrt{'} (3)
                      "Item", "Price", "Ouantity", "Amount");
    int quantity = 4;
    double price = 120.25, amount = quantity*price, total = amount;
    				String	itemFormat	=	"%-20s%7.2f%9d%8.2f%n";																							//	(4)
    				System.out.printf(itemFormat,
                     "FlashDrive, 250GB", price, quantity, amount); // (5)quantity = 2;price = 455.0; amount = quantity*price; total = total + amount;
    				System.out.printf(itemFormat,
                     "Ultra HD, 4TB", price, quantity, amount); // (6)
    quantity = 1;
    price = 8.50; amount = quantity*price; total = total + amount;
    				System.out.printf(itemFormat,
                      "USB 3.0 cable", price, quantity, amount); \frac{1}{1} (7)
   System.out.printf("%-36s%8.2f%n", "Total:", total); \frac{1}{1} (8)
  		}
}
```
### Output from the program:

#### **Click here to view code image**

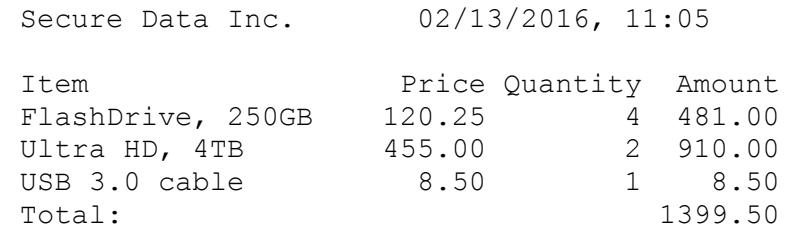

### **1.12 The Java Ecosystem**

Since its initial release as Java Development Kit 1.0 (JDK 1.0) in 1996, the name Java has become synonymous with a thriving ecosystem that provides the components and the tools necessary for developing systems for today's multicore world. Its diverse community, comprising a multitude of volunteers, organizations, and corporations, continues to fuel its evolution and grow with its success. Many free open-source technologies now exist that are well proven, mature, and supported, making their adoption less daunting. These tools and frameworks provide support for all phases of the software development life cycle and beyond.

There are three major Java Platforms for the Java programming language:

- Java SE (Standard Edition)
- Java EE (Enterprise Edition)

• Java ME (Micro Edition)

Each platform provides a hardware/operating system–specific JVM and an API (*application programming interface*) to develop applications for that platform. The Java SE platform provides the core functionality of the language. The Java EE platform is a superset of the Java SE platform and, as the most extensive of the three platforms, targets enterprise application development. The Java ME platform is a subset of the Java SE platform, having the smallest footprint, and is suitable for developing mobile and embedded applications. The upshot of this classification is that a Java program developed for one Java platform will not necessary run under the JVM of another Java platform. The JVM must be compatible with the Java platform that was used to develop the program.

The API and the tools for developing and running Java applications are bundled together as JDK. Just the JVM and the runtime libraries are also bundled separately as JRE (Java Runtime Environment).

The subject of this book is Java SE 8. We recommend installing the appropriate JDK for Java SE 8 (or a newer version) depending on the hardware and operating system.

The rest of this section summarizes some of the factors that have contributed to the evolution of Java from an object-oriented programming language to a full-fledged ecosystem for developing all sorts of systems, including large-scale business systems and embedded systems for portable computing devices. A lot of jargon is used in this section, and might be difficult to understand at the first reading, but we recommend coming back after working through the book to appreciate the factors that have contributed to the success of Java.

## **Object-Oriented Paradigm**

The Java programming language supports the object-oriented paradigm, in which the properties of an object and its behavior are encapsulated in the object. The properties and the behavior are represented by the fields and the methods of the object, respectively. The objects communicate through method calls in a procedural manner. Encapsulation ensures that objects are immune to tampering except when manipulated through their public interface. Encapsulation exposes only *what* an object does and not *how* it does it, so that its implementation can be changed with minimum impact on its clients. Some basic concepts of object-oriented programming, such as inheritance and aggregation, were introduced earlier in this chapter, and subsequent chapters will expand on this topic.

Above all, object-oriented system development promotes code reuse where existing objects can be reused to implement new objects. It also facilitates implementation of large systems, allowing their decomposition into manageable subsystems.

## **Interpreted: The JVM**

Java programs are compiled to bytecode that is interpreted by the JVM. Various optimization technologies (e.g., just-in-time [JIT] delivery) have led to the JVM becoming a lean and mean virtual machine with regard to performance, stability, and security. Many other languages, such as Scala, Groovy, and Clojure, now compile to bytecode and seamlessly execute on the JVM. The JVM has thus evolved into an ecosystem in its own right.

## **Architecture-Neutral and Portable Bytecode**

The often-cited slogan "Write once, run everywhere" is true only if a compatible JVM is available for the hardware and software platform. In other words, to run Java SE applications under Windows 10 on a 64-bit hardware architecture, the right JVM must be installed. Fortunately, the JVM has been ported to run under most platforms and operative systems that exist today, including hardware devices such as smart cards, mobile devices, and home appliances.

The specification of the bytecode is architecture neutral, meaning it is independent of any hardware architecture. It is executed by a readily available hardware and operating system–specific JVM. The portability of the Java bytecode thus eases the burden of crossplatform system development.

## **Simplicity**

Language design of Java has been driven by a desire to simplify the programming process. Although Java borrows heavily from the  $C^{++}$  programming language, certain features that were deemed problematic were not incorporated into its design. For example, Java does not have a preprocessor, and it does not allow pointer handling, user-defined operator overloading, or multiple class inheritance.

Java opted for automatic garbage collection, which frees the programmer from dealing with many issues related to memory management, such as memory leaks.

However, the jury is still out on whether the syntax of nested classes or introduction of wild cards for generics can be considered simple.

## **Dynamic and Distributed**

The JVM can dynamically load class libraries from the local file system as well as from machines on the network, when those libraries are needed at runtime. This feature facilitates linking the code as and when necessary during the execution of a program. It is also possible to query programmatically a class or an object at runtime about its metainformation, such as its methods and fields.

Java provides extensive support for networking to build distributed systems, where objects are able to communicate across networks using various communication protocols and technologies, such as Remote Method Invocation (RMI) and socket connections.

### **Robust Contract Contract**

Java promotes the development of reliable, robust, and secure systems. It is a strong statically typed language: The compiler guarantees runtime execution if the code compiles without errors. Elimination of pointers, runtime index checks for arrays and strings, and automatic garbage collection are some of the features of Java that promote reliability. The exception handling feature of Java is without doubt the main factor that facilitates the development of robust systems.

Java provides multilevel protection from malicious code. The language does not allow direct access to memory. A bytecode verifier determines whether any untrusted code loaded in the JVM is safe. The sandbox model is used to confine and execute any untrusted code, limiting the damage that such code can cause. These features, among others, are provided by a comprehensive Java security model to ensure that application code executes securely in the JVM.

## **High Performance and Multithreaded**

The performance of Java programs has improved significantly with various optimizations that are applied to the bytecode at runtime by the JVM. The JIT feature monitors the program at runtime to identify performance-critical bytecode (called *hotspots*) that can be optimized. Such code is usually translated to machine code to boost performance. The performance achieved by the JVM is a balance between native code execution and interpretation of fully scripted languages, which fortunately is adequate for many applications.

Java has always provided high-level support for multithreading, allowing multiple threads of execution to perform different tasks concurrently in an application. It has risen to the new challenges that have emerged in recent years to harness the increased computing power made available by multicore architectures. Functional programming, in which computation is treated as side-effects–free evaluation of functions, is seen as a boon to meet these challenges. Java 8 brings elements of functional-style programming into the language, providing language constructs (lambda expressions and functional interfaces) and API support (through its Fork & Join Framework and Stream API) to efficiently utilize the many cores to process large amounts of data in parallel.

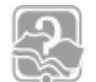

## **Review Questions**

**1.9** Which command from the JDK should be used to compile the following source code contained in a file named SmallProg.java?

**Click here to view code image** 

```
public class SmallProg {
 public static void main(String[] args) { System.out.println("Good
luck!"; }
}
```
Select the one correct answer.

(a) java SmallProg

- $\sqrt{2}$
- (c) java SmallProg.java
- (d) javac SmallProg.java
- (e) java SmallProg main
- **1.10** Which command from the JDK should be used to execute the main() method of a class named SmallProg?

[S](#page-579-1)elect the one correct answer.

- (a) java SmallProg
- (b) javac SmallProg
- (c) java SmallProg.java
- (d) java SmallProg.class
- (e) java SmallProg.main()
- **1.11** Which statement is true about Java?

Select the one correct answer.

- (a) A Java program can be executed by any JVM.
- (b) Java bytecode cannot be translated to machine code.
- (c) Only Java programs can be executed by a JVM.
- (d) A Java program can create and destroy objects.
- (e) None of the above

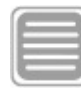

## **Chapter Summary**

The following topics were covered in this chapter:

- Essential elements of a Java application
- Accessing object fields and calling methods
- Compiling and running Java applications
- Formatting and printing values to the terminal window
- Basic terminology and concepts in OOP, and how these concepts are supported in Java
- Factors and features of the Java ecosystem that have contributed to its evolution and success

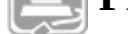

#### **Programming** Exercise

1.1 Modify the Client class from Example 1.4 to use the PrintableCharStack class, rather than the CharStack class from Example 1.2. Utilize the printStackElements() method from the PrintableCharStack class. Is the new program behavior-wise any different from **Example 1.4?** 

#### **2. Language Fundamentals**

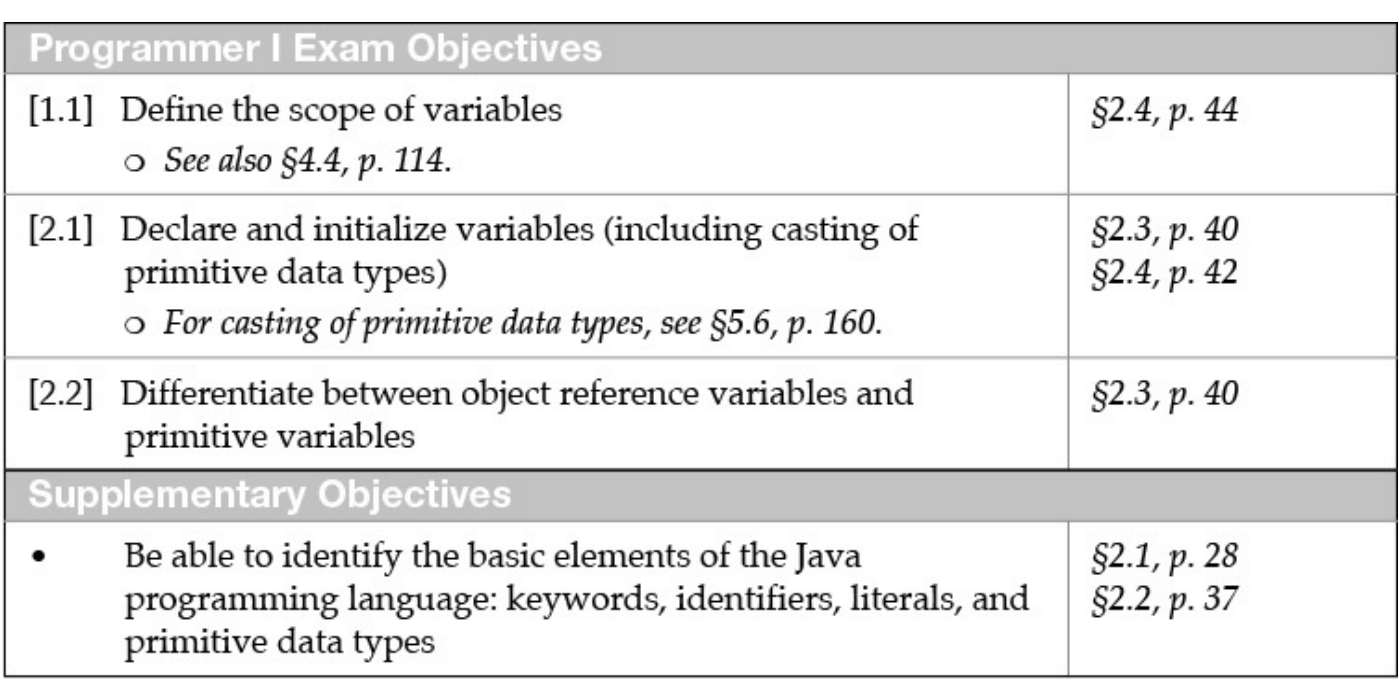

## **2.1 Basic Language Elements**

Like any other programming language, the Java programming language is defined by *grammar rules* that specify how *syntactically* legal constructs can be formed using the language elements, and by a *semantic definition* that specifies the *meaning* of syntactically legal constructs.

## **Lexical Tokens**

The low-level language elements are called *lexical tokens* (or just *tokens*) and are the building blocks for more complex constructs. Identifiers, numbers, operators, and special characters are all examples of tokens that can be used to build high-level constructs like expressions, statements, methods, and classes.

## **Identifiers**

A name in a program is called an *identifier*. Identifiers can be used to denote classes, methods, variables, and labels.

In Java, an *identifier* is composed of a sequence of characters, where each character can be either a *letter* or a *digit*. However, the first character in an identifier must always be a letter, as explained later.

Since Java programs are written in the Unicode character set (p.  $32$ ), characters allowed in identifier names are interpreted according to this character set. Use of the Unicode character set opens up the possibility of writing identifier names in many writing scripts used around the world. As one would expect, the characters  $A-Z$  and  $a-z$  are letters, and characters from 0-9 are digits. A *connecting punctuation character* (such as *underscore* ) and any *currency symbol* (such as  $\hat{S}, \hat{S}, \hat{S}$ ,  $\hat{S}$ , or  $\hat{E}$ ) are also allowed as letters in identifier names, but these characters should be used judiciously.

Identifiers in Java are *case sensitive*. For example, price and Price are two different

identifiers.

### **Examples of Legal Identifiers**

### **Click here to view code image**

number, Number, sum \$, bingo, \$\$ 100, 007, mål, grüß

### **Examples of Illegal Identifiers**

48chevy, all@hands, grand-sum

The name  $48$ chevy is not a legal identifier because it starts with a digit. The character  $@$ is not a legal character in an identifier. It is also not a legal operator, so that  $allQhands$ cannot be interpreted as a legal expression with two operands. The character  $-$  is not a legal character in an identifier, but it is a legal operator; thus  $q$ rand-sum could be interpreted as a legal expression with two operands.

## **Keywords**

*Keywords* are reserved words that are predefined in the language and cannot be used to denote other entities. All Java keywords are lowercase, and incorrect usage results in compile-time errors.

Keywords currently defined in the language are listed in Table 2.1. In addition, three identifiers are reserved as predefined *literals* in the language: the null reference, and the boolean literals  $true$  and  $false$  (Table 2.2). Keywords currently reserved, but not in use, are listed in  $Table 2.3$ . A reserved word cannot be used as an identifier. The index contains references to relevant sections where currently used keywords are explained.

<span id="page-64-0"></span>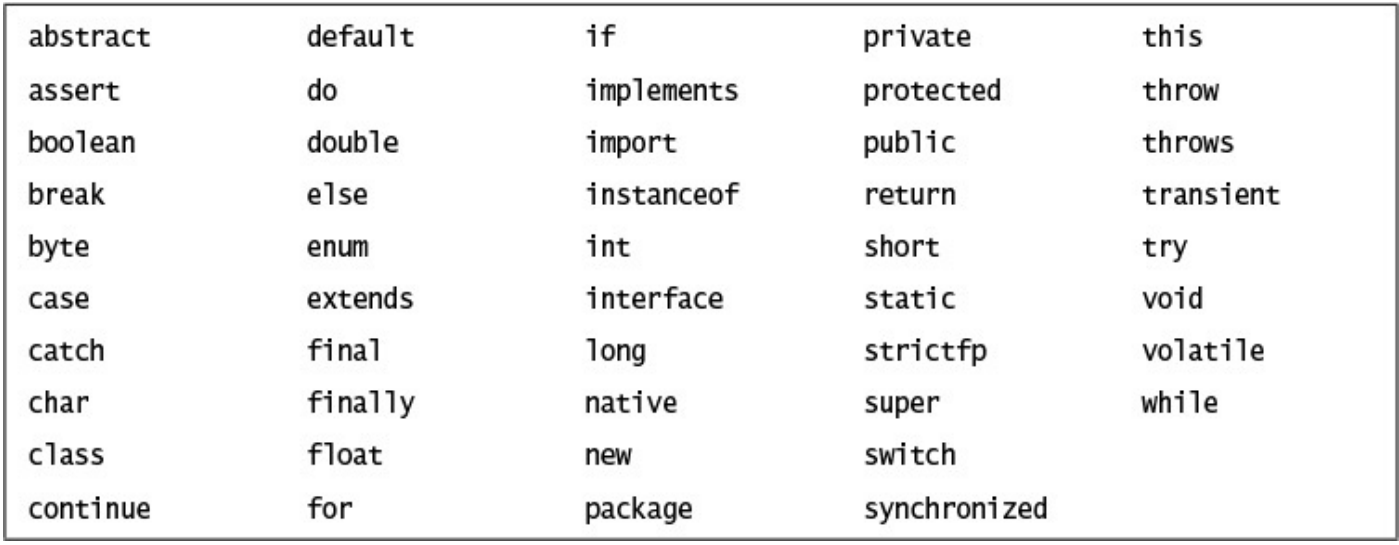

**Table 2.1** *Keywords* in Java

<span id="page-64-1"></span>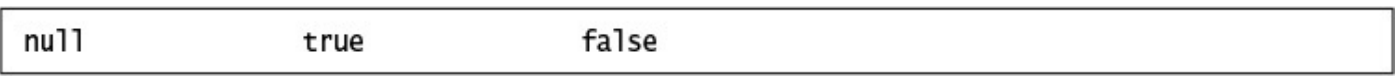

**Table 2.2** *Reserved Literals in Java*

### Table 2.3 *Reserved Keywords Not Currently in Use*

### **Separators**

*Separators* (also known as *punctuators*) are tokens that have meaning depending on the context in which they are used; they aid the compiler in performing syntax and semantic analysis of a program  $(Table 2.4)$ . Depending on the context, brackets  $(1)$ , parentheses (()), and the dot operator (.) can also be interpreted as *operators* ( $\S$ 5.3, p. 150). See the index entries for these [separators](#page-65-0) for more details.

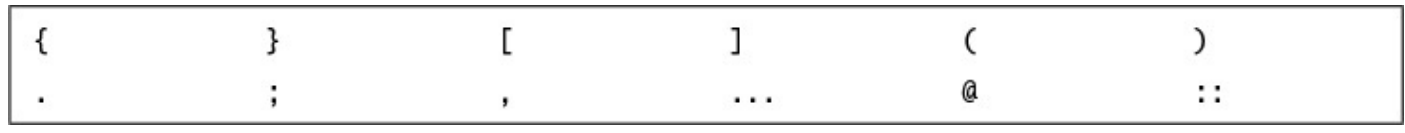

**Table 2.4** *Separators in Java*

### <span id="page-65-0"></span>**Literals**

A *literal* denotes a constant value; in other words, the value that a literal represents remains unchanged in the program. Literals represent numerical (integer or floatingpoint), character, boolean, or string values. In addition, the literal null represents the null reference. Table 2.5 shows examples of literals in Java.

| Integer        | 2000 | 0                       | $-7$       |     |                                             |
|----------------|------|-------------------------|------------|-----|---------------------------------------------|
| Floating-point | 3.14 |                         | $-3.14$ .5 | 0.5 |                                             |
| Character      |      | 'a' 'A' '0' ':' '-' ')' |            |     |                                             |
| Boolean        | true | false                   |            |     |                                             |
| String         |      |                         |            |     | "abba" "3.14" "for" "a piece of the action" |

**Table 2.5** *Examples of Literals* 

### **Integer Literals**

*Integer data types* comprise the following primitive data types: int, long, byte, and short  $(\frac{52.2}{2}, p. \frac{37}{2})$ .

The default data type of an integer literal is always  $int$ , but it can be specified as  $long$ by appen[ding](#page-72-0) the suffix  $\mathbb{L}$  (or  $\mathbb{L}$ ) to the integer value. The suffix  $\mathbb{L}$  is often preferred because the suffix  $\perp$  and the digit  $\perp$  can be hard to distinguish. Without the suffix, the long literals 2000L and 0L will be interpreted as int literals. There is no direct way to specify a short or a byte literal.

In addition to the decimal number system, integer literals can be specified in the binary (*base* 2, *digits* 0-1), octal (*base* 8, *digits* 0-7), and hexadecimal (*base* 16, *digits* 0-9 and  $a-f$ ) number systems. The digits a to  $f$  in the hexadecimal system correspond to decimal values  $10$  to  $15$ . Binary, octal, and hexadecimal numbers are specified with  $0b$  (or  $0B$ ),

 $\mathbb{C}$  , and  $\mathbb{C}$  , and  $\mathbb{C}$  . The fixed orientation of  $\mathbb{C}$  , and  $\mathbb{C}$ octal, and hexadecimal literals are shown in **Table 2.6.** Note that the leading  $\theta$  (zero) digit is not the uppercase letter  $\circ$ . The hexadecimal digits from  $\circ$  to  $f$  can also be specified with the corresponding uppercase forms (A to F). Negative integers (e.g.,  $-90$ ) can be specified by prefixing the minus sign  $(-)$  to the magnitude of the integer regardless of the number system (e.g.,  $-\frac{0b1011010}{-\frac{0132}{\pi}}$  or  $-\frac{0x5A}{\pi}$ ). Integer representation is discussed in  $\S$ 5.5, p. 154.

<span id="page-66-0"></span>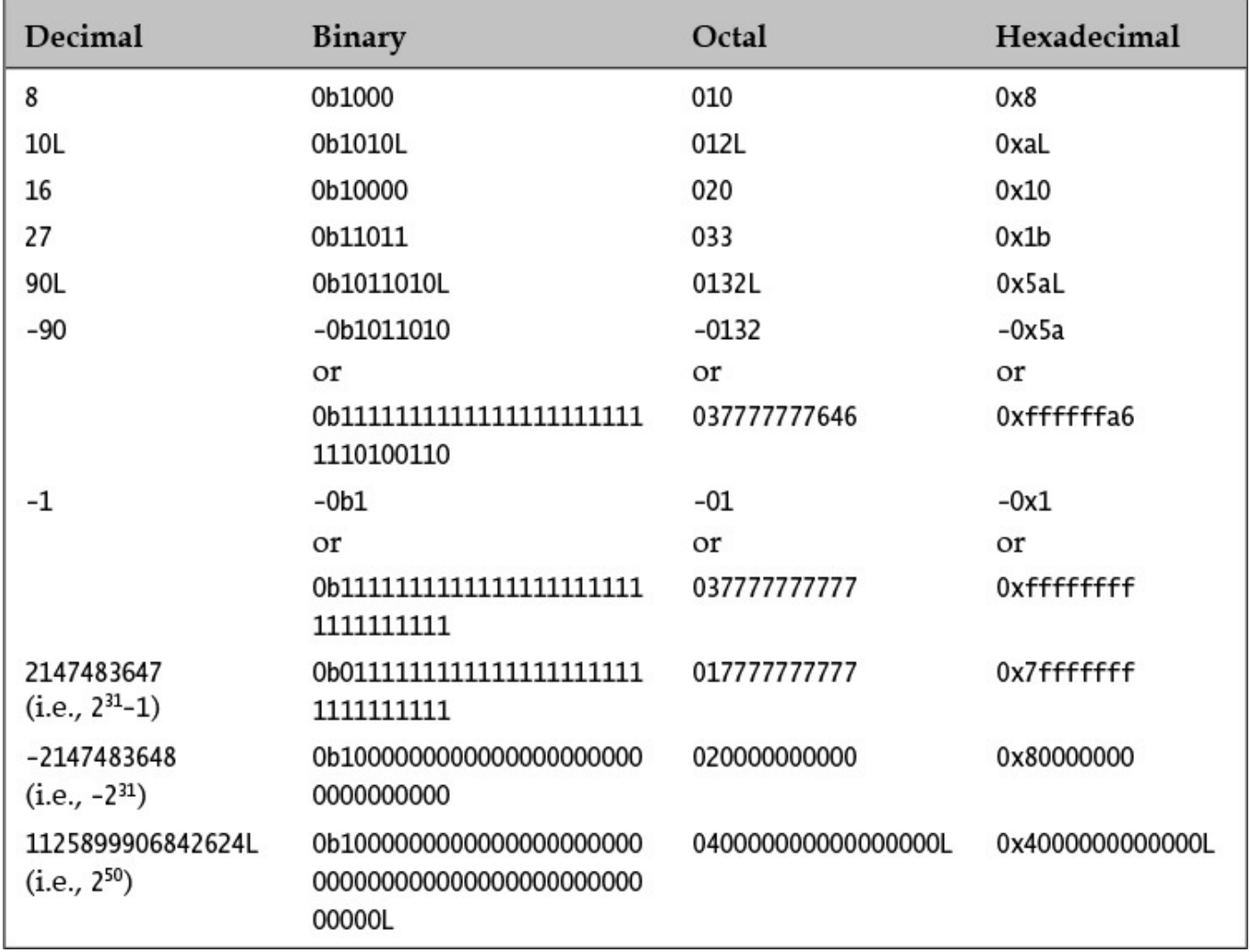

**Table 2.6** *Examples of Decimal, Binary, Octal, and Hexadecimal Literals* 

## **Floating-Point Literals**

*Floating-point data types* come in two flavors: float or double.

The default data type of a floating-point literal is  $\text{double}$ , but it can be explicitly designated by appending the suffix  $D$  (or d) to the value. A floating-point literal can also be specified to be a  $f$ loat by appending the suffix  $F$  (or  $f$ ).

Floating-point literals can also be specified in scientific notation, where  $E$  (or  $\epsilon$ ) stands for *exponent*. For example, the double literal 194.9E-2 in scientific notation is interpreted as  $194.9 \times 10^{-2}$  (i.e., 1.949).

**Click here to view code image** 

0.0 0.0d 0D  $0.49$   $.49$   $.49$ 49.0 49. 49. 49D 4.9E+1 4.9E+1D 4.9e1d 4900e-2 .49E2

### **Examples of float Literals**

**Examples of double Literals**

 $0.0F$  0f 0.49F .49F 49.0F 49.F 49F 4.9E+1F 4900e-2f .49E2F

Note that the decimal point and the exponent are optional, and that at least one digit must be specified. Also, for the examples of  $f$ loat literals presented here, the suffix  $F$  is mandatory; if it was omitted, they would be interpreted as  $\text{double}$  literals.

### **Underscores in Numerical Literals**

<span id="page-67-0"></span>The underscore character  $($   $)$  can be used to improve the readability of numerical literals in the source code. Any number of underscores can be inserted *between the digits* that make up the numerical literal. This rules out underscores adjacent to the sign  $(+, -)$ , the radix prefix ( $0b$ ,  $0B$ ,  $0x$ ,  $0X$ ), the decimal point (.), the exponent (e, E), and the data type suffix  $(1, L, d, D, f, F)$ , as well as before the first digit and after the last digit. Note that octal radix prefix  $\theta$  is part of the definition of an octal literal and is therefore considered the first digit of an octal literal.

Underscores in identifiers are treated as letters. For example, the names \_XXL and \_XXL are two distinct legal identifiers. In contrast, underscores are used as a notational convenience for numerical literals, being ignored by the compiler when used in such literals. In other words, a numerical literal can be specified in the source code using underscores between digits, such that  $2 \times 0 \times 1 = 5$  and  $20 \times 15$  represent the same numerical literal 2015 in source code.

### **Examples of Legal Use of Underscores in Numerical Literals**

**Click here to view code image** 

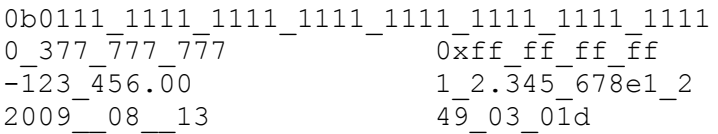

### **Examples of Illegal Use of Underscores in Numerical Literals**

**Click here to view code image** 

\_0\_b\_01111111111111111111111111111111\_ 0377777777777777771 0 x fffffffff [+\\_123456\\_.\\_00\\_](#page-814-0)  \_12\_.\_345678\_e\_12\_ \_20090813\_ \_490301\_d\_

### **Books**

The primitive data type **boolean** represents the truth values *true* and *false* that are denoted by the reserved literals  $true$  and  $false$ , respectively.

## **Character Literals**

A character literal is quoted in single quotes  $(')$ . All character literals have the primitive data type char.

A character literal is represented according to the 16-bit Unicode character set, which subsumes the 8-bit ISO-Latin-1 and the  $7$ -bit ASCII characters. In Table 2.7, note that digits (0 to 9), uppercase letters (A to Z), and lowercase letters (a to z) have contiguous Unicode values. A Unicode character can always be specified as a [four-digit](#page-68-0) hexadecimal number (i.e., 16 bits) with the prefix  $\setminus u$ .

<span id="page-68-0"></span>

| Character literal | Character literal using<br>Unicode value | Character |
|-------------------|------------------------------------------|-----------|
| $\mathbf{r}$      | '\u0020'                                 | Space     |
| '0'               | '\u0030'                                 | 0         |
| '1'               | '\u0031'                                 | 1         |
| '9'               | '\u0039'                                 | 9         |
| 'A'               | '\u0041'                                 | А         |
| 'B'               | '\u0042'                                 | B         |
| 'Z'               | '\u005a'                                 | Z         |
| 'a'               | '\u0061'                                 | a         |
| 'b'               | '\u0062'                                 | b         |
| 'z'               | '\u007a'                                 | z         |
| 'Ñ'               | '\u0084'                                 | Ñ         |
| 'å'               | '\u008c'                                 | å         |
| 'ß'               | '\u00a7'                                 | ß         |

**Table 2.7** *Examples of Character Literals* 

### **Escape Sequences**

Certain *escape sequences* define special characters, as shown in Table 2.8. These escape sequences can be single-quoted to define character literals. For example, the character literals  $\t$  and  $\u0009$  are equivalent. However, the character literals  $\u000a$  and \u000d should not be used to represent newline and carriage return in the source code. These values are interpreted as line-terminator characters by the compiler, and will cause compile-time errors. You should use the escape sequences  $\n\times$  and  $\r$ , respectively, for correct interpretation of these characters in the source code.

<span id="page-69-0"></span>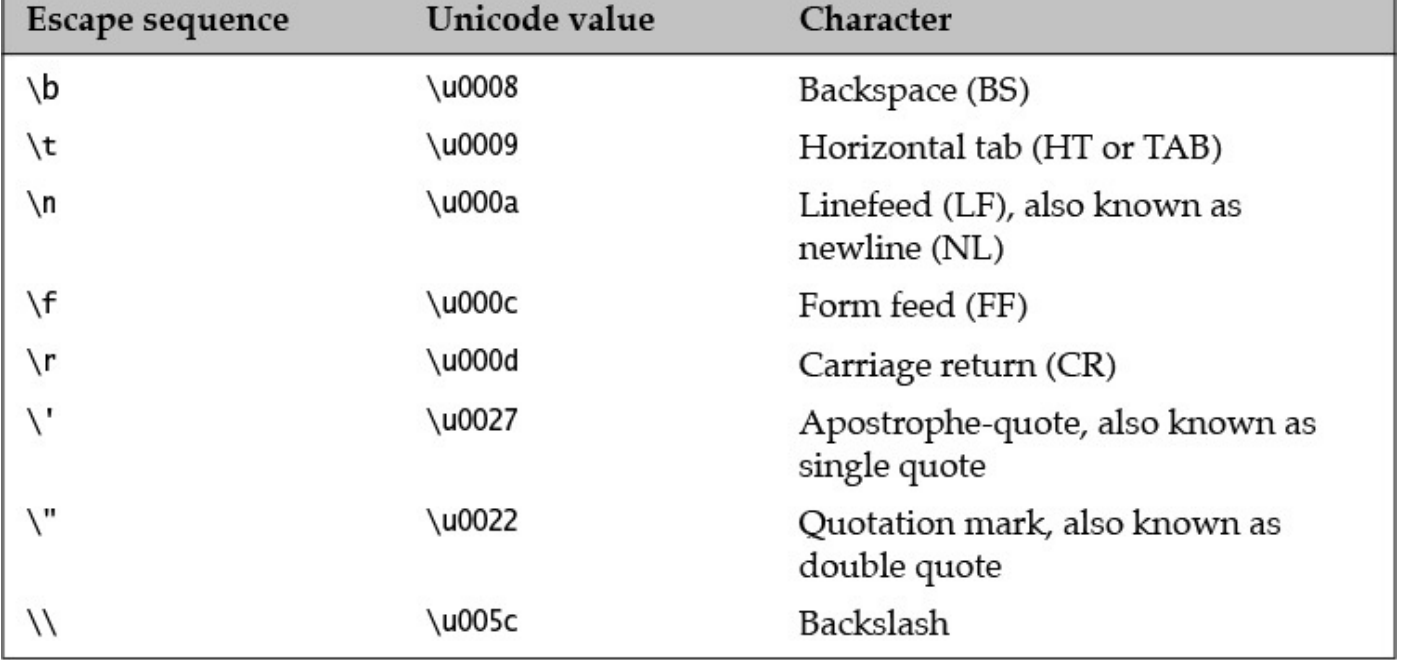

### **Table 2.8** *Escape* Sequences

We can also use the escape sequence  $\cdot$  ddd to specify a character literal as an octal value, where each digit  $d$  can be any octal digit  $(0-7)$ , as shown in Table 2.9. The number of digits must be three or fewer, and the octal value cannot exceed  $\setminus$ 377; in other words, only the first 256 characters can be specified with this notati[on.](#page-69-1)

| Escape sequence \ddd | <b>Character literal</b> |
|----------------------|--------------------------|
| $'$ \141'            | 'a'                      |
| $'$ 46'              | '&                       |
| $'$ \60'             | '۵'                      |

Table 2.9 *Examples of Escape Sequence* \ddd

## <span id="page-69-1"></span>**String Literals**

A *string literal* is a sequence of characters that must be enclosed in double quotes and must occur on a single line. All string literals are objects of the class  $String(§8.4, p.$ 357).

Escape sequences as well as Unicode values can appear in string literals:

### **[Click](#page-404-0) here to view code image**

```
"Here comes a tab.\t And here comes another one\u0009!" (1)"What's	on	the	menu?"																																												(2)
""String literals are double-quoted."" (3)\Delta \text{Left!}\n \text{Right!} (4)
"Don't	split																																																					(5)
me	up!"
```
In  $(1)$ , the tab character is specified using the escape sequence and the Unicode value, respectively. In (2), the single apostrophe need not be escaped in strings, but it would be if

specified as a character literal ('\''). In (3), the double quotes in the string must be escaped. In (4), we use the escape sequence  $\ln$  to insert a newline. The expression in (5) generates a compile-time error, as the string literal is split over several lines. Printing the strings from  $(1)$  to  $(4)$  will give the following result:

**Click here to view code image** 

```
Here comes a tab. And here comes another one !
What's on the menu?
"String literals are double-quoted."
Left!
Right!
```
One should also use the escape sequences  $\ln$  and  $\ln$ , respectively, for correct interpretation of the characters  $\u000a$  (newline) and  $\u000d$  (form feed) in string literals.

## **Whitespace**

A *whitespace* is a sequence of spaces, tabs, form feeds, and line terminator characters in a Java source file. Line terminators include the newline, carriage return, or a carriage return–newline sequence.

A Java program is a free-format sequence of characters that is *tokenized* by the compiler that is, broken into a stream of tokens for further analysis. Separators and operators help to distinguish tokens, but sometimes whitespace has to be inserted explicitly as a separator. For example, the identifier  $\text{classRoom}$  will be interpreted as a single token, unless whitespace is inserted to distinguish the keyword class from the identifier Room.

Whitespace aids not only in separating tokens, but also in formatting the program so that it is easy to read. The compiler ignores the whitespace once the tokens are identified.

### **Comments**

A program can be documented by inserting comments at relevant places in the source code. These comments are for documentation purposes only and are ignored by the compiler.

Java provides three types of comments that can be used to document a program:

- A single-line comment: // ... to the end of the line
- A multiple-line comment:  $\frac{\times}{\times}$  ...  $\frac{\times}{\times}$
- A documentation (Javadoc) comment:  $/ * *$  ...  $*/'$

### **Single-Line Comment**

All characters after the comment-start sequence  $//$  through to the end of the line constitute a *single-line comment*.

**Click here to view code image** 

```
// This comment ends at the end of this line.
int age; \frac{1}{10} From comment-start sequence to the end of the line is a
comment.
```
A *multiple-line comment*, as the name suggests, can span several lines. Such a comment starts with the sequence  $/*$  and ends with the sequence  $*/$ .

```
/* A comment
   			on	several
   			lines.
*/
```
**Multiple-Line Comment**

The comment-start sequences  $\left(\frac{7}{7}, \frac{4}{7}, \frac{4}{7}\right)$  are not treated differently from other characters when occurring within comments, so they are ignored. This means that trying to nest multiple-line comments will result in a compile-time error:

**Click here to view code image** 

```
/* Formula for alchemy.
  			gold	=	wizard.makeGold(stone);
  /* But it only works on Sundays. */
*/
```
The second occurrence of the comment-start sequence  $/$  \* is ignored. The last occurrence of the sequence  $\star$  / in the code is now unmatched, resulting in a syntax error.

### **Documentation Comment**

A *documentation comment* is a special-purpose multiple-line comment that is used by the javadoc tool to generate HTML documentation for the program. Documentation comments are usually placed in front of classes, interfaces, methods, and field definitions. Special tags can be used inside a documentation comment to provide more specific information. Such a comment starts with the sequence  $/**$  and ends with the sequence \*/:

**Click here to view code image** 

```
/**
* This class implements a gizmo.
* Cauthor K.A.M.
* @version 4.0
	*/
```
For details on the  $j$  avadoc tool, see the tools documentation provided by the JDK.

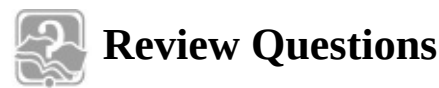

**2.1** Which of the following is not a legal identifier?

Select the one correct answer.

- $(a)$  a2z
- (b) ödipus
- (c) 52pickup
- (d) \_class
- $(e)$  ca\$h
- $\sim$   $\sim$   $\sim$
- **2.2** Which of the following are not legal literals in Java?

Select the four correct answers.

- (a) 0Xbad
- (b) 0B 101 101
- $(c) 09$
- $(d) + 825$
- (e)  $1$   $2e4f$
- $(f)$ <sup>'</sup> \x<sup>'</sup>
- (g) "what\'s your fancy?"

**2.3** Which statement is true?

Select the one correct answer.

- (a) new and delete are keywords in the Java language.
- (b) try, catch, and thrown are keywords in the Java language.
- (c) static, unsigned, and long are keywords in the Java language.
- $(d)$  exit, class, and while are keywords in the Java language.
- (e) return, goto, and default are keywords in the Java language.
- (f)  $for$ , while, and next are keywords in the Java language.
- **2.4** Which of the following is not a legal comment in Java?

Select the one correct answer.

(a)  $/*$  //  $*/$ (b)  $/*$  \*/ // (c) // /\* \*/ (d)  $/*$   $/*$   $*$  / (e)  $/*$   $/*$   $*$   $*/$   $*/$ (f)  $// //$ 

# **2.2 Primitive Data Types**

Figure 2.1 gives an overview of the primitive data types in Java.

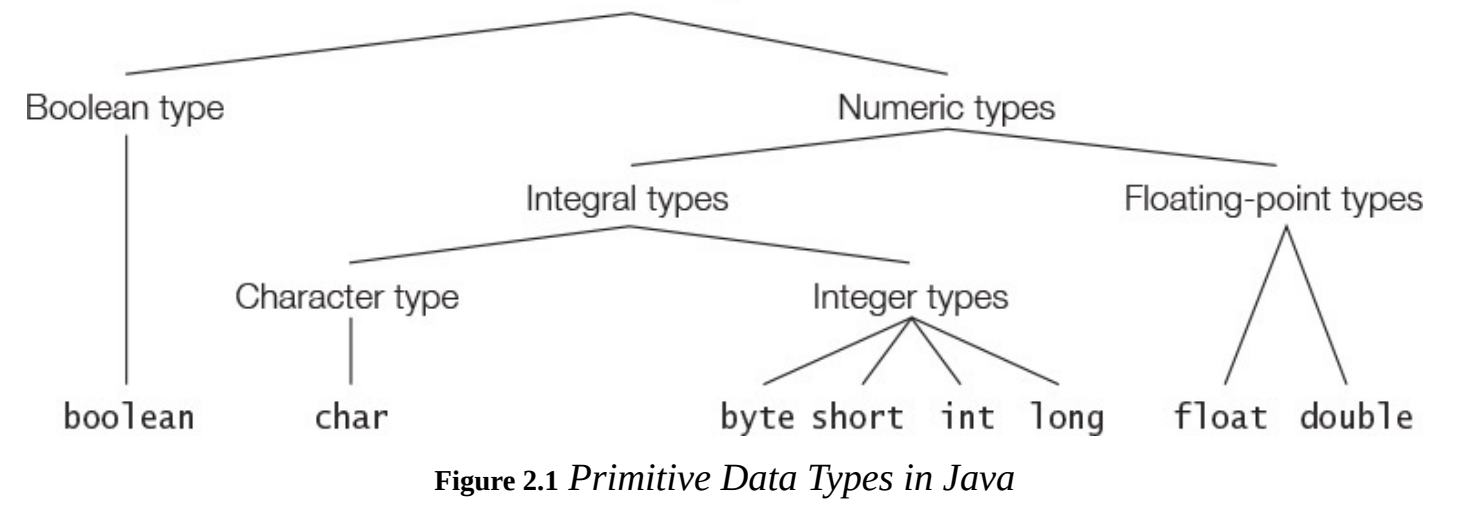

Primitive data types in Java can be divided into three main categories:

- *Integral types*—represent signed integers (byte, short, int, long) and unsigned character values  $(char)$
- *Floating-point types* (float, double)—represent fractional signed numbers
- Boolean type (boolean)—represents logical values

Primitive data values are not objects. Each primitive data type defines the range of values in the data type, and operations on these values are defined by special operators in the language  $(Chapter 5, p. 143)$ .

Each primitive data type also has a corresponding *wrapper* class that can be used to represent a primitive value as an object. Wrapper classes are discussed in  $\S8.3$ , p. 346.

# **The Integer Types**

The integer data types are byte, short, int, and long  $(Table 2.10)$ . Their values are signed integers represented by two's complement  $(\S_5.5, p. 155)$ .

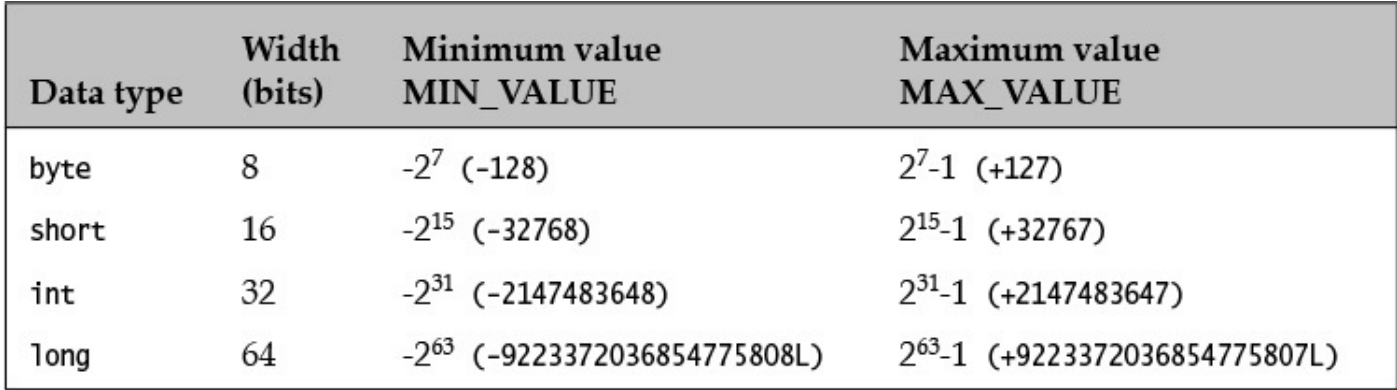

**Table 2.10** *Range of Integer Values* 

# **The char Type**

The data type char represents characters  $(Table 2.11)$ . Their values are unsigned integers that denote all of the  $65536 (2^{16})$  characters in the 16-bit Unicode character set. This set includes letters, digits, and special characte[rs.](#page-74-0)

<span id="page-74-0"></span>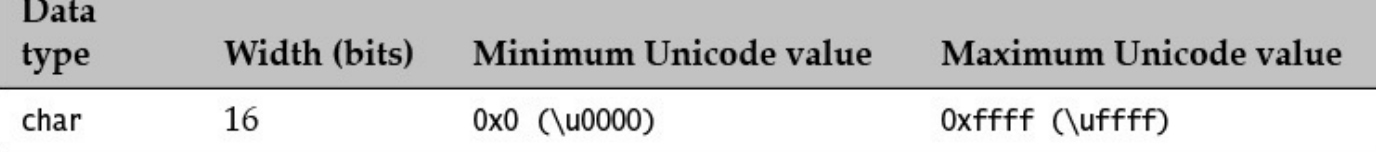

### **Table 2.11** *Range of Character Values*

The first 128 characters of the Unicode set are the same as the 128 characters of the 7-bit ASCII character set, and the first 256 characters of the Unicode set correspond to the 256  $charators$  of the 8-bit  $ISO$  Latin-1 character set.

The integer types and the char type are collectively called *integral* types.

## **The Floating-Point Types**

Floating-point numbers are represented by the  $f$ loat and double data types.

Floating-point numbers conform to the IEEE 754-1985 binary floating-point standard. Table 2.12 shows the range of values for positive floating-point numbers, but these apply equally to negative floating-point numbers with the minus sign  $(-)$  as a prefix. Zero can be either  $0.0$  or  $-0.0$ .

<span id="page-74-1"></span>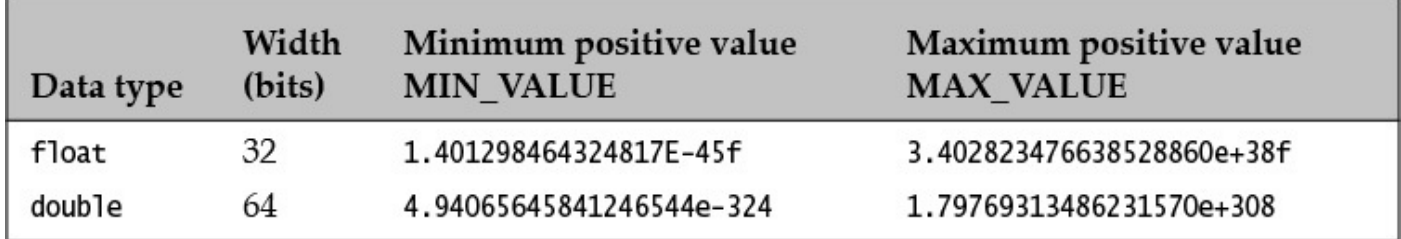

### **Table 2.12** *Range of Floating-Point Values*

Since the size for representation is a finite number of bits, certain floating-point numbers can be represented only as approximations. For example, the value of the expression  $(1.0/3.0)$  is represented as an approximation due to the finite number of bits used to represent floating-point numbers.

### **The** boolean **Type**

The data type boolean represents the two logical values denoted by the literals  $true$ and false (Table 2.13).

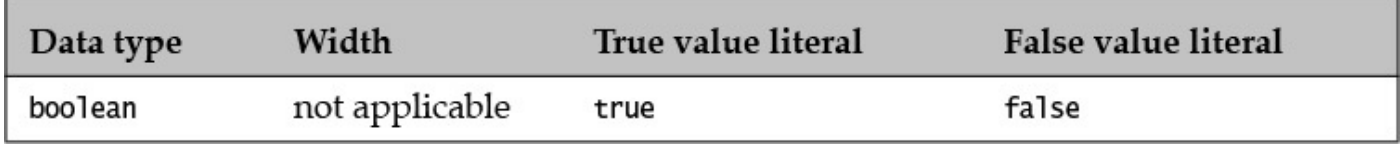

### **Table 2.13** *Boolean Values*

Boolean values are produced by all *relational* (§5.11, p. 180), *conditional* (§5.14, p. 186), and *boolean logical operators* ( $\S_5.13$ , p. 184), and are primarily used to govern the flow of control during program execution.

Table 2.14 summarizes the pertinent facts about the pri[mitiv](#page-223-0)e data types: their width or

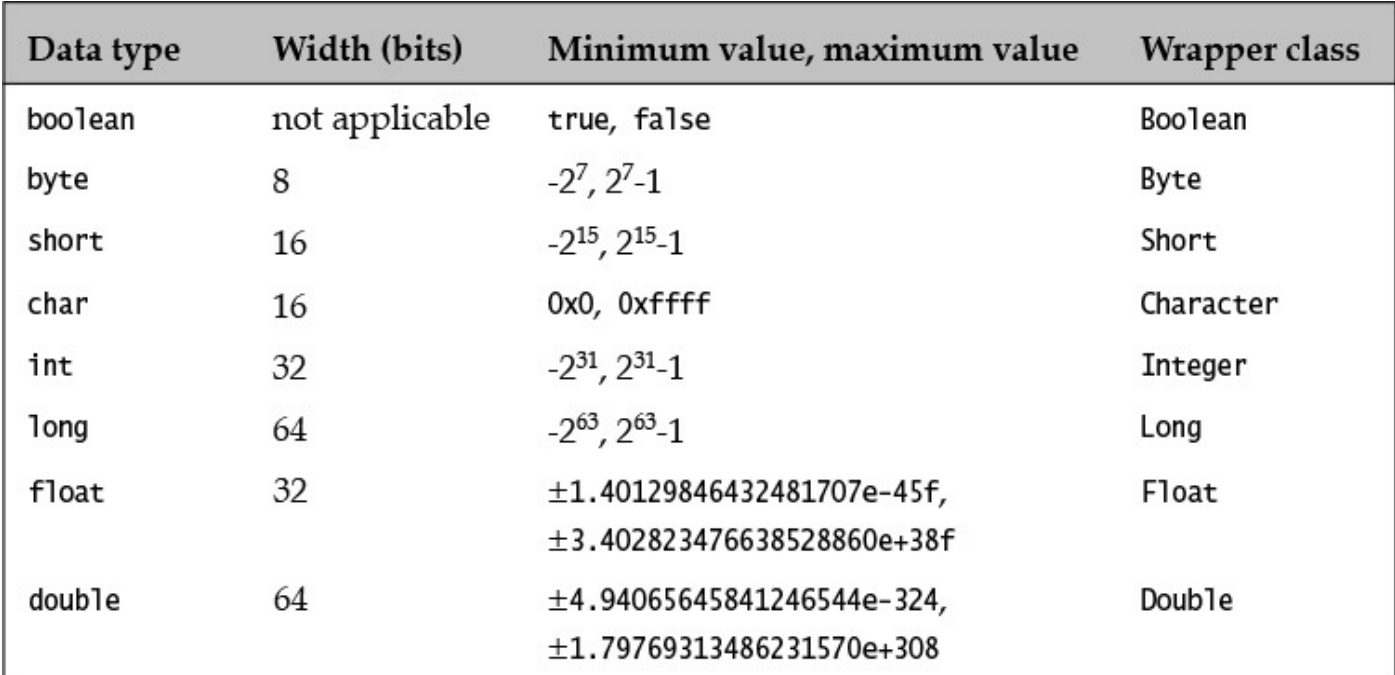

size, which indicates the number of the number of the store  $\mathbf 1$  and the store  $\mathbf 1$ legal values, which is specified by the minimum and the maximum values permissible; and the name of the corresponding wrapper class  $(\S8.3, p. 346)$ .

**Table 2.14 Summary of Primitive Data Types** 

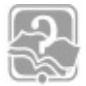

## **Review Questions**

**2.5** Which of the following do not denote a primitive data value in Java?

Select the two correct answers.

- $(a)$  " $t$ "
- $(b)$ 'k'
- $(c) 50.5F$
- (d) "hello"
- (e) false

**2.6** Which of the following primitive data types are not integer types?

Select the three correct answers.

- (a) boolean
- (b) byte
- (c) float
- (d) short
- (e) double

**2.7** Which integral type in Java has the exact range from  $-2147483648$  (i.e.,  $-2^{31}$ ) to

2147483647 (i.e., 2  $\frac{1}{2}$ ,  $\frac{1}{2}$ ,

Select the one correct answer.

- (a) byte
- (b) short
- $(c)$  int
- $(d)$  long
- $(e)$  char

# **2.3 Variable Declarations**

<span id="page-76-0"></span>A *variable* stores a value of a particular type. A variable has a name, a type, and a value associated with it. In Java, variables can store only values of primitive data types and reference values of objects. Variables that store reference values of objects are called *reference variables* (or *object references* or simply *references*).

# **Declaring and Initializing Variables**

Variable declarations are used to specify the type and the name of variables. This implicitly determines their memory allocation and the values that can be stored in them. Examples of declaring variables that can store primitive values follow:

**Click here to view code image** 

char  $a$ ,  $b$ ,  $c$ ;  $\sqrt{2}$ ,  $b$  and  $c$  are character variables. double area;  $\frac{1}{2}$  area is a floating-point variable. boolean flag;  $\frac{1}{2}$  // flag is a boolean variable.

The first declaration is equivalent to the following three declarations:

```
char a;
char b;
char c;
```
A declaration can also be combined with an initialization expression to specify an appropriate initial value for the variable. Such declarations are called *declaration statements*.

**Click here to view code image** 

```
int i = 10, \frac{1}{1} is an int variable with initial value 10.
j = 0b101; \frac{1}{j} is an int variable with initial value 5.
long big = 2147483648L; // big is a long variable with specified initial
value.
```
# **Reference Variables**

A *reference variable* can store the reference value of an object, and can be used to manipulate the object denoted by the reference value.

A variable declaration that specifies a *reference type* (i.e., a class, an array, an interface name, or an enum type) declares a reference variable. Analogous to the declaration of variables of primitive data types, the simplest form of reference variable declaration

specifies the  $\mathcal{L}$  specifies  $\mathcal{L}$  and  $\mathcal{L}$  and  $\mathcal{L}$ can be referenced by a reference variable. Before we can use a reference variable to manipulate an object, it must be declared and initialized with the reference value of the object.

**Click here to view code image** 

```
Pizza yummyPizza; // Variable yummyPizza can reference objects of class
Pizza.
Hamburger bigOne, // Variable bigOne can reference objects of class
Hamburger,
          smallOne; // and so can variable smallOne.
```
It is important to note that the preceding declarations do not create any objects of class Pizza or Hamburger. Rather, they simply create variables that can store reference values of objects of the specified classes.

A declaration can also be combined with an initializer expression to create an object whose reference value can be assigned to the reference variable:

**Click here to view code image** 

```
Pizza yummyPizza = new Pizza("Hot&Spicy"); // Declaration statement
```
The reference variable  $\gamma$ umm $\gamma$ Pizza can reference objects of class Pizza. The keyword new, together with the *constructor call* Pizza("Hot&Spicy"), creates an object of the class  $Pizza$ . The reference value of this object is assigned to the variable yummyPizza. The newly created object of class Pizza can now be manipulated through the reference variable  $\gamma$ umm $\gamma$ Pizza.

# **2.4 Initial Values for Variables**

This section discusses what value, if any, is assigned to a variable when no explicit initial value is provided in the declaration.

## **Default Values for Fields**

Default values for fields of primitive data types and reference types are listed in Table  $2.15$ . The value assigned depends on the type of the field.

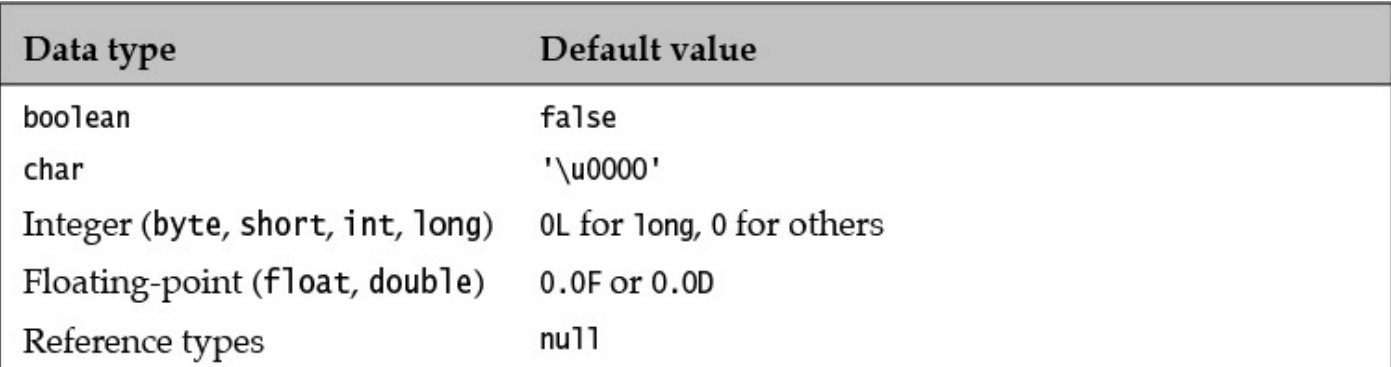

### **Table 2.15** *Default Values*

If no explicit initialization is provided for a static variable, it is initialized with the default value of its type when the class is loaded. Similarly, if no initialization is provided for an instance variable, it is initialized with the default value of its type when the class is

instantiated. In the contract  $\mathcal{A}$  reference  $\mathcal{A}$ value if no initialization is provided.

Example 2.1 illustrates the default initialization of fields. Note that static variables are initialized when the class is loaded the first time, and instance variables are initialized accordingly in *every* object created from the class Light.

### **Example 2.1 Default Values for Fields**

```
Click here to view code image
```

```
public class Light {
  // Static variable
  static int counter; \frac{1}{\sqrt{2}} Default value 0 when class is loaded
  // Instance variables:
  int noOfWatts = 100; // Explicitly set to 100
  boolean indicator; \frac{1}{\pi} Implicitly set to default value false
  String location; \frac{1}{\pi} // Implicitly set to default value null
  public static void main(String[] args) {
    Light bulb = new Light();
    System.out.println("Static variable counter: \gamma + Light.counter);
    System.out.println("Instance variable noOfWatts: " + bulb.noOfWatts);
    System.out.println("Instance variable indicator: " + bulb.indicator);
    System.out.println("Instance variable location: '' + bulb.location);
  		}
}
```
### Output from the program:

### **Click here to view code image**

Static variable counter: 0 Instance variable noOfWatts: 100 Instance variable indicator: false Instance variable location: null

## **Initializing Local Variables of Primitive Data Types**

Local variables are variables that are declared in methods, constructors, and blocks (Chapter 3, p. 47). They are *not* initialized implicitly when they are allocated memory at method invocation—that is, when the execution of a method begins. The same applies to local variables in constructors and blocks. Local variables must be explicitly initialized before being [used](#page-83-0). The compiler will report an error only if an attempt is made to *use* an uninitialized local variable.

**Example 2.2** *Flagging Uninitialized Local Variables of Primitive Data Types* 

**Click here to view code image** 

```
public class TooSmartClass {
 public static void main(String[] args) {
    int weight = 10, thePrice; \frac{1}{10} (1) Local variables
   if (weight \langle 10) thePrice = 1000;
    if (weight > 50) thePrice = 5000;
    if (weight >= 10) thePrice = weight*10; \frac{1}{2} (2) Always executed
   System.out.println("The price is: '' + thePrice); // (3) Compile-time
error!
 		}
}
```
In **Example 2.2**, the compiler complains that the local variable  $\text{therefore}$  used in the  $println$  statement at (3) may not be initialized. However, at runtime, the local variable the Price will get the value 100 in the last if statement at  $(2)$ , before it is used in the p[rintln](#page-79-0) statement. The compiler does not perform a rigorous analysis of the program in this regard. It compiles the body of a conditional statement only if it can deduce that the condition is  $true$ . The program will compile correctly if the variable is initialized in the declaration, or if an unconditional assignment is made to the variable.

Replacing the declaration of the local variables at  $(1)$  in **Example 2.2** with the following declaration solves the problem:

**Click here to view code image** 

```
int weight = 10, thePrice = 0; \frac{1}{1} (1') Both local variables
initialized
```
### **Initializing Local Reference Variables**

Local reference variables are bound by the same initialization rules as local variables of primitive data types.

**Example 2.3** *Flagging Uninitialized Local Reference Variables* 

**Click here to view code image** 

```
public class VerySmartClass {
  public static void main(String[] args) {
    String importantMessage; \frac{1}{\sqrt{2}} Local reference variable
    System.out.println("The message length is: " +
                         importantMessage.length()); // Compile-time error!
  		}
}
```
In **Example 2.3**, the compiler complains that the local variable importantMessage used in the println statement may not be initialized. If the variable important-Message is set to the value  $null$ , the program will compile. However, a runtime error (N[ullPointe](#page-79-1)rException) will occur when the code is executed, because the variable importantMessage will not denote any object. The golden rule is to ensure that a

reference in the contract or not, is a signal or not of the contract of the contract of the contract of the contract of the contract of the contract of the contract of the contract of the contract of the contract of the co before it is used—that is, to ensure that it does not have the value  $null.$ 

The program compiles and runs if we replace the declaration with the following declaration of the local variable, which creates a string literal and assigns its reference value to the local reference variable importantMessage:

**Click here to view code image** 

String importantMessage = "Initialize before use!";

Arrays and their default values are discussed in  $\S$ 3.4, p. 58.

## **Lifetime of Variables**

The lifetime of a var[iabl](#page-94-0)e—that is, the time a variable is accessible during execution—is determined by the context in which it is declared. The lifetime of a variable, which is also called its *scope*, is discussed in more detail in  $§4.4$ , p. 114. We distinguish among the lifetimes of variables in three contexts:

- *Instance variables*—members of a class, which are created for each object of the [clas](#page-155-0)s. In other words, every object of the class will have its own copies of these variables, which are local to the object. The values of these variables at any given time constitute the *state* of the object. Instance variables exist as long as the object they belong to is in use at runtime.
- *Static variables*—members of a class, but which are not created for any specific object of the class and, therefore, belong only to the class  $(\frac{64.4}{114})$ . They are created when the class is loaded at runtime, and exist as long as the class is available at runtime.
- Local variables (also called *method automatic variables*)—[decl](#page-155-0)ared in methods, constructors, and blocks; and created for each execution of the method, constructor, or block. After the execution of the method, constructor, or block completes, local  $($ non-final) variables are no longer accessible.

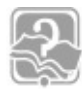

### **Review Questions**

**2.8** Which of the following declarations are valid?

Select the three correct answers.

```
(a) char a = ' \u0061';
```

```
(b) char 'a' = 'a';
```

```
(c) char \u0061 = 'a;
```
- (d) ch\u0061r  $a = 'a';$
- $(e)$  ch'a'r a = 'a';

**2.9** Given the following code within a method, which statement is true?

int i,  $j$ ;

Select the one correct answer.

- (a) Local variable  $\pm$  is not declared.
- (b) Local variable  $\dot{\mathbf{z}}$  is not declared.
- (c) Local variable  $\pm$  is declared but not initialized.
- (d) Local variable  $\dot{\uparrow}$  is declared but not initialized.
- (e) Local variable  $\dot{\uparrow}$  is initialized but not declared.
- **2.10** In which of these variable declarations will the variable remain uninitialized unless it is explicitly initialized?

[S](#page-580-0)elect the one correct answer.

- (a) Declaration of an instance variable of type int
- (b) Declaration of a static variable of type float
- (c) Declaration of a local variable of type float
- (d) Declaration of a static variable of type  $Ob\texttt{ject}$
- (e) Declaration of an instance variable of type  $int[$

**2.11** What will be the result of compiling and running the following program?

### **Click here to view code image**

```
public class Init {
  String title;
  boolean published;
  static int total;
  static double maxPrice;
  public static void main(String[] args) {
    Init initMe = new Init();
    double price;
    				if	(true)
     price = 100.00;System.out.println("|" + initMe.title + "|" + initMe.published + "|"
+
                        Init.total + "|" + Init.maxPrice + "|" + price +
"|");
 		}
}
```
Select the one correct answer.

- (a) The program will fail to compile.
- (b) The program will compile, and print  $|null|false|0|0.0|0.0|$  at runtime.
- (c) The program will compile, and print  $|null|true|0|0.0|100.0|$  at runtime.

- $\sqrt{d}$  to prove the  $\sqrt{d}$
- (e) The program will compile, and print  $|null|false|0|0.0|100.0|$  at runtime.

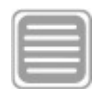

# **Chapter Summary**

The following topics were covered in this chapter:

- Basic language elements: identifiers, keywords, separators, literals, whitespace, and comments
- Primitive data types: integral, floating-point, and boolean
- Notational representation of numbers in decimal, binary, octal, and hexadecimal systems
- Declaration and initialization of variables, including reference variables
- Usage of default values for instance variables and static variables
- Lifetime of instance variables, static variables, and local variables

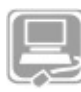

# **Programming Exercise**

**2.1** The following program has several errors. Modify the program so that it will compile and run without errors.

### **Click here to view code image**

```
// File: Temperature.java
PUBLIC CLASS temperature {
  PUBLIC void main(string args) {
    double fahrenheit = 62.5;
    				*/	Convert	/*
    double celsius = f2c(fahrenheit);
    System.out.println(fahrenheit + 'F' +'' ='' + Celsius + 'C');
  		}
  double f2c(float fahr) {
    RETURN (fahr - 32.0) * 5.0 / 9.0;
  		}
}
```
# <span id="page-83-0"></span>**3. Declarations**

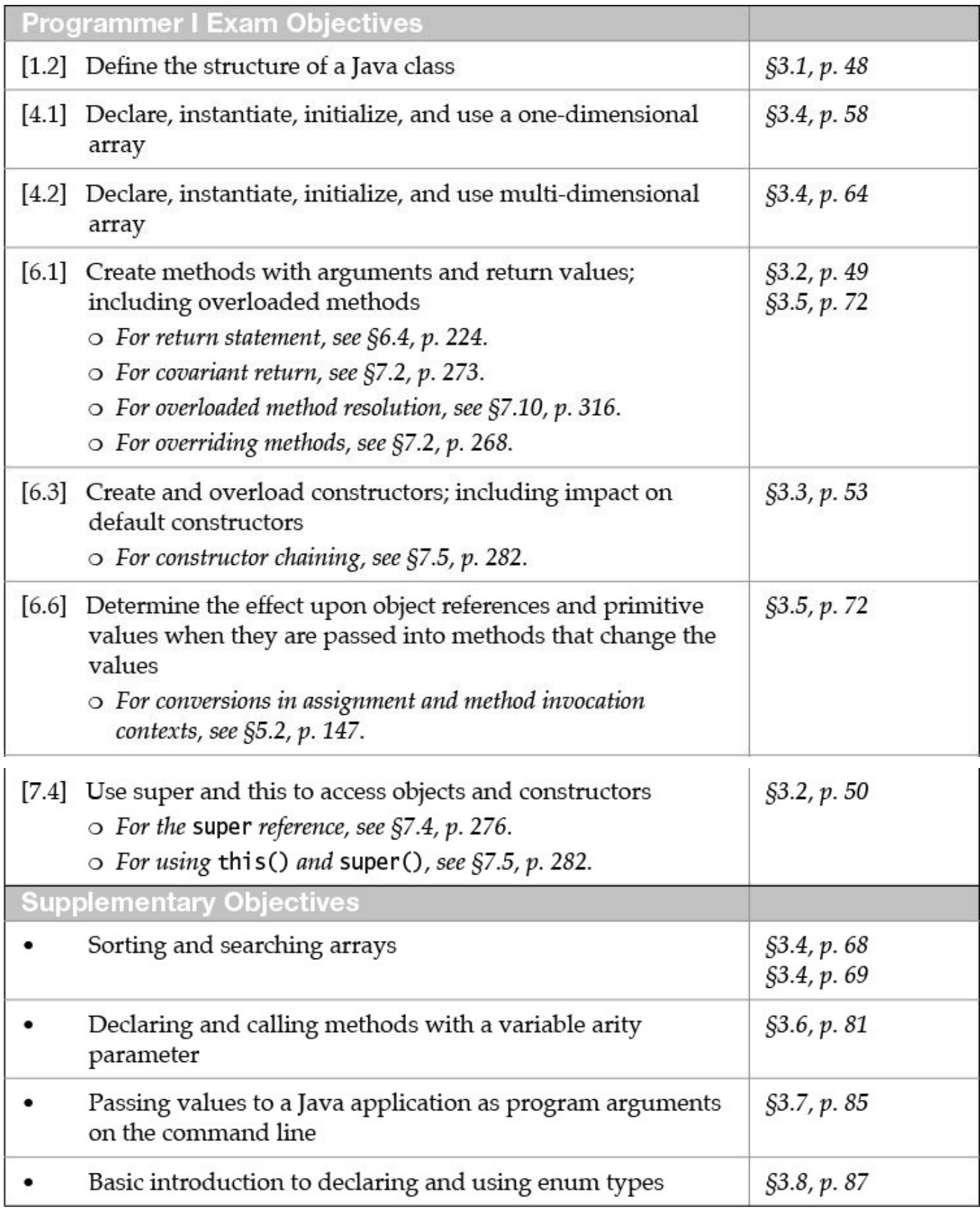

# **3.1 Class Declarations**

A class declaration introduces a new reference type. For the purpose of this book, we will use the following simplified syntax of a class declaration:

```
class_modifiers class class_name
                             																																						extends_clause
                             implements_clause //	Class	header
{	//	Class	body
       										field_declarations
       										method_declarations
       										constructor_declarations
}
```
In the class header, the name of the class is preceded by the keyword  $\text{class}$ . In addition, the class header can specify the following information:

- An *accessibility modifier* (§4.5, p. 118)
- Additional *class modifiers* (§4.6, p. 120)
- Any class it *extends* (§7.1, p. 264)
- Any interfaces it *implements* (§7.6, p. 290)

The class body, enclosed in [brac](#page-307-0)es  $({} \nvert )$  $({} \nvert )$  $({} \nvert )$ , can contain *member declarations*. In this book, we discuss the following two kinds of member declarations:

- Field declarations (§2.3, p. 40)
- Method declarations (§3.2, p. 49)

Members declared static belong to the class and are called *static members*. Non-static members belong to the objects of the class and are called *instance members*. In addition, the following declarations can be included in a class body:

• Constructor declarations (§3.3, p. 53)

The declarations can appear in any order in the class body. The only mandatory parts of the class declaration syntax are the key[word](#page-89-0)  $\text{class},$  the class name, and the class body braces  $({})$ , as exemplified by the following class declaration:

class X { }

To understand which code can be legally declared in a class, we distinguish between *static context* and *non-static context*. A static context is defined by static methods, static field initializers, and static initializer blocks. A non-static context is defined by instance methods, non-static field initializers, instance initializer blocks, and constructors. By *static code*, we mean expressions and statements in a static context; by *non-static code*, we mean expressions and statements in a non-static context. One crucial difference between the two contexts is that static code can refer only to other static members.

## **3.2 Method Declarations**

For the purpose of this book, we will use the following simplified syntax of a method declaration:

<span id="page-84-0"></span>**Click here to view code image** 

- *method\_modifiers return\_type method\_name* (*formal\_parameter\_list*) *throws\_clause* // Method header
- { // Method body *local\_variable\_declarations statements*
- }

In addition to the name of the method, the method header can specify the following information:

- Scope or *accessibility modifier* (§4.7, p. 123)
- Additional *method modifiers* (§4.8, p. 131)
- The *type* of the *return* value, or v[oid](#page-164-0) if the method does not return any value (§6.4, p.  $224$ )
- • A *formal parameter list*
- Any *exceptions* thrown by the method, which are specified in a throws clause  $(\S6.9, p. 251)$

The *formal parameter list* is a comma-separated list of parameters for passing information to the method when the method is invoked by a *method call* (§3.5, p. 72). An empty parameter list [must](#page-296-0) be specified by  $($ ). Each parameter is a simple variable declaration consisting of its type and name:

**Click here to view code image** 

*optional\_parameter\_modifier type parameter\_name*

The parameter names are local to the method  $(\frac{64.4}{17})$ . The *optional parameter modifier* final is discussed in §3.5, p. 80. It is recommended to use the @param tag in a Javadoc comment to document the formal parameters of a method.

The *signature* of a method compr[ises](#page-109-0) the name of the [meth](#page-155-0)od and the types of the formal parameters only.

The method body is a *block* containing the *local variable declarations* ( $\S$ 2.3, p. 40) and the *statements* of the method.

The mandatory parts of a method declaration are the return type, the method na[me,](#page-76-0) and the method body braces  $({})$ , as exemplified by the following method decla[ratio](#page-76-0)n:

void noAction() {}

Like member variables, member methods can be characterized as one of two types:

- *Instance methods*, which are discussed later in this section
- *Static methods*, which are discussed in §4.8, p. 132

### **Statements**

Statements in Java can be grouped into various categories. Variable declarations with explicit initialization of the variables are called *declaration* statements  $(\S2.3, p. 40,$  and §3.4, p. 60). Other basic forms of statements are *control flow statements* (§6.1, p. 200) and *expression statements*.

An *expression statement* is an expression terminated by a semicolon. Any value re[turn](#page-242-0)ed by the e[xpr](#page-94-0)ession is discarded. Only certain types of expressions have me[anin](#page-242-0)g as statements:

- Assignments  $(\S5.6, p. 158)$
- Increment and decrement operators  $(\S_5.9, p. 176)$
- Method calls  $(\frac{83.5}{2}, p. 72)$
- Object creation expressions with the [new](#page-219-0) op[erato](#page-219-0)r  $(\S_5.17, p. 195)$

A solitary semicolon [den](#page-109-0)otes the *empty statement*, which does nothing.

A block, { }, is a *compound* statement that can be used to [group](#page-239-0) zero or more local declarations and statements  $(\frac{64.4}{9}, \frac{117}{9})$ . Blocks can be nested, since a block is a statement that can contain other statements. A block can be used in any context where a simple statement is permitted. The compound statement that is embodied in a block begins at the left brace,  $\{$ , and ends [with](#page-155-0) a [match](#page-155-0)ing right brace,  $\}$ . Such a block must not be confused with an array initializer in declaration statements  $(\S3.4, p. 60)$ .

Labeled statements are discussed in  $§6.4$  on page 220.

# **Instance Methods and the Object Reference this**

Instance methods belong to every object of the class and can be invoked only on objects. All members defined in the class, both static and non-static, are accessible in the context of an instance method. The reason is that all instance methods are passed an implicit reference to the *current object*—that is, the object on which the method is being invoked. The current object can be referenced in the body of the instance method by the keyword this. In the body of the method, the this reference can be used like any other object reference to access members of the object. In fact, the keyword  $this$  can be used in any non-static context. The this reference can be used as a normal reference to reference the current object, but the reference cannot be modified—it is a  $\text{final}$  reference ( $\S4.8$ , p. 133).

The this reference to the current object is useful in situations where a local va[riab](#page-172-0)le [hide](#page-172-0)s, or *shadows*, a field with the same name. In **Example 3.1**, the two parameters noOfWatts and indicator in the constructor of the Light class have the same names as the fields in the class. The example also declares a local variable location, which has the same name as one of the fields. The reference  $this$  can be used to distinguish the fields from the local variables. At  $(1)$ , the  $\tau$ his reference is used to identify the field noOfWatts, which is assigned the value of the parameter noOfWatts. Without the this reference at (2), the value of the parameter indicator

is a constant of the constant of the constant of the constant of the constant of the constant of the constant o logical error. Similarly at  $(3)$ , without the  $this$  reference, it is the local variable location that is assigned the value of the parameter  $\text{site}$ , and not the field with the same name.

### **Example 3.1** *Using the* this *Reference*

```
Click here to view code image
```

```
public class Light {
  		//	Fields:
  int noOfWatts; // Wattage
  boolean indicator; // On or off
  String location; // Placement
  		//	Constructor
  public Light(int noOfWatts, boolean indicator, String site) {
    String location;
    this.noOfWatts = noOfWatts; \frac{1}{1} (1) Assignment to field
    indication = indicator; // (2) Assignment to parameter
    location = site; \frac{1}{10} // (3) Assignment to local variable this.superfluous(); \frac{1}{10} // (4)
    this.superfluous();
    superfluous(); \frac{1}{2} equivalent to call at (4)
  		}
  public void superfluous() {
    System.out.printf("Current object: %s%n", this); // (5)
  		}
  public static void main(String[] args) {
    Light light = new Light(100, true, "loft");
    System.out.println("No. of watts: " + light.noOfWatts);
System.out.println("Indicator: \gamma + light.indicator);
System.out.println("Location: \blacksquare + light.location);
  		}
}
```
Probable output from the program:

```
Current object: Light@1bc4459
Current object: Light@1bc4459
No. of watts: 100
Indicator: false
Location: null
```
If a member is not shadowed by a local declaration, the simple name member is considered a short-hand notation for  $this$ . member. In particular, the  $this$  reference can be used explicitly to invoke other methods in the class. This usage is illustrated at (4) in **Example 3.1**, where the method superfluous () is called.

If, for some reason, a method needs to pass the current object to another method, it can do so using the this reference. This approach is illustrated at  $(5)$  in Example 3.1, where the current object is passed to the  $print f()$  method. The  $print f()$  method prints the string representation of the current object (which comprises the name of the class of the current object and the hexadecimal representation of the current object's hash code). (The *hash code* of an object is an int value that can be used to store and retrieve the object

```
from	special	data	structures	called	hash	tables.)
```
Note that the this reference cannot be used in a static context, as static code is not executed in the context of any object.

## **Method Overloading**

Each method has a *signature*, which comprises the name of the method plus the types and order of the parameters in the formal parameter list. Several method implementations may have the same name, as long as the method signatures differ. This practice is called *method overloading*. Because overloaded methods have the same name, their parameter lists must be different.

Rather than inventing new method names, method overloading can be used when the same logical operation requires multiple implementations. The Java SE platform API makes heavy use of method overloading. For example, the class java.lang.Math contains an overloaded method  $min($ ), which returns the minimum of two numeric values.

**Click here to view code image** 

```
public static double min(double a, double b)
public static float min(float a, float b)
public static int min(int a, int b)
public static long min(long a, long b)
```
In the following examples, five implementations of the method method are shown:

### **Click here to view code image**

```
void methodA(int a, double b) \{\n\mid x \ldots x / \} //(1)
int methodA(int a) \{ return a; \} // (2)
int methodA() \{ return 1; \} // (3)
long methodA(double a, int b) { return b; } // (4)
long methodA(int x, double y) { return x; } // (5) Not OK.
```
The corresponding signatures of the five methods are as follows:

### **Click here to view code image**

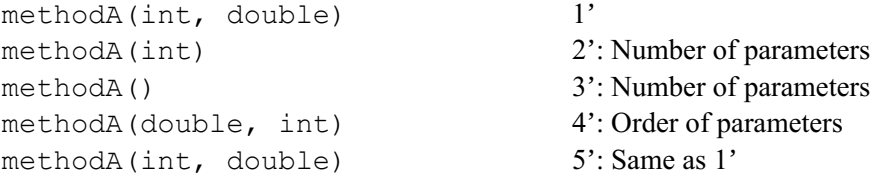

The first four implementations of the method named methodA are overloaded correctly, each time with a different parameter list and, therefore, different signatures. The declaration at  $(5)$  has the same signature methodA(int, double) as the declaration at  $(1)$  and, therefore, is not a valid overloading of this method.

#### **Click here to view code image**

```
void bake(Cake k) { /* ... * / } // (1)
void bake(Pizza p) { /* ... */ } // (2)
int halfIt(int a) { return a/2; } // (3)
double halfIt(int a) { return a/2.0; } \qquad // (4) Not OK. Same
signature.
```
The method named  $\text{back}$  is correctly overloaded at (1) and (2), with two different

parameter's interesting the changing of the changing  $\mathbf{1}$ (4) in the preceding example), is not enough to overload a method, and will be flagged as a compile-time error. The parameter list in the declarations must be different.

Only methods declared in the same class and those that are inherited by the class can be overloaded. Overloaded methods should be considered to be individual methods that just happen to have the same name. Methods with the same name are allowed, since methods are identified by their signature. At compile time, the right implementation of an overloaded method is chosen, based on the signature of the method call. Details of method overloading resolution can be found in  $\S$ 7.10 on page 316. Method overloading should not be confused with *method overriding* (§7.2, p. 268).

## **3.3 Constructors**

The main purpose of constructors is to set the initial state of an object, when the object is created by using the new operator.

<span id="page-89-0"></span>For the purpose of this book, we will use the following simplified syntax of a constructor:

**Click here to view code image** 

```
accessibility_modifier	class_name (formal_parameter_list)
                                               																																																											throws_clause		//	Constructor	header
{	//	Constructor	body
       										local_variable_declarations
       										statements
```
}

Constructor declarations are very much like method declarations. However, the following restrictions on constructors should be noted:

- Modifiers other than an accessibility modifier are not permitted in the constructor header. For accessibility modifiers for constructors, see  $\S4.7$ , p. 123.
- Constructors cannot return a value and, therefore, do not specify a return type, not even void, in the constructor header. But their declaration can use the return statement that does not return a value in the constructor body ( $\S6.4$ , p. 224).
- The constructor name must be the same as the class name.

Class names and method names exist in different *namespaces*. Thus, [ther](#page-263-0)e are no name conflicts in **Example 3.2**, where a method declared at  $(2)$  has the same name as the constructor declared at  $(1)$ . A method must always specify a return type, whereas a constructor does not. However, using such naming schemes is strongly discouraged.

A constructor that has no parameters, like the one at (1) in **Example 3.2**, is called a *noargument constructor*.

#### **Example 3.2** *Namespaces*

**Click here to view code image** 

```
public class Name {
 Name() { \sqrt{(1)} No-argument constructor
   				System.out.println("Constructor");
  		}
 void Name() { \sqrt{(2)} Instance method
   				System.out.println("Method");
  		}
 public static void main(String[] args) {
  new Name().Name(); \frac{1}{100} (3) Constructor call followed by method
call
 		}
}
```
Output from the program:

Constructor Method

## **The Default Constructor**

If a class does not specify *any* constructors, then a *default constructor* is generated for the class by the compiler. The default constructor is equivalent to the following implementation:

**Click here to view code image** 

```
class_name() { super(); } // No parameters. Calls
superclass constructor.
```
A default constructor is a no-argument constructor. The only action taken by the default constructor is to call the superclass constructor. This ensures that the inherited state of the object is initialized properly  $(\frac{57.5}{5}, p. \frac{282}{5})$ . In addition, all instance variables in the object are set to the default value of their type, barring those that are initialized by an initialization expression in their declaration.

In the following code, the class  $Light$  $Light$  does not specify any constructors:

```
Click here to view code image
```

```
class Light {
 		//	Fields:
  int noOfWatts; // Wattage<br>boolean indicator; // On or off
 boolean indicator;
  String location; // Placement
  // No constructors
  		//…
}
class Greenhouse {
 // \dotsLight oneLight = new Light(); \frac{1}{1} (1) Call to default constructor
}
```
In this construction of the following  $\mathcal{L}$  and  $\mathcal{L}$  are the following  $\mathcal{L}$ the object creation expression at  $(1)$ :

Light() {  $super()$ ; }

Creating an object using the new operator with the default constructor, as at  $(1)$ , will initialize the fields of the object to their default values (that is, the fields noOfWatts, indicator, and location in a Light object will be initialized to 0, false, and null, respectively).

A class can choose to provide its own constructors, rather than relying on the default constructor. In the following example, the class  $Light$  provides a no-argument constructor at  $(1)$ .

```
Click here to view code image
  class Light {
    // …
    Light() { \sqrt{2} (1) No-argument constructor
      noOfWatts = 50;indication = true;location = "X";		}
    		//…
   }
  class	Greenhouse	{
    		//	…
    Light extraLight = new Light(); // (2) Call of explicit default
  constructor
   }
```
The no-argument constructor ensures that any object created with the object creation expression new Light(), as at  $(2)$ , will have its fields noOfWatts, indicator, and location initialized to 50, true, and "X", respectively.

If a class defines *any* constructor, it can no longer rely on the default constructor to set the state of its objects. If such a class requires a no-argument constructor, it must provide its own implementation, as in the preceding example. In the next example the class  $Light$ does not provide a no-argument constructor, but rather includes a non-zero argument constructor at (1). It is called at (2) when an object of the class  $Light$  is created with the new operator. Any attempt to call the default constructor will be flagged as a compiletime error, as shown at  $(3)$ .

```
Click here to view code image
```

```
class Light {
 // …
  // Only non-zero argument constructor:
  Light(int noOfWatts, boolean indicator, String location) { \qquad // (1)
   this.noOfWatts = noOfWatts;this.indicator = indicator;
   this.location = location;
 		}
  		//…
}
class	Greenhouse	{
```

```
Light moreLight = new Light(100, true, "Greenhouse");// (2) OK
  		Light	firstLight	=	new	Light();																							//	(3)	Compile-time
error
}
```
# **Overloaded Constructors**

Like methods, constructors can be overloaded. Since the constructors in a class all have the same name as the class, their signatures are differentiated by their parameter lists. In the following example, the class  $Light$  now provides explicit implementation of the noargument constructor at  $(1)$  and that of a non-zero argument constructor at  $(2)$ . The constructors are overloaded, as is evident by their signatures. The non-zero argument constructor at (2) is called when an object of the class  $Light$  is created at (3), and the noargument constructor is likewise called at (4). Overloading of constructors allows appropriate initialization of objects on creation, depending on the constructor invoked (see chaining of constructors in  $\S$ 7.5, p. 282). It is recommended to use the @param tag in a Javadoc comment to document the formal parameters of a constructor.

### **Click here to view code image**

```
class Light {
 		//	…
  // No-argument constructor:
 Light() { \qquad \qquad (1)
   noOfWatts = 50;indicator = true;
   location = "X";		}
  // Non-zero argument constructor:
  Light(int noOfWatts, boolean indicator, String location) { // (2)
   this.noOfWatts = noOfWatts;this. indicator = indicator;
    this. location = location;		}
  		//…
}
class Greenhouse {
  // \dotsLight moreLight = new Light(100, true, "Greenhouse"); // (3) OK<br>Light firstLight = new Light(); \frac{1}{2} (4) OK
 Light firstLight = new Light();
}
```
## **Review Questions**

**3.1** Which one of these declarations is a valid method declaration?

Select the one correct answer.

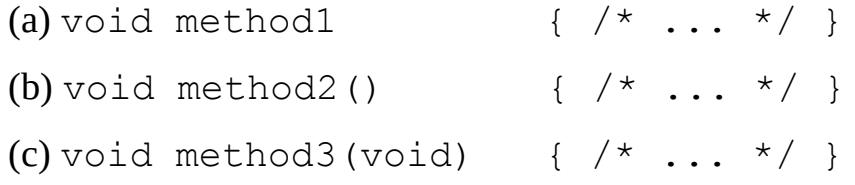

(d)  $\mathcal{A}$  and  $\mathcal{A}$  and  $\mathcal{A}$  are those subsets of  $\mathcal{A}$  and  $\mathcal{A}$  are the subsets of  $\mathcal{A}$  and  $\mathcal{A}$  are the subsets of  $\mathcal{A}$  and  $\mathcal{A}$  are the subsets of  $\mathcal{A}$  and  $\mathcal{A}$  are the subsets (e) method5(void)  $\{\n\{\star \ldots \star/\}\n\}$ 

**3.2** Which statements, when inserted at (1), will not result in compile-time errors?

#### **Click here to view code image**

```
public class ThisUsage {
 int planets;
  static int suns;
 public void gaze() {
   int i;
    // (1) INSERT STATEMENT HERE
  		}
}
```
Select the three correct answers.

(a)  $i = \text{this.planets};$ (b)  $i = \text{this.suns};$ (c) this = new ThisUsage(); (d) this.i =  $4;$  $(e)$  this.suns = planets;

**3.3** Given the following pairs of method declarations, which statements are true?

### **Click here to view code image**

```
void fly(int distance) {}
int fly(int time, int speed) { return time*speed; }
void fall(int time) {}
int fall(int distance) { return distance; }
void glide(int time) {}
void Glide(int time) {}
```
Select the two correct answers.

- (a) The first pair of methods will compile, and overload the method name  $fly$ .
- (b) The second pair of methods will compile, and overload the method name fall.
- (c) The third pair of methods will compile, and overload the method name  $q$ lide.
- (d) The first pair of methods will not compile.
- (e) The second pair of methods will not compile.
- (f) The third pair of methods will not compile.
- **3.4** Given a class named  $Book$ , which one of these constructor declarations is valid for the class  $Book$ ?

Select the one correct answer.

```
\blacksquare(b) Book Book() {}
(c) private final Book() {}
(d) void Book() {}
```

```
(e) public static void Book(String[] args) \{\}
```

```
(f) abstract Book() {}
```
**3.5** Which statements are true?

Select the two correct answers.

- (a) A class must define a constructor.
- (b) A constructor can be declared private.
- (c) A constructor can return a value.
- (d) A constructor must initialize all fields when a class is instantiated.
- (e) A constructor can access the non-static members of a class.

**3.6** What will be the result of compiling the following program?

### **Click here to view code image**

```
public class MyClass {
 long var;
  public void MyClass(long param) { var = param; } // (1)
  public static void main(String[] args) {
   MyClass a, b;
   a = new MyClass();<br>
b = new MyClass(5);<br>
// (3)
   b = new MyClass(5);
  		}
}
```
Select the one correct answer.

(a) A compile-time error will occur at  $(1)$ .

- (b) A compile-time error will occur at  $(2)$ .
- (c) A compile-time error will occur at  $(3)$ .
- (d) The program will compile without errors.

### **3.4 Arrays**

<span id="page-94-0"></span>An *array* is a data structure that defines an indexed collection of a fixed number of homogeneous data elements. This means that all elements in the array have the same data type. A position in the array is indicated by a non-negative integer value called the *index*. An element at a given position in the array is accessed using the index. The size of an array is fixed and cannot be changed after the array has been created.

In Java, arrays are objects. Arrays can be of primitive data types or reference types. In the

for all  $\sim$  . The case of array in the case of  $\sim$  1 and 1 and 2 and 2 and 2 and 2 and 2 and 2 and 2 and 2 and 2 and 2 and 2 and 2 and 2 and 2 and 2 and 2 and 2 and 2 and 2 and 2 and 2 and 2 and 2 and 2 and 2 and 2 and case, all elements are references of a specific reference type. References in the array can then denote objects of this reference type or its subtypes. Each array object has a public final field called length, which specifies the array size (i.e., the number of elements the array can accommodate). The first element is always at index  $0$  and the last element at index  $n-1$ , where *n* is the value of the length field in the array.

Simple arrays are *one-dimensional arrays*—that is, a simple list of values. Since arrays can store reference values, the objects referenced can also be array objects. Thus, multidimensional arrays are implemented as *array* of *arrays*.

Passing array references as parameters is discussed in  $\S 3.5$ , p. 72. Type conversions for array references on assignment and on method invocation are discussed in  $\S$ 7.7, p. 309.

# **Declaring Array Variables**

A one-dimensional array variable declaration has either of the following sy[ntax](#page-355-0)es:

*element\_type*[] *array\_name*;

or

```
element type array name [];
```
where *element\_type* can be a primitive data type or a reference type. The array variable *array\_name* has the type *element\_type* []. Note that the array size is not specified. As a consequence, the array variable *array\_name* can be assigned the reference value of an array of any length, as long as its elements have *element\_type*.

It is important to understand that the declaration does not actually create an array. Instead, it simply declares a *reference* that can refer to an array object. The [] notation can also be specified after a variable name to declare it as an array variable, but then it applies to just that variable.

**Click here to view code image** 

```
int anIntArray[], oneInteger;
Pizza[] mediumPizzas, largePizzas;
```
These two declarations declare  $anIntArray$  and mediumPizzas to be reference variables that can refer to arrays of  $int$  values and arrays of  $Pizza$  objects, respectively. The variable  $l$ argePizzas can denote an array of Pizza objects, but the variable oneInteger cannot denote an array of int values—it is a simple variable of the type int.

An array variable that is declared as a field in a class, but is not explicitly initialized to any array, will be initialized to the default reference value  $null$ . This default initialization does *not* apply to *local* reference variables and, therefore, does not apply to local array variables either  $(\frac{2.4}{2.4}, p. 42)$ . This behavior should not be confused with initialization of the elements of an array during array construction.

**Construction Construction** 

An array can be constructed for a fixed number of elements of a specific type, using the new operator. The reference value of the resulting array can be assigned to an array variable of the corresponding type. The syntax of the *array creation expression* is shown on the right-hand side of the following assignment statement:

**Click here to view code image** 

*array\_name* = new *element\_type*[*array\_size*];

The minimum value of *array\_size* is 0; in other words zero-length arrays can be constructed in Java. If the array size is negative, a NegativeArraySizeException is thrown at runtime.

Given the declarations

**Click here to view code image** 

```
int anIntArray[], oneInteger;
Pizza[] mediumPizzas, largePizzas;
```
the three arrays in the declarations can be constructed as follows:

**Click here to view code image** 

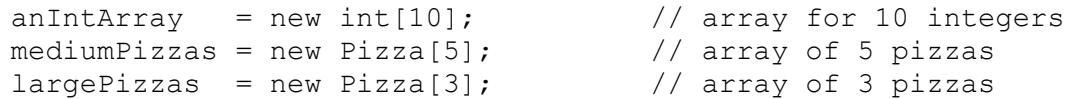

The array declaration and construction can be combined.

**Click here to view code image** 

```
element_type<sub>1</sub>[] array\_name = new element\_type_2 [array\_size];
```
In the preceding syntax, the array type *element\_type*  $\lceil$  ] must be *assignable* to the array type *element\_type*<sub>1</sub> [] ( $\S$ 7.7, p. 309). When the array is constructed, all of its elements are initialized to the default value for *element\_type*<sub>2</sub>. This is true for both member and local arrays when they are con[stru](#page-355-0)cte[d.](#page-355-0)

In the next examples, the code constructs the array, and the array elements are implicitly initialized to their default values. For example, all elements of the array an IntArray get the value  $0$ , and all elements of the array mediumPizzas get the value  $null$  when the arrays are constructed.

**Click here to view code image** 

```
int[]	anIntArray	=	new	int[10];																		//	Default	element	value:	0
Pizza[] mediumPizzas = new Pizza[5]; \sqrt{2} Default element value:
null
```
The value of the field  $l$  ength in each array is set to the number of elements specified during the construction of the array; for example, mediumPizzas. length has the value 5.

Once an array has been constructed, its elements can also be explicitly initialized individually—for example, in a loop. The examples in the rest of this section make use of

### **Initializing an Array**

Java provides the means of declaring, constructing, and explicitly initializing an array in one declaration statement:

**Click here to view code image** 

*element\_type*[] *array\_name* = { *array\_initialize\_list* };

This form of initialization applies to fields as well as to local arrays. The *array initialize list* is a comma-separated list of zero or more expressions. Such an array initializer results in the construction and initialization of the array.

### **Click here to view code image**

 $int[]$  anIntArray =  $\{13, 49, 267, 15, 215\};$ 

In this declaration statement, the variable anIntArray is declared as a reference to an array of ints. The array initializer results in the construction of an array to hold five elements (equal to the length of the list of expressions in the block), where the first element is initialized to the value of the first expression  $(13)$ , the second element to the value of the second expression  $(49)$ , and so on.

### **Click here to view code image**

```
Pizza[] pizzaOrder = { new Pizza(), new Pizza(), null };
```
In this declaration statement, the variable  $pizzaOrder$  is declared as a reference to an array of Pizza objects. The array initializer constructs an array to hold three elements. The initialization code sets the first two elements of the array to refer to two  $Pizza$ objects, while the last element is initialized to the  $null$  reference. The reference value of the array of Pizza objects is assigned to the reference  $pizzaOrder$ . Note also that this declaration statement actually creates *three* objects: the array object with three references and the two Pizza objects.

The expressions in the *array initialize* list are evaluated from left to right, and the array name obviously cannot occur in any of the expressions in the list. In the preceding examples, the *array\_initialize\_list* is terminated by the right brace, *}*, of the block. The list can also be legally terminated by a comma. The following array has length 2, and not 3:

### **Click here to view code image**

Topping[] pizzaToppings = { new Topping("cheese"), new Topping("tomato"), };

The declaration statement at  $(1)$  in the following code defines an array of four  $String$ objects, while the declaration statement at  $(2)$  shows that a  $String$  object is not the same as an array of char.

#### **Click here to view code image**

```
// Array with 4 String objects:
String[] pets = {"crocodiles", "elephants", "crocophants", "elediles"}; //
(1)
//	Array	of	3	characters:
char[] charArray = {'a', 'h', 'a'}; // (2) Not the same as "aha"
```
### <u>Using</u> the control

The array object is referenced by the array name, but individual array elements are accessed by specifying an index with the [] operator. The array element access expression has the following syntax:

*array\_name* [*index\_expression*]

Each individual element is treated as a simple variable of the element type. The *index* is specified by the *index\_expression*, whose value should be promotable to an int value; otherwise, a compile-time error is flagged. Since the lower bound of an array index is always 0, the upper bound is 1 less than the array size—that is, *array\_name*.length-1. The ith element in the array has index  $(i-1)$ . At runtime, the index value is automatically checked to ensure that it is within the array index bounds. If the index value is less than 0, or greater than or equal to *array\_name*.length, an ArrayIndexOutOfBoundsException is thrown. A program can either check the index explicitly or catch the runtime exception  $(\S6.5, p. 230)$ , but an illegal index is typically an indication of a programming error.

In the array element access expression, the *array\_name* can be any expression that returns a reference to an array. For example, the expression on the right-hand side of the following assignment statement returns the character  $'$  H $'$  at index 1 in the character array returned by a call to the toCharArray() method of the String class:

### **Click here to view code image**

```
char letter = "AHA".toCharArray()[1]; // 'H'
```
The array operator  $\lceil \cdot \rceil$  is used to declare array types  $(\lceil \cdot \rceil \log \lceil \cdot \rceil)$ , specify the array size (new  $Topping[3]$ ), and access array elements (toppings[1]). This operator is not used when the array reference is manipulated, such as in an array reference assignment  $(\frac{57.9}{7.9}, p. \frac{312}{7})$ , or when the array reference is passed as an actual parameter in a method call  $(\frac{83.5}{9}, p. 77)$ .

E[xam](#page-358-0)ple 3.3 shows traversal of arrays using  $f \circ r$  loops ( $\S6.3$ , p. 215 and p. 217). A for([;;\)](#page-109-0) loop at (3) in the main() method initializes the local array trialArray declared at (2) five times with pseudo-random numbers (from  $0.0$  to  $100.0$ ), by calling the method randomize() declared at  $(5)$ . The minimum value in the array is found by calling the method  $f$ indMinimum() declared at  $(6)$ , and is stored in the array storeMinimum declared at (1). Both of these methods also use a for  $(j;j)$  loop. The loop variable is initialized to a start value—0 in (3) and (5), and 1 in (6). The loop condition tests whether the loop variable is less than the length of the array; this guarantees that the loop will terminate when the last element has been accessed. The loop variable is incremented after each iteration to access the next element.

A  $for(:)$  loop at (4) in the main() method is used to print the minimum values from the trials, as elements are read consecutively from the array, without keeping track of an index value.

#### **Example 3.3** *Using Arrays*

```
Click here to view code image
   public class Trials {
     public static void main(String[] args) {
       // Declare and construct the local arrays:
       double[] storeMinimum = new double[5]; \qquad \qquad \qquad (1)
       double[] trialArray = new double[15]; \qquad \qquad // (2)
       for (int i = 0; i < storeMinimum.length; ++i) { // (3)
         // Initialize the array.
         						randomize(trialArray);
         // Find and store the minimum value.
         storeMinimum[i] = findMinimum(trialArray);				}
       \frac{1}{\sqrt{2}} Print the minimum values: (4)
       for (double minValue : storeMinimum)
         System.out.printf("%.4f%n", minValue);
     		}
     public static void randomize(double[] valArray) { // (5)
       for (int i = 0; i < valArray.length; ++i)
         valArray[i] = Math.random() * 100.0;
     		}
     public static double findMinimum(double[] valArray) { // (6)
       // Assume the array has at least one element.
       double minValue = value[0];for (int i = 1; i < valArray.length; ++i)
         minValue = Math.min(minValue, value, value[i]);
       return minValue;
     		}
   }
```
Probable output from the program:

6.9330 2.7819 6.7427 18.0849 26.2462

### **Anonymous Arrays**

As shown earlier in this section, the following declaration statement can be used to construct arrays using an array creation expression:

```
Click here to view code image
```

```
element_type<sub>1</sub>[] array_name = new element_type_2[array_size]; // (1)
```
 $int[]$  intArray = new int[5];

The size of the array is specified in the array creation expression, which creates the array and initializes the array elements to their default values. By comparison, the following declaration statement both creates the array and initializes the array elements to specific values given in the array initializer:

 $element\_type[ ] array_name = { array\_initialize\_list } ;$  // (2)

int[] intArray =  $\{3, 5, 2, 8, 6\};$ 

However, the array initializer is *not* an expression. Java has another array creation expression, called an *anonymous array*, which allows the concept of the array creation expression from  $(1)$  to be combined with the array initializer from  $(2)$ , so as to create and initialize an array object:

**Click here to view code image** 

```
new element type<sup>[]</sup> { array initialize list }
new int[] {3, 5, 2, 8, 6}
```
This construct has enough information to create a nameless array of a specific type. Neither the name of the array nor the size of the array is specified. The construct returns the reference value of the newly created array, which can be assigned to references and passed as argument in method calls. In particular, the following declaration statements are equivalent:

**Click here to view code image** 

```
int[]	intArray	=	{3,	5,	2,	8,	6};																															//	(1)
int[] intArray = new int[] \{3, 5, 2, 8, 6\};
```
In  $(1)$ , an array initializer is used to create and initialize the elements. In  $(2)$ , an anonymous array expression is used. It is tempting to use the array initializer as an expression—for example, in an assignment statement, as a shortcut for assigning values to array elements in one go. However, this is illegal; instead, an anonymous array expression should be used. The concept of the anonymous array combines the definition and the creation of the array into one operation.

**Click here to view code image** 

```
int[] daysInMonth;
daysInMonth = \{31, 28, 31, 30, 31, 30, \}															31,	31,	30,	31,	30,	31};																			//	Compile-time
error
daysInMonth = new int[] \{31, 28, 31, 30, 31, 30, 31, 31, 30, 31, 30, 31\}; //
OK
```
In **Example 3.4**, an anonymous array is constructed at  $(1)$ , and passed as an actual parameter to the static method  $f$ indMinimum() defined at (2). Note that no array name or array size is specified for the anonymous array.

#### **Example 3.4** *Using Anonymous Arrays*

**Click here to view code image** 

```
public class AnonArray {
  public static void main(String[] args) {
    System.out.println("Minimum value: " +
        								findMinimum(new	int[]	{3,	5,	2,	8,	6}));																			//	(1)
  		}
  		public	static	int	findMinimum(int[]	dataSeq)	{																			//	(2)
    // Assume the array has at least one element.
    int min = dataSeq[0];
    for (int index = 1; index < dataSeq.length; ++index)
      if (dataSeq/index] < min)min = dataSeq[index];return min;
  		}
}
```
Output from the program:

Minimum value: 2

### **Multidimensional Arrays**

Since an array element can be an object reference and arrays are objects, array elements can themselves refer to other arrays. In Java, an array of arrays can be defined as follows:

**Click here to view code image** 

*element\_type*[][]...[] *array\_name*;

[or](#page-924-0)

**Click here to view code image** 

*element\_type*  $array_name[]$  $[]$ ... $[]$ ;

In fact, the sequence of square bracket pairs,  $[$  ], indicating the number of dimensions, can be distributed as a postfix to both the element type and the array name. Arrays of arrays are often called *multidimensional arrays*.

The following declarations are all equivalent:

**Click here to view code image** 

```
int[][] mXnArray; \frac{1}{2} -dimensional array
int[] mXnArray[]; // 2-dimensional array
int mXnArray[][]; // 2-dimensional array
```
It is customary to combine the declaration with the construction of the multidimensional array.

**Click here to view code image** 

 $int[]$  mXnArray = new  $int[4][5]$ ; // 4 x 5 matrix of ints

The previous declaration constructs an array  $mXnArray$  of four elements, where each element is an array (row) of five  $int$  values. The concept of rows and columns is often used to describe the dimensions of a 2-dimensional array, which is often called a *matrix*.

However, such an interpretation is not dictated by the Java language. Each row in the previous matrix is denoted by  $mXnArray[i]$ , where  $0 \le i \le 4$ . Each element in the ith row, mXnArray[i], is accessed by mXnArray[i][j], where  $0 \le$  $j < 5$ . The number of rows is given by mXnArray.length, in this case 4, and the number of values in the ith row is given by mXnArray [i]. length, in this case 5 for all the rows, where  $0 \le i \le 4$ .

Multidimensional arrays can also be constructed and explicitly initialized using the array initializers discussed for simple arrays. Note that each row is an array that uses an array initializer to specify its values:

**Click here to view code image** 

```
double[][] identityMatrix = {
  \{1.0, 0.0, 0.0, 0.0\}, // 1. row
  		{0.0,	1.0,	0.0,	0.0	},	//	2.	row
 		{0.0,	0.0,	1.0,	0.0	},	//	3.	row
  		{0.0,	0.0,	0.0,	1.0	}		//	4.	row
}; // 4 x 4 floating-point matrix
```
Arrays in a multidimensional array need not have the same length; when they do not, they are called *ragged arrays*. The array of arrays  $pizzaGaloce$  in the following code has five rows; the first four rows have different lengths but the fifth row is left unconstructed:

**Click here to view code image** 

```
Pizza[][] pizzaGalore = {
  { new Pizza(), null, new Pizza() }, // 1. row is an array of 3 elements.
  { null, new Pizza() }, \frac{1}{2} an array of 2 elements.
  new Pizza[1], \frac{1}{2} and \frac{1}{2} and \frac{1}{2} and \frac{1}{2} and \frac{1}{2} and \frac{1}{2} element.
  \{\},null \frac{1}{1} and \frac{1}{1} and \frac{1}{1} and \frac{1}{1} and \frac{1}{1} and \frac{1}{1} and \frac{1}{1} and \frac{1}{1} and \frac{1}{1} and \frac{1}{1} and \frac{1}{1} and \frac{1}{1} and \frac{1}{1} and \frac{1}{1} and \frac{1}{1} and \frac{1}{1};
```
When constructing multidimensional arrays with the new operator, the length of the deeply nested arrays may be omitted. In such a case, these arrays are left unconstructed. For example, an array of arrays to represent a room on a floor in a hotel on a street in a city can have the type  $HotelRoom[1][1][1]$ . From left to right, the square brackets represent indices for street, hotel, floor, and room, respectively. This 4-dimensional array of arrays can be constructed piecemeal, starting with the leftmost dimension and proceeding to the rightmost successively.

**Click here to view code image** 

```
HotelRoom[][][] rooms = new HotelRoom[10][5][[]]; // Just streets and
hotels.
```
The preceding declaration constructs the array of arrays  $r$  ooms partially with ten streets, where each street has five hotels. Floors and rooms can be added to a particular hotel on a particular street:

**Click here to view code image** 

```
rooms[0][0] = new HotelRoom[3][]; \frac{1}{3} floors in 1st hotel on 1st
street.
rooms[0][0][0] = new HotelRoom[8]; // 8 rooms on 1st floor in this
hotel.
rooms[0][0][0][0] = new HotelRoom(); // Initializes 1st room on this
```
The next code snippet constructs an array of arrays  $\text{matrix}$ , where the first row has one element, the second row has two elements, and the third row has three elements. Note that the outer array is constructed first. The second dimension is constructed in a loop that constructs the array in each row. The elements in the multidimensional array will be implicitly initialized to the default  $\text{double value} (0.0D)$ . In **Figure 3.1**, the array of arrays  $matrix$  is depicted after the elements have been explicitly initialized.

### **Click here to view code image**

<span id="page-103-0"></span>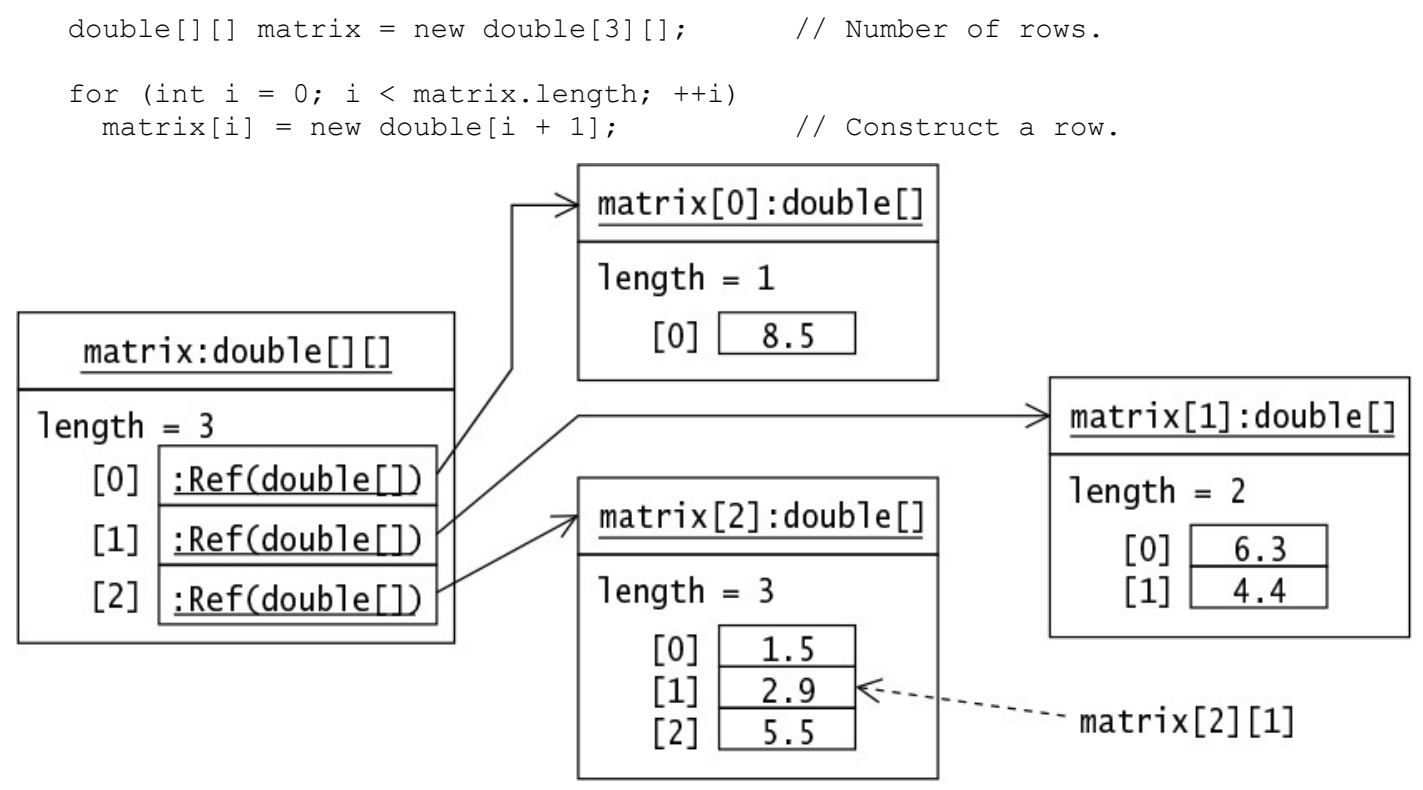

**Figure 3.1** *Array of Arrays* 

Two other ways of initializing such an array of arrays are shown next. The first approach uses array initializers, and the second uses an anonymous array of arrays.

```
Click here to view code image
```

```
double[][] matrix2 = \{ // Using array initializers.
 \{0.0\}, \frac{1}{1} row
 \{0.0, 0.0\}, \| // 2. row
  \{0.0, 0.0, 0.0\} // 3. row
};
double[][] matrix3 = new double[][] \{ // Using an anonymous array of arrays.
 \{0.0\}, \frac{1}{1} row
 {0.0, 0.0}, / // 2. row<br>{0.0, 0.0, 0.0} / // 3. row
  \{0.0, 0.0, 0.0, 0.0\}};
```
The type of the variable  $\text{matrix}$  is  $\text{double}$  [][], a two-dimensional array of  $\text{double}$ values. The type of the variable  $\text{matrix}[i]$  (where  $0 \le i \le \text{matrix.length}$ ) is double [], a one-dimensional array of double values. The type of the variable  $matrix[i][j]$  (where  $0 \le i \le matrix.length$  and  $0 \le j \le matrix[i].length$ ) is double, a simple variable of type double.

Nested loops are a natural match for manipulating multidimensional arrays. In Example 3.5, a rectangular  $4 \times 3$  int matrix is declared and constructed at (1). The program finds the minimum value in the matrix. The outer loop at  $(2)$  traverses the rows  $(mxnArray[i], where  $0 \le i \le mXnArray.length)$ , and the inner loop at (3)$ traverses the elements in each row in turn (mXnArray[i][j], where  $0 \le j$ < mXnArray[i].length). The outer loop is executed mXnArray.length times, or 4 times, and the inner loop is executed  $(\text{mXnArray.length}) \times$  $(mXnArray[i].length)$ , or 12 times, since all rows have the same length 3.

The  $for(\cdot)$  loop also provides a safe and convenient way of traversing an array. Several examples of its use are provided in  $\S6.3$ , p. 217.

### **Example 3.5** *Using Multidimensional Arrays*

### **Click here to view code image**

```
public class MultiArrays {
  public static void main(String[] args) {
    // Declare and construct the M X N matrix.
    				int[][]	mXnArray	=	{																																											//	(1)
        {16, 7, 12}, //1. row								{	9,	20,	18},	//	2.	row
        \{14, 11, 5\}, // 3. row
        								{	8,		5,	10}		//	4.	row
    }; // 4 x 3 int matrix
    // Find the minimum value in a M X N matrix:
    int min = max + arg[0][0];				for	(int	i	=	0;	i	<	mXnArray.length;	++i)																						//	(2)
      // Find min in mXnArray[i], in the row given by index i:
      						for	(int	j	=	0;	j	<	mXnArray[i].length;	++j)																	//	(3)
        min = Math.min(min, maxArray[i][j]);
    System.out.println("Minimum value: '' + min);
  		}
}
```
Output from the program:

Minimum value: 5

# **Sorting Arrays**

Sorting implies ordering the elements according to some ranking criteria, usually based on the *values* of the elements. The values of numeric data types can be compared and ranked by using the relational operators. For comparing objects of a class, the class typically implements the compareTo() method of the Comparable interface. The ordering defined by this method is called the *natural ordering* for the objects of the class. The wrapper classes for primitive values and the String class implement the compareTo() method  $(\frac{88.3}{10}, p. \frac{350}{10})$ , and  $\S 8.4$ , p.  $\frac{363}{100}$ , respectively).

The  $java.util.Arrays$  class provides many overloaded versions of the sort() method to sort practically any type of array.

void sort(*type*[] array)

Permitted *type* for elements includes byte, char, double, float, int, long, short, and Object. The method sorts the elements in the array according to their *natural ordering*. In the case of an array of objects being passed as argument, the *objects* must be *mutually comparable*; that is, it should be possible to compare any two objects in the array according to the natural ordering defined by the compareTo() method of the Comparable interface.

An appropriate  $\text{import statement}$  should be included in the source code to access the java.util.Arrays class. In the next code snippet, an array of strings is sorted according to natural ordering for strings—that is, based on the Unicode values of the characters in the strings:

**Click here to view code image** 

```
String[] strArray = {"biggest", "big", "bigger", "Bigfoot"};
Arrays.sort(strArray); // Natural ordering: [Bigfoot, big, bigger,
biggest]
```
The next examples illustrate sorting an array of primitive values  $(int)$  at  $(1)$ , and an array of type  $\circ$ bject containing mutually comparable elements  $(\text{String})$  at (2). In (3), the numerical values are autoboxed into their corresponding wrapper classes  $(\S8.3, p. 346)$ , but the objects of different wrapper classes and the  $String$  class are not mutually comparable. In  $(4)$ , the numerical values are also autoboxed into their corresponding wrapper classes, but again the objects of different wrapper classes are not [mutu](#page-392-0)all[y](#page-392-0) comparable. A ClassCastException is thrown when the elements are not mutually comparable.

**Click here to view code image** 

```
int[]	intArray	=	{5,	3,	7,	1};														//	int
Arrays.sort(intArray); \frac{1}{1} atural ordering: [1, 3,
5,	7]
Object[] objArray1 = \{T'', \, \text{mm}''', \, \text{NOK}''\}; // String
Arrays.sort(objArray1);																					//	(2)	Natural	ordering:	[I,	OK,
am]
Object[] objArray2 = \{23, \text{ "ten", } 3.14\}; // Not mutually comparable
Arrays.sort(objArray2);																					//	(3)	ClassCastException
Number[] numbers = \{23, 3.14, 10L\}; // Not mutually comparable
Arrays.sort(numbers);																							//	(4)	ClassCastException
```
## **Searching Arrays**

A common operation on an array is to search the array for a given element, called the *key*. The java.util.Arrays class provides overloaded versions of the binarySearch() method to search in practically any type of array that is *sorted*.

**Click here to view code image** 

int binarySearch(*type*[] array, *type* key)

Permitted *type* for elements include byte, char, double, float, int, long, short, and Object. The array must be sorted in ascending order before calling this method, or the results are unpredictable. In the case where an array of objects is passed as argument, the *objects* must be sorted in ascending order according to their *natural ordering*, as defined by the Comparable interface.

The method returns the index to the key in the sorted array, if the key exists. The index is then guaranteed to be greater or equal to 0. If the key is not found, a negative index is returned, corresponding to  $-(insertion point + 1)$ , where *insertion point* is the index of the element where the key would have been found, if it had been in the array. If there are duplicate elements equal to the key, there is no guarantee which duplicate's index will be returned. The elements and the key must be *mutually comparable*.

An appropriate  $\text{import statement}$  should be included in the source code to access the java.util.Arrays class. In the code that follows, the return value -3 indicates that the key would have been found at index 2 had it been in the list:

**Click here to view code image** 

```
// Sorted String array (natural ordering): [Bigfoot, big, bigger, biggest]
// Search in natural ordering:
int index1 = Arrays.binarySearch(strArray, "bigger"); // Successful: 2
int index2 = Arrays.binarySearch(strArray, "bigfeet"); // Unsuccessful: -3
int index3 = Arrays.binarySearch(strArray, "bigmouth"); // Unsuccessful: -5
```
Results are unpredictable if the array is not sorted, or if the ordering used in the search is not the same as the sort ordering. Searching in the strArray using natural ordering when the array is sorted in reverse natural ordering gives the wrong result:

### **Click here to view code image**

```
// Sorted String array (inverse natural ordering): [biggest, bigger, big,
Bigfoot]
// Search in natural ordering:
int index4 = Arrays.binarySearch(strArray, "big"); // -1 (INCORRECT)
```
A ClassCastException is thrown if the key and the elements are not mutually comparable:

**Click here to view code image** 

```
int index5 = Arrays.binarySearch(strArray, 4); // Key: 4 \RightarrowClassCastException
```
However, this incompatibility is caught at compile time in the case of arrays with primitive values:

**Click here to view code image** 

```
// Sorted int array (natural ordering): [1, 3, 5, 7]
int index6 = Arrays.binarySearch(intArray, 4.5);//Key: 4.5 => compile-time
error!
```
The method  $\text{binarySearch}()$  derives its name from the divide-and-conquer algorithm

that it is not the search. It is not the search in  $\mathcal{U}$ searched into two halves and selects the half containing the key to continue the search in, until either the key is found or there are no more elements left to search.

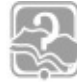

## **Review Questions**

**3.7** Given the following declaration, which expression returns the size of the array, assuming that the  $array$  reference has been properly initialized?

```
int[] array;
```
Select the one correct answer.

```
(a) array[]. length()
```
- $(b)$  array. length $()$
- (c) array[].length
- (d) array.length
- $(e)$  array $[]$ .size()

```
(f) array.size()
```
- $(g)$  array $[$ ].size
- (h) array.size

**3.8** Is it possible to create arrays of length zero?

Select the one correct answer.

- (a) Yes, you can create arrays of any type with length zero.
- (b) Yes, but only for primitive data types.
- (c) Yes, but only for arrays of reference types.
- (d) No, you cannot create zero-length arrays, but the  $main($ ) method may be passed a zero-length array of  $String$ s when no program arguments are specified.
- (e) No, it is not possible to create arrays of length zero in Java.
- **3.9** Which one of the following array declaration statements is not legal?

Select the one correct answer.

(a) int  $[]a[] = new int [4][4];$ (b) int a[][] = new int  $[4][4]$ ; (c) int a[][] = new int  $[1(4];$ (d) int []a[] = new int  $[4][]$ ; (e) int [][]a = new int  $[4][4]$ ;
**3.10** Which of these array declaration statements are not legal?

Select the two correct answers.

(a) int[] i[] = { { 1, 2 }, { 1 }, {}, { 1, 2, 3 } }; (b) int i[] = new int[2]  $\{1, 2\};$ (c) int i[][] = new int[][] {  $\{1, 2, 3\}$ ,  $\{4, 5, 6\}$  }; (d) int i[][] = { { 1, 2 }, new int [ 2 ] }; (e) int i[4] = { 1, 2, 3, 4 };

**3.11** What would be the result of compiling and running the following program?

#### **Click here to view code image**

```
public class MyClass {
  public static void main(String[] args) {
    int size = 20;
    int[] arr = new int[ size ];
    for (int i = 0; i < size; +i) {
     						System.out.println(arr[i]);
    				}
  		}
}
```
Select the one correct answer.

- (a) The code will not compile, because the array type  $int[$  is incorrect.
- (b) The program will compile, but will throw an ArrayIndexOutOfBoundsException when run.
- (c) The program will compile and run without error, but will produce no output.
- (d) The program will compile and run without error, and will print the numbers  $0$ through 19.
- (e) The program will compile and run without error, and will print  $\theta$  twenty times.
- (f) The program will compile and run without error, and will print  $null$  twenty times.

**3.12** What would be the result of compiling and running the following program?

```
Click here to view code image
```

```
public class DefaultValuesTest {
  int[] ia = new int[1];
  		boolean	b;
  int i;
  Object o;
  public static void main(String[] args) {
   DefaultValuesTest instance = new DefaultValuesTest();
    				instance.print();
  		}
  public void print() {
    System.out.println(ia[0] + " " + b + " " + i + " " + o);
                             WOW! eBook
```
## www.wowebook.org

}

Select the one correct answer.

- (a) The program will fail to compile because of uninitialized variables.
- (b) The program will throw a java.lang. NullPointerException when run.
- (c) The program will print  $0$  false NaN null.
- (d) The program will print  $0$  false  $0$  null.
- (e) The program will print  $null \space 0 \space 0 \space null.$
- (f) The program will print  $null$  false 0  $null$ .

# **3.5 Parameter Passing**

<span id="page-109-0"></span>Objects communicate by calling methods on each other. A *method call* is used to invoke a method on an object. Parameters in the method call provide one way of exchanging information between the caller object and the callee object (which need not be different).

Declaring methods is discussed in  $\S$ 3.2, p. 49. Invoking static methods on classes is discussed in  $\S4.8$ , p. 132.

The syntax of a method call can be [any](#page-84-0) one of the following:

**Click here to view code i[mage](#page-172-0)** 

*object\_reference*.*method\_name*(*actual\_parameter\_list*)

*[class\\_name](#page-964-0)*.*static\_method\_name*(*actual\_parameter\_list*)

```
method_name(actual_parameter_list)
```
The *object\_reference* must be an expression that evaluates to a reference value denoting the object on which the method is called. If the caller and the callee are the same, *object reference* can be omitted (see the discussion of the  $this$  reference in  $§3.2$ , p. 50). The *class\_name* can be the *fully qualified name* (§4.2, p. 97) of the class. The *actual\_parameter\_list* is *comma separated* if there is more than one parameter. The parentheses are mandatory even if the actual parameter list is empty. This dist[ing](#page-84-0)uishes the method call from field access. One can specify fully qualified names for classes and packages using the dot operator  $($ .).

## **Click here to view code image**

```
objRef.doIt(time, place); \sqrt{2} Explicit object reference
int i = java.lang.Math.abs(-1); // Fully qualified class name
int j = Math.abs(-1); // Simple class name
someMethod(ofValue);														//	Object	or	class	implicitly	implied
someObjRef.make().make().make(); // make() returns a reference value
```
The dot operator  $(.)$  has left associativity. In the last code line, the first call of the make() method returns a reference value that denotes the object on which to execute the

Each *actual parameter* (also called an *argument*) is an expression that is evaluated, and whose value is passed to the method when the method is invoked. Its value can vary from invocation to invocation. Formal parameters are parameters defined in the method *declaration* ( $\S3.2$ , p.  $49$ ) and are local to the method ( $\S2.4$ , p.  $44$ ).

next call, and so on. This is an example of *call chaining*.

In Java, all parameters are *passed by value*—that is, an actual parameter is evaluated and its value is assigned to the corresponding formal parameter. Table  $3.1$  summarizes the value that is p[asse](#page-84-0)d [depe](#page-84-0)nding on the type of the para[mete](#page-77-0)rs. In the case of primitive data types, the data value of the actual parameter is passed. If the actual parameter is a reference to an object, the reference value of the denoted object is passed and not the object itself. Analogously, if the actual parameter is an array element of a primitive data type, its data value is passed, and if the array element is a reference to an object, then its reference value is passed.

<span id="page-110-0"></span>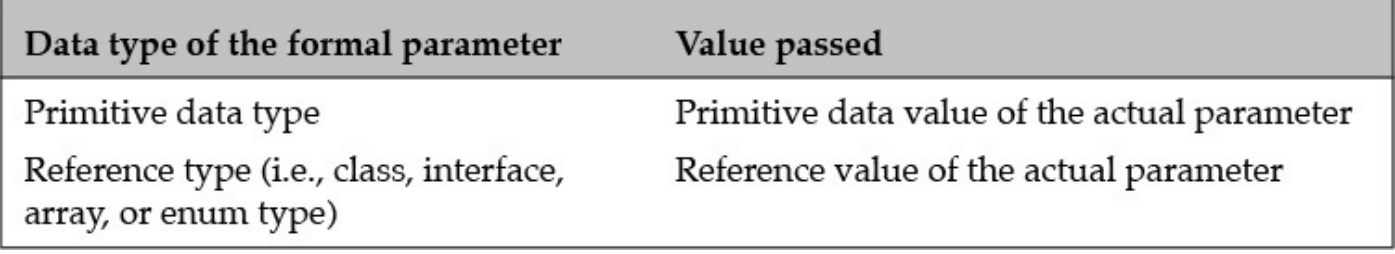

## **Table 3.1 Parameter Passing by Value**

It should also be stressed that each invocation of a method has its own copies of the formal parameters, as is the case for any local variables in the method  $(\S6.5, p. 230)$ .

The order of evaluation in the actual parameter list is always *from left to right*. The evaluation of an actual parameter can be influenced by an earlier evaluation of an actual parameter. Given the following declaration:

```
int i = 4;
```
the method call

```
left(int+, i);
```
is effectively the same as

leftRight $(4, 5);$ 

## and not the same as

```
leftRight(4, 4);
```
An overview of the conversions that can take place in a method invocation context is provided in  $\S$ 5.2, p. 148. Method invocation conversions for primitive values are discussed in the next subsection  $(p. 73)$ , and those for reference types are discussed in §7.10, p.  $315$ . Calling variable arity methods is discussed in §3.6, p. 81.

For the sake of sim[plicit](#page-188-0)y, the examples in subsequent sections primarily show method invocation on the same object or the same class. The parameter pass[ing](#page-119-0) mechanism is no [differe](#page-362-0)nt [whe](#page-362-0)n different objects or classes are involved.

## **Passing** Primitive Data Walues

An actual parameter is an expression that is evaluated first, with the resulting value then being assigned to the corresponding formal parameter at method invocation. The use of this value in the method has no influence on the actual parameter. In particular, when the actual parameter is a variable of a primitive data type, the value of the variable is copied to the formal parameter at method invocation. Since formal parameters are local to the method, any changes made to the formal parameter will not be reflected in the actual parameter after the call completes.

Legal type conversions between actual parameters and formal parameters of *primitive data types* are summarized here from Table 5.1, p. 147:

- Widening primitive conversion
- Unboxing conversion, followed by an o[ption](#page-189-0)al widening primitive conversion

These conversions are illustrated by invoking the following method

### **Click here to view code image**

```
static void doIt(long i) { /* ... */ }
```
with the following code:

**Click here to view code image** 

```
Integer intRef = 34;
Long longRef = 34L;dof(34); // (1) Primitive widening conversion: long \leftarrow int
doIt(longRef); // (2) Unboxing: long <- Long
doIt(intRef); // (3) Unboxing, followed by primitive widening conversion:
                  // long \leftarrow int \leftarrow Integer
```
However, for parameter passing, there are no implicit narrowing conversions for integer constant expressions  $(\S$ 5.2, p. 148).

#### **Example 3.6** *Passing Primitive Values*

**Click here to view code image** 

```
public class CustomerOne {
  public static void main (String[] args) {
    PizzaFactory pizzaHouse = new PizzaFactory();
    int pricePrPizza = 15;
    System.out.println("Value of pricePrPizza before call: " + pricePrPizza);
    double totPrice = pizzaHouse.calcPrice(4, pricePrPizza); //
(1)
    System.out.println("Value of pricePrPizza after call: " + pricePrPizza);
  		}
}
class	PizzaFactory	{
  public double calcPrice(int numberOfPizzas, double pizzaPrice) { \frac{\sqrt{}}{\sqrt{2}}(2)
   pizzaPrice = pizzaPrice / 2.0; \frac{1}{2} Changes price.
   System.out.println("Changed pizza price in the method: " + pizzaPrice);
   return numberOfPizzas * pizzaPrice;
  		}
}
```
Output from the program:

#### **Click here to view code image**

```
Value of pricePrPizza before call: 15
Changed pizza price in the method: 7.5
Value of pricePrPizza after call: 15
```
In Example 3.6, the method calcPrice () is defined in the class  $PizzaFactorv$  at (2). It is called from the CustomerOne.main() method at  $(1)$ . The value of the first actual parameter,  $4$ , is copied to the int formal parameter numberOfPizzas. Note that the second actual parameter  $pricePrPizza$  is of the type int, while the corresponding formal parameter  $pizzaPrice$  is of the type  $double$ . Before the value of the actual parameter pricePrPizza is copied to the formal parameter pizzaPrice, it is implicitly widened to a  $double$ . The passing of primitive values is illustrated in Figure 3.2.

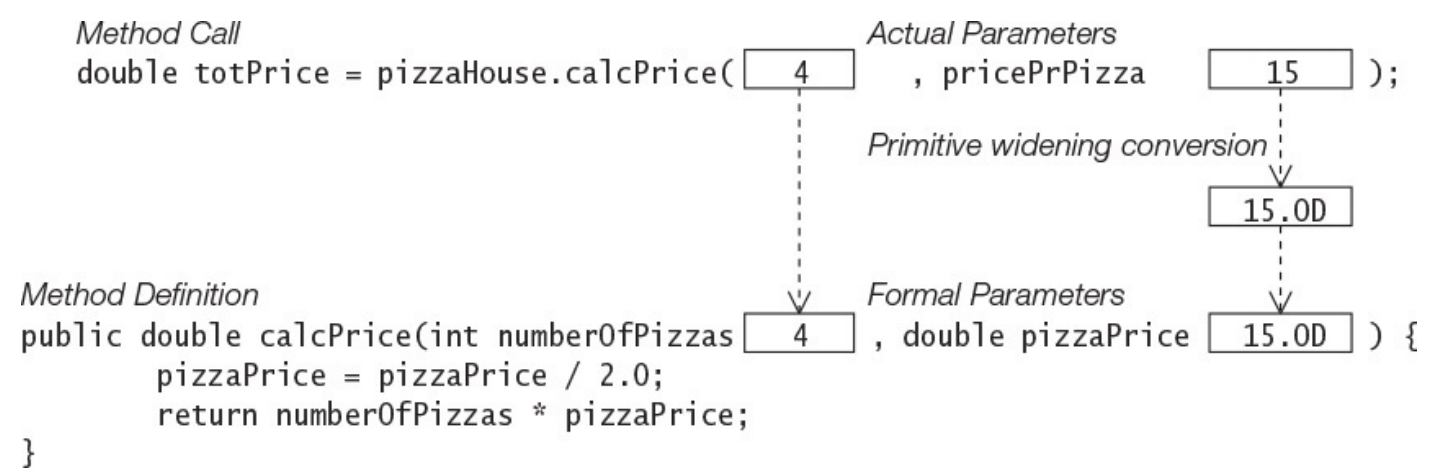

### **Figure 3.2 Parameter Passing: Primitive Data Values**

The value of the formal parameter  $\pi$ izzaPrice is changed in the calcPrice () method, but this does not affect the value of the actual parameter  $\text{pricePr}\text{Pizza}$  on

return: It still a statistically defined as the  $\mathbf{1}$ variable, and changing its value does not affect the value of the actual parameter.

# **Passing Reference Values**

If the actual parameter expression evaluates to a reference value, the resulting reference value is assigned to the corresponding formal parameter reference at method invocation. In particular, if an actual parameter is a reference to an object, the reference value stored in the actual parameter is passed. Consequently, both the actual parameter and the formal parameter are aliases to the object denoted by this reference value during the invocation of the method. In particular, this implies that changes made to the object via the formal parameter *will* be apparent after the call returns.

Type conversions between actual and formal parameters of reference types are discussed in  $\S$ 7.10, p. 315.

In **Example 3.7**, a Pizza object is created at (1). Any object of the class Pizza created using the class declaration at  $(5)$  always results in a beef pizza. In the call to the bake () method at (2), the reference value of the object referenced by the actual parameter f[avoritePiz](#page-113-0)za is assigned to the formal parameter pizzaToBeBaked in the declaration of the  $\text{back}($  method at  $(3)$ .

### **Example 3.7 Passing Reference Values**

```
Click here to view code image
```

```
public class CustomerTwo {
 public static void main (String[] args) {
   Pizza favoritePizza = new Pizza(); \frac{1}{1}System.out.println("Meat on pizza before baking: " + favoritePizza.meat);
   bake(favoritePizza); \sqrt{2}System.out.println("Meat on pizza after baking: " + favoritePizza.meat);
 		}
 public static void bake(Pizza pizzaToBeBaked) { // (3)
   pizzaToBeBaked.meat = "chicken"; // Change the meat on the pizza.
   				pizzaToBeBaked	=	null;																										//	(4)
  		}
}
class Pizza { \sqrt{2} (5)
 String meat = "beef";
}
```
Output from the program:

**Click here to view code image** 

```
Meat on pizza before baking: beef
Meat on pizza after baking: chicken
```
One particular consequence of passing reference values to formal parameters is that any changes made to the object via formal parameters will be reflected back in the calling method when the call returns. In this case, the reference  $favoritePizza$  will show that chicken has been substituted for beef on the pizza. Setting the formal parameter

 $\Box$ parameter favoritePizza. The situation at method invocation, and just before the return from method bake(), is illustrated in Figure 3.3.

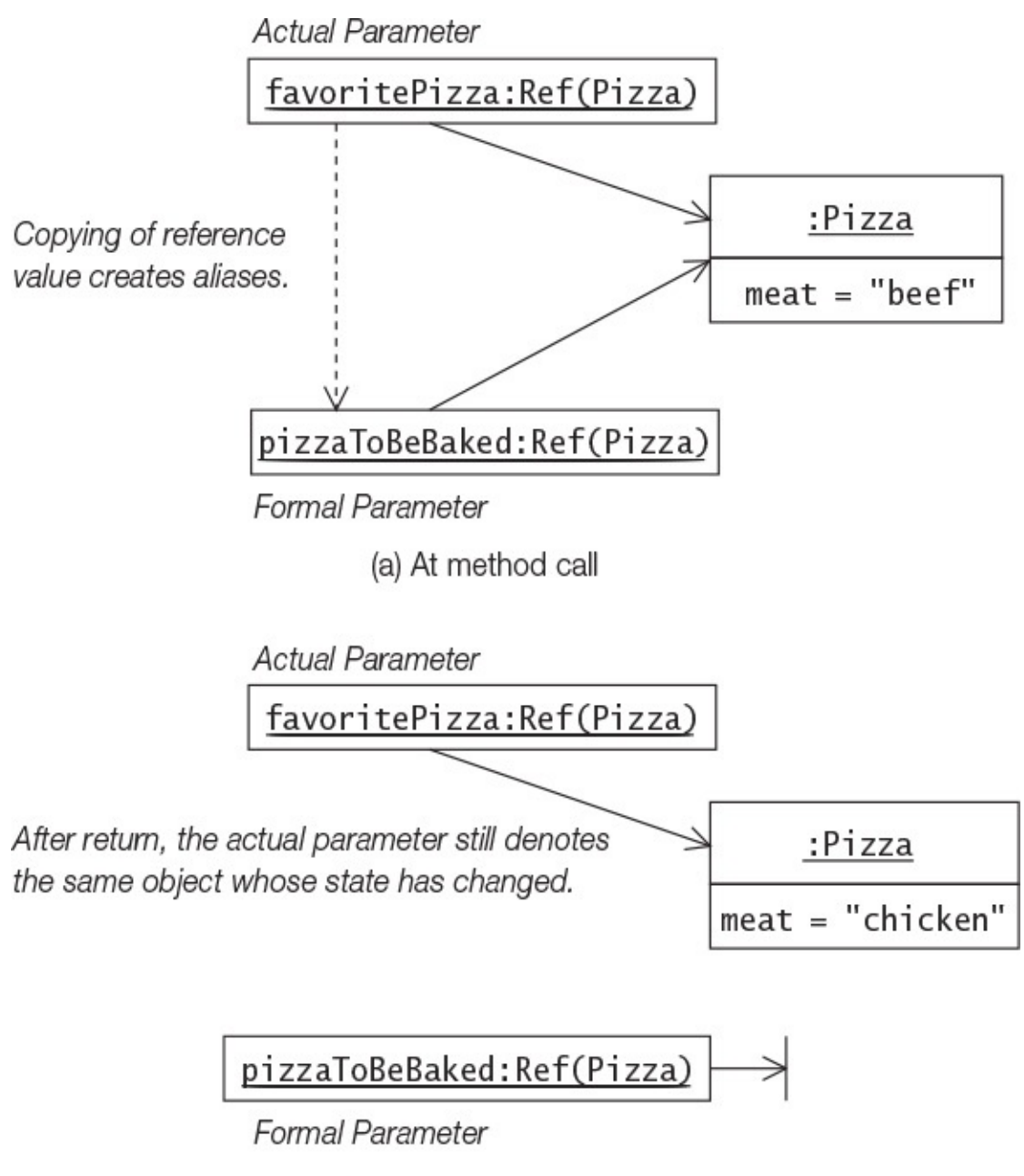

(b) Just before return

**Figure 3.3** *Parameter Passing: Reference Values*

In summary, the formal parameter can only change the *state* of the object whose reference value was passed to the method.

The parameter passing strategy in Java is *call by value* and not *call by reference*, regardless of the type of the parameter. Call by reference would have allowed values in the actual parameters to be changed via formal parameters; that is, the value in pricePrPizza would be halved in **Example 3.6** and favoritePizza would be set to  $null$  in **Example 3.7.** However, this cannot be directly implemented in Java.

## ————————————————————

The discussion of passing reference values in the previous section is equally valid for arrays, as arrays are objects in Java. Method invocation conversions for array types are discussed along with those for other reference types in  $\S$ 7.10, p. 315.

In  $Example$  3.8, the idea is to repeatedly swap neighboring elements in an integer array until the largest element in the array *percolates* to the last position in the array.

```
Example	3.8 Passing	Arrays
```

```
Click here to view code image
   public class Percolate {
     public static void main (String[] args) {
       int[] dataSeq = \{8,4,6,2,1\}; // Create and initialize an array.
       // Write array before percolation:
       				printIntArray(dataSeq);
       				//	Percolate:
       for (int index = 1; index < dataSeq.length; ++index)
         if (dataSeq[index-1] > dataSeq[index])swap(dataSeq, index-1, index); \frac{1}{1}// Write array after percolation:
       				printIntArray(dataSeq);
     		}
     public static void swap(int[] intArray, int i, int j) { // (2)
       int tmp = intArray[i]; intArray[i] = intArray[j]; intArray[j] = tmp;
   		}
     public static void swap(int v1, int v2) { \qquad // (3) Logical
   error!
      int tmp = v1; v1 = v2; v2 = tmp;
     		}
     		public	static	void	printIntArray(int[]	array)	{									//	(4)
       for (int value : array)
         System.out.print(" " + value);
       				System.out.println();
     		}
   }
```
Output from the program:

8 4 6 2 1 4 6 2 1 8

Note that in the declaration of the method  $swap()$  at (2), the formal parameter  $intArray$  is of the array type  $int[]$ . The swap() method is called in the main() method at  $(1)$ , where one of the actual parameters is the array variable  $dataSeq$ . The reference value of the array variable  $dataSeq$  is assigned to the array variable  $intArray$  at method invocation. After return from the call to the  $swap$  () method, the array variable dataSeq will reflect the changes made to the array via the corresponding formal parameter. This situation is depicted in  $Figure 3.4$  at the first call and return from

the contracting  $\mathcal{L}$  is the contracting  $\mathcal{L}$  . The contracting  $\mathcal{L}$  in the contraction of  $\mathcal{L}$ array have been swapped.

<span id="page-116-0"></span>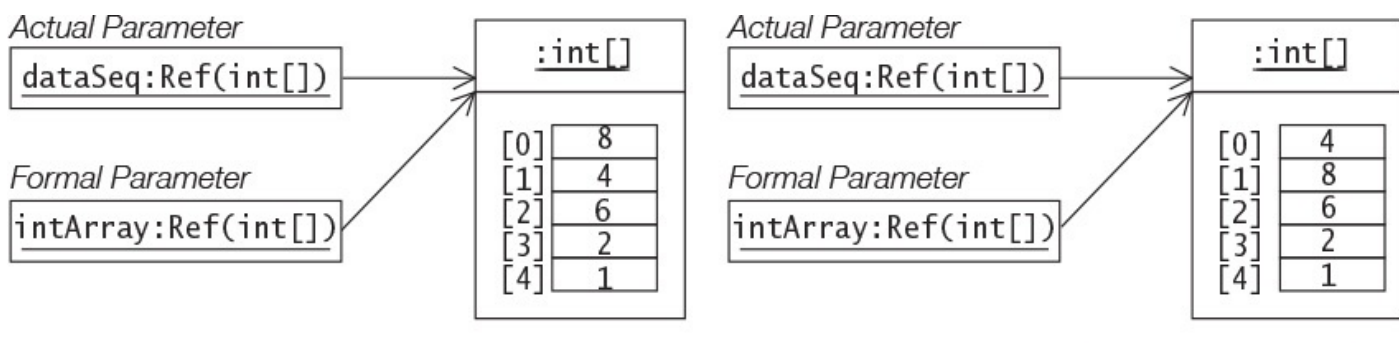

(a) At first call to the swap() method

(b) Just before first return from the swap() method

**Figure 3.4** *Parameter Passing: Arrays*

However, the declaration of the  $swap()$  method at (3) will *not* swap two values. The method call

### **Click here to view code image**

```
swap(dataSeq[index-1], dataSeq[index]);
```
will have no effect on the array elements, as the swapping is done on the values of the formal parameters.

The method  $\text{printIntArray}()$  at (4) also has a formal parameter of array type int []. Note that the formal parameter is specified as an array reference using the [] notation, but this notation is not used when an array is passed as an actual parameter.

# **Array Elements as Actual Parameters**

Array elements, like other variables, can store values of primitive data types or reference values of objects. In the latter case, they can also be arrays—that is, arrays of arrays ( $\S 3.4$ , p.  $63$ ). If an array element is of a primitive data type, its data value is passed; if it is a reference to an object, the reference value is passed. The method invocation conversions ap[ply](#page-94-0) to the values of array elements as well.

**Example 3.9** *Array Elements* as *Primitive Data Values* 

**Click here to view code image** 

```
public class FindMinimum {
  public static void main(String[] args) {
    int[] dataSeq = \{6, 4, 8, 2, 1\};
    int minValue = dataSeq[0];
    for (int index = 1; index < dataSeq.length; ++index)
      						minValue	=	minimum(minValue,	dataSeq[index]);												//	(1)
   System.out.println("Minimum value: " + minValue);
  		}
  public static int minimum(int i, int j) { \qquad // (2)
   return (i \leq j) ? i : j;
  		}
}
```
Output from the program:

Minimum value: 1

In **Example 3.9**, the value of all but one element of the array  $dataSeq$  is retrieved and passed consecutively at (1) to the formal parameter  $\frac{1}{J}$  of the minimum () method defined at (2). The discussion in  $\S$ 3.5, p. 73, on passing primitive values also applies to array elements that have primitive values.

In **Example 3.10**, the formal par[ame](#page-109-0)ter  $\sec \theta$  of the findMinimum () method defined at (4) is an array variable. The variable  $\text{matrix}$  denotes an array of arrays declared at (1) simulating a multidimensional array, which has three rows, where each row is a simple array. The first row, denoted by  $\text{matrix}[0]$ , is passed to the  $\text{findMinimum}$  () method in the call at  $(2)$ . Each remaining row is passed by its reference value in the call to the findMinimum () method at (3).

**Example 3.10** *Array Elements as Reference Values* 

**Click here to view code image** 

```
public class FindMinimumMxN {
  public static void main(String[] args) {
    				int[][]	matrix	=	{	{8,4},{6,3,2},{7}	};																		//	(1)
    int min = findMinimum(maxrix[0]); \frac{1}{1 - (2)}for (int i = 1; i < matrix.length; ++i) {
     int minInRow = findMinimum(matrix[i]); \qquad \qquad \qquad (3)
     min = Math.min(min, minInRow);				}
    System.out.println("Minimum value in matrix: '' + min);
  		}
  		public	static	int	findMinimum(int[]	seq)	{																	//	(4)
    int min = seq[0];
    for (int i = 1; i < seq.length; ++i)
     min = Math.min(min, seq[i]);return min;
  		}
}
```
Output from the program:

Minimum value in matrix: 2

### **Parameters**

A formal parameter can be declared with the keyword  $\text{final}$  preceding the parameter declaration in the method declaration. A final parameter is also known as a *blank final variable*; that is, it is blank (uninitialized) until a value is assigned to it, (e.g., at method invocation) and then the value in the variable cannot be changed during the lifetime of the variable (see also the discussion in  $\S4.8$ , p. 133). The compiler can treat final variables as constants for code optimization purposes. Declaring parameters as  $final$  prevents their values from being changed inadvertently. A formal parameter's declaration as final does not affect the caller's c[ode](#page-172-0).

The declaration of the method calcPrice () from **Example 3.6** is shown next, with the formal parameter pizzaPrice declared as final:

**Click here to view code image** 

```
public double calcPrice(int numberOfPizzas, final double pizzaPrice) { //
(2')pizzaPrice = pizzaPrice/2.0; \frac{1}{10} (3) Not allowed
 return numberOfPizzas * pizzaPrice;
}
```
If this declaration of the  $\text{calcPrice}()$  method is compiled, the compiler will not allow the value of the  $final$  parameter  $pizzaPrice$  to be changed at  $(3)$  in the body of the method.

As another example, the declaration of the method  $\text{back}(\cdot)$  from Example 3.7 is shown here, with the formal parameter  $pizzaToBeBacked$  declared as  $final$ :

```
public static void bake(final Pizza pizzaToBeBaked) { // (3)
 		pizzaToBeBaked.meat	=	"chicken";																				//	(3a)	Allowed
 		pizzaToBeBaked	=	null;																														//	(4)	Not	allowed
}
```
If this declaration of the  $\forall$  bake () method is compiled, the compiler will not allow the reference value of the  $final$  parameter  $pizzaToBeBaked$  to be changed at (4) in the body of the method. Note that this applies to the reference value in the  $final$  parameter, but not to the object denoted by this parameter. The state of the object can be changed as before, as shown at (3a).

# **3.6 Variable Arity Methods**

<span id="page-119-0"></span>A *fixed arity* method must be called with the same number of actual parameters (also called *arguments*) as the number of formal parameters specified in its declaration. If the method declaration specifies two formal parameters, every call of this method must specify exactly two arguments. We say that the arity of this method is 2. In other words, the arity of such a method is fixed, and it is equal to the number of formal parameters specified in the method declaration.

Java also allows declaration of *variable arity* methods, meaning that the number of arguments in its call can be *varied*. As we shall see, invocations of such a method may contain more actual parameters than formal parameters. Variable arity methods are heavily employed in formatting text representation of values, as demonstrated by the variable arity method System.out.printf() that is used in many examples for this purpose.

The *last* formal parameter in a variable arity method declaration is declared as follows:

```
type... formal_parameter_name
```
The ellipsis  $(\ldots)$  is specified between the *type* and the *formal\_parameter\_name*. The *type* can be a primitive type, a reference type, or a type parameter. Whitespace can be specified on both sides of the ellipsis. Such a parameter is usually called a *variable arity parameter* (also known as *varargs*).

Apart from the variable arity parameter, a variable arity method is identical to a fixed arity method. The method  $\text{publish}$  () is a variable arity method:

## **Click here to view code image**

```
public static void publish(int n, String... data) { // (int, String[])
 System.out.println("n: '' + n +", data size: '' + data.length);
}
```
The variable arity parameter in a variable arity method is always interpreted as having an array type:

*type*[]

In the body of the  $\text{public}$  publish() method, the variable arity parameter  $\text{data}$  has the type String [], so it is a simple array of Strings.

Only *one* variable arity parameter is permitted in the formal parameter list, and it is always the *last* parameter in the formal parameter list. Given that the method declaration has *n* 

formal parameters, and the method call has *k* actual parameters, *k* must be equal to or greater than  $n-1$ . The last  $k-n+1$  actual parameters are evaluated and stored in an array whose reference value is passed as the value of the actual parameter. In the case of the publish() method, *n* is equal to 2, so *k* can be 1, 2, 3, and so on. The following invocations of the  $\text{publish}(x)$  method show which arguments are passed in each method call:

**Click here to view code image** 

```
publish(1);<br>
publish(2, "two");<br>
// (2, new String[] {"two"})
publish(2, "two");
publish(3, "two", "three"); // (3, new String[] {\text{``two''}, \text{``three''}})
```
Each method call results in an implicit array being created and passed as an argument. This array can contain zero or more argument values that do *not* correspond to the formal parameters preceding the variable arity parameter. This array is referenced by the variable arity parameter  $data$  in the method declaration. The preceding calls would result in the publish() method printing the following output:

n: 1, data size: 0 n: 2, data size: 1 n: 3, data size: 2

To overload a variable arity method, it is not enough to change the type of the variable arity parameter to an explicit array type. The compiler will complain if an attempt is made to overload the method  $transmit()$ , as shown in the following code:

**Click here to view code image** 

```
public static void transmit(String... data) { } // Compile-time error!
public static void transmit(String[] data) { } // Compile-time error!
```
These declarations would result in two methods with equivalent signatures in the same class, which is not permitted.

Overloading and overriding of methods with variable arity are discussed in  $\S$ 7.10, p. 316.

# **Calling a Variable Arity Method**

Example 3.11 illustrates various aspects of calling a variable arity meth[od](#page-362-0). The method flexiPrint() in the VarargsDemo class has a variable arity parameter:

**Click here to view code image** 

```
public static void flexiPrint(Object... data) { // Object[]
 		//…
}
```
The variable arity method prints the name of the Class object representing the *actual array* that is passed at runtime. It prints the number of elements in this array as well as the text representation of each element in the array.

The method  $f$ lexiPrint() is called in the main() method. First with the values of primitive types and  $Strings((1) \text{ to } (8))$ , then it is called with the program arguments (p.  $85$ ) supplied in the command line,  $(9)$  to  $(11)$ ).

Compiling the program results in a *warning* at (9), which we ignore for the time being. [Th](#page-122-0)e program can still be run, as shown in **Example** 3.11. The numbers at the end of the

### **Example 3.11 Calling a Variable Arity Method**

```
Click here to view code image
  public class VarargsDemo {
    public static void flexiPrint(Object... data) { // Object[]
      // Print the name of the Class object for the varargs parameter.
      System.out.print("Type: " + data.getClass().getName());
      System.out.println(" No. of elements: " + data.length);
      System.out.print("Element values: ");
      for(Object element : data)
        System.out.print(element + " ");
      				System.out.println();
    		}
    public static void main (String... args) {
      int day = 13;String monthName = \sqrt{a}ugust";
      int year = 2009;// Passing primitives and non-array types:
  f [ exiprint (); \frac{1}{2} (1) new Object [ ] { }
  				flexiPrint(day);																			//	(2)	new	Object[]
  {Integer.valueOf(day)}
  flexiPrint(day, monthName); \frac{1}{1} (3) new Object[]
   {Integer.valueOf(day),
                                      // monthName}
      flexiPrint(day, monthName, year); // (4) new Object[]
   {Integer.valueOf(day),
                                      // monthName,
                                      // Integer.valueOf(ye
      				System.out.println();
  // Passing an array type:
  Object[] dateInfo = \{day, \qquad // (5) new Object[]
   {Integer.valueOf(day),
  monthName, \frac{1}{1-\alpha} // monthName,
  \verb|year|; \verb|}/ \verb|/| Integer.valueOf(ye
  flexiPrint(dateInfo); \frac{1}{2} (6) Non-varargs call
  flexiPrint((Object) dateInfo); // (7) new Object[] {(Object)
  dateInfo}
      flexiPrint(new Object[]{dateInfo});// (8) Non-varargs call
      				System.out.println();
      // Explicit varargs or non-varargs call:
  				flexiPrint(args);																		//	(9)	Warning!
  flexiPrint((Object) args); 									/ (10) Explicit varargs call
  flexiPrint((Object[]) args); // (11) Explicit non-varargs call
    		}
   }
```
Compiling the program:

#### **Click here to view code image**

```
>javac	VarargsDemo.java
VarargsDemo.java:41: warning: non-varargs call of varargs method with inexact
argument type for last parameter;
    				flexiPrint(args);																		//	(9)	Warning!
```

```
cast to Object for a varargs call
  cast to Object[] for a non-varargs call and to suppress this warning
1	warning
```
### Running the program:

#### **Click here to view code image**

<span id="page-122-0"></span>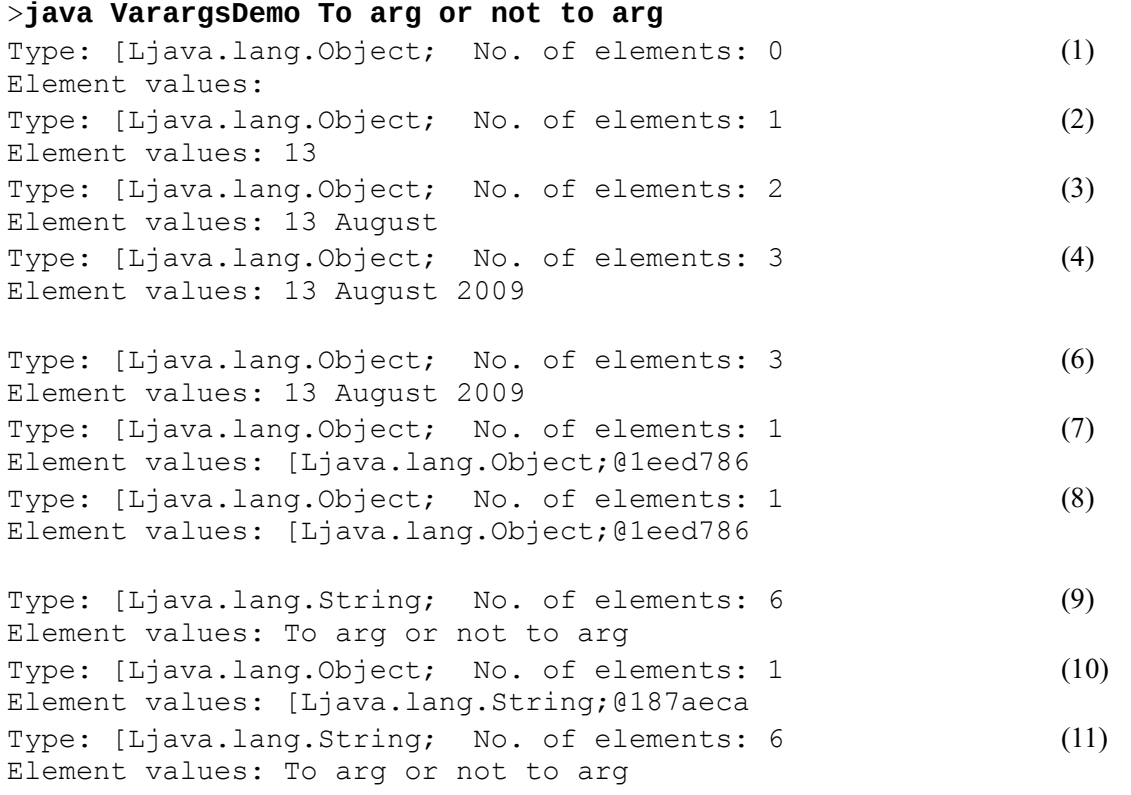

# **Variable Arity and Fixed Arity Method Calls**

The calls in (1) to (4) in **Example 3.11** are all *variable arity calls*, as an implicit  $\circ$ bject array is created, in which the values of the actual parameters are stored. The reference value of this array is passed to the method. The printout shows that the type of the parameter is actually an array of  $Objects$  ([Ljava.lang.Object;).

The call at  $(6)$  differs from the previous calls, in that the actual parameter is an array that has the *same* type  $(\circ\phi \cdot \phi \cdot f)$  as the variable arity parameter, without having to create an implicit array. In such a case, *no* implicit array is created, and the reference value of the array  $\text{dateInfo}$  is passed to the method. See also the result from this call at (6) in the output. The call at (6) is a *fixed arity call* (also called a *non-varargs call*), where no implicit array is created:

```
Click here to view code image
```

```
flexiPrint(dateInfo); \frac{1}{10} (6) Non-varargs call
```
However, if the actual parameter is cast to the type  $Ob \nvert$  ect as in (7), a *variable arity* call is executed:

### **Click here to view code image**

```
flexiPrint((Object) dateInfo); // (7) new Object[] {(Object) dateInfo}
```
The type of the actual argument is now *not* the same as that of the variable arity parameter,

resulting the created of the created of the created of the created of the created of the created of the created is stored as an element. The printout at  $(7)$  shows that only the text representation of the  $\text{dateInfo}$  array is printed, and not its elements, as it is the sole element of the implicit array.

The call at (8) is a *fixed arity* call, for the same reason as the call in (6). Now, however, the array  $\text{dateInfo}$  is explicitly stored as an element in an array of the type  $\text{Object}$  [] that matches the type of the variable arity parameter:

## **Click here to view code image**

```
flexiPrint(new Object[]{dateInfo});// (8) Non-varargs call
```
The output from  $(8)$  is the same as the output from  $(7)$ , where the array dateInfo was passed as an element in an implicitly created array of type  $Ob\texttt{ject}[\ ]$ .

The compiler issues a *warning* for the call at (9):

### **Click here to view code image**

```
flexiPrint(args); \frac{1}{2} (9) Warning!
```
The actual parameter  $\arg s$  is an array of the type  $\text{String}[\ ]$ , which is a *subtype* of Object [] —the type of the variable arity parameter. The array args can be passed in a fixed arity call as an array of the type  $String[]$ , or in a variable arity call as an element in an implicitly created array of the type  $\circ$ bject []. *Both* calls are feasible and valid in this case. Note that the compiler chooses a fixed arity call rather than a variable arity call, but also issues a warning. The result at  $(9)$  confirms this course of action.

The array  $\arg\inf$  of the type  $String[]$  is explicitly passed as an  $Object$  in a variable arity call at  $(10)$ , similar to the call at  $(7)$ :

## **Click here to view code image**

```
flexiPrint((Object) args); // (10) Explicit varargs call
```
The array  $\arg\inf_{\xi}$  of type  $\text{String}[\xi]$  is explicitly passed as an array of the type Object [] in a fixed arity call at (11). This call is equivalent to the call at (9), where the widening reference conversion is implicit, but now without a warning at compile time. The two calls print the same information, as is evident from the output at  $(9)$  and  $(11)$ :

### **Click here to view code image**

```
flexiPrint((Object[]) args); // (11) Explicit non-varargs call
```
# **3.7 The main () Method**

The mechanics of compiling and running Java applications using the JDK are outlined in §1.10, p. 16. The  $\frac{1}{2}$  ava command executes a method called main in the class specified on the command line. Any class can have a main() method, but only the main() method of the class specified in the  $\frac{1}{7}$  ava command starts the execution of a Java a[pplic](#page-51-0)ati[on.](#page-51-0)

The main() method must have public accessibility so that the JVM can call this method  $(\frac{64.7}{123})$ . It is a static method belonging to the class, so that no object of the class is required to start the execution  $(\frac{64.8}{1.8}, p. 132)$ . It does not return a value; that is,

it is a void  $\lambda$  . In all  $\lambda$  , we can always the string  $\lambda$  in a string  $\lambda$ formal parameter. This array contains any arguments passed to the program on the command line (see the next subsection). The following method header declarations fit the bill, and any one of them can be used for the main() method:

**Click here to view code image** 

```
public static void main(String[] args) // Method header
public static void main(String... args) // Method header
```
The three modifiers can occur in any order in the method header. The requirements given in these examples do not exclude specification of additional modifiers  $(\S4.8, p. 131)$  or any throws clause  $(\S6.9, p. 251)$ . The main() method can also be overloaded like any o[the](#page-172-0)r method  $(\frac{53.2}{10}, \frac{52}{10})$ . The JVM ensures that the main() method having the previously mentioned [met](#page-296-0)hod header is the starting point of program ex[ecut](#page-172-0)ion.

# **Program Ar[gum](#page-84-0)e[nts](#page-84-0)**

Any arguments passed to the program on the command line can be accessed in the main() method of the class specified on the command line:

## >**java Colors red green blue**

These arguments are called *program arguments*. Note that the command name,  $\exists$  ava, and the class name Colors are not passed to the main() method of the class Colors, nor are any other options that are specified on the command line passed to this method.

Since the formal parameter of the main() method is an array of  $String$  objects, individual  $String$  elements in the array can be accessed by using the  $[]$  operator.

In **Example 3.12**, the three arguments  $red$ , green, and blue can be accessed in the main() method of the Colors class as args[0], args[1], and args[2], respectively. The total number of arguments is given by the field length of the String array  $\alpha$  rgs. Note that program arguments can be passed only as strings, and must be explicitly converted to other values by the program, if necessary.

When no arguments are specified on the command line, an array of zero  $String$ elements is created and passed to the  $main($ ) method. Thus the reference value of the formal parameter in the main () method is never  $null.$ 

Program arguments supply information to the application, which can be used to tailor the runtime behavior of the application according to user requirements.

**Example 3.12** *Passing Program Arguments* 

**Click here to view code image** 

```
public class Colors {
  public static void main(String[] args) {
    System.out.println("No. of program arguments: " + args.length);
    for (int i = 0; i < args.length; i++)System.out.println("Arqument no. '' + i +'' (" + args[i] + ") has " +
                          args[i].length() + " characters.")		}
}
```
Running the program:

**Click here to view code image** 

```
>java	Colors	red	green	blue
No. of program arguments: 3
Argument no. 0 (red) has 3 characters.
Argument no. 1 (green) has 5 characters.
Argument no. 2 (blue) has 4 characters.
```
## **3.8 Enumerated Types**

In this section we provide a basic introduction to enumerated types. An *enumerated type* defines *a* finite set of symbolic names and their values. These symbolic names are usually called *enum constants* or *named constants*.

One way to define constants is to declare them as  $final$ , static variables in a class (or interface) declaration:

**Click here to view code image** 

```
public class MachineState {
  public static final int BUSY = 1;
  public static final int IDLE = 0;
 public static final int BLOCKED = -1;
}
```
Such constants are not type-safe, as *any* int value can be used where we need to use a constant declared in the MachineState class. Such a constant must be qualified by the class (or interface) name, unless the class is extended (or the interface is implemented). When such a constant is printed, only its value (for example,  $\theta$ ), and not its name (for example,  $IDLE$ ), is printed. A constant also needs recompiling if its value is changed, as the values of such constants are compiled into the client code.

An enumerated type in Java is a special kind of class type that is much more powerful than the approach outlined earlier for defining collections of named constants.

## **Declaring Type-safe Enums**

The canonical form of declaring an *enum type* is shown here:

```
Click here to view code image
  public enum MachineState // Enum header
  \frac{1}{\sqrt{2}} Enum body
    BUSY, IDLE, BLOCKED // Enum constants
```
The keyword enum is used to declare an enum type, as opposed to the keyword  $\text{class}$ for a class declaration. The basic notation requires the *enum type name* in enum header, and *a* comma-separated list of enum constants can be specified in the enum body. Optionally, an access modifier can also be specified in the enum header, as for a (toplevel) class. In the example enum declaration, the name of the enum type is MachineState. It defines three enum constants with explicit names. An enum constant can be any legal Java identifier, but the convention is to use uppercase letters in the name. Essentially, an enum declaration defines a *reference* type that has a *finite number* of *permissible values* referenced by the enum constants, and the compiler ensures they are used in a type-safe manner.

Other member declarations can be specified in the body of an enum type, but the canonical form suffices for the purpose of this book. Analogous to a class declaration, an enum type is compiled to Java bytecode that is placed in a separate class file.

The enum types java.time.Month and java.time.DayOfWeek are two examples of enum types from the Java SE platform API. As we would expect, the Month enum type represents the months from JANUARY to DECEMBER, and the DayOfWeek enum type represents the days of the week from MONDAY to SUNDAY. Examples of their usage can be found in  $\S11.2$ , p. 462.

Some additional examples of enum types follow:

**Click here to view code image** 

```
public enum MarchingOrders { LEFT, RIGHT }
public enum TrafficLightState { RED, YELLOW, GREEN }
enum MealType { BREAKFAST, LUNCH, DINNER }
```
# **Using Type-safe Enums**

Example  $3.13$  illustrates the use of enum constants. An enum type is essentially used in the same way as any other reference type. Enum constants are actually  $public$ , static, final fields of the enum type, and they are implicitly initialized with instances of the enum type when the enum type is loaded at runtime. Since the enum constants are static members, they can be accessed using the name of the enum type—analogous to accessing static members in a class or an interface.

Example 3.13 shows a machine client that uses a machine whose state is an enum constant. In this example, we see that an enum constant can be passed as an argument, as shown as  $(1)$ , and we can declare references whose type is an enum type, as shown as  $(3)$ , but we *cannot* create new constants (that is, objects) of the enum type MachineState. An attempt to do so, at  $(5)$ , results in a compile-time error.

The string representation of an enum constant is its name, as shown at  $(4)$ . Note that it is not possible to pass a type of value other than a MachineState enum constant in the call to the method setState () of the Machine class, as shown at (2).

# **Example 3.13** *Using Enums*

#### **Click here to view code image**

```
// File: MachineState.java
public enum MachineState { BUSY, IDLE, BLOCKED }
```

```
//	File:	Machine.java
public class Machine {
  private MachineState state;
  public void setState(MachineState state) { this.state = state; }
  public MachineState getState() { return this.state; }
}
```

```
//	File:	MachineClient.java
public class MachineClient {
  public static void main(String[] args) {
    Machine machine = new Machine();
    				machine.setState(MachineState.IDLE);												//	(1)	Passed	as	a	value.
    				//	machine.setState(1);																									//	(2)	Compile-time
error!
    MachineState state = machine.getState(); \frac{1}{10} (3) Declaring a
reference.
    				System.out.println(
        "Current machine state: '' + state \frac{1}{10} (4) Printing the enum
name.
   				);
    // MachineState newState = new MachineState(); // (5) Compile-time
error!
    System.out.println("All machine states:");
    for (MachineState ms : MachineState.values()) { // (6) Traversing over
enum
      System.out.println(ms + ":" + ms.ordinal()); // contants.
    				}
    				System.out.println("Comparison:");
    MachineState state1 = MachineState.BUSY;
    MachineState state2 = state1;
    MachineState state3 = MachineState.BLOCKED;
    System.out.println(state1 + " == " + state2 + ": " +
                        																							(state1	==	state2));																											//	(7)
    System.out.println(state1 + '' is equal to '' + state2 + ": '' +
                        (\text{state1.equals}(\text{state2}))); \frac{1}{(8)}System.out.println(state1 + '' is less than '' + state3 + ": '' +
                        (\text{state1}.\text{compareTo}(\text{state3}) \leq 0)); // (9)
  		}
}
```
### Output from the program:

#### **Click here to view code image**

```
Current machine state: IDLE
All machine states:
BUSY:0
IDLE:1
```
# **Selected Methods for Enum Types**

All enum types implicitly have the following useful method:

### **Click here to view code image**

```
static EnumTypeName[] values()
```
Returns an array containing the enum constants of this enum type, *in the order they are specified*.

The loop at  $(6)$  in **Example 3.13** illustrates traversing over all the MachineState enum constants in the order they are specified. An array containing all the MachineState constants is obtained by calling the static method  $value$  () on the enum type.

All enum types are subtypes of the  $\frac{1}{3}$  ava.lang. Enum class, which provides the default behavior. All enum types inherit the following selected methods from the java.lang.Enum class:

### **Click here to view code image**

final boolean equals (Object other)

This method returns  $true$  if the specified object is equal to this enum constant.

```
final int compareTo(E other)
```
The *natural order* of the enum constants in an enum type is based on their *ordinal values* (see the ordinal () method next). The compareTo() method of the Comparable interface returns the value zero if this enum constant is equal to the other enum constant, a value less than zero if this enum constant is less than the other enum constant, or a value greater than zero if this enum constant is greater than the other enum constant.

final int ordinal()

This method returns the *ordinal value* of this enum constant (that is, its position in its enum type declaration). The first enum constant is assigned an ordinal value of zero. If the ordinal value of an enum constant is less than the ordinal value of another enum constant of the same enum type, the former occurs before the latter in the enum type declaration.

Note that the equality test implemented by the  $equals()$  method is based on reference equality  $(==)$  of the enum constants, not on value equality. An enum type has a finite number of distinct objects. Comparing two enum references for equality means determining whether they store the reference value of the same enum constant—in other words, whether the references are aliases. Thus, for any two enum references state1

and state  $2$  , the  $2$  state  $2$  states in  $\pm$  . The  $2$  state  $2$  state  $2$  state  $2$  state  $2$  states in  $2$ are equivalent, as shown at  $(7)$  and  $(8)$  in Example 3.13.

The ordinal value of the constants in an enum type determines the result of comparing such constants with the compareTo() method, as shown at (9) in **Example 3.13**.

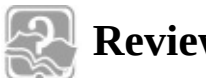

# **Review Questions**

**3.13** What will the following program print when run?

### **Click here to view code image**

```
public class ParameterPass {
  public static void main(String[] args) {
    int i = 0;
    				addTwo(i++);
    				System.out.println(i);
  		}
  static void addTwo(int i) {
   i \neq 2;		}
}
```
Select the one correct answer.

- $(a)$  $0$
- $(b)$  1
- $(c)$  2
- $(d)$  3

**3.14** What will be the result of compiling and running the following program?

### **Click here to view code image**

```
public class Passing {
  public static void main(String[] args) {
    int a = 0; int b = 0;
    int[] bArr = new int[1]; bArr[0] = b;
    inc1(a); inc2(bArr);System.out.println("a=" + a + " b=" + b + " bar[0]=" + bar[0];
  		}
  public static void incl(int x) { x++; }
  public static void inc2(int[] x) { x[0]+; }
}
```
Select the one correct answer.

- (a) The code will fail to compile, since  $x[0]++$ ; is not a legal statement.
- (b) The code will compile and will print  $a=1$  b=1 bArr [0] =1 at runtime.
- (c) The code will compile and will print  $a=0$  b=1 bArr  $[0]=1$  at runtime.
- (d) The code will compile and will print  $a=0$  b=0 bArr  $[0]=1$  at runtime.

(e) the contraction of  $\Gamma$  and  $\Gamma$  and  $\Gamma$  arrangements of  $\Gamma$  and  $\Gamma$  arrangements of  $\Gamma$ 

**3.15** Which statements, when inserted at (1), will result in a compile-time error?

```
Click here to view code image
```

```
public class ParameterUse {
  static void main(String[] args) {
    int a = 0;
    final int b = 1;
    int[] c = \{ 2 \};
    final int[] d = \{ 3 \};
   useArgs(a, b, c, d);
  		}
  static void useArgs(final int a, int b, final int[] c, int[] d) {
   // (1) INSERT STATEMENT HERE.
  		}
}
```
Select the two correct answers.

- $(a) a++;$  $(b)$  b++;  $(c)$  b = a;  $(d)$  c [0] ++;
- $(e) d[0]++;$
- $(f) c = d;$

**3.16** Which of the following method declarations are valid declarations?

Select the three correct answers.

```
(a) void compute(int... is) \{ \}(b) void compute(int is...) \{ \}(c) void compute(int... is, int i, String... ss) { }
(d) void compute(String... ds) { }
(e) void compute (String... ss, int len) { }
(f) void compute(char[] ca, int... is) \{\}
```
**3.17** Given the following code:

### **Click here to view code image**

```
public class RQ810A40 {
  static void print (Object... obj) {
    System.out.println("Object..: " + obj[0]);
  		}
  public static void main(String[] args) {
   // (1) INSERT METHOD CALL HERE.
  		}
}
```
Which method call, when inserted at  $(1)$ , will not result in the following output

```
from	the	program:
 Object...: 9
```
Select the one correct answer.

```
(a) print("9", "1", "1");
(b) print(9, 1, 1);(c) print (new int [ [ [ (9, 1, 1));
(d) print (new Integer [ [ (9, 1, 1));
(e) print (new String [] { "9", "1", "1" });
```
- (f) print(new Object[]  ${''9", "1", "1"}$ );
- (g) None of the above.

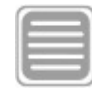

# **Chapter Summary**

The following topics were covered in this chapter:

- An overview of declarations that can be specified in a class
- Declaration of methods, usage of the this reference in an instance method, and method overloading
- Declaration of constructors, usage of the default constructor, and overloading of constructors
- Explanation of declaration, construction, initialization, and usage of both onedimensional and multidimensional arrays, including anonymous arrays
- Sorting and searching arrays
- Parameter passing, both primitive values and object references, including arrays and array elements; and declaring final parameters
- Declaring and calling methods with variable arity
- Declaration of the main() method whose execution starts the application
- Passing program arguments to the main() method
- Declaring and using simple enum types

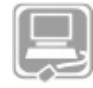

# **Programming Exercise**

**3.1** Write a program to grade a short multiple-choice quiz. The correct answers for the quiz are

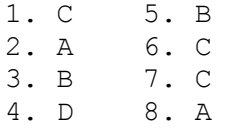

Assume that the passing marks are at least 5 out of 8. The program stores the correct answers in an array. The submitted answers are specified as program arguments. Let X represent a question that was not answered on the quiz. Use an enum type to represent the result of answering a question.

Example of running the program:

### **Click here to view code image**

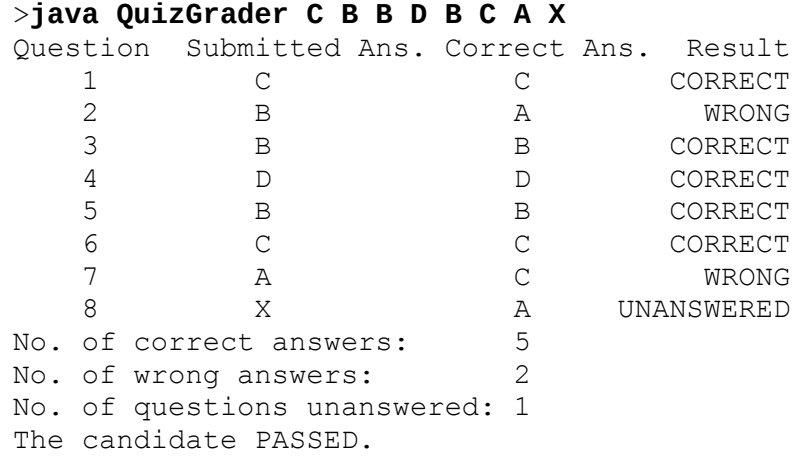

# **4. Access Control**

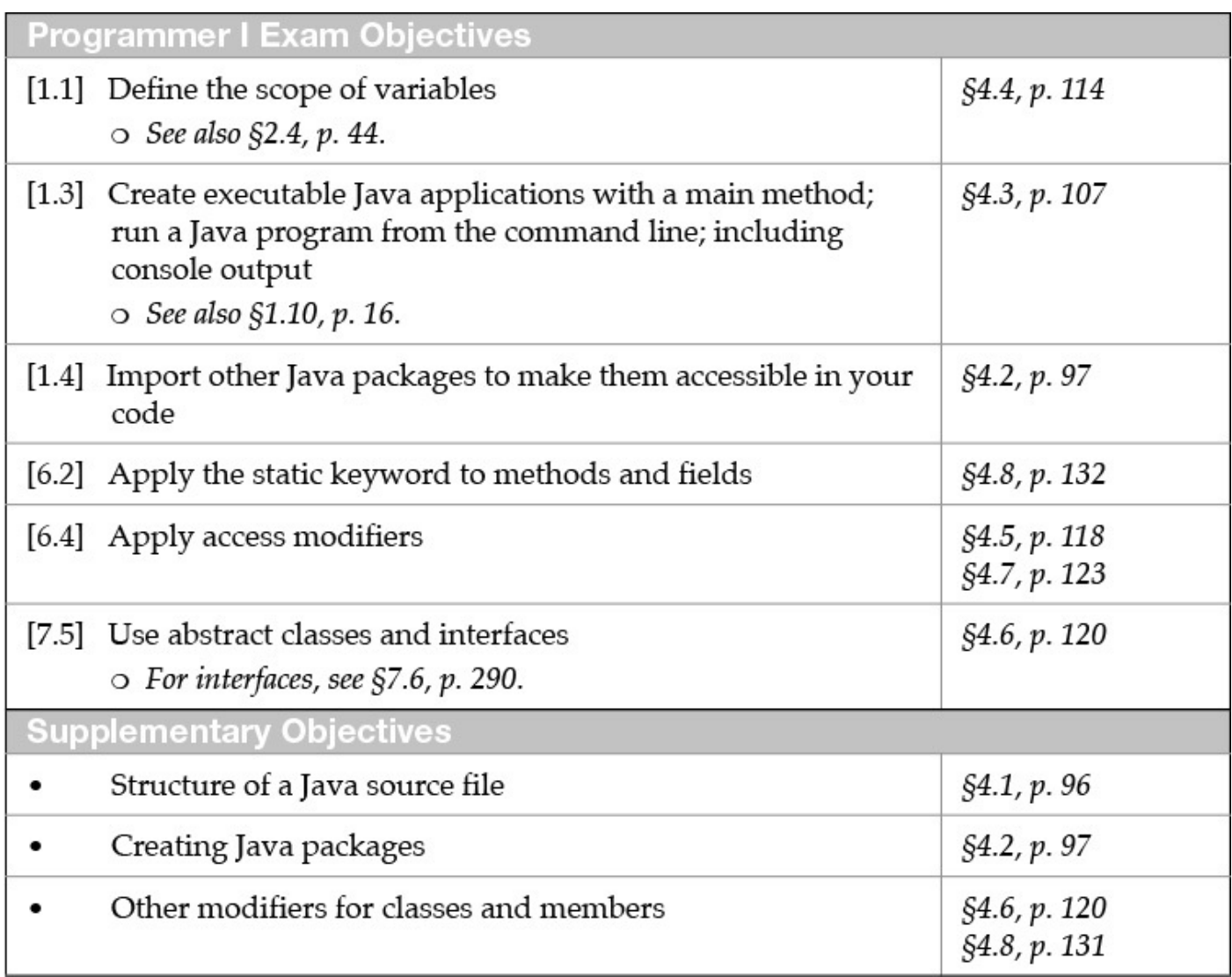

# **4.1 Java Source File Structure**

The structure of a skeletal Java source file is depicted in  $Figure 4.1$ . A Java source file can have the following elements that, if present, must be specified in the following order:

- **1.** An optional package declaration to specify a package name. Packages are discussed in  $§4.2$ .
- 2. Zero or more import declarations. Since import declarations introduce type or static member names in the source code, they must be placed before any type declarations. Both type and static import declarations are discussed in  $§4.2$ .
- **3.** Any number of *top-level* type declarations. Class, enum, and interface declarations are collectively known as type declarations. Since these declarations belong to the same package, they are said to be defined at the *top level*, which is the package level.

The type declarations can be defined in any order. Technically, a source file need not have any such declarations, but that is hardly useful.

The JDK imposes the restriction that at most one  $\text{public}$  class declaration per

source  $\blacksquare$  sources the  $\blacksquare$ this public class. For example, if the public class name is NewApp, the file name must be NewApp.java.

Classes are discussed in  $\S 3.1$ , p. 48; enums are discussed in  $\S 3.8$ , p. 87; and interfaces are discussed in  $\S$ 7.6, p. 290.

```
// File: NewApp.java
```
<span id="page-134-1"></span>

| // PART 1: (OPTIONAL) package declaration        |
|--------------------------------------------------|
| package com.company.project.fragilepackage;      |
| // PART 2: (ZERO OR MORE) import declarations    |
| import java.io.*;                                |
| import java.util.*;                              |
| import static java.lang.Math.*;                  |
| // PART 3: (ZERO OR MORE) top-level declarations |
| public class NewApp $\{ \}$                      |
| class $A \{ \}$                                  |
| interface IX $\{ \}$                             |
| class $B\{ \}$                                   |
| enum $C\{$ }                                     |
| end of file                                      |

**Figure 4.1** *Java* Source File Structure

Note that except for the package and the import statements, all code is encapsulated in classes, interfaces, and enums. No such restriction applies to comments and whitespace.

# **4.2 Packages**

A package in Java is an encapsulation mechanism that can be used to group related classes, interfaces, enums, and subpackages.

<span id="page-134-0"></span>Figure 4.2 shows an example of a package hierarchy, comprising a package called wizard that contains two other packages: pandorasbox and spells. The package pandorasbox has a class called Clown that implements an interface called Magic, also found in the same package. In addition, the package pandorasbox has a class called LovePotion and a subpackage called  $artifacts$  containing a class called Ailment. The package spells has two classes: Baldness and LovePotion. The class Baldness is a subclass of class Ailment found in the subpackage artifacts in the package pandorasbox.

<span id="page-135-0"></span>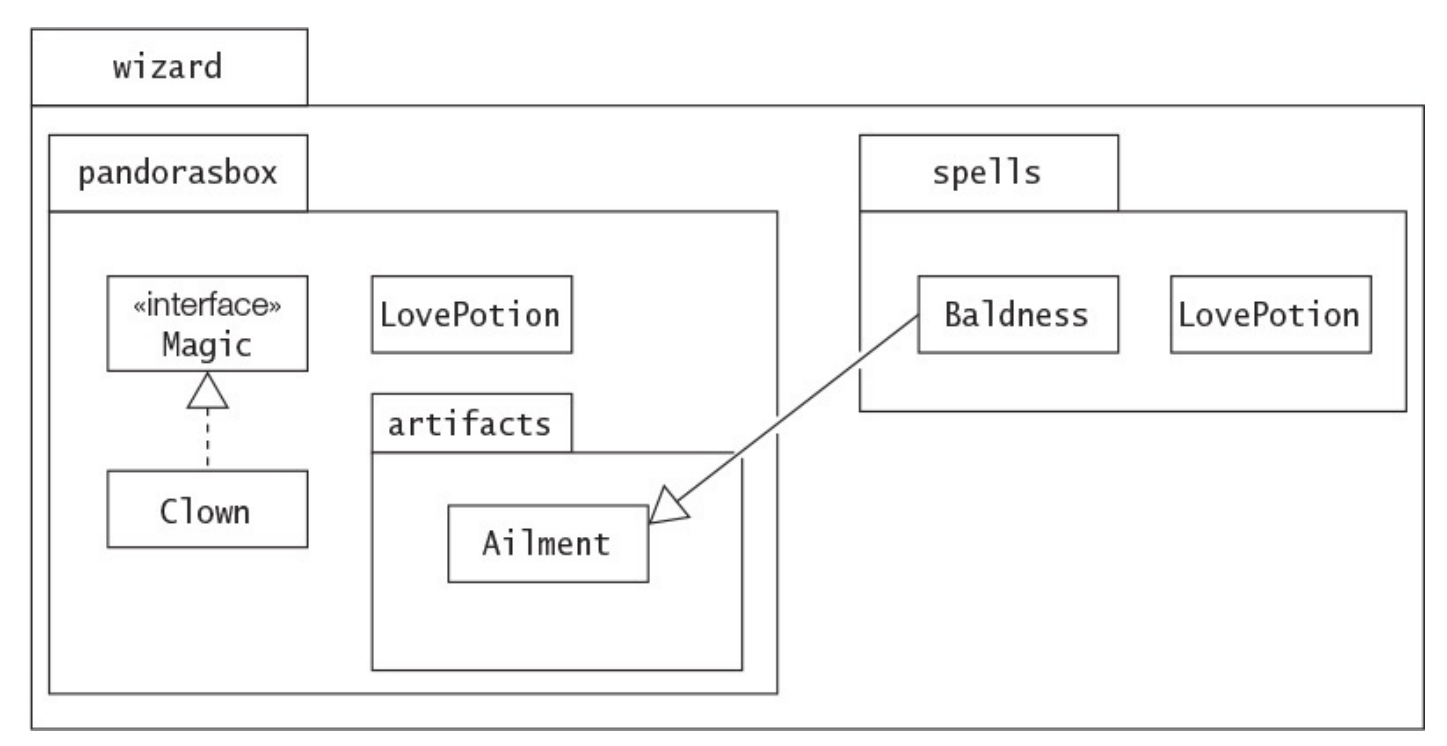

# **Figure 4.2 Package Hierarchy**

The dot  $(.)$  notation is used to uniquely identify package members in the package hierarchy. The class wizard.pandorasbox. LovePotion, for example, is different from the class wizard.spells.LovePotion. The Ailment class can be easily identified by the name wizard.pandorasbox.artifacts.Ailment, which is known as the *fully qualified name* of the type. Note that the fully qualified name of the type in a named package comprises the fully qualified name of the package and the simple name of the type. The *simple type name* Ailment and the *fully qualified package name* wizard.pandorasbox.artifacts together define the *fully qualified type name* wizard.pandorasbox.artifacts.Ailment.Analogously, the fully qualified name of a *subpackage* comprises the fully qualified name of the parent package and the simple name of the subpackage.

Java programming environments usually map the fully qualified name of packages to the underlying (hierarchical) file system. For example, on a Unix system, the class file LovePotion.class corresponding to the fully qualified name wizard.pandorasbox.LovePotion would be found under the directory wizard/pandorasbox.

Conventionally, a global naming scheme based on the Internet domain names is used to uniquely identify packages. If the package  $w$  i zard was implemented by a company called Sorcerers Limited that owns the domain sorcerersltd.com, its fully qualified name would be

com.sorcerersltd.wizard

Because domain names are unique, packages with this naming scheme are globally identifiable. It is not advisable to use the top-level package names  $\exists$  ava and sun, as these are reserved for the Java designers.

The subpackage wizard.pandorasbox.artifacts could easily have been placed

elsewhere, as long as it was uniquely identified. Subpackages in a package do not affect the accessibility of the other package members. For all intents and purposes, subpackages are more an *organizational* feature rather than a language feature. Accessibility of members in a package is discussed in  $\S4.4$ . Accessibility of members defined in type declarations is discussed in  $§4.7$ .

# **Defining Packages**

A package hierarchy represents an organization of the Java classes and interfaces. It does *not* represent the *source code* organization of the classes and interfaces. The source code is of no consequence in this regard. Each Java source file (also called *compilation unit*) can contain zero or more type declarations, but the compiler produces a separate *class* file containing the Java bytecode for each of them. A type declaration can indicate that its Java bytecode should be placed in a particular package, using a  $\text{package}$  declaration.

The package statement has the following syntax:

**Click here to view code image** 

package fully qualified package name;

At most one package declaration can appear in a source file, and it must be the first statement in the source file. The package name is saved in the Java bytecode for the types contained in the package. Java naming conventions recommend writing package names in lowercase letters.

Note that this scheme has two consequences. First, all the classes and interfaces in a source file will be placed in the same package. Second, several source files can be used to specify the contents of a package.

If a package declaration is omitted in a compilation unit, the Java bytecode for the declarations in the compilation unit will belong to an *unnamed package* (also called the *default package*), which is typically synonymous with the current working directory on the host system.

Example 4.1 illustrates how the packages in **Figure 4.2** can be defined using the package declaration. There are four compilation units. Each compilation unit has a package declaration, ensuring that the type declarations are compiled into the correct package. The complete code can be found in  $Example$  4.8 on page 118.

**Example 4.1 Defining Packages and Using Type Import** 

```
Click here to view code image
   // File name: Clown.java
   package wizard.pandorasbox; \sqrt{2} Package declaration
   import wizard.pandorasbox.artifacts.Ailment; // Importing specific class
   public class Clown implements Magic { /* ... */ }
   interface Magic \{ \times \} \{ \times \}// File name: LovePotion.java
   package wizard.pandorasbox; \sqrt{2} Package declaration
   public class LovePotion \{\n' * \ldots * \n'\}// File name: Ailment.java
   package wizard.pandorasbox.artifacts; \sqrt{\frac{1}{2}} Package declaration
  public class Ailment \{ /* ... */ \}// File name: Baldness.java
   package wizard.spells; \frac{1}{2} ackage declaration
   import	wizard.pandorasbox.*;																	//	(1)	Type-import-on-demand
   import wizard.pandorasbox.artifacts.*; \frac{1}{2} // (2) Import from subpackage
   public class Baldness extends Ailment { \qquad // Simple name for Ailment
    wizard.pandorasbox.LovePotion tlcOne; \frac{1}{10} (3) Fully qualified class
   name
    LovePotion tlcTwo; \sqrt{2} (lass in same package
    		//	…
   }
   class LovePotion { /* ... */ }
```
# **Using Packages**

The import facility in Java makes it easier to use the contents of packages. This subsection discusses importing *reference* types and *static members of reference types* from packages.

# **Importing Reference Types**

The accessibility of types (classes, interfaces, and enums) in a package determines their access from other packages. Given a reference type that is accessible from outside a package, the reference type can be accessed in two ways. One way is to use the fully qualified name of the type. However, writing long names can become tedious. The second way is to use the  $\text{import declaration}$  that provides a shorthand notation for specifying the name of the type, often called *type import*.

The import declarations must be the first statement after any package declaration in a source file. The simple form of the  $\Delta x$  import declaration has the following syntax:

**Click here to view code image** 

This is called *single-type-import*. As the name implies, such an import declaration provides a shorthand notation for a single type. The *simple* name of the type (that is, its identifier) can now be used to access this particular type. Given the  $\text{import declaration}$ 

### **Click here to view code image**

import wizard.pandorasbox.Clown;

the simple name  $C_{1}$  own can be used in the source file to refer to this class.

Alternatively, the following form of the import declaration can be used:

## **Click here to view code image**

import fully qualified package name.\*;

This is called *type-import-on-demand*. It allows any type from the specified package to be accessed by its simple name.

An import declaration does not recursively import subpackages. The declaration also does not result in inclusion of the source code of the types; rather, it simply imports type names (that is, it makes type names available to the code in a compilation unit).

All compilation units implicitly import the  $\frac{1}{3}$  ava. Lang package (§8.1, p. 342). This is the reason why we can refer to the class  $String$  by its simple name, and need not use its fully qualified name java.lang.String all the time.

Example 4.1 shows several usages of the import statement. Here we will draw attention to the class Baldness in the file Baldness.java. This class relies on two classes that have the same simple name LovePotion but are in different packages:

[wizard.pa](#page-137-0)ndorasbox and wizard.spells, respectively. To distinguish between the two classes, we can use their fully qualified names. However, since one of them is in the same package as the class Baldness, it is enough to fully qualify the class from the other package. This solution is used in **Example** 4.1 at (3). Note that the import of the wizard.pandorasbox package at (1) becomes redundant. Such name conflicts can usually be resolved by using variations of the import statement together with fully qualified names.

The class Baldness extends the class Ailment, which is in the subpackage artifacts of the wizard.pandorasbox package. The import declaration at  $(2)$ is used to import the types from the subpackage  $artifacts.$ 

The following example shows how a single-type-import declaration can be used to disambiguate a type name when access to the type is ambiguous by its simple name. The following  $\text{import}$  statement allows the simple name  $\text{List}$  to be used as shorthand for the java.awt.List type as expected:

**Click here to view code image** 

import java.awt.\*; // imports all reference types from java.awt

Given the two import declarations

**Click here to view code image** 

```
import	java.util.*;										//	imports	all	type	names	from	java.util
```
the simple name List is now ambiguous, because both the types  $\exists$  ava.util.List and java.awt.List match.

Adding a single-type-import declaration for the  $\exists$  ava.awt.List type allows the simple name  $List$  to be used as a shorthand notation for this type:

**Click here to view code image** 

```
import java.awt.*; // imports all type names from java.awt<br>import java.util.*; // imports all type names from java.uti
import	java.util.*;										//	imports	all	type	names	from	java.util
import java.awt.List; \frac{1}{\pi} // imports the type List from java.awt
explicitly
```
## **Importing Static Members of Reference Types**

Analogous to the type import facility, Java also allows import of *static* members of reference types from packages, often called *static import*.

Static import allows accessible static members declared in a type to be imported, so that they can be used by their simple names, and therefore need not be qualified. The import applies to the whole compilation unit, and importing from the unnamed package is not permissible.

The two forms of static import are shown here:

*reference type* we are importing from is required.

### **Click here to view code image**

```
// Single-static-import: imports a specific static member from the designated
type
import static fully_qualified_type_name.static member name;
// Static-import-on-demand: imports all static members in the designated type
import static fully qualified type name.*;
```
Both forms require the use of the keyword import followed by the keyword static, although the feature is called *static import*. In both cases, the *fully qualified name of the* 

The first form allows *single static import* of individual static members, and is demonstrated in **Example 4.2**. The constant  $PI$ , which is a static field in the class  $\exists$  ava.lang.Math, is imported at (1). Note the use of the fully qualified name of the type in the static import statement. The static method named  $sqrt$  from the class java.l[ang.Math](#page-140-0) is imported at (2). Only the *name* of the static method is specified in the static import statement; no parameters are listed. Use of any other static member from the Math class requires that the fully qualified name of the class be specified. Since types from the  $\frac{1}{4}$  ava. Lang package are imported implicitly, the fully qualified name of the Math class is not necessary, as shown at  $(3)$ .

*Static import on demand* is easily demonstrated by replacing the two import statements in **Example 4.2** by the following  $\text{import statement:}$ 

```
Click here to view code image
   import static java.lang.Math.*;
```
 $\mathbf{1}$  and the class name  $\mathbf{1}$  and  $\mathbf{3}$ , as a subset of  $\mathbf{3}$ , as a subset of  $\mathbf{3}$ , as a subset of  $\mathbf{3}$ , as a subset of  $\mathbf{3}$ , as a subset of  $\mathbf{3}$ , as a subset of  $\mathbf{3}$ , as a subset of  $\mathbf{$ from the Math class are now imported:

#### **Click here to view code image**

double hypotenuse = hypot(x, y); // (3') Type name can now be omitted.

### **Example 4.2 Single Static Import**

#### **Click here to view code image**

```
import static java.lang.Math.PI; \frac{1}{1} (1) Static field
import static java.lang.Math.sqrt; \frac{1}{2} (2) Static method
// Only specified static members are imported.
public class Calculate3 {
 public static void main(String[] args) {
   double x = 3.0, y = 4.0;
   double squareroot = sqrt(y); \frac{1}{2} // Simple name of static method
   double hypotenuse = Math.hypot(x, y); // (3) Requires type name
   double area = PI * y * y; // Simple name of static fieldSystem.out.printf("Square root: %.2f, hypotenuse: %.2f, area: %.2f%n",
                       squareroot, hypotenuse, area);
 		}
}
```
Output from the program:

#### **Click here to view code image**

Square root: 2.00, hypotenuse: 5.00, area: 50.27

<u>Example 4.3</u> illustrates how static import can be used to access interface constants  $(\frac{57.6}{57.6})$ p.  $302$ ). The static import statement at (1) allows the interface constants in the package mypkg to be accessed by their simple names. The static import facility avoids the [MyFactory](#page-141-0) class having to *implement* the interface so as to access the constants by their si[mple](#page-334-0) name (often referred to as the *interface constant antipattern*):

#### **Click here to view code image**

```
public class MyFactory implements mypkg. IMachineState {
	//	…
}
```
**Example 4.3** *Avoiding the Interface Constant Antipattern* 

**Click here to view code image** 

```
package mypkg;
public interface IMachineState {
 // Fields are public, static and final.
 int BUSY = 1;
 int IDLE = 0;int BLOCKED = -1;
}
import static mypkg.IMachineState.*; // (1) Static import interface
constants
```

```
public class MyFactory {
  public static void main(String[] args) {
    int[] states = { IDLE, BUSY, IDLE, BLOCKED };
    for (int s : states)
      System.out.print(s + " ");
  		}
}
```
Output from the program:

 $0 \t1 \t0 \t-1$ 

Static import is ideal for importing enum constants from packages, as such constants are static members of an enum type. **Example 4.4** combines type and static imports. The enum constants can be accessed at (5) using their simple names because of the static import statement at (2). The type import at (1) is required to access the enum type  $State$  by its simple name at  $(4)$  and  $(6)$ .

#### **Example 4.4** *Importing Enum* Constants

#### <span id="page-142-0"></span>**Click here to view code image**

```
package mypkg;
public enum State { BUSY, IDLE, BLOCKED }
// File: Factory.java (in unnamed package)
import mypkg.State; \frac{1}{1} (1) Single type import
import static mypkg.State.*; \frac{1}{2} (2) Static import on demand
import static java.lang.System.out; // (3) Single static import
public class Factory {
 public static void main(String[] args) {
State[] states = { \frac{1}{1} (4) Using type import implied by (1)
IDLE, BUSY, IDLE, BLOCKED // (5) Using static import implied by
(2)
   				};
for (State s : states) \frac{1}{10} (6) Using type import implied by (1)
						out.print(s	+	"	");												//	(7)	Using	static	import	implied	by
(3)
 		}
}
```
Output from the program:

IDLE BUSY IDLE BLOCKED

Identifiers in a class can *shadow* static members that are imported. Example 4.5 illustrates the case where the parameter out of the method  $\text{writeInfo}()$  has the same name as the statically imported field java.lang. System.out. The type of the parameter is ShadowImport and that of the statically imported field is Prin[tStream](#page-143-0). Both classes PrintStream and ShadowImport define the method println() that is called in the program. The only way to access the imported field  $\text{out}$  in the method  $writeInfo()$  is to use its fully qualified name.

#### **Example 4.5** *Shadowing Static Import*

#### **Click here to view code image**

```
import static java.lang.System.out; // (1) Static import
public class ShadowImport {
  public static void main(String[] args) {
    out.println("Calling println() in java.lang.System.out");
    ShadowImport \text{shi} = \text{new ShadowImport}();
    				writeInfo(sbi);
  		}
  // Parameter shadows java.lang.System.out:
  public static void writeInfo(ShadowImport out) {
    out.println("Calling println() in the parameter out");
    System.out.println("Calling println() in java.lang.System.out"); //
Qualify
  		}
  public void println(String msg) {
   out.println(msg + " of type ShadowImport");
  		}
}
```
Output from the program:

**Click here to view code image** 

```
Calling println() in java.lang.System.out
Calling println() in the parameter out of type ShadowImport
Calling println() in java.lang.System.out
```
The next code snippet illustrates a common conflict that occurs when a static field with the same name is imported by *several* static import statements. This conflict is readily resolved by using the fully qualified name of the field. In the case shown here, we can use the simple name of class in which the field is declared, as the  $\exists$  ava.lang package is implicitly imported by all compilation units.

#### **Click here to view code image**

```
import static java.lang.Integer.MAX VALUE;
import static java.lang.Double.MAX VALUE;
public class StaticFieldConflict {
 public static void main(String[] args) {
    System.out.println(MAX_VALUE); \frac{1}{1} (1) Ambiguous! Compile-time
error!
    System.out.println(Integer.MAX_VALUE); // OK
    System.out.println(Double.MAX VALUE); // OK
  		}
}
```
Conflicts can also occur when a static method with the same signature is imported by several static import statements. In **Example 4.6**, a method named binarySearch is imported 21 times by the static import statements. This method is overloaded twice in the java.util.Collections class and 18 times in the java.util.Arrays class, in addition to one declaration in the  $m_y p_k q$ . Auxiliary class. The classes java.util.Arrays and mypkg.Auxiliary have a declaration of this method with
the *same signature* that matches the method call at (2), resulting in a signature conflict that is flagged as a compile-time error. The conflict can again be resolved by specifying the fully qualified name of the method.

If the static import statement at  $(1)$  is removed, there is no conflict, as only the class java.util.Arrays has a method that matches the method call at (2). If the declaration of the method binarySearch() at (3) is allowed, there is also *no* conflict, as this method declaration will *shadow* the imported method whose signature it matches.

**Example 4.6** *Conflict in Importing Static Method with the Same Signature* 

### **Click here to view code image**

```
package	mypkg;
public class Auxiliary {
 public static int binarySearch(int[] a, int key) { // Same in
java.util.Arrays
    // Implementation is omitted.
   return -1;
  		}
}
```

```
// File: MultipleStaticImport.java (in unnamed package)
import static java.util.Collections.binarySearch; // 2 overloaded methods
import static java.util.Arrays.binarySearch; \frac{1}{1 + 18} overloaded methods
import static mypkg.Auxiliary.binarySearch; // (1) Causes signature conflict
public class MultipleStaticImport {
  public static void main(String[] args) {
    int index = binarySearch(new int[] \{10, 50, 100\}, 50); // (2) Ambiguous!
    				System.out.println(index);
  		}
//public static int binarySearch(int[] a, int key) { \frac{\sqrt{3}}{2}\frac{1}{1} return -1;
//}
}
```
# **Compiling Code into Packages**

Conventions for specifying pathnames vary on different platforms. In this chapter, we will use pathname conventions used on a Unix platform. While trying out the examples in this section, attention should be paid to platform dependencies in this regard—especially the fact that the *separator characters* in *file paths* for the Unix and Windows platforms are / and  $\setminus$ , respectively.

As mentioned earlier, a package can be mapped on a hierarchical file system. We can think of a package name as a pathname in the file system. Referring to **Example 4.1**, the package name wizard.pandorasbox corresponds to the pathname wizard/pandorasbox. The Java bytecode for all types declared in the source files Clown.java and LovePotion.java will be placed in the *package directory* with the pathname wizard/pandorasbox, as these source files have the following package declaration:

The *location* in the file system where the package directory should be created is specified using the d option (d for *destination*) of the javac command. The term *destination directory* is a synonym for this location in the file system. The compiler will create the package directory with the pathname wizard/pandorasbox (including any subdirectories required) *under* the specified location, and place the Java bytecode for the types declared in the source files Clown.java and LovePotion.java inside the package directory.

Assuming that the current directory  $(.)$  is the directory  $/p$ gjc/work, and the four source files in  $Example 4.1$  are found in this directory, the following command issued in the current directory will create a file hierarchy under this directory ( $Figure 4.3$ ) that mirrors the package hierarchy in  $Figure 4.2$ :

**Click here to view code image** 

```
>javac	-d	.	Clown.java	LovePotion.java	Ailment.java	Baldness.java
```
<span id="page-146-0"></span>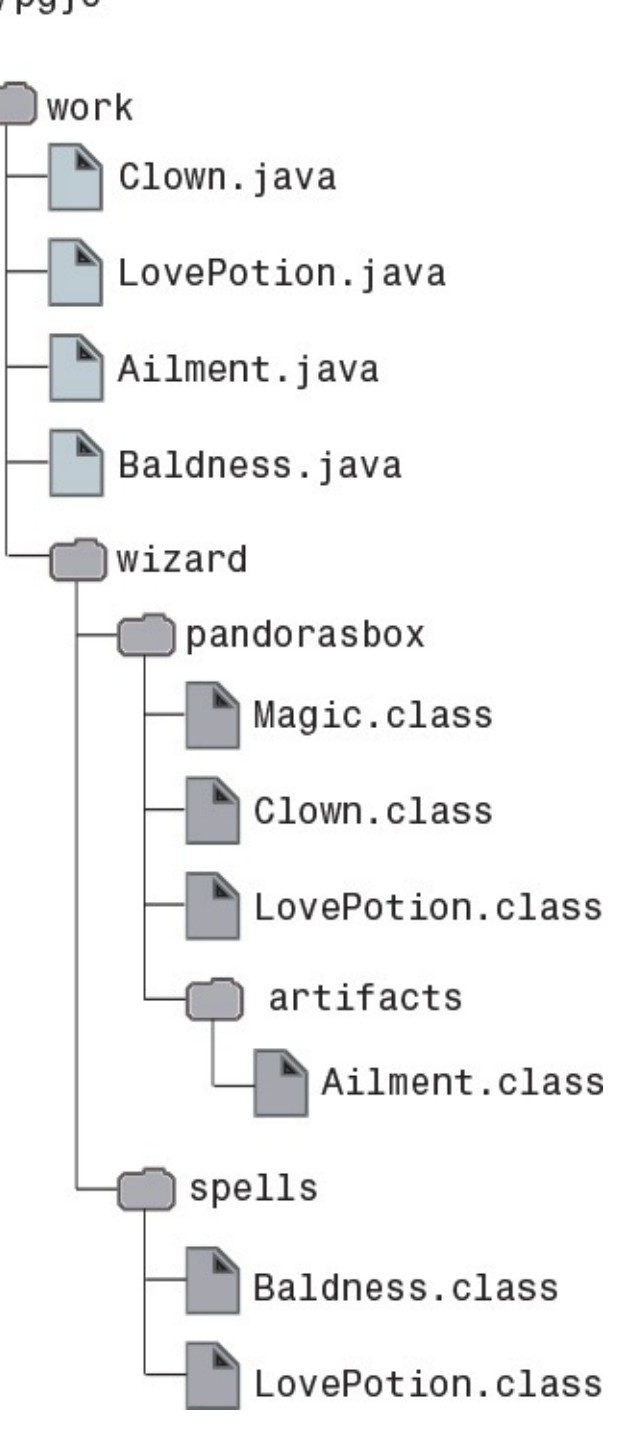

**Figure 4.3 File Hierarchy** 

Note the subdirectories that are created for a fully qualified package name, and where the class files are located. In this command line, the space between the  $-d$  option and its argument is mandatory.

We can specify any *relative* pathname that designates the destination directory, or its *absolute* pathname:

# **Click here to view code image**

# >**javac -d /pgjc/work Clown.java LovePotion.java Ailment.java Baldness.java**

We can, of course, specify destinations other than the current directory where the class files with the bytecode should be stored. The following command in the current directory  $\gamma$ pgjc/work will create the necessary packages with the class files under the destination

```
directory	/pgjc/myapp:
```
**Click here to view code image** 

>**javac -d ../myapp Clown.java LovePotion.java Ailment.java Baldness.java**

Without the  $-d$  option, the default behavior of the  $\exists$  avac compiler is to place all class files directly under the current directory (where the source files are located), rather than in the appropriate subdirectories corresponding to the packages.

The compiler will report an error if there is any problem with the destination directory specified with the  $-d$  option (e.g., if it does not exist or does not have the right file permissions).

# **Running Code from Packages**

Referring to  $Example 4.1$ , if the current directory has the absolute pathname  $\sqrt{pq}$ jc/work and we want to run Clown.class in the directory with the pathname ./wizard/pandorasbox, the *fully qualified name* of the Clown class *must* be specified in the  $\exists$  ava command:

# **Click here to view code image**

# >**java wizard.pandorasbox.Clown**

This will load the bytecode of the class  $C_{\text{down}}$  from the file with the pathname ./wizard/pandorasbox/Clown.class, and start the execution of its main() method.

# **4.3 Searching for Classes**

The documentation for the JDK tools explains how to organize packages in more elaborate schemes. In particular, the CLASSPATH environment variable can be used to specify the *class search path* (usually abbreviated to just *class path*), which are *pathnames* or *locations* in the file system where JDK tools should look when searching for classes and other resource files. Alternatively, the  $-c$ lasspath option (often abbreviated to  $-c$ p) of the JDK tool commands can be used for the same purpose. The CLASSPATH environment variable is not recommended for this purpose, as its class path value affects all Java applications on the host platform, and any application can modify it. However, the  $-cp$ option can be used to set the class path for each application individually. This way, an application cannot modify the class path for other applications. The class path specified in the  $-cp$  option supersedes the path or paths set by the CLASSPATH environment variable while the JDK tool command is running. We will not discuss the CLASSPATH environment variable here, and assume it to be undefined.

Basically, the JDK tools first look in the directories where the Java standard libraries are installed. If the class is not found in the standard libraries, the tool searches in the class path. When no class path is defined, the default value of the class path is assumed to be the current directory. If the  $-cp$  option is used and the current directory should be searched by the JDK tool, the current directory must be specified as an entry in the class path, just like any other directory that should be searched. This is most conveniently done

by including '.' as one of the entries in the class path.

We will use the file hierarchies shown in  $Figure 4.4$  to illustrate some of the intricacies involved when searching for classes. The current directory has the absolute pathname  $/top/src$ , where the source files are stored. The package  $pkg$  will be created under the directory with the absolute pathname  $/top/b$  in. The source code in the two source files A. java and B. java is also shown in Figure 4.4.

<span id="page-148-0"></span>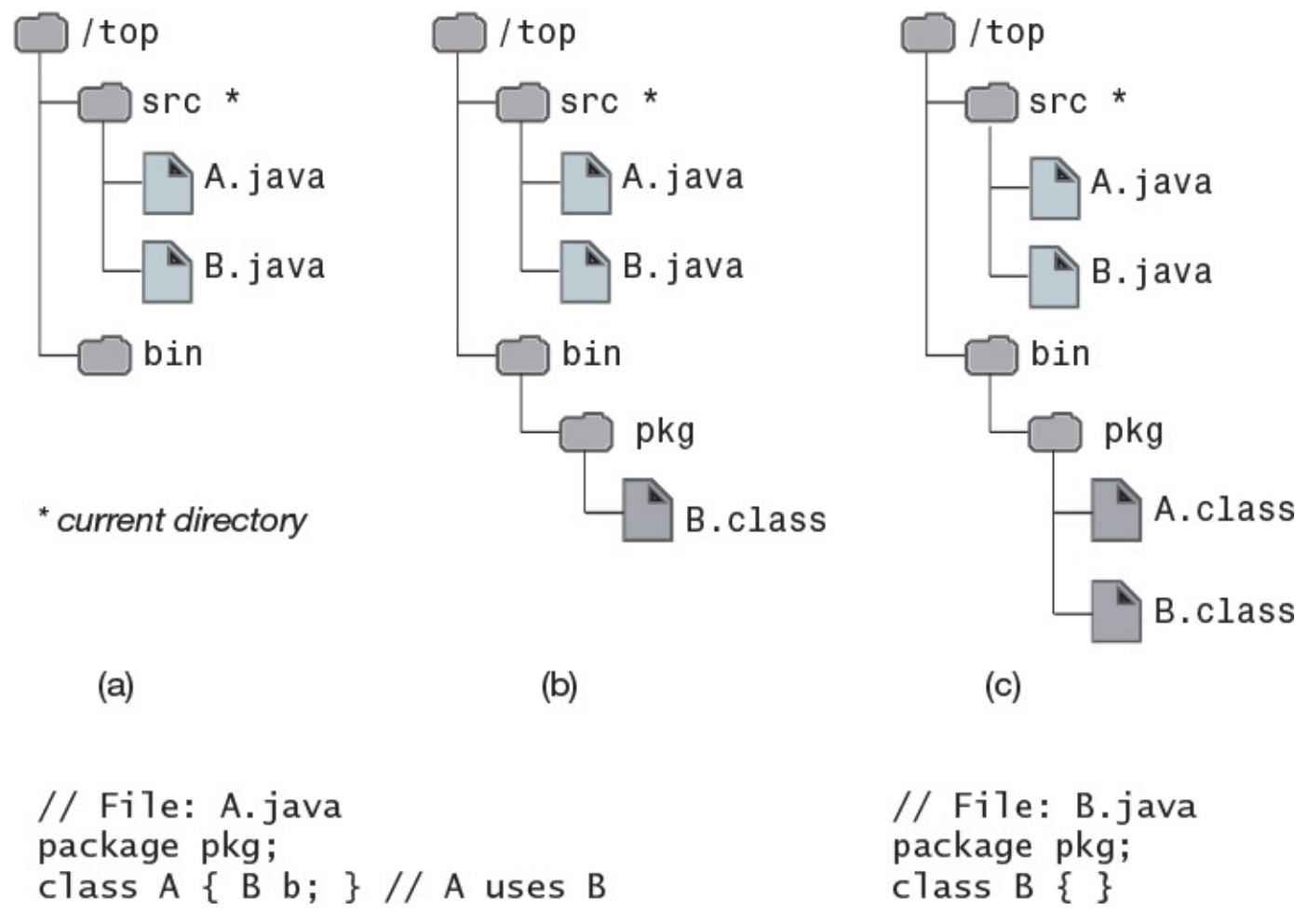

**Figure 4.4** *Searching for Classes*

The file hierarchy before any files are compiled is shown in **Figure 4.4a**. Since the class  $\overline{B}$ does not use any other classes, we compile it first with the following command, resulting in the file hierarchy shown in  $Figure 4.4b$ :

>**javac -d ../bin B.java**

Next, we try to compile the file  $A \cdot \exists$  ava, and get the following results:

```
>javac	-d	../bin	A.java
A.java:3: cannot find symbol
symbol : class B
location: class pkg.A
public class A \{ B \}; }
\mathcal{A} and \mathcal{A} and \mathcal{A}1	error
```
The compiler cannot find the class  $B$ —that is, the file  $B$ . class containing the Java bytecode for the class  $B$ . In Figure 4.4b, we can see that it is in the package  $pkg$  under the directory  $\sin$ , but the compiler cannot find it. This is hardly surprising, as there is no

by the contractor of  $\mathcal{C}$  in the current  $\mathcal{C}$  is the contractor of the class  $\mathcal{C}$ path. The following command sets the value of the class path to be  $/top/bin$ , and compilation is successful (Figure  $4.4c$ ):

**Click here to view code image** 

>**javac -cp /top/bin [-d ../bin A](#page-148-0).java**

It is very important to understand that when we want the JDK tool to search in a *named package*, it is the *location* of the package that is specified; in other words, the class path indicates the directory that *contains* the first element of the fully qualified package name. In Figure 4.4c, the package  $pkq$  is contained under the directory whose absolute path is /top/bin. The following command will *not* work, as the directory /top/bin/pkg does *not* contain a package with the name  $pkq$  that has a class B:

**Click here to view code image** 

>**javac -cp /top/bin/pkg -d ../bin A.java**

Also, the compiler is not using the class path to find the source file(s) that are specified in the command line. In the preceding command, the source file has the relative pathname  $\cdot$ /A.java. Consequently, the compiler looks for the source file in the current directory. The class path is used to find the classes used by the class A.

Given the file hierarchy in **Figure 4.3**, the following  $-\text{cp}$  option sets the class path so that all packages (wizard.pandorasbox, wizard.pandorasbox.artifacts,  $wizard.\text{spells})$  in Figure 4.3 will be searched, as all packages are located under the specified directory:

-cp /pgjc/work

However, the following  $-\text{cp}$  option will not help in finding *any* of the packages in **Figure** 4.3, as none of the *packages* are located under the specified directory:

# **Click here to view code image**

>**[java -cp /pgjc/work/wizard pandorasbox.Clown](#page-146-0)**

This command also illustrates an important point about package names: The *fully qualified package name* should not be split. The package name for the class wizard.pandorasbox.Clown is wizard.pandorasbox, and must be specified fully. The following command will search all packages in  $Figure 4.3$  for classes that are used by the class wizard.pandorasbox.Clown:

# **Click here to view code image**

>**java -cp /pgjc/work wizard.pandorasbox.Clown**

The class path can specify several *entries* (i.e., several locations), and the JDK tool searches them in the order they are specified, from left to right.

-cp /pgjc/work:/top/bin:.

We have used the path-separator character  $\cdot$ :  $\cdot$  for Unix platforms to separate the entries, and also included the current directory  $(.)$  as an entry. There should be no whitespace on either side of the path-separator character.

The search in the class path entries stops once the required class file is found. Therefore,

the corresponding to the corresponding  $\mathbf{I}$  and  $\mathbf{I}$  are contributed in a set of  $\mathbf{I}$ package  $pkg$  located under the directory  $/ext/lib1$ , and also in a package  $pkg$  located under the directory  $/ext/lib2$ , the order in which the entries are specified in the two  $cp$  options shown next is significant. They will result in the class  $pkg$ . B being found under /ext/lib1 and /ext/lib2, respectively.

```
-cp	/ext/lib1:/ext/lib2
-cp	/ext/lib2:/ext/lib1
```
The examples so far have used absolute pathnames for class path entries. We can, of course, use relative pathnames as well. If the current directory has the absolute pathname /pgjc/work in Figure 4.3, the following command will search the packages under the current directory:

**Click here to view code image** 

```
>java	-cp	.	wizard.pandorasbox.Clown
```
If the current directory has the absolute pathname  $/\text{top/src}$  in Figure 4.4, the following command will compile the file  $./A$ . java:

**Click here to view code image** 

>**javac -cp ../bin -d ../bin A.java**

If the name of an entry in the class path includes whitespace, the name should be double quoted so that it will be interpreted correctly:

```
-cp "../new bin"
```
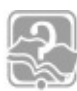

# **Review Questions**

**4.1** Given the source file A.java:

```
//	File:	A.java
package net.alphabet;
import	java.util.ArrayList;
public class A {}
class B {}
```
Select the two correct answers.

- (a) Both class  $A$  and class  $B$  will be placed in the package  $net$ . alphabet.
- (b) Only class A will be placed in the package net.alphabet. Class B will be placed in the default package.
- (c) Both class  $A$  and class  $B$  can access the imported class java.util.ArrayList by its simple name.
- (d) Only class A can access the imported class java.util.ArrayList by its
- **4.2** Which import statement, when inserted independently at (1), will make the code compile?

# **Click here to view code image**

// File: Window.java

simple name.

```
public class Window {
  final static String frame = "Top-frame";
}
// File: Canvas.java
package app;
// (1) INSERT IMPORT STATEMENT HERE.
public class Canvas {
 private String str = frame;}
```
Select the one correct answer.

(a) import app.\*;

- (b) import app. Window;
- (c) import  $java.lang.*;$
- (d) import java.lang.String;
- (e) import static app. Window.frame;

### **4.3** Which import statements, when inserted independently at (1), will make the code compile?

 $\mathcal{L}_\mathcal{L} = \{ \mathcal{L}_\mathcal{L} = \{ \mathcal{L}_\mathcal{L} = \{ \mathcal{L}_\mathcal{L} = \{ \mathcal{L}_\mathcal{L} = \{ \mathcal{L}_\mathcal{L} = \{ \mathcal{L}_\mathcal{L} = \{ \mathcal{L}_\mathcal{L} = \{ \mathcal{L}_\mathcal{L} = \{ \mathcal{L}_\mathcal{L} = \{ \mathcal{L}_\mathcal{L} = \{ \mathcal{L}_\mathcal{L} = \{ \mathcal{L}_\mathcal{L} = \{ \mathcal{L}_\mathcal{L} = \{ \mathcal{L}_\mathcal{$ 

#### **Click here to view code image**

// File: Window.java package mainpkg.subpkg1; public class Window {}

```
//	File:	Window.java
package mainpkg.subpkg2;
public class Window {}
```

```
//	File:	Screen.java
package	mainpkg;
// (1) INSERT IMPORT STATEMENTS HERE.
public class Screen {
 private Window win;
}
```
Select the four correct answers.

(a) import mainpkg.\*; (b) import mainpkg.subpkg1.\*; (c) import mainpkg.subpkg2.\*; (d)

### **Click here to view code image**

```
import mainpkg.subpkg1.*;
import mainpkg.subpkg2.Window;
```
 $\sim$ 

**Click here to view code image** 

```
import	mainpkg.subpkg1.Window;
import mainpkg.subpkg2.*;
```
[\(f\)](#page-1114-0)

```
import mainpkg.subpkg1.*;
import mainpkg.subpkg2.*;
```
(g)

**Click here to view code image** 

```
import	mainpkg.subpkg1.Window;
import mainpkg.subpkg2.Window;
```
### **4.4** Given the following code:

### **Click here to view code image**

```
//	(1)	INSERT	ONE	IMPORT	STATEMENT	HERE
public class RQ700A20 {
  public static void main(String[] args) {
    				System.out.println(sqrt(49));
  		}
}
```
Which import statements, when inserted independently at  $(1)$ , will make the program print 7, when the program is compiled and run?

Select the two correct answers.

```
(a) import static Math.*;
```
(b) import static Math.sqrt;

- (c) import static java.lang.Math.sqrt;
- (d) import static  $java.lang.Math.sqrt()$ ;
- (e) import static java.lang.Math.\*;

**4.5** Given the source file A. java:

```
package top.sub;
public class A {}
```
and the following directory hierarchy:

### **Click here to view code image**

```
/proj
 |- src
    |- top
       |- sub
                 |- A.java
  		|–	bin
```
Assuming that the current directory is  $/$ proj $/$ src, which of the following statements are true?

Select the three correct answers.

(a) The  $\Gamma$  commutation is the  $\Gamma$  compiled of  $\Gamma$  the  $\Gamma$ top.sub.A under /proj/bin:

javac -d . top/sub/A.java

(b) The following command will compile, and place the bytecode of the class top.sub.A under /proj/bin:

### **Click here to view code image**

javac -d /proj/bin top/sub/A.java

(c) The following command will compile, and place the bytecode of the class top.sub.A under /proj/bin:

**Click here to view code image** 

javac -D /proj/bin ./top/sub/A.java

(d) The following command will compile, and place the bytecode of the class [top.sub.A](#page-1124-0) under /proj/bin:

**Click here to view code image** 

```
javac -d ../bin top/sub/A.java
```
(e) After successful compilation, the absolute pathname of the file  $A$ . class will be:

/proj/bin/A.class

(f) After successful compilation, the absolute pathname of the file  $A$ . class will be:

/proj/bin/top/sub/A.class

**4.6** Given the following directory structure:

**Click here to view code image** 

```
/top
    |- wrk
                								|–	pkg
                           														|–	A.java
                            														|–	B.java
```
Assume that the two files  $A \cdot j$  ava and  $B \cdot j$  ava contain the following code, respectively:

**Click here to view code image** 

```
//	File:	A.java
package pkg;
class A \{ B \ b; \}\mathcal{L}_\mathcal{L} = \{ \mathcal{L}_\mathcal{L} = \{ \mathcal{L}_\mathcal{L} = \{ \mathcal{L}_\mathcal{L} = \{ \mathcal{L}_\mathcal{L} = \{ \mathcal{L}_\mathcal{L} = \{ \mathcal{L}_\mathcal{L} = \{ \mathcal{L}_\mathcal{L} = \{ \mathcal{L}_\mathcal{L} = \{ \mathcal{L}_\mathcal{L} = \{ \mathcal{L}_\mathcal{L} = \{ \mathcal{L}_\mathcal{L} = \{ \mathcal{L}_\mathcal{L} = \{ \mathcal{L}_\mathcal{L} = \{ \mathcal{L}_\mathcal{
```

```
//	File:	B.java
package pkg;
class B {...}
```
For which combinations of current directory and command is the compilation successful?

Select the two correct answers.

(a)

```
Current directory: /top/wrk
Command: javac -cp .: pkg A.java
```
### [\(b\)](#page-1132-0)

#### **Click here to view code image**

```
Current directory: /top/wrk
Command: javac -cp . pkg/A.java
```
[\(c\)](#page-1134-0)

```
Current directory: /top/wrk
Command: javac -cp pkg A.java
```
(d)

#### **Click here to view code image**

```
Current directory: /top/wrk
Command: javac -cp .: pkg pkg/A.java
```
[\(e\)](#page-1136-0)

#### **Click here to view code image**

```
Current directory: /top/wrk/pkg
Command: javac A.java
```
### [\(f\)](#page-1138-0)

### **Click here to view code image**

Current directory: /top/wrk/pkg Command: javac -cp . A.java

### **4.7** Given the following directory structure:

### **Click here to view code image**

```
/proj
   		|–	src
   		|					|–	A.java
\| \cdot \|\| \cdot \|		|–	bin
              								|–	top
                        |- sub
                                    																				|–	A.class
```
Assume that the current directory is  $/$ proj $/$ src. Which class path specifications will find the file A.class of the class top.sub.A declared in the file /proj/src/A.java?

### Select the two correct answers.

- $(a)$  -cp /proj/bin/top
- $(b)$ -cp /proj/bin/top/sub
- $(c)$  -cp /proj/bin/top/sub/A.class
- $(d)$  -cp  $\dots$  /bin
- $(e)$  -cp /proj

(f) -cp /proj/bin

# **4.4 Scope Rules**

<span id="page-155-0"></span>Java provides explicit accessibility modifiers to control the accessibility of members in a class by external clients  $(\frac{64.7}{9}$ , p. 123), but in two areas access is governed by specific scope rules:

- Class scope for me[mber](#page-164-0)s: how member declarations are accessed within the class.
- Block scope for local variables: how local variable declarations are accessed within a block.

# **Class Scope for Members**

*Class scope* concerns accessing members (including inherited ones) from code within a class. Table 4.1 gives an overview of how static and non-static code in a class can access members of the class, including those that are inherited. Table 4.1 assumes the following declarations:

**Click here to view code image** 

```
class SuperName {
 int instanceVarInSuper;
  static int staticVarInSuper;
 void instanceMethodInSuper() \{ / * ... * / \}static void staticMethodInSuper() { /* ... */ }
  // \dots}
class ClassName extends SuperName {
 int instanceVar;
  static int staticVar;
 void instanceMethod() \{ / * ... * / \}static void staticMethod() { /* ... * / }
  		//	…
}
```
<span id="page-156-0"></span>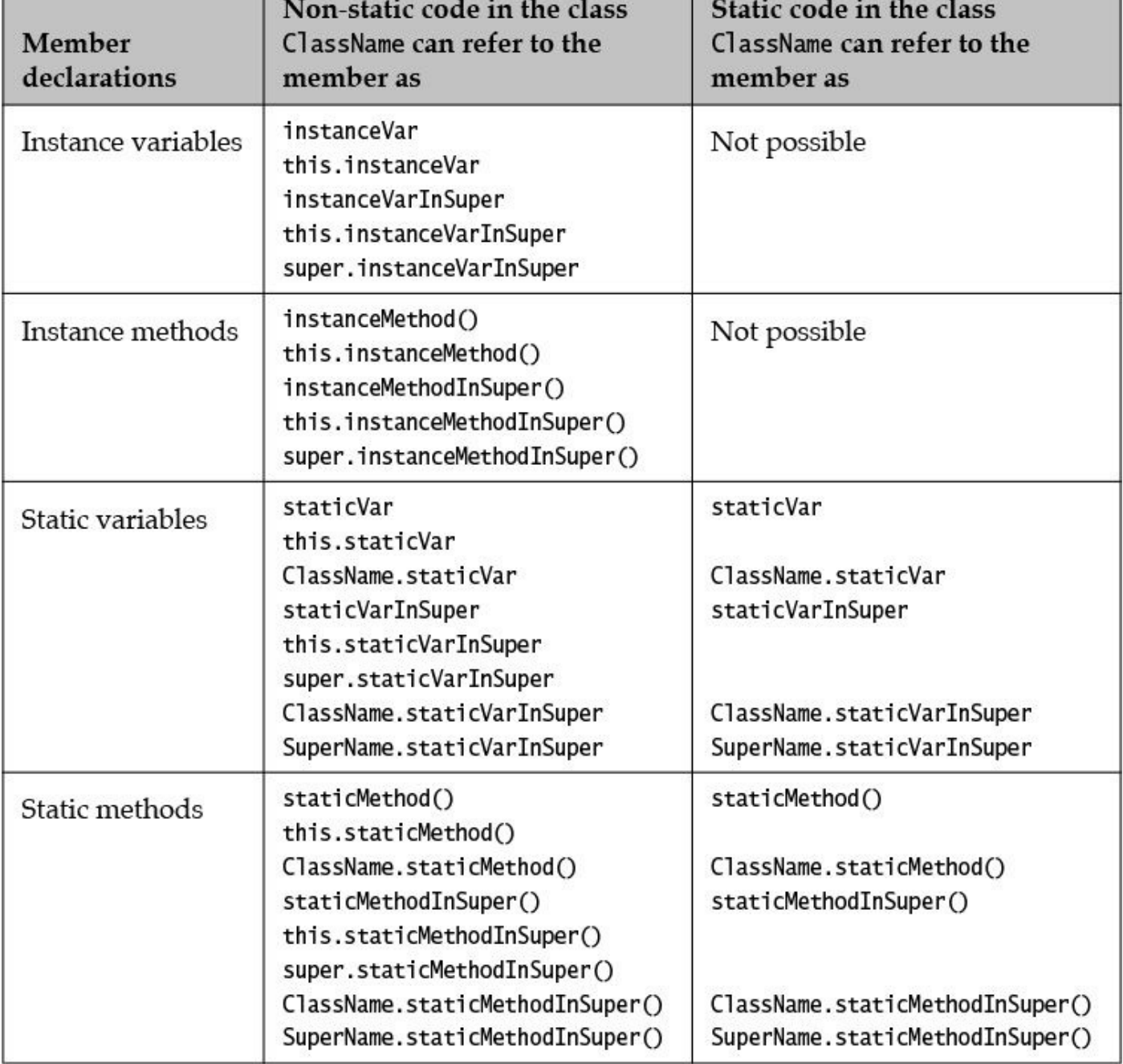

**Table 4.1** *Accessing Members* within a Class

The golden rule is that static code can only access other static members by their simple names. Static code is not executed in the context of an object, so the references this and super are not available. An object has knowledge of its class, so static members are always accessible in a non-static context.

Note that using the class name to access static members within the class is no different from how external clients access these static members.

The following factors can all influence the scope of a member declaration:

- Shadowing of a field declaration, either by local variables  $(\frac{64.4}{9}, p. 117)$  or by declarations in the subclass  $(\frac{57.3}{, p. 275})$
- Overriding an instance method from a superclass  $(\frac{57.2}{7.2}, p. \frac{268}{7})$
- Hiding a static method declared in a [supe](#page-318-0)rclass  $(\frac{57.3}{5}, p. 275)$

Within a class, references of the class, and the class of the class of the class of the class  $\mathcal{F}_{\text{max}}$ the class, regardless of their accessibility modifiers. In **Example 4.7**, the method duplicateLight  $at(1)$  in the class Light has the parameter oldLight and the local variable newLight that are references of the class Light. Even though the fields of the class are  $\text{private}$ , they are accessible through the two references (oldLight and  $newLight$ ) in the method duplicateLight() as shown at (2), (3), and (4).

# **Example 4.7** *Class Scope*

**Click here to view code image** 

```
class Light {
  // Instance variables:
  		private	int					noOfWatts;							//	Wattage
  private boolean indicator; \frac{1}{2} // On or off
  private String location; // Placement
  // Instance methods:
  public void switchOn() { indicator = true; }
  public void switchOff() { indicator = false; }
  public boolean isOn() { return indicator; }
  public static Light duplicateLight(Light oldLight) { // (1)
    Light newLight = new Light();
    newLight.noOfWatts = oldLight.noOfWatts; \frac{1}{2} (2)<br>newLight.indicator = oldLight.indicator; \frac{1}{2} (3)
    newLight.indicator = oldLight.indicator;				newLight.location		=	oldLight.location;																//	(4)
    return newLight;
  		}
}
```
# **Block Scope for Local Variables**

Declarations and statements can be grouped into a *block* using braces, { }. Blocks can be nested, and scope rules apply to local variable declarations in such blocks. A local declaration can appear anywhere in a block. The general rule is that a variable declared in a block is *in scope* inside the block in which it is declared, but it is not accessible outside of this block. It is not possible to redeclare a variable if a local variable of the same name is already declared in the current scope.

Local variables of a method include the formal parameters of the method and variables that are declared in the method body. The local variables in a method are created each time the method is invoked, and are therefore distinct from local variables in other invocations of the same method that might be executing  $(\S6.5, p. 230)$ .

Figure 4.5 illustrates *block scope* (also known as *lexical scope*) for local variables. A method body is a block. Parameters cannot be redeclared in the method body, as shown at  $(1)$  in Block 1.

<span id="page-158-0"></span>

| $\frac{1}{2}$ | char digit = $'z'$ ;            | String args = $'''$ ; // (1) Cannot redeclare parameters.              |
|---------------|---------------------------------|------------------------------------------------------------------------|
|               |                                 | for (int index = 0; index < 10; $++index$ ) { // Block 2               |
|               | switch(digit) $\{$<br>case 'a': | // Block 3                                                             |
|               | int i;<br>default:              | 1/ (2)                                                                 |
|               | } // end switch                 | // int i; $\frac{1}{2}$ (3) Already declared in the same block         |
|               | if (true) $\{$<br>int i;        | $//$ Block 4<br>// (4) 0K                                              |
|               |                                 | // int digit; $\frac{1}{2}$ (5) Already declared in enclosing Block 1  |
|               | $}//$ end if                    | // int index; $\frac{1}{16}$ (6) Already declared in enclosing Block 2 |
|               | $\}$ // end for                 |                                                                        |
|               | int index;                      | $1/$ (7) OK                                                            |
| $}/$ end main |                                 |                                                                        |

**Figure 4.5** *Block Scope* 

A local variable—already declared in an enclosing block and, therefore, visible in a nested block—cannot be redeclared in the nested block. These cases are shown at  $(3)$ ,  $(5)$ , and (6).

A local variable in a block can be redeclared in another block if the blocks are *disjoint* that is, they do not overlap. This is the case for variable  $\pm$  at (2) in Block 3 and at (4) in Block 4, as these two blocks are disjoint.

The scope of a local variable declaration begins from where it is declared in the block and ends where this block terminates. The scope of the loop variable index is the entire Block 2. Even though Block 2 is nested in Block 1, the declaration of the variable  $index$ at  $(7)$  in Block 1 is valid. The scope of the variable  $i$ ndex at  $(7)$  spans from its declaration to the end of Block 1, and it does not overlap with that of the loop variable index in Block 2.

# **4.5 Accessibility Modifiers for Top-Level Type Declarations**

The accessibility modifier  $\text{public can be used to declare top-level types (that is, classes,$ enums, and interfaces) in a package to be accessible from everywhere, both inside their own package and inside other packages. If the accessibility modifier is omitted, they will be accessible only in their own package and not in any other packages or subpackages. This is called *package* or *default accessibility*.

<span id="page-158-1"></span>**Example 4.8** *Accessibility Modifiers for Classes and Interfaces* **Click here to view code image** 

```
// File: Clown.java
package wizard.pandorasbox; \sqrt{2} Package declaration
import wizard.pandorasbox.artifacts.Ailment; // Importing class Ailment
public class Clown implements Magic { \qquad // (1)
  LovePotion tlc; \sqrt{2} and \sqrt{2} and \sqrt{2} class in same package
  Ailment problem; \frac{1}{2} and \frac{1}{2} and \frac{1}{2} and \frac{1}{2} and \frac{1}{2} and \frac{1}{2} and \frac{1}{2} and \frac{1}{2} and \frac{1}{2} and \frac{1}{2} and \frac{1}{2} and \frac{1}{2} and \frac{1}{2} and \frac{1}{2} and \frac{1}{2}Clown() {
    tlc = new LovePotion("passion");
    problem = new Ailment ("flu"); \frac{1}{2} // Simple class name
  		}
  @Override public void levitate() { \qquad // (2)
    				System.out.println("Levitating");
  		}
  public void mixPotion() { System.out.println("Mixing " + tlc); }
  public void healAilment() { System.out.println("Healing " + problem); }
  public static void main(String[] args) {
    Clown joker = new Clown();
    				joker.levitate();
    				joker.mixPotion();
    				joker.healAilment();
  		}
}
interface Magic { void levitate(); } \frac{1}{1} (3)
// File: LovePotion.java
package wizard.pandorasbox; \sqrt{2} Package declaration
public class LovePotion { \frac{1}{10} // (4) Accessible outside
package
  String potionName;
  public LovePotion(String name) { potionName = name; }
  public String toString() { return potionName; }
}
//	File:	Ailment.java
package wizard.pandorasbox.artifacts; \frac{1}{2} Package declaration
public class Ailment { \frac{1}{2} // Accessible outside package
  String ailmentName;
  public Ailment(String name) { ailmentName = name; }
  public String toString() { return ailmentName; }
}
//	File:	Baldness.java
package wizard.spells; \frac{1}{2} and \frac{1}{2} Package declaration
import	wizard.pandorasbox.*;																	//	Redundant
import wizard.pandorasbox.artifacts.*; // Import of subpackage
public class Baldness extends Ailment { \qquad // Simple name for Ailment
  wizard.pandorasbox.LovePotion tlcOne; \qquad // Fully qualified name
  LovePotion tlcTwo; \sqrt{2} // Class in same package
  Baldness(String name) {
    				super(name);
    tlcOne = new wizard.pandorasbox. \frac{1}{\sqrt{2}} Fully qualified name
                  LovePotion("romance");
    tlcTwo = new LovePotion(); \sqrt{2} // Class in same package
```

```
}
class LovePotion /* implements Magic */ { // (5) Magic is not accessible
 // @Override public void levitate() {} // (6) Cannot override method
}
```
Compiling and running the program from the current directory gives the following results:

**Click here to view code image** 

```
>javac	-d	.	Clown.java	LovePotion.java	Ailment.java	Baldness.java
>java	wizard.pandorasbox.Clown
Levitating
Mixing	passion
Healing flu
```
In **Example 4.8**, the class  $C_{1}$  own at (1) and the interface Magic at (3) are placed in a package called wizard.pandorasbox. The public class Clown is accessible from everywhere. The  $\text{Maqic}$  interface has default accessibility, and can be accessed only within the package wizard.pandorasbox. It is not accessible from other packages, not even from subpackages.

The class LovePotion at  $(4)$  is also placed in the package called wizard.pandorasbox. The class has public accessibility and, therefore, is accessible from other packages. The two files Clown.java and LovePotion.java demonstrate how several compilation units can be used to group classes in the same package.

In the file Clown. java, the class Clown at  $(1)$  implements the interface Magic at  $(3)$ from the same package. We have used the annotation @Override in front of the declaration of the levitate () method at  $(2)$  so that the compiler can aid in checking that this method is declared correctly as required by the interface  $\text{Magic.}$ 

In the file Baldness. java, the class LovePotion at  $(5)$  wishes to implement the interface Magic at  $(3)$  from the package wizard.pandorasbox, but cannot do so, although the source file imports from this package. The reason is that the interface  $M$ agic has default accessibility and can, therefore, be accessed only within the package wizard.pandorasbox. The method levitate () of the Magic interface therefore cannot be overridden in class  $LovePotion$  at (6).

Just because a reference type is accessible does not necessarily mean that members of the type are also accessible. Member accessibility is governed separately from type accessibility, as explained in  $\S4.7$ , p. 123. Table 4.2 gives a summary of accessibility modifiers for top-level types.

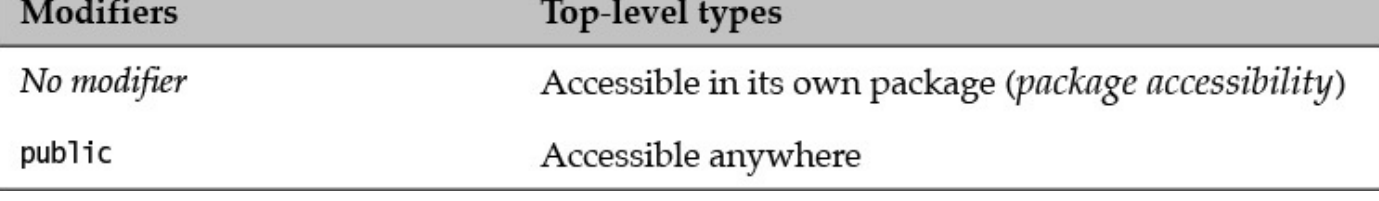

Table 4.2 Summary of Accessibility Modifiers for Top-Level Types

# **4.6 Non-Accessibility Modifiers for Classes**

<span id="page-161-0"></span>The non-accessibility modifiers abstract and final can be applied to top-level classes.

# **Classes**

A class can be declared with the keyword abstract to indicate that it cannot be instantiated. A class might choose to do this if the abstraction it represents is so general that it needs to be specialized to be of practical use. The class  $Vehicle$  might be specified as abstract to represent the general abstraction of a vehicle, as creating instances of the class would not make much sense. Creating instances of non-abstract subclasses, like  $Car$  and  $Bus$ , would make more sense, as this would make the abstraction more concrete.

Any *normal class* (that is, a class declared with the keyword class) can be declared as abstract. However, if such a class has one or more abstract methods  $(\S4.8, p. 136)$ , it must be declared as abstract. Obviously, such classes cannot be instantiated, as their implementation might be only partial. A class might choose this strategy to dictate certain behavior, but allow its subclasses the freedom to provide the relevant impleme[ntat](#page-172-0)ion. In other words, subclasses of the abstract class have to take a stand and provide implementations of any inherited abstract methods before instances can be created. A subclass that does not provide an implementation of its inherited  $abstract$  methods must also be declared as abstract or the code will not compile.

In **Example 4.9**, the declaration of the abstract class Light has an abstract method named  $kwhPrice$  at (1). This forces its *concrete* (i.e., non-abstract) subclasses to provide an implementation for this method. Such a class provides implementations of all its methods. The concrete subclass TubeLight provides an implementation for the method  $kwhPrice()$  at (2). The class  $Factory$  creates an instance of the class TubeLight at  $(3)$ . References of an abstract class can be declared, as shown at  $(4)$ , but an abstract class cannot be instantiated, as shown at (5). References of an abstract class can refer to objects of the subclasses, as shown at  $(6)$ .

**Example 4.9** *Abstract* Classes

**Click here to view code image** 

```
abstract class Light {
 // Fields:
 int noOfWatts; // Wattage<br>boolean indicator; // On or off
 boolean indicator;
 String location; // Placement
 // Instance methods:
 public void switchOn() { indicator = true; }
 public void switchOff() { indicator = false; }
 public boolean isOn() { return indicator; }
 // Abstract instance method
 public abstract double kwhPrice(); \frac{1}{1} No method body
}
//______________________________________________________________________________
class TubeLight extends Light {
 		//	Field
 int tubeLength;
 // Implementation of inherited abstract method.
 @Override public double kwhPrice() { return 2.75; } // (2)
}
\frac{\partial f}{\partial x}public class Factory {
 public static void main(String[] args) {
   TubeLight cellarLight = new TubeLight(); \frac{1}{2} (3) OK
   				Light	nightLight;																																	//	(4)	OK
// Light tableLight = new Light(); \frac{1}{10} // (5) Compile-time
error
   \text{nightLight} = \text{new} \text{TableLight} (6) OK
   System.out.println("KWH price: $'' + nightLight.kwhPrice();
 		}
}
```
Output from the program:

KWH price: \$2.75

# **Classes**

A class can be declared as  $f$  inal to indicate that it cannot be extended; that is, one cannot declare subclasses of a  $final$  class. This implies that one cannot override any methods declared in such a class. In other words, the class behavior cannot be changed by extending the class. A final class marks the lower boundary of its *implementation inheritance hier-archy* ( $\S7.1$ , p. 264). Only a *concrete* class can be declared as  $final$ .

A final class must be complete, whereas an abstract class is considered incomplete. Classes, therefore, cannot be both final and abstract at the same time. Interfaces are inherently abstract, as they can specify methods that are abstract, and therefore cannot be declared as final. A final class and an interface represent two extremes when it comes to providing an implementation. An abstract class represents a compromise between these two extremes.  $Table 4.3$  provides a summary of non-accessibility modifiers for classes.

<span id="page-163-0"></span>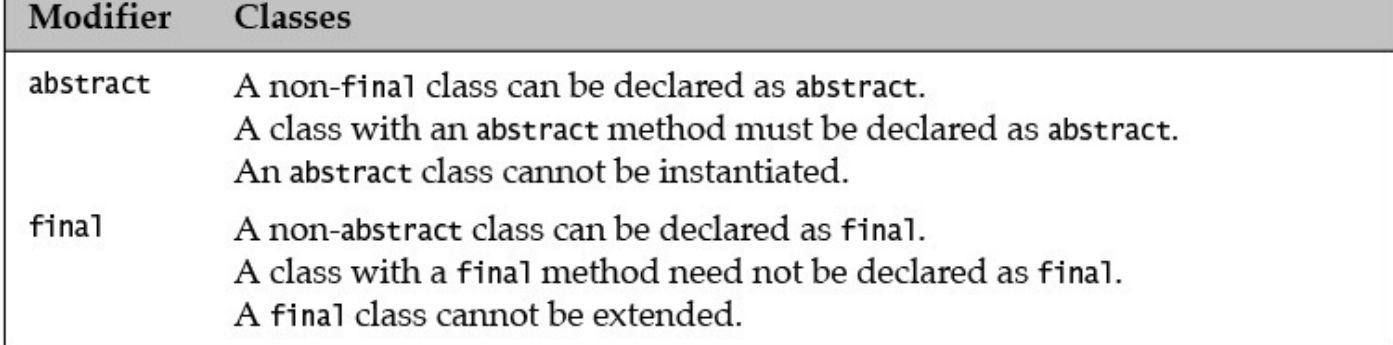

**Table 4.3** *Summary of Non-Accessibility Modifiers for Classes*

The Java SE platform API includes many final classes—for example, the java.lang.String class and the wrapper classes for primitive values.

If it is decided that the class  $\text{TableLight}$  in Example 4.9 may not be extended, it can be declared as final:

# **Click here to view code image**

```
final class TubeLight extends Light {
 		//	…
}
```
Discussion of  $\text{final}$  methods, fields, and local variables can be found in §4.8, p. 133.

# **Review Questions**

**4.8** Given the following class, which of these alternatives are valid ways of referring to the class from outside of the package net.basemaster?

```
package net.basemaster;
public class Base {
  		//	…
}
```
Select the two correct answers.

- (a) By simply referring to the class as Base
- (b) By simply referring to the class as basemaster. Base
- (c) By simply referring to the class as net.basemaster.Base
- (d) By importing with  $net.basemaster.*$ , and referring to the class as Base
- (e) By importing with net.  $\star$ , and referring to the class as basemaster. Base
- **4.9** Which one of the following class declarations is a valid declaration of a class that cannot be instantiated?

Select the one correct answer.

- (a) class Ghost  $\{abstructor\ void\ ham\}$  (abstract void haunt();  $\}$
- (b) abstract class Ghost { void haunt(); }

```
(c) abstract \alpha be a contract of \alpha be a contract of \alpha be a contract of \alpha be a contract of \alpha(d) abstract Ghost \{ abstract void haunt(); \}(e) abstract class Ghost { abstract haunt(); }
```
**4.10** Which one of the following class declarations is a valid declaration of a class that cannot be extended?

[S](#page-585-0)elect the one correct answer.

```
(a) class Link \{\}(b) abstract class Link \{ \}(c) native class Link \{\}(d) final class Link \{\}(e) abstract final class Link \{ \}
```
# **4.7 Member Accessibility Modifiers**

<span id="page-164-0"></span>By specifying member accessibility modifiers, a class can control which information is accessible to clients (that is, other classes). These modifiers help a class to define a *contract* so that clients know exactly which services are offered by the class.

The accessibility of members can be one of the following:

- public protected
- *Default accessibility* (also known as *package accessibility*), meaning that no accessibility modifier is specified
- private

In the following discussion of accessibility modifiers for members of a class, keep in mind that the member accessibility modifier has meaning only if the class (or one of its subclasses) is accessible to the client. Also, note that only one accessibility modifier can be specified for a member.

The discussion in this section applies to both instance and static members of top-level classes. It applies equally to *constructors* as well.

In UML notation, the prefixes  $+$ ,  $\#$ , and  $-$ , when applied to a member name, indicate public, protected, and private member accessibility, respectively. No prefix indicates default or package accessibility.

# *public* **Members**

Public accessibility is the least restrictive of all the accessibility modifiers. A public member is accessible from anywhere, both in the package containing its class and in other packages where this class is visible.

Example 4.10 contains two source files, shown at (1) and (6). The package hierarchy defined by the source files is depicted in  $Figure 4.6$ , showing the two packages,</u> packageA and packageB, containing their respective classes. The classes in [packageB](#page-166-0) use classes from packageA. The class SuperclassA in packageA has two subclasses: SubclassA in packageA and SubclassB in packageB.

<span id="page-165-0"></span>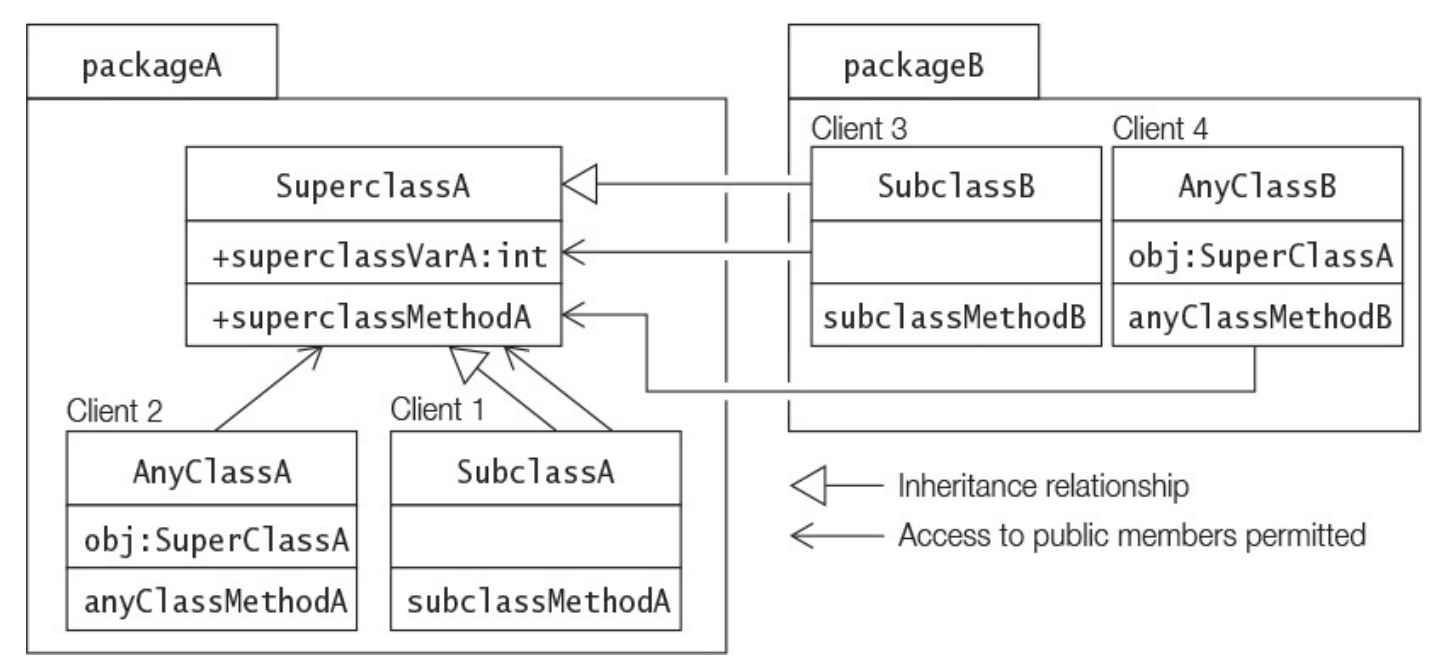

**Figure 4.6** *Public Accessibility for Members*

**Example 4.10** *Public Accessibility of Members* 

```
Click here to view code image
```

```
//	File:	SuperclassA.java																													(1)
package packageA;
public class SuperclassA {
  		public	int	superclassVarA;																								//	(2)
  public void superclassMethodA() \{/*...*/\} // (3)
}
class	SubclassA	extends	SuperclassA	{
  void subclassMethodA() { superclassVarA = 10; } // (4) OK
}
class	AnyClassA	{
  SuperclassA obj = new SuperclassA();
  void anyClassMethodA() {
    				obj.superclassMethodA();																								//	(5)	OK
  		}
}
```

```
//	File:	SubclassB.java																																(6)
package packageB;
import packageA.*;
public	class	SubclassB	extends	SuperclassA	{
 void subclassMethodB() { superclassMethodA(); } // (7) OK
}
class	AnyClassB	{
 SuperclassA obj = new SuperclassA();
 void anyClassMethodB() {
   obj.superclassVarA = 20; (8) OK
  		}
}
```
Accessibility is illustrated in  $Example 4.10$  by the accessibility modifiers for the field superclassVarA and the method superclassMethodA() at  $(2)$  and  $(3)$ , respectively, defined in the class SuperclassA. These members are accessed from four different clients in  $Example 4.10$ .

- Client 1: From a subclass in the same package, which accesses an inherited field from the class [Superclas](#page-166-0)sA. SubclassA is such a client, and does this at (4).
- Client 2: From a non-subclass in the same package, which invokes a method on an instance of the SuperclassA class. AnyClassA is such a client, and does this at (5).
- Client 3: From a subclass in another package, which invokes an inherited method from the class SuperclassA. SubclassB is such a client, and does this at (7).
- Client 4: From a non-subclass in another package, which accesses a field in an instance of the  $\text{SuperclassA}$  class. Any Class B is such a client, and does this at (8).

In Example, the contract of the contract of the contract of the contract of the contract of the contract of the contract of the contract of the contract of the contract of the contract of the contract of the contract of th

superclassMethodA() have public accessibility in the SuperclassA class, and are accessible by all four of these clients. Subclasses can access their inherited public members by their simple names, and all clients can access public members in an instance of the SuperclassA class. Public accessibility is depicted in Figure 4.6.

# protected **Members**

A protected member is accessible in all classes in the same package, and by all subclasses of its class in any package where this class is visible. In other words, non-subclasses in other packages cannot access protected members from other packages. This kind of accessibility is more restrictive than public member accessibility.

In  $Example 4.10$ , if the field superclassVarA and the method</u> superclassMethodA() of the class SuperclassA have protected accessibility, they are accessible within  $\text{packageA}$ , and only accessible by subclasses in any other pa[ckages.](#page-166-0)

### **Click here to view code image**

```
public	class	SuperclassA	{
 protected int superclassVarA; \frac{1}{2} (2) Protected member
 protected void superclassMethodA() \{/*...*/\} // (3) Protected member
}
```
packageA packageB Client 3 Client 4 SubclassB SuperclassA AnyClassB obj:SuperClassA #superclassVarA:int #superclassMethodA subclassMethodB anyClassMethodB Client 1 Client 2 AnyClassA SubclassA - Inheritance relationship obj:SuperClassA - Access to protected members permitted anyClassMethodA subclassMethodA ← Access to protected members denied

Client 4 in packageB cannot access these members, as shown in Figure 4.7.

# **Figure 4.7** *Protected Accessibility for Members*

An important caveat is that a subclass in another package can access only protected members in the superclass via references of its own type or its subtypes. The following new declaration of SubclassB in packageB from **Example 4.10** illustrates the point:

### **Click here to view code image**

```
//	File:	SubclassB.java
package packageB;
import packageA.*;
```

```
		SuperclassA	objRefA	=	new	SuperclassA();							//	(1)
 		void	subclassMethodB(SubclassB	objRefB)	{
   				objRefB.superclassMethodA();																	//	(2)	OK
   objRefB.superclassVarA = 5; (3) OK
   objRefA.superclassMethodA(); \sqrt{(4)} Not OK
   objRefA.superclassVarA = 10; // (5) Not OK
 		}
}
```
The class SubclassB declares the field  $objRefA$  of type SuperclassA at (1). The method  $subclassMethodB()$  has the formal parameter  $objRefB$  of type SubclassB. Access is permitted to a protected member of SuperclassA in  $\beta$  packageA by a reference of the subclass, as shown at (2) and (3), but not by a reference of its superclass, as shown at (4) and (5). Access to the field  $superclassVarA$  and the call to the method superclassMethodA() occur in SubclassB. These members are declared in SuperclassA. SubclassB is not involved in the implementation of SuperclassA, which is the type of the reference  $\circ$ b $\dot{\uparrow}$ RefA. Hence, access to protected members at  $(4)$  and  $(5)$  is not permitted as these are not members of an object that can be guaranteed to be implemented by the code accessing them.

Accessibility to protected members of the superclass would also be permitted via any reference whose type is a subclass of SubclassB. The previously mentioned restriction helps to ensure that subclasses in packages different from their superclass can access protected members of the superclass only in their part of the implementation inheritance hierarchy. In other words, a protected member of a superclass is accessible in a subclass that is in another package only if the member is inherited by an object of the subclass (or by an object of a subclass of this subclass).

# **Default Accessibility for Members**

When no member accessibility modifier is specified, the member is accessible only to other classes in its own class's package. Even if its class is visible in another (possibly nested) package, the member is not accessible elsewhere. Default member accessibility is more restrictive than protected member accessibility.

```
In Example 4.10, if the field superclassVarA and the method
```
superclassMethodA() are defined with no accessibility modifier, they are accessible within  $packageA$ , but not in any other packages.

```
Click here to view code image
```

```
public class SuperclassA {
 		int	superclassVarA;																													//	(2)	Default
accessibility
 void superclassMethodA() \{/*...*/\} // (3) Default accessibility
}
```
The clients in  $\text{packageB}$  (that is, Clients 3 and 4) cannot access these members. This situation is depicted in  $Figure 4.8$ .

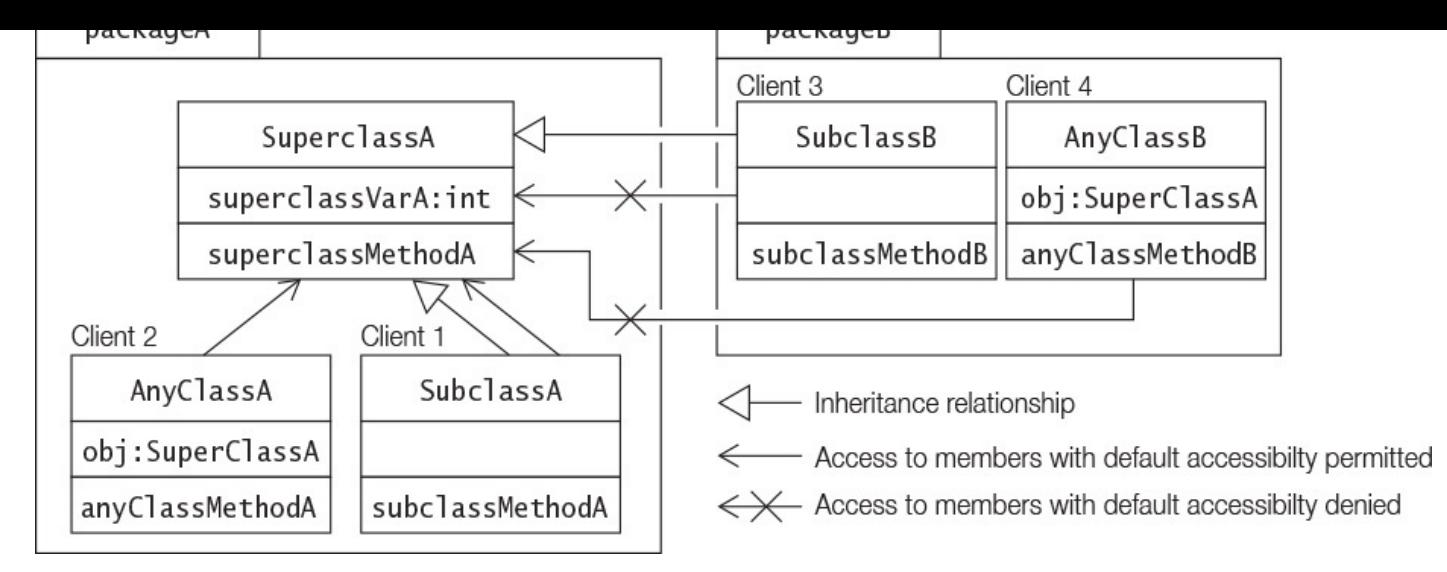

**Figure 4.8** *Default Accessibility for Members*

# *DELVATE* **Members**

The private modifier is the most restrictive of all the accessibility modifiers. Private members are not accessible from any other classes. This also applies to subclasses, whether they are in the same package or not. Since they are not accessible by their simple names in a subclass, they are also not inherited by the subclass. A standard design strategy for a class is to make all fields private and provide public accessor methods for them. Auxiliary methods are often declared as  $\text{private}$ , as they do not concern any client.

In **Example 4.10**, if the field superclassVarA and the method superclassMethodA() have private accessibility, they are not accessible by any other clients.

**Click here to view code image** 

```
public class SuperclassA {
 private int superclassVarA; \frac{1}{2} (2) Private member
 private void superclassMethodA() \{/*...*/\} // (3) Private member
}
```
None of the clients in  $Figure 4.9$  can access these members. Table  $4.4$  provides a summary of accessibility modifiers for members.

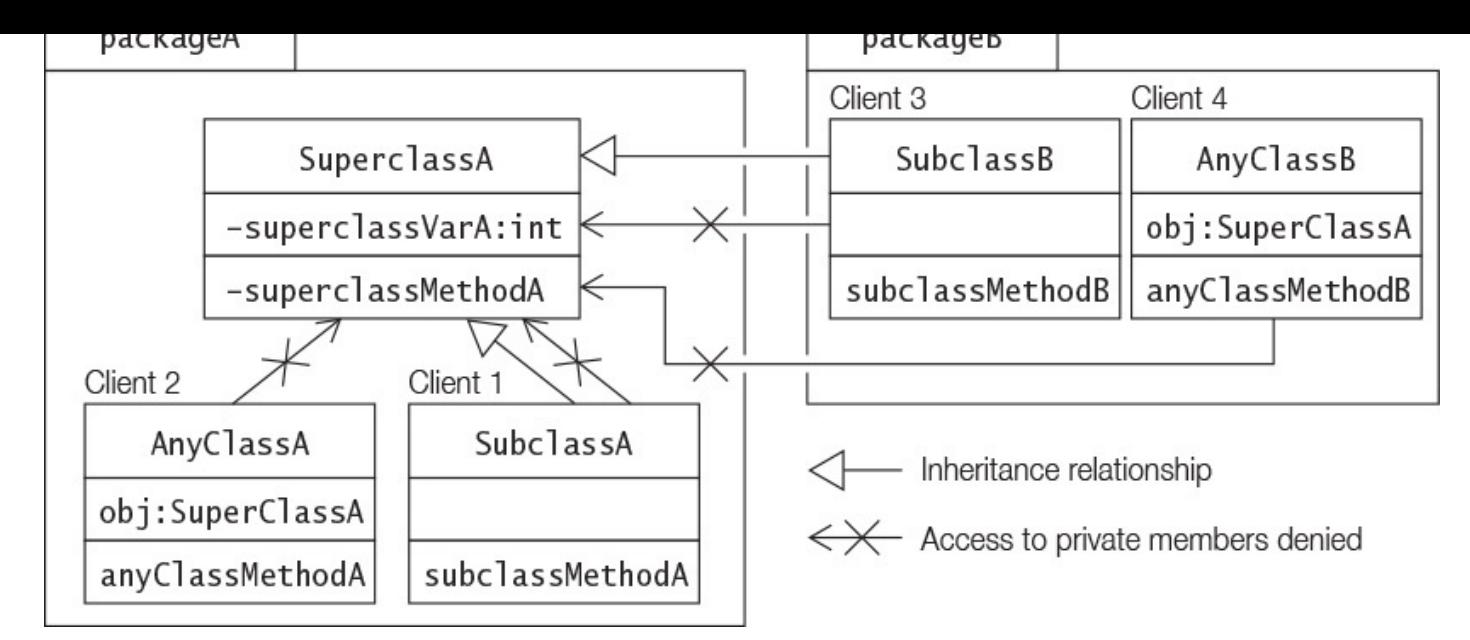

# **Figure 4.9** *Private Accessibility for Members*

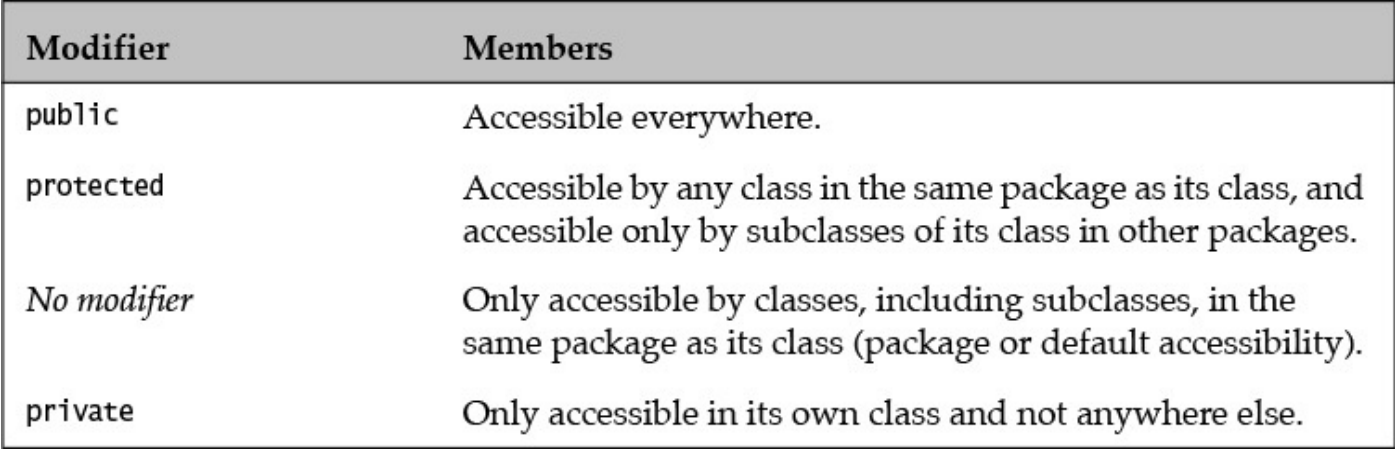

Table 4.4 Summary of Accessibility Modifiers for Members

# **Review Questions**

**4.11** Given the following declaration of a class, which field is accessible from outside the package com.corporation.project?

### **Click here to view code image**

```
package com.corporation.project;
public class MyClass {
           int i;
 public int j;
 protected int k;
 private int 1;
}
```
Select the one correct answer.

(a) Field  $\pm$  is accessible in all classes in other packages.

(b) Field  $\dot{i}$  is accessible in all classes in other packages.

 $(c)$  Field  $k$  is accessible in all classes in other packages.

- $\sqrt{1-\epsilon}$  in the contracted value of  $\sqrt{1-\epsilon}$
- (e) Field  $\perp$  is accessible in all classes in other packages.
- (f) Field  $\perp$  is accessible in subclasses only in other packages.
- **4.12** How restrictive is the default accessibility compared to public, protected, and private accessibility?

[S](#page-585-2)elect the one correct answer

- (a) Less restrictive than  $public$
- (b) More restrictive than  $public$ , but less restrictive than  $protected$
- (c) More restrictive than protected, but less restrictive than private
- (d) More restrictive than  $\pi$  ivate
- (e) Less restrictive than protected from within a package, and more restrictive than protected from outside a package

**4.13** Which statement is true about the accessibility of members?

Select the one correct answer.

- (a) A private member is always accessible within the same package.
- (b) A private member can be accessed only within the class of the member.
- (c) A member with default accessibility can be accessed by any subclass of the class in which it is declared.
- (d) A private member cannot be accessed at all.
- (e) Package/default accessibility for a member can be declared using the keyword default.

**4.14** Which lines that are marked will compile in the following code?

# **Click here to view code image**

```
// File name: A.java
package packageA;
public class A {
 protected int pf;
}
```

```
// File name: B.java
package packageB;
import packageA.A;
public class B extends A {
 void action(A obj1, B obj2, C obj3) {
   pf = 10;<br>
obj1.pf = 10; // (1)<br>
(2)
obj1.pf = 10; (2)
obj2.pf = 10; (3)
   obj3.pf = 10; (4)
 		}
}
```

```
class C extends B {
 void action(A obj1, B obj2, C obj3) {
				pf	=	10;																//	(5)
obj1.pf = 10; (6)
obj2.pf = 10; (7)
obj3.pf = 10; (8)
 		}
}
class D {
 void action(A obj1, B obj2, C obj3) {
pf = 10; (9)
obj1.pf = 10; (10)
obj2.pf = 10; (11)
obj3.pf = 10; (12)
 		}
}
```
Select the five correct answers.

- $(a) (1)$
- (b)  $(2)$
- $(c)$  (3)
- (d)  $(4)$
- $(e)$  (5)
- $(f)$  (6)
- $(g)$  (7)
- $(h)$  (8)
- $(i)$  (9)
- $(i)$   $(10)$
- $(k)$  (11)
- $(l)$   $(12)$

# <span id="page-172-0"></span>**4.8 Non-Accessibility Modifiers for Members**

The following keywords can be used to specify certain aspects of members in a type declaration:

```
static
ofinal
abstract
synchronized
onative
```
# static **Members**

Static members belong to the class in which they are declared and are not part of any instance of the class. The declaration of static members is prefixed by the keyword  $static$  to distinguish them from instance members. Depending on the accessibility modifiers of the static members in a class, clients can access these members by using the class name or through object references of the class. The class need not be instantiated to access its static members.

Static variables (also called *class variables*) exist only in the class in which they are defined. They are not instantiated when an instance of the class is created. In other words, the values of these variables are not a part of the state of any object. When the class is loaded, static variables are initialized to their default values if no explicit initialization expression is specified.

Static methods are also known as *class methods*. A static method in a class can directly access other static members in the class. It cannot access instance (i.e., non-static) members of the class directly, as there is no notion of an object associated with a static method.

A typical static method might perform some task on behalf of the whole class or for objects of the class. In **Example 4.11**, the static variable counter keeps track of the number of instances of the Light class that have been created. The example shows that the static method  $\text{writeCount}$  () can access static members directly, as shown at (2), but not non-static members, as shown at  $(3)$ . The static variable counter at  $(1)$  will be initialized to the default value  $0$  when the class is loaded at runtime. The main() method at  $(4)$  in the class Warehouse shows how static members of the class Light can be accessed using the class name and via object references of the type  $\text{Light}$ .

A summary of how static members are accessed in static and non-static code is given in Table 4.1, p. 115.

**Example 4.11** *Accessing Static Members* 

**Click here to view code image** 

```
class Light {
 		//	Fields:
 int noOfWatts; // Wattage
 boolean indicator; // On or off
 String location; // Placement
 // Static variable
 static int counter; // Number of Light objects created (1)
 // Non-zero argument constructor
 Light(int noOfWatts, boolean indicator, String location) {
   this.noOfWatts = noOfWatts;
   this. indicator = indicator;
   this. location = location;++counter; \frac{1}{2} // Increment counter.
  		}
 		//	Static	method
 public static void writeCount() {
   System.out.println("Number of lights: '' + counter); // (2)
   // Compile-time error. Field noOfWatts is not accessible:
   // System.out.println("Number of Watts: " + noOfWatts); // (3)
  		}
}
\frac{\partial f}{\partial x}public class Warehouse {
 		public	static	void	main(String[]	args)	{																						//	(4)
   Light.writeCount(); \sqrt{2} and \sqrt{2} invoked using class
name
   Light light1 = new Light(100, true, "basement"); // Create an object
   				System.out.println(
       "Value of counter: " + Light.counter \frac{1}{1} Accessed via class
name
   				);
   Light light2 = new Light(200, false, "garage"); // Create another object
   				light2.writeCount();																													//	Invoked	using
reference
   Light light3 = new Light(300, true, "kitchen"); // Create another object
   				System.out.println(
       "Value of counter: " + light3.counter // Accessed via
reference
   				);
  		}
}
```
Output from the program:

Number of lights: 0 Value of counter: 1 Number of lights: 2 Value of counter: 3 **Members** 

A final variable is a constant despite being called a variable. Its value cannot be changed once it has been initialized. Instance and static variables can be declared as  $final.$  Note that the keyword  $final$  can also be applied to local variables, including formal parameters of a method. Declaring a variable as  $\text{final}$  has the following implications:

- A final variable of a primitive data type cannot change its value once it has been initialized.
- A final variable of a reference type cannot change its reference value once it has been initialized. This effectively means that a final reference will always refer to the same object. However, the keyword  $\text{final}$  has no bearing on whether the *state of the object* denoted by the reference can be changed.
- After the constructor exits, the  $final$  fields of a object are all guaranteed to be initialized. The compiler ensures that the class provides the appropriate code to initialize the final fields.

A final variable must be explicitly initialized only once with an initializer expression, either in its declaration or in an initializer block  $(\S 9.7, p. 399)$ . A final instance variable can also be initialized in a constructor.

Note that a final local variable need not be initi[aliz](#page-451-0)ed in its declaration, but it must be initialized in the code once before it is used. These variables are also known as *blank final variables*. For a discussion of  $f$ inal parameters, see  $\S$ 3.5, p. 80.

A final method in a class is a *concrete* method (that is, has an implementation) and cannot be overridden in any subclass  $(\frac{57.2}{7.2}, p. \frac{268}{7.2})$ .

Variables declared as final ensure that values cannot be changed and methods declared as final ensure that behavior cannot be cha[nged](#page-312-0). Classes declared as final are discussed in  $§4.6$ , p. 122.

The compiler may be able to perform code optimizations for  $final$  members, because certain assum[ptio](#page-161-0)ns can be made about such members.

Static final variables are commonly used to define *manifest constants* (also called *named constants*)—for example, Integer. MAX VALUE, which is the maximum int value. Variables defined in an interface are implicitly  $\text{final}$  (§7.6, p. 290).

In Example 4.12, the class Light defines two public static final variables at (1) and (2). The public static final variable  $KWH$  PR[ICE](#page-334-0) is initialized in the declaration at  $(1)$ , and the public static final variable MANUFACTURER is initialized in the  $static$  initializer block at  $(3)$ . An attempt to change the value of the public static final variable KWH PRICE at (9) results in a compile-time error.

The class Light also defines two final instance variables at  $(4)$  and  $(5)$ . The final instance variable  $\text{color}$  is initialized in the instance initializer block at (6), and the

```
finally results as a set of \mathcal{I} in the construction of \mathcal{I} , \mathcal{I}
```
The class Light also defines a final method at (8). The subclass TubeLight attempts to override the final method setWatts() from the superclass Light at  $(10)$ , which is not permitted.

The class Warehouse also defines a final local reference workLight at  $(11)$ . The state of the object denoted by the reference  $workLight$  is changed at (12), but its reference value cannot be changed as attempted at  $(13)$ . Another  $final$  local reference alarmLight is declared at  $(14)$ , but it is not initialized. The compiler reports an error when an attempt is made to use this reference at  $(15)$ .

### **Example 4.12** *Using* final *Modifier*

 @Override

 } \*/

```
Click here to view code image
   class Light {
     // Static final variables
     public static final double KW = 3.25; // (1)<br>public static final String MANUFACTURER; // (2)
     public static final String MANUFACTURER;
     		static	{																																							//	Static	initializer	block
       MANUFACTURER = \degreeOzam"; \frac{1}{10} (3) Initializes (2)
      		}
     // Instance variables
     int noOfWatts;
     final String color; \sqrt{(4)}final String energyRating; \frac{1}{10} (5)
     \frac{1}{2} and \frac{1}{2} and \frac{1}{2} and \frac{1}{2} and \frac{1}{2} and \frac{1}{2} and \frac{1}{2} and \frac{1}{2} and \frac{1}{2} and \frac{1}{2} and \frac{1}{2} and \frac{1}{2} and \frac{1}{2} and \frac{1}{2} and \frac{1}{2} and \frac{1}{2} an
   block
       				color	=	"off	white";																									//	(6)	Initializes	(4)
     		}
     		//	Constructor
     Light() {
       				energyRating	=	"A++";																								//	(7)	Initializes	(5)
      		}
     \frac{1}{\sqrt{2}} Final instance method (8)
     final public void setWatts(int watt) {
        noOfWatts = watt;		}
     public void setKWH() {
       				//	KWH_PRICE	=	4.10;																	//	(9)	Not	OK.	Cannot	be	changed.
     		}
   }
   \frac{\partial f}{\partial x}class TubeLight extends Light {
     // Final method in superclass cannot be overridden.
     // This method will not compile.
     		/*
```
#### public void setWatts(int watt) {  $\qquad$  // (10) Attempt to override.  $noOfWatts = 2*watt;$

```
\frac{1}{1}public class Warehouse {
  public static void main(String[] args) {
    final Light workLight = new Light(); // (11) Final local variable.
workLight.setWatts(100); \sqrt{2} (12) OK. Changing object state.
// workLight = new Light(); \frac{1}{3} (13) Not OK. Changing final
reference.
   final Light alarmLight; \frac{1}{14} (14) Not initialized.
// alarmLight.setWatts(200); // (15) Not OK.
    System.out.println("KWH_PRICE: \blacksquare + Light.KWH_PRICE);
    System.out.println("MANUFACTURER: " + Light.MANUFACTURER);
    System.out.println("noOfWatts: \begin{array}{ccc} \text{``} & + & \text{``} & \text{``} \\ \text{``} & + & \text{``} & \text{``} \\ \text{``} & + & \text{``} & \text{``} \\ \text{``} & + & \text{``} & \text{``} \\ \text{``} & + & \text{``} & \text{``} \end{array}System.out.println("color:
    System.out.println("energyRating: " + workLight.energyRating);
  		}
}
```
Output from the program:

KWH\_PRICE: 3.25 MANUFACTURER: Ozam noOfWatts: 100 color: off white energyRating: A++

# **Methods**

An abstract method in an abstract class has the following syntax:

**Click here to view code image** 

```
accessibility_modifier abstract return_type	method_name
(formal_parameter_list)
  					throws_clause;
```
An abstract method does not have an implementation; that is, no method body is defined for an abstract method, and only the *method header* is provided in the class declaration. The keyword  $abstract$  is mandatory in the header of an abstract method declared in a class. Its class is then incomplete and must be explicitly declared as  $abstract$  (§4.6, p. 120). Subclasses of an abstract class must then provide the method implementation; otherwise, they must also be declared as abstract. The accessibility of an abstract method declared in a top-level class cannot be  $\pi$ ivate, as subclasses would not be able to override the method and provide an implementation. See  $\S4.6$ , where Example 4.9 also illustrates the use of abstract methods.

Only an instance method can be declared as  $abstract$ . Since static methods cannot be overridden, declaring an abstract static method makes no sense, and the compiler will report an error. A final method cannot be abstract (i.e., cannot be incomplete), and vice versa. The keyword  $abstract$  can be specified only in combination with the public or protected accessibility modifier.

Abstract methods specified in a top-level interface are implicitly abstract, and the

 $k$ eyword in the internal specified  $\mathbf{r}$ have only  $\text{public accessibility. See §7.6, p. 291, for a discussion of abstract methods in}$ top-level interfaces.

# synchronized **Methods**

A thread is an independent path of execution in a program. Several threads can be executing in a program. They might try to execute several methods on the same object simultaneously. Methods can be declared as synchronized if it is desired that only one thread at a time be able to execute a method of the object. Their execution is then mutually exclusive among all threads. At any given time, at most one thread can be executing a synchronized method on an object. This discussion also applies to static synchronized methods of a class.

In **Example 4.13**, both the push() method, declared at (1), and the pop() method, declared at  $(2)$ , are synchronized in the class  $StackImpl$ . Only one thread at a time can execute a synchronized method in an object of the class StackImpl. Consequently, it is not possible for the state of an object of the class  $StackImpl$  to be corrupted, for example, while one thread is pushing an element and another is attempting to pop the stack.

# **Example 4.13 Synchronized Methods**

```
Click here to view code image
```

```
class StackImpl { \frac{1}{2} // Non-generic partial implementation
  private Object[] stackArray;
  private int topOfStack;
  		//	…
  synchronized public void push (Object elem) { // (1)
    stackArray[++topOfStack] = elem;
  		}
  synchronized public Object pop() { // (2)
    Object obj = stackArray[topOfStack];
    stackArray[topOfStack] = null;				topOfStack—;
    return obj;
  		}
  // Other methods, etc.
  public Object peek() { return stackArray[topOfStack]; }
}
```
# **Methods**

Native methods are methods whose implementation is not defined in Java but rather in another programming language, such as  $C$  or  $C^{++}$ . Such a method can be declared as a member in a Java class declaration. Since its implementation appears elsewhere, only the method header is specified in the class declaration. The keyword  $\text{native}$  is mandatory in the method header. A native method can also specify checked exceptions in a throws clause  $(\S6.9, p. 251)$ , but the compiler cannot check them, since the method is not implemented in Java.

The Java Native Interface (JNI) is a special API that allows Java methods to invoke native functions imple[men](#page-296-0)ted in C.

In the following example, a native method in the class  $\text{Native}$  is declared at (2). The class also uses a static initializer block to load the native library when the class is loaded. Clients of the  $\text{Native class}$  can call the  $\text{native}$  method like any another method, as at (3).

### **Click here to view code image**

```
class	Native	{
  		/*
  * The static block ensures that the native method library
  * is loaded before the native method is called.
  			*/
  static {
   System.loadLibrary("NativeMethodLib"); // (1) Load native library.
  		}
  native void nativeMethod(); \frac{1}{2} (2) Native method header.
  		//	…
}
class Client {
 		//…
 public static void main(String[] args) {
   Native trueNative = new Native();
   trueNative.nativeMethod(); \sqrt{(3)} Native method call.
  		}
 		//…
}
```
# transient Fields

Often it is desirable to save the state of an object—for example, on a file. Such objects are said to be *persistent*. In Java, the state of an object can be stored using serialization. Serialization transforms objects into an output format that is conducive for storing objects. Objects can later be retrieved in the same state as when they were serialized, meaning that all fields included in the serialization will have the same values as at the time of serialization.

Sometimes the value of a field in an object should not be saved, in which case the field can be specified as  $transient$  in the class declaration. This designation implies that its value should not be saved when objects of the class are written to persistent storage. In the
following the contract  $\frac{1}{\sqrt{1-\frac{1}{\sqrt{1-\frac{1}{\sqrt{1$ because the current temperature is most likely to have changed when the object is restored at a later date. However, the value of the field mass, declared at (2), is likely to remain unchanged. When objects of the class  $Experiment$  are serialized, the value of the field currentTemperature will not be saved, but that of the field mass will be, as part of the state of the serialized object.

#### **Click here to view code image**

```
class Experiment implements Serializable {
 		//	…
 // The value of currentTemperature will not persist.
 transient int currentTemperature; \frac{1}{1} Transient value.
 double mass; \sqrt{(2)} Persistent value.
}
```
Specifying the transient modifier for static variables is redundant and, therefore, discouraged. Static variables are not part of the persistent state of a serialized object.

### **Fields**

During execution, compiled code might cache the values of fields for efficiency reasons. Since multiple threads can access the same field, it is vital that caching is not allowed to cause inconsistencies when reading and writing the value in the field. The  $volatile$ modifier can be used to inform the compiler that it should not attempt to perform optimizations on the field, which could cause unpredictable results when the field is accessed by multiple threads.

In the simple example that follows, the value of the field  $\text{clockReading might be}$ changed unexpectedly by another thread while one thread is performing a task that involves always using the current value of the field clockReading. Declaring the field as  $volatile$  ensures that a write operation will always be performed on the master field variable, and a read operation will always return the correct current value.

#### **Click here to view code image**

```
class VitalControl {
 		//	…
 volatile long clockReading;
  // Two successive reads might give different results.
}
```
Table 4.5 provides a summary of non-accessibility modifiers for members.

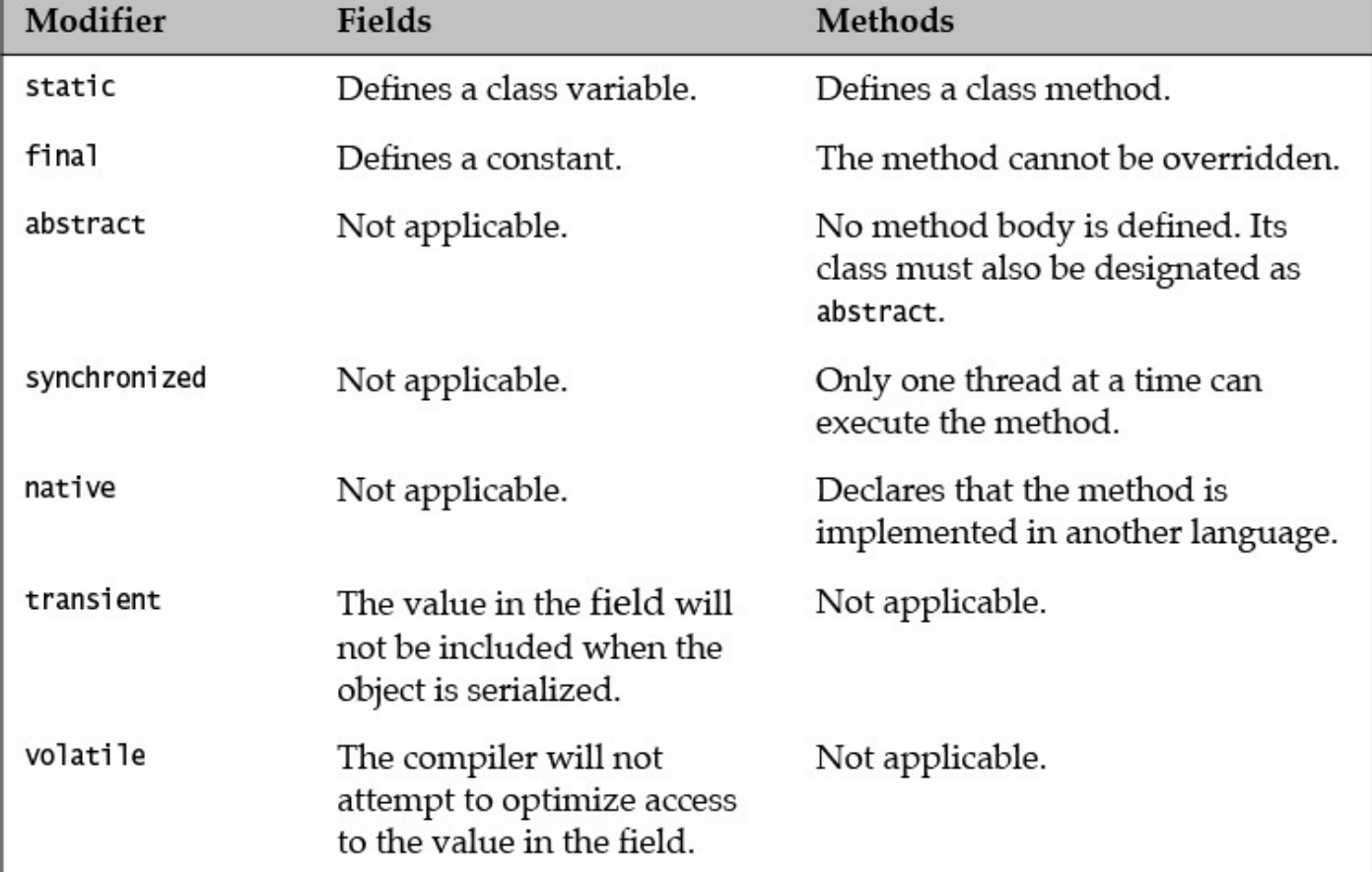

Table 4.5 Summary of Non-Accessibility Modifiers for Members

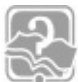

### **Review Questions**

**4.15** Which statements about the use of modifiers are true?

Select the two correct answers.

- (a) If no accessibility modifier (public, protected, or private) is specified for a member declaration, the member is accessible only by classes in the package of its class and by subclasses of its class in any package.
- (b) You cannot specify accessibility of local variables. They are accessible only within the block in which they are declared.
- (c) Subclasses of a class must reside in the same package as the class they extend.
- (d) Local variables can be declared as static.
- (e) The objects themselves do not have any accessibility modifiers; only field references do.
- **4.16** Given the following source code, which comment line can be uncommented without introducing errors?

```
Click here to view code image
```

```
abstract class MyClass {
 abstract void f();
 final void g() {}//final void h() {} // (1)
```

```
protected static int i;
 private int j;
}
final class MyOtherClass extends MyClass {
//MyOtherClass(int n) { m = n; } // (2)
 public static void main(String[] args) {
   MyClass mc = new MyOtherClass();
  		}
 void f() \{\}void h() \{ \}//void k() { i++; }<br>//void 1() { i++; } // (4)
//void l() { j++; }
 int m;
}
```
Select the one correct answer.

- $(a)$  $(1)$
- (b)  $(2)$
- $(c)$  $(3)$
- $(d)$  $(4)$

**4.17** Which statement is true?

Select the one correct answer.

- (a) A static method can call other non-static methods in the same class by using the this keyword.
- (b) A class may contain both static and non-static variables, and both static and non-static methods.
- (c) Each object of a class has its own instance of the static variables declared in the class.
- (d) Instance methods may access local variables of static methods.
- (e) All methods in a class are implicitly passed the this reference as an argument, when invoked.

**4.18** Which one of these is not a legal member declaration within a class?

Select the one correct answer.

(a) static int  $a$ ; (b) final Object[] fudge = { null };  $(c)$  abstract int t; (d) native void sneeze(); (e) static final private double  $PI =$ 

**4.19** Which statements about modifiers are true?

Select the two correct answers.

- (a) Abstract classes can declare  $\text{final}$  methods.
- (b) Fields can be declared as  $n \geq 0$ .
- (c) Non-abstract methods can be declared in abstract classes.
- (d) Classes can be declared as  $n \in \mathbb{Z}$ .
- (e) Abstract classes can be declared as final.

**4.20** Which statement is true?

Select the one correct answer.

- (a) The values of transient fields will not be saved during serialization.
- (b) Constructors can be declared as abstract.
- (c) The initial state of an array object constructed with the statement  $int[$  a = new int [10] will depend on whether the array variable a is a local variable or a field.
- (d) A subclass of a class with an abstract method must provide an implementation for the abstract method.
- (e) Only static methods can access static members.

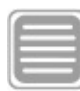

# **Chapter Summary**

The following topics were covered in this chapter:

- The structure of a Java source file
- Defining, using, and deploying packages
- Class scope for members, and block scope for local variables
- Accessibility (default,  $public$ ) and other modifiers (abstract, final) for reference types
- Applicability of member accessibility (default, public, protected, private) and other member modifiers (static, final, abstract, synchronized, native, transient, volatile)

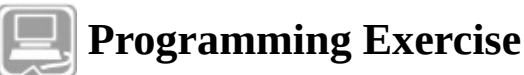

- **4.1** Design a class for a bank database. The database should support the following operations:
	- $\circ$  Deposit a certain amount into an account

- $\circ$  Withdraw a certain amount from an account
- $\circ$  Get the balance (i.e., the current amount) in an account
- **o** Transfer an amount from one account to another

The amount in the transactions is a value of type  $\text{double}$ . The accounts are identified by instances of the class Account that is in the package com.megabankcorp.records. The database class should be placed in a package called com.megabankcorp.system.

The deposit, withdraw, and balance operations should not have any implementation, but should allow subclasses to provide the implementation. The transfer operation should use the deposit and withdraw operations to implement the transfer. It should not be possible to alter this operation in any subclass, and only classes within the package com.megabankcorp.system should be allowed to use this operation. The deposit and withdraw operations should be accessible in all packages. The balance operation should be accessible only in subclasses and classes within the package com.megabankcorp.system.

# **5. Operators and Expressions**

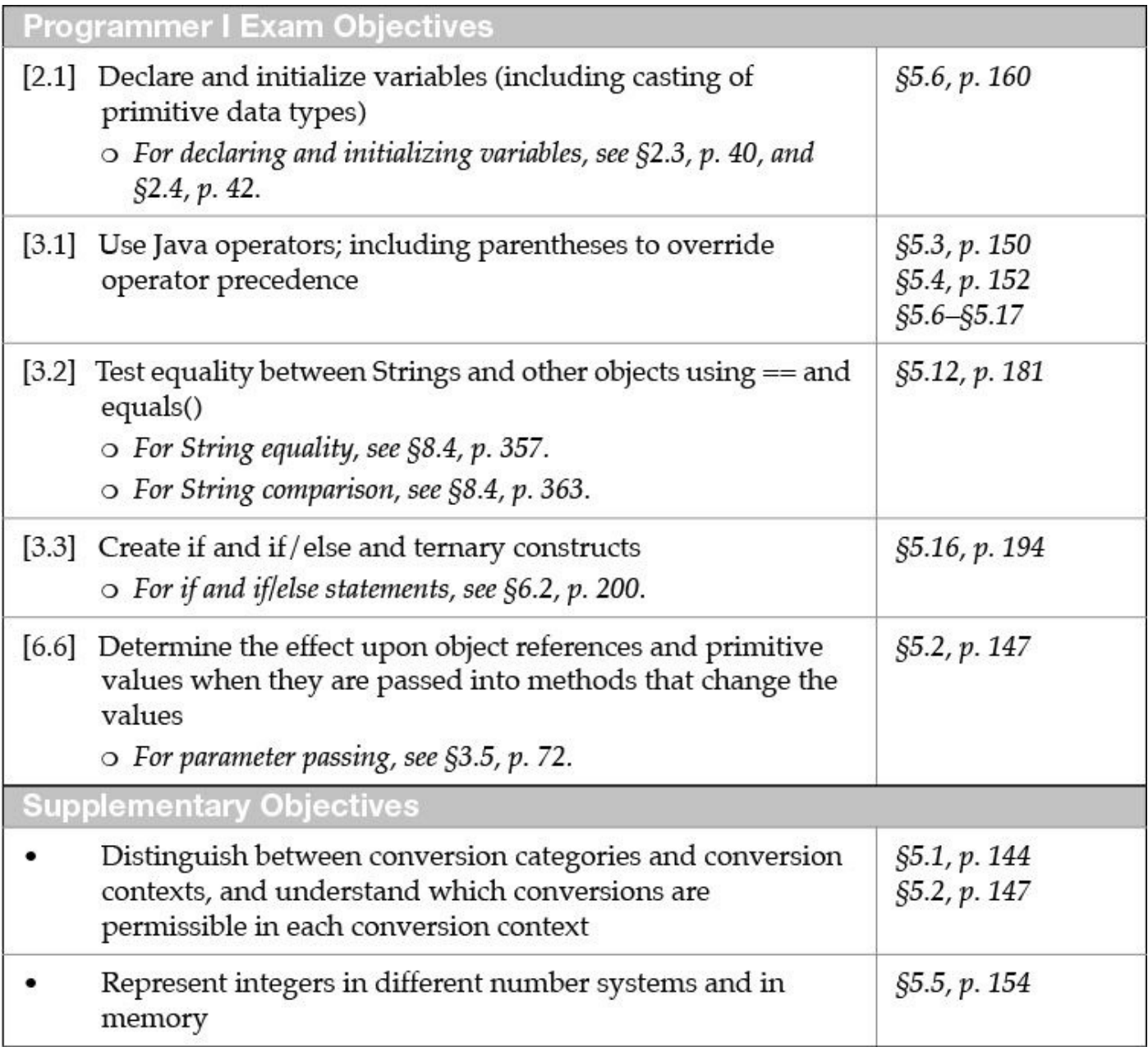

## **5.1 Conversions**

In this section we first discuss the different kinds of type conversions that can be applied to values; in the next section we discuss the contexts in which these conversions are permitted. Some type conversions must be explicitly stated in the program, while others are performed implicitly. Some type conversions can be checked at compile time to guarantee their validity at runtime, while others will require an extra check at runtime.

### with the conversion of  $\theta$  is a constant of the conversions of  $\theta$

For the primitive data types, the value of a *narrower* data type can be converted to a value of a *wider* data type. This is called a *widening primitive conversion*. Widening conversions from one primitive type to the next wider primitive type are summarized in  $Figure 5.1$ . The conversions shown are transitive. For example, an int can be directly converted to a

<span id="page-186-0"></span>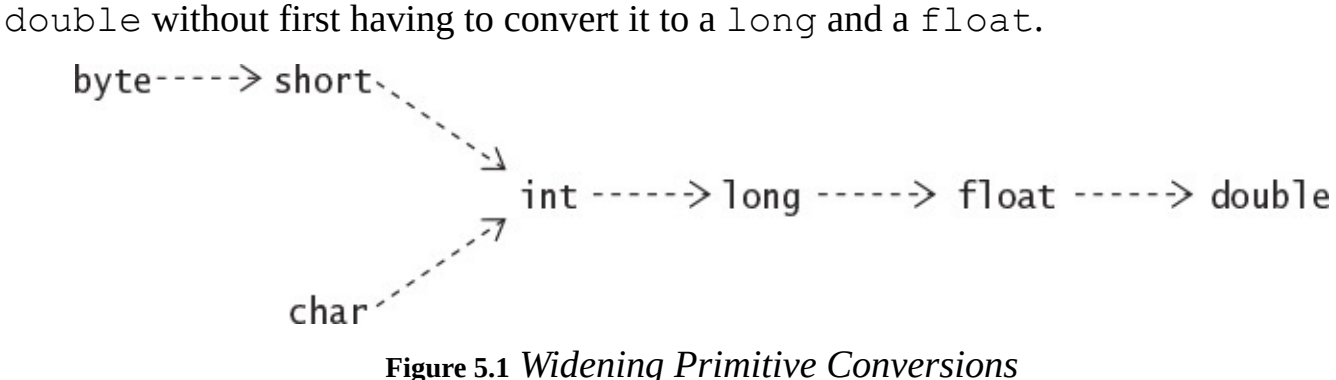

Note that the target type of a widening primitive conversion has a *wider range* of values than the source type—for example, the range of the  $\text{long type}$  subsumes the range of the int type. In widening conversions between *integral* types, the source value remains intact, with no loss of magnitude information. However, a widening conversion from an int or a long value to a float value, or from a long value to a double value, may result in a *loss of precision*. The floating-point value in the target type is then a correctly rounded approximation of the integer value. Note that precision relates to the number of significant bits in the value, and must not be confused with *magnitude*, which relates how big a value can be represented.

Converting from a wider primitive type to a narrower primitive type is called a *narrowing primitive conversion*; it can result in loss of magnitude information, and possibly in a loss of precision as well. Any conversion that is not a widening primitive conversion according to  $Figure 5.1$  is a narrowing primitive conversion. The target type of a narrowing primitive conversion has a *narrower range* of values than the source type—for example, the range of the int type does not include all the values in the range of the long type.

Note that all conversions between  $char$  and the two integer types byte and short are considered narrowing primitive conversions. The reason is that the conversions between the unsigned type char and the signed types byte or short can result in loss of information. These narrowing conversions are done in two steps: first converting the source value to the  $int$  type, and then converting the  $int$  value to the target type.

Widening primitive conversions are usually done implicitly, whereas narrowing primitive conversions usually require a *cast* ( $\S$ 5.2, p. 148). It is not illegal to use a cast for a widening conversion. However, the compiler will flag any conversion that requires a cast if none has been specified. Regardless of any loss of magnitude or precision, widening and narrowing primitive con[ver](#page-188-0)sions *never* result in a runtime exception.

Ample examples of widening and narrowing primitive conversions can be found in this chapter.

with the conversion of the conversion of the conversions of the conversion of the conversion of  $\mathcal{B}$ 

The *subtype–supertype* relationship between reference types determines which conversions are permissible between them. Conversions *up* the *type hierarchy* are called *widening reference conversions* (also called *upcasting*). Such a conversion converts from a subtype to a supertype:

**Click here to view code image** 

Object  $obj = "Upcast me"; // Widening: Object <-—String$ 

Conversions *down* the type hierarchy represent *narrowing reference conversions* (also called *[downcasting](#page-1188-0)*):

#### **Click here to view code image**

String str = (String)  $obj$ ; // Narrowing requires cast: String <-- Object

A subtype is a *narrower* type than its supertype in the sense that it is a specialization of its supertype. Contexts under which reference conversions can occur are discussed in  $\S$ 7.8, p. 311.

Widening reference conversions are usually done implicitly, whereas narrowing reference conversions usually require a cast, as illustrated in the second declaration statement in this [subs](#page-358-0)ection. The compiler will reject casts that are not legal or issue an *unchecked warning* under certain circumstances if type safety cannot be guaranteed.

Widening reference conversions do not require any runtime checks and never result in an exception during execution. This is not the case for narrowing reference conversions, which require a runtime check and can throw a ClassCastException if the conversion is not legal.

### **Boxing and Unboxing Conversions**

Boxing and unboxing conversions allow interoperability between primitive values and their representation as objects of the wrapper types  $(\S8.3, p. 346)$ .

A *boxing conversion* converts the value of a primitive type to a corresponding value of its wrapper type. If  $p$  is a value of a *primitiveType*, boxing con[versi](#page-392-0)on converts  $p$  into a reference  $r$  of the corresponding *WrapperType*, such that  $r$ . *primitiveType*Value() == p. In the code that follows, the int value 10 results in an object of the type Integer implicitly being created; this object contains the  $int$ nt value 10. We say that the  $int$ value 10 has been *boxed* in an object of the wrapper type Integer. The terminology *autoboxed* is also used for this conversion.

**Click here to view code image** 

```
Integer	iRef	=	10;																												//	Boxing:	Integer	<–—	int
System.out.println(iRef.intValue() == 10); // true
```
An *unboxing conversion* converts the value of a wrapper type to a value of its corresponding primitive type. If  $r$  is a reference of a *WrapperType*, an unboxing conversion converts the reference r into r.*primitiveType*Value(), where *primitiveType* is the primitive type corresponding to the *WrapperType*. In the next code snippet, the value in the Integer object referenced by  $i$ Ref is implicitly converted to the  $int$  type. We

```
say	that	the	wrapper	object	has	been	unboxed	to	its	corresponding	primitive	type.
Click here to view code image
   int i = iRef; \sqrt{2} and \sqrt{2} and \sqrt{2} int \sqrt{2} int \sqrt{2} integer
   System.out.println(iRef.intValue() == i); \frac{1}{\sqrt{2}} // true
```
Note that both boxing and unboxing are done implicitly in the right context. Boxing allows primitive values to be used where an object of their wrapper type is expected, and unboxing allows the converse. Unboxing makes it possible to use a Boolean wrapper object as a boolean value in a boolean expression, and to use an integral wrapper object as an integral primitive value in an arithmetic expression. Unboxing a wrapper reference that has the null value results in a NullPointerException. Ample examples of boxing and unboxing can be found in this chapter and in  $\S$ 7.8, p. 311.

## **Other Conversions**

We briefly mention some other conversions, and identify [whe](#page-358-0)re they are covered in this book.

• *Identity conversions* are always permitted, as they allow conversions from a type to that same type. An identity conversion is always permitted.

**Click here to view code image** 

```
int i = (int) 10; \sqrt{10} // int \leq -\frac{10}{10}String str = (String) "Hi"; // String <-- String
```
- *String conversions* allow a value of any other type to be converted to a String type in the context of the string concatenation operator +  $(\S_5.8, p. 174)$ .
- *Unchecked conversions* are permitted to facilitate operability between legacy and generic code  $(\S10.1, p. 416)$ .

# **5.2 Type Conversion Contexts**

<span id="page-188-0"></span>Selected conversion [conte](#page-465-0)xts and the conversions that are applicable in these contexts are summarized in **Table 5.1**. The conversions shown in each context occur *implicitly*, without the program having to take any special action. For other conversion contexts, see  $\S_5.1$ , p. 146.

<span id="page-189-0"></span>

|                                                    | <b>Conversion contexts</b>                                                                                                    |                                                                                                    |                                                                |                                                                                |
|----------------------------------------------------|----------------------------------------------------------------------------------------------------|----------------------------------------------------------------------------------------------------|----------------------------------------------------------------|--------------------------------------------------------------------------------|
| Conversion<br>categories                           | Assignment                                                                                                    | <b>Method</b> invocation                                                                                                    | Casting                                                        | Numeric<br>promotion                                                           |
| Widening/<br>narrowing<br>primitive<br>conversions | Widening<br>Narrowing for<br>constant<br>expressions of non-<br>long integral type,<br>with optional<br>boxing                               | Widening                                                                                                    | Both                                                           | Widening                                                                       |
| Widening/<br>narrowing<br>reference<br>conversions | Widening                                                                                                    | Widening                                                                                                    | Both,<br>followed<br>by<br>optional<br>unchecked<br>conversion | Not<br>applicable                                                              |
| Boxing/<br>unboxing<br>conversions                 | Unboxing, followed<br>by optional<br>widening primitive<br>conversion<br>Boxing, followed by<br>optional widening<br>reference<br>conversion | Unboxing, followed<br>by optional<br>widening primitive<br>conversion<br>Boxing, followed by<br>optional widening<br>reference<br>conversion | Both                                                           | Unboxing,<br>followed<br>by<br>optional<br>widening<br>primitive<br>conversion |

**Table 5.1 Selected Conversion Contexts and Conversion Categories** 

# **Assignment Context**

Assignment conversions that can occur in an assignment context are shown in the second column of  $Table 5.1$ . An assignment conversion converts the type of an expression to the type of a target variable.

An expression (or its value) is *assignable* to the target variable, if the type of the expression can be converted to the type of the target variable by an assignment conversion. Equivalently, the type of the expression is *assignment compatible* with the type of the target variable.

For assignment conversion involving primitive data types, see  $\S_5.6$ , p. 158. Note the special case where a narrowing conversion occurs when assigning a non-long integer constant expression:

**Click here to view code image** 

byte  $b = 10$ ; // Narrowing conversion: byte  $\le -$  int

For assignment conversions involving reference types, see §7.8, p. 311.

### **Method Invocation Context**

*Method i[nvo](#page-358-0)cation conversions* that can occur in a method invocation context are shown in the third column of  $Table 5.1$ . Note that method invocation and assignment conversions differ in one respect: Method invocation conversions do not include the implicit narrowing conversion performed for non-long integral constant expressions.

**Click here to view code ima[ge](#page-189-0)** 

```
// Assignment: (1) Implicit narrowing followed by (2) boxing.
Character space1 = 32; // Character <-(2)- char <-(1)- int
// Invocation of method with signature: valueOf(char)
Character space2 = Character.valueOf(32); \qquad // Compile-time error!
                                               // Call signature:
valueOf(int)
Character space3 = Character.valueOf((char)32); // OK!
                                                // Call signature:
valueOf(char)
```
A method invocation conversion involves converting each argument value in a method or constructor call to the type of the corresponding formal parameter in the method or constructor declaration.

Method invocation conversions involving parameters of primitive data types are discussed in § $3.5$ , p.  $73$ , and those involving reference types are discussed in § $7.8$ , p.  $311$ .

# **Casting Context of the Unary Type Cast Operator: (***type***)**

Java, being a *strongly typed* language, checks for *type compatibility* [\(i.e](#page-358-0)., it checks if a type can substitute for another type in a given context) at compile time. However, some checks are possible only at runtime (e.g., which type of object a reference actually denotes during execution). In cases where an operator would have incompatible operands (e.g., assigning a double to an int), Java demands that a *type cast* be used to *explicitly* indicate the type conversion. The type cast construct has the following syntax:

(*type*) *expression*

The *cast operator* (*type*) is applied to the value of the *expression*. At runtime, a cast results in a new value of *type*, which best represents the value of the *expression* in the old type. We use the term *casting* to mean applying the cast operator for *explicit* type conversion.

However, in the context of casting, *implicit* casting conversions can take place. These casting conversions are shown in the fourth column of  $Table 5.1$ . Casting conversions include more conversion categories than the assignment or the method invocation conversions. In the code that follows, the comments indicate the category of the conversion that takes place because of the cast operator on the right-hand side of each assignment—although casts are only necessary for the sake of the assignment at (1) and (2).

**Click here to view code image** 

```
int i = (int) 1; \binom{1}{1} Narrowing primitive conversion: int \leq long
Object obj = (Object) "7Up"; // Widening ref conversion: Object <- String
String str = (String) obj; // (2) Narrowing ref conversion: String <-
Object
Integer iRef = (Integer) i; // Boxing: Integer <- int
i = (int) iRef; // Unboxing: int < - Integer
```
A casting conversion is applied to the value of the operand *expression* of a cast operator. Casting can be applied to primitive values as well as references. Casting between primitive data types and reference types is not permitted, except where boxing and unboxing is applicable. Boolean values cannot be cast to other data values, and vice versa. The reference literal  $null$  can be cast to any reference type.

Examples of casting between primitive data types are provided in this chapter. Casting reference values is discussed in  $\S$ 7.11, p. 320.

## **Numeric Promotion Context**

Numeric operators allow only op[erand](#page-366-0)s of certain types. Numeric promotion results in conversions being applied to the operands to convert them to permissible types. *Numeric promotion conversions* that can occur in a numeric promotion context are shown in the fifth column of  $Table 5.1$ . Permissible conversion categories are widening primitive conversions and unboxing conversions. A distinction is made between unary and binary numeric promotion.

### **Unary Numeric Promotion**

Unary numeric promotion proceeds as follows:

- If the single operand is of type Byte, Short, Character, or Integer, it is unboxed. If the resulting value is narrower than  $int$ , it is promoted to a value of type int by a widening conversion.
- Otherwise, if the single operand is of type Long, Float, or Double, it is unboxed.
- Otherwise, if the single operand is of a type narrower than int, its value is promoted to a value of type int by a widening conversion.
- Otherwise, the operand remains unchanged.

In other words, unary numeric promotion results in an operand value that is either  $int$  or wider.

Unary numeric promotion is applied in the following expressions:

- Operand of the unary arithmetic operators  $+$  and  $-$  (§5.7, p. 163)
- Array creation expression; for example,  $new$  int [20], where the dimension expression (in this case 20) must evaluate to an int value  $(\frac{83.4}{9}, p. 59)$
- Indexing array elements; for example,  $objArray['a']$ , where the index expression (in this case 'a') must evaluate to an int value  $(\frac{83.4}{9.61})$

Binary numeric promotion implicitly applies appropriate widening primitive conversions so that a pair of operands have the widest numeric type of the two, which is always at least  $int.$  If  $T$  is the widest numeric type of the two operands after any unboxing conversions have been performed, the operands are promoted as follows during binary numeric promotion:

If  $T$  is wider than  $int$ , both operands are converted to  $T$ ; otherwise, both operands are converted to int.

This means that the resulting type of the operands is at least  $int.$ 

**Binary Numeric Promotion**

Binary numeric promotion is applied in the following expressions:

- Operands of the arithmetic operators  $\star$ ,  $\frac{1}{8}$ ,  $\star$ , and  $-$  (§5.7, p. 163)
- Operands of the relational operators  $\langle \cdot, \langle =, \rangle$ , and  $\rangle = (\frac{55.11}{, p. 180})$
- Operands of the numerical equality operators  $==$  and  $!=$  (§5.12, p. 181)
- Operands of the conditional operator ? :, under certain circum[stanc](#page-223-0)es  $(\S_5.16, p.$ 194)

## **5.3 Precedence and Associativity Rules for Operators**

Prece[denc](#page-237-0)e and associativity rules are necessary for deterministic evaluation of expressions. The operators are summarized in **Table 5.2**. The majority of them are discussed in subsequent sections in this chapter. See also the index entries for these operators.

<span id="page-193-0"></span>

| THE PICHTER ACCESS,<br>member access,<br>method invocation | f <i>ex</i> hiession] + <i>fai As)</i>                     |  |  |
|------------------------------------------------------------|------------------------------------------------------------|--|--|
| Unary postfix operators                                    | expression++ expression--                                  |  |  |
| Unary prefix operators                                     | $\sim$ ! ++expression --expression +expression -expression |  |  |
| Unary prefix creation and cast                             | new (type)                                                 |  |  |
| Multiplicative                                             | $*$ / %                                                    |  |  |
| Additive                                                   | $+ -$                                                      |  |  |
| Shift                                                      | $<<$ >> >>>                                                |  |  |
| Relational                                                 | $\langle \leftarrow \rangle$ > = instanceof                |  |  |
| Equality                                                   | == !=                                                      |  |  |
| Bitwise/logical AND                                        | &                                                          |  |  |
| Bitwise/logical XOR                                        | ٨                                                          |  |  |
| Bitwise/logical OR                                         |                                                            |  |  |
| Conditional AND                                            | &&                                                         |  |  |
| Conditional OR                                             | П                                                          |  |  |
| Conditional                                                | ?:                                                         |  |  |
| Arrow operator                                             | $\rightarrow$                                              |  |  |
| Assignment                                                 | = += -= $\overline{ }$ = /= %= <<= >>= >>>= &= ^=  =       |  |  |

**Table 5.2** *Operator* Summary

The following remarks apply to  $Table 5.2$ :

- The operators are shown with decreasing precedence from the top of the table.
- Operators within the same row have the same precedence.
- Parentheses, (), can be used to override precedence and associativity.
- The *unary operators*, which require one operand, include the following: the postfix increment  $(++)$  and decrement  $(--)$  operators from the first row, all the prefix operators  $(+, -, ++, --, \sim, !)$  in the second row, and the prefix operators (object creation operator  $new$ , cast operator  $(type)$  ) in the third row.
- The conditional operator (? : ) is *ternary*—that is, it requires three operands.
- All operators not identified previously as unary or ternary are *binary*—that is, they require two operands.
- All binary operators, except for the relational and assignment operators, associate from left to right. The relational operators are nonassociative.
- Except for unary postfix increment and decrement operators, all unary operators, all assignment operators, and the ternary conditional operator associate from right to left.

 $\blacksquare$  depending the set of the set of the set of the set of the set of the set of the set of the set of the set of the set of the set of the set of the set of the set of the set of the set of the set of the set of the se (.) can also be interpreted as *separators* ( $\S2.1$ , p. 29). See the index entries for these separators for more details.

*Precedence rules* are used to determine which op[erat](#page-63-0)or should be applied first if there are two operators with different precedence, and these operators follow each other in the expression. In such a case, the operator with the highest precedence is applied first.

The expression 2 + 3  $\star$  4 is evaluated as 2 + (3  $\star$  4) (with the result 14) since  $\star$ has higher precedence than  $+$ .

Associativity rules are used to determine which operator should be applied first if there are two operators with the same precedence, and these operators follow each other in the expression.

*Left* associativity implies grouping from left to right: The expression  $7 - 4 + 2$  is interpreted as  $((7 - 4) + 2)$ , since the binary operators  $+$  and  $-$  both have same precedence and left associativity.

*Right associativity* implies grouping from right to left: The expression  $-$  - 4 is interpreted as  $(- \ (-4))$  (with the result 4), since the unary operator - has right associativity.

The precedence and associativity rules together determine the *evaluation* order of the *operators*.

# **5.4 Evaluation Order of Operands**

To understand the result returned by an operator, it is important to understand the *evaluation order of its operands*. In general, the operands of operators are evaluated from left to right. The evaluation order also respects any parentheses, and the precedence and associativity rules of operators.

Examples illustrating how the operand evaluation order influences the result returned by an operator, can be found in  $\S$ 5.6 and  $\S$ 5.9.

# **Left-Hand Operand Evaluation First**

The left-hand operand of a bi[nary](#page-200-0) oper[ator](#page-219-0) is fully evaluated before the right-hand operand is evaluated.

The evaluation of the left-hand operand can have side effects that can influence the value of the right-hand operand. For example, in the code

**Click here to view code image** 

```
int b = 10;
System.out.println((b=3) + b);
```
the value printed will be  $6$  and not  $13$ . The evaluation proceeds as follows:

**Click here to view code image** 

```
(b=3) + b3 + b b is assigned the value 3
  3 + 3
```
If evaluation of the left-hand operand of a binary operator throws an exception  $(\S6.5, p.$  $230$ ), we cannot rely on the presumption that the right-hand operand has been evaluated.

## **Operand Evaluation before Operation Execution**

[Java](#page-274-0) guarantees that *all* operands of an operator are fully evaluated *before* the actual operation is performed. This rule does not apply to the short-circuit conditional operators  $&\&\&\,,\Box$ , and ?:.

This rule also applies to operators that throw an exception (the integer division operator / and the integer remainder operator  $\hat{\mathcal{E}}$ ). The operation is performed only if the operands evaluate normally. Any side effects of the right-hand operand will have been effectuated before the operator throws an exception.

Example 5.1 illustrates the evaluation order of the operands and precedence rules for arithmetic expressions. We use the  $eval()$  method at (3) in **Example 5.1** to demonstrate integer expression evaluation. The first argument to this method is the operand value that is returned by the method, and the second argument is a string to identify the evaluation order.

The argument to the  $\text{printIn}(\cdot)$  method in the statement at (1) is an integer expression to evaluate  $2 + 3 * 4$ . The evaluation of each operand in the expression at (1) results in a call of the  $eval()$  method declared at  $(3)$ .

**Click here to view code image** 

```
out.println(eval(j++, " + ") + eval(j++, " * ") * eval(j, "\n")); // (1)
```
The output from  $Example 5.1$  shows that the operands were evaluated first, from left to right, before operator execution, and that the expression was evaluated as  $(2 + (3 *$ 4)), respecting the precedence rules for arithmetic expression evaluation. Note how the value of variable  $\dot{i}$  changes successively from left to right as the first two operands are evaluated.

**Example 5.1** *Evaluation Order of Operands and Arguments* 

```
Click here to view code image
```

```
import static java.lang.System.out;
public	class	EvalOrder{
  public static void main(String[] args) {
    int j = 2;
    out.println("Evaluation order of operands:");
    out.println(eval(j++, " + ") + eval(j++, " * ") * eval(j, "\n")); //
(1)
    int i = 1;
    out.println("Evaluation order of arguments:");
    add3(eval(i++, ", "), eval(i++, ", "), eval(i, "\n")); // (2) Three
arguments.
  		}
  public static int eval(int operand, String str) { \qquad // (3)
   out.print(operand + str); \frac{1}{\sqrt{2}} Print int operand and String str.
   return operand; \sqrt{2} Return int operand.
  		}
  public static void add3(int operand1, int operand2, int operand3) { //
(4)
   out.print(operand1 + operand2 + operand3);
  		}
}
```
Output from the program:

Evaluation order of operands:  $2 + 3 * 4$ 14 Evaluation order of arguments:  $1, 2, 3$ 6

## Left-to-Right Evaluation of Argument Lists

In a method or constructor invocation, each argument expression in the argument list is fully evaluated before any argument expression to its right.

If evaluation of an argument expression does not complete normally, we cannot presume that any argument expression to its right has been evaluated.

We can use the  $add3()$  method at (4) in Example 5.1, which takes three arguments, to demonstrate the order in which the arguments in a method call are evaluated. The method call at  $(2)$ 

#### **Click here to view code image**

```
add3(eval(i++, ", "), eval(i++, ", "), eval(i, "\n")); // (2) Three
arguments.
```
results in the following output, clearly indicating that the arguments were evaluated from left to right, before being passed to the method:

1, 2, 3

Note how the value of variable  $\pm$  changes successively from left to right as the first two arguments are evaluated.

# **5.5 Representing Integers**

Integer data types in Java represent *signed* integer values, meaning both positive and negative integer values. The values of char type can effectively be regarded as *unsigned* 16-bit integers.

Values of type byte are represented as shown in  $Table 5.3$ . A value of type byte requires 8 bits. With 8 bits, we can represent  $2^8$  or 256 values. Java uses two's complement (explained later) to store signed values of integer data types. For the  $byte$ data type, this means values are in the range  $-128$  (i.e.,  $-2^7$ ) to  $+127$  (i.e.,  $2^7-1$ ), inclusive.

<span id="page-197-0"></span>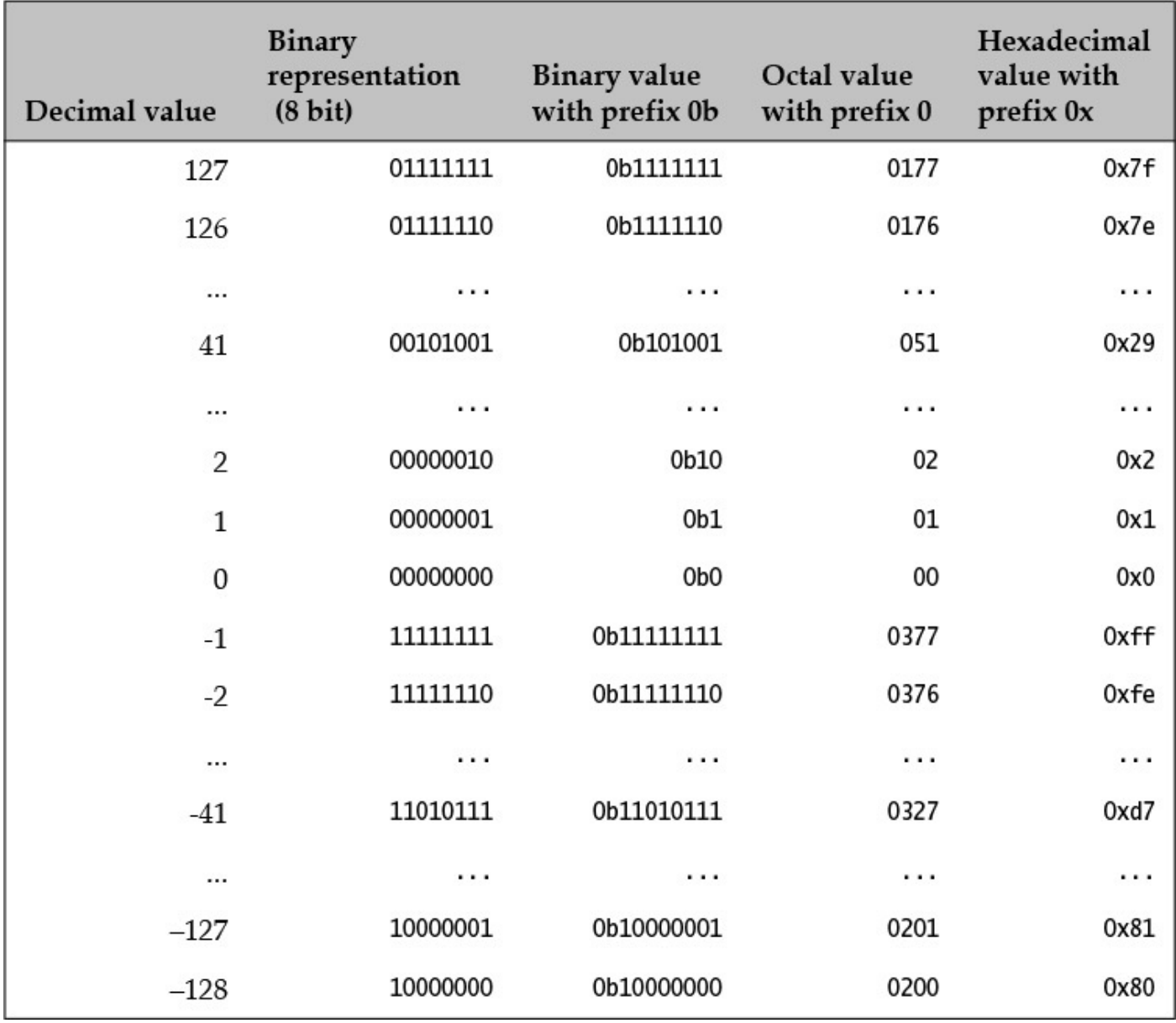

**Table 5.3 Representing Signed** byte *Values Using Two's Complement* 

Bits in an integral value are usually numbered from right to left, starting with the least significant bit 0 (also called the *rightmost bit*). The representation of the signed types sets

the most significant bit to 1, indicating negative values. Adding 1 to the maximum  $int$ value  $2147483647$  results in the minimum value  $-2147483648$ , such that the values wrap around for integers and no overflow or underflow is indicated.

# **Calculating Two's Complement**

Before we look at the two's complement, we need to understand the one's complement. The one's complement of a binary integer is computed by inverting the bits in the number. Thus, the one's complement of the binary number 00101001 is 11010110. The one's complement of a binary number  $N_2$  is denoted as  $\sim N_2$ . The following relations hold between a binary integer  $N_2$ , its one's complement  $\sim\!\!N_2$ , and its two's complement  $-N_2$ :

$$
-N_2 = \sim N_2 + 1
$$

 $0 = -N_2 + N_2$ 

If  $N_2$  is a positive binary integer, then  $-N_2$  denotes its negative binary value, and vice versa. The second relation states that adding a binary integer  $N_2$  to its two's complement –  $N_2$  equals 0.

Given a positive  $byte$  value, say 41, the binary representation of  $-41$  can be found as follows:

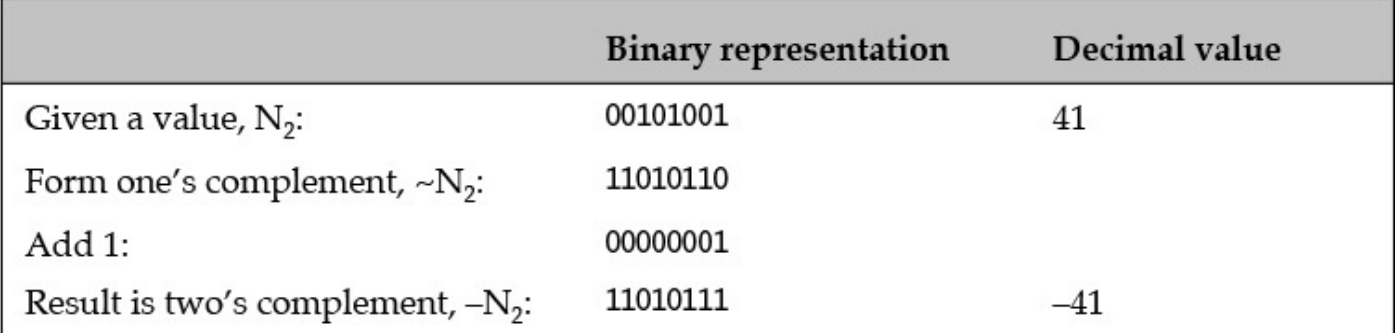

Adding a number  $N_2$  to its two's complement  $-N_2$  gives 0, and the carry bit from the addition of the most significant bits (after any necessary extension of the operands) is ignored:

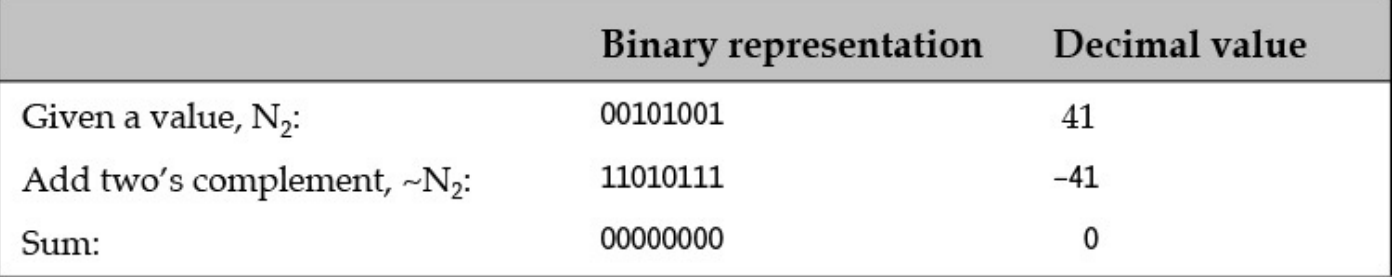

Subtraction between two integers is also computed as addition with two's complement:

$$
N_2 - M_2 = N_2 + (-M_2)
$$

For example, the expression  $41_{10} - 3_{10}$  (with the correct result  $38_{10}$ ) is computed as follows:

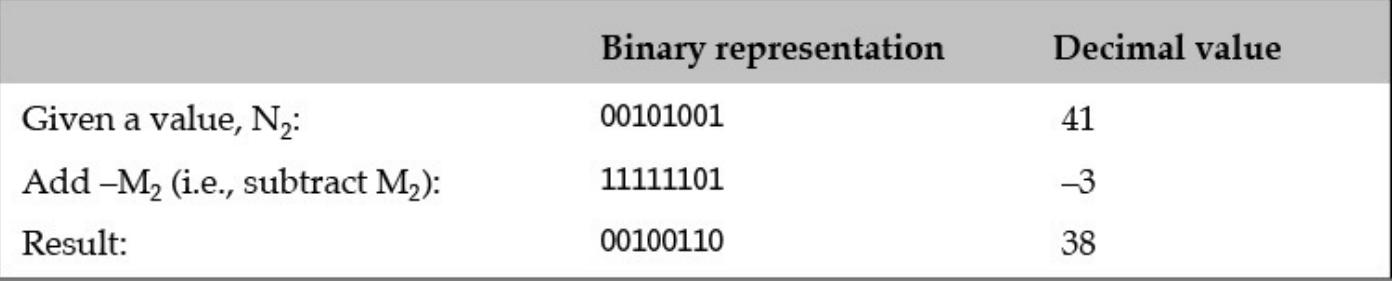

The previous discussion of  $byte$  values applies equally to values of other integer types: short, int, and long. These types have their values represented by two's complement in 16, 32, and 64 bits, respectively.

## **Converting Binary Numbers to Decimals**

A binary number can be converted to its equivalent decimal value by computing the *positional values* of its digits. Each digit in the binary number contributes to the final decimal value by virtue of its position, starting with position  $0$  (units) for the rightmost digit in the number. The positional value of each digit is given by

### *digit* × *base position*

The number  $101001_2$  corresponds to  $41_{10}$  in the decimal number system:

$$
1010012 = 1 × 25 + 0 × 24 + 1 × 23 + 0 × 22 + 0 × 21 + 1 × 20
$$
  
= 32 + 0 + 8 + 0 + 0 + 1  
= 41<sub>10</sub>

The same technique can be used to convert a number from any base, for example, octal (base 8) or hexadecimal (base 16), to its equivalent representation in the decimal number system.

### **Converting Decimals to Binary Numbers**

To convert decimals to binaries, we reverse the process outlined previously for converting a binary to a decimal.

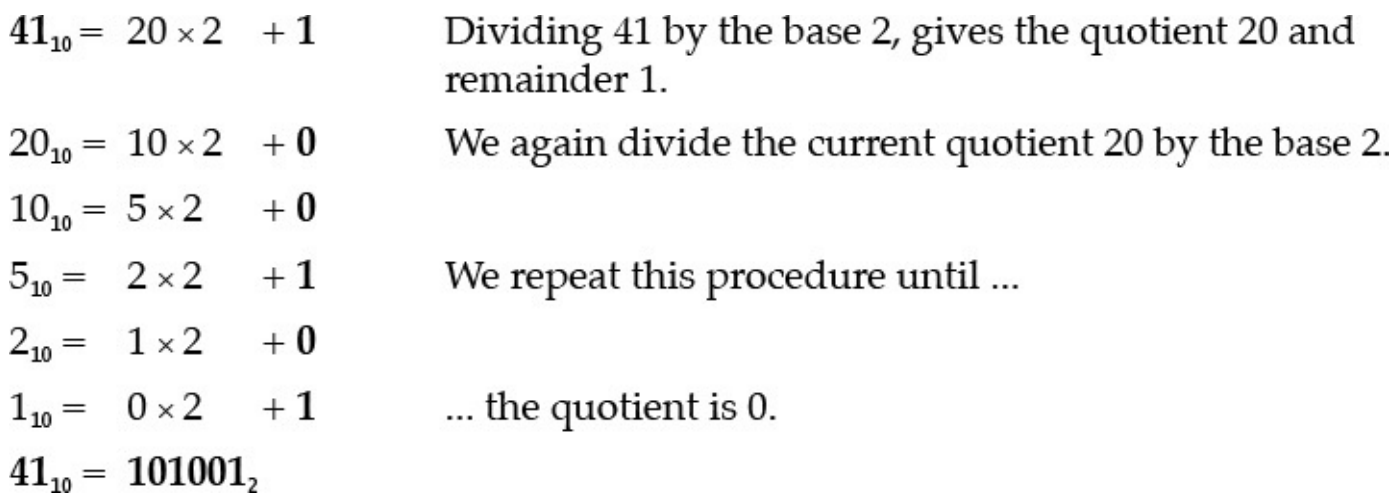

The divisor used in these steps is the base of the target number system (binary, base 2). The binary value, 101001<sub>2</sub>, is represented by the remainders, *with the last remainder as* 

Analogously, we can apply this procedure for converting an octal (base 8) or hexadecimal (base 16) number to its binary equivalent.

# **Relationships among Binary, Octal, and Hexadecimal Numbers**

We need 3 bits to represent all the octal digits  $(8 = 2<sup>3</sup>)$  and 4 bits to represent all the hexadecimal digits (16 =  $2<sup>4</sup>$ ). We can use this fact to convert among the binary, octal, and hexadecimal systems, as shown in Figure 5.2.

<span id="page-200-1"></span>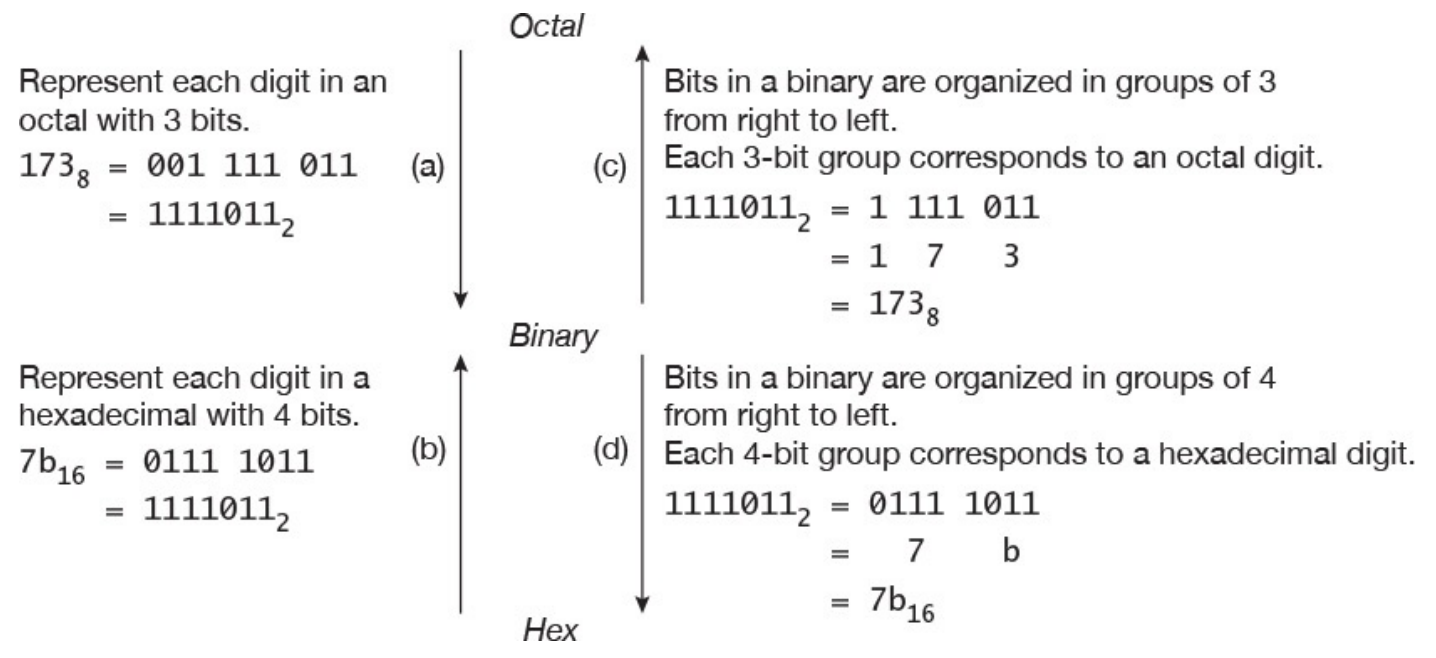

Figure 5.2 Converting among Binary, Octal, and Hexadecimal Numbers

The procedure for converting an octal to a binary is shown by the arrow marked (a). We can convert an octal number to its equivalent binary number by replacing each digit in the octal number by its 3-bit equivalent binary value.

Analogously, we can convert a hexadecimal number to its equivalent binary number by replacing each digit in the hexadecimal number by its 4-bit equivalent binary value, as shown by the arrow marked (b).

To convert a binary to its octal equivalent, we reverse the procedure outlined earlier (arrow marked  $(c)$  in Figure 5.2). The bits in the binary number are grouped into 3-bit groups from right to left. Each such group is replaced by its equivalent octal digit. Analogously, we can convert a binary to a hexadecimal number by replacing each 4-bit group by its equivalent hexadecimal digit (arrow marked  $(d)$  in Figure 5.2).

# **5.6 The Simple Assignment Operator** =

The assignment statement has the following syntax:

<span id="page-200-0"></span>*variable* = *expression*

*the leftmost bit*.

which can be read as "the target, *variable*, gets the value of the source, *expression*." The previous value of the target variable is overwritten by the assignment operator  $=$ .

The target *variable* and the source *expression* must be assignment compatible. The target

variables that the contract  $\mathbf{I}$ reference values, *expression* evaluates to either a primitive value or a reference value.

### **Assigning Primitive Values**

The following examples illustrate assignment of primitive values:

**Click here to view code image** 

```
int j, k;
j = 0b10; \begin{array}{ccc} j & = & 0 \\ j & = & 5 \\ \end{array} // j gets the value 2.
                           // j gets the value 5. Previous value is overwritten.
k = j; \frac{1}{k} = \frac{1}{k} are \frac{1}{k} = \frac{1}{k}.
```
The assignment operator has the lowest precedence, so that the expression on the righthand side is evaluated before the assignment is done.

**Click here to view code image** 

```
int i:
i = 5; \frac{1}{i} gets the value 5.
i = i + 1; // i gets the value 6. + has higher precedence than =.
i = 20 - i \cdot 2; // i gets the value 8: (20 - (i \cdot 2))
```
# **Assigning References**

Copying reference values by assignment creates aliases, which are discussed in  $\S1.3$ , p. 6. The following example recapitulates that discussion:

**Click here to view code image** 

```
Pizza pizzal = new \text{Pizza("Hot&Spicy")};Pizza pizza2 = new \text{Pizza("Sweet&Sour");}pizza2 = pizza1;
```
The variable  $pizzal$  is a reference to a pizza that is hot and spicy, and  $pizza2$  is a reference to a pizza that is sweet and sour. Assigning  $pizzal$  to  $pizza2$  means that  $pizza2$  now refers to the same pizza as  $pizza1$ , the hot and spicy one. After the assignment, these variables are aliases and either one can be used to manipulate the hot and spicy Pizza object.

Assigning a reference value does *not* create a copy of the source object denoted by the reference variable on the right-hand side. It merely assigns the reference value of the variable on the right-hand side to the variable on the left-hand side, so that they denote the same object. Reference assignment also does not copy the *state* of the source object to any object denoted by the reference variable on the left-hand side.

A more detailed discussion of reference assignment can be found in  $\S7.8$ , p. 311.

# **Multiple Assignments**

The assignment statement is an *expression statement*, which means that appl[icati](#page-358-0)on of the binary assignment operator returns the value of the expression on the *right-hand* side.

**Click here to view code image** 

int j, k;  $j = 10$ ;  $\frac{1}{j}$  gets the value 10, which is returned

returned

The last two assignments can be written as multiple assignments, illustrating the right associativity of the assignment operator:

<span id="page-202-0"></span>**Click here to view code image** 

 $k = j = 10;$  //  $(k = (j = 10))$ 

Multiple assignments are equally valid with references:

#### **Click here to view code image**

Pizza pizzaOne, pizzaTwo;  $pizzaOne = pizzaTwo = new \text{Pizza("Supreme"); // Aliases}$ 

The following example shows the effect of operand evaluation order:

**Click here to view code image** 

```
int[] a = \{10, 20, 30, 40, 50\}; // An array of intint index = 4;
a[index] = index = 2; // (1)
```
What is the value of  $index$ , and which array element  $a$  [index] is assigned a value in the multiple assignment statement at  $(1)$ ? The evaluation proceeds as follows:

**Click here to view code image** 

```
a[index] = index = 2;
a[4] = index = 2;<br>a[4] = (index = 2);
                        // index gets the value 2. = is right
associative.
a[4] = 2; / The value of a[4] is changed from 50 to 2.
```
The following declaration statement will not compile, as the variable  $v^2$  has not been declared:

#### **Click here to view code image**

int  $v1 = v2 = 2016$ ;  $\frac{1}{2016}$  // Only v1 is declared. Compile-time error!

### **Type Conversions in an Assignment Context**

If the target and the source have the same type in an assignment, then, obviously, the source and the target are assignment compatible and the source value need not be converted. Otherwise, if a widening primitive conversion is permissible, then the widening conversion is applied implicitly; that is, the source type is converted to the target type in an assignment context.

```
Click here to view code image
```

```
//	Widening	Primitive	Conversions
int smallOne = 1234; // No widening necessary.
long bigOne = 2000; \frac{1}{\sqrt{2}} widening: int to long.
double largeOne = bigOne; \frac{1}{10} widening: long to double.
double hugeOne = (double) bigOne; // Cast redundant but allowed.
```
A widening primitive conversion can result in loss of *precision*. In the next example, the precision of the least significant bits of the long value may be lost when it is converting to a float value:

**Click here to view code image** 

```
float fpNum = bigInteger; // Widening but loss of precision: 9.8765436E16
```
Additionally, implicit narrowing primitive conversions on assignment can occur in cases where *all* of the following conditions are fulfilled:

- The source is a *constant expression* of either byte, short, char, or int type.
- The target type is either byte, short, or char type.
- The value of the source is determined to be in the range of the target type at compile time.

A *constant expression* is an expression that denotes either a primitive or a  $String$  literal, and is composed of operands that can be only *literals* or *constant variables*, and operators that can be evaluated only at compile time (for example, arithmetic and numerical comparison operators, but not increment/decrement operators and method calls). A *constant variable* is a final variable of either a primitive type or String type that is initialized with a constant expression.

**Click here to view code image** 

```
int result = 100; \frac{1}{100} Not a constant variable. Not declared
final.
final char finalGrade = 'A'; // Constant variable.
System.out.printf("%d%n%s%n%d%n%.2f%n%b%n%d%n%d%n",
2106, \sqrt{25} // Constant expression.
"Trust " + "me!", \sqrt{2} Constant expression.
2 + 3 * 4, 2 + 3 * 4, 2 + 3 * 4, 2 + 3 * 4, 2 + 3 * 4, 2 + 3 * 4, 2 + 3 * 4, 2 + 3 * 4, 2 + 3 * 4, 2 + 3 * 4, 2 + 3 * 4, 2 + 3 * 4, 2 + 3 * 4, 2 + 3 * 4, 2 + 3 * 4, 2 + 3 * 4, 2 + 3 * 4, 2 + 3 * 4, 2 + 3 * 4, 2 + 3 * 4, Math.PI * Math.PI * 10.0, // Constant expression.
finalGrade == 'A', \qquad \qquad \frac{1}{\sqrt{2}} Constant expression.
Math.min(2015, 2016), \sqrt{7} Not constant expression. Method call.
				++result																				//	Not	constant	expression.	Increment
operator.
);
```
Here are some examples that illustrate how the conditions mentioned previously affect narrowing primitive conversions:

**Click here to view code image** 

```
// Conditions fulfilled for implicit narrowing primitive conversions.
short s1 = 10; \frac{1}{10} int value in range.
short s2 = 'a'; // char value in range.
char c1 = 32; \frac{1}{100} int value in range.
char c2 = (byte)35; // byte value in range. (int value in range, without
cast.)
byte b1 = 40; \frac{1}{10} int value in range.
byte b2 = (short)40; // short value in range. (int value in range, without
cast.)
final int i1 = 20; // Constant variable
byte b3 = i1; \frac{1}{1} final value of il in range.
```
All other narrowing primitive conversions will produce a compile-time error on assignment and will explicitly require a cast. Here are some examples:

#### **Click here to view code image**

```
// Conditions not fulfilled for implicit narrowing primitive conversions.
// A cast is required.
int i2 = -20; \frac{1}{2} i2 is not a constant variable. i2 is not final.
final int i3 = i2; \frac{1}{13} is not a constant variable, since i2 is not.
```

```
final int i5; \sqrt{15} i5 is not a constant variable.
short s3 = (short) i2; // Not constant expression.
char c3 = (char) i3; // Final value of i3 not determinable at compile
time.
char c4 = (char) i2; // Not constant expression.
byte b4 = (byte) 128; // int value not in range.
byte b5 = (byte) i4; // Value of constant variable i4 is not in range.
i5 = 100; / Initialized at runtime.
short s4 = (short) i5; // Final value of i5 not determinable at compile
time.
```
Floating-point values are truncated when cast to integral values.

#### **Click here to view code image**

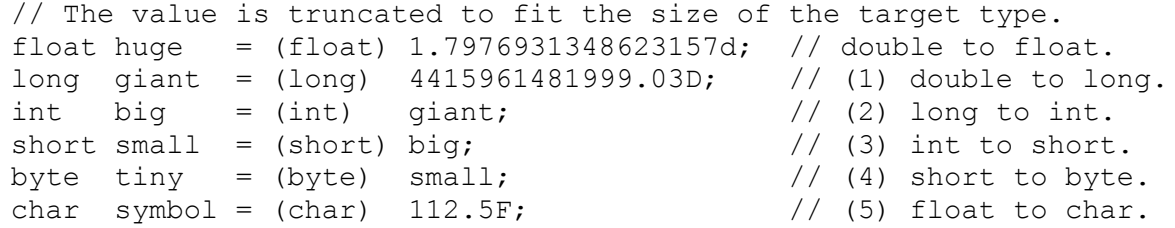

<u>Table 5.4</u> shows how the values are truncated for assignments from (1) to (5).

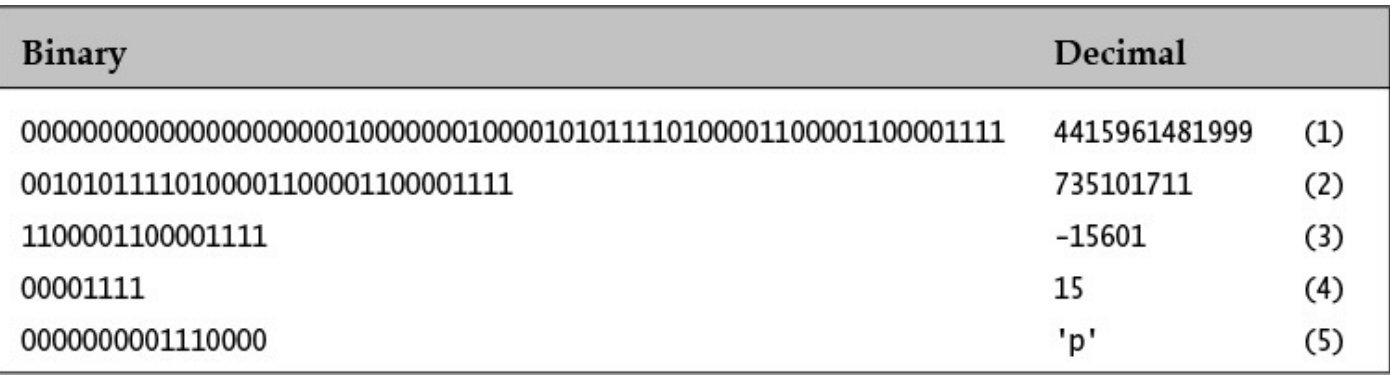

#### **Table 5.4 Examples of Truncated Values**

The discussion of numeric assignment conversions also applies to numeric parameter values at method invocation  $(\frac{53.5}{5}, p. 73)$ , except for the narrowing conversions, which always require a cast.

The following examples illustrate bo[xing](#page-109-0) and unboxing in an assignment context:

**Click here to view code image** 

```
Boolean boolRef = true; // Boxing.
Byte bRef = 2; // Constant in range: narrowing, then boxing.
// Byte bRef2 = 257; // Constant not in range. Compile-time error!
short s = 10; \frac{1}{s} // Narrowing from int to short.
// Integer iRef1 = s; // short not assignable to Integer.
Integer iRef3 = (int) s; \frac{1}{2} Explicit widening with cast to int and boxing
boolean bv1 = boolRef; // Unboxing.
byte b1 = bRef; // Unboxing.
int iVal = bRef; \frac{1}{2} // Unboxing and widening.
Integer iRefVal = null; // Always allowed.
// int j = iRefVal; \frac{1}{2} // NullPointerException at runtime.
if (iRef3 != null) iVal = iRef3; // Avoid exception at runtime.
```
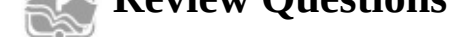

**5.1** Given the following declaration:

char  $c = 'A'$ ;

What is the simplest way to convert the character value in  $\sigma$  to an int?

Select the one correct answer.

(a) int i =  $c$ ; (b) int i =  $(int)$  c; (c) int  $i =$  Character.getNumericValue(c);

**<u>5.2</u>** What will be the result of compiling and running the following program?

#### **Click here to view code image**

```
public class Assignment {
  public static void main(String[] args) {
    int a, b, c;
   b = 10;a = b = c = 20;				System.out.println(a);
  		}
}
```
Select the one correct answer.

- (a) The program will fail to compile, since the compiler will report that the variable c in the multiple assignment statement  $a = b = c = 20$ ; has not been initialized.
- (b) The program will fail to compile, because the multiple assignment statement  $\alpha$  $=$  b = c = 20; is illegal.
- (c) The code will compile, and print 10 at runtime.

(d) The code will compile, and print  $20$  at runtime.

**<u>5.3</u>** What will be the result of compiling and running the following program?

#### **Click here to view code image**

```
public class MyClass {
  public static void main(String[] args) {
    String a, b, c;
    c = new String("mouse");
    a = new String("cat");
    b = a;a = new String("dog");
    c = b;				System.out.println(c);
  		}
}
```
Select the one correct answer.

(a) The program will fail to compile.

- $\begin{array}{ccc} \cdot & \cdot & \cdot & \cdot & \cdot \end{array}$
- (c) The program will print cat at runtime.
- (d) The program will print  $\text{dog at runtime.}$
- (e) The program will randomly print either  $cat$  or  $dog$  at runtime.

# **5.7** Arithmetic Operators:  $\cdot$ ,  $\cdot$ ,  $\cdot$ ,  $\cdot$ ,  $\cdot$

<span id="page-206-0"></span>Arithmetic operators are used to construct mathematical expressions as in algebra. Their operands are of numeric type (which includes the  $char$  type).

# **Arithmetic Operator Precedence and Associativity**

In Table 5.5, the precedence of the operators appears in decreasing order, starting from the top row, which has the highest precedence. Unary subtraction has higher precedence than multiplication. The operators in the same row have the same precedence. Binary m[ultiplicatio](#page-206-1)n, division, and remainder operators have the same precedence. The unary operators have right associativity, and the binary operators have left associativity.

<span id="page-206-1"></span>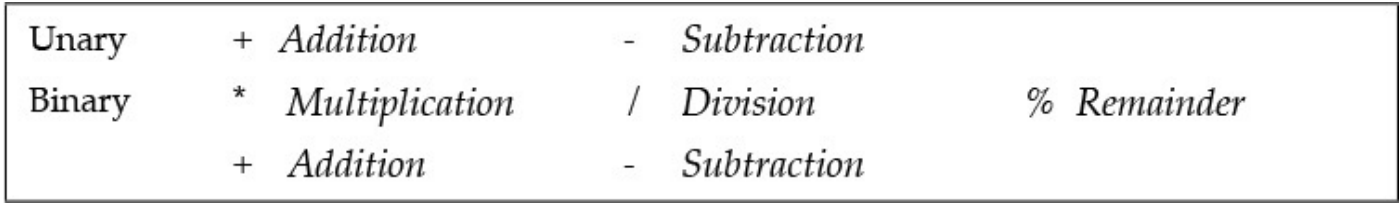

**Table 5.5** *Arithmetic Operators*

# **Evaluation Order in Arithmetic Expressions**

Java guarantees that the operands are fully evaluated from left to right before an arithmetic binary operator is applied. If evaluation of an operand results in an error, the subsequent operands will not be evaluated.

In the expression  $a + b * c$ , the operand a will always be fully evaluated before the operand  $\mathbf b$ , which will always be fully evaluated before the operand  $\mathbf c$ . However, the multiplication operator  $*$  will be applied before the addition operator  $+$ , respecting the precedence rules. Note that  $a, b$ , and  $c$  are arbitrary arithmetic expressions that have been determined to be the operands of the operators.

Example  $5.1$ , p.  $153$ , illustrates the evaluation order and precedence rules for arithmetic expressions.

# **[Range of N](#page-196-0)u[mer](#page-196-0)ic Values**

As we have seen, all numeric types have a range of valid values  $(\S2.2, p. 37)$ . This range is given by the constants named MAX VALUE and MIN VALUE, which are defined in each numeric wrapper type.

The arithmetic operators are overloaded, meaning that the operation of an operator varies depending on the type of its operands. Floating-point arithmetic is performed if any

operator is the contraction of the point of the contraction of the contraction of the contraction of the contraction of the contraction of the contraction of the contraction of the contraction of the contraction of the con performed.

Values that are out of range or are the results of invalid expressions are handled differently depending on whether integer or floating-point arithmetic is performed.

### **Integer Arithmetic**

Integer arithmetic always returns a value that is in range, except in the case of integer division by zero and remainder by zero, which cause an ArithmeticException (see the later discussion of the division operator  $\prime$  and the remainder operator  $\frac{1}{6}$ ). A valid value does not necessarily mean that the result is correct, as demonstrated by the following examples:

**Click here to view code image** 

```
int tooBig = Integer.MAX_VALUE + 1; // -2147483648 which is
Integer.MIN_VALUE.
int tooSmall = Integer.MIN VALUE - 1; // 2147483647 which is
Integer.MAX_VALUE.
```
These results should be values that are out of range. However, integer arithmetic *wraps round* if the result is out of range; that is, the result is reduced modulo in the range of the result type. To avoid wrapping round of out-of-range values, programs should either use explicit checks or a wider type. If the type long is used in the earlier examples, the results would be correct in the long range:

**Click here to view code image** 

```
long notTooBig = Integer.MAX VALUE + 1L; // 2147483648L in range.
long notTooSmall = Integer.MIN_VALUE - 1L; // -2147483649L in range.
```
### **[Floating-Point Arithm](#page-1252-0)etic**

Certain floating-point operations result in values that are out of range. Typically, adding or multiplying two very large floating-point numbers can result in an out of-range value that is represented by *infinity* (*Figure* 5.3). Attempting floating-point division by zero also returns infinity. The following examples show how this value is printed as signed infinity:

**Click here to view code image** 

```
System.out.println(4.0 / 0.0); // Prints: Infinity
System.out.println(-4.0 / 0.0); \sqrt{ Prints: -Infinity
```
<span id="page-208-0"></span>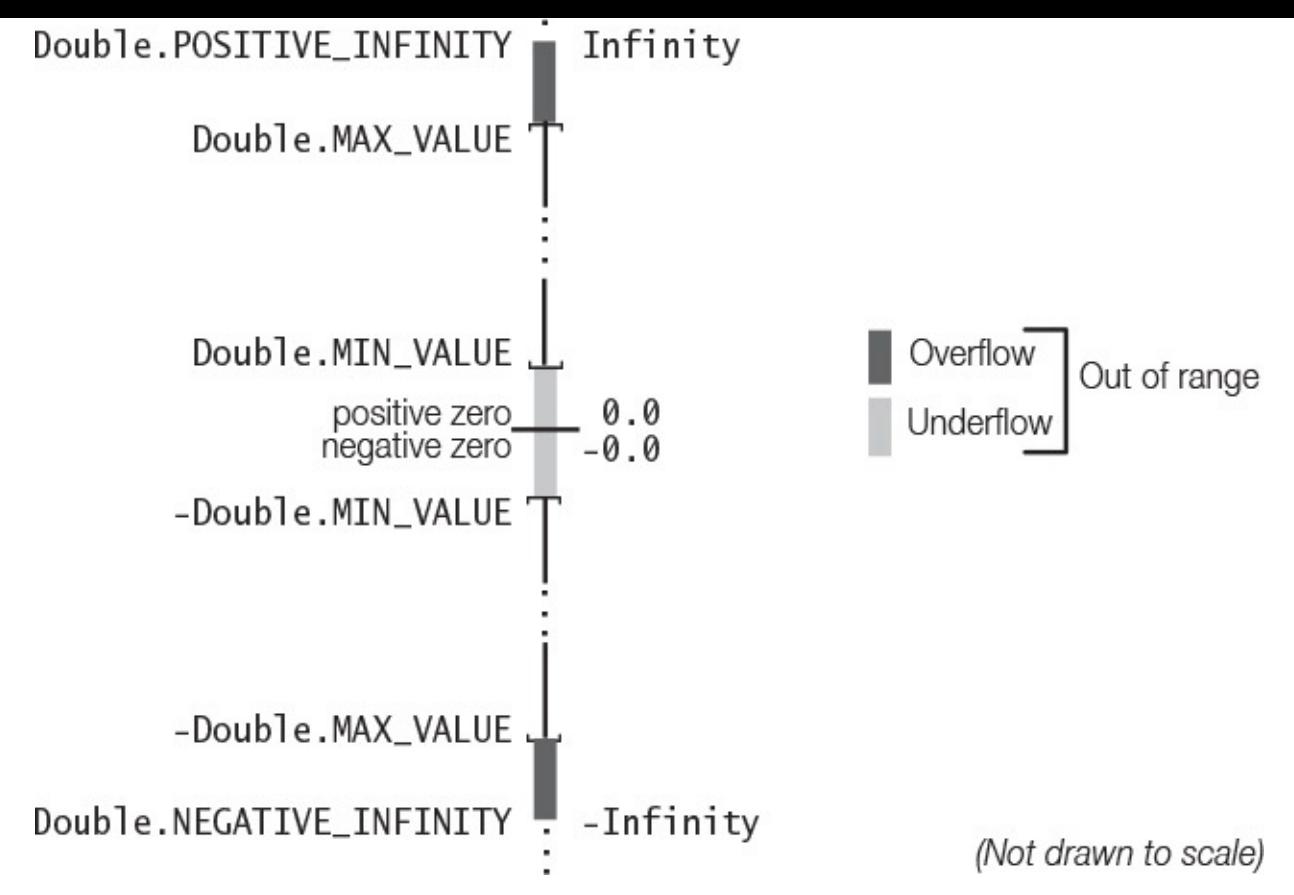

**Figure 5.3 Overflow and Underflow in Floating-Point Arithmetic** 

Both positive and negative infinity represent *overflow* to infinity; that is, the value is too large to be represented as a double or  $f$ loat (*Figure* 5.3). Signed infinity is represented by the named constants POSITIVE INFINITY and NEGATIVE INFINITY in the wrapper classes java.lang.Float and jav[a.lang.D](#page-208-0)ouble. A value can be compared with these constants to detect overflow.

Floating-point arithmetic can also result in *underflow* to zero, when the value is too small to be represented as a double or  $f$ loat (Figure 5.3). Underflow occurs in the following situations:

- The result is between Double.MIN VALUE (or Float.MIN VALUE) and zero, as with the result of  $(5.1E-324 - 4.9E-324)$ . Underflow then returns positive zero  $0.0$  (or  $0.0$  F).
- The result is between -Double.MIN\_VALUE (or -Float.MIN\_VALUE) and zero, as with the result of  $(-$ Double.MIN\_VALUE  $*$  1E-1). Underflow then returns negative zero  $-0.0$  (or  $-0.0$  F).

Negative zero compares equal to positive zero; in other words,  $(-0.0 == 0.0)$  is true.

Certain operations have no mathematical result, and are represented by *NaN* (*Not a Number*). For example, calculating the square root of -1 results in NaN. Another example is (floating-point) dividing zero by zero:

**Click here to view code image** 

NaN is represented by the constant named  $NaN$  in the wrapper classes java.lang.Float and java.lang.Double. Any operation involving NaN produces NaN. Any comparison (except inequality  $!=$ ) involving NaN and any other value (including NaN) returns  $false$ . An inequality comparison of NaN with another value (including NaN) always returns  $true$ . However, the recommended way of checking a value for NaN is to use the static method  $i$  sNaN() defined in both wrapper classes, java.lang.Float and java.lang.Double.

### **Strict Floating-Point Arithmetic: strictfp**

Although floating-point arithmetic in Java is defined in accordance with the IEEE-754 32bit  $(f$ loat) and 64-bit (double) standard formats, the language does allow JVM implementations to use other extended formats for intermediate results. This means that floating-point arithmetic can give different results on such JVMs, with possible loss of precision. Such a behavior is termed *non-strict*, in contrast to being *strict* and adhering to the standard formats.

To ensure that identical results are produced on all JVMs, the keyword  $\text{strictfp}$  can be used to enforce strict behavior for floating-point arithmetic. The modifier strictfp can be applied to classes, interfaces, and methods. A strictfp method ensures that all code in the method is executed strictly. If a class or interface is declared to be  $\text{strictp}, \text{then}$ all code (in methods, initializers, and nested classes and interfaces) is executed strictly. If the expression is determined to be in a  $strictfp$  construct, it is executed strictly. Strictness, however, is not inherited by the subclasses or subinterfaces. Constant expressions are always evaluated strictly at compile time.

# **Unary Arithmetic Operators:** , +

The unary operators have the highest precedence of all the arithmetic operators. The unary operator  $-$  negates the numeric value of its operand. The following example illustrates the right associativity of the unary operators:

### **Click here to view code image**

```
int value = -10; \frac{1}{2} \frac{1}{2} \frac{1}{2} \frac{1}{2} \frac{1}{2} \frac{1}{2} \frac{1}{2} \frac{1}{2} \frac{1}{2} \frac{1}{2} \frac{1}{2} \frac{1}{2} \frac{1}{2} \frac{1}{2} \frac{1}{2} \frac{1}{2} \frac{1}{2} \frac{1}{2} \frac{1}{2} \frac{1}{2} \
```
Notice the blank needed to separate the unary operators; otherwise, these would be interpreted as the decrement operator  $-$  (§5.9, p. 176), which would result in a compiletime error because a literal cannot be decremented. The unary operator  $+$  has no effect on the evaluation of the operand value.

# **Multiplicative Binary Operators:**  $\cdot$ **,**  $\cdot$ **,**  $\cdot$

# **Multiplication Operator: \***

The multiplication operator  $*$  multiplies two numbers.

**Click here to view code image** 

int sameSigns =  $-4$  \*  $-8$ ; // result: 32

-32.0 int zero =  $0 \times -0$ ; // result: 0

### **Division Operator: /**

The division operator  $\ell$  is overloaded. If its operands are integral, the operation results in *integer division*.

**Click here to view code image** 

```
int i1 = 4 / 5; // result: 0
int i2 = 8 / 8; // result: 1
double d1 = 12 / 8; // result: 1.0; integer division, then widening
conversion
```
Integer division always returns the quotient as an integer value; that is, the result is truncated toward zero. Note that the division performed is integer division if the operands have integral values, even if the result will be stored in a floating-point type. The integer value is subjected to a widening conversion in the assignment context.

An ArithmeticException is thrown when integer division with zero is attempted, meaning that integer division by zero is an illegal operation.

If any of the operands is a floating-point type, the operation performs *floating-point division*, where relevant operand values undergo binary numeric promotion:

**Click here to view code image** 

```
double d2 = 4.0 / 8; \frac{1}{2} result: 0.5double d3 = 8 / 8.0; \frac{1}{1.0}float d4 = 12.0F / 8; // result: 1.5F
double result1 = 12.0 / 4.0 * 3.0; \qquad // ((12.0 / 4.0) * 3.0) which is 9.0
double result2 = 12.0 \times 3.0 / 4.0; \frac{1}{12.0 \times 3.0} / (12.0 \times 3.0) / 4.0 which is 9.0
```
### **Remainder Operator: %**

In mathematics, when we divide a number (the *dividend*) by another number (the *divisor*), the result can be expressed in terms of a *quotient* and a *remainder*. For example, when 7 is divided by 5, the quotient is 1 and the remainder is 2. The remainder operator  $\frac{1}{6}$  returns the remainder of the division performed on the operands.

**Click here to view code image** 

int quotient =  $7 / 5$ ; // Integer division operation: 1 int remainder =  $7 % 5;$  // Integer remainder operation: 2

For *integer remainder operation*, where only integer operands are involved, evaluation of the expression  $(x \times y)$  always satisfies the following relation:

 $x = (x / y) * y + (x % y)$ 

In other words, the right-hand side yields a value that is always equal to the value of the dividend. The following examples show how we can calculate the remainder so that this relation is satisfied:

 $7 = (7 / 5) * 5 + (7 % 5)$  $= (1) * 5 + (7 % 5)$  $5 + (7 \times 5)$  $=$  $(7\% 5)$  is equal to 2  $2 =$  $(7 % 5)$ Calculating  $(7\% -5)$ :  $7 = (7 / -5) * -5 + (7 % -5)$  $= (-1)^* -5 + (7 % -5)$  $5 + (7 % -5)$  $=$  $(7 % -5)$  $(7\% -5)$  is equal to 2  $2 =$ Calculating  $(-7\%5)$ :  $-7 == (-7 / 5) * 5 + (-7 % 5)$  $== (-1) * 5 + (-7 % 5)$  $-5 + (-7 \times 5)$  $==$  $(-7\% 5)$  is equal to  $-2$  $(-7, 8, 5)$  $-2 ==$ Calculating  $(-7\% -5)$ :  $-7 == (-7 / -5) * -5 + (-7 % -5)$  $== ( 1 ) * -5 + (-7 % -5)$  $-5 + (-7 \% -5)$  $=$  $(-7 % -5)$   $(-7 % -5)$  is equal to  $-2$  $-2 ==$ 

The remainder can be negative only if the dividend is negative, and the sign of the divisor is irrelevant. A shortcut to evaluating the remainder involving negative operands is the following: ignore the signs of the operands, calculate the remainder, and negate the remainder if the dividend is negative.

**Click here to view code image** 

int  $r0 = 7 % 7;$  // 0 int  $r1 = 7 % 5; // 2$ long  $r2 = 7L % -5L$ ; //  $2L$ int  $r3 = -7$  % 5; // -2 long  $r4 = -7L * -5L$ ; //  $-2L$ boolean relation =  $-7L$  ==  $(-7L / -5L)$  \*  $-5L + r4$ ; // true

An ArithmeticException is thrown if the divisor evaluates to zero.

Note that the remainder operator accepts not only integral operands, but also floating-point operands. The *floating-point remainder*  $r$  is defined by the relation

 $r = a - (b * q)$ 

where  $\alpha$  and  $\beta$  are the dividend and the divisor, respectively, and  $\alpha$  is the *integer* quotient of  $(a/b)$ . The following examples illustrate a floating-point remainder operation:

**Click here to view code image** 

```
double dr0 = 7.0 % 7.0; // 0.0
float fr1 = 7.0F % 5.0F; // 2.0F<br>double dr1 = 7.0 % -5.0; // 2.0
double dr1 = 7.0 % -5.0;float fr2 = -7.0F % 5.0F; // -2.0F
double dr2 = -7.0 % -5.0; // -2.0boolean fpRelation = dr2 == (-7.0) - (-5.0) * (long) (-7.0 / -5.0); // true
float fr3 = -7.0F % 0.0F; // NaN
```
### **Additive Additional c c** *P P P P <i>C C C</del> <i>C C C</del>*

The addition operator  $+$  and the subtraction operator  $-$  behave as their names imply: They add and subtract values, respectively. The binary operator + also acts as *string concatenation* if any of its operands is a string  $(\underline{\$5.8}, \underline{\space p. 174}).$ 

Additive operators have lower precedence than all the other arithmetic operators. Table 5.6 includes examples that show how precedence and assoc[iativ](#page-217-0)ity are used in arithmetic expression evaluation.

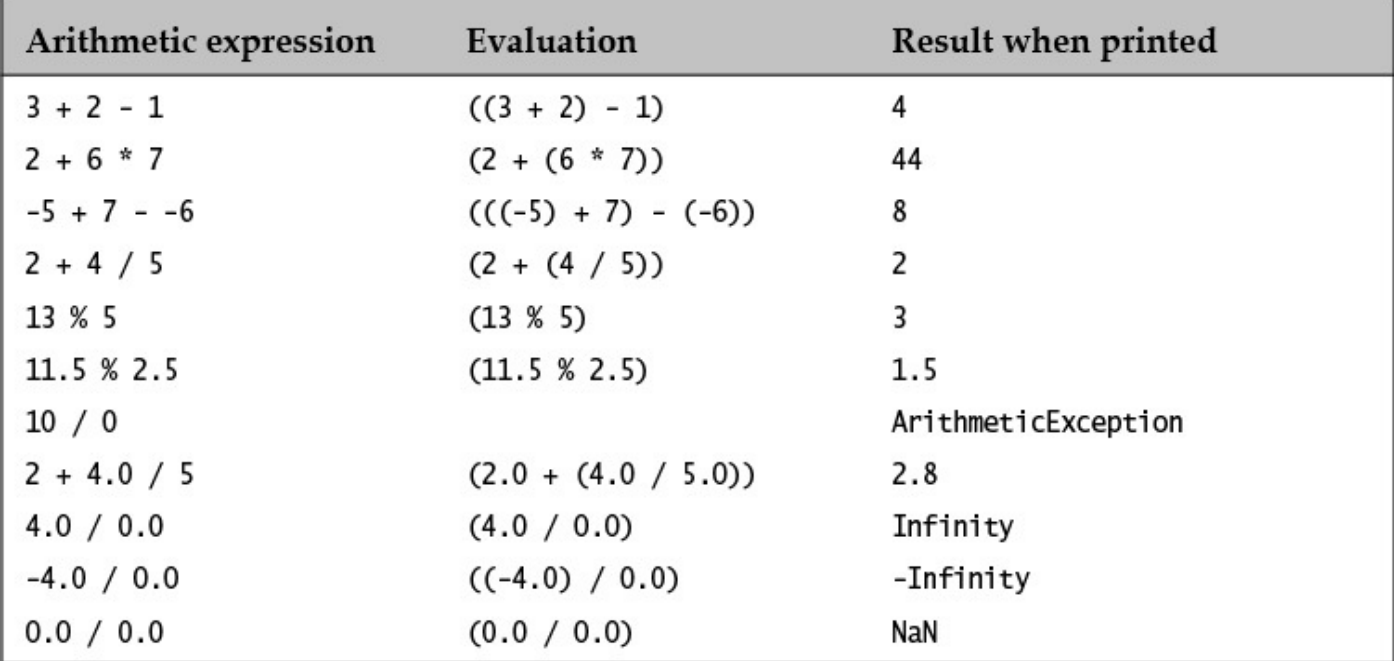

Table 5.6 *Examples of Arithmetic Expression Evaluation* 

### **Numeric Promotions in Arithmetic Expressions**

Unary numeric promotion is applied to the single operand of the unary arithmetic operators  $-$  and  $+$ . When a unary arithmetic operator is applied to an operand whose type is narrower than  $int$ , the operand is promoted to a value of type  $int$ , with the operation resulting in an int value. If the conditions for implicit narrowing conversion are not fulfilled (p.  $160$ ), assigning the int result to a variable of a narrower type will require a cast. This is demonstrated by the following example, where the  $byte$  operand  $b$  is promoted to an  $int$  int in the expression  $(-b)$ :

#### **Click here to view code image**

```
byte b = 3; \frac{1}{10} int literal in range. Narrowing conversion.
b = (byte) -b; // Cast required on assignment.
```
Binary numeric promotion is applied to operands of binary arithmetic operators. Its application leads to type promotion for the operands, as explained in  $\S_5.2$ , p. 149. The result is of the promoted type, which is always type int or wider. For the expression at (1) in **Example 5.2**, numeric promotions proceed as shown in **Figure 5.4**. Note the integer division performed in evaluating the subexpression  $(c / s)$ .

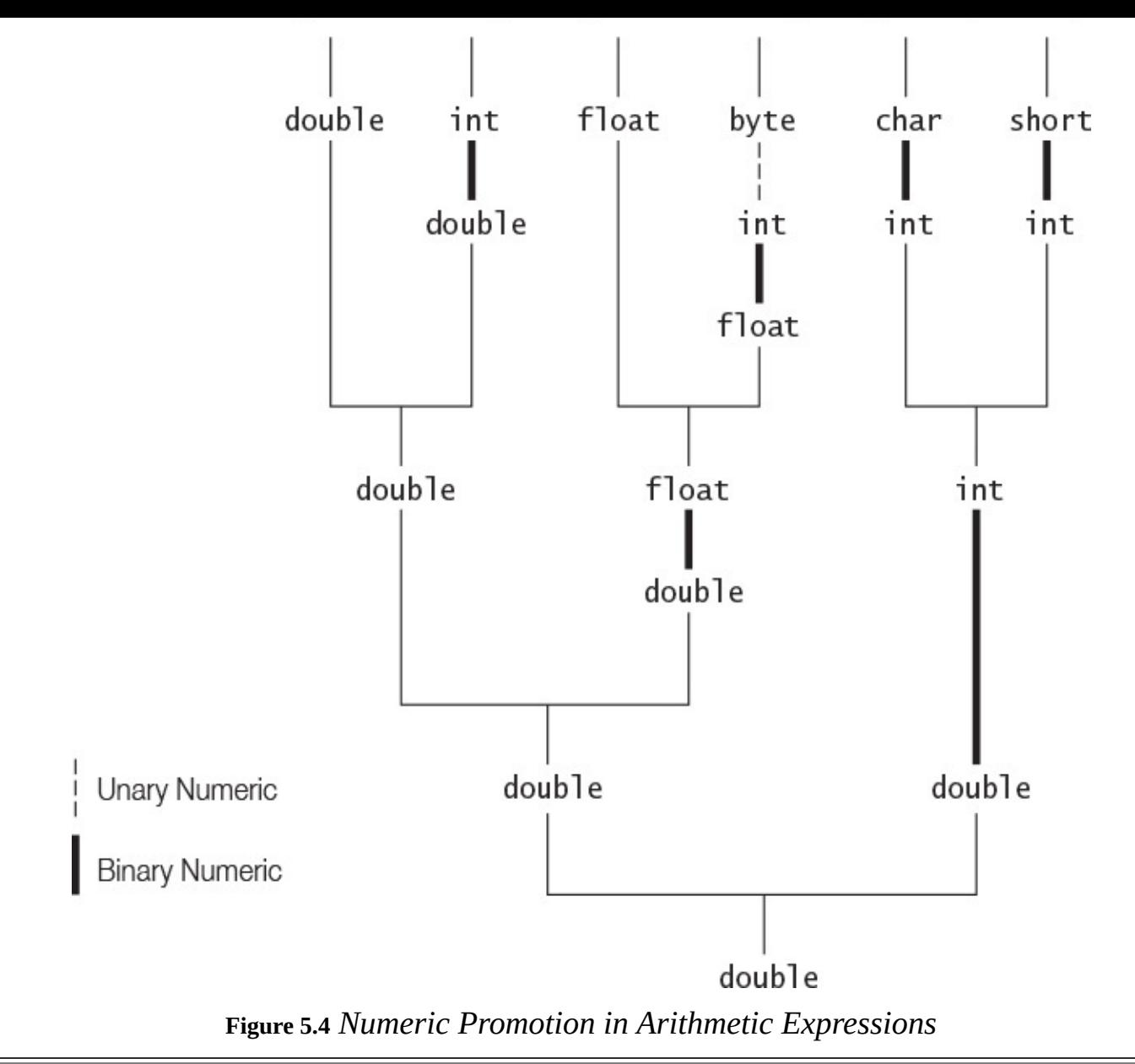

**Example 5.2** *Numeric Promotion* in Arithmetic Expressions

```
Click here to view code image
```

```
public class NumPromotion {
  public static void main(String[] args) {
   byte b = 32;				char			c	=	'z';																//	Unicode	value	122	(\u007a)
    short s = 256;
    int \quad i = 10000;float f = 3.5F;
    double d = 0.5;
    double v = (d * i) + (f * -b) - (c / s); // (1) 4888.0D
    System.out.println("Value of v: " + v);
  		}
}
```
Output from the program:

Value of v: 4888.0

In addition to the binary numeric promotions in arithmetic expression evaluation, the resulting value can undergo an implicit widening conversion if assigned to a variable. In

the  $\lambda$  statements of  $\lambda$  statements  $\lambda$ Numeric promotions take place in the evaluation of the right-hand expression in the other declaration statements.

**Click here to view code image** 

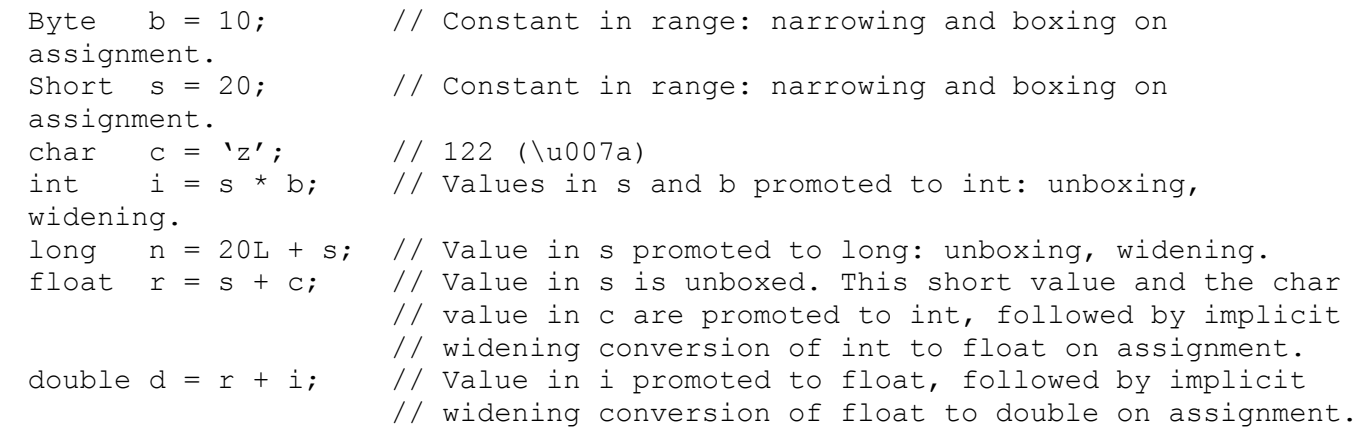

Binary numeric promotion for operands of binary operators implies that each operand of a binary operator is promoted to type int or a broader numeric type, if necessary. As with unary operators, care must be exercised in assigning the value resulting from applying a binary operator to operands of these types.

**Click here to view code image** 

```
short h = 40; \frac{1}{0} OK: int converted to short. Implicit narrowing.
h = h + 2; \frac{1}{2} // Error: cannot assign an int to short.
```
The value of the expression  $h + 2$  is of type int. Although the result of the expression is in the range of  $short$ , this cannot be determined at compile time. The assignment requires a cast.

 $h = (short) (h + 2);$  // OK

Notice that applying the cast operator  $(short)$  to the individual operands does not work:

**Click here to view code image** 

```
h = (short) h + (short) 2; \frac{1}{\pi} // The resulting value should be cast.
```
Neither does the following approach, which results in a compile-time error:

```
Click here to view code image
```

```
h = (short) h + 2; \frac{1}{2} // The resulting value should be cast.
```
In this case, binary numeric promotion leads to an int value as the result of evaluating the expression on the right-hand side and, therefore, requires an additional cast to narrow it to a short value.

### **Arithmetic Compound Assignment Operators:**  $*$ **=,**  $/$ **=,**  $*$ **=,**  $*$ **=,**  $-$

A compound assignment operator has the following syntax:

*variable op*= *expression*

and the following semantics:

**Click here to view code image** 

*variable* = (*type*) ((*variable*) *op* (*expression*))

The type of the *variable* is *type* and the *variable* is evaluated only once. Note the cast and the parentheses implied in the semantics. Here  $op =$  can be any of the compound assignment operators specified in  $Table 5.2$ . The compound assignment operators have the lowest precedence of all the operators in Java, allowing the expression on the right-hand side to be evaluated before the assignment. Table  $5.7$  defines the arithmetic compound assignment operators.

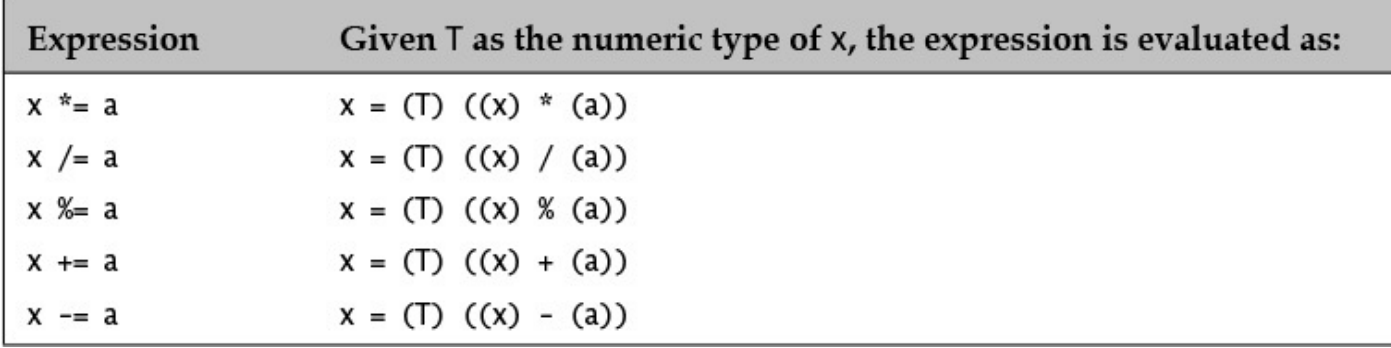

**Table 5.7** *Arithmetic Compound Assignment Operators*

The implied cast operator,  $(T)$ , in the compound assignments becomes necessary when the result must be narrowed to the target type. This is illustrated by the following examples:

**Click here to view code image** 

```
int i = 2;
i *= i + 4; \frac{1}{1} Evaluated as i = (int) ((i) * (i + 4)).
Integer iRef = 2;
iRef *= iRef + 4; \frac{1}{2} Evaluated as iRef = (Integer) ((iRef) * (iRef)
+ 4)).
byte b = 2;
b += 10; \frac{1}{10} \frac{1}{10} \frac{1}{10} \frac{1}{10} \frac{1}{10} \frac{1}{10} \frac{1}{10} \frac{1}{10} \frac{1}{10} \frac{1}{10} \frac{1}{10} \frac{1}{10} \frac{1}{10} \frac{1}{10} \frac{1}{10} \frac{1}{10} \frac{1}{10} \frac{1}{10} \frac{1}{10} \b = b + 10; / (4) Will not compile. Cast is required.
```
At  $(1)$  the source int value is assigned to the target int variable, and the cast operator (int) in this case is an *identity conversion* (i.e., conversion from a type to the same type). Such casts are permitted. The assignment at (2) entails unboxing to evaluate the expression on the right-hand side, followed by boxing to assign the int value. However, at  $(3)$ , as the source value is an int value because the byte value in b is promoted to  $int$  to carry out the addition, assigning it to a target  $byte$  variable requires an implicit narrowing conversion. The situation at  $(4)$  with simple assignment will not compile, because implicit narrowing conversion is not applicable.

The *variable* is evaluated only once in the expression, not twice, as one might infer from the definition of the compound assignment operator. In the following assignment,  $a[i]$  is evaluated just once:

**Click here to view code image** 

```
int[] a = new int[] { 2015, 2016, 2017 };int i = 2;
a[i] += 1; // Evaluates as a[2] = a[2] + 1, and a[2] gets the value
```
Implicit narrowing conversions are also applied to increment and decrement operators  $(\S 5.9, p. 176).$ 

Boolean logical compound assignment operators are covered in  $\S$ 5.13, p. 184.

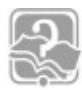

# **R[evie](#page-219-0)w Questions**

**5.4** Which of the following expressions will be evaluated using floating-point arithmetic?

Select the three correct answers.

- (a)  $2.0 * 3.0$
- (b)  $2 * 3$
- (c)  $2/3 + 5/7$
- $(d)$  2.4 + 1.6
- (e)  $0x10 * 1L * 300.0$

**<u>5.5</u>** What is the value of the expression  $(1 / 2 + 3 / 2 + 0.1)$ ?

Select the one correct answer.

- $(a) 1$
- (b)  $1.1$
- $(c) 1.6$
- $(d)$  2
- $(e) 2.1$

**5.6** What will be the result of compiling and running the following program?

**Click here to view code image** 

```
public class Integers {
  public static void main(String[] args) {
    System.out.println(0x10 + 10 + 010 + 0b10);
  		}
}
```
Select the one correct answer.

- (a) The program will not compile.
- (b) When run, the program will print  $28$ .
- (c) When run, the program will print 30.
- (d) When run, the program will print  $34$ .
- (e) When run, the program will print  $36$ .
- (f) When run, the program will print  $10101010$ .

**5.7** Which of the following expressions are valid?

Select the three correct answers.

- $(a) (-1 -)$  $(b) (+ + 1)$  $(c)$   $(+-+-+1)$  $(d) (-1)$  $(e)$   $(1 * * 1)$
- $(f)$   $(- -1)$

**<u>5.8**</u> What is the value of evaluating the following expression:  $\begin{pmatrix} - & -1 & -3 & \ast & 10 & / & 5 \end{pmatrix}$ 1)?

Select the one correct answer.

- $(a) -8$
- $(b) -6$
- $(c) 7$
- $(d) 8$
- $(e) 10$
- (f) None of the above

**5.9** Which of these assignments are valid?

Select the four correct answers.

```
(a) short s = 12;
(b) long 1 = 012;
(c) int other = (int) true;
(d) float f = -123;
(e) double d = 0x12345678;
```
# **5.8 The Binary String Concatenation Operator** +

The binary operator  $+$  is overloaded in the sense that the operation performed is determined by the type of the operands. When one of the operands is a String object, a string concatenation is performed rather than numeric addition. String concatenation results in a newly created  $String$  object in which the characters in the string representation of the left-hand operand precede the characters in the string representation of the right-hand operand. It might be necessary to perform a *string conversion* on the non-String operand before the string concatenation can be performed. The String class is discussed in  $§8.4$ , p. 357.

A *string conversion* is performed on the non-String operand as follows:

- $\mathbf{F}$  is a primitive intervalue of  $\mathbf{F}$  and  $\mathbf{F}$  is a converted to  $\mathbf{F}$ representation.
- For all reference value operands, a string representation is constructed by calling the no-argument  $\text{toString}()$  method on the referred object. Most classes override this method from the  $Object$  class so as to provide a more meaningful string representation of their objects. Discussion of the  $\text{toString}$  () method can be found in  $\S$ 8.2, p.  $342$ .
- Values like true, false, and null have string representations that correspond to their names. A r[efere](#page-388-0)nce variable with the value  $null$  also has the string representation "null" in this context.

The operator  $+$  is left associative and has the same precedence level as the additive operators, whether it is performed as a string concatenation or as a numeric addition.

## **Click here to view code image**

```
String strVal = '''' + 2016; \sqrt{(1)^2 - (1)^2}String theName = " Uranium";
theName = '' Pure" + theName; \frac{1}{2} (2) '' Pure Uranium"
String trademark1 = 100 + "%" + theName; \frac{1}{100} "100% Pure Uranium"
```
Since the + operator is left-associative, the evaluation in (3) proceeds as follows: The  $int$ value  $100$  is concatenated with the string literal " $\frac{8}{3}$ ", followed by concatenation with the contents of the String object referred to by theName reference.

Note that using the character literal  $\sqrt{8}$ , instead of the string literal  $\sqrt{8}$ " in line (2), does not give the same result:

## **Click here to view code image**

```
String trademark2 = 100 + '%' + theName; // (4) "137 Pure Uranium"
```
Integer addition is performed by the first + operator:  $100 + '$ %'; that is,  $(100 + 37)$ .

Caution should be exercised because the  $+$  operator might not be applied as intended, as shown by the following example:

### **Click here to view code image**

```
System.out.println("We can put two and two together and get '' + 2 + 2); //
(5)
```
This statement prints "We can put two and two together and get 22". String concatenation proceeds from left to right: The  $String$  literal is concatenated with the first int literal 2, followed by concatenation with the second int literal 2. Both occurrences of the  $+$  operator are treated as string concatenation. To convey the intended meaning of the sentence, parentheses are necessary:

### **Click here to view code image**

```
System.out.println("We can put two and two together and get '' + (2 + 2)); //
(6)
```
This statement prints "We can put two and two together and get  $4$ ", since the parentheses enforce integer addition in the expression  $(2 + 2)$  before string concatenation is performed with the contents of the  $String$ operand.

The correction is the correct result, with  $\Gamma$  and  $\Gamma$  are  $\Gamma$ because the  $*$  operator has higher precedence than the  $*$  operator:

**Click here to view code image** 

System.out.println("2 \* 2 = " + 2 \* 2); // (7)  $2 * 2 = 4$ 

Creation of temporary  $String$  objects might be necessary to store the results of performing successive string concatenations in a  $String$ -valued expression. For a String-valued *constant expression* ((1), (5), (6) and (7) in the preceding examples), the compiler computes such an expression at compile time, and the result is treated as a string literal in the program. The compiler uses a *string builder* to avoid the overhead of temporary  $String$  objects when applying the string concatenation operator  $(+)$  in String-valued non-constant expressions  $((2), (3)$  and  $(4)$  in the preceding examples), as explained in  $\S8.5$ , p. 378.

# **5.9 Variable Increment and Decrement Operators:**  $++$ **, –**

<span id="page-219-0"></span>Variable incre[men](#page-424-0)t  $(++)$  $(++)$  $(++)$  and decrement  $(--)$  operators come in two flavors: *prefix* and *postfix*. These unary operators have the side effect of changing the value of the arithmetic operand, which must evaluate to a variable. Depending on the operator used, the variable is either incremented or decremented by 1.

These operators cannot be applied to a variable that is declared  $\text{final}$  and that has been initialized, as the side effect would change the value in such a variable.

These operators are very useful for updating variables in loops where only the side effect of the operator is of interest.

## **The Increment Operator** ++

The prefix increment operator has the following semantics:  $++i$  adds 1 to the value in  $\pm$ , and stores the new value in i. It returns the *new* value as the value of the expression. It is equivalent to the following statements:

```
i + = 1;result = i;
return result;
```
The postfix increment operator has the following semantics:  $\dot{\tau}$ ++ adds 1 to the value in  $\dot{\tau}$ , and stores the new value in  $\dot{\tau}$ . It returns the *original* value that was in  $\dot{\tau}$  as the value of the expression. It is equivalent to the following statements:

```
result = j;
\dot{1} += 1;
return result;
```
# **The Decrement Operator** –

The prefix decrement operator has the following semantics:  $-\frac{1}{1}$  subtracts 1 from the value of  $\pm$ , and stores the new value in  $\pm$ . It returns the *new* value as the value of the expression. It is equivalent to the following statements:

 $i \leftarrow = 1;$ 

```
return result;
```
The postfix decrement operator has the following semantics:  $\dot{\theta}$  -- subtracts 1 from the value of  $\dot{\uparrow}$ , and stores the new value in  $\dot{\uparrow}$ . It returns the *original* value that was in  $\dot{\uparrow}$  as the value of the expression. It is equivalent to the following statements:

```
result = i;
j = 1;return result;
```
This behavior of decrement and increment operators applies to any variable whose type is a numeric primitive type or its corresponding numeric wrapper type. Necessary numeric promotions are performed on the value  $1$  and the value of the variable. Before the new value is assigned to the variable, it is subjected to any narrowing primitive conversion and/or boxing that might be necessary.

Here are some examples that illustrate the behavior of increment and decrement operators:

**Click here to view code image** 

```
// (1) Prefix order: increment/decrement operand before use.
int i = 10;
int k = ++i + -i; // ((++i) + (-i)). k gets the value 21 and i becomes 10.
—i;																//	Only	side	effect	utilized.	i	is	9.	(expression
statement)
Integer iRef = 11; // Boxing on assignment
-iRef; \sqrt{2} // Only side effect utilized. iRef refers to an Integer
                   // object with the value 10. (expression statement)
k = +iRef + -iRef; // ((++iRef) + (-iRef)). k gets the value 21 and
                  // iRef refers to an Integer object with the value 10.
// (2) Postfix order: increment/decrement operand after use.
long j = 10;
long n = j++ + j-; // ((j++) + (j-)). n gets the value 21L and j becomes 10L.
j++;																//	Only	side	effect	utilized.	j	is	11L.	(expression
statement)
```
An increment or decrement operator, together with its operand, can be used as an *expression statement* (§3.2, p. 50).

Execution of the assignment in the second declaration statement under  $(1)$  proceeds as follows:

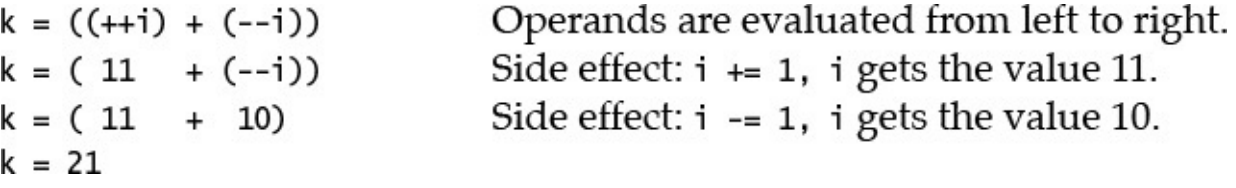

Execution of the expression statement  $-\text{iRef}$ ; under (1) proceeds as follows:

- The value in the Integer object referred to by the reference iRef is unboxed, resulting in the int value 11.
- The value 11 is decremented, resulting in the value 10.
- The value 10 is boxed in an Integer object, and this object's reference value is assigned to the reference iRef.

Expressions where variables are modified multiple times during the evaluation should be avoided, because the order of evaluation is not always immediately apparent.

 $\mathbf{1}$ 

We cannot associate increment and decrement operators. Given that a is a variable, we cannot write  $(++(-+a))$ . The reason is that any operand to  $++$  must evaluate to a variable, but the evaluation of  $(++a)$  results in a value.

In the next example, both binary numeric promotion and an implicit narrowing conversion are performed to achieve the side effect of modifying the value of the operand. The  $int$ value of the expression  $(++b)$  (that is, 11), is assigned to the int variable i. The side effect of incrementing the value of the  $byte$  variable  $b$  requires binary numeric promotion to perform int addition, followed by an implicit narrowing conversion of the int value to byte to perform the assignment.

**Click here to view code image** 

```
byte b = 10;
int i = ++b; 			 // i is 11, and so is b.
```
The following example illustrates applying the increment operator to a floating-point operand. The side effect of the  $++$  operator is overwritten by the assignment.

**Click here to view code image** 

```
double x = 4.5;
x	=	x	+	++x;									//	x	gets	the	value	10.0.
```
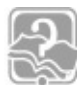

# **Review Questions**

**5.10** Which statements are true?

Select the three correct answers.

- (a) The expression  $(1 + 2 + "3")$  evaluates to the string "33".
- (b) The expression  $(''1'' + 2 + 3)$  evaluates to the string "15".
- (c) The expression  $(4 + 1.0f)$  evaluates to the float value 5.0f.
- (d) The expression  $(10/9)$  evaluates to the int value 1.
- (e) The expression  $( a' + 1)$  evaluates to the char value 'b'.

**<u>5.11</u>** What happens when you try to compile and run the following program?

## **Click here to view code image**

```
public class Prog1 {
  public static void main(String[] args) {
   int k = 1;
    int i = ++k + k++ + k; // (1)
   				System.out.println(i);
  		}
}
```
Select the one correct answer.

- $\begin{array}{ccc} \backslash & \backslash & \backslash \end{array}$
- (b) The program will compile and print the value 3 at runtime.
- (c) The program will compile and print the value 4 at runtime.
- (d) The program will compile and print the value  $7$  at runtime.
- (e) The program will compile and print the value  $\theta$  at runtime.
- **5.12** Which is the first line that will cause a compile-time error in the following program?

## **Click here to view code image**

```
public class MyClass {
 public static void main(String[] args) {
   char c;
   int i;
   c = \{a'; / / (1)i = c; // (2)
i++; // (3)
   c = i; // (4)
   c++; // (5)
 		}
}
```
Select the one correct answer.

- $(a)$  $(1)$
- (b)  $(2)$
- $(c)$  $(3)$
- $(d)$  $(4)$
- $(e)$  (5)

(f) None of the above. The compiler will not report any errors.

**<u>5.13</u>** What is the result of compiling and running the following program?

## **Click here to view code image**

```
public class Cast {
  public static void main(String[] args) {
    byte b = 128;
    int i = b;
    				System.out.println(i);
  		}
}
```
Select the one correct answer.

- (a) The program will not compile, because a  $byte$  value cannot be assigned to an int variable without using a cast.
- (b) The program will compile, and print  $128$  at runtime.
- (c) The program will not compile, because the value 128 is not in the range of values for the byte type.

- $\mathcal{M}$  is computed in the probability of  $\mathcal{M}$ runtime.
- (e) The program will compile, and print  $255$  at runtime.
- **<u>5.14</u>** What will be the result of compiling and running the following program?

## **Click here to view code image**

```
public class EvaluationOrder {
  public static void main(String[] args) {
    int[] array = \{4, 8, 16\};int i = 1;
    array[++i] = -i;System.out.println(array[0] + array[1] + array[2]);
  		}
}
```
Select the one correct answer.

- $(a) 13$
- (b)  $14$
- $(c) 20$
- $(d) 21$
- (e) 24

## **5.10 Boolean Expressions**

As the name implies, a boolean expression has the boolean data type and can evaluate to only the values  $true$  or  $false$ . Boolean expressions, when used as conditionals in control statements, allow the program flow to be controlled during execution.

Boolean expressions can be formed using *relational operators* (§5.11, p. 180), *equality operators* (§5.12, p. 181), *boolean logical operators* (§5.13, p. 184), *conditional operators* ( $\S$ 5.14, p. 186), the *assignment operator* ( $\S$ 5.6, p. 158), and the instance of operator  $(\frac{57.11}{2}, p. \frac{321}{2})$ .

# **5.11** Rel[atio](#page-229-0)nal Operators:  $\langle \cdot, \cdot \cdot \cdot \rangle$

Given th[a](#page-366-0)t a and b represent numeric expressions, the relational (also called *comparison*) operators are defined as shown in  $Table 5.8$ .

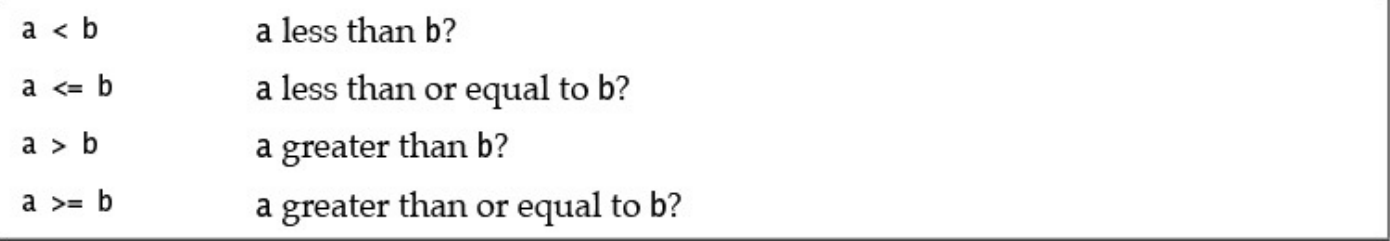

## **Table 5.8 Relational Operators**

All relational operators are binary operators and their operands are numeric expressions. Binary numeric promotion is applied to the operands of these operators. The evaluation

results in a contractional contractional  $\mathbf{I}$  and  $\mathbf{I}$  are contracted in a contractional contraction  $\mathbf{I}$ operators, but higher than that of the assignment operators.

**Click here to view code image** 

```
double hours = 45.5;
Double time = 18.0; \frac{1}{100} Boxing of double value.
boolean overtime = hours >= 35; // true. Binary numeric promotion: double \leftarrowint.
boolean beforeMidnight = time < 24.0;// true. Unboxing of value in time
reference.
char letterA = 'A';
boolean order = letterA < 'a'; // true. Binary numeric promotion: int <-
char.
```
Relational operators are nonassociative. Mathematical expressions like  $a \leq b \leq c$  must be written using relational and boolean logical/conditional operators.

**Click here to view code image** 

```
int a = 1, b = 7, c = 10;
boolean illegal = a \leq b \leq c; // (1) Illegal.
boolean valid2 = a <= b && b <= c; // (2) OK.
```
Since relational operators have left associativity, the evaluation of the expression  $a \leq b$  $\leq$  c at (1) in these examples would proceed as follows:  $((a \leq b) \leq c)$ . Evaluation of  $(a \le b)$  would yield a boolean value that is not permitted as an operand of a relational operator; that is, (*boolean value*  $\leq$  c) would be illegal.

# **5.12 Equality**

We distinguish between primitive data equality, object reference equality, and object value equality.

<span id="page-224-0"></span>The equality operators have lower precedence than the relational operators, but higher precedence than the assignment operators.

# **Primitive Data Value Equality:**  $==, 1=$

Given that a and  $\phi$  represent operands of primitive data types, the primitive data value equality operators are defined as shown in Table 5.9.

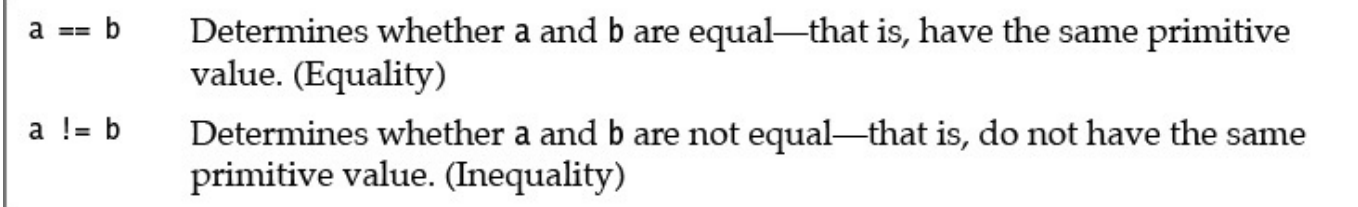

## **Table 5.9 Primitive Data Value Equality Operators**

The equality operator  $==$  and the inequality operator  $!=$  can be used to compare primitive data values, including boolean values. Binary numeric promotion is applied to the nonboolean operands of these equality operators.

**Click here to view code image** 

```
int year = 2002;
boolean isEven = year % 2 == 0; // true.
```

```
applied.
boolean test = compare == false; // true.
```
Care must be exercised when comparing floating-point numbers for equality, as an infinite number of floating-point values can be stored only as approximations in a finite number of bits. For example, the expression  $(1.0 - 2.0/3.0 == 1.0/3.0)$  returns  $false$ , although mathematically the result should be true.

Analogous to the discussion for relational operators, mathematical expressions like  $a = b$ *= c* must be written using relational and logical/conditional operators. Since equality operators have left associativity, the evaluation of the expression  $a == b == c$  would proceed as follows:  $((a == b) == c)$ . Evaluation of  $(a == b)$  would yield a boolean value that *is* permitted as an operand of a data value equality operator, but (*boolean value* ==  $\cosh$  would be illegal if  $\sinh$  a numeric type. This problem is illustrated in the following examples. The expression at  $(1)$  is illegal, but those at  $(2)$  and (3) are legal.

**Click here to view code image** 

```
int a, b, c;
a = b = c = 5;boolean illegal = a == b == c;<br>boolean valid2 = a == b & b == c;<br>// (2) Legal.
boolean valid2 = a == b && b == c;
boolean valid3 = a == b == true; \frac{1}{1} (3) Legal.
```
# **Object Reference Equality:**  $==$ **,**  $!=$

The equality operator  $==$  and the inequality operator  $!=$  can be applied to reference variables to test whether they refer to the same object. Given that  $r$  and  $s$  are reference variables, the reference equality operators are defined as shown in  $Table 5.10$ .

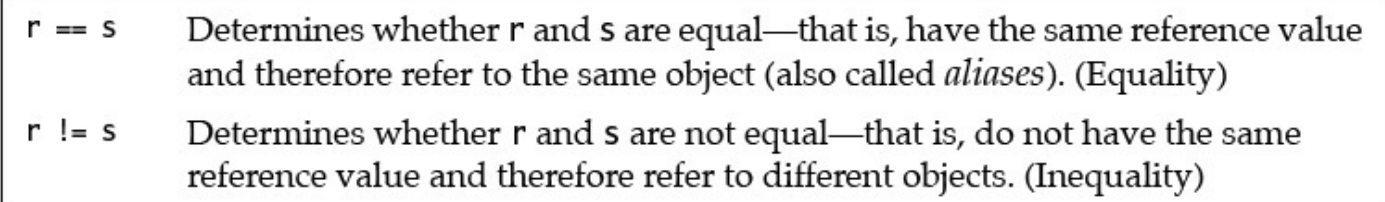

## **Table 5.10** *Reference Equality Operators*

The operands must be cast compatible: It must be possible to cast the reference value of the one into the other's type; otherwise, it is a compile-time error. Casting of references is discussed in  $\S$ 7.8, p. 311.

### **Click here to view code image**

```
Pizza pizzaA = new Pizza("Sweet&Sour"); \frac{1}{2} new object
Pizza pizzaB = new Pizza("Sweet&Sour"); // new object
Pizza pizzaC = new Pizza("Hot&Spicy"); // new object
String banner = "Come and get it!"; \frac{1}{2} // new object
boolean test = banner == pizzaA; \qquad // (1) Compile-time error
boolean	test1	=	pizzaA	==	pizzaB;												//	false
boolean test2 = pizzaA == pizzaC; // false
```
pizzaA = pizzaB;  $\frac{1}{2}$  = pizzaB;  $\frac{1}{2}$  =  $\frac{1}{2}$  =  $\frac{1}{2}$  Denote the same object; are

```
boolean test3 = pizzaA == pizzaB; \qquad \qquad \qquad/ true
```
The comparison banner ==  $pizzaA$  in (1) is illegal, because the String and Pizza types are not related and therefore the reference value of one type cannot be cast to the other type. The values of test1 and test2 are false because the three references denote different objects, regardless of the fact that  $pizzaA$  and  $pizzaB$  are both sweet and sour pizzas. The value of test3 is true because now both pizzaA and pizzaB denote the same object.

The equality and inequality operators are applied to object references to check whether two references denote the same object. The state of the objects that the references denote is not compared. This is the same as testing whether the references are aliases, meaning that they denote the same object.

The  $null$  literal can be assigned to any reference variable, and the reference value in a reference variable can be compared for equality with the  $null$  literal. The comparison can be used to avoid inadvertent use of a reference variable that does not denote any object.

```
if (objRef != null) {
    // ... use objRef ...
}
```
Note that only when the type of *both* operands is either a reference type or the null type, do these operators test for object reference equality. Otherwise, they test for primitive data equality (see also  $\S 8.3$ , p.  $\S 50$ ). In the following code snippet, binary numeric promotion involving unboxing is performed at  $(2)$ :

**Click here to view code image** 

```
Integer iRef = 10;
boolean b1 = iRef == null; // (1) Object reference equality
boolean b2 = iRef == 10; \frac{1}{2} Primitive data equality
boolean b3 = null == 10; // Compute-time error!
```
# **Object Value Equality**

The  $Object$  class provides the method public boolean equals (Object obj), which can be *overridden* (§7.2, p. 268) to give the right semantics of *object value equality*. The default implementation of this method in the  $Ob\, \texttt{ject}$  class returns  $\tt true$  only if the object is compared with itself, as if the equality operator  $==$  had been used to compare aliases of an object. Conse[quen](#page-312-0)tly, if a class does not override the semantics of the equals() method from the  $Object$  class, object value equality is the same as object reference equality.

Certain classes in the standard API override the  $equals()$  method, such as java.lang.String and the wrapper classes for the primitive data types. For two String objects, value equality means they contain identical character sequences. For the wrapper classes, value equality means that the wrapper objects have the same primitive value and are of the same wrapper type (see also  $\S8.3$ , p. 350).

**Click here to view code image** 

```
String moviel = new String("The Revenge of the Exception Handler");
String movie2 = new String ("High Noon at the Java Corral");
String movie3 = new String ("The Revenge of the Exception Handler");
boolean test0 = moviel.equals(movie2); // false.
boolean test1 = movie1.equals(movie3); \frac{1}{1 + m} true.
// Equality for wrapper classes means same type and same primitive value.
Boolean flag1 = true; \sqrt{}/\sqrt{B}oxing.
Boolean flag2 = false; \sqrt{2} // Boxing.
boolean test2 = \text{flag1.equals("true"); // false. Not same type.
boolean test3 = flag1.equals(lflag2); // true. Same type and
value.
Integer	iRef	=	100;																																//	Boxing.
Short sRef = 100; \frac{100}{s} and \frac{100}{s} and \frac{100}{s} and \frac{100}{s} and \frac{100}{s} and \frac{100}{s} and \frac{100}{s} and \frac{100}{s} and \frac{100}{s} and \frac{100}{s} and \frac{100}{s} and \frac{100}{s} and \frac{100}{s} 
boolean test4 = iRef.equals(100); \frac{1}{100} // true. Same type and
value.
boolean test5 = iRef.equals(sRef); \frac{1}{2} // false. Not same type.
boolean test6 = iRef.equals(3.14); \sqrt{1 + 1} false. Not same type.
// The Pizza class does not override the equals() method, so we can use
either
// equals() method inherited from the Object class or equality operator ==.
Pizza pizza1 = new Pizza("VeggiesDelight");
Pizza pizza2 = new Pizza("VeggiesDelight");
Pizza pizza3 = new Pizza("CheeseDelight");
boolean test7 = pizza1.equals(pizza2); // false.<br>boolean test8 = pizza1.equals(pizza3); // false.
boolean test8 = pizza1.equals(pizza3);boolean	test9	=	pizza1	==	pizza2;																		//	false.
pizza1 = pizza2;<br>boolean test10 = pizza1.equals(pizza2); \frac{1}{\sqrt{2}} true.
boolean test10 = pizza1.equals(pizza2);
boolean	test11	=	pizza1	==	pizza2;																	//	true.
```
# **5.13 Boolean Logical Operators: .,**  $\lambda$ , **., ,**

<span id="page-227-1"></span>Boolean logical operators include the unary operator *! (logical complement)* and the binary operators  $\&$  (*logical* AND),  $\vert$  (*logical inclusive* OR), and  $\wedge$  (*logical exclusive* OR, also called *logical* XOR). These operators can be applied to boolean or Boolean operands, returning a boolean value. The operators  $\&$ ,  $\vert$ , and  $\uparrow$  can also be applied to integral operands to perform *bitwise* logical operations, but are not in the scope of this book.

Given that *x* and *y* represent boolean expressions, the boolean logical operators are defined in **Table 5.11.** The precedence of the operators decreases from left to right in the table.

<span id="page-227-0"></span>

| $\boldsymbol{\chi}$ | v     | Complement<br>!x | <b>AND</b><br>x & y | <b>XOR</b><br>$x \wedge y$ | <b>OR</b><br>x   y |
|---------------------|-------|------------------|---------------------|----------------------------|--------------------|
| true                | true  | false            | true                | false                      | true               |
| true                | false | false            | false               | true                       | true               |
| false               | true  | true             | false               | true                       | true               |
| false               | false | true             | false               | false                      | false              |

**Table 5.11** *Truth Values for Boolean Logical Operators* 

These operators are the content of  $\mathbf{I}$ operators  $\&\&\xspace$  and  $\mid\right|$  (§5.14, p. 186). Unboxing is applied to the operand values, if necessary. Truth values for boolean logical operators are shown in Table 5.11.

# **Operand Evaluation for [Bool](#page-229-0)ean Logical Operators**

In the evaluation of boolean expressions involving boolean logical AND, XOR, and OR operators, both the operands are evaluated. The order of operand evaluation is always from left to right.

**Click here to view code image** 

```
if (i > 0 & i++ < 10) \{\prime\text{*...}\times\prime\} // i will be incremented, regardless of value
in	i.
```
The binary boolean logical operators have precedence lower than the arithmetic and relational operators, but higher precedence than the assignment, conditional AND, and OR operators  $(\S$ 5.14, p. 186). This is illustrated in the following examples:

**Click here to view code image** 

```
boolean b1, b2, b3 = false, b4 = false;
Boolean b5 = true;
b1 = 4 == 2 & 1 < 4; \frac{1}{4} // false, evaluated as (b1 = ((4 == 2) & (1 <
4)))
b2 = b1 | (2.5 \ge 8); // true
b3 = b3 \land b5; \frac{1}{5} \frac{1}{2} \frac{1}{2} true, unboxing conversion on b5
b4 = b4 | b1 \& b2; \qquad \qquad \frac{1}{1} false
```
Here, the order of evaluation is illustrated for the last expression statement:

**Click here to view code image** 

```
(b4 = (b4 | (b1 \& b2)))\rightarrow (b4 = (false | (b1 & b2)))
\rightarrow (b4 = (false | (false & b2)))
\rightarrow (b4 = (false | (false & true)))
 \Rightarrow (b4 = (false | false))
 \bigcirc (b4 = false)
 > false
```
Note that  $b2$  was evaluated although, strictly speaking, it was not necessary. This behavior is guaranteed for boolean logical operators.

# **Boolean Logical Compound Assignment Operators:**  $\alpha =$ **,**  $\alpha =$ **,**  $\beta =$

Compound assignment operators for the boolean logical operators are defined in Table 5.12. The left-hand operand must be a boolean variable, and the right-hand operand must be a boolean expression. An identity conversion is applied implicitly on assignment. These operators can also be applied to integral operands to perform *bitwise* compound assignments, but are not covered in this book. See also the discussion on arithmetic compound assignment operators in  $\S$ 5.7, p. 172.

<span id="page-229-1"></span>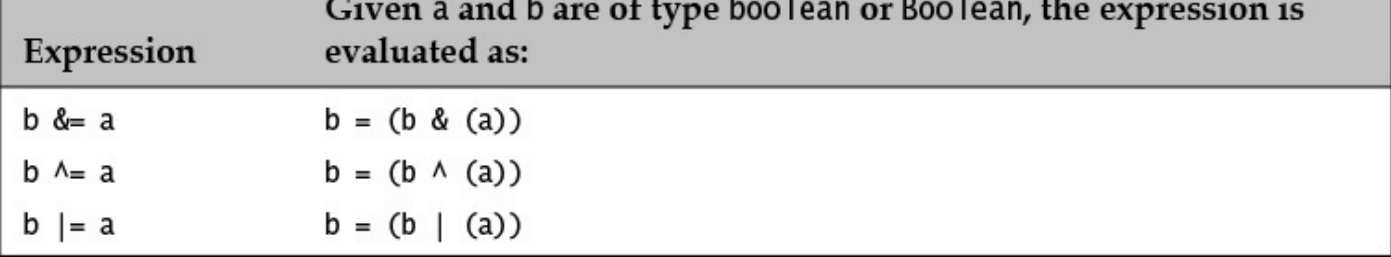

**Table 5.12 Boolean Logical Compound Assignment Operators** 

Here are some examples to illustrate the behavior of boolean logical compound assignment operators:

**Click here to view code image** 

```
boolean b1 = false, b2 = true, b3 = false;
Boolean b4 = false;b1 |= true; // true
b4 \uparrow b1; \uparrow \uparrow (1) true, unboxing in (b4 \uparrow (b1)), boxing on
assignment
b3 \&= b1 | b2; \frac{1}{2} (2) false, b3 = (b3 \& (b1 | b2))
b3 = b3 \& b1 \mid b2; // (3) true, b3 = ((b3 \& b1) \mid b2)
```
The assignment at  $(1)$  entails unboxing to evaluate the expression on the right-hand side, followed by boxing to assign the  $b$ oolean result. It is also instructive to compare how the assignments at  $(2)$  and  $(3)$  are performed, as they lead to different results with the same values of the operands, showing how the precedence affects the evaluation.

# **5.14 Conditional Operators:**  $\epsilon \epsilon$ **, 11**

<span id="page-229-0"></span>The conditional operators  $\&\&\text{ and }|\,|\,$  are similar to their counterpart logical operators  $\&\,$ and  $\vert$ , except that their evaluation is *short-circuited*. Given that  $x$  and  $y$  represent values of boolean or Boolean expressions, the conditional operators are defined in Table 5.13. In the table, the operators are listed in decreasing precedence order.

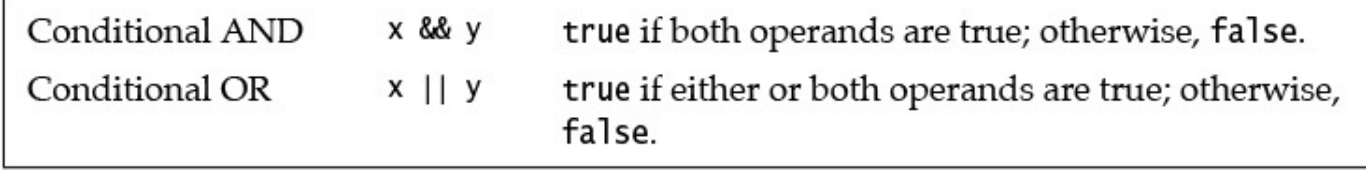

**Table 5.13** *Conditional Operators* 

Unlike their logical counterparts  $\&$  and  $\vert$ , which can also be applied to integral operands for bitwise operations, the conditional operators  $\&\&$  and  $\|\cdot\|$  can be applied only to boolean operands. Their evaluation results in a boolean value. Truth values for conditional operators are shown in Table  $5.14$ . Not surprisingly, the conditional operators have the same truth values as their counterpart logical operators. However, unlike with their logical counterparts, there are no compound assignment operators for the conditional operators.

<span id="page-230-0"></span>

| $\boldsymbol{\mathsf{x}}$ | V     | AND<br>x && y | OК<br>$x \mid y$ |
|---------------------------|-------|---------------|------------------|
| true                      | true  | true          | true             |
| true                      | false | false         | true             |
| false                     | true  | false         | true             |
| false                     | false | false         | false            |

**Table 5.14** *Truth Values for Conditional Operators* 

# **Short-Circuit Evaluation**

In evaluation of boolean expressions involving conditional AND and OR, the left-hand operand is evaluated before the right-hand operand, and the evaluation is short-circuited (i.e., if the result of the boolean expression can be determined from the left-hand operand, the right-hand operand is not evaluated). In other words, the right-hand operand is evaluated conditionally.

The binary conditional operators have lower precedence than the arithmetic, relational, and logical operators, but higher precedence than the assignment operators. Unboxing of the operand value takes place when necessary, before the operation is performed. The following examples illustrate usage of conditional operators:

**Click here to view code image** 

```
Boolean b1 = 4 == 2 && 1 < 4; // false, short-circuit evaluated as
\frac{1}{\sqrt{1 - 1}} (b1 = ((4 == 2) & (1 < 4)))
boolean b2 = !b1 || 2.5 > 8;  // true, short-circuit evaluated as// (b2 = ((!b1) || (2.5 > 8)))
Boolean b3 = !(b1 \& b2); // true
boolean b4 = b1 || !b3 && b2; // false, short-circuit evaluated as
                             // (b4 = (b1 || ((lb3) & (b2)))
```
The order of evaluation for computing the value stored in the boolean variable  $\beta$ 4 proceeds as follows:

**Click here to view code image** 

```
(b4 = (b1 || ((lb3) & (& b2)))\bigcirc (b4 = (false || ((!b3) & & b2)))
\big( b4 = (false || ((!true) && b2)))\big( b4 = (false || ((false) & (b2))) \big)\bigcirc (b4 = (false || false))
\rightarrow (b4 = false)
```
Note that  $b2$  is not evaluated, short-circuiting the evaluation. Example 5.3 illustrates the short-circuit evaluation of the initialization expressions in the declaration statements given in the earlier code snippet. In addition, it shows an evaluation (see the declaration of  $b5$ ) involving boolean logical operators that always evaluate both operands. See also Example 5.1, p. 153, which uses a similar approach to illustrate the order of operand evaluation in arithmetic expressions.

**Example 5.3** *Short-Circuit Evaluation Involving Conditional Operators* 

**Click here to view code image** 

```
public class ShortCircuit {
  public static void main(String[] args) {
    // Boolean b1 = 4 == 2 & 1 < 4;
    Boolean b1 = operandEval(1, 4 == 2) && operandEval(2, 1 < 4);
    				System.out.println();
    System.out.println("Value of b1: " + b1);
    // boolean b2 = 1b1 || 2.5 > 8;
    boolean b2 = !operandEval(1, b1) || operandEval(2, 2.5 > 8);				System.out.println();
    System.out.println("Value of b2: " + b2);
    // Boolean b3 = !(b1 \& b2);Boolean b3 = !(operandEval(1, bl) & & operandEval(2, b2));				System.out.println();
    System.out.println("Value of b3: " + b3);
    // boolean b4 = b1 || !b3 && b2;
    boolean b4 = operandEval(1, b1) || !operandEval(2, b3) && operandEval(3,
b2);
    				System.out.println();
    System.out.println("Value of b4: " + b4);
    // boolean b5 = b1 | !b3 & b2; // Using boolean logical operators
    boolean b5 = operandEval(1, b1) | !operandEval(2, b3) & operandEval(3,
b2);
    				System.out.println();
    System.out.println("Value of b5: " + b5);
  		}
  static boolean operandEval(int opNum, boolean operand) { \frac{1}{\sqrt{2}}(1)
    				System.out.print(opNum);
    return operand;
  		}
}
```
Output from the program:

```
1
Value of b1: false
1
Value of b2: true
1
Value of b3: true
12
Value of b4: false
123
Value of b5: false
```
Short-circuit evaluation can be used to ensure that a reference variable denotes an object before it is used.

**Click here to view code image** 

if (objRef !=  $null & & objRef.equals(other)) { \t / * ... * / }$ 

The method call is now conditionally dependent on the left-hand operand and will not be

executies are found the  $\frac{1}{\sqrt{2}}$  or  $\frac{1}{\sqrt{2}}$  . The set of  $\frac{1}{\sqrt{2}}$ and the variable  $objRef$  has the  $null$  reference, evaluation of the right-hand operand will result in a NullPointerException.

In summary, we employ the conditional operators  $\&\&$  and  $| \cdot |$  if the evaluation of the righthand operand is conditionally dependent on the left-hand operand. We use the boolean logical operators  $\&$  and  $\parallel$  if both operands must be evaluated. The subtlety of conditional operators is illustrated by the following examples:

## **Click here to view code image**

if  $(i > 0 \&i++ < 10)$   $\frac{\xrightarrow{+}}{+}$  // i is not incremented if  $i > 0$  is false. if  $(i > 0 || i++ < 10)$   $\{\prime^*, +\prime\}$  // i is not incremented if  $i > 0$  is true.

## **5.15 Integer Bitwise Operators:**  $\cdot$ ,  $\cdot$ ,  $\cdot$ ,  $\cdot$

A review of integer representation  $(\S_5.5, p. 154)$  is recommended before continuing with this section on how integer bitwise operators can be applied to values of *integral* data types.

Integer bitwise [oper](#page-197-0)ators include the unary operator  $\sim$  (*bitwise complement*) and the binary operators  $\&$  (*bitwise* AND), | (*bitwise inclusive* OR), and  $\wedge$  (*bitwise exclusive* OR, also known as *bitwise* XOR). The operators  $\&$ ,  $\vert$ , and  $\uparrow$  are overloaded, as they can be applied to boolean or Boolean operands to perform *boolean* logical operations (§5.13, p.  $184$ ). Although the integer bitwise operators are not on the OCAJP 8 exam, they are included here to contrast their evaluation with that of their boolean counterparts.

The binary bitwise operators perform bitwise operations between corresponding indi[vidua](#page-227-1)l bit values in the operands. Unary numeric promotion is applied to the operand of the unary bitwise complement operator  $\sim$ , and binary numeric promotion is applied to the operands of the binary bitwise operators. The result is a new integer value of the promoted type, which can be either int or long.

Given that A and B are corresponding bit values (either  $0$  or 1) in the left-hand and righthand operands, respectively, these bitwise operators are defined as shown in Table 5.15. The operators are listed in decreasing precedence order.

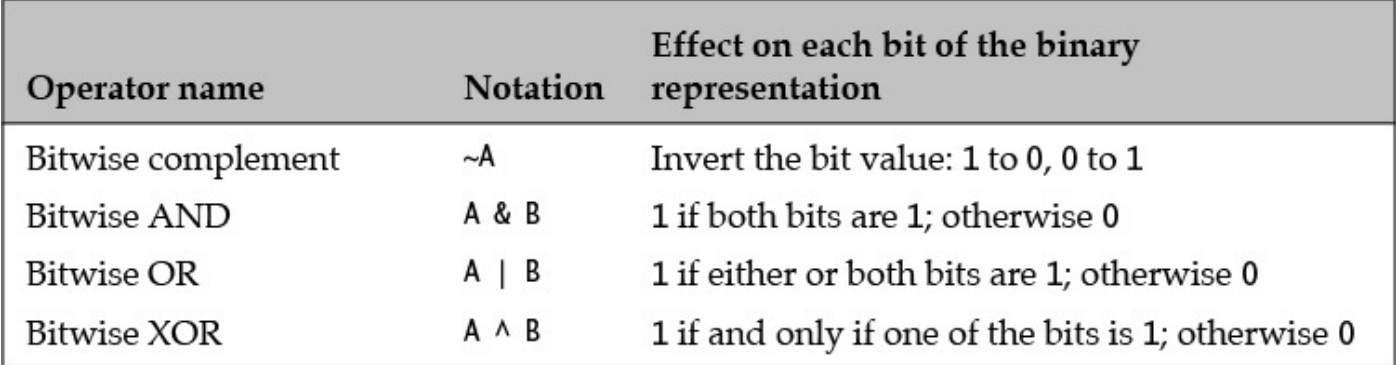

## **Table 5.15 Integer Bitwise Operators**

The result of applying bitwise operators between two corresponding bits in the operands is shown in Table  $5.16$ , where A and B are corresponding bit values in the left-hand righthand operands, respectively.  $Table 5.16$  is analogous to  $Table 5.11$  for boolean logical

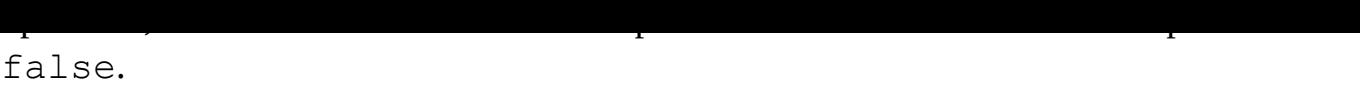

<span id="page-233-0"></span>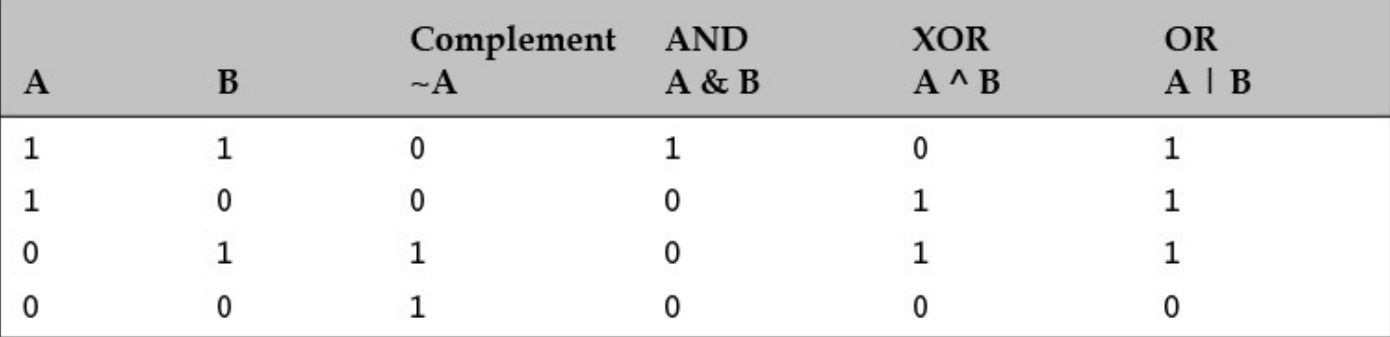

**Table 5.16** *Result Table for Bitwise Operators* 

## **Examples of Bitwise Operator Application**

**Click here to view code image** 

```
char v1 = ')'; // Unicode value 41
byte v2 = 13;
int result1 = -v1; // -42int result2 = v1 \& v2; // 9
int result3 = v1 | v2; // 45
int result4 = v1 \text{^}0 v2; // 36
```
Table 5.17 shows how the result is calculated. Unary and binary numeric promotions are applied first, converting the operands to  $int$  intinuous cases. Note that the operator semantics is applied to corresponding individual bits—that is, first bit of left-hand operand and first bit of right-hand operand, second bit of left-hand operand and second bit of righthand operand, and so on.

<span id="page-233-1"></span>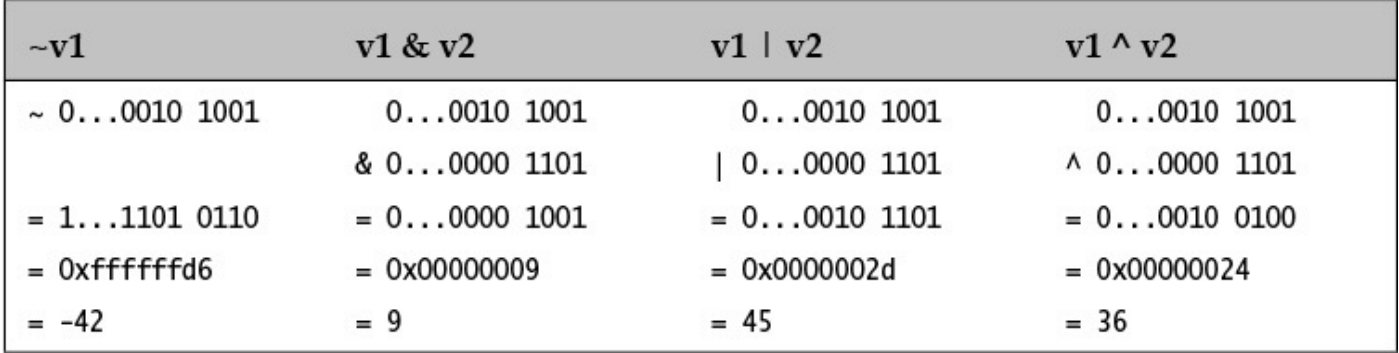

**Table 5.17** *Examples of Bitwise Operations* 

It is instructive to run examples and print the result of a bitwise operation in different notations, as shown in **Example 5.4.** The integer bitwise operators support a programming technique called *bit masking*. The value  $\nu$ 2 is usually called a *bit mask*. Depending on the bitwise operation performed on the value  $\nu$ 1 and the mask  $\nu$ 2, we see how the resulting value reflects the bitwise operation performed between the individual corresponding bits of the value  $v1$  and the mask  $v2$ . By choosing appropriate values for the bits in the mask  $v2$  and the right bitwise operation, it is possible to extract, set, and toggle specific bits in the value  $v1$ .

Methods for converting integers to strings in different notations can be found in the

Integration integration of  $\sim$  353). In the system of  $\sim$  10 and  $\sim$  10 and  $\sim$  10 and  $\sim$  10 and  $\sim$  10 and  $\sim$  10 and  $\sim$  10 and  $\sim$  10 and  $\sim$  10 and  $\sim$  10 and  $\sim$  10 and  $\sim$  10 and  $\sim$  10 and  $\sim$  10 an discussed in  $\S$ 5.5, p. 154.

## **Example 5.4** *Bitwise [Ope](#page-392-0)ra[tions](#page-392-0)*

#### **Click here to view code i[mage](#page-197-0)**

```
public class BitOperations {
 public static void main(String[] args) {
   char v1 = ')'; \sqrt{U} Unicode value 41
   byte v2 = 13;
   printIntToStr("v1:", v1); \frac{1}{1} // 41
   printIntToStr("v2:", v2); \frac{1}{13}printIntToStr("~v1:", ~v1); \qquad // -42
   printIntToStr("v1 & v2:", v1 & v2); // 9
   printIntToStr("v1 | v2:", v1 | v2); // 45
   printIntToStr("v1 ^ v2:", v1 ^ v2); // 36
  		}
 public static void printIntToStr(String label, int result) {
   				System.out.println(label);
   System.out.println(" Binary: " + Integer.toBinaryString(result));
   System.out.println(" Hex: " + Integer.toHexString(result));
   System.out.println(" Decimal: " + result);
  		}
}
```
## Output from the program:

#### **Click here to view code image**

```
v1:
    				Binary:		101001
    Hex: 29Decimal: 41
v2:
    Binary: 1101
    Hex: d
    Decimal: 13
\simv1:
    				Binary:		11111111111111111111111111010110
    Hex: ffffffd6
    Decimal: -42
v1	&	v2:
    Binary: 1001<br>Hex: 9
    Hex:
    Decimal: 9
v1 + v2:
    				Binary:		101101
    Hex: 2d
    Decimal: 45
v1 \wedge v2:
    				Binary:		100100
    Hex: 24Decimal: 36
```
## **Bitwise Bitter Compound Compound C** *P Compound , ,*

Bitwise compound assignment operators for the bitwise operators are defined in Table 5.18. Type conversions for these operators, when applied to integral operands, are the same as for other compound assignment operators: an implicit narrowing conversion is performed on assignment when the destination data type is either byte, short, or char. These operators can also be applied to boolean operands to perform logical compound assignments  $(\underline{\$5.13}, \underline{\$D. 185}).$ 

<span id="page-235-0"></span>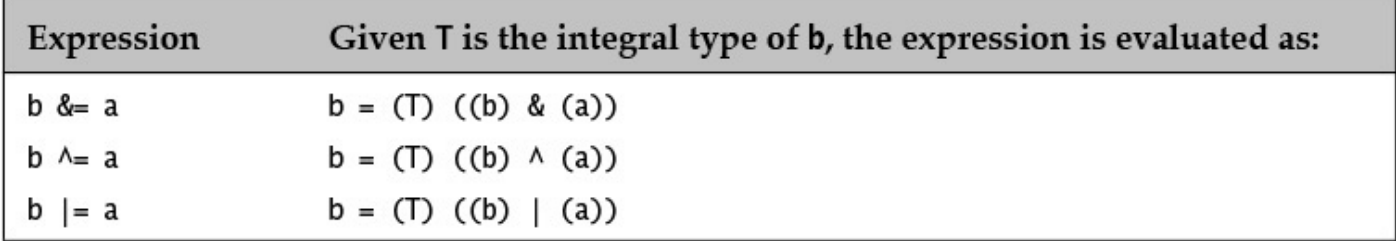

**Table 5.18 Bitwise Compound Assignment Operators** 

## **Examples of Bitwise Compound Assignment**

**Click here to view code image** 

```
int v0 = -42;char v1 = ')'; // 41
byte v2 = 13;
v0 \le 15; // \qquad 1...1101 \quad 0110 \le 0...0000 \quad 1111 \Rightarrow 0...0000 \quad 0110 \quad (= 6)v1 = v2; 			// (1) 0...0010 1001 | 0...0000 1101 => 0...0010 1101 (= 45, '-')
```
At (1) in these examples, both the char value in  $v1$  and the byte value in  $v2$  are first promoted to  $int$ . The result is implicitly narrowed to the destination type char on assignment.

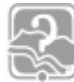

# **Review Questions**

**5.15** Which of the following expressions evaluate to  $true$ ?

Select the two correct answers.

- (a) (false  $|$  true)
- (b)  $(null := null)$
- (c)  $(4 \leq 4)$
- $(d)$  (!true)
- (e) (true & false)

**5.16** Which of the following statements are true?

Select the two correct answers.

- (a) The remainder operator  $\frac{1}{6}$  can be used only with integral operands.
- (b) Short-circuit evaluation occurs with boolean logical operators.

- (c) The contractors of  $\mathbf{r}$  , and  $\mathbf{r}$  and  $\mathbf{r}$  and  $\mathbf{r}$  and  $\mathbf{r}$
- (d) A short value ranges from  $-128$  to  $+127$ , inclusive.
- (e)  $(+15)$  is a legal expression.
- **<u>5.17</u>** Which statements are true about the lines of output printed by the following program?

**Click here to view code image** 

```
public class BoolOp {
  static void op(boolean a, boolean b) {
    boolean c = a != b;
    boolean d = a \land b;
    boolean e = c == d;
    				System.out.println(e);
  		}
  public static void main(String[] args) {
    				op(false,	false);
    				op(true,	false);
    				op(false,	true);
    				op(true,	true);
  		}
}
```
Select the three correct answers.

- (a) All lines printed are the same.
- (b) At least one line contains  $false$ .
- $(c)$  At least one line contains  $true$ .
- (d) The first line contains  $false$ .
- (e) The last line contains  $true$ .

**<u>5.18</u>** What is the result of running the following program?

### **Click here to view code image**

```
public class OperandOrder {
  public static void main(String[] args) {
    int i = 0;
    int[] a = \{3, 6\};a[i] = i = 9;System.out.println(i + " " + a[0] + " " + a[1]);
  		}
}
```
Select the one correct answer.

- (a) When run, the program throws an ArrayIndexOutOfBoundsException.
- (b) When run, the program will print  $9 \quad 9 \quad 6$ .
- (c) When run, the program will print  $9 \t 0 \t 6$ .
- (d) When run, the program will print  $9 \quad 3 \quad 6$ .
- (e) When run, the program will print  $9 \quad 3 \quad 9$ .

#### **Click here to view code image**

```
public class Logic {
  public static void main(String[] args) {
    int i = 0;
    int j = 0;
    boolean t = true;
    				boolean	r;
    r = (t \& 0 \& (i+=1));r = (t \& 0 < (i+=2));r = (t | 0 < (j+=1));r = (t \mid 0 \leq (j+=2));System.out.println(i + '' '' + j);
  		}
}
```
Select the two correct answers.

- (a) The first digit printed is 1.
- (b) The first digit printed is 2.
- (c) The first digit printed is 3.

(d) The second digit printed is 1.

(e) The second digit printed is 2.

(f) The second digit printed is  $3$ .

## **5.16 The Conditional Operator:**  $\overline{?}$ :

The ternary conditional operator ?: allows *conditional expressions* to be defined. The conditional expression has the following syntax:

```
Click here to view code image
```

```
condition ? expression<sub>1</sub> : expression<sub>2</sub>
```
It is called ternary because it has three operands. If the boolean expression *condition* is true, then *expression*<sub>1</sub> is evaluated; otherwise, *expression*<sub>2</sub> is evaluated. Both  $expression_1$  and  $expression_2$  must evaluate to values that can be converted to the *type* of the conditional expression. This type is determined from the types of the two expressions. The value of the expression evaluated is converted to the type of the conditional expression, and may involve autoboxing and unboxing.

Evaluation of a conditional expression is an example of short-circuit evaluation. As only one of the two expressions is evaluated, one should be wary of any side effects in a conditional expression.

In the following code snippet at  $(1)$ , both expressions in the conditional expression are of type byte. The type of the conditional expression is therefore byte. That a value of type byte can be converted to an int by an implicit widening numeric conversion to be assignment compatible with the  $int$  variable  $daysInFebruary$  is secondary in

determining the type of the conditional expression. Note that the conditional operator at (1) has higher precedence than the assignment operator  $=$ , making it unnecessary to enclose the conditional expression in parentheses.

**Click here to view code image** 

```
boolean leapYear = false;byte v29 = 29;
byte v28 = 28;
int daysInFebruary = leapYear ? v29 : v28; // (1)
```
The following examples illustrate the use of conditional expressions. The type of the conditional expression at  $(2)$  is  $int$ , and no conversion of any expression value is necessary. The type of the conditional expression at  $(3)$  is  $double$ , due to binary numeric promotion: The int value of the first expressions is promoted to a double. The compiler reports an error because a  $double$  cannot be assigned to an  $int$  variable. The type of the conditional expression at  $(4)$  is also double as in  $(3)$ , but now the double value is assignment compatible with the  $double$  variable  $minDoubleValue$ .

**Click here to view code image** 

```
int i = 3;
int j = 4;
int minValue1 = i < j ? i : j;<br>
int minValue2 = i < j ? i : Double.MIN VALUE; \frac{1}{10} (3) double. Not OK.
int minValue2 = i < j ? i : Double. MIN VALUE;
double minDoubleValue = i < j ? i : Double.MIN VALUE; // (4) double
```
In the following code snippet in  $(5)$ , the primitive values of the expressions can be boxed and assigned to an  $\circ$ bject reference. In (6), the int value of the first expression can be boxed in an Integer. The println() method creates and prints a string representation of any object whose reference value is passed as parameter.

**Click here to view code image** 

```
// Assume i and j are of type int and initialized correctly.
Object obj = i \le j ? i : true; // (5) value of i boxed in Integer or
                                     // literal true boxed in Boolean
System.out.println(i \leq j ? i : "Hi"); // (6) value of i boxed in Integer or
                                     // String object "Hi"
```
The conditional expression is *not* an expression statement. The following code will not compile:

**Click here to view code image** 

 $(i \lt j)$  ? i : j; // Compile-time error!

The conditional expression can be nested, and the conditional operator associates from right to left.

**Click here to view code image** 

a?b:c?d:e?f:q evaluates as (a?b:(c?d:(e?f:g)))

The value of this conditional expression is  $\alpha$  if, and only if, a, c, and  $\alpha$  are false. A nested conditional expression is used in the next example. As a convention, the condition in a conditional expression is enclosed in parentheses to aid reading the code. Typically, a conditional expression is used when it makes the code easier to read, especially when the expressions are short and without side effects.

```
int n = 3;
String msg = (n == 0) ? "no cookies." : (n == 1) ? "one cookie." : "many
cookies.";
System.out.println("You get '' + msg); // You get many cookies.
```
The conditional operator is the expression equivalent of the  $if$ -else statement ( $§$ 6.2, p. 201).

## **5.17 Other Operators:** new, [], instanceof, ->

[The](#page-243-0) new operator is used to create objects, such as instances of classes and arrays. It is used with a constructor call to instantiate classes  $(\S3.3, p. 53)$  and with the [] notation to create arrays  $(\S3.4, p. 59)$ . It is also used to instantiate anonymous arrays  $(\S3.4, p. 63)$ .

**Click here to view code image** 

```
izza onePizza = new Pizza(); \frac{1}{2} Create an instance of the Pizza class.
```
The  $\lceil$   $\rceil$  notation is used to declare and construct arrays, and is also to access array elements  $(\frac{53.4}{9}, \frac{58}{9})$ .

**Click here to view code image** 

```
int[] anArray = new int[5]// Declare and construct an int array of 5
elements.
anArray[4] = anArray[3]; // Element at index 4 gets value of element at
index	3.
```
The boolean, binary, and infix operator instance of is used to test the type of an object  $(\frac{57.11}{2}, p. \frac{320}{2})$ .

**Click here to view code image** 

```
Pizza myPizza = new Pizza();
boolean test1 = myPizza instanceof Pizza; // true.
boolean test2 = "Pizza" instanceof Pizza; // Compile error. String is not
Pizza.
boolean test3 = null instanceof Pizza; // Always false. null is not an
instance.
```
The arrow operator  $\rightarrow$  is used in the definition of a lambda expression ( $\S$ 10.2, p. 444).

## **Click here to view code image**

```
ngth() % 2 ==
0:boolean test4 = predicate.test("The lambda strikes back!"); // true.
```
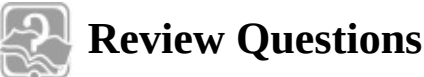

**<u>5.20</u>** Which of the following are not operators in Java?

Select the two correct answers.

- $(a)$   $\frac{6}{6}$
- $(b)$  & &
- $(c)$   $\frac{6}{6}$  =

 $\sqrt{2}$  $(e) \leq$  $(f)$   $\S$  $\,$  $(g)$  ->

**5.21** Which statements when inserted at (1) will not result in a compile-time error?

## **Click here to view code image**

```
public class RQ05A200 {
  public static void main(String[] args) {
    int i = 20;
    int j = 30;
    // (1) INSERT STATEMENT HERE.
  		}
}
```
Select the three correct answers.

(a) int result1 =  $i < j$  ?  $i : j * 10D$ ; (b) int result2 = i < j ? { ++i } : { ++j }; (c) Number number =  $i < j$  ?  $i : j * 10D$ ; (d) System.out.println(i <  $\vdots$  ? i); (e) System.out.println(i <  $\dot{1}$  ? ++i : ++j); (f) System.out.println(i ==  $\frac{1}{7}$  ? i ==  $\frac{1}{7}$  : "i not equal to j");

## **<u>5.22</u>** Which statements are true about the following code?

## **Click here to view code image**

```
public class RQ05A100 {
  public static void main(String[] args) {
    int nl = 10, n2 = 10;
    int ml = 20, m2 = 30;
    int result = n1 != n2? n1 : m1 != m2? m1 : m2;
    				System.out.println(result);
  		}
}
```
Select the one correct answer.

(a) The program will not compile.

(b) When run, the program throws an ArithmeticException at runtime.

(c) When run, the program will print  $10$ .

- (d) When run, the program will print  $20$ .
- (e) When run, the program will print 30.

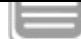

#### **Chapter Summary**

The following topics were covered in this chapter:

- Type conversion categories and conversion contexts, and which conversions are permissible in each conversion context.
- Defining and evaluating arithmetic and boolean expressions, and the order in which operands and operators are evaluated.
- Representing integers in different number systems and in memory.
- Operators in Java, including precedence and associativity rules.

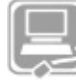

# **Programming Exercise**

**5.1** The following program is supposed to calculate and print the time it takes for light to travel from the sun to the earth. It contains some logical errors. Fix the program so that it will compile, compute, and print the correct result when run.

## **Click here to view code image**

```
//	File:	Sunlight.java
public class Sunlight {
  public static void main(String[] args) {
    // Distance from sun (150 million kilometers)
    int kmFromSun = 15000000;int lightSpeed = 299_792_458; // meters per second
    // Convert distance to meters.
    int mFromSun = kmFromSun * 1000;
    int seconds = mFromSun / lightSpeed;
    System.out.print("Light will use ");
   				printTime(seconds);
    System.out.println(" to travel from the sun to the earth.");
  		}
  public static void printTime(int sec) {
   int min = sec / 60;
   sec = sec - (min * 60);
    System.out.print(min + '' minute(s) and '' + sec + '' second(s)');
  		}
}
```
# **6. Control Flow**

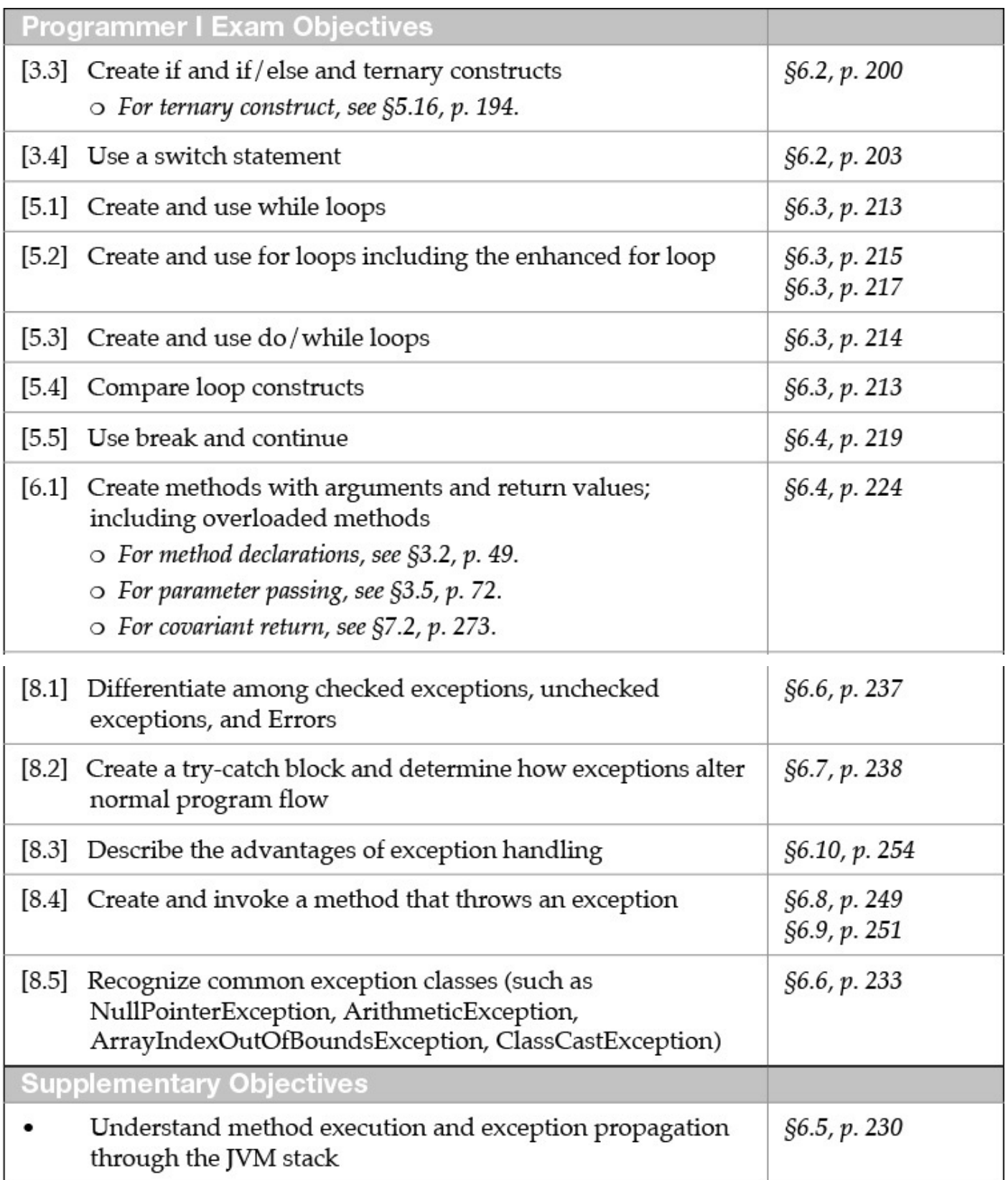

# **6.1 Overview of Control Flow Statements**

Control flow statements govern the flow of control in a program during execution, meaning the order in which statements are executed in a running program. There are three main categories of control flow statements:

• Iteration statements: while, do-while, basic for, and enhanced for.

• *Selection* statements: if, if-else, and switch.

• *Transfer* statements: break, continue, return, try-catch-finally, throw, and assert.

Only the basic form of the  $try-catch-finally$  construct is covered here, and the assert facility is not in the scope of this book.

# **6.2 Selection Statements**

<span id="page-243-0"></span>Java provides selection statements that allow the program to choose between alternative actions during execution. The choice is based on criteria specified in the selection statement. These selection statements are

- Simple if statement
- if-else statement
- $•$  switch statement

# **The Simple** if **Statement**

The simple  $if$  statement has the following syntax:

if (condition) statement

It is used to decide whether an action is to be performed or not, based on a *condition*. The action to be performed is specified by *statement*, which can be a single statement or a code block. The *condition* must evaluate to a boolean or Boolean value. In the latter case, the Boolean value is unboxed to the corresponding boolean value.

The semantics of the simple if statement are straightforward. The *condition* is evaluated first. If its value is  $true$ , *statement* (called the  $if$  block) is executed and then execution continues with the rest of the program. If the value is  $false$ , the  $if block$  is skipped and execution continues with the rest of the program. The semantics are illustrated by the activity diagram in  $Figure 6.1a$ .

<span id="page-244-0"></span>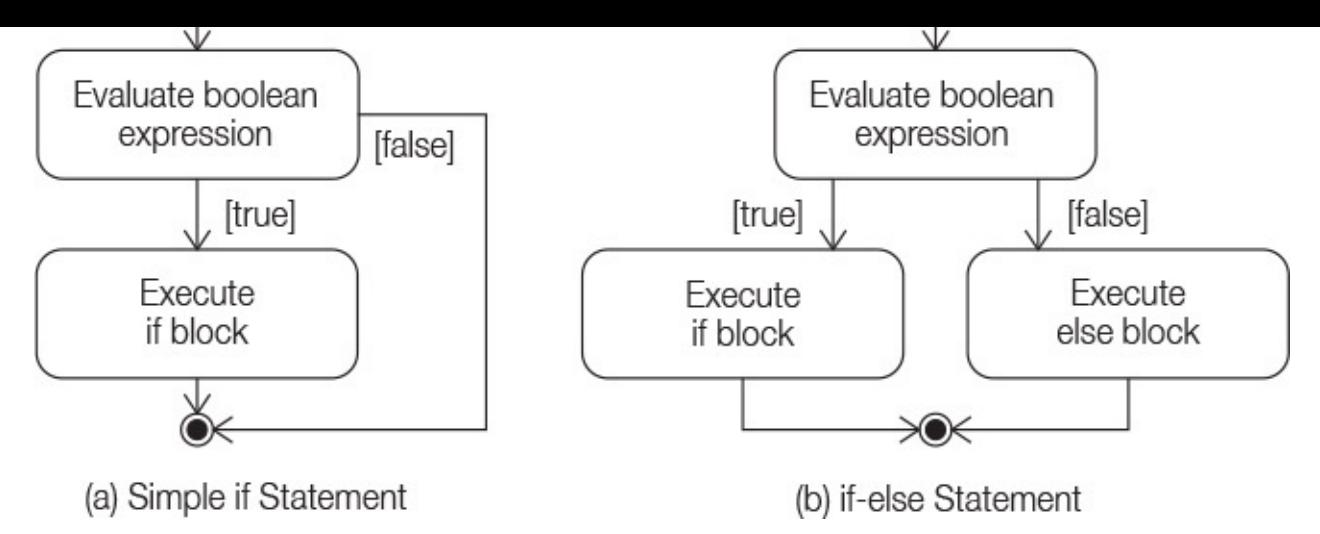

**Figure 6.1** *Activity Diagram for* if *Statements* 

In the following examples of the  $if$  statement, it is assumed that the variables and the methods have been appropriately defined:

**Click here to view code image** 

```
if	(emergency)												//	emergency	is	a	boolean	variable
  		operate();
if (temperature > critical)
  		soundAlarm();
if (isLeapYear() && endOfCentury())
  		celebrate();
if (catIsAway()) \{ // Block
  		getFishingRod();
  		goFishing();
}
```
Note that *statement* can be a *block*, and the block notation is necessary if more than one statement is to be executed when the *condition* is true.

Since the *condition* evaluates to a boolean value, it avoids a common programming error: using an expression of the form  $(a=b)$  as the condition, where inadvertently an assignment operator is used instead of a relational operator. The compiler will flag this as an error, unless both  $\alpha$  and  $\beta$  are boolean.

Note that the  $if block can be any valid statement. In particular, it can be the empty$ statement  $($ ;  $)$  or the empty block  $({})$ . A common programming error is inadvertent use of the empty statement.

**Click here to view code image** 

```
if (emergency); // Empty if block
 operate(); \frac{1}{2} Executed regardless of whether it was an emergency
```
## **The** if else **Statement**

The  $if$ -else statement is used to decide between two actions, based on a *condition*. It has the following syntax:

```
statement<sub>1</sub>
else
   statement
```
The *condition* is evaluated first. If its value is  $true$  (or unboxed to  $true$ ), *statement*<sub>1</sub> (the  $if block$ ) is executed and then execution continues with the rest of the program. If the value is  ${\tt false}$  (or unboxed to  ${\tt false}$ ), statement $_2$  (the  ${\tt else}$  block) is executed and then execution continues with the rest of the program. In other words, one of two mutually exclusive actions is performed. The  $e$ lse clause is optional; if omitted, the construct is equivalent to the simple  $if$  statement. The semantics are illustrated by the activity diagram in  $Figure 6.1b$ .

In the following examples of the  $if$ -else statement, it is assumed that all variables and methods have been appropriately defined:

```
if (emergency)
  		operate();
else
 		joinQueue();
if (temperature > critical)
 		soundAlarm();
else
 		businessAsUsual();
if (catisfly()') {
 		getFishingRod();
 		goFishing();
}	else
  		playWithCat();
```
Since actions can be arbitrary statements, the  $if$  statements can be nested.

**Click here to view code image** 

```
if (temperature \rangle= upperLimit) { \qquad // (1)
 if (danger) // (2) Simple if.
   				soundAlarm();
 		if	(critical)																									//	(3)
   				evacuate();
 		else																																		//	Goes	with	if	at	(3).
   				turnHeaterOff();
}	else																																		//	Goes	with	if	at	(1).
   				turnHeaterOn();
```
The use of the block notation,  $\{\}$ , can be critical to the execution of if statements. The  $i$  f statements (A) and (B) in the following examples do *not* have the same meaning. The  $i$  f statements (B) and (C) are the same, with extra indentation used in (C) to make the meaning evident. Leaving out the block notation in this case could have catastrophic consequences: The heater could be turned on when the temperature is above the upper limit.

```
Click here to view code image
```

```
// (A):
if (temperature > upperLimit) { \frac{1}{2} (1) Block notation.
 if (dangent) soundAlarm(); // (2)
```

```
		turnHeaterOn();
// (B):
if (temperature > upperLimit) \frac{1}{1} Without block notation.
if (danger) soundAlarm(); // (2)else turnHeaterOn(); \frac{1}{2} (Goes with if at (2).
// (C):
if (temperature > upperLimit) \frac{1}{1}if (dangent) \left| \begin{array}{ccc} 1 & 0 \\ 0 & 1 \end{array} \right|				soundAlarm();
 else \sqrt{2} and \sqrt{2} and \sqrt{2} and \sqrt{2} and \sqrt{2}.
   				turnHeaterOn();
```
The rule for matching an  $\epsilon$ lse clause is that an  $\epsilon$ lse clause always refers to the nearest  $if that is not already associated with another  $else$  clause. Block notation and proper$ indentation can be used to make the meaning obvious.

Cascading  $if$ -else statements comprise a sequence of nested  $if$ -else statements where the  $if block$  of the next  $if-else$  statement is joined to the  $else$  clause of the previous one. The decision to execute a block is then based on all the conditions evaluated so far.

**Click here to view code image** 

```
if (temperature \rangle= upperLimit) { \qquad // (1)
 		soundAlarm();
 		turnHeaterOff();
\} else if (temperature < lowerLimit) { \qquad \qquad // (2)
 		soundAlarm();
 		turnHeaterOn();
} else if (temperature == (upperLimit-lowerLimit)/2) { \qquad // (3)
 		doingFine();
}	else																																																					//	(4)
 		noCauseToWorry();
```
The block corresponding to the first  $if$  condition that evaluates to  $true$  is executed, and the remaining  $if$  statements are skipped. In the preceding example, the block at (3) will execute only if the conditions at (1) and (2) are  $false$  and the condition at (3) is  $true$ . If none of the conditions is  $true$ , the block associated with the last  $else$  clause is executed. If there is no last  $\epsilon$ lse clause, no actions are performed.

# **The switch Statement**

Conceptually, the  $\text{switch}$  statement can be used to choose one among many alternative actions, based on the value of an expression. Its general form is as follows:

```
switch (switch expression) {
  case label_1: statement<sub>1</sub>
  case label_2: statement<sub>2</sub>
		…
  case label_n: statement<sub>n</sub>
  default: statement
}	//	end	switch
```
The syntax of the switch statement comprises a switch expression followed by the

switch  $\mathbf{I}$  is a switch statement such that  $\mathbf{I}$  is a switch statement of  $\mathbf{I}$ value of the following types:

- One of the following primitive data types: char, byte, short, or int
- One of the following wrapper types: Character, Byte, Short, or Integer
- String type
- An enumerated type

Note that the type of the switch expression cannot be boolean, long, or floatingpoint. The statements in the switch body can be labeled, thereby defining entry points in the  $s$ witch body where control can be transferred depending on the value of the switch expression. The execution of the switch statement is as follows:

- The switch expression is evaluated first. If the value is a wrapper type, an unboxing conversion is performed.
- The value of the switch expression is compared with the case labels. Control is transferred to the *statement* associated with the case label that is equal to the value of the switch expression. After execution of the associated statement, control *falls through* to the *next* statement unless this was the last statement declared or control was transferred out of the switch statement.
- If no case label is equal to the value of the switch expression, the statement associated with the default label is executed. After execution of the associated statement, control *falls* through to the *next* statement unless this was the last statement declared or control was transferred out of the switch statement.

Figure  $6.2$  illustrates the flow of control through a switch statement where the default label is declared last.

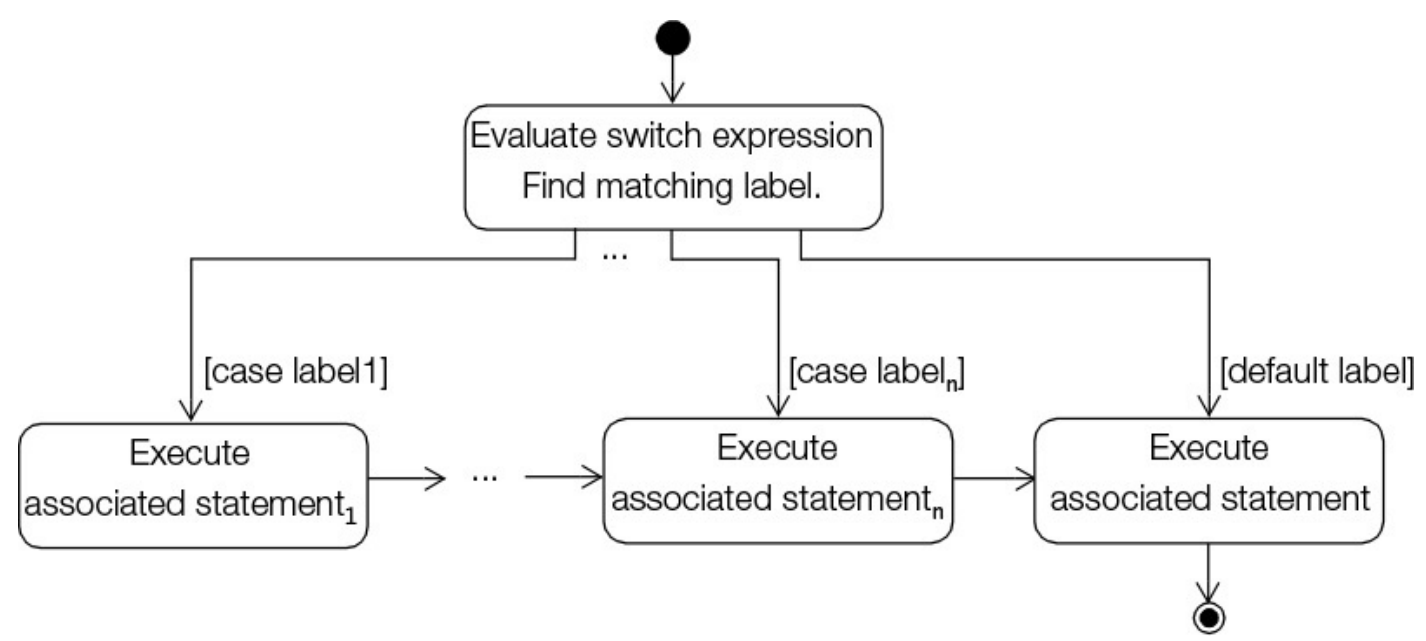

**Figure 6.2** *Activity Diagram for a* switch *Statement*

All labels (including the  $\text{depth}(1 + \text{depth}(1)$  are optional, and can be defined in any order in

 $\frac{1}{\sqrt{1-\frac{1}{\sqrt{1-\frac{1$ no valid case labels are found and the default label is omitted, the whole switch statement is skipped.

The case labels are constant expressions whose values must be unique, meaning no duplicate values are allowed. In fact, a case label must be a compile-time constant expression whose value is *assignable* to the type of the  $s$ witch expression ( $\S_2$ , p. 147). In particular, all case label values must be in the range of the type of the  $s$ witch expression. The type of the case label cannot be boolean, long, or floating-point.

The compiler is able to generate efficient code for a  $switch$  state[ment](#page-188-0), as this statement only tests for *equality* between the switch expression and the constant value of the case labels, so as to determine which code to execute at runtime. In contrast, a sequence of  $if$  statements determines the flow of control at runtime, based on arbitrary conditions whose value might be possible to determine only at runtime.

In **Example 6.1**, depending on the value of the howMuchAdvice parameter, different advice is printed in the switch statement at  $(1)$  in the method dispenseAdvice(). The example shows the output when the value of the howMuchAdvice parameter is LOTS OF ADVICE. In the switch statement, the associated statement at  $(2)$  is executed, giving one piece of advice. Control then falls through to the statement at (3), giving the second advice. Control next falls through to  $(4)$ , dispensing the third piece of advice, and finally execution of the  $b$ reak statement at  $(5)$  causes control to exit the switch statement. Without the break statement at (5), control would continue to fall through the remaining statements—in this case, to the statement at  $(6)$  being executed. Execution of the break statement in a switch body transfers control out of the switch statement  $(\S6.4, p. 221)$ . If the parameter howMuchAdvice has the value MORE ADVICE, then the advice at both  $(3)$  and  $(4)$  is given. The value LITTLE ADVICE results in only one piece of advice at  $(4)$  being given. Any other value resu[lt](#page-263-0)s in the default action, which announces that there is no advice.

The associated statement of a case label can be a *list* of statements (which need *not* be a statement block). The case label is prefixed to the first statement in each case. This is illustrated by the associated statement for the case label LITTLE ADVICE in Example  $6.1$ , which comprises statements (4) and (5).

**Example 6.1** *Fall-Through in a* switch *Statement* 

### **Click here to view code image**

```
public class Advice {
  private static final int LITTLE_ADVICE = 0;
  private static final int MORE ADVICE = 1;
  private static final int LOTS OF ADVICE = 2;
  public static void main(String[] args) {
    dispenseAdvice(LOTS OF ADVICE);
  		}
  public static void dispenseAdvice(int howMuchAdvice) {
    				switch	(howMuchAdvice)	{																		//	(1)
      case LOTS OF ADVICE:
        System.out.println("See no evil."); // (2)
      						case	MORE_ADVICE:
        System.out.println("Speak no evil."); // (3)
      						case	LITTLE_ADVICE:
        System.out.println("Hear no evil."); // (4)
break; \sqrt{76} (5)
      						default:
        System.out.println("No advice."); \frac{1}{100} (6)
    				}
  		}
}
```
Output from the program:

See no evil. Speak no evil. Hear no evil.

**Example 6.2** makes use of a break statement inside a switch statement to convert a  $char$  value representing a digit to the corresponding word in English. Note that the  $b$ reak statement is the last statement in the list of statements associated with each case label. It is easy to think that the  $b$  reak statement is a part of the  $s$ witch statement syntax, but technically it is not.

**Example 6.2** *Using* break *in a* switch *Statement*

### **Click here to view code image**

```
public class Digits {
  public static void main(String[] args) {
    System.out.println(digitToString('7') + " " + digitToString('8') + " " +
                       digitToString('6'));
    System.out.println(digitToString('2') + " " + digitToString('a') + " " +
        								digitToString('5'));
  		}
  public static String digitToString(char digit) {
    String str = '''';
    switch(digit) {
      case '1': str = "one"; break;
      case '2': str = "two"; break;
      case '3': str = "three"; break;
      case '4': str = "four"; break;
      case '5': str = "five"; break;
      case '6': str = "six"; break;
      case '7': str = "seven"; break;
      case '8': str = "eight"; break;
      case '9': str = "nine"; break;
      case '0': str = "zero"; break;
      default: System.out.println(digit + " is not a digit!");
    				}
   return str;
  		}
}
```
Output from the program:

seven eight six a is not a digit! two five

Several case labels can prefix the same statement. They will all result in the associated statement being executed. This behavior is illustrated in **Example 6.3** for the switch statement at  $(1)$ .

The first statement in the switch body must have a case or default label, or otherwise it will be unreachable. This statement will never be executed, because control can never be transferred to it. The compiler will flag this as an error. An empty  $switch$ block is perfectly legal, but not of much use.

Since each action associated with a  $case$  label can be an arbitrary statement, it can be another switch statement. In other words, switch statements can be nested. Since a switch statement defines its own local block, the case labels in an inner block do not conflict with any case labels in an outer block. Labels can be redefined in nested blocks; in contrast, variables cannot be redeclared in nested blocks  $(§4.4, p. 117)$ . In Example 6.3, an inner  $s$ witch statement is defined at  $(2)$ , which allows further refinement of the action to take on the value of the switch expression in cases where multiple labels are used in the outer switch statement. A break statement t[erm](#page-155-0)inates the innermost [switch](#page-251-0) statement in which it is executed.

#### **Example 6.3** *Nested* switch *Statement*

### **Click here to view code image**

```
public class Seasons {
  public static void main(String[] args) {
    int monthNumber = 11;
    				switch(monthNumber)	{																																					//	(1)	Outer
      case 12: case 1: case 2:
         System.out.println("Snow in the winter.");
        								break;
      case 3: case 4: case 5:
         System.out.println("Green grass in the spring.");
        								break;
      case 6: case 7: case 8:
         System.out.println("Sunshine in the summer.");
         								break;
      case 9: case 10: case 11: \sqrt{2}								switch(monthNumber)	{	//	Nested	switch																			(3)	Inner
           										case	10:
             												System.out.println("Halloween.");
             												break;
           										case	11:
             												System.out.println("Thanksgiving.");
             												break;
         								}	//	End	nested	switch
         // Always printed for case labels 9, 10, 11
         System.out.println("Yellow leaves in the fall."); \qquad // (4)
         								break;
      						default:
         System.out.println(monthNumber + '' is not a valid month.");
    				}
  		}
}
```
Output from the program:

Thanksgiving. Yellow leaves in the fall.

Example  $6.4$  illustrates using strings in a switch statement. The thing to note is what constitutes a constant string expression that can be used as a case label. The case labels in  $(3)$ ,  $(4)$ ,  $(5)$ , and  $(6)$  are all valid *constant string expressions*, as the compiler can figure out their values at compile time. String literals, used in (3) and (6), and constant field values, declared in (1) and (2a), and used in (4) and (5), are all valid  $\c{case}$  labels. In contrast, the HOT reference from declarations  $(2b)$  and  $(2c)$  cannot be used as a case label. From the declaration in (2a), the compiler cannot guarantee that the value of the reference will not change at runtime. From the declaration in  $(2c)$ , it cannot deduce the value at compile time, as the constructor must be run to construct the value.

Switching on strings is essentially based on equality comparison of integer values that are hash values of strings, followed by an object equality test to rule out the possibility of collision between two different strings having the same hash value. Switching on strings should be used judiciously, as it is less efficient than switching on integers. Switching on strings is not advisable if the values being switched on are not already strings.
**Example 6.4** *Strings in* switch *Statement* 

**Click here to view code image** 

```
public class SwitchingOnAString {
 public static final String MEDIUM = "Medium"; \frac{1}{1} (1)
 public static final String HOT = "Hot"; \frac{1}{2} // (2a)
//public static 5 String HOT = "Hot"; \frac{1}{2} (2b) Not OK as case
lablel
//public static final String HOT = new String("Hot");// (2c) Not OK as case
lablel
  public static void main(String[] args) {
    String spiceLevel = "Medium Hot";
    switch (spiceLevel) {
      \case \text{ "Mild" :}\n \tag{3}case MEDIUM + " '' + HOT: \frac{1}{10} (4)
        System.out.println("Enjoy your meal!");
       								break;
      						case	HOT:																																						//	(5)
        System.out.println("Have fun!");
       								break;
      						case	"Suicide":																																//	(6)
        System.out.println("Good luck!");
        								break;
      						default:
        System.out.println("You being funny?");
    				}
  		}
}
```
### Output from the program:

Enjoy your meal!

Example  $6.5$  illustrates the use of enum types in a switch statement. The enum type SpiceGrade is defined at  $(1)$ . The type of the switch expression is SpiceGrade. Note that the enum constants are *not* specified with their fully qualified name (see (2a)). Using the fully qualified name results in a compile-time error, as shown at  $(2b)$ . Only enum constants that have the same enum type as the switch expression can be specified as case label values.

The semantics of the switch statement are the same as described earlier. However, if a switch expression evaluates to the null reference, a NullPointerException will be thrown. Switching on enumerated values is essentially based on equality comparison of unique integer values that are ordinal values assigned by the compiler to the constants of an enum type.

**Example 6.5** *Enums* in switch *Statement* 

#### **Click here to view code image**

```
enum SpiceGrade (MILD, MEDIUM HOT, HOT, SUICIDE;
}
public class SwitchingFun {
  public static void main(String[] args) {
     SpiceGrade spicing = SpiceGrade. HOT;
     switch (spicing) {
       \text{case } \text{HOT:} \frac{1}{2} \frac{1}{2} \frac{1}{2} \frac{1}{2} \frac{1}{2} \frac{1}{2} \frac{1}{2} \frac{1}{2} \frac{1}{2} \frac{1}{2} \frac{1}{2} \frac{1}{2} \frac{1}{2} \frac{1}{2} \frac{1}{2} \frac{1}{2} \frac{1}{2} \frac{1}{2} \frac{1}{2} \frac{1}{2} \frac{1}{// case SpiceGrade.HOT: // (2b) Compile-time error!
           System.out.println("Have fun!");
          								break;
        						case	SUICIDE:
           System.out.println("Good luck!");
          								break;
        						default:																																	//	Can	only	be	MILD	or
MEDIUM_HOT.
          System.out.println("Enjoy you meal!");
     				}
   		}
}
```
### Output from the program:

Have fun!

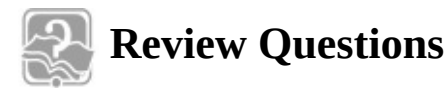

**6.1** What will be the result of attempting to compile and run the following class?

**Click here to view code image** 

```
public class IfTest {
  public static void main(String[] args) {
    if (true)
    if (false)
    System.out.println("a");
    				else
    				System.out.println("b");
  		}
}
```
Select the one correct answer.

- (a) The code will fail to compile because the syntax of the  $if$  statement is incorrect.
- (b) The code will fail to compile because the compiler will not be able to determine which if statement the  $\epsilon$ lse clause belongs to.
- (c) The code will compile correctly, and display the letter a at runtime.
- (d) The code will compile correctly, and display the letter  $\triangleright$  at runtime.
- (e) The code will compile correctly, but will not display any output.

```
6.2	Which	of	the	following	statements	are	true?
```
Select the three correct answers.

- (a) The condition in an  $if$  statement can have method calls.
- (b) If a and b are of type boolean or Boolean, the expression  $(a = b)$  can be the condition of an  $if$  statement.
- (c) An  $if$  statement can have either an  $if$  clause or an  $else$  clause.
- (d) The statement if  $(false)$ ; else; is illegal.
- (e) Only expressions that evaluate or can be unboxed to a  $\text{boolean value}$  can be used as the condition in an  $if$  statement.

**6.3** What, if anything, is wrong with the following code?

```
void test(int x) {
  switch (x) {
    				case	1:
    				case	2:
    				case	0:
    				default:
    case 4:
  		}
}
```
Select the one correct answer.

(a) The variable  $\times$  does not have the right type for a  $\sin t$  expression.

(b) The case label  $0$  must precede the case label  $1$ .

(c) Each case section must end with a break statement.

(d) The  $\text{default}$  label must be the last label in the  $\text{switch}$  statement.

(e) The body of the switch statement must contain at least one statement.

(f) There is nothing wrong with the code.

**6.4** What will be the result of attempting to compile and run the following program?

```
Click here to view code image
```

```
public class Switching {
  public static void main(String[] args) {
    final int iLoc = 3;
    switch (6) {
      						case	1:
      						case	iLoc:
      case 2 * iLoc:System.out.println("I am not OK.");
      						default:
         System.out.println("You are OK.");
      case 4:
        System.out.println("It's OK.");
    				}
  		}
}
```
- (a) The code will fail to compile because of the case label value  $2 \times$  iLoc.
- (b) The code will fail to compile because the  $\text{default}$  label is not specified last in the switch statement.
- (c) The code will compile correctly and will print the following at runtime:

```
I am not OK.
You are OK.
It's OK.
```
(d) The code will compile correctly and will print the following at runtime:

```
You are OK.
It's OK.
```
(e) The code will compile correctly and will print the following at runtime:

It's OK.

**6.5** What will be the result of attempting to compile and run the following program?

```
Click here to view code image
```

```
public class MoreSwitching {
  public static void main(String[] args) {
    final int iLoc = 3;
    Integer iRef = 5;
    switch (iRef) {
      						default:
         System.out.println("You are OK.");
      						case	1:
      						case	iLoc:
      case 2 * iLoc:System.out.println("I am not OK.");
        								break;
      case 4:
         System.out.println("It's OK.");
    				}
  		}
}
```
Select the one correct answer.

- (a) The code will fail to compile because the type of the  $\text{switch}$  expression is not valid.
- (b) The code will compile correctly and will print the following at runtime:

```
You are OK.
I am not OK.
```
(c) The code will compile correctly and will print the following at runtime:

```
You are OK.
I am not OK.
It's OK.
```
(d) The code will compile correctly and will print the following at runtime:

It's OK.

**6.6** Which case label declaration can be inserted at (1) so that the following program

will also a set of the compiler  $\mathbf{I}_i$  , and the compiler  $\mathbf{I}_i$  , and the compiler  $\mathbf{I}_i$ 

#### **Click here to view code image**

```
public class Switcheroo {
  public static void main(String[] args) {
    final String TOM1 = \text{"Tom";}String TOM2 = "Tom";
    final String TOM3 = new String("Tom");
    switch ("TomTom") {
      						default:
        								System.out.println("Whatever!");
        								break;
// (1) INSERT case LABEL DECLARATION HERE.
        System.out.println("Hi, TomTom!");
    				}
 		}
}
```
Select the four correct answers.

```
(a) case "TomTom":
(b) case TOM1 + TOM1:
(C) case TOM1 + TOM2:
(d) case TOM1 + TOM3:
(e) case TOM2 + TOM3:
(f) case "Tom" + TOM1:
(g) case "Tom" + TOM2:
(h) case "Tom" + TOM3:(i) case 'T' + 'o' + 'm' + TOM1:
(i) case "T" + 'o' + 'm' + TOM1:
```
## **6.3 Iteration Statements**

Loops allow a block of statements to be executed repeatedly (that is, iterated). A boolean condition (called the *loop condition*) is commonly used to determine when to terminate the loop. The statements executed in the loop constitute the *loop body*. The loop body can be a single statement or a block.

Java provides three language constructs for loop construction:

- The  $whil$  e statement
- The do-while statement
- The basic  $for$  statement

These loops differ in the order in which they execute the loop body and test the loop condition. The while loop and the basic for loop test the loop condition *before* executing the loop body, whereas the do-while loop tests the loop condition *after* 

execution of the loop body.

In addition to the basic for loop, a specialized loop called the *enhanced* for loop (also called the *for-each* loop) simplifies iterating over arrays and collections. We will use the notations  $for$  (;;) and  $for$  (:) to designate the basic  $for$  loop and the enhanced  $for$ loop, respectively.

# **The** while **Statement**

The syntax of the  $while loop$  is

```
while (loop condition)
  loop_body
```
The *loop* condition is evaluated before executing the *loop body*. The while statement executes the *loop body* as long as the *loop condition* is true. When the *loop condition* becomes  $false$ , the loop is terminated and execution continues with the statement immediately following the loop. If the *loop condition* is false to begin with, the *loop body* is not executed at all. In other words, a while loop can execute zero or more times. The *loop* condition must evaluate to a boolean or a Boolean value. In the latter case, the reference value is unboxed to a boolean value. The flow of control in a while statement is shown in Figure 6.3.

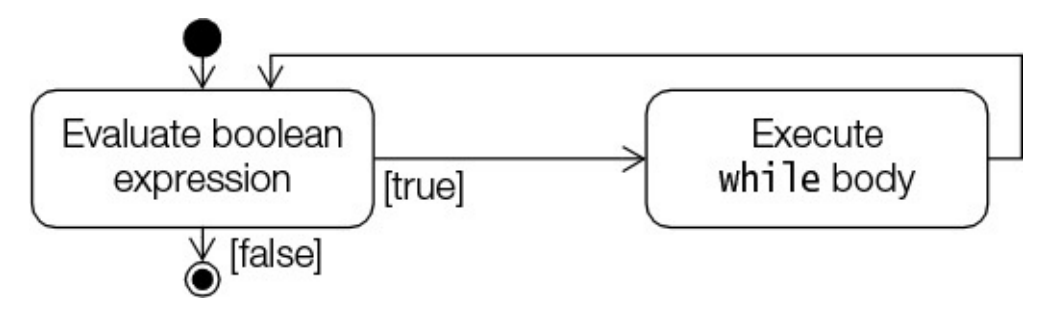

Figure 6.3 Activity Diagram for the while Statement

The while statement is normally used when the number of iterations is not known.

```
while (noSignOfLife())
  		keepLooking();
```
Since the *loop* body can be any valid statement, inadvertently terminating each line with the empty statement  $(; )$  can give unintended results. Always using a block statement as the *loop* body helps to avoid such problems.

```
Click here to view code image
```

```
while (noSignOfLife()); // Empty statement as loop body!
 keepLooking(); \frac{1}{2} Statement not in the loop body.
```
# **The** do-while **Statement**

The syntax of the  $d$ o-while  $loop$  is

```
do
  loop_body
while (loop condition);
```
In a do-while statement, the *loop condition* is evaluated *after* executing the *loop body*.

The *loop condition* must evaluate to a boolean or Boolean value. The value of the *loop* condition is subjected to unboxing if it is of the type Boolean. The do-while statement executes the *loop body* until the *loop condition* becomes  $false$ . When the *loop condition* becomes  $false$ , the loop is terminated and execution continues with the statement immediately following the loop. Note that the *loop body* is executed at least once. Figure 6.4 illustrates the flow of control in a  $d$ o-while statement.

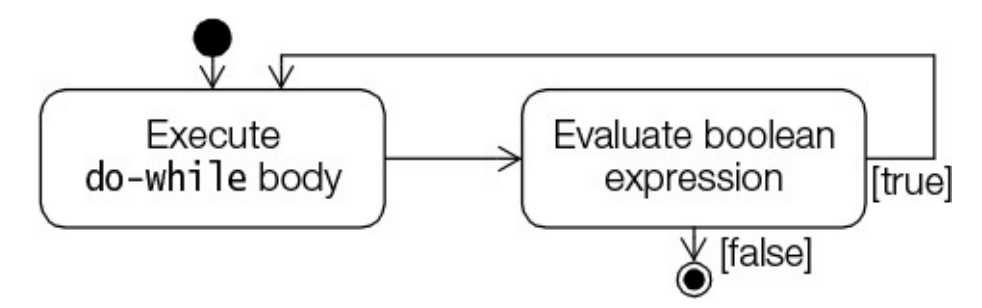

**Figure 6.4** *Activity Diagram for the* do-while *Statement* 

The *loop* body in a  $d \circ -w$ hile loop is invariably a statement block. It is instructive to compare the while and  $d$ o-while  $log$ s. In the examples that follow, the mice might never get to play if the cat is not away, as in the loop at  $(1)$ . The mice do get to play at least once (at the peril of losing their life) in the loop at (2).

**Click here to view code image** 

```
while (cat.isAway()) { // (1)		mice.play();
}
\text{do} { \text{/} (2)
 		mice.play();
}	while	(cat.isAway());
```
# **The**  $for(:,:)$  **Statement**

The  $for$  (;;) loop is the most general of all the loops. It is mostly used for countercontrolled loops, in which the number of iterations is known beforehand.

The syntax of the loop is as follows:

**Click here to view code image** 

for (*initialization*; *loop\_condition*; *update\_expression*) *[loop\\_body](#page-1422-0)*

The *initialization* usually declares and initializes a loop variable that controls the execution of the *loop body*. The *loop condition* must evaluate to a boolean or Boolean value. In the latter case, the reference value is converted to a boolean value by unboxing. The *loop condition* usually involves the loop variable, and if the loop condition is true, the loop body is executed; otherwise, execution continues with the statement following the  $for$  (;;) loop. After each iteration (that is, execution of the loop body), the *update expression* is executed. This usually modifies the value of the loop variable to ensure eventual loop termination. The *loop condition* is then tested to determine whether the loop body should be executed again. Note that the *initialization* is executed only once,

on the contribution of the semantic  $\Gamma$  is a semantic of the semantic of the semantic of the semantic of the s and are summarized by the following equivalent  $\text{while } \text{loop code template}:$ 

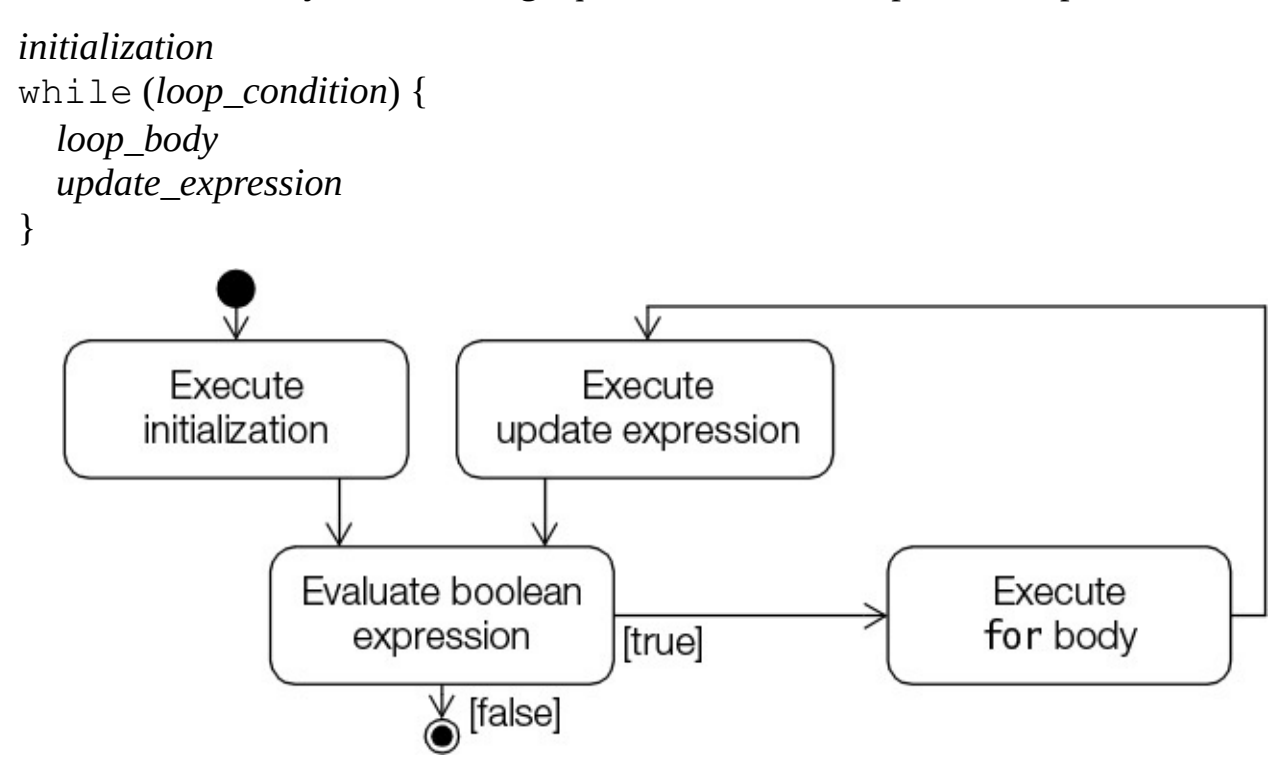

**Figure 6.5** Activity Diagram for the for Statement

The following code creates an  $int$  array and sums the values in the array:

**Click here to view code image** 

```
int sum = 0;
int[] array = \{12, 23, 5, 7, 19\};for (int index = 0; index < array.length; index++) // (1)
  sum += array[index];
```
The loop variable index is declared and initialized in the *initialization* section of the loop. It is incremented in the *update expression* section. This loop is an example of a *forward*  $for$  (;;) loop, where the loop variable is incremented.

The next code snippet is an example of a *backward*  $for$  (;;) loop, where the loop variable is decremented to sum the values in the array:

**Click here to view code image** 

```
int sum = 0;
int[] array = \{12, 23, 5, 7, 19\};for (int index = array.length - 1; index >= 0; index-)
  sum += array[index];
```
It is instructive to compare the specification of the loop header in the forward and backward  $for$  (;;) loops in these examples.

The  $for$  ( $;$ ;) loop defines a local block so that the *scope* of this declaration is the for(;;) block, which comprises the *initialization*, the *loop condition*, the *loop body*, and the *update expression* sections. Any variable declared in the for (;;) block, therefore, is not accessible after the  $for (;;)$  loop terminates. The loop at (1) earlier showed how a declaration statement can be specified in the *initialization* section. Such a

 $\frac{1}{\sqrt{1}}$  is the community of  $\frac{1}{\sqrt{1}}$ 

**Click here to view code image** 

for (int  $i = 0$ ,  $j = 1$ ,  $k = 2$ ; ...; ...) ...; // (2)

The variables  $\pm$ ,  $\pm$ , and  $\pm$  in the declaration statement all have type  $\pm$ nt. All variables declared in the *initialization* section are local variables in the  $for$  (;;) block and obey the scope rules for local blocks. The following code will not compile, however, as variable declarations of different types (in this case,  $int$  and  $String$ ) require declaration statements that are terminated by semicolons:

### **Click here to view code image**

for (int i = 0, String str =  $\mathbb{C}''$ ; ...; ...) ...; // (3) Compile-time error

The *initialization* section can also be a comma-separated list of *expression* statements  $(\frac{53.2}{50})$ . Any value returned by an expression statement is discarded. For example, the loop at  $(2)$  can be rewritten by factoring out the variable declaration:

**Click here to view code image** 

[in](#page-84-0)t i,  $\frac{1}{1}$ , k; // Variable declaration for  $(i = 0, j = 1, k = 2; ...; ...)$   $...$   $\qquad$  // (4) Only initialization

The *[initialization](#page-1432-0)* section is now a comma-separated list of three expressions. The expressions in such a list are always evaluated from left to right, and their values are discarded. Note that the variables  $\pm$ ,  $\pm$ , and  $\pm$  at (4) are not local to the loop.

Declaration statements cannot be mixed with expression statements in the *initialization* section, as is the case at  $(5)$  in the following example. Factoring out the variable declaration, as at (6), leaves a legal comma-separated list of expression statements.

**Click here to view code image** 

```
// (5) Not legal and ugly:
for (int i = 0, System.out.println("This won't do!"); flag; i++) { // Error!
  // loop body
}
// (6) Legal, but still ugly:
int i; the second of the second of the second of the second of the second of the second of the second of the second of the second of the second of the second of the second of the second of the second of the second of the s
for (i = 0, System.out.println("This is length"); flag; i++) {\n  // OK.}		//	loop	body
}
```
The *update expression* can also be a comma-separated list of expression statements. The following code specifies a  $for$  (;;) loop that has a comma-separated list of three variables in the *initialization* section, and a comma-separated list of two expressions in the *update expression* section:

**Click here to view code image** 

```
// Legal usage but not recommended.
int[][] sqMatrix = { {3, 4, 6}, {5, 7, 4}, {5, 8, 9} };
for (int i = 0, j = sqMatrix[0].length - 1, asymDiagonal = 0; //
initialization
    					i	<	sqMatrix.length;																																						//	loop
condition
   					i++,	j—)																																										//	update	expression
 		asymDiagonal	+=	sqMatrix[i][j];																							//	loop	body
```
All sections in the contract options in the matrix  $\mathbf{I}$  or  $\mathbf{I}$  and  $\mathbf{I}$ but the two semicolons are mandatory. In particular, leaving out the *loop condition* signifies that the loop condition is  $true$ . The "crab",  $(j;)$ , can be used to construct an infinite loop, where termination is presumably achieved through code in the loop body (see the next section on transfer statements):

**Click here to view code image** 

```
for (j;) doProgramming(); \frac{1}{2} // Infinite loop
```
# **The for**(**:**) **Statement**

The enhanced  $for loop$  is convenient when we need to iterate over an array or a collection, especially when some operation needs to be performed on each element of the array or collection. In this section we discuss iterating over arrays; in  $\S10.1$ , p.  $423$ , we take a look at the  $for(:)$  loop for iterating over  $ArrayLists$ .

Earlier in this chapter we used a  $for$  (;;) loop to sum the values of e[leme](#page-465-0)nts in an int array:

**Click here to view code image** 

```
int sum = 0;
int[] intArray = \{12, 23, 5, 7, 19\};for (int index = 0; index < intArray.length; index++) { // (1) using for (;;)
loop
 sum += intArray[index];
}
```
<span id="page-261-0"></span>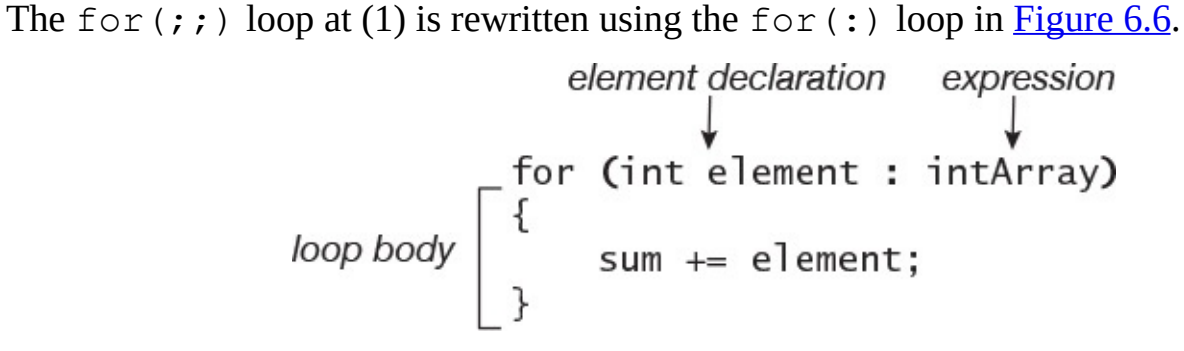

**Figure 6.6** *Enhanced* for *Statement*

The body of the loop is executed for each element in the array, where the variable element successively denotes the current element in the array intArray. When the loop terminates, the variable sum will contain the sum of all elements in the array. We do not care about the *position* of the elements in the array, just that the loop iterates over all elements of the array.

From Figure  $6.6$  we see that the  $for(:)$  loop header has two parts. The *expression* must evaluate to a reference value that refers to an array—that is, the array we want to iterate over. The array can be an array of primitive values or objects, or even an array of arrays. The *e[xpression](#page-261-0)* is evaluated only once. The *element declaration* specifies a local variable that can be assigned a value of the element type of the array. The type of the array intArray in Figure  $6.6$  is int [], and the element type is int. The element variable of type int can be assigned int values from the array of int. However, this assignment might require either a boxing or an unboxing conversion, with optional widening

The element variable is local to the loop block and is not accessible after the loop terminates. Also, changing the value of the current variable does *not* change any value in the array. The *loop body*, which can be a simple statement or a statement block, is executed for each element in the array and there is no danger of any out-of-bounds errors.

The  $for(\cdot)$  loop has its limitations. Specifically, we cannot change element values, and this kind of loop does not provide any provision for positional access using an index. The  $for$  (:) loop only increments by one and always in a forward direction. It does not allow iterations over several arrays simultaneously. Under such circumstances, the  $for (;;)$ loop can be more convenient.

Here are some code examples of legal  $for$  (:) loops:

#### **Click here to view code image**

```
//	Some	1-dim	arrays:
int[] intArray = \{10, 20, 30\};Integer[] intObjArray = \{10, 20, 30\};String[] strArray = {\text{``one''}, \text{``two''}};//	Some	2-dim	arrays:
Object[][] objArrayOfArrays = {intObjArray, strArray};
Number[][] numArrayOfArrays = \{(1.5, 2.5), intObjArray, \{100L, 200L\}\};int[] intArrayOfArrays = {{20}, intArray, {40}};
// Iterate over an array of Strings.
// Expression type is String[], and element type is String.
// String is assignable to Object (widening conversion).
for (Object obj : strArray) {}
// Iterate over an array of ints.
// Expression type is int[], and element type is int.
// int is assignable to Integer (boxing conversion)
for (Integer iRef : intArrayOfArrays[0]){}
// Iterate over an array of Integers.
// Expression type is Integer[], and element type is Integer.
// Integer is assignable to int (unboxing conversion)
for (int i : intObjArray) { }
// Iterate over a 2-dim array of ints.
// Outer loop: expression type is int[][], and element type is int[].
// Inner loop: expression type is int[], and element type is int.
for (int[] row : intArrayOfArrays)
 for (int val : row) {}
// Iterate over a 2-dim array of Numbers.
// Outer loop: expression type is Number[][], and element type is Number[].
// Outer loop: Number[] is assignable to Object[] (widening conversion).
// Inner loop: expression type is Object[], and element type is Object.
for (Object[] row : numArrayOfArrays)
  for (Object obj : row) {}
// Outer loop: expression type is Integer[][], and element type is Integer[].
// Outer loop: Integer[] is assignable to Number[].
// Inner loop: expression type is int[], and element type is int.
// Inner loop: int is assignable to double.
for (Number[] row : new Integer[][] {intObjArray, intObjArray, intObjArray})
```
Here are some code examples of  $for(:)$  loops that are not legal:

**Click here to view code image** 

```
// Expression type is Number[][], and element type is Number[].
// Number[] is not assignable to Number.
for (Number num : numArrayOfArrays) {} // Compile-time error.
// Expression type is Number[], and element type is Number.
// Number is not assignable to int.
for (int row : numArrayOfArrays[0]) {} // Compile-time error.
// Outer loop: expression type is int[][], and element type is int[].
// int[] is not assignable to Integer[].
for (Integer[] row : intArrayOfArrays) \qquad // Compile-time error.
 for (int val : row) {}
// Expression type is Object[][], and element type is Object[].
// Object[] is not assignable to Integer[].
for (Integer[] row : objArrayOfArrays) {} // Compile-time error.
// Outer loop: expression type is String[], and element type is String.
// Inner loop: expression type is String, which is not legal here. Not an
array.
for (String str : strArray)
 for (char val : str) {} \qquad // Compile-time error.
```
When using the  $for(\cdot)$  loop to iterate over an array, the two main causes of errors are an expression in the loop header that does not represent an array and/or an element type of the array that is not assignable to the local variable declared in the loop header.

## **6.4 Transfer Statements**

Java provides six language constructs for transferring control in a program:

- • break
- • continue
- • return
- • try-catch-finally
- • throw
- • assert

This section discusses the first three statements. Except for the assert statement (not on the OCAJP8 exam), the remaining statements are discussed in subsequent sections.

Note that Java does not have a goto statement, although goto is a reserved word.

## **Labeled Statements**

A statement may have a *label*:

*label* : *statement*

And in the contract of the contract of  $\mathbf{u}$  in the contract of  $\mathbf{u}$  in the contract of  $\mathbf{u}$ exist in their own namespace, so that they do not conflict with names of packages, classes, interfaces, methods, fields, and local variables. The scope of a label is the statement prefixed by the label, meaning that it cannot be redeclared as a label inside the labeled statement—analogous to the scope of local variables.

**Click here to view code image** 

```
L1: if (i > 0) {
 L1: System.out.println(i); // (1) Not OK. Label redeclared.
}
L1: while (i < 0) { \frac{1}{2} 0K.
 L2: System.out.println(i);
}
L1: { \sqrt{(3)} OK. Labeled block.
 int j = 10;
 		System.out.println(j);
}
L1: try { \sqrt{(4)} OK. Labeled try-catch-finally block.
 int j = 10, k = 0;
 L2: System.out.println(j/k);
}	catch	(ArithmeticException	ae)	{
 L3: ae.printStackTrace();
}	finally	{
  L4: System.out.println("Finally done.");
}
```
A statement can have multiple labels:

### **Click here to view code image**

LabelA: LabelB: System.out.println("Mutliple labels. Use judiciously.");

A declaration statement cannot have a label:

### **Click here to view code image**

L0: int  $i = 0$ ;  $\frac{1}{2}$  // Compile-time error!

A labeled statement is executed as if it was unlabeled, unless it is the  $b$ reak or  $\cot t$  in the statement. This behavior is discussed in the next two subsections.

## **The** break **Statement**

The break statement comes in two forms: *unlabeled* and *labeled*.

```
Click here to view code image
   break; \frac{1}{\pi} // the unlabeled form
   break label; \frac{1}{2} // the labeled form
```
The unlabeled break statement terminates loops  $(f \circ r(j;), f \circ r(i))$ , while, dowhile) and switch statements, and transfers control out of the current context (i.e., the closest enclosing block). The rest of the statement body is skipped, and execution continues after the enclosing statement.

In **Example 6.6**, the break statement at (1) is used to terminate a  $for$  (;;) loop. Control is transferred to (2) when the value of  $\pm$  is equal to 4 at (1), skipping the rest of the loop

## body and terminating the loop.

**Example 6.6** also shows that the unlabeled  $b$  reak statement terminates only the innermost loop or  $switch$  statement that contains the  $break$  statement. The  $break$ statement at (3) terminates the inner  $for (;;)$  loop when  $\overline{j}$  is equal to 2, and execution continues in the outer switch statement at (4) after the  $for$  (;;) loop.

### **Example 6.6** *The* break *Statement*

```
Click here to view code image
   class	BreakOut	{
     public static void main(String[] args) {
       System.out.println("i sqrt(i)");
       for (int i = 1; i <= 5; ++i) {
         if (i == 4)								break;																														//	(1)	Terminate	loop.	Control	to
   (2).
         // Rest of loop body skipped when i gets the value 4.
         System.out.printf("%d %.2f%n", i, Math.sqrt(i));
       				}	//	end	for
       // (2) Continue here.
       int n = 2;
       switch (n) {
         						case	1:
           								System.out.println(n);
           								break;
         						case	2:
            System.out.println("Inner for(;;) loop: ");
           for (int j = 0; j \le n; j^{++}) {
              if (j == 2)break; \frac{1}{1} (3) Terminate loop. Control to
   (4).
              System.out.println("j = " + j);
           								}
         						default:
            System.out.println("default: n = " + n); // (4) Continue here.
       				}
     		}
   }
```
## Output from the program:

i sqrt(i) 1 1.00 2 1.41 3 1.73 Inner  $for$ ;;) loop:  $j = 0$  $\dot{7} = 1$ default:  $n = 2$ 

A labeled break statement can be used to terminate *any* labeled statement that contains the  $break$  statement. Control is then transferred to the statement following the enclosing labeled statement. In the case of a labeled block, the rest of the block is skipped and execution continues with the statement following the block:

**Click here to view code image** 

```
{                // (1) Labeled block.
 		//	…
 if (j == 10) break out; // (2) Terminate block. Control to (3).
 System.out.println(j); // Rest of the block not executed if j == 10.
 		//	…
}
// (3) Continue here.
```
In Example  $6.7$ , the program continues to add the elements below the diagonal of a square matrix until the sum is greater than 10. Two nested  $for$  loops are defined at (1) and (2). The outer loop is labeled  $\text{outer}$  at (1). The unlabeled  $\text{break}$  statement at (3) transfers control to  $(5)$  when it is executed; that is, it terminates the inner loop and control is transferred to the statement after the inner loop. The labeled  $b$ reak statement at (4) transfers control to  $(6)$  when it is executed; that is, it terminates both the inner and the outer loop, transferring control to the statement after the loop labeled  $\text{outer.}$ 

**Example 6.7** *Labeled* break *Statement*

```
Click here to view code image
```

```
class	LabeledBreakOut	{
  public static void main(String[] args) {
    int[][] squareMatrix = {{4, 3, 5}, {2, 1, 6}, {9, 7, 8}};
    int sum = 0;
    outer: for (int i = 0; i < squareMatrix.length; ++i) { // (1) label
        for (int j = 0; j < squareMatrix[i].length; ++j) { // (2)
          if (j == i) break; \frac{1}{2} (3) Terminate inner loop. Control to
(5).
          System.out.println("Element[" + i + ", " + j + "]: " +
                                																														squareMatrix[i][j]);
          sum += squareMatrix[i][j];
          if (sum > 10) break outer; // (4) Terminate both loops. Control to
(6).
        								}	//	end	inner	loop
        // (5) Continue with update expression in the outer loop header.
      						}	//	end	outer	loop
    // (6) Continue here.
    System.out.println("sum: " + sum);
  		}
}
```
Output from the program:

Element $[1, 0]$ : 2 Element $[2, 0]$ : 9 sum: 11

## **The continue Statement**

Like the break statement, the continue statement comes in two forms: *unlabeled* and *labeled*.

**Click here to view code image** 

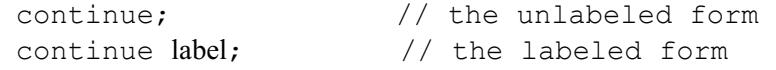

The [continue](#page-1460-0) statement can be used only in a for  $(j;)$ , for  $(:)$ , while, or do-

while  $\mathbf{I}$  is the current interaction of  $\mathbf{I}$  is the current interaction of  $\mathbf{I}$ the next iteration, if possible. In the case of the while and  $d$ o-while loops, the rest of the loop body is skipped—that is, the current iteration is stopped, with execution continuing with the *loop condition*. In the case of the  $for$  (;;) loop, the rest of the loop body is skipped, with execution continuing with the *update expression*.

In **Example 6.8**, an unlabeled continue statement is used to skip an iteration in a for  $($ ; ;  $)$  loop. Control is transferred to (2) when the value of  $\pm$  is equal to 4 at (1), skipping the rest of the loop body and continuing with the *update expression* in the  $for (;;)$  statement.

### **Example 6.8** continue *Statement*

### **Click here to view code image**

```
class	Skip	{
 public static void main(String[] args) {
    System.out.println("i sqrt(i)");
    for (int i = 1; i <= 5; ++i) {
     if (i == 4) continue; // (1) Control to (2).
     // Rest of loop body skipped when i has the value 4.
     System.out.printf("%d %.2f%n", i, Math.sqrt(i));
     // (2) Continue with update expression in the loop header.
    				}	//	end	for
  		}
}
```
Output from the program:

i sqrt(i) 1 1.00 2 1.41 3 1.73 5 2.24

A labeled continue statement must occur within a labeled loop that has the same label. Execution of the labeled continue statement then transfers control to the end of that enclosing labeled loop. In **Example 6.9**, the unlabeled continue statement at (3) transfers control to  $(5)$  when it is executed; that is, the rest of the loop body is skipped and execution continues with the update expression in the inner loop. The labeled continue statement at  $(4)$  transfers control to  $(6)$  when it is executed; that is, it terminates the inner loop but execution continues with the update expression in the loop labeled outer. It is instructive to compare the output from **Example 6.7** (labeled  $b$ reak) and that from Example 6.9 (labeled continue).

#### **Example 6.9** *Labeled* continue *Statement*

#### **Click here to view code image**

```
class LabeledSkip {
 public static void main(String[] args) {
    int[][] squareMatrix = {{4, 3, 5}, {2, 1, 6}, {9, 7, 8}};
    int sum = 0;
   outer: for (int i = 0; i < squareMatrix.length; ++i){ // (1) label
       for (int j = 0; j < squareMatrix[i].length; ++j) { // (2)
         if (j == i) continue; \frac{1}{j} (3) Control to
(5).
         System.out.println("Element[" + i + ", " + j + "]: " +
              squareMatrix[i][j]);
         sum += squareMatrix[i][j];
          if \text{(sum} > 10) continue outer; \text{(4)} Control to
(6).
         // (5) Continue with update expression in the inner loop header.
        								}	//	end	inner	loop
        // (6) Continue with update expression in the outer loop header.
     						}	//	end	outer	loop
   System.out.println("sum: " + sum);
 		}
}
```
Output from the program:

Element $[0, 1]$ : 3 Element $[0, 2]$ : 5 Element $[1, 0]$ : 2 Element $[1, 2]$ : 6 Element $[2, 0]$ : 9 sum: 25

# **The** return **Statement**

The return statement is used to stop execution of a method (or a constructor) and transfer control back to the calling code (also called the *caller* or *invoker*). The usage of the two forms of the return statement is dictated by whether that statement is used in a void or a non-void method (Table  $6.1$ ). The first form does not return any value to the calling code, but the second form does. Note that the keyword  $\text{void}$  does not represent any type.

<span id="page-268-1"></span>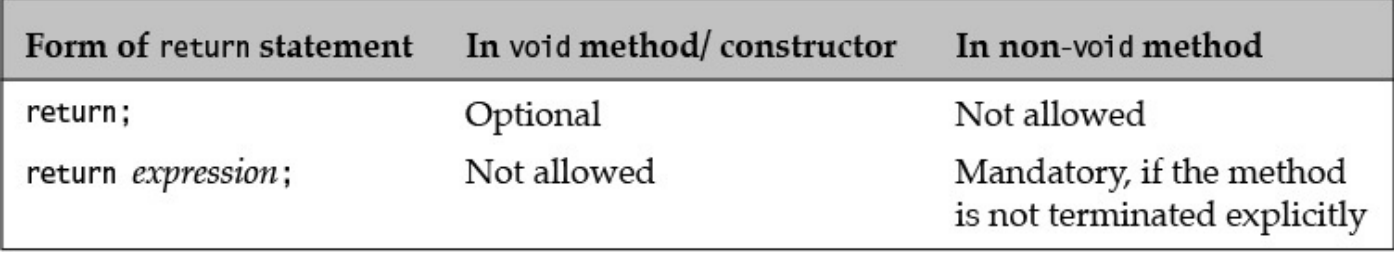

**Table 6.1** *The* return *Statement*

In Table 6.1, the *expression* must evaluate to a primitive value or a reference value, and its type must be *assignable* to the *return* type specified in the method header (§5.6, p. 158, and  $\S$ 7.9, p. 312). See also the discussion on covariant return in connection with method overriding in  $\S$ 7.2, p. 268.

which case the control typically returns to the caller after the last statement in the method's body has been executed. However, a void method can specify only the first form of the return statement. This form of the return statement can also be used in constructors, as they likewise do not return a value.

As can be a set of  $\mathcal{A}$  , and  $\mathcal{A}$  are the internal method in the internal method in that  $\mathcal{A}$ 

Table  $6.1$  also shows that the first form of the  $return$  statement is not allowed in a nonvoid method. The second form of the return statement is mandatory in a non-void method, if the method execution is not terminated programmatically—for example, by throwing an exception. Example  $6.10$  illustrates the use of the return statement summarized in  $Table 6.1$ . A recommended best practice is to document the value returned by a method in a Javadoc comment using the @return tag.

## **Example 6.10** *The* [return](#page-268-1) *Statement*

#### **Click here to view code image**

```
public class ReturnDemo {
  public static void main (String[] args) { // (1) void method can use
return.
     if (args.length == 0) return;
     				output(checkValue(args.length));
  		}
  static void output(int value) { \frac{1}{2} void method need not use return.
     				System.out.println(value);
    				return	'a';																				//	Not	OK.	Cannot	return	a	value.
  		}
  static int checkValue(int i) { \frac{1}{2} (3) Non-void method: Any return
statement
                                            // must return a value.
     if (i > 3)return i; \sqrt{}/ OK.
    				else
       return 2.0; and the set of the set of the set of the set of the set of the set of the set of the set of the set of the set of the set of the set of the set of the set of the set of the set of the set of the set of the set 
  		}
  static int absentMinded() { \qquad // (4) Non-void method.
     throw new RuntimeException(); \frac{1}{100} OK: No return statement provided, but
                                            // method terminates by throwing an
exception.
  		}
}
```
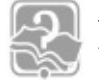

# **Review Questions**

**6.7** What will be the result of attempting to compile and run the following code?

**Click here to view code image** 

```
class	MyClass	{
  public static void main(String[] args) {
    boolean b = false;int i = 1;
    				do	{
```

```
b = ! b;				}	while	(b);
    				System.out.println(i);
  		}
}
```
Select the one correct answer.

- (a) The code will fail to compile because  $\phi$  is an invalid condition for the  $d\phi$ while statement.
- (b) The code will fail to compile because the assignment  $b = 1$  b is not allowed.
- (c) The code will compile without error, and will print 1 at runtime.
- (d) The code will compile without error, and will print  $2$  at runtime.
- (e) The code will compile without error, and will print 3 at runtime.

**6.8** What will be the output when running the following program?

## **Click here to view code image**

```
public class StillMyClass {
  public static void main(String[] args) {
    int i = 0;
    int j;
   for (j = 0; j < 10; ++j) { i++; }
   System.out.println(i + " " + j);
  		}
}
```
Select the two correct answers.

- (a) The first number printed will be  $9$ .
- (b) The first number printed will be  $10$ .
- (c) The first number printed will be 11.
- (d) The second number printed will be  $9$ .
- (e) The second number printed will be  $10$ .
- (f) The second number printed will be  $11$ .

**6.9** Which of the following  $for$  statements is valid?

Select the one correct answer.

```
(a) int j = 10; for (int i = 0, j + = 90; i < j; i + j { j - j-; }
(b) for (int i = 10; i = 0; i--) {}
(c) for (int i = 0, j = 100; i < j; i++, --j) {;}
(d) int i, j; for (j = 100; i < j; j--) { i += 2; }
(e) int i = 100; for ((i > 0); i--) {}
```
#### **Click here to view code image**

```
class	AnotherClass	{
 public static void main(String[] args) {
   int i = 0;
for (; i < 10; i++) ; // (1)
for (i = 0; j i++) break; // (2)
for (i = 0; i < 10; i +; // (3)
				for	(;;)	;																		//	(4)
 		}
}
```
Select the one correct answer.

- (a) The code will fail to compile because of errors in the  $for$  loop at (1).
- (b) The code will fail to compile because of errors in the  $for$  loop at (2).
- (c) The code will fail to compile because of errors in the  $for$  loop at (3).
- (d) The code will fail to compile because of errors in the  $for$  loop at (4).
- (e) The code will compile without error, and the program will run and terminate without any output.
- (f) The code will compile without error, but will never terminate when run.

**6.11** Which of the following statements are valid when occurring on their own?

Select the three correct answers.

```
(a) while () break;
(b) do { break; } while (true);
(c) if (true) { break; }
(d) switch (1) { default: break; }
(e) for (jtrue; break;
```
**6.12** Given the following code fragment, which of the following lines will be a part of the output?

**Click here to view code image** 

```
outer:
for (int i = 0; i < 3; i++) {
  for (int j = 0; j < 2; j++) {
    if (i == j) {
     continue outer;
				}
    System.out.println("i=" + i + ", j=" + j);
  		}
}
```
Select the two correct answers.

(a)  $i=1$ ,  $j=0$ (b)  $i=0$ ,  $j=1$ 

 $\sim$   $\sim$   $\sim$   $\sim$ (d)  $i=2$ ,  $j=1$ (e)  $i=2$ ,  $j=2$ (f)  $i=3$ ,  $j=3$  $(g)$  i=3, j=2

**6.13** What will be the result of attempting to compile and run the following code?

**Click here to view code image** 

```
class	MyClass	{
  public static void main(String[] args) {
     for (int i = 0; i < 10; i++) {
       switch(i) {
          								case	0:
             										System.out.println(i);
        						}
       if (i) {								System.out.println(i);
        						}
     				}
  		}
}
```
Select the one correct answer.

- (a) The code will fail to compile because of an illegal  $s$ witch expression in the switch statement.
- (b) The code will fail to compile because of an illegal condition in the  $\pm$  f statement.
- (c) The code will compile without error, and will print the numbers  $0$  through  $10$ at runtime.
- (d) The code will compile without error, and will print the number  $0$  at runtime.
- (e) The code will compile without error, and will print the number  $0$  twice at runtime.
- (f) The code will compile without error, and will print the numbers 1 through 10 at runtime.
- **6.14** Which declarations, when inserted at (1), will result in the program compiling and printing 90 at runtime?

```
Click here to view code image
```

```
public class RQ400A10 {
  public static void main(String[] args) {
    // (1) INSERT DECLARATION HERE
    int sum = 0;
    for (int i : nums)
      sum += i;
    				System.out.println(sum);
  		}
}
```
(a) Object []  $nums = \{20, 30, 40\};$ (b) Number []  $nums = \{20, 30, 40\};$ (c) Integer [] nums =  $\{20, 30, 40\};$ (d) int [] nums =  $\{20, 30, 40\}$ ;

(e) None of the above

**6.15** Which method declarations, when inserted at (1), will result in the program compiling and printing 90 when run?

**Click here to view code image** 

```
public class RQ400A30 {
  public static void main(String[] args) {
    				doIt();
  		}
  // (1) INSERT METHOD DECLARATION HERE.
}
```
Select the two correct answers.

```
(a)
public static void doIt() {
   int[] nums = \{20, 30, 40\};for (int sum = 0, i : nums)
     sum += i;
  		System.out.println(sum);
}
```

```
(b)
```
#### **Click here to view code image**

```
public static void doIt() {
   for (int sum = 0, i : {20, 30, 40})
     sum += i;
  		System.out.println(sum);
}
(c)
public static void doIt() {
  int sum = 0;
   for (int i : \{20, 30, 40\})sum += i;
  		System.out.println(sum);
}
```

```
(d)
```
### **Click here to view code image**

```
public static void doIt() {
  int sum = 0;for (int i : new int[] \{20, 30, 40\})
    sum += i;
  		System.out.println(sum);
}
```

```
\simpublic static void doIt() {
  int[] nums = \{20, 30, 40\};int sum = 0;
  for (int i : nums)sum += i;
  		System.out.println(sum);
}
```
# **6.5 Stack-Based Execution and Exception Propagation**

<span id="page-274-0"></span>An exception in Java signals the occurrence of an error situation due to the violation of some semantic constraint of the Java programming language during execution—for example, a requested file cannot be found, an array index is out of bounds, or a network link failed. Explicit checks in the code for such situations can easily result in incomprehensible code. Java provides an exception handling mechanism for systematically dealing with such error situations.

The exception mechanism is built around the *throw-and-catch* paradigm. To *throw* an exception is to signal that an unexpected condition has occurred. To *catch* an exception is to take appropriate action to deal with the exception. An exception is caught by an *exception handler*, and the exception need not be caught in the same context in which it was thrown. The runtime behavior of the program determines which exceptions are thrown and how they are caught. The throw-and-catch principle is embedded in the  $\text{try-}$ catch-finally construct.

Several threads can be executing at the same time in the JVM. Each thread has its own *JVM* stack (also called a *runtime stack*, *call stack*, and *invocation stack* in the literature) that is used to handle execution of methods. Each element on the stack (called an *activation* frame or a stack frame) corresponds to a method call. Each new call results in a new activation frame being pushed on the stack, which stores all the pertinent information such as the local variables. The method with the activation frame on the top of the stack is the one currently executing. When this method finishes executing, its activation frame is popped from the top of the stack. Execution then continues in the method corresponding to the activation frame that is now uncovered on the top of the stack. The methods on the stack are said to be *active*, as their execution has not completed. At any given time, the active methods on a JVM stack make up what is called the *stack trace* of a thread's execution.

Example 6.11 is a simple program to illustrate method execution. It calculates the average for a list of integers, given the sum of all the integers and the number of integers. It uses three methods:

- The method main() calls the method printAverage() with parameters giving the total sum of the integers and the total number of integers,  $(1)$ .
- The method  $\text{printAverage}$  () in turn calls the method computeAverage(), (3).
- The method computeAverage () uses integer division to calculate the average and returns the result,  $(7)$ .

#### **Example 6.11** *Method Execution*

#### **Click here to view code image**

```
public class Average1 {
 public static void main(String[] args) {
   printAverage(100, 20); \left| \right| (1)
   System.out.println("Exit main()."); \frac{1}{2}		}
 public static void printAverage(int totalSum, int totalNumber) {
   int average = \text{computeAverage}(\text{totalSum}, \text{totalNumber}); // (3)
   System.out.println("Average = '' + \frac{1}{1} (4)
       totalSum + " / " + totalNumber + " = " + average);
   System.out.println("Exit printAverage()."); \frac{1}{10} (5)
 		}
 public static int computeAverage(int sum, int number) {
   System.out.println("Computing average."); \frac{1}{16} (6)
   return sum/number; \left(\frac{7}{2}\right)		}
}
```
Output of program execution:

Computing average. Average =  $100 / 20 = 5$ Exit printAverage(). Exit main $()$ .

Execution of Example  $6.11$  is illustrated in Figure  $6.7$ . Each method execution is shown as a box with the local variables declared in the method. The height of the box indicates how long a method is active. Before the call to the method  $\text{System.out.println}()$  at (6) in Figure 6.7, the stack trace comprises the three active methods:  $main()$ , printAverage(), and computeAverage(). The result 5 from the method computeAverage() is returned at  $(7)$  in Figure 6.7. The output from the program corresponds with the sequence of method calls in Figure  $6.7$ . As the program terminates normally, this program behavior is called *normal execution*.

<span id="page-276-0"></span>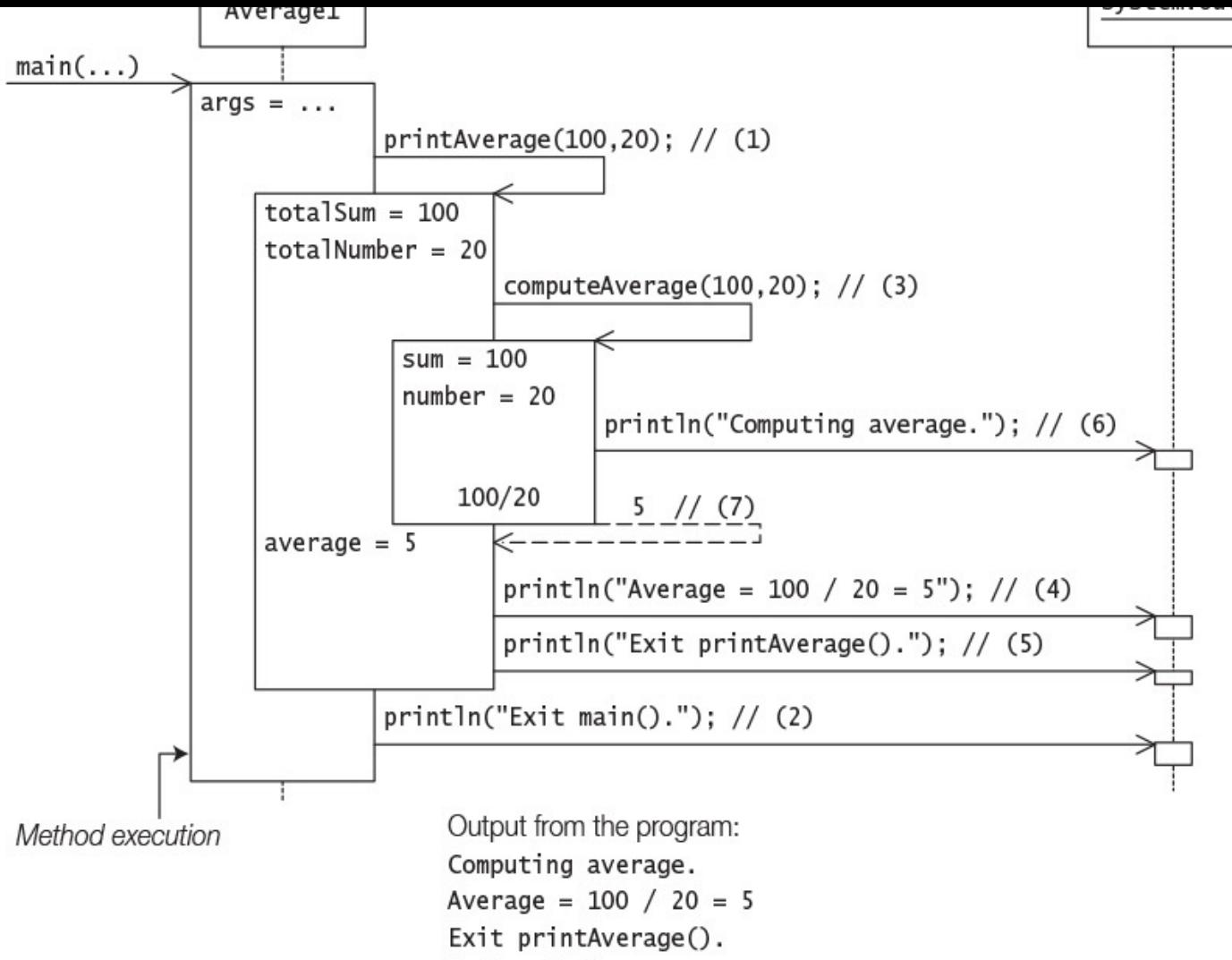

 $Exit min()$ .

**Figure 6.7** *Method Execution* 

## If the method call at  $(1)$  in Example 6.11

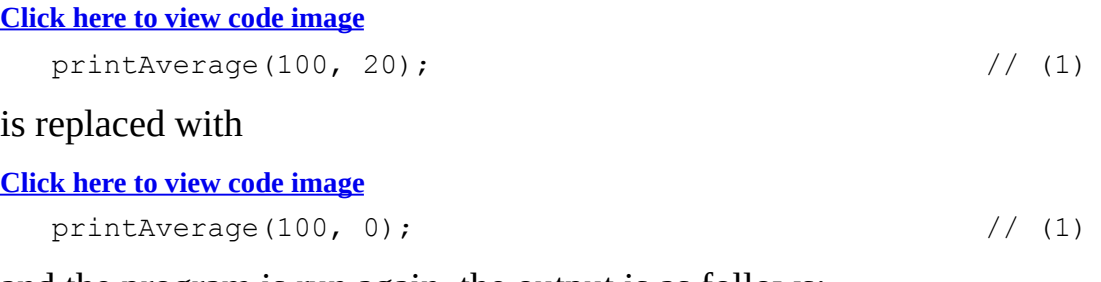

and the program is run again, the output is as follows:

### **Click here to view code image**

```
Computing average.
Exception in thread "main" java.lang.ArithmeticException: / by zero
        at Average1.computeAverage(Average1.java:18)
        at Average1.printAverage(Average1.java:10)
        								at	Average1.main(Average1.java:5)
```
Figure 6.8 illustrates the program execution when the method  $\text{printAverage}$  () is called with the arguments  $100$  and  $0$  at (1). All goes well until the return statement at (7) in the method computeAverage () is executed. An error condition occurs in [calculating](#page-277-0) the expression  $sum/n$ umber, because integer division by 0 is an illegal

operation. This error condition is signaled by the JVM by *throwing* an Arithmetic-Exception  $(\S6.6, p. 233)$ . This exception is *propagated* by the JVM through the JVM stack as explained next.

<span id="page-277-0"></span>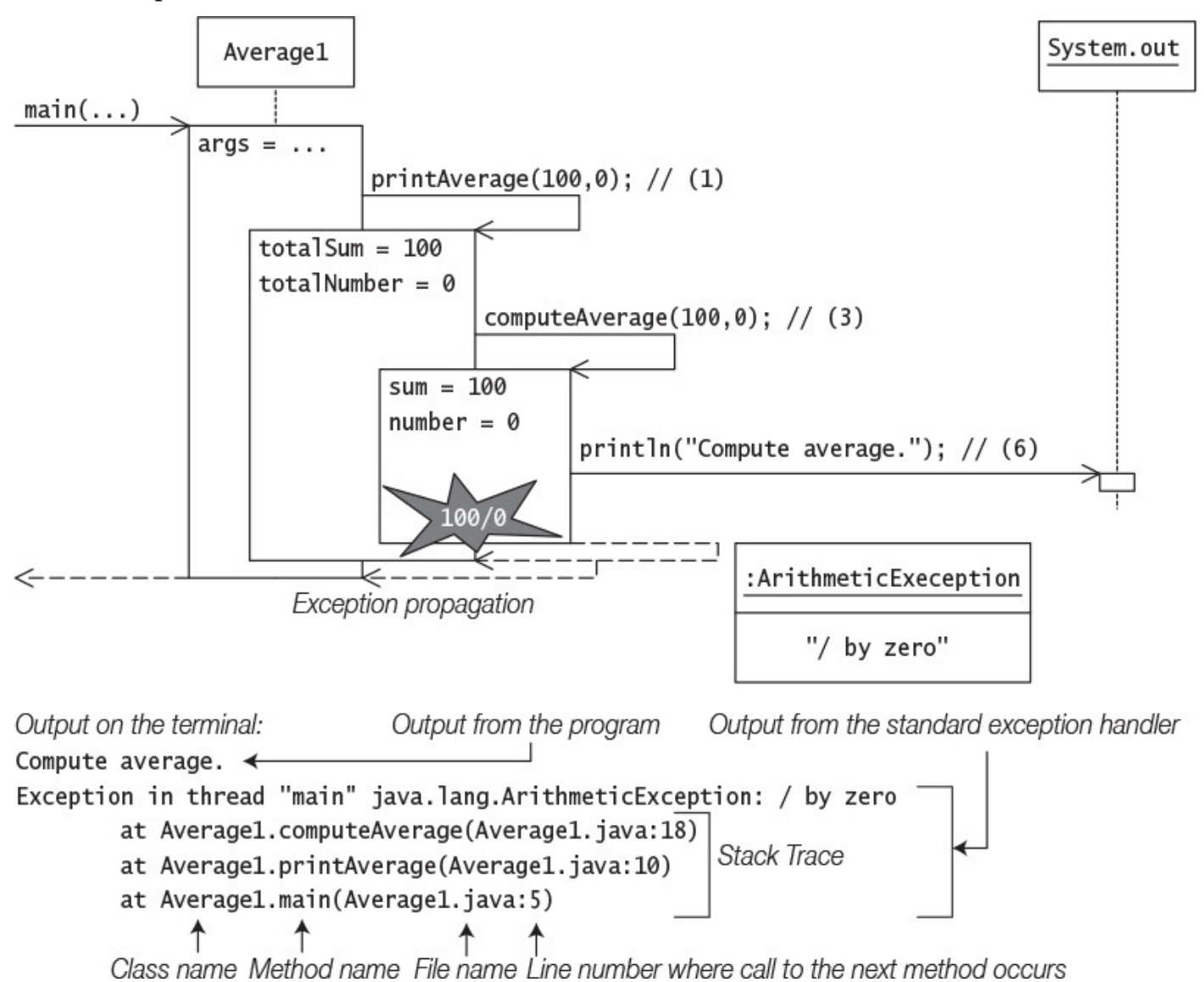

**Figure 6.8** *Exception Propagation* 

Figure  $6.8$  illustrates the case where an exception is thrown and the program does not take any explicit action to deal with the exception. In **Figure 6.8**, execution of the computeAverage() method is suspended at the point where the exception is thrown. The execution of the  $return$  statement at  $(7)$  never gets completed. Since this method does not have any code to deal with the exception, its execution is likewise terminated abruptly and its activation frame popped. We say that the method *completes abruptly*. The exception is then offered to the method whose activation is now on the top of the stack (method printAverage()). This method does not have any code to deal with the exception either, so its execution completes abruptly. The statements at  $(4)$  and  $(5)$  in the method printAverage() never get executed. The exception now propagates to the last active method (method  $\text{main}($ ). This does not deal with the exception either. The main() method also completes abruptly. The statement at  $(2)$  in the main() method never gets executed. Since the exception is not *caught* by any of the active methods, it is dealt with by the main thread's *default exception handler*. The default exception handler

usually prints the name of the exception, with an explanatory message, followed by a printout of the stack trace at the time the exception was thrown. An uncaught exception, as in this case, results in the death of the thread in which the exception occurred.

If an exception is thrown during the evaluation of the left-hand operand of a binary expression, then the right-hand operand is not evaluated. Similarly, if an exception is thrown during the evaluation of a list of expressions (e.g., a list of actual parameters in a method call), evaluation of the rest of the list is skipped.

If the line numbers in the stack trace are not printed in the output as shown previously, use the following command to run the program:

```
Click here to view code image
```

```
>java	-Djava.compiler=NONE	Average1
```
# **[6.6 Exception Types](#page-1494-0)**

Exceptions in Java are objects. All exceptions are derived from the

java.lang.Throwable class. Figure 6.9 shows a partial hierarchy of classes derived from the Throwable class. The two main subclasses Exception and Error constitute the main categories of *throwables*, the term used to refer to both exceptions and errors. Figure 6.9 also shows that not all exception classes are found in the  $\frac{1}{1}$ ava.lang package.

<span id="page-279-0"></span>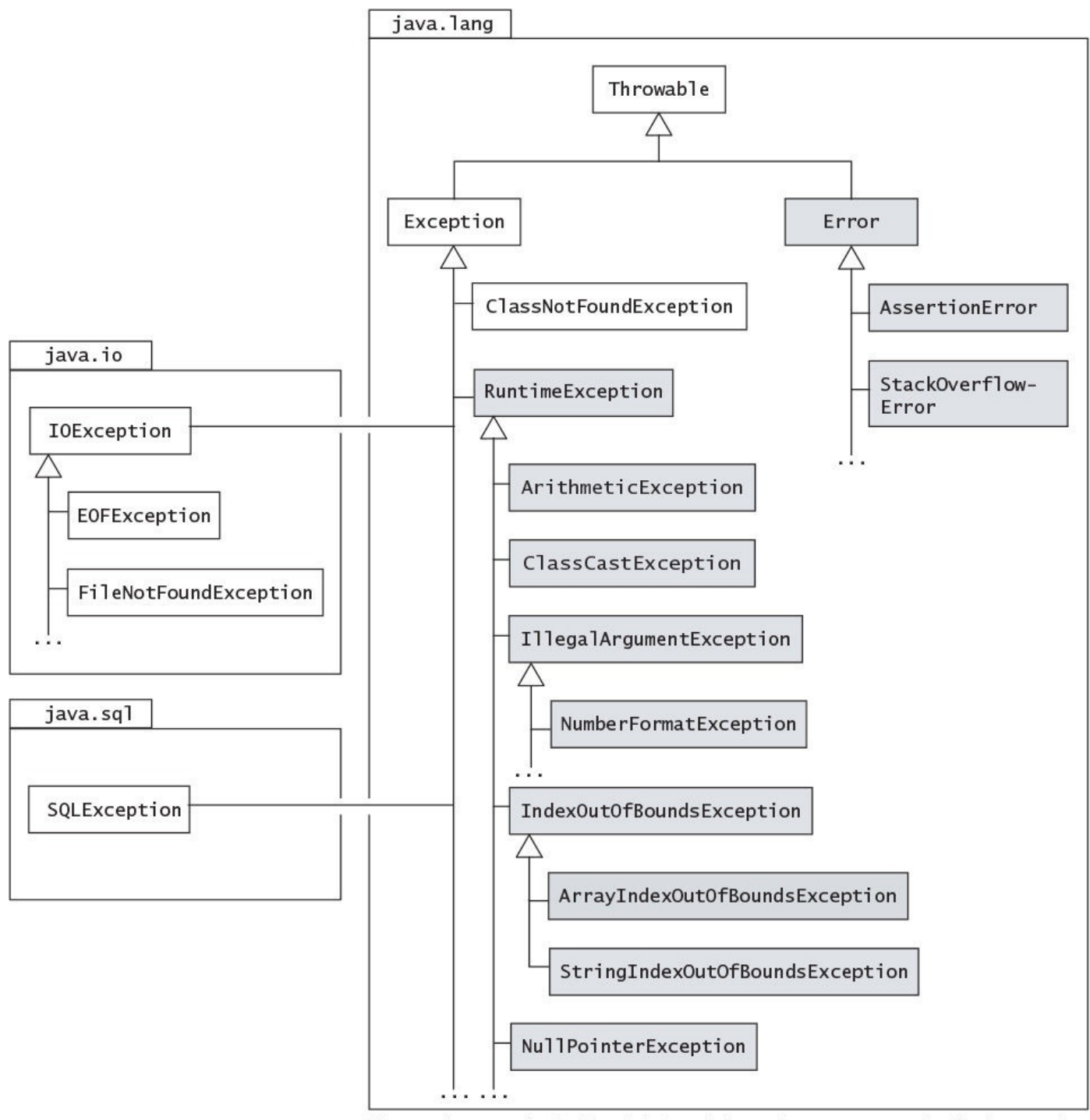

Classes that are shaded (and their subclasses) represent unchecked exceptions.

## **Figure 6.9 Partial Exception Inheritance Hierarchy**

The Throwable class provides a String variable that can be set to provide a *detail message* when an exception is constructed. The purpose of the detail message is to provide more information about the actual exception. All classes of throwables define a oneparameter constructor that takes a string as the detail message.

The class  $Throwable$  provides the following common methods to query an exception:

```
String getMessage()
```
Returns the detail message.

void printStackTrace()

Prints the stack trace on the standard error stream. The stack trace comprises the method invocation sequence on the JVM stack when the exception was thrown. The stack trace can also be written to a PrintStream or a PrintWriter by supplying such a destination as an argument to one of the two overloaded printStackTrace() methods. Any suppressed exceptions associated with an exception on the stack trace are also printed. It will also print the cause of an exception (which is also an exception) if one is available.

```
String toString()
```
Returns a short description of the exception, which typically comprises the class name of the exception together with the string returned by the getMessage() method.

In dealing with throwables, it is important to recognize *situations* in which particular throwables can occur, and the *source* that is responsible for throwing them. By *source* we mean:

- The *JVM* that is responsible for throwing the throwable, or
- The throwable that is explicitly thrown *programmatically* by the code in the application or by any API used by the application.

In further discussion of exception types, we provide an overview of situations in which selected throwables can occur and the source responsible for throwing them.

# **The Exception Class**

The class  $\text{Exception}$  represents exceptions that a program would normally want to catch. Its subclass RuntimeException represents many common programming errors that can manifest at runtime (see the next subsection). Other subclasses of the Exception class define other categories of exceptions, such as I/O-related exceptions in the java.io package (IOException, FileNotFoundException, EOFException) and database-related exceptions in the  $java.sql$  package (SQLException).

# **ClassNotFoundException**

The subclass ClassNotFoundException signals that the JVM tried to load a class by its string name, but the class could not be found. A typical example of this situation is when the class name is misspelled while starting program execution with the  $\dagger$ ava command. The source in this case is the JVM throwing the exception to signal that the class cannot be found and therefore execution cannot be started.

## **The Companion of Section Company**

Runtime exceptions are all subclasses of the java.lang.RuntimeException class, which is a subclass of the  $Exception$  class. As these runtime exceptions are usually caused by program bugs that should not occur in the first place, it is usually more appropriate to treat them as faults in the program design and let them be handled by the default exception handler.

## **ArithmeticException**

This exception represents situations where an illegal arithmetic operation is attempted, such as integer division by 0. It is typically thrown by the JVM. See Chapter  $5$  for details on illegal arithmetic operations.

## **ArrayIndexOutOfBoundsException**

Java provides runtime checking of the array index value, meaning out-of-bounds array indices. The subclass ArrayIndexOutOfBoundsException represents exceptions thrown by the JVM that signal out-of-bound errors specifically for arrays—that is, an error in which an invalid index is used to access an element in the array. The index value must satisfy the relation  $0 \leq$  *index value* < *length* of the *array*. See §3.4, p. 58, covering arrays.

## **ClassCastException**

This exception is thrown by the JVM to signal that an attempt [was](#page-94-0) made to cast a reference value to a type that was not legal, such as casting the reference value of an Integer object to the Long type. Casting reference values is discussed in  $\S7.11$ , p. 320.

## **IllegalArgumentException and NumberFormatException**

The Illeg[a](#page-366-0)lArgumentException is thrown programmatically to indicate that a method was called with an illegal or inappropriate argument. For example, the ofPattern (String pattern) method in the java.time.format.DateTimeFormatter class throws an IllegalArgumentException when the letter pattern passed as an argument is invalid  $(\frac{11.4}{95})$ .

The class NumberFormatException is a subclass of the

Illega[lArg](#page-544-0)u[ment](#page-544-0)Exception class, and is specialized to signal problems when converting a string to a numeric value if the format of the characters in the string is not appropriate for the conversion. This exception is also thrown programmatically. The numeric wrapper classes all have methods that throw this exception when conversion from a string to a numeric value is not possible  $(\S8.3, p. 346)$ .

**NullPointerException** This exception is typically thrown by the JVM when an attempt is made to use the  $null$ value as a reference value to refer to an object. This might involve calling an instance method using a reference that has the  $null$  value, or accessing a field using a reference that has the  $null$  value. This programming error has made this exception one of the exceptions most often thrown by the JVM.

# **The Error Class**

The class  $Error$  and its subclasses define errors that are invariably never explicitly caught and are usually irrecoverable. Not surprisingly, most such errors are signaled by the JVM. Apart from the subclasses mentioned in the following subsections, other subclasses of the  $j$ ava.lang.Error class define errors that indicate class linkage (LinkageError), thread (ThreadDeath), and virtual machine (VirtualMachineError) problems.

# **AssertionError**

The subclass AssertionError of the java.lang.Error class is used by the Java assertion facility. This error is thrown by the JVM in response to the condition in the assert statement evaluating to false. The assertion facility is not discussed in this book.

# **StackOverflowError**

This error occurs when the JVM stack has no more room for new method activation frames. In such a case, we say that the stack has *overflowed*. This situation can occur when method execution in an application recurses too deeply. Here is a *recursive method* to illustrate stack overflow:

```
Click here to view code image
```

```
public void callMe() {
  System.out.println("Don't do this at home!");
  		callMe();
}
```
Once this method is called, it will keep on calling itself until the JVM stack is full, resulting in the StackOverflowError being thrown by the JVM.

# **Checked and Unchecked Exceptions**

Except for RuntimeException, Error, and their subclasses, all exceptions are *checked* exceptions. That is, the compiler ensures that if a method can throw a checked exception, directly or indirectly, the method must explicitly deal with it. The method must either catch the exception and take the appropriate action, or pass on the exception to its caller  $(\S6.9, p. 251)$ .

Exceptions defined by the Error and RuntimeException classes and their subclasses are [know](#page-296-0)n as *unchecked* exceptions, meaning that a method is not obliged to deal with these kinds of exceptions (shown with gray color in  $Figure 6.9$ ). They are either

irrecoverable  $\mathcal{C}$  is the  $\mathcal{C}$  should be a structure of  $\mathcal{C}$  in  $\mathcal{C}$ attempt to deal with them, or they are programming errors (exemplified by the RuntimeException class) and should usually be dealt with as such, and not as exceptions.

# **Defining Customized Exceptions**

Customized exceptions are usually defined to provide fine-grained categorization of error situations, instead of using existing exception classes with descriptive detail messages to differentiate among the various situations. New customized exceptions are usually defined by either extending the Exception class or one of its checked subclasses, thereby making the new exceptions checked, or extending the RuntimeException subclass to create new unchecked exceptions.

As exceptions are defined by classes, they can declare fields and methods, thereby providing more information as to their cause and remedy when they are thrown and caught. The super() call can be used to set the detail message for the exception. Note that the exception class must be instantiated to create an exception object that can be thrown and subsequently caught and dealt with. The following code sketches a class declaration for an exception that can include all pertinent information about the exception. At a minimum, the new exception class should provide a constructor to set the detail message.

## **Click here to view code image**

```
public class EvacuateException extends Exception {
  // Data
  Date date;
  Zone zone;
  TransportMode transport;
  		//	Constructor
  public EvacuateException(Date d, Zone z, TransportMode t) {
    // Call the constructor of the superclass
    super("Evacuation of zone '' + z);
   				//	…
  		}
  		//	Methods
  // \dots}
```
Several examples in subsequent sections illustrate exception handling.

# **6.7 Exception Handling:** try, catch, and finally

The mechanism for handling exceptions is embedded in the  $try\text{-}catch\text{-finally}$ construct, which has the following basic form:

### **Click here to view code image**

```
try { \sqrt{2} // try block
  		statements
} catch (exception type<sub>1</sub> parameter<sub>1</sub>) { // uni-catch clause
  		statements
}
…
```

```
		statements
  		statements
}
```
A few aspects about the syntax of this construct should be noted. For each  $\text{try block}$ , there can be zero or more catch clauses (i.e., it can have *multiple* catch clauses), but only one finally clause. The catch clauses and the finally clause must always appear in conjunction with a  $try$  block, and in the right order. A  $try$  block must be followed by at least one catch clause, or a  $\text{finally clause}$  must be specified. In addition to the  $try$  block, each catch clause and the  $Finally$  clause specify a block,  $\{\ \}$ . The block notation is mandatory.

Exceptions thrown during execution of the  $try$  block can be caught and handled in a catch clause. Each catch clause defines an exception handler. The header of the catch clause specifies exactly one exception parameter. The exception type must be of the  $Throwable$  class or one of its subclasses. The type of the exception parameter of a catch clause is specified by a *single* exception type in the syntax given earlier, and such a catch clause is called a *uni*-catch clause.

A finally clause is guaranteed to be executed, regardless of the cause of exit from the  $try block, or whether any catch clause was executed. Figure 6.10 shows three typical$ scenarios of control flow through the try-catch-finally construct.

<span id="page-284-0"></span>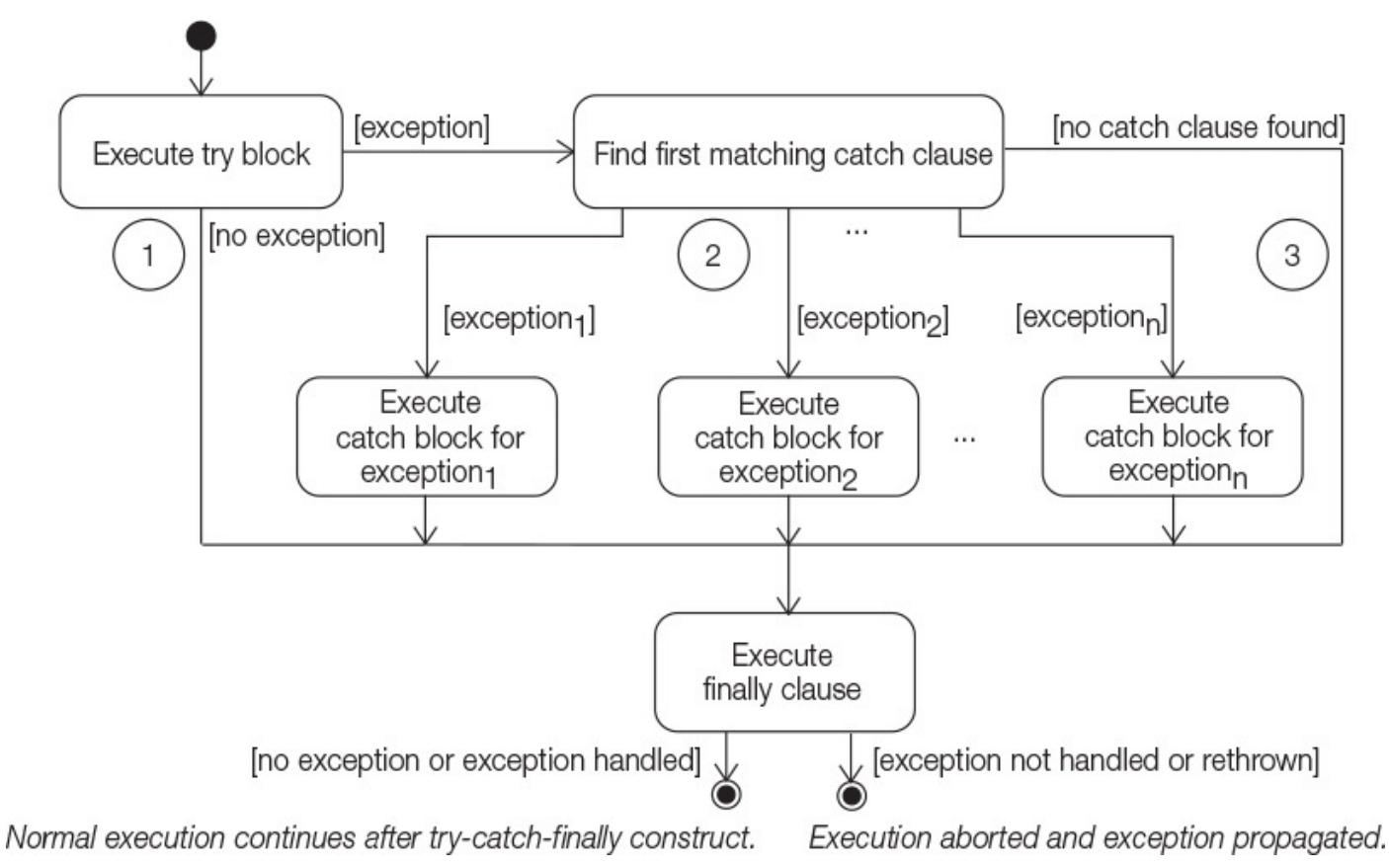

**Figure 6.10** *The* try-catch-finally *Construct* 

The  $try$  block, the catch clause, and the finally clause of a  $try-catch$ finally construct can contain arbitrary code, which means that a try-catch-

finally finally constructed in the construction of the construction of  $\frac{1}{\sqrt{2}}$ However, such nesting can easily make the code difficult to read and is best avoided, if possible.

# **The try Block**

The  $try$  block establishes a context for exception handling. Termination of a  $try$  block occurs as a result of encountering an exception, or from successful execution of the code in the  $try$  block.

The catch clauses are skipped for all normal exits from the  $try$  block when no exceptions are thrown, and control is transferred to the  $\text{finally clause}$  if one is specified  $((1)$  in Figure 6.10).

For all exits from the  $try$  block resulting from exceptions, control is transferred to the catch clauses—if any such clauses are specified—to find a matching catch clause ((2) in Figure  $6.10$ ). If no catch clause matches the thrown exception, control is transferred to the  $\text{finally clause}$  if one is specified ((3) in Figure 6.10).

# **The catch Clause**

Only an exit from a  $try$  block resulting from an exception can transfer control to a catch clause. A catch clause can catch the thrown exception only if the exception is assignable to the parameter in the catch clause  $(\frac{57.8}{7.8}, p. 311)$ . The code of the first such catch clause is executed, and all other catch clauses are ignored.

On exit from a catch clause, normal execution c[ontin](#page-358-0)ues unless there is any uncaught exception that has been thrown and not handled. If this is the case, the method is aborted and the exception is propagated up the JVM stack as explained in  $\S6.5$ , p. 230.

After a catch clause has been executed, control is always transferred to the  $\text{finally}$ clause if one is specified. This is always true as long as there is a  $\text{finally clause}$  $\text{finally clause}$  $\text{finally clause}$ , regardless of whether the catch clause itself throws an exception.

In **Example 6.12**, the method  $\text{printAverage}$  () calls the method computeAverage() in a try-catch construct at (4). The catch clause is declared to catch exceptions of type ArithmeticException. The catch clause handles the exception by printing the stack trace and some additional information at  $(7)$  and  $(8)$ , respectively. Normal execution of the program is illustrated in  $Figure 6.11$ , which shows that the  $try$  block is executed but no exceptions are thrown, with normal execution continuing after the  $try-catch$  construct. This corresponds to Scenario 1 in Figure 6.10.

<span id="page-286-0"></span>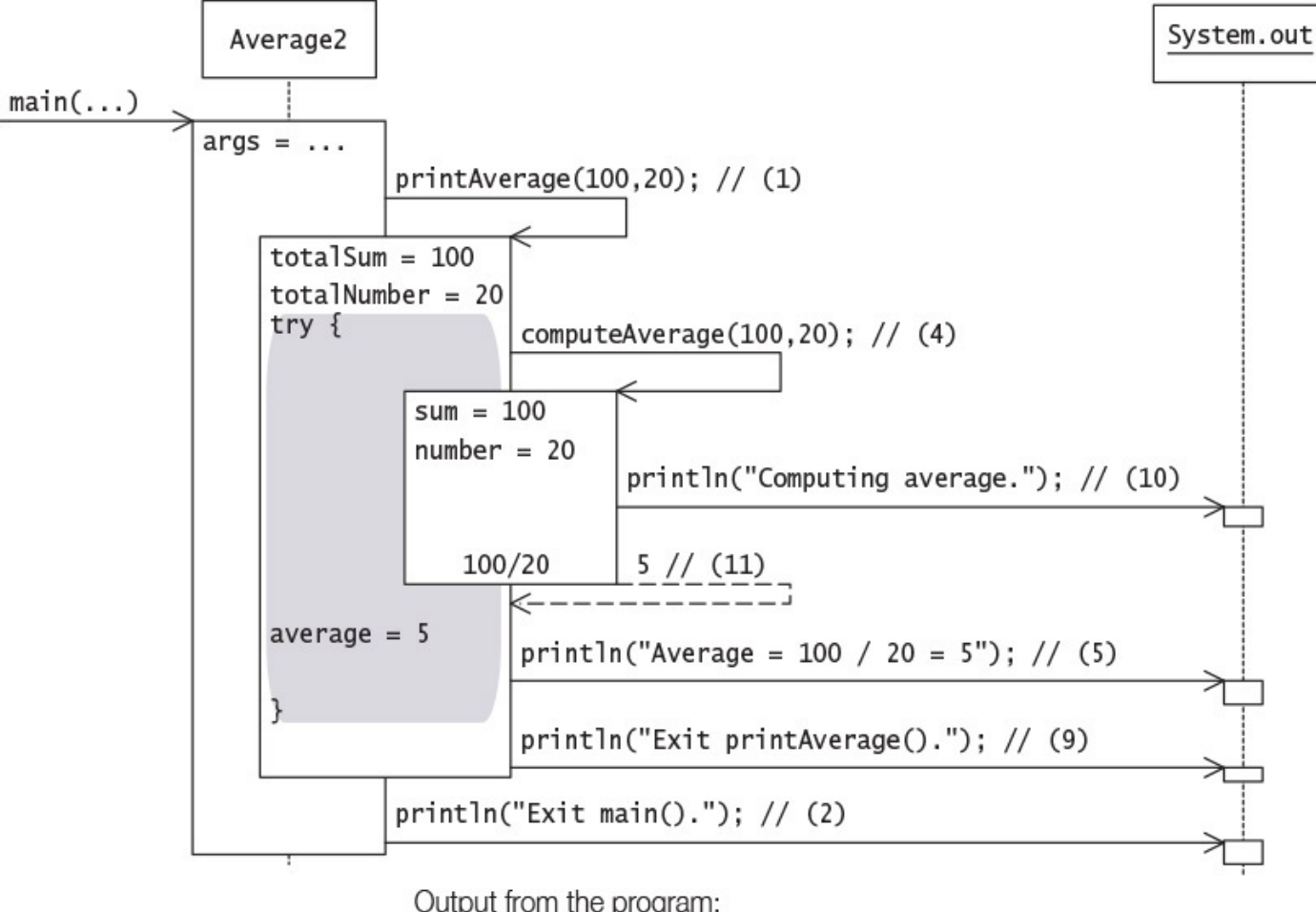

Output from the program: Computing average. Average =  $100 / 20 = 5$ Exit printAverage().  $Exit \text{main}()$ .

**Figure 6.11** *Exception Handling* (*Scenario 1*)

```
Example 6.12 The try-catch Construct
```
#### **Click here to view code image**

```
public class Average2 {
 public static void main(String[] args) {
   printAverage(100, 20);<br>System.out.println("Exit main().");<br>// (2)
   System.out.println("Exit main().");
 		}
 public static void printAverage(int totalSum, int totalNumber) {
try { \langle (3)
     int average = \text{computeAverage}(\text{totalSum}, \text{totalNumber}); // (4)
     System.out.println("Average = '' + // (5)
        totalSum + '' / '' + totalNumber + '' = '' + average);
   				}	catch	(ArithmeticException	ae)	{																													//	(6)
     ae.printStackTrace(); \frac{1}{2} (7)
     System.out.println("Exception handled in printAverage()."); // (8)
   				}
   System.out.println("Exit printAverage()."); \frac{1}{10} (9)
 		}
 public static int computeAverage(int sum, int number) {
   System.out.println("Computing average."); \frac{1}{10}return sum/number; \left(\frac{11}{11}\right)		}
}
```
Output from the program, with call  $\pi$  printAverage (100, 20) at (1):

```
Computing average.
Average = 100 / 20 = 5Exit printAverage().
Exit main().
```
Output from the program, with call  $\text{printAverage}(100, 0)$  at (1):

#### **Click here to view code image**

```
Computing average.
java.lang.ArithmeticException:	/	by	zero
        at Average2.computeAverage(Average2.java:23)
        								at	Average2.printAverage(Average2.java:11)
        								at	Average2.main(Average2.java:5)
Exception handled in printAverage().
Exit printAverage().
Exit main().
```
However, if we run the program in **Example 6.12** with the following call in (1):

```
printAverage(100,	0)
```
an ArithmeticException is thrown by the integer division operator in the method computeAverage(). In Figure  $6.12$  we see that the execution of the method compute-Average() is stopped and the exception propagated to method  $printAverage()$ , where it is handled by the catch clause at  $(6)$ . Normal execution of the method continues at (9) after the  $try$ -catch construct, as witnessed by the output from the statements at (9) and (2). This corresponds to Scenario 2 in **Figure 6.10.**
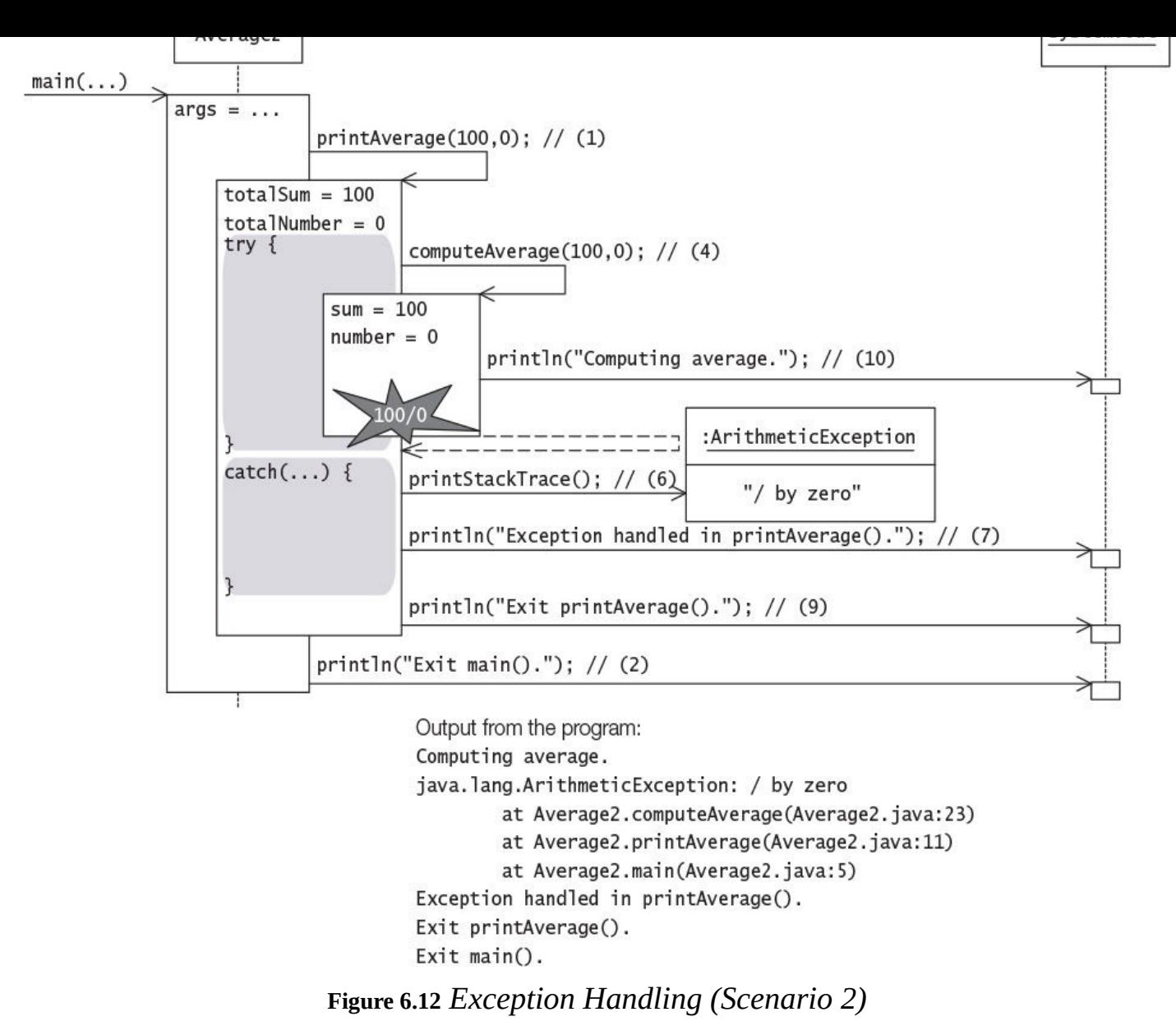

In **Example 6.13**, the main() method calls the printAverage() method in a trycatch construct at  $(1)$ . The catch clause at  $(3)$  is declared to catch exceptions of type ArithmeticException. The printAverage () method calls the c[omputeAvera](#page-290-0)ge() method in a try-catch construct at (7), but here the catch clause is declared to catch exceptions of type IllegalArgumentException. Execution of the program is illustrated in  $Figure 6.13$ , which shows that the ArithmeticException is first propagated to the catch clause in the printAverage() method. Because this catch clause cannot handle this exception, it is propagated further to the catch clause in the main() method, where it is caught and handled. Normal execution continues at (6) after the exception is handled.

<span id="page-289-0"></span>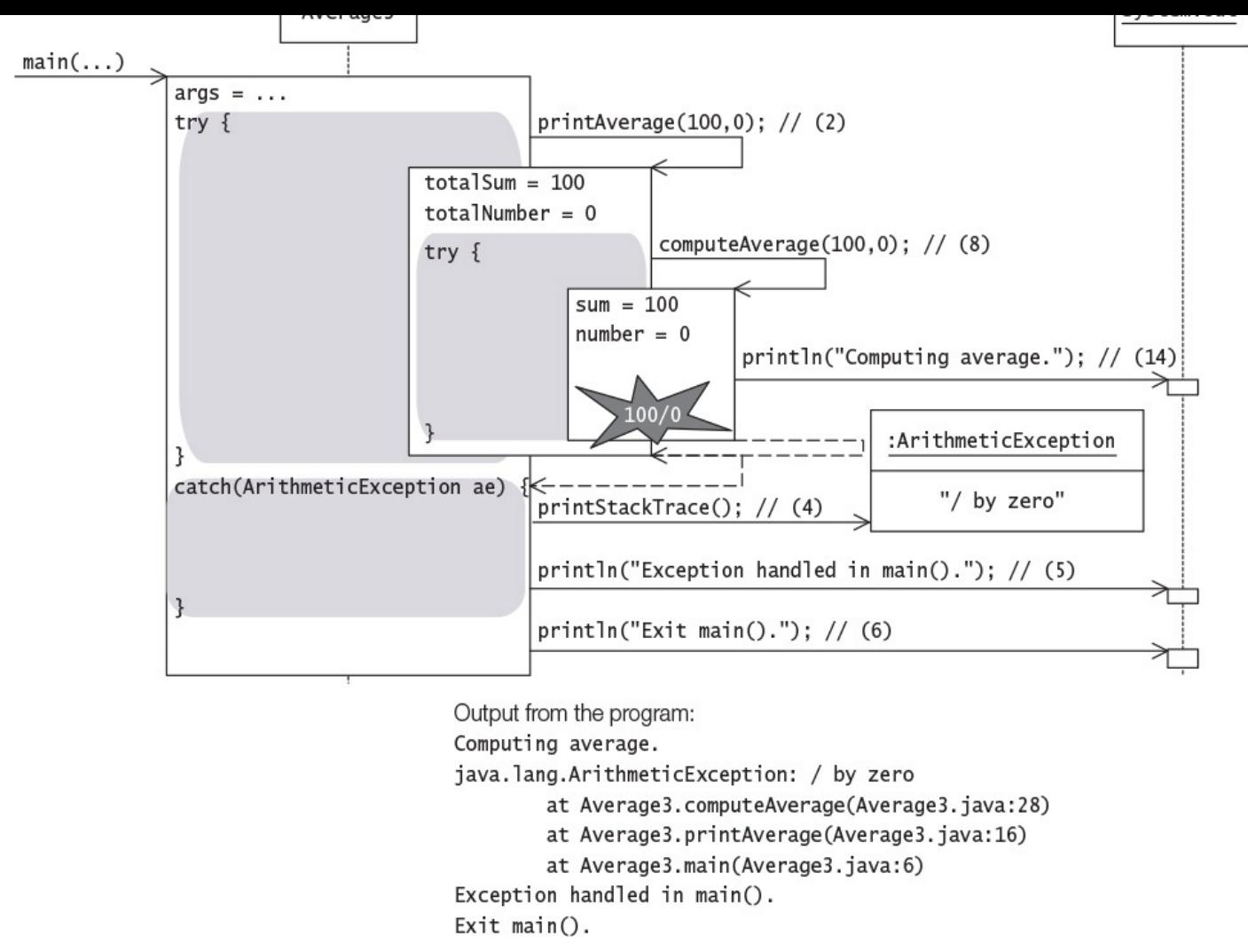

**Figure 6.13** *Exception Handling* (*Scenario 3*)

Note that the execution of the  $try$  block at  $(7)$  in the  $primitive$  and  $(7)$  method is never completed: The statement at  $(9)$  is never executed. The catch clause at  $(10)$  is skipped. The execution of the  $printAverage()$  method is aborted: The statement at  $(13)$  is never executed, and the exception is propagated. This corresponds to Scenario  $3$  in Figure 6.10.

#### **Example 6.13** *Exception Propagation*

#### **Click here to view code image**

```
public class Average3 {
 public static void main(String[] args) {
try { \langle (1)
     						printAverage(100,	0);																																								//	(2)
   } catch (ArithmeticException ae) { \qquad \qquad // (3) <br>ae.printStackTrace();
     ae.printStackTrace();
     System.out.println("Exception handled in main()."); \frac{1}{10} (5)
				}
   System.out.println("Exit main()."); \left| \begin{array}{c} (6) \\ (1) \end{array} \right|		}
 public static void printAverage(int totalSum, int totalNumber) {
try { \langle (7)
     int average = computeAverage(totalSum, totalNumber); \frac{1}{16} (8)<br>System.out.println("Average = " +
     System.out.println("Average = " +totalSum + '' / '' + totalNumber + '' = '' + average);
   } catch (IllegalArgumentException iae) { \qquad \qquad // (10) iae.printStackTrace();
     iae.printStackTrace();
     System.out.println("Exception handled in printAverage()."); // (12)
   				}
   System.out.println("Exit printAverage()."); \frac{1}{3}		}
 public static int computeAverage(int sum, int number) {
   System.out.println("Computing average."); \frac{1}{4}return sum/number; \left(\frac{15}{15}\right)		}
}
```
## Output from the program:

### **Click here to view code image**

```
Computing average.
java.lang.ArithmeticException:	/	by	zero
        at Average3.computeAverage(Average3.java:28)
        at Average3.printAverage(Average3.java:16)
        at Average3.main(Average3.java:6)
Exception handled in main().
Exit main().
```
The scope of the parameter name in the  $\text{catch}$  clause is the clause itself. As mentioned earlier, the type of the exception object must be *assignable* to the type of the argument in the catch clause  $(\frac{87.8}{11})$ . In the body of the catch clause, the exception object can be queried like any other object by using the parameter name. The  $\frac{1}{7}$  avac compiler also complains if a catch clause for a superclass exception shadows the catch clause for a subclass except[ion](#page-358-0), as the  $catch$  clause of the subclass exception will never be executed (a situation known as *unreachable code*). The following example shows incorrect order of the catch clauses at  $(1)$  and  $(2)$ , which will result in a compile-time error: The superclass Exception will shadow the subclass ArithmeticException.

**Click here to view code image** 

…

// Compiler-time error at (1).

```
		System.out.println(e);
}	catch	(ArithmeticException	e)	{							//	(2)	subclass
 		System.out.println(e);
}
…
```
# **The finally Clause**

If the  $try$  block is executed, then the  $Finally$  clause is guaranteed to be executed, regardless of whether any catch clause was executed. Since the  $finally$  clause is always executed before control transfers to its final destination, the  $\text{final}_y$  clause can be used to specify any clean-up code (e.g., to free resources such as files and net connections). However, the  $try$ -with-resources statement provides a better solution for handling resources, and eliminates use of the  $\text{finally clause}$  in many cases. But that is a story for another day, as this topic is not on the OCAJP8 exam.

A  $try$ -finally construct can be used to control the interplay between two actions that must be executed in the correct order, possibly with other intervening actions. In the following code, the operation in the calculateAverage () method is dependent on the success of the sumNumbers () method, which is checked by the value of the sum variable before calling the calculateAverage () method:

## **Click here to view code image**

```
int sum = 0;
try {
 sum = sumNumbers();
 // other actions
}	finally	{
 if (sum > 0) calculateAverage();
}
```
This code guarantees that if the  $try$  block is entered, the sumNumbers () method will be executed first, and later the calculateAverage () method will be executed in the finally clause, regardless of how execution proceeds in the  $try$  block. We can, if desired, include any catch clauses to handle any exceptions.

If the  $finally$  clause neither throws an exception nor executes a control transfer statement like a return or a labeled  $break$ , the execution of the  $try$  block or any catch clause determines how execution proceeds after the finally clause (Figure 6.10, p. 239).

- If no exception is thrown during execution of the  $\text{try}$  block or the exception has been handled in a catch clause, normal execution continues after the finally clause.
- If there is any uncaught exception (either because no catch clause was found or because the catch clause threw an exception), the method is aborted and the exception is propagated after the execution of the  $finally$  clause.

The output of **Example 6.14** shows that the  $\text{finally clause}$  at (9) is executed, regardless of whether an exception is thrown in the  $\text{try}$  block at (3). If an exception is thrown, it is

## **Example 6.14** *The* try-catch-finally *Construct*

### **Click here to view code image**

```
public class Average4 {
 public static void main(String[] args) {
   				printAverage(100,	20);																																									//	(1)
   System.out.println("Exit main()."); \frac{1}{2}		}
 public static void printAverage(int totalSum, int totalNumber) {
try { (3)
     int average = \text{computeAverage}(\text{totalSum}, \text{totalNumber}); // (4)
     System.out.println("Average = '' + // (5)
        totalSum + '' / '' + totalNumber + '' = '' + average);
   				}	catch	(ArithmeticException	ae)	{																													//	(6)
     						ae.printStackTrace();																																								//	(7)
     System.out.println("Exception handled in printAverage()."); // (8)
   } finally { (9)
     System.out.println("Finally done.");
				}
   System.out.println("Exit printAverage()."); \frac{1}{10}		}
 public static int computeAverage(int sum, int number) {
   System.out.println("Computing average."); \frac{1}{11}return sum/number; \frac{1}{2} (12)
 		}
}
```
Output from the program, with the call  $\text{printAverage}(100, 20)$  at (1):

```
Computing average.
Average = 100 / 20 = 5Finally done.
Exit printAverage().
Exit main().
```
Output from the program, with the call  $\text{primitive}$  and  $\text{Answer}$  (100, 0) at (1):

### **Click here to view code image**

```
Computing average.
java.lang.ArithmeticException:	/	by	zero
        at Average4.computeAverage(Average4.java:25)
        at Average4.printAverage(Average4.java:11)
        at Average4.main(Average4.java:5)
Exception handled in printAverage().
Finally done.
Exit printAverage().
Exit main().
```
On exiting from the  $\text{finally clause}$ , if there is any uncaught exception, the method is aborted and the exception propagated as explained earlier. This is illustrated in  $\overline{\text{Example}}$ <u>6.15</u>. The method  $\text{printAverage}$  () is aborted after the  $\text{finally clause}$  at (6) has been executed, as the  $ArithmeticException$  thrown at  $(9)$  is not handled by

any indicase, the case of  $\mathbf{I}$  is the case of  $\mathbf{I}$  is the case of  $\mathbf{I}$ Notice the difference in the output from **Example 6.14** and **Example 6.15.** 

## **Example 6.15** *The*  $try-finally$  *Constr[uct](#page-292-0)*

### **Click here to view code image**

```
public class Average5 {
 public static void main(String[] args) {
   				printAverage(100,	0);																																										//	(1)
   System.out.println("Exit main()."); \frac{1}{2}		}
 public static void printAverage(int totalSum, int totalNumber) {
try { (3)
    int average = \text{computeAverage}(\text{totalSum}, \text{totalNumber}); // (4)
    System.out.println("Average = '' + // (5)
        totalSum + '' / '' + totalNumber + '' = '' + average);
   } finally { (6)
    System.out.println("Finally done.");
   				}
   System.out.println("Exit printAverage()."); \frac{1}{1} (7)
 		}
 public static int computeAverage(int sum, int number) {
   System.out.println("Computing average."); \frac{1}{16} (8)
   return sum / number; \left(\frac{9}{9}\right)		}
}
```
## Output from the program:

### **Click here to view code image**

```
Computing average.
Finally done.
Exception in thread "main" java.lang.ArithmeticException: / by zero
        								at	Average5.computeAverage(Average5.java:22)
        at Average5.printAverage(Average5.java:11)
        								at	Average5.main(Average5.java:4)
```
If the  $\text{finally}$  clause executes a control transfer statement, such as a return or a labeled  $\beta$  break, this control transfer statement determines how the execution will proceed  $-$ regardless of how the  $try$  block or any catch clause was executed. In particular, a value returned by a return statement in the finally clause will supercede any value returned by a return statement in the try block or a catch clause.

Example  $6.16$  shows how the execution of a control transfer statement such as a return in the  $finally$  clause affects the program execution. The first output from the program shows that the average is computed but the value returned is from the  $return$  statement at  $(8)$  in the finally clause, not from the return statement at  $(6)$  in the try block. The second output shows that the  $ArithmeticException$  thrown in the computeAverage() method and propagated to the printAverage() method is nullified by the return statement in the  $finally$  clause. Normal execution continues after the return statement at  $(8)$ , with the value 0 being returned from the

printAverage() method.

If the  $\text{finally}$  clause throws an exception, this exception is propagated with all its ramifications—regardless of how the  $try$  block or any catch clause was executed. In particular, the new exception overrules any previously uncaught exception.

**Example 6.16** *The* finally *Clause and the* return *Statement* 

```
Click here to view code image
```

```
public class Average6 {
 public static void main(String[] args) {
   System.out.println("Average: '' + printAverage(100, 20)); // (1)
   System.out.println("Exit main()."); \sqrt{(2)}		}
 public static int printAverage(int totalSum, int totalNumber) {
   int average = 0;
try { (3)
    average = computeAverage(totalSum, totalNumber); // (4)System.out.println("Average = '' + // (5)
       totalSum + '' / '' + totalNumber + '' = '' + average);
    						return	average;																																														//	(6)
   } finally { (7)
    System.out.println("Finally done.");
    return average*2; \left| \right| (8)
   				}
 		}
 public static int computeAverage(int sum, int number) {
   System.out.println("Computing average."); \frac{1}{10} (9)
   return sum / number; \left(\frac{10}{10}\right)		}
}
```
Output from the program, with call  $\text{printAverage}(100, 20)$  in (1):

```
Computing average.
Average = 100 / 20 = 5Finally done.
Average:	10
Exit main().
```
Output from the program, with call  $\pi$  printAverage (100, 0) in (1):

Computing average. Finally done. Average: 0 Exit  $main()$ .

# **6.8** The **throw** Statement

Earlier examples in this chapter have shown how an exception can be thrown implicitly by the JVM during execution. Now we look at how an application can programmatically throw an exception using the  $\text{throw}$  statement. The general format of the  $\text{throw}$ statement is as follows:

**Click here to view code image** 

The compiler ensures that the *object reference expression* is of the type Throwable class or one of its subclasses. At runtime a NullPointerException is thrown by the JVM if the *object reference expression* is null. This ensures that a Throwable will always be propagated. A detail message is often passed to the constructor when the exception object is created.

### **Click here to view code image**

throw new ArithmeticException("Integer division by 0");

When an exception is thrown, normal execution is suspended. The runtime system proceeds to find a  $catch$  clause that can handle the exception. The search starts in the context of the current  $\text{try block}$ , propagating to any enclosing  $\text{try blocks}$  and through the JVM stack to find a handler for the exception. Any associated  $finally$  clause of a  $t_{\text{TV}}$  block encountered along the search path is executed. If no handler is found, then the exception is dealt with by the default exception handler at the top level. If a handler is found, normal execution resumes after the code in its catch clause has been executed, barring any rethrowing of an exception.

In **Example 6.17**, an exception is thrown using a  $\text{throw}$  statement at (17). This exception is propagated to the main() method, where it is caught and handled by the catch clause at (3). Note that the  $\text{finally}$  clauses at (6) and (14) are executed. Execution continues normally at  $(7)$ .

#### **Example 6.17** *Throwing Exceptions*

### **Click here to view code image**

```
public class Average7 {
 public static void main(String[] args) {
try { \langle (1)
    \text{printAverage}(100, 0); \tag{2}} catch (ArithmeticException ae) { \qquad \qquad // (3) <br>ae.printStackTrace();
     ae.printStackTrace();
     System.out.println("Exception handled in main()."); \frac{1}{10} (5)
   				}	finally	{
     						System.out.println("Finally	in	main().");																				//	(6)
				}
   System.out.println("Exit main()."); \frac{1}{1} (7)
 		}
 public static void printAverage(int totalSum, int totalNumber) {
try { \langle (8)
     int average = \text{computeAverage}(\text{totalSum}, \text{totalNumber}); // (9)
     System.out.println("Average = '' + \frac{1}{10}totalSum + '' / '' + totalNumber + '' = '' + average);
   } catch (IllegalArgumentException iae) { \qquad \qquad // (11)
     iae.printStackTrace(); \frac{1}{2}System.out.println("Exception handled in printAverage()."); // (13)
   				}	finally	{
     System.out.println("Finally in printAverage()."); \frac{1}{4}				}
   System.out.println("Exit printAverage()."); \frac{15}{2}		}
 public static int computeAverage(int sum, int number) {
   System.out.println("Computing average.");
   				if	(number	==	0)																																															//	(16)
     throw new ArithmeticException ("Integer division by 0''); // (17)
   return sum/number; \left(\frac{18}{18}\right)		}
}
```
## Output from the program:

### **Click here to view code image**

```
Computing average.
Finally in printAverage().
java.lang.ArithmeticException: Integer division by 0
        at Average7.computeAverage(Average7.java:33)
        at Average7.printAverage(Average7.java:18)
        at Average7.main(Average7.java:6)
Exception handled in main().
Finally in main().
Exit main().
```
# **6.9 The <b>throws** Clause

<span id="page-296-1"></span>A throws clause can be specified in a method or a constructor header to declare any checked exceptions that can be thrown by a statement in the body of a method or a constructor. It is declared immediately preceding the body of the method or the constructor.

... throws ExceptionType<sub>1</sub>, ExceptionType<sub>2</sub>, ..., ExceptionType<sub>n</sub> { ... }

Each *[ExceptionType](#page-1532-0)*<sub>1</sub> is an exception type, although usually only checked exceptions are specified. The compiler enforces that if a checked exception can be the result of executing a method or a constructor, then either the exception type of this exception or a supertype of its exception type is specified in the  $\text{throws}$  clause of the method or the constructor. The throws clause can specify unchecked exceptions, but this is seldom done and the compiler does not enforce any restrictions on their usage.

The throws clause is part of the contract that a method or a constructor offers to its clients. The throws clause can specify any number of exception types, even those that are not thrown by the method or the constructor. The compiler simply ensures that any checked exception that can actually be thrown in the method or constructor body is covered by the throws clause. Of course, the clients cannot ignore the checked exceptions in the throws clause.

In a method or a constructor, a checked exception can be thrown directly by a  $\text{throw}$ statement, or indirectly by calling other methods or constructors that can throw a checked exception. If a checked exception is thrown, it must be handled in one of three ways:

- By using a  $try$  block and catching the exception in a handler and dealing with it
- By using a  $try$  block and catching the exception in a handler, but throwing another exception that is either unchecked or declared in its throws clause
- By explicitly allowing propagation of the exception to its caller by declaring it in the throws clause of its header

This mechanism (also known as *catch-or-declare*) ensures that a checked exception will be dealt with, regardless of the path of execution. This aids development of robust programs, as allowance can be made for many contingencies. Native methods can also declare checked exceptions in their throws clause, but the compiler is not able to check them for consistency.

In  $Example 6.18$ , a new checked exception is defined, where the checked exception class IntegerDivisionByZero extends the Exception class. The method main() calls the method  $\text{printAverage}$  () in a try block at (1). In the if statement at (9), the method [comput](#page-298-0)eAverage () throws the checked exception IntegerDivisionByZero. Neither the computeAverage () method nor the printAverage() method catches the exception, but instead throws it to the caller, as declared in the  $\text{throws}$  clauses in their headers at (6) and (8). The exception propagates to the main() method. Since the printAverage() method was called from the context of the  $try$  block at (1) in the main() method, the exception is successfully caught by its catch clause at  $(3)$ . The exception is handled and the finally clause at (4) executed, with normal execution resuming from  $(5)$ . If the method main() did not catch the exception, it would have to declare this exception in a throws clause. In that case, the exception would end up being handled by the default exception handler.

**Example 6.18** *The* throws *Clause* 

#### **Click here to view code image**

```
//	File:	IntegerDivisionByZero.java
public class IntegerDivisionByZero extends Exception {
  IntegerDivisionByZero(String str) { super(str); }
}
```

```
//	File:	Average8.java
public	class	Average8	{
 public static void main(String[] args) {
try { \langle (1)
     \text{printAverage}(100, 0); \tag{2}				}	catch	(IntegerDivisionByZero	idbz)	{																									//	(3)
     						idbz.printStackTrace();
     System.out.println("Exception handled in main().");
   \begin{array}{ccc} \text{Finally} & \text{function} \end{array}System.out.println("Finally done in main().");
				}
   System.out.println("Exit main()."); \frac{1}{10} (5)
  		}
 public static void printAverage(int totalSum, int totalNumber)
     						throws	IntegerDivisionByZero	{																															//	(6)
   int average = computeAverage(totalSum, totalNumber);System.out.println("Average = " +totalSum + '' / '' + totalNumber + '' = '' + average);
   System.out.println("Exit printAverage()."); \frac{1}{1} (7)
  		}
 public static int computeAverage(int sum, int number)
     						throws	IntegerDivisionByZero	{																															//	(8)
   System.out.println("Computing average.");
   				if	(number	==	0)																																															//	(9)
     throw new IntegerDivisionByZero("Integer Division By Zero");
   return sum/number; \left(\frac{10}{10}\right)		}
}
```
### Output from the program:

#### **Click here to view code image**

```
Computing average.
IntegerDivisionByZero:	Integer	Division	By	Zero
        at Average8.computeAverage(Average8.java:27)
        at Average8.printAverage(Average8.java:17)
        								at	Average8.main(Average8.java:5)
Exception handled in main().
Finally done in main().
Exit main().
```
As mentioned earlier, the exception type specified in the throws clause can be a superclass of the actual exceptions thrown; that is, the exceptions thrown must be assignable to the type of the exceptions specified in the  $\text{throws}$  clause. If a method or a constructor can throw a checked exception, then the  $throws$  clause must declare its exception type or a supertype of its exception type; otherwise, a compile-time error will occur. In the printAverage () method, the method header could specify the superclass

 $\pm$  contracting the contraction by  $\pm$  contracting the  $\pm$ would also entail that the main() method either catch an Exception or declare it in a throws clause.

### **Click here to view code image**

```
public static void main(String[] args) throws Exception {
 /* \t ... */}
public static void printAverage(int totalSum, int totalNumber) throws
Exception {
 /* \t ... */}
```
It is generally considered bad programming style to specify exception superclasses in the throws clause of the header when the actual exceptions thrown are instances of their subclasses. It is also recommended to use the  $@throws$  tag in a Javadoc comment to document the checked exceptions that a method or a constructor can throw, together with any unchecked exceptions that might also be relevant to catch.

# **Overriding the <b>throws** Clause

A subclass can *override* a method defined in its superclass by providing a new implementation  $(\frac{57.2}{9}$ , p.  $\frac{268}{9}$ . What happens when a superclass method with a list of exceptions in its throws clause is overridden in a subclass? The method declaration in the subclass need not specify a throws clause if it does not throw any checked exceptions, and if it does, it can specify only *checked* exception classes that are already in the throws clause of the superclass method, or that are subclasses of the checked exceptions in the throws clause of the superclass method. As a consequence, an overriding method *cannot* allow more checked exceptions in its throws clause than the superclass method does. Allowing more checked exceptions in the overriding method would create problems for clients who already deal with the exceptions specified in the superclass method. Such clients would be ill prepared if an object of the subclass threw a checked exception they were not prepared for. However, there are no restrictions on specifying *unchecked* exceptions in the throws clause of the overriding method. The preceding discussion also applies to methods from an interface that a class implements, as these methods are overridden by any class implementing the interface.

In the following code, the method  $superclassMethodX$  in superclass A is overridden in subclass B. The  $\frac{1}{\text{chrows}}$  clause of the method in subclass B at (2) specifies a subset of the checked exceptions specified in the  $throws$  clause at (1) and adds the more specific subclass exception, SubFirstException, of the superclass exception, First-Exception, specified in the throws clause at  $(1)$ .

**Click here to view code image** 

```
// New exception classes:
class FirstException extends Exception { }
class SecondException extends Exception { }
class ThirdException   extends Exception { }
class SubFirstException extends FirstException { }
```

```
class	A	{
 		//	…
  protected void superclassMethodX()
   throws FirstException, SecondException, ThirdException \{/* \dots */\} //
(1)
 		//	…
}
//	Subclass
class B extends A {
 		//	…
 @Override protected void superclassMethodX()
   throws FirstException, ThirdException, SubFirstException { /* ... */ } //
(2)
 		//	…
}
```
# **6.10 Advantages of Exception Handling**

*Robustness* refers to the ability of a software system to respond to errors during execution. A system should respond to unexpected situations at runtime in a responsible way. Applications that provide the user with frequent cryptic messages with error codes or that repeatedly give the user the silent treatment when something goes wrong can hardly be considered robust.

The exception handling mechanism in Java offers the following advantages that facilitate developing robust applications in Java:

• Separation of Exception Handling Code

The code for handling error situations can be separated from the code for the program logic by using the exception handling constructs provided by the language. Code that can result in error situations is confined in the  $try$  block, and their handling in the catch clause.

• Transparent Exception Propagation

Propagation of a checked exception in the JVM stack cannot be ignored by an active method. The method must comply with the catch-or-declare requirement: either catch and handle the exception, or propagate it by declaring it in the method's throws clause. Error situations causing exception propagation are thus always detected, and can be caught and remedied.

• Exception Categorization and Specialization

The exception and error classes in the Java SE platform API are organized in an inheritance hierarchy ( $Figure 6.9$ , p. 234). Classes higher up in this hierarchy represent *categories* of exceptions and errors (Exception,

RuntimeException, IO-Exception, Error), whereas classes lower in this hierarchy represent more *[specific](#page-279-0)* ex[cept](#page-279-0)ions and errors

(NullPointerException, FileNotFoundException,

AssertionError). The try-catch construct allows flexibility in catching and handling exceptions. A catch clause can specify an exception category for coarsegrained exception handling, as the exception category class will subsume its more

specific and the corresponding or in the corresponding or in the corresponding  $\sim$  1 cm s  $\sim$  1 cm s  $\sim$  1 cm s  $\sim$  1 cm s  $\sim$  1 cm s  $\sim$  1 cm s  $\sim$  1 cm s  $\sim$  1 cm s  $\sim$  1 cm s  $\sim$  1 cm s  $\sim$  1 cm s  $\sim$  1 cm fine-grained exception handling. Best practice dictates that fine-grained exception handling be used.

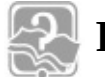

# **Review Questions**

**6.16** Which digits, and in which order, will be printed when the following program is run?

**Click here to view code image** 

```
public class DemoClass {
  public static void main(String[] args) {
    int k=0;
    try {
      int i = 5/k;
    				}	catch	(ArithmeticException	e)	{
      System.out.println("1");
    				}	catch	(RuntimeException	e)	{
      						System.out.println("2");
      						return;
    				}	catch	(Exception	e)	{
      						System.out.println("3");
    				}	finally	{
      System.out.println("4");
				}
    				System.out.println("5");
  		}
}
```
Select the one correct answer.

(a) The program will only print 5.

(b) The program will only print  $1$  and  $4$ , in that order.

(c) The program will only print  $1, 2$ , and  $4$ , in that order.

(d) The program will only print  $1, 4$ , and  $5$ , in that order.

(e) The program will only print  $1, 2, 4$ , and  $5$ , in that order.

(f) The program will only print  $3$  and  $5$ , in that order.

**6.17** Given the following program, which statements are true?

## **Click here to view code image**

```
public class Exceptions {
  public static void main(String[] args) {
    try {
      if (args.length == 0) return;						System.out.println(args[0]);
    				}	finally	{
      System.out.println("The end");
				}
  		}
}
```
Select the two correct answers.

- (a) If run with no arguments, the program will produce no output.
- (b) If run with no arguments, the program will print  $\text{The end.}$
- (c) The program will throw an ArrayIndexOutOfBoundsException.
- (d) If run with one argument, the program will simply print the given argument.
- (e) If run with one argument, the program will print the given argument followed by "The end".

**6.18** Which of the following statements are true?

Select the two correct answers.

- (a) If an exception is not caught in a method, the method will terminate and normal execution will resume.
- (b) An overriding method must declare that it throws the same exception classes as the method it overrides.
- (c) The main() method of a program can declare that it throws checked exceptions.
- (d) A method declaring that it throws an exception of a certain class may throw instances of any subclass of that exception class.
- (e)  $finally$  clauses are executed if, and only if, an exception gets thrown while inside the corresponding  $try$  block.
- **6.19** Which digits, and in which order, will be printed when the following program is run?

**Click here to view code image** 

```
public class RQ6A19 {
  public static void main(String[] args) throws InterruptedException {
    try {
     						throwIt();
     System.out.println("1");
    				}	finally	{
     						System.out.println("2");
				}
    				System.out.println("3");
  		}
  // InterruptedException is a direct subclass of Exception.
  static void throwIt() throws InterruptedException {
    throw new InterruptedException("Time to go home.");
  		}
}
```
Select the one correct answer.

- (a) The program will print 2 and throw InterruptedException.
- (b) The program will print  $1$  and  $2$ , in that order.
- (c) The program will print  $1, 2$ , and  $3$ , in that order.

 $\sqrt{2}$  to denote the  $\sqrt{2}$ 

(e) The program will print  $3$  and  $2$ , in that order.

(f) The program will print  $1$  and  $3$ , in that order.

**6.20** What is wrong with the following code?

### **Click here to view code image**

```
public class RQ6A20 {
  public static void main(String[] args) throws A {
    try {
      						action();
    				}	finally	{
      						System.out.println("Done.");
    \} catch (A e) \{throw e:
    				}
  		}
  public static void action() throws B {
    throw new B();
  		}
}
class A extends Throwable {}
class B extends A {}
```
Select the one correct answer.

- (a) The main() method must declare that it throws  $B$ .
- (b) The  $\text{finally clause must follow the catch clause in the main() method.}$
- (c) The catch clause in the main() method must declare that it catches B rather than A.
- (d) A single  $\text{try}$  block cannot be followed by both catch and  $\text{finally}$  clauses.

(e) The declaration of class  $A$  is illegal.

**6.21** Which throws clause should be inserted at (1) for the overriding method compute () in the following code so that the code will compile without errors?

```
Click here to view code image
```

```
class A {
  // InterruptedException is a direct subclass of Exception.
  void compute() throws ArithmeticException, InterruptedException {
    div(5, 5);
  		}
  int div(int i, int j) throws ArithmeticException {
    return i/j;		}
}
public class Client extends A {
  void compute() /* (1) INSERT throws CLAUSE HERE. */ {
    try {
      div(5, 0);WOW! eBook 
                         www.wowebook.org
```

```
						return;
    				}
    throw new RuntimeException("ArithmeticException was expected.");
  		}
}
```
Select the one correct answer.

- (a) No throws clause is necessary.
- (b) throws ArithmeticException
- (c) throws InterruptedException
- (d) throws RuntimeException
- (e) throws ArithmeticException, InterruptedException

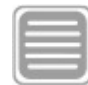

# **Chapter Summary**

The following information was covered in this chapter:

- $\cdot$  The selection statements: if, if-else, switch
- The iteration statements:  $for (;;), for (;), while, do-while$
- The transfer statements: break, continue, return
- Exception handling and exception classes in the core API
- Defining customized exception types
- The try-catch-finally construct and control flow paths through the construct
- Using multiple catch clauses with the try statement
- Throwing exceptions programmatically with the throw statement
- Using the throws clause to specify checked exceptions

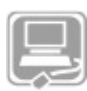

# **Programming Exercises**

- **6.1** Create different versions of a program that finds all the primes smaller than 100. Create one version that uses only the  $for (;;)$  loop (i.e., no while or dowhile). Create another version that uses only the  $while loop$ .
- **[6.2](#page-618-0)** Here is a skeleton of a system for simulating a nuclear power plant. Implement the methods in the class named Control. Modify the method declarations if necessary. The Javadoc comments for each method give a description of what the implementation should do. Some of the methods in the other classes have unspecified implementations. Assume that these methods have been properly implemented and provide hooks to the rest of the system.

**Click here to view code image** 

```
/** A PowerPlant with a reactor core. */public class PowerPlant {
  /** Each power plant has a reactor core.
      This field has package accessibility so that the Control class,
      defined in the same package, can access it. */final Reactor core;
  /** Initializes the power plant, creates a reactor core. */public PowerPlant() {
    core = new Reactor();
  		}
  /*** Sounds the alarm to evacuate the power plant. */public void soundEvacuateAlarm() {
    // ... implementation unspecified ...
  		}
  /** @return the level of reactor output that is most desirable at this
time.
      (Units are unspecified.) */public int getOptimalThroughput() {
    // ... implementation unspecified ...
    return 0;
  		}
  /** The main entry point of the program: sets up a PowerPlant object
      and a Control object and lets the Control object run the power plant.
*/
 public static void main(String[] args) {
    PowerPlant plant = new PowerPlant();
    Control ctrl = new Control(plant);				ctrl.runSystem();
  		}
}
//______________________________________________________________________________
/** A reactor core that has a throughput that can be either decreased or
    				increased.	*/
class Reactor {
 /** @return the current throughput of the reactor. (Units are unspecified.)
*/
  public int getThroughput() {
   // ... implementation unspecified ...
    return 0;
  		}
  /** @return true if the reactor status is critical, false otherwise. */public boolean isCritical() {
   // ... implementation unspecified ...
    return false;
  		}
  /** Asks the reactor to increase throughput. */void increaseThroughput() throws ReactorCritical {
    // ... implementation unspecified ...
  		}
  /** Asks the reactor to decrease throughput. */void decreaseThroughput() {
    // ... implementation unspecified ...
  		}
```

```
//______________________________________________________________________________
/** This exception class should be used to report that the reactor status is
    				critical.	*/
class ReactorCritical extends Exception {}
//______________________________________________________________________________
/** A controller that will manage the power plant to make sure that the
    reactor runs with optimal throughput. */
class Control {
 private final PowerPlant thePlant;
 static final int TOLERANCE = 10:
 /** @param p the power plant to control */public Control(PowerPlant p) {
    thePlant = p;
  		}
  /** Runs the power plant by continuously monitoring the
      optimal throughput and the actual throughput of the reactor.
      If the throughputs differ by more than 10 units (i.e. tolerance),
      adjust the reactor throughput.
      If the reactor goes critical, the evacuate alarm is
      sounded and the reactor is shut down.
      The runSystem() method calls the methods needAdjustment(),
      adjustThroughput(), and shutdown(). */
 public void runSystem() {
    // ... provide implementation here ...
\qquad \qquad/** Reports whether the throughput of the reactor needs adjusting.
      This method should also monitor and report if the reactor goes
critical.
      @param target the desired throughput.
      @return true if the optimal and actual throughput values differ by
      more than 10 units. */public boolean needAdjustment(int target) {
    // ... provide implementation here ...
   return true;
  		}
  /** Adjusts the throughput of the reactor by calling increaseThroughput()
      and decreaseThroughput() methods until the actual throughput is within
      10 units of the target throughput.
      @param target the desired throughput. */public void adjustThroughput(int target) {
    // ... provide implementation here ...
  		}
 /** Shuts down the reactor by lowering the throughput to 0. */public void shutdown() {
   // ... provide implementation here ...
		}
}
```
}

#### **7. Object-Oriented Programming**

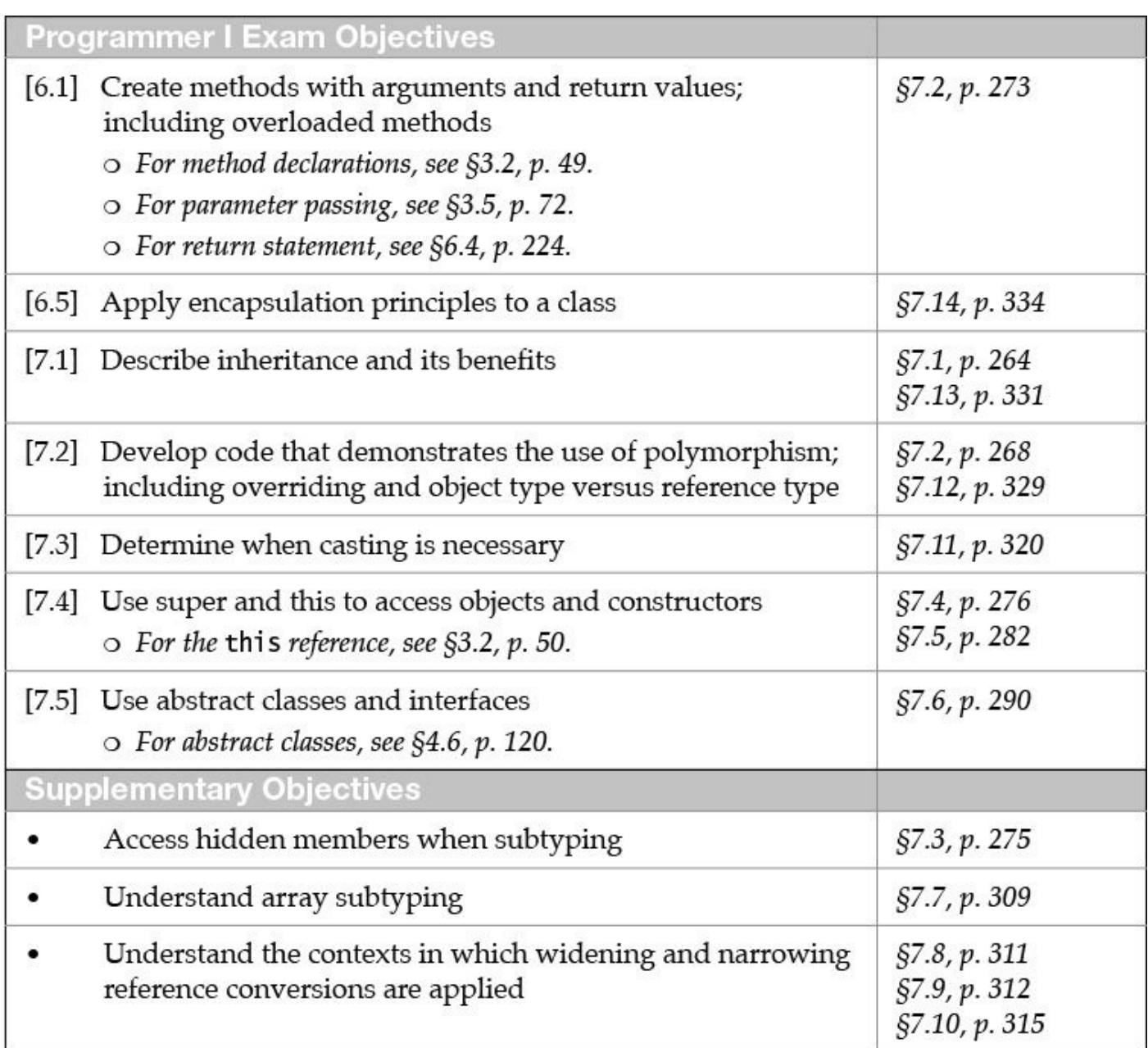

# **7.1 Single Implementation Inheritance**

*Inheritance* is one of the fundamental mechanisms for code reuse in object-oriented programming (OOP). It allows new classes to be derived from existing ones. The new class (also called a *subclass*, *subtype*, *derived class*, or *child class*) can inherit members from the old class (also called a *superclass*, *supertype*, *base class*, or *parent class*). The subclass can add new behavior and properties and, under certain circumstances, modify its inherited behavior.

In Java, *implementation inheritance* (also known as *class inheritance*) is achieved by extending classes (i.e., adding new fields and methods) and modifying inherited members ( $\S$ <sup>7.2</sup>, p. 268). Inheritance of members is closely tied to their declared *accessibility*. If a superclass member is accessible by its simple name in the subclass (without the use of any extra syntax like  $super$ ), that member is considered inherited. Conversely, private, o[verr](#page-312-0)idden, and hidden members of the superclass are *not* inherited. Inheritance should not 7.1).

A subclass specifies the name of its superclass in the subclass header using the extends clause.

## **Click here to view code image**

```
class TubeLight extends Light \{ ... \} // TubeLight is a subclass of Light.
```
The subclass specifies only the additional new and modified members in its class body. The rest of its declaration is made up of its inherited members. If no  $ext{exends}$  clause is specified in the header of a class declaration, the class implicitly inherits from the java.lang.Object class  $(\frac{88.2}{10}, p. \frac{342}{10})$ . This implicit inheritance is assumed in the declaration of the Light class at (1) in Example 7.1. Also in Example 7.1, the subclass TubeLight at  $(2)$  explicitly uses the extends clause and specifies only members other than those that it already inherits from the superclass  $Light$  (which, in turn, inherits from the Object class). Members of the superclass Light, which are accessible by their simple names in the subclass  $Tubel\_ight$ , are inherited by the subclass, as evident from the output in  $Example 7.1$ .

Private members of the superclass are not inherited by the subclass and can be accessed only indirectly. The private field  $indactor$  of the superclass  $Light$  is not inherited, but exists in the subclass object and is indirectly accessible through public methods.

Using appropriate accessibility modifiers, the superclass can limit which members can be accessed directly and, therefore, inherited by its subclasses  $(\frac{64.7}{7}, p. 123)$ . As shown in Example  $7.1$ , the subclass can use the inherited members as if they were declared in its own class body. This is not the case for members that are declared as private in the s[uper](#page-164-0)class. Members that have package accessibility in the superclass are also not inherited by subclasses in other packages, as these members are accessible by their simple names only in subclasses within the same package as the superclass.

Since constructors  $(\frac{57.5}{20}, \frac{282}{2})$  are *not* members of a class, they are *not* inherited by a subclass.

## **Example 7.1** *Extending Classes: Inheritance and Accessibility*

### **Click here to view code image**

```
// File: Utility.java
class Light \{ \} \} \{ \} \{ \} \{ \} \{ \} \{ \} \{ \} \{ \} \{ \} \{ \} \{ \} \{ \} \{ \} \{ \} \{ \} \{ \} \{ \} \{ \} \{ \} \{ \} \{// Instance fields:
             int noOfWatts; // Wattage
  private boolean indicator; 			// On or off
  protected String location; \sqrt{2} Placement
  // Static field:
  private static int counter; \frac{1}{\sqrt{N}} Number of Light objects created
  // No-argument constructor:
  Light() {
    noOfWatts = 50;indicateor = true;location = "X";
```

```
				counter++;
  		}
 // Instance methods:
 public void switchOn() { indicator = true; }
 public void switchOff() { indicator = false; }
 public boolean isOn() { return indicator; }
 private void printLocation() {
   System.out.println("Location: " + location);
		}
 // Static methods:
 public static void writeCount() {
   System.out.println("Number of lights: " + counter);
  		}
 		//…
}
//______________________________________________________________________________
class TubeLight extends Light { \frac{1}{2} // (2) Subclass uses the extends
clause.
 // Instance fields:
 private int tubeLength = 54;
 private int colorNo = 10;
 // Instance methods:
 public int getTubeLength() { return tubeLength; }
 public void printInfo() {
   System.out.println("From the subclass:");
   System.out.println("Tube length: " + tubeLength);
   System.out.println("Color number: " + colorNo);
   System.out.println("Tube length: " + getTubeLength());
   				System.out.println();
   System.out.println("From the superclass:");
   System.out.println("Wattage: " + noOfWatts); // Inherited.
// System.out.println("Indicator: " + indicator); // Not inherited.
System.out.println("Location: " + location); // Inherited.
// System.out.println("Counter: " + counter); // Not inherited.
   				switchOn();																																											//	Inherited
   				switchOff();																																										//	Inherited
   System.out.println("Indicator: " + isOn()); // Inherited.<br>printLocation(); // Not inherited.
// printLocation();
   				writeCount();																																									//	Inherited.
  		}
 		//	…
}
\frac{1}{2}public	class	Utility	{																		//	(3)
 public static void main(String[] args) {
   new TubeLight().printInfo();
  		}
}
```
### Output from the program:

```
From the subclass:
Tube length: 54
Color number: 10
Tube length: 54
From the superclass:
Wattage: 50
Location: X
```

```
Number of lights: 1
```
In Java, a class can extend only *one* class; that is, it can have only one immediate superclass. This kind of inheritance is sometimes called *single* or *linear implementation inheritance*. The name is appropriate, as the subclass inherits the *implementations* of its superclass members. The inheritance relationship can be depicted as an *inheritance hierarchy* (also called a *class hierarchy*). Classes higher up in the hierarchy are more *generalized* (often called *broader*), as they abstract the class behavior. Classes lower down in the hierarchy are more *specialized* (often called *narrower*), as they customize the inherited behavior by additional properties and behavior. **Figure 7.1** illustrates the inheritance relationship between the class  $Light$ , which represents the more general abstraction, and its more specialized subclasses. The  $\exists$  ava.lang. Object class is always at the top (the *root*) of any Java inheritance hierarchy, as all classes, with the exception of the  $\circ$ bject class itself, inherit (either directly or indirectly) from this class.

<span id="page-310-0"></span>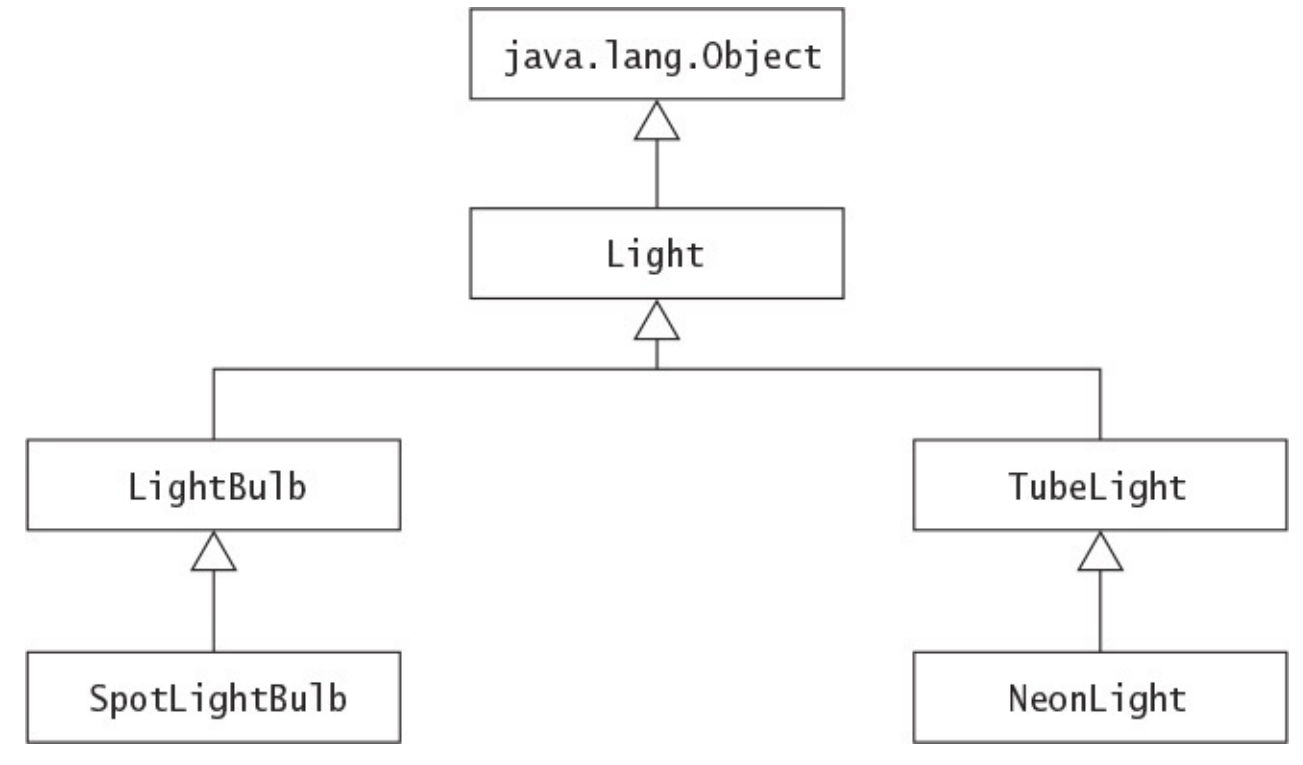

**Figure 7.1 Inheritance Hierarchy** 

## **Relationships: is-a and has-a**

Inheritance defines the relationship *is-a* (also called the *superclass–subclass* relationship) between a superclass and its subclasses. Thus, an object of a subclass *is-a* superclass object, and can be used wherever an object of the superclass can be used. This criterion is often employed as a litmus test for choosing inheritance in object-oriented design. It has particular consequences for how objects can be used. An object of the  $T$ ubeLight class *is-an* object of the superclass Light. Referring to **Figure 7.1**, an object of the TubeLight class can be used wherever an object of the superclass Light can be used. The inheritance relationship is transitive: If class  $B$  extends class  $A$  and class  $C$  extends class  $B$ , then class  $C$  will also inherit from class  $A$  via class  $B$ . An object of the SpotLightBulb class *is-an* object of the class Light. The *is-a* relationship does not hold between peer classes: An object of the LightBulb class is not an object of the class TubeLight, and vice versa.

Whereas inheritance defines the relationship *is-a* between a superclass and its subclasses, *aggregation* defines the relationship *has-a* (also called the *whole–part* relationship) between an instance of a class and its constituents (also called *parts*). Aggregation comprises the *usage* of objects. An instance of class Light *has* (or *uses*) the following parts: a field to store its wattage (noOfWatts), a field to store whether it is on or off (indicator), and a String object to store its location (denoted by the field reference location). In Java, a composite object cannot contain other objects. It can store only *reference values* of its constituent objects in its fields. This relationship defines an *aggregation hierarchy* (also called *object hierarchy*) that embodies the *has a* relationship. As explained in  $\S1.7$ , p. 12, constituent objects can be shared between objects. If their lifetimes are dependent on the lifetime of the composite object, then this relationship is called *composition*, and implies strong ownership of the parts by the composite object. Inheritance and a[ggre](#page-46-0)ga[tion](#page-46-0) are compared in  $\S$ 7.13, p. 331.

# **The Supertype–Subtype Relationship**

A class defines a *reference type*, a data type whose objects can be accessed only by references. Therefore the inheritance hierarchy can be regarded as a *type hierarchy*, embodying the *supertype–subtype relationship* between reference types. In the context of Java, the supertype–subtype relationship implies that the reference value of a subtype object can be assigned to a supertype reference, because a subtype object can be substituted for a supertype object. This assignment involves a *widening reference conversion* (§5.1, p. 145), as references are assigned *up* the inheritance hierarchy. Using the reference types in  $Example 7.1$ , the following code assigns the reference value of an object of the subtype TubeLight to the reference light of the supertype Light:

**Click here to view code i[mage](#page-185-0)** 

```
Light light = new TubeLight(); \frac{1}{2} (1) widening reference
conversion
```
An implicit widening conversion takes place under assignment, as the reference value of a narrower type (subtype TubeLight) object is being assigned to a reference of broader type (supertype  $Light$ ). We can now use the reference  $light$  to invoke those methods

on the subtype of the subtype  $\frac{1}{\sqrt{1}}$  of the supertype  $\frac{1}{\sqrt{1}}$ 

**Click here to view code image** 

light.switchOn();  $\frac{1}{2}$ 

Note that the compiler knows about only the *declared type* (*static type*) of the reference light, which is Light, and ensures that only methods from this type can be called using the reference  $light$ . However, at runtime, the reference  $light$  will refer to an object of the subtype  $TubeLight$  when the call to the method  $switchOn()$  is executed. It is the *type of the object* that the reference refers to at runtime that determines which method is executed. The subtype object inherits the  $s$ witchOn() method from its supertype  $Light$ , so this method is executed. The type of the object that the reference refers to at runtime is often called the *dynamic* type of the reference.

One might be tempted to invoke methods exclusive to the  $\text{TableLight}$  subtype via the supertype reference light:

**Click here to view code image** 

light.getTubeLength();  $\frac{1}{2}$  // (3) Not OK.

This code will not work, as the compiler does not know which object the reference light will denote at runtime; it merely knows the declared type of the reference. As the declaration of the class Light does not have a method called getTubeLength(), this method call at (3) results in a compile-time error. As we shall see later in this chapter, eliciting subtype-specific behavior using a supertype reference requires a narrowing reference conversion with an explicit cast  $(\frac{57.11}{2}, p. \frac{320}{2})$ .

The rest of this chapter elaborates on various aspects of OOP. Understanding them is fundamental in understanding the consequences of the subtype–supertype relationship.

# **7.2 Overriding Methods**

# **Instance Method Overriding**

<span id="page-312-0"></span>Under certain circumstances, a subclass can *override instance methods* that it inherits from its superclass. Overriding such a method allows the subclass to provide its *own* implementation of the method. The overridden method in the superclass is *not* inherited by the subclass. When the method is invoked on an object of the subclass, it is the method implementation in the subclass that is executed. The new method in the subclass must abide by the following rules of method overriding:

• The new method definition in the subclass must have the same *method signature*. In other words, the method name, and the types and the number of parameters, including their order, must be the same as in the overridden method of the superclass.

Whether parameters in the overriding method should be  $\text{final}$  is at the discretion of the subclass  $(\frac{83.7}{9.6})$ . A method's signature does not comprise the final modifier of parameters, only their types and order.

• The return type of the o[ver](#page-123-0)riding method can be a *subtype* of the return type of the

- overridden method (called *covariant return,* p. 273).
	- The new method definition cannot *narrow* the accessibility of the method, but it can *widen* it (§4.7, p. 123).
	- The new method definition can throw either all or none, or a subset of the checked exceptions (inclu[ding](#page-164-0) their subclasses) that are specified in the  $\frac{t}{t}$  throws clause of the overridden method in the superclass  $(\S6.9, p. 253)$ .

These requirements also apply to interfaces, where a subinterface can override abstract and default method declarations from its superi[nterf](#page-296-1)aces  $(§7.6, p. 290)$ .

Example 7.2 illustrates overriding, overloading, and hiding of members in a class. Figure  $7.2$  gives an overview of the two main classes in **Example** [7.2.](#page-334-0) The new definition of the energyCost() method at  $(7)$  in the subclass TubeLight has the same signature and the same return type as the method at  $(2)$  in the superclass Light. The new definition specifies a subset of the exceptions (ZeroHour[sExceptio](#page-314-0)n) thrown by the overridden method (the exception class InvalidHoursException is a superclass of NegativeHoursException and ZeroHoursException). The new definition also widens the accessibility ( $public$ ) from what it was in the overridden definition (protected). The overriding method declares the parameter to be final, but this has no bearing in overriding the method.

<span id="page-313-0"></span>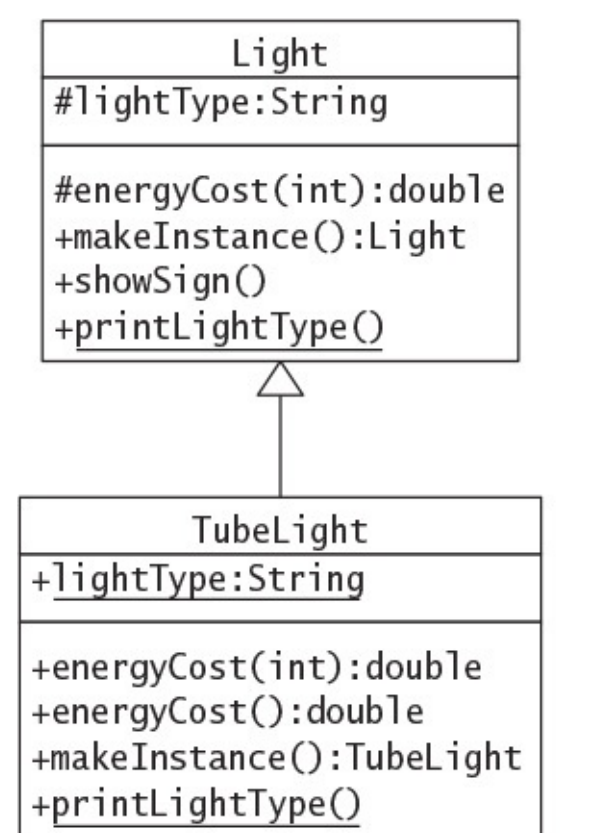

Accessibility:

- $+$  : public
- : private
- # : protected
- None: package

**Figure 7.2** *Inheritance Hierarchy for <u>Example 7.2</u> and Example 7.3* 

The astute reader will have noticed the  $\&$ Override annotation preceding the method definition at  $(7)$ . The compiler will now report an error if the method definition at  $(7)$  does *not* override an inherited method. The annotation helps to ensure that the method definition overrides the inherited method, rather than overloading another method silently.

In vocation  $\mathcal{I}$  is a set of  $\mathcal{I}$ references of the subclass and the superclass at  $(15)$  and  $(16)$  results in the new definition at  $(7)$  being executed, since both references are aliases of the TubeLight object created at  $(12)$ .

### **Click here to view code image**

```
tubeLight.energyCost(50); \frac{1}{15} Invokes method at (7).
light1.energyCost(50); \sqrt{(16)} Invokes method at (7).
```
Not surprisingly, the invocation of the method energy Cost () on an object of superclass  $Light$ , using a reference of the superclass at (17), results in the overridden definition at (2) being executed:

### **Click here to view code image**

light2.energyCost(50);  $\frac{1}{17}$  (17) Invokes method at (2).

## **Example 7.2** *[Overriding, O](#page-1570-0)verloading, and Hiding*

## <span id="page-314-0"></span>**Click here to view code image** // File: Client2.java // Exceptions class InvalidHoursException extends Exception {} [class NegativeHours](#page-1572-0)Exception extends InvalidHoursException {} class ZeroHoursException extends InvalidHoursException {} class Light { protected String lightType = "Generic Light"; // (1) Instance field protected double energyCost(int noOfHours) // (2) Instance method throws InvalidHoursException { System.out.print(">> Light.energyCost(int): "); if (noOfHours  $\langle 0 \rangle$ throw new NegativeHoursException(); double  $cost = 00.20 * noOfhours;$ System.out.println("Energy cost for  $'' +$  lightType + ":  $'' +$  cost); return cost; } public Light makeInstance() { // (3) Instance method System.out.print(">> Light.makeInstance(): "); return new Light(); } public void showSign() {  $\sqrt{(4)}$  Instance method System.out.print(">> Light.showSign(): "); System.out.println("Let there be light!"); } public static void printLightType() {  $\qquad$  // (5) Static method System.out.print(">> Static Light.printLightType(): "); System.out.println("Generic Light"); } } //\_\_\_\_\_\_\_\_\_\_\_\_\_\_\_\_\_\_\_\_\_\_\_\_\_\_\_\_\_\_\_\_\_\_\_\_\_\_\_\_\_\_\_\_\_\_\_\_\_\_\_\_\_\_\_\_\_\_\_\_\_\_\_\_\_\_\_\_\_\_\_\_\_\_\_\_\_\_ class TubeLight extends Light {

public static String lightType = "Tube Light"; // (6) Hiding field at  $(1)$ .

```
		@Override
 public double energyCost(final int noOfHours) // (7) Overriding instance
     throws ZeroHoursException { \frac{1}{2}. method at (2).
    System.out.print(">> TubeLight.energyCost(int): ");
    if (noOfHouse == 0)throw new ZeroHoursException();
    double cost = 00.10 * noOfhours;System.out.println("Energy cost for '' + lightType + ": '' + cost);
   return cost;
  		}
 		public	double	energyCost()	{										//	(8)	Overloading	method	at	(7).
    System.out.print(">> TubeLight.energyCost(): ");
   double flatrate = 20.00;
   System.out.println("Energy cost for " + lightType + ": " + flatrate);
   return flatrate;
  		}
 		@Override
 public TubeLight makeInstance() { \qquad // (9) Overriding instance method at
(3).
   System.out.print(">> TubeLight.makeInstance(): ");
   return new TubeLight();
  		}
 public static void printLightType() { // (10) Hiding static method at (5).
   System.out.print(">> Static TubeLight.printLightType(): ");
   				System.out.println(lightType);
 		}
}
\frac{\partial f}{\partial x}public class Client2 {
 public static void main(String[] args) // (11)
     throws InvalidHoursException {
   TubeLight tubeLight = new TubeLight(); \frac{1}{2}<br>Light light1 = tubeLight; \frac{1}{3} Aliases.<br>Light light2 = new Light(); \frac{1}{4}Light l light1 = tubeLight; \frac{1}{3} Aliases.
Light l light2 = new Light(); \qquad // (14)
   System.out.println("Invoke overridden instance method:");
   tubeLight.energyCost(50); \frac{1}{15} Invokes method at (7).
    light1.energyCost(50); \sqrt{2} (16) Invokes method at (7).
   light2.energyCost(50); \frac{1}{2} (17) Invokes method at (2).
    				System.out.println(
       "\nInvoke overridden instance method with covariant return:");
    				System.out.println(
       light2.makeInstance().getClass()); \frac{1}{18} Invokes method at (3).
    				System.out.println(
       tubeLight.makeInstance().getClass()); \frac{1}{19} Invokes method at (9).
    System.out.println("\nAccess hidden field:");
    System.out.println(tubeLight.lightType); // (20) Accesses field at (6).
System.out.println(light1.lightType); // (21) Accesses field at (1).
System.out.println(light2.lightType); // (22) Accesses field at (1).
    System.out.println("\nInvoke hidden static method:");
   tubeLight.printLightType(); \frac{1}{23} Invokes method at
(10).
    light1.printLightType(); \frac{1}{24} Invokes method at (5).
    light2.printLightType(); \frac{1}{25} Invokes method at (5).
```

```
tubeLight.energyCost(); \sqrt{(26)} Invokes method at (8).
 		}
}
```
## Output from the program:

### **Click here to view code image**

```
Invoke overridden instance method:
>> TubeLight.energyCost(int): Energy cost for Tube Light: 5.0
>> TubeLight.energyCost(int): Energy cost for Tube Light: 5.0
>> Light.energyCost(int): Energy cost for Generic Light: 10.0
Invoke overridden instance method with covariant return:
>> Light.makeInstance(): class Light
>> TubeLight.makeInstance(): class TubeLight
Access hidden field:
Tube Light
Generic Light
Generic Light
Invoke hidden static method:
>> Static TubeLight.printLightType(): Tube Light
>> Static Light.printLightType(): Generic Light
>> Static Light.printLightType(): Generic Light
Invoke overloaded method:
>> TubeLight.energyCost(): Energy cost for Tube Light: 20.0
```
Here are a few more facts to note about overriding. First, a subclass must use the keyword super to invoke an overridden method in the superclass (p.  $276$ ).

Second, a final method cannot be overridden, because the modifier final prevents method overriding. An attempt to override a final method [will](#page-319-0) result in a compile-time error. An abstract method, in contrast, requires the non-abstract subclasses to override the method, so as to provide an implementation.

<span id="page-316-0"></span>Third, the accessibility modifier  $\text{private}$  for a method means that the method is not accessible outside the class in which it is defined; therefore, a subclass cannot override it. However, a subclass can give its own definition of such a method, which may have the same signature as the method in its superclass.

Fourth, a subclass within the same package as the superclass can override any non-final and non-private methods declared in the superclass. However, a subclass in a different package can override only the non-final methods that are declared as either  $public$  or protected in the superclass.

Fifth, an instance method in a subclass cannot override a  $static$  method in the superclass. The compiler will flag such an attempt as an error. A static method is classspecific and not part of any object, while overriding methods are invoked on behalf of objects of the subclass. However, a static method in a subclass can *hide* a static method in the superclass, as we shall see (p.  $275$ ). Constructors, since they are not methods, cannot be overridden.

**Covariant Covariant C** in **Covariant C** 

In Example 7.2, the definition of the method makeInstance () at (9) overrides the method definition at  $(3)$ . Note that the method signatures are the same, but the return type at  $(9)$  is a subtype of the return type at  $(3)$ . The method at  $(9)$  returns an object of the subtype  $T$ ubeLight, whereas the method at  $(3)$  returns an object of the supertype Light. This is an example of *covariant return*.

Depending on whether we call the method makeInstance () on an object of the subtype  $Tubel\_ight$  or an object of the supertype  $Light$ , the respective method definition will be executed. The code at  $(18)$  and  $(19)$  illustrates which object is returned by the method, depending on which method definition is executed.

Note that covariant return applies only to *reference* types, not to primitive types. For example, changing the return type of the  $\text{energyCost}$  () method at (7) to  $\text{float will}$ result in a compile-time error. There is no supertype–subtype relationship between primitive types.

# **Overriding versus Overloading**

Method overriding should not be confused with *method overloading* (§3.2, p. 52).

Method overriding always requires the same method signature (name and parameter types) and the same or covariant return types. Overloading occurs when the method names are the same, but the p[aram](#page-84-0)eter lists differ. Therefore, to overload methods, the parameters must differ in either type, order, or number. As the return type is not a part of the method signature, just having different return types is not enough to overload methods.

Only non-final instance methods in the superclass that are directly accessible from the subclass using their simple name can be overridden. Both instance and static methods can be overloaded in the class they are defined in or in a subclass of their class.

Invoking an overridden method in the superclass from a subclass requires a special syntax (e.g., the keyword  $super)$ . This is not necessary for invoking an overloaded method in the superclass from a subclass. If the right kinds of arguments are passed in the method call occurring in the subclass, the overloaded method in the superclass will be invoked. In Example 7.2, the method energyCost () at (2) in class Light is overridden in class TubeLight at  $(7)$  and overloaded at  $(8)$ . When invoked at  $(26)$ , the overloaded definition at  $(8)$  is executed.

For overloaded methods, which method implementation will be executed at runtime is determined at *compile time* (§7.10, p. 316). In contrast, for overridden methods, the method implementation to be executed is determined at *runtime* (§7.12, p. 329). Table 7.1 provides a comparison between overriding and overloading.

| Comparison criteria    | Overriding                                                                                                    | Overloading                                                                                                    |
|------------------------|----------------------------------------------------------------------------------------------------|----------------------------------------------------------------------------------------------------|
| Method name            | Must be the same.                                                                                                    | Must be the same.                                                                                                    |
| Argument list          | Must be the same.                                                                                                    | Must be different.                                                                                                    |
| Return type            | Can be the same type or a<br>covariant type.                                                                                                    | Can be different.                                                                                                    |
| throws clause          | Must not throw new checked<br>exceptions.<br>Can be restrictive about<br>exceptions thrown.                                                                                     | Can be different.                                                                                                    |
| Accessibility          | Can make it less restrictive,<br>but not more restrictive.                                                                                                    | Can be different.                                                                                                    |
| final modifier         | Cannot be overridden.                                                                                                    | Can be overloaded in the<br>same class or in a subclass.                                                                                       |
| Declaration context    | An instance method can only<br>be overridden in a subclass.                                                                                                    | An instance or static method<br>can be overloaded in the<br>same class or in a subclass.                                                       |
| Method call resolution | The <i>dynamic type</i> of the<br>reference (i.e., the type of the<br>object referenced at runtime)<br>determines which method is<br>selected for execution<br>(§7.12, p. 329). | At compile time, the declared<br>type of the reference is used<br>to determine which method<br>will be executed at runtime<br>(§7.10, p. 316). |

**Table 7.1 Overriding versus Overloading** 

# **7.3 Hiding Members**

# **Field Hiding**

<span id="page-318-0"></span>A subclass cannot override inherited fields of the superclass, but it can *hide* them. The subclass can define fields with the same name as in the superclass. If this is the case, the fields in the superclass cannot be accessed in the subclass by their simple names; therefore, they are not inherited by the subclass. A hidden static field can always be invoked by using the superclass name in the subclass declaration. Additionally, the keyword  $super can be used in non-static code in the subclass declaration to access$ hidden static fields  $(\frac{57.4}{7.6})$ .

The following distinction between invoking instance methods on an object and accessing fields of an object must be noted. When an instance method is invoked on an object using a reference, it is the *d[yna](#page-320-0)mic type* of the reference (i.e., *the type of the current object* denoted by the reference at runtime), not the declared type of the reference, that determines which method implementation will be executed. In **Example 7.2** at (15), (16),

and  $\sqrt{17}$ , this is the control of the control of the control of the control of the control of the control of the control of the control of the control of the control of the control of the control of the control of the c method from the class corresponding to the current object is executed, regardless of the declared reference type. When a field of an object is accessed using a reference, it is the *declared type* of the reference, not the type of the current object denoted by the reference, that determines which field will actually be accessed. In **Example 7.2** at (20), (21), and (22), this is evident from accessing the hidden field  $lightType$ : The field accessed is the one declared in the class corresponding to the declared reference type, regardless of the object denoted by the reference at runtime.

In contrast to method overriding, where an instance method cannot override a static method, there are no such restrictions on the hiding of fields. The field  $lightType$  is static in the subclass, but not in the superclass. The declared type of the fields need not be the same either—only the field name matters in the hiding of fields.

# **Static Method Hiding**

A static method in a subclass *cannot* override an instance method from the superclass, but it can *hide* a *static* method from the superclass if the exact requirements for overriding instance methods are fulfilled  $(\frac{87.2}{9.2}, p. \frac{268}{9})$ . A hidden superclass static method is not inherited. The compiler will flag the code as containing an error if the signatures are the same, but the other requirements regarding return type, throws clause, and accessibility are not met. If the signatures are different, the method name is overloaded, not hidden.

A call to a static or final method is bound to a method implementation at compile time (private methods are implicitly  $final$ ). Example 7.2 illustrates invocation of static methods. Analogous to accessing fields, the static method invoked in (23), (24), and (25) is determined by the *declared type* of the reference. In (23), the declared reference type is TubeLight; therefore, the static method  $\text{printLightType}$  $\text{printLightType}$  $\text{printLightType}$  () at (10) in this class is invoked. In (24) and (25), the declared reference type is  $Light$ , and the hidden static method  $\text{printLightType}$  () at (5) in that class is invoked. This is borne out by the output from the program.

<span id="page-319-0"></span>Analogous to hidden fields, a hidden static method can always be invoked by using the superclass name or by using the keyword super in non-static code in the subclass declaration  $(\frac{57.4}{7.6})$ .

Table 7.2 summarizes the consequences when a subclass method has the same signature as a method in the sup[erclas](#page-320-0)s.

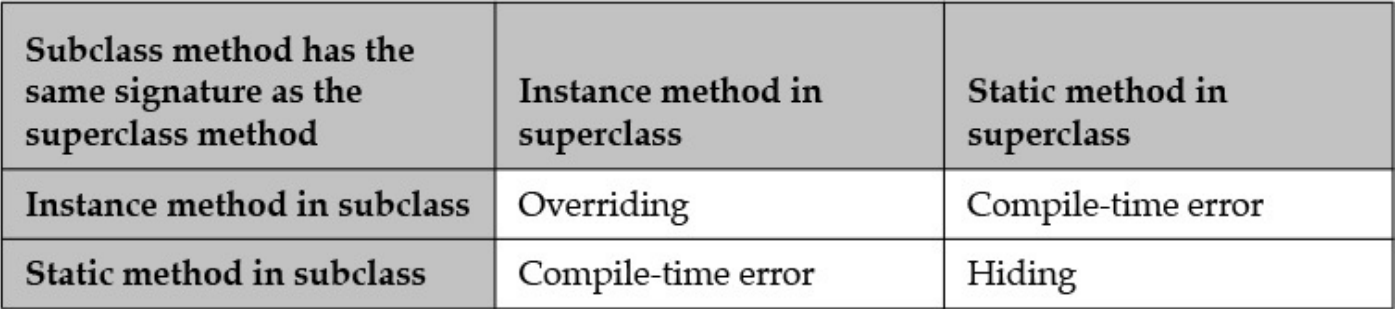

**Table 7.2 Same Signature for Subclass and Superclass Method** 

## **7.4 The Object Reference**

<span id="page-320-0"></span>The this reference can be used in non-static code to refer to the current object  $(\S3.2, p.$ 50). The keyword  $super$ , in contrast, can be used in non-static code to access fields and invoke methods from the superclass  $(Table 4.1, p. 115)$ . The keyword super provides a reference to the current object as an instance of its superclass. In method invocations with [su](#page-84-0)per, the method from the superclass is invoked regardless of what the actual type of the current object is or whether the current class o[verri](#page-156-0)des the method. This approach is typically used to invoke methods that are overridden, and to access members that are hidden in the subclass. Unlike the  $this$  keyword, the super keyword cannot be used as an ordinary reference. For example, it cannot be assigned to other references or cast to other reference types.

Example  $7.3$  uses the classes Light and TubeLight from Example  $7.2$ , which are also shown in Figure 7.2. In Example 7.3, the class  $N$ eonLight extends the class TubeLight. The declaration of the method demonstrate () at (11) in the class [NeonLight](#page-321-0) makes use of the super keyword to access members higher up in its inheritance hierarchy. This is the case when the  $\frac{1}{\pi}$  showSign() method is invoked at (12). This method is defined at  $(4)$  in the class Light, rather than in the immediate superclass TubeLight of the subclass NeonLight. The overridden method energyCost() at (7) and its overloaded version at  $(8)$  in the class  $T$ ubeLight are invoked, using the object reference  $super$  at (13) and (14), respectively.

The superclass  $Light$  has a field named  $lightType$  and a method named energyCost defined at  $(1)$  and  $(2)$ , respectively. One might be tempted to use the syntax super.super.energyCost(20) in the subclass NeonLight to invoke this method, but this is not a valid construct. One might also be tempted to cast the  $this$ reference to the class  $Light$  and try again, as shown at (15). The output shows that the method energyCost() at  $(7)$  in the class TubeLight was executed, not the one from the class  $Light$ . The reason is that a cast simply changes the type of the reference (in this case to Light), not the class of the object (which is still NeonLight). Method invocation is determined by the class of the current object, resulting in the inherited method energyCost() in the class TubeLight being executed. There is no way to invoke the method energyCost() in the class Light from the subclass NeonLight, without declaring a reference of the type  $Light$ .

At (16), the keyword super is used to access the field  $lightType$  at (6) in the class TubeLight, but is redundant in this case. At  $(17)$ , the field lightType from the class Light is accessed successfully by casting the  $this$  reference, because it is the type of the reference that determines which field is accessed. From non-static code in a subclass, it is possible to directly access fields in a class higher up in the inheritance hierarchy by casting the this reference. However, it is futile to cast the this reference to invoke instance methods in a class higher up in the inheritance hierarchy, as illustrated earlier for the overridden method energyCost().

Finally, the calls to the static methods at  $(18)$  and  $(19)$  using the super and this

## **Example 7.3** *Using the* super *Keyword*

#### **Click here to view code image**

```
// File: Client3.java
//Exceptions
class InvalidHoursException extends Exception {}
class NegativeHoursException extends InvalidHoursException { }
class	ZeroHoursException	extends	InvalidHoursException	{}
class Light {
 protected String lightType = "Generic Light"; // (1) Instance field
 protected double energyCost(int noOfHours) // (2) Instance method
     throws InvalidHoursException {
   System.out.print(">> Light.energyCost(int): ");
   if (noOfHours \langle 0 \ranglethrow new NegativeHoursException();
   double cost = 00.20 * noOfHouse;System.out.println("Energy cost for '' + lightType + ": '' + cost);
   return cost;
  		}
 public Light makeInstance() { \sqrt{(3)} Instance method
   System.out.print(">> Light.makeInstance(): ");
   return new Light();
  		}
 public void showSign() { \sqrt{(4)} Instance method
   System.out.print(">> Light.showSign(): ");
   System.out.println("Let there be light!");
  		}
 public static void printLightType() { \qquad // (5) Static method
   System.out.print(">> Static Light.printLightType(): ");
   System.out.println("Generic Light");
 		}
}
//______________________________________________________________________________
class TubeLight extends Light {
 public static String lightType = "Tube Light"; // (6) Hiding field at (1).
 		@Override
 public double energyCost(final int noOfHours) \frac{1}{10} Overriding instance
     throws ZeroHoursException { \frac{1}{2} method at (2).
   System.out.print(">> TubeLight.energyCost(int): ");
   if (noOfHouse == 0)throw new ZeroHoursException();
   double cost = 00.10 * noOfHouse;System.out.println("Energy cost for '' + lightType + ": '' + cost);
   return cost;
  		}
 		public	double	energyCost()	{										//	(8)	Overloading	method	at	(7).
    System.out.print(">> TubeLight.energyCost(): ");
    double flatrate = 20.00;
    System.out.println("Energy cost for '' + lightType + ": '' + flatrate);
                                WOW! eBook
```
www.wowebook.org

```
		}
 		@Override
 public TubeLight makeInstance() { \qquad // (9) Overriding instance method at
(3).
   System.out.print(">> TubeLight.makeInstance(): ");
   return new TubeLight();
  		}
 public static void printLightType() { // (10) Hiding static method at (5).
   System.out.print(">> Static TubeLight.printLightType(): ");
   				System.out.println(lightType);
 		}
}
\frac{\partial f}{\partial x}class NeonLight extends TubeLight {
 // \dots		public	void	demonstrate()																							//	(11)
    throws InvalidHoursException {
   super.showSign(); \sqrt{(12)} Invokes method at
(4)
   				super.energyCost(50);																									//	(13)	Invokes	method	at
(7)
   super.energyCost(); \sqrt{2} (14) Invokes method at
(8)
   				((Light)	this).energyCost(50);																//	(15)	Invokes	method	at
(7)
   System.out.println(super.lightType); // (16) Accesses field at
(6)
   System.out.println(((Light) this).lightType); // (17) Accesses field at
(1)
   super.printLightType(); \frac{1}{2} (18) Invokes method at
(10)
   				((Light)	this).printLightType();														//	(19)	Invokes	method	at
(5)
 		}
}
\frac{\partial f}{\partial x}public class Client3 {
 public static void main(String[] args)
    throws InvalidHoursException {
   NeonLight neonRef = new NeonLight();
   				neonRef.demonstrate();
  		}
}
```
### Output from the program:

#### **Click here to view code image**

```
>> Light.showSign(): Let there be light!
>> TubeLight.energyCost(int): Energy cost for Tube Light: 5.0
>> TubeLight.energyCost(): Energy cost for Tube Light: 20.0
>> TubeLight.energyCost(int): Energy cost for Tube Light: 5.0
Tube Light
Generic Light
>> Static TubeLight.printLightType(): Tube Light
>> Static Light.printLightType(): Generic Light
```
### **Review Questions**

**7.1** Which of the following statements are true?

Select the two correct answers.

- (a) In Java, the extends clause is used to specify the inheritance relationship.
- (b) The subclass of a non-abstract class can be declared as abstract.
- (c) All members of the superclass are inherited by the subclass.
- (d) A final class can be abstract.
- (e) A class in which all the members are declared private cannot be declared as public.
- **7.2** Which of the following statements are true?

Select the two correct answers.

- (a) A class can be extended by only one class.
- (b) Every Java object has a public method named equals.
- (c) Every Java object has a public method named length.

(d) A class can extend any number of classes.

(e) A non-final class can be extended by any number of classes.

**7.3** Given the following classes and declarations, which statements are true?

**Click here to view code image** 

```
//	Classes
class Foo {
  private int i;
  public void f() { /* ... * / }
  public void g() { /* ... * / }
}
class Bar extends Foo {
 public int j;
 public void g() { /* ... * / }
}
//	Declarations:
  Foo a = new Bar();
  Bar b = new Bar();
```
Select the three correct answers.

(a) The Bar class is a subclass of Foo.

- (b) The statement  $\mathbf{b}$ .  $\mathbf{f}$  () ; is legal.
- (c) The statement  $a \cdot j = 5$ ; is legal.
- (d) The statement  $a \cdot g$  () ; is legal.
- $\sim$  . The contracted behavior  $\sim$  . The contracted behavior  $\sim$
- **7.4** Given classes A, B, and C, where B extends A, and C extends B, and where all classes implement the instance method  $\text{void dot}()$ , how can the  $\text{doIt}(()$ method in  $A$  be called from an instance method in  $C$ ?

- (a)  $dot($ );
- (b) super.doIt();
- $(c)$  super.super.doIt();
- $(d)$  this.super.doIt();
- $(e)$  A.this.doIt();
- $(f)$  ((A) this).doIt();
- $(g)$  It is not possible.

**7.5** What would be the result of compiling and running the following program?

## **Click here to view code image**

```
public class UserClass {
  public static void main(String[] args) {
   B b = new C();
    System.out.println(b.max(13, 29));
  		}
}
class A {
  int max(int x, int y) { if (x>y) return x; else return y; }
}
class	B	extends	A	{
  int max(int x, int y) { return super.max(y, x) - 10; }
}
class C extends B {
  int max(int x, int y) { return super.max(x+10, y+10); }
}
```
Select the one correct answer.

- (a) The code will fail to compile.
- (b) The code will compile, but throw an exception at runtime.
- (c) The code will compile, and print 13 at runtime.
- (d) The code will compile, and print  $23$  at runtime.
- (e) The code will compile, and print 29 at runtime.
- (f) The code will compile, and print  $39$  at runtime.
- **7.6** Which is the simplest expression that can be inserted at (1), so that the program prints the value of the text field from the Message class?

```
//	File:	MyClass.java
class	Message	{
  // The message that should be printed:
  String text = "Hello, world!";
}
class	MySuperclass	{
 Message msg = new Message();
}
public class MyClass extends MySuperclass {
  public static void main(String[] args) {
    MyClass object = new MyClass();
    				object.print();
  		}
  public void print() {
   System.out.println( /* (1) INSERT THE SIMPLEST EXPRESSION HERE */ );
  		}
}
```
- (a) text
- (b) Message.text
- (c) msg.text
- (d) this.msg.text
- (e) super.msg.text
- (f) this.super.msg.text

**7.7** What would be the result of compiling and running the following program?

**Click here to view code image** 

```
class Vehicle {
  static public String getModelName() { return "Volvo"; }
  public long getRegNo() { return 12345; }
}
class Car extends Vehicle {
  static public String getModelName() { return "Toyota"; }
  public long getRegNo() { return 54321; }
}
public class TakeARide {
  public static void main(String[] args) {
   Car c = new Car();
   Vehicle v = c;
    System.out.println("|" + v.getModelName() + "|" + c.getModelName() +
                       ''|" + v.getRegNo() + "|" + c.getRegNo() +
"|");
  		}
}
```
Select the one correct answer.

- $\sqrt{1}$
- (b) The code will compile, and print  $|$  Toyota  $|$  Volvo $|12345|54321|$  at runtime.
- (c) The code will compile, and print | Volvo| Toyota | 12345 | 54321 | at runtime.
- (d) The code will compile, and print  $|$  Toyota  $|$  Toyota  $|12345|12345|$  at runtime.
- (e) The code will compile, and print  $|Volvo|Volvo|12345|54321|$  at runtime.
- (f) The code will compile, and print  $|Toyota|Toyota|12345|12345|$  at runtime.
- (g) The code will compile, and print  $|Volvo|Toyota|54321|54321|$  at runtime.

# **7.5 Chaining Constructors Using this () and super ()**

Constructors are discussed in  $\S$ 3.3, p. 53. Other uses of the keywords this and super can be found in  $\S$ 7.2, p. 268.

# **The this () Constructor C[all](#page-89-0)**

Constructors cannot be [inhe](#page-312-0)rited or overridden. They can be overloaded, but only in the same class. Since a constructor always has the same name as the class, each parameter list must be different when defining more than one constructor for a class. In **Example 7.4**, the class Light has three overloaded constructors. In the constructor at  $(3)$ , the this reference is used to access the fields shadowed by the parameters. In the main () method at  $(4)$ , the appropriate constructor is invoked depending on the arguments in the constructor call, as illustrated by the program output.

**Example 7.4 Constructor Overloading** 

```
Click here to view code image
```

```
// File: DemoConstructorCall.java
class Light {
 // Fields:
 		private	int					noOfWatts;						//	wattage
 private boolean indicator; \frac{1}{2} on or off
 private String location; // placement
 		//	Constructors:
 Light() { \sqrt{(1) N} No-argument constructor
   noOfWatts = 0;indication = false;location = "X";System.out.println("Returning from no-argument constructor no. 1.");
 		}
 Light(int watts, boolean onOffState) { \qquad \qquad // (2)
   noOfWatts = watts;indicate:location = "X";System.out.println("Returning from constructor no. 2.");
 		}
 Light(int noOfWatts, boolean indicator, String location) { // (3)
   this.noofWatts = noOfWatts;this.indicator = indicator;
   this. location = location;System.out.println("Returning from constructor no. 3.");
 		}
}
\frac{1}{2}public class DemoConstructorCall {
 public static void main(String[] args) { \qquad \qquad \qquad // (4)
   System.out.println("Creating Light object no. 1.");
   Light light1 = new Light();
   System.out.println("Creating Light object no. 2.");
   Light light2 = new Light(250, true);System.out.println("Creating Light object no. 3.");
   Light light3 = new Light(250, true, "attic");
  		}
}
```
Output from the program:

**Click here to view code image** 

```
Creating Light object no. 1.
Returning from no-argument constructor no. 1.
Creating Light object no. 2.
Returning from constructor no. 2.
Creating Light object no. 3.
Returning from constructor no. 3.
```
**Example 7.5** illustrates the use of the this() construct, which is used to implement *local chaining* of constructors in the class when an instance of the class is created. The first two constructors at (1) and (2) from **Example 7.4** have been rewritten using the this () construct in **Example 7.5** at (1) and (2), respectively. The  $this$  () construct can be regarded as being locally overloaded, since its parameters (and hence its signature) can vary, as shown in the body of the constructors at  $(1)$  and  $(2)$ . The this () call invokes the local constructor with the corresponding parameter list. In the main () method at  $(4)$ , the appropriate constructor is invoked depending on the arguments in the constructor call when each of the three  $Light$  objects are created. Calling the no-argument constructor at (1) to create a Light object results in the constructors at  $(2)$  and  $(3)$  being executed as well. This is confirmed by the output from the program. In this case, the output shows that the constructor at  $(3)$  completed first, followed by the constructor at  $(2)$ , and finally by the no-argument constructor at  $(1)$  that was called first. Bearing in mind the definition of the constructors, the constructors are invoked in the *reverse* order; that is, invocation of the no-argument constructor immediately leads to invocation of the constructor at (2) by the call this  $(0, \text{false})$ , and its invocation leads to the constructor at  $(3)$  being called immediately by the call  $this$  (watt,  $ind, "X")$ , with the completion of the execution in the reverse order of their invocation. Similarly, calling the constructor at  $(2)$ to create an instance of the  $Light$  class results in the constructor at  $(3)$  being executed as well.

Java requires that any this() call must occur as the *first* statement in a constructor. The this() call can be followed by any other relevant code. This restriction is due to Java's handling of constructor invocation in the superclass when an object of the subclass is created. This mechanism is explained in the next subsection.

```
Example 7.5 The this () Constructor Call
```
#### **Click here to view code image**

```
// File: DemoThisCall.java
class Light {
  // Fields:
  		private	int					noOfWatts;
  private boolean indicator;
  private String location;
  		//	Constructors:
  Light() { \sqrt{(1) N} No-argument constructor
    this(0, false);
    System.out.println("Returning from no-argument constructor no. 1.");
  		}
  Light(int watt, boolean ind) { \qquad \qquad \qquad \qquad \qquad \qquad \qquad \qquad \qquad \qquad \qquad \qquad \qquad \qquad \qquad \qquad \qquad \qquad \qquad \qquad \qquad \qquad \qquad \qquad \qquad \qquad \qquad \qquad \qquad \qquad \qquad \qquad \qquad \qquad \qquad \qquad \qquad \qquad \qquad \qquad \qquad \qquad this(watt, ind, ``X');
    System.out.println("Returning from constructor no. 2.");
  		}
  Light(int noOfWatts, boolean indicator, String location) { // (3)
    this.noOfWatts = noOfWatts;this.indicator = indicator;
    this.location = location;
    System.out.println("Returning from constructor no. 3.");
  		}
}
\frac{\partial f}{\partial x}public class DemoThisCall {
  		public	static	void	main(String[]	args)	{																			//	(4)
    System.out.println("Creating Light object no. 1.");
    Light light1 = new Light(); \frac{1}{3}System.out.println("Creating Light object no. 2.");
    Light light2 = new Light(250, true); \frac{1}{2} (6)
    System.out.println("Creating Light object no. 3.");
    Light light3 = new Light(250, true, "attic"); \frac{1}{2} // (7)
  		}
}
```
Output from the program:

#### **Click here to view code image**

```
Creating Light object no. 1.
Returning from constructor no. 3.
Returning from constructor no. 2.
Returning from no-argument constructor no. 1.
Creating Light object no. 2.
Returning from constructor no. 3.
Returning from constructor no. 2.
Creating Light object no. 3.
Returning from constructor no. 3.
```
## **The Construction of the Construction Construction**

The super() construct is used in a subclass constructor to invoke a constructor in the *immediate* superclass. This allows the subclass to influence the initialization of its inherited state when an object of the subclass is created. A super () call in the constructor of a subclass will result in the execution of the relevant constructor from the superclass, based on the signature of the call. Since the superclass name is known in the subclass declaration, the compiler can determine the superclass constructor invoked from the signature of the parameter list.

A constructor in a subclass can access the class's inherited members by their simple names. The keyword super can also be used in a subclass constructor to access inherited members via its superclass. One might be tempted to use the super keyword in a constructor to specify initial values for inherited fields. However, the super () construct provides a better solution to initialize the inherited state.

In **Example 7.6**, the constructor at (3) of the class Light has a super() call (with no arguments) at (4). Although the constructor is not strictly necessary, as the compiler will insert one—as explained later—it is included here for expositional purposes. The constructor at  $(6)$  of the class  $T$ ubeLight has a super() call (with three arguments) at (7). This super() call will match the constructor at (3) of the superclass  $Light$ . This is evident from the program output.

```
Example 7.6 The super() Constructor Call
```

```
Click here to view code image
```

```
//	File:	Chaining.java
class Light {
  // Fields:
  		private	int					noOfWatts;
  private boolean indicator;
  private String location;
  		//	Constructors:
  Light() { \sqrt{(1) N} No-argument constructor
    this(0, false);
    				System.out.println(
    "Returning from no-argument constructor no. 1 in class Light");
  		}
  Light(int watt, boolean ind) { \qquad \qquad \qquad \qquad \qquad \qquad \qquad \qquad \qquad \qquad \qquad \qquad \qquad \qquad \qquad \qquad \qquad \qquad \qquad \qquad \qquad \qquad \qquad \qquad \qquad \qquad \qquad \qquad \qquad \qquad \qquad \qquad \qquad \qquad \qquad \qquad \qquad \qquad \qquad \qquad \qquad \qquad this (watt, ind, ``X');
     				System.out.println(
     "Returning from constructor no. 2 in class Light");
  		}
  Light(int noOfWatts, boolean indicator, String location) { \frac{1}{1} (3)<br>super(); \frac{1}{1} (4)
     super();
     this.noOfWatts = noOfWatts;
     this. indicator = indicator;
     this. location = location;				System.out.println(
          "Returning from constructor no. 3 in class Light");
  		}
}
\frac{\partial f}{\partial x}class TubeLight extends Light {
```

```
private int tubeLength;
  private int colorNo;
  		//	Constructors:
  		TubeLight(int	tubeLength,	int	colorNo)	{																				//	(5)
    this(tubeLength, colorNo, 100, true, "Unknown");
    				System.out.println(
            "Returning from constructor no. 1 in class TubeLight");
  		}
  TubeLight(int tubeLength, int colorNo, int noOfWatts,
             boolean indicator, String location) { \qquad \qquad \qquad // (6)<br>
\angleOfWatts, indicator, location); \qquad \qquad \qquad // (7)
    super(noOfWatts, indicator, location);
    this.tubeLength = tubelength;this.colorNo = colorNo;				System.out.println(
            "Returning from constructor no. 2 in class TubeLight");
  		}
}
//______________________________________________________________________________
public class Chaining {
  public static void main(String[] args) {
    System.out.println("Creating a TubeLight object.");
    TubeLight tubeLightRef = new TubeLight(20, 5); \qquad // (8)
  		}
}
```
Output from the program:

**Click here to view code image** 

```
Creating a TubeLight object.
Returning from constructor no. 3 in class Light
Returning from constructor no. 2 in class TubeLight
Returning from constructor no. 1 in class TubeLight
```
The super() construct has the same restrictions as the  $this$  () construct: If used, the super() call must occur as the *first* statement in a constructor, and it can only be used in a constructor declaration. This implies that  $this()$  and  $super()$  calls cannot both occur in the same constructor. The this () construct is used to *chain* constructors in the *same* class. The constructor at the end of such a chain can invoke a superclass constructor using the super() construct. Just as the  $this$  () construct leads to chaining of constructors in the same class, so the  $super()$  construct leads to chaining of subclass constructors to superclass constructors. This chaining behavior guarantees that all superclass constructors are called, starting with the constructor of the class being instantiated, all the way to the top of the inheritance hierarchy, which is always the Object class. Note that the body of the constructor is executed in the reverse order to the call order, as the  $super()$  call can occur only as the first statement in a constructor. This order of execution ensures that the constructor from the  $\circ$ bject class is completed first, followed by the constructors in the other classes down to the class being instantiated in the inheritance hierarchy. It is called (subclass–superclass) *constructor chaining*. The output from **Example**  $7.6$  clearly illustrates this chain of events when an object of the class TubeLight is created.

If a constructor at the end of a  $this$  () chain (which may not be a chain at all if no

this called an explicit  $\mathbf{1}$  and  $\mathbf{1}$  and  $\mathbf{1}$  and  $\mathbf{1}$  and  $\mathbf{1}$  and  $\mathbf{1}$  and  $\mathbf{1}$  and  $\mathbf{1}$  and  $\mathbf{1}$  and  $\mathbf{1}$  and  $\mathbf{1}$  and  $\mathbf{1}$  and  $\mathbf{1}$  and  $\mathbf{1}$  and  $\mathbf{1}$  and  $\$ (without the parameters) is implicitly inserted by the compiler to invoke the no-argument constructor of the superclass. In other words, if a constructor has neither a  $this$  () call nor a super() call as its first statement, the compiler inserts a super() call to the noargument constructor in the superclass. The code

**Click here to view code image** 

```
class A {
 		A()	{}														//	No-argument	constructor.
 // \dots}
class B extends A { // No constructors.
 		//	…
}
```
## is equivalent to

**Click here to view code image** 

```
class A {
 A() { super(); } \quad // (1) Call to no-argument superclass constructor
inserted.
 		//	…
}
class B extends A {
 B() { super(); } \qquad // (2) Default constructor inserted.
 		//	…
}
```
where the compiler inserts a super () call in the no-argument constructor for class A at (1) and inserts the default constructor for class  $B$  at (2). The super () call at (2) will result in a call to the no-argument constructor in B at  $(1)$ , and the super () call at  $(1)$  will result in a call to the no-argument constructor in the superclass of  $A$ —that is, the  $Object$ class.

If a superclass defines just non-zero argument constructors (i.e., only constructors with parameters), its subclasses cannot rely on the implicit  $super()$  call being inserted. This will be flagged as a compile-time error. The subclasses must then explicitly call a superclass constructor, using the  $super()$  construct with the right arguments.

**Click here to view code image** 

```
class NeonLight extends TubeLight {
 		//	Field
 String sign;
NeonLight() { \sqrt{(1)}super(10, 2, 100, true, "Roof-top"); \frac{1}{2} Cannot be commented out.
   sign = "All will be revealed!";
 		}
 		//	…
}
```
The preceding declaration of the subclass  $N$ eonLight provides a no-argument constructor at (1). The call of the constructor at (2) in the superclass  $\text{TableLight}$  cannot be omitted. If it is omitted, any insertion of a super() call (with no arguments) in this constructor will try to match a no-argument constructor in the superclass  $\text{TableLight}$ ,

which is a construction-construction-construction-construction-construction-construction-construction-constructors. In the construction-construction-construction-construction-construction-construction-construction-constru compile unless an explicit valid  $super()$  call is inserted at  $(2)$ .

If the superclass provides just non-zero argument constructors (i.e., it does not have a noargument constructor), this has implications for its subclasses. A subclass that relies on its default constructor will fail to compile, because the default constructor of the subclass will attempt to call the (nonexistent) no-argument constructor in the superclass. A constructor in a subclass must explicitly use the  $super()$  call, with the appropriate arguments, to invoke a non-zero argument constructor in the superclass. This call is necessary because the constructor in the subclass cannot rely on an implicit  $super()$  call to the noargument constructor in the superclass.

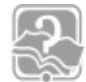

# **Review Questions**

**7.8** Which constructors can be inserted at (1) in MySub without causing a compiletime error?

```
Click here to view code image
```

```
class MySuper {
 int number;
 MySuper(int i) { number = i; }
}
class MySub extends MySuper {
 int count;
 MySub(int count, int num) {
   				super(num);
   this.count = count;
 		}
  // (1) INSERT CONSTRUCTOR HERE
}
```
Select the one correct answer.

```
(a) MySub() { }
(b) MySub(int count) { this.count = count; }
(c) MySub(int count) { super(); this.count = count; }
(d) MySub(int count) { this.count = count; super(count);
  }
(e) MySub(int count) { this(count, count); }
(f) MySub(int count) { super(count); this(count, 0); }
```
**7.9** Which of the following statements is true?

Select the one correct answer.

- (a)  $A \text{ super}$  () or this () call must always be provided explicitly as the first statement in the body of a constructor.
- (b) If both a subclass and its superclass do not have any declared constructors, the

- implicit to a subclass will be a subclass with  $\pm$  subclass will be a subclass will be a subclass will be a subclass will be a subclass will be a subclass will be a subclass will be a subclass will be a subclass will be
- (c) If neither super() nor this() is specified as the first statement in the body of a constructor,  $this()$  will implicitly be inserted as the first statement.
- (d) If super() is the first statement in the body of a constructor,  $this()$  can be declared as the second statement.
- (e) Calling super() as the first statement in the body of a constructor of a subclass will always work, since all superclasses have a default constructor.

**7.10** What will the following program print when run?

```
Click here to view code image
```

```
public class MyClass {
 public static void main(String[] args) {
   B b = new B("Test");
  		}
}
class A {
 A() { this("1", "2"); }
 A(String s, String t) { this(s + t); }
 A(String s) { System.out.println(s); }
}
class B extends A {
 B(String s) { System.out.println(s); }
 B(String s, String t) { this(t + s + "3"); }
 B() \{ super("4") ; };}
```
Select the one correct answer.

- (a) It will just print  $Test.$
- (b) It will print  $Test$  followed by  $Test$ .
- (c) It will print  $123$  followed by  $Test.$
- (d) It will print  $12$  followed by  $Test.$
- (e) It will print 4 followed by Test.

# **7.6 Interfaces**

Extending classes using *single implementation inheritance* creates new class types. A superclass reference can refer to objects of its own type and its subclasses strictly according to the inheritance hierarchy. Because this relationship is linear, it rules out *multiple implementation inheritance*, in which a subclass inherits from more than one superclass. Instead Java provides *interfaces*, which not only allow new named reference types to be introduced, but also permit *multiple interface inheritance*.

## ————————————————————

A top-level interface has the following simplified syntax, which will suffice for the purposes of this book:

**Click here to view code image** 

```
accessibility_modifier interface interface_name
                                extends interface clause // Interface
header
{	//	Interface	body
  				abstract_method_declarations
  				default_method_declarations
  				static_method_declarations
  				constant_declarations
}
```
In the interface header, the name of the interface is preceded by the keyword interface. The interface name can also include a list of *formal type parameters* for declaring a generic interface. In addition, the interface header can specify the following information:

- The *accessibility modifier* must be public, and the lack of an accessibility modifier implies package accessibility, as one would expect  $(\frac{64.5}{18}, \frac{118}{18})$ .
- The *extends interface clause* specifies a comma-separated list of any superinterfaces that the interface extends  $(p. 294)$ .

The interface body can contain *member declarations* that include any of the following:

- Abstract method declarations (p. 291)
- Default method declarations (p. 297)
- *Static method declarations* (p. 30[0\)](#page-335-0)
- Constant declarations (p. 302)

An interface is abstract by defin[ition](#page-345-0), which means that it cannot be instantiated. Declaring an interface as  $abstract$  $abstract$  $abstract$  is superfluous and seldom done in practice. It is the only non-accessibility modifier that can be specified for a top-level interface (apart from the keyword strictfp).

The member declarations can appear in any order in the interface body, which can be empty. Since interfaces are meant to be implemented by classes, interface members implicitly have  $\text{public}$  accessibility and the  $\text{public}$  modifier can be omitted. The following declaration is an example of a bare-bones interface that has an empty body:

```
interface Playable { }
```
Interfaces with empty bodies can be used as *markers* to *tag* classes as having a certain property or behavior. Such interfaces are also called *ability* interfaces. The Java SE platform API provides several examples of such marker interfaces—namely, java.lang.Cloneable, java.io.Serializable, and

java.util.EventListener.com et al. EventListener.com et al. EventListener.com et al. EventListener.com et al.

An interface defines a *contract* by specifying a set of abstract and default method declarations, but provides implementations only for the default methods—not for the abstract methods. The abstract methods in an interface are all implicitly abstract and public by virtue of their definitions. Only the modifiers abstract and public are allowed, but these are invariably omitted. An abstract method declaration has the following simple form in a top-level interface:

## **Click here to view code image**

*return type* method name (*formal parameter list*) *throws clause*;

An abstract method declaration is essentially a method header terminated by a semicolon (; ). Note that an abstract method is an *instance method* whose implementation will be provided by a class that implements the interface in which the abstract method is declared. The *throws clause* is discussed in §6.9, p. 251.

The interface  $Playable$  shown next declares an abstract method  $startPlaying()$ . That it is public and abstract is im[plicit](#page-296-0)ly implied.

## **Click here to view code image**

```
interface Playable {
  void startPlaying(); \frac{1}{2} Abstract method: no implementation
}
```
An interface that has no direct superinterfaces implicitly declares a public abstract method for each public instance method in the java.lang.Object class.

In contrast to the syntax of abstract methods in top-level interfaces, abstract methods in top-level classes must be explicitly specified with the keyword abstract, and can have public, protected, and package accessibility  $(\frac{64.8}{9}, p. 136)$ .

Functional interfaces, meaning interfaces with a single abstract method, are discussed together with lambda expressions in  $§10.2$ , p. 442.

The rest of this chapter provides numerous examples of using interfaces.

# **Implementing Interfaces**

A class can implement, wholly or partially, zero or more interfaces. A class specifies the interfaces it implements as a comma-separated list of unique interface names in an implements clause in the class header. The interface methods must all have public accessibility when implemented in the class (or its subclasses). A class can neither narrow the accessibility of an interface method nor specify new exceptions in the method's throws clause, as attempting to do so would amount to altering the interface's contract, which is illegal. The criteria for overriding methods also apply when implementing abstract methods  $(\frac{57.2}{7.2}, \text{p. } \frac{268}{7})$ .

A class can provide implementations of methods declared in an interface. To reap the benefits of interfaces, ho[wever](#page-312-0), the class must also specify the interface name in its

In **Example 7.7**, the class  $StackImpl$  implements the interface  $Istrack$ . It both specifies the interface name using the  $\text{implements}$  clause in its class header at (2) and provides the implementation for the abstract methods in the interface at  $(3)$  and  $(4)$ . Changing the  $\text{public}$  accessibility of these methods in the class will result in a compiletime error, as this would narrow their accessibility.

## **Example 7.7** *Implementing Interfaces*

implements are a controlled to the controlled problem of the controlled problem of the controlled problem of th

```
Click here to view code image
   // File: RetailSeller.java
  \text{interface } \text{IStack } \{ (1)
    void push(Object item);
    Object pop();
  }
   //______________________________________________________________________________
  class	StackImpl	implements	IStack	{																															//	(2)
    protected Object[] stackArray;
    protected int \qquad tos; // top of stack
    public StackImpl(int capacity) {
      stackArray = new Object [capacity];
      \cos = -1;		}
    		@Override
    public void push(Object item) { stackArray[++tos] = item; } // (3)
    		@Override
    		public	Object	pop()	{																																											//	(4)
      Object objRef = stackArray[tos];stackArray[tos] = null;				tos—;
      				return	objRef;
    		}
    public Object peek() { return stackArray[tos]; }
   }
   //______________________________________________________________________________
  interface ISafeStack extends IStack { \sqrt{1} (5)
    		boolean	isEmpty();
    		boolean	isFull();
   }
   \frac{1}{2}class SafeStackImpl extends StackImpl implements ISafeStack { // (6)
    public SafeStackImpl(int capacity) { super(capacity); }
    \emptysetOverride public boolean isEmpty() { return tos < 0; } //
   (7)
    @Override public boolean isFull() { return tos >= stackArray.length-1; }//
   (8)
   }
   //______________________________________________________________________________
  public class StackUser {
    		public	static	void	main(String[]	args)	{																								//	(9)
      SafestackImpl safeStackRef = new SafeStackImpl(10);
      StackImpl stackRef = safeStackRef;
```

```
IStack istackRef = safeStackRef;
   Object objRef = safeStackRef;
   				safeStackRef.push("Dollars");																																	//	(10)
   				stackRef.push("Kroner");
   				System.out.println(isafeStackRef.pop());
   				System.out.println(istackRef.pop());
   				System.out.println(objRef.getClass());
  		}
}
```
Output from the program:

Kroner Dollars class SafeStackImpl

A class can choose to implement only some of the abstract methods of its interfaces (i.e., give a partial implementation of its interfaces). The class must then be declared as abstract  $(\frac{64.6}{9}, p. 120)$ . Note that abstract methods cannot be declared as static, because they comprise the contract fulfilled by the *objects* of the class implementing the interface. Abstract methods are always implemented as instance methods.

The interfaces that a [class](#page-161-0) implements and the classes that it extends (directly or indirectly) are called *supertypes* of the class. Conversely, the class is a *subtype* of its supertypes. Classes implementing interfaces introduce multiple interface inheritance into their implementation inheritance hierarchy. Even so, regardless of how many interfaces a class implements directly or indirectly, it provides just a single implementation of any abstract method declared in multiple interfaces.

Single implementation of an abstract method is illustrated by the following code, where the Worker class at (5) provides only one implementation of the  $dot1$  () method that is declared in both interfaces, at  $(1)$  and  $(2)$ . The class  $W{\circ}r\ker$  fulfills the contract for both interfaces, as the  $doft()$  method declarations at (1) and (2) have the same method signature and return type. However, the class  $Combined$  at  $(3)$  declares that it implements the two interfaces, but does not provide any implementation of the  $\text{doIt}(x)$ method; consequently, it must be declared as abstract.

### **Click here to view code image**

```
interface	IA	{	int	doIt();	}																						//	(1)
interface	IB	{	int	doIt();	}																						//	(2)
abstract class Combined implements IA, IB \{\} // (3)
public class Worker implements IA, IB { \qquad // (4)
 		@Override
 public int doIt() { return 0; } \qquad \qquad \qquad // (5)
}
```
If the  $\text{doIt}(x)$  methods in the two interfaces at (1) and (2) had the same signatures but different return types, the Worker class would not be able to implement both interfaces. This is illustrated by the next code snippet. The  $dot($ ) methods at (1) and (2) have the same signature, but different return types. The  $W{\circ}r\ker$  class provides two

implementations of  $\mathcal{S}$  and  $\mathcal{S}$  and  $\mathcal{S}$  and  $\mathcal{S}$  and  $\mathcal{S}$  and  $\mathcal{S}$ errors, because a class cannot have two methods with the same signature but different return types. Removing either implementation from the  $W{\circ}rker$  class will be flagged as a compile-time error, because the  $W{\circ}r\ker$  class will not be implementing both interfaces. There is no way the  $W{\circ}r\ker$  class can implement both interfaces, given the declarations shown in the code. In addition, the  $abstract$  class  $Combined$  at  $(3)$  will not compile, because it will be inheriting two methods with conflicting abstract method declarations. In fact, the compiler complains of duplicate methods.

## **Click here to view code image**

```
interface	IA	{	int	doIt();	}																										//	(1)
interface IB { double doIt(); } \qquad (2)
abstract class Combined implements IA, IB { } // (3) Compile-time
error.
public	class	LameWorker	implements	IA,	IB	{											//	(4)
 		@Override
 public int doIt() { return 0; } // (5) Compile-time
error.
 		@Override
 		public	double	doIt()	{																														//	(6)	Compile-time
error.
  System.out.println("Sorry!");
  return = 0.0;
 		}
}
```
# **Extending Interfaces**

An interface can extend other interfaces, using the extends clause. Unlike when extending classes, an interface can extend several interfaces. The interfaces extended by an interface (directly or indirectly) are called *superinterfaces*. Conversely, the interface is a *subinterface* of its superinterfaces. Since interfaces define new reference types, superinterfaces and subinterfaces are also supertypes and subtypes, respectively.

A subinterface inherits from its superinterfaces, all members of those superinterfaces, *except* for the following:

- Abstract or default methods that it overrides (p. 297)
- Any static methods declared in its superinterfaces (p. 300)
- Any constants that it hides (p. 302)

Barring any conflicts, a subinterface inherits abstract and d[efau](#page-345-0)lt method declarations that are not overridden, as well as constants that it does not hide in its superinterfaces. Abstract, static, and default method declarations can also be overloaded, analogous to method overloading in classes.

Example  $7.7$  illustrates the relationships between classes and interfaces. In Example  $7.7$ , the interface  $Isafestack$  extends the interface  $Istrack$  at (5). The class [SafeStack](#page-337-0)Impl both extends t[he](#page-337-0) StackImpl class and implements the

## $\sqrt{6}$ . Both interfaces in the interface in the interface in the interface in the interface in the interface in the interface in the interface in the interface in the interface in the interface in the interface in the in hierarchies for classes and interfaces defined in **Example 7.7** are shown in **Figure 7.3**.

<span id="page-340-0"></span>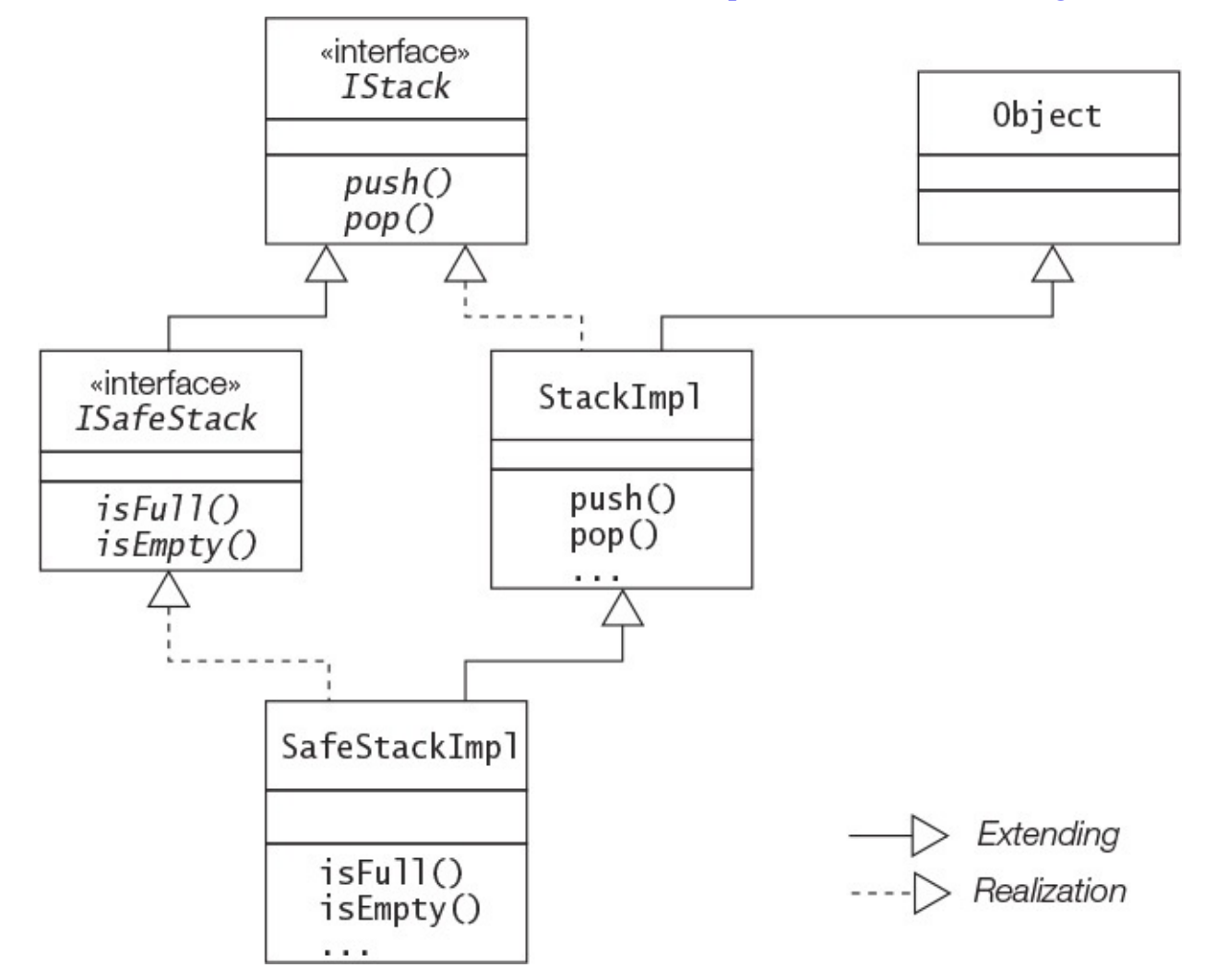

**Figure 7.3** *Inheritance Hierarchies*

In UML, an interface resembles a class. One way to differentiate between them is to use an *«interface»* stereotype, as in **Figure** 7.3. Interface inheritance is depicted in a similar manner to implementation inheritance, but is indicated by an unbroken inheritance arrow.

Thinking in terms of types, every reference type in Java is a subtype of the  $\circ$ bject class. In turn, any interface type is also a subtype of the Object class, but it does *not* inherit from the Object class. An interface that has *no direct superinterfaces implicitly declares* a public abstract method for *each* public instance method in the Object class. These abstract method declarations are inherited by all subinterfaces of such an interface. Note that this does not mean the *implementation* is inherited. The implicit public abstract method declarations in an interface allow public instance methods in the Object class to be invoked on objects referred to by an interface reference. All classes implement these methods, whether they are inherited or overridden from the Object class. Any interface can also provide *explicit* public abstract method declarations for *non-final* public instance methods in the Object class.

### **Click here to view code image**

```
\frac{1}{1} interface IStack { \frac{1}{1}void push (Object item);
```

```
@Override boolean equals(Object other); 									/ public method in Object
class.
 @Override String toString(); \sqrt{2} // public method in Object
class.
//@Override Class getClass(); // Compile-time error! final method in Object
class.
}
```
It is instructive to consider how the class SafeStackImpl implements the IStack interface: It inherits the implementations of the  $push()$  and  $pop()$  methods from its superclass StackImpl, which itself implements the IStack interface in which these two methods are declared. The class SafeStackImpl also implements the IStack interface via the ISafeStack interface. The class SafeStackImpl provides its own implementation of the  $isFull()$  and  $isEmpty()$  methods declared in the ISafeStack interface, and has inherited implementations of the push() and pop() methods whose declarations the  $Isafestack$  interface inherits from its superinterface IStack. This is readily evident from the diamond shape of the inheritance hierarchy in Figure 7.3. Note that there is only one single *implementation* inheritance into the class SafeStackImpl—from its superclass StackImpl. Java does not support multiple implementation inheritance.

The association between a class and any interface it implements is called a *realization* in UML. In Figure  $7.3$ , there are three realizations: The class  $\text{SafeStackImpl}$  implements the ISafeStack interface and also implicitly implements the IStack interface, and the class StackImpl implements the IStack interface.

Thus, three different inheritance relations are at work when defining inheritance among classes and interfaces:

- **1.** Single implementation inheritance hierarchy between classes: a class extends another class (subclasses–superclasses).
- **2.** Multiple inheritance hierarchy between interfaces: an interface extends other interfaces (subinterfaces–superinterfaces).
- **3.** Multiple interface inheritance hierarchy between classes and interfaces: a class implements interfaces (realization).

# **Interface References**

Although interfaces cannot be instantiated, references of an interface type can be declared. The reference value of an object can be assigned to references of the object's supertypes. In **Example 7.7**, an object of the class  $\text{SafeStackImpl}$  is created in the main() method of the class  $StackUser$  at (9). The reference value of the object is assigned to references of all the object's supertypes, which are used to manipulate the object. The references are aliases to the same  $\text{SafeStackImpl}$  object, but they can only be used to manipulate this object as an object of the reference type. For example, calling the method isFull() on this object using the stackRef reference will be flagged as a compiletime error, as the class StackImpl does not provide such a method. Polymorphic behavior of supertype references is discussed in  $\S7.12$ , p. 329.

## **Default Methods in Interfaces**

Only interfaces can define default methods. A default method is an *instance method* declared with the keyword  $\text{default}$  and whose implementation is provided by the interface. However, a default method in a top-level interface always has public accessibility, whether the keyword public is specified or not.

**Click here to view code image** 

default *return\_type method\_name* (*formal\_parameter\_list*) *throws\_clause* { *[implementaion\\_](#page-1630-0)of\_method\_body* }

A class implementing an interface can optionally decide to override any default method in the interface. If the class does not override a default method to provide a new implementation, the default implementation provided by the interface is inherited by the class.

No other non-accessibility modifiers, such as abstract, final, or static, are allowed in a default method declaration, except the keyword  $strictp$ . A default method is not abstract because it provides an implementation; is not final because it can be overridden; and is not static because it can be invoked only on instances of a class that implements the interface in which the default method is declared.

Example 7.8 illustrates the use of default methods. The default method printSlogan() at  $(1)$  in the interface ISlogan is overridden at  $(2)$  in the class JavaGuru, and inherited by the class JavaGeek at  $(3)$ . The output from the program shows that this is the case.

**Example 7.8 Default Methods in Interfaces** 

**Click here to view code image** 

```
// File: JavaParty.java
interface ISlogan {
  default void printSlogan() { \qquad \qquad \qquad \qquad \qquad \qquad \qquad \qquad \qquad \qquad \qquad \qquad \qquad \qquad \qquad \qquad \qquad \qquad \qquad \qquad \qquad \qquad \qquad \qquad \qquad \qquad \qquad \qquad \qquad \qquad \qquad \qquad \qSystem.out.println("Happiness is getting certified!");
  		}
}
\mu // \mu // \mu // \mu // \mu // \mu // \mu // \mu // \mu // \mu // \mu // \mu // \mu // \mu // \muclass JavaGuru implements ISlogan {
  		@Override
  		public	void	printSlogan()	{																								//	(2)	overrides	(1)
    System.out.println("Happiness is catching all the exceptions!");
  		}
}
\frac{1}{2}class JavaGeek implements ISlogan { } // (3) inherits (1)
\mu // \mu // \mu // \mu // \mu // \mu // \mu // \mu // \mu // \mu // \mu // \mu // \mu // \mu // \mupublic class JavaParty {
  public static void main(String[] args) {
    JavaGuru quru = new JavaGuru();
    guru.printSlogan(); \sqrt{(4)}JavaGeek geek = new JavaGeek();
    qeek.printSloqan(); \sqrt{(5)}		}
}
```
Output from the program:

### **Click here to view code image**

Happiness is catching all the exceptions! Happiness is getting certified!

The keyword  $\det \text{aut}$  in the context of a default method should not be confused with default or package accessibility of a method in a class, which is implied in the absence of any accessibility modifier. The keyword  $\det \text{aut } t$  is also used only for default method declarations in interfaces that provide an implementation for such methods, and not by classes that override them.

Overriding a default method from an interface does not necessarily imply that a new implementation is being provided. The default method can also be overridden by providing an abstract method declaration, as illustrated by the next code snippet. The default method  $printslogan()$  at (1) in the interface  $Islogan$  is overridden by an abstract method declaration at  $(2)$  and  $(3)$  in the interface INewSlogan and the abstract class JavaMaster, respectively. This strategy effectively forces the subtypes of the interface INewSlogan and of the abstract class JavaMaster to provide a new concrete implementation for the method, as one would expect for an abstract method.

**Click here to view code image** 

```
interface ISlogan {
  default void printSlogan() { \qquad // (1) Default method.
    System.out.println("Happiness is getting certified!");
  		}
}
```

```
		@Override
  abstract void printSlogan(); \frac{1}{2} (2) overrides (1) with abstract
method.
}
abstract class JavaMaster implements ISlogan {
  		@Override
  public abstract void printSlogan(); \frac{1}{10} (3) overrides (1) with abstract
method.
}
```
Problems with multiple inheritance can arise when default methods are inherited from multiple interfaces. Example  $7.9$  illustrates one such case. The default method printSlogan() is declared at (1) and (2) in the interfaces ICheapSlogan and IFunny-Slogan, respectively. The two method declarations have the same signature. The interface  $IAvailableSlogan$  $IAvailableSlogan$  $IAvailableSlogan$  at (3) tries to extend the two interfaces ICheapSlogan and IFunnySlogan. If this was allowed, the interface IAvailableSlogan would inherit two implementations of methods that have the same signature, which of course is not allowed—so the compiler flags it as an error. By the same token, the compiler flags an error at  $(4)$ , indicating that the abstract class Wholesaler cannot inherit two methods with the same signature.

The way out of this dilemma is to override the conflicting methods. The abstract class RetailSeller that implements the interfaces ICheapSlogan and IFunnySlogan overrides the conflicting methods by providing an abstract method declaration of the default method  $printslogan()$  at (5). Similarly, the class  $Netseller$  that implements the interfaces ICheapSlogan and IFunnySlogan overrides the conflicting methods by providing an implementation of the default method  $printslogan()$  at  $(6)$ .

The upshot of this solution is that clients of the classes RetailSeller and NetSeller now have to deal with the new declarations of the printSlogan() method provided by these classes. One such client is the class MutlipleInheritance at  $(10)$ , which calls the method  $printslogan()$  on an instance of class  $Netseller$  at (11). Not surprisingly, the program output shows that the method in the  $Netseller$  class was executed.

What if the class  $Netseller$  wanted to invoke the default method  $printslogan()$  in the interfaces it implements? The overridden default method can be called by the overriding subtype (in this case,  $Netseller$ ) using the keyword super in conjunction with the fully qualified name of the interface and the name of the method, as shown at  $(8)$ and (9). This syntax works for calling overridden default methods in the *direct* superinterface, but not at any higher level in the inheritance hierarchy. The class NetSeller can call only default methods in its direct superinterfaces ICheapSlogan and IFunnySlogan. It would not be possible for the class NetSeller to call any default methods inherited by these superinterfaces, even if they had any.

**Example 7.9 Default Methods and Multiple Inheritance** 

```
Click here to view code image
   //	File:	MultipleInheritance.java
   interface ICheapSlogan {
     default void printSlogan() { \qquad // (1)
      System.out.println("Override, don't overload.");
     		}
   }
   \mu // \mu // \mu // \mu // \mu // \mu // \mu // \mu // \mu // \mu // \mu // \mu // \mu // \mu // \muinterface IFunnySlogan {
     default void printslogan() { // (2)
      System.out.println("Catch exceptions, not bugs.");
     		}
   }
   \mu // \mu // \mu // \mu // \mu // \mu // \mu // \mu // \mu // \mu // \mu // \mu // \mu // \mu // \muinterface	IAvailableSlogan														//	(3)	Compile-time	error.
   										extends	ICheapSlogan,	IFunnySlogan	{	}
   \mu // \mu // \mu // \mu // \mu // \mu // \mu // \mu // \mu // \mu // \mu // \mu // \mu // \mu // \muabstract class Wholesaler \frac{1}{10} (4) Compile-time error.
                 implements ICheapSlogan, IFunnySlogan { }
   \frac{1}{2}abstract class RetailSeller implements ICheapSlogan, IFunnySlogan {
    		@Override																													//	Abstract	method.
    public abstract void printSlogan(); // (5) overrides (1) and (2).
   }
   \mu // \mu // \mu // \mu // \mu // \mu // \mu // \mu // \mu // \mu // \mu // \mu // \mu // \mu // \muclass NetSeller implements ICheapSlogan, IFunnySlogan {
    		@Override																													//	Concrete	method.
     public void printSlogan() { \frac{1}{10} (6) overrides (1) and (2).
      System.out.println("Think outside of the class.");
     		}
     public void invokeDirect() { // (7)ICheapSlogan.super.printSlogan(); // (8) calls
   ICheapSlogan.printSlogan()
      IFunnySlogan.super.printSlogan(); // (9) calls
   IFunnySlogan.printSlogan()
     		}
   }
   //_______________________________________________________________________________
   public class MultipleInheritance { // (10)
     public static void main(String[] args) {
      NetSeller seller = new NetSeller();
      seller.printSlogan(); \frac{1}{11}seller.invokeDirect();
     		}
   }
```
## Output from the program:

Think outside of the class. Override, don't overload. Catch exceptions, not bugs.

## **Static Methods in the second control**

An interface can also declare static methods. Static method declarations in a top-level interface are analogous to static method declarations in a class  $(\S4.8, p. 132)$ . However, a static method in a top-level interface always has public accessibility, whether the keyword  $\text{public}$  is specified or not. As with static methods in a class, the keyword static is mandatory; otherwise, the code will not compile. Wi[thou](#page-172-0)t the keyword static, the method declaration is identical to that of an instance method, but such instance methods cannot be declared in an interface.

## **Click here to view code image**

## static *return\_type method\_name* (*formal\_parameter\_list*) *throws\_clause* { *[implementaion](#page-1640-0)\_of\_method\_body* }

Static methods in an interface differ from those in a class in one important respect: Static methods in an interface *cannot* be inherited, unlike static methods in classes. This essentially means that such methods cannot be invoked directly by calling the method in subinterfaces or in classes that extend or implement interfaces containing such methods, respectively. A static method can be invoked only by using its qualified name—that is, the name of the interface in which it is declared—together with its simple name, using the dot notation $(.)$ .

Example 7.10 illustrates the use of static methods in interfaces. The static method getNumOfCylinders() at (1) is declared in the IMaxEngineSize interface. There are two implementations of the method  $q$ etEngineSize(), at (2) and (3), in the interface IMaxEngineSize and its subinterface INewEngineSize, respectively. The class CarRace implements the subinterface INewEngineSize.

It is not possible to invoke the method getNumOfCylinders() directly, as shown at (4). It is also not possible to invoke directly the method  $\texttt{getEnginesize}$  () from either interface, as shown at  $(6)$ . The respective implementations of the static methods can be invoked only by using their qualified names, as shown at  $(5)$ ,  $(7)$  and  $(8)$ . It does not matter that a static method is redeclared in a subinterface; the static method is not inherited. Each static method declaration in **Example 7.10** is a new method.

**Example 7.10** *Static Methods in Interfaces*

**Click here to view code image** 

```
// File: CarRace.java
import static java.lang.System.out;
interface	IMaxEngineSize	{
 static int getNumOfCylinders() { return 6; } // (1) Static method
 static double getEngineSize() { return 1.6; } // (2) Static method
}
\frac{1}{2}interface	INewEngineSize	extends	IMaxEngineSize	{
 static double getEngineSize() { return 2.4; } // (3) Static method
}
//_______________________________________________________________________________
public class CarRace implements INewEngineSize {
 public static void main(String[] args) {
// out.println("No. of cylinders: " +
//															getNumOfCylinders());																//	(4)	Compile-time
error.
   out.println("No. of cylinders: " +
      IMaxEngineSize.getNumOfCylinders()); \frac{1}{10} (5)
// out.println("Engine size: " + getEngineSize()); // (6) Compile-time
error.
   out.println("Max engine size: " + IMaxEngineSize.getEngineSize()); // (7)
   out.println("New engine size: '' + INewEngineSize.getEngineSize()); // (8)
 		}
}
```
Output from the program:

No. of cylinders: 6 Max engine size: 1.6 New engine size: 2.4

# **Constants in Interfaces**

<span id="page-347-0"></span>An interface can also define named constants. Naming conventions recommend using uppercase letters for their names, with multiple words in the name being separated by underscores. Such constants are defined by field declarations and are considered to be public, static, and final. These modifiers can be omitted from the declaration. Such a constant must be initialized with an initializer expression.

An interface constant can be accessed by any client (a class or interface) using its qualified name, regardless of whether the client extends or implements its interface. However, if the client is a class that implements this interface or is an interface that extends this interface, then the client can also access such constants directly by their simple names. Such a client inherits the interface constants. Typical usage of constants in interfaces is illustrated in Example  $7.11$ , showing access both by the constant's simple name and its qualified name in the print statements at  $(1)$  and  $(2)$ , respectively.

**Example 7.11** *Constants in Interfaces* 

**Click here to view code image** 

```
//	File:	Client.java
interface Constants {
 double PI APPROXIMATION = 3.14;
 String AREA_ UNITS = "sq.cm.";<br>String LENGTH UNITS = "cm.";
 String LENGTH UNITS
}
\frac{\partial f}{\partial x}public class Client implements Constants {
 public static void main(String[] args) {
   double radius = 1.5;
   // (1) Using simple name:
   System.out.printf("Area of circle is % .2f ssn'',
              PI_APPROXIMATION * radius*radius, AREA UNITS);
    // (2) Using qualified name:
    System.out.printf("Circumference of circle is %.2f %s%n",
            2.0 * Constants.PI APPROXIMATION * radius,
Constants. LENGTH_UNITS) ;
 		}
}
```
Output from the program:

**Click here to view code image** 

Area of circle is 7.06 sq.cm. Circumference of circle is 9.42 cm.

Extending an interface that has constants is analogous to extending a class having static variables. This is illustrated by  $Figure 7.4$  and  $Example 7.12$ . Note the diamond shape of the inheritance hierarchy, indicating the presence of multiple inheritance paths through which constants can be inherited. The constants  $IDLE$  and BUSY at (1) and (2) in the interface IBaseStates are inherited by the subinterface IAllStates via both the interface IExtStatesA and the interface IExtStatesB. In such cases, the constant is considered to be inherited only once, and can be accessed by its simple name, as shown at  $(12)$  in Example 7.12.

<span id="page-349-0"></span>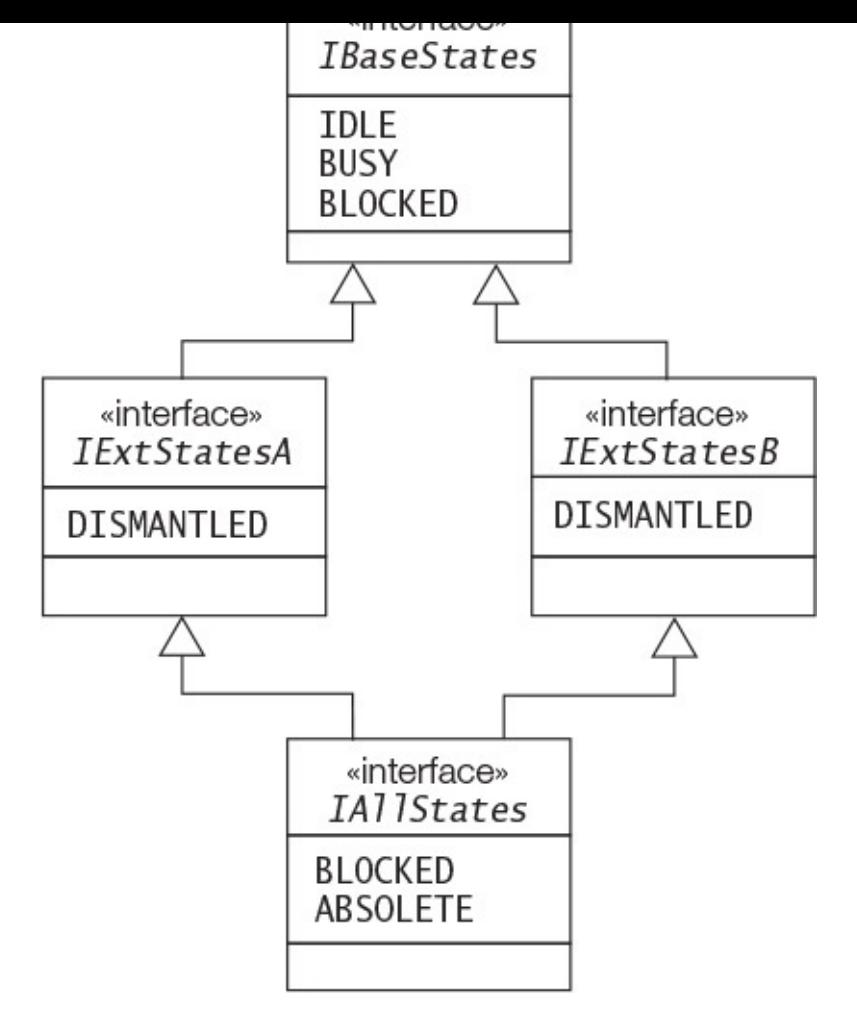

**Figure 7.4** *Inheritance Relationships for Interface Constants*

Constants can be *hidden* by the subinterfaces. The declaration of the constant BLOCKED at (6) in the interface  $\text{IALlstates}$  hides the declaration of the constant at (2) in the interface IBaseStates. The new declaration can be accessed by its simple name in a class implementing the interface  $\text{IALlstates}$ , as shown at (10) in Example 7.12. The hidden constant declaration can always be accessed by using its qualified name as shown at  $(11)$  in Example 7.12.

In the case of multiple inheritance of interface constants, any name conflicts can be resolved by using the qualified name to access the constants. This is illustrated by the constant [DISMANTLED](#page-350-0), which is declared in both the IExtStatesA and IExtStatesB interfaces. Both declarations are inherited by the subinterface IAllStates. Such declarations are said to be *ambiguous*. The compiler will report an error only if such constants are accessed by their simple names, as shown at  $(7)$  and  $(8)$  for the constant DISMANTLE. Only the qualified name can be used to disambiguate such constants and resolve the conflict, as shown at  $(7a)$  and  $(8a)$  for the constant DISMANTLE.

When defining a *set of related constants*, the recommended practice is to use an enumerated type, rather than named constants in an interface.

**Example 7.12 Inheriting Constants in Interfaces** 

**Click here to view code image** 

```
// File: Factory.java
interface IBaseStates {
 String IDLE = "idle"; \qquad \qquad \qquad \qquad \qquad \qquad \qquad \qquad \qquad \qquad \qquad \qquad \qquad \qquad \qquad \qquad \qquad \qquad \qquad \qquad \qquad \qquad \qquad \qquad \qquad \qquad \qquad \qquad \qquad \qquad \qquad \qquad \qquad 		String	BUSY	=	"busy";																															//	(2)
 String BLOCKED = "blocked"; \sqrt{(3)}}
\mu // \mu // \mu // \mu // \mu // \mu // \mu // \mu // \mu // \mu // \mu // \mu // \mu // \mu // \muinterface IExtStatesA extends IBaseStates {
 String DISMANTLED = "dismantled"; \sqrt{(4)}}
\frac{1}{2}interface IExtStatesB extends IBaseStates {
 String DISMANTLED = "kaput"; \sqrt{(5)}}
//_______________________________________________________________________________
interface IAllStates extends IExtStatesB, IExtStatesA {
 String BLOCKED = "out of order"; \frac{1}{10} (6) hides (3)
//String ABSOLETE = BLOCKED + ", " +
// DISMANTLED + " and scrapped."; // (7) Ambiguous
 String ABSOLETE = BLOCKED + ", " +
        IExtStatesB.DISMANTLED + '' and scrapped"; // (7a)
}
\frac{1}{2}public class Factory implements IAllStates {
 public static void main(String[] args) {
//		System.out.println("Machine	A	is	"	+	DISMANTLED);												//	(8)
Ambiguous.
   System.out.println("Machine A is " + IExtStatesB.DISMANTLED);// (8a)
   System.out.println("Machine B is '' + ABSOLETE); //
(9)		IAllStates.ABSOLETE
   System.out.println("Machine C is '' + \text{BLOCKED}); // (10)
IAllStates.BLOCKED
   System.out.println("Machine D is '' + IBaseStates.BLOCKED); // (11)
   System.out.println("Machine E is " + BUSY); \frac{1}{2} Simple name
  		}
}
```
### Output from the program:

#### **Click here to view code image**

Machine A is kaput Machine B is out of order, kaput and scrapped Machine C is out of order Machine D is blocked Machine E is busy

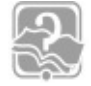

# **Review Questions**

**7.11** Which of the following statements about interfaces are true?

Select the two correct answers.

- (a) Interfaces allow multiple implementation inheritance.
- (b) Interfaces can be extended by any number of interfaces.

- $\sqrt{2}$  interfaces can extend  $\sqrt{2}$
- (d) Members of an interface are never static.
- (e) Members of an interface can always be declared static.
- **7.12** Which modifiers can methods declared in a top-level interface specify? Select the four correct answers.
	- $(a)$  public
	- (b) protected
	- (c) private
	- (d) default
	- (e) abstract
	- $(f)$  static
	- $(g)$  final

**7.13** Which modifiers are implicitly implied for interface variables?

Select the three correct answers.

- $(a)$  public
- (b) protected
- (c) private
- (d) default
- (e) abstract
- $(f)$  static
- $(g)$  final

**7.14** How many errors will the compiler report for the following code?

```
Click here to view code image
```

```
public interface Vehicle {
 final static int NUMBER OF HEADLIGHTS; // (1)
 void increaseSpeed(int increment) { // (2)
    System.out.println("Increasing speed by " + increment);
  		}
 static void reduceSpeed(int decrement); // (3)
 final default void stop() { \qquad // (4)
    System.out.println("Slamming the brakes!");
  		}
}
```
Select the one correct answer.

(a) No errors

 $(b)$  1 error

- (c) 2 errors
- (d) 3 errors
- (e) More than 3 errors
- **7.15** Which method calls can be inserted at both (1) and (2), so that the following code will still compile?

### **Click here to view code image**

```
//	File:	Company.java
interface ISlogan {
 String SLOGAN = "Happiness shared is happiness doubled!";
 default void printSlogan() { System.out.println(SLOGAN); }
}
\frac{1}{2}public class Company implements ISlogan {
 public static void main(String[] args) {
   Company co = new Company();
   ISlogan sl = co;// (1) INSERT THE METHOD CALL HERE.
 		}
 public void testSlogan() {
   Company co = new Company();
   ISlogan sl = co;// (2) INSERT THE METHOD CALL HERE.
 		}
}
```
Select the two correct answers.

```
(a) printSlogan();
(b) co.printSlogan();
(c) sl.printSlogan();
(d) Company.printSlogan();
(e)	ISlogan.printSlogan();
```
**7.16** Which method call can be inserted at both (1) and (2), so that the following code will still compile?

### **Click here to view code image**

```
// File: Firm.java
interface INewSlogan {
 String SLOGAN = "Trouble shared is trouble halved!";
 static void printSlogan() { System.out.println(SLOGAN); }
}
\frac{\partial f}{\partial x}public class Firm implements INewSlogan {
 public static void main(String[] args) {
   Firm co = new Firm();
   INewSlogan sl = co;// (1) INSERT THE STATEMENT EXPRESSION HERE.
 		}
 void testSlogan() {
   Firm co = new Firm();
```

```
				//	(2)	INSERT	THE	STATEMENT	EXPRESSION	HERE.
  		}
}
```
- $(a)$  printSlogan $()$ ;
- (b)  $co.printslogan()$ ;
- $(c)$  sl.printSlogan();
- $(d)$  Firm.printSlogan();
- (e) INewSlogan.printSlogan();

**7.17** What will the following program print when compiled and run?

### **Click here to view code image**

```
// File: RaceA.java
interface IJogger {
 default boolean justDoIt(String msg) { return false; } // (1)
 static boolean justDoIt(int i) \{ return true; \} // (2)
}
class Athlete implements IJogger {
 public boolean justDoIt(String msg) { return true; } // (3)
 public boolean justDoIt(int i) { return false; } // (4)
}
public class RaceA {
 public static void main(String[] args) {
   Athlete athlete = new Athlete();
   IJogger jogger = athlete;
   System.out.print(jogger.justDoIt("Run")); // (5)
   System.out.println("|" + athlete.justDoIt(10)); \qquad // (6)
  		}
}
```
Select the one correct answer.

- (a) The program will not compile.
- (b)  $true$  | true
- (c) true|false
- (d) false|true
- (e) false|false

## **7.18** What will the following program print when compiled and run?

### **Click here to view code image**

```
//	File:	HouseC
interface ISwitch {
 default boolean isOn() { return false; \} // (1)
}
class Light implements ISwitch {
 boolean isOn() { return true; } \frac{1}{2}
```

```
public class HouseC {
  public static void main(String[] args) {
    ISwitch lightswitch = new Light();
    				System.out.println(lightswitch.isOn());
  		}
}
```
(a) The program will not compile.

(b) The program will compile, and print  $true$  when run.

(c) The program will compile, and print  $false$  when run.

(d) The program will compile, and throw an exception when run.

**7.19** Which of these field declarations are legal within the body of an interface?

Select the three correct answers.

```
(a) public static int ANSWER = 42;
```
(b) int ANSWER;

(c) static final int ANSWER =  $42$ ;

(d) public int ANSWER =  $42$ ;

(e) private static final int ANSWER =  $42$ ;

**7.20** Which statements about the keywords extends and implements are true?

Select the two correct answers.

- (a) The keyword  $ext{ends}$  is used to specify that an interface inherits from another interface.
- (b) The keyword  $ext{extends}$  is used to specify that a class implements an interface.
- (c) The keyword implements is used to specify that an interface inherits from another interface.
- (d) The keyword  $implements$  is used to specify that a class inherits from an interface.
- (e) The keyword implements is used to specify that a class inherits from another class.

**7.21** Which statement is true about the following code?

### **Click here to view code image**

```
//	File:	MyClass.java
abstract class MyClass implements Interface1, Interface2 {
  public void f() \{ \}public void q() \{ \}}
interface Interface1 {
                             WOW! eBook
```
www.wowebook.org

```
int VAL B = 2;
  		void	f();
  void g();
}
interface Interface2 {
  int VAL B = 3;
  int VAL C = 4;void g();
  		void	h();
}
```
- (a) MyClass implements only Interface1; the implementation for void h() from Interface2 is missing.
- (b) The declarations of  $\text{void } q()$  in the two interfaces are in conflict, so the code will not compile.
- (c) The declarations of int VAL B in the two interfaces are in conflict, so the code will not compile.
- (d) Nothing is wrong with the code; it will compile without errors.

**7.22** Which declaration can be inserted at (1) without resulting in a compile-time error?

```
interface MyConstants {
 int R = 42;
 int S = 69;
  // (1) INSERT CODE HERE
}
```
Select the two correct answers.

```
(a) final double CIRCUMFERENCE = 2 * \text{Math.PI} * R;
(b) int TOTAL = TOTAL + R + S;
(c) int AREA = R * S;
(d) public static MAIN = 15;
(e) protected int CODE = 13082009;
```
# **7.7 Arrays and Subtyping**

Table 7.3 summarizes the types found in Java. Only primitive data and reference values can be stored in variables. Only class and array types can be explicitly instantiated to create objects.

| <b>Types</b>                                                 | <b>Values</b>         |
|--------------------------------------------------------------|-----------------------|
| Primitive data types                                         | Primitive data values |
| Class, interface, enum, and array types<br>(reference types) | Reference values      |

**Table 7.3** *Types* and Values

# **Arrays and Subtype Covariance**

Arrays are objects in Java. Array types (boolean [], Object [], StackImpl[]) implicitly augment the inheritance hierarchy. The inheritance hierarchy depicted in Figure 7.3, for example, can be augmented by the corresponding array types to produce the *type hierarchy* shown in **Figure** 7.5. An array type is shown as a "class" with the [] notation appended to the name of the element type. The class  $\texttt{SafeStackImpl}$  is a subclass of the class  $StackImpl$ . The corresponding array types,  $SafeStackImpl$  [] and StackImpl $\lceil$ , are shown as the subtype and the supertype, respectively, in the type hierarchy. Figure 7.5 also shows array types corresponding to some of the primitive data types.

<span id="page-356-0"></span>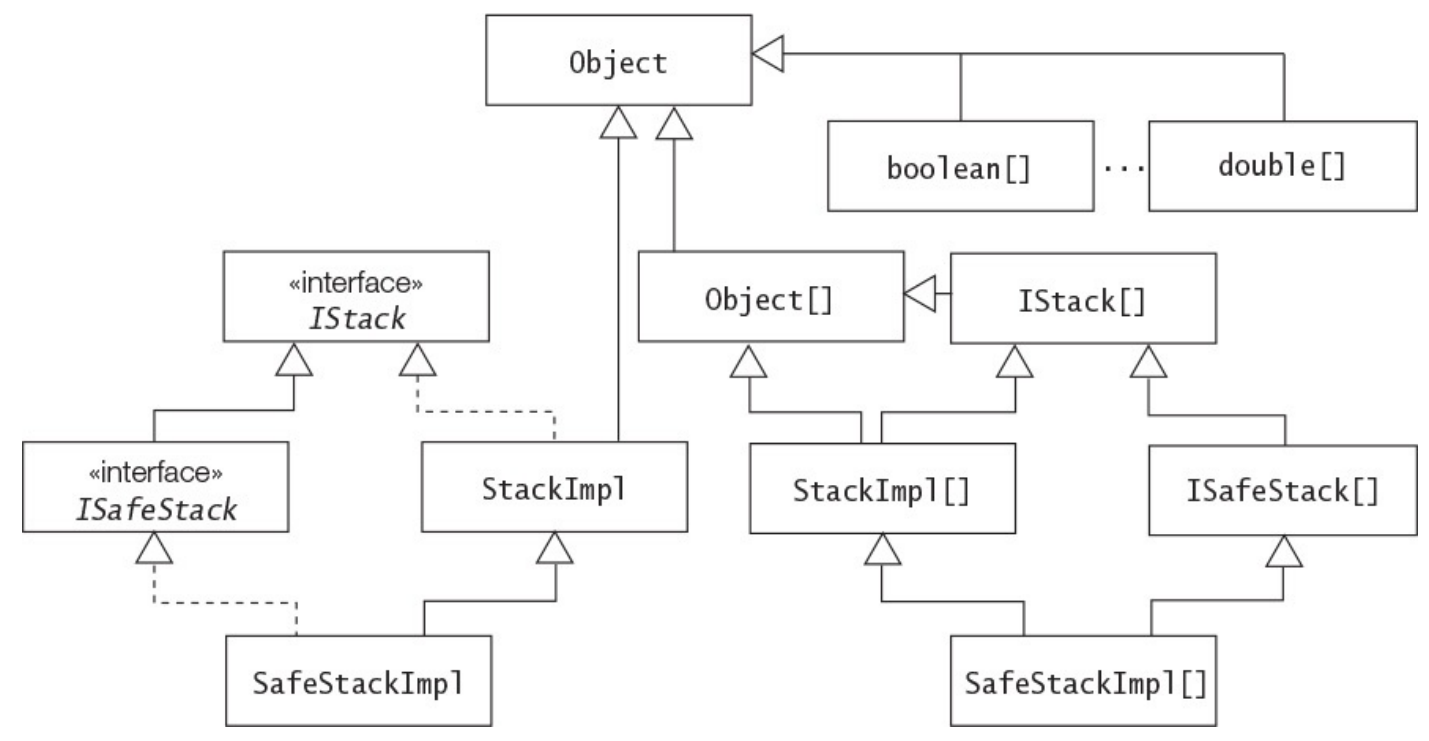

Figure 7.5 *Reference Type Hierarchy: Arrays and Subtype Covariance* 

From the type hierarchy in **Figure 7.5**, the following facts are apparent:

- *All* reference types are subtypes of the Object type. This applies to classes, interfaces, enums, and array types, as these are all reference types.
- All arrays of reference types are also subtypes of the array type  $Object[]$ , but arrays of primitive data types are not. Note that the array type  $\text{Object}[]$  is also a subtype of the Object type.
- If a non-generic reference type is a subtype of another non-generic reference type,

- the corresponding array types also have an analogous subtype–supertype relationship. This is called the *subtype covariance relationship*.
- There is no subtype–supertype relationship between a type and its corresponding array type.

We can create an array of an interface type, but we cannot instantiate an interface (as is the case with abstract classes). In the following declaration statement, the reference iSafeStackArray has type ISafeStack [] (i.e., an array of the interface type ISafeStack):

### **Click here to view code image**

```
ISafeStack[] iSafeStackArray = new ISafeStack[5];
```
The array creation expression creates an array whose element type is ISafeStack. The array object can accommodate five references of the type ISafeStack. The declaration statement does not initialize these references to refer to any objects; instead, they are initialized to the default value  $null.$ 

# **Array Store Check**

An array reference exhibits polymorphic behavior like any other reference, subject to its location in the type hierarchy  $(\frac{57.12}{9.329})$ . However, a runtime check is necessary when objects are inserted in an array, as the next example illustrates.

The following assignment is valid, as a [supe](#page-376-0)rtype reference  $(\text{StackImpl}[])$  can refer to objects of its subtype (SafeStackImpl[]):

**Click here to view code image** 

```
StackImpl[] stackImplArray = new SafeStackImpl[2]; // (1)
```
Since  $StackImpl$  is a supertype of  $SatEstackImpl$ , the following assignment is also valid:

### **Click here to view code image**

```
stackImplArray[0] = new SafeStackImpl(10); // (2)
```
The assignment at (2) assigns the reference value of a new  $\texttt{SafeStackImpl}$  object to the reference at index  $0$  in the  $SafestackImpl$  [] object (i.e., the array of SafeStackImpl) created at (1).

Since the type of stackImplArray[i],  $(0 \le i \le 2)$ , is StackImpl, it should be possible to make the following assignment as well:

**Click here to view code image** 

```
stackImplArray[1] = new StackImp1(20); (3)
ArrayStoreException
```
At compile time there are no problems, as the compiler cannot deduce that the array variable stackImplArray will actually denote a SafeStackImpl [] object at runtime. However, the assignment at  $(3)$  results in an  $ArrayStoreException$  being thrown at runtime, because an array of SafeStackImpl objects cannot possibly contain objects of its supertype StackImpl.

The check of the check  $\sigma$  and  $\sigma$  is the check of the check of the check of the check of the check of the check of the check of the check of the check of the check of the check of the check of the check of the check of assignment compatible  $(p. 314)$  with the element type of the array. To make the array store check feasible at runtime, the array retains information about its declared element type at runtime.

# **7.8 Reference Values [and](#page-359-0) Conversions**

A review of conversions  $(\S_5.1, p. 144)$  is recommended before proceeding with this section.

Reference values, like primitive values, can be assigned, cast, and passed as arguments. Conversions can occur in the foll[owin](#page-185-0)g contexts:

- Assignment
- Method invocation
- Casting

The rule of thumb for the primitive data types is that widening conversions are permitted, but narrowing conversions require an explicit cast. The rule of thumb for reference values is that widening conversions up the type hierarchy are permitted, but narrowing conversions down the hierarchy require an explicit cast. In other words, conversions that are from a subtype to its supertypes are allowed, but other conversions require an explicit cast or are otherwise illegal. There is no notion of promotion for reference values.

# **7.9 Reference Value Assignment Conversions**

In the context of assignments, the following conversions are permitted (Table  $5.1$ , p.  $147$ ):

- Widening primitive and reference conversions (long  $\leftarrow$  int, Object  $\leftarrow$ String)
- Boxing conversion of primitive values, followed by optional widening reference conversion (Integer  $\leftarrow$  int, Number  $\leftarrow$  Integer  $\leftarrow$  int)
- Unboxing conversion of a primitive value wrapper object, followed by optional widening primitive conversion  $(\text{long} \leftarrow \text{int} \leftarrow \text{Integer})$

For assignment conversions only, the following conversions are also possible:

• Narrowing conversion for constant expressions of non-long integer types, with optional boxing  $(\text{Byte} \leftarrow \text{byte} \leftarrow \text{int})$ 

Note that these rules imply that a widening conversion *cannot* be followed by any boxing conversion, but the converse is permitted.

Widening reference conversions typically occur during assignment *up* the type hierarchy, with implicit conversion of the source reference value to that of the destination reference type:

**Click here to view code image** 

```
Object obj = "Up the tree"; // Widening reference conversion: Object <-
String
String str1 = obj; \qquad // Not OK. Narrowing reference conversion requires a
```

```
String str2 = new Integer(10); // Illegal. No relation between String and
Integer.
```
The source value can be a primitive value, in which case the value is boxed in a wrapper object corresponding to the primitive type. If the destination reference type is a supertype of the wrapper type, a widening reference conversion can occur:

**Click here to view code image** 

```
Integer iRef = 10; // Only boxing
Number num = 10L; // Boxing, followed by widening: Number \le - Long \le - long
Object obj = 100; // Boxing, followed by widening: Object <- Integer <- int
```
More examples of boxing during assignment can be found in  $\S_5.1$ , p. 145.

### **Example 7.13** *Assigning and Passing Reference Values*

### **Click here to view code image**

```
interface IStack \{ / * From Example 7.7 * / }
interface ISafeStack extends IStack { /* From Example 7.7 */ }
class StackImpl implements IStack ( /* From Example 7.7 */ }
class	SafeStackImpl	extends	StackImpl
            implements ISafeStack { /* From Example 7.7 */ }
public class ReferenceConversion {
 public static void main(String[] args) {
   // Reference declarations:
Object objRef;
StackImpl stackRef;
   SafeStackImpl safeStackRef;
IStack iStackRef;
ISafeStack iSafeStackRef;
   // SourceType is a class type:
   safestrackRef = new SafeStackImpl(10);objRef = safeStackRef; \frac{1}{1} Always possible
stackRef = safeStackRef; \frac{1}{2} (2) Subclass to superclass assignment
				iStackRef					=	stackRef;								//	(3)	StackImpl	implements	IStack
iSafeStackRef = safeStackRef; \frac{1}{10} (4) SafeStackImpl implements
ISafeStack
   // SourceType is an interface type:
objRef = iStackRef; \sqrt{2} (5) Always possible
iStackRef = iSafeStackRef; \frac{1}{10} (6) Sub- to super-interface
assignment
   // SourceType is an array type:
				Object[]								objArray								=	new	Object[3];
StackImpl[] stackArray = new StackImpl[3];
   SafestackImpl[] safeStackArray = new SafeStackImpl[5];
   ISafeStack[] iSafeStackArray = new ISafeStack[5];
   int[] intArray = new int[10];
   // Reference value assignments:
				objRef					=	objArray;											//	(7)	Always	possible
objRef = stackArray; \frac{1}{10} (8) Always possible
objArray = stackArray; \sqrt{2} (9) Always possible
				objArray			=	iSafeStackArray;				//	(10)	Always	possible
objRef = intArray; \sqrt{11} Always possible
// objArray = intArray; // (12) Compile-time error:
                            WOW! eBook
```
www.wowebook.org
```
stackArray = safeStackArray; \frac{1}{13} Subclass array to superclass
array
    isafestackArray = safeStackArray:// (14) SafeStackImpl importsISafeStack
    // Method invocation conversions:
    System.out.println("First call:");
    sendParams(stackRef, safeStackRef, iStackRef,
               															safeStackArray,	iSafeStackArray);																				//	(15)
    // Call Signature: sendParams(StackImpl, SafeStackImpl, IStack,
    // SafeStackImpl[], ISafeStack[]);
    System.out.println("Second call:");
    sendParams(iSafeStackArray, stackRef, iSafeStackRef,
               															stackArray,	safeStackArray);																									//	(16)
    // Call Signature: sendParams(ISafeStack[], StackImpl, ISafeStack,
    // StackImpl[], SafeStackImpl[]);
  		}
  public static void sendParams(Object objRefParam, StackImpl stackRefParam,
      IStack iStackRefParam, StackImpl[] stackArrayParam,
      						IStack[]	iStackArrayParam)	{																																		//	(17)
    // Signature: sendParams(Object, StackImpl, IStack, StackImpl[],
IStack[])
    // Print class name of object denoted by the reference at runtime.
    				System.out.println(objRefParam.getClass());
    				System.out.println(stackRefParam.getClass());
    				System.out.println(iStackRefParam.getClass());
    				System.out.println(stackArrayParam.getClass());
    				System.out.println(iStackArrayParam.getClass());
  		}
}
```
Output from the program:

First call: class SafeStackImpl class SafeStackImpl class SafeStackImpl class [LSafeStackImpl; class [LSafeStackImpl; Second call: class [LSafeStackImpl; class SafeStackImpl class SafeStackImpl class [LSafeStackImpl; class [LSafeStackImpl;

The rules for reference value assignment are stated in this section, based on the following code:

**Click here to view code image** 

```
SourceType srcRef;
// srcRef is appropriately initialized.
DestinationType destRef = srcRef;
```
If an assignment is legal, the reference value of  $srcRef$  is said to be *assignable* (or *assignment compatible*) to the reference of DestinationType. The rules are illustrated by concrete cases from  $Example\ 7.13$ . Note that the code in  $Example\ 7.13$  uses reference types from  $Example 7.7$ , p.  $292$ .

• If the SourceType is a *class type*, the reference value in srcRef may be assigned to the destRef reference, provided the DestinationType is one of the following:

- $\circ$  DestinationType is a superclass of the subclass SourceType.
- $\circ$  DestinationType is an interface type that is implemented by the class SourceType.

**Click here to view code image** 

```
objRef = safeStackRef; // (1) Always possible
stackRef = safeStackRef; // (2) Subclass to superclass assignment
\text{if } \mathsf{R} = \text{stackRef} \quad \text{if } \mathsf{R} = \text{stackRef} \quad \text{if } \mathsf{R} = \text{stackRef} \quad \text{if } \mathsf{R} = \text{stackRef} \quad \text{if } \mathsf{R} = \text{stackRef} \quad \text{if } \mathsf{R} = \text{stackRef} \quad \text{if } \mathsf{R} = \text{stackRef} \quad \text{if } \mathsf{R} = \text{stackRef} \quad \text{if } \mathsf{R} = \text{stackRef} \quad \text{if } \mathsf{R} = \text{stackRef} \quad \text{if } \mathsf{R} = \text{stackRef} \quadiSafestackRef = safeStackRef; // (4) SafeStackImpl implements
ISafeStack
```
• If the SourceType is an *interface type*, the reference value in srcRef may be assigned to the destRef reference, provided the DestinationType is one of the following:

o DestinationType is the Object class.

**P** DestinationType is a superinterface of the subinterface SourceType.

**Click here to view code image** 

```
objRef = iStackRef; // (5) Always possible
iStackRef = iSafeStackRef; // (6) Subinterface to superinterface
assignment
```
• If the SourceType is an *array type*, the reference value in srcRef may be assigned to the  $destRef$  reference, provided the  $DestinationType$  is one of the following:

o DestinationType is the Object class.

 $\circ$  DestinationType is an array type, where the element type of the SourceType is assignable to the element type of the DestinationType.

**Click here to view code image** 

```
objRef = objArray; \frac{1}{10} (7) Always possible
objRef = stackArray; \frac{1}{10} (8) Always possible
objArray = stackArray; \frac{1}{10} (9) Always possible
objArray = iSafeStackArray; // (10) Always possible
objRef					=	intArray;											//	(11)	Always	possible
// objArray = intArray; // (12) Compile-time error:
// 							int[] not subtype of Object[]
stackArray = safeStackArray; \frac{1}{13} Subclass array to superclass
array
isafestackArray = safeStackArray; // (14) SafeStackImpl implementsISafeStack
```
The rules for assignment are enforced at compile time, guaranteeing that no type conversion error will occur during assignment at runtime. Such conversions are *type-safe*. The reason the rules can be enforced at compile time is that they concern the *declared type* of the reference (which is always known at compile time) rather than the actual type of the object being referenced (which is known at runtime).

**7.10 Method Invocation Conversions Involving References**

The conversions for reference value assignment are also applicable to *method invocation conversions*, except for the narrowing conversion for constant expressions of non-long integer type (Table 5.1, p. 147). This is reasonable, as parameters in Java are passed by value  $(\S3.5, p. 72)$ , requiring that values of the actual parameters must be assignable to formal parameters of the compatible types.

In Exa[mple](#page-109-0) 7.13, the method sendParams () at  $(17)$  has the following signature, showing the types of the formal parameters:

### **Click here to view code image**

[sendParams\(O](#page-359-0)bject, StackImpl, IStack, StackImpl[], IStack[])

The method call at (15) has the following signature, showing the types of the actual parameters:

### **Click here to view code image**

sendParams(StackImpl, SafeStackImpl, IStack, SafeStackImpl[], ISafeStack[]);

Note that the assignment of the values of the actual parameters to the corresponding formal parameters is legal, according to the rules for assignment discussed earlier. The method call at (16) provides another example of the parameter passing conversion. It has the following signature:

### **Click here to view code image**

```
sendParams(ISafeStack[], StackImpl, ISafeStack, StackImpl[],
SafeStackImpl[]);
```
Analogous to assignment, the rules for parameter passing conversions are based on the reference type of the parameters and are enforced at compile time. The output in Example 7.13 shows the class of the actual objects referenced by the formal parameters at runtime, which in this case turns out to be either SafeStackImpl or SafeStackImpl []. The characters  $[L]$  in the output indicate a one-dimensional array of a class or interface type (see the Class.getName () method in the Java SE platform API documentation).

## **Overloaded Method Resolution**

In this subsection, we take a look at some aspects regarding *overloaded method resolution* —namely, how the compiler determines which overloaded method will be invoked by a given method call at runtime.

Resolution of overloaded methods selects the *most specific* method for execution. One method is considered more specific than another method if all actual parameters that can be accepted by the one method can be accepted by the other method. If more than one such method is present, the call is described as *ambiguous*. The following overloaded methods illustrate this situation:

**Click here to view code image** 

```
private static void flipFlop(String str, int i, Integer iRef) { // (1)
    out.println(str + " ==> (String, int, Integer)");
}
private static void flipFlop(String str, int i, int j) { \qquad // (2)
   out.println(str + '' == (String, int, int)");
```
Their method signatures follow:

**Click here to view code image** 

flipFlop(String, int, Integer) // See (1) flipFlop(String, int, int) // See (2)

The following method call is ambiguous:

**Click here to view code image** 

```
flipFlop("(String, Integer, int)", new Integer(4), 2004); // (3) Ambiguous
call
```
It has the call signature:

**Click here to view code image** 

```
flipFlop(String,	Integer,	int)																													//	See	(3)
```
The method at  $(1)$  can be called with the second argument unboxed and the third argument boxed, as can the method at (2) with only the second argument unboxed. In other words, for the call at  $(3)$ , none of the methods is more specific than the others.

Example  $7.14$  illustrates a simple case of how method resolution is done to choose the most specific overloaded method. The method  $testIfOn()$  is overloaded at (1) and (2) in the class Overload. The call client.testIfOn(tubeLight) at (3) satisfies the parameter lists in both implementations given at  $(1)$  and  $(2)$ , as the reference tubeLight can also be assigned to a reference of its superclass Light. The most *specific* method, (2), is chosen, resulting in false being written on the terminal. The call client.testIfOn(light) at  $(4)$  satisfies only the parameter list in the implementation given at  $(1)$ , resulting in  $true$  being written on the terminal. This is also the case at  $(5)$ . The object referred to by the argument in the call is irrelevant; rather, it is the *type* of the argument that is important for overloaded method resolution.

**Example 7.14** Choosing the Most Specific Method (Simple Case)

**Click here to view code image** 

```
class Light { /* ... */ }
class TubeLight extends Light \{ / * ... * / \}public class Overload {
 boolean testIfOn(Light aLight) { return true; } // (1)
 boolean testIfOn(TubeLight aTubeLight) { return false; \} // (2)
  public static void main(String[] args) {
   TubeLight tubeLight = new TubeLight();
Light light = new Light();
Light light2 = new TubeLight();
   Overload client = new Overload();
   System.out.println(client.testIfOn(tubeLight)); // (3) ==> method at (2)
System.out.println(client.testIfOn(light)); \qquad // (4) ==> method at (1)
System.out.println(client.testIfOn(light2)); \qquad // (5) ==> method at (2)
  		}
}
```
Output from the program:

false true true

The algorithm used by the compiler for the resolution of overloaded methods incorporates the following phases:

- **1.** The compiler performs overload resolution without permitting boxing, unboxing, or the use of a variable arity call.
- **2.** If phase (1) fails, the compiler performs overload resolution allowing boxing and unboxing, but excluding the use of a variable arity call.
- **3.** If phase (2) fails, the compiler performs overload resolution combining a variable arity call, boxing, and unboxing.

Example  $7.15$  provides some insight into how the compiler determines the most specific overloaded method using these three phases. The example has six overloaded declarations of the method  $\arctan()$ . The signature of each method is given by the local variable [signature](#page-365-0) in each method. The first formal parameter of each method is the *signature of the call* that invoked the method. The printout from each method allows us to see which method call resolved to which method. The main () method contains 10 calls, (8) to (17), of the  $\arctan()$  method. In each call, the first argument is the signature of that method call.

An important point to note is that the compiler chooses a *fixed arity* call over a variable arity call, as seen in the calls from  $(8)$  to  $(12)$ :

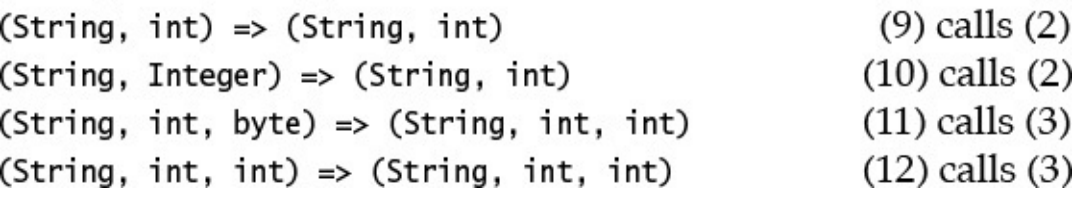

An unboxing conversion (Integer to int) takes place for the call at (10). A widening primitive conversion (byte to  $int$ ) takes place for the call at (11).

Variable arity calls are chosen from  $(13)$  to  $(17)$ :

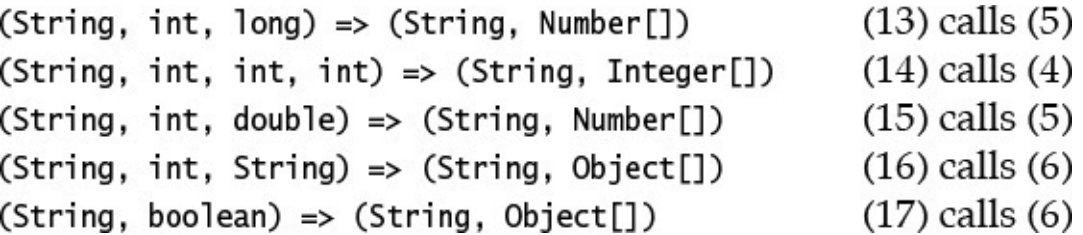

When a variable arity call is chosen, the method determined has the most specific variable arity parameter that is applicable for the actual argument. For example, in the method call at  $(14)$ , the type Integer [] is more specific than either Number [] or Object []. Note also the boxing of the elements of the implicitly created array in the calls from  $(13)$ to  $(17)$ .

## **Example 7.15** *Overloaded Method Resolution*

```
Click here to view code image
    import static java.lang.System.out;
    class	OverloadResolution	{
       public void action(String str) { \qquad \qquad \qquad \qquad \qquad \qquad \qquad \qquad \qquad \qquad \qquad \qquad \qquad \qquad \qquad \qquad \qquad \qquad \qquad \qquad \qquad \qquad \qquad \qquad \qquad \qquad \qquad \qquad \qquad \qquad \qquad \qquad \qquad \qquad \qquad \qquad \qquad \qquad \qquad \qquad \qquad \qquad \String signature = " (String)";
         out.println(str + '' => '' + signature);
       		}
       public void action(String str, int m) { \qquad // (2)
         String signature = " (String, int)";
         out.println(str + '' => '' + signature);
       		}
       public void action(String str, int m, int n) { // (3)
         String signature = " (String, int, int)";
         out.println(str + '' => '' + signature);
       		}
       public void action(String str, Integer... data) \{ // (4)
         String signature = \sqrt{S}(String, Integer[])";
         out.println(str + '' => '' + signature);
       		}
       public void action(String str, Number... data) { // (5)
         String signature = " (String, Number[])";
         out.println(str + '' => '' + signature);
       		}
       public void action(String str, Object... data) { // (6)
```

```
out.println(str + '' => '' + signature);
 		}
 public static void main(String[] args) {
   OverloadResolution ref = new OverloadResolution();
   ref.action("(String)"); \sqrt{(8)} calls
(1)
   ref.action("(String, int)", 10); \left(\frac{9}{10}\right) calls
(2)
   ref.action("(String, Integer)", \qquad \qquad new Integer(10)); // (10) calls
(2)
   ref.action("(String, int, byte)", 10, (byte)20); // (11) calls
(3)
   ref.action("(String, int, int)", 10, 20; \frac{1}{2} (12) calls
(3)
   ref.action("(String, int, long)", 10, 20L); \frac{1}{13} calls
(5)
   ref.action("(String, int, int, int)", 10, 20, 30); // (14) calls
(4)
   ref.action("(String, int, double)", 10, 20.0); // (15) calls
(5)
   ref.action("(String, int, String)", 10, "what?"); // (16) calls
(6)
   ref.action("(String, boolean)", false); // (17) calls
(6)
 		}
}
```
Output from the program (with remarks to the output on the right):

**Click here to view code image** 

```
(\text{String}) \Rightarrow (\text{String}) (8) calls (1)
(String,	int)	=>	(String,	int)																					(9)	calls	(2)
(String,	Integer)	=>	(String,	int)																	(10)	calls	(2)
(String, int, byte) => (String, int, int) (11) calls (3)(String,	int,	int)	=>	(String,	int,	int)											(12)	calls	(3)
(String, int, long) \Rightarrow (String, Number[]) (13) calls (5)
(String, int, int, int) => (String, Integer[]) (14) calls (4)(String, int, double) \Rightarrow (String, Number[]) (15) calls (5)
(String, int, String) => (String, Object[]) (16) calls (6)(String,	boolean)	=>	(String,	Object[])												(17)	calls	(6)
```
**7.11 Reference Casting and the instance of Operator** 

## **The Cast Operator**

The type cast expression for reference types has the following syntax:

**Click here to view code image** 

 (*destination\_type*) *reference\_expression*

where the *reference expression* evaluates to a reference value of an object of some reference type. A type cast expression checks that the reference value refers to an object whose type is compatible with the *destination type*, meaning that its type is a subtype of the *destination type*. The construct (*destination\_type*) is usually called the *cast operator*. The result of a type cast expression for references is always a reference value of an object. The next code snippet illustrates the various scenarios that arise when using the cast operator. In this discussion, it is the type cast expression that is important, not the evaluation of the assignment operator in the declaration statements. In  $(1)$ , the cast is from the superclass  $Object$  to the subclass  $String$ ; the code compiles and at runtime this cast is permitted, as the reference  $\circ$ b i will denote an object of class  $String$ . In (2), the cast is from the superclass  $Object$  to the subclass  $Intercept$ ; the code compiles, but at runtime this cast results in a ClassCastException, since the reference obj will denote an object of class  $String$ , which cannot be converted to an Integer. In (3), the cast is from the class  $String$  to the class  $Integer$ . As these two classes are unrelated, the compiler flags an error for the cast.

**Click here to view code image** 

```
Object obj = new String("Cast me!");String str = (String) obj; // (1) Cast from Object to String.
Integer iRef1 = (Integer) obj; // (2) Cast from Object to Integer, but
                                 // ClassCastException at runtime.
Integer iRef2 = (Integer) str; \frac{1}{10} (3) Compile-time error!
                                  // Cast between unrelated types.
```
The following conversions can be applied to the operand of a cast operator:

- Both widening and narrowing reference conversions, followed optionally by an unchecked conversion
- Both boxing and unboxing conversions

The  $\sim$  1 and 2 and 2 and 2 and 2 and 2 and 2 and 2 and 2 and 2 and 2 and 2 and 2 and 2 and 2 and 2 and 2 and 2 and 2 and 2 and 2 and 2 and 2 and 2 and 2 and 2 and 2 and 2 and 2 and 2 and 2 and 2 and 2 and 2 and 2 and 2

Boxing and unboxing conversions that can occur during casting are illustrated by the following code. Again, it is the type cast expression that is important in this discussion, rather than whether the assignment operator requires one in the declaration statements.

**Click here to view code image** 

```
// (1) Boxing and casting: Number \leq Integer \leq int:
Number num = (Number) 100;// (2) Casting, boxing, casting: Object <- Integer <- int <- double:
Object obj = (Object) (int) 10.5;// (3) Casting, unboxing, casting: double <- int <- Integer <- Object:
double d = (double) (Integer) obj;
```
Note that the resulting object in (1) and (2) is an  $Interger$ , but the resulting value in (3) is a double. The boxing conversions from  $int$  to Integer in (1) and (2) are implicit, and the unboxing conversion from  $Interger$  to  $int$  int in (3) is also implicit.

## **The instanceof Operator**

The binary instance of operator can be used for comparing *types*. It has the following syntax (note that the keyword is composed of lowercase letters only):

**Click here to view code image** 

*reference\_expression* instanceof *destination\_type*

The [instanceof](#page-1713-0) operator returns true if the left-hand operand (i.e., the reference value that results from the evaluation of *reference expression*) can be a *subtype* of the

right-hand operand (*destination\_type*). It always returns false if the left-hand operand is null. If the instanceof operator returns true, the corresponding type cast expression will always be valid. Both the type cast expression and the instanceof operators require a compile-time check and a runtime check, as explained later in this section.

The compile-time check determines whether there is a subtype–supertype relationship between the source and destination types. Given that the type of the *reference expression* is *source type*, the compiler determines whether a reference of *source type* and a reference of *destination type* can refer to objects of a reference type that are a common subtype of both *source* type and *destination* type in the type hierarchy. If this is not the case, then obviously there is no relationship between the types, and neither the cast nor the instanceof operator application would be valid. At runtime, the *reference expression* evaluates to a reference value of an object. It is the type of the actual object that determines the outcome of the operation, as explained earlier.

With the classes Light and String as *source type* and *destination type*, respectively, there is no subtype–supertype relationship between *source type* and *destination type*. The compiler would reject casting a reference of type Light to type String or applying the instance of operator, as shown at  $(2)$  and  $(3)$  in **Example 7.16**. References of the classes Light and TubeLight can refer to objects of the class TubeLight (or its subclasses) in the inheritance hierarchy depicted in Figure  $7.1$ . Therefore, it makes sense to apply the instance of operator or cast a reference of the type Light to the type TubeLight as shown at (4) and (5), respectively, in **Example** 7.16.

At runtime, the result of applying the instance of operator at  $(4)$  is false, because the reference  $light1$  of the class  $Light$  will actually denote an object of the subclass LightBulb, and this object cannot be denoted by a reference of the peer class TubeLight. Applying the cast at (5) results in a ClassCastException for the same reason. This is the reason why cast conversions are said to be *unsafe*, as they may throw a ClassCastException at runtime. Note that if the result of the instance of operator is  $false$ , the cast involving the operands will throw a ClassCastException.

In Example 7.16, the result of applying the instance of operator at  $(6)$  is also false, because the reference light1 will still denote an object of the class LightBulb, whose objects cannot be denoted by a reference of its subclass SpotLightBulb. Thus applying the cast at  $(7)$  causes a ClassCastException to be thrown at runtime.

The situation shown at  $(8)$ ,  $(9)$ , and  $(10)$  illustrates typical usage of the instance of operator to determine which object a reference is denoting, so that it can be cast for the purpose of carrying out some specific action. The reference light1 of the class Light is initialized to an object of the subclass  $N$ eonLight at  $(8)$ . The result of the instance of operator at  $(9)$  is true, because the reference light1 will denote an object of the subclass NeonLight, whose objects can also be denoted by a reference of its superclass  $T$ ubeLight. By the same token, the cast at  $(10)$  is valid. If the result of the

## **Example 7.16** *The* instance of *and Cast Operators*

```
Click here to view code image
  // See Figure 7.1, p. 267, for inheritance hierarchy.
  class Light { /* ... */ }
  class LightBulb extends Light \{ / * ... * / \}class SpotLightBulb extends LightBulb { /* ... */ }
  class TubeLight extends Light { /* ... */ }
  class NeonLight extends TubeLight \{ / * ... * / \}public class WhoAmI {
    public static void main(String[] args) {
      boolean result1, result2, result3;
      Light light1 = new LightBulb(); \frac{1}{1}				//		String	str	=	(String)	light1;																		//	(2)	Compile-time
  error!
      // result1 = light1 instanceof String; // (3) Compile-time
  error!
      result2 = light1 instanceof TubeLight; \frac{1}{1} (4) false: peer
  class.
      // TubeLight tubeLight1 = (TubeLight) light1; // (5)
  ClassCastException!
      result3 = light1 instanceof SpotLightBulb; // (6) false:
  superclass.
      // SpotLightBulb spotRef = (SpotLightBulb) light1;// (7)
  ClassCastException!
      light1 = new NeonLight(); \frac{1}{9} (8)
      if (light1 instanceof TubeLight) { \qquad // (9) true.
        TubeLight tubeLight2 = (TubeLight) light1; \qquad // (10) OK.
        // Can now use tubeLight2 to access an object of the class NeonLight,
        // but only those members that the object inherits or overrides
        // from the class TubeLight.
      				}
    		}
  }
```
As we have seen, the instanceof operator effectively determines whether the reference value in the reference on the left-hand side refers to an object whose class is a subtype of the type of the reference specified on the right-hand side. At runtime, it is the type of the actual object denoted by the reference on the left-hand side that is compared with the type specified on the right-hand side. In other words, what matters at runtime is the type of the actual object denoted by the reference, not the declared type of the reference.

**Example** 7.17 provides more examples of the instance of operator. It is instructive to go through the print statements and understand why those results printed out. The literal null is not an instance of any reference type, as shown in the print statements at  $(1)$ ,  $(2)$ , and  $(16)$ . An instance of a superclass is not an instance of its subclass, as shown in the print statement at (4). An instance of a class is not an instance of a totally unrelated class, as shown in the print statement at  $(10)$ . An instance of a class is not an instance of an interface type that the class does not implement, as shown in the print statement at  $(6)$ . Any array of non-primitive type is an instance of both Object and Object [] types, as

## **Example 7.17** *Using the* instance of *Operator*

```
Click here to view code image
   // See Figure 7.3, p. 295, for inheritance hierarchy.
   interface IStack \{ / * From Example 7.7 * / \}interface ISafeStack extends IStack \{ / * From Example 7.7 */ }
   class StackImpl implements IStack ( /* From Example 7.7 */ }
   class	SafeStackImpl	extends	StackImpl
                 implements ISafeStack \{ /* From Example 7.7 */ \}public class Identification {
     public static void main(String[] args) {
       Object obj = new Object();
       StackImpl stack = new StackImpl(10);
       SafeStackImpl safeStack = new SafeStackImpl(5);
       IStack iStack;
       String strFormat = "(8d) 8-25s instance of 8-25s: 8s8n;
       System.out.printf(strFormat, 1,
           null, Object.class,
           null instanceof Object); // Always false.
       System.out.printf(strFormat, 2,
           null, IStack.class,
           null instanceof IStack); // Always false.
       System.out.printf(strFormat, 3,
           stack.getClass(), Object.class,
           stack instanceof Object); // true: instance of subclass of
   Object.
       System.out.printf(strFormat, 4,
           								obj.getClass(),	StackImpl.class,
           obj instanceof StackImpl); // false: Object not subtype of
   StackImpl.
       System.out.printf(strFormat, 5,
           stack.getClass(), StackImpl.class,
           stack instanceof StackImpl); // true: instance of StackImpl.
       System.out.printf(strFormat, 6,
           								obj.getClass(),	IStack.class,
           obj instanceof IStack); \frac{1}{1} false: Object does not implement
   IStack.
       System.out.printf(strFormat, 7,
           safeStack.getClass(), IStack.class,
           safeStack instanceof IStack); // true: SafeStackImpl implements
   IStack.
       				obj	=	stack;											//	No	cast	required:	assigning	subclass	to
   superclass.
       System.out.printf(strFormat, 8,
           								obj.getClass(),	StackImpl.class,
           obj instanceof StackImpl); // true: instance of StackImpl.
       System.out.printf(strFormat, 9,
           								obj.getClass(),	IStack.class,
           obj instanceof IStack); \frac{1}{\pi} true: StackImpl implements IStack.
       System.out.printf(strFormat, 10,
           								obj.getClass(),	String.class,
           obj instanceof String); \frac{1}{1} false: no relationship.
       iStack = (IStack) obj; // Cast required: assigning superclass to
```

```
				System.out.printf(strFormat,	11,
        iStack.getClass(), Object.class,
        iStack instanceof Object); \frac{1}{1} true: instance of subclass of
Object.
    System.out.printf(strFormat, 12,
        iStack.getClass(), StackImpl.class,
        iStack instanceof StackImpl); // true: instance of StackImpl.
    String[] strArray = new String[10];
// System.out.printf(strFormat, 13,
// strArray.getClass(), String.class,
// strArray instanceof String); // Compile-time error: no
relationship.
    System.out.printf(strFormat, 14,
        strArray.getClass(), Object.class,
        strArray instanceof Object; \frac{1}{1} true: array subclass of Object.
    System.out.printf(strFormat, 15,
        strArray.getClass(), Object[].class,
        strArray instanceof Object[]); // true: array subclass of Object[].
    System.out.printf(strFormat, 16,
        strArray[0], Object.class,
        strArray[0] instanceof Object); // false: strArray[0] is null.
    System.out.printf(strFormat, 17,
        strArray.getClass(), String[].class,
        strArray instanceof String[]); // true: array of String.
    strArray[0] = "Amoeba strip";System.out.printf(strFormat, 18,
        strArray[0].getClass(), String.class,
        strArray[0] instanceof String); // true: strArray[0] instance of
String.
  		}
}
```
## Output from the program:

### **Click here to view code image**

```
(1) null and instance of class java.lang.Object : false
(2) null and instance of interface IStack : false
(3)		class	StackImpl											instance	of	class	java.lang.Object			:	true
(4) class java.lang.Object instance of class StackImpl : false
(5)		class	StackImpl											instance	of	class	StackImpl										:	true
(6) class java.lang.Object instance of interface IStack : false
(7) class SafeStackImpl instance of interface IStack : true
(8)		class	StackImpl											instance	of	class	StackImpl										:	true
(9)		class	StackImpl											instance	of	interface	IStack									:	true
(10)		class	StackImpl											instance	of	class	java.lang.String			:	false
(11)		class	StackImpl											instance	of	class	java.lang.Object			:	true
(12)		class	StackImpl											instance	of	class	StackImpl										:	true
(14) class [Ljava.lang.String; instance of class java.lang.Object : true
(15) class [Ljava.lang.String; instance of class [Ljava.lang.Object;: true
(16) null and instance of class java.lang.Object : false
(17)		class	[Ljava.lang.String;	instance	of	class	[Ljava.lang.String;:	true
(18) class java.lang.String instance of class java.lang.String : true
```
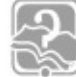

# **Review Questions**

**7.23** Which statement about the following program is true?

```
public class MyClass {
 public static void main(String[] args) {
   A[] arrA;
   B[] arrB;
   arrA = new A[10];
   arrb = new B[20];
   arrA = arrB; // (1)
   arrB = (B[]) arrA; // (2)arrA = new A[10];
   arrB = (B[]) arrA; // (3)		}
}
class A {}
class B extends A {}
```
Select the one correct answer.

- (a) The program will fail to compile because of the assignment at  $(1)$ .
- (b) When run, the program will throw a java.lang. ClassCastException in the assignment at  $(2)$ .
- (c) When run, the program will throw a  $j$  ava.lang. ClassCastException in the assignment at  $(3)$ .
- (d) The program will compile and run without errors, even if the cast operator  $(B[])$  in the statements at  $(2)$  and  $(3)$  is removed.
- (e) The program will compile and run without errors, but will not do so if the cast operator  $(B[])$  in statements at  $(2)$  and  $(3)$  is removed.

**7.24** Which statements will cause a compile-time error in the following code?

## **Click here to view code image**

```
public class MyClass {
 public static void main(String[] args) {
   MyClass a;
   MySubclass b;
				a	=	new	MyClass();													//	(1)
b = new MySubclass(); // (2)
   a = b; (3)
   				b	=	a;																									//	(4)
a = new MySubclass(); // (5)
b = new MyClass(); // (6)
 		}
}
class MySubclass extends MyClass {}
```
## Select the two correct answers.

- $(a)$  $(1)$
- (b)  $(2)$

 $\sim$   $\sim$   $\sim$  $(d)$  $(4)$ 

- $(e)$  $(5)$
- $(f)(6)$

**7.25** Given the following type and reference declarations, which assignment is legal?

### **Click here to view code image**

```
//	Type	declarations:
interface I1 {}
interface I2 {}
class C1 implements I1 {}
class C2 implements I2 {}
class C3 extends C1 implements I2 {}
// Reference declarations:
  C1 obj1 = null;C2 obj2 = null;C3 obj3 = null;
```
Select the one correct answer.

(a)  $obj2 = obj1;$  $(b)$  obj3 = obj1;  $(c)$  obj3 = obj2; (d) I1  $a = obj2$ ; (e) I1  $b = obj3;$ (f)  $I2 c = obj1;$ 

**7.26** Given the following class and reference declarations, what can be said about the statement  $y = (Sub) x$ ?

```
//	Class	declarations:
class	Super	{}
class Sub extends Super {}
// Reference declarations:
  Super x = null;Sub y = null;
```
Select the one correct answer.

- (a) It is illegal at compile time.
- (b) It is legal at compile time, but might be illegal at runtime.
- (c) It is definitely legal at runtime, but the cast operator (Sub) is not strictly needed.
- (d) It is definitely legal at runtime, and the cast operator (Sub) is needed.
- **7.27** Given three classes A, B, and C, where B is a subclass of A, and C is a subclass of B, which one of these boolean expressions is  $true$  only when the reference o

refers to an object of the contract of the contract of the contract of the contract of the contract of the contract of the contract of the contract of the contract of the contract of the contract of the contract of the con

Select the one correct answer.

```
(a) (o instanceof B) \&\& (!(o instanceof A))
(b) (o instanceof B) &\&(!\; (o instanceof C))
(C)!((o instanceof A) || (o instanceof B))
(d) (o instance of B)
(e) (o instanceof B) \& ! ((o instanceof A) || (o
  instanceof C))
```
**7.28** What will the following program print when run?

### **Click here to view code image**

```
public class RQ07A100 {
  public static void main(String[] args) {
    I \times = new D();
    if (x instanceof I) System.out.print("I");
    if (x instanceof J) System.out.print("J");
    if (x instanceof C) System.out.print("C");
    if (x instanceof D) System.out.print("D");
    				System.out.println();
  		}
}
interface I{}
interface J{}
class C implements I {}
class D extends C implements J {}
```
Select the one correct answer.

- (a) The program will not print any letters.
- $(b)$  ICD
- $(c)$  IJD
- $(d)$  IJCD
- $(e)$  ID

**7.29** What is the result of compiling and running the following program?

### **Click here to view code image**

```
class YingYang {
  void yingyang(Integer i) {
    System.out.println("Integer: " + i);
  		}
  void yingyang(Integer[] ints) {
    System.out.println("Integer[]: " + ints[0]);
  		}
  void yingyang (Integer... ints) {
    System.out.println("Integer..: " + ints[0]);
  		}
}
```

```
public	class	RQ800A50	{
  public static void main(String[] args) {
    YingYang yy = new YingYang();
    				yy.yingyang(10);
    				yy.yingyang(10,12);
    yy.yingyang(new Integer[] {10, 20});
    yy.yingyang(new Integer(10), new Integer(20));
  		}
}
```
Select the one correct answer.

- (a) The program will not compile because of errors.
- (b) The program will compile, but throw an exception at runtime.

(c) The program will compile and print:

```
Integer: 10
Integer…:	10
Integer…:	10
Integer…:	10
```
(d) The program will compile and print:

```
Integer:	10
Integer…:	10
Integer[]:	10
Integer…:	10
```
**7.30** What will be the result of compiling and running the following program?

### **Click here to view code image**

```
public class RQ800A20 {
  static void compute(int... ia) { \qquad \qquad \qquad \qquad \qquad \qquad \qquad \qquad \qquad \qquad \qquad \qquad \qquad \qquad \qquad \qquad \qquad \qquad \qquad \qquad \qquad \qquad \qquad \qquad \qquad \qquad \qquad \qquad \qquad \qquad \qquad \qquad \qquad \qquad \qquad \qquad \qquad \qquad \qquad \qquad \qquad \qquad				System.out.print("|");
     for(int i : ia) {
        System.out.print(i + " |');
     				}
     				System.out.println();
   		}
  static void compute(int[] ia1, int... ia2) { \qquad // (2)
     				compute(ia1);
     				compute(ia2);
   		}
  		static	void	compute(int[]	ia1,	int[]…	ia2d)	{															//	(3)
     for(int[] ia : ia2d) {
        						compute(ia);
     				}
   		}
  public static void main(String[] args) {
     compute(new int[] \{10, 11\}, new int[] \{12, 13, 14\}; // (4)
     compute(15, 16); \frac{16}{5}compute(new int[] \{17, 18\}, new int[][] \{\{19\}, \{20\}\}\; // (6)
     compute(null, new int[][] \{(21), (22)\}\;		}
}
```
Select the one correct answer.

(a) The program does not compile because of errors in one or more calls to the compute() method.

 $\mathcal{L}$  , the computation is the computation of  $\mathcal{L}$ 

(c) The program compiles and prints:

```
|10|11|
|12|13|14|
|15|16|
|19|
|20|
|21|
|22|
```
(d) The program compiles and prints:

|12|13|14| |15|16| |10|11| |19| |20| |21| |22|

# **7.12 Polymorphism and Dynamic Method Lookup**

Which object a reference will actually denote during runtime cannot always be determined at compile time. Polymorphism allows a reference to denote objects of different types at different times during execution. A supertype reference exhibits polymorphic behavior since it can denote objects of its subtypes.

When a non-private instance method is invoked on an object, the method definition actually executed is determined both by the type of the object at runtime and by the method signature. *Dynamic method lookup* (also known as *late binding*, *dynamic binding*, and *virtual method invocation*) is the process of determining which method definition a method signature denotes during runtime, based on the type of the object. However, a call to a private instance method is not polymorphic. Such a call can occur only within the class and gets bound to the private method implementation at compile time.

The inheritance hierarchy depicted in  $Figure 7.6$  is implemented in  $Example 7.18$ . The implementation of the method  $draw()$  is overridden in all subclasses of the class Shape. The invocation of the  $d$ raw() method in the two loops at (3) and (4) in Example 7.18 relies on the polymorphic behavior of references and dynamic method lookup. The array shapes holds Shape references denoting a Circle, a Rectangle, and a Square, as shown at (1). At runtime, dynamic lookup determines the  $draw($ ) implementation that will execute, based on the type of the object denoted by each element in the array. This is also the case for the elements of the array  $drawables$  at (2), which holds IDrawable references that can be assigned the reference value of any object of a class that implements the  $IDrawable$  interface. The first loop will still work without any change if objects of new subclasses of the class Shape are added to the array shapes. If they did not override the  $d$ raw() method, an inherited version of the method would be executed. This polymorphic behavior applies to the array  $drawables$ , where the subtype objects are guaranteed to have implemented the IDrawable interface.

<span id="page-377-0"></span>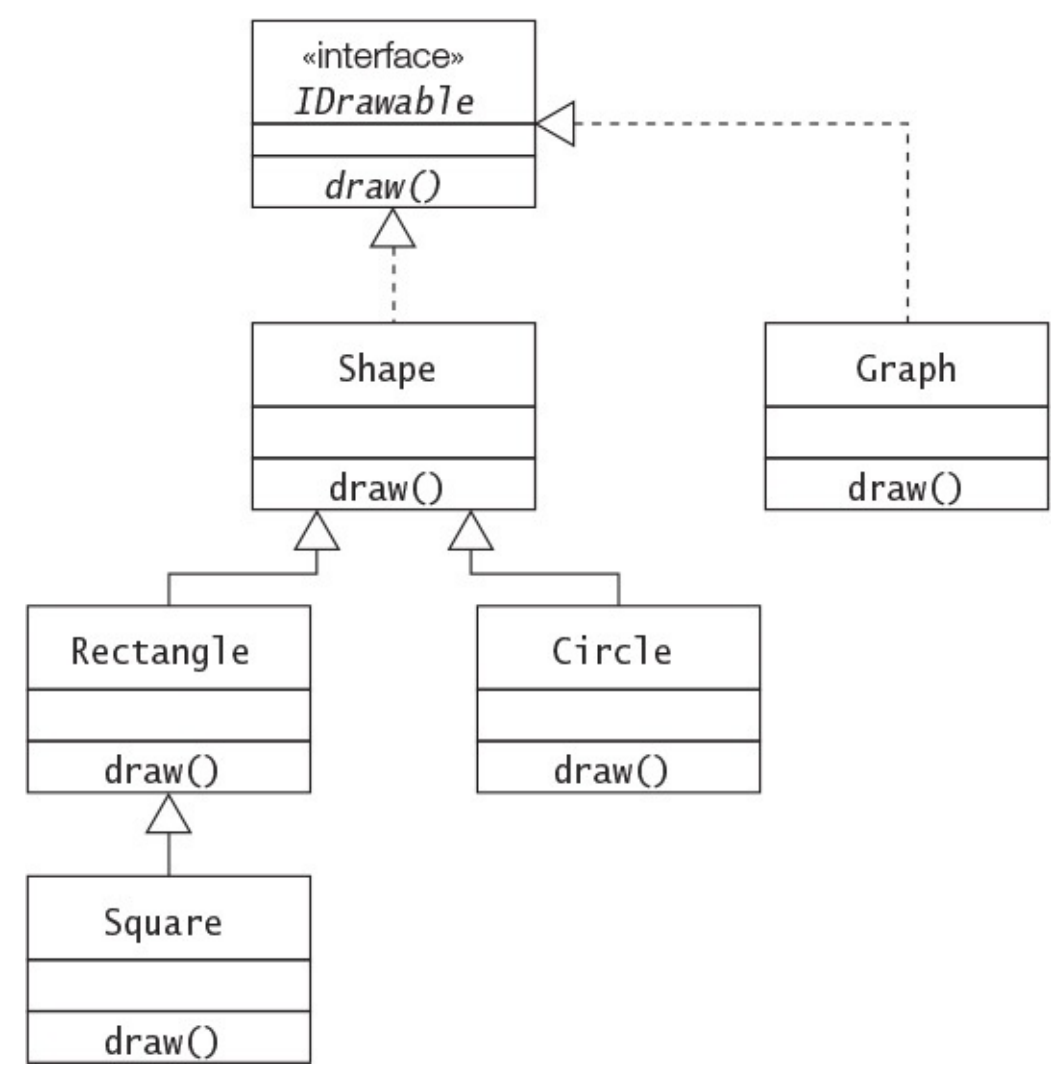

Figure 7.6 *Type Hierarchy That Illustrates Polymorphism* 

Polymorphism and dynamic method lookup form a powerful programming paradigm that simplifies client definitions, encourages object decoupling, and supports dynamically changing relationships between objects at runtime.

**Example 7.18** *Polymorphism and Dynamic Method Lookup* 

**Click here to view code image** 

```
//	File:	PolymorphRefs.java
interface IDrawable {
 void draw();
}
\frac{1}{2}class Shape implements IDrawable {
 @Override public void draw() { System.out.println("Drawing a Shape."); }
}
//_______________________________________________________________________________
class Circle extends Shape {
 @Override public void draw() { System.out.println("Drawing a Circle."); }
}
\mu // \mu // \mu // \mu // \mu // \mu // \mu // \mu // \mu // \mu // \mu // \mu // \mu // \mu // \muclass Rectangle extends Shape {
 @Override public void draw() { System.out.println("Drawing a Rectangle.");
}
}
//_______________________________________________________________________________
class Square extends Rectangle {
 @Override public void draw() { System.out.println("Drawing a Square."); }
}
\frac{1}{2}class Graph implements IDrawable {
 @Override public void draw() { System.out.println("Drawing a Graph."); }
}
//_______________________________________________________________________________
public class PolymorphRefs {
 public static void main(String[] args) {
   Shape[] shapes = {new Circle()}, new Rectangle(), new Square()}; //
(1)
   IDrawable[] drawables = {new Shape(), new Rectangle(), new Graph()}; //
(2)
   System.out.println("Draw shapes:");
   				for	(Shape	shape	:	shapes)																																												//
(3)
     						shape.draw();
   System.out.println("Draw drawables:");
   				for	(IDrawable	drawable	:	drawables)																																		//
(4)
     						drawable.draw();
  		}
}
```
Output from the program:

Draw shapes: Drawing a Circle. Drawing a Rectangle. Drawing a Square. Draw drawables: Drawing a Shape. Drawing a Rectangle. Drawing a Graph.

## <u>1.13</u> <u>- 1.13 - 1.13 - 1.13 - 1.13 - 1.13 - 1.13 - 1.13 - 1.13 - 1.13 - 1.13 - 1.13 - 1.13 - 1.13 - 1.13 - 1.13 - 1.13 - 1.13 - 1.13 - 1.13 - 1.13 - 1.13 - 1.13 - 1.13 - 1.13 - 1.13 - 1.13 - 1.13 - 1.13 - 1.13 - 1.13 - 1.</u>

Figure 7.7 is a UML class diagram showing several aggregation relationships and one inheritance relationship. This class diagram shows a queue defined by aggregation and a stack defined by inheritance, both of which are based on linked lists. A linked list, in turn, is defined by aggregation. **Example 7.19** shows a non-generic implementation of these data structures. The purpose of the example is to illustrate inheritance and aggregation, not industrial-strength implementation of queues and stacks. The class  $\text{Node}$  at (1) is straightforward, defining two fields: one denoting the data and the other denoting the next node in the list. The class LinkedList at  $(2)$  keeps track of the list by managing head and tail references. Nodes can be inserted in the front or back, but deleted only from the front of the list.

<span id="page-379-0"></span>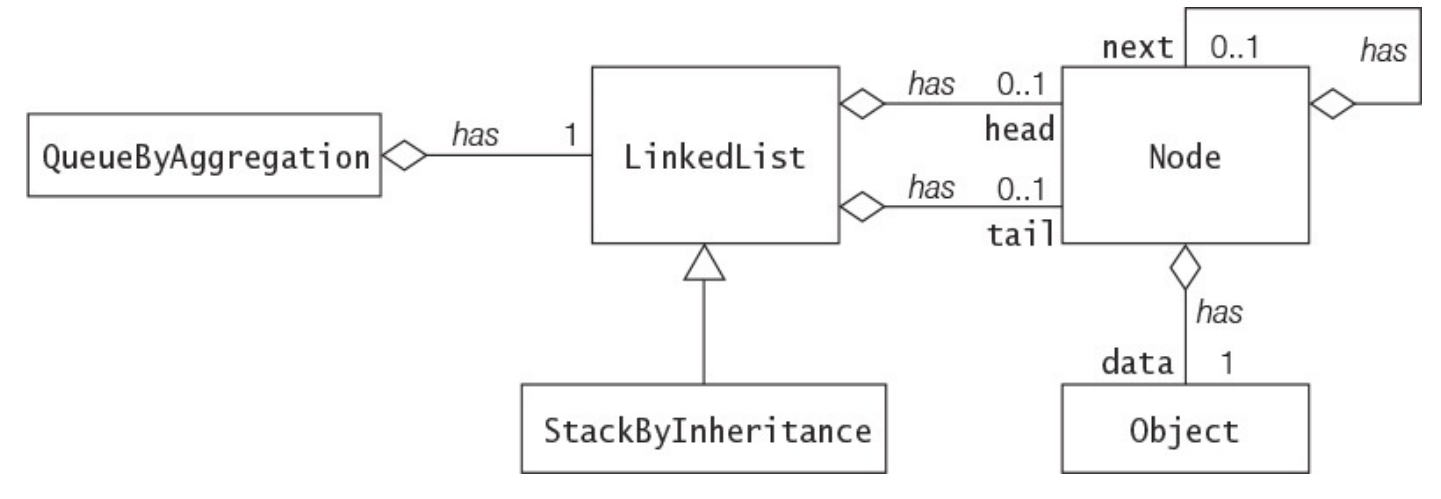

Figure 7.7 Implementing Data Structures by Inheritance and Aggregation

## **Example 7.19** *Implementing Data Structures by Inheritance and Aggregation*

```
Click here to view code image
  class Node { \sqrt{1}private Object data; // Data
    private Node next; // Next node
    // Constructor for initializing data and reference to the next node.
    Node(Object data, Node next) {
     this.data = data;
     this.next = next;		}
    		//	Methods:
    public void setData(Object obj) { data = obj; }
    public Object getData() [ [ [ return data; ]
    public void setNext(Node node) { next = node; }
    public Node qetNext() { return next; }
  }
  \frac{\partial f}{\partial x}class LinkedList { \sqrt{(2)}protected Node head = null;protected Node tail = null;		//	Methods:
    public boolean isEmpty() { return head == null; }
    public void insertInFront(Object dataObj) {
     if (isEmpty()) head = tail = new Node(dataObj, null);
```

```
else head = new Node(dataObj, head);
  		}
  public void insertAtBack(Object dataObj) {
    if (isEmpty() )head = tail = new Node(dataObj, null);
    else {
     tail.setNext(new Node(dataObj, null));
     tail = tail.getNext();
    				}
  		}
  public Object deleteFromFront() {
    if (isEmpty()) return null;
   Node removed = head;if (head == tail) head = tail = null;else head = head.getNext();
    return removed.getData();
  		}
}
//______________________________________________________________________________
class	QueueByAggregation	{																																					//	(3)
 private LinkedList qList;
  		//	Constructor
  		QueueByAggregation()	{
    qList = new LinkedList();
  		}
  		//	Methods:
  public boolean isEmpty() { return qList.isEmpty(); }
  public void enqueue(Object item) { qList.insertAtBack(item); }
  public Object dequeue() {
    if (qList.isEmpty()) return null;
    return qList.deleteFromFront();
  		}
 public Object peek() {
    return (qList.isEmpty() ? null : qList.head.getData());
  		}
}
//______________________________________________________________________________
class	StackByInheritance	extends	LinkedList	{																		//	(4)
 public void push(Object item) { insertInFront(item); }
  public Object pop() {
    if (isEmpty()) return null;
    return deleteFromFront();
  		}
 public Object peek() {
    return (isEmpty() ? null : head.getData());
  		}
}
\frac{1}{2}public class Client { \sqrt{(5)}public static void main(String[] args) {
    String string1 = "Queues are boring to stand in!";
    int length1 = string1.length();
    QueueByAggregation queue = new QueueByAggregation();
    for (int i = 0; i<length1; i++)queue.enqueue(new Character(string1.charAt(i)));
    while (!queue.isEmpty())
      						System.out.print(queue.dequeue());
    				System.out.println();
    String string2 = "!no tis ot nuf era skcatS";
```

```
StackByInheritance stack = new StackByInheritance();
 for (int i = 0; i<length2; i^{++})
   stack.push(new Character(string2.charAt(i)));
 stack.insertAtBack(new Character('!')); \qquad \qquad (6)
 while (!stack.isEmpty())
   						System.out.print(stack.pop());
 				System.out.println();
		}
```
Output from the program:

### **Click here to view code image**

}

```
Queues are boring to stand in!
Stacks are fun to sit on!!
```
Choosing between inheritance and aggregation to model relationships can be a crucial design decision. A good design strategy advocates that inheritance should be used only if the relationship *is-a* is unequivocally maintained throughout the lifetime of the objects involved; otherwise, aggregation is the best choice. A *role* is often confused with an *is-a* relationship. For example, given the class  $Emplove$ , it would not be a good idea to model the roles that an employee can play (such as manager or cashier) by inheritance, if these roles change intermittently. Changing roles would involve a new object to represent the new role every time this happens.

Code reuse is also best achieved by aggregation when there is no *is-a* relationship. Enforcing an artificial *is-a* relationship that is not naturally present is usually not a good idea. Since the class  $StackByInheritance$  at (4) in Example 7.19 is a subclass of the class LinkedList at  $(2)$ , any inherited method from the superclass can be invoked on an instance of the subclass. Also, methods that contradict the abstraction represented by the subclass can be invoked, as shown at  $(6)$ . Using aggregation in such a case results in a better solution, as demonstrated by the class QueueByAggregation at  $(3)$ . The class defines the operations of a queue by *delegating* such requests to the underlying class LinkedList. Clients implementing a queue in this manner do not have access to the underlying class and, therefore, cannot break the abstraction.

Both inheritance and aggregation promote encapsulation of *implementation*, as changes to the implementation are localized to the class. Changing the *contract* of a superclass can have consequences for the subclasses (called the *ripple effect*) as well as for clients that are dependent on a particular behavior of the subclasses.

Polymorphism is achieved through inheritance and interface implementation. Code relying on polymorphic behavior will still work without any change if new subclasses or new classes implementing the interface are added. If no obvious *is-a* relationship is present, polymorphism is best achieved by using aggregation with interface implementation.

## **7.14 Basic Concepts in Object-Oriented Design**

In this section, we provide a brief explanation of some basic concepts in object-oriented (OO) design. For more details, the reader is encouraged to consult the vast body of literature that is readily available on this subject.

# **Encapsulation**

An object has properties and behaviors that are *encapsulated* inside the object. The services that the object offers to its clients make up its *contract*, or public interface. Only the contract defined by the object is available to the clients. The *implementation* of its properties and behavior is not a concern of the clients. Encapsulation helps to make clear the distinction between an object's contract and implementation. This demarcation has major consequences for program development, as the implementation of an object can change without affecting the clients. Encapsulation also reduces complexity, as the internals of an object are hidden from the clients, which cannot alter its implementation.

Encapsulation is achieved through *information hiding*, by making judicious use of language features provided for this purpose. Information hiding in Java can be achieved at different levels of granularity:

• Method or block level

*Localizing* information in a method hides it from the outside.

• Class level

The accessibility of members declared in a class can be controlled through member accessibility modifiers. One much-advocated information-hiding technique is to prevent direct access by clients to data maintained by an object. The fields of the object are private, and its contract defines public methods for the services provided by the object. Such tight encapsulation helps to separate the use from the implementation of a class.

• Package level

Classes that belong together can be grouped into relevant packages by using the package statement. Interpackage accessibility of classes can be controlled by class accessibility modifiers.

## **Cohesion**

Cohesion is an *interclass* measure of how well structured and closely related the functionality is in a class. The objective is to design classes with *high* cohesion, that perform well-defined and related tasks (also called *functional cohesion*). The public methods of a highly cohesive class typically implement a single specific task that is related to the purpose of the class. For example, in an MVC-based application, the respective classes for the Model, the View, and the Controller should focus on providing functionality that relates to their individual purpose. In other words, a method in one class should not perform a task that should actually be implemented by one of the other two classes.

Lack of cohesion in a class means that the purpose of the class is not focused, and unrelated functionality is ending up in the class (also called *coincidental cohesion*) which will eventually impact the maintainability of the application.

## **Coupling**

Coupling is a measure of *intraclass dependencies*. Because objects need to interact with one another, dependencies between classes are inherent in OO design. However, these dependencies should be minimized to achieve *loose* coupling, which facilitates the creation of extensible applications.

One major source of intraclass dependencies is the exposure of implementation details of an object. Such details can be utilized by other objects, and this dependency can impede changes in the implementation, resulting in less extensible applications.

High cohesion and loose coupling help to achieve the main goals of OO design: maintainability, reusability, extensibility, and reliability.

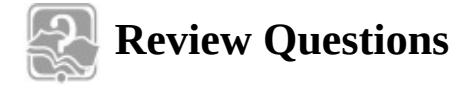

**7.31** What will be the result of compiling and running the following program?

```
Click here to view code image
```

```
public class Polymorphism {
 public static void main(String[] args) {
   A refl = new C();
   B ref2 = (B) ref1;				System.out.println(ref2.f());
  		}
}
class A { int f() { return 0; } }
class B extends A { int f() { return 1; } }
class C extends B { int f() { return 2; } }
```
Select the one correct answer.

- (a) The program will fail to compile.
- (b) The program will compile, but will throw a ClassCastException at runtime.
- (c) The program will compile, and print  $0$  when run.
- (d) The program will compile, and print  $1$  when run.
- (e) The program will compile, and print  $2$  when run.

**7.32** What will be the result of compiling and running the following program?

## **Click here to view code image**

```
public class Polymorphism2 {
  public static void main(String[] args) {
    A refl = new C();
   B ref2 = (B) ref1;System.out.println(ref2.q());
  		}
}
class A {
  private int f() { return 0; }
  public int q() { return 3; }
```

```
class	B	extends	A	{
 private int f() { return 1; }
 public int g() { return f(); }
}
class C extends B {
  public int f() { return 2; }
}
```
Select the one correct answer.

(a) The program will fail to compile.

- (b) The program will compile, and print  $0$  when run.
- (c) The program will compile, and print  $1$  when run.

(d) The program will compile, and print  $2$  when run.

(e) The program will compile, and print 3 when run.

**7.33** Which statements about the following program are true?

```
Click here to view code image
```

```
public interface HeavenlyBody { String describe(); }
class Star {
 String starName;
 public String describe() { return "star " + starName; }
}
class Planet extends Star {
 String name;
  public String describe() {
   return "planet '' + name + '' orbiting star '' + starName;
  		}
}
```
Select the three correct answers:

- (a) The code will fail to compile.
- (b) The code defines a Planet *is-a* Star relationship.
- (c) The code will fail to compile if the name  $\text{starName}$  is replaced with the name bodyName throughout the declaration of the Star class.
- (d) The code will fail to compile if the name  $\text{starName}$  is replaced with the name name throughout the declaration of the Star class.
- (e) An instance of Planet is a valid instance of  $\text{HeavyBody.}$
- (f) The code defines a Planet *has-a* Star relationship.

**7.34** Given the following code, which statement is true?

```
Click here to view code image
```

```
public interface HeavenlyBody { String describe(); }
class Star implements HeavenlyBody {
  String starName;
```

```
}
class Planet {
 String name;
 Star orbiting;
  public String describe() {
    return "planet " + name + " orbiting " + orbiting.describe();
  		}
}
```
Select the one correct answer:

- (a) The code will fail to compile.
- (b) The code defines a Planet *has-a* Star relationship.
- (c) The code will fail to compile if the name  $\text{starName}$  is replaced with the name bodyName throughout the declaration of the Star class.
- (d) The code will fail to compile if the name  $\text{starName}$  is replaced with the name name throughout the declaration of the Star class.
- (e) An instance of Planet is a valid instance of a HeavenlyBody.
- (f) The code defines a Planet *is-a* Star relationship.

**7.35** Which of the following statements is not true?

Select the one correct answer.

- (a) Maximizing cohesion and minimizing coupling are the hallmarks of a welldesigned application.
- (b) Coupling is an inherent property of any nontrivial OO design.
- (c) Dependencies between classes can be minimized by hiding implementation details.
- (d) Each method implementing a single task that is related to the purpose of the class will result in a class that has high cohesion.
- (e) None of the above.

# **Chapter Summary**

The following topics were covered in this chapter:

- Inheritance and its implications in object-oriented programming
- Overriding and hiding of superclass members
- Method overriding versus method overloading
- Use of the super reference to access superclass members
- Use of this() and super() calls, including constructor chaining
- Interfaces and multiple interface inheritance

- • Subtype–supertype relationships
- Conversions when assigning, casting, and passing reference values
- Resolution of overloaded methods
- Identifying the type of objects using the instance of operator
- Polymorphism and dynamic method lookup
- Inheritance *(is-a)* versus aggregation *(has-a)*
- Best practices for object-oriented design: tight encapsulation, loose coupling, and high cohesion in classes

# **Programming Exercises**

**7.1** Declare an interface called Function that has a method named evaluate that takes an int parameter and returns an int value.

Create a class called Half that implements the Function interface. The implementation of the method  $evaluate()$  should return the value obtained by dividing the  $int$  argument by 2.

In a client, create a method that takes an arbitrary number of  $int$  values as a varargs parameter, and returns an array that has length equal to the number of values passed in the varargs parameter, but with the value of an element in the new array being half that of the corresponding value in the varargs parameter. Let the implementation of this method create an instance of  $H \triangleleft \pm f$ , and use this instance to calculate values for the array that is returned.

**7.2** Rewrite the method that operated on int values from the previous exercise: The method should now also accept a Function reference as an argument, and use this argument instead of an instance of the  $Half class$ .

Create a class called  $Print$  that implements the method  $evaluate()$  in the Function interface. This method simply prints the int value passed as an argument, and returns this value.

Now write a program that does the following:

- Prints an arbitrary number of int values using an instance of the Print class and the method described earlier.
- $\circ$  Halves the values in the array and prints the values again, using the Half and Print classes, and the method described earlier.

#### **8. Fundamental Classes**

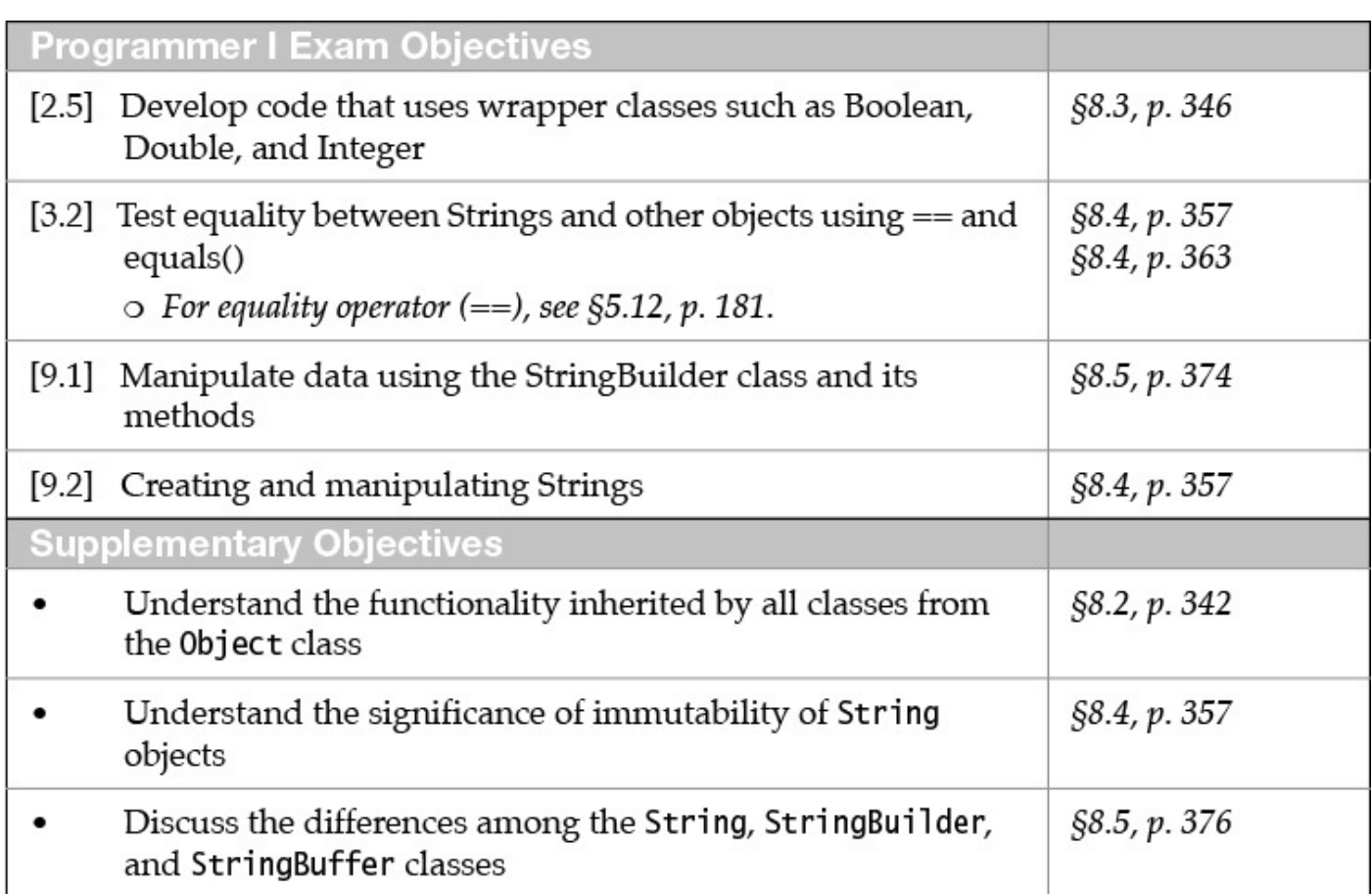

## **8.1 Overview of the <b>Java.lang** Package

The  $\exists$  ava. Lang package is indispensable when programming in Java. It is automatically imported into every source file at compile time. The package contains the  $Object$  class that is the superclass of all classes, and the wrapper classes (Boolean, Character, Byte, Short, Integer, Long, Float, Double) that are used to handle primitive values as objects. It provides classes essential for interacting with the JVM (Runtime), for security (SecurityManager), for loading classes (ClassLoader), for dealing with threads (Thread), and for exceptions (Throwable, Error, Exception, RuntimeException). The java.lang package also contains classes that provide the standard input, output, and error streams (System), string handling (String, StringBuilder, StringBuffer), and mathematical functions (Math).

Figure  $8.1$  shows the important classes that are discussed in detail in this chapter.

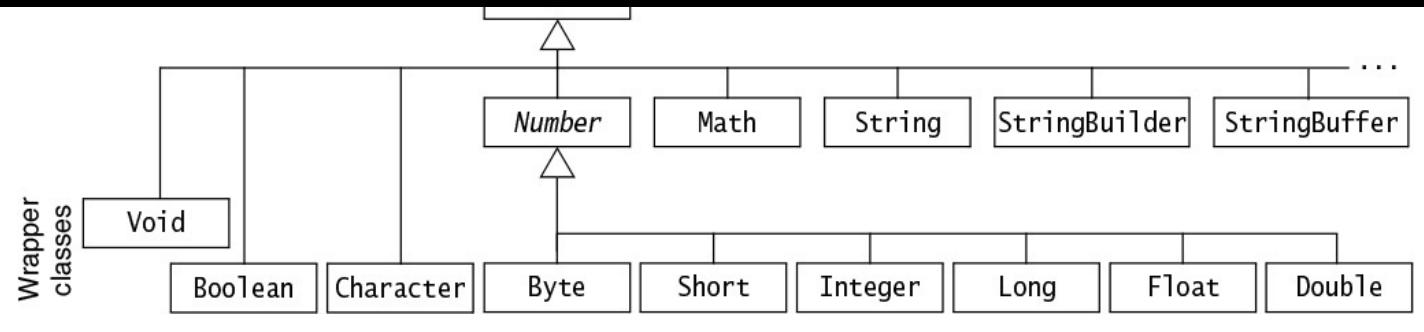

**Figure 8.1** *Partial Inheritance Hierarchy* in the  $\exists$  ava.lang *Package* 

## **8.2** The **Object** Class

All classes extend the  $\circ$ bject class, either directly or indirectly. A class declaration, without the extends clause, implicitly extends the  $Ob$  ject class  $(\frac{87.1}{, p. 264})$ . Thus, the  $Ob$  ject class is always at the root of any inheritance hierarchy. The  $Ob$  ject class defines the basic functionality that all objects exhibit and all classes inherit. [This](#page-307-0) relationship also applies to arrays, since these are genuine objects in J[ava](#page-307-0).

The  $\circ$ bject class provides the following general utility methods (see Example 8.1 for usage of some of these methods):

```
boolean	equals(Object	obj)
```
Object reference and value equality are discussed together with the  $==$  and  $!=$ operators  $(\frac{5.12}{5.12}, p. 181)$ . The equals () method in the Object class returns true only if the two references compared denote the same object. The equals () method is usually overridden to provide the semantics of object value equality, as is the case for the wra[pper](#page-224-0) classes  $(\frac{88.3}{, p. 350})$  and the  $String$  class  $(\frac{88.4}{, p. 363})$ .

int hashCode()

When storing objects in hash tables, this [meth](#page-392-0)od can be used to get a hash value for an object. This value is guaranteed to be consistent during the execution of the program, provided the information used in the  $equals()$  comparisons on the object does not change. This method tries to return distinct integers for distinct objects as their default hash value. The  $hashCode($  method is usually overridden by a class, as is the case for the wrapper classes and the  $String$  class.

```
final Class<?> getClass()
```
Returns the *runtime class* of the object, which is represented by an object of the class java.lang.Class at runtime.

## **Click here to view code image**

protected Object clone() throws CloneNotSupportedException

New objects that are exactly the same (i.e., have identical states) as the current object can be created by using the  $\text{clone}($ ) method; that is, primitive values and reference values are copied. This is called *shallow copying*. A class can override this method to provide its own notion of cloning. For example, cloning a composite object by recursively cloning the constituent objects is called *deep* copying.

when  $\frac{1}{\epsilon}$  is the method in the method in the subclass  $\frac{1}{\epsilon}$ allow any client to clone objects of the class. If the overriding  $\text{clone}$  () method in the subclass relies on the clone () method in the  $Object$  class (i.e., a shallow copy), the subclass must implement the  $C$ loneable marker interface to indicate that its objects can be safely cloned. Otherwise, the  $\text{clone}$  () method in the Object class will throw a checked CloneNotSupportedException.

String toString()

If a subclass does not override this method, it returns a textual representation of the object, which has the following format:

**Click here to view code image** 

"*<name of the class>*@*<hash code value of object>*"

Since the default hash value of an object is an  $int$  value, this value is printed as a hexadecimal number (e.g.,  $3e25a5$ ). This method is usually overridden. The method call System.out.println(objRef) will implicitly convert its argument to a textual representation by calling the toString() method on the argument. See also the binary string concatenation operator  $+$ , discussed in  $\S_5.7$  on page  $169$ .

**Click here to view code image** 

protected void finalize() throws Throwable

This [meth](#page-211-0)od is discussed in connection with garbage collection  $(\S$ 9.4, p. 390). It is called on an object just before it is garbage collected, so that any cleaning up can be done. However, the default finalize () method in the Object class does not do anything useful.

In addition, the Object class provides support for thread communication in synchronized code, through the following methods. This important topic is beyond the scope of this book.

### **Click here to view code image**

```
final void wait(long timeout) throws InterruptedException
final void wait(long timeout, int nanos) throws InterruptedException
final void wait() throws InterruptedException
final void notify()final void notifyAll()
```
A thread invokes these methods on the object whose lock it holds. A thread waits for notification by another thread.

**Example 8.1** *Methods* in the Object *Class* 

**Click here to view code image** 

```
//	File:	ObjectMethods.java
class MyClass implements Cloneable {
  		@Override
  public MyClass clone() {
   MyClass obj = null;
```

```
try { obj = (MyClass) super.close(); } // Calls overridden method.
    catch (CloneNotSupportedException e) { System.out.println(e); }
    return obj;
  		}
}
\frac{1}{2}public class ObjectMethods {
 public static void main(String[] args) {
    				//	Two	objects	of	MyClass.
   MyClass obj1 = new MyClass();
   MyClass obj2 = new MyClass();
    // Two strings.
    String str1 = new String("WhoAmI");
    String str2 = new String("WhoAmI");
    // Method hashCode() overridden in String class.
    // Strings that are equal have the same hash code.
    System.out.println("hash code for str1: " + str1.hashCode());
    System.out.println("hash code for str2: '' + str2.hashCode() + "\n");// Hash codes are different for different MyClass objects.
    System.out.println("hash code for MyClass obj1: " + obj1.hashCode());
    System.out.println("hash code for MyClass obj2: " +
obj2.hashCode() +''\n';
    // Method equals() overridden in the String class.
    System.out.println("str1.equals(str2): " + str1.equals(str2));
    System.out.println("str1 == str2: '' + (str1 == str2) + "\n");// Method equals() from the Object class called.
System.out.println("obj1.equals(obj2): " + obj1.equals(obj2));
System.out.println("obj1 == obj2: '' + (obj1 == obj2) + "\n");// The runtime object that represents the class of an object.
    Class rtStringClass = str1.getClass();
    Class rtMyClassClass = obj1.getClass();
    // The name of the class represented by the runtime object.
    System.out.println("Class for str1: " + rtStringClass);
    System.out.println("Class for objl: " + rtMyClassClass + "\n");
    // The toString() method is overridden in the String class.
    String textRepStr = str1.toString();
    String textRepObj = obj1.toString();
    System.out.println("Text representation of str1: " + textRepStr);
    System.out.println("Text representation of obj1: " + textRepObj + "\n");
    // Shallow copying of arrays.
   MyClass[] array1 = {new MyClass(), new MyClass(), new MyClass()};
   MyClass[] array2 = array1.close();// Array objects are different, but share the element objects.
    System.out.println("array1 == array2: \blacksquare + (array1 == array2));
    for(int i = 0; i < array1.length; i++) {
      System.out.println("array1[" + i + "] == array2[' + i + "] : " +
                         (\text{array1}[i] == \text{array2}[i]),				}
    				System.out.println();
    // Clone an object of MyClass.
   MyClass obj3 = obj1.clone();
    System.out.println("hash code for MyClass obj3: " + obj3.hashCode());
    System.out.println("obj1 == obj3: " + (obj1 == obj3);
```

```
WOW! eBook 
www.wowebook.org
```

```
Probable output from the program:
```
}

```
Click here to view code image
   hash code for str1: -1704812257
  hash code for str2: -1704812257
   hash code for MyClass obj1: 25669322
   hash code for MyClass obj2: 14978587
   str1.equals(str2): true
   str1 == str2: false
   obj1.equals(obj2):	false
   obj1 == obj2: false
   Class for str1: class java.lang.String
   Class for objl: class MyClass
   Text representation of str1: WhoAmI
   Text representation of objl: MyClass@187aeca
   array1 == array2: false
   array1[0] == array2[0] : truearray1[1] == array2[1] : truearray1[2] == array2[2] : truehash code for MyClass obj3: 19770577
   obj1 == obj3: false
```
# **Review Questions**

**8.1** What is the return type of the hashCode () method in the Object class?

Select the one correct answer.

- (a) String
- $(b)$  int
- (c) long
- (d) Object
- (e) Class

**8.2** Which of the following statements is true?

Select the one correct answer.

- (a) If the references  $x$  and  $y$  denote two different objects, the expression  $x.\text{equals}(y)$  is always false.
- (b) If the references  $x$  and  $y$  denote two different objects, the expression  $(x.hashCode() == y.hashCode())$  is always false.
- (c) The hashCode() method in the  $Object$  class is declared as  $final$ .

- (d) the  $\frac{1}{\pi}$  contribution of  $\frac{1}{\pi}$  contribution of  $\frac{1}{\pi}$
- (e) All arrays have a method named clone.

**8.3** Which exception can the clone () method of the Object class throw?

Select the one correct answer.

- (a) CloneNotSupportedException
- (b) NotCloneableException
- (c) IllegalCloneException
- (d) NoClonesAllowedException

# **8.3 The Wrapper Classes**

<span id="page-392-0"></span>Wrapper classes were introduced with the discussion of the primitive data types  $(\frac{2.2}{2.2}, p.$  $37$ ), and also in connection with boxing and unboxing of primitive values ( $\S$ 5.1, p. 145). Primitive values in Java are not objects. To manipulate these values as objects, the java.lang package provid[es](#page-72-0) a *wrapper* class for each of the primitive data types [\(sh](#page-72-0)own in the bottom left of  $Figure 8.2$ ). The name of the wrapper class is the name of the primitive data type with a uppercase letter, except for int (Integer) and char (Character). All wrapper classes are final. The objects of all wrapper classes that can be instantiated are *immutable*; in other words, the value in the wrapper object cannot be changed.

<span id="page-393-0"></span>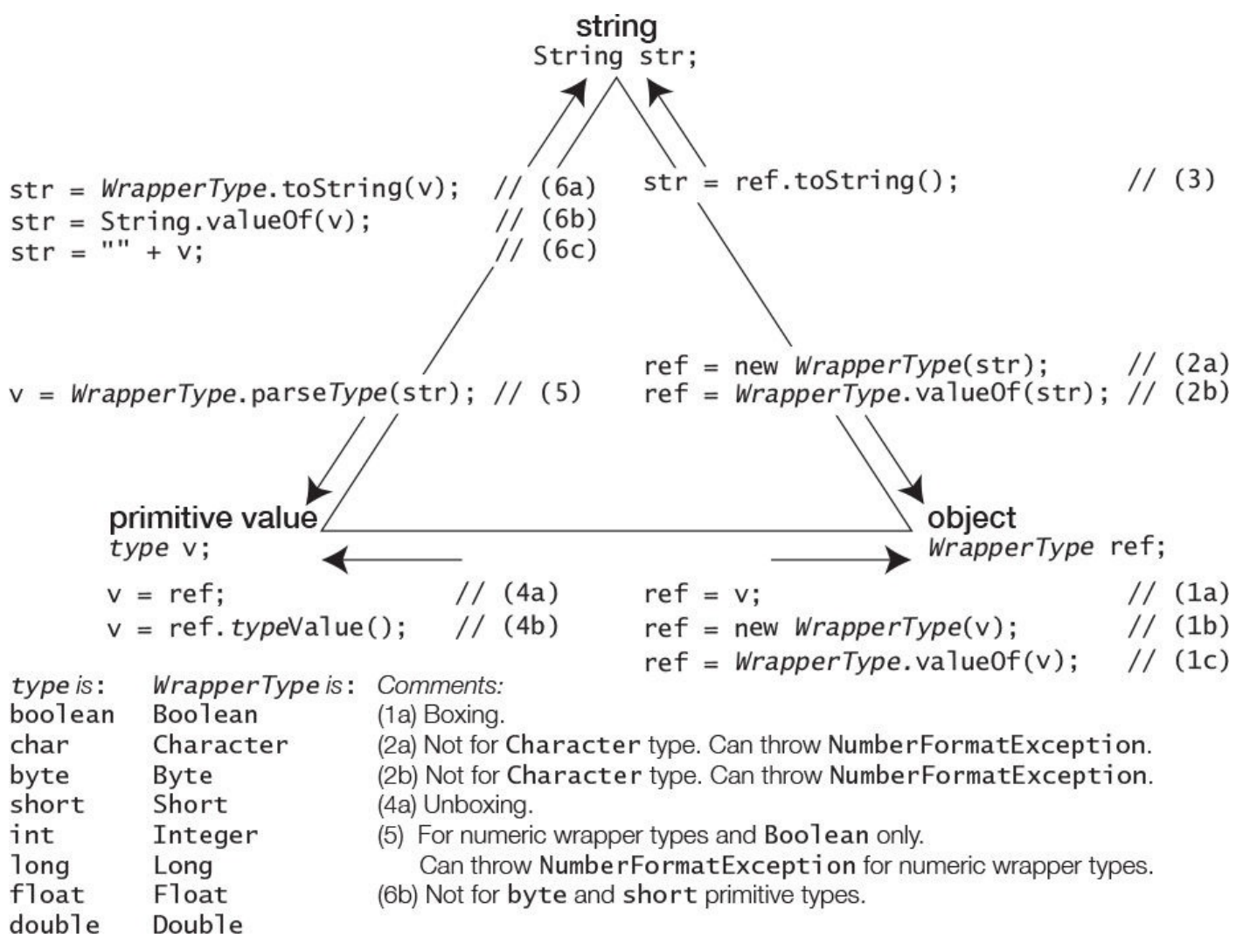

**Figure 8.2** *Converting Values among Primitive, Wrapper, and* String *Types*

Although the  $\forall$ oid class is considered a wrapper class, it does not wrap any primitive value and is not instantiable (i.e., has no  $\text{public constructors}$ ). It just denotes the Class object representing the keyword  $void$ . The  $void$  class will not be discussed further in this section.

In addition to the methods defined for constructing and manipulating objects of primitive values, the wrapper classes define useful constants, fields, and conversion methods.

## **Common Wrapper Class Constructors**

The Character class has only one public constructor, taking a char value as its parameter. The other wrapper classes all have two  $\text{public}$  one-argument constructors: one takes a primitive value and the other takes a string.

```
WrapperType (type v)
WrapperType(String str)
```
The *type* is a primitive data type. The string argument is converted to a primitive value that corresponds to the *WrapperType*. An unchecked NumberFormatException is thrown if the string cannot be converted to a primitive value that corresponds to a numeric *WrapperType*.

**Wrapping Primitive Values in Objects**

Boxing is a convenient way to wrap a primitive value in an object  $((1a)$  in **Figure 8.2** and  $\S 5.1, p. 145$ ).

```
Character charObj1 = '\nright;Boolean boolObj1 = true;Integer intObj1 = 2014;Double doubleObj1 = 3.14;
```
A constructor that takes a primitive value can be used to create wrapper objects  $((1b)$  in Figure  $8.2$ ).

**Click here to view code image** 

```
Character charObj1 = new Character('\n');
Boolean boolObj1 = new Boolean(true);Integer intObj1 = new Integer(2014);
Double doubleObj1 = new Double(3.14);
```
We can also use the  $valueOf()$  method that takes the primitive value to wrap as an argument  $((1c)$  in **Figure 8.2**).

**Click here to view code image** 

```
Character charObj1 = Character.valueOf('\n');
Boolean boolObj1 = Boolean.valueOf(true);Integer intObj1 = Integer.valueOf(2014);Double \qquad doubleObj1 = Double.valueOf(3.14);
```
## **Converting Strings to Wrapper Objects**

A constructor that takes a  $String$  object representing the primitive value can also be used to create wrapper objects. The constructors for the numeric wrapper types throw an unchecked NumberFormatException if the String parameter does not parse to a valid number  $((2a)$  in **Figure 8.2**).

**Click here to view code image** 

```
Boolean boolObj2 = new Boolean("TrUe"); \frac{1}{2} case ignored: true<br>Boolean boolObj3 = new Boolean("XX"); \frac{1}{2} false
Boolean boolObj3 = new Boolean("XX"); \frac{1}{1} false
Integer intObj2 = new Integer("2014");
Double doubleObj2 = new Double("3.14");
Long longObj1 = new Long("3.14"); // NumberFormatException
```
# **Common Wrapper Class Utility Methods**

## **Converting Strings to Wrapper Objects**

Each wrapper class (except Character) defines the static method valueOf (String  $str$ ) that returns the wrapper object corresponding to the primitive value represented by the  $String$  object passed as an argument ((6b) in Figure 8.2). This method for the numeric wrapper types also throws a NumberFormatException if the String parameter is not a valid number.

```
Click here to view code image
```

```
static WrapperType valueOf(String str)
```
Boolean  $boolObj4 = Boolean.valueOf("false")$ ; Integer  $intObj3 = Integer.valueOf("1949")$ ; Double  $doubleObj3 = Double.valueOf("-3.0")$ ;

In addition to the one-argument  $valueOf()$  method, the integer wrapper classes define an overloaded static  $valueOf()$  method that can take a second argument. This argument specifies the base (or *radix*) in which to interpret the string representing the signed integer in the first argument.

#### **Click here to view code image**

```
static IntegerWrapperType valueOf(String str, int base)
                                  																										throws	NumberFormatException
```
#### **Click here to view code image**

```
Byte byteObj1 = Byte.valueOf("1010", 2); // Decimal value 10
Short shortObj2 = Short.valueOf("12", 8); // Not "\012". Decimal value
10.
Integer intObj4 = Integer.valueOf("-a", 16); // Not "-0xa". Decimal value
-10.
Long longObj2 = Long.valueOf("-a", 16); // Not "-0xa". Decimal value
-10L.
```
## **Converting Wrapper Objects to Strings**

Each wrapper class overrides the  $\text{toString}(i)$  method from the  $\text{Object}$  class. The overriding method returns a  $String$  object containing the string representation of the primitive value in the wrapper object  $(3)$  in Figure 8.2).

String toString()

#### **Click here to view code image**

```
String charStr = charObj1.toString(); // "\n"<br>String boolStr = boolObj2.toString(); // "true"
String boolStr = boolObj2.toString(); // "true"<br>String intStr = intObj1.toString(); // "2014"
String intStr = intObj1.toString(); // "2014"<br>String doubleStr = doubleObj1.toString(); // "3.14"
String doubleStr = doubleObj1.toString();
```
## **Converting Primitive Values to Strings**

Each wrapper class defines a static method  $\text{toString}(type \text{v})$  that returns the string corresponding to the primitive value of  $type$ , which is passed as an argument ((6a) in Figure 8.2).

#### **Click here to view code image**

```
static String toString(type v)
```
#### **Click here to view code image**

```
String charStr2 = Character.toString('\n'); // "\n"<br>String boolStr2 = Boolean.toString(true); // "true"
String boolStr2 = Boolean.toString(true); // "true"
String intStr2 = Integer.toString(2014); // Base 10. "2014"
String doubleStr2 = Double.toString(3.14); \qquad // "3.14"
```
For integer primitive types, the base is assumed to be 10. For floating-point numbers, the
textual representation (decimal form or scientific notation) depends on the sign and the magnitude (absolute value) of the number. The NaN value, positive infinity, and negative infinity will result in the strings "NaN", "Infinity", and "-Infinity", respectively.

In addition, the wrapper classes  $Inter>Int>et$  and  $Long$  define methods for converting integers to string representations in decimal, binary, octal, and hexadecimal notation (p. 353).

## **Converting Wrapper Objects to Primitive Values**

[Unb](#page-399-0)oxing is a convenient way to unwrap the primitive value in a wrapper object  $((4a)$  in Figure 8.2 and  $\S$ 5.1, p. 145).

**Click here to view code image** 

```
char c = charObj1; // '\n'<br>boolean b = boolObj2; // true
boolean b = boolObj2; // true<br>int i = int0bj1; // 2014
int i = intObj1;double d = doubleObj1; // 3.14
```
Each wrapper class defines a *type*Value () method that returns the primitive value in the wrapper object  $((4b)$  in Figure 8.2).

*type type*Value()

**Click here to view code image** 

```
char c = charObj1.charValue(); \frac{1}{\ln}boolean b = boolObj2.booleanValue(); // true
int i = intObj1.intValue(); \frac{1}{2014}<br>double d = doubleObj1.doubleValue(); \frac{1}{2014}double d = doubleObj1.doubleValue();
```
In addition, each numeric wrapper class defines *type*Value() methods for converting the primitive value in the wrapper object to a value of any numeric primitive data type. These methods are discussed later.

## **Wrapper Comparison, Equality, and Hash Code**

Each wrapper class implements the Comparable<sup><Type></sup> interface, which defines the following method:

```
int compareTo(Type obj2)
```
This method returns a value that is less than, equal to, or greater than zero, depending on whether the primitive value in the current wrapper *Type* object is less than, equal to, or greater than the primitive value in the wrapper  $\mathcal{TV}p$ e object denoted by argument  $\circ \flat$  2.

## **Click here to view code image**

```
// Comparisons based on objects created earlier
Character charObj2 = 'a';
int result1 = charObj1.compareTo(charObj2); \qquad // result1 < 0<br>int result2 = intObj1.compareTo(intObj3); \qquad // result2 > 0
int result2 = intObj1.compareTo(intObj3);
int result3 = doubleObj1.compileTo(doubleObj2); // result == 0int result4 = doubleObj1.compile-time error!
```
Each wrapper class overrides the equals() method from the Object class. The overriding method compares two wrapper objects for object value equality.

```
boolean	equals(Object	obj2)
```
**Click here to view code image** 

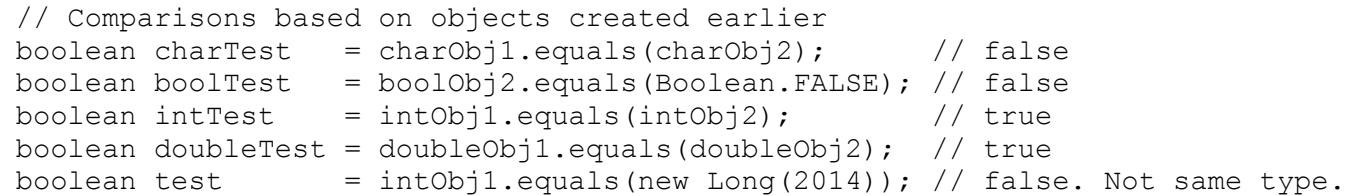

The following values are *interned* when they are wrapped during boxing. That is, only *one* wrapper object exists in the program for these primitive values when boxing is applied:

- The boolean values true or false
- A byte
- A char with a Unicode value in the interval  $[\u0000, \u007f]$  (i.e., decimal interval  $[0, 127]$
- An int or short value in the interval  $[-128, 127]$

If references  $w1$  and  $w2$  refer to two wrapper objects that box the *same* value, which is among the ones mentioned here, then  $w1 == w2$  is always  $true$ . In other words, for the values listed previously, object equality and reference equality give the same result.

## **Click here to view code image**

```
// Reference and object equality
Byte bRef1 = 10;
Byte bRef2 = 10;
System.out.println(bRef1 == bRef2); \frac{1}{1 + b} (\frac{1}{1 + b} true
System.out.println(bRef1.equals(bRef2)); // true
Integer iRef1 = 1000;
Integer iRef2 = 1000;
System.out.println(iRef1 == iRef2);<br>System.out.println(iRef1.equals(iRef2)); \frac{1}{\pi} // true
System.out.println(iRef1.equals(iRef2));
```
Each wrapper class also overrides the  $h$ ashCode () method in the  $Ob$  ject class. The overriding method returns a hash value based on the primitive value in the wrapper object.

int hashCode()

### **Click here to view code image**

```
int index = charObj1.hashCode(); \frac{1}{10} \frac{10}{10} \frac{10}{10} \frac{10}{10}
```
# **[Numeric Wrapper C](#page-1793-0)lasses**

The numeric wrapper classes Byte, Short, Integer, Long, Float, and Double are all subclasses of the abstract class Number (Figure 8.1).

Each numeric wrapper class defines an assortment of constants, including the minimum

```
NumericWrapperType.MIN_VALUE
NumericWrapperType.MAX_VALUE
```
The following code retrieves the minimum and maximum values of various numeric types:

**Click here to view code image** 

byte  $minByte = Byte.MIN_VALUE$ ; // -128 int maxInt = Integer. $\overline{MAX}$  VALUE; // 2147483647 double  $maxDouble = Double.MAX VALUE;$  // 1.7976931348623157e+308

## **Converting Numeric Wrapper Objects to Numeric Primitive Types**

Each numeric wrapper class defines the following set of *type*Value () methods for converting the primitive value in the wrapper object to a value of any numeric primitive type:

```
byte byteValue()
short shortValue()
int intValue()
long longValue()
float floatValue()
double	doubleValue()
```
See also  $(4b)$  in Figure 8.2.

The following code shows conversion of values in numeric wrapper objects to any numeric primitive t[ype:](#page-393-0)

**Click here to view code image** 

```
Byte byteObj2 = new Byte((byte) 16); \frac{1}{2} // Cast mandatory
Integer intObj5 = new Integer(42030);
Double doubleObj4 = new Double(Math.PI);short shortVal = intObj5.shortValue(); \frac{1}{1}long - long
longVal = byteObj2.length 0.int \tintVal = doubleObj4.intValue(); // (2) Truncation
double doubleVal = intObj5.doubleValue();
```
Notice the potential for loss of information at  $(1)$  and  $(2)$ , when the primitive value in a wrapper object is converted to a narrower primitive data type.

## **Converting Strings to Numeric Values**

Each numeric wrapper class defines a static method parse*Type* (String str), which returns the primitive numeric value represented by the String object passed as an argument. The *Type* in the method name  $parseType$  stands for the name of a numeric wrapper class, except for the name of the  $Interger$  class, which is abbreviated to  $Int.$ These methods throw a NumberFormatException if the String parameter is not a valid argument  $((5)$  in **Figure 8.2.**)

**<u>Click here to view code image</u>** 

static **type** parseType (String str) throws NumberFormatException

**Click here to view code image** 

```
byte value1 = Byte.parseByte("16");
int value2 = Integer.parseInt("2010"); // parseInt, not parseInteger
int value3 = Integer.parseInt("7UP"); \frac{1}{100} NumberFormatException
double value4 = Double.parseDouble("3.14");
```
For the integer wrapper types, the overloaded static method  $\text{parseType}$  () can additionally take a second argument, which can specify the base in which to interpret the string representing the signed integer in the first argument:

#### **Click here to view code image**

**type** parseType (String str, int base) throws NumberFormatException

#### **Click here to view code image**

```
byte value6 = Byte.parseByte("1010", 2); // Decimal value 10.
short value7 = Short.parseShort("12", 8); // "012", not "\012". Decimal value
10.
int value8 = Integer.parseInt("-a", 16);// Not "-0xa". Decimal value -10.
long value9 = Long.parseLong("-a", 16); // Not "-0xa". Decimal value -10L.
```
### **Converting Integer Values to Strings in Different Notations**

<span id="page-399-0"></span>The wrapper classes Integer and Long provide static methods for converting integers to string representations in decimal, binary, octal, and hexadecimal notation. Some of these methods from the Integer class are listed here, but analogous methods are also defined in the Long class. Example  $8.2$  demonstrates the use of these methods.

#### **Click here to view code image**

```
static String toBinaryString(int i)
static String toHexString(int i)
static String toOctalString(int i)
```
These three methods return a string representation of the integer argument as an *unsigned* integer in base 2, 16, and 8, respectively, with no extra leading zeroes.

**Click here to view code image** 

```
static String toString(int i, int base)
static String toString(int i)
```
The first method returns the minus sign  $-$  as the first character if the integer  $\pm$  is negative. In all cases, it returns the string representation of the *magnitude* of the integer  $\pm$  in the specified base.

The last method is equivalent to the method  $\text{toString}(\text{int } i, \text{int } base)$ , where the base has the value 10, and which returns the string representation as a signed decimal  $((6a)$  in Figure 8.2).

**Example 8.2** *String Representation of Integers*

**Click here to view code image** 

```
public class IntegerRepresentation {
  public static void main(String[] args) {
int positiveInt = +41; // 0b101001, 051, 0x29
int negativeInt = -41; \qquad // 0b111111111111111111111111111010111,
-0b101001,
                                 																														//	037777777727,	-051,	0xffffffd7,	-0x29
    System.out.println("String representation for decimal value: " +
positiveInt);
    				integerStringRepresentation(positiveInt);
    System.out.println("String representation for decimal value: " +
negativeInt);
    				integerStringRepresentation(negativeInt);
  		}
  public static void integerStringRepresentation(int i) {
    System.out.println(" Binary: " + Integer.toBinaryString(i));
    System.out.println(" Octal: " + Integer.toOctalString(i));
    System.out.println(" Hex: " + Integer.toHexString(i));<br>System.out.println(" Decimal: " + Integer.toString(i));
                               Decimal: " + Integer.toString(i));System.out.println(" Using toString(int i, int base) method:");
    System.out.println(" Base 2: '' + Integer.toString(i, 2));<br>System.out.println(" Base 3: '' + Integer.toString(i, 2));
    System.out.println(" Base 8: " + Integer.toString(i, 8));
    System.out.println(" Base 16: " + Integer.toString(i, 16));
    System.out.println(" Base 10: " + Integer.toString(i, 10));
  		}
}
```
Output from the program:

```
Click here to view code image
```

```
String representation for decimal value: 41
   Binary: 101001
   Octal: 51
   Hex: 29Decimal: 41
   Using toString(int i, int base) method:
Base 2: 101001
Base 8: 51
   				Base	16:			29
   Base 10: 41
String representation for decimal value: -41
   Binary: 111111111111111111111111111010111
   Octal: 37777777727
   Hex: ffffffd7
   Decimal: -41Using toString(int i, int base) method:
   Base 2: -101001
   Base 8: -51Base 16: -29Base 10: -41
```
## **The Character Class**

The Character class defines a myriad of constants, including the following, which represent the minimum and the maximum values of the char type  $(\S$ 2.2, p. 38):

```
Character.MIN_VALUE
Character.MAX_VALUE
```
The Character class also defines a plethora of static methods for handling various attributes of a character, and case issues relating to characters, as defined by the Unicode standard:

#### **Click here to view code image**

```
static int qetNumericValue(char ch)
static boolean isLowerCase(char ch)
static boolean isUpperCase(char ch)
static boolean isTitleCase(char ch)
static boolean isDigit(char ch)
static boolean isLetter(char ch)
static boolean isLetterOrDigit(char ch)
static	char				toUpperCase(char	ch)
static char toLowerCase(char ch)
static char toTitleCase(char ch)
```
The following code converts a lowercase character to an uppercase character:

#### **Click here to view code image**

```
char ch = 'a';
if (Character.isLowerCase(ch)) ch = Character.toUpperCase(ch);
```
## **The  [Class](#page-1817-0)**

In addition to the common utility methods for wrapper classes discussed earlier in this section, the Boolean class defines the following wrapper objects to represent the primitive values  $true$  and  $false$ , respectively:

Boolean.TRUE Boolean.FALSE

## **Converting Strings to Boolean Values**

The wrapper class  $Boolean$  defines the following static method, which returns the boolean value true only if the String argument is equal to the string "true", ignoring the case; otherwise, it returns the boolean value  $false$ . Note that this method does not throw any exceptions, as its numeric counterparts do.

#### **Click here to view code image**

```
static boolean parseBoolean (String str)
```
#### **Click here to view code image**

```
boolean b1 = Boolean.parseBoolean("TRUE"); // true.
boolean b2 = Boolean.parseBoolean("true"); // true.<br>boolean b3 = Boolean.parseBoolean("false"); // false.
boolean b3 = Boolean.parseBoolean("false");
boolean b4 = Boolean.parseBoolean("FALSE"); // false.
boolean b5 = Boolean.parseBoolean("not true"); // false.
```
#### **Review Questions**

**8.4** Which of the following are wrapper classes?

Select the three correct answers.

- (a) java.lang.Void
- (b) java.lang.Int
- (c) java.lang.Boolean
- (d) java.lang.Long
- (e) java.lang.String
- **8.5** Which of the following classes do not extend the java.lang.Number class?

Select the two correct answers.

- (a) java.lang.Float
- (b) java.lang.Byte
- (c) java.lang.Character
- (d) java.lang.Boolean
- (e) java.lang.Short
- **8.6** Which of these classes define immutable objects?

Select the three correct answers.

- (a) Character
- (b) Byte
- (c) Number
- (d) Short
- (e) Object

**8.7** Which of these classes have a single-parameter constructor taking a string?

Select the two correct answers.

- (a) Void
- (b) Integer
- (c) Boolean
- (d) Character
- (e) Object

**8.8** Which of the wrapper classes have a booleanValue () method?

- (a) All wrapper classes
- (b) All wrapper classes except  $\text{Vol}$
- (c) All wrapper classes that also implement the  $\text{compareTo}$  () method
- (d) All wrapper classes extending Number
- (e) Only the class Boolean

**8.9** Which statements are true about wrapper classes?

Select the two correct answers.

- (a) String is a wrapper class.
- (b) Double has a compare To () method.
- (c) Character has a intValue() method.
- (d) Byte extends Number.

## **8.10** What will the following program print when compiled and run?

## **Click here to view code image**

```
public class RQ200A70 {
  public static void main(String[] args) {
    Integer i = new Integer(-10);
    Integer j = new Integer(-10);
    Integer k = -10;
    System.out.print((i == j) + " |");
    System.out.print(i.equals(j) + "|");
    System.out.print((i==k) + "|");
   				System.out.print(i.equals(k));
  		}
}
```
Select the one correct answer.

- (a) false|true|false|true
- (b) true|true|true|true
- (c) false|true|true|true
- (d) true|true|false|true
- (e) None of the above.

## **8.4 8.4 Class Class**

Handling character sequences is supported through three final classes: String, StringBuilder, and StringBuffer. The Java platform uses the variable-length UTF-16 encoding to store characters in  $char$  arrays and in the string handling classes. The UTF-16 encoding allows characters whose Unicode values are in the range 0000 to 10FFFF. The char type represents Unicode values in the range 0000 to FFFF—that is, characters that can be represented in a single 16-bit word. As a consequence, the *supplementary characters* are represented by multiple char values, or multiple 16-bit words, when these are stored in a string or a char array. The string handling classes provide methods to handle the full range of characters in the UTF-16 encoding, but we will not dwell on the subject in this book.

# **Immutability**

The String class implements immutable character strings, which are read-only once the string has been created and initialized. Operations on a  $String$  object that modify the characters return a new String object. The StringBuilder class implements dynamic character strings. The StringBuffer class is a *thread-safe* version of the StringBuilder class.

This section discusses the class  $String$  that provides facilities for creating, initializing, and manipulating character strings. The next section discusses the StringBuilder and StringBuffer classes.

# **Creating and Initializing Strings**

# **String Literals Revisited**

The easiest way to create a  $String$  object is to use a string literal:

## **Click here to view code image**

String  $str1 =$  "You cannot change me!";

A string literal is a *reference* to a  $String$  object. The value in the  $String$  object is the character sequence enclosed in the double quotes of the string literal. Since a string literal is a reference, it can be manipulated like any other  $String$  reference. The reference value of a string literal can be assigned to another  $String$  reference: The reference str1 will denote the String object with the value "You cannot change me!" after the preceding assignment. A string literal can be used to invoke methods on its String object:

## **Click here to view code image**

int strLength = "You cannot change me!".length();  $\frac{1}{21}$ 

The compiler optimizes handling of string literals (and compile-time constant expressions that evaluate to strings): Only one  $String$  object is shared by all string-valued constant expressions with the same character sequence. Such strings are said to be *interned*, meaning that they share a unique  $String$  object if they have the same content. The

String class maintains a *string literal pool* where such strings are interned.

**Click here to view code image** 

```
String str2 = "You cannot change me!"; // Already interned.
```
Both String references  $str1$  and  $str2$  denote the same interned  $String$ object initialized with the character string: "You cannot change me!" So does the reference  $str3$  in the following code. The compile-time evaluation of the constant expression involving the two string literals results in a string that is already interned:

## **Click here to view code image**

```
String str3 = "You cannot" + " change me!"; // Complete-time constantexpression
```
In the following code, both the references  $c$  and  $\arctan 2$  denote the same interned String object, which contains the string "7Up":

**Click here to view code image** 

```
String can1 = 7 + "Up"; // Value of compile-time constant expression: "7Up"
String can2 = "7Up"; // "7Up"
```
However, in the following code, the reference can4 denotes a *new* String object that will have the value  $"7Up"$  at runtime:

**Click here to view code image** 

```
String word = "Up";
String can4 = 7 + word; // Not a compile-time constant expression.
```
The sharing of  $String$  objects between string-valued constant expressions poses no problem, since the String objects are immutable. Any operation performed on one String reference will never have any effect on the usage of other references denoting the same object. The  $String$  class is also declared as  $final$ , so that no subclass can override this behavior.

## **String Constructors**

The String class has numerous constructors to create and initialize String objects based on various types of arguments. Here we present a few selected constructors:

String()

This constructor creates a new String object, whose content is the *empty string*,  $" "$ 

String (String str)

This constructor creates a new String object, whose contents are the same as those of the  $String$  object passed as argument.

### **Click here to view code image**

```
String(char[] value)
String(char[] value, int offset, int count)
```
These constructors create a new  $String$  object, whose contents are copied from a char array. The second constructor allows extraction of a certain number of characters (count) from a given  $\circ$  ffset in the array.

```
String(StringBuilder builder)
String(StringBuffer buffer)
```
These constructors allow interoperability with the StringBuilder and StringBuffer classes, respectively.

Note that using a constructor creates a brand-new  $String$  object; using a constructor does not intern the string. A reference to an interned string can be obtained by calling the intern() method in the String class—although in practice, there is usually no reason to do so.

In the following code, the  $String$  object denoted by  $str4$  is different from the interned String object passed as an argument:

### **Click here to view code image**

String  $str4 = new String("You cannot change me!");$ 

Constructing  $String$  objects can also be done from arrays of bytes, arrays of characters, or string builders:

### **Click here to view code image**

```
byte[] bytes = \{97, 98, 98, 97\};char[] characters = \{ 'a', 'b', 'b', 'a' \};StringBuilder strBuilder = new StringBuilder("abba");
//…
String byteStr = new String(bytes); \frac{1}{10} Using array of bytes: "abba"
String charStr = new String(characters); // Using array of chars: "abba"
String buildStr = new String(strBuilder); // Using string builder: "abba"
```
In Example 8.3, note that the reference  $str1$  does not denote the same  $String$  object as the references  $str4$  and  $str5$ . Using the new operator with a String constructor always creates a new String object. The expression "You cannot" + words is not a constant expression and, therefore, results in the creation of a new String object. The local references  $str2$  and  $str3$  in the main() method and the static reference  $str1$  in the  $Auxiliary class$  all denote the same interned string. Object value equality is hardly surprising between these references. Indeed, it might be tempting to use the operator  $==$ 

## **Example 8.3** *String Construction and Equality*

```
Click here to view code image
   // File: StringConstruction.java
   class	Auxiliary	{
    static String str1 = "You cannot change me!"; \frac{1}{10} Interned
   }
   //______________________________________________________________________________
   public class StringConstruction {
    static String str1 = "You cannot change me!"; \frac{1}{10} Interned
    public static void main(String[] args) {
      String emptyStr = new String(); \sqrt{77}System.out.println("emptyStr: "'' + emptyStr + """);
   String str2 = "You cannot change me!"; \frac{1}{2} // Interned
   String str3 = "You cannot" + " change me!"; \frac{1}{1} Interned
      String str4 = new String("You cannot change me!"); // New String object
      String words = " change me!";
      String str5 = "You cannot" + words; \frac{1}{2} New String object
      System.out.println("str1 == str2: \blacksquare + (str1 == str2)); // (1)
   true
      System.out.println("str1.equals(str2): '' + str1.equals(str2)); // (2)
   true
      System.out.println("str1 == str3: \alpha + (str1 == str3)); // (3)
   true
      System.out.println("str1.equals(str3): '' + str1.equals(str3)); // (4)
   true
      System.out.println("str1 == str4: \qquad \qquad \qquad + (str1 == str4)); \qquad // (5)
   false
      System.out.println("str1.equals(str4): " + str1.equals(str4)); // (6)
   true
      System.out.println("str1 == str5: \blacksquare + (str1 == str5)); // (7)
   false
      System.out.println("str1.equals(str5): '' + str1.equals(str5)); // (8)
   true
      System.out.println("str1 == \lambdauxiliary.str1: \alpha +
                         (\text{str1} == \text{Auxiliary.str1})); // (9) true
      System.out.println("str1.equals(Auxiliary.str1): " +
                          str1.equals(Auxiliary.str1)); // (10) true
      System.out.println(""You cannot change me!".length(): " +
                         "You cannot change me!".length());// (11) 21
     		}
   }
```
## Output from the program:

#### **Click here to view code image**

```
emptyStr: ""
str1 == str2: true
str1.equals(str2): true
```

```
strl.equals(str3): true
str1 == str4: false
str1.equals(str4): true
str1 == str5: false
str1.equals(str5): true
str1 == Auxiliary.str1: true
str1.equals(Auxiliary.str1): true
"You cannot change me!".length(): 21
```
# **The CharSequence** Interface

This interface defines a readable sequence of  $char$  values. It is implemented by all three classes: String, StringBuilder, and StringBuffer. Many methods in these classes accept arguments of this interface type, and specify it as their return type. This interface facilitates interoperability between these classes. It defines the following methods:

```
char charAt(int index)
```
A character at a particular index in a sequence can be read using the  $charAt()$ method. The first character is at index  $\theta$  and the last one at index 1 less than the number of characters in the string. If the index value is not valid, an IndexOutOfBoundsException is thrown.

int length()

This method returns the number of  $char$  values in this sequence.

## **Click here to view code image**

CharSequence subSequence(int start, int end)

This method returns a new CharSequence that is a subsequence of this sequence. Characters from the current sequence are read from index start to the index end-1, inclusive.

```
String toString()
```
This method returns a string containing the characters in this sequence in the same order as this sequence.

# **Reading Characters from a String**

The following methods can be used for character-related operations on a string:

char charAt(int index)

This method is defined in the CharSequence interface, which the String class implements  $(p. 360)$ .

char[] toCharArray()

This method re[turns](#page-407-1) a new character array, with length equal to the length of this string, that contains the characters in this string.

### **Click here to view code image**

```
void getChars(int srcBegin, int srcEnd, char[] dst, int dstBegin)
```
This method copies characters from the current string into the destination character array. Characters from the current string are read from index srcBegin to the index  $srcEnd-1$ , inclusive. They are copied into the destination array (dst), starting at index dstBegin and ending at index dstbegin+(srcEnd-src-Begin)-1. The number of characters copied is (srcEnd-srcBegin). An Index-OutOfBoundsException is thrown if the indices do not meet the criteria for the operation.

```
int length()
```
This method is defined in the CharSequence interface, which the  $String$  class implements  $(p. 360)$ .

```
boolean	isEmpty()
```
This method re[turns](#page-407-1)  $true$  if the length of the string is 0, and  $false$ otherwise.

Example 8.4 uses some of these methods at  $(3)$ ,  $(4)$ ,  $(5)$ , and  $(6)$ . The program prints the frequency of a character in a string and illustrates copying from a string into a character array.

**Example 8.4** *Reading* Characters from a String

**Click here to view code image** 

```
public class ReadingCharsFromString {
  public static void main(String[] args) {
    int[] frequencyData = new int [Character.MAX VALUE]; // (1)
    String str = "You cannot change me!"; \frac{1}{2}// Count the frequency of each character in the string.
    for (int i = 0; i < str.length(); i++) { \frac{1}{2} // (3)
      try {
        								frequencyData[str.charAt(i)]++;																					//	(4)
      						}	catch(StringIndexOutOfBoundsException	e)	{
        System.out.println("Index error detected: "+ i +" not in range.");
      						}
    				}
    // Print the character frequency.
    System.out.println("Character frequency for string: " + str + """);
    for (int i = 0; i < frequencyData.length; i++) {
      if (frequencyData[i] != 0)System.out.println((char)i + " (code "+ i +"): " + frequencyData[i]);
    				}
    System.out.println("Copying into a char array:");
    char[] destination = new char \left[ \text{str.length}() - 3 \right]; // 3 characters
less.
    str.getChars( 0, 7, destination, 0); \left/ \right/ (5) "You can"
    str.getChars(10, str.length(), destination, 7); \frac{1}{10} (6) " change
me!"
                                                              // "not" not
copied.
    // Print the character array.
    for (int i = 0; i < destination.length; i++) {
      						System.out.print(destination[i]);
    				}
    				System.out.println();
  		}
}
```
### Output from the program:

#### **Click here to view code image**

```
Character Frequency for string: "You cannot change me!"
  		(code	32):	3
!	(code	33):	1
Y	(code	89):	1
a	(code	97):	2
c	(code	99):	2
e	(code	101):	2
g	(code	103):	1
h	(code	104):	1
m	(code	109):	1
n	(code	110):	3
\circ (code 111): 2
t	(code	116):	1
u	(code	117):	1
Copying into a char array:
You can change me!
```
In the  $\frac{1}{\sqrt{2}}$  and  $\frac{1}{\sqrt{2}}$  and  $\frac{1}{\sqrt{2}}$  and  $\frac{1}{\sqrt{2}}$  and  $\frac{1}{\sqrt{2}}$ that can occur in a string. The string in question is declared at  $(2)$ . Since a char value is promoted to an int value in arithmetic expressions, it can be used as an index in an array. Each element in the frequencyData array functions as a frequency counter for the character corresponding to the index value of the element:

**Click here to view code image** 

```
frequencyData[str.charAt(i)]++; // (4)
```
The calls to the  $qetChars()$  method at  $(5)$  and  $(6)$  copy particular substrings from the string into designated places in the destination array, before printing the whole character array.

# **Comparing Strings**

Characters are compared based on their Unicode values.

## **Click here to view code image**

```
boolean test = 'a' < 'b'; // true since 0x61 < 0x62
```
Two strings are compared *lexicographically*, as in a dictionary or telephone directory, by successively comparing their corresponding characters at each position in the two strings, starting with the characters in the first position. The string "abba" is less than "aha", since the second character  $'b'$  in the string "abba" is less than the second character 'h' in the string "aha". The characters in the first position in each of these strings are equal.

The following public methods can be used for comparing strings:

## **Click here to view code image**

```
boolean	equals(Object	obj)
boolean equalsIgnoreCase(String str2)
```
The  $String$  class overrides the equals () method from the  $Object$  class. The String class equals () method implements String object value equality as two String objects having the same sequence of characters. The equalsIgnoreCase() method does the same, but ignores the case of the characters.

```
int compareTo(String str2)
```
The  $String$  class implements the Comparable $\leq$ String> interface. The compareTo() method compares the two strings, and returns a value based on the outcome of the comparison:

- The value 0, if this string is equal to the string argument
- A value less than  $\circ$ , if this string is lexicographically less than the string argument
- A value greater than  $\circ$ , if this string is lexicographically greater than the string argument

 $\mathbf{H}$  are  $\mathbf{H}$  and  $\mathbf{H}$  are  $\mathbf{H}$  and  $\mathbf{H}$  are  $\mathbf{H}$  and  $\mathbf{H}$  are  $\mathbf{H}$  and  $\mathbf{H}$  are  $\mathbf{H}$  and  $\mathbf{H}$  are  $\mathbf{H}$  and  $\mathbf{H}$  are  $\mathbf{H}$  and  $\mathbf{H}$  are  $\mathbf{H}$  and  $\mathbf{H}$  are

**Click here to view code image** 

```
String strA = new String("The Case was thrown out of Court");
String strB = new String ("the case was thrown out of court");
boolean b1 = strA.equals(strB); // false
boolean b2 = strA.equalsIgnoreCase(strB); // true
String str1 = new String("abba");
String str2 = new String("aha");
int compVal1 = str1.compareTo(str2); \qquad // negative value => str1 < str2
```
# **Character Case in a String**

## **Click here to view code image**

```
String toUpperCase()
String toUpperCase(Locale locale)
String toLowerCase()
String toLowerCase(Locale locale)
```
Note that the original string is returned if none of the characters needs its case changed, but a new  $String$  object is returned if any of the characters needs its case changed. These methods delegate the character-by-character case conversion to corresponding methods from the Character class.

These methods use the rules of the (default) *locale* (returned by the method Locale.getDefault()), which embodies the idiosyncrasies of a specific geographical, political, or cultural region regarding number/date/currency formats, character classification, alphabet (including case idiosyncrasies), and other localizations.

Example of case in strings:

## **Click here to view code image**

```
String strA = new String ("The Case was thrown out of Court");
String strB = new String("the case was thrown out of court");
String strC = strA.toLowerCase(); // Case conversion => New String object:
                                 // "the case was thrown out of court"
String strD = strB.tolowerCase(); // No case conversion => Same String
object
String strE = strA.toUpperCase); // Case conversion => New String object:
                                 // "THE CASE WAS THROWN OUT OF COURT"
boolean test1 = strC == strA; // false
boolean test2 = strD == strB; // true
boolean test3 = strE == strA; // false
```
**Concertenation** of  $\sim$   $\sim$   $\sim$   $\sim$   $\sim$   $\sim$ 

Concatenation of two strings results in a new string that consists of the characters of the first string followed by the characters of the second string. The overloaded operator  $+$  for string concatenation is discussed in  $\S$ 5.7, p. 169. In addition, the following method can be used to concatenate two strings:

String concat (String str)

The concat() method does not modify the  $String$  object on which it is invoked, as String objects are immutable. Instead, the  $concat()$  method returns a reference to a brand-new String object:

### **Click here to view code image**

```
String billboard = "Just";
billboard.concat(" lost in space."); // (1) Returned reference value not
stored.
System.out.println(billboard); \qquad // (2) "Just"
billboard = billboard.concat(" advertise").concat(" here."); // (3)
Chaining.
System.out.println(billboard); \sqrt{(4)} 'Just advertise here."
```
At  $(1)$ , the reference value of the  $String$  object returned by the method concat () is not stored. This  $String$  object becomes inaccessible after (1). We see that the reference billboard still denotes the string literal "Just" at (2).

At (3), two method calls to the concat () method are *chained*. The first call returns a reference value to a new String object, whose content is "Just advertise". The second method call is invoked on this  $String$  object using the reference value that was returned in the first method call. The second call results in yet another new String object, whose content is "Just advertise here.". The reference value of this String object is assigned to the reference billboard. Because String objects are immutable, the creation of the temporary String object with the content "Just advertise" is inevitable at (3).

Some more examples of string concatenation follow:

**Click here to view code image** 

```
String motto = new String("Program once"); \frac{1}{1} (1)
motto	+=	",	execute	everywhere.";														//	(2)
motto = motto.concat(" Don't bet on it!"); \frac{1}{1} (3)
```
Note that a new  $String$  object is assigned to the reference motto each time in the assignments at  $(1)$ ,  $(2)$ , and  $(3)$ . The  $String$  object with the contents "Program once" becomes inaccessible after the assignment at  $(2)$ . The  $String$  object with the contents "Program once, execute everywhere." becomes inaccessible after (3). The reference motto denotes the  $String$  object with the following contents after execution of the assignment at  $(3)$ :

#### **Click here to view code image**

"Program once, execute everywhere. Don't bet on it!"

# **Joining Commental Company**

One operation commonly performed on a sequence of strings is to format them so that each string is separated from the next one by a delimiter. For example, given the following sequence of strings:

```
"2014"
"January"
"11"
```
we wish to format them so that individual strings are separated by the delimiter  $\gamma$ ":

 "2014/January/11"

The following static methods in the  $String$  class can be used for this purpose:

**Click here to view code image** 

```
static String join(CharSequence delimiter, CharSequence... elements)
static String join(CharSequence delimiter,
                   Iterable<? extends CharSequence> elements)
```
Both static methods return a new String composed of copies of the CharSequence elements joined together with a copy of the specified CharSequence delimiter. Thus, the resulting string is composed of textual representations of the elements separated by the textual representation of the specified delimiter.

If an element is  $null$ , the string " $null$ " is added as its textual representation. If the delimiter is null, a NullPointerException is thrown.

Note that both the individual strings and the delimiter string are  $Character$   $Character$   $\geq$   $@$   $\geq$   $@$   $\geq$   $@$   $\geq$   $@$   $\geq$   $@$   $\geq$   $@$   $\geq$   $@$   $\geq$   $@$   $\geq$   $@$   $\geq$   $@$   $\geq$   $@$   $\geq$   $@$   $\geq$   $@$   $\geq$   $@$   $\geq$  The examples in this section use  $String$  and  $StringBuilder$  objects that implement the CharSequence interface (p. 360).

An Iterable provides an iterator to traverse over its elements. The following examples use an  $ArrayList$  (§10.1, p. 423) that implements the Iterable interface. The second  $\overline{\text{join}}$  () method is then able to traverse the Iterable using the iterator. This method will accept only an Iterable whose elements are either of type CharSequence or s[ubtyp](#page-465-0)es of CharSequence.

The first example shows joining of  $String$  objects. The first  $join()$  method is called in this case.

**Click here to view code image** 

```
// (1) Joining individual String objects:
String dateStr = String.join("/", "2014", "January", "11");
System.out.println(dateStr); \frac{1}{2014}{\frac{2014}{\text{January}/11}}
```
The second example shows joining of elements in a  $StringBuilder$  array. Again the first  $\overline{\phi}$  in () method is called, with the array being passed as the second parameter.

**Click here to view code image** 

```
// (2) Joining elements in a StringBuilder array:
StringBuilder left = new StringBuilder("Left");
```

```
StringBuilder[] strBuiders = { left, right, left };String march = String.join("\rightarrow", strBuilders);
System.out.println(march); \frac{1}{2} // Left->Right->Left
```
The third example shows joining of elements in an ArrayList of StringBuilder. The second  $\overline{j}$  oin() method is called, with the  $ArrayList$  being passed as the second parameter. Note that some of the elements of the  $ArrayList$  are  $null$ .

**Click here to view code image** 

```
// (3) Joining elements in a StringBuilder list:
ArrayList < StringBuilder>sbList = new ArrayList <>(</math>);sbList.add(right); sbList.add(null); sbList.add(left); sbList.add(null);
String resultStr = "[' + String.join", " , split + "]";System.out.println(resultStr); \frac{1}{2} // [Right, null, Left, null]
```
The last example shows joining of elements in an ArrayList of CharSequence. Again the second  $\overline{\text{j}}$  oin() method is called, with the  $\text{ArrayList}$  being passed as the second parameter. Note that elements of the ArrayList are String and StringBuilder objects that are also of type CharSequence.

**Click here to view code image** 

```
// (4) Joining elements in a CharSequence list:
ArrayList<CharSequence> charSeqList = new ArrayList<>();
charSeqList.add(right); charSeqList.add(left); // Add StringBuilder
objects.
charSeqList.add("Right"); charSeqList.add("Left"); // Add String objects.
String resultStr2 = "<" + String.join("; ", charSeqList) + ">";
System.out.println(resultStr2); \frac{1}{\sqrt{2}} // <Right; Left; Right; Left>
```
# **Searching for Characters and Substrings**

The following overloaded methods can be used to find the index of a character or the start index of a substring in a string. These methods search *forward* toward the end of the string. In other words, the index of the *first* occurrence of the character or substring is found. If the search is unsuccessful, the value  $-1$  is returned.

<u>Click here to view code image</u>

int indexOf(int ch) int indexOf(int ch, int fromIndex)

The first method finds the index of the first occurrence of the argument character in a string. The second method finds the index of the first occurrence of the argument character in a string, starting at the index specified in the second argument. If the index argument is negative, the index is assumed to be 0. If the index argument is greater than the length of the string, it is effectively considered to be equal to the length of the string, resulting in the value -1 being returned.

### **Click here to view code image**

int indexOf(String str) int indexOf(String str, int fromIndex)

The first method finds the start index of the first occurrence of the substring argument in a string. The second method finds the start index of the first occurrence of the substring argument in a string, starting at the index specified in the second argument.

The String class also defines a set of methods that search for a character or a substring, but the search is *backward* toward the start of the string. In other words, the index of the *last* occurrence of the character or substring is found.

#### **Click here to view code image**

```
int lastIndexOf(int ch)
int lastIndexOf(int ch, int fromIndex)
int lastIndexOf(String str)
int lastIndexOf(String str, int fromIndex)
```
The following methods can be used to create a string in which all occurrences of a character or a subsequence in a string have been replaced with another character or subsequence:

#### **Click here to view code image**

```
String replace(char oldChar, char newChar)
String replace(CharSequence target, CharSequence replacement)
```
The first method returns a new  $String$  object that is the result of replacing all occurrences of the  $oldChar$  in the current string with the newChar. The current string is returned if no occurrences of the  $\text{oldChar}$  can be found.

The second method returns a new String object that is the result of replacing all occurrences of the character sequence  $\text{target}$  in the current string with the character sequence  $\text{replacent}$ . The current string is returned if no occurrences of the target can be found.

The following methods can be used to test whether a string satisfies a given criterion:

**<u>Click here to view code image</u>** 

boolean contains (CharSequence cs)

This method returns  $true$  if the current string contains the specified character sequence, and false otherwise.

#### **Click here to view code image**

boolean startsWith(String prefix)

This method returns  $true$  if the current string starts with the character sequence specified by parameter  $prefix$ , and  $false$  otherwise.

#### **Click here to view code image**

boolean startsWith(String prefix, int index)

This method returns  $true$  if the substring of the current string at the specified  $index$  starts with the character sequence specified by parameter  $prefix,$  and false otherwise.

#### **Click here to view code image**

boolean endsWith(String suffix)

This method returns  $true$  if the current string ends with the character sequence specified by parameter  $\text{suffix}$ , and  $\text{false}$  otherwise.

Examples of search and replace methods:

#### **Click here to view code image**

```
String funStr = "Java Jives";
//															0123456789
int jInd1a = funStr.indexOf('J'); \frac{1}{0}int jInd1b = funStr.indexOf('J', 1); \frac{1}{5}int jInd2a = funStr.lastIndexOf('J'); \frac{1}{5}int jInd2b = funStr.lastIndexOf('J', 4); \qquad // 0
String banner = "One man, One vote";
//															01234567890123456
int subInd1a = banner.indexOf("One"); \frac{1}{2} // 0
int subInd1b = banner.indexOf("One", 3); \frac{1}{9}int subInd2a = banner.lastIndexOf("One"); \frac{1}{9}int subInd2b = banner.lastIndexOf("One", 10); // 9
int subInd2c = banner.lastIndexOf("One", 8); // 0
int subInd2d = banner.lastIndexOf("One", 2); // 0
String newStr = funStr.replace('J', 'W'); \qquad // "Wava Wives"
String newBanner = banner.replace("One", "No"); // "No man, No vote"
boolean found1 = banner.contains("One"); \frac{1}{1 + b} true
boolean found2 = newBanner.contrib("One"); // false
String song = "Start me up!";
//													012345677890
boolean found3 = song.startsWith("Start"); // true
boolean notFound1 = \text{song.startsWith("start");} // false
boolean found4 = song.startsWith("me", 6); // true
boolean found5 = song.endsWith("up!"); \frac{1}{\pi} // true
```
# **Extracting Substrings**

String trim()

This method can be used to create a string where whitespace (in fact, all characters with values less than or equal to the space character  $' \u0020'$  has been removed from the front (leading) and the end (trailing) of a string.

**Click here to view code image** 

String substring (int startIndex) String substring(int startIndex, int endIndex)

The [String](#page-1901-0) class provides these overloaded methods to extract substrings from a string. A new String object containing the substring is created and returned. The first method extracts the string that starts at the given index  $startIndex$  and extends to the end of the string. The end of the substring can be specified by using a second argument endIndex that is the index of the first character *after* the substring—that is, the last character in the substring is at index  $endIndex-1$ . If the index value is not valid, an IndexOutOfBoundsException is thrown.

Examples of extracting substrings:

### **Click here to view code image**

```
String	utopia	=	"\t\n		Java	Nation	\n\t		";
utopia	=	utopia.trim();																										//	"Java	Nation"
utopia = utopia.substring(5);<br>String radioactive = utopia.substring(3,6); // "ion"
String radioactive = utopia.substring(3,6);
```
# **Converting Primitive Values and Objects to Strings**

The  $String$ class overrides the  $toString()$  method in the  $Object$  class and returns the String object itself:

```
String toString()
```
This method is defined in the CharSequence interface, which the  $String$  class implements  $(p. 360)$ .

The  $String$  class also defines a set of static overloaded  $valueOf()$  methods to convert objects and primitive values into strings:

**Click here to view code image** 

```
static String valueOf(Object obj)
static String valueOf(char[] charArray)
static String valueOf(boolean b)
static String valueOf(char c)
```
All of these methods return a string representing the given parameter value. A call to the method with the parameter  $\overline{obj}$  is equivalent to  $\overline{obj}$ . toString() when  $obj$  is not null; otherwise, the "null" string is returned. The boolean values true and false are converted into the strings "true" and "false". The char parameter is converted to a string consisting of a single character.

**Click here to view code image** 

```
static String valueOf(int i)
static String valueOf(long 1)
static String valueOf(float f)
static String valueOf(double d)
```
The static  $valueOf()$  method, which accepts a primitive value as an argument, is equivalent to the static  $\text{toString}()$  method in the corresponding wrapper class for each of the primitive data types ((6a) and (6b) in  $\S 8.3$ , p.  $347$ ). Note that there are no value Of() methods that accept a byte or a short.

Examples of string conversions:

**Click here to view code image** 

```
String anonStr = String.valueOf("Make me a string."); \frac{1}{2} "Make me a
string."
String charStr = String.valueOf(new char[] {'a', 'h', 'a'});// "aha"
String	boolTrue		=	String.valueOf(true);																						//	"true"
String doubleStr = String.valueOf(Math.PI); \frac{1}{2}"3.141592653589793"
```
# **Formatted Strings**

We have used the System.out.printf() method to format values and print them to the terminal window  $(\S1.9, p. 15)$ . To just create the string with the formatted values, but not print the formatted result, we can use the following static method from the  $String$ class. It accepts the same arguments as the  $print f()$  method, and uses the same format specifications  $(Table 1.2, p. 20)$ .

## **Click here to view code image**

static S[tri](#page-55-0)ng format(String format, Object... args)

The method returns a string with the result of formatting the values in the varargs parameter args according to the String parameter format. The format string contains format specifications that determine how each subsequent value in the varargs parameter  $\arg\sup$  will be formatted.

Any error in the format string will result in a runtime exception.

The following call to the  $format()$  method creates a formatted string with the three

values formatted according to the specified format string:

**Click here to view code image** 

```
String formattedStr = String.format("Formatted values|%5d|%8.3f|%5s|",
                                   2016, Math.PI, "Hi");
System.out.println(formattedStr); // Formatted values| 2016| 3.142| Hi|
formattedStr = formattedStr.toUpperCase();
System.out.println(formattedStr); // FORMATTED VALUES| 2016| 3.142| HI|
```
Other miscellaneous methods exist in the  $String$  class for pattern matching  $(\text{matches}())$ , splitting strings  $(\text{split}())$ , and converting a string to an array of bytes  $(\text{getBytes}()$ ). The method hashCode () can be used to compute a hash value based on the characters in the string. Consult the Java SE platform API documentation for more details.

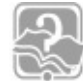

# **Review Questions**

**8.11** Which of the following operators cannot have an operand of type String?

Select the two correct answers.

- $(a) +$
- $(b)$  –
- $(c)$  +=
- $(d)$ .
- $(e)$  &

**8.12** Which expression will extract the substring "kap", given the following declaration:

```
String str = "kakapo";
```
[S](#page-602-0)elect the one correct answer.

- (a)  $str.substring(2, 2)$
- (b)  $str.substring(2, 3)$
- $(c)$  str.substring  $(2, 4)$
- (d)  $str.substring(2, 5)$
- $(e)$  str. substring  $(3, 3)$

**8.13** What will be the result of attempting to compile and run the following code?

## **Click here to view code image**

```
class	MyClass	{
  public static void main(String[] args) {
    String str1 = "str1";String str2 = "str2";String str3 = "str3";
    				str1.concat(str2);
```
 } }

Select the one correct answer.

- (a) The code will fail to compile because the expression  $str3$ . concat (str1) will not result in a valid argument for the  $\text{print}$  () method.
- (b) The program will print  $str3str1str2$  at runtime.
- (c) The program will print  $str3$  at runtime.
- (d) The program will print  $str3str1$  at runtime.
- (e) The program will print  $str3str2$  at runtime.

**8.14** Which statement about the trim() method of the String class is true?

Select the one correct answer.

- (a) It returns a string where the leading whitespace of the original string has been removed.
- (b) It returns a string where the trailing whitespace of the original string has been removed.
- (c) It returns a string where both the leading and trailing whitespace of the original string has been removed.
- (d) It returns a string where all the whitespace of the original string has been removed.
- (e) None of the above.
- **8.15** Which of the following statements are true?

Select the two correct answers.

- (a) String objects are immutable.
- (b) Subclasses of the String class can be mutable.
- (c) All wrapper classes are declared as  $final$ .
- (d) All objects have a public method named clone.
- (e) The expression ((new char[]  $\{ 'o', 'k' \}$ ) instance of String) is always true.

**8.16** What will be the result of attempting to compile and run the following program?

## **Click here to view code image**

```
public class RefEq {
  public static void main(String[] args) {
    String s = "ab" + "12";String t = "ab" + 12;
    String u = new String("ab12");
    System.out.println((s==t) + " " + (s == u));
  		}
```
Select the one correct answer.

- (a) The program will fail to compile.
- (b) The program will print false false at runtime.
- $(c)$  The program will print  $false$  true at runtime.
- (d) The program will print  $true$  false at runtime.
- (e) The program will print  $true$  true at runtime.
- **8.17** Which of these parameter lists can be found in a constructor of the String class? Select the five correct answers.
	- $(a)$  ()
	- (b) (int capacity)
	- $(c)$  (char [] data)
	- (d) (String str)
	- (e) (CharSequence cs)
	- (f) (StringBuilder sb)
	- $(g)$  (char c)
	- $(h)$  (Object o)
	- (i) (String str, int beginIndex, int endIndex)
	- (j) (char[] data, int offset, int count)

**8.18** Which of the following methods is not defined in the String class?

Select the one correct answer.

- $(a) \text{trim}()$
- $(b)$  length $()$
- (c) concat(String)
- $(d)$  hashCode $()$
- (e) reverse()

## **8.19** What will the following program print when run?

## **Click here to view code image**

```
public class Uppity {
  public static void main(String[] args) {
    String str1 = "lower", str2 = "LOWER", str3 = "UPPER";				str1.toUpperCase();
    str1.replace("LOWER", "UPPER");
    System.out.println((str1.equals(str2)) + " " + (str1.equals(str3));
```
}

Select the one correct answer.

(a) The program will print  $false$  true.

(b) The program will print false false.

(c) The program will print true false.

(d) The program will print true true.

(e) The program will fail to compile.

(f) The program will compile, but throw an exception at runtime.

**8.20** What will the following program print when run?

## **Click here to view code image**

```
public class FunCharSeq {
  private static void putO(String s1) {
    sl = sl.trim();
    s1 + = "0";		}
  public static void main(String[] args) {
    String sl = "W";
    				putO(s1);
    				s1.concat("W");
    System.out.println("|" + s1 + "|");
  		}
}
```
Select the one correct answer.

- $(a)$  | WOW |
- $(b)$  | W W|
- $(c)$  | WO |
- $(d)$  | W |
- (e) The program will fail to compile.
- (f) The program will compile, but throw an exception at runtime.

# **Thread-Safety**

The classes StringBuilder and StringBuffer implement *mutable* sequences of characters. Both classes support the same operations, but the StringBuffer class is the *thread-safe* analog of the StringBuilder class. Certain operations on a string buffer are synchronized, so that when used by multiple threads, these operations are performed in an orderly manner. Note that a String object is also thread-safe—because it is immutable, a thread cannot change its state. String builders are preferred when heavy modification of character sequences is involved and synchronization of operations is not important.

Although the rest of this section focuses on string builders, it is equally applicable to string buffers.

# **Mutability**

In contrast to the  $String$  class, which implements immutable character sequences, the StringBuilder class implements mutable character sequences. Not only can the character sequences in a string builder be changed, but the capacity of the string builder can also change dynamically. The *capacity* of a string builder is the maximum number of characters that a string builder can accommodate before its size is automatically augmented.

Although there is a close relationship between objects of the  $String$  and StringBuilder classes, these are two independent final classes, both directly extending the  $Object$  class. Hence,  $String$  references cannot be stored (or cast) to StringBuilder references, and vice versa. However, both classes implement the CharSequence interface  $(p. 360)$ .

The StringBuilder class provides various facilities for manipulating string builders:

- Constructing string build[ers](#page-407-1)
- Changing, deleting, and reading characters in string builders
- Constructing strings from string builders
- Appending, inserting, and deleting in string builders
- Controlling string builder capacity

# **Constructing String Builders**

The final class StringBuilder provides four constructors that create and initialize StringBuilder objects and set their initial capacity.

**Click here to view code image** 

```
StringBuilder(String str)
StringBuilder(CharSequence charSeq)
```
The contents of the new  $StringBuilder$  object are the same as the contents of the  $String$  object or the character sequence passed as an argument. The initial capacity of the string builder is set to the length of the argument sequence, plus room for 16 more characters.

### **Click here to view code image**

StringBuilder(int initialCapacity)

The new  $StringBuilder$  object has no content. The initial capacity of the string builder is set to the value of the argument, which cannot be less than 0.

StringBuilder()

This constructor also creates a new StringBuilder object with no content. The initial capacity of the string builder is set to 16 characters.

Examples of  $StringBuilder$  object creation and initialization:

### **Click here to view code image**

```
StringBuilder strBuilder1 = new StringBuilder("Phew!"); // "Phew!", capacity
21
StringBuilder strBuilder2 = new StringBuilder(10); \frac{1}{10} apacity 10
StringBuilder strBuilder3 = new StringBuilder(); \frac{1}{\sqrt{2}} capacity 16
```
## **Reading and Changing Characters in String Builders**

From the CharSequence interface (p. 360). int length()

Returns the number of characters in the string builder.

From the CharSequence interface (p. 360). char charAt(int index) void setCharAt(int index, char ch)

These methods read and change the character at a specified index in the string builder, respectively. The first character is at index 0, and the last one is at index 1 less than the number of characters in the string builder. A IndexOutOfBounds– Exception is thrown if the index is not valid.

```
Click here to view code image
```
CharSequence subSequence(int start, int end)

This method is implemented as part of the CharSequence interface (p.  $360$ ).

The following is an example of reading and changing string builder contents:

### **Click here to view code image**

```
StringBuilder strBuilder = new StringBuilder("Javv"); // "Javv",
capacity	20
strBuilder.setCharAt(strBuilder.length()-1, strBuilder.charAt(1)); // "Java"
```
<u>Constructing</u> Strings in the String measure

The StringBuilder class overrides the toString() method from the Object class (see also the CharSequence interface, p.  $360$ ). It returns the contents of a string builder in a String object.

```
Click here to view code image
```

```
String fromBuilder = strBuilder.toString(); \sqrt{2}
```
# **[Differences between th](#page-1933-0)e String and StringBuilder Classes**

Since the  $StringBuilder$  class does not override the equals () method from the Object class, nor does it implement the Comparable interface, the contents of string builders should be converted to  $String$  objects for string comparison.

The StringBuilder class also does not override the hashCode () method from the Object class. Again, a string builder can be converted to a String object to obtain a hash value.

# Appending, Inserting, and Deleting Characters in String Builders

Appending, inserting, and deleting characters automatically results in adjustment of the string builder's structure and capacity, if necessary. The indices passed as arguments in the methods must be equal to or greater than 0. An IndexOutOfBounds-Exception is thrown if an index is not valid.

Note that the methods in this subsection return the reference value of the modified string builder, making it convenient to chain calls to these methods.

# **Appending Characters to a String Builder**

The overloaded method append() can be used to *append* characters at the *end* of a string builder.

**Click here to view code image** 

```
StringBuilder append(Object obj)
```
The  $\circ b$  argument is converted to a string as if by the static method call [String.valueOf](#page-1935-0)(obj), and this string is appended to the current string builder.

**Click here to view code image** 

```
StringBuilder append(String str)
StringBuilder append(CharSequence charSeq)
StringBuilder append(CharSequence charSeq, int start, int end)
StringBuilder append(char[] charArray)
StringBuilder append(char[] charArray, int offset, int length)
StringBuilder append(char c)
```
These methods allow characters from various sources to be appended to the end of the current string builder.

**Click here to view code image** 

```
StringBuilder append(boolean b)
StringBuilder append(int i)
StringBuilder append(long 1)
StringBuilder append(float f)
StringBuilder append(double d)
```
These methods convert the primitive value of the argument to a string by applying the static method  $String.valueOf()$  to the argument, before appending the result to the string builder.

## **Inserting Characters in a String Builder**

The overloaded method insert() can be used to *insert* characters at a *given position* in a string builder.

#### **Click here to view code image**

```
StringBuilder insert(int offset, Object obj)
StringBuilder insert(int dstOffset, CharSequence seq)
StringBuilder insert(int dstOffset, CharSequence seq, int start, int end)
StringBuilder insert(int offset, String str)
StringBuilder insert(int offset, char[] charArray)
StringBuilder insert(int offset, char c)
StringBuilder insert(int offset, boolean b)
StringBuilder insert(int offset, int i)
StringBuilder insert(int offset, long 1)
StringBuilder insert(int offset, float f)
StringBuilder insert(int offset, double d)
```
The argument is converted, if necessary, by applying the static method String.valueOf(). The offset argument specifies where the characters are to be inserted in the string builder, and must be greater than or equal to 0.

**Deleting Characters in a String Builder**

The following methods can be used to delete characters from *specific positions* in a string builder:

**Click here to view code image** 

```
StringBuilder deleteCharAt(int index)
StringBuilder delete(int start, int end)
```
The first method deletes a character at a specified index in the string builder, contracting the string builder by one character. The second method deletes a substring, which is specified by the  $start$  index (inclusive) and the end index (exclusive), contracting the string builder accordingly.

Among other miscellaneous methods included in the class  $StringBuilder$  is the following method, which reverses the contents of a string builder:

```
StringBuilder reverse()
```
Examples of appending, inserting, and deleting in string builders:

**Click here to view code image** 

```
StringBuilder builder = new StringBuilder("banana split"); // "banana
split"
builder.delete(4,12); \sqrt{2} and \sqrt{2} and \sqrt{2} and \sqrt{2} and \sqrt{2} and \sqrt{2} and \sqrt{2} and \sqrt{2} and \sqrt{2} and \sqrt{2} and \sqrt{2} and \sqrt{2} and \sqrt{2} and \sqrt{2} and \sqrt{2} and \sqrt{2} and \sqrt{2}builder.append(42);																																										//	"bana42"
builder.insert(4,"na");																																						//	"banana42"
builder.reverse();																																											//	"24ananab"
builder.deleteCharAt(builder.length()-1);																				//	"24anana"
builder.append('s');																																									//	"24ananas"
```
All of the previously mentioned methods modify the contents of the string builder and return a reference value denoting the current string builder. This allows *chaining* of method calls. The method calls invoked on the string builder denoted by the reference builder can be chained as follows, giving the same result:

**Click here to view code image** 

```
builder.delete(4,12).append(42).insert(4,"na").reverse().
      deleteCharAt(builder.length()-1).append('s'); // "24ananas"
```
The method calls in the chain are evaluated from left to right, so that the previous chain of calls is interpreted as follows:

**Click here to view code image** 

```
(((((\text{builder}.\text{delete}(4,12)).\text{append}(42)).\text{insert}(4,'`na'')).\text{reverse}()).deleteCharAt(builder.length()-1)).append('s'); // "24ananas"
```
Each method call returns the reference value of the modified string builder, which is then used to invoke the next method. The string builder remains denoted by the reference builder.

The compiler uses string builders to implement string concatenation with the  $+$  operator in String-valued non-constant expressions. The following code illustrates this optimization:

```
String theChosen = "U";
String str1 = 4 + theChosen + "Only"; // (1) Non-constant
expression.
```
The assignment statement at  $(1)$  is equivalent to the following code using one string builder:

### **Click here to view code image**

```
String str2 = new StringBuilder().
                  append(4).append(theChosen).append("Only").toString(); //
(2)
```
The code at  $(2)$  does not create any temporary  $String$  objects when concatenating several strings, since a single  $StringBuilder$  object is modified and finally converted to a String object having the string content "4UOnly".

# **Controlling String Builder Capacity**

The following methods can be used to control various capacity-related aspects of a string builder:

```
int capacity()
```
Returns the current capacity of the string builder, meaning the number of characters the current builder can accommodate without allocating a new, larger array to hold characters.

**Click here to view code image** 

void ensureCapacity(int minCapacity)

Ensures that there is room for at least a  $minCapacity$  number of characters. It expands the string builder, depending on the current capacity of the builder.

void trimToSize()

Attempts to reduce the storage used for the character sequence. It may affect the capacity of the string builder.

void setLength(int newLength)

Ensures that the actual number of characters—that is, the length of the string builder—is exactly equal to the value of the newLength argument, which must be greater than or equal to 0. This operation can result in the string being truncated or padded with null characters ( $' \u0000'$ ).

This method affects the capacity of the string builder only if the value of the parameter newLength is greater than the current capacity.

One use of this method is to clear the string builder:

```
Click here to view code image
```
Е

```
builder.setLength(0); // Empty the builder.
```
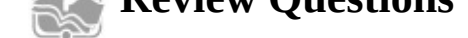

**8.21** What will be the result of attempting to compile and run the following program?

### **Click here to view code image**

```
public class MyClass {
  public static void main(String[] args) {
    String s = "hello";
    StringBuilder sb = new StringBuilder(s);				sb.reverse();
    if (s == sb) System.out.println("a");
    if (s.equals(sb)) System.out.println("b");
    if (sb.equals(s)) System.out.println("c");
  		}
}
```
Select the one correct answer.

(a) The program will fail to compile.

- (b) The program will compile, but throw an exception at runtime.
- (c) The program will compile, but will not print anything.
- (d) The program will compile, and will print  $abc$ .
- (e) The program will compile, and will print  $bc$ .
- (f) The program will compile, and will print  $a$ .
- (g) The program will compile, and will print  $\mathbf{b}$ .
- (h) The program will compile, and will print  $\subset$ .

**8.22** What will be the result of attempting to compile and run the following program?

### **Click here to view code image**

```
public class MyClass {
  public static void main(String[] args) {
    StringBuilder sb = new StringBuilder("have a nice day");				sb.setLength(6);
    				System.out.println(sb);
  		}
}
```
Select the one correct answer.

- (a) The code will fail to compile, because there is no method named  $setLength$ in the StringBuilder class.
- (b) The code will fail to compile, because the  $StringBuilder$  reference  $sb$  is not a legal argument to the  $printIn()$  method.
- (c) The program will throw a StringIndexOutOfBoundsException at runtime.
- (d) The program will print have a nice day at runtime.
- (e) The program will print have a at runtime.

 $\begin{array}{ccc} \cdot & \cdot & \cdot & \cdot & \cdot \end{array}$ 

**8.23** Which of these parameter lists can be found in a constructor of the StringBuilder class?

[S](#page-603-0)elect the four correct answers.

- $(a)$  ()
- $(b)$  (int capacity)
- $(c)$  (char [] data)
- (d) (String str)
- (e) (CharSequence cs)
- (f) (StringBuilder sb)
- $(g)$  (char c)
- (h) (Object o)
- (i) (String str, int beginIndex, int endIndex)
- $(i)$  (char $[$ ] data, int offset, int count)

**8.24** Which of the following methods is not defined in the StringBuilder class?

Select the one correct answer.

- $(a) \text{trim}()$
- $(b)$  length $()$
- (c) append(String)
- $(d)$  reverse $()$
- (e) setLength(int)

## **8.25** What will the following program print when run?

## **Click here to view code image**

```
public class PeskyCharSeq {
  public static void main (String[] args) {
    StringBuilder sb1 = new StringBuilder("WOW");
    StringBuilder sb2 = new StringBuilder(sb1);System.out.println((sb1==sb2) + " " + sb1.equals(sb2));		}
}
```
Select the one correct answer.

- (a) The program will print  $false$  true.
- (b) The program will print false false.
- (c) The program will print true false.
- (d) The program will print  $true$  true.
$\sqrt{2}$  to be the  $\sqrt{2}$ 

(f) The program will compile, but throws an exception at runtime.

**8.26** What will the following program print when run?

#### **Click here to view code image**

```
public class MoreCharSeq {
  public static void main (String[] args) {
    String s1 = "WOW";
    StringBuilder s2 = new StringBuilder(s1);
    String s3 = new String(s2);
    System.out.println((s1.hashCode() == s2.hashCode() + " " +
                       (s1.hashCode() == s3.hashCode());
  		}
}
```
Select the one correct answer.

(a) The program will print  $false$  true.

(b) The program will print false false.

(c) The program will print  $true$  false.

(d) The program will print  $true$  true.

(e) The program will fail to compile.

(f) The program will compile, but throw an exception at runtime.

**8.27** What will the following program print when run?

**Click here to view code image** 

```
public class Appendage {
  private static void putO(StringBuilder s1) {
    s1.append("0");
  		}
  public static void main(String[] args) {
    StringBuilder s1 = new StringBuilder("W");
    				putO(s1);
    				s1.append("W!");
    				System.out.println(s1);
  		}
}
```
Select the one correct answer.

(a) The program will print  $WW!$ .

(b) The program will print  $WOW!$ .

(c) The program will print  $W$ .

(d) The program will print  $WO$ .

(e) The program will fail to compile.

(f) The program will compile, but throw an exception at runtime.

#### **Chapter Summary**

The following topics were covered in this chapter:

- The Object class, which is the most fundamental class in Java
- Wrapper classes, which not only allow primitive values to be treated as objects, but also contain useful methods for converting values
- The String class, including how immutable strings are created and used
- The StringBuilder class, including how dynamic strings are created and manipulated
- Comparison of the String, StringBuilder, and StringBuffer classes

# **Programming Exercises**

- **8.1** Create a class named Pair, which aggregates two arbitrary objects. Implement the equals() and hashCode() methods in such a way that a Pair object is identical to another  $Pair$  object if, and only if, the pair of constituent objects are identical. Make the  $\text{toString}(i)$  implementation return the textual representation of both the constituent objects in a Pair object. Objects of the Pair class should be immutable.
- **8.2** A palindrome is a text phrase that is spelled the same way backward and forward. The word *redivider* is a palindrome, since the word would be spelled the same even if the character sequence were reversed. Write a program that takes a string as an argument and reports whether the string is a *case-sensitive* palindrome. For example, the word *Redivider* would not be a palindrome in this case, since we distinguish between uppercase and lowercase letters.

#### **9.** Object Encount

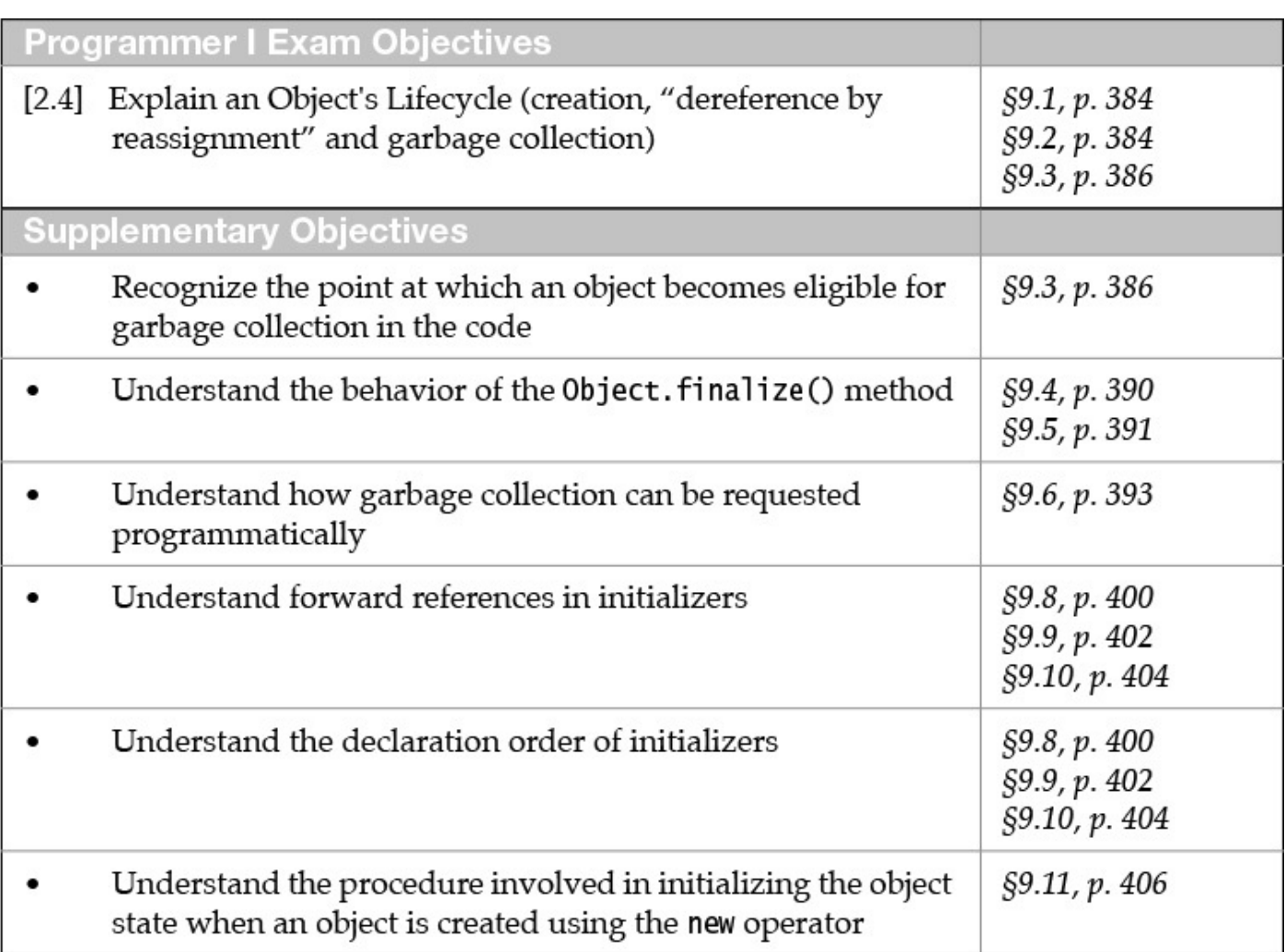

# **9.1 Garbage Collection**

Efficient memory management is essential in a runtime system. Storage for objects is allocated in a designated part of the memory called the *heap*, which has a finite size. Garbage collection is a process of managing the heap efficiently, by reclaiming memory occupied by objects that are no longer needed and making it available for new objects. Java provides automatic garbage collection, meaning that the runtime environment can take care of memory management without the program having to take any special action. Objects allocated on the heap (through the  $new$  operator) are administered by the automatic garbage collector. The automatic garbage collection scheme guarantees that a reference to an object is always valid while the object is needed by the program. Specifically, the object will not be reclaimed, leaving the reference dangling.

Having an automatic garbage collector frees the programmer from the responsibility of writing code for deleting objects. By relying on the automatic garbage collector, a Java program also forfeits any significant influence on the garbage collection of its objects (p. 393). However, this price is insignificant when compared to the cost of putting the code for object management in place and plugging all the memory leaks. Time-critical applications should recognize that the automatic garbage collector runs as a background [task](#page-442-0) and may have a negative impact on their performance.

### **9.2 Reachable Objects**

An automatic garbage collector essentially performs two tasks:

- Decides if and when memory needs to be reclaimed
- Finds objects that are no longer needed by the program and reclaims their storage

A program has no guarantees that the automatic garbage collector will be run during its execution. Consequently, a program should not rely on the scheduling of the automatic garbage collector for its behavior  $(p. 393)$ .

To understand how the automatic garbage collector finds objects whose storage should be reclaimed, we need to look at the activity happening in the JVM. Java provides threadbased multitasking, meaning that several threads can be executing concurrently in the JVM, each doing its own task. A thread is an independent path of execution through the program code. A thread is alive if it has not completed its execution. Each live thread has its own JVM stack, as explained in  $\S6.5$ , p. 230. The JVM stack contains activation frames of methods that are currently active. Local references declared in a method can always be found in the method's activation frame, stored on the JVM stack associated with the thread in which the method is called. Objects, in c[ontra](#page-274-0)st, are always created on the heap. If an object has a field reference, the field will be found inside the object in the heap, and the object denoted by the field reference will also be found in the heap.

An example of how memory is organized during execution is depicted in Figure 9.1, which shows two live threads ( $t_1$  and  $t_2$ ) and their respective JVM stacks with the activation frames. The diagram indicates which objects in the heap are referenced by local references in the method activation frames. It also identifies field references in objects, which refer to other objects in the heap. Some objects have several aliases.

<span id="page-436-0"></span>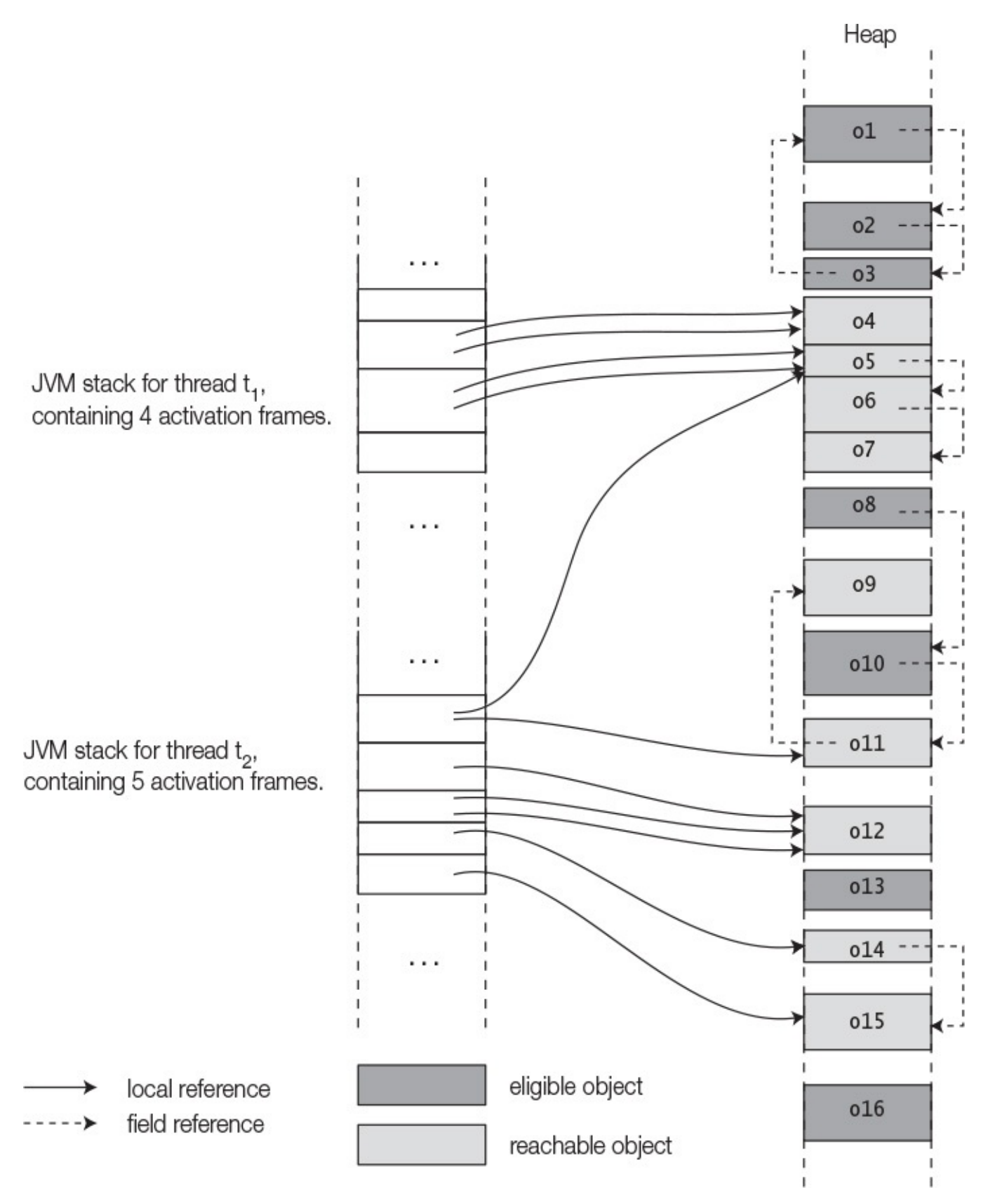

Figure 9.1 *Memory Organization at Runtime* 

An object in the heap is said to be *reachable* if it is referenced by any *local* reference in a JVM stack. Likewise, any object that is denoted by a reference in a reachable object is said to be reachable. Reachability is a transitive relationship. Thus, a reachable object has at least one chain of reachable references from the JVM stack. Any reference that makes an object reachable is called a *reachable reference*. An object that is not reachable is said to be *unreachable*.

A reachable object is *alive*, and is *accessible* by a live thread. Note that an object can be accessible by more than one thread. Any object that is *not* accessible by a live thread is a candidate for garbage collection. When an object becomes unreachable and is waiting for its memory to be reclaimed, it is said to be *eligible* for garbage collection. An object is eligible for garbage collection if all references denoting it are in eligible objects. Eligible objects do not affect the future course of program execution. When the garbage collector runs, it finds and reclaims the storage of eligible objects, although garbage collection does not necessarily occur as soon as an object becomes unreachable.

In Figure 9.1, the objects  $\circ$  4,  $\circ$  5,  $\circ$  11,  $\circ$  12,  $\circ$  14, and  $\circ$  15 all have reachable references. Objects  $\circ$ 13 and  $\circ$ 16 have no reachable references and, therefore, are eligible for garbage collection.

From the preceding discussion we can conclude that if a composite object becomes unreachable, its constituent objects also become unreachable, barring any reachable references to the constituent objects. Although the objects  $\circ 1$ ,  $\circ 2$ , and  $\circ 3$  in Figure 9.1 form a circular list, they do not have any reachable references. Thus, these objects are all eligible for garbage collection. Conversely, the objects  $\circ 5$ ,  $\circ 6$ , and  $\circ 7$  form a linear list, but they are all reachable, as the first object in the list,  $\circ 5$ , is reachable. The objects  $\circ 8$ ,  $\circ$ 10,  $\circ$ 11, and  $\circ$ 9 also form a linear list (in that order), but not all objects in the list are reachable. Only the objects  $\circ$  9 and  $\circ$ 11 are reachable, as object  $\circ$ 11 has a reachable reference. The objects  $\circ$ 8 and  $\circ$ 10 are eligible for garbage collection.

The *lifetime* of an object is the time from its creation to the time it is garbage collected. Under normal circumstances, an object is accessible from the time when it is created to the time when it becomes unreachable. The lifetime of an object can also include a period when it is eligible for garbage collection, waiting for its storage to be reclaimed. The finalization mechanism (p. 390) in Java does provide a means for *resurrecting* an object after it is eligible for garbage collection, but the finalization mechanism is rarely used for this purpose.

# **9.3 Facilitating Garba[ge C](#page-440-0)ollection**

The automatic garbage collector determines which objects are not reachable and, therefore, eligible for garbage collection. It will certainly go to work if there is an imminent memory shortage. Even so, automatic garbage collection should not be perceived as a license for creating a plethora of objects and then forgetting about them. Nevertheless, certain programming practices can help in minimizing the overhead associated with garbage collection during program execution.

Certain objects, such as files and network connections, can tie up resources and should be disposed of properly when they are no longer needed. In most cases, the  $try$ -withresources statement (not in the scope of this book) provides a convenient facility for such purposes, as it will always ensure proper closing of the Auto-Closeable resources.

To optimize its memory footprint, a live thread should retain access to an object as long for only as the object is needed for its execution. The program can allow objects to become eligible for garbage collection as early as possible by removing all references to an object when it is no longer needed.

Objects that are created and accessed by local references in a method are eligible for garbage collection when the method terminates, unless reference values to these objects are exported out of the method. This can occur if a reference value is returned from the method, passed as argument to another method that records the reference value, or thrown as an exception. However, a method need not always leave objects to be garbage collected after its termination. It can facilitate garbage collection by taking suitable action—for example, by nulling references.

### **Click here to view code image**

```
import java.io.*;
class	WellBehavedClass	{
  // \dotsvoid wellBehavedMethod() {
   File aFile;
    long[] bigArray = new long[20000];
    // ... uses local variables ...
    // Does clean-up (before starting something extensive)
    \text{aFile} = \text{null}; (1)
   				bigArray	=	null;																	//	(2)
    // Start some other extensive activity
   				//	…
  		}
  		//	…
}
```
In this code, the local variables are set to  $null$  after use at (1) and (2), before starting some other extensive activity. This makes the objects denoted by the local variables eligible for garbage collection from this point onward, rather than after the method terminates. This optimization technique of nulling references should be used only as a last resort when resources are scarce.

Here are some other techniques to facilitate garbage collection:

- When a method returns a reference value and the object denoted by the value is not needed, not assigning this value to a reference facilitates garbage collection.
- If a reference is assigned a new value, the object that was previously denoted by the reference can become eligible for garbage collection.
- Removing reachable references to a composite object can make the constituent objects become eligible for garbage collection, as explained earlier.

Example  $9.1$  illustrates how a program can influence garbage collection eligibility. The class HeavyItem represents objects with a large memory footprint, for which we want to monitor garbage collection. Each composite  $\text{HeavyItem}$  object has a reference to a large array. The class overrides the  $\text{finalize}$  () method from the  $\text{Object}$  class to print out an ID when the object is finalized. This method is always called on an eligible object before it is destroyed (p.  $390$ ). We use it to indicate in the output if and when a HeavyItem is reclaimed. To illustrate the effect of garbage collection on object hierarchies, each HeavyItem object may also have a reference to another HeavyItem.

In **Example 9.1**, the class  $RecyclingBin$  $RecyclingBin$  defines a method createHeavyItem () at

( ) the collection of the  $\frac{1}{\epsilon}$  is the collection of the collection of the collection of the collection of the collection of the collection of the collection of the collection of the collection of the collection of t the reassignment of reference  $\pm$  temA at (6), as this object will then have no references. The  $\text{HeavyItem created at (6)}$  is accessible on return from the method. Its fate depends on the code that calls this method.

In **Example 9.1**, the class RecyclingBin also defines a method createList() at (8). It returns the reference value in the reference  $\pm$  tem1, which denotes the first item in a list of three  $\texttt{HeavyItem}$  objects. Because of the list structure, none of the  $\texttt{HeavyItem}$ objects in the list is eligible for garbage collection on return from the method. Again, the fate of the objects in the list is decided by the code that calls this method. It is enough for the first item in the list to become unreachable, so that all objects in the list become eligible for garbage collection (barring any reachable references).

#### **Example 9.1** *Garbage Collection Eligibility*

```
Click here to view code image
```

```
// File: RecyclingBin.java
class HeavyItem { \sqrt{1} (1)
int[] itemBody;
String itemID;
 HeavyItem nextItem;
 HeavyItem(String ID, HeavyItem itemRef) { \qquad // (2)
   itemBody = new int[1 000 000];itemID = ID;nextItem = itemRef;		}
 		@Override
 protected void finalize() throws Throwable \{\ // (3)
   System.out.println(itemID + ": recycled.");
   				super.finalize();
 		}
}
//______________________________________________________________________________
public class RecyclingBin {
 		public	static	HeavyItem	createHeavyItem(String	itemID)	{									//	(4)
   HeavyItem itemA = new HeavyItem(itemID + ": local item", null;// (5)
   				itemA	=	new	HeavyItem(itemID,	null);																											//	(6)
   System.out.println("Return from creating HeavyItem " + itemID);
   return itemA; \langle / (7)
  		}
 public static HeavyItem createList(String listID) { \qquad // (8)
   HeavyItem item3 = new HeavyItem(listID + ": item3", null); // (9)
   HeavyItem item2 = new HeavyItem(listID + ": item2", item3); // (10)
   HeavyItem item1 = new HeavyItem(listID + ": item1", item2); // (11)
   System.out.println("Return from creating list " + listID);
   return item1; \sqrt{(12)^2 + (12)^2}		}
 		public	static	void	main(String[]	args)	{																									//	(13)
   HeavyItem list = createList("X"); \frac{1}{4}				list	=	createList("Y");																																								//	(15)
   HeavyItem itemOne = createHeavyItem("One"); \frac{1}{16}
```

```
\text{itemOne = null};\tag{18}createHeavyItem("Three"); \frac{1}{2} (19)
 				createHeavyItem("Four");																																							//	(20)
 System.out.println("Return from main().");
		}
```
### Probable output from the program:

#### **Click here to view code image**

}

```
Return from creating list X
Return from creating list Y
X: item3: recycled.
X: item2: recycled.
X: item1: recycled.
Return from creating HeavyItem One
Return from creating HeavyItem Two
Return from creating HeavyItem Three
Three: local item: recycled.
Three: recycled.
Two: local item: recycled.
Return from creating HeavyItem Four
One: local item: recycled.
One: recycled.
Return from main().
```
In Example 9.1, the main() method at  $(13)$  in the class RecyclingBin uses the methods createHeavyItem() and createList(). It creates a list  $X$  at (14), but the reference to its first item is reassigned at  $(15)$ , making objects in list  $X$  eligible for garbage collection after (15). The first item of list  $Y$  is stored in the reference  $list$ , making this list non-eligible for garbage collection during the execution of the main() method.

<span id="page-440-0"></span>The main() method creates two items at  $(16)$  and  $(17)$ , storing their reference values in the references itemOne and itemTwo, respectively. The reference itemOne is nulled at  $(18)$ , making the HeavyItem object with identity One eligible for garbage collection. The two calls to the createHeavyItem () method at  $(19)$  and  $(20)$  return reference values to HeavyItem objects, which are not stored, making each object eligible for garbage collection immediately after their respective method calls return.

The output from the program bears out the observations made earlier. Objects in list  $Y$ (accessible through the reference  $list$ ) and the HeavyItem object with identity Two (accessible through the reference  $itemTwo)$  remain non-eligible while the main() method executes. Although the output shows that the  $\text{HeavyItem}$  object with identity Four was never garbage collected, it is not accessible once it becomes eligible for garbage collection at (20). Any objects in the heap after the program terminates are reclaimed by the operating system.

### **9.4 Object Finalization**

Object finalization provides an object with a last resort to undertake any action before its storage is reclaimed. The automatic garbage collector calls the  $\text{finalize}$  () method in an object that is eligible for garbage collection before actually destroying the object. The finalize() method is defined in the  $Object$  class:

**Click here to view code image** 

```
protected void finalize() throws Throwable
```
An implementation of the finalize() method is called a *finalizer*. A subclass can override the finalizer from the  $\circ$ bject class so as to take more specific and appropriate action before an object of the subclass is destroyed. Note that the overriding method cannot narrow the visibility of the overridden method and must be declared as either protected or public.

A finalizer, like any other method, can catch and throw exceptions  $(\S6.7, p. 238)$ . When a finalizer is called explicitly by the program code, exception handling is no different during execution of a finalizer than during execution of any other method. However, any exception thrown but not caught by a finalizer that is called by the g[arba](#page-283-0)ge [colle](#page-283-0)ctor is ignored, and the finalization of this object is terminated. The finalizer is called only once on an object, regardless of whether any exception is thrown during its execution. In case of finalization failure, the object remains eligible for disposal at the discretion of the garbage collector (unless it has been resurrected, as explained later in this section). Since there is no guarantee that the garbage collector will ever run, there is also no guarantee that the finalizer will ever be called.

In the following code, the finalizer at  $(1)$  will take appropriate action if and when called on objects of the class before they are garbage collected, ensuring that the resource is freed. Since it is not guaranteed that the finalizer will ever be called at all, a program should not rely on the finalization to do any critical operations.

#### **Click here to view code image**

```
public class AnotherWellBehavedClass {
 SomeResource objRef;
 		//	…
 		@Override
 protected void finalize() throws Throwable \{ // (1)
try { \langle (2)
    if (objRef != null) objRef.close();
  } finally { (3)
    super.finalize(); \sqrt{(4)}				}
 		}
}
```
The finalizer in a subclass should explicitly call the finalizer in its superclass as its last action, as shown at (4). The call to the finalizer of the superclass is in a  $\text{finally block}$  at (3), which is guaranteed to execute regardless of any exceptions thrown by the code in the  $try$  block at (2). (Another example of finalizer chaining is provided in **Example 9.2** in the next section.)

The finalizer of an object can make the object non-eligible again (i.e., *resurrect* it), thereby avoiding garbage collection of the object. One simple technique is to assign the object's this reference to a static field, which then becomes a reachable reference for the object. Since a finalizer is called only once on an object before it is garbage collected, an object can be resurrected only once. In other words, if the object again becomes eligible for garbage collection and the garbage collector runs, the finalizer will not be called. Such object resurrections are not recommended, as they undermine the purpose of the finalization mechanism.

Note that an *enum type* cannot declare a finalizer. Therefore, an enum constant may never be finalized.

# **9.5 Finalizer Chaining**

Unlike subclass constructors, overridden finalizers are not implicitly chained  $(\S7.5, p.$ 282). Chaining of finalizers requires an explicit call to the overridden finalizer. Example 9.2 illustrates the process of programmatically chaining finalizers. It creates a userspecified number of large objects of a user-specified size; the number and size [are](#page-326-0) [pro](#page-326-0)vided through command-line program arguments. The loop at  $(7)$  in the main () method creates Blob objects, but does not store any references to them. Objects created are instances of the class  $B \log \theta$  defined at (3). The  $B \log \theta$  constructor at (4) initializes the field  $size$  by constructing a large array of integers. The Blob class extends the BasicBlob class, which assigns each blob a unique number (blobId) and keeps track of the number of blobs (population) not yet garbage collected.

Creation of each  $B \perp \circ b$  object by the constructor at (4) prints the ID number of the object and the message "Hello". The  $\text{finalize}$  () method at (5) is called before a Blob object is garbage collected. It prints the inherited field  $b \text{lobId}$  of the Blob object and the message "Bye", before calling the  $\text{finalize}$  () method in the superclass BasicBlob at  $(2)$ , which decrements the population count. The program output shows that two blobs were not garbage collected at the time the print statement at  $(8)$  was executed. It is evident from the number of " $Bye$ " messages that three blobs were garbage collected before all five blobs were created in the loop at (7).

### **Example 9.2** *Using Finalizers*

#### **Click here to view code image**

```
// File: Finalizers.java
\text{class BasicBlob} { (1)
 private static int idCounter;
 private static int population;
 protected int blobId;
 BasicBlob() {
   \text{block} = \text{idCounter++};				++population;
 		}
 		@Override
 protected void finalize() throws Throwable { \qquad // (2)
                             WOW! eBook
```
www.wowebook.org

```
				—population;
    				super.finalize();
  		}
  public static int getPopulation() {
    return population;
  		}
}
//______________________________________________________________________________
class Blob extends BasicBlob { \sqrt{2} (3)
  private int[] size;
  Blob(int bloatedness) { \sqrt{(4)}size = new int[bloatedness];System.out.println(blobId + ": Hello");
  		}
  		@Override
  protected void finalize() throws Throwable { \qquad // (5)
    System.out.println(blobId + ": Bye");
    				super.finalize();
  		}
}
//______________________________________________________________________________
public class Finalizers {
  public static void main(String[] args) { \qquad \qquad // (6)
    int blobsRequired, blobSize;
    try {
      blobsRequired = Integer.parseInt(args[0]);
      blobSize = Integer.parseInt(args[1]);
    				}	catch(IndexOutOfBoundsException	e)	{
      System.out.println("Too few program arguments.");
      System.out.println("Usage: Finalizers <number of blobs> <br/> <br/> <br/>size>");
      						return;
    				}	catch(NumberFormatException	e)	{
      System.out.println("Illegal program argument.");
      System.out.println("Usage: Finalizers <number of blobs> <blob size>");
      						return;
    				}
    				for	(int	i	=	0;	i	<	blobsRequired;	++i)	{																								//	(7)
      						new	Blob(blobSize);
    				}
    System.out.println(BasicBlob.getPopulation() + " blobs alive"); // (8)
  		}
}
```
Probable output from running the program with the following command:

>**java Finalizers 5 500000** 0: Hello 1: Hello 2: Hello 0: Bye 1: Bye 2: Bye 3: Hello 4: Hello 2 blobs alive

**9.6 Invoking Garbage Collection Programmatically**

Although Java provides facilities to invoke the garbage collection explicitly, there are no guarantees that it will be run. The program can request that garbage collection be performed, but there is no way to force garbage collection to be activated.

The  $\text{System.qc}$  () method can be used to request garbage collection, and the System.runFinalization() method can be called to suggest that any pending finalizers be run for objects eligible for garbage collection.

```
static void gc()
```
Requests that garbage collection be run.

```
static void runFinalization()
```
Requests that any pending finalizers be run for objects eligible for garbage collection.

Alternatively, corresponding methods in the Runtime class can be used. A Java application has a unique Runtime object that can be used by the application to interact with the JVM. An application can obtain this object by calling the method Runtime.getRuntime(). The Runtime class provides several methods related to memory issues:

static Runtime getRuntime ()

Returns the Runtime object associated with the current application.

void gc()

Requests that garbage collection be run. However, it is recommended to use the more convenient static method System.gc().

```
void runFinalization()
```
Requests that any pending finalizers be run for objects eligible for garbage collection. Again, it is more convenient to use the static method System.runFinalization().

```
long freeMemory()
```
Returns the amount of free memory (bytes) in the JVM that is available for new objects.

```
long totalMemory()
```
Returns the total amount of memory (bytes) available in the JVM, including both memory occupied by current objects and memory available for new objects.

Example 9.3 illustrates the process of invoking garbage collection. The class Memory-Check is an adaptation of the class Finalizers from Example 9.2. The RunTime object for the application is obtained at  $(7)$ . This object is used to get information regarding total memory and free memory in the JVM at  $(8)$  and  $(9)$ , respectively. Blobs are created in the loop at  $(10)$ . The amount of free memory after blob creation is printed at

 $(11)$ . From the program output, it is apparent that some blobs were already garbage collected before the execution reached  $(11)$ . A request for garbage collection is made at (12). Checking free memory after this request shows that more memory has become available, indicating that the request was honored. It is instructive to run the program without the method call  $\text{System.gc}$  () at (12) to compare the results with and without this call.

**Example 9.3 Invoking Garbage Collection** 

**Click here to view code image** 

```
class BasicBlob \{\n\{\n\} See Example 9.2. */ \}class Blob extends BasicBlob { /* See Example 9.2. */ }
\frac{\partial f}{\partial x}public class MemoryCheck {
 		public	static	void	main(String[]	args)	{																											//	(6)
   int blobsRequired, blobSize;
   try {
     blobsRequired = Integer.parseInt(args[0]);
     blobSize = Integer.parseInt(args[1]);
   				}	catch(IndexOutOfBoundsException	e)	{
     System.out.println("Too few program arguments.");
     System.out.println("Usage: MemoryCheck <number of blobs> <blob size>");
     						return;
   				}	catch(NumberFormatException	e)	{
     System.out.println("Illegal program argument.");
     System.out.println("Usage: MemoryCheck <number of blobs> <blob size>");
     						return;
   				}
   Runtime environment = \text{Runtime.getRuntime} (); \frac{1}{2} (7)
   System.out.println("Total memory: '' + environment.totalMemory());// (8)
   System.out.println("Free memory before blob creation: " +
                     environment.freeMemory()); \frac{1}{2} (9)
   				for	(int	i	=	0;	i	<	blobsRequired;	++i)	{																								//	(10)
     						new	Blob(blobSize);
   				}
   System.out.println("Free memory after blob creation: " +
                     environment.freeMemory()); \sqrt{(11)}System.gc(); \left| \frac{1}{2} \right|System.out.println("Free memory after requesting GC: " +
                     environment.freeMemory()); \sqrt{(13)}System.out.println(BasicBlob.getPopulation() + " blobs alive"); // (14)
  		}
}
```
Probable output from running the program with the following command:

**Click here to view code image** 

```
>java	MemoryCheck	5	100000
Total memory: 2031616
Free memory before blob creation: 1773192
0:	Hello
1:	Hello
2:	Hello
1:	Bye
2:	Bye
3:	Hello
0: Bye
3:	Bye
4:	Hello
Free memory after blob creation: 818760
4:	Bye
Free memory after requesting GC: 1619656
0	blobs	alive
```
The following points regarding automatic garbage collection should be noted:

• There are no guarantees that the finalizers of objects eligible for garbage collection

will be a collection of the collection of the collection of the collection of the collection of the collection of the collection of the collection of the collection of the collection of the collection of the collection of does not warrant it. Thus, any memory allocated during program execution might remain allocated after program termination, but will eventually be reclaimed by the operating system.

- There are also no guarantees about the order in which the objects will be garbage collected, or the order in which their finalizers will be executed. Therefore, the program should not make any assumptions based on these criteria.
- Garbage collection does not guarantee that there will be enough memory for the program to run. A program can rely on the garbage collector to run when memory gets very low, and it can expect an OutOfMemoryException to be thrown if its memory demands cannot be met.

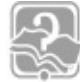

# **Review Questions**

**9.1** Which of the following statements is true?

Select the one correct answer.

- (a) Objects can be explicitly destroyed using the keyword  $delete$ .
- (b) An object will be garbage collected immediately after it becomes unreachable.
- (c) If object  $\text{obj1}$  is accessible from object  $\text{obj2}$ , and object  $\text{obj2}$  is accessible from  $obj1$ , then  $obj1$  and  $obj2$  are not eligible for garbage collection.
- (d) Once an object has become eligible for garbage collection, it will remain eligible until it is destroyed.
- (e) If object  $\circ b \dot{\uparrow}1$  can access object  $\circ b \dot{\uparrow}2$  that is eligible for garbage collection, then  $\overline{obj1}$  is also eligible for garbage collection.
- **9.2** Identify the location in the following program where the object, initially referenced by  $arg1$ , is eligible for garbage collection.

### **Click here to view code image**

```
public class MyClass {
  public static void main(String[] args) {
    String msg;
    String pre = "This program was called with ";String post = " as first argument.";
    String arg1 = new String((args.length > 0) ? "''" + args[0] + "''" :" <no argument>");
    msg = arg1;				arg1	=	null;													//	(1)
   msg = pre + msg + post; // (2)
    				pre	=	null;														//	(3)
    				System.out.println(msg);
				msg	=	null;														//	(4)
				post	=	null;													//	(5)
				args	=	null;													//	(6)
  		}
}
```
Select the one correct answer.

- $\sqrt{2}$
- (b) After the line labeled (2)
- (c) After the line labeled  $(3)$
- (d) After the line labeled  $(4)$
- (e) After the line labeled  $(5)$
- (f) After the line labeled  $(6)$

**9.3** How many objects are eligible for garbage collection when control reaches (1)?

#### **Click here to view code image**

```
public class Eligible {
  public static void main(String[] args) {
    for (int i = 0; i < 5; i++) {
      Eligible obj = new Eligible();
      new Eligible();
    				}
    System.gc(); // (1)		}
}
```
Select the one correct answer.

- $(a)$  0
- $(b)$  5
- $(c)$  10
- (d) Hard to say

**9.4** How many objects are eligible for garbage collection when control reaches (1)?

#### **Click here to view code image**

```
public class Link {
 private Link next;
 Link(Link next) { this.next = next; }
 public void finialize() { System.out.print("X"); }
 public static void main(String[] args) {
   Link p = null;for (int i = 0; i < 5; i++) {
     p = new Link(p);				}
   System.gc(); \sqrt{(1)};
  		}
}
```
Select the one correct answer.

- $(a)$  0
- $(b)$  5
- $(c) 10$
- (d) Hard to say

**9.5** Which of the following statements is true?

- (a) If an exception is thrown during execution of the  $\text{finalize}$  () method of an eligible object, the exception is ignored and the object is destroyed.
- (b) All objects have a finalize () method.
- (c) Objects can be destroyed by explicitly calling the  $\text{finalize}$  () method.
- (d) The  $\text{finalize}$  () method can be declared with any accessibility.
- (e) The compiler will fail to compile code that defines an overriding finalize() method that does not explicitly call the overridden finalize() method from the superclass.

**9.6** Which of the following statements is true?

Select the one correct answer.

- (a) The compiler will fail to compile code that explicitly tries to call the finalize() method.
- (b) The  $\text{finalize}$  () method can be overridden, but it must be declared with protected accessibility.
- (c) An overriding  $\text{finalize}$  () method in any class can always throw checked exceptions.
- (d) The finalize() method can be overloaded.
- (e) The body of the finalize () method can access only other objects that are eligible for garbage collection.
- **9.7** Which method headers will result in a correct implementation of a finalizer for the following class?

### **Click here to view code image**

```
public class Curtain {
  // (1) INSERT METHOD HEADER HERE ...
\{System.out.println("Final curtain");
    				super.finalize();
  		}
}
```
Select the two correct answers.

- (a) void finalize() throws Throwable
- $(b)$  void finalize() throws Exception
- $(c)$  void finalize()
- (d) protected void finalize() throws Throwable
- (e) protected void finalize() throws Exception
- (f) protected void finalize()

```
\sqrt{Q} is the contract of the contract of the contract of the contract of the contract of the contract of the contract of the contract of the contract of the contract of the contract of the contract of the contract of th
(h) public void finalize() throws Exception
(i) public void finalize()
(j) private void finalize() throws Throwable
(k) private void finalize() throws Exception
(l) private void finalize()
```
**9.8** Which scenario can definitely *not* be the result of compiling and running the following program?

**Click here to view code image** 

```
public class Grade {
  private char grade;
  Grade(char grade) { this.grade = grade; }
  public void finalize() throws Throwable {
    				System.out.print(grade);
    				super.finalize();
  		}
  public static void main(String[] args) {
    new Grade('A'); new Grade('F');
    				System.gc();
  		}
}
```
Select the one correct answer.

- (a) The program may print  $AF$ .
- (b) The program may print  $FA$ .
- (c) The program may print  $A$ .
- (d) The program may print  $F$ .
- (e) The program may print  $AFA$ .
- (f) The program may not print anything.

**9.9** Which scenarios can be the result of compiling and running the following program?

#### **Click here to view code image**

```
public class MyString {
  private String str;
  MyString(String str) { this.str = str; }
  public void finalize() throws Throwable {
   				System.out.print(str);
    				super.finalize();
  		}
  public void concat(String str2) {
    				this.str.concat(str2);
  		}
```

```
new MyString("A").concat("B");
    				System.gc();
  		}
}
```
Select the two correct answers.

- (a) The program may print  $AB$ .
- (b) The program may print BA.
- (c) The program may print  $A$ .
- (d) The program may print  $B$ .
- (e) The program may not print anything.

# **9.7 Initializers**

Initializers can be used to set initial values for fields in objects and classes. There are three kinds of initializers:

- • *Field initializer expressions*
- • S*tatic initializer blocks*
- *Instance initializer blocks*

Subsequent sections in this chapter provide details on these initializers, concluding with a discussion of the procedure involved in constructing the state of an object when the object is created by using the new operator.

# **9.8 Field Initializer Expressions**

Initialization of fields can be specified in field declaration statements using initializer expressions. The value of the initializer expression must be assignment compatible with the declared field (see  $\S$ 5.6, p. 158 and  $\S$ 7.9, p. 312). We distinguish between static and non-static field initializers.

### **Click here to view code image**

```
class	ConstantInitializers	{
    int minAge = 12; \qquad // (1) Non-static
 static double pensionPoints = 10.5; // (2) Static
 		//	…
}
```
The fields of an object are initialized with the values of initializer expressions when the object is created by using the  $new$  operator. In the previous example, the declaration at  $(1)$ will result in the field  $minAge$  being initialized to  $12$  in every object of the class ConstantInitializers created with the new operator. If no explicit initializer expressions are specified, default values  $(\S2.4, p. 42)$  are assigned to the fields.

When a class is loaded, it is initialized, meaning its static fields are initialized with the values of the initializer expressions. The d[ecla](#page-77-0)ration at  $(2)$  will result in the static field pensionPoints being initialized to  $10.5$  when the class is loaded by the JVM. Again, if a statically defined as a statical contract of  $\mathbf{I}$  and  $\mathbf{I}$  are  $\mathbf{I}$  and  $\mathbf{I}$  and  $\mathbf{I}$  are  $\mathbf{I}$  and  $\mathbf{I}$  and  $\mathbf{I}$  are  $\mathbf{I}$  and  $\mathbf{I}$  and  $\mathbf{I}$  are  $\mathbf{I}$  and  $\mathbf{I}$  and  $\$ 

An initializer expression for a static field cannot refer to non-static members by their simple names. The keywords this and super cannot occur in a static initializer expression.

Since a class is always initialized before it can be instantiated, an instance initializer expression can always refer to any static member of a class, regardless of the member declaration order. In the following code, the instance initializer expression at (1) refers to the static field NO OF WEEKS declared and initialized at (2). Such a *forward reference* is legal. More examples of forward references are given in the next subsection.

```
Click here to view code image
```

```
class	MoreInitializers	{
   int noOfDays = 7 * NO_OF_WE EKS; // (1) Non-static<br>static int NO OF WEEKS = 52; // (2) Static
  static int NO OF WEEKS = 52;
  		//	…
}
```
Initializer expressions can also be used to define constants in interfaces  $(\frac{87.6}{7.6}, \frac{302}{7})$ . Such initializer expressions are implicitly static, as they define values of static final fields.

Initializer expressions are used to initialize local variables as well  $(\S2.3, p. 40)$ . A local variable is initialized with the value of the initializer expression every time the local variable declaration is executed.

# **Declaration Order of Initializer Expressions**

When an object is created using the  $new$  operator, instance initializer expressions are executed in the order in which the instance fields are declared in the class.

Java requires that the declaration of a field must occur before its usage in any initializer expression if the field is *used* on the right-hand side of an assignment in the initializer expression. This essentially means that the declaration of a field must occur before the value of the field is *read* in an initializer expression. Using the field on the left-hand side of an assignment in the initializer expression does not violate the declaration-beforereading rule, as this constitutes a write operation. This rule applies when the usage of the field is by its simple name.

There is one caveat to the declaration-before-reading rule: It does not apply if the initializer expression defines an anonymous class, as the usage then occurs in a different class that has its own accessibility rules in the enclosing context. The restrictions outlined earlier help to detect initialization anomalies at compile time.

In the next code example, the initialization at  $(2)$  generates a compile-time error, because the field  $width$  in the initializer expression violates the declaration-before-reading rule. Because the usage of the field  $width$  in the initializer expression at  $(2)$  does not occur on the left-hand side of the assignment, this is an illegal forward reference. To remedy the error, the declaration of the field  $width$  at (4) can be moved in front of the declaration at (2). In any case, we can use the keyword  $\text{this}$  as shown at (3), but it will read the default value  $\theta$  in the field width.

```
class	NonStaticInitializers	{
 int length = 10; \left(\frac{1}{1}\right)//double area = length * width; \frac{1}{2} (2) Not OK. Illegal forward
reference.
 double area = length * this.width; // (3) OK, but width has default value
0.
 int width = 10; \left(\frac{4}{10}\right)int sqSide = height = 20; \frac{1}{10} (5) OK. Legal forward reference.
 int height; \sqrt{(6)}}
```
The forward reference at  $(5)$  is legal. The usage of the field  $hei\phi$ t in the initializer expression at  $(5)$  occurs on the left-hand side of the assignment. The initializer expression at (5) is evaluated as  $(sqSide = (height = 20)$ ). Every object of the class NonStaticInitializers will have the fields height and sqSide set to the value 20.

The declaration-before-reading rule is equally applicable to static initializer expressions when static fields are referenced by their simple names.

Example 9.4 shows why the order of field initializer expressions can be important. The initializer expressions in this example are calls to methods defined in the class, and methods are not subject to the same access rules as initializer expressions. The call at  $(2)$ to the method  $initMaxGuestos$  () defined at (4) is expected to return the maximum number of guests, but the field  $\circ$ ccupancyPerRoom at (3) will not have been explicitly initialized at this point; therefore, its default value  $0$  will be used in the method initMaxGuests(), which will return an incorrect value. The program output shows that after object creation, the occupancy per room is correct, but the maximum number of guests is wrong.

**Example 9.4** *Initializer Expression Order and Method Calls* 

**Click here to view code image** 

```
//	File:	TestOrder.java
class Hotel {
private int noOfRooms = 12; \qquad \qquad (1)
private int maxNoOfGuests = initMaxGuests(); \sqrt{2}Bug
 		private	int	occupancyPerRoom	=	2;																																		//	(3)
 public int initMaxGuests() { \qquad \qquad (4)
   System.out.println("occupancyPerRoom: " + occupancyPerRoom);
   System.out.println("maxNoOfGuests: \blacksquare + noOfRooms * occupancyPerRoom);
   return noOfRooms * occupancyPerRoom;
 		}
 public int qetMaxGuests() { return maxNoOfGuests; } // (5)
 public int getOccupancy() { return occupancyPerRoom; } // (6)
}
\frac{\partial f}{\partial x}public class TestOrder {
 public static void main(String[] args) {
   Hotel hotel = new Hotel();
   System.out.println("After object creation: ");
   System.out.println("occupancyPerRoom: " + hotel.getOccupancy()); // (8)
   System.out.println("maxNoOfGuests: \gamma + hotel.getMaxGuests()); // (9)
 		}
}
```
Output from the program:

occupancyPerRoom: 0 maxNoOfGuests: 0 After object creation: occupancyPerRoom: 2 maxNoOfGuests: 0

### **9.9 Static Initializer Blocks**

Java allows static initializer blocks to be defined in a class. Although such blocks can include arbitrary code, they are primarily used for initializing static fields. The code in a static initializer block is executed only once, when the class is loaded and initialized.

The syntax of a static initializer block comprises the keyword  $static$  followed by a local block that can contain arbitrary code, as shown at (3).

#### **Click here to view code image**

```
class	StaticInitializers	{
  static final int ROWS = 12, COLUMNS = 10; \left/ \left( 1 \right)static long[][] matrix = new long[ROWS][COLUMNS]; // (2)
  		//	…
  		static	{																																											//	(3)	Static
initializer
    for (int i = 0; i < matrix.length; i++)
      for (int j = 0; j < \text{matrix}[i].length; j++)matrix[i][j] = 2*i + j;		}
```

```
}
```
When the class StaticInitializers is first loaded in the previous example, the static final fields at  $(1)$  are initialized. Then the array of arrays matrix of specified size is created at  $(2)$ , followed by the execution of the static block at  $(3)$ .

If a class relies on native method implementations, a static initializer can be used to load any external libraries that the class needs  $(\S4.8, p. 137)$ .

Note that the static initializer block is not contained in any method. A class can have more than one static initializer block. Initializer blocks are *not* members of a class, and they cannot have a return statement because t[hey](#page-172-0) cannot be called directly.

When a class is initialized, the initializer expressions in static field declarations and static initializer blocks are executed in the order in which they are specified in the class. In the previous example, the initializer expressions at  $(1)$  and  $(2)$  are executed before the static initializer block at (3).

Similar restrictions apply to static initializer blocks as for static initializer expressions: The keywords this and super cannot occur in a static initializer block, because such a block defines a static context.

# **Declaration Order of Static Initializers**

When making forward references using simple names, code in a static initializer block is also subject to the declaration-before-reading rule discussed in the previous subsection. Example 9.5 illustrates forward references and the order of execution for static initializer expressions and static initializer blocks. An illegal forward reference occurs at (4), where an attempt is made to read the value of the field  $s f1$  before its declaration. At (11), the read operation occurs after the declaration, so it is allowed. Forward reference made on the left-hand side of the assignment is always allowed, as shown at  $(2)$ ,  $(5)$ , and  $(7)$ . The initializers are executed in their declaration order. A static field has the value that it was last assigned in an initializer. If there is no explicit assignment, the field has the default value of its type.

**Example 9.5** *Static Initializers and Forward References*

**Click here to view code image** 

```
public class StaticForwardReferences {
  static { \begin{array}{ccc} \n\end{array} // (1) Static initializer block.<br>
sf1 = 10; \begin{array}{ccc} \n\end{array} // (2) OK. Assignment to sf1 all
                         // (2) OK. Assignment to sf1 allowed.
    // sf1 = if1; // (3) Not OK. Non-static field access in static
context.
    // int a = 2 * sfl; // (4) Not OK. Read operation before declaration.
    int b = sf1 = 20; // (5) OK. Assignment to sfl allowed.
    int c = StaticForwardReferences.sfl; // (6) OK. Not accessed by simple
name.
 		}
  static int sf1 = sf2 = 30; // (7) Static field. Assignment to sf2 allowed.
		static	int	sf2;													//	(8)	Static	field.
int if1 = 5; \frac{1}{2} \frac{1}{2} \frac{1}{2} (9) Non-static field.
  static { \frac{1}{10} Static initializer block.
int d = 2 * sf1; \frac{1}{10} OK. Read operation after declaration.
int e = sf1 = 50; \frac{1}{12} OK. Assignment to sf1 allowed.
  		}
  public static void main(String[] args) {
    System.out.println("sf1: " + StaticForwardReferences.sf1);
    System.out.println("sf2: " + StaticForwardReferences.sf2);
  		}
}
```
Output from the program:

sf1: 50 sf2: 30

### **9.10 Instance Initializer Blocks**

Just as static initializer blocks can be used to initialize static fields in a named class, so Java provides the ability to initialize fields during object creation using instance initializer blocks. In this respect, such blocks serve the same purpose as constructors during object creation. The syntax of an instance initializer block is the same as that of a local block, as shown at  $(2)$  in the following code. The code in the local block is executed every time an instance of the class is created.

```
Click here to view code image
   class	InstanceInitializers	{
     long[] squares = new long[10]; // (1)
     		//	…
     		{																																	//	(2)	Instance	Initializer
       for (int i = 0; i < squares.length; i++)
        squares[i] = i * i;		}
     		//	…
   }
```
The array squares of specified length is first created at  $(1)$ ; its creation is followed by the execution of the instance initializer block at  $(2)$  every time an instance of the class

contained in any method. A class can have more than one instance initializer block, and these (and any instance initializer expressions in instance field declarations) are executed in the order they are specified in the class.

## **Declaration Order of Instance Initializers**

Analogous to the other initializers discussed earlier, an instance initializer block cannot make a forward reference to a field that violates the declaration-before-reading rule. In Example 9.6, an illegal forward reference occurs in the code at  $(4)$ , which attempts to read the value of the field  $nsf1$  before it is declared. The read operation at (11) occurs after the declaration and, therefore, is allowed. Forward reference made on the left-hand side of the assignment is always allowed, as shown at  $(2)$ ,  $(3)$ ,  $(5)$ , and  $(7)$ .

As in an instance initializer expression, the keywords this and super can be used to refer to the current object in an instance initializer block. As in a static initializer block, the  $return$  statement is not allowed in instance initializer blocks.

An instance initializer block can be used to factor out common initialization code that will be executed regardless of which constructor is invoked.

**Example 9.6** *Instance Initializers and Forward References* 

```
Click here to view code image
```

```
public class NonStaticForwardReferences {
  		{																								//	(1)	Instance	initializer	block.
    nsf1 = 10; // (2) OK. As significant to nsf1 allowed.				nsf1	=	sf1;												//	(3)	OK.	Static	field	access	in	non-static
context.
    // int a = 2 * nsf1; // (4) Not OK. Read operation before declaration.
    int b = nsf1 = 20; // (5) OK. Assignment to nsf1 allowed.
    int c = \text{this.nsf1}; // (6) OK. Not accessed by simple name.
  		}
  int nsf1 = nsf2 = 30; // (7) Non-static field. Assignment to nsf2allowed.
  int nsf2; // (8) Non-static field.static int sf1 = 5; \frac{1}{10} (9) Static field.
  {
and the set of the set of the set of the set of the set of the set of the set of the set of the set of the set of the set of the set of the set of the set of the set of the set of the set of the set of the set of the set
    int d = 2 * nsf1; // (11) OK. Read operation after declaration.
    int e = nsf1 = 50; // (12) OK. Assignment to nsf1 allowed.
  		}
  public static void main(String[] args) {
    NonStaticForwardReferences objRef = new NonStaticForwardReferences();
    System.out.println("nsf1: " + objRef.nsf1);
    System.out.println("nsf2: " + objRef.nsf2);
  		}
}
```
Output from the program:

nsf1: 50 nsf2: 30

### **9.111 Construction Property**

Object initialization involves constructing the initial state of an object when it is created by the new operator. First the fields are initialized to their default values  $(\S2.4, p. 42)$  whether they are subsequently given non-default initial values or not—and then the constructor is invoked. This can lead to *local* chaining of constructors. The invocation of t[he](#page-77-0) constructor at the end of the local chain of constructor invocations results in the following actions, before the constructor's execution resumes:

- Implicit or explicit invocation of the superclass constructor. Constructor chaining ensures that the inherited state of the object is constructed first  $(\frac{87.5}{7.5}, p. 282)$ .
- Initialization of the instance fields by executing their instance initializer expressions and any instance initializer blocks, in the order they are specified in the [clas](#page-326-0)s declaration.

Example 9.7 illustrates object initialization. The new operator is used at  $(8)$  to create an object of  $SubclassB$ . The no-argument constructor  $SubclassB()$  at  $(2)$  uses the this() construct to locally chain to the non-zero argument constructor at  $(3)$ . This constructor then leads to an implicit call of the superclass constructor. As can be seen from the program output, the execution of the superclass's constructor at  $(1)$  reaches completion first. This is followed by the execution of the instance initializer block at  $(4)$  and the instance initializer expression at  $(6)$ . Then the execution of the body of the non-zero argument constructor at  $(3)$  resumes. Finally, the no-argument constructor completes its execution, thereby completing the construction of the object state.

Note that the instance initializers are executed in the order they are specified in the class declaration. The forward reference to the field  $\text{value}$  at (5) is legal, because the usage of the field  $value$  is on the left-hand side of the assignment (it does not violate the declaration-before-reading rule). The default value of the field  $\text{value}$  is overwritten by the instance initializer block at  $(5)$ . The field  $\vee$  alue is again overwritten by the instance initializer expression at  $(6)$ , and finally by the non-zero argument constructor at  $(3)$ .

**Example 9.7** *Object State Construction*

```
Click here to view code image
```

```
//	File:	ObjectConstruction.java
class	SuperclassA	{
  public SuperclassA() { \qquad \qquad \qquad \qquad \qquad \qquad \qquad \qquad \qquad \qquad \qquad \qquad \qquad \qquad \qquad \qquad \qquad \qquad \qquad \qquad \qquad \qquad \qquad \qquad \qquad \qquad \qquad \qquad \qquad \qquad \qquad \qquad \qquad 
    System.out.println("Constructor in SuperclassA");
  		}
}
\mu // \mu // \mu // \mu // \mu // \mu // \mu // \mu // \mu // \mu // \mu // \mu // \mu // \mu // \muclass	SubclassB	extends	SuperclassA	{
  SubclassB() { \qquad (2) No-argument constructor
    this(3);
    System.out.println("No-argument constructor in SubclassB");
  		}
  SubclassB(int i) { \sqrt{2} (3) Non-zero argument
constructor
    System.out.println("Non-zero argument constructor in SubclassB");
    value = i;
  		}
  \frac{1}{10} and \frac{1}{10} and \frac{1}{10} (4) Instance initializer
block
    System.out.println("Instance initializer block in SubclassB");
    				value	=	2;																															//	(5)
  		}
  int value = initializerExpression(); \qquad // (6)
  private int initializerExpression() { // (7)System.out.println("Instance initializer expression in SubclassB");
    return 1;
  		}
}
\frac{1}{2}public class ObjectConstruction {
  public static void main(String[] args) {
    SubclassB objRef = new SubclassB(); \frac{1}{16} (8)
    System.out.println("value: " + objRef.value);
  		}
}
```
Output from the program:

**Click here to view code image** 

Constructor in SuperclassA Instance initializer block in SubclassB Instance initializer expression in SubclassB Non-zero argument constructor in SubclassB No-argument constructor in SubclassB value: 3

Some care should be exercised when writing constructors for non-final classes, since the object that is constructed might be a subclass instance. Example 9.8 shows a situation where use of overridden methods in *superclass* initializers and constructors can give unexpected results. The example intentionally uses the  $\tau$ his reference to underline that the instance methods and constructors are invoked on the current object, and that the

### construction in the construction of the construction in the construction of the construction in the construction of the construction of the construction of the construction of the construction of the construction of the co

The program output from **Example 9.8** shows that the field superValue at (1) in SuperclassA never gets initialized explicitly when an object of SubclassB is created at  $(8)$ . The SuperclassA constructor at  $(2)$  does have a call to a method that has the name  $dov$ alue at (3). A method with such a name is defined in SuperclassA at (4), but is also overridden in  $SubclassB$  at (7). The program output indicates that the method doValue () from SubclassB is called at (3) in the SuperclassA constructor. The implementation of the method  $d\circ\mathrm{Value}$  () at (4) never gets executed when an object of SubclassB is created. Method invocation always determines the implementation of the method to be executed, based on the *actual* type of the object. Keeping in mind that it is an object of SubclassB that is being initialized, the call to the method named  $dovalue$  at (3) results in the method from  $SubclassB$  being executed. This can lead to unintended results. The overriding method  $d_0Value$  () at (7) in SubclassB can access the field value declared at  $(5)$  before its initializer expression has been executed; thus, the method invoked can access the state of the object *before* this has been completely initialized. The value  $0$  is then printed, as the field  $\text{value}$  has not yet been initialized with the value 800 when the superclass constructor is executed.

**Example 9.8** *Initialization Anomaly under Object State Construction* 

#### **Click here to view code image**

```
//	File:	ObjectInitialization.java
class	SuperclassA	{
 protected int superValue; \sqrt{(1)}SuperclassA() { \sqrt{(2)}System.out.println("Constructor in SuperclassA");
   this.doValue(); \sqrt{2} (3)
 		}
 void doValue() { \qquad \qquad (4)
   this.superValue = 911;
   System.out.println("superValue: " + this.superValue);
 		}
}
\mu // \mu // \mu // \mu // \mu // \mu // \mu // \mu // \mu // \mu // \mu // \mu // \mu // \mu // \muclass	SubclassB	extends	SuperclassA	{
 private int value = 800; \left(\frac{5}{2}\right)SubclassB() { \sqrt{(6)}System.out.println("Constructor in SubclassB");
   				this.doValue();
   System.out.println("superValue: " + this.superValue);
 		}
 		@Override
 void doValue() { \qquad \qquad (7)
   System.out.println("value: " + this.value);
 		}
}
\frac{1}{2}public class ObjectInitialization {
 public static void main(String[] args) {
   System.out.println("Creating an object of SubclassB.");
   new SubclassB(); \left( \begin{array}{c} 1 \end{array} \right)		}
}
```
Output from the program:

**Click here to view code image** 

Creating an object of SubclassB. Constructor in SuperclassA value: 0 Constructor in SubclassB value: 800 superValue: 0

Class initialization takes place before any instance of the class can be created or a static method of the class can be invoked. A superclass is initialized before its subclasses are initialized. Initializing a class involves initialization of the static fields by executing their static initializer expressions and any static initializer blocks.

Initialization of an interface involves execution of any static initializer expressions for the static fields declared in the interface. An interface cannot specify instance initializer expressions, because it has no instance fields, nor can it specify any initializer blocks, because it cannot be instantiated.

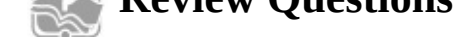

**9.10** Given the following class, which of these static initializer blocks can be independently inserted at (1)?

#### **Click here to view code image**

```
public class MyClass {
  private static int count = 5;
  static final int STEP = 10;
 		boolean	alive;
  // (1) INSERT STATIC INITIALIZER BLOCK HERE
}
```
Select the three correct answers.

```
(a) static { alive = true; count = 0; }
(b) static \{ STEP = count; \}(c) static { count += STEP; }
(d) static ;
(e) static \{; \}(f) static { count = 1; }
```
**9.11** What will be the result of compiling and running the following program?

#### **Click here to view code image**

```
public class MyClass {
  public static void main(String[] args) {
    MyClass obj = new MyClass(n);		}
  static int i = 5;
  static int n;
  int j = 7;
  int k;
  public MyClass(int m) {
    System.out.println(i + ", " + j + ", " + k + ", " + n + ", " + m);
  		}
  \{\dagger = 70; n = 20; \} // Instance initializer block
  static { i = 50; } // Static initializer block
}
```
Select the one correct answer.

- (a) The code will fail to compile, because of the instance initializer block.
- (b) The code will fail to compile, because of the static initializer block.
- (c) The code will compile, and print  $50, 70, 0, 20, 0$  at runtime.
- (d) The code will compile, and print  $50$ ,  $70$ ,  $0$ ,  $20$ ,  $20$  at runtime.

- (e) The  $\mathbf{I}$  contribution of  $\mathbf{I}$  and  $\mathbf{I}$  and  $\mathbf{I}$  and  $\mathbf{I}$  and  $\mathbf{I}$  and  $\mathbf{I}$  and  $\mathbf{I}$  and  $\mathbf{I}$  and  $\mathbf{I}$  and  $\mathbf{I}$  and  $\mathbf{I}$  and  $\mathbf{I}$  and  $\mathbf{I}$  and  $\mathbf{I}$  and  $\mathbf{I$
- (f) The code will compile, and print  $5, 70, 0, 20, 20$  at runtime.
- (g) The code will compile, and print  $5, 7, 0, 20, 0$  at runtime.
- (h) The code will compile, and print  $5, 7, 0, 20, 20$  at runtime.
- **9.12** Given the following class, which instance initializer block inserted independently at  $(1)$  will allow the class to be compiled?

```
public class FirstClass {
  static int gap = 10;
  double length;
  final boolean active;
  // (1) INSERT CODE HERE
}
```
Select the one correct answer.

```
(a) instance { active = true; }
(b) FirstClass { qap == 5; }
(c) { qap = 5; length = (active ? 100 : 200) + qap; }
(d) { ; }(e) { length = 4.2; }
(f) { active = (gap > 5); length = 5.5 + gap;
```
**9.13** What will be the result of compiling and running the following program?

**Click here to view code image** 

```
public class Initialization {
  private static String msg(String msg) {
    				System.out.println(msg);
    return msg;
  		}
  public Initialization() { m = msg("1"); }
  {m = msg("2") ; }String m = msg("3");
  public static void main(String[] args) {
   Object obj = new Initialization();
  		}
}
```
Select the one correct answer.

- (a) The program will fail to compile.
- (b) The program will compile, and print  $1$ ,  $2$ , and  $3$  at runtime.
- (c) The program will compile, and print  $2$ ,  $3$ , and  $1$  at runtime.
- (d) The program will compile, and print  $3$ ,  $1$ , and  $2$  at runtime.

(e) The program will compile, and print 1, 3, and 2 at runtime.

**9.14** Which of the labeled lines in the following code can be independently *uncommented* by removing the // characters, such that the code will still compile?

**Click here to view code image** 

```
class GeomInit {
//int width = 14; \frac{14}{100} /* Line A */
\{// area = width * height; /* Line B */
 		}
 int width = 37;		{
// height = 11; \frac{1}{x} /* Line C */
 		}
 int height, area;
//area = width * height; / Line D */
 \{// int width = 15; \frac{15}{100} /* Line E */
  area = 100;
  		}
}
```
Select the two correct answers.

(a) Line  $A$ 

(b) Line B

(c) Line C

 $(d)$  Line D

 $(e)$  Line E

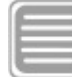

# **Chapter Summary**

The following topics were covered in this chapter:

- Automatic garbage collection, including the workings of the garbage collector and guidelines for facilitating garbage collection
- Object finalization and chaining as part of garbage collection
- Static and instance initializers, both as initializer expressions and as initializer blocks
- The role played by initializers in initializing objects, classes, and interfaces

# 10. The ArrayList<E> Class and Lambda Expressions

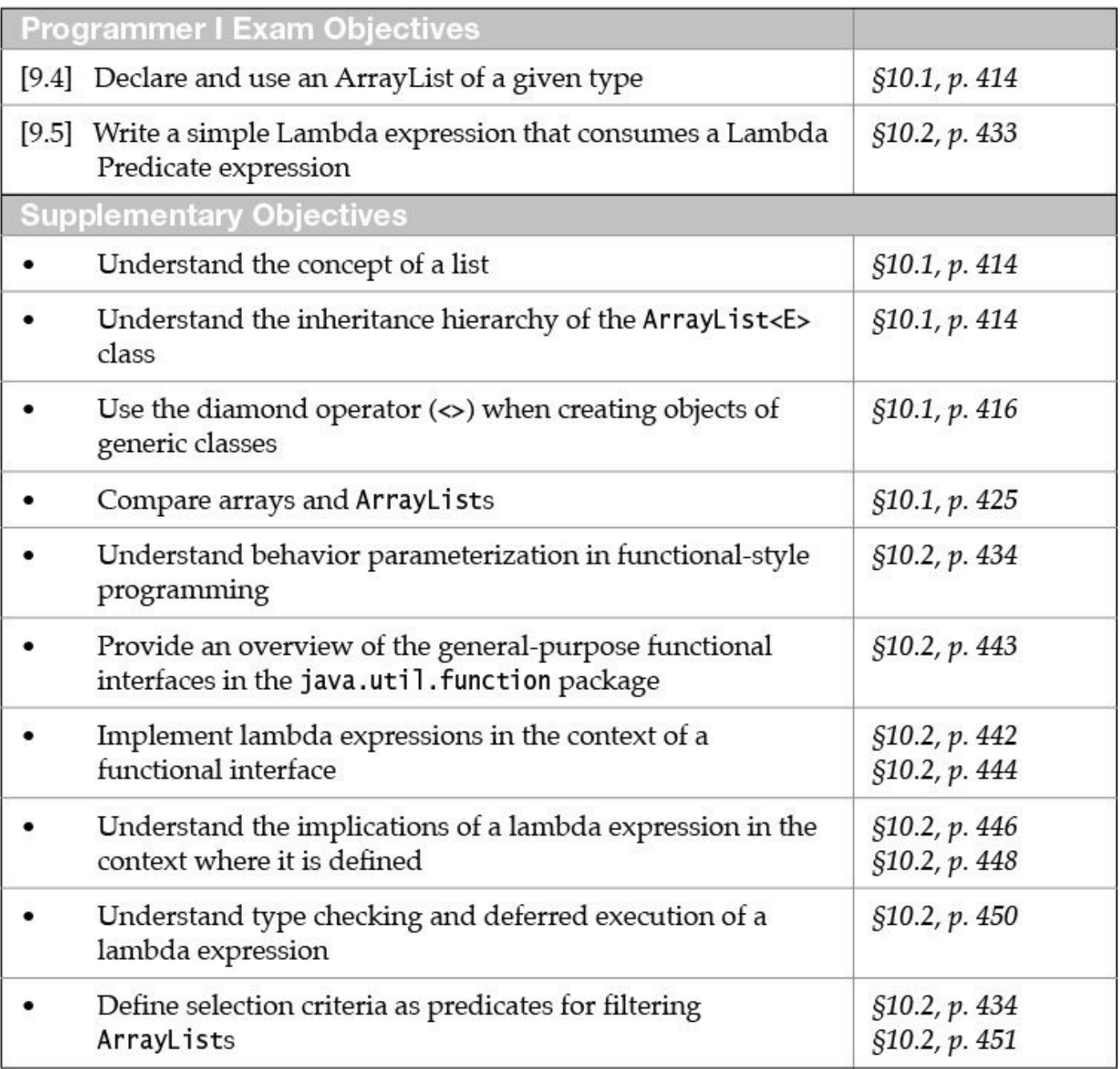

## **10.1 The ArrayList<E> Class**

A program manipulates data, so organizing and using data efficiently are naturally important in a program. *Data structures* are ways to organize data. Java uses the term *collection* to mean a data structure that can maintain a group of objects so that the objects can be manipulated as a *single entity* or *unit*. Objects can be stored, retrieved, and manipulated as *elements* of a collection. The term *container* is also used in the literature for such data structures. Arrays are an example of one kind of collection. Other examples include lists, sets, queues, and stacks, among many others.

### **Lists**

Once an array is created, its length cannot be changed. This inflexibility can be a significant drawback when the amount of data to be stored in an array is not known a priori. In Java, the structures known as lists alleviate this shortcoming. Lists are collections that maintain their elements *in order* and can contain duplicates. The order of elements in a list is *positional order*, and individual elements can be accessed according to their position in the list. Each element, therefore, has a position in the list. A zero-based index can be used to access the element at the position designated by the index value, analogous to accessing elements in an array. However, unlike in an array, the position of an element in a list can change as elements are inserted or deleted from the list—that is, as the list is changed structurally.

*Sorting implies ordering* the elements in a collection according to some *ranking criteria*, usually based on the *values* of the elements. However, elements is an ArrayList are maintained in the order they are inserted in the list, known as the *insertion order*. The elements in such a list are therefore *ordered*, but they are *not* sorted, as it is not the values of the elements that determine their ranking in the list. Thus, ordering does *not* necessarily imply sorting.

### **The Java Collections Framework**

The Collection interface in the java.util package (also known as the Java Collections Framework) defines the general operations that a collection should provide. Other subinterfaces in the Java Collections Framework augment this interface to provide specific operations for particular kinds of collections. The  $j$ ava.util.List interface extends the java.util.Collection interface with the necessary operations to maintain the collection as a list (see  $Figure 10.1$ ). In addition to the operations inherited from the java.util.Collection interface, the java.util.List interface defines operations that work specifically on lists: position-based access of the list elements, searching in a list, operations on parts of a list (called *open range-view* operations), and creation of customized iterators to traverse a list.

<span id="page-467-0"></span>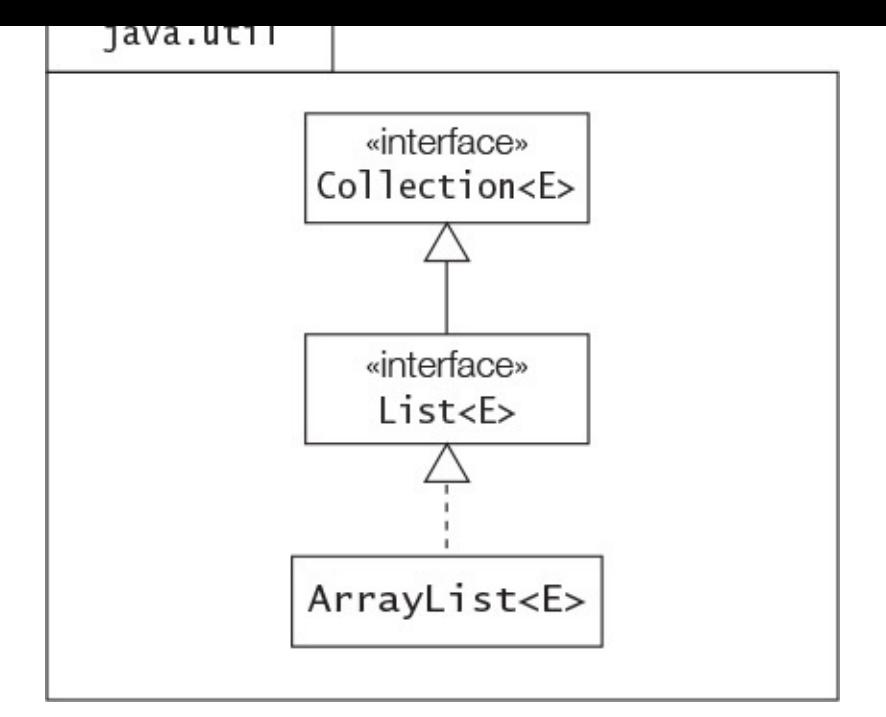

**Figure 10.1** *Partial* ArrayList *Inheritance Hierarchy*

The concrete class java.util.ArrayList implements the java.util.List interface. In **Figure 10.1**, the *type parameter*  $E$  in angular brackets  $(\langle \rangle)$  after a reference type name indicates that the reference type is a *generic type*. The type parameter  $E$ represents the type of the element in the collection. Use of a generic type requires a *concrete* reference type to be substituted for the type parameter E. Examples in this section will make amply clear how to use a generic type, and in particular, the class  $ArrayList$ .

The  $ArrayList$  class is a dynamically resizable implementation of the  $List$  interface using arrays (also known as *dynamic arrays*), providing fast random access (i.e., positionbased access in constant time) and fast list traversal—very much like using an ordinary array. The ArrayList class is not *thread-safe*; that is, its integrity can be jeopardized by concurrent access. The Java Collections Framework provides other implementations of the List interface, but in most cases the  $ArrayList$  implementation is the overall best choice for implementing lists.

This section covers the basics of using an ArrayList. The Java Collections Framework is an extensive topic, far beyond the scope of this book. However, diving deep into the Java Collections Framework is a beneficial exercise that is highly recommended for all Java programmers.

# **Declaring References and Constructing ArrayListS**

In the discussion that follows, we assume that any class or interface used from the java.util package has been imported with an appropriate import statement.

The following declaration statement shows how we can declare a reference that can refer to an ArrayList of a specific element type. It also illustrates how we can create an empty ArrayList of a specific element type, and assign its reference value to a reference:
```
ArrayList<String> palindromes = new ArrayList<String>(); // (1)
```
As this code indicates, the element type is specified using angular brackets  $(\langle \rangle)$ . The reference palindromes can refer to any ArrayList whose element type is String. The type parameter  $E$  of the class  $ArrayList$  in Figure 10.1 is replaced by the concrete class String. The compiler ensures that the reference palindromes can only refer to an ArrayList whose elements are of type String, and any operations on this list via this reference are type-safe.

The simplest way to construct an  $ArrayList$  is to use the default constructor to create an empty  $ArrayList$ , as shown in the previous declaration. The default constructor creates an empty list with the initial capacity of 10. The *capacity* of a list refers to how many elements it can contain at any given time, not how many elements are actually in the list (called the *size*). The capacity of a list and its size can change dynamically as the list is manipulated. The  $ArrayList$  created in (1) can contain only elements of type  $String$ .

The assignment in the declaration statement  $(1)$  is valid because the types on both sides are assignment compatible—an ArrayList of String. The reference palindromes can now be used to manipulate the ArrayList that was created.

# **The Diamond Operator: <>**

The element type within the angular brackets  $(\langle >)$  can be omitted in the ArrayList creation expression on the right-hand side of the declaration statement. In this particular context, the compiler can infer the element type of the  $ArrayList$  from the declaration of the reference type on the left-hand side.

## **Click here to view code image**

```
ArrayList<String> palindromes = new ArrayList<>(); // Using the diamond
operator
```
The empty angular brackets,  $\langle \rangle$ , are commonly referred to as the *diamond operator*. This operator must be used with the  $new$  operator when constructing an object of a generic type, like  $ArrayList$ , where the type information for its usage can be inferred by the compiler from the context, as in the preceding declaration statement.

However, if the diamond operator is omitted, the compiler will issue an *unchecked conversion warning*, as shown at (2) in the next code snippet. A new ArrayList is created based on an ArrayList of Integer that is passed as an argument to the constructor. The  $ArrayList$  of Integer is created at (1). The reference  $newList1$  of type ArrayList<String> refers to an ArrayList whose element type is Integer, not  $String$ . The code at  $(2)$  compiles, but we get a ClassCastException at runtime at  $(3)$  when we retrieve an element from this list. The  $qet()$  method call at (3) expects a String in the  $ArrayList$ , but gets an Integer. If the diamond operator is used, as shown at  $(4)$ , the compiler reports a compile-time error, and the problem described at (3) cannot occur at runtime. By issuing an unchecked conversion warning at  $(2)$ , the compiler alerts us to the fact that it cannot guarantee type-safety of the list created at (2).

```
ArrayList<Integer> intList = new ArrayList<>(); \sqrt{(1)} ArrayList of
Integer
intList.add(10); intList.add(100); intList.add(1000);ArrayList<String> newList1 = new ArrayList(intList); // (2) Unchecked
conversion
                                                       \frac{1}{1} warning
System.out.println(newList1.get(0));
ClassCastException!
ArrayList<String> newList2 = new ArrayList<>(intList); // (4) Compile-time
error!
```
Best practices advocate *programming* to an interface. In practical terms, this means using references of an interface type to manipulate objects of a concrete class that implement this interface. Since the class java.util.ArrayList implements the java.util.List interface, the declaration (1) can be written as shown in the next code snippet. This declaration is valid, since the reference value of a subtype object (ArrayList<String>) can be assigned to a reference of its supertype (List<String>).

### **Click here to view code image**

```
List<String> palindromes = new ArrayList<>(); \qquad // (2) List reference
```
This best practice provides great flexibility in substituting other objects for a task when necessary. The current concrete class can easily be replaced by another concrete class that implements the same interface. Only code creating objects needs to be changed. As it happens, the Java Collections Framework provides another implementation of lists: the java.util.LinkedList class, which also implements the List interface. If this class is found to be more conducive for maintaining palindromes in a list, we need simply change the name of the class in declaration  $(2)$ , and continue using the reference palindromes in the program:

### **Click here to view code image**

```
List<String> palindromes = new LinkedList<>(); // Changing implementation.
```
The  $ArrayList$  class also provides a constructor that allows an empty  $ArrayList$  to be created with a specific initial capacity.

#### **Click here to view code image**

```
List<String> palindromes = new ArrayList<>(20); // Initial capacity is 20.
```
The  $ArrayList$  class provides the  $add(E)$  method to append an element to the list. This object is added after the last element in the list, thereby increasing the list size by 1.

### **Click here to view code image**

```
palindromes.add("level"); palindromes.add("Ada"); palindromes.add("kayak");
System.out.println(palindromes);
```
The print statement calls the  $\text{toString}$ () method in the  $\text{ArrayList}$  class to print the elements in the list. This  $\text{toString}()$  method applies the  $\text{toString}()$  method of the individual elements to create a textual representation in the following default format:

[level, Ada, kayak]

A third constructor allows an ArrayList to be constructed from another collection. The following code creates a list of words from a list of palindromes. The order of the elements in the new  $ArrayList$  is the same as that in the  $ArrayList$  that was passed as an argument in the constructor.

**Click here to view code image** 

```
List<String> wordList = new ArrayList<>(palindromes);
System.out.println(wordList); // [level, Ada, kayak]
wordList.add("Naan");
System.out.println(wordList); // [level, Ada, kayak, Naan]
```
The next examples illustrate the creation of empty lists of different types of elements. The compiler ensures that operations on the  $ArrayList$  are type-safe with respect to the element type. Declaration (3) shows how we can create nested list structures (i.e., list of lists), analogous to an array of arrays. Note that the diamond operator is not nested in (3). Declaration (4) shows that the element type cannot be a primitive type; rather, it must be a reference type.

**Click here to view code image** 

```
List<StringBuilder> synonyms                 = new ArrayList<>(); // List of StringBuilder
List<Integer> attendance \qquad \qquad = new ArrayList<>(); // List of Integer
List<List<String>> listOfLists = new ArrayList<>(); // (3) List of List of
String
List<int> frequencies = new ArrayList<>(); // (4) Compile-time
error!
```
When comparing arrays and  $ArrayLists$ , there is one other significant difference that concerns the subtype relationship.

**Click here to view code image** 

```
Object[] objArray = new String[10]; \qquad \qquad \qquad (5) OK!
```
In declaration  $(5)$ , since  $String$  is a subtype of  $Object$ ,  $String[]$  is a subtype of Object []. Thus we can manipulate the array of String using the objArray reference.

**Click here to view code image** 

```
objArray[2] = "Green"; // (6) OK!
objArray[1]	=	new	Integer(2016);																				//	ArrayStoreException!
```
The preceding assignment requires a runtime check to guarantee that the assignment is type compatible. Otherwise, an ArrayStoreException is thrown at runtime.

For the ArrayList, the following declarations will not compile:

**Click here to view code image** 

```
ArrayList<Object>	objList1	=	new	ArrayList<String>();//	(7)	Compile-time
error!
List<Object> objList2 = new ArrayList\langle String \rangle(); // (8) Compile-time
error!
```
Although  $String$  is a subtype of  $Object$ , it is not the case that an

ArrayList<String> is a subtype of ArrayList<Object>. If this was the case, we could use the objList1 reference to add other types of objects to the ArrayList of  $String$ , thereby jeopardizing its type-safety. Since there is no information about the

element  $\mathcal{V}$  . The contact  $\mathcal{V}$  is a solution of the compatibility of the case of the case of the case of the case of the case of the case of the case of the case of the case of the case of the case of the case of of arrays, the subtype relationship is not allowed in  $(7)$ . For the same reason,  $(8)$  will not compile: ArrayList<String> is not a subtype of List<Object>. In general, the subtype relationship does not hold for generic types. The Java language provides ways to overcome this restriction, but we will not pursue this matter further.

The ArrayList constructors are summarized here:

### **Click here to view code image**

```
ArrayList()
ArrayList(int initialCapacity)
ArrayList(Collection<?	extends	E>	c)
```
The default constructor creates a new, empty  $ArrayList$  with an initial capacity of  $10$ .

The second constructor creates a new, empty  $ArrayList$  with the specified initial capacity.

The third constructor creates a new  $ArrayList$  containing the elements in the specified collection. The declaration of the parameter  $\sigma$  essentially means that parameter  $c$  can refer to any collection whose element type is  $E$  or whose element type is a subtype of  $E$ . The new  $ArrayList$  will retain any duplicates. The ordering in the ArrayList will be determined by the traversal order of the iterator for the collection passed as an argument.

# **Modifying an ArrayList**

A summary of selected methods that can modify the contents of a list is given here:

```
Click here to view code image
```

```
boolean	add(E	element)
void add(int index, E element)
```
The first method will append the specified element to the *end* of the list. It returns true if the collection was modified as a result of the operation.

The second method inserts the specified element at the specified index. If necessary, it shifts the element previously at this index and any subsequent elements one position toward the end of the list. The method will throw an IndexOutOfBoundsException if the index is out of range (index  $\leq 0$  ||  $index > size()$ ).

The type parameter  $E$  represents the element type of the list.

### **Click here to view code image**

```
boolean	addAll(Collection<?	extends	E>	c)
boolean	addAll(int	index,	Collection<?	extends	E>	c)
```
The first method inserts the elements from the specified collection at the end of the list. The second method inserts the elements from the specified collection at the

specified and the collection of the method  $\mathbf{I}$  and the collection of the collection of the collection of the collection of the collection of the collection of the collection of the collection of the collection of the into the list at the specified index. The methods return  $true$  if any elements were added. Elements are inserted using an iterator of the specified collection. The second method will throw an IndexOutOfBoundsException if the index is out of range  $(index < 0 | |$  index > size()).

The declaration of the parameter  $\sigma$  essentially means that parameter  $\sigma$  can refer to any collection whose element type is  $E$  or whose element type is a subtype of  $E$ .

```
E set(int index, E element)
```
This method replaces the element at the specified index with the specified element. It returns the previous element at the specified index. The method throws an IndexOutOfBoundsException if the index is out of range (index  $\leq 0$  ||  $index \geq size()$ .

**Click here to view code image** 

```
E remove(int index)
boolean	remove(Object	element)
```
The first method deletes and returns the element at the specified index. The method throws an IndexOutOfBoundsException if the index is out of range (index

```
< 0 || index >= size()).
```
The second method removes the *first* occurrence of the element from the list, using object value equality. The method returns  $true$  if the call was successful.

Both methods will contract the list accordingly if any elements are removed.

**Click here to view code image** 

```
boolean	removeAll(Collection<?>	c)
boolean removeIf(Predicate<? super E> filter)
```
The [removeAll\(\)](#page-2062-0) method removes from this list all elements that are contained in the specified collection.

The  $\text{removeIf}(\cdot)$  method removes from this list all elements that satisfy the filtering criteria defined by a lambda expression that implements the Predicate<T>
functional interface (p. 452).

Both methods return  $true$  if the call was successful. The list is contracted accordingly if any elements are removed.

```
void	trimToSize()
```
This method trims the capacity of this list to its current size.

```
void	clear()
```
This method deletes all elements from the list. The list is empty after the call, so it has size 0.

All the code snippets is this section can be found in **Example 10.1**, p.  $427$ . The method printListWithIndex() at (16) in **Example 10.1** prints the elements prefixed with their index in the list, making it easier to see how the list changes stru[ctur](#page-480-0)ally:

[0:level, 1:Ada, 2:Java, 3:kayak, 4:Bob, 5:Rotator, 6:Bob]

We have seen that the  $\text{add}(E)$  method appends an element to the end of the list. The following code adds the strings from an array of String to an ArrayList of String. The output from  $Example 10.1$  at (2) shows how the elements are added at the end of the list.

**Click here to view code image** 

```
rintln("\n(2) Add elements to list:");
for (String str : wordArray) {
 		strList.add(str);
 		printListWithIndex(strList);
}
```
We can insert a new element at a specific index using the overloaded method  $add(int,$  $E$ ). The output from the following code shows how inserting an element at index 2 shifted the elements structurally in the list.

**Click here to view code image** 

```
// [0:level, 1:Ada, 2:kayak, 3:Bob, 4:Rotator, 5:Bob]
strList.add(2, "Java"); \frac{1}{1} Insert an element at index 2 in the list.
printListWithIndex(strList); // [0:level, 1:Ada, 2:Java, 3:kayak, 4:Bob,
                             // 5:Rotator, 6:Bob]
```
Note that an index value equal to 0 or the size of the list is always allowed for the method  $add(int, E).$ 

**Click here to view code image** 

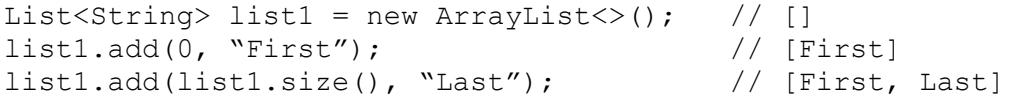

We can replace an element at a specified index using the set (int,  $E$ ) method. The method returns the element that was replaced.

**Click here to view code image** 

```
System.out.println("(3) Replace the element at index 1:");
String oldElement = strList.set(1, "Naan");System.out.println("Element that was replaced: " + oldElement); // "Ada"
printListWithIndex(strList); // [0:level, 1:Naan, 2:Java, 3:kayak, 4:Bob,
                                																													//		5:Rotator,	6:Bob]
```
We can also remove elements from a list, with the list being contracted accordingly.

**Click here to view code image** 

```
System.out.println("(4) Remove the element at index 0:");
System.out.println("Element removed: '' + strList.remove(0)); // "level"
printListWithIndex(strList); // [0:Naan, 1:Java, 2:kayak, 3:Bob, 4:Rotator,
5:Bob]
```

```
System.out.println("(5) Remove the first occurrence of "Java":");
System.out.println("Element removed: " + strList.remove("Java")); // true
printListWithIndex(strList); // [0:Naan, 1:kayak, 2:Bob, 3:Rotator, 4:Bob]
```
The remove (int) removes the element at the specified index. The method remove (Object) needs to search the list and compare the argument object with elements in the list for object value equality. This test requires that the argument object

over  $\Delta$  and the contract class of  $\Delta$  and  $\Delta$  and  $\Delta$  reference value equality. The String class provides the appropriate equals () method. However, the following code will not give the expected result, because the StringBuilder class does not provide its own equals () method.

**Click here to view code image** 

```
List<StringBuilder> sbList = new ArrayList<>();
for (String str : wordArray)
 		strList.add(str);
System.out.println(sbList); // [level, Ada, kayak, Bob, Rotator, Bob]
StringBuilder element = new StringBuilder("Ada");
System.out.println("Element to be removed: " + element); // Ada
System.out.println("Element removed: " + sbList.remove(element)); // false
System.out.println(sbList); // [level, Ada, kayak, Bob, Rotator, Bob]
```
# **Primitive Values and ArrayLists**

Since primitive values cannot be stored in an  $ArrayList$ , we can use the wrapper classes to box such values first. In the following code, we create a list of  $Interer$  in which the int values are autoboxed in Integer objects and then added to the list. We try to delete the element with value 1, but end up deleting the element at index 1 instead (i.e, the value  $20$ ).

**Click here to view code image** 

```
List<Integer> intList = new ArrayList<>();
intList.add(10); intList.add(20); intList.add(1);System.out.println(intList); \left| \begin{array}{cc} 0 & 0 \\ 0 & 1 \end{array} \right|System.out.println("Element to be removed: '' + 1); // 1System.out.println("Element removed: " + intList.remove(1)); // 20
System.out.println(intList); \frac{1}{10}, 1]
```
The method call

intList.remove(1)

has the signature

intList.remove(int)

This signature matches the overloaded method that removes the element at a specified index, so it is this method that is called at runtime. We say that this method is the *most specific* in this case. For the code to work as intended, the primitive value must be explicitly boxed.

**Click here to view code image** 

```
System.out.println(intList); \frac{1}{10}, 20, 1]
System.out.println("Element to be removed: " + 1);
1
System.out.println("Element removed: " + intList.remove(new Integer(1))); //
true
System.out.println(intList); \left| \begin{array}{cc} 10, & 20 \end{array} \right|
```
The method call

**Click here to view code image** 

intList.remove(new Integer(1))

has the signature

This call matches the overloaded remove (Object) method, since an Integer object can be passed to an  $Ob\text{-}ject$  parameter. This method is the most specific in this case, and is executed.

# **Querying an ArrayList**

A summary of useful methods that can be used to query a list is provided here:

```
int	size()
```
Returns the number of elements currently in the list. In a non-empty list, the first element is at index 0 and the last element is at  $size() -1$ .

```
boolean	isEmpty()
```
Determines whether the list is empty (i.e., whether its size is  $0$ ).

```
E qet(int index)
```

```
Returns the element at the specified positional index. The method throws an
IndexOutOfBoundsException if the index is out of range (index \leq 0 ||
index \geq size().
```

```
boolean	equals(Object	o)
```
Compares the specified object with this list for object value equality. It returns true if and only if the specified object is also a list, both lists have the same size, and all corresponding pairs of elements in the two lists are equal according to object value equality.

### **Click here to view code image**

boolean contains(Object element)

Determines whether the argument object is contained in the collection, using object value equality. This is called the *membership test*.

```
int indexOf(Object o)
int	lastIndexOf(Object	o)
```
Return the indexes of the first and last occurrences of the element that are equal (using object value equality) to the specified argument, respectively, if such an element exists in the list; otherwise, the value  $-1$  is returned. These methods provide *element* search in the list.

The method  $\text{get}(\text{int})$  retrieves the element at the specified index.

### **Click here to view code image**

```
System.out.println("First element: " + strList.get(0); \frac{1}{1}Naan
System.out.println("Last element: " + strList.get(strList.size()-1)); // Bob
```
The equals() method of the  $ArrayList$  class can be used to compare two lists for equality with regard to size and corresponding elements being equal in each list.

**Click here to view code image** 

```
boolean trueOrFalse = strList.equals(strList2); // true
```
The membership test is carried out by the contains (Object) method. We can find the index of a specified element in the list by using the  $indexOf()$  and lastIndexOf() methods.

**Click here to view code image** 

```
boolean found = strList.contains("Naan"); // true
int pos = strList.indexOf("Bob");<br>
pos = strList.indexOf("BOB");<br>
// -1 (Not found)
pos = strList.indexOf("BOB");pos = strListu2stIndexOf("Bob"); // 4 (Last occurrence)
```
Again, these methods require that the element type provide a meaningful  $equals()$ method for object value equality testing.

# **Traversing an ArrayList**

A very common task is to traverse a list so as to perform some operation on each element of the list. We can use positional access to traverse a list with the  $for (;;)$  loop. The generic method printListWithIndex() in Example 10.1 uses the for(;;) loop to create a new ArrayList of String that contains each element of the argument list prefixed with the index of the element.

**Click here to view code image** 

```
public static <E> void printListWithIndex(List<E> list) {
  List<String> newList = new ArrayList<>();
  for (int i = 0; i < list.size(); i++) {
   newList.add(i + ":" + list.get(i));		}
 		System.out.println(newList);
}
```
Sample output from the method call  $\text{primitive}$  (strList) is shown here:

**Click here to view code image** 

```
[0:level, 1:Ada, 2:kayak, 3:Bob, 4:Rotator, 5:Bob]
```
The method printListWithIndex() in **Example 10.1** can print *any* list in this format. Its header declaration says that it accepts a list of element type  $E$ . The element type  $E$  is determined from the method call. In the preceding example,  $E$  is determined to be String, as a List of String is passed in the method call.

Since the  $ArrayList$  class implements the  $Iterable$  interface (i.e., the class provides an iterator), we can use the  $for(:)$  loop to traverse a list.

**Click here to view code image** 

```
for (String str : strList) {
  System.out.print(str + '' ");
}
```
The  $ArrayList$  also provides specialized iterators to traverse a list, and the diligent reader is encouraged to make their acquaintance at his or her own leisure.

One pertinent question to ask is how to remove elements from the list when traversing the

```
list. The \Gamma is the \Gamma -form \Gamma is the \Gamma -form of \Gamma -form of \Gamma -form of \GammaClick here to view code image
   for (String str : strList) {
      if (str.length() \leq 3) {
        				strList.remove(str);															//	Throws
   ConcurrentModificationException
      		}
    }
```
We can use positional access in a loop to traverse the list, but must be careful in updating the loop variable, as the list contracts when an element is removed. A better solution is to use the ArrayList method removeIf(), passing the criteria for selection as an argument (p.  $452$ ). An iterator can also be used explicitly for this purpose, but we leave that as an exercise.

# **Converting an ArrayList to an Array**

The two following methods can be used to convert an  $ArrayList$  to an array:

```
Object[] toArray()
<T>	T[]	toArray(T[]	a)
```
The first method returns an array of type  $Ob$  ject filled with all the elements of a collection.

The second method is a generic method that stores the elements of a collection in an array of type  $T$ . If the specified array is big enough, the elements are stored in this array. If there is room to spare in the array—that is, if the length of the array is greater than the number of elements in the collection—the element found immediately after storing the elements of the collection is set to the  $null$  value before the array is returned. If the array is too small, a new array of type  $T$  and appropriate size is created. If  $T$  is not a supertype of the runtime type of every element in the collection, an ArrayStoreException is thrown.

The actual element type of the elements in the  $Ob$  ject array returned by the first toArray() method can be any subtype of  $Ob\text{-}ject$ . It may be necessary to cast the Object reference of an element to the appropriate type, as in the following code:

### **Click here to view code image**

```
System.out.println("(14) Convert list to array:");
Object[] objArray = strList.toArray(); \frac{1}{2} // Object[]
System.out.println("Object[] length: " + objArray.length); // 5
System.out.print("Length of each string in the Object array: ");
for (Object obj : objArray) {
 		String	str	=	(String)	obj;																															//	Cast	required.
 System.out.print(str.length() + " ");
}
System.out.println();
```
The second  $\text{toArray}$  () method returns an array of type  $\text{T}$ , when it is passed an array of type  $T$  as argument. In the following code, the array of  $String$  returned has the same length as the size of the list of  $String$ , even though a  $String$  array of length 0 was

# passed as argument:

**Click here to view code image** 

```
String[]	strArray	=	strList.toArray(new	String[0]);									//	String[]
System.out.println("String[] length: " + strArray.length); // 5
System.out.print("Length of each string in the String array: ");
for (String str : strArray) {
  System.out.print(str.length() + " ");
}
System.out.println();
```
# **Sorting an ArrayList**

The following static method of the  $j$ ava.util.Collections class can be used to sort elements of a list. Note the name of the class. It also provides many useful utility methods for collections.

### **Click here to view code image**

static <T extends Comparable<? super T>> void sort(List<T> list)

This generic method sorts the specified list into ascending order, according to the *natural ordering* of its elements. The declaration essentially says that elements of the list have to be *comparable*; in other words, they can be compared with the compareTo() method of the Comparable interface.

Here is an example of sorting a list:

### **Click here to view code image**

```
System.out.println("Unsorted list: " + strList);//[Naan, kayak, Bob, Rotator,
Bob]
Collections.sort(strList);
System.out.println("Sorted list: " + strList); //[Bob, Bob, Naan, Rotator,
kayak]
```
The String class implements the Comparable interface, and its natural ordering is lexicographical ordering, based on the Unicode values of the characters in the string.

# **Arrays versus** ArrayList

Table 10.1 summarizes the differences between arrays and  $ArrayLists$ .

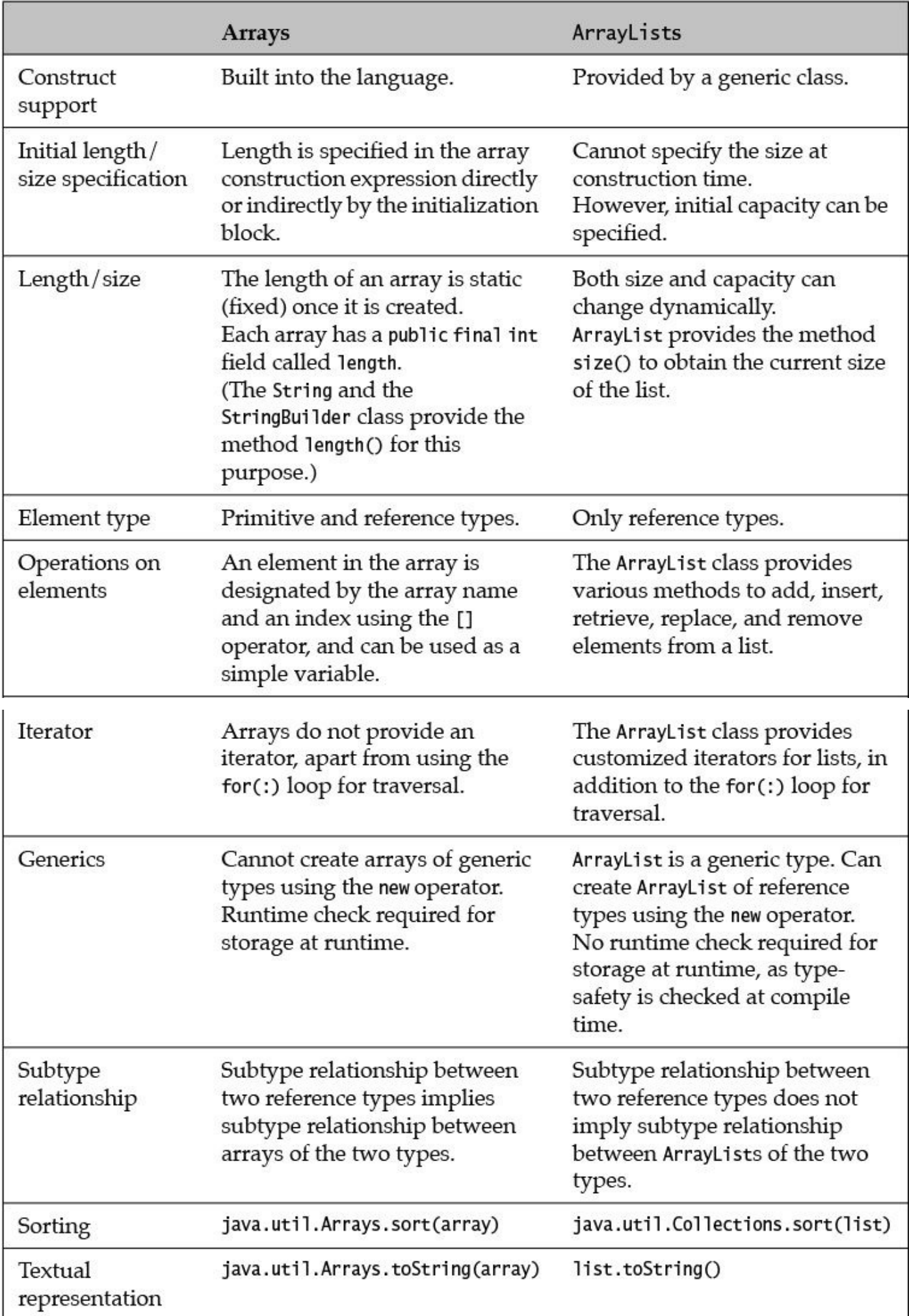

#### **Example 10.1** *Using an* ArrayList

```
Click here to view code image
   import java.util.ArrayList;
   import java.util.Collections;
   import java.util.List;
   public class UsingArrayList {
     public static void main(String[] args) {
       String[] wordArray = \{ "level", "Ada", "kayak", "Bob", "Rotator", "Bob"
   };
       System.out.println("(1) Create an empty list of strings:");
       List<String> strList = new ArrayList<>();
       				printListWithIndex(strList);
       System.out.println("\n(2) Add elements to list:");
       for (String str : wordArray) {
         						strList.add(str);
         						printListWithIndex(strList);
       				}
       System.out.println("Insert an element at index 2 in the list:");
       strList.add(2, "Java");
       				printListWithIndex(strList);
       System.out.println("\n(3) Replace the element at index 1:");
       String oldElement = strList.set(1, 'Naan'');System.out.println("Element that was replaced: " + oldElement);
       				printListWithIndex(strList);
       System.out.println("\n(4) Remove the element at index 0:");
       System.out.println("Element removed: '' + strList.remove(0));
       				printListWithIndex(strList);
       System.out.println("\n(5) Remove the first occurrence of "Java":");
       System.out.println("Element removed: " + strList.remove("Java"));
       				printListWithIndex(strList);
       System.out.println("\n(6) Determine the size of the list:");
       System.out.println("The size of the list is " + strList.size());
       System.out.println("\n(7) Determine if the list is empty:");
       boolean result = strList.isEmpty();
       System.out.println("The list " + (result ? "is" : "is not") + " empty.");
       System.out.println("\n(8) Get the element at specific index:");
       System.out.println("First element: " + strList.get(0));
       System.out.println("Last element: " + strList.get(strList.size() - 1));
       System.out.println("\n(9) Compare two lists:");
       List<String> strList2 = new ArrayList<>(strList);
       boolean trueOrFalse = strList.equals(strList2);System.out.println("The lists strList and strList2 are"
           + (trueOrFalse ? "" : " not") + " equal.");
       				strList2.add(null);
       				printListWithIndex(strList2);
       trueOrFalse = strList.equals(strList2);
```

```
System.out.println("The lists strList and strList2 are"
        + (trueOrFalse ? "" : " not") + " equal.");
    System.out.println("\n(10) Membership test:");
    boolean found = strList.contains("Naan");
    String msg = found ? "contains" : "does not contain";
    System.out.println("The list " + msq + " the string "Naan".");
    System.out.println("\n(11) Find the index of an element:");
    int pos = strList.indexOf('Bob'');
    System.out.println("The index of string "Bob" is: " + pos);
    				pos	=	strList.indexOf("BOB");
    System.out.println("The index of string "BOB" is: '' + pos);
   				pos	=	strList.lastIndexOf("Bob");
    System.out.println("The last index of string "Bob" is: " + pos);
   				printListWithIndex(strList);
    System.out.println("\n(12) Traversing the list using the for(;;) loop:");
    for (int i = 0; i < strList.size(); i++) {
      System.out.print(i + ":" + strList.get(i) + "");
				}
    				System.out.println();
    System.out.println("\n(13) Traversing the list using the for(:) loop:");
    for (String str : strList) {
      System.out.print(str + '' ");
      // strList.remove(str); // Throws
ConcurrentModificationException.
   				}
    				System.out.println();
    System.out.println("\n(14) Convert list to array:");
    Object[] objArray = strList.toString();
    System.out.println("Object[] length: " + objArray.length);
    System.out.print("Length of each string in the Object array: ");
    for (Object obj : objArray) {
      String str = (String) obj; // Cast required.
      System.out.print(str.length() + '' ");
    				}
    				System.out.println();
    String[] strArray = strList.toArray(new String[0]);
    System.out.println("String[] length: " + strArray.length);
    System.out.print("Length of each string in the String array: ");
    for (String str : strArray) {
      System.out.print(str.length() + " ");
    				}
    				System.out.println();
    System.out.println("\n(15) Sorting a list:");
   List<StringBuilder> sbList = new ArrayList<>();
    for (String str : strArray) {
      sbList.add(new StringBuilder(str));
    				}
    				//	Collections.sort(sbList);																					//	Compile-time	error!
    System.out.println("Unsorted list: " + strList);
   				Collections.sort(strList);
    System.out.println("Sorted list: " + strList);
  		}
  		/**
   * Print the elements of a list, together with their index:
   			*	[0:value0,	1:value1,	…]
```

```
			*/
  		public	static	<E>	void	printListWithIndex(List<E>	list)	{												//
(16)
    List<String> newList = new ArrayList<>();
    for (int i = 0; i < list.size(); i++) {
      newList.add(i + ":'' + list.get(i));
    				}
    				System.out.println(newList);
  		}
}
```
#### Output from the program:

#### **Click here to view code image**

```
(1) Create an empty list of strings:
\lceil]
(2)	Add	elements	to	list:
[0:level]
[0:level, 1:Ada]
[0:level, 1:Ada, 2:kayak]
[0:level, 1:Ada, 2:kayak, 3:Bob]
[0:level, 1:Ada, 2:kayak, 3:Bob, 4:Rotator]
[0:level, 1:Ada, 2:kayak, 3:Bob, 4:Rotator, 5:Bob]
Insert an element at index 2 in the list:
[0:level, 1:Ada, 2:Java, 3:kayak, 4:Bob, 5:Rotator, 6:Bob]
(3) Replace the element at index 1:
Element that was replaced: Ada
[0:level, 1:Naan, 2:Java, 3:kayak, 4:Bob, 5:Rotator, 6:Bob]
(4) Remove the element at index 0:
Element removed: level
[0:Naan, 1:Java, 2:kayak, 3:Bob, 4:Rotator, 5:Bob]
(5) Remove the first occurrence of "Java":
Element removed: true
[0:Naan, 1:kayak, 2:Bob, 3:Rotator, 4:Bob]
(6) Determine the size of the list:
The size of the list is 5
(7) Determine if the list is empty:
The list is not empty.
(8) Get the element at specific index:
First element: Naan
Last element: Bob
(9)	Compare	two	lists:
The lists strList and strList2 are equal.
[0:Naan,	1:kayak,	2:Bob,	3:Rotator,	4:Bob,	5:null]
The lists strList and strList2 are not equal.
(10) Membership test:
The list contains the string "Naan".
(11) Find the index of an element:
The index of string "Bob" is: 2
The index of string "BOB" is: -1
The last index of string "Bob" is: 4
```

```
(12) Traversing the list using the for(;;) loop:
0:Naan	1:kayak	2:Bob	3:Rotator	4:Bob
(13) Traversing the list using the for(:) loop:
Naan	kayak	Bob	Rotator	Bob
(14) Convert list to array:
Object[] length: 5
Length of each string in the Object array: 4 5 3 7 3
String[] length: 5
Length of each string in the String array: 4\,5\,3\,7\,3(15)	Sorting	a	list:
Unsorted list: [Naan, kayak, Bob, Rotator, Bob]
Sorted list: [Bob, Bob, Naan, Rotator, kayak]
```
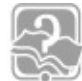

# **Review Questions**

**10.1** Which statement is true about the java.util.ArrayList class?

Select the one correct answer.

- (a) The method  $\text{delete}()$  can be used to delete an element at a specific index in an ArrayList.
- (b) The method  $\text{deleteAll}()$  can be used to delete all elements in an ArrayList.
- (c) The method insert() can be used to insert an element at a specific index in an ArrayList.
- (d) The method append() can be used to append an element at the end of an ArrayList.
- (e) The method  $\text{replace}(\cdot)$  can be used to replace the element at a specific index with another element in an ArrayList.
- (f) The method  $find()$  can be used to determine whether an element is in an ArrayList.
- (g) The method capacity() can be used to determine the current capacity of an ArrayList.
- (h) None of the above.

**10.2** What will the following program print when compiled and run?

**Click here to view code image** 

```
import java.util.ArrayList;
import java.util.List;
public class RQ12A10 {
  public static void main(String[] args) {
    List<String> strList = new ArrayList<>();
```

```
strList.add("Bob");    strList.add("Bob");    strList.add("Adda");
  for (int i = 0; i < strList.size(); /* empty */) {
    if (strList.get(i).length() \leq 3) {
       								strList.remove(i);
    						}	else	{
       ++i;						}
  				}
  				System.out.println(strList);
		}
```
Select the one correct answer.

- (a) The program will not compile.
- (b) The program will throw an IndexOutOfBoundsException at runtime.
- (c) The program will throw a ConcurrentModificationException at runtime.
- (d) The program will not terminate when run.
- (e) The program will print:  $[Anna, Adda].$
- (f) The program will print:  $[Anna, Ada, Bob, Adda].$

**10.3** What will the following program print when compiled and run?

#### **Click here to view code image**

}

```
import java.util.ArrayList;
import java.util.List;
public class RQ12A15 {
  public static void main(String[] args) {
    doft1(); doft2();
  		}
  public static void doIt1() {
    List<StringBuilder> sbListOne = new ArrayList<>();
    sbListOne.add(new StringBuilder("Anna"));
    sbListOne.add(new StringBuilder("Ada"));
    				sbListOne.add(new	StringBuilder("Bob"));
    List<StringBuilder> sbListTwo = new ArrayList<>(sbListOne);
    				sbListOne.add(null);
    				sbListTwo.get(1).reverse();
    System.out.println(sbListOne); \frac{1}{2}(1)
  		}
  public static void doIt2() {
    List<String> listOne = new ArrayList<>();
    listOne.add("Anna"); listOne.add("Ada"); listOne.add("Bob");
    List<String> listTwo = new ArrayList<>(listOne);
    String strTemp = listOne.get(0);listOne.set(0, listOne.get(listOne.size()-1));
    listOne.set(listOne.size()-1, strTemp);
    				System.out.println(listTwo);																																				//
(2)
  		}
}
```
- $(a)$  (1) will print [Anna, Ada, Bob, null].
- $(b)$  (1) will print [Anna, adA, Bob, null].
- $(C)$  (2) will print [Anna, Ada, Bob].
- $(d)(2)$  will print  $[Bob, Ada, Anna].$
- (e) The program will throw an IndexOutOfBoundsException at runtime.

## **10.4** What will the following program print when compiled and run?

#### **Click here to view code image**

```
import java.util.ArrayList;
import java.util.List;
public class RQ12A20 {
  public static void main(String[] args) {
    List<String> strList = new ArrayList<>();
    strList.add("Anna"); strList.add("Ada"); strList.add(null);
    strList.add("Bob"); strList.add("Bob"); strList.add("Adda");
    for (int i = 0; i < strList.size(); ++i) {
      if (strList.get(i).equals("Bob")) {
        								System.out.print(i);
      						}
    				}
    				System.out.println();
  		}
}
```
Select the one correct answer.

- (a) The program will not compile.
- (b) The program will throw an  $IndexOutOfBoundSException$  at runtime.
- (c) The program will throw a NullPointerException at runtime.
- (d) The program will print:  $34$ .

## **10.5** What will the following program print when compiled and run?

#### **Click here to view code image**

```
import java.util.ArrayList;
import java.util.List;
public class RQ12A30 {
  public static void main(String[] args) {
    List<String> strList = new ArrayList<>();
    strList.add("Anna"); strList.add("Ada");
    strList.add("Bob"); strList.add("Bob");
    for (int i = 0; i < strList.size(); ++i) {
      if (strList.get(i).equals("Bob")) {
        								strList.remove(i);
      						}
				}
    				System.out.println(strList);
  		}
}
```
- (a) The program will not compile.
- (b) The program will throw an IndexOutOfBoundsException at runtime.
- (c) The program will throw a NullPointerException at runtime.
- (d) The program will throw a ConcurrentModificationException at runtime.
- (e) The program will not terminate when run.
- (f) The program will print  $[Anna, Ada, Bob].$
- (g) The program will print  $[Anna, Ada].$

**10.6** What will the following program print when compiled and run?

#### **Click here to view code image**

```
import java.util.ArrayList;
import java.util.List;
public class RQ12A40 {
  public static void main(String[] args) {
    List<String> strList = new ArrayList <> ();
    strList.add("Anna"); strList.add("Ada"); strList.add(null);
    strList.add("Bob"); strList.add("Bob"); strList.add("Adda");
   while(strList.remove("Bob"));
    				System.out.println(strList);
 		}
}
```
Select the one correct answer.

(a) The program will not compile.

(b) The program will throw a NullPointerException at runtime.

(c) The program will not terminate when run.

(d) The program will print:  $[Anna, Ada, Adda].$ 

- (e) The program will print:  $[Anna, Ada, Bob, Adda].$
- (f) The program will print:  $[Anna, Ada, null, Adda].$

 $(g)$  The program will print:

```
[Anna, Ada, null, Bob, Adda]
[Anna, Ada, null, Adda]
```
## **10.2 Lambda Expressions**

In many ways, Java 8 represents a watershed in the history of the language. Before Java 8, the language supported only object-oriented programming. Packing state and behavior into objects that communicate in a procedural manner was the order of the day. Java 8 brings *functional-style programming* into the language, where code representing *functionality* can be passed as values to tailor the *behavior* of methods.

This section gives a taste of what functional-style programming brings to Java. It provides an introduction to two language features (functional interfaces and lambda expressions) that are the basis for this programming style in Java. That suffices for the purposes of this book. However, functional-style programming is a powerful paradigm worth exploring further, and any Java programmer who ignores it does so at his or her own peril.

# **Behavior Parameterization**

To demonstrate how functional-style programming can be useful, we will use a running example that we will gradually refine to implement an efficient and concise solution using lambda expressions and functional interfaces.

A common operation on elements in a collection is to select those elements that satisfy a certain criterion. This operation is called *filtering*. **Example 10.2** creates a list of strings at (1). We would like to filter this list for one-word *palindromes*, words that are spelled the same way forward and backward. For example, "anana" is a palindrome, but "banana" is not.

# **Filtering Using Customized Methods**

A straightforward and naive solution is to implement a customized method that takes a list of words and returns a list of the words that fulfill the criteria for being a palindrome. The method  $filterPalindromes()$  at (4) in Example 10.2 does exactly that. It traverses the list and selects elements with the following code:

**Click here to view code image** 

```
if (word.equals(new StringBuilder(word).reverse(), toString()) \{ // (5)
  		result.add(word);
}
```
The argument to the equals() method creates a  $StringBuilder$  based on the current word in the list. The contents of the StringBuilder are reversed and converted back to a  $String$ . The original word is compared for object value equality with the reversed word to determine whether it is a palindrome. Because the equality test is based on the Unicode values of the characters, this criterion takes into account the case of the letters, as can be seen from the output.

What if we wanted to create a filter that was case insensitive? We need to implement a new method, as shown in (6). We see that the method equalsIgnoreCase() used for equality comparison at (7) ignores the case, and the output bears this out.

### **Click here to view code image**

```
if (word.equalsIgnoreCase(
            new StringBuilder(word).reverse().toString())) { // (7)
 		result.add(word);
}
```
Creating a new method every time we want to filter on a new criterion is certainly not viable. There is lot of code duplication, and the most significant change occurs only in the condition of the  $if$  statement at (5) and (7).

```
Click here to view code image
   import	java.util.ArrayList;
   import java.util.List;
   public class FunWithPalindromesV0 {
    public static void main(String[] args) {
      // Create a list of
   words: (1)
      List<String> words = new ArrayList <> ();
      words.add("Otto"); words.add("ADA"); words.add("Alyla");
      words.add("Bob"); words.add("HannaH"); words.add("Java");
      System.out.println("List of words: \qquad \qquad \qquad " + words);
      // Call a method to filter the list for palindromes (case
   sensitive). (2)List<String> palindromes = filterPalindromes(words);
       System.out.println("Case-sensitive palindromes: " + palindromes);
      // Call a method to filter the list for palindromes (case insensitive).
   (3)
      List<String> palindromesIgnoreCase = filterPalindromesIgnorecase(words);
       System.out.println("Case-insensitive palindromes: " +
   palindromesIgnoreCase);
     		}
   / * * (4)
     			*	Finds	palindromes	in	a	list	of	words.	Uses	case-sensitive	filtering.
      			*	@param	words	List	of	strings
      			*	@return						List	of	palindromes	found
     			*/
    public static List<String> filterPalindromes(List<String> words) {
      List<String> result = new ArrayList<>();
       for (String word : words) {
        if (word.equals(new StringBuilder(word).reverse().toString())) { //
   (5)
          								result.add(word);
         						}
       				}
      return result;
     		}
   		/**																																																																							(6)
      			*	Finds	palindromes	in	a	list	of	words.	Uses	case-insensitive	filtering.
      			*	@param	words	List	of	strings
      			*	@return						List	of	palindromes	found
      			*/
    public static List<String> filterPalindromesIgnorecase(List<String> words)
   {
      List<String> result = new ArrayList<>();
       for (String word : words) {
        if (word.equalsIgnoreCase(
                      new StringBuilder(word).reverse().toString())) { //
   (7)
          								result.add(word);
   \qquad \qquad \}				}
      return result;
     		}
   }
```
**Example 10.2** *Implementing Customized Methods for Filtering an* ArrayList

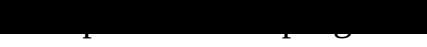

#### **Click here to view code image**

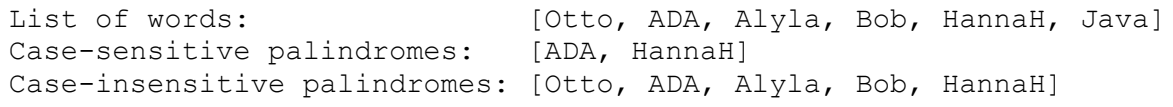

## **Filtering Using an Interface**

In **Example 10.3**, we have generalized the method that applies the criteria and selects the elements. The method  $filterStrings()$  at (9) takes as input a list and a selection criteria object that implements an interface, and returns a list with elements that satisfy the selection criteria.

The best practice of programming to an interface certainly makes sense here. That way the filterStrings() method can be used for filtering on any criteria. An appropriate object for filtering can be passed to the method as long as it implements the interface. This object must implement the  $\text{StrPredicted}$  interface, declared at (1), supplying the boolean method test() that actually determines whether an element is selected. The test() method is an example of a *predicate*, a function that takes an argument and returns a boolean value.

Examples  $10.3$  shows two approaches to how the criteria object can be created. We can define *concrete* classes that implement the StrPredicate interface. The classes PalindromeCaseSensitive and PalindromeCaseInsensitive at (2) and (3) in **Example 10.3**, respectively, implement the  $\text{StrPredict}$  interface and provide an implementation of the  $test()$  method. Objects of these classes are passed as arguments to the  $filterStrings()$  method at  $(5)$  and  $(6)$  to filter the list. Again note that any new selection criterion implemented by this approach requires a new concrete class, resulting in proliferation of classes, when all that needs changing is the code in the body of the test() method.

Instead of concrete classes, we can use *anonymous classes* to instantiate the criteria object, as shown at  $(7)$  and  $(8)$  in **Example 10.3.** We will not go into details of explaining the syntax of an anonymous class. The basic idea is that we can declare and instantiate the class at the same time, where it is needed in the code—in our case, as an argument in the call to the filterStrings() method. The new operator creates an object of the anonymous class whose body resembles that of a concrete class. The name of the interface in the declaration ensures that this class will implement the methods of the interface. In our case, the anonymous classes provide implementation of the test () method. By using anonymous classes we avoid creating concrete classes, but the verbosity of declaring anonymous classes to encapsulate a single method is inescapable. Also, we still have to declare a new anonymous class for each selection criterion, duplicating a lot of boilerplate code.

**Example 10.3** *Implementing an Interface for Filtering an ArrayList* 

<span id="page-489-0"></span>**Click here to view code image** 

```
/** Interface to test two strings according to a criterion. */
public interface StrPredicate { \frac{1}{2} //
(1)
 boolean test(String str);
}
```

```
/** Tests whether a string is a palindrome (case sensitive). */public	class	PalindromeCaseSensitive	implements	StrPredicate	{											//
(2)
  @Override public boolean test(String str) {
    return str.equals(new StringBuilder(str).reverse().toString());
  		}
}
/** Tests whether a string is a palindrome (case insensitive). */public	class	PalindromeCaseInsensitive	implements	StrPredicate	{									//
(3)
  @Override public boolean test(String str) {
    return str.equalsIgnoreCase(new StringBuilder(str).reverse().toString());
  		}
}
```

```
import java.util.ArrayList;
import java.util.List;
public class FunWithPalindromesV1 {
  public static void main(String[] args) {
    				//	Create	a	list	of
words: (4)
    List<String> words = new ArrayList <> ();
    words.add("Otto"); words.add("ADA"); words.add("Alyla");
    words.add("Bob"); words.add("HannaH"); words.add("Java");
    System.out.println("List of words: \begin{array}{ccc} & \text{w + words}; \\ & & \text{w + words} \end{array}// Use a class to filter for palindromes (case
sensitive). (5)List<String> palindromes1 = filterStrings(words,
                                                    new PalindromeCaseSensitive());
    System.out.println("Case-sensitive palindromes: '' + palindromes1);
    // Use a class to filter for palindromes (case
insensitive). (6)
    List<String> palindromes2 = filterStrings(words,
new new the contract of the contract of the contract of the contract of the contract of the contract of the contract of the contract of the contract of the contract of the contract of the contract of the contract of the co
PalindromeCaseInsensitive());
    System.out.println("Case-insensitive palindromes: " + palindromes2);
    // Use an anonymous class to filter for palindromes (case
sensitive). (7)List<String> palindromes3 = filterStrings(words,
         new StrPredicate() {
           										@Override
           public boolean test(String str) {
             return str.equals(new StringBuilder(str).reverse().toString());
										}
								}
    				);
    System.out.println("Case-sensitive palindromes: '' + palindromes3);
    // Use an anonymous class to filter for palindromes (case insensitive).
(8)
```

```
new StrPredicate() {
          										@Override
          public boolean test(String str) {
            												return	str.equalsIgnoreCase(
                            new StringBuilder(str).reverse().toString());
										}
								}
    				);
    System.out.println("Case-insensitive palindromes: " + palindromes4);
  		}
  		/**
   * Filters a list of strings according to the criteria of the predicate.
   			*	@param	strList				List	of	strings	to	filter
   			*	@param	predicate		Provides	the	criteria	for	filtering	the	strings
   			*	@return											List	of	strings	that	match	the	criteria
   			*/
  public static List<String> filterStrings(List<String> strList, \frac{1}{\sqrt{2}}(9)
                                              StrPredicate predicate) {
    List<String> result = new ArrayList <> ();
    for (String str : strList) {
      if (predicate.test(str)) { \frac{1}{2} //
(10)
        								result.add(str);
      						}
    				}
   return result;
  		}
}
```
Output from the program:

```
Click here to view code image
```

```
List of words: [\text{Otto, ADA, Alyla, Bob, HannaH, Java}]Case-sensitive palindromes: [ADA, HannaH]
Case-insensitive palindromes: [Otto, ADA, Alyla, Bob, HannaH]
Case-sensitive palindromes: [ADA, HannaH]
Case-insensitive palindromes: [Otto, ADA, Alyla, Bob, HannaH]
```
# **Filtering Using Lambda Expressions**

Ideally we would like to pass the code for the selection criteria as an argument to the filterStrings() method so that the method can apply the criteria to the elements in the list; that is, we would like to be able to change the behavior of the filterStrings() method depending on the selection criteria. Example  $10.4$  is a step in that direction.

The StrPredicate interface and the filterStrings() method are still the same as in Example 10.3, but the implementation of the  $\text{StrPredicted}$  interface at (2) and (4) in **Example 10.4** is specified by lambda expressions.

The [StrPredica](#page-489-0)te interface is an example of a *functional interface* (p. 442). Such an interface has exactly one abstract method. In the case of the  $\text{StrPredicted}$  method, this method is the  $test()$  method, which takes a  $String$  object as an argument and returns a boolean value. Knowing that something is a StrPredicate, all the

information  $\mathcal{L}$ in the interface; in other words, we know its name, its parameters, any value it returns, and whether it throws any exceptions.

Implementation of the sole abstract method of a functional interface can be provided by a *lambda expression* (p. 444), in contrast to a conventional method implementation in concrete and anonymous classes, as seen in **Example 10.3**. The assignment at  $(2)$  in Example  $10.4$  uses a lambda expression to provide an implementation for the StrPredicate fun[ction](#page-498-0)al interface:

## **Click here to view code image**

```
StrPredicate predicate1 = (Suring str) ->
   str.equals(new StringBuilder(str).reverse().toString()); // (2)
```
The reference predicate1 on the left-hand side is of type StrPredicate, and it is assigned the value of the lambda expression on the right-hand side. A lambda expression has three parts:

• A *parameter list* that is analogous to the parameter list of a method. In (2), the parameter list has only one parameter:

(String str)

- The  $\rightarrow$  operator (the *arrow*) that separates the parameter list from the lambda body.
- A *lambda body* that is either a *single expression* or a *statement block*. In (2), the lambda body is a single expression, whose value is returned when the lambda expression is evaluated. The lambda body expression evaluates to a boolean value, since the call to the equals () method returns a boolean value.

## **Click here to view code image**

```
str.equals(new StringBuilder(str).reverse().toString()); // Lambda body
expression
```
The lambda expression at  $(2)$  defines a nameless function that takes a  $String$  as the only parameter, and returns a boolean value. Recall that the test () method of the StrPredicate functional interface does exactly that.

Lambda expressions are also called *anonymous functions*, as they do not have names. They can be stored as *values* in references, as in the reference  $predicated$  in (2). The compiler can type check that the lambda expression is assignable to the reference on the left-hand side, since the expression represents an anonymous function that is compatible with the sole abstract method  $test()$  of the  $StrPredictate$  interface.

The lambda expression at  $(2)$  is passed as an argument to the filterStrings () method via the reference  $predicated$  at (3). It is executed only when the  $test()$ method is called with a  $String$  argument in the filter Strings () method at  $(7)$ .

Now we just need to pass a new lambda expression to the filterStrings() method to filter a list of strings based on a selection criterion. Example 10.4 is more precise, concise, and readable than the previous versions, especially as you become comfortable with lambda expressions.

**Click here to view code image** 

}

```
/** Interface to test two strings according to a criterion. */public interface StrPredicate { \frac{1}{\sqrt{2}}(1)
 boolean test(String str);
```
**Example 10.4** *User-Defined Functional Interface for Filtering an* ArrayList

```
import java.util.ArrayList;
import java.util.List;
public class FunWithPalindromesV2 {
  public static void main(String[] args) {
    // Create a list of words:
    List<String> words = new ArrayList <> ();
    words.add("Otto"); words.add("ADA"); words.add("Alyla");
    words.add("Bob"); words.add("HannaH"); words.add("Java");
    System.out.println("List of words: \begin{array}{ccc} & \text{y + words}; \\ & & \text{y + words} \end{array}StrPredicate predicate1 = (String str) ->
        								str.equals(new	StringBuilder(str).reverse().toString());										//
(2)
   List<String> palindromes1 = filterStrings(words, predicate1); \frac{1}{10}(3)
    System.out.println("Case-sensitive palindromes: '' + palindromes1);
    StrPredicate predicate2 = (String str) ->
        str.equalsIgnoreCase(new StringBuilder(str).reverse().toString());//
(4)
    List<String> palindromes2 = filterStrings(words, predicate2); \frac{1}{2}(5)
    System.out.println("Case-insensitive palindromes: " + palindromes2);
  		}
\frac{1}{x}(6)
   * Filters a list of strings according to the criteria of the predicate.
   			*	@param	strList				List	of	strings	to	filter
   			*	@param	predicate		Provides	the	criteria	for	filtering	the	strings
   			*	@return											List	of	strings	that	match	the	criteria
   			*/
 public static List<String> filterStrings(List<String> strList,
                                           StrPredicate predicate) {
    List<String> result = new ArrayList <> ();
    for (String str : strList) {
      if (predicate.test(str)) { \frac{1}{2} //
(7)
        								result.add(str);
						}
    				}
   return result;
  		}
}
```
### Output from the program:

#### **Click here to view code image**

Case-sensitive palindromes: [ADA, HannaH]

List of words:  $[\text{Otto, ADA, Alyla, Bob, HannaH, Java}]$ 

# **Filtering Using the Predicate<T>** Functional Interface

Example 10.4 used a user-defined functional interface StrPredicate. The Java SE platform API provides functional interfaces for many tasks (such as testing an object and creating objects). For implementing predicates, we can use the generic [java.util.](#page-493-0)function.Predicate<T> functional interface, which specifies the single-parameter boolean method  $test(T t)$ . It is a more generalized version of the StrPredicate functional interface that we have used earlier.

Example 10.5 uses the generic Predicate<T> functional interface, where the *type parameter*  $T$  represents the concrete type  $String$ . In  $Example 10.4$ , we simply need to replace the name  $\text{StrPredictive}$  with the name Predicate<String> in (2), (4), and (6), and import the Predicate $\langle T \rangle$  functional interface from the java.util.function package  $((1)$  in **Example 10.5**). The discussion of type checking and evaluation of lambda expressions in  $Example 10.4$  also applies to  $Example 10.4$ 10.5.

Functional interfaces and lambda expressions together allow *behavior parameterization*, a powerful programming paradigm that allows code representing behavior to be passed around as values, and executed when the abstract method of the functional interface is invoked. This approach is scalable, requiring only a lambda expression to represent the filtering criteria.

Functional-style programming is also beneficial in developing parallel code. In the multicore world in which we live, we can use all the help we can get to utilize the computing power that new hardware architectures are putting at our disposal.

The rest of this section provides more insight into these two features of the language: functional interfaces and lambda expressions.

**Example 10.5** *Using the* Predicate<T> *Functional Interface for Filtering an* ArrayList

<span id="page-495-1"></span>**Click here to view code image** 

```
import java.util.ArrayList;
import java.util.List;
import	java.util.function.Predicate;																																						//
(1)
public class FunWithPalindromesV3 {
  public static void main(String[] args) {
   List<String> words = new ArrayList<>();
    words.add("Otto"); words.add("ADA"); words.add("Alyla");
    words.add("Bob"); words.add("HannaH"); words.add("Java");
    System.out.println("List of words: \qquad \qquad \qquad " + words);
    Predicate<String> predicate1 = (String str) ->
        								str.equals(new	StringBuilder(str).reverse().toString());										//
(2)
    List<String> palindromes1 = filterStrings(words, predicate1); \frac{1}{10}(3)
    System.out.println("Case-sensitive palindromes: " + palindromes1);
    Predicate<String> predicate2 = (String str) ->
        								str.equalsIgnoreCase(new	StringBuilder(str).reverse().toString());//
(4)
    List<String> palindromes2 = filterStrings(words, predicate2); \frac{1}{10}(5)
    System.out.println("Case-insensitive palindromes: " + palindromes2);
  		}
		/**																																																																					//
(6)
   * Filters a list of strings according to the criteria of the predicate.
   			*	@param	strList				List	of	strings	to	filter
   * @param predicate Provides the criteria for filtering the strings
   			*	@return											List	of	strings	that	match	the	criteria
   			*/
  public static List<String> filterStrings(List<String> strList,
                                            Predicate<String> predicate) {
    List<String> result = new ArrayList <> ();
    for (String str : strList) {
      if (predicate.test(str)) { \sqrt{2}(7)
        								result.add(str);
						}
    				}
   return result;
  		}
}
```
Output from the program:

#### **Click here to view code image**

```
List of words: [Otto, ADA, Alyla, Bob, HannaH, Java]
Case-sensitive palindromes: [ADA, HannaH]
Case-insensitive palindromes: [Otto, ADA, Alyla, Bob, HannaH]
```
## **Functional Contract on Text**

A functional interface can have only one abstract method. This abstract method is called the *functional method* for that interface. Like any other interface, a functional interface can have any number of static and default methods. Such an interface can also provide *explicit* public abstract method declarations for *non-final* public instance methods in the Object class, but these are excluded from the definition of a functional interface. Note that abstract methods declared in an interface are implicitly abstract and public. Interfaces are discussed in  $\S$ 7.6, p. 290.

We defined and used the  $\text{StrPredicte}$  interface earlier. It has exactly one abstract method.

**Click here to view code image** 

```
@FunctionalInterface
interface StrPredicate {
 		boolean	test(String	str);																						//	Sole	public	abstract
method.
}
```
The annotation @FunctionalInterface is useful when defining functional interfaces. The compiler will issue an error if the declaration violates the definition of a functional interface, as illustrated by the following XStrPredicate interface. Its declaration has two abstract methods.

**Click here to view code image** 

```
@FunctionalInterface
interface XStrPredicate { \sqrt{2} / Compile-time
error!
		boolean	test(String	str);																															//	Abstract	method.
 String reverse(String str); \sqrt{2} // Abstract method.
}
```
The next functional interface NewStrPredicate declares only one abstract method at (1). In addition, it provides the implementations of one default method and one static method at  $(2)$  and  $(3)$ , respectively. The abstract method declaration at  $(4)$  is that of a nonfinal public method from the Object class, but such declarations are excluded from the definition of a functional interface.

**Click here to view code image** 

```
@FunctionalInterface
interface NewStrPredicate {
  		boolean	test(String	str);																																	//	(1)	Abstract
method
 default void msg(String str) { System.out.println(str); } // (2) Default
method
 static void info() { System.out.println("Testing!"); } // (3) Static
method
  \emptysetOverride boolean equals(Object obj); \left(\frac{4}{1 + 2}\right) From Object
class
}
```
The interface  $\text{StrFormat}$  provides the abstract method declaration of the non-final public method toString() from the Object class, but such declarations are excluded from the definition of a functional interface. Effectively, there is no abstract

method declared in the  $\Gamma$ without the annotation @FunctionalInterface, but it is not a functional interface.

**Click here to view code image** 

```
@FunctionalInterface
interface StrFormat { \sqrt{2} / \sqrt{2} / \sqrt{2} / \sqrt{2} / \sqrt{2} / \sqrt{2} / \sqrt{2} / \sqrt{2} / \sqrt{2} / \sqrt{2} / \sqrt{2} / \sqrt{2} / \sqrt{2} / \sqrt{2} / \sqrt{2} / \sqrt{2} / \sqrt{2} / \sqrt{2} / \sqrt{2} / \sqrt{2} / 
error!
    		@Override	String	toString();																														//	From	Object
class
}
```
Earlier in this section, we used the generic functional interface

```
java.util.function.Predicate<T>, which provides the abstract method
test() to implement predicates. This functional interface also has one static method
(isEqual()) and three default methods (and()), or(), negate()). The default
methods implement short-circuit logical operators that can be used for composing
predicates on Predicate objects.
```
The functional subinterface  $ISETPredictate$  that follows is customized to the  $String$ type by extending the java.util.function.Predicate<T> functional interface, where the type parameter  $T$  is  $String$ . It can readily be used for implementing predicates on strings.

### **Click here to view code image**

```
@FunctionalInterface
interface IStrPredicate extends Predicate<String> { }
```
## **Functional Interfaces in Java SE Platform API**

The Java SE platform API has many functional and nonfunctional interfaces, all of which support the practice of programming to interfaces. For example, the  $\exists$  ava.lang package includes five functional interfaces: Runnable, Comparable<T>, AutoCloseable, Iterable<T>, and Readable. However, the main support for functional interfaces is found in the java.util.function package. It includes general-purpose functional interfaces that implement basic concepts in functional-style programming  $(Table 10.2)$ . In addition, the package provides a wide range of functional interfaces for various purposes, so that implementing new extensions should hardly be necessary.

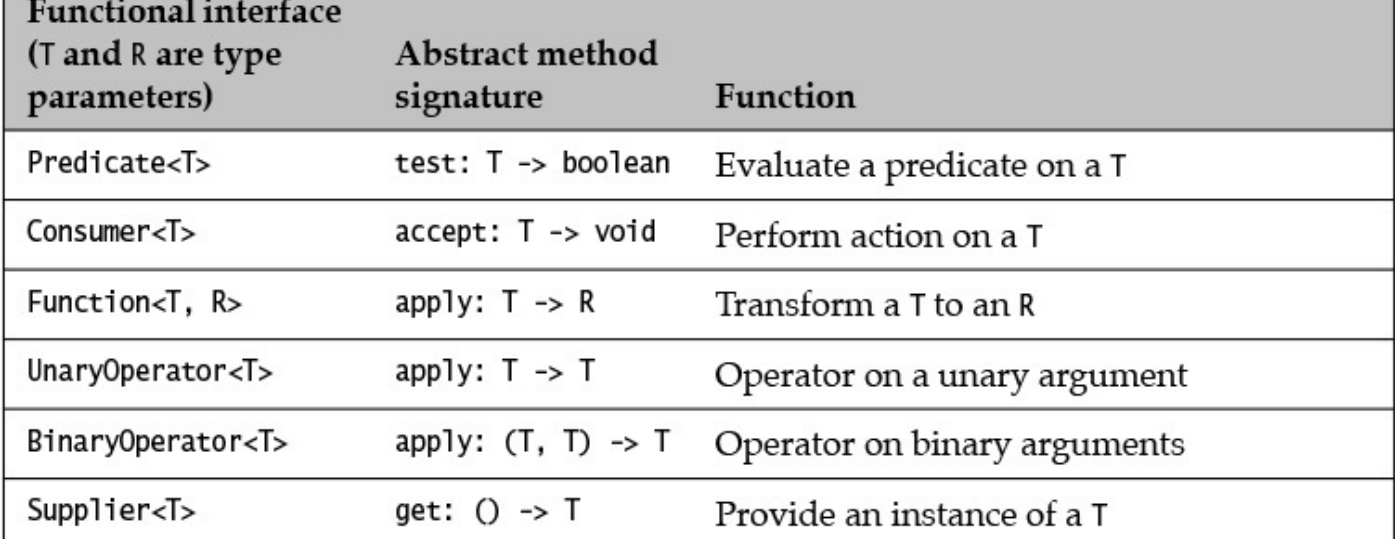

**Table 10.2** *Selected Functional Interfaces from the* java.util.function *Package* 

<span id="page-498-0"></span>The java.util.function package includes functional interfaces that are specialized for primitive values. Their use enables programmers to avoid excessive boxing and unboxing of primitive values when such values are used as objects. The functional interfaces IntPredicate, LongPredicate, and DoublePredicate provide an abstract test() method to evaluate predicates with int, long, and double arguments, respectively.

**Click here to view code image** 

```
Predicate<Integer> integerPred = (Integer i) -> i%2 == 0;// i as operand
unboxed.
System.out.println(integerPred.test(2015)); \frac{1}{1 + x} Argument boxed.
false
IntPredicate intPred = (int i) -> i%2 == 0;
System.out.println(intPred.test(2016)); // true
```
# **Defining Lambda Expressions**

Lambda expressions implement functional interfaces by defining anonymous functions that facilitate behavior parameterization. They can be passed and used as values in a program, without the excess baggage of first being packaged into objects in the source code. The compiler takes care of whatever that needs to be done internally to make their usage feasible.

A lambda expression has the following syntax:

**Click here to view code image** 

```
formal_parameter_list -> lambda_body
```
The parameter list and the body are separated by the  $\rightarrow$  operator. The lambda expression syntax resembles a simplified declaration of a method, without many of the bells and whistles of a method declaration. That streamlining is important, as it avoids verbosity and provides a simple and succinct notation with which to write lambda expressions on the fly.

In the rest of this section, we take a closer look at the parameter list, the lambda body, and

## **Lambda Parameters**

The parameter list of a lambda expression is a comma-separated list of formal parameters that is enclosed in parentheses,  $( )$ , analogous to the parameter list in a method declaration. There are other shorthand forms as well, as we shall see shortly.

If the types of the parameters are specified, they are known as *declared-type parameters*. If the types of the parameters are not specified, they are known as *inferred-type parameters*. Types of the inferred-type parameters are derived from the functional interface type that is the target type of the lambda expression.

Parameters are either all declared-type or all inferred-type. Parentheses are mandatory with multiple parameters, whether they are declared-type or inferred-type. For a parameter list with a single inferred-type parameter, the parentheses can be omitted. Also, only declared-type parameters can have modifiers.

**Click here to view code image** 

```
() -> ..
(Integer x, Integer y, Integer z) \rightarrow .. // Multiple declared-type
parameters
(x, y, z) \rightarrow ..
parameters
(String str) \rightarrow ..
parameter
(str) \rightarrow ..
parameter
str \longrightarrow ..
parameter
String str \rightarrow ..
Integer x, Integer y, Integer z \rightarrow \ldots // Illegal: Missing parentheses
i, j, k \rightarrow ..
(String str, j) \longrightarrow .. // Illegal: Cannot mix inferred and declared type
(final int i, int j) -> .. // OK: Modifier with declared-type parameter
(final i, j) \longrightarrow .. // Illegal: No modifier with inferred-type
parameter
```
## **Lambda Body**

A lambda body is either a single expression or a statement block. Execution of a lambda body has either a non-void return (i.e., returns a value) or a void return (i.e., does not return a value), or its evaluation throws an exception.

A single-expression lambda body is used for short and succinct lambda expressions. A single-expression lambda body with a  $\text{void return type}$  is commonly used to achieve side effects. The return keyword is not allowed in a single-expression lambda body.

In the examples that follow, the body of the lambda expressions is an *expression* whose execution returns a value (i.e., has a non-void return):

**Click here to view code image** 

```
return
return
```

```
()	->	2015																																		//	Expression	body,	non-void
()	->	null																																		//	Expression	body,	non-void
```

```
return
(i, j) \rightarrow i \le j ? i : j \qquad \qquad // Expression body, non-void
return
str \rightarrow str.length() > 3 // Expression body, non-void
return
str	->	str	!=	null																										//	Expression	body,	non-void
return
      && !str.equals("") && str.length() > 3
       							&&		str.equals(new	StringBuilder(str).reverse().toString())
```
In the next set of examples, the lambda body is an *expression statement* that can have a void or a non-void return. However, if the abstract method of the functional interface returns  $void$ , the non-void return of a lambda expression with an expression statement as body can be interpreted as a  $\text{void return (i.e., the return value is ignored).}$ 

**Click here to view code image** 

```
val -> System.out.println(val) // Method invocation statement, void return
sb	->	sb.trimToSize()													//	Method	invocation	statement,	void	return
sb	->	sb.append("!")														//	Method	invocation	statement,	non-void
return
() -> new StringBuilder("?") // Object creation statement, non-void
return
value	->	value++																		//	Increment	statement,	non-void	return
value \rightarrow value \star = 2 \prime // Assignment statement, non-void return
```
The following examples are not legal lambda expressions:

**Click here to view code image** 

```
(int i) \rightarrow while (i < 10) ++i // Illegal: not an expression but a statement
(x, y) \rightarrow return x + y // Illegal: return not allowed in expression
```
The statement block comprises declarations and statements enclosed in braces  $({})$ . The return statement is allowed only in a block lambda body.

**Click here to view code image** 

```
() \rightarrow {}
() \rightarrow { return 2015; } \rightarrow // Block body, non-void return
() \rightarrow { return 2015 } // Illegal: statement terminator (;) in block
missing
() -> { new StringBuilder("Go nuts."); } // Block body, void return
() -> { return new StringBuilder("Go nuts!"); } // Block body, non-void
return
(int	i)	->	{	while	(i	<	10)	++i;	}																	//	Block	body,	void	return
(i, j) \rightarrow { if (i <= j) return i; else return j; } // Block body, non-void
return
(done)	->	{																					//	Multiple	statements	in	block	body,	void
return
 if (done) {
   System.out.println("You deserve a break!");
  				return;
 		}
 System.out.println("Stay right here!");
}
```
**Accessing Members in the Enclosing Class**

Since a lambda expression is not associated with any class, there is no notion of a this reference associated with it. If it is used in a lambda expression, the this reference refers to the enclosing object, and can be used to access members of this object. The name of a member in the enclosing object has the same meaning when used in a lambda expression. In other words, there are no restrictions on accessing members in the enclosing object. In the case of shadowing member names, the keyword  $this$  can be explicitly used, and the keyword  $super can be used to access any members inherited by the enclosing object.$ 

In Example 10.6, the  $q$ etPredicate() method at (7) defines a lambda expression at (8). This lambda expression accesses the static field strList and the instance field banner in the enclosing class at  $(1)$  and  $(2)$ , respectively.

In the [main\(\)](#page-502-0) method in Example 10.6, an  $ArrayList$  is assigned to the static field  $strList$  at (3) and is initialized. The  $ArrayList$  referred to by the static field strList has the following content:

**Click here to view code image** 

[Otto, ADA, Alyla, Bob, HannaH, Java]

A MembersOnly object is created at (4). Its StringBuilder field banner is initialized with the string "love ", and the local variable  $\circ$ bj refers to this MembersOnly object. At  $(5)$ , a Predicate object is created by calling the getPredicate() method on the MembersOnly object referred to by the local variable  $obj$ . This predicate is first evaluated when the  $test()$  method is called at (6) on the Predicate object, with the argument string "never dies!". Calling the test() method results in the lambda expression created at  $(5)$  by the getPredicate() method being evaluated in the enclosing MembersOnly object referred to by the local variable  $\circ \flat$ j.

The parameter  $str$  of the lambda expression is initialized with the string "never dies!", the argument to the  $test()$  method. In the body of the lambda expression, the  $ArrayList$  referred to by the static field strList is first printed at (9):

### **Click here to view code image**

List: [Otto, ADA, Alyla, Bob, HannaH, Java]

At (10), the parameter  $str$  (with contents "never dies!") is appended to the [StringBuilder](#page-2178-0) (with contents "love ") referred to by the instance field banner in the enclosing object, resulting in the following contents in this StringBuilder:

"love never dies!"

Since the length of the string "never dies!", referred to by the parameter  $str$ , is greater than 5, the lambda expression returns  $true$  at (11). This is the value returned by the  $test()$  method call in  $(6)$ .

In the call to the  $\text{printIn}$  () method at (6), the argument

**Click here to view code image** 

now evaluates as

#### **Click here to view code image**

true + " " + "love never dies!"

#### **Example 10.6** *Accessing Members in an Enclosing Object*

#### **Click here to view code image**

```
import	java.util.ArrayList;
import java.util.List;
import java.util.function.Predicate;
public class MembersOnly {
  // Instance variable
  		private	StringBuilder	banner;																																				//	(1)
  // Static variable
  		private	static	List<String>	strList;																													//	(2)
  		//	Constructor
  public MembersOnly(String str) {
   banner = new StringBuilder(str);		}
  		//	Static	method
  public static void main(String[] args) {
    strList = new ArrayList \geq \langle \rangle;
    strList.add("Otto"); strList.add("ADA"); strList.add("Alyla");
    strList.add("Bob"); strList.add("HannaH"); strList.add("Java");
   MembersOnly obj = new MembersOnly("love "); // (4)
    				Predicate<String>	p	=	obj.getPredicate();																						//	(5)
    System.out.println(p.test("never dies!") + " " + obj.banner); // (6)
  		}
  // Instance method
  public Predicate<String> getPredicate() { \qquad // (7)<br>return str -> { \qquad // (8) Lambda
   return str \rightarrow {
expression
     System.out.println("List: " + strList); //(9)		MembersOnly.strList
    						banner.append(str);																												//	(10)	this.banner
     return str.length() > 5; \frac{1}{2} (11) boolean value
    				};
  		}
}
```
Output from the program:

#### **Click here to view code image**

```
List: [Otto, ADA, Alyla, Bob, HannaH, Java]
true love never dies!
```
As mentioned earlier, a lambda expression is not associated with a class or any of its members. Apart from not having a this reference, a lambda expression also does not create its own scope. Instead, it is part of the scope of the enclosing context—it has *lexical or* block scope (§4.4, p. 117). All variable declarations in a lambda expression follow the rules of block scoping. They are not accessible outside of the lambda expression. In addition, we cannot *redeclare* local variables already declared in the enclosing scope. In Example 10.7, re[dec](#page-155-0)laring the local variables banner and words at  $(6)$  and  $(7)$ , respectively, results in a compile-time error.

**Accessing Local Variables in the Enclosing Context**

Local variables declared in the enclosing method, including its formal parameters, can be accessed in a lambda expression provided they are *effectively final*. This means that once a local variable has been assigned a value, its value does not change in the method. Using the  $final$  modifier in the declaration of a local variable explicitly instructs the compiler to ensure that this is the case. The final modifier implies effectively final. If the final modifier is omitted and a local variable is used in a lambda expression, the compiler effectively performs the same analysis as if the  $final$  modifier had been specified. A lambda expression might be executed at a later time, after the method has finished execution. At that point, the local variables used in the lambda expression are no longer accessible. To ensure their availability, *copies of their values* are maintained with the lambda expression. This is called *variable capture*, although in essence it is the values that are captured. Note that it is not the object that is copied in the case of a local reference variable, but rather the reference value. Objects reside on the heap and are accessible via a copy of the reference value. Correct execution of the lambda expression is guaranteed, since these effectively final values cannot change. Note that the state of an object referred to by a final or an effectively final reference can change, but not the reference value in the reference; thus, such a reference will continue refer to the same object once it is initialized.

In **Example 10.7**, the method  $getPredictedicate()$  at (1) has one formal parameter (banner), and a local variable (words) declared at (2). Although the state of the ArrayList object, referred to by the reference words, is changed in the method (we add elements to it), the reference value in the reference does not change; that is, it continues to refer to the same object whose reference value it was assigned at  $(2)$ . The parameter banner is assigned the reference value of the argument object when the method is invoked, and continues to refer to this object throughout the method. Both local variables are effectively final. Their values are captured by the lambda expression, and used when the lambda expression is executed after the call to the  $q$ etPredicate() method in the main  $()$  method.

If we uncomment  $(3)$  and  $(4)$  in **Example 10.7**, then both local variables are *not* effectively final. Their reference values are changed at  $(3)$  and  $(4)$ , respectively. The compiler now flags errors in  $(8)$  and  $(9)$ , respectively, because these non-final local variables are used in the lambda expression.
**Example 10.7** *Accessing Local Variables in an Enclosing Method* 

```
Click here to view code image
```

```
import java.util.ArrayList;
    import java.util.List;
    import java.util.function.Predicate;
    public class LocalsOnly {
      public static void main(String[] args) {
         StringBuilder banner = new StringBuilder("love ");
         LocalsOnly instance = new LocalsOnly();
         Predicate<String> p = instance.getPredicate(banner);
         System.out.println(p.test("never dies!") + " " + banner);
      		}
      public Predicate<String> qetPredicate(StringBuilder banner) { // (1)
         List<String> words = new ArrayList\lt(); \qquad \qquad (2)
         words.add("Otto"); words.add("ADA"); words.add("Alyla");
         words.add("Bob"); words.add("HannaH"); words.add("Java");
    // banner = new StringBuilder(); // (3) Illegal: Not effectively
    final
    // words = new ArrayList<>(); \frac{1}{1 + \frac{1}{1 + \fracfinal
        return str -> { (1) in the set of the set of the set of the set of the set of the set of the set of the set of the set of the set of the set of the set of the set of the set of the set of the set of the set of the set of t
    // String banner = "Don't redeclare me!"; // (6) Illegal:
    Redeclared
    // String[] words = new String[6]; // (7) Illegal:
    Redeclared
            System.out.println("List: '' + words); \frac{1}{1} (8)
          banner.append(str); \sqrt{2} (9)
           return str.length() > 5;				};
      		}
    }
Output from the program:
Click here to view code image
```

```
List: [Otto, ADA, Alyla, Bob, HannaH, Java]
true love never dies!
```
# **Type Checking and Execution of Lambda Expressions**

The use of lambda expressions is tightly coupled with functional interfaces. A lambda expression can be defined in a context where a functional interface can be used—for example, in an assignment context, a method call context, or a cast context. The compiler determines the *target type* that is required in the context where the lambda expression is defined. This target type is always a functional interface type. In the assignment context that follows, the target type is  $Predict \epsilon \text{Integer} >$ , as it is the target of the assignment statement. Note that the type parameter  $T$  of the functional interface is Integer.

### **Click here to view code image**

```
Predicate<Integer> p1 = i -> i%2 == 0; // (1) Target type:
```
The *method type* of a method declaration comprises its type parameters, formal parameter types, return type, and any exceptions the method throws.

The *function type* of a functional interface is the method type of its single abstract method. The target type Predicate<Integer> has the following method, where type parameter T is Integer:

#### **Click here to view code image**

```
public boolean test(Integer t); // Method type: Integer -> boolean
```
The function type of the target type  $Predicate \le Integer \ge$  is the method type of the this test() method:

Integer -> boolean

The type of the lambda expression defined in a given context must be compatible with the function type of the target type. If the lambda expression has inferred-type parameters, their type is inferred from the function type, and if necessary from the context. From the function type of the target type  $Predicted Index$ , the compiler can infer that theparameter  $\pm$  in the lambda expression at (1) should be of type Integer. The lambda body returns a boolean value. The type of the lambda expression in  $(1)$  is

Integer -> boolean

The type of the lambda expression is compatible with the function type of the target type Predicate<Integer>.

In the following assignment, the target type is java.util.function.IntPredicate:

#### **Click here to view code image**

IntPredicate  $p2 = i \rightarrow i\$  == 0;  $\qquad$  // (2) Target type: IntPredicate

The [IntPredicate](#page-2196-0) functional interface has the following abstract method:

#### **Click here to view code image**

```
public boolean test(int i); \frac{1}{2} // Method type: int -> boolean
```
The function type of the target type  $IntPredict$  is the method type of its abstract method:

 $int ->$  boolean

The compiler infers that the type of the inferred-type parameter  $\pm$  in the lambda expression at  $(2)$  should be  $int.$  As the lambda body returns a boolean value, the type of the lambda expression in  $(2)$  is

 int -> boolean

The type of the lambda expression is compatible with the function type of the target type IntPredicate.

Note that in both examples, the lambda expression is the same, but their types are different in the two contexts: They represent two different values. The type of a lambda expression is determined by the context in which it is defined.

```
	System.out.println(p1	==	p2);																				//	false
```
The process of type checking a lambda expression in a given context is called *target typing*. The presentation here is simplified, but suffices for our purposes to give an idea of what is involved.

The compiler does the type checking necessary to use lambda expressions, and the runtime environment provides the rest of the magic to make it all work. At runtime, the lambda expression is executed when the sole abstract method of the functional interface is invoked. As mentioned earlier, this is an example of deferred execution. Lambda execution is similar to invoking a method on an object. We define a lambda expression as a *function* and use it like a *method*, letting the compiler and the runtime environment put it all together.

**Click here to view code image** 

```
boolean result1 = p1.test(2015); \qquad \qquad \qquad \qquad (false
boolean result2 = p2 \text{.test}(2016); \frac{1}{p} // true
```
# **Filtering Revisited: The Predicatests Functional Interface**

Example  $10.8$  includes the two previous examples of filtering a list for palindromes at  $(2)$ and (3). In addition, it presents several examples of filtering a list using different criteria defined on properties of a string. Determining whether a string is a case-sensitive or caseinsensitive palindrome is now done by the two static methods

isCaseSensitivePalindrome() and isCaseInsensitivePalindrome(), respectively. Also note that the  $filterstrings()$  method, which we used earlier, is now a generic method to filter *any* list, not just a list of strings, (14).

The examples in  $Example$  10.8 have intentionally been written to illustrate the syntax of lambda expressions. We draw attention to the predicate at  $(11)$  that takes into account whether the string element has a  $null$  value, whether it is an empty string, and whether its length is greater than 3, before testing it for a palindrome:

**Click here to view code image** 

```
Predicate<String> predicateE = str \rightarrow \qquad \qquad \qquad \qquad \qquad \qquad \qquad \qquad \qquad \qquad \qquad \qquad \qquad \qquad \qquad \qquad \qquad \qquad \qquad \qquad \qquad \qquad \qquad \qquad \qquad \qquad \qquad \qquad \qquad \qquad \qquad \qquad \qquad \qquad \qquad \qquad \qquad \qquad \qquad \qquad \qquadstr != null & & !str.equals("") & & str.length() > 3
       			&&		isCaseSensitivePalindrome(str);
```
This lambda expression avoids throwing a NullPointerException. There are other, more sophisticated ways of dealing with a NullPointerException, but they are beyond the scope of this book. The Predicate<T> interface also provides methods to compose compound predicates.

The filtering examples in this chapter make heavy use of traversal over a list using a loop. Functional-style programming frees us from the tyranny of explicit traversal over collections, but we have merely scratched the surface here. Earlier in this chapter (p.  $424$ ), we discussed the removal of elements from a list. The  $\text{removeIf}(x)$  method of the ArrayList class provides a safe and convenient way of deleting all elements that satisfy any criteria expressed as a  $Predict \cctm >$ . Thus, the traversal process is now inte[rnal.](#page-476-0) The lambda expression in  $(11)$  tests whether the string contains the character a. All strings

satisfying the contraction of the contraction of the contraction of the contraction of the contraction of the contraction of the contraction of the contraction of the contraction of the contraction of the contraction of th program.

**Click here to view code image** 

```
words.removeIf(str	->	str.indexOf('a')	>	0);																					//	(12)
```
Another example of the use of this method is given in (13), where it is used to remove all strings with length greater than 3:

**Click here to view code image** 

```
words.removeIf(str	->	str.length()	>	3);																									//	(13)
```
It is instructive to walk through the code in  $Example 10.8$ , and compare it to the solution we initially wrote in  $Example 10.2$ , p.  $434$ .

#### **Example 10.8 Filtering an ArrayList**

```
mage
   import java.util.ArrayList;
   import java.util.List;
   import java.util.function.Predicate;
   public class FunWithPalindromesV4 {
     private static boolean isCaseSensitivePalindrome(String str) {
      return str.equals(new StringBuilder(str).reverse().toString());
     		}
     private static boolean isCaseInsensitivePalindrome(String str) {
       return str.equalsIgnoreCase(new StringBuilder(str).reverse().toString());
     		}
     public static void main(String[] args) {
       \frac{1}{\sqrt{2}} Create a list of words: \frac{1}{\sqrt{2}}(1)
       List<String> words = new ArrayList <> ();
       words.add("Otto"); words.add("ADA"); words.add("Alyla");
       words.add("Bob"); words.add("HannaH"); words.add("Java");
       System.out.println("List of words: \qquad \qquad \qquad " + words);
       List<String> palindromes1 = filterStrings(words, \frac{1}{2}(2)
           str -> isCaseSensitivePalindrome(str));
       System.out.println("Case-sensitive palindromes: \blacksquare + palindromes1);
      List<String> palindromes2 = filterStrings(words, str -> \frac{1}{1}(3)
           								isCaseInsensitivePalindrome(str));
       System.out.println("Case-insensitive palindromes: \blacksquare + palindromes2);
       Predicate<String> predicate3 = str -> !isCaseSensitivePalindrome(str); //
   (4)
       List<String> nonPalindromes = filterStrings(words, predicate3);
       System.out.println("Non-palindromes, case sensitive: " + nonPalindromes);
       				Predicate<String>	predicate4	=	str	->	str.length()	>	3;																//
   (5)
       List<String> strGT3 = filterStrings(words, predicate4);
       System.out.println("Words with length > 3: \blacksquare + strGT3);
```

```
Predicate<String> predicate5 = str \rightarrow //
(6)
         str.length() > 3 && isCaseSensitivePalindrome(str);
    List<String> palindromesGT3 = filterStrings(words, predicate5);
    System.out.println("Case-sensitive palindromes, length > 3: "
                           + palindromesGT3);
    Predicate<String> predicateA = str -> {
(7)
      return str.length() > 3 & isCaseSensitivePalindrome(str);				};
    System.out.println("Case-sensitive palindromes, length > 3: "
                            + filterStrings(words, predicateA));
    Predicate<String> predicateB = str -> { \sqrt{2} //
(8)
      boolean result1 = str.length() > 3;boolean result2 = isCaseSensitivePalindrome(str);return result1 && result2;
    				};
    System.out.println("Case-sensitive palindromes, length > 3: "
                            + filterStrings(words, predicateB));
    Predicate<String> predicateC = str -> {
(9)
      if (str == null || str.equals("") || str.length() < = 3) {
        return false;
       						}
      StringBuilder sb = new StringBuilder(str);
      boolean result = str.equals(sb.reverse() .toString());
      return result;
    				};
    System.out.println("Case-sensitive palindromes, length > 3: "
                            + filterStrings(words, predicateC));
    Predicate\text{String} predicateD = str -> \frac{1}{10}(10)
         (str == null || str.equals("") || str.length() < = 3)? false: isCaseSensitivePalindrome(str);
    System.out.println("Case-sensitive palindromes, length > 3: "
                            + filterStrings(words, predicateD));
    \text{Predict} < \text{String} > \text{predict} = \text{str} \rightarrow \text{if} \quad \text{if} \quad \text(11)
         str != null & & & !str.equals("") & & str.length() > 3
         								&&		isCaseSensitivePalindrome(str);
    System.out.println("Case-sensitive palindromes, length > 3: "
                         + filterStrings(words, predicateE));
    // Removing elements from a list:
    				words.removeIf(str	->	str.indexOf('a')	>	0);																											//
(12)
    System.out.println("List of words, no 'a': \blacksquare' + words);
    				words.removeIf(str	->	str.length()	>	3);																															//
(13)
    System.out.println("List of words, length \leq 3: " + words);
  		}
  		/**
   * Filters a list according to the criteria of the predicate.
```

```
			*	@param	predicate		Provides	the	criteria	for	filtering	the	list
   			*	@return											List	of	elements	that	match	the	criteria
   			*/
 public static <E> List<E> filterStrings(List<E> list, \frac{1}{2} //
(14)
                                            Predicate<E> predicate) {
   List<E> result = new ArrayList<>();
    for (E element : list)
      if (predicate.test(element))
        								result.add(element);
    return result;
  		}
}
```
Output from the program:

#### **Click here to view code image**

```
List of words: [Other, ADA, A1y1a, Bob, HannaH, Java]Case-sensitive palindromes: [ADA, HannaH]
Case-insensitive palindromes: [Otto, ADA, Alyla, Bob, HannaH]
Non-palindromes, case sensitive: [Otto, Alyla, Bob, Java]
Words with length > 3: [0tto, \tAlyla, \tHannah, \tJava]Case-sensitive palindromes, length > 3: [HannaH]
Case-sensitive palindromes, length > 3: [HannaH]
Case-sensitive palindromes, length > 3: [HannaH]
Case-sensitive palindromes, length > 3: [HannaH]
Case-sensitive palindromes, length > 3: [HannaH]
Case-sensitive palindromes, length > 3: [HannaH]
List of words, no 'a': [Otto, ADA, Bob]
List of words, length \leq 3: [ADA, Bob]
```
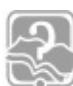

# **Review Questions**

**10.7** Which statement is true about functional interfaces and lambda expressions?

Select the one correct answer.

- (a) A functional interface can be implemented only by lambda expressions.
- (b) A functional interface declaration can have only one method declaration.
- (c) In the body of a lambda expression, only  $\text{public}$  members in the enclosing class can be accessed.
- (d) In the body of a lambda expression, all local variables in the enclosing scope can be accessed.
- (e) A lambda expression in a program can implement only one functional interface.
- (f) None of the above.

**10.8** Which statements are true about the following code?

#### **Click here to view code image**

```
import java.util.function.Predicate;
public class RQ12A98 {
 public static final String lock1 = "Brinks";private static String lock2 = "Yale";
```

```
WOW! eBook 
www.wowebook.org
```

```
public static void main(String[] args) {
   Predicate<Object> p;
   p = lock \rightarrow { boolean p = lock.equals("Master"); return p;
\}; \frac{1}{(1)}p = lock \rightarrow { return lock.toString().equals("YALE");
\}; (2)
   p = lock \rightarrow { (args.length > 0) ? lock.equals(args[0]) : false;
}; // (3)
   p = lock \rightarrow { return lock.equals(lock1);
\left| \cdot \right| (4)
   p = lock \rightarrow { return lock.equals(lock2);
\}; (5)
   p = lock2 \rightarrow { return lock2.equals(RQ12A98.lock2);
\}; (6)
 		}
}
```
Select the two correct answers.

(a)  $(1)$  will not compile.

(b)  $(2)$  will not compile.

 $(c)$  (3) will not compile.

(d)  $(4)$  will not compile.

 $(e)$  (5) will not compile.

 $(f)$  (6) will not compile.

### **10.9** Which statements are true about the following code?

**Click here to view code image** 

```
interface Funky1 { void absMethod1(String s); }
interface Funky2 \{ String absMethod2(String s); \}public class RQ12A99 {
  public static void main(String[] args) {
     Funky1 p1;
     p1 = s \rightarrow System.out.println(s);
<br>
p1 = s \rightarrow s.length();
(2)
     p1 = s \rightarrow s.length(); // (2)<br>
p1 = s \rightarrow s.toupperCase(); // (3)<br>
p1 = s \rightarrow { s.toupperCase()}; // (4)
     p1 = s \rightarrow s.toUpperCase();
     p1 = s \rightarrow \{ s.tolUpperCase(); };p1 = s \rightarrow { return s.toUpperCase(); }; // (5)
     Funky2 p2;
     p2 = s \rightarrow System.out.println(s); // (6)
     p2 = s \rightarrow s.length(); // (7)<br>
p2 = s \rightarrow s.toupperCase(); // (8)<br>
p2 = s \rightarrow { s.toupperCase()}; // (9)
     p2 = s \rightarrow s.t{oUpperCase} ();
     p2 = s \rightarrow \{ s.toUpperCase(); }p2 = s \rightarrow { return s.toUpperCase(); }; // (10)
   		}
}
```
Select the four correct answers.

(a)  $(1)$  will not compile.

(b)  $(2)$  will not compile.

- $\sqrt{2}$
- (d)  $(4)$  will not compile.
- $(e)$  (5) will not compile.
- $(f)$  (6) will not compile.
- $(g)$  (7) will not compile.
- $(h)$  (8) will not compile.
- $(i)$  (9) will not compile.
- (j)  $(10)$  will not compile.

**10.10** Which statement is true about the following program?

#### **Click here to view code image**

```
import java.util.Arrays;
import java.util.function.IntPredicate;
public class RQ12A96 {
  public static void main(String[] args) {
    int[] intArray = \{0, -1, -2, -3, -4, -5, -6, -7, -8, -9\};filterInt(intArray, val \rightarrow val \lt 0 && val \lt 2 == 0);
    System.out.println(Arrays.toString(intArray));
  		}
  public static void filterInt(int[] intArr,
                                 IntPredicate predicate) {
    for (int i = 0; i < intArr.length; ++i) {
      if (predicate.test(intArr[i])) {
        intArr[i] = Math.abs(intArr[i]);						}
    				}
  		}
}
```
Select the one correct answer.

- (a) The program will not compile.
- (b) The program will compile, but will throw an exception when run.
- (c) The program will compile and print the following when run:

 $[0, 1, -2, 3, -4, 5, -6, 7, -8, 9]$ 

(d) The program will compile and print the following when run:

 $[0, -1, 2, -3, 4, -5, 6, -7, 8, -9]$ 

(e) The program will compile and print the following when run:

 $[0, 1, 2, 3, 4, 5, 6, 7, 8, 9]$ 

#### **10.11** Which statement is true about the following code?

#### **Click here to view code image**

```
interface InterfaceA { void doIt(); }
interface InterfaceB extends InterfaceA {}
interface InterfaceC extends InterfaceB {
```

```
void doIt();
  boolean equals(Object obj);
}
class Beta implements InterfaceB {
  public void doIt() {
    System.out.print("Jazz|");
  		}
}
public class RQ12A999 {
  public static void main(String[] args) {
    InterfaceA a = () \rightarrow System.out.print("Java|"); // (1)<br>InterfaceB b = () \rightarrow System.out.print("Jive|"); // (2)
    InterfaceB b = () -> System.out.print("Jive|"); // (2)<br>
InterfaceC c = () -> System.out.print("Jingle|"); // (3)<br>
Object o = a = c; // (4)
    InterfaceC c = () -> System.out.print("Jingle|");
    				Object	o	=	a	=	c;																																						//	(4)
    b = new Beta();
    				a.doIt();																																														//	(6)
    b.doIt();<br>c.doIt();<br>(8)
    c.dof(t);
    ([InterfaceA) o).doIt(); \qquad \qquad (9)
  		}
}
```
Select the one correct answer.

- (a) The program will not compile.
- (b) The program will throw a ClassCastException.
- (c) The program will print:  $Jingle|Jingle|Jazz|Jingle|$
- (d) The program will print:  $Jingle|Jazz|Jingle|Jingle|$
- (e) The program will print:  $Jingle|Jingle|Jingle|Jazz|$

# **Chapter Summary**

The following topics were covered in this chapter:

- The concept of a list as a collection
- The inheritance relationship between the  $ArrayList< E$  class, the  $List< E$ interface, and the Collection<E> interface in the Java Collections Framework
- Use of the diamond operator  $(\langle \rangle)$  when creating objects of generic classes
- Declaring and using references of the ArrayList type
- Creating, querying, traversing, converting, and sorting ArrayLists
- Comparison of arrays and ArrayLists
- Behavior parameterization in functional-style programing
- The role of lambda expressions and functional interfaces in implementing behavior parameterization
- Referencing the general-purpose functional interfaces in the

- java.util.function package
- Implementing the  $Predicted < T$  functional interface using lambda expressions
- Defining selection criteria as predicates for filtering ArrayLists
- Defining and type checking lambda expressions in the context of a functional interface
- The deferred execution of a lambda expression
- The implications of using class members from the enclosing class, and of using local variables from the enclosing method
- Passing and assigning lambda values using functional interface references

# **Programming Exercise**

**10.1** Find all elements in a list that satisfy all given predicates.

Skeleton code for this problem is provided in this exercise. The  $main($ ) method at [\(](#page-624-0)1) creates a list of strings from an array of strings. It also creates a list of predicates. The following predicates should be included in this list:

- A string is not null.
- A string contains the substring "up" by first converting the string to lowercase.
- The first character of a string is a letter.

The main() method calls the methods at  $(2)$ ,  $(4)$ , and  $(5)$ . The output from the program is shown here. The textual representation of the lambda expressions might vary.

**Click here to view code image** 

```
[Cheer up!, 7Up coming up!, null, Bottoms up!, Get down!, What's up?]
[FilterFun$$Lambda$1/12251916@192e0f4,
FilterFun$$Lambda$2/18340259@a418fc,
FilterFun$$Lambda$3/19888781@105068a]
[Cheer up!, Bottoms up!, What's up?]
[Cheer up!, Bottoms up!, What's up?]
[Cheer up!, Bottoms up!, What's up?]
```
Complete the implementation of the main() method, and at least implement the methods at  $(2)$  and  $(3)$ .

To implement the methods at  $(4)$  and(5), see the methods and () and negate () provided by the java.util.function.Predicate<T>interface.

The methods at  $(4)$  and $(5)$  also make use of the  $ArrayList$ . removeIf() method.

The method at  $(5)$  is a straightforward generic version of the method at  $(4)$ , so that any list can be filtered this way.

**Click here to view code image** 

```
import java.util.ArrayList;
import java.util.List;
import java.util.function.Predicate;
public class FilterFun {
  		public	static	void	main(String[]	args)	{																															//
(1)
    				//	Create	a	list	of	strings:
    String[] strings = { "Cheer up!", "7Up coming up!", null,
                          "Bottoms up!", "Get down!", "What's up?" };
    List<String> strList = new ArrayList<>();
    /* WRITE CODE TO POPULATE THE LIST OF STRINGS HERE. */				System.out.println(strList);
    // Create a list of predicates.
    List<Predicate<String>> predList = new ArrayList<>();
    /* WRITE CODE TO POPULATE THE LIST OF PREDICATES HERE. */				System.out.println(predList);
    				//	Apply	filtering.
    applyAllPredicates(strList, predList);
    applyAllPredicatesAlt(strList, predList);
    applyAllPredicatesGenAlt(strList, predList);
  		}
  		/**
   * Prints all the strings in the specified list that satisfy all the
   * predicates in the list of predicates.
   * It uses the andPredicates() method at (3).
   * @param list 		 List of strings to apply the predicates on
   			*	@param	predicates		List	of	predicates	to	apply
   			*/
  public static void applyAllPredicates(List<String> list, \frac{1}{10}(2)
                                         List<Predicate<String>> predicates) {
    /* IMPLEMENT THIS METHOD */		}
  		/**
   * Determines whether a string satisfies all the predicates.
   			*	@param	str									String	to	apply	the	predicates	on
   			*	@param	predicates		List	of	predicates	to	apply
   			*	@return												true	only	if	the	string	satisfies	all	the	predicates
   			*/
  public static boolean andPredicates(String str, \frac{1}{10}(3)
                                        List<Predicate<String>> predicates) {
    /* IMPLEMENT THIS METHOD */		}
  		/**
  			*	Removes	all	the	elements	in	the	specified	list	that	do	not	satisfy	all
the
   * predicates in the list of predicates, and prints the remaining elements
   * that do.
   			*	Uses	Predicate.and(),	Predicate.negate(),	and	List.removeIf()	methods.
   			*	@param	list								List	of	strings	to	apply	the	predicates	on
   			*	@param	predicates		List	of	predicates	to	apply
   			*/
  public static void applyAllPredicatesAlt(List<String> list, \frac{1}{10}(4)
                                             																																											List<Predicate<String>>
```

```
predicates) {
   /* IMPLEMENT THIS METHOD */		}
  /** Generic version.
  * Removes all the elements in the specified list that do not satisfy all
the
   * predicates in the list of predicates, and prints the remaining elements
   * that do.
   * Uses Predicate.and(), Predicate.negate(), and List.removeIf() methods.
   			*	@param	list								List	of	elements	to	apply	the	predicates	on
   			*	@param	predicates		List	of	predicates	to	apply
   			*/
 public static <T> void applyAllPredicatesGenAlt(List<T> list, \frac{1}{100}(5)
                                  List<Predicate<T>> predicates) {
   \frac{1}{x} IMPLEMENT THIS METHOD \frac{x}{x}		}
}
```
# **11. Date and Time**

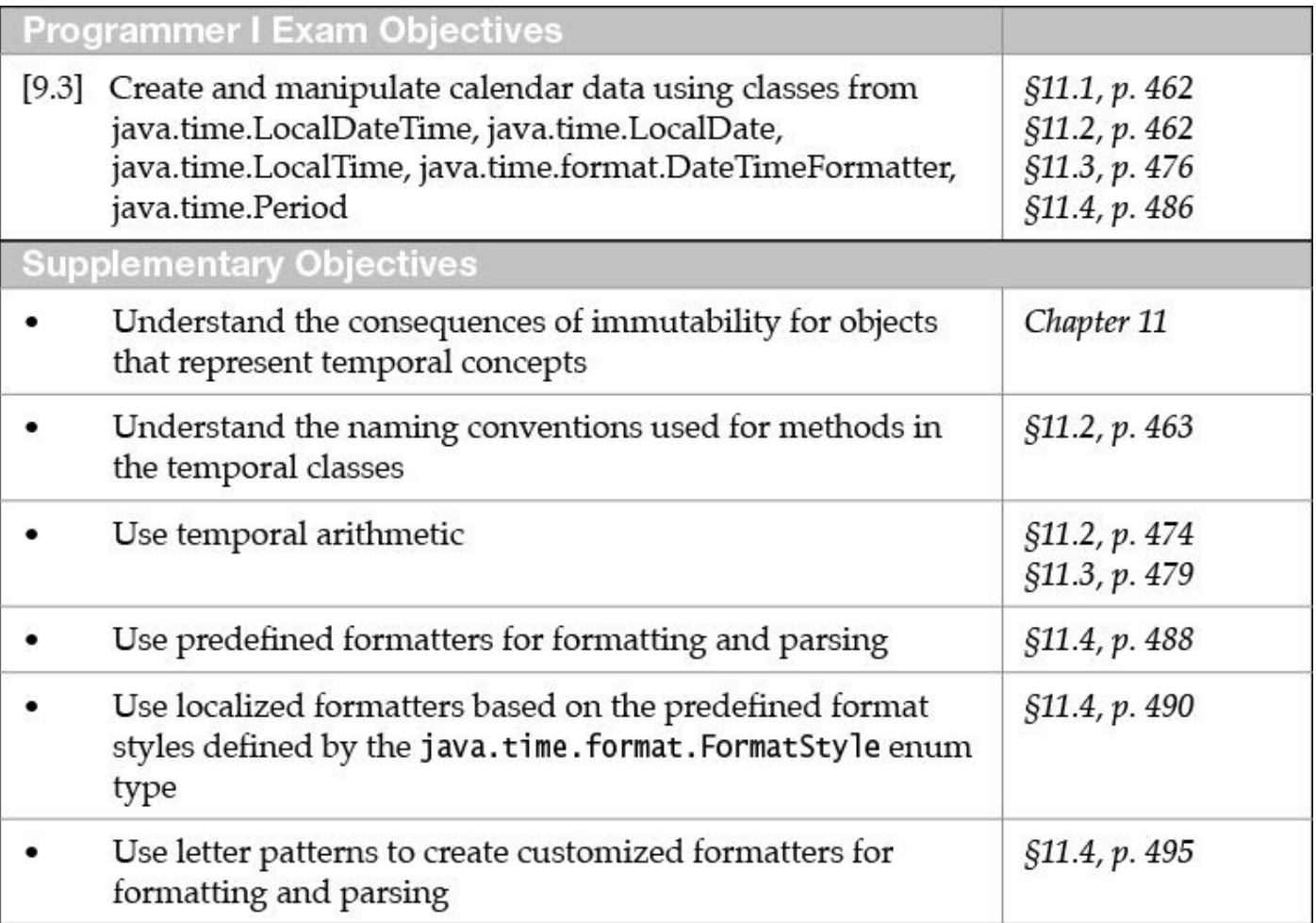

# **11.1 Basic Date and Time Concepts**

Java 8 introduced a new comprehensive API for handling temporal concepts. In this chapter, we primarily concentrate on classes that represent the date, time, and period. The Java 8 API also provides support for formatting and parsing temporal objects. These classes are all based on the ISO calendar system, which is the *de facto* world calendar. The Date and Time API is fairly comprehensive, and includes support for other temporal concepts such as instants, durations, offsets, time zones, and different calendars—topics that are beyond the scope of this book.

We will use the term *temporal objects* to mean objects of classes that represent temporal concepts. Two packages provide the main support for handling, formatting, and parsing temporal objects:

• The java.time package provides the classes LocalDate, LocalTime, LocalDateTime, and Period that represent a date, a (clock) time, a combined date-time, and a period, respectively.

LocalDate: This class represents a date in terms of *date-based values* (year, month, day). Date objects have no time-based values or a time zone.

LocalTime: This class represents time in a 24-hour day in terms of *time-based values* (hours, minutes, seconds, nanoseconds). Time objects have no date-based

LocalDateTime: This class represents the concept of date and time combined, in terms of *both* date-based and time-based values. Date-time objects have no time zone.

Period: This class represents a *directed* amount or quantity of time in terms of number of days, months, and years, which can be negative. Period objects have no notion of a clock time, a date, or a time zone.

• The java.time.format package provides the class DateTimeFormatter for formatting and parsing temporal objects.

DateTimeFormatter: This class provides implementation of formatters: predefined formatters (e.g., DateTimeFormatter.ISO LOCAL TIME), and localized formatters that use predefined format styles (e.g.,

FormatStyle.SHORT), and customized formatters that use letter patterns (e.g., " $MM/dd/uuuu$ "). A formatter can be used to obtain a string representation of a temporal object (called *formatting*), and conversely to obtain a temporal object from a string (called *parsing*).

This chapter provides examples demonstrating how to create, combine, convert, query, compare, format, and parse temporal objects, including the use of temporal arithmetic.

# **11.2 Working with Temporal Classes**

The temporal classes implement *immutable* and *thread-safe* temporal objects. The state of an immutable object cannot be changed. Any method that is supposed to modify such an object returns a modified copy of the temporal object. It is a common mistake to ignore the new object, thinking that the current object has been modified, which can lead to incorrect results. Thread-safety guarantees that the state of such an object is not affected by concurrent access.

Another common mistake is to access, format, or parse a temporal object that does not have the required temporal values. For example, a  $LocalTime$  object has only timebased values, so trying to format it with a formatter for date-based values will result in a java.time.DateTimeException. Many methods will also throw an exception if an invalid or an out-of-range argument is passed in the method call. It is important to keep in mind which temporal values constitute the state of a temporal object.

Here we ignore the implications of a time zone, since the temporal objects discussed in this chapter are time zone agnostic. However, the coverage here will facilitate the inquisitive reader to further explore the features of the Date and Time API.

Before diving into the Date and Time API, we provide an overview of the method naming conventions used in the temporal classes  $(Table 11.1)$ . This method naming convention makes it easy to use the API, as it ensures method naming is standardized across all temporal classes.

<span id="page-518-0"></span>

| Prefix | Usage                                                                                           |
|--------|-------------------------------------------------------------------------------------------------|
| of     | Static factory methods for constructing temporal objects from constituent<br>temporal values.   |
| at     | Create a new temporal object by combining this temporal object with<br>another temporal object. |
| get    | Access specific values in this temporal object.                                                 |
| is     | Check specific properties of this temporal object.                                              |
| to     | Convert this temporal object to another type.                                                   |
| with   | Create a copy of a temporal object with one temporal value modified.                            |
| minus  | Return a copy of this temporal object after subtracting an amount of time.                      |
| plus   | Return a copy of this temporal object after adding an amount of time.                           |
| until  | Return the amount of time from this temporal object to the specified<br>temporal object.        |
| format | Use a formatter to create a textual representation of this temporal object.                     |
| parse  | Static method for parsing a string to create an object of the target temporal<br>class.         |

**Table 11.1** *Selected Common Method Prefix of the Temporal Classes* 

The temporal classes LocalTime, LocalDate, and LocalDateTime are all found in the  $\gamma$  ava.time package. An appropriate import statement should be included in the source file to use any of these classes.

# **Creating Temporal Objects**

The temporal classes do not provide any  $\text{public constructors}$  to create temporal objects. Instead, they provide overloaded static factory methods named  $\circ$  f with which to create temporal objects from constituent temporal values. We use the term *temporal values* to mean both time-based and date-based values. The  $\circ$  f () methods check that the values of the arguments are in range. Any invalid argument results in a java.time.DateTimeException.

All code snippets in this subsection can be found in **Example 11.1**, p.  $467$ , ready for running and experimenting.

The declaration statements that follow show examples of creating instances of the LocalTime class to represent time on a 24-hour clock in terms of h[ours](#page-522-0), minutes, seconds, and nanoseconds. The ranges of values for the hours  $(0-23)$ , minutes  $(0-$ 59), seconds  $(0-59)$ , and nanoseconds  $(0-999,999,999)$  are defined by the ISO standard. The  $\text{toString}$  () method of the class will format the time-based values according to the ISO standard as HH:mm:ss.SSSSSSSSSS. Omitting the seconds (ss) and fractions of

seconds and their conditions of the conditions of the conditions of the conditions of the conditions of the conditions of the conditions of the conditions of the conditions of the conditions of the conditions of the condit 495.) In the second declaration statement, the seconds and the nanoseconds are not specified in the method call, resulting in their values being set to zero. In the third statement, the hour value  $(25)$  is out of range, and if uncommented, will result in a [Dat](#page-544-0)eTimeException.

**Click here to view code image** 

```
LocalTime time1 = LocalTime.of(8, 15, 35, 900); // 08:15:35.000000900LocalTime time2 = LocalTime.of(16, 45); \frac{1}{16:45}// LocalTime time3 = LocalTime.of(25, 13, 30); // DateTimeException
```
Creating instances of the  $LocalDate$  class is analogous to creating instances of the LocalTime class. The  $of()$  method of the LocalDate class is passed date-based values: the year, month of the year, and day of the month. The ranges of the values for the year, the month, and the day are  $(-999,999,999$  to  $+999,999,999)$ ,  $(1-12)$ , and  $(1-31)$ , respectively. The month can also be specified using the enum constants of the java.time.Month class, as in the second declaration statement in the next set of examples. A DateTimeException is thrown if the value of any parameter is out of range, or if the day is invalid for the specified month of the year. In the third declaration, the month value 13 is out of range. In the last declaration, the month of February cannot have 29 days, since the year 2015 is not a leap year.

**Click here to view code image** 

```
LocalDate date1 = LocalDate.of(1969, 7, 20); \frac{1}{1969-07-20}LocalDate date2 = LocalDate.of(-3113, Month.AUGUST, 11);// -3113-08-11
// LocalDate date3 = LocalDate.of(2015, 13, 11); // DateTimeException
// LocalDate date4 = LocalDate.of(2015, 2, 29); // DateTimeException
```
The year is represented as a *proleptic year* in the ISO standard, which can be negative. A year in CE (Current Era, or AD) has the same value as a proleptic year; for example, 2015 CE is same as the proleptic year 2015. However, for a year in BCE (Before Current Era, or BC), the proleptic year  $0$  corresponds to  $1$  BCE, the proleptic year  $-1$  corresponds to  $2$ BCE, and so on. The  $\text{toString}$  () method of the class will format the date-based values according to the ISO standard as  $\text{uuu-MM-dd}$  (see also  $\S11.4$ , p. 495). In the second declaration in the preceding set of examples, the date  $-3113-08-11$  corresponds to 11 August 3114 BCE.

**Click here to view code image** 

// LocalTime static LocalTime of(int hour, int minute) static LocalTime of(int hour, int minute, int second) static LocalTime of(int hour, int minute, int second, int nanoOfSecond)

This overloaded static factory method in the  $LocalTime$  class returns an instance of LocalTime from the specified time-based values. The second and nanosecond values are set to zero, if not specified.

**Click here to view code image** 

// LocalDate static LocalDate of(int year, int month, int dayOfMonth) static LocalDate of(int year, Month month, int dayOfMonth)

This overloaded static factory method in the LocalDate class returns an instance of LocalDate from the specified date-based values. The java.time. Month enum type allows months to be referred by name—for example, Month.MARCH. Note that month numbering starts with 1 (Month.JANUARY).

**Click here to view code image** 

```
//	LocalDateTime
static LocalDateTime of(int year, int month, int dayOfMonth,
                       int hour, int minute)
static LocalDateTime of(int year, int month, int dayOfMonth,
                        int hour, int minute, int second)
static LocalDateTime of(int year, int month, int dayOfMonth, int hour,
                        int minute, int second, int nanoOfSecond)
static LocalDateTime of(int year, Month month, int dayOfMonth,
                       int hour, int minute, int second)
static LocalDateTime of(int year, Month month, int dayOfMonth,
                        int hour, int minute)
static LocalDateTime of(int year, Month month, int dayOfMonth,
                       int hour, int minute, int second, int nanoOfSecond)
static LocalDateTime of (LocalDate date, LocalTime time)
```
This overloaded static factory method in the  $LocalDateTime$  class returns an instance of LocalDateTime from the specified time and date-based values. The second and nanosecond values are set to zero, if not specified. The java.time.Month enum type allows months to be referred by name—for example, Month.MARCH (i.e., month 3 in the year).

The class  $LocalDateTime$  allows the date and the time to be combined into one entity, which is useful for representing such concepts as appointments. The  $\circ$  f() methods in the LocalDateTime class are combinations of the  $of()$  methods from the LocalTime and LocalDate classes, taking both time-based and date-based values as arguments. The toString() method of this class will format the temporal values according to the ISO standard as uuuu-MM-dd'T'HH:mm:ss.SSSSSSSSSS. The letter T separates the datebased values from the time-based values  $(\underline{\$11.4},\underline{\$195}).$ 

**Click here to view code image** 

// 2015-04-28T12:15 LocalDateTime  $dt1 = LocalDateTime.of(2015, 4, 28, 12, 15);$  $dt1 = LocalDateTime.of(2015, 4, 28, 12, 15);$  $dt1 = LocalDateTime.of(2015, 4, 28, 12, 15);$ 

```
LocalDateTime dt2 = LocalDateTime.of(2015, Month.AUGUST, 19, 14, 0);
```
The LocalDateTime class also provides an  $of()$  method that combines a LocalDate object and a LocalTime object. The first declaration in the next code snippet combines a date and a time. The static field  $LocalTime$ . NOON defines the time at noon. In addition, the LocalTime class provides the instance method  $atDate()$ , which takes a specified date as an argument and returns a  $LocalDateTime$  object. The second declaration combines the time at noon with the date referred to by the reference date1. Conversely, the LocalDate class provides the overloaded instance method  $atTime()$  to combine a date with a specified time. In the last two declarations, the atTime() method is passed a LocalTime object and specific time-based values, respectively.

**Click here to view code image** 

```
//	1969-07-20T12:00
LocalDateTime dt3 = LocalDateTime.of(date1, LocalTime.NOON);
LocalDateTime dt = LocalTime.of(12, 0).atDate(date1);
LocalDateTime dt5 = data1.txt atTime(LocalTime.NOON);
LocalDateTime dt6 = data1.atTime(12, 0);
```
As a convenience, each temporal class provides a static method  $now()$  that reads the system clock and returns the relevant temporal values in an instance of the target class.

**Click here to view code image** 

```
LocalTime currentTime = LocalTimebold();
LocalDate currentDate = LocalDate \cdot now();
LocalDateTime currentDateTime = LocalDaterime.now();
```
Example 11.1 includes the different ways to create temporal objects that we have discussed so far.

**<u>Click here to view code image</u>** 

// LocalTime LocalDateTime atDate(LocalDate date)

Returns a [LocalDa](#page-2245-0)teTime that combines this time with the specified date.

**Click here to view code image** 

```
//	LocalDate
LocalDateTime atTime(int hour, int minute)
LocalDateTime atTime(int hour, int minute, int second)
LocalDateTime atTime(int hour, int minute, int second, int nanoOfSecond)
LocalDateTime atTime(LocalTime time)
```
Returns a LocalDateTime that combines this date with the specified time-based values. The second and nanosecond values are set to zero, if not specified.

**Click here to view code image** 

```
//	LocalTime,	LocalDate,	LocalDateTime
static TemporalType now()
```
Each temporal class has this static factory method, which returns either the current time, date, or date-time from the system clock in the default time zone, where **TemporalType** is either LocalTime, LocalDate, or LocalDateTime, respectively.

### **Example 11.1** *Creating Temporal Objects*

#### **Click here to view code image**

```
import java.time.LocalDate;
import java.time.LocalDateTime;
import	java.time.LocalTime;
import java.time.Month;
public class CreatingTemporals {
  public static void main(String[] args) {
    // Creating a specific time from time-based values:
    LocalTime time1 = LocalTime.of(8, 15, 35, 900);// 08:15:35.000000900LocalTime time2 = LocalTime.of(16, 45); // 16:45
// LocalTime time3 = LocalTime.of(25, 13, 30); // DateTimeException
    System.out.println("Surveillance start time: " + time1);
    System.out.println("Closing time: " + time2);
    // Creating a specific date from date-based values:
    LocalDate date1 = LocalDate.of(1969, 7, 20); \frac{1}{1969-07-20}LocalDate date2 = LocalDate.of(-3113, Month.AUGUST, 11);// -3113-08-11
// LocalDate date3 = LocalDate.of(2015, 13, 11); \qquad \qquad \qquad \qquad \qquad \qquadDateTimeException
// LocalDate date4 = LocalDate.of(2015, 2, 29); \frac{\sqrt{2}}{2}DateTimeException
    System.out.println("Date of lunar landing: \frac{1}{1} + date1);
    System.out.println("Start Date of Mayan Calendar: " + date2);
    // Creating a specific date-time from date- and time-based values.
    				//	2015-04-28T12:15
    LocalDateTime dt1 = LocalDateTime.of(2015, 4, 28, 12, 15);
    				//	2015-08-17T14:00
```

```
System.out.println("Car service appointment: " + dt1);
   System.out.println("Hospital appointment: '' + dt2);
   // Combining date and time objects.
   				//	1969-07-20T12:00
   LocalDateTime dt3 = LocalDateTime.of(date1, LocalTime.NOON);
   LocalDateTime dt = LocalTime.of(12, 0).atDate(date1);
   LocalDateTime dt5 = data1.txtime(LocalTime.NOON);
   LocalDateTime dt6 = data1.atTime(12, 0);System.out.println("Factory date-time combo: " + dt3);
System.out.println("Time with date combo: " + dt4);
System.out.println("Date with time combo: " + dt5);
   System.out.println("Date with explicit time combo: " + dt6);
   // Current time:
   LocalTime currentTime = LocalTime.now();
   System.out.println("Current time: \begin{array}{ccc} & \end{array} + currentTime);
   // Current date:
   LocalDate currentDate = LocalDate.now();
   System.out.println("Current date: \qquad " + currentDate);
   // Current date and time:
   LocalDateTime currentDateTime = LocalDateTime.now();
   System.out.println("Current date-time: " + currentDateTime);
 		}
```
Possible output from the program:

#### **Click here to view code image**

}

```
Surveillance start time: 08:15:35.000000900Closing time: 16:45
Date of lunar landing: 1969-07-20
Start Date of Mayan Calendar: -3113-08-11
Car service appointment: 2015-04-28T12:15
Hospital appointment: 2015-08-17T14:00
Factory date-time combo: 1969-07-20T12:00
Time with date combo: 1969-07-20T12:00
Date with time combo: 1969-07-20T12:00
Date with explicit time combo: 1969-07-20T12:00
Current time: 10:32:03.069
Current date: 2015-08-21
Current	date-time:	2015-08-21T10:32:03.083
```
# **Querying Temporal Objects**

A temporal object provides *get* methods that are tailored to access the specific temporal values that constitute its state. The  $LocalTime$  class provides get methods for the timebased values, and the LocalDate class provides get methods for the date-based values. Not surprisingly, the LocalDateTime class provides get methods for both time- and date-based values. Usage of the get methods is straightforward, as shown in **Example 11.2**.

```
//	LocalTime,	LocalDateTime
int getHour()
int getMinute()
int getSecond()
int getNano()
```
Gets the appropriate time-based value from the current  $LocalTime$  or  $Local-$ DateTime object.

```
//	LocalDate,	LocalDateTime
int getDayOfMonth()
DayOfWeek	getDayOfWeek()
int qetDayOfYear()
Month getMonth()
int getMonthValue()
int getYear()
```
Gets the appropriate date-based value from the current LocalDate or LocalDateTime object. The enum type DayOfWeek allows days of the week to be referred to by name—for example, DayOfWeek.MONDAY is day 1 of the week. The enum type Month allows months of the year to be referred by name-for example, Month. JANUARY. The month value is from 1 (Month. JANUARY) to 12 (Month.DECEMBER).

The temporal class LocalDateTime also provides two methods to obtain the date and the time as temporal objects, in contrast to accessing individual date- and time-based values.

#### **Click here to view code image**

 $\blacksquare$ 

```
LocalDateTime doomsday = LocalDateTime.of(1945, 8, 6, 8, 15);
LocalDate date = doomsday.toLocalDate(); \frac{1}{2} // 1945-08-06
LocalTime \times time = doomsday.toLocalTime(); \frac{1}{0.8} // 08:15
```

```
//	LocalDateTime
LocalDate toLocalDate()
LocalTime toLocalTime()
```
These methods can be used to get the  $LocalDate$  and  $LocalTime$  part of this date-time, respectively.

It is also possible to check whether a temporal object represents a point in time before or after another temporal object of the same type. In addition, the LocalDate and LocalDateTime classes provide an isEqual() method that determines whether a temporal object is equal to another temporal object of the same type. In contrast, the equals() method allows equality comparison with an arbitrary object.

#### **Click here to view code image**

```
LocalDate d1 = LocalDate.of(-1004, 3, 1); \frac{1}{2} // -1004-03-01
LocalDate d2 = LocalDate.of(1004, 3, 1); \frac{1}{1004-03-01}boolean	result1	=	d1.isBefore(d2);																											//	true
boolean	result2	=	d2.isAfter(d1);																												//	true
boolean	result3	=	d1.isAfter(d1);																												//	false
boolean	result4	=	d1.isEqual(d2);																												//	false
boolean	result5	=	d1.isEqual(d1);																												//	true
```
The isLeapYear() method of the LocalDate class checks whether a year in a date is a leap year.

#### **Click here to view code image**

```
//	LocalTime
boolean	isAfter(LocalTime	other)
boolean	isBefore(LocalTime	other)
```
These methods determine whether this  $LocalTime$  represents a point on the local time-line after or before the other time, respectively.

**Click here to view code image** 

```
//	LocalDate
boolean	isAfter(ChronoLocalDate	other)
boolean	isBefore(ChronoLocalDate	other)
boolean	isEqual(ChronoLocalDate	other)
boolean	isLeapYear()
```
<span id="page-525-0"></span>The first two methods determine whether this  $LocalDate$  represents a point on the local timeline after or before the other date, respectively. The LocalDate class implements the ChronoLocalDate interface.

The third method determines whether this date is equal to the specified date.

The last method checks for a leap year according to the ISO proleptic calendar system rules.

#### **Click here to view code image**

```
//	LocalDateTime
boolean	isAfter(ChronoLocalDateTime<?>	other)
boolean	isBefore(ChronoLocalDateTime<?>	other)
boolean	isEqual(ChronoLocalDateTime<?>	other)
```
The first two methods determine whether this  $LocalDateTime$  represents a point on the local timeline after or before the specified date-time, respectively. The LocalDateTime class implements the ChronoLocalDateTime interface.

The third method determines whether this date-time represents the same point on the local timeline as the other date-time.

# **Comparing Temporal Objects**

The temporal classes implement the  $Comparable$  interface, providing the compareTo() method so that temporal objects can be compared in a meaningful way. The temporal classes also override the equals () method of the  $Object$  class. These methods make it possible to both search for and sort temporal objects.

**Click here to view code image** 

```
int compareTo(LocalTime other) \frac{1}{\pi} // LocalTime int compareTo(ChronoLocalDate other) \frac{1}{\pi} // LocalDate
int compareTo(ChronoLocalDate other)
int compareTo(ChronoLocalDateTime<?> other) // LocalDateTime
```
These methods compare this temporal object to another temporal object. The three temporal classes implement the Comparable functional interface. The compareTo() method returns  $0$  if the two temporal objects are equal, a negative value if this temporal object is less than the other temporal object, and a positive value if this temporal object is greater than the other temporal object.

```
Click here to view code image
```

```
boolean equals(Object obj) \frac{1}{2} LocalTime, LocalDate, LocalDateTime
```
The three temporal classes override the equals () method of the  $Object$  class. The method checks whether this temporal object is equal to another object. The specified object must be of the same type as this temporal object; otherwise, the result is false.

# **Creating Modified Copies of Temporal Objects**

An immutable object does not provide any *set* methods that can change its state. Instead, it usually provides what are known as with methods (or "withers") that return a copy of the original object where exactly one property has been set to a new value. The  $LocalTime$ and LocalDate classes provide with methods to set a time- or date-based value, respectively. Not surprisingly, the  $LocalDateTime$  class provides with methods to set both time- and date-based values individually. A with method changes a specific property in an absolute way, which is reflected in the state of the new temporal object; the original object, however, is not affected. Such with methods are also called *absolute adjusters*, in contrast to the *relative adjusters* that we will meet later (p. 474).

**Click here to view code image** 

```
LocalDate date2 = LocalDate.of(2015, 3, 1); \frac{1}{2015-03-01}date2 = date2.withYear(2016) .withMonth(2) .withDayOfMonth(28); // 2016-02-28
```
The preceding code lines are from **Example 11.2**. In the second assignment statement, the method calls are chained. Three instances of the  $LocalDate$  class are created consecutively, as each  $with$  method is called to set a specific date-based value.

**Click here to view code image** 

```
date2 = date2.withYear(2016); \frac{1}{2} // 2016-03-01
date2.withMonth(2).withDayOfMonth(28); // date2 is still 2016-03-
01.
```
This code contains a logical error, such that the last two LocalDate instances returned by the with methods are ignored, and the reference  $\text{date2}$  never gets updated.

In the next code examples, each call to a  $with$  method throws a

DateTimeException. The minute and hour values are out of range for a LocalTime object. Certainly the month value 13 is out of range for a LocalDate object. The day of

the contraction of  $\mathbf{1}$  is not all  $\mathbf{1}$  is not all  $\mathbf{1}$  is not all  $\mathbf{1}$  is not all  $\mathbf{1}$ year value 366 is out of range as well, since the year 2015 is not a leap year.

**Click here to view code image** 

```
LocalTime time = LocalTime.of(14, 45); \frac{1}{4}:45
time = time.withMinute(100); \qquad // Out of range. DateTimeException.<br>time = time.withHour(25); \qquad // Out of range. DateTimeException.
                                      // Out of range. DateTimeException.
LocalDate date = LocalDate.of(2015, 4, 30); // 2015-04-30
date = date.withMonth(13); \sqrt{2} Out of range. DateTimeException.
date = date.withDayOfMonth(31); // Out of range for month.
DateTimeException.
date = date.withDayOfYear(366); // Out of range for year.
DateTimeException.
```
The next code snippet illustrates how the  $withYear()$  and the  $without()$  methods adjust the day of the month, if necessary, when the year or the month is changed, respectively. The year in the date 2016-02-29 is changed to 2017, resulting in the following date: 2017-02-29. Since the year 2017 is not a leap year, the month of February cannot have 29 days. The  $widthYear$  () method adjusts the day of the month to the last valid day of the month, 28. Similarly, the month in the date 2015-03-31 is changed to 4 (i.e., April), resulting in the following date: 2015-04-31. Since the month April has 30 days, the  $withMonth()$  method adjusts the day of the month to the last valid day of the month, 30.

**Click here to view code image** 

```
LocalDate date3 = LocalDate.of(2016, 2, 29); // Original: 2016-02-29
date3 = date3.withYear(2017); \sqrt{2} Expected: 2017-02-29
System.out.println("Date3: '' + date3); // Adjusted: 2017-02-28
LocalDate date4 = LocalDate.of(2015, 3, 31); // Original: 2015-03-31date4 = date4.withMonth(4); \sqrt{2} // Expected: 2015-04-31
System.out.println("Date4: '' + date4); // Adjusted: 2015-04-30
```
**Click here to view code image** 

```
//	LocalTime,	LocalDateTime
LocalTime/LocalDateTime withHour(int hour)
LocalTime/LocalDateTime withMinute(int minute)
LocalTime/LocalDateTime withSecond(int second)
LocalTime/LocalDateTime withNano(int nanoOfSecond)
```
Returns a copy of this LocalTime or LocalDateTime with the appropriate time-based value changed to the specified value. A DateTimeException is thrown if the argument value is out of range.

#### **Click here to view code image**

```
//	LocalDate,	LocalDateTime
LocalDate/LocalDateTime withYear(int year)
LocalDate/LocalDateTime withMonth(int month)
LocalDate/LocalDateTime withDayOfMonth(int dayOfMonth)
LocalDate/LocalDateTime	withDayOfYear(int	dayOfYear)
```
Returns a copy of this LocalDate or LocalDateTime with the appropriate date-based value changed to the specified value. A DateTimeException is thrown, if the specified value is out of range or is invalid in combination with other time- or date-based values in the temporal object.

The first and second methods will adjust the day of the month to the *last valid day* of the month, if the day of month becomes invalid when the year or the month is changed (e.g., the month value  $2$  will change the date  $2016-03-31$  to  $2016-02-29$ ).

In contrast, the third method will throw a DateTimeException if the specified day of the month is invalid for the month-year combination (e.g., the day of month 29 is invalid for February 2015), as will the last method if the day of the year is invalid for the year (e.g., the day of year 366 is invalid for the year 2015).

#### **Example 11.2** *Using Temporal Objects*

```
Click here to view code image
```

```
import java.time.DayOfWeek;
import java.time.LocalDate;
import java.time.LocalDateTime;
import java.time.LocalTime;
import java.time.Month;
public class UsingTemporals {
 public static void main(String[] args) {
   				//	Date-Time:	1945-08-06T08:15
   LocalDateTime doomsday = LocalDateTime.of(1945, 8, 6, 8, 15);
   LocalDate date = doomsday.toLocalDate(); \frac{1}{945-08-06}LocalTime time = doomsday.toLocalTime(); \frac{1}{08:15}System.out.println("Date-Time: " + doomsday);
   				//	Time:	08:15
   int hour = time.getHour();<br>int minute = time.getMinute(); \frac{1}{5}int minute = time.getMinute(); \frac{1}{5}int second = time.getSecond(); \frac{1}{2} (0
   System.out.println("Time: " + time);
   System.out.println("Hour: " + hour);
```

```
System.out.println("Sec: " + second);
    				//	Date:	1945-08-06
    int year = date.getYear();<br>int monthValue = date.getMonthValue();<br>// 8
    int monthValue = date.getMonthValue();<br>Month month = date.getMonth(); \frac{1}{2} // AUGUST
    Month month = date.getMonth();
    DayOfWeek dow = date.getDayOfWeek();<br>int day = date.getDayOfMonth(); \frac{1}{16} // 6
    int day = date.getDayOfMonth();
    System.out.println("Date: '' + date);
    System.out.println("Year: " + year);
    System.out.println("Month value: " + monthValue);
    System.out.println("Month: " + month);
    System.out.println("DoW: " + dow);
    System.out.println("DoM: '' + day;
    				//	Ordering
    LocalDate d1 = LocalDate.of(-1004, 3, 1);<br>
LocalDate d2 = LocalDate.of(1004, 3, 1);<br>
// 1004-03-01
    LocalDate d2 = LocalDate.of(1004, 3, 1);<br>boolean result1 = d1.isBefore(d2); // true
   				boolean	result1	=	d1.isBefore(d2);																									//	true
   boolean result2 = d2.isAfter(d1);<br>
boolean result3 = d1.isAfter(d1); // false
   boolean result3 = d1.isAfter(d1);				boolean	result4	=	d1.isEqual(d2);																										//	false
   boolean result5 = d1.isEqual(d1);<br>
boolean result6 = d2.isLeanYear(); // true
    boolean result6 = d2.isLeapYear();
    System.out.println(d1 + " is before " + d2 + ": " + result1);
System.out.println(d2 + " is after " + d1 + ": " + result2);
System.out.println(d1 + '' is after '' + d1 + '': '' + result3;
    System.out.println(d1 + '' is equal to '' + d2 + ": " + result4);System.out.println(d1 + " is equal to " + d1 + ": " + result5);
    System.out.println(d2.getYear() + '' is a leap year: '' + result6);
    // Absolute adjusters:
    LocalDate date2 = LocalDate.of(2015, 3, 1);
    System.out.println("Date before adjusting: '' + date2); // 2015-03-01
    date2 = date2<u>.withYear(2016) .with</u>Month(2).withDayOfMonth(28);System.out.println("Date after adjusting: '' + date2); // 2016-02-28
  		}
```
Output from the program:

#### **Click here to view code image**

}

```
Date-Time:	1945-08-06T08:15
Time:	08:15
Hour:	8
Min: 15
Sec: 0
Date:		1945-08-06
Year: 1945
Month value: 8
Month:	AUGUST
DoW: MONDAY
DoM: 6
-1004-03-01 is before 1004-03-01: true
1004-03-01 is after -1004-03-01: true
-1004-03-01 is after -1004-03-01: false
-1004-03-01 is equal to 1004-03-01: false
-1004-03-01 is equal to -1004-03-01: true
1004 is a leap year: true
Date before adjusting: 2015-03-01
```
# **Temporal Arithmetic**

<span id="page-530-0"></span>The temporal classes provide *plus* and *minus* methods that return a copy of the original object that has been *incremented or decremented by a specific amount of time*—for example, by number of hours or by number of months.

The LocalTime and LocalDate classes provide plus/minus methods to increment/decrement a time or a date by a specific amount in terms of a *time unit* (for example, hours, minutes, and seconds) or a *date unit* (for example, years, months, and days), respectively. The LocalDateTime class provides plus/minus methods to increment/decrement a date-time by an amount that is specified in terms of either a time unit or a date unit. For example, the plusMonths () method in the LocalDate class returns a new LocalDate object after adding the specified number of months passed as an argument to the method. Similarly, the minusMinutes () method in the LocalTime class returns a new LocalTime object after subtracting the specified number of minutes passed as an argument to the method. The change is relative, and reflected in the new temporal object that is returned. Such  $plus/minus$  minus methods are also called *relative* adjusters, in contrast to absolute adjusters (p. 470).

Example 11.3 demonstrates what we can call *temporal arithmetic*, where a LocalDate object is modified by adding or subtracting an amount specified as days, weeks, or months. Note how the date-based values are adjusted after each operation. The date  $2015-10-23$  is created at (1), and 10 months, 3 weeks, and 40 days are successively added to the new date object returned by each  $p \text{ln}$  method call at (2), (3), and (4), respectively, resulting in the date  $2016-10-23$ . We then subtract 2 days, 4 weeks, and 11 months successively from the new date object returned by each minus method call at (5), (6), and (7), respectively, resulting in the date  $2015-10-23$ . In Example 11.3, several assignment statements are used to print the intermediate dates, but the code can be made more compact by method chaining.

### **Click here to view code image**

```
LocalDate date = LocalDate.of(2015, 10, 23); \frac{1}{2015-10-23}date = date.plusMonths(10).plusWeeks(3).plusDays(40); // Method chaining
System.out.println(date); \frac{1}{2016-10-23}date = date.minusDays(2).minusWeeks(4).minusMonths(11); // Method chaining
System.out.println(date); \frac{1}{2015-10-23}
```
The following code snippet illustrates the wrapping of time around midnight, as one would expect on a 24-hour clock. Each method call returns a new LocalTime object.

#### **Click here to view code image**

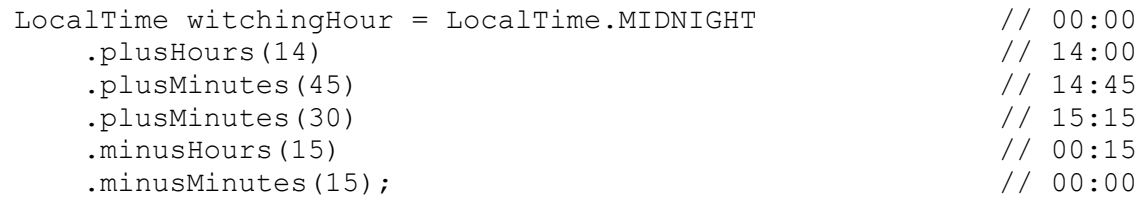

The next code snippet illustrates how the  $plusYears$  () method adjusts the day of the

month, if any value of the centre  $\mathcal{Q}$  is a contract of the  $\mathcal{Q}$ changed to 2017 by adding 1 year, resulting in the following date: 2017-02-29. The plusYears() method adjusts the day of the month to the last valid day of the month, 28; as the year 2017 is not a leap year, the month of February cannot have 29 days.

**Click here to view code image** 

```
LocalDate date5 = LocalDate.of(2016, 2, 29); // Original: 2016-02-29date5 = date5.plusYears(1); \frac{1}{20} // Expected: 2017-02-29
System.out.println("Date5: '' + date5); // Adjusted: 2017-02-28
```
**Click here to view code image** 

```
//	LocalTime,	LocalDateTime
LocalTime/LocalDateTime	minusHours/plusHours(long	hours)
LocalTime/LocalDateTime	minusMinutes/plusMinutes(long	minutes)
LocalTime/LocalDateTime minusSeconds/plusSeconds(long seconds)
LocalTime/LocalDateTime minusNanos/plusNanos(long nanos)
```
These methods return a copy of this  $LocalTime$  or  $LocalDateTime$  object with the specified amount either subtracted or added to a specific time-based value. The calculation always wraps around midnight.

For the methods of the LocalDateTime class, a DateTimeException is thrown if the result exceeds the date range.

**Click here to view code image** 

```
//	LocalDate,	LocalDateTime
LocalDate/LocalDateTime	minusYears/plusYears(long	years)
LocalDate/LocalDateTime minusMonths/plusMonths(long months)
LocalDate/LocalDateTime	minusWeeks/plusWeeks(long	weeks)
LocalDate/LocalDateTime	minusDays/plusDays(long	days)
```
These methods return a copy of this LocalDate or LocalDateTime with the specified amount either subtracted or added to a specific date-based value.

All methods throw a DateTimeException if the result exceeds the date range.

The first and second methods will change the day of the month to the *last valid day* of the month if necessary, when the day of month becomes invalid as a result of the operation.

The third and last methods will adjust the month and year fields as necessary to ensure a valid result.

#### **Example 11.3** *Temporal Arithmetic*

#### **Click here to view code image**

```
import java.time.LocalDate;
public class TemporalArithmetic {
  public static void main(String[] args) {
    LocalDate date = LocalDate.of(2015, 10, 23);<br>System.out.println("Date: \frac{m}{4} + date): \frac{1}{2015-10-23}System.out.println("Date: " + date);date = date.plusMonths(10);<br>System.out.println("10 months after: '' + date); // 2016-08-23
    System.out.println("10 months after: '' + date);
    date = date.plusWeeks(3); \sqrt{2} (3)
    System.out.println("3 weeks after: \alpha + date); \alpha // 2016-09-13
    date = date.plusDays(40); \sqrt{(4)}System.out.println("40 days after: \blacksquare + date); \blacksquare // 2016-10-23
    date = date.minusDays(2);<br>System.out.println("2 days before: \alpha + date); \alpha // 2016-10-21
    System.out.println("2 days before: '' + date);
    date = date.minusWeeks(4);<br>System.out.println("4 weeks before: '' + date); \frac{1}{100} // 2016-09-23
    System.out.println("4 weeks before: '' + date);
    date = date.minusMonths(11); \sqrt{(7)}System.out.println("11 months before: '' + date); // 2015-10-23		}
}
```
Output from the program:

```
Date: 2015-10-23
10	months	after:		2016-08-23
3	weeks	after:				2016-09-13
40	days	after:				2016-10-23
2	days	before:				2016-10-21
4	weeks	before:			2016-09-23
11	months	before:	2015-10-23
```
### **11.3 Working with Periods**

For representing *an amount of time*, the Date and Time API provides the two classes Period and Duration. We will briefly mention the Duration class, and concentrate on the Period class.

The Duration class models an amount of time in terms of seconds and nanoseconds, but a Duration object can also be accessed in terms of days, hours, and minutes. It essentially represents a *time-based amount of time*, whereas the Period class represents a *date-based amount of time* in terms of years, months, and days. The time-based Duration class can be used with the LocalTime class, and not surprisingly, the datebased Period class can be used with the LocalDate class. Of course, the LocalDateTime class can use both classes.

The Period class is in the same package  $(j$  ava.time) as the temporal classes, and its repertoire of methods should also look familiar, as it shares many of the method prefixes with the temporal classes  $(Table 11.1, p. 463)$ .

The mantra of immutable and thread-safe objects also applies to the  $Period$  class.

### **Creating Periods**

Like the temporal classes, the  $Period$  class does not provide any  $public$  constructors, but rather provides an overloaded static factory method  $\circ$  f () to construct periods of different lengths, based on a date unit.

**Click here to view code image** 

```
Period p = Period.of(2, 4, 8); // (1)
System.out.println(p); \frac{1}{2} // (2) P2Y4M8D (2 Years, 4 Months, 8
Days)
Period p1 = Period.ofYears(10); // P10Y, period of 10 years.
Period p2 = Period of months(14); // P14M, period of 14 months.
Period p3 = Period.of Days(40); // P40D, period of 40 days.
Period p4 = Period.ofWeeks(2); \frac{1}{2} P14D, period of 14 days (2 weeks).
```
The most versatile  $\circ$  f() method requires the amount of time for all date units: years, months, and days, as in (1). The  $\text{toString}$  () method of the Period class returns a textual representation of a  $Period$  object in the ISO standard. The output from  $(2)$ , P2Y4M8D, indicates a period of 2 years, 4 months, and 8 days. Other  $\circ$  f () methods create a period based on a particular date unit, as shown in the previous examples.

The next code snippet does *not* create a period of 3 years, 4 months, and 5 days. The first method call uses the class name, and the subsequent method calls use the  $Period$  object returned as a consequence of the previous call. The  $of$  () method creates a new Period object based on its argument.

**Click here to view code image** 

```
Period period = Period.ofYears(3).ofMonths(4).ofDays(5); // P5D. Logical
error.
```
As we would expect, we can create a period that represents the amount of time between two dates by calling the static method between () of the Period class.

**Click here to view code image** 

```
LocalDate d1 = LocalDate.of(2015, 3, 1); // 2015-03-01
LocalDate d2 = LocalDate.of(2016, 3, 1); // 2016-03-01
Period period12 = Period.between(d1, d2); // P1Y
Period period21 = Period.between(d2, d1); // P-1Y
```
The  $Period$  class also provides the static method  $parse()$  to create a period from a string that contains a textual representation of a period in the ISO standard. If the format is not correct, a java.time.format.DateTimeParseException is thrown.

**Click here to view code image** 

```
Period period2 = Period.parse("P1Y15M20D"); // 1 year, 15 months, 20 days<br>Period period3 = Period.parse("P20D"); // 20 days
Period period3 = Period.parse("P20D");
Period period4 = Period.parse("P5W"); \frac{1}{35} days (5 weeks)
// Period pX = Period.parse("P24H"); //
java.time.format.DateTimeParseException
```
**Click here to view code image** 

```
static Period of(int years, int months, int days)
static Period ofYears(int years)
static Period ofMonths(int months)
static Period of Weeks (int weeks)
static Period ofDays(int days)
```
These static factory methods return a Period representing an amount of time equal to the specified value of a date unit. Date-based values implicitly implied are set to zero. A week is equal to 7 days. The argument value can be negative.

#### **Click here to view code image**

```
static Period between(LocalDate startDateInclusive,
                      LocalDate endDateExclusive)
```
This static method returns a Period consisting of the number of years, months, and days between two dates. The calculation excludes the end date.

**Click here to view code image** 

static Period parse(CharSequence text)

This static method returns a Period parsed from a character sequence—for example, " $P3Y10M2D$ " (3 years, 10 months, 2 days). A java.time.format.DateTimeParseException is thrown if the text

cannot be parsed to a period.

### **Querying Periods**

The Period class provides the obvious *get* methods to read the date-based parts of a Period object. The class also has methods to check if *any* date-based part of a period is negative or if *all* date-based parts of a period are zero.

#### **Click here to view code image**

```
Period period5 = Period.of(2, 4, -10);
System.out.println("Period: " + period5); // Period: P2Y4M-10D
System.out.println("Years: " + period5.getYears()); // Years: 2
System.out.println("Months: " + period5.getMonths()); // Months: 4
System.out.println("Days: '' + period5.qetDays()); // Days: -10
System.out.println("Total months: " + period5.toTotalMonths()); // 28 months
System.out.println(period5.isNegative());													//	true
System.out.println(period5.isZero());																	//	false
```
The class Period provides the method  $toTotalMonths()$  to derive the *total* number of months in a period. However, this calculation is solely based on the number of years and months in the period; the number of days is not considered. A  $Peri$  od just represents an amount of time, so it has no notion of a date. Conversion between months and years is not a problem, as 1 year is 12 months. However, conversion between the numbers of days and the other date units is problematic. The number of days in a year and in a month are very much dependent on whether the year is a leap year and on a particular month in the year, respectively. A Period is oblivious about both the year and the month in the year.

The Period class overrides the equals () method of the Object class. Each datebased part is compared individually, and must have the same value to be considered equal.

Assume that the contract  $\frac{1}{\sqrt{2}}$  is the contract of  $\frac{1}{\sqrt{2}}$  is the contract of  $\frac{1}{\sqrt{2}}$  is the contract of  $\frac{1}{\sqrt{2}}$  is the contract of  $\frac{1}{\sqrt{2}}$  is the contract of  $\frac{1}{\sqrt{2}}$  is the contract of  $\frac{$ period of 26 months.

**Click here to view code image** 

```
Period px = Period.of(1, 14, 0);Period py = Period.of(2, 2, 0);Period pz = Period.ofMonthly(26);
System.out.println(px.equals(py)); \frac{1}{1} false
System.out.println(px.equals(pz)); \frac{1}{1} false
System.out.println(px.equals(Period.ZERO)); // false
```

```
int getYears()
int getMonths()
int getDays()
```
Returns the value of a specific date unit of this period.

boolean isNegative()

Determines whether any of the date-based values of this period are negative.

```
boolean	isZero()
```
Determines whether all date-based values of this period are zero.

long toTotalMonths()

Returns the total number of months in this period, based on the years and the months value. The days value is not considered.

```
boolean	equals(Object	obj)
```
Determines whether this period is equal to another period, meaning that each date unit has the same value.

# **Creating Modified Copies of Periods**

The Period class provides with methods to set a new value for each date unit individually, while the values of the other date units remain unchanged. Note that each method call returns a new Period object, and chaining method calls works as expected.

```
Click here to view code image
```

```
Period p5 = Period.of(2, 1, 30) // P2Y1M30D
    				.withYears(3)															//	P3Y1M30D,	sets	the	number	of	years
    				.withMonths(16)													//	P3Y16M30D,	sets	the	number	of	months
    .withDays(1); \frac{1}{2} // P3Y16M1D, sets the number of days
```

```
Period withYears(int years)
Period withMonths(int months)
Period	withDays(int	days)
```
Returns a copy of this period where a specific date unit is set to the value of the argument. The values of the other date units are not affected.

### **More Temporal Arithmetic**

The Period class provides *plus* and *minus* methods that return a copy of the original object that has been *incremented or decremented by a specific amount* specified in terms of a date unit—for example, as a number of years, months, or days. As the next code snippet shows, only the value of a specific date unit is changed; the other date-based values are unaffected. There is no implicit normalization performed, unless the normalized() method is called. This method normalizes only the months, adjusting the values of the months and years as necessary.

#### **Click here to view code image**

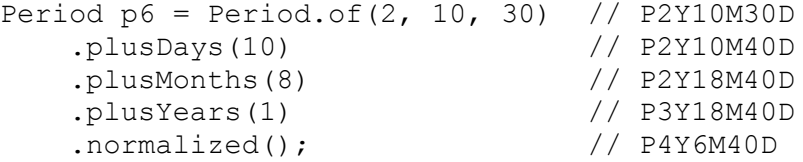

We can do simple arithmetic with periods. The next code examples use the  $p_{\text{lus}}$  () and minus () methods of the Period class that take a TemporalAmount as an argument. Both the Period and the Duration classes implement the TemporalAmount interface. In the last assignment statement, we have shown the state of both new Period objects that are created.

#### **Click here to view code image**

```
Period p7 = Period.of(1, 1, 1); // P1Y1M1D
Period p8 = Period.of(2, 12, 30);<br>Period p9 = p8.minus(p7); // P1Y11M29D
Period p9 = p8.minus(p7);
p8	=	p8.plus(p7).plus(p8);																				//	P3Y13M31D,	P5Y25M61D
```
**Click here to view code image** 

```
Period minusYears/plusYears(long years)
Period minusMonths/plusMonths(long months)
Period minusDays/plusDays(long days)
```
Returns a copy of this period, with the specified date-based value subtracted or added. The other date-based values are unaffected.

**Click here to view code image** 

Period minus/plus(TemporalAmount amount)

Returns a copy of this period, with the specified amount subtracted or added. The amount is of the interface type  $\text{Temperature}$  amount that is implemented by the classes Period and Duration. There is no normalization performed. A DateTimeException is thrown if the operation cannot be performed.

```
Period	normalized()
```
Returns a copy of this period where the years and months are normalized. The number of days is not affected.

Period negated()

Returns a new instance of Period where each date-based value in this period is individually negated.

#### **Click here to view code image**

```
Period multipliedBy(int scalar)
```
Returns a new instance where each date-based value in this period is individually multiplied by the specified scalar.

We can also do simple arithmetic with dates and periods. The following code uses the plus() and minus() methods of the LocalDate class that take a TemporalAmount as an argument:

#### **Click here to view code image**

```
Period p10 = Period.of(1, 1, 1); // P1Y1M1D
LocalDate date1 = LocalDate.of(2015, 4, 1); // 2015-04-01
LocalDate date2 = date1.plus(p10); \frac{1}{2016-05-02}date1 = date1.minus(p10); \sqrt{2014-02-28}
```
We can add and subtract periods from LocalDate and LocalDateTime objects, but not from LocalTime objects, as a LocalTime object has only time-based values.

#### **Click here to view code image**

```
LocalTime time = LocalTime.NOON;time = \times time.plus(p10); //
java.time.temporal.UnsupportedTemporalTypeException
```
**Click here to view code image** 

// LocalTime, LocalDate, LocalDateTime **TemporalType** minus (TemporalAmount amount) **[TemporalType](#page-2333-0)** plus (TemporalAmount amount)

Each temporal class provides these two methods, which return a copy of this temporal object with the specified amount either subtracted or added, where *TemporalType* is either LocalTime, LocalDate, or LocalDateTime.

The amount is of the interface type TemporalAmount, which is implemented by the classes Period and Duration.

Both methods throw a DateTimeException if the operation cannot be performed.

**Click here to view code image** 

```
//	LocalDate
Period until(ChronoLocalDate endDateExclusive)
```
This method calculates the amount of time between this date and another date as a Period. The calculation excludes the end date.

Example 11.4 is a simple example to illustrate implementing period-based loops. The method  $\text{reservedlates}$  () at (1) is a stub for reserving certain dates, depending on the period passed as an argument. The  $for (;;)$  loop at (2) uses the [LocalDate.](#page-539-0)isBefore() method to terminate the loop, and the LocalDate.plus() method to increment the current date with the specified period.

#### **Example 11.4** *Period-Based Loop*

#### **Click here to view code image**

```
import java.time.LocalDate;
import java.time.Period;
public class PeriodBasedLoop {
  public static void main(String[] args) {
    				reserveDates(Period.ofDays(7),
                 LocalDate.of(2015, 10, 20), LocalDate.of(2015, 11, 20));
    				System.out.println();
    				reserveDates(Period.ofMonths(1),
                 LocalDate.of(2015, 10, 20), LocalDate.of(2016, 1, 20));
    				System.out.println();
    reserveDates(Period.of(0, 1, 7),
                 LocalDate.of(2015, 10, 20), LocalDate.of(2016, 1, 21));
  		}
  public static void reserveDates(Period period, \frac{1}{1}LocalDate fromDate,
                                  LocalDate toDateExclusive) {
    System.out.println("Start date: " + fromDate);
    for (LocalDate date = fromDate.plus(period); \frac{1}{2}date.isBefore(toDateExclusive);
         date = date.plus(period) {
      System.out.println("Reserved (' + period + "): ' + date);				}
    System.out.println("End date: " + toDateExclusive);
  		}
}
```
#### Output from the program:

Start date: 2015-10-20 Reserved (P7D): 2015-10-27 Reserved (P7D): 2015-11-03 Reserved (P7D): 2015-11-10 Reserved (P7D): 2015-11-17 End date: 2015-11-20 Start date: 2015-10-20 Reserved (P1M): 2015-11-20 Reserved (P1M): 2015-12-20 End date: 2016-01-20 Start date: 2015-10-20 Reserved (P1M7D): 2015-11-27 Reserved (P1M7D): 2016-01-03 End date: 2016-01-21

We conclude this section with  $Example$  11.5, which brings together some of the methods of the Date and Time API. Given a date of birth, the method  $\text{birthdayInfo}$  () at (1) calculates the age and the time to next birthday. The age is calculated at (2) using the Period.between() method, which computes the period between two dates. The date for next birthday is set at (3) as the birth date with the current year. The  $if$  statement at (4) adjusts the next birthday date by 1 year at  $(5)$ , if the birthday has already passed. The statement at  $(6)$  calculates the time until next birthday by calling the LocalDate.until() method. We could also have used the  $Period.$  between()
method at  $\mathcal{C}$ . The choice is the choice of  $\mathcal{C}$  at  $\mathcal{C}$ the code more readable in a given context.

### **Example 11.5 More Temporal Arithmetic**

```
Click here to view code image
  import java.time.LocalDate;
  import java.time.Month;
  import java.time.Period;
  public class ActYourAge {
    public static void main(String[] args) {
      birthdayInfo(LocalDate.of(1981, Month.AUGUST, 19));
      birthdayInfo(LocalDate.of(1935, Month.JANUARY, 8));
     		}
    		public	static	void	birthdayInfo(LocalDate	dateOfBirth)	{											//	(1)
      LocalDate today = LocalDate.now();
      System.out.println("Today: " + today);
      System.out.println("Date of Birth: " + dateOfBirth);
      Period p1 = Period.between(dataOfBirth, today); // (2)
      System.out.println("Age:
                                   p1.getYears() + "years, " +p1.getMonthly() + " months, and " +p1.getDays() + " days");
      LocalDate nextBirthday = dateOfBirth.withYear(today.getYear()); // (3)
      if (nextBirthday.isBefore(today) || // (4)
          								nextBirthday.isEqual(today))	{
        						nextBirthday	=	nextBirthday.plusYears(1);																						//	(5)
       				}
      Period p2 = today.until(nextBirthday); \frac{1}{16} (6)
      System.out.println("Birthday in '' + p2.getMonths() + '' months and '' +p2.getDays() + " days");
     		}
   }
```
Possible output from the program:

#### **Click here to view code image**

```
Today: 2015-11-20
Date of Birth: 1981-08-19
Age: 34 years, 3 months, and 1 days
Birthday	in	8	months	and	30	days
Today: 2015-11-20
Date of Birth: 1935-01-08
Age: 80 years, 10 months, and 12 days
Birthday	in	1	months	and	19	days
```
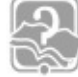

### **Review Questions**

**11.1** Which statement is true about the Date and Time API?

Select the one correct answer.

(a) The classes LocalDate and LocalDateTime provide the

- is the contract of the contract of the contract of the contract of the contract of the contract of the contract of the contract of the contract of the contract of the contract of the contract of the contract of the contra
- (b) The classes LocalTime, LocalDate, and LocalDateTime provide the isEqual() method to test whether two temporal objects of the same type are equal.
- (c) The class Period provides the withWeeks() method, which returns a copy of this period, where the number of days is set according to the number of weeks specified.
- (d) The classes LocalTime, LocalDate, and Period provide the plusWeeks() method, which returns a new object, where the number of days corresponding to the specified number of weeks has been added.
- (e) None of the above.
- **11.2** What will the following program print when compiled and run?

```
Click here to view code image
```

```
import java.time.LocalDate;
public class RQ11A05 {
  public static void main(String[] args) {
    LocalDate date = LocalDate.of(2016, 3, 1);
    				date.withMonth(4);
    System.out.println(date.getYear() + "|" +
                       date.getMonth() + "|" + date.getDayOfMonth());
  		}
}
```
Select the one correct answer.

- (a) The program will not compile.
- (b) The program will throw a runtime exception when run.
- (c) The program will print  $2016$  | APRIL | 1.
- (d) The program will print  $2016|4|1$ .
- (e) The program will print  $2016$  | MARCH | 1.
- (f) The program will print  $2016|3|1$ .
- (g) The program will print  $2016$  | JULY | 1.
- (h) The program will print  $2016$ |7|1.
- **11.3** Which declarations will correctly create the date 13 August 2009?

Select the four correct answers.

- (a) LocalDate date $0 =$  LocalDate.of(2009, 7, 13);
- (b) LocalDate date1 = LocalDate.of(2009, 8, 13);
- $(c)$  LocalDate date2 = LocalDate.of(2009, Month.AUGUST, 13);

```
(d) \ell and \ell and \ell and \ell and \ell and \ell and \ell and \ell and \ell and \ell and \ell and \ell and \ell and \ell and \ell and \ell and \ell and \ell and \ell and \ell and \ell and \ell and \ell and \ell and 0).withYear(2009).withMonth(8). withDayOfMonth(13);
(e) LocalDate date4 = LocalDate.of(2008, 7,
   12).plusYears(1).plusMonths(1). plusDays(1);
(f) LocalDate date5 = new LocalDate(2009, 8, 13);
(g) LocalDate date6 = LocalDate.of(1, 1,
   1).plus(Period.of(2008,	7,	12));
```
**11.4** Which declarations will correctly assign an instance of the LocalTime class to the declared reference?

[S](#page-610-0)elect the three correct answers.

(a) LocalTime  $time1 = LocalTime.of(12, 60);$ (b) LocalTime time2 = new LocalTime(12, 60); (c) LocalTime  $time3 = LocalTime.$ NOON.plusHours(-3); (d) LocalTime  $time4 = LocalTime.$ NOON.minusHours(12); (e) LocalTime  $time5 =$  LocalTime.MIDNIGHT.withHours(12); (f) LocalTime time6 = LocalTime.of $(12,00)$ .plusMinutes $(-15)$ ;

### **11.5** What will the following program print when compiled and run?

**Click here to view code image** 

```
import java.time.LocalTime;
public class RQ11A20 {
  public static void main(String[] args) {
    LocalTime time = LocalTime.NOON;time = time.plusHours(10).plusMinutes(120);
   				System.out.println(time);
  		}
}
```
Select the one correct answer.

(a) The program will not compile.

(b) The program will throw a runtime exception when run.

(c) The program will print  $00:00$ .

(d) The program will print  $24:00$ .

(e) None of the above.

**11.6** What will the following program print when compiled and run?

**Click here to view code image** 

import java.time.Period;

public class RQ11A55 {

```
Period p1 = Period.of(1, 1, 1);Period p2 = Period.of(2, 12, 30);p1 = p1.plus(p2).plus(p1);
   				System.out.println(p1);
 		}
}
```
Select the one correct answer.

(a) The program will not compile.

(b) The program will throw a runtime exception when run.

(c) The program will print  $P6Y26M62D$ .

(d) The program will print  $P4Y14M32D$ .

(e) None of the above.

**11.7** What will the following program print when compiled and run?

### **Click here to view code image**

```
import java.time.LocalDate;
public class RQ11A30 {
  public static void main(String[] args) {
    LocalDate date = LocalDate.of(2015, 1, 1);
    date = date<u>.withYear(5)</u>.plusMonths(14);				System.out.println(date);
  		}
}
```
Select the one correct answer.

- (a) The program will not compile.
- (b) The program will throw a runtime exception when run.
- (c) The program will print  $0006-03-01$ .
- (d) The program will print  $2021-03-01$ .
- (e) The program will print  $0005-15-01$ .
- (f) None of the above.
- **11.8** Which expressions, when inserted at (1), will result in the following output: date2 is after date1?

### **Click here to view code image**

```
import java.time.LocalDate;
import java.time.Period;
public class RO11A45 {
  public static void main(String[] args) {
    LocalDate date1 = LocalDate.of(2015, 8, 19);
    LocalDate date2 = LocalDate.of(2015, 10, 23);
    if ( /*(1) INSERT CODE HERE */ ) {
      System.out.println("date2 is after date1");
    				}
  		}
```
Select the five correct answers.

- (a) date2.isAfter(date1)
- (b) date1.isAfter(date2)
- (c) date2.isBefore(date1)
- (d) date1.isBefore(date2)
- (e) Period.between(date2, date1).isNegative()
- $(f)$  Period.between(date1, date2).isNegative()
- $(g)$  date2.until(date1).isNegative()
- $(h)$  date1.until(date2).isNegative()
- $(i)$  date1.compareTo(date2) < 0
- $(i)$  date2.compareTo(date1) < 0

# **11.4 Formatting and Parsing**

A *formatter* has two primary functions. The first is to create a human-readable textual representation of an object, a process called *formatting* an object. The second is to create an object from a string containing a textual representation of an object, which is the inverse of formatting. This process is called *parsing* a string.

In this section we take a closer look at formatting and parsing of temporal objects. In particular, we consider the following formatters, which provide increasing flexibility in customizing formatting and parsing of temporal objects:

- *Default formatters* are implicitly used by such methods as the toString() method of the temporal classes.
- Predefined formatters are ready-made formatters provided as constants by the java.time.format.DateTimeFormatter class, such as those that adhere to the ISO standard  $(Table 11.2, p. 489)$ .

<span id="page-545-1"></span>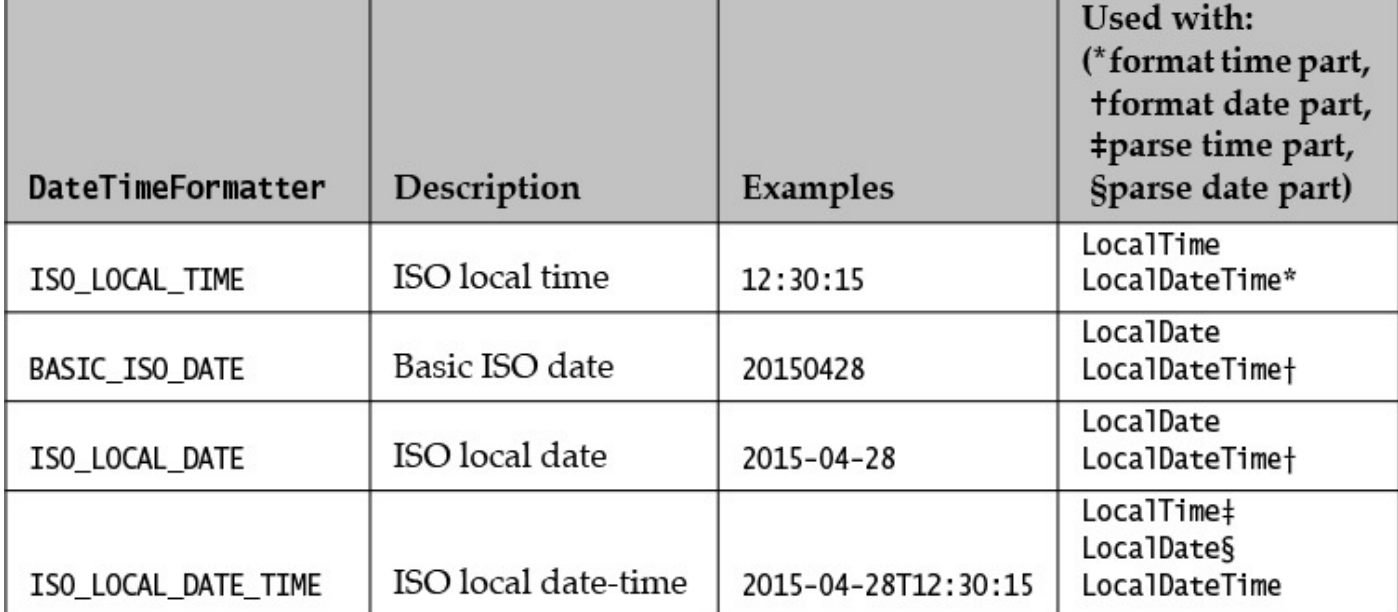

Table 11.2 Selected ISO-Based Predefined Formatters for Date and Time

• *Localized formatters* are locale-sensitive formatters that use the format styles defined by the constants of the java.time.format.FormatStyle enum type (Table 11.3, p. 490). These formatters are created by the static factory methods ofLocalized*Type*() of the DateTimeFormatter class, where *Type* is either Time, [Date](#page-545-0), or DateTime  $(Table 11.4, p. 491)$ .

<span id="page-545-0"></span>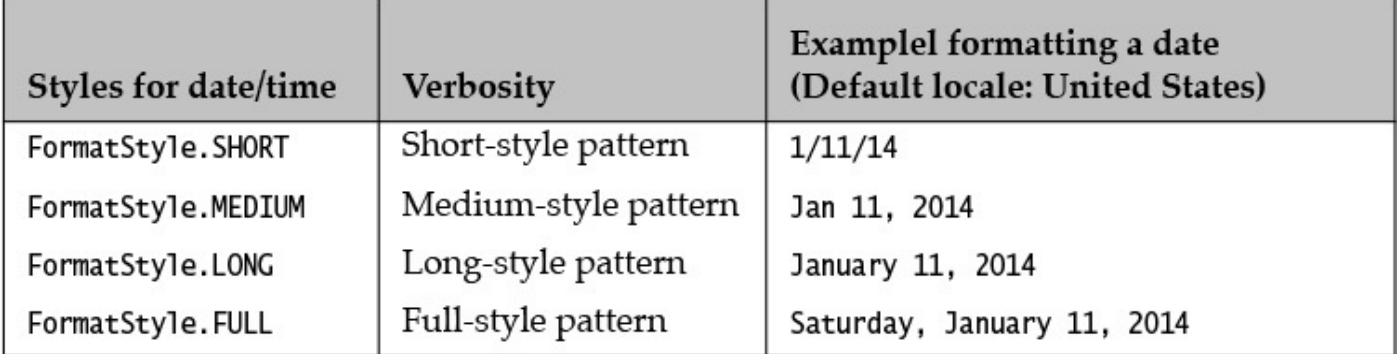

Table 11.3 Format Styles for Date and Time

• *Customized formatters* use customized format styles defined by *pattern letters* (Table 11.5, p.  $496$ ). These formatters are created by the static factory method ofPattern() of the DateTimeFormatter class.

The idiom for using a formatter is to obtain a formatter first, and then pass it to the methods responsible for formatting and parsing. The DateTimeFormatter class provides factory methods for obtaining a formatter. Each of the temporal classes LocalTime, LocalDate, and LocalDateTime provides the following methods: an instance method  $format()$  and a static method  $parse()$ . These two methods do the formatting and the parsing according to the rules of the formatter that is passed as argument, respectively. Analogous methods for formatting and parsing are also provided by the DateTimeFormatter class, but are not considered here.

It is again time to chant the mantra of immutability and thread-safety. Formatters supplied

 $\mathbf{D}$ headers of the  $format()$  and the  $parse()$  methods of the temporal classes, we can see that these methods will readily compile with *any* DateTimeFormatter. The validity of the formatter for a given temporal object is resolved at runtime, resulting in a resounding exception if it is not valid.

### **Click here to view code image**

```
//	LocalTime,	LocalDate,	LocalDateTime
String format(DateTimeFormatter formatter)
```
This method formats the temporal object using the specified formatter, and returns the resulting string. Each temporal class provides this method. The temporal object is formatted according to the rules of the formatter. The method throws a

java.time.DateTimeException if formatting is unsuccessful.

**Click here to view code image** 

```
//	LocalTime,	LocalDate,	LocalDateTime
static TemporalType parse(CharSequence text)
static TemporalType parse(CharSequence text, DateTimeFormatter formatter)
```
Each temporal class provides these two static methods, where *TemporalType* can be any of the temporal classes LocalTime, LocalDate, or LocalDateTime.

The first method returns an instance of the *TemporalType* from a character sequence, using the default parsing rules for the *TemporalType*.

The second method obtains an instance of the *TemporalType* from a character sequence, using the specified formatter.

Both methods return an object of a specific temporal class, and both throw a java.time.format.DateTimeParseException if parsing is unsuccessful.

## **Default Formatters**

So far in this chapter we have relied on the  $\text{toString}$  () method of the individual temporal classes for creating a textual representation of a temporal object. The default formatter used by the  $\text{toString}($  method applies the formatting rules defined by the ISO standard. In the following code, the result of formatting a  $LocalTime$  object is shown at  $(1)$ :

**Click here to view code image** 

```
LocalTime time = LocalTime.of(12, 30, 15, 99);
String strTime = time.toString(); \frac{1}{2}:30:15.000000099
LocalTime parsedTime = LocalTime.parse(strTime); // (2)
System.out.println(time.toString().equals(parsedTime.toString())); // true
```
Each temporal class provides a static method parse (CharSequence text) that parses a character sequence using a default formatter that complies with the ISO standard. In the preceding code, the textual representation created in  $(1)$  is parsed in  $(2)$  to obtain a

new LocalTime  $\mathbf{I}$  and  $\mathbf{V}$ , the  $\mathbf{I}$ LocalTime objects referred to by the references  $\tt time$  and  $\tt parsedTime$  are equal.

The next line of code shows that the argument string passed to the  $\text{parse}($ ) method is not in accordance with the ISO standard, resulting in a runtime exception:

#### **Click here to view code image**

```
LocalTime badTime = LocalTime.parse("12.30.15"); // DateTimeParseException
```
Example 11.6 shows examples of formatting and parsing objects of the three temporal classes LocalTime, LocalDate, and LocalDateTime. It is worth studying the output from this example to familiarize yourself with the ISO standard for formatting temporal objects. To summarize, this standard is employed by the toString() and parse (CharSequence text) methods when formatting and parsing temporal objects, respectively.

#### **Example 11.6** *Using Default Date and Time Formatters*

#### **Click here to view code image**

```
import java.time.LocalDate;
import java.time.LocalDateTime;
import	java.time.LocalTime;
public class DefaultFormattingParsing {
 public static void main(String[] args) {
   System.out.printf("%70s%n", "Default formatting|Default parsing");
    				//	LocalTime
   LocalTime time = LocalTime.of(12, 30, 15, 99);
   String strTime = time.toString(); \frac{1}{1}12:30:15.000000099
   LocalTime parsedTime = LocalTime.parse(strTime); // (2)
   System.out.printf("LocalTime: %33s|%s%n", strTime, parsedTime);
    				//	LocalDate
   LocalDate date = LocalDate.of(2015, 4, 28);
   String strDate = date.toString(); \frac{1}{2015-04-28}LocalDate parsedbate = LocalDate.parse(strDate);
   System.out.printf("LocalDate: %33s|%s%n", strDate, parsedDate);
    				//	LocalDateTime
   LocalDateTime dateTime = LocalDateTime.of (date, time);
   String strDateTime = dateTime.toString(); // 2015-04-
28T12:30:15.000000099
   LocalDateTime parsedbaterime = LocalDateTime.parse(strDateTime);System.out.printf("LocalDateTime: %23s|%s%n", strDateTime,
parsedDateTime);
  		}
}
```
### Output from the program:

#### **Click here to view code image**

```
Default formatting | Default parsing
LocalTime: 12:30:15.000000099|12:30:15.000000099LocalDate: 2015-04-28|2015-04-28
LocalDateTime:	2015-04-28T12:30:15.000000099|2015-04-28T12:30:15.000000099
```
### **Predefined Formatters**

The DateTimeFormatter class provides a myriad of predefined formatters for temporal objects, the majority of which comply with the ISO standard. Table 11.2 shows four ISO-based predefined formatters from this class. We have also indicated which temporal classes they can be used with for formatting and parsing; with certain classes, however, they can be used only for either formatting or parsing.

An example of using an ISO-based predefined formatter is given next. Note that the formatter obtained at  $(1)$  is a formatter for date-based values. It can be used only with temporal objects that have date-based values—in other words, the LocalDate and LocalDateTime classes. This formatter is passed at  $(2)$  to the format () method, to create a textual representation of a date. The resulting string is parsed at  $(3)$  by the parse() method that uses the same formatter. The resulting date is also formatted using the same formatter at  $(4)$ . It is hardly surprising that the textual representations of both dates are equal.

**Click here to view code image** 

```
DateTimeFormatter df = DateTimeFormatter.ISO LOCAL DATE; // (1)
LocalDate date = LocalDate.of(1935, 1, 8);
String strDate = date.format(df); \sqrt{(2)} 1935-01-
08
LocalDate parsedDate = LocalDate.parse(strDate, df); \frac{1}{1} (3)
System.out.println(strDate + "|" +
                 																			parsedDate.format(df));										//	(4)	1935-01-08|1935-
01-08
```
As this code shows, a formatter can be reused, both for formatting and for parsing. The code at  $(4)$  in the next example applies the formatter from  $(1)$  in the preceding code snippet to format a  $LocalDateTime$  object. It should not come as a surprise that the resulting textual representation of the LocalDateTime object pertains to only datebased values in the object; the time-based values of the LocalDateTime object are ignored. Parsing this textual representation back with the same formatter at (5) will yield only a LocalDate object.

**Click here to view code image** 

```
LocalDateTime dateTime = LocalDateTime.of(1935, 1, 8, 12, 45);
String strDate2 = dateTime.format(df); \sqrt{(4)} 1935-01-
08
LocalDate parsedDate2 = LocalDate.parse(strDate2, df); \sqrt{2} (5) LocalDate
```
To summarize, the DateTimeFormatter. ISO LOCAL DATE can be used to format and parse a LocalDate, but can only format the date part of a LocalDateTime object.

Using this date-based formatter with a  $LocalTime$  object is courting disaster, as shown by the following code. Formatting with this formatter results in a java.time.temporal.UnsupportedTemporalTypeException, and parsing results in a java.time.format.DateTimeParseException.

**Click here to view code image** 

```
String timeStr2 = LocalTime.NOON.format(df); //
UnsupportedTemporalTypeException
```
## **Localized Formatters**

For more flexible formatters than the predefined ISO-based formatters, the DateTimeFormatter class provides the static factory methods ofLocalized*Type*(), where *Type* is either Time, Date, or DateTime. These methods create formatters that use a locale-specific format style. However, the format style cannot be changed after the formatter is created. Format styles are defined by the enum type  $\frac{1}{1}$  ava.time.format.FormatStyle, and are shown in Table 11.3. The styles define locale-specific format patterns that vary in their degree of verbosity.

**Click here to view code image** 

```
static DateTimeFormatter ofLocalizedTime(FormatStyle timeStyle)
static DateTimeFormatter ofLocalizedDate(FormatStyle dateStyle)
static DateTimeFormatter ofLocalizedDateTime(FormatStyle dateTimeStyle)
static DateTimeFormatter ofLocalizedDateTime(FormatStyle dateStyle,
                                             FormatStyle timeStyle)
```
These static factory methods of the DateTimeFormatter create a localespecific formatter that will format or parse a time, a date, or a date-time, respectively, using the specified format style.

In the code that follows, the date formatter created at  $(1)$  is used at  $(3)$  to parse the input string from  $(2)$ .

**Click here to view code image** 

```
DateTimeFormatter df =DateTimeFormatter.ofLocalizedDate(FormatStyle.SHORT);// (1)<br>String inputStr = "2/29/15";<br>// (2)
String inputStr = "2/29/15";
LocalDate date = LocalDate.parse(inputStr, df); \frac{1}{2} (3)
System.out.println(date.format(df)); \frac{1}{2} // (4) 2/28/15
System.out.println(date);																																		//	(5)	2015-02-28
```
In this code, the input string " $2/29/15$ " is specified in the short style of the default locale (which in our case is the United States). The input string is parsed by the date formatter (using the short format style) to create a new LocalDate object. Although the value 29 is invalid for the number of days in February for the year 2015, the output shows that it was adjusted correctly. The format style in the date formatter (in this case, FormatStyle.SHORT) and the contents of the input string (in this case, " $2/29/15$ ") must be compatible. If this is not the case, a DateTimeParseException is thrown. The LocalDate object parsed from the input string is formatted at  $(4)$  using the same formatter. Note that in the print statement at  $(5)$ , the LocalDate object from the parsing is converted to a string by the  $LocalDate$ .toString() method using the implicit ISO-based formatter.

Table 11.4 shows which temporal classes can be formatted and parsed by a combination of a format style from Table 11.3 and an ofLocalized*Type* () method of the DateTimeFormatter class, where *Type* is either Time, Date, or DateTime. The table also indicates that certain classes can only be either formatted or parsed, depending on the formatter returned by the method. For example, in Table 11.4 we can see that the

method called the TimeFormatter.org/internationally.com/internationally.com/internationally.com/internationally.com/ will return a formatter that can be used to both format and parse instances of the LocalDate class, but it will only format the date part of a LocalDateTime object. This formatter will use the specified format style, FormatStyle.SHORT.

<span id="page-550-0"></span>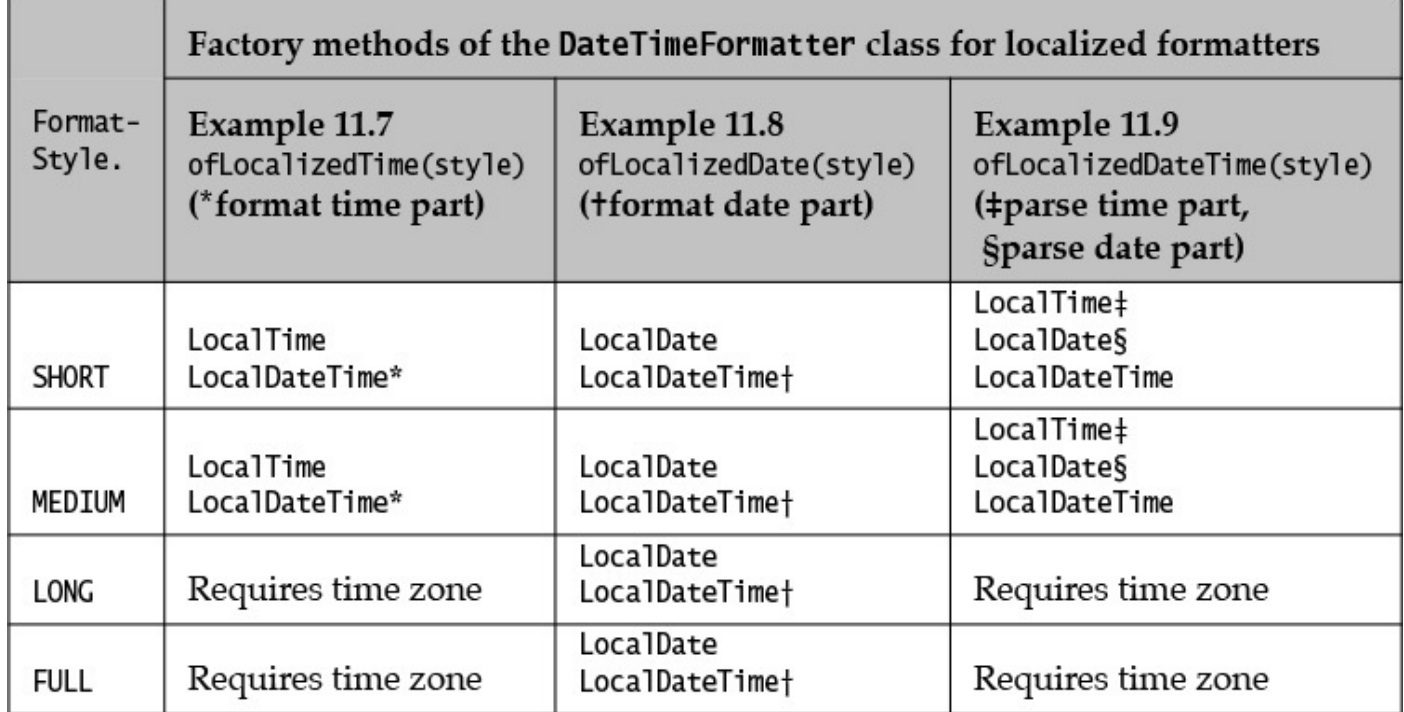

### **Table 11.4** *Combination of Format Styles and Localized Formatters*

Example 11.7, Example 11.8, and Example  $11.9$  illustrate the use of the formatters supplied by the DateTimeFormatter class. It is recommended to study the output from these examples, together with **Table 11.2**, Table 11.3, and Table 11.4.

Example 11.7 illustrates formatters returned by the  $of$ LocalizedTime() method (the second column in Table 11.4). Combinations of this method and valid format styles are created in a DateTimeFormatter array at  $(1)$ . These formatters can be used to format and parse temporal objects comprising only time-based values (i.e.,  $LocalTime$  objects), as shown at  $(4)$  and  $(5)$ , respectively. In addition, these formatters can be used to format only the time part of a LocalDateTime object, as shown at  $(6)$ . These formatters cannot be used for LocalDate objects, as they do not deal with date-based values.

**Example 11.7** *Using Predefined Format Styles with Time-Based Values* 

**Click here to view code image** 

```
import java.time.DateTimeException;
import java.time.LocalDateTime;
import	java.time.LocalTime;
import java.time.format.DateTimeFormatter;
import java.time.format.DateTimeParseException;
import java.time.format.FormatStyle;
public class FormattingParsingTime {
  public static void main(String[] args) {
    // Create some time formatters:
    \DeltaDateTimeFormatter[] timeFormatters = { \angle // (1)
        								DateTimeFormatter.ISO_LOCAL_TIME,
        								DateTimeFormatter.ofLocalizedTime(FormatStyle.SHORT),
        								DateTimeFormatter.ofLocalizedTime(FormatStyle.MEDIUM),
// The following two combinations result in a DateTimeException at
runtime:
// DateTimeFormatter.ofLocalizedTime(FormatStyle.LONG),
// DateTimeFormatter.ofLocalizedTime(FormatStyle.FULL)
    				};
    String[] formatStyles = \{``ISO'',\text{ ``SHORT''},\text{ ``MEDIUM''},\text{ ``LONG''},\text{ ``FULL''}\};
    // Formatting and parsing a time:
    				LocalTime	time	=	LocalTime.of(14,	15,	30);																												//
(2)
    LocalDateTime dateTime = LocalDateTime.of(2015, 12, 1, 14, 15, 30); //
(3)
    int i = 0;
    System.out.println("Style Formatting of time, date-time | Parsing of
time");
    for(DateTimeFormatter tf : timeFormatters)
      try {
        String strTime = time.format(tf); \left| \begin{array}{c} \end{array} \right| // (4)
        LocalTime parsedTime = LocalTime.parse(strTime, tf); \frac{1}{10} (5)
        String strTime2 = dateTime.format(tf); \frac{1}{16} (6)
        System.out.printf("%-7s", formatStyles[i++]);
        System.out.printf("%14s| %14s| %14s%n",
                            strTime, strTime2, parsedTime.format(tf));
      						}	catch	(DateTimeParseException	pe)	{
        								System.out.println(pe);
        								return;
      						}	catch	(DateTimeException	dte)	{
        								System.out.println(dte);
        								return;
						}
  		}
}
```
Output from the program (default locale is the United States):

**Click here to view code image** 

Style Formatting of time, date-time | Parsing of time ISO 14:15:30 | 14:15:30 | 14:15:30 | 14:15:30 SHORT 2:15 PM| 2:15 PM| 2:15 PM MEDIUM 2:15:30 PM| 2:15:30 PM| 2:15:30 PM

Example 11.8 illustrates formatters returned by the  $of$ LocalizedDate() method (the third column in Table 11.4, p.  $491$ ). Combinations of this method and a valid format style

are  $\mathcal{L}$  . The  $\mathcal{L}$  is defined as  $\mathcal{L}$ format and parse temporal objects comprising only date-based values (i.e., LocalDate objects), as shown at  $(4)$  and  $(5)$ , respectively. In addition, these formatters can be used to format only the date part of a LocalDateTime object, as shown at  $(6)$ . These formatters cannot be used for  $LocalTime$  objects, as they do not deal with time-based values.

**Example 11.8** *Using Predefined Format Styles with Date-Based Values* 

```
Click here to view code image
```

```
import java.time.DateTimeException;
import java.time.LocalDate;
import java.time.LocalDateTime;
import java.time.format.DateTimeFormatter;
import java.time.format.DateTimeParseException;
import java.time.format.FormatStyle;
public class FormattingParsingDate {
  public static void main(String[] args) {
     // Create some date formatters:
     \DeltaDateTimeFormatter[] dateFormatters = \begin{bmatrix} \frac{1}{1} & \frac{1}{1} & \frac{1}{1} \\ \frac{1}{1} & \frac{1}{1} & \frac{1}{1} & \frac{1}{1} \\ \frac{1}{1} & \frac{1}{1} & \frac{1}{1} & \frac{1}{1} \\ \frac{1}{1} & \frac{1}{1} & \frac{1}{1} & \frac{1}{1} \\ \frac{1}{1} & \frac{1}{1} & \frac{1}{1} & \frac{1}{1} \\ \frac{1}{1} & \frac{1}{1} & \frac{1}{								DateTimeFormatter.BASIC_ISO_DATE,
          								DateTimeFormatter.ISO_LOCAL_DATE,
          								DateTimeFormatter.ofLocalizedDate(FormatStyle.SHORT),
          								DateTimeFormatter.ofLocalizedDate(FormatStyle.MEDIUM),
          								DateTimeFormatter.ofLocalizedDate(FormatStyle.LONG),
          								DateTimeFormatter.ofLocalizedDate(FormatStyle.FULL)
     				};
     String[] formatStyles = {"BASIC", "ISO", "SHORT", "MEDIUM", "LONG",
"FULL"};
     // Formatting and parsing a date:
     				LocalDate	date	=	LocalDate.of(2015,	12,	1);																											//
(2)
     LocalDateTime dateTime = LocalDateTime.of(2015, 12, 1, 14, 15, 30); //
(3)
     int i = 0;
     System.out.printf("%s%39s%30s%n", "Style", "Formatting of date, date-
time",
                            "| Parsing of date");
     for(DateTimeFormatter df : dateFormatters)
       try {
          String strDate = date.format(df); \left| \begin{array}{cc} 1 & 0 \\ 0 & 1 \end{array} \right|LocalDate parsedDate = LocalDate.parse(strDate, df); \qquad // (5)
          String strDate2 = dateTime.format(df); \frac{1}{16} (6)
          System.out.printf("%-6s", formatStyles[i++]);
          								System.out.printf("%25s|%25s|%s%n",
                                 strDate, strDate2, parsedDate.format(df));
       						}	catch	(DateTimeParseException	pe)	{
          								System.out.println(pe);
          								return;
       						}	catch	(DateTimeException	dte)	{
          								System.out.println(dte);
          								return;
       						}
  		}
}
```
Output from the program (default locale is the United States, output edited to fit on page):

**Click here to view code image** 

```
BASIC																	20151201|																	20151201|20151201
ISO																	2015-12-01|															2015-12-01|2015-12-01
SHORT 12/1/15| 12/1/15| 12/1/15| 12/1/15| 12/1/15
MEDIUM Dec 1, 2015| Dec 1, 2015| Dec 1, 2015|Dec 1, 2015
LONG December 1, 2015| December 1, 2015|December 1, 2015
FULL Tuesday, December 1, 2015|Tuesday, December 1, 2015|Tuesday, December 1,
2015
```
Example 11.9 illustrates formatters returned by the  $of$ LocalizedDateTime() method (the fourth column in Table 11.4, p.  $491$ ). Combinations of this method and valid format styles are created in a DateTimeFormatter array at  $(1)$ . These formatters can be used to format and parse temporal objects comprising both time-based and date-based values (i.e., LocalDateTime objects), as [show](#page-550-0)n at  $(3)$  and  $(4)$ , respectively. In addition, these formatters can be used to parse the time part or the date part of a date-time textual representation to obtain a  $LocalTime$  object or a  $LocalDate$  object, as shown at (5) and  $(6)$ , respectively. These formatters cannot be used to format either a LocalTime object or a LocalDate object, as they require both time-based and date-based values when used for formatting.

**Example 11.9** *Using Predefined Format Styles with Date and Time-Based Values* 

#### **Click here to view code image**

```
import java.time.DateTimeException;
import java.time.LocalDate;
import java.time.LocalDateTime;
import	java.time.LocalTime;
import java.time.format.DateTimeFormatter;
import	java.time.format.DateTimeParseException;
import java.time.format.FormatStyle;
public class FormattingParsingDateTime {
  public static void main(String[] args) {
    // Create some date-time formatters:
    \Delta DateTimeFormatter[] dtFormatters = \frac{1}{\sqrt{2}}(1)
        DateTimeFormatter.ISO LOCAL DATE TIME,
        								DateTimeFormatter.ofLocalizedDateTime(FormatStyle.SHORT),
        								DateTimeFormatter.ofLocalizedDateTime(FormatStyle.MEDIUM),
        								DateTimeFormatter.ofLocalizedDateTime(FormatStyle.MEDIUM,
                                                   																																														FormatStyle.SHORT),
        								DateTimeFormatter.ofLocalizedDateTime(FormatStyle.SHORT,
                                                   																																														FormatStyle.MEDIUM),
// The following two combinations result in a DateTimeException at
runtime:
// DateTimeFormatter.ofLocalizedDateTime(FormatStyle.LONG),
// DateTimeFormatter.ofLocalizedDateTime(FormatStyle.FULL)
    				};
    String[] formatStyles = {\text{``ISO''}}, "SHORT", "MEDIUM",
                                "MEDIUM, SHORT", "SHORT, MEDIUM" } ;
    // Formatting and parsing a date-time:
    LocalDateTime dateTime = LocalDateTime.of(2015, 12, 1, 14, 15, 30); //
(2)
    int i = 0;
    System.out.printf("%s%31s%38s%n", "Style", "Formatting of date-time|",
                         "Parsing of date-time, date, time");
```

```
WOW! eBook 
www.wowebook.org
```

```
try {
         String strDateTime = dateTime.format(dtf); \frac{1}{1} (3)
         LocalDateTime parsedDateTime
                               = LocalDateTime.parse(strDateTime, dtf); // (4)<br>ne = LocalTime.parse(strDateTime, dtf); // (5)
         LocalTime parsedTime = LocalTime.parse(strDateTime, dtf);
         LocalDate parsedDate = LocalDate.parse(strDateTime, dtf); // (6)
         System.out.printf("%-12s", formatStyles[i++]);
         System.out.printf("%23s|%22s|%s|%8s%n", strDateTime,
                               parsedDateTime.format(dtf), parsedDate,
parsedTime);
       						}	catch	(DateTimeParseException	pe)	{
         								System.out.println(pe);
         								return;
       						}	catch	(DateTimeException	dte)	{
         								System.out.println(dte);
         								return;
       						}
  		}
}
```
Output from the program (default locale is the United States):

```
Click here to view code image
```

```
Style Formatting of date-time| Parsing of date-time, date, time
ISO 2015-12-01T14:15:30| 2015-12-01T14:15:30|2015-12-
01|14:15:30
SHORT 12/1/15 2:15 PM| 12/1/15 2:15 PM|2015-12-
01|			14:15
MEDIUM Dec 1, 2015 2:15:30 PM|Dec 1, 2015 2:15:30 PM|2015-12-
01|14:15:30
MEDIUM, SHORT Dec 1, 2015 2:15 PM| Dec 1, 2015 2:15 PM|2015-12-
01|			14:15
SHORT, MEDIUM 12/1/15 2:15:30 PM| 12/1/15 2:15:30 PM|2015-12-
01|14:15:30
```
## **Customized Formatters**

For more fine-grained formatting and parsing capabilities for date/time-based values, we can use the ofPattern() method of the DateTimeFormatter class. This method creates formatters that interpret date/time-based values according to a string pattern that is defined using the *pattern letters* shown in Table 11.5.

<span id="page-555-0"></span>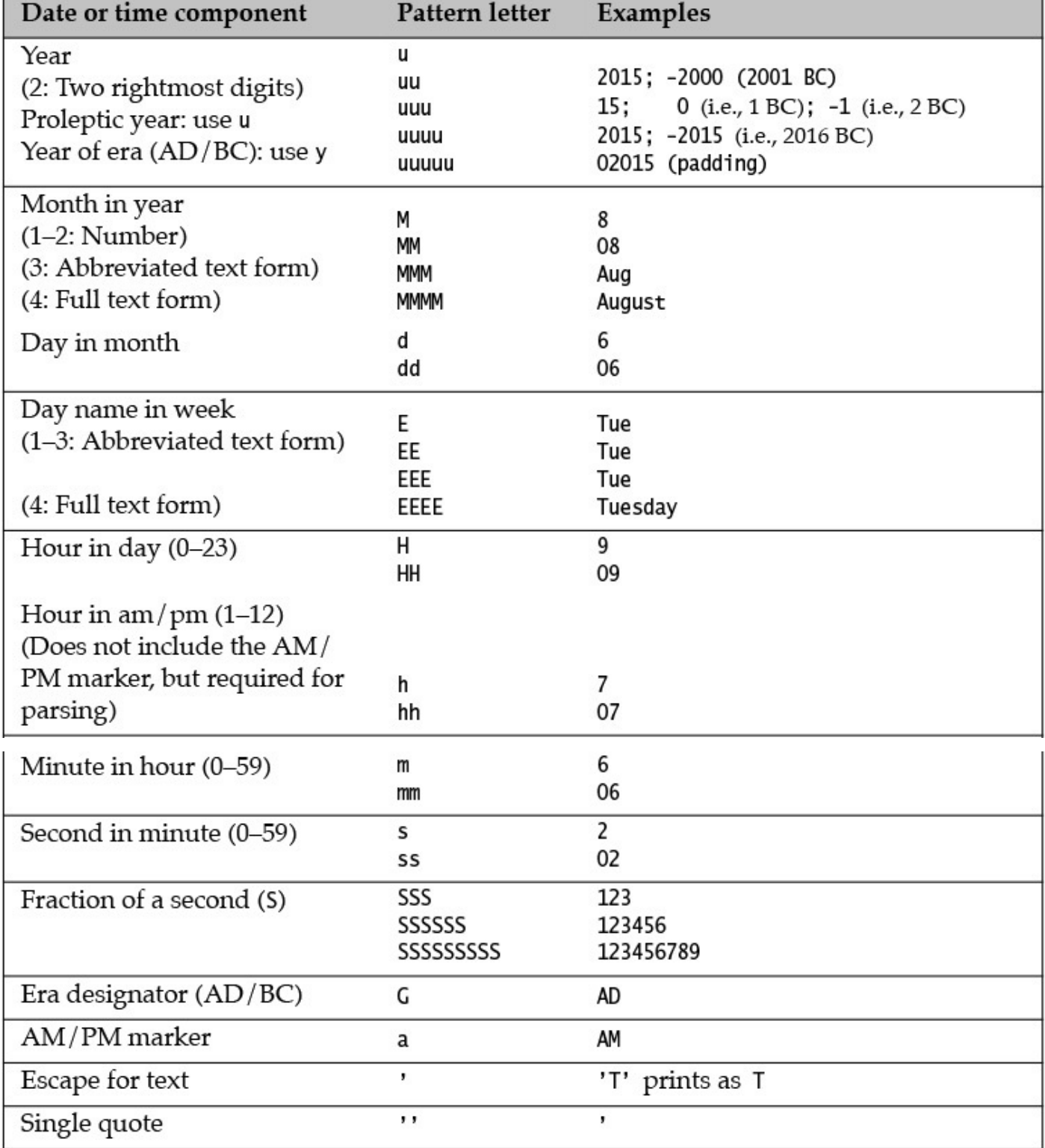

### **Table 11.5** *Selected Date/Time Pattern Letters*

#### **Click here to view code image**

static DateTimeFormatter ofPattern(String pattern)

This static method creates a formatter using the specified pattern. The set of temporal objects it can be used with depends on the pattern letters used in the specification of the pattern. The letter pattern defines the rules used by the formatter. The method throws an IllegalArgumentException if the pattern is invalid.

Table  $\mathbf{1}$ . Table  $\mathbf{1}$ used in a letter pattern. A sequence of characters can be escaped by enclosing it in single quotes (e.g., "EEEE 'at' HH:mm"). Non-letter characters in the string are interpreted verbatim and need not be escaped using single quotes (e.g., "uuuu.MM.dd @  $HH:mm:ss$ "). The number of times a pattern letter is repeated can have a bearing on the interpretation of the corresponding date/time-based value. The uppercase letter  $M$  (Month of the year) should not be confused with the lowercase letter  $m$  (minutes in the hour).

A letter pattern can be used to format a temporal object if the temporal object has the temporal values required by the pattern. The pattern  $" '$  Hour':  $'$  HH $"$  can be used to format the hour part of any LocalTime object or a LocalDateTime object, but not a LocalDate.

A letter pattern can be used to parse a string if the string matches the pattern *and* the letter pattern specifies the mandatory parts needed to construct a temporal object. The pattern "MM/dd/uuuu" can be used to parse the string "08/13/2009" to obtain a LocalDate object, but not a LocalDateTime object. The latter requires the time part as well.

Example 11.10 demonstrates both formatting and parsing of temporal objects using letter patterns.

- The code at (1) and (2) demonstrates using a letter pattern for the time part to both format and parse a  $LocalTime$  object, respectively. The same pattern is used at  $(3)$ to format only the time part of a LocalDateTime object.
- The code at (4) and (5) demonstrates using a letter pattern for the date part to both format and parse a LocalDate object, respectively. The same pattern is used at  $(6)$ to format only the date part of a  $LocalDaterime$  object.
- The code at (7) and (8) demonstrates using a letter pattern for the date and time parts to both format and parse a LocalDateTime object, respectively. The same pattern is used at (9) and (10) to parse the textual representation of a LocalDateTime to obtain a LocalDate and a LocalTime object, respectively.

The usage of letter patterns with the  $ofPattern()$  method in Example 11.10 is analogous to the usage of the predefined format styles with the  $ofLocalizedType()$ methods  $(Table 11.4, p. 491)$ . The main difference is that letter patterns provide great flexibility in creating customized format styles.

**Example 11.10** *[Formatt](#page-550-0)ing and Parsing with Letter Patterns* 

### **Click here to view code image**

```
import java.time.LocalDate;
import java.time.LocalDateTime;
import java.time.LocalTime;
import java.time.format.DateTimeFormatter;
public class FormattingParsingWithPatterns {
  public static void main(String[] args) {
```

```
LocalDate date = LocalDate.of(2015, 4, 28);
    LocalDateTime dateTime = LocalDateTime.of(date, time);
    System.out.printf("Time : %s%n", time);
    System.out.printf("Date : %s%n", date);
    System.out.printf("DateTime : %s%n%n", dateTime);
    // Time part
    String timePattern = "HH::mm::ss:SSS";
    DateTimeFormatter timeFormatter =
DateTimeFormatter.ofPattern(timePattern);
    String strTime = time.format(timeFormatter);<br>LocalTime parsedTime = LocalTime.parse(strTime, timeFormatter); // (2)
    LocalTime parsedTime = LocalTime.parse(strTime, timeFormatter);
    String strTime2 = dateTime.format(timeFormatter); \frac{1}{10} (3)
    System.out.printf("Time pattern: %s%n", timePattern);
    System.out.printf("LocalTime: %s|%s%n",
                        strTime, parsedTime.format(timeFormatter));
    System.out.printf("LocalDateTime (formatted time part): 8s8n8n'',
strTime2);
    // Date part
    String datePattern = "EEE, uuuu/MMMM/dd";
    DateTimeFormatter dateFormatter =
DateTimeFormatter.ofPattern(datePattern);
    String strDate = date.format(dateFormatter); \frac{1}{1-(4)}LocalDate parsedDate = LocalDate.parse(strDate, dateFormatter); // (5)
    String strDate2 = dateTime.format(dateFormatter); \frac{1}{16} (6)
    System.out.printf("Date pattern: %s%n", datePattern);
    System.out.printf("LocalDate: %s|%s%n",
                        strDate, parsedDate.format(dateFormatter));
    System.out.printf("LocalDateTime (formatted date part): 8s8n8n'',
strDate2);
    // Date and time parts
    String dtPattern = "EE, HH::mm::ss 'on' uuuu/MM/dd";
    DateTimeFormatter dtFormatter = DateTimeFormatter.ofPattern(dtPattern);
    				String	strDateTime	=	dateTime.format(dtFormatter);																		//
(7)
    LocalDateTime parsedbaterime = LocalDateTime.parse (strDateTime,//
(8)
                                                           																																																							dtFormatter);
    LocalDate parsedDate3 = LocalDate.parse(strDateTime, dtFormatter); //
(9)
    LocalTime parsedTime3 = LocalTime.parse(strDateTime, dtFormatter); //
(10)
    System.out.printf("DateTime pattern: %s%n", dtPattern);
    System.out.printf("LocalDateTime: %s|%s%n",
                        strDateTime, parsedDateTime.format(dtFormatter));
    System.out.printf("LocalDate (parsed date part): 8s8n'',
                        																							parsedDate3.format(dateFormatter));
    System.out.printf("LocalTime (parsed time part): 8s8n'',
                        																							parsedTime3.format(timeFormatter));
  		}
}
```
### Probable output from the program:

#### **Click here to view code image**

```
Time	:	12:30:15.000000099
Date : 2015-04-28
DateTime	:	2015-04-28T12:30:15.000000099
```

```
LocalTime:	12::30::15:000|12::30::15:000
LocalDateTime (formatted time part): 12::30::15:000Date pattern: EEEE, uuuu/MMMM/dd
LocalDate:	Tuesday,	2015/April/28|Tuesday,	2015/April/28
LocalDateTime	(formatted	date	part):	Tuesday,	2015/April/28
DateTime pattern: EE, HH::mm::ss 'on' uuuu/MM/dd
LocalDateTime:	Tue,	12::30::15	on	2015/04/28|Tue,	12::30::15	on	2015/04/28
LocalDate (parsed date part): Tuesday, 2015/April/28
LocalTime (parsed time part): 12::30::15:000
```
**Example 11.11** demonstrates the versatility of letter patterns for formatting temporal objects. Note how a pattern can be used to format specific parts of a date-time, and how the interpretation of a pattern letter changes with the number of times it is repeated.

#### **Example 11.11** *Formatting with Date/Time Letter Patterns*

```
Click here to view code image
   import java.time.LocalDateTime;
   import java.time.format.DaterimeFormatter;public class DateTimeFormattingPatterns {
     static public void main(String[] args) {
        // DateTime to format.
       LocalDateTime dateTime = LocalDateTime.of(1972, 12, 2, 14, 45, 30);
       // Formatting patterns.
        String[] patterns = {
            								"dd/MM/uu",
            "u/M/d",
            "d MMMM uuuu",
            								"'Anniversary':	d	MMMM",
            								"uuuu.MM.dd",
            								"uuuu.MM.dd@hh:mm:ss",
            								"uuuu.MMMM.dd	hh:mm	a",
            "EEE, MMM d'th', "uu",
            "EEEE d MMMM uuuu",
            "EEE d MMM uuu",
            "EE d MM uu",
            "E d M u",
            "h:m a",
            								"hh:mm",
            								"HH:mm",
            								"HH:mm:ss",
            								"'Hour':	HH",
            "EEE at hh:mm", // IllegalArgumentException - Unknown pattern letter:
   t
            "hh::mmm", // IllegalArgumentException - Too many pattern
   letters: m
       				};
        System.out.println("Formatting date/time (" + dateTime + ")" +
                             																							"	according	to	different	patterns:");
        for (String pattern : patterns) {
          String output;
          try {
            DateTimeFormatter formatter = DateTimeFormatter.ofPattern(pattern);
            output = dateTime.format(formatter);
```

```
WOW! eBook 
www.wowebook.org
```

```
output = String.format("%s - %s", e.getClass().getSimpleName(),
                                       																															e.getMessage());
						}
       System.out.printf("%25s %s%n", pattern, output);
     				}
  		}
}
```
### Probable output from the program (default locale is the United States):

#### **Click here to view code image**

```
Formatting date/time (1972-12-02T14:45:30) according to different patterns:
                   																	dd/MM/uu		02/12/72
                      																				u/M/d		1972/12/2
                														d	MMMM	uuuu		2	December	1972
     'Anniversary': d MMMM Anniversary: 2 December
                															uuuu.MM.dd		1972.12.02
      						uuuu.MM.dd@hh:mm:ss		1972.12.02@02:45:30
     uuuu.MMMM.dd hh:mm a 1972.December.02 02:45 PM
     EEE, MMM d'th', "uu Sat, Dec 2th, '72
          EEEE d MMMM uuuu Saturday 2 December 1972
             EEE d MMM uuu Sat 2 Dec 1972
                 EE d MM uu Sat 2 12 72
                    E d M u Sat 2 12 1972
                      																				h:m	a		2:45	PM
                      hh:mm 02:45
                      HH:mm  14:45
                   																	HH:mm:ss		14:45:30
                 'Hour': HH Hour: 14
               EEE at hh:mm IllegalArgumentException - Unknown pattern letter:
t
                    hh::mmm IllegalArgumentException - Too many pattern
letters: m
```
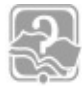

### **Review Questions**

**11.9** Which statement is true about formatting and parsing of temporal objects?

Select the one correct answer.

- (a) The DateTimeFormatter class provides only factory methods to obtain predefined formatters.
- (b) The styles defined by the  $\frac{1}{4}$  ava.time.format.FormatStyle enum type are based on the ISO standard.
- (c) The ofLocalizedDate() method of the DateTimeFormatter class returns a formatter that is based on a letter pattern passed as argument to the method.
- (d) The pattern "yy-mm-dd" can be used to create a formatter that can format a LocalDate object.
- (e) None of the above.
- **11.10** Which code, when inserted at (1), will make the program compile and execute normally?

```
import java.time.LocalDate;
import	java.time.LocalDateTime;
import java.time.LocalTime;
import java.time.format.DateTimeFormatter;
public class RQ11A75 {
  public static void main(String[] args) {
    String pattern = W/M/dd/yyyy 'at' HH:mm:ss";
    String inputStr = \degree02/29/2015 at 00:15:30";
    DateTimeFormatter dtf = DateTimeFormatter.ofPattern(pattern);
    // (1) INSERT CODE HERE.
  		}
}
```
Select the four correct answers.

```
(a) LocalTime time = LocalTime.parse(inputStr, dtf);
(b) LocalDate date = LocalDate.parse(inputStr, dtf);
(c) LocalDateTime dateTime =
 LocalDateTime.parse(inputStr, dtf);
(d) String timeStr = LocalTime.MIDNIGHT.format(dtf);(e) String dateStr = LocalDate.of(2015, 12,
  24).format(dtf);
(f) String dateTimeStr = LocalDateTime.of(2015, 12, 24,
```
- $0, 0)$ .format(dtf);
- **11.11** Which code, when inserted at (1), will make the program compile and execute normally?

#### **Click here to view code image**

```
import java.time.LocalDate;
import java.time.LocalDateTime;
import	java.time.LocalTime;
import java.time.format.DateTimeFormatter;
public class RQ11A85 {
  public static void main(String[] args) {
    String pattern = "'Date:' dd|MM|yyyy";
    String inputStr = "Date: 02|12|2015";
    DateTimeFormatter dtf = DateTimeFormatter.ofPattern(pattern);
    // (1) INSERT CODE HERE.
  		}
}
```
Select the three correct answers.

(a) LocalTime time = LocalTime.parse(inputStr, dtf);

(b) LocalDate date = LocalDate.parse(inputStr, dtf);

```
(c) LocalDateTime dateTime =
 LocalDateTime.parse(inputStr, dtf);
```
(d) String timeStr = LocalTime.MIDNIGHT.format(dtf);

```
(e) String at the String and String and String and String and String and String and String and String and String and String and String and String and String and String and String and String and String and String and Strin
    24).format(dtf);
(f) String dateTimeStr = LocalDateTime.of(2015, 12, 24,
    0, 0).format(dtf);
```
**11.12** Which code, when inserted at (1), will result in the following output:

#### **Click here to view code image**

```
5	minutes	past	9
import java.time.LocalTime;
import java.time.format.DateTimeFormatter;
public class RQ11A96 {
  public static void main(String[] args) {
    // (1) INSERT CODE HERE.
    String inputStr = "5 minutes past 9";
    DateTimeFormatter formatter = DateTimeFormatter.ofPattern(pattern);
   LocalTime time = LocalTime.parse(inputStr, formatter);System.out.println(time.format(formatter));
  		}
}
```
Select the one correct answer.

(a) String pattern = "m' minutes past 'h"; (b) String pattern =  $^{\prime\prime}$ M' minutes past 'h"; (c) String pattern =  $\mu$ <sup>n</sup> minutes past 'ha"; (d) String pattern = "m' minutes past 'Ha"; (e) String pattern = "m' minutes past 'H"; (f) String pattern = "mm' minutes past 'H"; (g) String pattern = "M' minutes past 'H";

**11.13** Which code, when inserted at (1), will make the program compile and execute normally?

**Click here to view code image** 

```
import java.time.LocalDate;
import java.time.LocalDateTime;
import	java.time.LocalTime;
import java.time.format.DateTimeFormatter;
import java.time.format.FormatStyle;
public class RQ11A90 {
  public static void main(String[] args) {
    // (1) INSERT CODE HERE.
    String timeStr = LocalTime.NOON.format(dtf);
    String dateStr = LocalDate.of(2015, 12, 24).format(dtf);
    String dateTimeStr = LocalDateTime.of(2015, 12, 24, 12,
0).format(dtf);
  		}
}
```
(a)

**Click here to view code image** 

```
DaterimeFormatter df =		DateTimeFormatter.ofLocalizedTime(FormatStyle.SHORT);
```
[\(b\)](#page-2406-0)

#### **Click here to view code image**

```
DaterimeFormatter df =		DateTimeFormatter.ofLocalizedDate(FormatStyle.SHORT);
```
[\(c\)](#page-2408-0)

**Click here to view code image** 

```
DaterimeFormatter df =		DateTimeFormatter.ofLocalizedDateTime(FormatStyle.SHORT);
```
(d) None of the above.

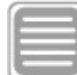

### **Chapter Summary**

The following topics were covered in this chapter:

- An overview of classes in the  $\frac{1}{7}$  ava.time package that represent a point in time: a  $(clock)$  time  $(LocalTime)$ , a date  $(LocalDate)$ , a date-time combination  $(LocalDateTime)$ , and a class that represents an amount of time in years, months, and days (Period).
- The consequences of immutability for objects that represent temporal concepts
- The naming conventions used for methods in the temporal classes that facilitate their usage
- Creating, querying, converting, and comparing temporal objects
- Writing code to do temporal arithmetic
- Formatting and parsing using default formatters
- Formatting and parsing using ISO-based predefined formatters of the DateTimeFormatter class
- Formatting and parsing using localized formatters that are based on the predefined format styles defined by the java.time.format.FormatStyle enum type
- Formatting and parsing using customized formatters that are based on letter patterns
- The exceptions thrown when formatting and parsing temporal objects

# **Programming Exercise**

**11.1** Print statistics about astronauts who have stayed on a space station. Skeleton code for the problem is provided in this exercise. The class Astronaut

• The name of the astronaut (astronautName)

represents the contraction of the contraction of the contraction of the contraction of the contraction of the contraction of the contraction of the contraction of the contraction of the contraction of the contraction of th

- The date and time when the astronaut arrived at the space station (arrivalDateTime)
- The scheduled date of return to Earth for the astronaut (scheduledReturnDate)
- The actual period of stay at the space station  $(\text{actualPeriodOfStay})$ , which can be longer or shorter than the scheduled length of stay

The program should print the following report:

```
Click here to view code image
```

```
Name 							Arr.Date Sched.Return Act.Return Status Act.Stay
Sched.Stay Diff
Astro	Ali							2010/03/01		2010/05/01		2010/06/01
Delayed P3M P2M P1M
Laila	Lightyear	2015/02/01		2015/06/30		2015/08/30	Delayed
P210D P4M29D P2M
Orbit Orwell 2014/03/01 2014/09/01 2014/09/01 On
time P6M P6M P0D
Rocket
Rogers 2013/07/31 2013/09/30 2013/09/29 Early P60D P1M30D P-
1D
Sam
Spacey 2009/01/01 2009/11/01 2009/04/01 Early P90D P10M
7M
```
Each row contains the name (Name column), the arrival date at the space station (Arr.Date column), and the scheduled return date (Sched.Return column) for each astronaut. In addition, each row contains the actual date of return (Act. Return column) determined by the actual length of stay ( $Act$ . Stay column); whether the astronaut was Delayed, On time, or Early in returning to Earth (Status column); the scheduled length of stay that was originally planned (Sched. Stay column); and the difference between the scheduled return date and the actual return date ( $Diff$  column).

Further information is provided in the documentation included in the code. Implement the four methods (getActualReturnDate(), getReturnStatus(), getPlannedPeriodOfStay(), getDiffPeriodOfStay()) of the Astronaut class, and complete the implementation of the  $\pi$ intReport() method in the SpaceStationStats class.

> WOW! eBook www.wowebook.org

### **Click here to view code image**

```
import java.time.LocalDate;
import java.time.LocalDateTime;
import java.time.Period;
/** Class represents statistics about an astronaut. */
public class Astronaut {
 private final String astronautName;
 private final LocalDateTime arrivalDateTime;
 private final LocalDate scheduledReturnDate;
```

```
public Astronaut (String name, LocalDateTime arrival, Period period,
                 LocalDate returnDate) {
  astronautName = name;arrivalDateTime = arrival;
 actualPeriodOfStay = period;scheduledReturnDate = returnDate;
		}
public String getAstronautName() \{ return astronautName; \}public LocalDateTime getArrivalDateTime() { return arrivalDateTime; }
public Period getActualPeriodOfStay() { return actualPeriodOfStay; }
public LocalDate getScheduledReturnDate() { return scheduledReturnDate; }
/*** @return LocalDate The actual date of return. */public LocalDate getActualReturnDate() {
 /* IMPLEMENT THIS METHOD. */		}
		/**
 * Returns status of the actual return compared to the scheduled return,
* whether it was on time, delayed, or early.
 			*	@return	String	Indicating	"On	time",	"Delayed",	or	"Early".
			*/
public String getReturnStatus() {
 /* IMPLEMENT THIS METHOD. */		}
/** @return Period The planned stay according to the scheduled return.*/
public Period qetPlannedPeriodOfStay() {
 /* IMPLEMENT THIS METHOD. */		}
		/**
 			*	@return	Period	The	difference	between	the	actual	return	date	and
                 the scheduled return date. */public Period getDiffPeriodOfStay() {
 /* IMPLEMENT THIS METHOD. */		}
```
#### **Click here to view code image**

}

```
import java.time.LocalDate;
import java.time.LocalDateTime;
import java.time.Period;
import java.time.format.DateTimeFormatter;
public class SpaceStationStats {
  public static void main(String[] args) {
    // Astronaut data
    Astronaut[] astronauts = {
        								new	Astronaut("Astro	Ali",
            LocalDateTime.of(2010, 3, 1, 10, 45), Period.ofMonths(3),
            LocalDate.of(2010, 5, 1)),
        								new	Astronaut("Laila	Lightyear",
            LocalDateTime.of(2015, 2, 1, 17, 0), Period.ofWeeks(30),
            LocalDate.of(2015, 6, 30)),
        new Astronaut ("Orbit Orwell",
            LocalDateTime.of(2014, 3, 1, 20, 20), Period.ofMonths(6),
            LocalDate.of(2014, 9, 1)),
```

```
WOW! eBook 
www.wowebook.org
```

```
new Astronaut ("Rocket Rogers",
           LocalDateTime.of(2013, 7, 31, 15, 30), Period.ofDays(60),
           LocalDate.of(2013, 9, 30)),
        new Astronaut ("Sam Spacey",
            LocalDateTime.of(2009, 1, 1, 12, 15), Period.ofDays(90),
            LocalDate.of(2009, 11, 1)),
   				};
   				printReport(astronauts);
  		}
  		/**
   			*	Method	prints	statistics	about	stay	on	a	space	station.
   * See the exercise text for the format of the report.
   			*	@param	astronauts	The	array	with	astronaut	data
   			*/
 private static void printReport(Astronaut[] astronauts) {
   System.out.println("Name Arr.Date Sched.Return"
                       + " Act.Return Status Act.Stay Sched.Stay Diff");
   String reportFormatStr = \degree%-16s%10s%12s%12s%8s%6s%10s%9s%n";
   /* IMPLEMENT THE REST OF THE METHOD. */		}
}
```
#### **Appendix A. Taking the Java OL 0 I Togrammer I Lixam**

Please note that all information presented in this appendix was valid as of January 2016. It is imperative to visit the websites mentioned in this appendix regularly, as Oracle is known to change the practical information about the exam and the exam objectives intermittently.

The primary focus of this book is the *Java SE 8 Programmer I Exam* (1Z0-808) required to qualify as an *Oracle Certified Associate* (OCA), Java SE 8 Programmer (OCAJP8). Pertinent information about this exam can be found here:

http://education.oracle.com/pls/web\_prod-plq-dad/db\_pages.getpage? page\_id=5001&get\_params=p\_exam\_id:1Z0-808

This exam is the first of two required to obtain *Oracle Certified Professional (OCP)*, *Java SE 8 Programmer Certification* (OCPJP8). The second exam required for this professional certification is the *Java SE 8 Programmer II Exam* (1Z0-809). We will not go into the details about the second exam in this appendix, but more information about the second exam can be found here:

```
https://education.oracle.com/pls/web_prod-plq-dad/db_pages.getpage?
page_id=5001&get_params=p_exam_id:1Z0-809
```
For authoritative information about the certification path for Java SE, consult the following web page:

```
https://education.oracle.com/pls/web_prod-plq-dad/db_pages.getpage?
page_id=653&get_params=p_id:357#tabs-1-1
```
Appendix B contains specific information about the exam objectives for the *Java SE 8 Programmer I* exam.

## **[A.1 Prepa](#page-573-0)ring for the Exam**

The goal of the exam is to test practical knowledge and usage of the Java programming language. The exam requires thorough understanding of both the syntax and the semantics of the language. The exam covers a wide variety of topics, as defined in the objectives for the exam  $(Appendix B)$ . Central to the exam is language constructs, usage of the core API, and specific topics, with heavy emphasis on interpreting code scenarios.

The need for real-world experience prior to taking the exam cannot be stressed enough. It requires very thorough preparation to pass the exam without having some actual experience programming in Java. Simply reading straight through this book is not recommended. Readers should take time to try out what they have learned along every step of the way. Readers are encouraged to test their newly acquired knowledge using the review questions provided after every major topic.

Experimenting with the examples and working through the programming exercises in this book will serve to give the reader a much better chance of passing the exam. Numbered examples in the book are complete Java programs, the source code for which is available from the book website. Whether one uses the tools in the JDK or an IDE (integrated development environment), it is the hands-on programming that is important. Tools in the

JDK are to be preferred as preparation for the exam, as there is less reliance on programming support provided by an IDE.

When the reader feels ready, she should test her skills on the mock exam provided in Appendix E. This will give an indication of how well the reader is prepared for the exam, and which topics need further study. The structure of the book should make it easy for the reader to focus on single topics, if necessary.

The exam is considered to be difficult, and requires a fair amount of studying on the part of the candidate. Even seasoned Java programmers should invest some time in preparing for the exam. Simply having real-world experience is also not enough to pass the exam.

Devising a study plan is highly recommended, incorporating the activities we mentioned previously. Disruptions in the study plan should be avoid, as this can result in revising the material already covered when you pick up the thread. The exam should be scheduled immediately after the study period, when the momentum from the preparation is at its maximum.

We also highly recommend joining an online Java certification community, such as CodeRanch  $(www.coderanch.com)$ , which has dedicated active forums for the different Java certifications. All things Java are discussed in a friendly manner around the bonfire at this ranch, where greenhorns are specially welcome. The forum for OCAJP can be found her[e:](http://www.coderanch.com)

www.coderanch.com/forums/f-117/ocajp

### A.2 Registering for the Exam

The website for the exam provides all the relevant information on the procedure for registering, paying, and scheduling the exam.

It is a good idea to have an Oracle web account and authenticate the account in the CertView certification portal, where the exam results will be made available. These steps can be accomplished at certview.oracle.com.

### **Contact Information**

Both Oracle and Pearson VUE have offices and associates around the world that can provide information about the exam. They can be contacted to purchase a voucher for the exam before signing up for the test at a local testing center.

The best way to find contact information and local testing centers is to visit their websites.

### **Oracle University**

http://education.oracle.com/

### **Pearson VUE**

[http://pearsonvue.com/oracle/](http://education.oracle.com/)

## **Obtaining an Exam Voucher**

Exam vouchers are sold by Oracle and Pearson VUE. Be sure to obtain the correct voucher for the exam. Credit card information is required to arrange payment. The cost of the voucher may vary depending on the country you live in. For U.S. residents, it cost \$245 at the time of this book's writing.

Note that the voucher has an expiration date, usually 6 months after it is acquired. Neither Oracle nor Pearson VUE will replace lost or expired vouchers, nor will they offer refunds for unused vouchers.

## **Signing Up for the Test**

After obtaining the exam voucher, Pearson VUE can be contacted to sign up for the test by making an appointment at one of the local testing centers. The exam can be rescheduled without penalty up to 24 hours before the appointment time.

## **After Taking the Exam**

The candidate will immediately receive an email from Oracle informing her that the exam results are available in CertView. On passing the exam, the candidate will receive an email informing her that an eCertificate is available in CertView. Instructions for requesting a printed copy of the certificate are included in this email.

A candidate who fails the exam can register to retake the exam after a 14-day waiting period.

## **A.3 How the Exam Is Conducted**

## **The Testing Locations**

To be on the safe side, a candidate should bring two forms of ID on the day of the exam. When a candidate shows up at the local testing center at the appointed time, she will be escorted to her own little cubicle with a desktop computer. The test will be conducted in this cubicle, using a testing program on the computer. The program will ask questions, record answers, and tabulate scores.

Candidates will not be allowed to bring any personal belongings or food with them to the cubicle. A candidate will be provided with either erasable or nonerasable boards. During the exam, candidates can use the board to make notes, but they will not be allowed to take anything with them after the exam. Quite often the exam area is fitted with security cameras.

## **Utilizing the Allotted Time**

The exam consists of a fixed number of questions that must be answered within the allocated time. Some of these questions may be unscored, meaning they do not contribute to the final score, whether they are answered correctly or not. There is also no way to distinguish whether a question is scored or unscored on the exam.

The questions vary in difficulty. Some are easy and some are difficult. With limited time

to answer each question, the candidate cannot afford to get stuck on the hard questions. If the answer does not become apparent within a reasonable time, it is advisable to move on to the next question. Time permitting, it is possible to return to the unanswered questions later. It is important to answer *all* question. A wrong answer and a blank answer carry the same penalty: loss of points. Therefore it is better to guess an answer than to leave it blank, and hope that the guess is right. The process of elimination can sometimes be useful in narrowing down the answer to a question. Eliminating obvious incorrect choices increases the chances of arriving at the right answer.

An experienced Java programmer used to taking exams should be able to complete the exam within the allotted time. Any remaining time is best used in reviewing the answers.

## **The Exam Program**

The computer program used to conduct the exam will select a set of questions at random, and present them through a graphical user interface. The interface is designed in such a way that candidates are able to move back and forth through the questions for reviewing purposes. Questions can be temporarily left unanswered, and the candidate can return to them later. Questions can also be marked for review at the end of the exam.

Before the exam starts, the candidate is allowed a test run with the computer program. A demo test that has nothing to do with the Java exam is used. Its sole purpose is to acquaint the candidate with the program being used to conduct the exam.

## **The Exam Result**

After taking the exam, the candidate should log on to the CertView certification portal to see the result. The candidate will be presented with the following information:

- An indication of whether the candidate passed or failed.
- The total score. Only the scored questions on the exam contribute to the final score. All the scored questions are weighted equally, and the score is calculated based on the percentage of correct answers. No credit is given for partially correct answers for the scored questions.
- Indications on how well the candidate did on each of the categories of the objectives. Candidates who fail the exam should pay close attention to this information. If the candidate is planning to retake the exam, it may give a good indication of which topics need closer attention.

The result will not divulge which questions were answered correctly.

# **A.4 The Questions**

## **Assumptions about the Exam Questions**

The website for the *Java SE 8 Programmer I Exam* lists certain assumptions about the exam questions. In the following list, we provide a short explanation of these assumptions.

• *Missing package and import statements*

Unless explicitly provided, stated, or referred to in the question, assume that the code is in the same package and all necessary import statements are given.

• *No file or directory path names for classes*

In this case, assume that either all classes are in the same file or each class is in a separate file and these files are in the same directory.

• *Unintended line breaks*

Line breaks that make the code lines appear to be wrapped unintentionally should be ignored, and the code assumed to compile without errors.

• *Code fragments*

Assume that the necessary context exists to compile and execute the code, if such context is not explicitly specified by the question.

• *Descriptive comments*

Such comments should be taken at their face value, providing the intent described in the comment.

## **Types of Questions Asked**

Most of the questions follow a common format that requires candidates to apply their knowledge in a special way.

- Analyzing program code. The question provides a source code snippet, and asks a specific question pertaining to the snippet. Will running the program provide the expected result? What will be written to the standard output when the program is run? Will the code compile?
- Identifying true or false statements.

When analyzing program code, it is useful to try to apply the same rules as the compiler: examining the exact syntax used, rather than making assumptions on what the code tries to accomplish.

The wording of the questions is precise, and the responses selected in multiple-choice questions are likewise expected to be precise. This often causes the test to be perceived as fastidious. Close attention should be paid to the wording of the responses in a multiplechoice question.

None of the questions is intentionally meant to be a trick question. Exam questions have been reviewed by both Java experts and language experts to remove as much ambiguity from their wording as possible.

Since the program used in the exam will select and present the questions in a random fashion, there is no point in trying to guess the form of the questions. The order of the answers in multiple-choice questions has been randomized and, therefore, has no significance.

### **Types of Answers Expected**

All exam questions are multiple choice. The correct number of alternatives to select is designated in the question, and all must be selected for the question as a whole to be considered correctly answered.

There should be no problem identifying which form of answer each question requires. The wording of the questions will indicate this, and the software used will present the candidate with an input method corresponding to the form of answer expected.

For multiple-choice questions, the program will ask the candidate to select a specific number of answers from a list. Where a single correct answer is expected, radio buttons will allow the selection of only one answer. The most appropriate response should be selected.

In questions where all appropriate responses should be selected, check boxes will allow the selection of each response individually. In this case, all choices should be considered on their own merits; that is, responses should not be weighed against each other. It can be helpful to think of each of the choices as an individual true–false question.

## **Topics Covered by the Questions**

Topics covered by the exam are basically derived from the set of exam objectives defined by Oracle. The objectives for the *Java SE 8 Programmer I* exam are included in **Appendix B**, with references to where the topics are covered in the book.

The ultimate goal of an exam is to distinguish experienced Java programmers from the rest. To this end, some of the questions are aimed at topics that new Java programmers usually find difficult. Such topics include:

- Casting and conversion
- Polymorphism, overriding, and overloading
- Exception handling with try-catch-finally blocks

Knowledge obtained from studying other languages such as  $C^{++}$  should be used with care. Some of the questions often seem to lead astray  $C^{++}$  programmers who have not grasped the many differences between  $C^{++}$  and Java. Those with a  $C^{++}$  background should pay special attention to the following Java topics:

- Using null, not NULL
- Using true and false, not 1 and 0
- Widening conversions
- Conditional and boolean logic operators
- Accessibility rules
- • Polymorphism

Some of the questions may require intimate knowledge of the core Java API. This book covers the most important classes and methods of the Java SE platform API, but it does

not go as far as listing every member of every class. The Java SE platform API documentation should be consulted. It is essential that readers familiarize themselves with the relevant parts of the API documentation.

#### **Appendix D.** Exam Topics. Sava OL 6 I Togrammer I

<span id="page-573-0"></span>Please note that all information presented in this appendix was valid as of January 2016. It is imperative to visit the exam website mentioned in this appendix regularly while you are preparing for the exam, as Oracle is known to change the exam objectives intermittently.

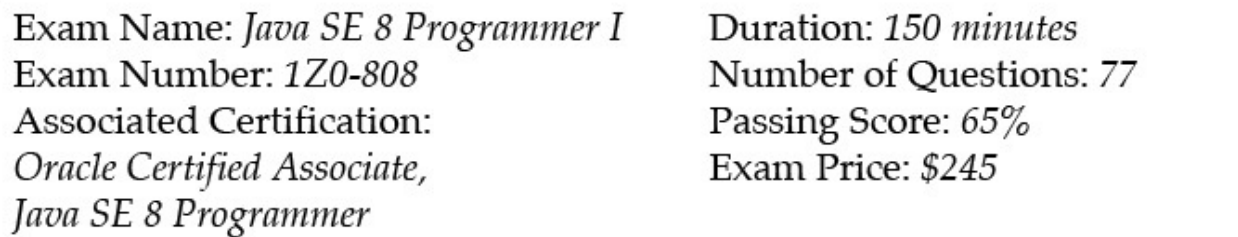

The *Java SE 8 Programmer I* exam is required to qualify as *Oracle Certified Associate*, *Java SE 8 Programmer* (OCAJP8). Pertinent information about this exam can be found at:

http://education.oracle.com/pls/web\_prod-plq-dad/db\_pages.getpage? page\_id=5001&get\_params=p\_exam\_id:1Z0-808

The web page also provides links to the exam topics defined by Oracle. The topics are organized in *sections*, and each section is *reproduced verbatim* in this appendix. For each section, we have provided references to where in the book the exam topics in the section are covered. In addition, the extensive index at the end of the book can be used to look up specific topics.

General information about taking the exam can be found in  $\Delta$ ppendix  $\Delta$ . Oracle has also specified certain important assumptions about the exam questions, which can found in Appendix A, p. 511.

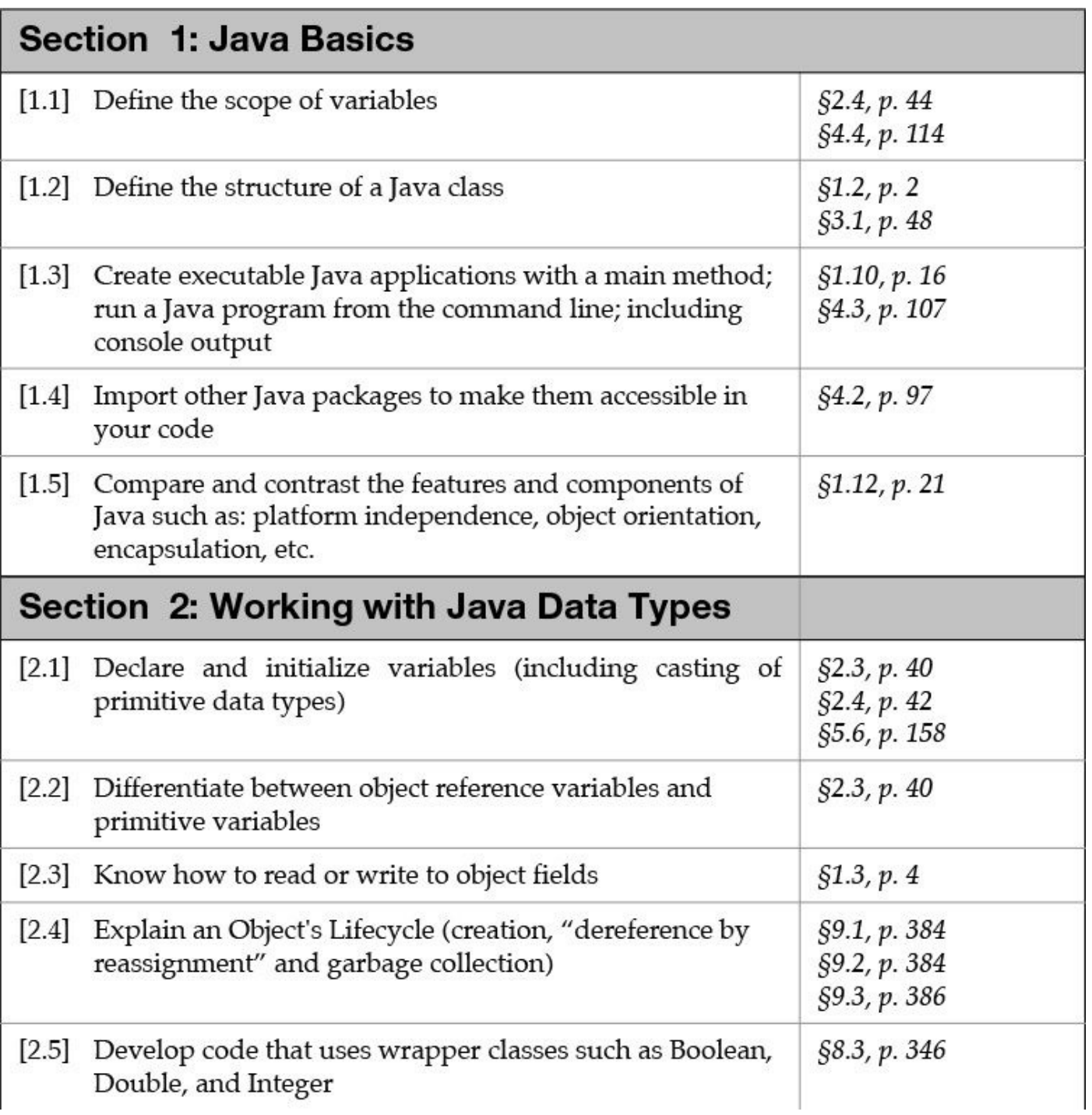

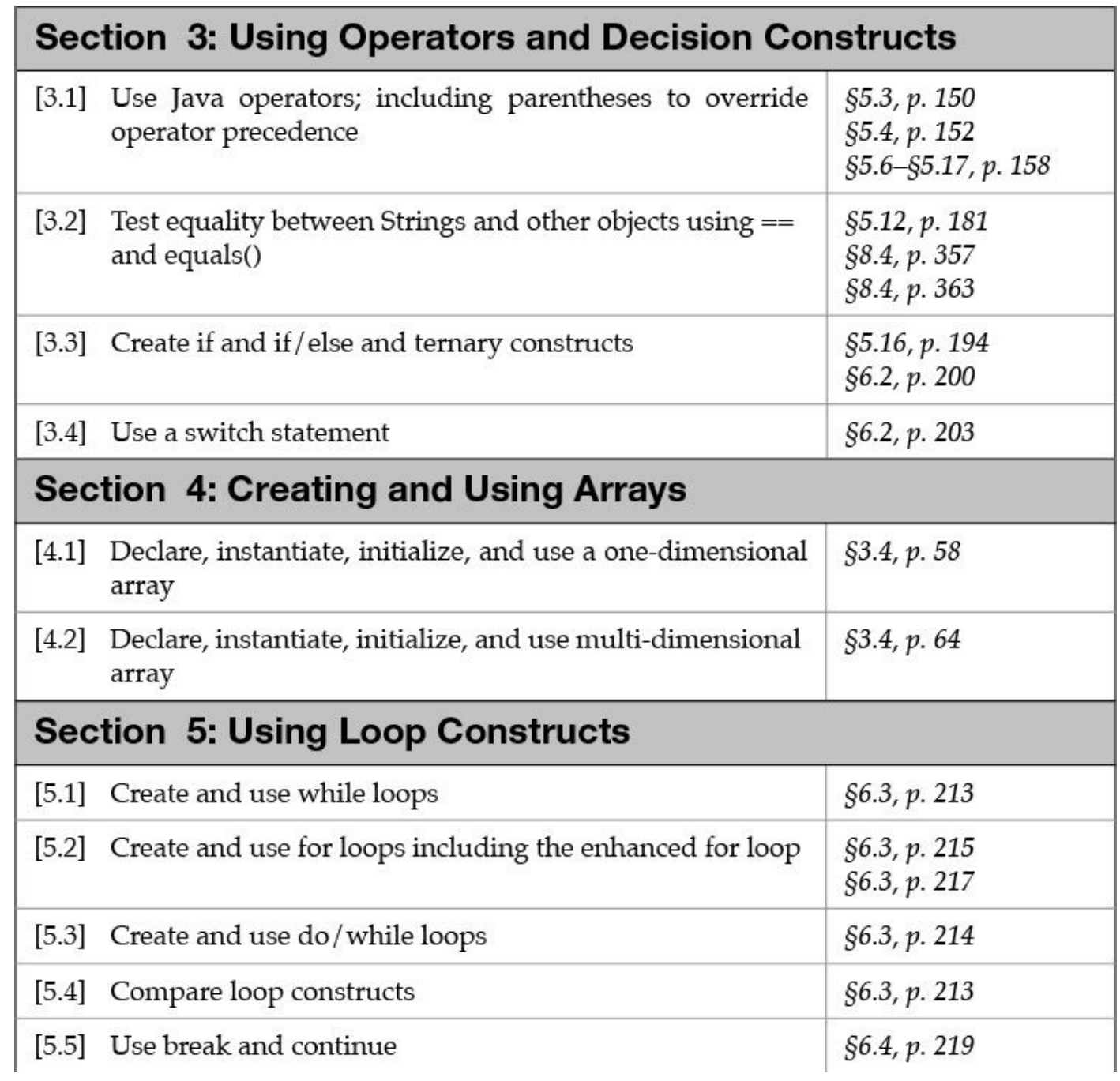
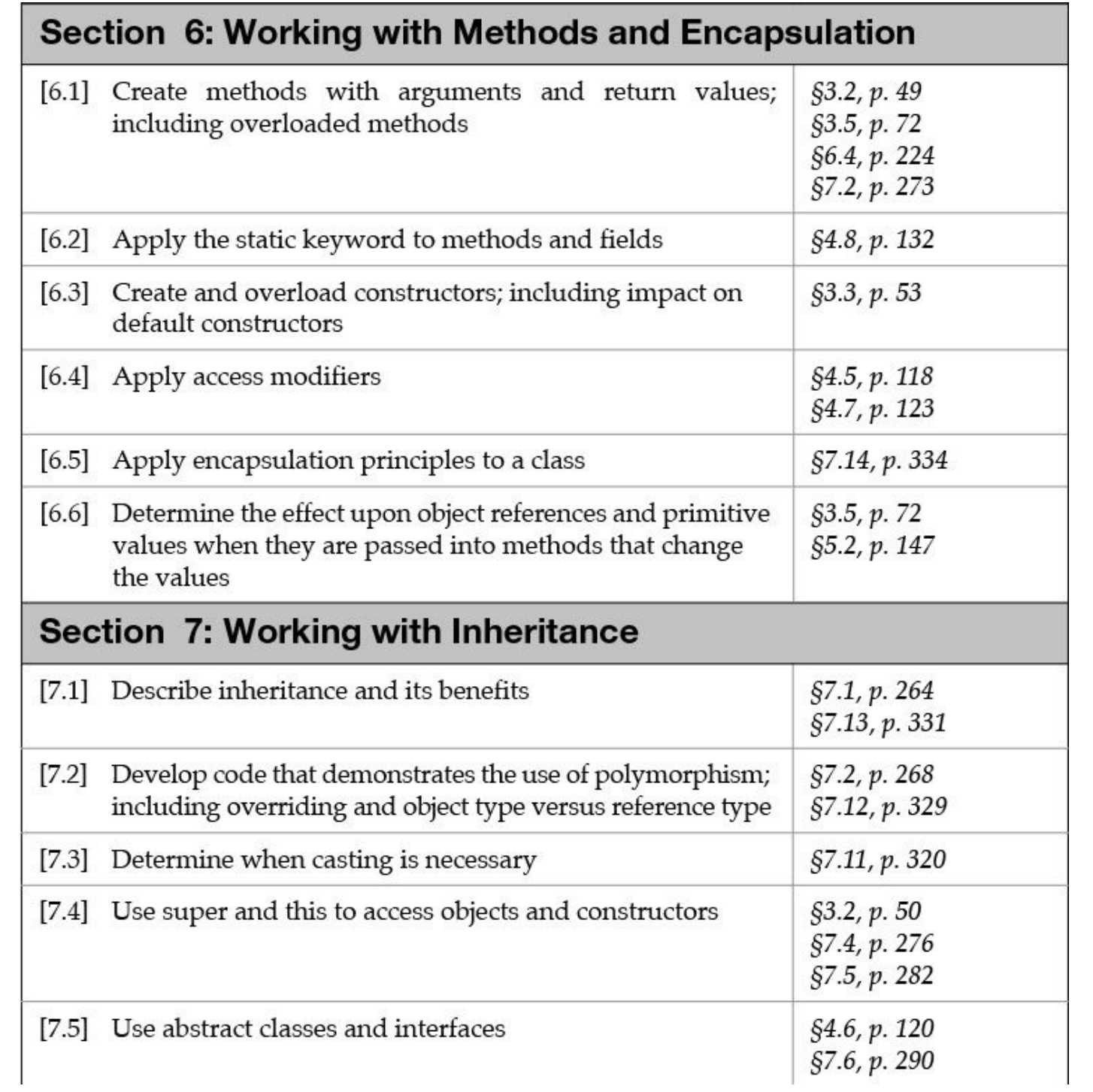

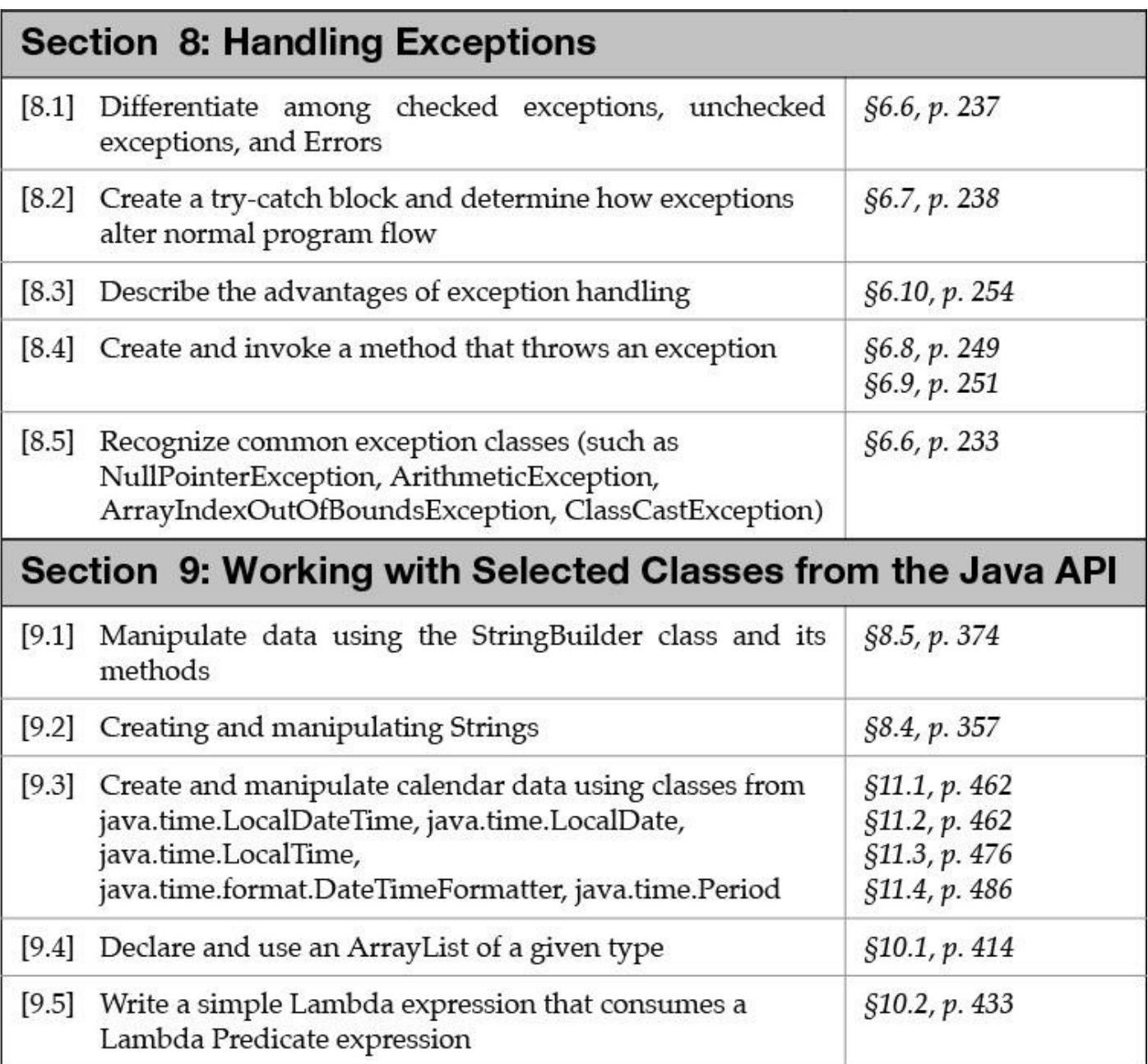

#### **Appendix C. Annotated Answers to Review Questions**

# **1 Basics of Java Programming**

### *1.1 (d)*

A method is an operation defining the behavior for a particular abstraction. Java implements abstractions using classes that have properties and behavior. Behavior is defined by the operations of the abstraction.

## *1.2 (b)*

An object is an instance of a class. Objects are created from classes that implement abstractions. The objects that are created are concrete realizations of those abstractions. An object is neither a reference nor a variable.

### *1.3 (b)*

 $(2)$  is the first line of a constructor declaration. A constructor in Java is declared like a method, but does not specify a return value.  $(1)$  is the header of a class declaration,  $(3)$  is the first statement in the constructor body, and  $(4)$ ,  $(5)$  and  $(6)$  are instance method declarations.

## *1.4 (b) and (f)*

Two objects and three references are created by the code. Objects are normally created by using the new operator. The declaration of a reference creates a variable regardless of whether a reference value is assigned to it.

#### *1.5 (d)*

An instance member is a field or an instance method. These members belong to an instance of the class rather than to the class as a whole. Members that are not explicitly declared as static in a class declaration are instance members.

### *1.6 (c)*

An object communicates with another object by calling an instance method of the other object.

### *[1.7](#page-49-0)(d)* and *(f)*

Given the declaration class B extends A  $\{\ldots\}$ , we can conclude that class  $B$  extends class  $A$ , class  $A$  is the superclass of class  $B$ , class  $B$  is a subclass of class  $A$ , and class  $B$  inherits from class  $A$ , which means that objects of class  $B$  will inherit the field  $value1$  from class A.

### *1.8 (b), (d), and (g)*

A Train object can share both the TrainDriver and its Carriage objects with other  $Train$  objects, when it is not using them. In other words, they can outlive the  $Train$  object. This is an example of aggregation. However, a  $Train$ object owns the array object used for handling its carriages. The lifetime of an array

object is neglect the  $\frac{1}{\pi}$  of  $\frac{1}{\pi}$ composition.

*1.9 (d)*

The compiler supplied with the JDK is named  $j$  avac. The names of the source files to be compiled are listed on the command line after the command  $\dot{\mathbf{i}}$  avac.

*1.10 (a)*

Java programs are executed by the Java Virtual Machine (JVM). In the JDK, the [c](#page-61-0)ommand  $\frac{1}{7}$  ava is used to start the execution by the JVM. The  $\frac{1}{7}$  ava command requires the name of a class that has a valid main() method. The JVM starts the program execution by calling the  $main($ ) method of the given class. The exact name of the class should be specified, rather than the name of the class file; that is, the  $.class$  extension in the class file name should not be specified.

*1.11 (e)*

(a): The JVM must be compatible with the Java Platform on which the program [w](#page-61-1)as developed.

(b): The JIT feature of the JVM translates bytecode to machine code.

(c): Other languages, such as Scala, also compile to bytecode and can be executed by a JVM.

(d): A Java program can only create objects; destroying objects occurs at the discretion of the automatic garbage collector.

# **2 Language Fundamentals**

*2.1 (c)*

 $52$ pickup is not a legal identifier. The first character of an identifier cannot be a digit. An underscore is treated as a letter in identifier names.

*2.2 (b), (c), (d), and (f)* 

In (b), the underscore is not between digits. In (c), digit  $9$  is not valid in an octal literal. In  $(d)$ , the underscore is not between digits. In  $(f)$ , there is no such escape sequence.

*2.3 (e)*

In Java, the identifiers delete, thrown, exit, unsigned, and next are not keywords. Java has a goto keyword, but it is reserved and not currently used.

*2.4 (e)*

Everything from the start sequence  $(\nmid \cdot)$  of a multiple-line comment to the first occurrence of the end sequence  $(*/)$  of a multiple-line comment is ignored by the compiler. Everything from the start sequence  $\left(\frac{7}{1}\right)$  of a single-line comment to the end of the line is ignored by the compiler. In  $(e)$ , the multiple-line comment ends

with the conditions of the conditions of  $\mathcal{C}$  ,  $\mathcal{C}$  ,  $\mathcal{C}$  , and  $\mathcal{C}$ of the end sequence  $(*/)$  unmatched.

## **2.5** (*a*) and (*d*)

String is a class, and "hello" and "t" denote String objects. Java has the following primitive data types: boolean, byte, short, char, int, long, float, and double.

## *2.6* (*a*), (*c*), and (*e*)

(a) is a boolean data type, while  $(c)$  and  $(e)$  are floating-point data types.

### *[2.7](#page-75-0) (c)*

The bit representation of  $int$  int is 32 bits wide and can hold values in the range  $-2^{31}$ through  $2^{31} - 1$ .

## **2.8** (*a*), (*c*), and (*d*)

The \uxxxx notation can be used anywhere in the source to represent Unicode characters.

*[2.9](#page-80-0) (c)*

Local variable  $\pm$  is declared but not initialized. The first line of code declares the local variables  $\pm$  and  $\pm$ . The second line of code initializes the local variable  $\pm$ . Local variable *i* remains uninitialized.

### *2.10 (c)*

The local variable of type  $f$ loat will remain uninitialized. Fields and static [v](#page-81-0)ariables are initialized with a default value. An instance variable of type  $int[]$  is a reference variable that will be initialized with the null value. Local variables remain uninitialized unless explicitly initialized. The type of the variable does not affect whether a variable is initialized.

# *2.11 (e)*

The program will compile. The compiler can figure out that the local variable [p](#page-81-1)rice will always be initialized, since the value of the condition in the if statement is  $true$ . The two instance variables and the two static variables are all initialized to the respective default value of their type.

# **3 Declarations**

### *3.1 (b)*

Only (b) is a valid method declaration. Methods must specify a return type or must be declared as  $void$ . This makes (d) and (e) invalid. Methods must specify a list of zero or more comma-separated parameters enclosed by parentheses, (). The keyword  $\text{void}$  cannot be used to specify an empty parameter list. This makes (a) and  $(c)$  invalid.

#### *3.2 (a), (b), and (e)*

Non-static methods have an implicit this object reference. The this reference cannot be changed, as in (c). The  $this$  reference can be used in a non-static context to refer to both instance and static members. However, it cannot be used to refer to local variables, as in  $(d)$ .

### *3.3 (a) and (e)*

The first and third pairs of methods will compile. The second pair of methods will not compile, since their method signatures do not differ. The compiler has no way of differentiating between the two methods. Note that the return type and the names of the parameters are not a part of the method signature. Both methods in the first pair are named  $fly$  and have different numbers of parameters, thus overloading this method name. The methods in the last pair do not overload the method name glide, since only one method has that name. The method named Glide is distinct from the method named  $q$ lide, as identifiers are case sensitive in Java.

#### *3.4 (a)*

A constructor cannot specify any return type, not even  $\text{void}$ . A constructor cannot be final, static, or abstract.

#### *3.5 (b) and (e)*

A constructor can be declared as  $\pi$  ivate, but this means that this constructor can be used only within the class. Constructors need not initialize all the fields when a class is instantiated. A field will be assigned a default value if not explicitly initialized. A constructor is non-static and, as such, it can directly access both the static and non-static members of the class.

#### *3.6 (c)*

A compile-time error will occur at  $(3)$ , since the class does not have a constructor accepting a single argument of type  $int$ . The declaration at  $(1)$  declares a method, not a constructor, since it is declared as  $\text{void}$ . The method happens to have the same name as the class, but that is irrelevant. The class has a default constructor, since the class contains no constructor declarations. This constructor will be invoked to create a  $MyClass$  object at (2).

#### *3.7 (d)*

In Java, arrays are objects. Each array object has a public final field named length that stores the size of the array.

#### *3.8 (a)*

Java allows arrays of length zero. Such an array is passed as an argument to the main() method when a Java program is run without any program arguments.

#### *3.9 (c)*

The  $[]$  notation can be placed both after the type name and after the variable name

in an array of the created by a construction of the created by a construction of the construction of the construction of the construction of the construction of the construction of the construction of the construction of t that can contain references to other arrays. The expression  $new$  int [4] [] will create an array of length 4, which can contain references to arrays of  $int$  values. The expression  $new$  int [4] [4] will also create a two-dimensional array, but will in addition create four more one-dimensional arrays, each of length 4 and of the type int []. References to each of these arrays are stored in the twodimensional array. The expression  $int[]4]$  will not work, because the arrays for the dimensions must be created from left to right.

### *3.10 (b) and (e)*

The size of the array cannot be specified, as in (b) and (e). The size of the array is given implicitly by the initialization code. The size of the array is never specified in [t](#page-108-0)he declaration of an array reference. The size of an array is always associated with the array instance (on the right-hand side), not the array reference (on the left-hand side).

#### *3.11 (e)*

The array declaration is valid, and will declare and initialize an array of length 20 [c](#page-108-1)ontaining int values. All the values of the array are initialized to their default value of 0. The  $for$   $(j; j)$  loop will print all the values in the array; that is, it will print 0 twenty times.

#### *3.12 (d)*

The program will print  $0$  false  $0$  null at runtime. All the instance variables, [a](#page-108-2)nd the array element, will be initialized to their default values. When concatenated with a string, the values are converted to their string representation. Notice that the null pointer is converted to the string "null", rather than throwing a NullPointerException.

#### *3.13 (b)*

Evaluation of the actual parameter  $i++$  yields 0, and increments  $i$  to 1 in the [p](#page-129-0)rocess. The value 0 is copied into the formal parameter  $\pm$  of the method  $addTwo()$  during method invocation. However, the formal parameter is local to the method, and changing its value does not affect the value in the actual parameter. The value of the variable  $\pm$  in the main() method remains 1.

#### *3.14 (d)*

The variables  $\alpha$  and  $\beta$  are local variables that contain primitive values. When these [v](#page-129-1)ariables are passed as arguments to another method, the method receives copies of the primitive values in the variables. The actual variables are unaffected by operations performed on the copies of the primitive values within the called method. The variable  $\forall$ Arr contains a reference value that denotes an array object containing primitive values. When the variable is passed as a parameter to another method, the method receives a copy of the reference value. Using this reference value, the method can manipulate the object that the reference value denotes. This

allows the  $\mathcal{L}$ modified in the method  $inc2()$ .

#### *3.15 (a) and (f)*

A value can be assigned to a final variable only once. A final formal [p](#page-130-0)arameter is assigned the value of the actual parameter at method invocation. Within the method body, it is illegal to reassign or modify the value stored in a final parameter. This causes  $a++$  and  $c = d$  to fail. Whether the actual parameter is final does not constrain the client that invoked the method, since the actual parameter values are assigned to the formal parameters.

#### *3.16* (*a*), (*d*), and (*f*)

The ellipses  $(\ldots)$  must be specified before the parameter name. Only one variable [a](#page-130-1)rity parameter is permitted, and it must be the last parameter in the formal parameter list.

#### *3.17 (c)*

In  $(a)$  and  $(b)$ , the arguments are encapsulated as elements in the implicitly created [a](#page-130-2)rray that is passed to the method. In  $(c)$ , the  $int$  array object itself is encapsulated as an element in the implicitly created array that is passed to the method. (a), (b) and (c) are fixed arity calls. Note that  $int[]$  is not a subtype of  $Object[]$ . In (d), (e), and (f), the argument is a subtype of  $Ob \nvert \cdot \cdot \cdot \cdot \cdot \cdot$  and the argument itself is passed without the need of an implicitly created array; that is, these are fixed arity method calls. However, in  $(d)$  and  $(e)$ , the compiler issues a warning that both fixed arity and variable arity method calls are feasible, but chooses fixed arity method calls.

# **4 Access Control**

#### *4.1 (a) and (c)*

Bytecode of all reference type declarations in the file is placed in the designated package, and all reference type declarations in the file can access the imported types.

#### *4.2 (e)*

Both classes are in the same package app, so the first two import statements are unnecessary. The package  $\frac{1}{4}$  ava. Lang is always imported in all compilation units, so the next two import statements are unnecessary. The last static import statement is necessary to access the static variable  $\pm$  rame in the  $\text{Window class}$  by its simple name.

### *4.3 (b), (c), (d), and (e)*

(a): The import statement imports types from the mainpkg package, but  $Window$ is not one of them.

(b): The import statement imports types from the mainpkg. subpkg1 package,

(c): The import statement imports types from the mainpkg. subpkg2 package, and Window is one of them.

(d): The first import statement is type-import-on-demand and the second import statement is single-type-import. Both import the type Window. The second overrides the first one.

(e): The first import statement is single-type-import and the second import statement is type-import-on-demand. Both import the type Window. The first overrides the second one.

(f): Both import statements import the type  $\text{Window}$ , making the import ambiguous.

 $(g)$ : Both single-type-import statements import the type  $Window$ . The second import statement causes a conflict with the first.

### *4.4 (c) and (e)*

The name of the class must be fully qualified. A parameter list after the method name is not permitted. (c) illustrates single static import and (e) illustrates static import on demand.

### *4.5 (b), (d), and (f)*

In (a), the file  $A$ . class will be placed in the same directory as the file  $A$ . java. There is no  $-D$  option for the  $j$  avac command, as in (c). The compiler maps the package structure to the file system, creating the necessary (sub)directories.

#### **4.6** *(b)* and *(d)*

In (a) and (c), class A cannot be found. In (e) and (f), class B cannot be found there is no package under the current directory  $/top/wrk/pkq$  to search for class B. Note that specifying  $pkg$  in the classpath in (d) is superfluous. The *parent* directory of the package must be specified, meaning the *location* of the package.

### *4.7 (d) and (f)*

The *parent* directory (or *location*) of the package must be specified. Only (d) and (f) do that. (d) specifies the current directory first, but there is no file  $top/sub/A$ . class under the current directory. Searching under ../bin (i.e.,  $/$ proj $/$ bin) finds the file top $/$ sub $/$ A.class.

#### *4.8 (c) and (d)*

A class or interface name can be referred to by using either its fully qualified name or its simple name. Using the fully qualified name will always work, but to use the simple name it has to be imported. When net.basemaster.\* is imported, all the type names from the package net.basemaster will be imported and can now be referred to using simple names. Importing  $net.*$  will not import the subpackage basemaster.

*4.9 (c)*

Any non-final class can be declared as abstract. A class cannot be instantiated if the class is declared as abstract. The declaration of an abstract method cannot provide an implementation. The declaration of a non abstract method must provide an implementation. If any method in a class is declared as abstract, then the class must be declared as abstract, so (a) is invalid. The declaration in (b) is not valid, since it omits the keyword  $abstract$  in the method declaration. The declaration in (d) is not valid, since it omits the keyword  $\text{class}.$ In  $(e)$ , the return type of the method is missing.

#### *4.10 (e)*

Only a final class cannot be extended, as in (d). (c) and (e) will also not compile. [T](#page-164-0)he keyword native can be used only for methods, not for classes and fields. A class cannot be declared as both final and abstract.

#### *4.11 (b)*

Outside the package, the member  $\dot{\uparrow}$  is accessible to any class, whereas the member  $k$  is accessible only to subclasses of  $MvClass$ .

The field  $\pm$  has package accessibility, and is accessible to only classes inside the package. The field  $\dot{\uparrow}$  has public accessibility, and is accessible from anywhere. The field  $k$  has protected accessibility, and is accessible from any class inside the package and from subclasses anywhere. The field  $1$  has private accessibility, and is accessible only within its own class.

#### *4.12 (c)*

The default accessibility for members is more restrictive than protected accessibility, but less restrictive than private accessibility. Members with default [a](#page-171-0)ccessibility are accessible only within the class itself and from classes in the same package. Protected members are, in addition, accessible from subclasses anywhere. Members with private accessibility are accessible only within the class itself.

#### *4.13 (b)*

A private member is accessible only within the class of the member. If no accessibility modifier has been specified for a member, the member has default [a](#page-171-1)ccessibility, also known as package accessibility. The keyword  $\text{default}$  is not an accessibility modifier. A member with package accessibility is accessible only from classes in the same package. Subclasses in other packages cannot access a member with default accessibility.

#### *4.14* (*a*), (*c*), (*d*), (*e*), *and* (*h*)

The lines  $(1)$ ,  $(3)$ ,  $(4)$ ,  $(5)$ , and  $(8)$  will compile. A protected member of a [s](#page-171-2)uperclass is always inherited by a subclass. Direct access to the protected field  $pf$  is permitted in subclasses  $B$  and  $C$  at (1) and (5), respectively.

A subclass in another package can access protected members in the superclass only

 $\mathsf{v}\mathbf{1}$  , we have the subtraction of  $\mathsf{v}\mathbf{1}$  , we have the substitution of  $\mathsf{v}\mathbf{1}$ access the protected field  $pf$  in the superclass  $packageA.A$  via references of type B (i.e., parameter  $\circ$ b<sup>-1</sup>) and references of its subclass C (i.e., parameter  $\circ$ b<sup>-1</sup>3). However, the subclass  $C$  can access the protected field  $pf$  in the superclass packageA.A only via references of type  $C$  (i.e., parameter  $obj3$ ). This is the case at  $(3)$ ,  $(4)$ , and  $(8)$ .

The class  $D$  does not have any inheritance relationship with any of the other classes, and therefore the protected field  $pf$  is not accessible in the class  $D$ . This rules out the lines from  $(9)$  to  $(12)$ .

### **4.15** *(b)* and *(e)*

If no accessibility modifier (public, protected, or private) is given in the [m](#page-181-0)ember declaration of a class, the member is accessible only to classes in the same package.

A subclass does not have access to members with default accessibility declared in a superclass, unless they are in the same package.

Local variables cannot be declared as  $static$  or have an accessibility modifier.

### *4.16 (c)*

Line (3)  $\text{void } k() \{ i++; \}$  can be reinserted without introducing errors. [R](#page-181-1)einserting line  $(1)$  will cause the compilation to fail, since  $MyOtherClass$  will try to override a  $final$  method. Reinserting line  $(2)$  will fail, since MyOtherClass will no longer have the (no-argument) default constructor. The  $main()$  method needs to call the no-argument constructor. Reinserting line  $(3)$ will work without any problems, but reinserting line (4) will fail, since the method will try to access a private member of the superclass.

### *4.17 (b)*

The keyword this can be used only in non-static code, as in non-static methods, [c](#page-182-0)onstructors, and instance initializer blocks. Only one occurrence of each static variable of a class is created, when the class is loaded by the JVM. This occurrence is shared among all the objects of the class (and for that matter, by other clients). Local variables are accessible only within the block scope, regardless of whether the block scope is defined within a static context.

### *4.18 (c)*

The declaration in  $(c)$  is not legal, as variables cannot be declared as abstract. [T](#page-182-1)he keywords static and final are valid modifiers for both field and method declarations. The modifiers abstract and native are valid for methods, but not together. They cannot be specified for fields.

# *4.19* (*a*) and (*c*)

Abstract classes can declare both final methods and non-abstract methods. [N](#page-183-0)on-abstract classes cannot, however, contain abstract methods. Nor can

#### *4.20 (a)*

The keyword transient signifies that the fields should not be stored when [o](#page-183-1)bjects are serialized. Constructors cannot be declared as abstract. When an array object is created, as in  $(c)$ , the elements in the array object are assigned the default value corresponding to the type of the elements. Whether the reference variable denoting the array object is a local variable or a member variable is irrelevant. Abstract methods from a superclass need not be implemented by a subclass, but the subclass must then be declared as  $abstract$ . Static methods can also be accessed in a non-static context—for example, in instance methods, constructors, and instance initializer blocks.

absorption  $\mathcal{Q}$ 

# **5 Operators and Expressions**

### *5.1 (a)*

A value of type char can be assigned to a variable of type  $int. A$  widening conversion will convert the value to an int.

#### *5.2 (d)*

An assignment statement is an expression statement. The value of the expression statement is the value of the expression on the right-hand side. Since the assignment operator is right associative, the statement  $a = b = c = 20$  is evaluated as follows:  $(a = (b = (c = 20))$ . This results in the value 20 being assigned to  $\circ$ , then the same value being assigned to  $\circ$  and finally to  $\circ$ . The program will compile, and print  $20$  at runtime.

#### *5.3 (c)*

Strings are objects. The variables  $a, b$ , and  $c$  are references that can denote such objects. Assigning to a reference only changes the reference value; it does not create a copy of the source object or change the object denoted by the old reference value in the target reference. In other words, assignment to references affects only which object the target reference denotes. The reference value of the " $cat$ " object is first assigned to  $a$ , then to  $b$ , and later to  $c$ . The program prints the string denoted by  $c$ , "cat". The local  $final$  String variable  $b$  is initialized only once in the code.

#### *5.4* (*a*), (*d*), and (*e*)

A binary expression with any floating-point operand will be evaluated using floating-point arithmetic. Expressions such as  $2/3$ , where both operands are integers, will use integer arithmetic and evaluate to an integer value. In  $(e)$ , the result of  $(0x10 * 1L)$  is promoted to a floating-point value.

#### *5.5 (b)*

The  $\ell$  operator has higher precedence than the  $+$  operator. This means that the

expression is the contract of the contract of the contract of the contract of the contract of the contract of the contract of the contract of the contract of the contract of the contract of the contract of the contract of binary operators is from left to right, giving  $((1/2) + (3/2)) + 0.1$ . Integer division results in  $((0 + 1) + 0.1)$ , which evaluates to 1.1.

*5.6 (e)*

 $0 \times 10$  is a hexadecimal literal equivalent to the decimal value 16. 10 is a decimal literal.  $010$  is an octal literal equivalent to the decimal value 8.  $0b10$  is a binary literal equivalent to the decimal value 2. The  $\text{print}$  () method will print the sum of these values, which is 36, in decimal form.

#### *<u>5.7</u> (b), (c), and (f)*

The unary  $+$  and  $-$  operators with right associativity are used in the valid expressions (b), (c), and (f). Expression (a) tries to use a nonexistent unary  $$ operator with left associativity, expression  $(d)$  tries to use a decrement operator  $(-$ ) on an expression that does not resolve to a variable, and expression (e) tries to use a nonexistent unary  $*$  operator. (c) compiles because the unary operators cannot be interpreted as increment  $(++)$  or decrement  $(--)$  operators:  $(+(-+)$  +  $(-1)$ ))))).

#### *5.8 (b)*

The expression evaluates to  $-6$ . The whole expression is evaluated as  $(((-1))^2)$ -  $((3 * 10) / 5)$  - 1) according to the precedence and associativity rules.

#### *5.9* (*a*), (*b*), (*d*), and (*e*)

In  $(a)$ , the conditions for implicit narrowing conversion are fulfilled: The source is a constant expression of type  $int$ , the destination type is of type short, and the value of the source  $(12)$  is in the range of the destination type. The assignments in (b), (d), and (e) are valid, since the source type is narrower than the target type and an implicit widening conversion will be applied. The expression  $(c)$  is not valid. Values of type boolean cannot be converted to other types.

#### *5.10* (*a*), (*c*), and (*d*)

The left associativity of the + operator makes the evaluation of  $(1 + 2 + "3")$ [p](#page-221-0)roceed as follows:  $(1 + 2) + "3" \rightarrow 3 + "3" \rightarrow "33".$  Evaluation of the expression  $("1" + 2 + 3)$ , however, will proceed as follows:  $("1" + 2) +$  $3 \rightarrow$  "12" + 3 → "123". (4 + 1.0f) evaluates as 4.0f + 1.0f → 5.0f and  $(10/9)$  performs integer division, resulting in the value 1. The operand 'a' in the expression  $( a' + 1)$  will be promoted to int, and the resulting value will be of type int.

#### *5.11 (d)*

```
The expression ++k + k++ + k is evaluated as ((++) + (k++) +
(+k) \rightarrow ((2) + (2) + (3)), resulting in the value 7.
```
*5.12 (d)*

The types char and int are both integral. A char value can be assigned to an [i](#page-222-0)nt variable since the  $int$  type is wider than the char type and an implicit widening conversion will be done. An int type cannot be assigned to a char variable because the char type is narrower than the  $int$  type. The compiler will report an error about a possible loss of precision in  $(4)$ .

#### *5.13 (c)*

Variables of the type  $byte$  can store values in the range  $-128$  to 127. The [e](#page-222-1)xpression on the right-hand side of the first assignment is the  $int$  literal 128. Had this literal been in the range of the  $byte$  type, an implicit narrowing conversion would have been applied to convert it to a byte value during assignment. Since 128 is outside the range of the type  $byte$ , the program will not compile.

#### *5.14 (a)*

First, the expression  $++i$  is evaluated, resulting in the value 2. Now the variable  $i$ [a](#page-223-0)lso has the value 2. The target of the assignment is now determined to be the element  $\arctan(2)$ . Evaluation of the right-hand expression,  $-\sin$ , results in the value 1. The variable  $\pm$  now has the value 1. The value of the right-hand expression, 1, is then assigned to the array element  $\arctan(2)$ , causing the array contents to become  $\{4, 8, 1\}$ . The program computes and prints the sum of these values, 13.

## *5.15 (a) and (c)*

In (a) and (e), both operands are evaluated, with (a) yielding  $true$ , but (e) yielding [f](#page-235-0)alse. The null literal can be compared, so  $(null != null)$  yields false. The expression  $(4 \leq 4)$  is true. (!true) is false.

### *5.16 (c)* and *(e)*

The remainder operator  $\frac{1}{6}$  is not limited to integral values, but can also be applied [t](#page-235-1)o floating-point operands. Short-circuit evaluation occurs only with the conditional operators ( $\&\&$ ,  $\vert\,\vert$ ). The operators  $\star$ , /, and  $\&$  have the same level of precedence. The data type  $short$  is a 16-bit signed two's complement integer, so the range of values is from  $-32768$  to  $+32767$ , inclusive.  $(+15)$  is a legal expression using the unary  $+$  operator.

### *5.17* (*a*), (*c*), and (*e*)

The  $!=$  and  $\land$  operators, when used on boolean operands, will return  $true$  if and [o](#page-236-0)nly if one operand is  $true$ , and  $false$  otherwise. This means that  $d$  and  $e$  in the program will always be assigned the same value, given any combination of truth values in a and b. The program will, therefore, print true four times.

#### *5.18 (b)*

The element referenced by  $a[i]$  is determined based on the current value of i,

which is defined as a continuous continuous continuous continuous continuous continuous continuous continuous continuous continuous continuous continuous continuous continuous continuous continuous continuous continuous c value 9, which will be assigned to the variable  $\pm$ . The value 9 is also assigned to the array element  $a[0]$ . After the execution of the statement, the variable  $\pm$  will contain the value 9, and the array a will contain the values 9 and 6. The program will print  $9 \quad 9 \quad 6$  at runtime.

### **5.19** (c) and (d)

Note that the logical and conditional operators have lower precedence than the [r](#page-237-0)elational operators. Unlike the  $\&$  and  $\|$  operators, the  $\&\&$  and  $\|$   $\|$  operators shortcircuit the evaluation of their operands if the result of the operation can be determined from the value of the first operand. The second operand of the  $|\cdot|$ operator in the program is never evaluated because of short-circuiting. All the operands of the other operators are evaluated. Variable  $\pm$  ends up with the value 3, which is the first digit printed, and  $\dot{\tau}$  ends up with the value 1, which is the second digit printed.

# **5.20** (*d*) and (*f*)

 $& \& =$  and  $\& \&$  are not operators in Java. The operators  $\& , \& \& , \% = , \langle = , \text{ and } - \rangle$  are [c](#page-239-0)alled remainder, conditional AND, remainder compound assignment, relational less than or equal, and arrow operator, respectively.

# *5.21 (c), (e), and (f)*

In (a), the third operand has the type  $double$ , which is not assignment compatible [w](#page-240-0)ith the type int of the variable  $result1$ . Blocks are not legal operands in the conditional operator, as in (b). In (c), the last two operands result in wrapper objects with type Integer and Double, respectively, which are assignment compatible with the type Number of the variable  $number$ . The evaluation of the conditional expression results in the reference value of an  $Inter{Integer}$  object, with value  $20$ being assigned to the  $number$  variable. All three operands of the operator are mandatory, which is not the case in  $(d)$ . In  $(e)$ , the last two operands are of type int, and the evaluation of the conditional expression results in an int value  $(21)$ , whose string representation is printed. In  $(f)$ , the value of the second operand is boxed into a Boolean. The evaluation of the conditional expression results in a string literal ("i not equal to  $j$ "), which is printed. The println() method creates and prints a string representation of any object whose reference value is passed as parameter.

# *5.22 (d)*

The condition in the outer conditional expression is  $false$ . The condition in the [n](#page-240-1)ested conditional expression is  $true$ , resulting in the value of  $m1$  (i.e., 20) being printed.

# **6 Control Flow**

*6.1 (d)*

#### The program will display the letter b when run. The second if statement is

evaluated since the boolean expression of the first  $if$  statement is  $true$ . The  $e$ lse clause belongs to the second if statement. Since the boolean expression of the second if statement is  $false$ , the if block is skipped and the  $else$  clause is executed.

### *6.2 (a), (b), and (e)*

The condition of an  $if$  statement can be any expression, including method calls, as long as it evaluates or can be unboxed to a value of type boolean. The expression  $(a = b)$  does not compare the variables a and b, but assigns the value of b to the variable  $a$ . The result of the expression is the value being assigned. Since  $a$  and  $b$ are either boolean or Boolean variables, the value returned by the expression is also either boolean or Boolean. This allows the expression to be used as the condition for an  $if$  statement. An  $if$  statement must always have an  $if$  block, but the else clause is optional. The expression if  $(false)$ ; else ; is legal. In this case, both the  $if block$  and the  $else$  block are simply the empty statement.

### *6.3 (f)*

There is nothing wrong with the code. The case and  $\text{default}$  labels do not have to be specified in any specific order. The use of the  $b$ reak statement is not mandatory, and without it the control flow will simply fall through the labels of the switch statement.

## *6.4 (c)*

The case label value  $2 \times$  iLoc is a constant expression whose value is 6, the same as the  $switch$  expression. Fall-through results in the program output shown in $(c)$ .

### *6.5 (b)*

The switch expression, when unboxed, has the value 5. The statement associated with the default label is executed, and the fall-through continues until the break statement.

### *6.6* (*a*), (*b*), (*f*), and (*j*)

In (a), (b), (f), and (j), the string expression involves constant values and evaluates to "TomTom". Program output is "Hi, TomTom!" In (i), the constant string expression evaluates to "304Tom"  $(84+111+109+$ "Tom"). The first three literals are of type  $char$ , and their  $int$  values are added before being concatenated with last String operand. Program output is "Whatever!" In (c), (d), (e), (g), and (h), the case label is not a constant string expression, and the program will not compile.

### *6.7 (e)*

The loop body is executed twice and the program will print 3. The first time the

loop is executed, the variable i changes from 1 to 2 and the variable b changes from false to true. Then the loop condition is evaluated. Since b is true, the loop body is executed again. This time the variable  $\pm$  changes from 2 to 3 and the variable  $b$  changes from  $true$  to  $false$ . The loop condition is then evaluated again. Since  $b$  is now  $fa \, \text{lse}$ , the loop terminates and the current value of  $\text{i}$  is printed.

## *6.8 (b) and (e)*

Both the first and second numbers printed will be 10. Both the loop body and the update expression will be executed exactly 10 times. Each execution of the loop body will be directly followed by an execution of the update expression. Afterward, the condition  $j \leq 10$  is evaluated to see whether the loop body should be executed again.

### *6.9 (c)*

Only (c) contains a valid  $for loop$ . The initialization in a  $for$  (;;) statement can contain either declarations or a list of expression statements, but not both as attempted in (a). The loop condition must be of type  $b$ oolean. (b) tries to use an assignment of an  $int$  value (notice the use of = rather than ==) as a loop condition and, therefore, is not valid. The loop condition in the  $for$  loop (d) tries to use the uninitialized variable  $\pm$ , and the  $for$  (;;) loop in (e) is syntactically invalid, as there is only one semicolon.

## *6.10 (f)*

The code will compile without error, but will never terminate when run. All the sections in the  $for$  header are optional and can be omitted (but not the [s](#page-271-0)emicolons). An omitted loop condition is interpreted as being true. Thus, a for  $(j;)$  loop with an omitted loop condition will never terminate, unless an appropriate control transfer statement is encountered in the loop body. The program will enter an infinite loop at  $(4)$ .

### **6.11** (b), (d), and (e)

The loop condition in a while statement is not optional. It is missing in (a). It is [n](#page-271-1)ot possible to break out of the  $if$  statement in (c). Notice that if this  $if$  statement had been placed within a  $s$ witch statement or a loop, the usage of  $b$ reak would be valid. Inside a labeled block, a labeled break statement would be required.

### **6.12** (a) and (d)

"i=1,  $j=0$ " and "i=2,  $j=1$ " are part of the output. The variable i iterates [t](#page-271-2)hrough the values 0, 1, and 2 in the outer loop, while  $\frac{1}{J}$  toggles between the values 0 and 1 in the inner loop. If the values of  $\pm$  and  $\pm$  are equal, the printing of the values is skipped and the execution continues with the next iteration of the outer loop. The following can be deduced when the program is run: Variables  $\pm$  and  $\pm$  are both 0 and the execution continues with the update expression of the outer loop. " $i=1$ ,  $j=0$ " is printed and the next iteration of the inner loop starts. Variables i

and the continues of  $\mathbf{1}$  and  $\mathbf{1}$  and  $\mathbf{1}$  and  $\mathbf{1}$  and  $\mathbf{1}$  and  $\mathbf{1}$ outer loop. " $i=2$ ,  $j=0$ " is printed and the next iteration of the inner loop starts. "i=2,  $\dot{\tau}$  =1" is printed,  $\dot{\tau}$  is incremented,  $\dot{\tau}$  < 2 is false, and the inner loop ends. Variable  $\pm$  is incremented,  $\pm$  < 3 is false, and the outer loop ends.

## *6.13 (b)*

The code will fail to compile, since the condition of the  $if$  statement is not of type [b](#page-272-0)oolean. The variable i is of type int. There is no conversion between boolean and other primitive types.

## **6.14** (c) and (d)

The element type of the array nums must be assignment compatible with the type [o](#page-272-1)f the loop variable,  $int$ . Only the element type in (c), Integer, can be automatically unboxed to an  $int$ . The element type in (d) is  $int$ .

# **6.15** (*d*) and (*e*)

In the header of a  $for(:)$  loop, we can declare only one local variable. This rules [o](#page-273-0)ut (a) and (b), as they specify two local variables. Also the array expression in (a), (b), and (c) is not valid. Only (d) and (e) specify a legal  $for(:)$  header.

## *6.16 (d)*

The program will print 1, 4, and 5, in that order. The expression  $5/k$  will throw an [A](#page-301-0)rithmeticException, since k equals 0. Control is transferred to the first catch clause, since it is the first clause that can handle the arithmetic exceptions. This exception handler simply prints  $1$ . The exception has now been caught and normal execution can resume. Before leaving the  $try$  statement, the  $Finally$ clause is executed. This clause prints  $4$ . The last statement of the main() method prints 5.

### **6.17** (b) and (e)

If run with no arguments, the program will print  $The$  end. If run with one [a](#page-301-1)rgument, the program will print the given argument followed by "The  $end$ ". The  $finally$  clause will always be executed, no matter how control leaves the try block.

### **6.18** (c) and (d)

Normal execution will resume only if the exception is caught by the method. The uncaught exception will propagate up the JVM stack until some method handles it. [A](#page-302-0)n overriding method need simply declare that it can throw a subset of the checked exceptions that the overridden method can throw. The main () method can declare that it throws checked exceptions just like any other method. The  $finally$  clause will always be executed, no matter how control leaves the  $try$  block.

#### *6.19 (a)*

The program will print 2 and throw an InterruptedException. An

InterruptedException interruptedException interruptedException interruptedException interruptedException inter clause to handle the exception, so it will be sent to the caller of the main() method—that is, to the default exception handler. Before this happens, the  $finally$  clause is executed. The code to print  $3$  is never reached.

## *6.20 (b)*

The only thing that is wrong with the code is the ordering of the catch and [f](#page-303-0)inally clauses. If present, the  $f$ inally clause must always appear last in a try-catch-finally construct.

## *6.21 (a)*

Overriding methods can specify all, none, or a subset of the checked exceptions [t](#page-303-1)hat the overridden method declares in its throws clause. The InterruptedException is the only checked exception specified in the throws clause of the overridden method. The overriding method compute () need not specify the InterruptedException from the throws clause of the overridden method, because the exception is not thrown here.

# **7 Object-Oriented Programming**

# *7.1* (*a*) *and* (*b*)

The extends clause is used to specify that a class extends another class. A subclass can be declared as abstract regardless of whether the superclass was declared as abstract. Private, overridden, and hidden members from the superclass are not inherited by the subclass. A class cannot be declared as both abstract and final, since an abstract class needs to be extended to be useful, and a final class cannot be extended. The accessibility of the class is not limited by the accessibility of its members. A class with all the members declared private can still be declared as public.

# *7.2 (b)* and *(e)*

The Object class has a public method named equals, but it does not have any method named length. Since all classes are subclasses of the Object class, they all inherit the equals () method. Thus, all Java objects have a  $public$ method named  $equals$ . In Java, a class can extend only a single superclass, but there is no limit on how many subclasses can extend a superclass.

# *7.3* (*a*), (*b*), and (*d*)

Bar is a subclass of Foo that overrides the method  $g(.)$ . The statement  $a \cdot j = 5$ is not legal, since the member  $\dot{\uparrow}$  in the class Bar cannot be accessed through a Foo reference. The statement  $b \cdot i = 3$  is not legal either, since the private member  $\pm$  cannot be accessed from outside of the class  $\text{Foo}$ .

# *7.4 (g)*

It is not possible to invoke the  $d$ o $I$ t () method in A from an instance method in

class  $\Gamma$  . The cone of  $\Gamma$  in the called  $\Gamma$  in the cone of  $\Gamma$  in the cone of  $\Gamma$ inheritance hierarchy. The super. super.doIt() strategy will not work, since super is a keyword and cannot be used as an ordinary reference, nor can it be accessed like a field. If the member to be accessed had been a field, the solution would be to cast the this reference to the class of the field and use the resulting reference to access the field. Field access is determined by the declared type of the reference, whereas the instance method to execute is determined by the actual type of the object denoted by the reference at runtime.

## *7.5 (e)*

The code will compile without errors. None of the calls to a  $max($ ) method are ambiguous. When the program is run, the main() method will call the max() method on the  $\circ$  object referred to by the reference  $\circ$  with the parameters 13 and 29. This method will call the  $max($ ) method in B with the parameters 23 and 39. The max() method in B will in turn call the max() method in A with the parameters  $39$  and  $23$ . The max () method in A will return  $39$  to the max () method in B. The max () method in B will return 29 to the max () method in C. The max() method in C will return 29 to the main() method.

## *7.6 (c)*

The simplest way to print the message in the class Message would be to use msg.text. The main() method creates an instance of MyClass, which results in the creation of a Message instance. The field msg denotes this Message object in MySuperclass and is inherited by the MyClass object, as this field has default accessibility. Thus, the message in the Message object can be accessed directly by  $msg.text$  in the  $print()$  method of  $MyClass$ , and also by this.msg.text and super.msg.text.

# *7.7 (g)*

In the class Car, the static method  $q$ etModelName() hides the static method of the same name in the superclass  $Vehicle$ . In the class  $Car$ , the instance method getRegNo() overrides the instance method of the same name in the superclass Vehicle. The declared type of the reference determines the method to execute when a static method is called, but the actual type of the object at runtime determines the method to execute when an overridden method is called.

### *7.8 (e)*

The class  $MySuper$  does not have a no-argument constructor. This means that constructors in subclasses must explicitly call the superclass constructor and provide the required parameters. The supplied constructor accomplishes this by calling super (num) in its first statement. Additional constructors can accomplish this either by calling the superclass constructor directly using the  $super()$  call, or by calling another constructor in the same class using the this() call, which in turn calls the superclass constructor. (a) and (b) are not valid, since they do not call

the construction is a superclass of  $\mathbf{I}$  ,  $\mathbf{A}$  ,  $\mathbf{A}$  ,  $\mathbf{A}$  ,  $\mathbf{A}$  ,  $\mathbf{A}$  ,  $\mathbf{A}$  ,  $\mathbf{A}$  ,  $\mathbf{A}$  ,  $\mathbf{A}$  ,  $\mathbf{A}$  ,  $\mathbf{A}$  ,  $\mathbf{A}$  ,  $\mathbf{A}$  ,  $\mathbf{A}$  ,  $\mathbf{A}$  ,  $\mathbf{A}$  be the first statement in the constructor body. (f) fails, since the super() and this() calls cannot be combined.

#### *7.9 (b)*

In a subclass without any declared constructors, the default constructor will call super(). The use of the super() and this() statements are not mandatory as long as the superclass has a default constructor. If neither  $super()$  nor this() is declared as the first statement in the body of a constructor, then the default super() will implicitly be the first statement. A constructor body cannot have both a super() and a this() statement. Calling super() will not always work, since a superclass might not have a default constructor.

### *7.10 (d)*

The program will print  $12$  followed by  $Test$ . When the main () method is [e](#page-334-0)xecuted, it will create a new instance of  $B$  by passing "Test" as an argument. This results in a call to the constructor of B, which has one String parameter. The constructor does not explicitly call any superclass constructor or any overloaded constructor in B using a this() call; instead, the no-argument constructor of the superclass  $A$  is called implicitly. The no-argument constructor of  $A$  calls the constructor in  $A$  that has two  $String$  parameters, passing it the argument list ("1", "2"). This constructor calls the constructor with one String parameter, passing the argument  $"12"$ . This constructor prints the argument, after implicitly invoking the no-argument constructor of the superclass  $Object$ . Now the execution of all the constructors in  $A$  is completed, and execution continues in the constructor of  $B$ . This constructor now prints the original argument " $Test$ " and returns to the  $main()$  method.

### *7.11 (b)* and *(c)*

Interface declarations do not provide any method implementations and permit only multiple interface inheritance. An interface can extend any number of interfaces [a](#page-350-0)nd can be extended by any number of interfaces. Fields in interfaces are always static, and can be declared as static explicitly. Abstract method declarations in interfaces are always non- $static$ , and cannot be declared static.

Interfaces allow only multiple interface inheritance. An interface can extend any number of interfaces, and can be extended by any number of interfaces. Fields in  $interfaces$  are always  $static$ , and  $can$  be declared as  $static$  explicitly. Static methods, of course, can be declared as static. Abstract method declarations in interfaces are always non-static, and cannot be declared as static.

# *7.12* (*a*), (*d*), (*e*), and (*f*)

The keywords protected, private, and final cannot be applied to interface [m](#page-351-0)ethods. The keyword  $\text{public}$  is implied, but can be specified for all interface methods. The keywords default, abstract, and static can be specified for

default, and static methods, and static methods, respectively. The contract of the contract of the contract of static are required for default and static methods, respectively, but the keyword abstract is optional and is implicitly implied for abstract methods.

# *7.13* (*a*), (*f*), and (*a*)

Only the keywords  $public$ ,  $static$ , and  $final$  are implicitly implied for [i](#page-351-1)nterface variables.

#### *7.14 (e)*

 $(1)$ : The final static constant is not initialized.

[\(](#page-351-2)2): The abstract method cannot have an implementation.

(3): The static method is missing the implementation.

 $(4)$ : The default method cannot be final.

# *7.15 (b)* and *(c)*

The default instance method  $printslogan$  () is inherited by the class [C](#page-352-0)ompany.

(a): It can be called from a non-static context (instance method  $testSlogan()$ ) by its simple name, but not from a static context (static method main()).

(b), (c): An instance method can be invoked on an instance via a reference, regardless of whether it is in a static or non-static context.

(d), (e): An instance method cannot be invoked via a reference type, but only on an instance via a reference; that is, you cannot make a static reference to a non-static method.

# *7.16 (e)*

The static method printSlogan() is *not* inherited by the class Firm. It can [b](#page-352-1)e invoked by using a static reference, the name of the interface in which it is declared, regardless of whether the call is in a static or a non-static context.

# *7.17 (c)*

The instance method at  $(3)$  overrides the default method at  $(1)$ . The static method at [\(](#page-353-0)2) is not inherited by the class  $RaceA$ . The instance method at (4) does not override the static method at  $(2)$ .

The method to be invoked by the call at  $(5)$  is determined at runtime by the object type of the reference, which in this case is  $\text{Athlete}$ , resulting in the method at (3) being invoked. Similarly, the call at  $(6)$  will invoke the instance method at  $(4)$ .

# *7.18 (a)*

The program will not compile, because the overriding method at  $(2)$  cannot have narrower accessibility than the overridden method at  $(1)$ . The method at  $(1)$  has  $public$  $public$  accessibility, whereas the method at (2) has package accessibility.

#### *7.19 (a), (c), and (d)*

Fields in interfaces declare named constants, and are always public, static, [a](#page-354-0)nd final. None of these modifiers is mandatory in a constant declaration. All named constants must be explicitly initialized in the declaration.

#### *7.20* (*a*) and (*d*)

The keyword implements is used when a class implements an interface. The [k](#page-354-1)eyword extends is used when an interface inherits from another interface or a class inherits from another class.

#### *7.21 (d)*

The code will compile without errors. The class  $MyClass$  declares that it [i](#page-354-2)mplements the interfaces Interface1 and Interface2. Since the class is declared as abstract, it does not need to implement all abstract method declarations defined in these interfaces. Any non-abstract subclasses of MyClass must provide the missing method implementations. The two interfaces share a common abstract method declaration  $\text{void } q()$ . MyClass provides an implementation for this abstract method declaration that satisfies both Interface1 and Interface2. Both interfaces provide declarations of constants named  $VAL$  B. This can lead to ambiguity when referring to  $VAL$  B by its simple name from MyClass. The ambiguity can be resolved by using the qualified names: Interface1.VAL B and Interface2.VAL B. However, there are no problems with the code as it stands.

### *7.22* (*a*) and (*c*)

Declaration (b) fails, since it contains an illegal forward reference to its own named constant. The type of the constant is missing in declaration  $(d)$ . Declaration  $(e)$  tries [\(](#page-355-0)illegally) to use the protected modifier, even though named constants always have public accessibility. Such constants are implicitly public, static, and final.

### *7.23 (c)*

The program will throw a java.lang. ClassCastException in the [a](#page-371-0)ssignment at  $(3)$  at runtime. The statement at  $(1)$  will compile, since the assignment is done from a subclass reference to a superclass reference. The cast at (2) assures the compiler that  $\arctan$  refers to an object that can be cast to type  $B[$ ]. This will work when run, since  $\arctan$  will refer to an object of type  $B[$ ]. The cast at  $(3)$  assures the compiler that  $\arctan$  refers to an object that can be cast to type  $B[$ ]. This will not work when run, since  $\arctan$  will refer to an object of type A[].

### *7.24 (d)* and *(f)*

(4) and  $(6)$  will cause a compile-time error, since an attempt is made to assign a reference value of a supertype object to a reference of a subtype. The type of the [s](#page-372-0)ource reference value is MyClass and the type of the destination reference is

 $\blacksquare$  and  $\blacksquare$  and  $\blacksquare$  and  $\blacksquare$  and  $\blacksquare$ value of the same type.  $(3)$  will also compile, since the reference is assigned a reference value of a subtype.

### *7.25 (e)*

Only the assignment  $11$  b =  $obj3$  is valid. The assignment is allowed, since C3 [e](#page-373-0)xtends C1, which implements I1. The assignment  $obj2 = obj1$  is not legal, since C1 is not a subclass of C2. The assignments  $obj3 = obj1$  and  $obj3 =$  $obj2$  are not legal, since neither  $C1$  nor  $C2$  is a subclass of  $C3$ . The assignment I1  $a = obi2$  is not legal, since C2 does not implement I1. Assignment I2 c  $=$  obj1 is not legal, since  $C1$  does not implement  $I2$ .

## *7.26 (b)*

The compiler will allow the statement, as the cast is from the supertype  $(Super)$  to [t](#page-373-1)he subtype  $(Sub)$ . However, if at runtime the reference  $x$  does not denote an object of the type Sub, a ClassCastException will be thrown.

### *7.27 (b)*

The expression  $(o \text{instanceof } B)$  will return  $true$  if the object referred to [b](#page-373-2)y  $\circ$  is of type B or a subtype of B. The expression (! ( $\circ$  instance of  $\circ$ )) will return  $true$  unless the object referred to by  $\circ$  is of type  $\circ$  or a subtype of  $\circ$ . Thus, the expression (o instanceof B)  $&&f(1)$  (o instanceof C)) will return  $true$  only if the object is of type  $B$  or a subtype of  $B$  that is not  $C$  or a subtype of  $\mathbb C$ . Given objects of the classes A, B, and  $\mathbb C$ , this expression will return true only for objects of class B.

# *7.28 (d)*

The program will print all the letters  $I, J, C$ , and  $D$  at runtime. The object referred [t](#page-374-0)o by the reference  $\times$  is of class  $D$ . Class  $D$  extends class  $C$  and implements  $J$ , and class  $\text{C}$  implements interface  $\text{I}$ . This makes  $\text{I}$ ,  $\text{J}$ , and  $\text{C}$  supertypes of class  $\text{D}$ . The reference value of an object of class  $D$  can be assigned to any reference of its supertypes and, therefore, is an instanceof these types.

### *7.29 (a)*

The signatures yingyang (Integer []) and yingyang (Integer...) are [e](#page-374-1)quivalent and, therefore, are not permitted in the same class.

# *7.30 (c)*

The calls to the compute () method in the method declarations at  $(2)$  and at  $(3)$ [a](#page-375-0)re to the compute () method declaration at  $(1)$ , as the argument is always an int[].

The method call at  $(4)$  calls the method at  $(2)$ . The signature of the call at  $(4)$  is compute(int[], int[])

which matches the signature of the method at  $(2)$ . No implicit array is created.

 $\blacksquare$  The  $\blacksquare$   $\blacksquare$ store the argument values.

The method calls in  $(6)$  and  $(7)$  call the method in  $(3)$ . Note the type of the variable arity parameter in (3): an  $int[]$ . The signature of the calls at (6) and (7) is

```
compute(int[], int[][])
```
which matches the signature of the method at  $(3)$ . No implicit array is created.

## *7.31 (e)*

The program will print  $2$  when  $System.out.println(ref2.f())$  is [e](#page-383-0)xecuted. The object referenced by  $r \in \mathbb{Z}$  is of class  $\mathbb{C}$ , but the reference is of type B. Since B contains a method  $f(t)$ , the method call will be allowed at compile time. During execution it is determined that the object is of class  $C$ , and dynamic method lookup will cause the overriding method in  $\mathbb C$  to be executed.

# *7.32 (c)*

The program will print 1 when run. The  $f($  methods in A and B are private, [a](#page-383-1)nd are not accessible by the subclasses. Because of this, the subclasses cannot overload or override these methods, but simply define new methods with the same signature. The object being called is of class  $C$ . The reference used to access the object is of type B. Since B contains a method  $g($ ), the method call will be allowed at compile time. During execution it is determined that the object is of class  $C$ , and dynamic method lookup will cause the overriding method  $q()$  in B to be executed. This method calls a method named  $f$ . It can be determined during compilation that this can refer to only the  $f()$  method in B, since the method is  $\text{private}$  and cannot be overridden. This method returns the value 1, which is printed.

# *7.33* (b), (c), and (d)

The code as it stands will compile. The use of inheritance in this code defines a [P](#page-384-0)lanet *is-a* Star relationship. The code will fail if the name of the field starName is changed in the Star class, since the subclass Planet tries to access it using the name starName. An instance of Planet is not an instance of HeavenlyBody. Neither Planet nor Star implements HeavenlyBody.

# *7.34 (b)*

The code will compile. The code will not fail to compile if the name of the field [s](#page-384-1)tarName is changed in the Star class, since the Planet class does not try to access the field by name, but instead uses the  $public$  method describe () in the  $Star$  class for that purpose. An instance of  $Planet$  is not an instance of HeavenlyBody, since it neither implements HeavenlyBody nor extends a class that implements HeavenlyBody.

# *7.35 (e)*

(a) to  $(f)$  are all true; therefore  $(e)$  is not.

#### **8** Fundamental Servers

*8.1 (b)*

The method hashCode() in the  $Object$  class returns a hash code value of type int.

# *8.2 (e)*

All arrays are genuine objects and inherit all the methods defined in the  $Object$ class, including the clone() method. Neither the  $hashCode()$  method nor the equals() method is declared as final in the Object class, and it cannot be guaranteed that implementations of these methods will differentiate among all objects.

# *8.3 (a)*

The clone () method of the Object class will throw a

CloneNotSupportedException if the class of the object does not implement the Cloneable interface.

# **8.4** (a), (c), and (d)

The class  $j$  ava. Lang. Void is considered a wrapper class, although it does not wrap any value. There is no class named java.lang. Int, but there is a wrapper class named java.lang.Integer. A class named java.lang.String also exists, but it is not a wrapper class since all strings in Java are objects.

# *8.5 (c) and (d)*

The classes Character and Boolean are non-numeric wrapper classes and do not extend the Number class. The classes Byte, Short, Integer, Long, Float, and Double are numeric wrapper classes that extend the abstract Number class.

# *8.6* (*a*), (*b*), and (*d*)

All instances of concrete wrapper classes are immutable. The Number class is an abstract class.

# *8.7 (b)* and *(c)*

All instances of wrapper classes except Void and Character have a constructor that accepts a single String parameter. The class Object has only a noargument constructor.

# *8.8 (e)*

```
While all numeric wrapper classes have the methods byteValue(),
doubleValue(), floatValue(), intValue(), longValue(), and
shortValue(), only the Boolean class has the booleanValue() method.
Likewise, only the Character class has the charValue () method.
```
*8.9 (b) and (d)*

 $\texttt{String}$  is not a wrapper class. All wrapper classes except  $\texttt{Value}$  have a compareTo() method. Only the numeric wrapper classes have an  $intValue()$ method. The Byte class, like all other numeric wrapper classes, extends the Number class.

### *8.10 (a)*

Using the new operator creates a new object. Boxing also creates a new object if [o](#page-403-0)ne is not already interned from before.

# **8.11** *(b)* and *(e)*

The operators – and  $\&$  cannot be used in conjunction with a  $String$  object. The [o](#page-420-0)perators  $+$  and  $+=$  perform concatenation on strings, and the dot operator accesses members of the String object.

# *8.12 (d)*

The expression  $str.substring(2,5)$  will extract the substring " $kap$ ". The [m](#page-420-1)ethod extracts the characters from index 2 to index 4, inclusive.

# *8.13 (d)*

The program will print  $str3str1$  when run. The concat () method will create [a](#page-420-2)nd return a new  $String$  object, which is the concatenation of the current String object and the String object given as an argument. The expression statement str1.concat(str2) creates a new String object, but its reference value is not stored after the expression is evaluated. Therefore this String object gets discarded.

# *8.14 (c)*

The  $\text{trim}$  () method of the  $\text{String}$  class returns a string where both the leading [a](#page-421-0)nd trailing whitespace of the original string have been removed.

# **8.15** (a) and (c)

The String class and all wrapper classes are declared as final and, therefore, [c](#page-421-1)annot be extended. The clone () method is declared as protected in the Object class. String objects and wrapper class objects are immutable and, therefore, cannot be modified. The class  $String$  and  $char$  array types are unrelated, resulting in a compile-time error.

# *8.16 (d)*

The constant expressions "ab" + "12" and "ab" + 12 will, at compile time, [b](#page-421-2)e evaluated to the string-valued constant " $ab12$ ". Both variables s and t are assigned a reference to the same interned  $String$  object containing "ab12". The variable u is assigned a new String object, created by using the new operator.

# *8.17* (*a*), (*c*), (*d*), (*f*), and (*j*)

The  $String$  class has constructors with the parameter lists given in (a), (c), (d),

 $\sqrt{g}$ ,  $\sqrt{g}$ 

#### *8.18 (e)*

The String class has no reverse() method.

#### *[8.19](#page-422-0) (b)*

The reference value in the reference  $str1$  never changes; it always refers to the [s](#page-422-1)tring literal "lower". The calls to toUpperCase() and replace() return a new String object whose reference value is ignored.

### *8.20 (d)*

The call to the  $putO()$  method does not change the  $String$  object referred to by [t](#page-423-0)he  $s1$  reference in the main() method. The reference value returned by the call to the concat () method is ignored.

### *8.21 (a)*

The code will fail to compile, since the expression  $(s == sb)$  is illegal. It [c](#page-430-0)ompares references of two classes that are not related.

### *8.22 (e)*

The program will compile without errors and will print  $have$  a when run. The [c](#page-430-1)ontents of the string buffer are truncated to 6 characters by the method call sb.setLength(6).

# *8.23* (*a*), (*b*), (*d*), and (*e*)

The StringBuilder class has only constructors with the parameter lists given [i](#page-431-0)n  $(a)$ ,  $(b)$ ,  $(d)$ , and  $(e)$ .

### *8.24 (a)*

The StringBuilder class does not define a trim() method.

### *[8.25](#page-431-1) (b)*

The references sb1 and sb2 are not aliases. The StringBuilder class does not [o](#page-431-2)verride the  $equals($  method; hence the answer is (b).

### *8.26 (a)*

The StringBuilder class does not override the hashCode() method, but the [S](#page-432-0)tring class does. The references s1 and s2 refer to a String object and a StringBuilder object, respectively. The hash values of these objects are computed by the hashCode() method in the String and the Object class, respectively—giving different results. The references  $s1$  and  $s3$  refer to two different  $String$  objects that are equal; hence they have the same hash value.

### *8.27 (b)*

The call to the putO() method changes the StringBuilder object referred to

by the called  $\mathbf{r}$  reference in the called state  $\mathbf{r}$  and  $\mathbf{r}$  and  $\mathbf{r}$ method.

# **9 Object Lifetime**

## *9.1 (e)*

An object is eligible for garbage collection only if all remaining references to the object are from other objects that are also eligible for garbage collection. Therefore, if an object  $obj2$  is eligible for garbage collection and object  $obj1$  contains a reference to it, then object  $\circ$ bj1 must also be eligible for garbage collection. Java does not have a keyword delete. An object will not necessarily be garbage collected immediately after it becomes unreachable, but the object will be eligible for garbage collection. Circular references do not prevent objects from being garbage collected; only reachable references do. An object is not eligible for garbage collection as long as the object can be accessed by any live thread. An object that is eligible for garbage collection can be made non-eligible if the finalize() method of the object creates a reachable reference to the object.

#### *9.2 (b)*

Before (1), the  $String$  object initially referenced by  $arg1$  is denoted by both msg and  $\arg 1$ . After (1), the String object is denoted by only msg. At (2), reference  $msq$  is assigned a new reference value. This reference value denotes a new String object created by concatenating the contents of several other String objects. After  $(2)$ , there are no references to the  $String$  object initially referenced by  $arg1$ . The  $String$  object is now eligible for garbage collection.

### *9.3 (d)*

It is difficult to say how many objects are eligible for garbage collection when control reaches (1), because some of the eligible objects may have already been finalized.

### *9.4 (a)*

All the objects created in the loop are reachable via  $p$ , when control reaches  $(1)$ .

### *[9.5](#page-448-0) (b)*

The Object class defines a protected finalize() method. All classes inherit from Object; thus, all objects have a finalize () method. Classes can override the  $\text{finalize}$  () method and, as with all overriding, the new method must not reduce the accessibility. The  $\text{finalize}$  () method of an eligible object is called by the garbage collector to allow the object to do any cleaning up before the object is destroyed. When the garbage collector calls the  $\text{finalize}$  () method, it will ignore any exceptions thrown by the  $\text{finalize}$  () method. If the  $finalize()$  method is called explicitly, normal exception handling occurs when an exception is thrown during the execution of the  $\text{finalize}$  () method; that is, exceptions are not simply ignored. Calling the  $\text{finalize}$  () method does not in

itself itself of the chaining  $\omega$  of the chaining of the chain  $\omega$  of the chain  $\omega$ the compiler, and it is not mandatory to call the overridden  $\text{finalize}$  () method.

#### *9.6 (d)*

The  $\text{finalize}$  () method is like any other method: It can be called explicitly if it is accessible. However, such a method is intended to be called by the garbage collector to clean up before an object is destroyed. Overloading the  $\text{finalize}$  () method is allowed, but only the method with the original signature will be called by the garbage collector. The  $\text{finalize}$  () method in the  $\text{Object}$  class is protected. This means that any overriding method must be declared as either protected or public. The finalize () method in the Object class specifies a Throwable object in its throws clause. An overriding definition of this method can throw any type of Throwable. Overriding methods can limit the range of throwables to *unchecked* exceptions or specify no exceptions at all. Further overriding definitions of this method in subclasses will then *not* be able to throw *checked* exceptions.

## *9.7 (d) and (g)*

(a), (b), (c), (j), (k), and (l) reduce the visibility of the inherited method. In (e), (f), (h), and (i), the call to the  $\text{finalize}$  () method of the superclass can throw a Throwable, which is not handled by the method. The Throwable superclass is not assignable to the Exception subclass.

#### *9.8 (e)*

It is not guaranteed if and when garbage collection will occur, nor in which order the objects will be finalized. However, it is guaranteed that the finalization of an object will be run only once. Hence,  $(e)$  cannot possibly be a result from running the program.

#### *9.9 (c) and (e)*

It is not guaranteed if and when garbage collection will occur, nor in which order the objects will be finalized. Thus, the program may not print anything. If garbage collection does take place, the  $MyString$  object created in the program may get finalized before the program terminates. In that case, the  $\text{finalize}$  () method will print A, as the string in the field  $str$  is not changed by the concat () method. Keep in mind that a String object is immutable.

### **9.10** (c), (e), and (f)

The static initializer blocks (a) and (b) are not legal, since the fields  $allive$  and [S](#page-462-0)TEP are non-static and  $final$ , respectively. (d) is not a syntactically legal static initializer block. The static block in  $(e)$  will have no effect, as it executes the empty statement. The static block in  $(f)$  will change the value of the static field count from 5 to 1.

*9.11 (c)*

The compile, and program in the compile, and prints of the compile, and prints of the compiled state of the compiled state of the compiled state of the compiled state of the compiled state of the compiled state of the comp are given default values unless they are explicitly initialized. Field i is assigned the value 50 in the static initializer block that is executed when the class is initialized. This assignment will override the explicit initialization of field  $\pm$  in its declaration statement. When the main() method is executed, the static field  $\overline{i}$  is 50 and the static field  $n$  is 0. When an instance of the class is created using the  $new$  operator, the value of static field  $n$  (i.e., 0) is passed to the constructor. Before the body of the constructor is executed, the instance initializer block is executed, which assigns the values 70 and 20 to the fields  $\frac{1}{3}$  and n, respectively. When the body of the constructor is executed, the fields  $\pm$ ,  $\pm$ , k, and n and the parameter m have the values  $50$ ,  $70$ ,  $0$ ,  $20$ , and  $0$ , respectively.

## *9.12 (f)*

This class has a blank final boolean instance variable  $active$ . This variable [m](#page-463-0)ust be initialized when an instance is constructed, or else the code will not compile. This also applies to blank final static variables. The keyword static is used to signify that a block is a static initializer block. No keyword is used to signify that a block is an instance initializer block. (a) and (b) are not instance initializers blocks, and  $(c)$ ,  $(d)$ , and  $(e)$  fail to initialize the blank final variable active.

### *9.13 (c)*

The program will compile, and print  $2$ ,  $3$ , and  $1$  at runtime. When the object is [c](#page-463-1)reated and initialized, the instance initializer block is executed first, printing 2. Then the instance initializer expression is executed, printing 3. Finally, the constructor body is executed, printing 1. The forward reference in the instance initializer block is legal, as the use of the field  $m$  is on the left-hand side of the assignment.

### **9.14** (c) and (e)

Line A will cause an illegal redefinition of the field  $width$ . Line B uses an illegal [f](#page-464-0)orward reference to the fields width and height. The assignment in Line C is legal. Line  $D$  is an assignment statement, so it is illegal in this context. Line  $E$ declares a local variable inside an initializer block, with the same name as the instance variable  $width$ , which is allowed. The simple name in this block will refer to the local variable. To access the instance variable width, the this reference must be used in this block.

# 10 The ArrayList<E> Class and Lambda Expressions

#### *10.1 (h)*

The method  $\texttt{remove}()$  can be used to delete an element at a specific index in an [A](#page-483-0)rrayList.

The method clear() can be used to delete all elements in an ArrayList.

The method additional definition of  $\mathbb{E}$  and  $\mathbb{E}$  and  $\mathbb{E}$  in the method and  $\mathbb{E}$ an ArrayList.

The method  $add()$  can be used to append an element at the end of an ArrayList.

The method  $set$  () can be used to replace the element at a specific index with another element in an ArrayList.

The method contains () can be used to determine whether an element is in an ArrayList.

There is no method to determine the current capacity of an ArrayList.

# *10.2 (e)*

The  $for$  (; ; ) loop correctly increments the loop variable so that all the elements [i](#page-483-1)n the list are traversed. Removing elements using the  $for$  (;;) loop does not throw a ConcurrentModificationException at runtime.

# *<u>10.3</u> (b) and (c)*

In the method  $doft1$  (), one of the common elements ("Ada") between the two [l](#page-484-0)ists is reversed. The value  $null$  is added to only one of the lists but not the other.

In the method  $dof2()$ , the two lists have common elements. Swapping the elements in one list does not change their positions in the other list.

### *10.4 (c)*

The element at index 2 has the value  $null$ . Calling the equals () method on this [e](#page-485-0)lement throws a NullPointerException.

# *10.5 (f)*

Deleting elements when traversing a list requires care, as the size changes and any elements to the right of the deleted element are shifted left. Incrementing the loop [v](#page-485-1)ariable after deleting an element will miss the next element, as is the case with the last occurrence of "Bob". Removing elements using the  $for$   $(j;j)$  loop does not throw a ConcurrentModificationException at runtime.

# *10.6 (f)*

The while loop will execute as long as the  $\text{remove}(\cdot)$  methods returns  $\text{true}$  [t](#page-486-0)hat is, as long as there is an element with the value "Bob" in the list. The  $while$ loop body is the empty statement. The  $\text{remove}(t)$  method does not throw an exception if an element value is  $null$ , or if it is passed a  $null$  value.

# *10.7 (f)*

A functional interface can be implemented by lambda expressions and classes.

[A](#page-509-0) functional interface declaration can have only one abstract method declaration. In the body of a lambda expression, all members in the enclosing class can be

In the body of a lambda expression, only effectively final local variables in the enclosing scope can be accessed.

A lambda expression in a program can implement more than one functional interface. For example, the lambda expression  $(i \rightarrow \ i \$  2 == 0) can be the target type of both the functional interfaces IntPredicate and Predicate<Integer>.

#### *<u>10.8</u> (a) and (c)*

(1) redeclares the local variable  $\varphi$  from the enclosing scope, which is not legal.

[I](#page-509-1)n  $(2)$ , the equals () method of the  $String$  class is called, because it is invoked on the textual representation of the parameter. In the other statements, the equals() method of the object referred to by the parameter is called.

The lambda body in  $(3)$  is a statement block with an expression whose value must be returned by the return statement.

 $(4)$  and  $(5)$  access static members in the class, which is legal.

In  $(6)$ , the parameter name  $l \circ c k2$  shadows the static variable by the same name, but is a local variable in the lambda expression. The static variable is referred to using the class name.

#### *10.9* (*e*), (*f*), (*g*), and (*i*)

Assignments in  $(5)$ ,  $(6)$ ,  $(7)$ , and  $(9)$  will not compile. We must check whether the function type of the target type and the type of the lambda expression are [c](#page-510-0)ompatible. The function type of the target type  $p1$  in the assignment statements from (1) to (5) is  $String \rightarrow void$ , or a void return. The function type of the target type  $p2$  in the assignment statements from (6) to (10) is  $String \rightarrow$ String, or a non-void return. In the following code, the functional type of the target type is shown in a comment with the prefix  $LHS$  (left-hand side), and the type of the lambda expression for each assignment from  $(1)$  to  $(10)$  is shown in a comment with the prefix RHS (right-hand side).

#### **Click here to view code image**

```
Funky1 p1;<br>
p1 = s \rightarrow System.out.println(s);<br>
p1 = s \rightarrow System.out.println(s);<br>
p2 = s \rightarrow System.out.println(s);<br>
p3 = s \rightarrow System.out.println(s);p1 = s \rightarrow System.out.println(s);p1 = s \rightarrow s.length();<br>
p1 = s \rightarrow s.tolpperCase();<br>
p1 = s \rightarrow s.tolopperCase();<br>
p1 = s \rightarrow s.tolopperCase();
     p1 = s \rightarrow s.toUpperCase();
String
p1 = s \rightarrow \{ s.toupperCase(); \}; // (4) RHS: String \rightarrow void
// p1 = s \rightarrow { return s.toUpperCase(); }; // (5) RHS: String \rightarrowString
      Funky2 p2; \frac{p2}{p2} and \frac{p2}{p2} and \frac{p2}{p2} and \frac{p2}{p2} and \frac{p2}{p2} and \frac{p2}{p2} and \frac{p2}{p2} and \frac{p2}{p2} and \frac{p2}{p2} and \frac{p2}{p2} and \frac{p2}{p2} and \frac{p2}{p2} and \frac{p2}{p2} and 
String
// p2 = s \rightarrow System.out.println(s); // (6) RHS: String \rightarrow void
//		p2	=	s	->	s.length();																						//	(7)	RHS:	String	->	int
     				p2	=	s	->	s.toUpperCase();																	//	(8)	RHS:	String	->
String
```

```
p2 = s \rightarrow { return s.toUpperCase(); }; // (10)RHS: String \rightarrowString
```
The non-void return of a lambda expression with an *expression statement* as the body can be interpreted as a  $\text{void return}$ , if the function type of the target type returns  $void$ . This is the case in (2) and (3). The return value is ignored. The type String  $\rightarrow$  String of the lambda expression in (5) is not compatible with the function type  $String \rightarrow void$  of the target type  $p1$ .

The type of the lambda expression in  $(6)$ ,  $(7)$ , and  $(9)$  is not compatible with the function type  $String \rightarrow String$  of the target type  $p2$ .

### *10.10 (d)*

The lambda expression filters all integer values that are both negative and even numbers. These values are replaced with their absolute values in the integer array. [T](#page-511-0)he functional interface java.util.function.IntPredicate has the abstract method: boolean test(int i).

#### *10.11 (d)*

The three interfaces are functional interfaces. InterfaceB explicitly provides an [a](#page-511-1)bstract method declaration of the public method equals () from the  $Object$ class, but such declarations are excluded from the definition of a functional interface. Thus InterfaceB effectively has only one abstract method. A functional interface can be implemented by a concrete class, such as Beta. The function type of the target type in the assignments (1) to (3) is  $\text{void} \rightarrow \text{void}$ . The type of the lambda expression in (1) to (3) is also  $\text{void} \rightarrow \text{void}$ . The assignments  $(1)$  to  $(3)$  are legal.

The assignment in  $(4)$  is legal. Subtype references are assigned to supertype references. References  $\circ$ , a, and  $\circ$  refer to the lambda expression in (3).

The assignment in  $(5)$  is legal. The reference b has the type InterfaceB, and class Beta implements this interface.

(6), (7), and (8) invoke the method  $\text{doIt}(.)$ . (6) evaluates the lambda expression in (3), printing  $\text{Jingle}|$ . (7) invokes the  $\text{doIt}($  method on an object of class Beta, printing  $\text{Jazz}|$ . (8) also evaluates the lambda expression in (3), printing Jingle|.

In  $(9)$ , the reference  $\circ$  is cast down to InterfaceA. The reference  $\circ$  actually refers to the lambda expression in (3), which has target type  $InterfaceC$ . This interface is a subtype of  $InterfaceA$ . The subtype is cast to a supertype, which is allowed, so no ClassCastException is thrown at runtime. Invoking the doIt() method again results in evaluation of the lambda expression in (3), printing Jingle<sub>l</sub>.

Apart from the declarations of the lambda expressions, the rest of the code is plainvanilla Java. Note also that the following assignment that defines a lambda

expression would be a set of  $\mathcal{L}$  interface  $\mathcal{L}$  and  $\mathcal{L}$  and  $\mathcal{L}$ and therefore cannot provide a target type for the lambda expression:

#### **Click here to view code image**

```
Object obj = () -> System.out.println("Jingle"); // Compile-time
error!
```
## **[11 Date and Time](#page-2421-0)**

#### *11.1 (e)*

The LocalDateTime class does not provide the isLeapYear() method.

[T](#page-540-0)he LocalTime class does not provide the  $is$ Equal() method.

The Period class does not provide the withWeeks() method, but does provide the  $of weeks()$  static method.

Both the Period and LocalTime classes do not provide the plusWeeks () method.

#### *11.2 (e)*

The date reference never gets updated, as the return value is ignored. If it had [b](#page-541-0)een updated, the correct answer would have been (c). The LocalDate.getMonth() method returns a Month enum constant—in this case, Month.MARCH. The LocalDate.getMonthValue() method returns the month as a value between 1 and  $12$ —in this case, 3.

#### *11.3 (b), (c), (e), and (g)*

(a): The month numbers start with 1. August has month value 8.

[\(](#page-541-1)d): Invalid month (0) and day (0) arguments in the call to the  $\circ$  f () method result in a DateTimeException being thrown at runtime.

(f): The LocalDate class does not provide a public constructor.

#### *<u>11.4</u> (c), (d), and (f)*

(a): Invalid argument for the minutes  $(0-59)$ .

[\(](#page-542-0)b): The  $LocalTime$  class does not provide a  $public$  constructor.

(c): The time assigned is  $09:00$ .

(d): The time assigned is  $00:00$ .

(e): There is no withHours() method, but there is a withHour() method in the LocalTime class.

(f): The time assigned is  $11:45$ .

#### *11.5 (c)*

Both the hour and minutes are normalized by the  $p \ln s$  methods, and the time of [d](#page-542-1)ay wraps around midnight. The calculation of

time.plusHours(10).plusMinutes(120) proceeds as follows:

#### **Click here to view code image**

```
12:00 + 10 \text{ hours} \implies 22:00 + 120 \text{ min} \text{ (i.e., 2 hrs.)} \implies 00:00
```
*[11.6 \(d\)](#page-2423-0)*

The calculation of  $p1.plus(p2) plus(p1)$  proceeds as follows:

#### **Click here to view code image**

P1Y1M1D + P2Y12M30D ==> P3Y13M31D + P1Y1M1D ==> P4Y14M32D

*[11.7 \(c\)](#page-2425-0)*

The calculation of date.with Year(5).plusMonths(14) proceeds as [f](#page-543-0)ollows:

**Click here to view code image** 

```
2015-01-01 with year 5 == 0005-01-01 + 14 months (i.e., 1 year 2 months)
=0006-03-01
```
*11.8* (*a*), (*d*), (*e*), (*q*), and (*i*)

The between () and  $until()$  methods return a Period, which can be [n](#page-543-1)egative. The  $isAfter()$ ,  $isBefore()$ ,  $between()$ , and  $until()$  methods are strict in the sense that the end date is excluded. The  $compareTo()$  method returns  $0$  if the two dates are equal, a negative value if  $\text{date1}$  is less than  $\text{date2}$ , and a positive value if  $\text{date1}$  is greater than  $\text{date2}.$ 

#### *11.9 (e)*

(a): The DateTimeFormatter class provides factory methods to obtain both [p](#page-559-0)redefined and customized formatters.

(b): The styles defined by the  $java.time.format.Formatstype$  enum type are locale sensitive.

(c): The ofLocalizedDate() method of the DateTimeFormatter class returns a formatter that is based on a format style (a constant of the FormatStyle enum type) passed as an argument to the method.

(d): The pattern "yy-mm-dd" cannot be used to create a formatter that can format a LocalDate object. The letter m stands for minutes of the hour, which is not a part of a date.

*11.10* (*a*), (*b*), (*c*), and (*f*)

(a), (b), (c): The input string matches the pattern. The input string specifies the [m](#page-559-1)andatory parts of both a date and a time, needed by the respective method to construct either a LocalTime, a LocalDate, or a LocalDateTime.

To use the pattern for formatting, the temporal object must provide the parts corresponding to the pattern letters in the pattern. The  $LocalTime$  object in (d) does not have the date part required by the pattern. The  $LocalDate$  object in (e)
does not have the time part required by the pattern. Both (d) and (e) will throw an UnsupportedTemporalTypeException. Only the LocalDateTime object in (f) has both the date and time parts required by the pattern.

# *11.11 (b), (e), and (f)*

The input string matches the pattern. It specifies the date-based values that can be used to construct a LocalDate object in (b), based on the date-related pattern letters in the pattern. No time-based values can be interpreted from the input string, as this pattern has only date-related pattern letters. (a) and  $(c)$ , which require a time part, will throw a DateTimeParseException.

To use the pattern for formatting, the temporal object must provide values for the parts corresponding to the pattern letters in the pattern. The  $LocalTime$  object in (d) does not have the date part required by the pattern.  $(d)$  will throw an UnsupportedTemporalTypeException. The LocalDate object in  $(e)$  has the date part required by the pattern, as does the  $LocalDateTime$  object in (f). In (f), only the date part of the  $LocalDateTime$  object is formatted.

# *11.12 (e)*

(a), (b), (c), (d), and (f) result in a DateTimeParseException when parsing.

[\(](#page-561-0)a): The pattern letter  $h$  represents hour in the day, but requires  $AM/PM$ information to resolve the hour in a 24-hour clock (i.e., pattern letter  $a$ ), which is missing.

(b): The pattern letter  $M$  is interpreted correctly as month of the year (value 5). Matching the pattern letter  $h$  is the problem, as explained for (a).

(c), (d): The pattern letter a cannot be resolved from the input string, as an  $AM/PM$ marker is missing in the input string.

(e): The parse succeeds, with the  $LocalTime$  object having the value 09:05. Formatting this object with the formatter results in the output string:  $5$  minutes past 9.

(f): The letter pattern  $mm$  cannot be resolved, as the minutes value has only one digit  $(i.e., 5)$  in the input string.

(g): The parse succeeds, with the resulting  $LocalTime$  object having the value 09:00. The month value 5 is ignored. Formatting this object with the formatter results in an UnsupportedTemporalTypeException, because now the pattern letter M requires a month value, which is not part of a  $LocalTime$  object.

# *11.13 (d)*

(a): The formatter will format a  $\text{LocalTime}$  object, or the time part of a [L](#page-561-1)ocalDateTime object, but not a LocalDate object, as it knows nothing about formatting the date part.

(b): The formatter will format a  $LocalDate$  object, or the date part of a

LocalDateTime object, but not a LocalTime object, as it knows nothing about formatting the time part.

(c): The formatter will format a LocalDateTime object, but not a LocalDate object or a  $LocalTime$  object, as it will format only temporal objects with both date and time parts.

The program throws a

java.time.temporal.UnsupportedTemporalTypeException in all cases.

# **1 Basics of Java Programming**

1.1 The printStackElements() method of the PrintableCharStack class does not pop the elements.

#### **Click here to view code image**

```
// File: CharStack.java
public class CharStack {
 // Instance variables:
 protected char[] stackArray; \quad // The array implementing the stack.
 protected int topOfStack; // The top of the stack.
 // Static variable
 private static int counter; \left(\frac{1}{1}\right)// Constructor now increments the counter for each object created.
 		public	CharStack(int	capacity)	{																																	//	(2)
   stackArray = new char[capacity];
   topOfStack = -1;				counter++;
 		}
 // Instance methods:
 public void push(char element) { stackArray[++topOfStack] = element; }
 		public	char	pop()														{	return	stackArray[topOfStack—];	}
public char peek() \qquad \qquad \{ return stackArray[topOfStack]; \}public boolean isEmpty() \{ return topOfStack == -1; \}public boolean isFull() \qquad \qquad { return topOfStack == stackArray.length
-1; }
 \frac{1}{1} Static method (3)
 public static int getInstanceCount() { return counter; }
}
```
#### **Click here to view code image**

```
//	File:	PrintableCharStack.java
public class PrintableCharStack extends CharStack { \frac{\sqrt{}}{\sqrt{}}(1)
  // Instance method
  		public	void	printStackElements()	{																																//
(2)
    for (int i = 0; i \leq topOfStack; i++)
      System.out.print(stackArray[i]); // print each char on terminal
    				System.out.println();
  		}
  // Constructor calls the constructor of the superclass explicitly.
  PrintableCharStack(int capacity) { super(capacity); } //
(3)
}
```
#### **Click here to view code image**

```
// File: Client.java
public class Client {
```

```
// Create a printable character stack.
  PrintableCharStack stack = new PrintableCharStack(40);
  // Create a string to push on the stack:
  String str = "!no tis ot nuf era skcatS";
  System.out.println("Original string: " + str);
  int length = str.length();
  // Push the string char by char onto the stack:
  for (int i = 0; i < length; i++) {
    						stack.push(str.charAt(i));
  				}
  System.out.print("Stack contents: ");
  				stack.printStackElements();
  System.out.print("Reversed string: ");
  // Pop and print each char from the stack:
 while (!stack.isEmpty()) {
    						System.out.print(stack.pop());
  				}
  				System.out.println();
  System.out.print("Stack contents: ");
  				stack.printStackElements();
		}
```
# **2 Language Fundamentals**

 $2.1$  The following program compiles and runs without errors:

#### **Click here to view code image**

}

```
// File: Temperature.java
/* Identifiers and keywords in Java are case sensitive. Therefore, the
   the name of the public class must match the name of the file, and
keywords	must
   all be written in lowercase. The name of the String class has an
   uppercase S. The main method must be static and takes an array of
   String objects as an argument. */public class Temperature {
  public static void main(String[] args) { // Correct method signature
    double fahrenheit = 62.5;
    // A multiple-line comment, which can span several lines, starts with
    // the character sequence /* and ends with the character sequence */.
    				/*	Convert	*/
    double celsius = f2c(fahrenheit);
    // Character literals are enclosed in single quotes;
    // string literals are enclosed in double quotes.
    // Only the first character literal is quoted as a string to avoid
addition.
    // The second char literal is implicitly converted to its string
    // representation, as string concatenation is performed by
    // the last + operator.
    // Java is case sensitive. The name Celsius should be changed to
    // the variable name celsius.
    System.out.println(fahrenheit + \nabla F'' +'' ='' + celsius + \nabla');
		}
  /* Method should be declared static. */
  static double f2c(double fahr) { // Note parameter type should be
                            WOW! eBook
```
#### www.wowebook.org

```
return (fahr - 32.0) * 5.0 / 9.0;
  		}
}
```
# **3 Declarations**

# 3.1

#### **Click here to view code image**

```
public class QuizGrader {
  /** Enum type to represent the result of answering a question. */enum Result { CORRECT, WRONG, UNANSWERED }
  private static final int PASS MARK = 5;
  private static String[] correctAnswers = { C'', N'', N'', N'', N'',
                                             ``B'', "C'', "C'', "A''};public static void main(String[] args) {
    System.out.println("Question Submitted Ans. Correct Ans. Result");
    // Counters for miscellaneous statistics:
    int numOfCorrectAnswers = 0;
    int numOfWrongAnswers = 0;int numOfUnanswered = 0;// Loop through submitted answers and correct answers:
    for (int i = 0; i < args.length; i++) {
      String submittedAnswer = args[i];
      String correctAnswer = correctAnswer[i];Result result = determineResult(submittedAnswer, correctAnswer);
      // Print report for current question.
      						System.out.printf("%5d%10s%15s%15s%n",
                         i+1, submittedAnswer, correctAnswer, result);
      // Accumulate statistics:
      switch(result) {
case CORRECT:    umOfCorrectAnswers++; break;
case WRONG: numOfWrongAnswers++; break;
       case UNANSWERED: numOfUnanswered++; break;
      						}
    				}
    // Print summary of statistics:
    System.out.println("No. of correct answers: " +
numOfCorrectAnswers);
    System.out.println("No. of wrong answers: \hspace{1.6cm} " +
numOfWrongAnswers);
    System.out.println("No. of questions unanswered: " +
numOfUnanswered);
    System.out.println("The candidate " +
                    																				(numOfCorrectAnswers	>=	PASS_MARK	?	"PASSED."	:
"FAILED."));
  		}
  /** Determines the result of answer to a question. */public static Result determineResult (String submittedAnswer,
                                       String correctAnswer) {
    Result result = null;if (submittedAnswer.equals(correctAnswer))
      result = Result.CORRECT;
```

```
result = Result.UNANSWERED;
    				else
      result = Result.WRONG;return result;
  		}
}
```
# **4 Access Control**

# 4.1

**Click here to view code image** 

```
// File: Account.java
package com.megabankcorp.records;
public class Account { }
//	File:	Database.java
// Specify package.
package com.megabankcorp.system;
// Refer to the Account class by using its simple name.
import com.megabankcorp.records.Account;
// Class must be abstract since it has abstract methods.
public abstract class Database {
  // Abstract and accessible to all classes in any package.
  public abstract void deposit (Account acc, double amount);
  // Abstract and accessible to all classes in any package.
  public abstract void withdraw(Account acc, double amount);
  // Abstract and accessible to all classes within its own package
  // and to subclasses in other packages.
  protected abstract double balance (Account acc);
  // Cannot be overridden by a subclass and accessible only
  // to classes within its own package.
  final void transfer(Account from, Account to, double amount) {
   withdraw(from, amount);
    deposit(to, amount);
  		}
}
```
# **5 Operators and Expressions**

5.1

```
Click here to view code image
```

```
// File: SunlightSolution.java
public class SunlightSolution {
 public static void main(String[] args) {
   // Distance from sun (150 million kilometers)
    /* The max value for int is 2 147 483 647, so using int here will
      work. */int kmFromSun = 15000000;// Again, using int for this value is OK.
    int lightSpeed = 299 792 458; // Meters per second
```

```
// Convert distance to meters.
  /* The result of this equation will not fit in an int,
     so we use a long instead. We need to ensure that the values that
     are multiplied are actually multiplied using long
     data types, and not multiplied as int data types and later
     converted to long. The L suffix on the 1000L integer
     literal ensures this. The value of the variable kmFromSun will
     implicitly be converted from int to long to match the
     data type of the other factor. The conversion can be done
     implicitly by the compiler since the conversion represents
     a widening of the data type. */long mFromSun = kmFromSun * 1000L;/* We know that the result value will fit in an int.
     However, the narrowing conversion on assignment from long to int
     in this case requires a cast.*/
  int seconds = (int) (mFromSun / lightSpeed);
  System.out.print("Light will use ");
  				printTime(seconds);
  System.out.println(" to travel from the sun to the earth.");
		}
/* No changes necessary in this method. */public static void printTime(int sec) {
  int min = sec / 60;
  sec = sec - (min * 60);
  System.out.print(min + '' minute(s) and '' + sec + '' second(s)');
		}
```
# **6 Control Flow**

}

<u>6.1</u> Finding primes using  $for$  loops.

```
Click here to view code image
```

```
// File: ForPrimes.java
public class ForPrimes {
  private static final int MAX = 100;
  public static void main(String[] args) {
    				numbers:
      for (int num = 1; num < MAX; num++) {
        int divLim = (int) Math.sqrt(num);
        for (int div = 2; div <= divLim; div++) {
          if (\text{num } % div) == 0) {
             continue numbers;
										}
								}
        System.out.println( num );
      						}
  		}
}
```
Finding primes using  $\text{while loops.}$ 

#### **Click here to view code image**

```
// File: WhilePrimes.java
public class WhilePrimes {
  private static final int MAX = 100;
  public static void main(String[] args) {
```

```
				numbers:
       while (num < MAX) {
          int number = num++;int divLim = (int) Math.sqrt( number );
          int div = 2;
          while (\text{div} \leq \text{div}\text{Lim}) {
            if (\text{number } \text{div} + \text{cos} = 0) {
               continue numbers;
										}
								}
          System.out.println( number );
       						}
  		}
}
```
## 6.2

#### **Click here to view code image**

```
package energy;
/** A PowerPlant with a reactor core.
    The solution presented here is provided by Jennie Yip. */public class PowerPlant {
  /** Each power plant has a reactor core.
     This field has package accessibility so that the Control class,
      defined in the same package, can access it. */final Reactor core;
  /** Initializes the power plant, creates a reactor core. */PowerPlant() {
   core = new Reactor();
  		}
  /** Sounds the alarm to evacuate the power plant. */public void soundEvacuateAlarm() {
   // ... implementation unspecified ...
		}
  /** @return the level of reactor output that is most desirable at this
time.
      (Units are unspecified.) */public int getOptimalThroughput() {
    // ... implementation unspecified ...
   return 0;
  		}
  /** The main entry point of the program: sets up a PowerPlant object
     and a Control object and lets the Control object run the power
plant.	*/
 public static void main(String[] args) {
    PowerPlant plan = new PowerPlant();
   Control ctrl = new Control(plant);				ctrl.runSystem();
  		}
}
\frac{\partial f}{\partial x}/** A reactor core that has a throughput that can be either decreased or
   				increased.	*/
class Reactor {
  /** @return the current throughput of the reactor. (Units are
```

```
unspecified.) */public int getThroughput() {
    // ... implementation unspecified ...
   return 0;
  		}
  /** @return true if the reactor status is critical, false otherwise. */public boolean isCritical() {
   // ... implementation unspecified ...
   return false;
  		}
  /** Asks the reactor to increase throughput. */void increaseThroughput() throws ReactorCritical {
   // ... implementation unspecified ...
  		}
  /** Asks the reactor to decrease throughput. */void decreaseThroughput() {
   // ... implementation unspecified ...
		}
}
// \overline{\phantom{a}}/** This exception class should be used to report that the reactor status
is
   critical. */class ReactorCritical extends Exception {}
\mu // \mu // \mu // \mu // \mu // \mu // \mu // \mu // \mu // \mu // \mu // \mu // \mu // \mu // \mu/** A controller that will manage the power plant to make sure that the
   reactor runs with optimal throughput. */class Control {
 private final PowerPlant thePlant;
  static final int TOLERANCE = 10;
  /** @param p the power plant to control */
 public Control(PowerPlant p) {
   thePlant = p;
		}
  /** Run the power plant by continuously monitoring the
      optimal throughput and the actual throughput of the reactor.
      If the throughputs differ by more than 10 units (i.e. tolerance),
      adjust the reactor throughput.
      If the reactor goes critical, the evacuate alarm is
      sounded and the reactor is shut down.
      The runSystem() method calls the methods needAdjustment(),
      adjustThroughput(), and shutdown(). */public void runSystem() {
   try {
      while (true) \{ // infinite loop
        int optimalThroughput = thePlant.getOptimalThroughput();
        if (needAdjustment(optimalThroughput)) {
          adjustThroughput(optimalThroughput);
								}
						}
    				}	catch	(ReactorCritical	rc)	{
      						thePlant.soundEvacuateAlarm();
```

```
						shutdown();
    				}
  		}
  /** Reports whether the throughput of the reactor needs adjusting.
      This method should also monitor and report if the reactor goes
critical.
      @param target the desired throughput.
      @return true if the optimal and actual throughput values differ by
      more than 10 units.
      @throws ReactorCritical if the reactor goes critical */
  public boolean needAdjustment(int target) throws ReactorCritical {
    /* We added the throws clause to the method declaration so that
       the method can throw a ReactorCritical exception if the reactor
       							goes	critical.	*/
    if (thePlant.core.isCritical()) {
      throw new ReactorCritical();
				}
    return Math.abs(thePlant.core.getThroughput() - target) > TOLERANCE;
  		}
  /** Adjusts the throughput of the reactor by calling
increaseThroughput()
      and decreaseThroughput() methods until the actual throughput is
within
      10 units of the target throughput.
      Gparam target the desired throughput.
      @throws ReactorCritical if the reactor goes critical. */
  public void adjustThroughput(int target) throws ReactorCritical {
    /* We added the throws clause to the method declaration because
       this method does not want to handle any ReactorCritical exception
       thrown by the increaseThroughput() method. */while (needAdjustment(target)) {
      if ((thePlant.core.getThroughput() - target) > TOLERANCE) {
        								thePlant.core.increaseThroughput();
      						}	else	{
        								thePlant.core.decreaseThroughput();
      						}
    				}
  		}
  /** Shuts down the reactor by lowering the throughput to 0. */
  public void shutdown() {
    while (thePlant.core.getThroughput() > 0) {
      						thePlant.core.decreaseThroughput();
				}
  		}
}
```
# **7 Object-Oriented Programming**

7.1

#### **Click here to view code image**

```
//	File:	Exercise1.java
package chap07pe1;
interface Function {
  int evaluate(int arg);
}
```

```
		@Override	public	int	evaluate(int	arg)	{
    return arg/2;
  		}
}
public class Exercise1 {
  public static int[] applyFunction(int... arrIn) {
    int length = arrIn.length;int[] arrOut = new int[length];
    Function func = new Half();
    for (int i = 0; i < length; i++) {
      arrot[i] = func.eventualuate(arrIn[i]);				}
    				return	arrOut;
  		}
  public static void main(String[] args) {
    // Halve the values.
    int[] myArr = applyFunction(2, 4, 6, 8);
    System.out.println("Array with values halved by integer division:");
    for (int value : myArr) {
      						System.out.println(value);
    				}
  		}
}
```

```
7.2
```

```
Click here to view code image
```

```
// File: Exercise2.java
package chap07pe2;
interface Function {
  int evaluate(int arg);
}
class Half implements Function {
  @Override public int evaluate(int arg) {
    return arg/2;
  		}
}
class Print implements Function {
  @Override public int evaluate(int arg) {
    				System.out.println(arg);
    return arg;
  		}
}
public class Exercise2 {
  public static int[] applyFunction(Function func, int... arrIn) {
    int length = arrIn.length;
    int[] arrOut = new int[length];
    for (int i = 0; i < length; i+1) {
      arrOut[i] = func.eventuation(i];				}
    				return	arrOut;
  		}
```

```
public static void main(String[] args) {
   // Create a print function.
   Function print = new Print();
   System.out.println("Original values:");
   int[] myArr = applyFunction(print, 2, 4, 6, 8);
   // Halve the array values.
   myArr = applyFunction(new Half(), myArr;
   System.out.println("Halved values:");
   applyFunction(print, myArr);
 		}
}
```
# **8 Fundamental Classes**

8.1

```
Click here to view code image
```

```
/**
 	*	Aggregate	(non-generic)	pairs	of	arbitrary	objects.
 	*/
public final class Pair {
 private final Object first, second;
  /** Construct a Pair object. */
  public Pair(Object one, Object two) {
   first = one;
   second = two;		}
  /** @return the first constituent object. */public Object getFirst() { return first; }
  /** @return the second constituent object. */public Object getSecond() { return second; }
  /** @return true if the pair of objects are identical. */
  		@Override
  public boolean equals (Object other) {
    if (this == other) return true;
    if (! (other instanceof Pair)) return false;
    Pair otherPair = (Pair) other;
    return first.equals(otherPair.first) & &
second.equals(otherPair.second);
  		}
  /** @return a hash code for the aggregate pair. */		@Override
  public int hashCode() {
   // XORing the hash codes to create a hash code for the pair.
   return first.hashCode() ^ second.hashCode();
  		}
  /** @return a textual representation of the aggregated object. */
  		@Override
  public String toString() {
    return "[' + first + ", " + second + "]";		}
}
```
#### **Click here to view code image**

```
/** Determine whether a string is a case-sensitive palindrome. */public class Palindrome {
  public static void main(String[] args) {
    if (args.length != 1) {
      System.out.println("Usage: java Palindrome <word>");
      						return;
				}
    String word = args[0];
    StringBuilder reverseWord = new StringBuilder(word).reverse();
    boolean isPalindrome = word.equals(reverseWord.toString());
    System.out.println("The word " + word + " is " +
                        (isPalindrome ? "" : "not ") + "a palindrome");
 		}
}
```
# **9 Object Lifetime**

No programming exercises.

# **10 The ArrayList<E> Class and Lambda Expressions**

## 10.1

**Click here to view code image** 

```
/* Find all elements in a list that satisfy all predicates. */import java.util.ArrayList;
import java.util.List;
import java.util.function.Predicate;
public class FilterFunSolution {
 public static void main(String[] args)
\{\tag{1}\}// Create a list of strings:
    String[] strings = { "Cheer up!", "7Up coming up!", null,
                         "Bottoms up!", "Get down!", "What's up?" };
    List<String> strList = new ArrayList<>();
    /* WRITE CODE TO POPULATE THE LIST OF STRINGS HERE. */for (String str : strings)
      						strList.add(str);
    				System.out.println(strList);
    // Create a list of predicates.
    List<Predicate<String>> predList = new ArrayList<>();
    /* WRITE CODE TO POPULATE THE LIST OF PREDICATES HERE. */predList.add(str \rightarrow str != null);
    predList.add(str -> str.toLowerCase().contains("up"));
    predList.add(str -> Character.isLetter(str.charAt(0)));
    				System.out.println(predList);
    				//	Apply	filtering.
    applyAllPredicates(strList, predList);
    applyAllPredicatesAlt(strList, predList);
    applyAllPredicatesGenAlt(strList, predList);
  		}
  		/**
   * Prints all the strings in the specified list that satisfy all the
```

```
* predicates in the list of predicates.
   * It uses the andPredicates() method at (3).
   			*	@param	list								List	of	strings	to	apply	the	predicates	on
   			*	@param	predicates		List	of	predicates	to	apply
   			*/
  public static void applyAllPredicates(List<String>
list, // (2)
                                           																																								List<Predicate<String>>
predicates) {
    /* IMPLEMENT THIS METHOD */List<String> resultList = new ArrayList<>();
    for (String str : list) {
      if (andPredicates(str, predicates)) {
        								resultList.add(str);
      						}
    				}
    System.out.println(resultList);
  		}
  		/**
   * Determines whether a string satisfies all the predicates.
   			*	@param	str									String	to	apply	the	predicates	on
   			*	@param	predicates		List	of	predicates	to	apply
   			*	@return												true	only	if	the	string	satisfies	all	the
predicates
   			*/
  		public	static	boolean	andPredicates(String
str, (3)
                                        List<Predicate<String>> predicates)
{
    /* IMPLEMENT THIS METHOD */boolean proceed = true;
    for (Predicate<String> p : predicates) {
      proceed = proceed & \alpha p.test(str);
      if (!proceed) break;
    				}
    return proceed;
  		}
  		/**
   * Removes all the elements in the specified list that do not satisfy
all the
   * predicates in the list of predicates, and prints the remaining
elements
   * that do.
   * Uses Predicate.and(), Predicate.negate(), and List.removeIf()
methods.
   			*	@param	list								List	of	strings	to	apply	the	predicates	on
   			*	@param	predicates		List	of	predicates	to	apply
   			*/
  public static void applyAllPredicatesAlt(List<String>
list, // (4)
                                              																																											List<Predicate<String>>
predicates) {
    /* IMPLEMENT THIS METHOD */Predicate<String> compPred = s -> true;
    for (Predicate<String> p : predicates) {
      compPred = compPred.add(p);				}
    				list.removeIf(compPred.negate());
    				System.out.println(list);
  		}
```

```
WOW! eBook 
www.wowebook.org
```

```
			*	Removes	all	the	elements	in	the	specified	list	that	do	not	satisfy
all the
   * predicates in the list of predicates, and prints the remaining
elements
   * that do.
   			*	Uses	Predicate.and(),	Predicate.negate(),	and	List.removeIf()
methods.
   			*	@param	list								List	of	elements	to	apply	the	predicates	on
   			*	@param	predicates		List	of	predicates	to	apply
   			*/
  public static <T> void applyAllPredicatesGenAlt(List<T>
list, // (5)
                                  List<Predicate<T>> predicates) {
    /* IMPLEMENT THIS METHOD */Predicate<T> compPred = s \rightarrow true;
    for (Predicate<T> p : predicates) {
      compPred = compPred.add(p);				}
    				list.removeIf(compPred.negate());
    				System.out.println(list);
  		}
}
```
# **11 Date and Time**

# 11.1

#### **Click here to view code image**

```
import java.time.LocalDate;
import java.time.LocalDateTime;
import java.time.Period;
/** Class represents statistics about an astronaut. */
public class Astronaut {
 private final String astronautName;
 private final LocalDateTime arrivalDateTime;
private final LocalDate scheduledReturnDate;
private final Period actualPeriodOfStay;
 public Astronaut (String name, LocalDateTime arrival, Period period,
                 LocalDate returnDate) {
   astronautName = name;arrivalDateTime = arrival;
   actualPeriodOfStay = period;scheduledReturnDate = returnDate;
  		}
 public String getAstronautName() \{ return astronautName; \}public LocalDateTime getArrivalDateTime() { return arrivalDateTime; }
 public Period getActualPeriodOfStay() { return actualPeriodOfStay;
}
 public LocalDate getScheduledReturnDate() { return scheduledReturnDate;
}
  /** @return LocalDate The actual date of return. */
 public LocalDate getActualReturnDate() {
   /* IMPLEMENT THIS METHOD. */return arrivalDateTime.toLocalDate().plus(actualPeriodOfStay);
  		}
```

```
			*	Returns	status	of	the	actual	return	compared	to	the	scheduled
return,
   * whether it was on time, delayed, or early.
   * @return String Indicating "On time", "Delayed", or "Early".
   			*/
  public String getReturnStatus() {
    /* IMPLEMENT THIS METHOD. */String status = "On time";
    LocalDate actualReturnDate = getActualReturnDate();
    if (scheduledReturnDate.isBefore(actualReturnDate)) {
      status = "Delayed";
    } else if (scheduledReturnDate.isAfter(actualReturnDate)) {
      status = "Early'';				}
    return status;
  		}
  /** @return Period The planned stay according to the scheduled
return.*/
  public Period getPlannedPeriodOfStay() {
    /* IMPLEMENT THIS METHOD. */				return	Period.between(arrivalDateTime.toLocalDate(),
scheduledReturnDate);
  		}
  		/**
   			*	@return	Period	The	difference	between	the	actual	return	date	and
                    the scheduled return date. */public Period getDiffPeriodOfStay() {
    /* IMPLEMENT THIS METHOD. */return scheduledReturnDate.until(getActualReturnDate());
    // Following code has logical error, as a period has no notion of a
date.
    // return actualPeriodOfStay.minus(getPlannedPeriodOfStay());
  		}
}
```
#### **Click here to view code image**

```
import java.time.LocalDate;
import java.time.LocalDateTime;
import java.time.Period;
import java.time.format.DateTimeFormatter;
public class SpaceStationStats {
  public static void main(String[] args) {
    // Astronaut data
    Astronaut[] astronauts = {
        								new	Astronaut("Astro	Ali",
            LocalDateTime.of(2010, 3, 1, 10, 45), Period.ofMonths(3),
            LocalDate.of(2010, 5, 1)),
        new Astronaut ("Laila Lightyear",
            LocalDateTime.of(2015, 2, 1, 17, 0), Period.ofWeeks(30),
            LocalDate.of(2015, 6, 30)),
        new Astronaut ("Orbit Orwell",
            LocalDateTime.of(2014, 3, 1, 20, 20), Period.ofMonths(6),
            LocalDate.of(2014, 9, 1)),
        new Astronaut ("Rocket Rogers",
            												LocalDateTime.of(2013,	7,	31,	15,	30),	Period.ofDays(60),
            LocalDate.of(2013, 9, 30)),
        new Astronaut ("Sam Spacey",
```

```
WOW! eBook 
www.wowebook.org
```

```
LocalDateTime.of(2009, 1, 1, 12, 15), Period.ofDays(90),
            LocalDate.of(2009, 11, 1)),
    				};
    				printReport(astronauts);
  		}
  		/**
  * Method prints statistics about stay on a space station.
   * See the exercise text for the format of the report.
   			*	@param	astronauts	The	array	with	astronaut	data
   			*/
 private static void printReport(Astronaut[] astronauts) {
    System.out.println("Name Arr.Date Sched.Return"
                        + " Act.Return Status Act.Stay Sched.Stay Diff");
    String reportFormatStr = \degree-16s%10s%12s%12s%8s%6s%10s%9s%n";
    /* IMPLEMENT THE REST OF THE METHOD. */DateTimeFormatter df = DateTimeFormatter.ofPattern("uuuu/MM/dd");
     for (Astronaut astro: astronauts) {
       String astronautName = astro.getAstronautName();
       LocalDate arrivalDate = astro.getArrivalDateTime() .tolocalDate();
       LocalDate scheduledReturnDate = astro.getScheduledReturnDate();
       LocalDate actualReturnDate = astro.getActualReturnDate();
       String status = astro.getReturnsPeriod periodOfStay = astro.getActualPeriodOfStay();
       Period plannedPeriodOfStay = astro.getPlannedPeriodOfStay();
       Period diffPeriodOfStay = astro.getDiffPeriodOfStay();
       System.out.printf(reportFormatStr, astronautName,
                          																									arrivalDate.format(df),
scheduledReturnDate.format(df),
                          actualReturnDate.format(df), status,
                          																									periodOfStay,	plannedPeriodOfStay,
diffPeriodOfStay);
     					}
  		}
}
```
#### **Appendix L.** Mock Ladin. Java OL 0 1 Fogrammer I

This is a mock exam for the *Java SE 8 Programmer I* exam. It comprises brand-new questions, which are similar to the questions that can be expected on the real exam. Working through this exam will give you a good indication of how well you are prepared for the real exam, and whether any topics need further study. Annotated answers to the questions can be found in  $\Delta$ ppendix F.

# **Questions**

*Q1* Which expression statements, when inserted at (1), will cause the following class to compile without errors?

```
public class Q6db8 {
  private int a;
  private int b = 0;
  private static int c;
  public void m() {
   int d;
    int e = 0;
    // (1) INSERT CODE HERE.
  		}
}
```
Select the four correct answers.

 $(a) a++;$ (b)  $b++;$  $(C)$  c++;  $(d)$  d++;  $(e) e++;$ 

**Q2** What will be printed when the following program is run?

**Click here to view code image** 

```
public class Qd803 {
  public static void main(String[] args) {
    String word = "restructure";
    System.out.println(word.substring(2, 3));
  		}
}
```
Select the one correct answer.

- $(a)$  est
- $(b)$  es
- $(c)$  str
- $(d)$  st

 $\sim$   $\sim$ 

**Q3** What will be printed when the following program is run?

```
Click here to view code image
```

```
public class 08929 {
  public static void main(String[] args) {
    for (int i = 12; i > 0; i == 3)
      						System.out.print(i);
    				System.out.println("");
  		}
}
```
Select the one correct answer.

- $(a) 12$
- (b) 129630
- $(c)$  12963
- $(d) 36912$
- (e) None of the above.

*Q4* What will be the result of compiling and running the following program?

## **Click here to view code image**

```
public class Q275d {
 private static int a;
  private int b;
  public Q275d() {
   int c;
				c	=	a;									//	(1)
				a++;											//	(2)
b + = c; // (3)
   				a	-=	b;								//	(4)
  		}
  public static void main(String[] args) {
   new Q275d();
  		}
}
```
Select the one correct answer.

(a) The program will fail to compile because of the line marked  $(1)$ .

- (b) The program will fail to compile because of the line marked (2).
- (c) The program will fail to compile because of the line marked (3).
- (d) The program will fail to compile because of the line marked  $(4)$ .
- (e) The program will compile and run without any problems.

**Q5** What will be printed when the following program is run?

### **Click here to view code image**

```
class Base {
  protected int i;
```

```
void add(int v) { i += v; }
  void print() { System.out.println(i); }
}
class Extension extends Base {
  Extension() { add(2); }
  void add(int v) { i += v*2; }
}
public class Qd073 {
  public static void main(String[] args) {
    bogo(new Extension());
  		}
  static void bogo(Base b) {
    				b.add(8);
    				b.print();
  		}
}
```
Select the one correct answer.

 $(a)$  9

(b)  $11$ 

 $(c) 13$ 

- $(d) 21$
- $(e) 22$

**Q6** Which is the first line in the following code after which the object created in the line marked (0) will be a candidate for garbage collection, assuming no compiler optimizations are done?

**Click here to view code image** 

```
class Widget {
 private String message;
 Widget(String message) {
   this. message = message;
  		}
 public String toString() {
   return this.message;
  		}
}
public class Q76a9 {
 static Widget fiddle() {
   Widget a = new Widget("hello");
   Widget b = new Widget("bye"); // (0)
   Widget c = new Widget(b + "!"); // (1)<br>Widget d = b; // (2)
   Widget d = b;
   				b	=	a;																											//	(3)
   d = a; (4)
   return c; \sqrt{7} (5)
  		}
 public static void main(String[] args) {
    Widget qiz = fidde();
                            WOW! eBook
```
www.wowebook.org

```
		}
}
```
Select the one correct answer.

- (a) The line marked  $(1)$
- (b) The line marked  $(2)$
- $(c)$  The line marked  $(3)$
- (d) The line marked  $(4)$
- (e) The line marked  $(5)$
- (f) The line marked  $(6)$

**Q7** Which methods from the String or the StringBuilder class modify the object on which they are invoked?

Select the two correct answers.

- (a) The charAt() method of the  $String$  class
- (b) The toUpperCase() method of the String class
- (c) The replace() method of the String class
- (d) The replace() method of the StringBuilder class
- (e) The reverse() method of the StringBuilder class
- (f) The charAt() method of the  $StringBuilder$  class

*Q8* Which of the following statements, when inserted independently at (1), will throw a runtime exception?

# **Click here to view code image**

```
class A {}
class B extends A {}
class C extends A {}
public class Q3ae4 {
  public static void main(String[] args) {
    A x = new A();
    B \ y = new B();
    C z = new C();
    // (1) INSERT CODE HERE.
  		}
}
```
Select the one correct answer.

 $(a) \times = \sqrt{y}$ ; (b)  $z = x;$ 

(c) y = (B) x; (d)  $z = (C)$  y; (e)  $y = (A) y;$ 

**Q9** Given the following program:

### **Click here to view code image**

```
public class Q400A60 {
  public static void main(String[] args) {
    String str = "loop or not to loop";
    String[] strs = {\ulcorner \text{loop}'', "or", "not", "to", "loop"};
    // (1) INSERT LOOP HERE.
  		}
}
```
Which code, when inserted independently at (1), will compile without errors?

## Select the four correct answers.

```
(a)
   for (char ch : str)
     		System.out.print(ch);
```
# (b)

### **Click here to view code image**

```
for (char ch : str.toCharArray())
  		System.out.print(ch);
```

```
(c)
```
### **Click here to view code image**

```
for (Character ch : str.toCharArray())
  		System.out.print(ch);
```
## [\(d\)](#page-2490-0)

## **Click here to view code image**

```
for (Character ch : str.toCharArray())
  		System.out.print(ch.charValue());
```
## [\(e\)](#page-2492-0)

```
for (String str : strs)
  		System.out.print(str);
```
# (f)

```
for (String elt : strs[])
  		System.out.print(elt);
```
## (g)

```
for (String elt : strs)
  		System.out.print(elt);
```
# (h)

#### **Click here to view code image**

```
for (Character ch : strs[strs.length-1].toArray())
  		System.out.print(ch);
```

```
Q10	Which	code	initializes	the	two-dimensional	array	matrix	so	that	matrix[3]
   [2] is a valid element?
```
[S](#page-669-1)elect the two correct answers.

```
(a)
        int[] matrix = {
            \{0, 0, 0\},
             \{ 0, 0, 0 \}};
     (b)
Click here to view code image
        int matrix[][] = new int[4][];
        for (int i = 0; i < matrix.length; i++) matrix[i] = new int[3];
     (c)
        int matrix[] = {
              					0,	0,	0,	0,
              					0,	0,	0,	0,
             					0,	0,	0,	0,
             					0,	0,	0,	0
        };
     (d) int matrix[3][2];
     (e) int [] matrix [] = { {0, 0, 0}, {0, 0, 0}, {0, 0, 0},
        \{0, 0, 0\} };
```
**Q11** What will be the result of attempting to run the following program?

**Click here to view code image** 

```
public class Qaa75 {
  public static void main(String[] args) {
     String[][][] arr = {\{ \{\}, null \},\{ \{ \mathbb{N}1'', \mathbb{N}2'' \}, \{ \mathbb{N}1'', \text{null}, \mathbb{N}3'' \} \},								{},
           \{ \{ \lceil "1", null \rceil \} \}				};
           System.out.println(arr.length + arr[1][2].length);
   		}
}
```
Select the one correct answer.

- (a) The program will throw an ArrayIndexOutOfBoundsException and terminate.
- (b) The program will throw a NullPointerException and terminate.
- (c) The program will print  $4$ .
- (d) The program will print  $6$ .
- (e) The program will print  $7$ .

**Q12** Which expressions will evaluate to  $\tau$  are if preceded by the following code?

```
String a = "hello";
String b = new String(a);
String c = a;
char[] d = \{ 'h', 'e', 'l', 'l', 'o' \};
```
Select the two correct answers.

- (a)  $(a == "Hello")$ (b)  $(a == b)$ (c) (a == c)  $(d)$  a.equals $(b)$
- $(e)$  a.equals $(d)$

*Q13* Which statements are true about the value of a field, when no explicit initial value has been assigned?

[S](#page-670-0)elect the two correct answers.

- (a) The value of a field of type  $int$  is undetermined.
- (b) The value of a field of any numeric type is 0.
- (c) The compiler may issue an error if the field is used in a method before it is initialized.
- (d) A field of type  $String$  will denote the empty string  $("")$ .
- (e) The value of all fields that are references is  $null.$
- *Q14* Which main() method will succeed in printing the last program argument and terminate normally with no output, if no program arguments are specified?

[S](#page-670-1)elect the one correct answer.

(a)

```
Click here to view code image
```

```
public static void main(String[] args) {
   if (args.length != 0)					System.out.println(args[args.length-1]);
}
```

```
(b)
```
## **Click here to view code image**

```
public static void main(String[] args) {
   try { System.out.println(args[args.length]); }
   catch (ArrayIndexOutOfBoundsException e) {}
}
```

```
(c)
```
**Click here to view code image** 

```
public static void main(String[] args) {
   int ix = args.length;String last = \arg\left[i x\right];
```
(d)

}

**Click here to view code image** 

```
public static void main(String[] args) {
   int ix = args.length-1;
   if (ix > 0) System.out.println(args[ix]);
}
```
(e)

**Click here to view code image** 

```
public static void main(String[] args) {
   try { System.out.println(args[args.length-1]); }
   catch (NullPointerException e) { }
}
```
**Q15** What will be printed when the following program is executed?

```
Click here to view code image
```

```
public class Qcb90 {
  private int a;
  private int b;
  public void f() {
    a = 0;b = 0;int[] c = { 0 };q(b, c);System.out.println(a + " " + b + " " + c[0] + " ");
  		}
  public void g(int b, int[] c) {
   a = 1;b = 1;c[0] = 1;		}
  public static void main(String[] args) {
    Qcb90 obj = new Qcb90();
    				obj.f();
  		}
}
```
Select the one correct answer.

**Q16** What will be the result of attempting to compile and run the following program?

**Click here to view code image** 

public class Q28fd {

```
int counter = 0;
     				l1:
     for (int i = 0; i < 10; i++) {
       						l2:
       int j = 0;
       while (j++ < 10) {
          if (j > i) break 12;
          if (j == i) {
            										counter++;
            continue 11;
								}
       						}
     				}
     				System.out.println(counter);
  		}
}
```
Select the one correct answer.

(a) The program will fail to compile.

(b) The program will not terminate normally.

(c) The program will print  $10$  and terminate normally.

(d) The program will print  $0$  and terminate normally.

(e) The program will print 9 and terminate normally.

**Q17** Given the following interface declaration, which declaration is valid?

```
interface I {
  void setValue(int val);
  int getValue();
}
```
Select the one correct answer.

(a)

**Click here to view code image** 

```
class A extends I {
           int value;
          void setValue(int val) { value = val; }
           int getValue() { return value; }
         }
     (b)
         interface B extends I {
          void increment();
         }
     (c)
Click here to view code image
        abstract class C implements I {
           int qetValue() { return 0; }
           abstract void increment();
         }
     (d)
```

```
void increment();
   }
(e)
```
**Click here to view code image** 

```
class E implements I {
  int value;
 public void setValue(int val) { value = val; }
}
```
**Q18** What will be the result of attempting to compile and run the following code?

## **Click here to view code image**

```
public class Q6b0c {
  public static void main(String[] args) {
    int i = 4;float f = 4.3;
   double d = 1.8;
   int c = 0;
   if (i == f) c++;if ((int) (f + d)) == ((int) f + (int) d)) c += 2;				System.out.println(c);
 		}
}
```
Select the one correct answer.

(a) The program will fail to compile.

(b) The program will print  $0$ .

(c) The program will print  $1$ .

- (d) The program will print  $2$ .
- (e) The program will print 3.

**Q19** Which operators will always evaluate all the operands?

Select the two correct answers.

- $(a)$ ||
- $(b) +$
- $(C)$  & &
- $(d) ? :$
- $(e)$   $\frac{6}{6}$

*Q20* Which statement about the switch construct is true?

Select the one correct answer.

- (a) All switch statements must have a default label.
- (b) A statement within a  $\text{switch}$  statement can have only one case label.
- (c) The keyword continue can never occur within the body of a switch

(d) No case label may follow a default label in a single switch statement.

(e) A character literal can be used as a value for a case label.

*Q21* What will be printed when the following program is run?

## **Click here to view code image**

```
public class Q03e4 {
  public static void main(String[] args) {
    String space = " ";String composite = space + "hello" + space + space;
    				composite.concat("world");
    String trimmed = composite.time();
   				System.out.println(trimmed.length());
  		}
}
```
Select the one correct answer.

- $(a)$  5
- $(b)$  6
- $(c)$  7
- $(d) 12$
- $(e) 13$

**Q22** Which method declarations, when inserted at (1), will correctly overload the method  $sum()$ ?

## **Click here to view code image**

```
public class Qdd1f {
 public long sum(long a, long b) { return a + b; }
  // (1) INSERT CODE HERE.
}
```
Select the two correct answers.

```
(a) public int sum(int a, int b) { return a + b; }
```
(b) public int sum(long a, long b) { return  $0;$  }

- $(c)$  abstract int sum();
- (d) private long sum(long a, long b) { return  $a + b$ ; }
- (e) public long sum(long a, int b) { return a + b; }

**Q23** What will the following program print when compiled and run?

### **Click here to view code image**

```
public class 0200A80 {
```

```
				callType(10);
  		}
  private static void callType(Number num) {
   System.out.println("Number passed");
  		}
  private static void callType(Object obj) {
   System.out.println("Object passed");
  		}
}
```
Select the one correct answer.

- (a) The program compiles and prints:  $Object$  passed.
- (b) The program compiles and prints: Number passed.
- (c) The program fails to compile, because the call to the  $\text{calTrype}$  () method is ambiguous.
- (d) None of the above.
- *Q24* Which of these method declarations are valid declarations of the main() method that would be called by the JVM to start the execution of a Java application?

[S](#page-671-1)elect the three correct answers.

```
(a) static void main(String[] args) { /* \ldots * / }
(b) public static int main(String[] args) { /* \ldots * / }
(c) public static void main (String args) { /* \ldots * / }
(d) final public static void main(String[] arguments) { /*\cdots */ }
(e) public int main(Strings[] args, int argc) { /* \ldots */}
(f) static public void main(String args[]) { /* \ldots * / }
```
(g) static public void main(String... args) {  $/* \ldots * /$  }

**Q25** Given the class

**Click here to view code image** 

```
public class Args {
  public static void main(String[] args) {
    System.out.println(args[0] + " " + args[args.length-1]);
  		}
}
```
what would be the result of executing the following command line?

## **Click here to view code image**

>**java Args In politics stupidity is not a handicap**

Select the one correct answer.

- (a) The program will throw an ArrayIndexOutOfBoundsException.
- (b) The program will print  $\frac{1}{1}$  ava handicap.
- (c) The program will print Args handicap.
- (d) The program will print In handicap.
- (e) The program will print  $\text{Args}$  a.
- (f) The program will print  $\text{In}$  a.

**Q26** Which statement about the following program is true?

# **Click here to view code image**

```
class MyClass {
  public static void main(String[] args) {
    String[] numbers = { "one", "two", "three", "four" };
    if (args.length == 0) {
      System.out.println("no arguments");
    				}	else	{
      System.out.println(numbers[ args.length ] + " arguments");
    				}
  		}
}
```
Select the one correct answer.

- (a) The program will fail to compile.
- (b) The program will throw a NullPointerException when run with no program arguments.
- (c) The program will print no arguments and two arguments when called with zero and three program arguments, respectively.
- (d) The program will print no arguments and three arguments when called with zero and three program arguments, respectively.
- (e) The program will print no arguments and four arguments when called with zero and three program arguments, respectively.
- (f) The program will print one arguments and four arguments when called with zero and three program arguments, respectively.

*Q27* Which statements are true about the import statement?

Select the two correct answers.

- (a) Static import from a class automatically imports the names of static members of any nested types declared in that class.
- (b) Static members of the default package cannot be imported.
- (c) Static import statements must be specified after any type import statements.
- (d) In the case of a name conflict, the name in the last static import statement is chosen.

(e) and a namely  $\overline{a}$  and  $\overline{a}$  are  $\overline{a}$  in  $\overline{a}$  and  $\overline{a}$  is  $\overline{a}$  and  $\overline{a}$  and  $\overline{a}$  and  $\overline{a}$  and  $\overline{a}$  and  $\overline{a}$  and  $\overline{a}$  and  $\overline{a}$  and  $\overline{a}$  and  $\overline{a}$  and  $\overline{a}$  an imported.

**Q28** What would be the result of compiling and running the following program?

**Click here to view code image** 

```
class MyClass {
  static MyClass ref;
  String[] arguments;
  public static void main(String[] args) {
    ref = new MyClass();
    				ref.func(args);
  		}
  public void func (String[] args) {
   ref.arguments = args;		}
}
```
Select the one correct answer.

- (a) The program will fail to compile, since the static method  $\text{main}($ ) cannot have a call to the non-static method  $func()$ .
- (b) The program will fail to compile, since the non-static method  $func()$  cannot access the static variable  $ref.$
- (c) The program will fail to compile, since the argument  $\arg$  passed to the static method main() cannot be passed to the non-static method  $func()$ .
- (d) The program will compile, but will throw an exception when run.
- (e) The program will compile and run successfully.

**Q29** Given the following member declarations, which statement is true?

# **Click here to view code image**

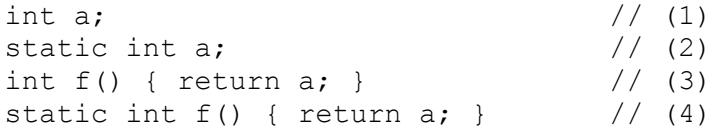

Select the one correct answer.

- (a) Declarations  $(1)$  and  $(3)$  cannot occur in the same class declaration.
- (b) Declarations (2) and (4) cannot occur in the same class declaration.
- (c) Declarations  $(1)$  and  $(4)$  cannot occur in the same class declaration.
- (d) Declarations  $(2)$  and  $(3)$  cannot occur in the same class declaration.

**Q30** Which of these combinations of switch expression types and case label value types are legal within a switch statement?

[S](#page-672-0)elect the three correct answers.

(a) switch expression of type int and case label value of type char

 $\begin{array}{ccc} \backslash & \backslash & \end{array}$ 

- (c) switch expression of type byte and case label value of type float
- (d) switch expression of type char and case label value of type  $long$
- (e) switch expression of type boolean and case label value of type boolean
- (f) switch expression of type  $\text{Byte}$  and case label value of type  $\text{byte}$
- $(g)$  switch expression of type byte and case label value of type Byte
- (h) switch expression of type String and case label value of type String

**Q31** What will be the result of attempting to compile and run the following program?

## **Click here to view code image**

```
public class Switcheroo {
  public static void main(String[] args) {
    final int iLoc = 3;
    final Integer iFour = 4;
    Integer iRef = 4;
    switch (iRef) {
      						case	iFour:
        System.out.println("It's OK.");
      						case	1:
      						case	iLoc:
      case 2 * iLoc:System.out.println("I am not OK.");
      						default:
        System.out.println("You are OK.");
    				}
  		}
}
```
Select the one correct answer.

(a) The program will fail to compile.

- (b) The program will compile, but will throw a runtime exception.
- (c) The program will compile correctly and will print the following at runtime:

```
It's OK.
I am not OK.
You are OK.
```
(d) The program will compile correctly and will print the following at runtime:

```
It's OK.
I am not OK.
```
(e) The program will compile correctly and will print the following at runtime:

It's OK.

**Q32** Which of the following implementations of a max () method will correctly return the largest value?

**Click here to view code image** 

```
//(1)int max(int x, int y) {
 return (if (x > y) { x; } else { y; });
```

```
// (2)int max(int x, int y) {
 return (if (x > y) { return x; } else { return y; });
}
1/ (3)
int max(int x, int y) {
 switch (x < y) {
   				case	true:
      return y;
   				default:
     return x;
 		};
}
// (4)int max(int x, int y) {
 if (x > y) return x;
 return y;
}
```
Select the one correct answer.

(a) Implementation labeled  $(1)$ 

(b) Implementation labeled (2)

(c) Implementation labeled (3)

(d) Implementation labeled (4)

**Q33** Given the following code, which statement is true?

# **Click here to view code image**

```
class	MyClass	{
 public static void main(String[] args) {
    int k = 0;
    int l = 0;
    for (int i = 0; i <= 3; i++) {
      k++;if (i == 2) break;
     1++;				}
    System.out.println(k + ", " + 1);
  		}
}
```
Select the one correct answer.

- (a) The program will fail to compile.
- (b) The program will print  $3, 3$  at runtime.
- (c) The program will print 4, 3 at runtime, if the  $b$  reak statement is replaced by the continue statement.
- (d) The program will fail to compile if the  $b$  reak statement is replaced by the return statement.
- (e) The program will fail to compile if the  $b$  reak statement is replaced by an empty

**Q34** Which statements are true?

Select the two correct answers.

- (a)  $\{ \}$  is a valid block statement.
- (b)  $\{$  continue;  $\}$  is a valid block statement.
- $(c)$  block: { break block; } is a valid block statement.
- (d) block: { continue block; } is a valid block statement.
- (e) The break statement can be used only in a loop (while,  $d$ o-while or for) or a switch statement.

**Q35** Given the declaration:

### **Click here to view code image**

```
int[][] nums = \{\{20\}, \{30\}, \{40\}\};
```
Which code will compile and print 90 at runtime?

Select the one correct answer.

```
(a)
   {
     int sum = 0;
     for (int[] row : nums[])
       for (int val : nums[row])
         sum += val;
     		System.out.println(sum);
   }
(b)
   {
     int sum = 0;
     for (int[] row : nums[][])for (int val : nums[row])
         sum += val;
     		System.out.println(sum);
   }
(c)
   {
     int sum = 0;
     for (int[] row : nums)
       for (int val : nums[row])
         sum += val;
     		System.out.println(sum);
   }
(d)
   {
     int sum = 0;
     for (int[] row : nums)
       for (int val : row)
         sum += val;
```

```
}
(e)
   {
     int sum = 0;
     for (Integer[] row : nums)
       for (int val : row)
         sum += val;
     		System.out.println(sum);
   }
```
**Q36** Which digits, and in what order, will be printed when the following program is compiled and run?

### **Click here to view code image**

```
public class MyClass {
  public static void main(String[] args) {
    try {
      						interruptForLunch();
    				}	catch	(InterruptedException	e)	{
      System.out.println("1");
      throw new RuntimeException();
    				}	catch	(RuntimeException	e)	{
      						System.out.println("2");
      						return;
    				}	catch	(Exception	e)	{
      						System.out.println("3");
    				}	finally	{
      System.out.println("4");
				}
    				System.out.println("5");
  		}
  // InterruptedException is a direct subclass of Exception.
  static void interruptForLunch() throws InterruptedException {
    throw new InterruptedException("Time for lunch.");
  		}
}
```
Select the one correct answer.

- (a) The program will print  $5$ .
- (b) The program will print 1 and 4, in that order.
- (c) The program will print  $1, 2$ , and  $4$ , in that order.
- (d) The program will print 1, 4, and  $5$ , in that order.
- (e) The program will print  $1, 2, 4$ , and  $5$ , in that order.
- (f) The program will print  $3$  and  $5$ , in that order.

**Q37** How many objects are reachable when control reaches (1)?

## **Click here to view code image**

```
public class Nullify {
  private static void nullify(Object[] array) { array = null; }
```

```
args = null;Object[] array = new Object[4];for (int i = 0; i < 4; i++) {
     array[i] = new Object();				}
   				nullify(array);
   System.gc(); \sqrt{(1)};
  		}
}
```
Select the one correct answer.

- $(a)$  0
- $(b)$  1
- $(c)$  4
- $(d)$  5
- (e) It is difficult to say.

**Q38** Which statement describes the guaranteed behavior of the garbage collection and finalization mechanisms?

[S](#page-674-0)elect the one correct answer.

- (a) Objects will not be destroyed until they have no references to them.
- (b) An object eligible for garbage collection will eventually be destroyed by the garbage collector.
- (c) If object A became eligible for garbage collection before object B, then object A will be destroyed before object B.
- (d) An object, once eligible for garbage collection, can never become accessible by a live thread.
- (e) None of the above.
- **Q39** Which of these expressions are legal?

Select the four correct answers.

- (a)  $"co"$ .concat("ol")
- (b)  $("co" + "ol")$
- (c)  $('c' + 'o' + 'o' + 'l')$
- (d)  $("co" + new String('o' + 'l'))$
- $(e)$  ("co" + new String("co"))

*Q40* Which statement about the charAt() method of the String class is true?

Select the one correct answer.

(a) The charAt() method takes a char value as an argument.
- $\sqrt{ }$  and  $\sqrt{ }$
- (c) The expression  $("abcdef")$ . charAt $(3)$  is illegal.
- (d) The expression "abcdef".charAt(3) evaluates to the character  $'d'.$
- (e) The index of the first character is 1.

**Q41** Which expression will evaluate to true?

Select the one correct answer.

- <span id="page-648-0"></span>(a) "hello: there!".equals("hello there")
- (b) "HELLO THERE".equals("hello there")
- (c) ("hello".concat("there")).equals("hello there")
- (d) "Hello There".compareTo("hello there") ==  $0$
- (e) "Hello there".toLowerCase().equals("hello there")

**Q42** What will the following program print when run?

### <span id="page-648-1"></span>**Click here to view code image**

```
public class Search {
  public static void main(String[] args) {
    String s = "Contentment!";
    int middle = s.length() / 2;
    String nt = s.substring(middle-1, middle+1);System.out.println(s.lastIndexOf(nt, middle));
  		}
}
```
Select the one correct answer.

 $(a)$  2

- (b)  $4$
- $(c)$  5
- $(d)$  7
- $(e)$  9
- $(f) 11$

(g) None of the above.

**Q43** What will be the result of attempting to compile and run the following program?

### <span id="page-648-2"></span>**Click here to view code image**

```
public class StringMethods {
  public static void main(String[] args) {
    String str = new String("eeny");
    str.concat(" meeny");
    StringBuilder strBuilder = new StringBuilder(" miny");
    strBuilder.append(" mo");
    System.out.println(str + strBuilder);
  		}
```
Select the one correct answer.

- (a) The program will fail to compile.
- (b) The program will print eeny meeny miny mo at runtime.
- (c) The program will print meeny miny mo at runtime.
- (d) The program will print  $eeny$  miny mo at runtime.
- (e) The program will print eeny meeny miny at runtime.

**Q44** What will be the result of attempting to compile this code, contained in a source file named AClass.java?

```
import java.util.*;
package com.acme.toolkit;
public class AClass {
 public Other anInstance;
}
class Other {
  int value;
}
```
Select the one correct answer.

- (a) The code will fail to compile, since the class Other has not yet been declared when referenced in the class  $AClass$ .
- (b) The code will fail to compile, since an import statement cannot occur as the first statement in a source file.
- (c) The code will fail to compile, since the  $\text{package declaration}$  cannot occur after an import statement.
- (d) The code will fail to compile, since the class  $Other$  must be defined in a file called Other.java.
- (e) The code will fail to compile, since the class  $Other$  must be declared as public.
- (f) The class will compile without errors.

*Q45* Which code can be inserted at (1) so that the exception thrown by the program is caught by the catch clause?

### <span id="page-649-1"></span>**Click here to view code image**

```
public class 01408a {
  public static void main(String[] args) {
    try {
      String[][] trio = {null, {null}, {"Tom"}, {}, {"Dick", "Harry"}};
      String substr = trio[3][0].substring(1, 2);
    } catch \left(\frac{1}{1}\right) INSERT CODE HERE \left(\frac{1}{1}\right) {
       System.out.println("Mind the index!");
```
 } }

Select the two correct answers.

(a) ArrayIndexOutOfBoundsException e

(b) IndexOutOfBoundsException e

(c) StringIndexOutOfBoundsException e

(d) IllegalIndexFoundException e

(e) NullPointerException e

*Q46* What is the output from running the following program?

### <span id="page-650-0"></span>**Click here to view code image**

```
public class Q1408b {
  public static void main(String[] args) {
    int i = 0;
    while (++i == i) {
      						System.out.println(i++);
    				}
  		}
}
```
Select the one correct answer.

- (a) The program will execute and terminate normally, but will not print anything.
- (b) The program will execute indefinitely, printing all numbers from 1 and upward.
- (c) The program will execute indefinitely, printing all numbers from 2 and upward.
- (d) The program will execute indefinitely, printing all even numbers from 2 and upward.
- (e) The program will execute indefinitely, printing all odd numbers from 1 and upward.
- (f) The program will execute indefinitely, printing all odd numbers from 3 and upward.

*Q47* What is the output from running the following program?

### <span id="page-650-1"></span>**Click here to view code image**

```
public class RemainderFun {
  public static void main(String[] args) {
    int i = 24, k = 7;
    System.out.print( i % k + " | ");System.out.print( i \; % -k + " | ");System.out.print(-i k + N);
    System.out.println(-i \frac{1}{6} -k);
  		}
}
```
Select the one correct answer.

(a) The program will fail to compile.

(b) The program will compile, but will throw a runtime exception. (c)  $3|-3|-3|3$ (d)  $3|3|-3|-3$ (e) 3|-3|-3|-3 (f)  $3|-3|3|-3$ 

*Q48* What is the output from running the following program?

```
Click here to view code image
```

```
public class Thingy {
  private String name;
  public Thingy(String name) {
    this.name = name;
  		}
  public static void main(String[] args) {
    Thingy thing1 = new Thingy("thing1");
    Thingy thing2 = new Thingy("thing2");
    System.out.print(thing1.equals(thing2) + ",");
    thing2.name = "thing1";
    System.out.print(thing1.equals(thing2) + ",");
    thing2 = \text{thing1};				System.out.println(thing1.equals(thing2));
  		}
}
```
Select the one correct answer.

(a) The program will fail to compile.

(b) The program will compile, but will throw a runtime exception.

- (c) false,true,true
- (d) false, false, false
- (e) false,false,true
- $(f)$  false, true, false

**Q49** Which statement is true about the following program?

#### **Click here to view code image**

```
public class Switchy {
  public static void main(String[] args) {
    final String s1 = "January";
    final String yr = " 2014";
    				s1.concat(yr);
    switch (s1) {
       						default:
         								System.out.println("Sorry.");
      case "January" + yr: case s1 + " 2015":								System.out.println("OK.");
    				}
  		}
}
```
- (a) The program will not compile.
- (b) The program will compile. When run, it will print:

```
Sorry.
OK.
```
- (c) The program will compile. When run, it will print: Sorry.
- (d) The program will compile. When run, it will print: OK.

**Q50** Which statements will compile without errors?

Select the three correct answers.

<span id="page-652-0"></span>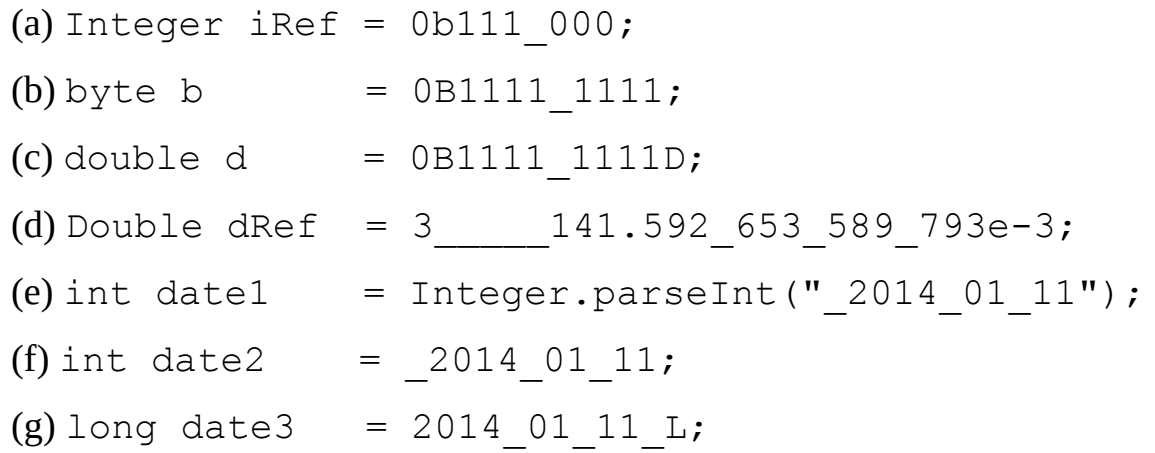

**Q51** Which array declarations will not compile?

Select the three correct answers.

<span id="page-652-1"></span>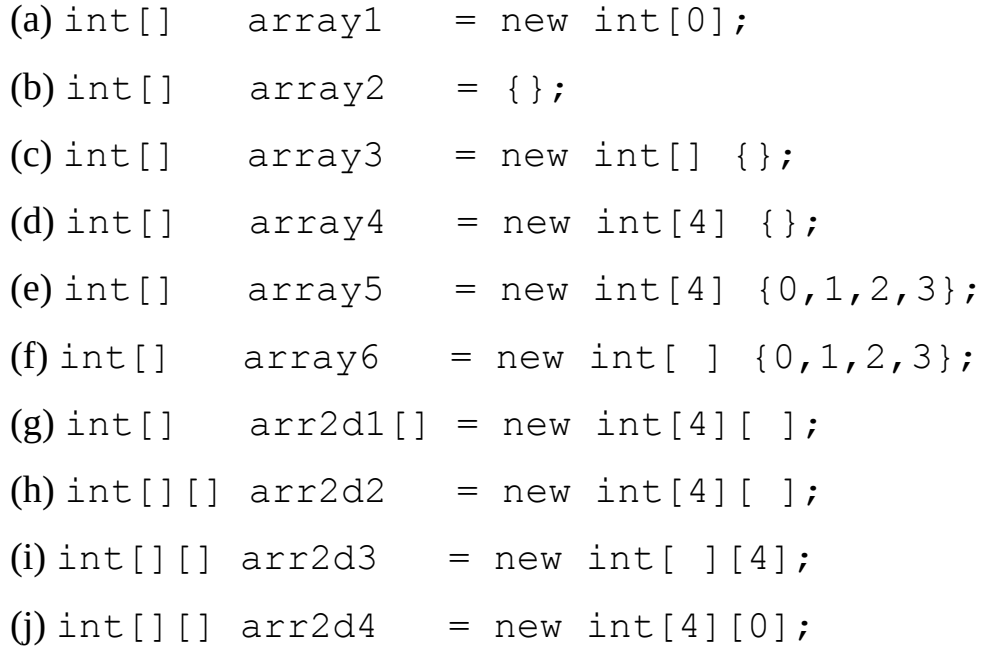

**Q52** Which statements, when considered individually, are true about the following code?

#### <span id="page-652-2"></span>**Click here to view code image**

```
public class Overloading {
```

```
		public		void				xqt()						{}																//	(2)
 public Integer xqt(int j) { return 1; } // (3)
}
```
Select the two correct answers.

- (a) The methods at  $(1)$  and  $(2)$  are correctly overloaded.
- (b) The methods at  $(1)$  and  $(3)$  are correctly overloaded.
- (c) The methods at (2) and (3) are correctly overloaded.
- (d) All methods are correctly overloaded.

**Q53** What is the output from the following program?

### <span id="page-653-0"></span>**Click here to view code image**

```
public class Gizmo {
  private StringBuilder name;
  private double weight;
  public Gizmo() {
   name = new StringBuilder("MyGizmo");
   weight = 10.0;
  		}
  public String toString() { return "Name: " + name + ", Weight: " +
weight; }
  private static void changeName(StringBuilder sb) { sb.append("2014"); }
 private static void changeWeight(double weight) { weight = 2 * weight;
}
  public static void main(String[] arguments) {
    Gizmo giz = new Gizmo();
    changeName(giz.name);
   changeWeight(giz.weight);
    				System.out.println(giz);
  		}
}
```
Select the one correct answer.

(a) The program will fail to compile.

(b) The program will compile, but will throw a runtime exception.

```
(c)	Name:	MyGizmo,	Weight:	10.0
```
- (d) Name: MyGizmo2014, Weight: 10.0
- (e) Name: MyGizmo, Weight: 20.0
- $(f)$  Name: MyGizmo2014, Weight: 20.0

**Q54** Which code can be inserted independently at (1) so that the program prints the following: Free Meal|Free Meal|Free Meal|.

### <span id="page-653-1"></span>**Click here to view code image**

```
public class LoopDeLoop {
  public static void main(String[] args) {
```

```
new StringBuilder(), new StringBuilder(), new StringBuilder()
    				};
    // (1) INSERT CODE HERE
    for (StringBuilder meal : meals) System.out.print(meal + "|");
  		}
}
```
Select the four correct answers.

```
(a) for (StringBuilder meal : meals) meal.insert(0, "Free
       Meal");
    (b) for (StringBuilder meal : meals) meal = meal.insert(0,
       "Free	Meal");
    (c)
Click here to view code image
       StringBuilder freeMeal = new StringBuilder("Free Meal");
       for (StringBuilder meal : meals) meal = freeMeal;
```
- (d) for (StringBuilder meal : meals) meal = new StringBuilder("Free Meal");
- (e) for (StringBuilder meal : meals) meal.append("Free Meal");
- (f) for (StringBuilder meal : meals) meal = meal.append("Free Meal");

**Q55** What is the output from the following program?

### <span id="page-654-0"></span>**Click here to view code image**

```
import	java.util.ArrayList;
public class Weekend {
  public static void main(String[] args) {
    ArrayList<String> longWeekend = new ArrayList<>();
    				longWeekend.add("Friday");
    longWeekend.add(2, "Saturday");
    				longWeekend.add("Sunday");
    longWeekend.remove(0);
    				System.out.println(longWeekend);
  		}
}
```
Select the one correct answer.

(a) The program will not compile.

- (b) The program will compile. When run, it will print  $[Saturday, Sunday]$ .
- (c) The program will compile. When run, it will print  $\lceil$  Sunday, Saturday].
- (d) The program will compile. When run, it will throw a java.lang.IndexOutOfBoundsException.

**Q56** What is the output from the following program?

### <span id="page-654-1"></span>**Click here to view code image**

```
static int numOfGuests;
}
public class Hotel {
  public static void main(String[] args) {
   Room r1 = new Room();
    Room r2 = new Room();
    r1.numOfGuestos = 2;r2.numOfGuests = 3;
   System.out.println("Number of quests: " + r1.numOfGuests +
r2.numOfGuests);
 		}
}
```
Select the one correct answer.

(a) The program will fail to compile.

(b) The program will compile, but will throw a runtime exception.

(c) Number of guests: 4

(d) Number of guests: 5

(e) Number of guests: 6

(f) Number of guests: 22

(g) Number of guests: 33

**Q57** In which scenarios would a do-while loop be preferable to a while loop?

Select the three correct answers.

- <span id="page-655-0"></span>(a) Admit one ticket-holder at a time into a movie theater until there are no more ticket-holders to admit.
- (b) Guess an answer until the answer is correct.
- (c) Add a little salt to the food until the food tastes right. Assume the food has too little salt to start with.
- (d) Add candles to a birthday cake until there are the right number of candles.
- (e) Let the mice play a little while the cat is away.

**Q58** What is the output from the following program?

### <span id="page-655-1"></span>**Click here to view code image**

```
public class CodeMe {
 public static void main(String[] args) {
   boolean flag = false;if (false) // (1)flag = !flag;
   				System.out.println(flag);
  		}
}
```
Select the two correct answers.

(a) The program, as it stands, does not compile.

- $\mathcal{N}$  to provide the  $\mathcal{N}$
- (c) The program compiles without errors. When run, it will print  $true$ .
- (d) If the keyword  $if$  at (1) is replaced with the keyword while, the program compiles without errors. When run, it will print false.
- (e) If the keyword  $if$  at (1) is replaced with the keyword while, the program compiles without errors. When run, it will print  $true$ .
- (f) If the keyword if at (1) is replaced with the keyword while, the program will not compile.
- **Q59** What code can be inserted independently at (1) so that the program prints the value 2014?

#### <span id="page-656-0"></span>**Click here to view code image**

```
public class CastMe {
  public static void main(String[] args) {
    Number num = 2014;// (1) INSERT CODE HERE.
    				System.out.println(iRef);
  		}
}
```
Select the one correct answer.

- (a) Integer iRef =  $($  (Integer) num) . intValue();
- (b) Integer iRef =  $(Integer)$ num.intValue $()$ ;
- (c) Integer iRef =  $(Inter)$  (num.intValue());
- (d) Integer iRef =  $num.intValue()$ ;
- (e) Any one of the above statements can be inserted at  $(1)$
- (f) None of the above.

**Q60** What is the output from the following program?

#### **Click here to view code image**

```
class	Person	{
  public void compare(Person p) {
    System.out.print("Persons are equal.");
  		}
}
class Student extends Person {
  public void compare(Student s) {
    System.out.print("Students are equal.");
  		}
}
public class Calling {
  public static void main(String[] args) {
    Person p1 = new Person();
    Student s1 = new Student();
    Student s2 = new Student();
    Person p2 = s2;
```

```
				p1.compare(s1);	p1.compare(p2);	System.out.println();
   p2.compare(s1); p2.compare(p1); System.out.println();
   s1.compare(p1); s1.compare(p2); s1.compare(s2); System.out.println();
  		}
}
```
Select the one correct answer.

(a)

**Click here to view code image** 

```
Persons are equal. Persons are equal.
Students are equal. Persons are equal.
Persons are equal.Persons are equal.Students are equal.
```
(b)

**Click here to view code image** 

Persons are equal.Persons are equal. Persons are equal. Persons are equal. Persons are equal. Persons are equal. Students are equal.

(c)

**Click here to view code image** 

```
Persons are equal. Persons are equal.
Students are equal. Persons are equal.
Persons are equal.Students are equal.Students are equal.
```
(d)

**Click here to view code image** 

```
Persons are equal. Persons are equal.
Persons are equal.Persons are equal.
Persons are equal.Students are equal.Students are equal.
```
**Q61** What will the following program print when compiled and run?

#### <span id="page-657-0"></span>**Click here to view code image**

```
import java.util.ArrayList;
import java.util.List;
public class MEQ12A56 {
 public static void main(String[] args) {
   List<String> strList = new ArrayList<>();
   strList.add(0, "Ada");
   				strList.add("Alyla");
   strList.set(strList.size()-1, "Otto");
   strList.add(strList.size()-1, "Anna");
   System.out.println(strList); \frac{1}{1}int size = strList.size();
   for (int i = 0; i < size; +i) {
     						strList.add(strList.get(size-1-i));
				}
   System.out.println(strList); \frac{1}{2}		}
}
```
Select the two correct answers.

(a)  $(1)$  will print  $[Ada, Algola, Anna].$ 

(b) (1) will print [Ada, Anna, Otto].

 $(c)$  (1) will print [Ada, Otto, Alyla].

 $(d)(2)$  will print  $[Ada, Alg, Anna, Anna, Alyla, Ada].$ 

 $(e)$  (2) will print [Ada, Anna, Otto, Otto, Anna, Ada].

 $(f)(2)$  will print [Ada, Otto, Alyla, Alyla, Otto, Ada].

**Q62** What will the following program print when compiled and run?

#### <span id="page-658-0"></span>**Click here to view code image**

```
import	java.util.ArrayList;
import java.util.List;
public class MEQ12A70 {
  public static void main(String[] args) {
    List<String> list1 = new ArrayList<>(20);
    				list1.add("Ada");
    List<String> list2 = new ArrayList<>(list1);
    				list2.add(null);
    System.out.print(list1.size() == list2.size());
    System.out.print("-" + (list1 == list2));
    System.out.println("-" + list1.equals(list2));
  		}
}
```
Select the one correct answer.

(a) The program will not compile.

(b) The program will throw an exception.

(c) The program will print  $false$ -true-true.

(d) The program will print  $true$ -false-true.

(e) The program will print false-false-false.

**Q63** Which lines will be in the output when the following program is compiled and run?

#### <span id="page-658-1"></span>**Click here to view code image**

```
import java.util.ArrayList;
import java.util.List;
public class MEQ12A99 {
  public static void main(String[] args) {
    List<Integer> numList = new ArrayList <> ();
    numList.add(3); numList.add(1); numList.add(1, 4);
    numList.add(null); numList.add(0);
    System.out.println("(1) prints '' + numList.get(3));
    System.out.println("(2) prints " + numList.set(1, 3));
    System.out.println("(3) prints " + numList.lastIndexOf(3));
    System.out.println("(4) prints " + numList.contains(3));
    System.out.println("(5) prints " + numList.remove(3));
    System.out.println("(6) prints " + numList.indexOf(3));
    System.out.println("(7) prints " + numList.remove(new Integer(4)));
  		}
}
```
Select the six correct answers.

```
\sqrt{1-\frac{1}{2}}
```
- (b)  $(2)$  prints  $3$
- $(c)$  (2) prints 4
- $(d)$   $(3)$  prints  $2$
- $(e)$   $(3)$  prints  $1$
- (f)  $(4)$  prints true
- $(g)$  (5) prints null
- (h)  $(5)$  prints 1
- $(i)$   $(6)$  prints  $1$
- $(i)$  (7) prints true
- $(k)$  (7) prints false

**Q64** Which lines will result in a compile-time error?

#### **Click here to view code image**

```
import java.util.ArrayList;
import java.util.List;
public class MEQ12A80 {
  public static void main(String[] args) {
    List<String> strList = new ArrayList<>(0); \frac{1}{10}(1)
    				List<Object>	objList	=	strList;																																				//
(2)
    List<Number> numList = new ArrayList<>(); \frac{1}{2} //
(3)
    numList.add(1); \sqrt{2} and \sqrt{2} and \sqrt{2} and \sqrt{2} and \sqrt{2} and \sqrt{2} and \sqrt{2} and \sqrt{2} and \sqrt{2} and \sqrt{2} and \sqrt{2} and \sqrt{2} and \sqrt{2} and \sqrt{2} and \sqrt{2} and \sqrt{2} and \sqrt{2} and (4)
    				numList.add(1.5);																																																		//
(5)
    List <> intlist = new ArrayList <Integer>(); \frac{1}{10}(6)
    				ArrayList<ArrayList<Integer>>	loList1	=	new	ArrayList<Integer>();		//
(7)
    ArrayList<ArrayList<Integer>> loList2 = new ArrayList(); \frac{1}{2}(8)
  		}
}
```
Select the three correct answers.

- (a) Compile-time error in  $(1)$
- (b) Compile-time error in  $(2)$
- (c) Compile-time error in  $(3)$
- (d) Compile-time error in  $(4)$
- (e) Compile-time error in  $(5)$
- (f) Compile-time error in  $(6)$

(g) Compile-time error in (7)

(h) Compile-time error in  $(8)$ 

**Q65** What will the following program print when compiled and run?

#### <span id="page-660-0"></span>**Click here to view code image**

```
import java.util.ArrayList;
import java.util.List;
public class MEQ12A85 {
 public static void main(String[] args) {
   List<String> list = new ArrayList<>(20);
   				list.add("Taco");
   for (int i = 0; i < 3; ++i) {
     list.add("" + list);				}
System.out.println(list); \frac{1}{1}System.out.println(list.size()); \frac{1}{2}		}
}
```
Select the two correct answers.

 $(a)$  (1) will print:

[Taco, Taco, Taco, Taco, Taco, Taco, Taco, Taco]

 $(b)$   $(1)$  will print:

[Taco, [Taco, Taco], [Taco, Taco, Taco], [Taco, Taco, Taco]]

 $(c)$  (1) will print:

[Taco, [Taco], Taco, [Taco], Taco, [Taco], Taco, [Taco]]

 $(d)$  (1) will print:

 $[Taco, [Taco], [Taco, [Taco]], [Taco, [Taco], [Taco], [Taco]]]]$ 

- $(e)$  (2) will print 4.
- (f)  $(2)$  will print  $8$ .

**Q66** What will the following program print when compiled and run?

```
Click here to view code image
```

```
import java.util.ArrayList;
import java.util.List;
public class MEQ12A55 {
  public static void main(String[] args) {
   List<String> strList = new ArrayList <> ();
    strList.add(strList.size(), "Anna");
    strList.add(strList.size()-1, "Ada");
    strList.add(strList.size()-1, "Otto");
    strList.add(0, "Alyla");
    				System.out.println(strList);
    int size = strList.size();
    for (int i = 0; i < size/2; ++i) {
      String strTemp = strList.get(i);strList.set(i, strList.get(size-1-i));
      strList.set(size-1-i, strTemp);
    				}
```
 } }

Select the one correct answer.

- (a) The program will not compile.
- (b) The program will throw an IndexOutOfBoundsException.
- (c) The program will throw a NullPointerException.
- (d) The program will print:

```
[Alyla, Ada, Otto, Anna]
[Anna, Otto, Ada, Alyla]
```
(e) The program will print:

```
[Ada, Otto, Alyla, Anna]
[Anna, Alyla, Otto, Ada]
```
**Q67** Which statements are true about lambda expressions?

Select the two correct answers.

- <span id="page-661-0"></span>(a)  $A$  return statement is mandatory in a lambda expression if the lambda body is a statement block.
- (b) A return statement is mandatory in a lambda expression if the lambda body is a single expression that returns a value.
- (c) The formal parameters of a lambda expression are local variables in the block scope of the lambda expression.
- (d) A local variable declaration in the block scope of a lambda expression can shadow a class member with the same name in the enclosing class.
- (e) A local variable declaration in the block scope of a lambda expression can shadow a local variable with the same name in the enclosing method.

**Q68** Which statements are true about the following code?

#### <span id="page-661-1"></span>**Click here to view code image**

```
import java.util.function.Predicate;
public class ME012A92 {
 public static void main(String[] args) {
   Predicate<String> p1 = String obj -> obj.equals("Java"); \frac{1}{1 - p}(1)
    Predicate<String> p2 = (final String obj) \rightarrow obj.equals("Java"); //
(2)
   Predicate<String> p3 = (final obj) \rightarrow obj.equals("Java");
(3)
   Predicate<String> p4 = (String obj) \rightarrow obj.equals("Java");(4)
    Predicate<String> p5 = (obj) \rightarrow obj.equals("Java"); //
(5)
   Predicate<String> p6 = obj \rightarrow obj.equals("Java");
(6)
    Predicate<String> p7 = obj \rightarrow return obj.equals("Java"); //
(7)
```

```
(8)
   Predicate<String> p9 = obj \rightarrow \{ obj.\nequals('Java'');\};(9)
   Predicate<String> p10 = obj \rightarrow { return obj.equals("Java"); }; //
(10)
   Predicate<Object> p11 = obj \rightarrow obj.equals("Java");
(11)
  		}
}
```
Select the five correct answers.

 $(a)$  (1) will not compile.

(b)  $(2)$  will not compile.

 $(c)$  (3) will not compile.

(d)  $(4)$  will not compile.

 $(e)$  (5) will not compile.

(f)  $(6)$  will not compile.

 $(g)$  (7) will not compile.

 $(h)$  (8) will not compile.

 $(i)$  (9) will not compile.

 $(j)$   $(10)$  will not compile.

 $(k)$  (11) will not compile.

**Q69** Which statements are true about the following code?

### <span id="page-662-0"></span>**Click here to view code image**

```
import java.util.function.Predicate;
public class MEQ12A95 {
  public static void main(String[] args) {
    final String lock3 = "Trio";String lock4 = "Chubb";Predicate<Object> p;
   p = lock \rightarrow \{ lock = lock.toString(); return lock.equals("TRIO");}; // (1)
   p = lock \rightarrow { if (args.length > 0) return lock.equals(args[0]);
\}; // (2)
    p = lock \rightarrow { String lock3 = "CHUBB"; return lock.equals(lock3);
}; // (3)
   p = lock \rightarrow { return lock.equals(lock3);
};																														//	(4)
   p = lock \rightarrow { return lock.equals(lock4);
\}; \frac{1}{\sqrt{5}}p = lock4 \rightarrow { return lock4.equals("Chubb");
\}; (6)
  		}
}
```
Select the three correct answers.

 $\sqrt{1}$ 

- (b)  $(2)$  will compile.
- $(c)$  (3) will compile.
- $(d)$  (4) will compile.
- $(e)$  (5) will compile.
- (f)  $(6)$  will compile.

**Q70** Given the following program:

### <span id="page-663-0"></span>**Click here to view code image**

```
import java.util.function.Predicate;
public class MEQ12A97 {
  public static void main(String[] args) {
    int[] intArray = \{-12, 12, -123, 123, -1234, 1234\};
    filterInt(intArray, /* (1) INSERT CODE HERE */);
  		}
 private static void filterInt(int[] intArr, Predicate<Integer>
predicate) {
    for (int i = 0; i < intArr.length; ++i) {
      int intValue = intArr[i];
      if (predicate.test(intValue)) {
        System.out.print(intValue + " ");
      						}
    				}
    				System.out.println();
  		}
}
```
Which lambda expressions can be inserted at  $(1)$  so that the program prints all odd numbers that have three digits (i.e.,  $-123$  and  $123$ )?

Select the four correct answers.

```
(a) val \rightarrow val \frac{6}{3} 2 != 0 & &
  String.valueOf(Math.abs(val)).length() == 3(b) val \rightarrow return val \frac{1}{2} 2 != 0 & &
  String.valueOf(Math.abs(val)).length() == 3
(c) val \rightarrow val \frac{8}{3} != 0 && ("" + Math.abs(val)).length()
  == 3
(d) val \rightarrow { val \frac{1}{2} \frac{1}{2} != 0 && ("" + Math.abs(val)).length()
  == 3; \}(e) val \rightarrow val \frac{1}{2} 2 != 0 & & new
  String(Math.abs(val)).length() == 3(f) val \rightarrow { return val \frac{1}{2} 2 != 0 & a new
  String(Math.abs(val)).length() == 3; }
(g) val \rightarrow val \frac{1}{6} 2 != 0 & &
```
(h) val  $\rightarrow$  val  $\frac{1}{2}$  /= 0 & & new Integer(Math.abs(val)).toString().length() ==  $3$ 

**Q71** Which statement is true about the following interfaces?

<span id="page-664-0"></span>**Click here to view code image** 

```
interface	IA												{	boolean	equals(Object	obj);	}
interface IB extends IA { boolean doIt(String str); }
interface IC extends IB { boolean doIt(String str); }
interface ID extends IC { boolean equals (Object obj); }
```
Select the one correct answer.

- (a)  $IA$  is a functional interface.
- (b)  $IB$  is a functional interface.
- (c)  $IC$  is not a functional interface.
- (d)  $ID$  is not a functional interface.
- (e) None of the above.

*Q72* Which statement is true about the Date and Time API?

Select the one correct answer.

- <span id="page-664-1"></span>(a) The isBefore() and isAfter() methods of the  $LocalTime$ , LocalDate, and LocalDateTime classes always return true when this object is the same as the object passed as an argument.
- (b) The with methods of the LocalDate and LocalDateTime classes will adjust the day of the month to the last valid day of the month, if the day of month becomes invalid when their date-based values are changed.
- (c) The toTotalDays() method of the Period class returns the length of the period as the total number of days.
- (d) The classes LocalTime, LocalDate, LocalDateTime, and Period implement the  $Comparable$  interface, providing an implementation of the compareTo() method so that two temporal objects of the same type can be compared.

(e) None of the above.

**Q73** What will the following program print when compiled and run?

### <span id="page-664-2"></span>**Click here to view code image**

```
import java.time.LocalTime;
public class MEQ11A25 {
  public static void main(String[] args) {
    LocalTime time = LocalTime.NOON;
    time = time \cdot withHour(10) \cdot plus Minutes(120);
    				System.out.println(time);
  		}
```
Select the one correct answer.

- (a) The program will not compile.
- (b) The program will throw a runtime exception.
- (c) The program will print  $00:00$ .
- (d) The program will print  $12:00$ .
- (e) The program will print  $24:00$ .
- (f) None of the above.

**Q74** What will the following program print when compiled and run?

### <span id="page-665-0"></span>**Click here to view code image**

```
import java.time.LocalDate;
public class MEQ11A35 {
  public static void main(String[] args) {
    LocalDate date = LocalDate.of(2015, 1, 1);
    date.withYear(5);
    				System.out.println(date.plusMonths(12));
  		}
}
```
Select the one correct answer.

(a) The program will not compile.

(b) The program will throw a runtime exception.

- (c) The program will print  $0006-01-01$ .
- (d) The program will print  $2021-01-01$ .

(e) The program will print  $2015-01-01$ .

- (f) The program will print  $2016-01-01$ .
- $(g)$  None of the above.

**Q75** What will the following program print when compiled and run?

### <span id="page-665-1"></span>**Click here to view code image**

```
import java.time.Period;
public class MEQ11A40 {
  public static void main(String[] args) {
  Period period = Period.ofYears(10).ofMonths(16);
  			System.out.println(period);
  		}
}
```
Select the one correct answer.

(a) The program will not compile.

(b) The program will throw a runtime exception.

- $\sqrt{2}$  Theory is the  $\sqrt{2}$
- (d) The program will print  $P1Y4M$ .
- (e) The program will print  $P11Y4M$ .
- (f) The program will print  $P10Y16M$ .
- (g) None of the above.

*Q76* Which code, when inserted at (1), will make the program compile and execute normally?

#### <span id="page-666-0"></span>**Click here to view code image**

```
import java.time.LocalDate;
import java.time.LocalDateTime;
import java.time.LocalTime;
import java.time.format.DateTimeFormatter;
public class MEQ11A90 {
  public static void main(String[] args) {
    // (1) INSERT CODE HERE.
    String timeStr = LocalTime.of(12, 5).format(dtf);
    String dateStr = LocalDate.of(2016, 4, 1).format(dtf);
    String dateTimeStr = LocalDateTime.of(2016, 4, 1, 12, 5).format(dtf);
  		}
}
```
Select the one correct answer.

```
(a) DateTimeFormatter dt =DateTimeFormatter.ISO_LOCAL_TIME;
```
- (b) DateTimeFormatter  $dt =$ DateTimeFormatter.ISO LOCAL DATE;
- $(c)$  DateTimeFormatter  $dt =$ DateTimeFormatter.ISO LOCAL DATE TIME;
- (d) None of the above.

*Q77* Which code, when inserted at (1), will make the program compile and execute normally?

#### <span id="page-666-1"></span>**Click here to view code image**

```
import java.time.LocalDate;
import java.time.LocalDateTime;
import java.time.LocalTime;
import java.time.format.DateTimeFormatter;
public class MEQ11A95 {
  public static void main(String[] args) {
    String inputStr = "The time is 15 minutes past 10PM.";
   String pattern = "'The time is 'm' minutes past 'ha.";
   DateTimeFormatter dtf = DateTimeFormatter.ofPattern(pattern);
    // (1) INSERT CODE HERE.
  		}
}
```
Select the three correct answers.

- (a) LocalTime  $time = LocalTime.parse(inputStr, dtf);$
- (b) LocalDate date = LocalDate.parse(inputStr, dtf);
- $(c)$  LocalDateTime dateTime = LocalDateTime.parse(inputStr, dtf);
- (d) String timeStr = LocalTime.of(9, 20).format(dtf);
- (e) String dateStr = LocalDate.of(2015, 12, 24).format(dtf);
- (f) String dateTimeStr = LocalDateTime.of(2015, 12, 24, 22, 15).format(dtf);

#### **Appendix 1.** Annotated Answers to Mock Exam

This appendix provides annotated answers to the questions in the mock exam for the *Java SE 8 Programmer I* certification found in Appendix E.

# **Annotated Answers**

*Q<sub>1</sub>* (*a*)*,* (*b*)*,* (*c*)*, and* (*e*)

Only local variables need to be explicitly initialized before use. Fields are assigned a default value if not explicitly initialized.

# *[Q2](#page-629-0) (e)*

Giving parameters  $(2, 3)$  to the method substring () constructs a string consisting of the characters from index  $2$  (inclusive) to index  $3$  (exclusive) of the original string; that is, the string returned contains the character at index 2. The first character is at index  $0$  and the last character is at index 1 less than the number of characters in the string.

### *Q3 (c)*

The loop prints out the values  $12, 9, 6$ , and  $3$  before terminating. The loop terminates when the value in the loop variable  $\pm$  becomes less than or equal to 0. This happens after the value 3 has been printed.

### *Q4 (e)*

The fact that a field is static does not mean that it is not accessible from non-static methods and constructors. All fields are assigned a default value if no initializer is specified. Static fields are initialized when the class is loaded, and instance fields are initialized when the class is instantiated. Only local variables must be explicitly initialized before use.

### *Q5 (e)*

An object of the class Extension is created. The first thing the constructor of Extension does is invoke the constructor of Base, using an implicit super() call. All calls to the method  $void$  add  $(int)$  are dynamically bound to the add() method in the Extension class, since the actual object is of type Extension. Therefore, this method is called by the constructor of Base, the constructor of Extension, and the bogo() method with the parameters  $1, 2$ , and 8, respectively. The instance field  $\pm$  changes value accordingly: 2, 6, and 22. The final value of  $22$  is printed.

# *Q6 (d)*

At  $(1)$ , a new Widget object is constructed with the message that is a concatenation of the message "bye" in the  $W \cdot \text{d}$  object denoted by b and the string "!". After line (2),  $d$  and  $b$  are aliases. After line (3),  $b$  and  $a$  are aliases, but  $d$  still denotes the Widget object with the message "bye" from line  $(0)$ . After line  $(4)$ , d

and are ferred in the case of  $\mathcal{L}$  and  $\mathcal{L}$  are ferred in the case of  $\mathcal{L}$ (0). This  $W \text{index}$  object has no references that refer to it and, therefore, is a candidate for garbage collection.

# *Q7 (d)* and *(e)*

String objects are immutable. None of the methods of the  $String$  class modifies a String object. Methods toUpperCase() and replace() in the String class will return a new String object that contains the modified string. However, StringBuilder objects are mutable. The charAt() method of the StringBuilder class is a get method, returning the character at a specific index, without modifying the contents of the StringBuilder object.

# *Q8 (c)*

Statement (a) will execute without problem, but  $(b)$ ,  $(d)$ , and  $(e)$  will cause compiletime errors. Statements (b) and (e) will cause compile-time errors because it is not possible to convert from the superclass  $A$  to the subclasses  $C$  and  $B$ , respectively. Statement (d) will cause compile-time errors because a cast from  $B$  to  $C$  is invalid. Being an instance of  $\overline{B}$  excludes the possibility of being an instance of  $\overline{C}$ . Statement (c) will compile, but will throw a runtime exception because the object that is cast to B is not an instance of B.

# *Q9* (*b*)*,* (*c*)*,* (*d*)*,* and (*g*)

In  $(a)$ , a String is neither an array nor an Iterable. The method toCharArray() of the String class returns an array of type char. A char value is assignable to the local variable of type  $char$  in (b), and after autoboxing, assignable to the local variable of type  $\text{Character}$  in (c) and (d). In (e), the local variable  $str$  is redeclared. In (f), the occurrence of the array operator  $[ ]$  is not permitted. In (g), the array  $strs$  is permissible in the  $for (:)$  loop. In (h), the String class does not have a method named toArray, but it has a method named toCharArray.

# **Q10** (b) and (e)

For the expression  $matrix[3][2]$  to access a valid element of a two-dimensional [a](#page-634-0)rray, the array must have at least four rows and the fourth row must have at least three elements. (a) produces a  $2 \times 3$  array. (c) tries to initialize a two-dimensional array as a one-dimensional array.  $(d)$  tries to specify array dimensions in the type of the array reference declaration.

### *Q11 (a)*

The expression  $arr$ . length will evaluate to 4. The expression  $arr[1]$  will [a](#page-634-1)ccess the array {  $\{ 1", "2", \}$ , { "1", null, "3" } }, and  $\text{arr}[1]$ [2] will try to access the third element of this array. This results in an ArrayIndexOutOfBoundsException, since this array has only two elements.

# **Q12** (c) and (d)

Stringer in the contracters of  $\Gamma$  and  $\Gamma$  and  $\Gamma$  are the contracters. In the contracters of  $\Gamma$ used on String object references, will return true if and only if both references denote the same object (i.e., are aliases). The equals () method will return  $true$ whenever the contents of the  $String$  objects are identical. An array of char and a String are two totally different types, and when compared using the equals () method of the String class, the value returned will be false.

# **Q13** (b) and (e)

Unlike local variables, all fields are initialized with default initial values. All [n](#page-635-0)umeric fields are initialized to zero, boolean fields to false, char fields to ' \u0000', and *all* reference fields to null.

# *Q14 (a)*

The  $main$  () method in (b) will always throw and catch an

[A](#page-635-1)rrayIndexOutOfBounds-Exception, since args.length is an illegal index in the  $\arg s$  array. The main () method in (c) will always throw an ArrayIndexOutOfBoundsException since it also uses args. length as an index, but this exception is never caught. The  $main($ ) method in (d) will fail to print the argument if only one program argument is supplied. The main () method in (e) will throw an uncaught ArrayIndexOutOfBoundsException if no program arguments are specified.

# *Q15 (e)*

Method  $q()$  modifies the field a. Method  $q()$  modifies the parameter  $b$ , not the [f](#page-636-0)ield b, since the parameter declaration shadows the field. Variables are passed by value, so the change of value in parameter  $\mathbf b$  is confined to the method  $\mathbf q$  (). Method g() modifies the array whose reference value is passed as a parameter. Change to the first element is visible after return from the method  $q()$ .

# *Q16 (a)*

The program will fail to compile since the label  $12$  cannot precede the declaration  $int \div$  $int \div$  = 0. For a label to be associated with a loop, it must immediately precede the loop construct. If label  $12$  preceded the while loop (instead of the declaration of  $\dot{\tau}$ ), the program would compile and print 9.

# *Q17 (b)*

Classes cannot extend interfaces; they must implement them. Interfaces can extend other interfaces, but cannot implement them. A class must be declared as [a](#page-637-0)bstract if it does not provide an implementation for all abstract methods of the  $interfaces that it implements. Methods declared in interfaces are implicitly  $\text{public}$$ and abstract. Classes that implement these methods must explicitly declare these methods to be public.

# *Q18 (a)*

 $\blacksquare$ Assignment of a double value to a float variable without an explicit cast is not allowed. The code would compile and print  $0$  at runtime, if the literal  $4.3$  was replaced with  $4.3F$ .

# *Q19 (b) and (e)*

The  $&\&$  and  $||$  operators exhibit short-circuit behavior. The first operand of the [t](#page-638-0)ernary operator  $(?)$ : ) is always evaluated. Based on the result of this evaluation, either the second or third operand is evaluated.

# *Q20 (e)*

No labels are mandatory (including the  $\text{default label}$ ), and labels can be placed in [a](#page-638-1)ny order within the switch body. The keyword continue may occur within the body of a  $s$ witch statement as long as it pertains to a loop. An enum constant, a non-long integral constant expression, or a string constant expression can be used for case labels as long as the type is compatible with the expression in the  $switch$ expression.

# *Q21 (a)*

Strings are immutable, so the  $concat()$  method has no effect on the original [S](#page-639-0)tring object. The string on which the  $\text{trim}$  () method is called consists of eight characters, where the first and two last characters are spaces ( $"$  hello  $"$ ). The trim() method returns a new String object in which the whitespace characters at each end have been removed. This leaves the five characters of the word "hello".

# *Q22* (*a*) and (*e*)

Method overloading requires that the method signatures are different, but the method name is the same. The return type is irrelevant in this regard. The signature of the [e](#page-639-1)xisting method is sum  $\left(\text{long}, \text{long}\right)$ .

The signature of the method in (a) is sum  $(int, int)$ . The signature of the method in (e) is sum (long, int). Both signatures are different from the signature of the existing method.

Declarations  $(b)$  and  $(d)$  fail, since the method signature is identical to the existing method. Declar ation (c) fails, since it declares an abstract method in a nonabstract class.

# *Q23 (b)*

The method with the most specific signature is chosen. In this case the  $int$ [a](#page-639-2)rgument 10 is boxed to an Integer, which is passed to the Number formal parameter, as type  $Number$  is more specific than  $Object$ .

# *Q*24 (*d*), (*f*), and (*g*)

The main() method must be declared as  $public$  and static, with return type

 $\sim$  and  $\sim$  and  $\sim$  array  $\sim$  array  $\sim$  array  $\sim$  array  $\sim$  array  $\sim$  array  $\sim$  array  $\sim$  array  $\sim$  array  $\sim$  array  $\sim$  array  $\sim$  array  $\sim$  array  $\sim$  array  $\sim$  array  $\sim$  array  $\sim$  array  $\sim$  array  $\sim$  static and public keywords is irrelevant. Also, declaring the method final is irrelevant in this respect.

# *Q25 (d)*

The length of the array passed to the main() method is equal to the number of [p](#page-640-0)rogram arguments specified in the command line. Unlike some other programming languages, the element at index 0 does not contain the name of the program. The first program argument specified is retrieved using  $\arg\log[0]$ , and the last program argument specified is retrieved using  $\arg\{arg\}$  [args.length-1], when args. length is greater than 0. A program argument is a string, and several arguments are separated by spaces on the command line. To pass several arguments as one argument, these must be enclosed in double quotes.

# *Q26 (e)*

When the program is called with no program arguments, the  $\arg$  array will be of [l](#page-641-0)ength  $0$ . The program will in this case print no  $\alpha$  arguments. When the program is called with three arguments, the  $\arg$  args array will have length 3. Using the index 3 in the numbers array will retrieve the string " $four$ ", because the start index is 0.

# *Q27 (b) and (e)*

Static import from a class does not automatically import static members of any nested types declared in that class. The order of the import statements is arbitrary as [l](#page-641-1)ong as they are declared after any package statement and before any type declaration. Name conflicts must be disambiguated explicitly.

### *Q28 (e)*

An object reference is needed to access non-static members. Static methods do not [h](#page-642-0)ave the implicit object reference  $\text{this}$ , and must always supply an explicit object reference when referring to non-static members. The static method  $main()$  legally refers to the non-static method  $func()$ , using the reference variable  $ref.$  Static members are accessible from both static and non-static methods, using their simple names. No NullPointerException is thrown, as ref refers to an instance of MyClass.

# *Q29 (c)*

Declaration  $(4)$  defines a static method that tries to access a variable named  $a$ , which [i](#page-642-1)s not locally declared. Since the method is  $static$ , this access will be valid only if variable  $\alpha$  is declared as  $static$  within the class. Therefore, declarations (1) and (4) cannot occur in the same class declaration, while declarations  $(2)$  and  $(4)$  can.

# *Q30* (*a*), (*f*), and (*h*)

The type of the  $switch$  expression must be either an enum type or  $String$  type [o](#page-642-2)r one of the following: byte, char, short, int, or the corresponding wrapper type for these primitive types. This excludes  $(b)$  and  $(e)$ . The type of the case labels

must be a state of the contractor of the  $\mathbf{r}$  and  $\mathbf{r}$ The case label value must be a constant expression, which is not true in  $(g)$ , where the case label value is of type Byte.

### *Q31 (a)*

The value of the case label iFour is *not* a constant expression and, therefore, the [c](#page-643-0)ode will not compile.

### *Q32 (d)*

Implementation  $(4)$  will correctly return the largest value. The  $if$  statement does not [r](#page-643-1)eturn any value and, therefore, cannot be used as an expression statement in implementations  $(1)$  and  $(2)$ . Implementation  $(3)$  is invalid since neither the switch expression nor the case label values can be of type boolean.

### *Q33 (c)*

As it stands, the program will compile correctly and will print  $3, 2$  at runtime. If [t](#page-644-0)he break statement is replaced with a continue statement, the loop will perform all four iterations and will print  $4, 3$ . If the break statement is replaced with a return statement, the whole method will end when i equals 2, before anything is printed. If the  $b$ reak statement is simply removed, leaving the empty statement  $(;),$ the loop will complete all four iterations and will print  $4, 4$ .

### *Q34 (a) and (c)*

The block statement  $\{\}$  is a compound statement. The compound statement can [c](#page-645-0)ontain zero or more arbitrary statements. Thus,  $\{ \}$  is a legal compound statement, containing one statement that is also a compound statement. This inner compound statement has no statements. The block  $\{$  continue;  $\}$  by itself is not valid, since the continue statement cannot be used outside the context of a loop.  $(c)$  is a valid example of breaking out of a labeled block.  $(d)$  is not valid for the same reasons that  $(b)$  was not valid. The statement at  $(e)$  is not true, since the break statement can also be used to break out of labeled blocks, as illustrated by (c).

### *Q35 (d)*

The type of nums is  $int[]$ . The outer loop iterates over the rows, so the type of [t](#page-645-1)he loop variable in the outer loop must be  $int[$ , and the loop expression is nums. The inner loop iterates over each row,  $int[$ . The loop variable in the inner loop must be int, and the loop expression in the inner loop is a row given by the loop variable of the outer loop. Only in the loop headers in  $(d)$  are both element types compatible.

### *Q36 (b)*

The program will print  $1$  and  $4$ , in that order. An InterruptedException is [h](#page-646-0)andled in the first catch clause. Inside this clause, a new RuntimeException is thrown. This exception was not thrown inside the  $try$  block and will not be

handled by the catch clauses of the catch clauses of the catch clauses of the main () and  $\mu$ Before this happens, the  $finally$  clause is executed. The code to print  $5$  is never reached, since the RuntimeException remains uncaught after the execution of the finally clause.

# *Q37 (d)*

The method  $nullify()$  does not affect the array reference in the main() [m](#page-646-1)ethod. The array referenced by  $\arg s$  is no longer reachable when control reaches (1). Only the array object and its four  $Ob \nvert$  ect elements (i.e., five objects) are reachable when control reaches (1).

# *Q38 (e)*

An object can be eligible for garbage collection even if there are references denoting the object, as long as the objects owning these references are also eligible for [g](#page-647-0)arbage collection. There is no guarantee that the garbage collector will destroy an eligible object before the program terminates. The order in which the objects are destroyed is not guaranteed. A thread cannot access an object once it becomes eligible for garbage collection.

# *Q39 (a), (b), (c), and (e)*

The expressions  $('c' + 'o' + 'o' + 'l')$  and  $('o' + 'l')$  are of type [i](#page-647-1)nt due to numeric promotion. Their evaluation would result in the values 429 and 219, respectively. Expression  $(d)$  is illegal, since the  $String$ class has no constructor taking a single  $int$  parameter. Expression (a) is legal, since string literals are references that denote String objects.

### *Q40 (d)*

The expression "abcdef".charAt(3) evaluates to the character  $'d'.$  The [c](#page-647-2)harAt() method takes an int value as an argument and returns a char value. The expression  $("abcdef") .charAt(3) is legal; it also evaluates to the$ character  $'d'.$  The index of the first character in a string is 0.

### *Q41 (e)*

The expression "Hello there".toLowerCase().equals("hello [t](#page-648-0)here") will evaluate to true. The equals () method in the String class will return true only if the two strings have the same sequence of characters. The compareTo() method in the  $String$  class will return 0 only if the two strings have the same sequence of characters. The string comparison by these two methods is case sensitive, being based on the Unicode value of the characters in the strings.

### *Q42 (c)*

The variable  $middle$  is assigned the value 6. The variable  $net$  is assigned the string ["](#page-648-1)nt". The substring "nt" occurs three times in the string "Contentment!", starting at indices 2, 5, and 9. The call s. lastIndexOf(nt, middle) returns the start index of the last occurrence of " $nt$ ", searching backward from position 6.

**Q** (*d)* (*d)* (*d)* (*d)* (*d)* (*d)* (*d)* (*d)* (*d)* (*d)* (*d)* (*d)* (*d)* (*d)* (*d)* (*d)* (*d)* (*d)* (*d)* (*d)* (*d)* (*d)* (*d)* (*d)* (*d)* (*d)* (*d)* (*d)* (*d)* (*d)* (*d)* (*d)* (*d)* (*d)* (*d)* (*d)* (

The program will construct an immutable String object containing "eeny" and a [m](#page-648-2)utable StringBuilder object containing " miny". The concat () method returns a reference value to a new immutable  $String$  object containing "eeny meeny", but the reference value is not stored; consequently, this  $String$  object cannot be referenced. The append() method appends the string "  $mo$ " to the string builder.

# *Q44 (c)*

The code will fail to compile, since the package declaration cannot occur after an import statement. The package and import statements, if present, must always [p](#page-649-0)recede any type declarations. If a file contains both  $\text{import}$  statements and a package statement, the package statement must occur before the import statements.

# *Q45 (a) and (b)*

<span id="page-675-0"></span>Note that ArrayIndexOutOfBoundsException and [S](#page-649-1)tringIndexOutOfBoundsException are subclasses of IndexOutOfBoundsException. The elements of the array are initialized as follows:

### **Click here to view code image**

```
trio[0] = null;trio[1][0] = null;trio[2][0] = "Tom";trio[3] = new String[0]; // {}, i.e., zero-length array
trio[4][0] = "Dick";trio[4][1] = "Harry";
```
Element  $\text{trio}[3][0]$  does not exist because the array  $\text{trio}[3]$  is of zero length, resulting in an ArrayIndexOutOfBoundsException being thrown; this exception is also a subtype of IndexOutOfBoundsException.

IllegalIndexFoundException is not defined.

### *Q46 (e)*

The loop condition  $++i$  ==  $i$  is always true, as we are comparing the value of  $i$  to [i](#page-650-0)tself, and the loop will execute indefinitely. The evaluation of the loop condition proceeds as follows:  $((++) = \iota)$ , with the operands having the same value. For each iteration, the loop variable  $\pm$  is incremented twice: once in the loop condition and a second time in the parameter expression  $i++$ . However, the value of  $i$  is printed before it is incremented the second time, resulting in odd numbers from 1 and upward being printed. If the prefix operator is also used in the  $println$ statement, all even numbers from 2 and upward would be printed.

### *Q47 (d)*

The expression  $i \; \; \hat{\;} \;$  k evaluates to the remainder value 3. The expression  $i \; \; \hat{\;} \;$  -k [a](#page-650-1)lso evaluates to the remainder value 3. We ignore the sign of the operands, and

# negate the contraction of the contraction of the contraction of the contraction of the contraction of the contr

# *Q48 (e)*

The class  $\text{Thingy}$  does not override the equals () method, so the equals () [m](#page-651-0)ethod from the Object class is executed each time. The method in the Object class compares the reference value for equality with the  $==$  operator. Having the same name in the second call to the equals () method does not make the Thingy objects equal. In the last call to the  $equals()$  method, the two references are aliases; that is, they have the same reference value.

### *Q49 (b)*

Strings are immutable, so the method  $\text{concat}()$  does not change the state of the [s](#page-651-1)1 string. The default case is executed in the switch statement. Because of the fall-through in the  $switch$  statement, the last print statement is also executed.

# *Q50* (*a*), (*d*), and (*e*)

In (b), the right-hand side  $int value 255$  requires a cast to convert to a byte. In [\(](#page-652-0)c), only integer literals can be specified in binary notation, not floating-point values. (e) will compile, but will throw a NumberFormatException at runtime. In (f), an underscore cannot occur at the start of an integer value. The compiler will interpret it as an identifier. In  $(g)$ , an underscore cannot occur before or after any type designator  $(L)$ .

# *Q51* (*d*), (*e*), and (*i*)

In  $(d)$  and  $(e)$ , either the array length or the initializer block can be specified, as in (a), (c), and (f). In (i), the length of the leftmost dimension must be specified; the [o](#page-652-1)ther dimensions are optional, as in  $(g)$  and  $(h)$ .

# *Q52* (*a*) *and* (*c*)

The methods at  $(1)$  and  $(3)$  differ only in the return type, which is not sufficient for correct overloading. Method overloading requires that the method signatures are [d](#page-652-2)ifferent, but the method name is the same. The return type is irrelevant in this regard. The code will not compile.

# *Q53 (d)*

StringBuilder is mutable. The reference value in giz.name is copied to the [f](#page-653-0)ormal parameter  $sb$  when the method is called. References  $qiz$ . name and  $sb$  are aliases to the same string builder. Changes made to the string builder in the method are apparent when the call returns. In contrast, the double value in giz.weight is copied to the formal parameter  $weight$ , whose value is changed in the method, but this does not affect the value in the actual parameter, which remains unchanged.

# *Q54* (a), (b), (e), and (f)

<span id="page-676-0"></span>StringBuilder is mutable. The methods insert () and append () of the [S](#page-653-1)tringBuilder return the reference value of the string builder, in addition to

modifying the souperfluous. The souperfluous conditions of the souperfluous. In the souperfluous. In the souperfluous conditions of the souperfluous. In the souperfluous. In the souperfluous. In the souperfluous. In the so local variable  $\text{mean}$  is assigned a reference value of a string builder, but it does it not change the string builder in the array meals.

# *Q55 (d)*

After the first call to the overloaded  $add()$  method, the size of the array list is 1. [T](#page-654-0)rying to insert an element at index  $2$  in the second call to the  $add()$  method results in a java.lang.IndexOutOfBoundsException, because index 2 is strictly greater than the current size of the array list.

# *Q56 (g)*

The field numOfGuests is static, meaning the field belongs to the class Room [a](#page-654-1)nd not to any object of the class. Such a field can be referenced by a reference whose type is the same as the class. The two references  $r1$  and  $r2$  refer to the same static field numOfGuests, which has the value 3. Because of string concatenation, the expression "Number of guests: " +  $r1$ .numOfGuests + r2.numOfGuests evaluates to "Number of guests: 33".

### *Q57 (b), (c), and (d)*

In  $(a)$ , the theater cannot admit anyone unless there is a ticket-holder, so the test to [s](#page-655-0)ee whether there is a ticket-holder comes first.

In  $(b)$ , at least one guess has to be made, so the test can be done after making the guess.

In  $(c)$ , some salt has to be added, as the food has too little salt initially. The test to see if the food tastes right can be done after some salt has been added.

In  $(d)$ , at least one candle has to be added, so the test for the right number of candles can be done after adding a candle.

In  $(e)$ , it a good idea to check first whether the cat is away before letting the mice play a little.

### *Q58 (b)* and *(f)*

In both cases, the code in the  $if$  statement and the  $while$  loop is unreachable, so it [c](#page-655-1)an never be executed. In case of the  $\text{while loop}$ , the compiler flags an error. The  $if$  statement is treated as a special case by the compiler to simulate conditional compilation, allowing code that should not be executed.

### *Q59 (e)*

<span id="page-677-0"></span>The value  $2014$  is boxed into an Integer. The subclass Integer overrides the [a](#page-656-0)bstract method  $intValue()$  from the superclass Number, so that no cast or explicit parentheses are necessary. However, if this was not the case, only the syntax with the cast in  $(a)$  would be correct.

### *Q60 (b)*

The thing to note is that the method  $\text{compare}$  () is overloaded in the subclass

 $\mathbf{S}$  students of the class of the class  $\mathbf{S}$ methods with the same name compare. For overloaded methods, the method to be executed is determined at compile time, depending on the type of the reference used to invoke the method, and the type of the actual parameters. When the type of the reference is Person (as is the case for  $p1$  and  $p2$ ), the method compare () in Person will always be executed. The method defined in the subclass Student is executed only by the last call  $s1$ . compare (s2) in the main() method.

### *Q61 (b)* and *(e)*

The add (element) method adds an element at the end of the list. The [a](#page-657-0)dd(index, element) method adds the element at the specified index in the list, shifting elements to the right from the specified index. The index satisfies (index  $>= 0$  && index  $<=$  size()). The set(index, element) method replaces the element at the specified index in the list with the specified element. The index satisfies (index  $\geq$  0 && index  $\leq$  size()). The for  $($ ; ;  $)$  loop adds the elements currently in the list at the end of the list. The list changes as follows:

### **Click here to view code image**

```
[Ada]
[Ada,	Alyla]
[Ada, Otto]
[Ada, Anna, Otto]
[Ada, Anna, Otto, Otto, Anna, Ada]
```
### *Q62 (e)*

Elements with the  $null$  value count toward the size of the list. The lists have [d](#page-658-0)ifferent sizes. The lists are two distinct lists, having unique reference values. The equals() test fails because the lists have different sizes.

### *Q63* (*a*), (*c*), (*e*), (*f*), (*g*), and (*k*)

The program prints the following, where the list contents are shown before and after [e](#page-658-1)ach print statement. Note the return value from the  $ArrayList$  methods.

```
[3, 4, 1, null, 0]
(1)	prints	null
[3, 4, 1, null, 0](2)	prints	4
[3,	3,	1,	null,	0]
(3)	prints	1
[3, 3, 1, null, 0](4)	prints	true
[3, 3, 1, null, 0]
(5)	prints	null
[3, 3, 1, 0](6)	prints	0
[3, 3, 1, 0](7)	prints	false
[3, 3, 1, 0]
```
# **Q64** (b), (f), and (g)

(1): The initial capacity can be 0. The capacity can change as the list changes

(2): List<String> is not a subtype of List<Object>. Assignment is not allowed.

(3), (4), (5): Although the Number class is abstract, we can create an  $ArrayList$ of an abstract class. However, only reference values of objects of its concrete subtypes can be stored in such a list.

(6): The diamond operator can be used only with the  $new$  operator.

 $(7)$ : ArrayList<Integer> is not a subtype of

ArrayList<ArrayList<Integer>>. Assignment is not allowed. The ArrayList creation expression must declare the full element type or use the diamond operator.

 $(8)$ : The declaration statement compiles, but an unchecked conversion warning is issued by the compiler. All bets are off regarding the type-safety of the ArrayList.

# *Q65 (d)* and *(e)*

structurally.

Textual representation of the current contents of the list is added as a string on each iteration of the loop. The loop body is executed 3 times. The default textual [r](#page-660-0)epresentation of a list is enclosed in brackets  $([$ ]), where textual representation of each element is separated by a comma  $($ ,  $).$ 

### *Q66 (d)*

The  $add(inted, element)$  method accepts an index that satisfies the [c](#page-660-1)ondition (index  $>= 0$  && index  $<=$  size()). The for(;;) loop swaps elements to reverse the elements in the list.

### *Q67 (c) and (d)*

(a): The return statement is mandatory in a lambda expression only if the lambda [b](#page-661-0)ody is a statement block that has a non-void return.

(b): A return statement is illegal in a lambda expression if the lambda body is a single expression.

(e): A local variable declaration in the block scope of a lambda expression cannot shadow or redeclare a local variable with the same name in the enclosing method.

### *Q68* (*a*), (*c*), (*g*), (*h*), and (*i*)

The declarations at  $(1)$ ,  $(3)$ ,  $(7)$ ,  $(8)$ , and  $(9)$  will not compile. In  $(1)$ , the declared[t](#page-661-1)ype parameter must be in parentheses. In  $(3)$ , the  $f$ inal modifier can be applied only to declared-type parameters. In  $(7)$ , the return keyword cannot be used when the lambda body is a single expression. In  $(8)$  and  $(9)$ , the return keyword is required for a non-void return from a lambda expression with a statement block. In (8), the statement terminator  $($ ;  $)$  is also missing.

### *Q69 (a), (d), and (e)*

The declarations at (1), (4), and (5) will compile. In (1), the parameter  $l \circ ck$  is local [i](#page-662-0)n the block scope of the lambda expression. In  $(2)$ , the lambda expression must explicitly return a value, regardless of whether the  $if$  statement is executed. In (3), the local  $final$  variable  $lock3$  in the enclosing scope cannot be redeclared. In (4) and  $(5)$ , local variables  $lock3$  and  $lock4$  in the enclosing scope can be accessed in the lambda expression, as they are both  $final$  and effectively final, respectively. In (6), the local variable  $l \circ c k4$  in the enclosing scope cannot be redeclared as parameter.

### *Q70* (*a*), (*c*), (*q*), *and* (*h*)

In  $(b)$ , the return keyword cannot be used in a lambda expression with a single [e](#page-663-0)xpression body. In (d), the  $return$  keyword must be used in a lambda expression with a non-void statement block body. In (e) and (f), the class  $String$  does not have a constructor that takes an integer value.

### *Q71 (b)*

A functional interface is an interface that has only one abstract method, aside from [t](#page-664-0)he abstract method declarations of  $public$  methods from the  $Object$  class. This single abstract method declaration can be the result of inheriting multiple declarations of the abstract method from superinterfaces.

All except IA are functional interfaces. IA does not define an abstract method, as it provides only an abstract method declaration of the concrete  $\text{public method}$ equals() from the Object class. IB defines a single abstract method,  $d$ oIt(). IC overrides the abstract method from IB, so effectively it has only one abstract method. IC inherits the abstract method  $d$ oIt () from IB and overrides the equals() method from  $IA$ , so effectively it also has only one abstract method.

### *Q72 (e)*

(a): The  $isBefore()$  and  $isAfter()$  methods are strict in their comparison.

[\(](#page-664-1)b): The withYear() and withMonth() methods will adjust the day. The withDayOfMonth() and withDayOfYear() methods will throw a DateTimeException if the argument value will result in an invalid date.

(c): The Period class does not have the method toTotalDays(), but it does have the method  $\text{toTotalMonthly}$  () that considers only the years and the months. The Period class has no notion of time of day or date in the year.

(d): The Period class does not implement the Comparable interface.

### *Q73 (d)*

The calculation of  $\tt time.$  withHour(10).plusMinutes(120) proceeds as [f](#page-664-2)ollows:

### **Click here to view code image**

# *Q74 (f)*

The date value  $2015-01-01$  in the date reference never changes. The [w](#page-665-0)ithYear() method returns a new LocalDate object (with the date value  $0005-01-01$ ) that is ignored. The plusMonths () method also returns a new LocalDate object whose value is printed. The calculation of date.plusMonths(12) proceeds as follows:

### **Click here to view code image**

 $2015-01-01 + 12$  months  $(i.e., 1 year) == > 2016-01-01$ 

# *[Q75 \(c\)](#page-2628-0)*

The static method call  $Period.ofYears(10)$  returns a  $Period$  with the value [P](#page-665-1)10Y. This Period object is used to invoke the static method of Months () with the argument value of 16 months, resulting in a new  $Period$  object with the period value  $P16M$ . Its reference value is assigned to the period reference. The of () methods do not normalize the date-based values of a Period.

# *Q76 (d)*

<span id="page-681-0"></span>(a): The formatter will format a  $LocalTime$  object and the time part of a [L](#page-666-0)ocalDateTime object, but not a LocalDate object, as it knows nothing about formatting the date part. It will use the ISO standard.

(b): The formatter will format a  $LocalDate$  object and the date part of a LocalDateTime object, but not a LocalTime object, as it knows nothing about formatting the time part. It will use the ISO standard.

(c): The formatter will format a  $LocalDateTime$  object, but neither a LocalDate object nor a LocalTime object, as it requires both the date and the time parts. It will use the ISO standard.

# *Q77* (*a*), (*d*), and (*f*)

<span id="page-681-1"></span>The input string matches the pattern. The input string specifies the time-based values [t](#page-666-1)hat can be used to construct a  $LocalTime$  object in (a) by a formatter, based on the time-related pattern letters in the pattern. No date-based values can be interpreted from the input string, as this pattern has only time-related pattern letters. (b) and (c), which require a date part, will throw a DateTimeParseException.

To use the pattern for formatting, the temporal object must provide values for the parts corresponding to the pattern letters in the pattern. The  $LocalTime$  object in (d) has the time part required by the pattern. The  $LocalDate$  object in (e) does not have the time part required by the pattern, so an

UnsupportedTemporalTypeException will be thrown. The LocalDateTime object in (f) has the time part required by the pattern. In (f), only the time part of the  $LocalDateTime$  object is formatted.

#### **Index**

# **Symbols**

- $-169$
- $-- 176$

 $^{\circ}$  [184,](#page-211-0) 189

 $\textdegree = 185$  $\textdegree = 185$ 

 $-$  [32](#page-227-0)

 $\frac{1}{2}$  5[0](#page-228-0)

: [110](#page-67-0)

! [184](#page-86-0)

 $!=$   $\underline{181}$  $\underline{181}$  $\underline{181}$ ,  $\underline{342}$ 

?: [19](#page-227-0)4

 $.7, 72, 97, 108$ 

 $\ldots$  [81](#page-237-0), 85

 $'32, 33$  $'32, 33$  $'32, 33$ 

"  $34$ 

 $[] 59, 61, 195$  $[] 59, 61, 195$ 

 $\{\}\$  [5](#page-69-0)0, 60, 117

@F[un](#page-95-0)[cti](#page-97-0)[ona](#page-238-0)lInterface 442, 443

@O[ve](#page-86-0)[rri](#page-96-0)[de](#page-157-0) 270

@param 49, 56

@return 22[5](#page-313-0)

@throws [2](#page-84-0)[53](#page-92-0)

 $*$  100, 163, 167

 $* = 172$ 

 $/167$  $/167$ 

/  $\star$  and  $\star$  / 35

 $/*\star$  and  $*/$  36

 $// 35$ 

 $\setminus$  33 & 184, 189 && [1](#page-68-0)86  $\&= 185$  $\&= 185$  $\&= 185$ % 167, 168  $\frac{6}{6} = \frac{172}{6}$  $\frac{6}{6} = \frac{172}{6}$  $\frac{6}{6} = \frac{172}{6}$  $+ 169, 174$  $+ 169, 174$  $+ 169, 174$ + c[onca](#page-214-0)tenation 364  $++ 176$  $++ 176$  $++ 176$  $+= 172$  $< 180$  $< 180$  $\epsilon = 180$  $\epsilon = 180$  $\Leftrightarrow$  [41](#page-222-0)4, 415, 416  $- = 172$  $- = 172$  $= 158$  $= 158$  $== 181, 342, 351, 359$  $== 181, 342, 351, 359$  $== 181, 342, 351, 359$  $>$  [195,](#page-200-0) 439, 444  $> 180$  $> 180$  $>= 180$  $>= 180$  $>= 180$ | [184,](#page-222-0) 189  $| = 185$  $| = 185$ || [18](#page-227-0)[6](#page-232-0)  $~\sim 189$  $~\sim 189$ 

# **A**

a[bility](#page-232-0) interfaces

see marker interfaces abrupt method completion 232 absolute adjusters  $470$ abstract
<span id="page-684-0"></span>interfaces 290 methods 136, 291, 442 abstract 120, 136, 290, 291, 442 abstract method declarations 442 in interfaces 290, 291 abstraction  $2, 10$ accessibility Z, 17, 114 default 118, 127 members 114, 120, 123 modifiers 118 package 118 private 128 protected<sub>126</sub> public 124 UML notation 124 accessibility modifiers 48, 53 activation frame 384 see method execution 230 actual parameter 72 actual parameter list 72, 315 adding to class 264 additive operators 169 aggregation 10, 12, 267 hierarchy 267 versus inheritance 331 aliases 6, 75, 182, 183 see also references ambiguous call 316 analyzing program code 512 and operator 189 annotations

anonymous arrays  $63, 66$ 

### [] 63

<span id="page-685-0"></span>anonymous classes 43[6](#page-102-0) anon[ymo](#page-99-0)us functions  $439$ API (application pr[ogra](#page-489-0)mming interface)  $22$ apostrophe 33 application 16 architecture neutral 23 argument see **actual** param[eter](#page-58-0) arguments to main method  $85$ arithmetic compound assignment operators 172 ArithmeticExceptio[n](#page-123-0) 236 arity 81 array creation expression 59, 63 array initializer  $60, 63, 66$ array store check 311 array types *see* arrays ArrayIndexOutOfBoundsException 61, 236 Arra[yList](#page-686-0) 366, 414 add collection 419 add element **417**, 419 autoboxing  $421$  $421$ capacity 416 clear list 42[0](#page-473-0) comparison with arrays  $425$ constructing  $415$ constructors  $418$ converting to array  $424$ element search 423

<span id="page-686-0"></span>filtering 434 import  $415$ inheritance hierarchy 415 initial capacity 417 insertion order 414 list of lists 417 membership test 422 modifying  $419$ nested lists 417 object value equality 422 open range-view operations 414 ordered 414 position-based access 415 positional index 422 positional order 414 positional retrieve 422 querying 422 references 415 remove collection 420 remove element 419 replace element 419 size 416, 422 sorting 425 subtype relationship 418 textual representation 417 traversing  $423$ trim to size  $420$ type-safety 416, 417, 418 unchecked conversion warning 416 zero-based index 414 arrays 58, 342

 $\{\} 60$ anonymous 63, 66 array creation expression 59 array initialize list 60, 63 array initializer 60, 66 array name 59 array size 60 array store check 311 ArrayIndexOutOfBoundsException 61 bounds 61 construction 59 declarations 59 default initialization 59, 60 dynamic 415 element access expression 61 element default value 310 element type 59 elements 58, 61 index  $58$ index expression 61 initialization 60, 65 iterating over 217 length 58 multidimensional 63, 65 objects 342 ragged 65 reference 59, 62, 311 searching 69 sorting 68 subtype covariance 309 traverse an array 62

arrays of arrays 59, 65 multidimensional 65 ArrayStoreException 311, 418, 424  $arrow > 195, 439, 444$ **ASCII 32, 38** AssertionError 237 assignable 147, 314 assignment compatible 148, 314, 416 assignment conversions 147 assignment operator  $\frac{5}{2}$ assignments arithmetic compound operators 172 bitwise 192 cascading 159 compound operators 185, 192 expression statement 159 implicit narrowing 160 multiple 159 numeric conversions 160 operator 151, 158 primitive values 159 references 159 widening reference conversions 267 association 12 aggregation 267 composition 267 realization 296 associativity 152 atomic values 13 attributes see properties autoboxing 68, 348

AutoCloseable 387 automatic garbage col[lecti](#page-261-0)on  $6, 384$ automatic variables [see](#page-437-0) local variables

## **B**

<span id="page-689-0"></span>backslash 33 backspace 33 base 30, 3[49,](#page-68-0) 352 base class [264](#page-68-0) basic [fo](#page-65-0)r sta[teme](#page-398-0)nt 215 Before Cu[rren](#page-307-0)t Era (BCE) 464 behavior 433 behavior parameterization [434,](#page-518-0) 441 binary numeric promotion 150 operators **151** binary search arrays 69 bit mask 190 bit patterns 154 bitwise and operator 189 assignment 192 complement [189](#page-232-0) compound [assig](#page-235-0)nment 192 operators 18[9](#page-232-0) or operator 189 *xor* 189 bitwise AND & 1[89](#page-232-0) bitwise complement  $~\sim 189$  $~\sim 189$ 

<span id="page-690-0"></span> $\hat{ }$  189 bitwise OR  $|189$  $|189$ bitwise XOR  $^{\circ}$  [189](#page-232-0) blank final variable 80, 134 blocks 49, 50, 117 scope 117, 448 try [24](#page-84-0)[0](#page-86-0) boilerplate code 436 Boole[an](#page-284-0) condition 200 Boolean wrapper class 355 booleans 37, 39 casting 149 expres[sion](#page-72-0)s 180 literals [32](#page-190-0) boxing conver[sions](#page-222-0) 145, 146 break st[ate](#page-67-0)ment 205, 206, 221 BS *see* backspace building abstractions 1[0](#page-249-0) byte 30, 38 bytecode  $16, 23$ **C**

C 137  $C++23, 137$ cache 139 call by r[efere](#page-178-0)nce  $\overline{77}$ call by value  $\frac{77}{2}$ call chaining 72

<span id="page-691-0"></span>call stack see JVM stack 230 callee 72 caller **72**, 224 capacity 416 carriage return 33, 35 cascading assignments 159 cascading if-else statements 203 case labels 203, 205 case sensitivity 28 cast operator 145, 148, 151, 162, 172, 182, 320 casting 147, 148, 149 see also conversions catch clause 240 uni-239 catching exceptions 230 catch-or-declare 251 CertView 509 chaining 406 constructors 287, 406 finalizers 391 char 38 character case 364 character sequences see strings and string builders character set **ASCII 32, 38** ISO Latin-1 32, 38 Unicode 32, 38 Character wrapper class 354 characters 38

#### **WOW! eBook** www.wowebook.org

<span id="page-692-0"></span>searching for 367 CharSequence interface 360, 365, 369 checked exceptions 237 child class 264 choosing between String and StringBuilder class 374 Class class 343 class file 16 class hierarchy see inheritance hierarchy class inheritance see implementation inheritance class method 10 class modifiers 48 class path 107 absolute pathnames 110 entries order 110 entry-separator character 110 fully qualified package name 109 path-separator character 110 relative pathnames 110 search in a named package 109 searching for classes 107 whitespace 110 class search path see class path class variable 10 ClassCastException 236, 321 classes abstract 120 accessibility 118 adding to 264

body  $48$ child  $264$ cohesion 335 concrete 121, 122, 436 constructors 53, 282 coupling 336 declarations 48, 96 definitions  $2, 5$ derived 264 diagram  $8, 9$ encapsulation 335 extending 122, 264 final 122 final vs. abstract 122 fully qualified name 107 fully qualified package name 98 generalized 266 grouping 97 header 48 implementing interfaces 291 initialization 409 instance members  $48$ instances  $\overline{4}$ members 7 methods 132 modifiers 120 name 97 normal 121 Object 342 parent 264 runtime 343

searching for 107 specialized 266 static members 48 subclass  $10, 264$ superclass 10, 264 variables 132 wrappers 342, 346 ClassLoader class 342 ClassNotFoundException 235 CLASSPATH environment variable see class path -classpath option see class path clauses catch 240 extends 264 finally 240, 245 implements 291 throws 251 cleaning up 386 clean-up code 245 client  $\overline{2}$ ,  $\overline{16}$ Cloneable interface 343 CloneNotSupportedException 343 cloning objects 343 code optimizations 134 code reuse 23, 264, 334 CodeRanch 508 cohesion 335 coincidental 335 functional 335

<span id="page-695-0"></span>Colle[cti](#page-382-0)on 414 collections 414 as single entity  $414$ elements 414 ordered 414 sorting  $414$  $414$ command [17](#page-465-0)  $j$ ava $17$ javac [17](#page-52-0) command line 17, 86 command [pro](#page-52-0)mpt 17 comments 35 communication  $\overline{2}$ ,  $\overline{72}$ Compara[bl](#page-70-0)e interface 350, 363, 376, 425 comparing obje[ct](#page-41-0)s 342 comparing strings 363 comparison 180 compilation unit 9[8](#page-410-0) compiling Java source code 17 complement  $\sim$  189 completes abruptly see exception propagation 232 composite object 10 composition  $12, 267$ compound state[ment](#page-45-0) **50** concatenation of strings 364 concatenation operator 174 concrete classes 436 concrete method 134

high 335

coincidental cohesion 335

condition Boolean 200 expressions 200 conditional 180 and 186 operators 186, 194 or 186 statements 200 conditional expressions 194 associativity 195 nested 195 precedence 194 short-circuit evaluation 194 side effects 194 conditions 180 connecting punctuation character 28 const<sub>29</sub> constant declarations 290 constant expression 147, 160, 161, 176 constant field values case labels 208 constant string expressions 208 constant values 30, 133 constant variable 161 constants 302 constituent objects 10 constituents 12 constructing array 59 constructor chaining 283, 287, 406 constructors  $3, 53, 282$ accessibility 124

body  $53$ chaining 283, 287 class name 53 declaration 48 default 54 header 53 implicit default 54 local declarations 53 no-argument 53, 54, 283, 287 non-zero argument 55, 287, 288 overloading 56 superclass constructor 54 constructs 28 high-level 28 loops see iteration statements container see collections contains characters 368 continue statement 223 contract 2, 291, 293, 334, 335 control flow break 205, 221 continue 223 do-while 214 for  $($ ;  $)$   $215$ for(:)  $217$ if 200 if-else 201 iteration see iteration statements loops see iteration statements return 224

switch 203 throw 249 transfer statements 219 while 213 control transfer 219 conversion categories 147 conversion contexts 147 conversions 144, 311 assignment 147 contexts 147 identity 172 implicit narrowing 173 method invocation 148 narrowing reference 320 number systems 157 numeric promotions 149 parameters **73** reference casting 320 string concatenation 175 to strings 369 truncation 161 type-safe 315 unsafe casts 321 widening reference 267, 320 converting number systems 157 converting values 348, 349, 350, 352, 353, 355, 369 counter-controlled loops 215 coupling 336 loose  $336$ covariant return 269, 273  $-cp$  option

*see* class path CR see carriage return crab  $217$  $217$ creatin[g](#page-691-0) o[bjects](#page-260-0) 195 criteria object 436 currency [symb](#page-238-0)ol 28 current direct[ory](#page-489-0) . 108 Current Era (CE) 464 current object 50

# **D**

<span id="page-699-0"></span> $-d$  option  $106$ dangling references 384 data struct[ures](#page-144-0) 414 data types see **types** date see **temporal** objects date units 474 date/time formatters customized 486, 495 format styles  $490$ formatting [487](#page-544-0) immutability [487](#page-548-0) ISO-based [defa](#page-545-0)ult **486**, 487 ISO-based pr[edef](#page-545-0)ined 486, 488 letter pattern 495 localized 486, 490 parsing 487 pattern le[tters](#page-544-0) **495**, 496 thread-[safet](#page-545-0)y 487 date-based values **46[2](#page-556-0)** 

<span id="page-700-0"></span>see temporal objects DateTimeException 463 Date[TimeFormatte](#page-744-0)r class [s](#page-517-0)ee date/time formatters DateTimeParseException 477, 491 DayOfWeek enum type 468 declaration statement  $4, 41, 171, 177, 187, 216$  $4, 41, 171, 177, 187, 216$  $4, 41, 171, 177, 187, 216$  $4, 41, 171, 177, 187, 216$  $4, 41, 171, 177, 187, 216$ declarations arrays 59, 196 classes  $48, 96$ interfa[ces](#page-95-0) [96](#page-239-0) local 5[0](#page-83-0) main met[hod](#page-133-0) 85 meth[ods](#page-86-0)  $49$ multidimensi[ona](#page-123-0)l arrays 63 packages **96**, 98 statements 50 variable a[rity](#page-133-0) method 81 declared type 268, 274, 275, 315 declared-type parameters  $445$ [decl](#page-311-1)aring *see* decl[aratio](#page-317-0)[ns](#page-318-0) decoupling 330 decrement operator 176 deep copying 343 default accessibility 118, 124, 127 constructor 54 exception ha[ndle](#page-158-0)r 232 method 297 values 42, 400, 40[6](#page-275-0) default [297](#page-341-0)

method 297 default [cons](#page-247-0)tructor 54 default m[ethod](#page-341-0) 297, 442, 443 multiple inherita[nce](#page-90-0) 298 overriding 2[98](#page-341-0) default package **98** deferred exec[utio](#page-343-0)n 451 definitions inheritance 296 interfaces 290 delegating req[uest](#page-340-0)s 334 derived class 264 destination directory 106 destination st[ream](#page-307-0) 18 destroying objects 3[90](#page-144-0) diagrams class 3 object  $\overline{5}$ *see a[ls](#page-37-0)o* UML diamond operator  $(\langle \rangle)$  416 dictionary order 363 distributed 23 divide-and-conquer algorithm 69 dividend 1[68](#page-58-0) division floatin[g-po](#page-210-0)int 167 integer 167 division ope[r](#page-209-0)ator  $/167$ divisor 168 doc[umen](#page-209-0)tation 35

tags 36 documenting *see* docum[enta](#page-70-0)t[ion](#page-71-0) dot 97  $double$   $31, 39$ dou[ble](#page-134-0) quote 33 do-whi[le](#page-66-0) [stat](#page-74-0)ement 214 downcasting  $145$ duplicating objects [3](#page-257-0)43 Duration [class](#page-186-0) 476 time-based  $476$ dynamic 23 dynamic arrays **415** dynamic binding see dynamic [meth](#page-467-0)od lookup dynamic method lookup 277, 329, 330 dynamic type 268, 274, 275

documentation  $\mathcal{S}_\mathcal{S}$  ,  $\mathcal{S}_\mathcal{S}$  ,  $\mathcal{S}_\mathcal{S}$  ,  $\mathcal{S}_\mathcal{S}$  ,  $\mathcal{S}_\mathcal{S}$  ,  $\mathcal{S}_\mathcal{S}$  ,  $\mathcal{S}_\mathcal{S}$  ,  $\mathcal{S}_\mathcal{S}$  ,  $\mathcal{S}_\mathcal{S}$  ,  $\mathcal{S}_\mathcal{S}$  ,  $\mathcal{S}_\mathcal{S}$  ,  $\mathcal{S}_\mathcal{S}$  ,  $\math$ 

## <span id="page-702-0"></span>**E**

effectively final  $448$  $448$ element type  $59,415$ elements 58, [4](#page-502-0)14 eligible for g[arb](#page-95-0)age collection 385 ellipsis 8[1](#page-94-0) else clause matching 203 embed[ded](#page-119-0) applications 22 empty statement 50 empty string 358 encapsulation 22, 97, 335 encapsulation of implementation 334 ends with cha[ract](#page-57-0)ers [368](#page-382-0) enhanced for loop 213 enterprise applications 22

#### WOW! eBook www.wowebook.org

<span id="page-703-1"></span><span id="page-703-0"></span>symbolic names 87 values 87 enum types 87, 103, 209, 303 declaring 87 finalization 3[91](#page-141-0) named co[nst](#page-125-0)ants 87 natural order 90 ordinal value 90, 209 switch exp[res](#page-128-0)sion 204 using  $88$ enumerated types see **e[num](#page-126-0)** types EOFException 235 equality 181, 342 equals method 183, 342 object value 183 objects 183 primitive values **181** reference values 182 equals method 183, 342 Error 237 escape sequences 33 evaluation order 152, 187 arithmetic expr[ess](#page-68-0)ions 164 evaluation short[-circu](#page-194-0)its 187 exam 507 multiple-choice 513 pro[gram](#page-566-1) 510 questions **511** registration 508 result 511

<span id="page-704-0"></span>testing to  $\sim$  100  $\pm$  000  $\pm$  000  $\pm$  000  $\pm$ voucher 509 exam objectives OCAJP8<sub>515</sub> Exception class 236 exception h[andl](#page-573-0)er 230 *see also* exceptio[ns](#page-281-0) exception handlin[g](#page-274-0) advantages 254 exceptions 230, 239 customized 238 default [handl](#page-274-0)er 232 handler 230 ignored 390 propaga[tion](#page-274-0) 230 situations 235 throw 249 throwing *[see](#page-280-0)* throwing exceptions thrown by JVM  $235$ thrown by method  $49$ thrown program[mati](#page-280-0)cally 235 throws 251 types 233 uncaught 232 unch[ecked](#page-277-0) 237 exchanging [info](#page-275-0)rmation  $72$ explicit garbage collection [3](#page-109-0)93 explicit traversal  $452$ exponent 31 expression state[ments](#page-506-0) 50, 159, 177, 216, 217, 446 expressions 205

#### [WOW!](#page-260-0) [eBook](#page-500-0) www.wowebook.org

boolean 180 case labels 205 conditional 194 deterministic evaluation 150 label 205 return 224 state[ment](#page-248-0)s 50 throw 2[49](#page-267-0) extending classes [264](#page-294-0) interfaces 294 extends [cla](#page-307-0)use *see* exten[ding](#page-338-0) extensions .c[lass](#page-705-0) 16 . $j$ ava $\underline{16}$ external libr[ari](#page-51-0)es 403 extracting substrings 369

actually defined as  $\mathbf{1}$ 

### <span id="page-705-0"></span>**F**

fall-through 204, 205 false literal 32 FF see form feed field declarati[ons](#page-67-0) 48 field hiding 275 field initialization 406 fields  $2$ file name **96** file p[ath](#page-36-0)  $105$ separator character 105 filtering [434](#page-143-0)

<span id="page-706-1"></span><span id="page-706-0"></span>classes 122 members 133 parameters 80 finalization [385](#page-174-0) finalization m[ech](#page-118-0)anism 385 finalize method  $343, 390$ finalizer chaining 391 final[ize](#page-388-0)r *see* finalize [meth](#page-440-0)od finally clause [240,](#page-441-0) 245 fixed arity method 81 fixed arity method call **84** float 31, 39 floating-point  $37$ dou[ble](#page-66-0) [39](#page-74-0) float 39 literals 3[1](#page-74-0) floating-p[oint](#page-74-0) arithmetic 165 stri[ctf](#page-66-0)p 166 floating-point data types  $31$ floating-point [divis](#page-208-0)ion  $167$ floating-point remainder 169 flow control *see* control flow for  $(i; j)$  statement  $215$ backward 216 forward 215 traverse array  $62$  $for(:)$  s[tatem](#page-258-0)ent  $217$ traverse array  $62$ for-each loop  $213$ form feed  $33, 35$ formal param[eters](#page-256-0) 49, 53, 72, 117, 315

name 49 type  $49$ formal t[ype](#page-84-0) parameter 290 format [spe](#page-84-0)cifications  $18, 370$ format specifier 19 format styles  $486, 490$  $486, 490$ FormatStyle enum type 486, 490 formatted output  $18$ format specifier 19 formatted string [370](#page-53-0) formatting 35, 462, 486 forward reference 400, 401, 403, 405, 406 fractional [sign](#page-70-0)ed nu[mbe](#page-544-0)rs  $37$ fully qualified class name  $107$  $107$ fully qualified package na[me](#page-72-0)  $97, 98, 100$ fully qualified type name  $97, 101$ function  $451$ function type  $450$ functional cohesion 335 functional int[erfac](#page-504-0)e 438 @Functional[Inte](#page-382-0)rface 442, 443 abstract method [442](#page-490-0) function type  $450$ functional method 442 general-purpose **443** generic 441 Predicate<T> [44](#page-496-0)0, 451 primitive values  $444$ target type  $450$ see also lambda [expr](#page-498-0)essions functional m[ethod](#page-504-0) 442

functional programming 24 functionality 433 functional-style program[min](#page-59-0)g 433

## **G**

garbage collection 387, 389, 390, 393 automatic 384 facilitate 387 general abstr[actio](#page-434-0)ns 266 general loops 215 generalization 10 generalized cl[asse](#page-258-0)s 266 generic method 423 generic type  $414$ goto 29, 220 grammar rules 28 grouping  $\frac{97}{2}$  $\frac{97}{2}$  $\frac{97}{2}$ 

## **H**

handles *s[ee](#page-134-0)* references *has-a* relationship 267 hash code  $52, 343$ hash tables 52 heap 384 hiding inter[nal](#page-87-0)s 335 high [cohe](#page-434-0)sion 335 high-performance 24 horizontal tab [33](#page-382-0) hotspots 24 HT see **horizo[nta](#page-68-0)l** tab

# <span id="page-708-0"></span>**I**

IDE (integrated development environment)  $508$ identifiers 28

### WO[W! eB](#page-566-0)ook www.wowebook.org

<span id="page-709-0"></span> $\blacksquare$ reserved 29 variable 40 identity co[nve](#page-64-0)rsion  $146$ ,  $172$ identity of [obj](#page-75-0)ect  $5$ IEEE 754-1985 38 if block 200 if-else state[me](#page-73-0)nt 201 ignored e[xcep](#page-242-0)tions 390 IllegalArgumen[tEx](#page-244-0)ception 236, 495 immediate superclass 285 immutable 462 immutable objects 346, 357 immutable strings 357 implementation in[herit](#page-391-0)ance  $264$ implementations 2, 266, 335 inheritance hierarchy  $122$  $122$  $122$ implementing interfaces 291 implements clause 291 implicit inheritance 264 narrowing conversions  $173$ implicit default constructor 54 import declaration 100 see also static import single-type[-imp](#page-137-0)ort declaration 100 statement 96 type-import-on-demand declar[ation](#page-137-0) 100 importing enum constants **103** 

<span id="page-710-0"></span>static members 101 increment operator 176 index 58 index expression 61 IndexOutOfBoundsException 361, 369, 375, 376, 419, 422 individual array elements 61 inequality 181 see also equality inferred-type parameters 445 infinite loop 217 infinity 165, 349 negative 165 positive 165 information hiding 335 inheritance 10, 267 hierarchy 266 supertype-subtype relationship 267 initial capacity 417 initial state of object 406 initialization arrays  $60, 65$ code 60 default values 42 for statement 215 objects  $5$ references 41 variables 41 initializer 399 declaration-before-reading rule 401 static 400, 401, 405, 409 initializer block

static 402 initializer [expre](#page-456-0)ssion  $400$ initializ[ers](#page-453-0) non-static block 4[8](#page-451-0) non-static field 48 static block 48 static field 48 initializing *see* [in](#page-83-0)itialization insertion order 414 insertion point [69](#page-710-0) instance members  $9,48$  $9,48$ methods **9**, **49**, **50** variable i[ni](#page-43-0)t[iali](#page-83-0)zation  $\frac{42}{5}$ variables **9**, 44 *see also* object instance init[ia](#page-43-0)[lize](#page-79-0)r block 404 instance m[ethods](#page-725-0)  $6$ instance variables  $6,406$ instanceof o[pe](#page-40-0)rator 195, 320, 321 instantiation  $\frac{4}{5}$ int 30, 38 integer arith[me](#page-38-0)tic 165 integer b[itw](#page-73-0)ise operators 189 integer constant e[xpre](#page-207-0)ssions  $148$ integer data types 30 integer division 167 integer remainder operation  $168$ integers 38 and operator 189 byte [38](#page-73-0)

data types 38  $int 38$ literals 30  $long 38$ or operator 189 representation 154 short 38 types  $38$ xor 189 integral types 37, 38, 144 interface constant antipattern 102 interfaces 290 abstract 290 abstract methods 291 accessibility 118 body 290 constants 302 declarations 96 default methods 297 extending 294 header 290 implementing 291 initialization 409 marker 291 realization 296 references 296 static methods 300 subinterfaces 294 superinterfaces 294 **UML 295** variables 302

interned strings 358, 359 interned values 3[51](#page-506-0) interpackage ac[cessi](#page-404-0)[bility](#page-406-0) 335 interpreter  $17$ intraclass dependencies 3[36](#page-382-0) invocation stack *see* JVM stack invoker 224 invoking garbage collection 393 IOExc[ept](#page-267-0)ion 235 *is-a* relationship 266, 267, 3[34](#page-442-0) ISO Latin-1 32, [38](#page-280-0) ISO standard 4[8](#page-379-0)6, 487, 488 Iterable [int](#page-67-0)[erfa](#page-73-0)ce 366, 424 iteration 215 iteration statements 2[13](#page-414-0) next it[erati](#page-258-0)on 223 termination 213, [222](#page-256-0) iterators  $414, 424$  $414, 424$ 

## <span id="page-713-0"></span>**J**

Java Native Interface see JNI java 17 Java bytecode 16 Java [Coll](#page-52-0)ections Framework 414 Java compiler [17](#page-51-0) Java Development Kit (JDK) 21 Java ecosystem 21 Java EE (Enterprise Edition) [22](#page-57-1) Java ME (Micro Edition) 22 Java Native Interface see JNI

Java Runtime Environment (JRE) 22 Java SE (Stand[ard](#page-57-0) Edition) 22 Java Virtual Machine *see* JVM java.time package 462 java.time.format p[ackag](#page-714-1)e 462 java.util package 414 java.util.function<T>p[acka](#page-516-0)ge 444 javac 17 Javadoc comment 35 @pa[ram](#page-52-0) tag 49, 56 @return tag 2[25](#page-70-0) @throws tag 2[53](#page-92-0) javadoc utility 36 JDK 17, 508 JNI 137 just-i[n-t](#page-52-0)ime  $(JIT)$   $23$ JVM 17, 22, 384, 393 JVM stack 230, 3[84](#page-58-0) **K** key 69

<span id="page-714-1"></span><span id="page-714-0"></span>keywords 29 a[bs](#page-105-0)tract 120, 136, 291, 442 boole[an](#page-64-0) 39 break stat[emen](#page-160-0)t 221 byte 38 case 203 catch [2](#page-73-0)40 char [38](#page-245-0) class 48, 290 const<sub>[2](#page-73-0)9</sub>

default 204, 297  $do$   $214$ double 39 else<sub>201</sub> extends 264 final 80, 122, 133 finally 245 float 39 for 215, 217 if 200 implements 291 import 100 instanceof 195, 320, 321 int 38 interface 290  $long 38$ native 137 new see new operator null 149, 183, 320 package 98 private 128 protected 126 public<sub>124</sub> reserved words 29 return<sub>224</sub> short 38 static 17, 101, 132, 300, 402 strictfp<sub>166</sub> super 54, 272, 276, 285, 299

### **WOW! eBook** www.wowebook.org

synchronized 136 this 50 throw<sub>249</sub> throws 251 transient 138  $try 240$ unused words 29 void 17, 347 volatile 139 while 213, 214

## L

labeled break statement 222 labels 220, 222 break 222 case 203 default 204 expressions 205 labeled statement 220 switch statement 203 lambda body 439, 444, 445 lambda expressions 433, 438, 444 access class members 446 anonymous functions 439 arrow >  $439, 444$ as values  $439$ blocks scope 448 declared-type parameters 445 deferred execution 451 expression 445

#### **WOW! eBook** www.wowebook.org

expression  $\mathbf{1}$  and  $\mathbf{4}$  for  $\mathbf{4}$  for  $\mathbf{4}$  for  $\mathbf{4}$  for  $\mathbf{4}$  for  $\mathbf{4}$ function  $451$ inferred-type parameters  $445$ lambda [body](#page-505-0) 439, 444, 445 lambda parameters 445 non-void return [445](#page-498-0) parameter list 439, [444](#page-499-0) single expression 439, 445 statement block 439, 446 target type  $450$ target typing  $451$  $451$ type checking  $450$ variable capture  $449$ void return 4[45](#page-504-0) lambda parameters 445 late binding see dynamic method lookup least significant bit 155 left associativity 152 legal assignments 3[14](#page-197-0) length method 361 letter pattern 495 lexical scope see **blocks**: scope lexical tokens 28 lexico[graphic](#page-690-0)al ordering 363, 425 LF see linefee[d](#page-63-0) libraries 403 lifetime 385 *see* sc[ope](#page-454-0) 44 line sep[arato](#page-435-0)r 19 line te[rmina](#page-737-0)tor 35

<span id="page-718-0"></span>linear implementation in the contract of  $\mathbf{1}$ linefeed 33 LinkageError 237 Linke[dLi](#page-68-0)st 417 List 414 lists *see* [Arr](#page-465-0)ayList literals 30 boolean 32 char[acte](#page-65-0)r 32 default t[ype](#page-67-0) 30, 31 double 3[1](#page-67-0) escape sequ[enc](#page-65-0)es 33 false [32](#page-66-0) float 31 floating[-po](#page-67-0)int  $31$ integer 30 null 30 predefi[ned](#page-65-0) 29 prefix [30](#page-65-0) quoting 32 scienti[fic](#page-65-0) notation 31 string 3[4](#page-67-0) suffix 30, 31 true [32](#page-69-0) litmus te[st](#page-65-0) design by inheritance 266 local  $43$ chaining of constructors 283, 406 va[riab](#page-78-0)les 44, 117 local declarations 49, 50 local variables [53](#page-157-0)

### WOW! eBook www.wowebook.org

scope  $448$ LocalDate class see tem[poral](#page-502-0) objects LocalDateTime class see temporal objects locale 364, 490, 492 localizing information 335 Loca[lTi](#page-412-0)[me](#page-548-0) cl[ass](#page-551-0) see temporal objects locations see class path logical AND  $& 184$  $& 184$ logical complement ! [184](#page-227-0) logical exclusive OR  $\hat{ }$  [184](#page-227-0) logical inclusive OR | [184](#page-227-0) logical XOR  $\hat{ }$  [184](#page-227-0) long 30, 38 suffix 30 loop b[ody](#page-65-0) 213, 215 loop con[diti](#page-65-0)on 213, 215 loops see i[terat](#page-256-0)ion statements loose coupling 336 loss of precision 144

## **M**

magnitude 144
<span id="page-720-0"></span>arguments 86 modifiers 8[5](#page-52-0) manifest con[stan](#page-124-0)t 134 marker inter[fac](#page-123-0)es 291 Math class 52 MAX VALUE con[stan](#page-335-0)t 351 member de[clar](#page-87-0)ations 48, 290 members  $\frac{3}{2}$ ,  $\frac{114}{2}$ access 50 accessi[bi](#page-37-0)lity 120, 123 default values  $42$ final 133 inheritance 26[4](#page-77-0) instance  $\frac{48}{3}$ modified 2[64](#page-307-0) modifiers 131 of objects  $\overline{2}$ scope  $114$ short-hand  $51$ stat[ic](#page-154-0) 7, 48, 132 terminology 9 variables *[se](#page-41-0)e* [fi](#page-83-0)[elds](#page-173-0) memory mana[ge](#page-43-0)ment 384 memory organization 384 message receiver 7 method call  $\overline{2}$ ,  $\overline{49}$ ,  $\overline{72}$ chaining 376, 378 fixed arity 8[4](#page-84-0) variable [arity](#page-426-0) [84](#page-428-0) method chain[ing](#page-122-0) 471, 474, 479

main matrix of the control of the control of the control of the control of the control of the control of the control of the control of the control of the control of the control of the control of the control of the control

```
method header 136, 137
conversions 148, 315
9
method overloading 52, 273
method overriding 268, 273, 407
method signature 9, 269method type 450methods 3
  @Override 270
  ract 136, 291, 442
  abstract method declarations 291
 accessibility 49
 ambiguous call 316
  riables see local variables
 behavior 433
 blocks 49body 49, 117
 aining 72
  call eemethod call
  calling variable arity method 82chained 365
  clone 343
  concrete 134
 declaration 49, 72default 297
  okup 330
  equals 183, 342
 exceptions 49final 34343, 390
 fixed arity 81
```
getClass 343 header 49 implementation 136 invoca[tion](#page-84-0) see method call local declarations 49 local variables main *see* main m[eth](#page-84-0)od method invocation conversions 315 method type  $450$ modifiers 49 most specific 316, 422 name 72 native 137, 251 objects 50 overloaded res[olut](#page-296-0)ion 316 overloa[din](#page-86-0)g see **method** overloading overriding see method overriding overriding vs. overloading 273 parameters 49 recursive 237 return 2[24](#page-84-0) return value  $49$ signature 49, 52, 273 static 132, 300 synchr[oni](#page-84-0)[ze](#page-87-0)d [13](#page-316-0)6 termination 22[4](#page-345-0) throws clause 2[51](#page-177-0) toString [343](#page-267-0) variable arity 81 MIN VALUE [const](#page-388-0)ant 351 minimizing ove[rhe](#page-119-0)ad 386

modifiers abstract 120, 136, 291 accessibility 118, 123 classes 120 default 297 final 133 members 131 native 137 static 132, 300 strictfp<sub>166</sub> synchronized 136 transient 138 volatile 139 Month enum type 465 most specific method 316, 422 multicore 441 multicore architectures 24 multidimensional arrays 63, 65 multiple assignments 159 multiple catch clauses 239 multiple implementation inheritance 290 multiple inheritance 298 multiple interface inheritance 290 multiple-line comment 35 multiplication operator  $* 167$ multiplicative operators 167 multithreaded 24 mutable character sequences 374 mutually comparable 68, 69 mutually exclusive

### **WOW! eBook** www.wowebook.org

### **MVC 335**

## N

<span id="page-724-2"></span><span id="page-724-1"></span><span id="page-724-0"></span>name 28 named constants 134 namespaces 53 NaN 166, 349 narrower range 144 narrowing conversions primitive 144 reference 145 narrowing reference conversions 320 native libraries 403 native methods 137, 251 header 137 natural ordering 68, 69, 425 negative zero 165 nested lists 417 nested loops 66 new operator 5, 53, 59, 195, 406 newline see linefeed NL see newline no-argument constructor 53, 54, 283, 287 non-associativity 151 non-static code 48 see non-static context 48 non-static context 48 non-static field 9 non-static field initializers 48 non-static initializer block 48 non-varargs call see fixed arity call

<span id="page-725-0"></span>non-zero argument constructor 55, 287, 288 normal class 121 normal execution 232 notifying threads 344 null reference 3[0](#page-275-0) casting 320 null reference literal casting [149](#page-366-0) equality comparison 183 nulling re[feren](#page-190-0)ces 387 NullPointerExce[ptio](#page-226-0)n 236 Number class 35[1](#page-437-0) number systems base 30 converting 157 deci[mal](#page-65-0) 30 hexadecimal 30 octal 30 radix 30 Numbe[rF](#page-65-0)ormatException 236, 347, 348 numeric promotions 149 assignment 160 binary  $150$ unary  $149$ numeric [wrap](#page-191-0)per classes 351 numerical literals using underscore 32

## **O**

object  $\frac{4}{5}$ Object class 266, 342

<span id="page-726-0"></span>object the contract of the contract of the contract of the contract of the contract of the contract of the con object references  $\frac{4}{9}$ ,  $\frac{40}{9}$ object state 6, 53, 77, 406 object-oriented d[es](#page-38-0)ign 334 cohesion 3[35](#page-88-0) object-oriented paradigm 22 object-oriented programming 2 objects  $13$ aggregate 12 alive 385 arrays 58 callee  $\overline{22}$ caller  $72$ Class class 343 cleaning up 386 cloning  $343$ communication **72** comparing 342 composite 385 constituent 12, 385 constructing  $\frac{406}{100}$ contract 33[5](#page-46-0) decoupling [330](#page-458-0) destroying 390 eligible 38[7](#page-377-0) equality 183, 342 exchanging information  $72$ finalization 3[85](#page-387-0) garbage collection 384 identity  $5$ immutable 346 implem[en](#page-39-0)tation 335

initialization  $\frac{5}{5}$ ,  $\frac{53}{5}$ initializer b[lock](#page-458-0) 404 internals 335 lifetime 385 members 7 methods 50 Object [cl](#page-41-0)ass 342 persistence 138 reachable 384, 385 resurrection 385 services 3[35](#page-434-0) state 133 see **object** state value equality  $183$ OCAJP8<sub>507</sub> exam objectives **515** exam [quest](#page-566-0)ion assumptions **511 OCPJP8** 507 one-dimensional arrays 59 operands 148 evaluation order 152 operations 2 operators **150**  $- 163, 169$  $- 163, 169$  $-- 176$  $^{\circ}$  [184](#page-205-0), 189  $\textdegree = 185, 192$  $\textdegree = 185, 192$  $\textdegree = 185, 192$ ! [184](#page-227-0)  $!=$  [181,](#page-228-0) 182 ? :  $194$  $.7,97$ 

 $*$  163, 167

 $* = 172$ 

 $/ 163, 167$ 

 $/=\underline{172}$ 

& 184, 189

& & 186

 $\&=$  185, 192

% 163, 167, 168

 $\frac{6}{6} = \frac{172}{2}$ 

 $+163, 169, 174$ 

 $++ 176$ 

 $+= 172$ 

 $<$  180

 $\leq$  = 180

 $- = 172$ 

 $= 158$ 

 $== 181, 182$ 

 $> 195$ 

 $>180$ 

 $>= 180$ 

 $184, 189$ 

 $= 185, 192$ 

 $|| 186$ 

 $\sim$  189

arithmetic compound assignment 172

assignment 151, 158

associativity 150

binary 151

bitwise 189

boolean 180, 181, 184

comparisons 180 compound assignment 185, 192 conditional 186, 194 decrement 176  $dot Z$ equality 181 execution order 152 floating-point 165 floating-point division 167 floating-point remainder 169 increment 176 instanceof 195, 320, 321 integer 189 integer arithmetic 165 integer division 167 integer remainder 168 logical 184 multiplicative 167 new see new operator overflow 165 overloaded 164, 167 postfix 151 precedence 150 relational 180 short-circuited 186 string concatenation 174 ternary  $151$ unary 150, 151, 167 unary  $-167$ unary  $+167$ optimizations 24

**Oracle University 509** ordinal value 90, 209 OutOfMemoryException 395 output 18 overflow 155, 165 overloaded 164 overloaded method resolution 316 overloading constructors 56 method resolution 316 methods 52, 273 overloading vs. overriding 273 overriding 253 equals 183 finalizers 390 methods 268, 273 toString<sub>175</sub> overriding methods covariant return 273 overriding vs. overloading 273 ownership 12

## $\mathbf{p}$

package accessibility 118, 124 package directory 106 package statement 96, 98 packages 97 accessibility see package accessibility declaration 96 definition 98 destination directory 106 hierarchy 97

### **WOW! eBook** www.wowebook.org

members 97 naming scheme 98 package directory 106 running code from 106 short-hand 100 statement see package statement subpackages 97 unnamed 98 using  $99$ palindromes 382, 434 parallel code 441 parameter variable arity 81 parameter list 439, 444 parameter list see formal parameters parameter passing by value  $\frac{72}{ }$ variable arity 81 parameters 49 actual 72 array elements 78 final 80 fixed arity 81 formal see formal parameters implicit 50 main method 86 passing 72 primitives 73 program 86 references 75 this 50

<span id="page-732-0"></span>variable variable variable variable variable variable variable variable variable variable variable variable va parent class 264 parentheses **150** parse*Type* method 352 parsing 462, 486 parsing numeric values 352 partial i[mple](#page-516-0)[men](#page-544-0)tation 293 pass by value  $\frac{72}{ }$ passing parameters **72** references 75 variable arity parameter 81 paths see class path path-separator character 110 pattern letters **486**, **495**, **496** Pearson VUE 509 performance [24](#page-544-0) period **462**, 4[76](#page-567-0) creating  $476$  $476$ date[-bas](#page-516-0)ed 476 equality  $478$ get methods  $478$ immutable 476 normalization 479 parsing  $477$  $477$  $477$ period-based loop **481** plus/minus methods  $479$ querying  $478$ temporal arithmetic  $479$ textual re[pres](#page-534-0)entation  $477$ thread-safe 476

<span id="page-733-1"></span><span id="page-733-0"></span>Period class *see* period persistent objects 138 poly[morphism](#page-732-0) 311, 329, 334 portability 23 positional order 414 positive zero **165** postfix operators **151** precedence rules **151** precision 160 predefined identi[fiers](#page-193-0) 29 predefined literals 29 predicate 436 Predicate<T> $440,451$  $440,451$ prefix 30 0 30 0x [30](#page-65-0) pri[mitiv](#page-65-0)e data types see [pri](#page-65-0)mitive types primitive types  $13, 144$ autoboxing 348 unboxing  $350$  $350$ see also pri[mitiv](#page-394-0)e values primitive va[lues](#page-396-0) assignment 159 equality 181 passing **73** printing values 18 private [11](#page-110-0) private me[mbe](#page-53-0)rs 128 process of [elim](#page-46-1)ination 510

program application 16 arguments 86 command l[ine](#page-51-0) 86 compiling  $17$ formatting 35 running  $17$  $17$ program argu[me](#page-70-0)nts 86 program o[utp](#page-52-0)ut 18 programming to an [inte](#page-124-0)rface  $417$ proleptic year  $464$  $464$ promotion 149 properties  $2$ *see also* [clas](#page-190-0)s members protect[e](#page-36-0)d 11 protected members 126 public 17 public members  $124$ punctuators 29

# **Q**

quotation m[ark](#page-64-0) 33, 34 quotient 168

## **R**

radix prefix 30 *see* base 349 ragged a[rray](#page-65-0)s 65 range character v[alue](#page-101-0)s 38 floating-point values 39 integer values 3[8](#page-73-0)

range of the based of the based of the based of the based of the based of the based of the based of the based o range of time-based values  $464$ ranking criteria  $414$ realization 296 reclaiming me[mory](#page-465-0) 384 reducing c[ompl](#page-340-0)exity 335 reference types  $41, 267$  $41, 267$ classes 48 enum types  $87$ reference [val](#page-83-0)ues  $\frac{4}{5}$ reference vari[able](#page-125-0)s 40 references 4, 9, [40](#page-38-0), 41, 72 abstract types  $121$  $121$ aliases  $75, 183$  $75, 183$  $75, 183$ array 59, 62, [311](#page-161-0) assign[men](#page-112-0)t 159 casting 149, [320](#page-357-0) dangling 38[4](#page-201-0) declared type 268 downcasting  $145$ dynamic type 268 equality 182 field 385 interface type 296 local 384 narrowing co[nvers](#page-340-0)ions 145 null *[see](#page-434-0)* null reference passing **75** reachable 384, 385 super [276](#page-112-0) this 50 upcasting  $145$ 

with the conventions of the conventions of the conventions of the conventions of the conventions of the conventions of the conventions of the conventions of the conventions of the conventions of the conventions of the conv relational operators 180 relative adjusters **474** reliability 24 remainder 168 remainder operator  $$168$ remove whitespace 369 repl[acing](#page-210-0) characters 367 reserved identifiers 29 reserved keywords [29](#page-415-0) const 29 goto 220 reserved li[tera](#page-64-0)ls false [32](#page-263-0) null *see* null reference true 3[2](#page-67-0) resources 38[7](#page-725-0) resurrect[ing](#page-67-0) objects 385, 391 return [state](#page-437-0)ment 224 @return tag 22[5](#page-435-0) return type covariant return value  $\overline{Z}$ reuse of code 264, 334 right associa[ti](#page-41-0)vity 152 rightmost bit [155](#page-307-0) ripple effect 334 robustness  $24, 254$ role relationship 334 root

see inheritance hierarchy

running the state of the state of the state of the state of the state of the state of the state of the state o runtime bounds checking 61 runtime checks 148, 418 Runtime class 342, 393 runtime class 3[43](#page-189-0) runtime environ[men](#page-387-0)t 384 runtime stack see JVM stack RuntimeException 236

## **S**

scientific notation 31 scope  $114$ block 117 ca[tch](#page-154-0) clause 244 class [114](#page-157-0) disjoint  $118$ searchi[ng](#page-154-0) arrays 6[9](#page-158-0) searching in string 367 secure 2[4](#page-105-0) SecurityMana[ger](#page-415-0) class 342 selection statements 200 semantic definition 28 semicolon 50 separators 29, 151 serialization 138 services 3[35](#page-64-0) shadowing  $446$  $446$ shallow [copy](#page-382-0)ing 343 short 30, 38 short-circuit 186

signature 52, 273 simple assignment operator 158 if 200 statement 50 simple type name 97 simplicity  $23$ single expression 439 single implementation inheritance 266, 290, 296 single quote  $(')$   $\frac{32}{33}$ single static import 101 single-line comment  $3, 35$ skeletal source file 96 sorting arrays 68 source file 15, 98 file name 96 file structure 96 spaces 35 special character values 33 specialization 10 specialized classes 266 stack  $3$ stack frame see method execution stack trace 232, 235 see method execution StackOverflowError 237 standard error stream 235 standard out 18 starts with characters 368

state *see* object state statement block 439, 446 statements 50 break 221 compound  $50$ conditional 200 continue [2](#page-86-0)23 control flow  $50, 200$ control transfer 219 declaration [171](#page-86-0), 177, 187 declarations 50 do-while [214](#page-213-0) empty 50 expression 50, 177 for $(j;)$   $215$ for(:)  $217$  $217$ if 200 if-else [20](#page-260-0)1 iter[ation](#page-242-0) 213 labeled 22[0](#page-244-0) return [224](#page-256-0) selection 200 simple 5[0](#page-267-0) simple  $if 200$  $if 200$  $if 200$ swit[ch](#page-86-0) 203 throw 24[9](#page-242-0) transfer 2[19](#page-245-0) try 24[0](#page-294-0) while [213](#page-262-0)

static

members *[see](#page-256-0)* static members

<span id="page-740-1"></span><span id="page-740-0"></span>methods in the contract of the contract of the contract of the contract of the contract of the contract of the variable initialization  $\frac{42}{5}$ variables *[s](#page-41-0)ee* [s](#page-45-0)t[atic](#page-84-0) variables static 101, 132, 300 static code see static co[ntex](#page-173-0)t [48](#page-345-0) static context 48 static field 10 static field ini[tial](#page-83-0)izers 48 static import 101 conflicts 104 on demand 101 shadow s[tatic](#page-142-0) members 103 single static import **101** static initializer block  $48$ ,  $137$ ,  $402$ static keyword 40[2](#page-138-0) static members  $\overline{2}$ ,  $\overline{9}$ ,  $\overline{10}$ ,  $\overline{48}$ static type s[e](#page-41-0)e **declared** type static variables  $\overline{2}$ , 10, 44 storing objects 138 strictfp 166 string builders [176](#page-179-0) appending 376 capacity 374, 378 constructing 374 deleting [376](#page-424-0) differences with strings  $\frac{376}{376}$ individual characters 375 inserting 376 joining 366 length 3[75](#page-426-0)

<span id="page-741-0"></span>thread-safety  $\overline{3}$ String class *see* strings string conversion 146, 175 string conversions 370 string literal pool [358](#page-187-0) interned 358 string literals 357 case labels 208 hash value 208 interned 35[8](#page-251-0) StringBuf[fer](#page-251-0) class 374 see string builders thread-safe 374 Stri[ngBuilder](#page-740-1) class 374, 434 see string b[uilde](#page-424-0)rs strings appending 376 buffers 374 builders 3[74](#page-426-0) capacity 378 changing case 364 compa[reTo](#page-428-0) 363 comparing [3](#page-412-0)63 concatenation 174, 364 concatenation operator  $+176$ constructing 3[74](#page-216-0) contains 368 conversions [370](#page-424-0) convert to character array 361 copying cha[racte](#page-419-0)rs 361 creating 357

differences with string builders 376 empty 3[58](#page-426-0) ends with 368 equa[ls](#page-404-0) 363 extracting substrings 369 finding i[ndex](#page-410-0)  $367$ formatted 370 ignoring case in comparison 363 immutable 357 individual characters 361, 3[75](#page-410-0) initializing 357 inserting 376 interned 35[8](#page-403-0) joining 365, 366 length 361, 375 lexicog[raph](#page-413-0)ical ordering 363 literals 34, [357](#page-425-0) mutable 374 read ch[ara](#page-69-0)cter at index 361 replacing 367 searching 367 starts with 368 string literal pool 358 substrings [369](#page-416-0) trimming  $369$ strongly typed language  $148$ subclass 10, 11, 264 subinterface 294 subpack[age](#page-45-0)s **97** subsequence 361 substring sea[rch](#page-134-0)ing 367

deleting 376

substrate  $\overline{3}$  ,  $\overline{3}$  ,  $\over$ subtype covariance 309, 310 subtype re[latio](#page-415-0)[nship](#page-417-0)  $418$ subtypes 293 subtype–supertype r[elati](#page-470-0)onship  $145$ suffix D 31 F 31 L [30](#page-66-0) sup[er](#page-66-0) 299 c[onst](#page-65-0)ruct 285 keyword 272, 276 reference 276 superclass  $10, 11, 264$ superclass c[onst](#page-319-0)ructor 54 superclass-su[bcla](#page-46-1)ss relationship 266 superinterfaces 294 supertypes 293 supertype–subtype relationship 267 supplementary characters 357 suppressed exceptions 235 switch statement 203 break 205, 206 default clause 204 enum types [209](#page-249-0) using strings 208 synchroniz[ed](#page-252-0) methods 136 syntactically legal 28 System out 18 System class 342

 $\overline{\phantom{a}}$ 

### **T**

TAB see hori[zont](#page-520-0)al tab tabs  $35$ tabulators 35 tags [36](#page-70-0) target type  $450$ target typing  $451$ telephone [direc](#page-504-0)tory order 363 temporal arit[hme](#page-505-0)tic 474, 479 temporal objects before/after methods 4[69](#page-535-0) combining date and time  $466$ common method prefix  $463$ comparing  $470$ creating with factory m[ethod](#page-517-0)s  $464$ date 462 date units 474 date[-base](#page-516-0)d values 462 date-time [462](#page-530-0) formatting 486 get methods **468** immutable 462 method naming convention  $463$ parsing 48[6](#page-516-0) plus/minus methods  $474$ querying  $468$ range of date-based [valu](#page-530-0)es  $464$ range of [time](#page-522-0)-based values  $464$ temporal arithmetic 474, 479, 480 temporal values  $464$ thread-safe 462

time units  $474$ time[-base](#page-516-0)d values 462 with methods 470 temporal values  $464$ TemporalAmo[unt](#page-525-0) interface 479 terminating loops 221 ternary conditional expre[s](#page-535-0)sions see also **conditi[onal](#page-264-0)** expressions 194 ternary conditional operator  $151, 194$ textual representation 343 this reference 50 this() constructor call 282, 406 ThreadDe[at](#page-86-0)h 237 threads 24, 342, 384 death 232 exce[ptio](#page-59-0)n pro[paga](#page-434-0)tion 232 JVM [stack](#page-275-0) 385 live  $384$ notifying 3[44](#page-435-0) syn[chron](#page-434-0)ization 136 waiting 3[44](#page-389-0) thread-safe 357, 374, 415, 462 throw st[atem](#page-389-0)ent 249 Throwab[le](#page-403-0) [2](#page-467-0)33, 342 throw-and-catch p[arad](#page-294-0)igm 230 throwing exc[eptio](#page-277-0)ns 230 throws clause 251 time see **temporal** [objec](#page-296-0)ts time units  $474$ 

```
tokens 28
toString method 343, 349
transfer statements 219
38
67
trim method 369
true literal 32
truth-values 32, 3940
h-finally construct 238
plement 154
type
 declared 274
 dynamic 274
type cast 48pression 320
cking 450type declarations 96
type hierarchy 145, 267
type import
 see import
type parameter 290, 414, 441types
 boolean 37, 39
 byte 30, 38
 casting 838
 classes see classes
 ring 321
 compatibility 148
 double 39
```
float 39 floating-point 37, 38 int 30, 38 integers 38 integral types 37 interface 290 long 30, 38 parsing 352 short 30, 38 wrappers 346 see also classes type-safe 315 type-safety 416, 417, 418 typeValue method 350, 352

## $\mathbf{U}$

 $UML_2$ 

accessibility 124

aggregation 12

associations 12

classes 3

composition 12

inheritance 10

see also diagrams

unary arithmetic operators 167

unary numeric promotion 149

unary operators 150, 151

unboxing 350

do-while statement 214

for  $($ ; ;  $)$  statement  $215$ 

 $for(:) statement 218$ 

if-else statement 202 switch stat[emen](#page-242-0)t 204 while statement 21[3](#page-245-1) unboxing conversions  $145, 146$ uncaught exceptions 232 unchangeable variables 13[4](#page-187-0) unchecked conversion warning 416 unchecked conversions [146](#page-175-0) unchecked exceptions 237 unchecked warnings 14[5](#page-187-0) underflow  $155, 165$ uni-catch clause 2[39](#page-186-0) Unicode 32, 38, 354, 357, 363, 434 Unified Modeling [Lang](#page-284-1)uage *see* UML unreacha[ble](#page-67-0) [cod](#page-73-0)e 2[4](#page-403-0)4 unsafe casts 321 unsigned integer [353](#page-290-0) Unsuppor[ted](#page-367-0)TemporalTypeException 480, 490 unused keywords 29 upcasting  $145$ update expression 215 using arrays  $61$ using packages **99** using variables  $41$ UTF-16 357 supplementary characters 357 **V**

valueOf method 348, 349, 369 values 155 constants 30

<span id="page-749-0"></span>underflow 155 wrap-around 155 see also variables varargs 81 variable arity call 84 variable arity method 81 variable arity parameter 81 variable capture 449 variable declarations 41, 117 variable initialization  $8, 43$ variables  $\frac{4}{9}$ ,  $\frac{41}{9}$ blank final 80, 134 constant values 133 default values 42 effectively final 448 final 133 identifiers 40 in interfaces 302 initialization see variable initialization lifetime 44 local  $117$ parameters 49, 72 reference variable 41 references 41 static7 storing 138 transient 138 volatile 139 virtual method invocation see dynamic method lookup VirtualMachineError 237

void return 445 Void wrapper class 346 volatile variables 139 voucher 509

## W

waiting threads 344 while statement 213 whitespace 35, 369 whole-part relationship 267 widening conversions primitive 144 references 145 widening reference conversions 267, 320 wider range 144 withers  $470$ wrapper classes 38, 342, 343, 346, 347 interned values 351 wrapper type 146, 164, 177

# X

xor 189

## Z

zero negative 165 positive 165 zero-based index 414

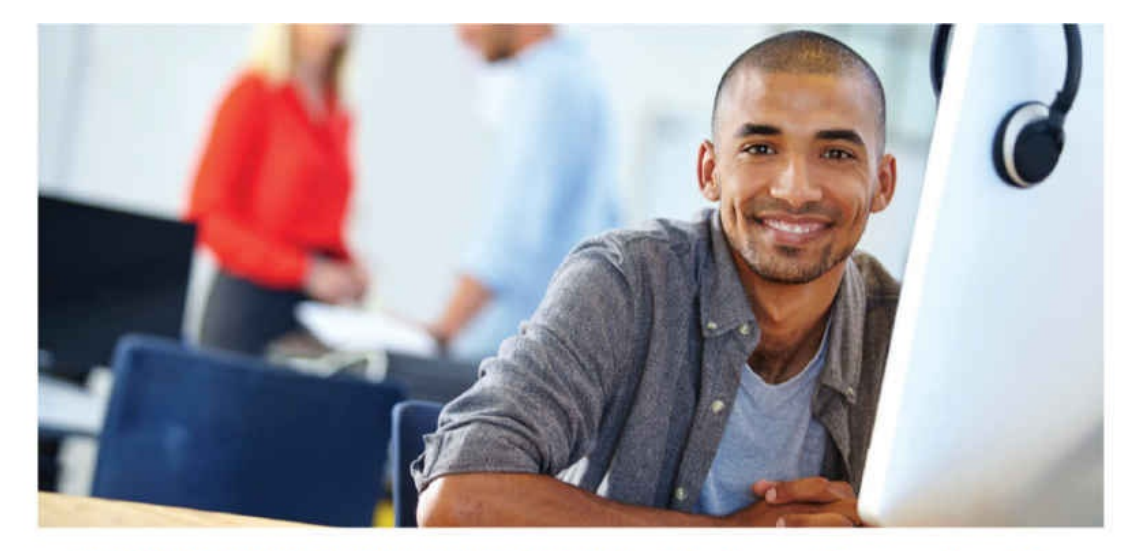

### REGISTER YOUR PRODUCT at informit.com/register Access Additional Benefits and SAVE 35% on Your Next Purchase

- · Download available product updates.
- Access bonus material when applicable.
- Receive exclusive offers on new editions and related products. (Just check the box to hear from us when setting up your account.)
- Get a coupon for 35% for your next purchase, valid for 30 days. Your code will be available in your InformIT cart. (You will also find it in the Manage Codes section of your account page.)

Registration benefits vary by product. Benefits will be listed on your account page under Registered Products.

#### InformIT.com-The Trusted Technology Learning Source

InformIT is the online home of information technology brands at Pearson, the world's foremost education company. At InformIT.com you can

- · Shop our books, eBooks, software, and video training.
- Take advantage of our special offers and promotions (informit.com/promotions).
- · Sign up for special offers and content newsletters (informit.com/newsletters).
- Read free articles and blogs by information technology experts.
- Access thousands of free chapters and video lessons.

Connect with InformIT-Visit informit.com/community

Learn about InformIT community events and programs.

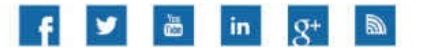

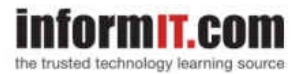

Addison-Wesley . Cisco Press . IBM Press . Microsoft Press . Pearson IT Certification . Prentice Hall . Que . Sams . VMware Press

ALWAYS LEARNING

**PEARSON** 

**WOW! eBook** www.wowebook.org

#### **Code Snippets**

// ...<br>doSomethingInteresting();  $11...$ 

 $1/ (1)$ 

WOW! eBook www.wowebook.org

```
public class CharStack {
                                 // Class name
 // Class Declarations:
 // Fields:
                                                                        (1)// The array implementing the stack
 private char[] stackArray;
 private int
                top0fStack;
                                 // The top of the stack
 // Constructor:
                                                                        (2)public CharStack(int capacity) {
    stackArray = new char[capacity];topOfStack = -1;ł
  // Methods:
                                                                        (3)public void push(char element) { stackArray[++topOfStack] = element; }
 public char pop()
                                 { return stackArray[topOfStack--]; }
 public char peek()
                                 { return stackArray[topOfStack]; }
 public boolean isEmpty()
                                 { return topOfStack == -1; }
 public boolean isFull()
                                 \{ return topOfStack == stackArray.length - 1; \}}
```
WOW! eBook www.wowebook.org
-

```
CharStack stackA = new CharStack(12); // Stack length: 12 chars
CharStack stackB = new CharStack(6); // Stack length: 6 chars
stackB = stackB;// (1) aliases after assignment
// The stack previously referenced by stackB can now be garbage collected.
```
stack.push('J'); // (1) Character 'J' pushed<br>char c = stack.pop(); // (2) One character popped and returned: 'J'<br>stack.printStackElements(); // (3) Compile-time error: No such method in CharStack

```
public class CharStack {
  // Instance variables:
 private char[] stackArray; // The array implementing the stack
                                // The top of the stack
 private int
              top0fStack;
 // Static variable
 private static int counter;
                                                                   1/(1)// Constructor now increments the counter for each object created.
  public CharStack(int capacity) {
                                                                   1/ (2)stackArray = new char[capacity];
   topOfStack = -1;counter++;
  ł
  // Instance methods:
 public void push(char element) { stackArray[++topOfStack] = element; }
                                 { return stackArray[topOfStack--]; }
 public char pop()
 public char peek()
                                 { return stackArray[topOfStack]; }
 public boolean isEmpty()
                                 \{ return topOfStack == -1; \}public boolean isFull()
                                 \{ return topOfStack == stackArray.length - 1; }
 // Static method
                                                                      (3)public static int getInstanceCount() { return counter; }
ł
```
 $int count = myStack.getInstanceCount();$  // Reference  $invokes static method$ 

```
// Instance method
  public void printStackElements() {
                                                                     1/ (2)
   // ... implementation of the method...
  \mathcal{F}// The constructor calls the constructor of the superclass explicitly.
  public PrintableCharStack(int capacity) { super(capacity); } // (3)
}
```

```
public class CharStack {
  // Instance variables
  protected char[] stackArray; // The array that implements the stack
  protected int top0fStack; // The top of the stack
 // The rest of the definition is the same as in Example 1.2.
ł
                                  *********************************
// File: PrintableCharStack.java
public class PrintableCharStack extends CharStack {
                                                                  1/(1)// Instance method
  public void printStackElements() {
                                                                  1/ (2)
    for (int i = 0; i \leq topOfStack; i++)System.out.print(stackArray[i]); // Print each char on terminal
   System.out.println();
  ł
 // Constructor calls the constructor of the superclass explicitly.
 PrintableCharStack(int capacity) { super(capacity); }
                                                                  1/ (3)
}
```

```
pcStack.push('H');
pcStack.push('i');
pcStack.push('!');
pcStack.printStackElements(); // Prints "Hi!" on the terminal
```

```
int current, step;
 public Counter(int startValue, int stepValue) {
                                                                1/ (2)setCurrent(startValue);
                                                                1/ (3)
   setStep(stepValue);
 \mathcal{F}1/ (4)
 public int getCurrent() { return current; }
 public void setCurrent(int value) { current = value; }
                                                               1/ (5)public void setStep(int stepValue) { step = stepValue; }
                                                               1/ (6)}
```

```
class TrainDriver { }
class Train {
  private Carriage[] carriages;
  private TrainDriver driver;
  Train(TrainDriver trainDriver, int noOfCarriages) {
    carriages = new Carriage[noOfCarriages];
    driver = trainDriver;}
  void insertCarriage(Carriage newCarriage) { /* ... */ }
ł
```

```
public class CharStack {
  // Same as in Example 1.2.
ł
                                       ........................
// File: Client.java
public class Client {
  public static void main(String[] args) {
    // Create a stack.
    CharStack stack = new CharStack(40);
    // Create a string to push on the stack:
    String str = "Ino tis ot nuf era skcatS";System.out.println("Original string: " + str);
                                                               1/(1)int length = str.length();
    // Push the string char by char onto the stack:
    for (int i = 0; i < length; i++) {
      stack.push(str.charAt(i));
    ł
    System.out.print("Reversed string: ");
                                                               1/ (2)
    // Pop and print each char from the stack:
    while (!stack.isEmpty()) { // Check if the stack is not empty.
      System.out.print(stack.pop());
    ł
    System.out.println();1/ (3)
  }
ł
```
or remain serving. The cro oc has era site Reversed string: Stacks are fun to sit on!

 $\{ / *$  Implementation  $*/$  } . .

## с јаза за папа Original string: !no tis ot nuf era skcatS Reversed string: Stacks are fun to sit on!
2016, Math.PI, "Hi"); // Values to format

## $\lceil \text{O}(\text{max} \cdot \text{C} \cdot \text{C} \cdot \text{max} \cdot \text{max} \cdot \text$

```
public class Invoice {
  public static void main(String[] args) {
    System.out.printf("Secure Data Inc.
                                              ");
                                                                       1/ (1)System.out.printf("%02d/%02d/%04d, %02d:%02d%n%n",
                                                                       1/ (2)
                       2, 13, 2016, 11, 5:
    System.out.printf("%-20s%7s%9s%8s%n",
                                                                       1/ (3)
                      "Item", "Price", "Quantity", "Amount");
    int quantity = 4;
    double price = 120.25, amount = quantity*price, total = amount;
    String itemFormat = "%-20s%7.2f%9d%8.2f%n";
                                                                       1/ (4)
    System.out.printf(itemFormat,
                      "FlashDrive, 250GB", price, quantity, amount); // (5)
    quantity = 2;
    price = 455.0; amount = quantity*price; total = total + amount;
    System.out.printf(itemFormat,
                      "Ultra HD, 4TB", price, quantity, amount);
                                                                      1/ (6)quantity = 1;
    price = 8.50; amount = quantity*price; total = total + amount;
    System.out.printf(itemFormat,
                      "USB 3.0 cable", price, quantity, amount);
                                                                      1/ (7)
    System.out.printf("%-36s%8.2f%n", "Total:", total);
                                                                       1/ (8)
 }
}
```
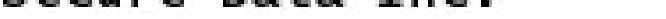

## 

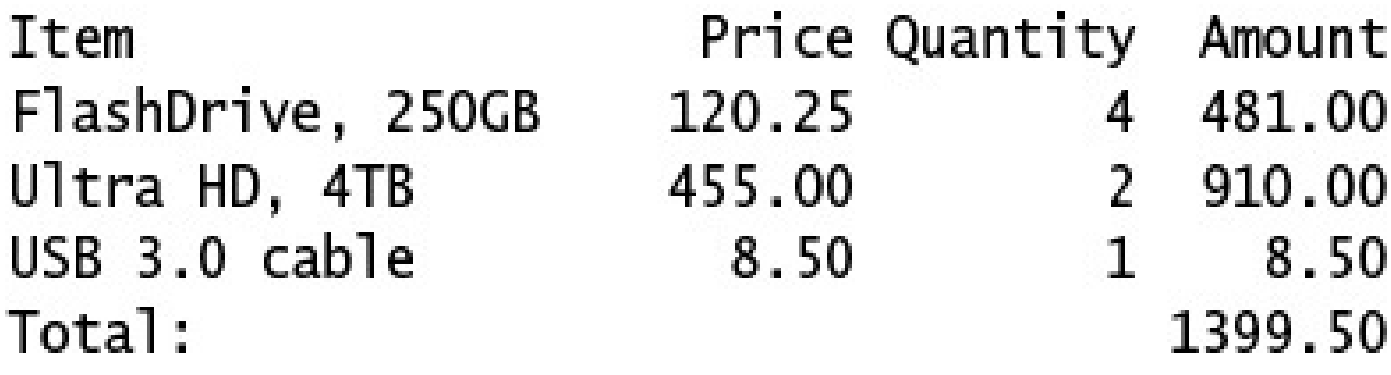

```
public static void main(String[] args) { System.out.println("Good luck!"); }
}
```
the company's company's  $\sim$ - 7 - 7 - - and the same of the same - . <u>тту</u> --- $\overline{\phantom{a}}$ - 2 - -**START** 

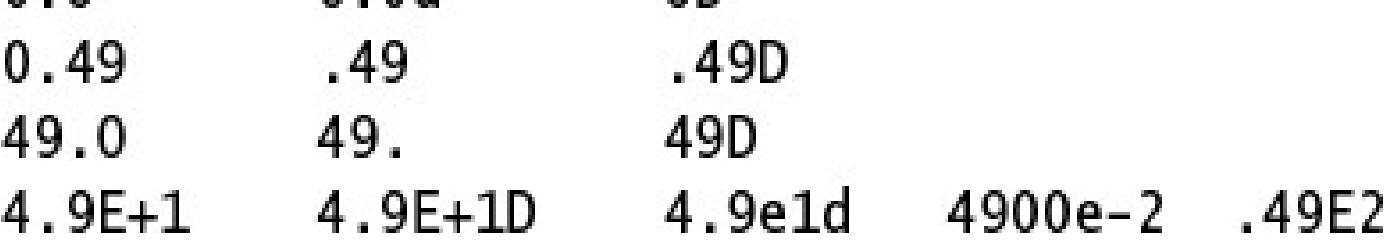

0\_377\_777\_777 0xff\_ff\_ff\_ff 1\_2.345\_678e1\_2  $-123 - 456.00$ 2009\_08\_13 49\_03\_01d

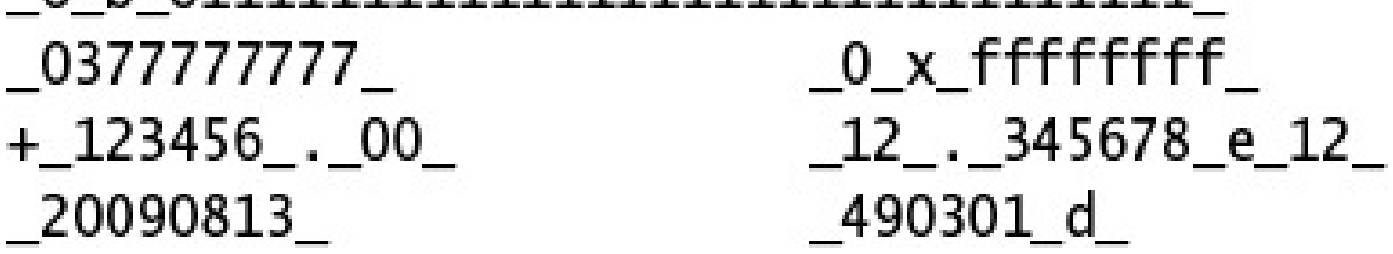

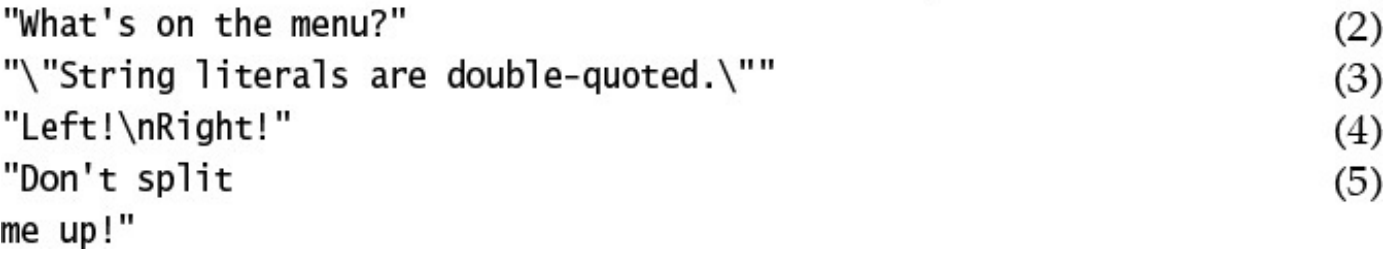

What's on the menu? "String literals are double-quoted." Left! Right!

```
\sim 101 mutuation at chemomy a
   \text{gold} = \text{wizard.makeGold}(\text{stone});/* But it only works on Sundays. */
*
```

```
I
```

```
This class implements a gizmo.
家。
```

```
@author K.A.M.
家。
```

```
@version 4.0
*
```
 $*$ 

double area; boolean flag;

// area is a floating-point variable. // flag is a boolean variable.
j = 0b101; // j is an int variable with initial value 5.<br>long big = 2147483648L; // big is a long variable with specified initial value.

Hamburger bigOne, // Variable bigOne can reference objects of class Hamburger,<br>smallOne; // and so can variable smallOne.

```
// Static variable
static int counter:
                         // Default value 0 when class is loaded
// Instance variables:
        noOfWatts = 100; // Explicitly set to 100int
                         // Implicitly set to default value false
boolean indicator;
String location;
                         // Implicitly set to default value null
public static void main(String[] args) {
  Light bulb = new Light();
  System.out.println("Static variable counter:
                                               " + Light.counter);
  System.out.println("Instance variable noOfWatts: " + bulb.noOfWatts);
  System.out.println("Instance variable indicator: " + bulb.indicator);
  System.out.println("Instance variable location:
                                                   " + bulb. location):}
```
}

Static valiable counter. Instance variable noOfWatts: 100 Instance variable indicator: false Instance variable location: null

```
public static void main(String[] args) {
     int weight = 10, thePrice;
                                                                           // (1) Local variables
     if (weight \langle 10) thePrice = 1000;
     if (weight > 50) thePrice = 5000;
     if (weight >= 10) thePrice = weight*10; \frac{1}{2} (2) Always executed<br>System.out.println("The price is: " + thePrice); \frac{1}{2} (3) Compile-time error!
  }
}
```

```
public static void main(String[] args) {
   String importantMessage; // Local reference variable
    System.out.println("The message length is: " +
                       importantMessage.length()); // Compile-time error!
 \, }
}
```
**CONTRACTOR** and the company of the company of the -7

```
String title;
  boolean published;
  static int total;
  static double maxPrice;
  public static void main(String[] args) {
    Init initMe = new Init();
    double price;
    if (true)
      price = 100.00;System.out.println("|" + initMe.title + "|" + initMe.published + "|" +
                        Init. total + " | " + Init.maxPrice + " | " + price + " |");
 \mathcal{F}}
```

```
PUBLIC CLASS temperature {
  PUBLIC void main(string args) {
    double fahrenheit = 62.5;
    */ Convert /*
    double celsius = f2c(fahrenheit);
    System.out.println(fahrenheit + 'F' + " = " + Celsius + 'C');
  }
  double f2c(float fahr) {
    RETURN (fahr - 32.0) * 5.0 / 9.0;
  }
}
```
 $\sim$ 

extends\_clause implements\_clause // Class header

{ // Class body field\_declarations

method\_declarations constructor\_declarations

 $\}$ 

(formal\_parameter\_list) throws\_clause // Method header

{ // Method body local\_variable\_declarations  $statements$ 

ł

opposition-provided interest interesting to the more interest

```
// Fields:
        noOfWatts;
                       // Wattage
int
                       // On or off
boolean indicator:
String location:
                       // Placement
// Constructor
public Light(int noOfWatts, boolean indicator, String site) {
  String location:
  this.noOfWatts = noOfWatts; \frac{1}{1} (1) Assignment to field
  indicator = indicator; \frac{1}{2} (2) Assignment to parameter
                                // (3) Assignment to local variable
  location = site:this.superfluous();
                                1/ (4)
  superfluous();
                                // equivalent to call at (4)ł
public void superfluous() {
  System.out.printf("Current object: %s%n", this); // (5)
ł
public static void main(String[] args) {
  Light light = new Light(100, true, "loft");
  System.out.println("No. of watts: " + light.noOfWatts);
  System.out.println("Indicator: " + light.indicator);
  System.out.println("Location: " + light.location);
}
```
ł

public static float min(float a, float b) public static int min(int a, int b) public static long min(long a, long b)

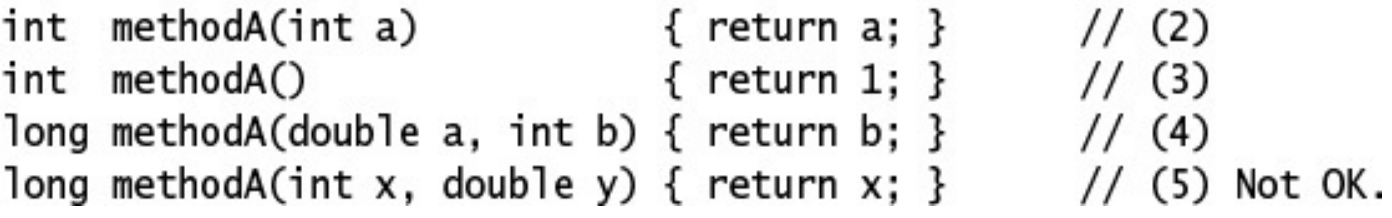

methodA(int) methodA() methodA(double, int) methodA(int, double)

- 2': Number of parameters<br>3': Number of parameters<br>4': Order of parameters<br>5': Same as 1'
- 
- 
-
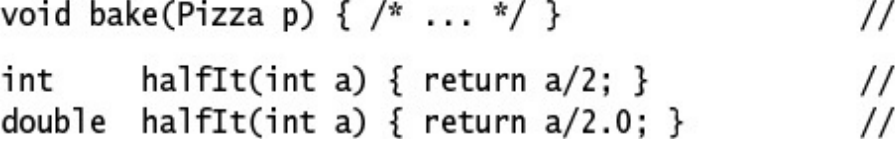

 $(2)$ 

 $(3)$ 

(4) Not OK. Same signature.

 $\checkmark$  $\overline{\phantom{0}}$  $\sim$ 

throws\_clause // Constructor header

{ // Constructor body local\_variable\_declarations statements

}

```
// (1) No-argument constructor
  Name() \{System.out.println("Constructor");
  \mathcal{F}// (2) Instance method
  void Name() {
    System.out.println("Method");
  \mathcal{F}public static void main(String[] args) {
                                // (3) Constructor call followed by method call
    new Name().Name();
 }
}
```

```
// Fields:
         noOfWatts; // Wattage
 int
 boolean indicator;
                       \frac{1}{2} On or off
 String location;
                         // Placement
 // No constructors
 1/\ldots}
class Greenhouse {
 11...Light oneLight = new Light(); // (1) Call to default constructor
}
```

```
11...Light(){
                                     // (1) No-argument constructor
    noOfWatts = 50;indicateor = true;location = "X";\mathcal{F}\frac{1}{1}class Greenhouse {
  11...Light extraLight = new Light(); \frac{1}{2} (2) Call of explicit default constructor
}
```

```
11...// Only non-zero argument constructor:
 Light(int noOfWatts, boolean indicator, String location) { // (1)this.noOfWatts = noOfWatts;this-indication = indicator;this. location = location;\mathcal{F}1/\ldotsł
class Greenhouse {
 11...Light moreLight = new Light(100, true, "Greenhouse");// (2) OK
                                                      // (3) Compile-time error
 Light firstLight = new Light();}
```

```
11...// No-argument constructor:
  Light(){
                                                            1/(1)noOfWatts = 50;indicateor = true;location = "X":ł
  // Non-zero argument constructor:
  Light(int noOfWatts, boolean indicator, String location) { // (2)
    this.noOfWatts = noOfWatts;this.indicator = indicator;
   this. location = location;ł
 1/\ldotsł
class Greenhouse {
  11...Light moreLight = new Light(100, true, "Greenhouse"); // (3) OK
  Light firstLight = new Light();1/ (4) OK
ł
```

```
public class illisosaye 1
  int planets;
  static int suns;
  public void gaze() \{int i;// (1) INSERT STATEMENT HERE
 \}ł
```
int fly(int time, int speed) { return time\*speed; } void fall(int time)  $\{\}$ int fall(int distance) { return distance; } void glide(int time) {} void Glide(int time) {}

```
long var;
  public void MyClass(long param) { var = param; } // (1)
  public static void main(String[] args) {
    MyClass a, b;
    a = new MyClass();1/ (2)b = new MyClass(5);1/ (3)
  }
\overline{\mathbf{r}}
```
## $m$ , antiturital its pretical international international international international international international international international international international international international international internati Pizza[] mediumPizzas, largePizzas;

## 

## $\frac{1}{111}$  an  $\frac{1}{111}$  and  $\frac{1}{11}$  and  $\frac{1}{11}$  and  $\frac{1}{11}$  and  $\frac{1}{11}$ Pizza[] mediumPizzas, largePizzas;

mediumPizzas = new Pizza[5];  $//$  array of 5 pizzas  $largePizzas = new Pizza[3];$  // array of 3 pizzas

 $-9r - 12$   $-20r - 12$   $-20r - 12$   $-20r - 21$ 

Pizza[] mediumPizzas = new Pizza[5];

// Default element value: null

 $\frac{1}{2}$
## $1.12$  and  $1.47$  and  $1.47$  and  $1.47$  and  $1.47$  and  $1.47$  and  $1.47$  and  $1.47$  and  $1.47$  and  $1.47$  and  $1.47$  and  $1.47$  and  $1.47$  and  $1.47$  and  $1.47$  and  $1.47$  and  $1.47$  and  $1.47$  and  $1.47$  and  $1.47$  and

. . **STATE** 100 M 100 2010 F.M. . . .

```
String[] pets = {"crocodiles", "elephants", "crocophants", "elediles"}; // (1)
// Array of 3 characters:
char[] charArray = {'a', 'h', 'a'}; // (2) Not the same as "aha"
```

```
public static void main(String[] args) {
  // Declare and construct the local arrays:
  double[] storeMinimum = new double[5];
                                                       1/ (1)double[1 trialArray = new double[15];11(2)for (int i = 0; i < storeMinimum.length; ++i) {
                                                       1/ (3)
    // Initialize the array.
    randomize(trialArray);
    // Find and store the minimum value.
    storeMinimum[i] = findMinimum(trialArray):ł
  // Print the minimum values:
                                                           (4)for (double minValue : storeMinimum)
    System.out.printf("%.4f%n", minValue);
ł
public static void randomize(double[] valArray) {
                                                       1/ (5)for (int i = 0; i < valArray.length; +i)
    valArray[i] = Math.random() * 100.0;
}
public static double findMinimum(double[] valArray) { // (6)
  // Assume the array has at least one element.
  double minValue = valArray[0];for (int i = 1; i < valArray.length; +i)
    minValue = Math.min(minValue, valArray[i]);
  return minValue:
ł
```
ł

 $-11$   $-1$   $-1$ 

 $\sqrt{1}$   $\sqrt{2}$   $\sqrt{2}$ **1999** 

 $int[]$  intArray = new  $int[5]$ ;

 $\sqrt{ }$   $\sqrt{ }$   $\sqrt{2}$  and  $\sqrt{2}$  and  $\sqrt{2$  $int[]$  intArray = {3, 5, 2, 8, 6};

 $\frac{1}{2}$ new int[] {3, 5, 2, 8, 6}

daysInMonth =  $\{31, 28, 31, 30, 31, 30,$ 31, 31, 30, 31, 30, 31}; // Compile-time error daysInMonth = new int[] {31, 28, 31, 30, 31, 30, 31, 31, 30, 31, 30, 31}; // OK

```
public static void main(String[] args) {
    System.out.println("Minimum value: " +
        findMinimum(new int[] \{3, 5, 2, 8, 6\});
                                                                   1/ (1)}
  public static int findMinimum(int[] dataSeq) {
                                                                   11(2)// Assume the array has at least one element.
    int min = dataSeq[0];for (int index = 1; index < dataSeq.length; ++index)
      if (dataSeq[index] < min)min = dataSeq[index];return min;
 }
}
```
## $\mu$

## $\mu$  element  $\mu$ ype urrug nume [][]...[],

 $\cdots$   $\cdots$   $\cdots$   $\cdots$  $11 - 22$  $int[]$  mXnArray[]; // 2-dimensional array int mXnArray[][]; // 2-dimensional array

-- --. ------ $\cdots$ 

 $\frac{1}{2}$  $\{1.0, 0.0, 0.0, 0.0\}$ , // 1. row  $\{0.0, 1.0, 0.0, 0.0 \}$ , // 2. row  $\{0.0, 0.0, 1.0, 0.0\}$ , // 3. row  $\{0.0, 0.0, 0.0, 1.0\}$  // 4. row  $\};$  // 4 x 4 floating-point matrix

```
\{ new Pizza(), null, new Pizza()},
  {null, new Pizza()},new Pizza[1],
  {},
  nu11
};
```
// 1. row is an array of 3 elements. // 2. row is an array of 2 elements. // 3. row is an array of 1 element. // 4. row is an array of 0 elements. // 5. row is not constructed.
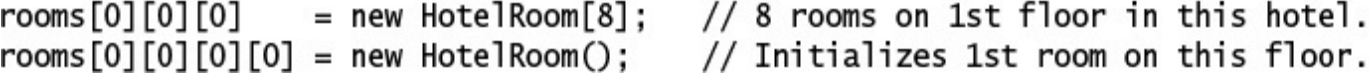

for (int  $i = 0$ ;  $i <$  matrix.length; ++i)  $matrix[i] = new double[i + 1];$ 

// Construct a row.

```
{0.0},
                          // 1. row
 \{0.0, 0.0\},\<br>\{0.0, 0.0, 0.0\}// 2. row// 2. row<br>// 3. row
};
double[][] matrix3 = new double[][] \{ // Using an anonymous array of arrays.
  {0.0},
                          // 1. row{0.0, 0.0},
                          // 2. row\{0.0, 0.0, 0.0\}// 3. row};
```

```
public static void main(String[] args) {
  // Declare and construct the M X N matrix.
  int[] mXnArray = {
                                                                 1/ (1){16, 7, 12}, // 1. row\{9, 20, 18\}, // 2. row{14, 11, 5}, // 3. row{8, 5, 10} // 4. row
  \}; // 4 x 3 int matrix// Find the minimum value in a M X N matrix:
  int min = mXnArray[0][0];
  for (int i = 0; i < mXnArray.length; ++i)
                                                                 1/ (2)
    // Find min in mXnArray[i], in the row given by index i:
    for (int j = 0; j < mXnArray[i]. length; ++j)
                                                                 1/ (3)
      min = Math.min(min, mXnArray[i][j]);
  System.out.println("Minimum value: " + min);
}
```
ł

Arrays.sort(strArray); // Natural ordering: [Bigfoot, big, bigger, biggest]

Arrays.sort(intArray);

Object[]  $objArray1 = {'I", "am", "OK"};$ Arrays.sort(objArray1);

 $Object[] objArray2 = {23, "ten", 3.14};$ Arrays.sort(objArray2);

Number[] numbers =  ${23, 3.14, 10L};$ Arrays.sort(numbers);

- $// (1)$  Natural ordering:  $[1, 3, 5, 7]$
- // String
- // (2) Natural ordering: [I, OK, am]
- // Not mutually comparable
- // (3) ClassCastException
- // Not mutually comparable
- // (4) ClassCastException

## The bindi joed cheer  $\mu$  is given by the  $\mu$

```
// Search in natural ordering:
int index1 = Arrays.binarySearch(strArray, "bigger"); // Successful: 2<br>int index2 = Arrays.binarySearch(strArray, "bigfeet"); // Unsuccessful: -3
int index3 = Arrays.binarySearch(strArray, "bigmouth"); // Unsuccessful: -5
```
// Search in natural ordering:<br>int index4 = Arrays.binarySearch(strArray, "big"); // -1 (INCORRECT)

```
public static void main(String[] args) {
   int size = 20;int[] arr = new int[ size ];
   for (int i = 0; i < size; ++i) {
     System.out.println(arr[i]);
  \}\mathcal{L}Ĵ
```

```
int[] ia = new int[1];
  boolean b;
  int i;Object o;
  public static void main(String[] args) {
    DefaultValuesTest instance = new DefaultValuesTest();
    instance.print();
  }
  public void print() {
    System.out.println(ia[0] + " " + b + " " + i + " " + o);
 }
ł
```
 $100 - 100$ class\_name.static\_method\_name(actual\_parameter\_list) method\_name(actual\_parameter\_list)

int  $i = j$ ava.lang.Math.abs(-1); // Fully qualified class name

 $int j = Math.abs(-1);$ 

someMethod(ofValue);

- // Simple class name
- // Object or class implicitly implied
- someObjRef.make().make().make(); // make() returns a reference value

## $3$  case of vote absoluting the  $\int$   $\int$   $\int$   $\int$   $\int$   $\int$   $\int$

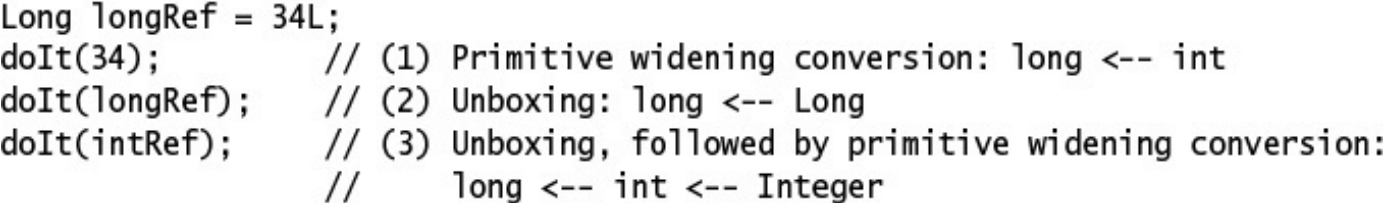
```
public static void main (String[] args) {
   PizzaFactory pizzaHouse = new PizzaFactory();
   int pricePrPizza = 15;
   System.out.println("Value of pricePrPizza before call: " + pricePrPizza);
   double totPrice = pizzaHouse.calcPrice(4, pricePrPizza);
                                                                        1/(1)System.out.println("Value of pricePrPizza after call: " + pricePrPizza);
 }
}
class PizzaFactory {
 public double calcPrice(int numberOfPizzas, double pizzaPrice) {
                                                                        1/ (2)
   pizzaPrice = pizzaPrice / 2.0; // Changes price.
   System.out.println("Changed pizza price in the method: " + pizzaPrice);
   return numberOfPizzas * pizzaPrice;
 }
}
```
 $\frac{1}{2}$ Changed pizza price in the method: 7.5 Value of pricePrPizza after call: 15

```
public static void main (String[] args) {
    Pizza favoritePizza = new Pizza():
                                                      1/(1)System.out.println("Meat on pizza before baking: " + favoritePizza.meat);
    bake(favoritePizza);
                                                      1/ (2)
    System.out.println("Meat on pizza after baking: " + favoritePizza.meat);
  \mathcal{F}public static void bake(Pizza pizzaToBeBaked) {
                                                     1/ (3)
    pizzaToBeBaked.macat = "chicken"; // Change the meat on the pizza.pizzaToBeBaked = null;
                                                      1/ (4)
 }
ł
class Pizza {
                                                      1/ (5)String meat = "<i>beef</i>";
ł
```
PICAL VII PIZZA DETUTE DANTIIG. DECI Meat on pizza after baking: chicken

```
public static void main (String[] args) {
  int[] dataSeq = \{8,4,6,2,1\}; // Create and initialize an array.
  // Write array before percolation:
  printIntArray(dataSeq);
  // Percolate:
  for (int index = 1; index < dataSeq.length; ++index)
    if (dataSeq[index-1] > dataSeq[index])swap(dataSeq, index-1, index);
                                                        1/(1)// Write array after percolation:
  printIntArray(dataSeq);
ł
public static void swap(int[] intArray, int i, int j) { // (2)
  int tmp = intArray[i]; intArray[i] = intArray[j]; intArray[j] = tmp;
ł
                                                        // (3) Logical error!
public static void swap(int v1, int v2) {
  int tmp = v1; v1 = v2; v2 = tmp;
ł
public static void printIntArray(int[] array) {
                                                     1/ (4)
  for (int value : array)
    System.out.print(" " + value);
  System.out.println();}
```
ł

## suap (adcased Linney +1) adcased Linney1)

```
public static void main(String[] args) {
    int[] dataSeq = {6,4,8,2,1};
    int minValue = dataSeq[0];for (int index = 1; index < dataSeq.length; ++index)
     minValue = minimum(minValue, dataSeq[index]);
                                                               1/(1)System.out.println("Minimum value: " + minValue);
  }
  public static int minimum(int i, int j) {
                                                               1/ (2)
    return (i \le j) ? i : j;
 }
ł
```

```
public static void main(String[] args) {
    int[][] matrix = { \{8,4\}, \{6,3,2\}, \{7\} };
                                                               1/ (1)int min = findMinimum(maxrix[0]):
                                                               1/ (2)for (int i = 1; i < matrix. length; ++i) {
      int minInRow = findMinimum(maxrix[i]);
                                                               1/ (3)
      min = Math.min(min, minInRow);ł
    System.out.println("Minimum value in matrix: " + min);
  ł
  public static int findMinimum(int[] seq) {
                                                               1/ (4)
    int min = seq[0];for (int i = 1; i < seq. length; ++i)
      min = Math.min(min, seq[i]);
    return min;
 }
}
```

```
pizzaPrice = pizzaPrice/2.0;<br>return numberOfPizzas * pizzaPrice;
}
```
 $//$  (3) Not allowed

```
pizzaToBeBaked.meat = "chicken";
 pizzaToBeBaked = null;
}
```
// (3a) Allowed  $//$  (4) Not allowed

```
System.out.println("n: " + n + ", data size: " + data.length);
}
```
public static void transmit(String[] data) { } // Compile-time error!

 $\frac{1}{1}$ . --.  $-$ .  $- -$ 

```
public static void flexiPrint(Object... data) { // Object[]
  // Print the name of the Class object for the varargs parameter.
  System.out.print("Type: " + data.getClass().getName());
  System.out.println(" No. of elements: " + data.length);
  System.out.print("Element values: ");
  for (Object element : data)
    System.out.print(element + ");
  System.out.println():ł
public static void main(String... args) {
  int
         dav
                   = 13:String monthName = "August";
                   = 2009;int
         year
  // Passing primitives and non-array types:
  flexiPrint();
                                      // (1) new Object[] \{\}// (2) new Object[] {Integer.valueOf(day)}
  flexiPrint(day):
                                      // (3) new Object[] {Integer.valueOf(day),
  flexiPrint(day, monthName);
                                                            monthName}
                                      \frac{1}{2}flexiPrint(day, monthName, year); // (4) new Object[] {Integer.valueOf(day),
                                                            monthName,
                                      \frac{1}{2}\frac{1}{2}Integer.value0f(year)}
  System.out.println();// Passing an array type:
  Object\lceil dateInfo = {day,
                                      // (5) new Object[] {Integer.valueOf(day),
                        monthName,
                                                            monthName,
                                      \frac{1}{2}Integer.value0f(year)}
                        year};
                                      \frac{1}{2}flexiPrint(dateInfo);
                                      // (6) Non-varargs call
  flexiPrint((Object) dateInfo); // (7) new Object[] {(Object) dateInfo}
  flexiPrint(new Object[]{dateInfo});// (8) Non-varargs call
  System.out.println():// Explicit varargs or non-varargs call:
                                     // (9) Warning!
  flexiPrint(args);
  flexiPrint((Object) args);
                                     // (10) Explicit varargs call
  flexiPrint((0bject[]) args); // (11) Explicit non-varargs call
}
```
ł

```
VarargsDemo.java:41: warning: non-varargs call of varargs method with inexact
argument type for last parameter;
    flexiPrint(args);
                                      // (9) Warning!
               ٨
  cast to Object for a varargs call
  cast to Object[] for a non-varargs call and to suppress this warning
1 warning
```
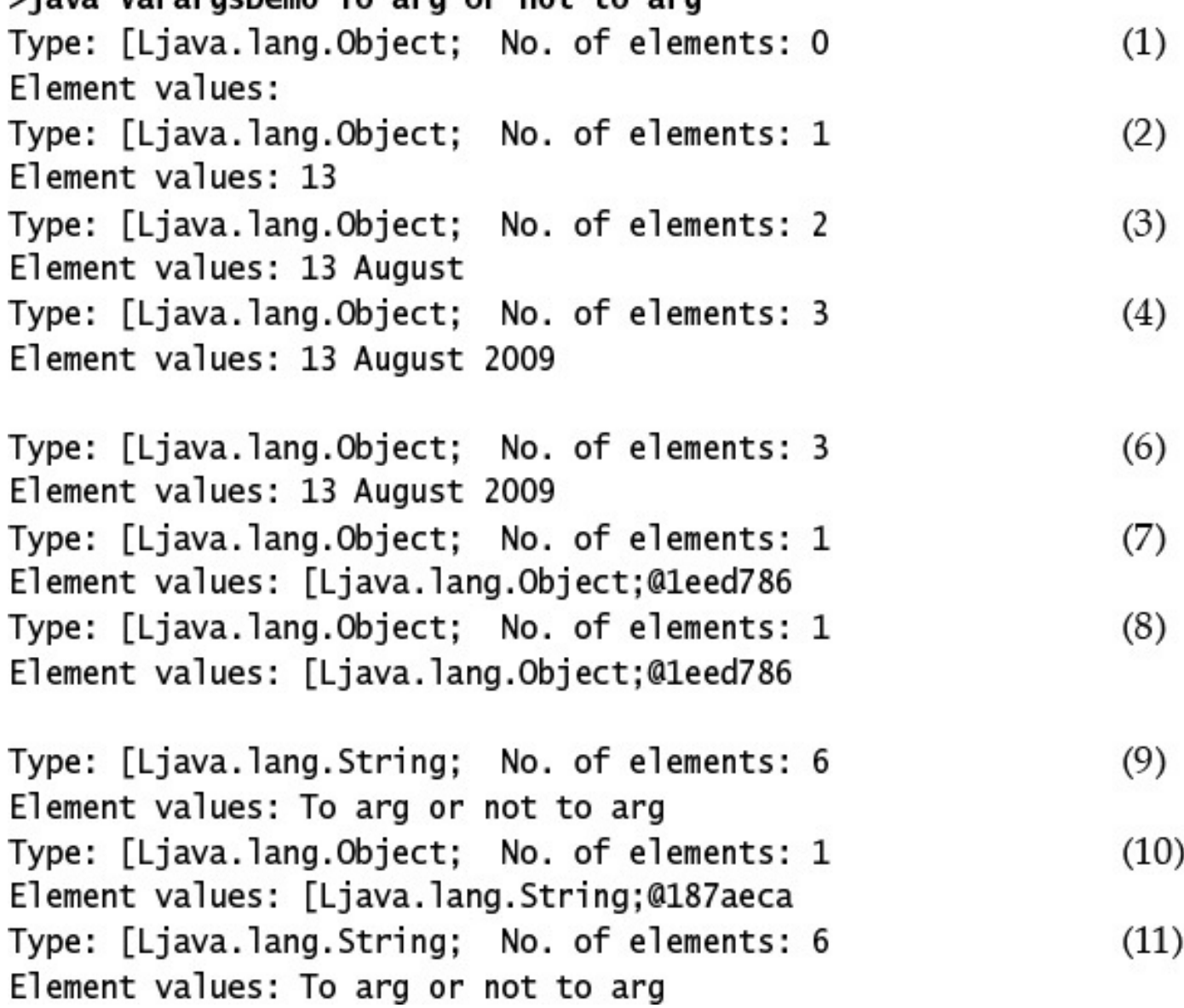

л. and the same 10 M H **1997**
m. . . -----**THE REAL PROPERTY 1997** 

<u>and a community of the state of the state of the state of the state of the state of the state of the state of the state of the state of the state of the state of the state of the state of the state of the state of the sta</u>

public static void main(String... args) // Method header

```
public static void main(String[] args) {
    System.out.println("No. of program arguments: " + args.length);
    for (int i = 0; i < args.length; i++)System.out.println("Argument no. " + i + " (" + args[i] + ") has " +
                          args[i].length() + " characters.");
 \, }
}
```
## $2.14$  and  $2.1$  and  $1.24$  and  $2.1$

No. of program arguments: 3 Argument no. 0 (red) has 3 characters. Argument no. 1 (green) has 5 characters. Argument no. 2 (blue) has 4 characters.

```
public class machinestate {
  public static final int BUSY = 1;
  public static final int IDLE = 0;
  public static final int BLOCKED = -1;
ł
```

```
The Contract Contract Contract Contract Contract Contract Contract Contract Contract Contract Contract Contract Contract Contract Contract Contract Contract Contract Contract Contract Contract Contract Contract Contract C
                                            \{BUSY, IDLE, BLOCKED
\mathbf{\}}
```
. . . // Enum body // Enum constants

public enum TrafficLightState { RED, YELLOW, GREEN } enum MealType { BREAKFAST, LUNCH, DINNER }

```
public enum MachineState { BUSY, IDLE, BLOCKED }
// File: Machine.iava
public class Machine {
  private MachineState state;
  public void setState(MachineState state) { this state = state; }
  public MachineState getState() { return this.state; }
ł
// File: MachineClient.java
public class MachineClient {
  public static void main(String[] args) {
   Machine machine = new Machine();
   machine.setState(MachineState.IDLE);
                                                    // (1) Passed as a value.
   // machine.setState(1);
                                                    // (2) Compile-time error!
   MachineState = machine.getState();// (3) Declaring a reference.
   System.out.println(
        "Current machine state: " + state
                                                    // (4) Printing the enum name.
   );
   // MachineState newState = new MachineState(); // (5) Compile-time error!
   System.out.println("All machine states:");
   for (MachineState ms : MachineState.values()) { // (6) Traversing over enum
      System.out.println(ms + ":" + ms.ordinal()); // contants.
   <sup>}</sup>
   System.out.println("Comparison:");
   MachineState state1 = MachineState.BUSY:
   MachineState state2 = state1;
   MachineState state3 = MachineState.BLOCKED;
   System.out.println(state1 + " == " + state2 + ": " +
                       (statel = state2));11(7)System.out.println(state1 + " is equal to " + state2 + ": " +
                       (statel.equals(state2)));
                                                                      1/ (8)
   System.out.println(state1 + " is less than " + state3 + ": " +
                       (statel.compareTo(state3) < 0);
                                                                      1/ (9)
 }
ł
```

```
Current machine state. IDLE
All machine states:
BUSY:0
IDLE:1BLOCKED:2
Comparison:
BUSY = BUSY: trueBUSY is equal to BUSY: true
BUSY is less than BLOCKED: true
```
## Static *Enumiypename*[] valueS()

## TITTEL DOUTERLE EQUATS (OD JECT OLITER)

```
1.6 cruss fur ances fused f
  public static void main(String[] args) {
    int i = 0;addTwo(i++);
    System.out.println(i);
  }
  static void addTwo(int i) {
    i == 2;}
}
```

```
public static void main(String[] args) {
    int a = 0; int b = 0;
    int[] bArr = new int[1]; bArr[0] = b;
    inc1(a); inc2(bArr);System.out.println("a=" + a + " b=" + b + " bArr[0]=" + bArr[0]);
  \mathcal{F}public static void incl(int x) {x++; }
  public static void inc2(int[] x) { x[0]+; }
}
```

```
static void main(String[] args) {
    int a = 0;
    final int b = 1;
    int[] c = { 2 };final int[] d = { 3 };useArgs(a, b, c, d);
  }
  static void useArgs(final int a, int b, final int[] c, int[] d) {
   // (1) INSERT STATEMENT HERE.
  \}}
```
```
static void print(Object... obj) {
    System.out.println("Object...: " + obj[0]);
  \mathcal{E}public static void main(String[] args) {
    // (1) INSERT METHOD CALL HERE.
  \}}
```
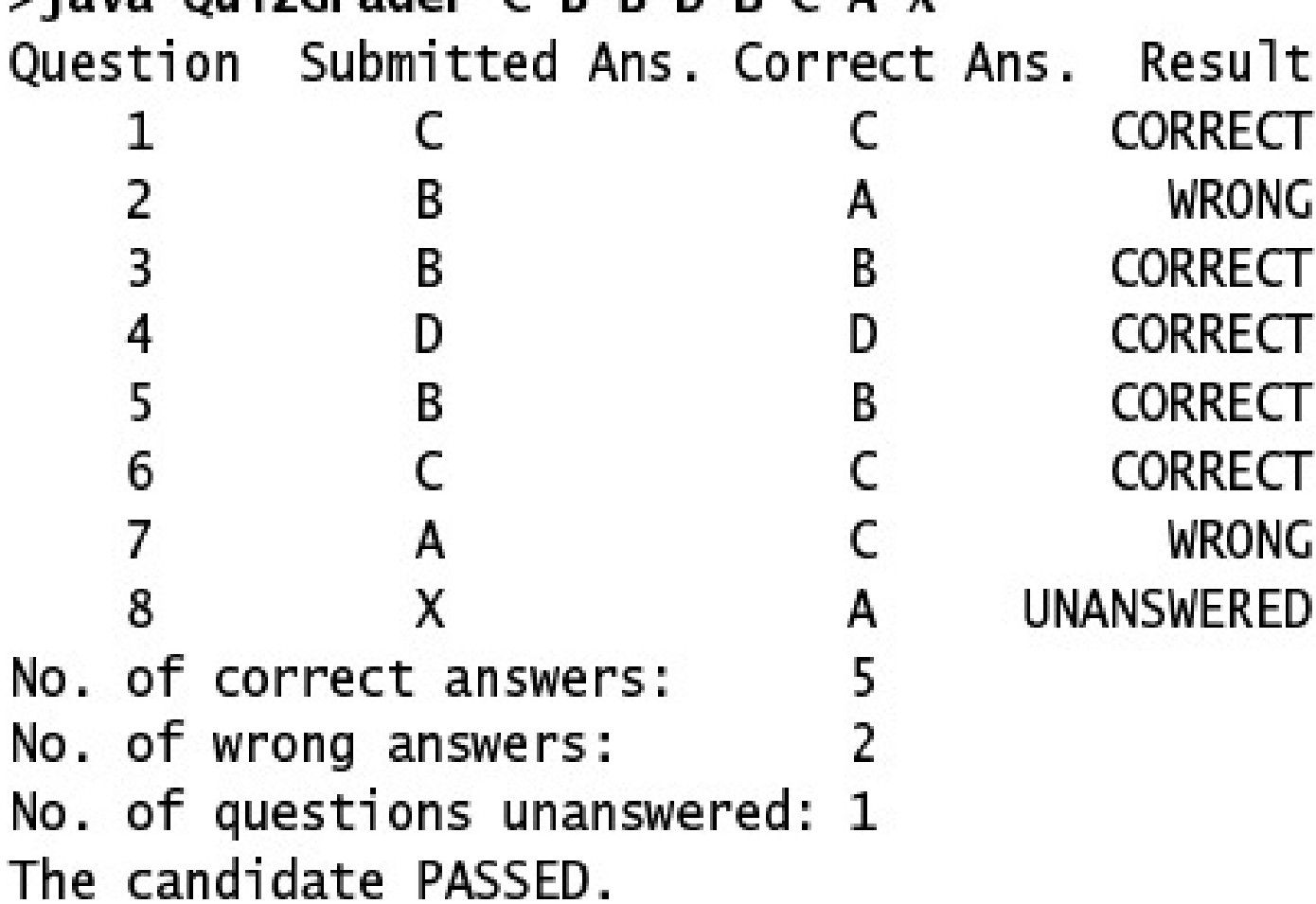

## package july\_qualified\_puckage\_nume,

```
package wizard.pandorasbox;
                                     // Package declaration
import wizard.pandorasbox.artifacts.Ailment; // Importing specific class
public class Clown implements Magic { /* \ldots */ }
interface Magic \{ /* ... */ }
// File name: LovePotion.java
package wizard.pandorasbox;
                                     // Package declaration
public class LovePotion \{ /* ... */
// File name: Ailment.java
package wizard.pandorasbox.artifacts;
                               // Package declaration
public class Ailment \{ /* ... */ }
// File name: Baldness.java
package wizard.spells;
                                     // Package declaration
import wizard.pandorasbox.*;
                                    // (1) Type-import-on-demand
import wizard.pandorasbox.artifacts.*;
                                    // (2) Import from subpackage
public class Baldness extends Ailment {<br>wizard.pandorasbox.LovePotion tlcOne;
                                    // Simple name for Ailment
                                   // (3) Fully qualified class name
  LovePotion tlcTwo;
                                    // Class in same package
  11...ł
class LovePotion \{ /* ... */ }
```
# $\mu$  import  $\mu$ u $\mu$ y  $\mu$ uutijieu  $\mu$ ype nume;

#### import wizaru.panuorasbox.crowii,

## $m$ por c  $\mu$ uty qualified package name.

import java.util.\*;

// imports all type names from java.util

import java.util.\*; // imports all type names from java.util<br>import java.awt.List; // imports the type List from java.awt explicitly

import static fully\_qualified\_type\_name.static\_member\_name;

// Static-import-on-demand: imports all static members in the designated type import static fully\_qualified\_type\_name.\*;

### import static java.iang.math.,

```
import static java.lang.Math.sqrt;
                                          // (2) Static method
// Only specified static members are imported.
public class Calculate3 {
  public static void main(String[] args) {
   double x = 3.0, y = 4.0;
   double squareroot = sqrt(y);
                                         // Simple name of static method
   double hypotenuse = Math.hypot(x, y); // (3) Requires type name
   double area = PI * y * y;// Simple name of static field
   System.out.printf("Square root: %.2f, hypotenuse: %.2f, area: %.2f%n",
                        squareroot, hypotenuse, area);
 }
\mathbf{r}
```
..

 $\frac{1}{3}$  ... the state of the con-. . The Contract . . . . т.

```
public interface IMachineState {
   // Fields are public, static and final.
   int BUSY = 1;
   int IDLE = 0;
   int BLOCKED = -1;
 ł
...............
                     ..................
                                                        ..................
 import static mypkg. IMachineState.*; // (1) Static import interface constants
 public class MyFactory {
   public static void main(String[] args) {
     int[] states = { IDLE, BUSY, IDLE, BLOCKED };
     for (int s : states)
       System.out.print(s + ");
   }
 ł
```
public enum State { BUSY, IDLE, BLOCKED } .............. ----------------------------// File: Factory.java (in unnamed package) // (1) Single type import import mypkg.State; import static mypkg. State.\*; // (2) Static import on demand import static java.lang.System.out; // (3) Single static import public class Factory { public static void main(String[] args) { te[] states = {<br>IDLE, BUSY, IDLE, BLOCKED // (5) Using static import implied by (2) State[] states = {  $\}$ : for (State s : states)  $\frac{1}{10}$  (6) Using type import implied by (1) out.print(s + " ");  $\frac{1}{2}$  (7) Using static import implied by (3)  $\mathcal{F}$ }
```
public class ShadowImport {
  public static void main(String[] args) {
    out.println("Calling println() in java.lang.System.out");
    ShadowImport sbi = new ShadowImport();
    writeInfo(sbi);
  \mathcal{F}// Parameter shadows java.lang.System.out:
  public static void writeInfo(ShadowImport out) {
    out.println("Calling println() in the parameter out");
    System.out.println("Calling println() in java.lang.System.out"); // Qualify
  \mathcal{F}public void println(String msg) {
    out.println(msg + " of type ShadowImport");
  }
}
```
Calling println() in the parameter out of type ShadowImport Calling println() in java.lang.System.out

```
import static java.lang.Double.MAX_VALUE;
```

```
public class StaticFieldConflict {
  public static void main(String[] args) {
                                           // (1) Ambiguous! Compile-time error!
    System.out.println(MAX_VALUE);
    System.out.println(Integer.MAX_VALUE); // OK
    System.out.println(Double.MAX_VALUE);
                                           // OK
 }
}
```

```
public class Auxiliary {
  public static int binarySearch(int[] a, int key) { // Same in java.util.Arrays
   // Implementation is omitted.
   return -1;
 }
ł
                                   // File: MultipleStaticImport.java (in unnamed package)
import static java.util.Collections.binarySearch; // 2 overloaded methods
import static java.util.Arrays.binarySearch; // + 18 overloaded methods
import static mypkg.Auxiliary.binarySearch; // (1) Causes signature conflict
public class MultipleStaticImport {
  public static void main(String[] args) {
   int index = binarySearch(new int[] {10, 50, 100}, 50); // (2) Ambiguous!
   System.out.println(index);
  }
//public static int binarySearch(int[] a, int key) { // (3)
// return -1;1/3ł
```
## 2 java wizaru. panuorasbox. Crown

### $\sim$  Javac CP / COP/D III M  $\sim$  / D III A. Java

#### $\sim$  Javac  $\sim$   $\mu$  /  $\sim$   $\mu$ )  $\mu$  in  $\mu$  in  $\mu$  is  $\mu$  in  $\sim$  Java

. January of Visible in the subsequent of the same of the state of the state of the state of the state of the state of the state of the state of the state of the state of the state of the state of the state of the state of

#### $\sim$  Java CP  $\cdot$  mizar a panaor aspontation in

### $\lambda$ java $\lambda$  -  $\mu$  ... $\mu$ iii -  $\mu$  ... $\mu$ iii  $\lambda$ . java

```
package app;
public class Window {
 final static String frame = "Top-frame";
}
```

```
// File: Canvas.java
package app;
// (1) INSERT IMPORT STATEMENT HERE.
public class Canvas {
  private String str = frame;
ł
```
package mainpkg.subpkg1; public class Window {}

// File: Window.java package mainpkg.subpkg2; public class Window {}

// File: Screen.java package mainpkg; // (1) INSERT IMPORT STATEMENTS HERE. public class Screen { private Window win; ł

## import mainpkg.suppkgi.", import mainpkg.subpkg2.Window;

# import mainpig.suppigr.window, import mainpkg.subpkg2.\*;
# import mainping.supping.window, import mainpkg.subpkg2.Window;

```
умау мааланын эн
public class RQ700A20 \{public static void main(String[] args) {
    System.out.println(sqrt(49));
  }
\}
```

$$
\begin{array}{c}\n \begin{array}{ccc}\n & - & - & \text{src} \\
 \mid & - & - & \text{top} \\
 & & | & - & - & \text{sub} \\
 \mid & & | & - & - & \text{sub} \\
 & & & | & - & - & \text{A.java} \\
 \end{array}\n\end{array}
$$

### Javac -u /proj/bin cop/sub/A.java

#### $J$ avac  $-U$  /  $p$ i  $U$  $J$ /  $P$ i ii  $I$ , cup/  $J$ aw/ $A$ .  $J$ ava

## Javac -u ../biii cop/sub/A.java

# / cop  $|---$  wrk  $|---p$ kg |--- A.java  $|---B.java$

package pkg;<br>class A { B b; }

// File: B.java package pkg;<br>class B {...}

## Current unectory. / Cop/WIN Command: javac -cp .: pkg A.java

## Current unectory. / Cop/WIN Command: javac -cp . pkg/A.java

 $cur = ur = cur = cur = 1, cv = 1$ Command: javac -cp .: pkg pkg/A.java

## Current unectory. / Cop/WIN/PNG Command: javac A.java

## Current unectory. / COD/WIN/PNY Command: javac -cp . A.java

```
int instanceVarInSuper;
   static int staticVarInSuper;
  void instanceMethodInSuper() { /* ... */ }<br>static void staticMethodInSuper() { /* ... */ }
  \frac{1}{2}...
}
class ClassName extends SuperName {
   int instanceVar;
   static int staticVar;
  void instanceMethod() { /* \ldots */<br>static void staticMethod() { /* \ldots */\prime\prime\cdots
```
}

```
// Instance variables:
private int
                noOfWatts;
                                // Wattage
private boolean indicator;
                                // On or off
private String location:
                                // Placement
// Instance methods:
public void switchOn() { indicator = true; }
public void switchOff() { indicator = false; }
public boolean isOn() { return indicator; }
public static Light duplicateLight(Light oldLight) {
                                                        1/ (1)Light newLight = new Light();
  newLight.noOfWatts = oldLight.noOfWatts;1/ (2)
  newLight.indicator = oldLight.indicator;
                                                         1/ (3)
  newLight. location = oldLight. location;1/ (4)
  return newLight;
}
```
ł

```
package wizard.pandorasbox;
                                             // Package declaration
import wizard.pandorasbox.artifacts.Ailment; // Importing class Ailment
public class Clown implements Magic {
                                             1/(1)LovePotion tlc;
                                             // Class in same package
  Ailment problem;
                                             // Simple class name
  Clown() \{tlc = new LovePotion("passion");
    problem = new Ailment("flu");// Simple class name
  }
  @Override public void levitate() {
                                             1/ (2)
    System.out.println("Levitating");
  ł
  public void mixPotion() { System.out.println("Mixing " + tlc); }
  public void healAilment() { System.out.println("Healing " + problem); }
  public static void main(String[] args) {
    Clown joker = new Clown();
    joker.levitate();
    joker.mixPotion();
    joker.healAilment();
 }
}
interface Magic { void levitate(); } \frac{1}{2} // (3)
```

```
// FIIC. LUVEFULIUII. JAVA
                                         // Package declaration
package wizard.pandorasbox;
public class LovePotion {
                                         // (4) Accessible outside package
  String potionName;
  public LovePotion(String name) { potionName = name; }
 public String toString() { return potionName; }
ł
                       // File: Ailment.java
                                        // Package declaration
package wizard.pandorasbox.artifacts;
public class Ailment {
                                         // Accessible outside package
  String ailmentName;
 public Ailment(String name) { ailmentName = name; }
 public String toString() { return ailmentName; }
ł
                      // File: Baldness.java
package wizard.spells;
                                         // Package declaration
import wizard.pandorasbox.*;
                                         // Redundant
import wizard.pandorasbox.artifacts.*;
                                         // Import of subpackage
public class Baldness extends Ailment {
                                         // Simple name for Ailment
 wizard.pandorasbox.LovePotion tlcOne;
                                         // Fully qualified name
 LovePotion tlcTwo;
                                         // Class in same package
 Baldness(String name) {
   super(name);
   t]cOne = new wizard.pandorasbox.
                                         // Fully qualified name
               LovePotion("romance");
   tlcTwo = new LovePotion();
                                         // Class in same package
 }
ł
class LovePotion /* implements Magic */ { // (5) Magic is not accessible
 // @Override public void levitate() {}
                                        // (6) Cannot override method
}
```
>java wizard.pandorasbox.Clown Levitating<br>Mixing passion<br>Healing flu
```
// Fields:
  int
          noOfWatts;
                          // Wattage
                         // On or off
  boolean indicator:
                           // Placement
  String location;
  // Instance methods:
  public void switchOn() { indicator = true; }
  public void switchOff() { indicator = false; }
  public boolean isOn() { return indicator; }
  // Abstract instance method
  public abstract double kwhPrice():
                                                      // (1) No method body
ł
\frac{1}{2}class TubeLight extends Light {
  // Field
  int tubeLength;
  // Implementation of inherited abstract method.
  @Override public double kwhPrice() { return 2.75; } // (2)
ł
\frac{1}{2}public class Factory {
  public static void main(String[] args) {
    TubeLight cellarLight = new TubeLight();
                                                      1/ (3) OK
    Light nightLight;
                                                      1/ (4) OK
// Light tableLight = new Light();
                                                       // (5) Compile-time error
    nightLight = new Tubelight();// (6) OK
    System.out.println("KWH price: $" + nightLight.kwhPrice());
  }
}
```

```
THIRT CROSS TUDGLIGHT CALCINS LIGHT {
  \frac{1}{2}...
}
```

```
package packageA;
public class SuperclassA {
  public int superclassVarA;
                                                 1/ (2)
 public void superclassMethodA() \{/*...*/\}1/ (3)
ł
class SubclassA extends SuperclassA {
 void subclassMethodA() { superclassVarA = 10; } // (4) OK
ł
class AnyClassA {
  SuperclassA obj = new SuperclassA();
 void anyClassMethodA() {
                                                 // (5) OK
   obj.superclassMethodA();
 ł
}
              // File: SubclassB.java
                                                    (6)package packageB;
import packageA.*;
public class SubclassB extends SuperclassA {
 void subclassMethodB() {        superclassMethodA();        }        // (7) OK
ł
class AnyClassB {
  SuperclassA obj = new SuperclassA();
 void anyClassMethodB() {
   obj.superclassVarA = 20;// (8) OK
 }
}
```

```
protected int superclassVarA;
                                                 // (2) Protected member
 protected void superclassMethodA() {/*...*/} // (3) Protected member
}
```

```
package packageB;
import packageA.*;
public class SubclassB extends SuperclassA {
                                                 // In packageB
  SuperclassA objRefA = new SuperclassA();
                                                 1/ (1)
  void subclassMethodB(SubclassB objRefB) {
   objRefB.superclassMethodA();
                                                 1/ (2) OK
   objRefB.superclassVarA = 5;// (3) OK
   objRefA.superclassMethodA();
                                                 // (4) Not OK
   objRefA.superclassVarA = 10;// (5) Not OK
 }
}
```

```
int superclassVarA;<br>void superclassMethodA() {/*...*/}
}
```
// (2) Default accessibility<br>// (3) Default accessibility

```
private int superclassVarA;
                                                // (2) Private member
 private void superclassMethodA() {/*...*/} // (3) Private member
}
```

```
package com.corporación.project,
```

```
public class MyClass {
           int i;public int j;
  protected int k;
 private int 1;
```
}

```
package packageA;
public class A {
 protected int pf;
}
                                -------------------------------------
// File name: B.java
package packageB;
import packageA.A;
public class B extends A {
 void action(A obj1, B obj2, C obj3) {
   pf = 10;1/ (1)obj1.pf = 10;1/ (2)
                         1/ (3)
   obj2.pf = 10;obj3.pf = 10;1/ (4)
 }
}
class C extends B {
 void action(A obj1, B obj2, C obj3) {
   pf = 10;1/ (5)
   obj1.pf = 10;1/ (6)obj2.pdf = 10;1/ (7)
   obj3.pf = 10;1/ (8)
 }
}
class D {
  void action(A obj1, B obj2, C obj3) {
   pf = 10;1/ (9)
   obj1.pf = 10;//(10)obj2.pf = 10; \frac{1}{2} (11)
   obj3.pf = 10;1/ (12)
 }
}
```

```
// Fields:
  int
         noOfWatts;
                         // Wattage
  boolean indicator;
                         // On or off
 String location:
                          // Placement
 // Static variable
  static int counter;
                         // Number of Light objects created
                                                                       (1)// Non-zero argument constructor
  Light(int noOfWatts, boolean indicator, String location) {
   this.noOfWatts = noOfWatts:this.indicator = indicator;
   this. location = location:++counter;
                       // Increment counter.
 ł
  // Static method
  public static void writeCount() {
    System.out.println("Number of lights: " + counter);
                                                                11(2)// Compile-time error. Field noOfWatts is not accessible:
   // System.out.println("Number of Watts: " + noOfWatts);
                                                                1/ (3)
 \mathcal{F}ł
//_
public class Warehouse {
  public static void main(String[] args) {
                                                                 1/ (4)
    Light.writeCount():
                                                     // Invoked using class name
    Light light1 = new Light(100, true, "basement"); // Create an object
    System.out.println(
        "Value of counter: " + Light.counter
                                                     // Accessed via class name
    \cdotLight light2 = new Light(200, false, "garage"); // Create another object
    light2.writeCount();
                                                     // Invoked using reference
    Light light3 = new Light(300, true, "kitchen"); // Create another object
    System.out.println(
        "Value of counter: " + light3.counter
                                                     // Accessed via reference
   \cdot}
}
```

```
// Static final variables
public static final double KWH_PRICE = 3.25; // (1)
public static final String MANUFACTURER;
                                              1/ (2)
static \{// Static initializer block
 MANUFACTURER = "Ozam";
                                               // (3) Initializes (2)
ł
// Instance variables
int noOfWatts;
final String color;
                                               1/ (4)
final String energyRating;
                                               1/ (5)
\mathcal{L}// Instance initializer block
 color = "off white";// (6) Initializes (4)ł
// Constructor
Light(){
 energyRating = 'A++";
                                               // (7) Initializes (5)ł
// Final instance method
                                                   (8)final public void setWatts(int watt) {
 noOfWatts = watt;}
```

```
// KWH_PRICE = 4.10;
                                           // (9) Not OK. Cannot be changed.
  \mathcal{F}}
\frac{1}{2}class TubeLight extends Light {
  // Final method in superclass cannot be overridden.
  // This method will not compile.
  /*
    @Override
    public void setWatts(int watt) \{ // (10) Attempt to override.
         noOfWatts = 2*watt:}
   * /
ł
\frac{1}{2}public class Warehouse {
  public static void main(String[] args) {
    final Light workLight = new Light(); // (11) Final local variable.
    workLight.setWatts(100);
                                          // (12) OK. Changing object state.
// workLight = new Light();
                                           // (13) Not OK. Changing final reference.
    final Light alarmLight;
                                           // (14) Not initialized.
    alarmLight.setWatts(200);
\frac{1}{2}// (15) Not OK.
    System.out.println("KWH_PRICE:
                                       " + Light.KWH_PRICE);System.out.println("MANUFACTURER: " + Light.MANUFACTURER);
    System.out.println("noOfWatts:
                                        " + workLight.noOfWatts);
    System.out.println("color:
                                        " + workLight.color);System.out.println("energyRating: " + workLight.energyRating);
  }
ł
```
throws\_clause;

 $\sim$   $\sim$  $\sim$  $\sim$ 

```
private Object[] stackArray;
  private int topOfStack;
 11...synchronized public void push(Object elem) \{ // (1)
    stackArray[++topOfStack] = elem;
  ł
  synchronized public Object pop() {
                                               1/ (2)Object obj = stackArray[topOfStack];
    stackArray[topOfStack] = null;
    topOfStack--;
    return obj;
  }
 // Other methods, etc.
  public Object peek() { return stackArray[topOfStack]; }
ł
```

```
/*
   * The static block ensures that the native method library
   * is loaded before the native method is called.
   * /
  static {
    System.loadLibrary("NativeMethodLib"); // (1) Load native library.
  ł
  native void nativeMethod();
                                             // (2) Native method header.
  11...}
class Client {
 1/\ldotspublic static void main(String[] args) {
    Native trueNative = new Native();
    trueNative.nativeMethod();
                                             // (3) Native method call.
  λ
 1/\ldots}
```
 $11...$ 

}

// The value of currentTemperature will not persist. transient int currentTemperature; // (1) Transient value. double mass; // (2) Persistent value.

```
11...volatile long clockReading;
  // Two successive reads might give different results.
\mathfrak{z}
```

```
abstract void f();
  final void g() {}
//final void h() {}
                                                   1/ (1)
  protected static int i;
                    int j;private
\mathcal{E}final class MyOtherClass extends MyClass {
//MyOtherClass(int n) { m = n; }
                                                   1/ (2)public static void main(String[] args) {
    MyClass mc = new MyOtherClass();
  \mathcal{F}void f() \{}
  void h() {}
//void k() { i++; }
                                                   1/ (3)
                                                   1/ (4)
//void 1() { j++; }
  int m;\mathbf{\}}
```
. . . .  $\cdots$ −

System.out.println(iRef.intValue() ==  $10$ ); // true

System.out.println(iRef.intValue() == i); // true

String str =  $(String)$  "Hi"; // String <---- String

The property of the control and the Re . . . and the state of the state of the state of and the state of the con- $\sim$ and a more than the - ------

```
Character space1 = 32;
                          // Character <-(2)-- char <-(1)-- int
// Invocation of method with signature: valueOf(char)
Character space2 = Character.valueOf(32);// Compile-time error!
                                               // Call signature: valueOf(int)
Character space3 = Character.valueOf((char)32); // OK!
                                               // Call signature: valueOf(char)
```

```
int i = (int) 1; // (1) Narrowing primitive conversion: int <--- long
Object obj = (Object) "7Up"; // Widening ref conversion: Object <--- String
String str = (String) obj; // (2) Narrowing ref conversion: String <--- Object<br>Integer iRef = (Integer) i; // Boxing: Integer <--- int
i = (int) iRef;
                                 // Unboxing: int <--- Integer
```
## $111C$   $D = 10$ ,  $System.out.println((b=3) + b);$

 $\sqrt{n-1}$  $+ b$  $\overline{\mathbf{3}}$  $3 + 3$  $\boldsymbol{6}$ 

## b is assigned the value 3

```
public class EvalOrder{
  public static void main(String[] args){
   int j = 2;out.println("Evaluation order of operands:");
   out.println(eval(j++, " + ") + eval(j++, " * ") * eval(j, "\n")); // (1)
   int i = 1;out.println("Evaluation order of arguments:");
   add3(eval(i++, ", "); eval(i++, ", "); eval(i, "\n")); // (2) Three arguments.}
  public static int eval(int operand, String str) {
                                                        1/ (3)
   out.print(operand + str); // Print int operand and String str.
   return operand;
                                 // Return int operand.
  }
 public static void add3(int operand1, int operand2, int operand3) { // (4)
   out.print(operand1 + operand2 + operand3);
 }
}
```
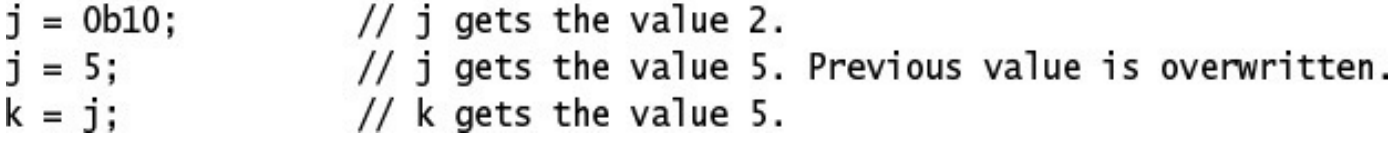

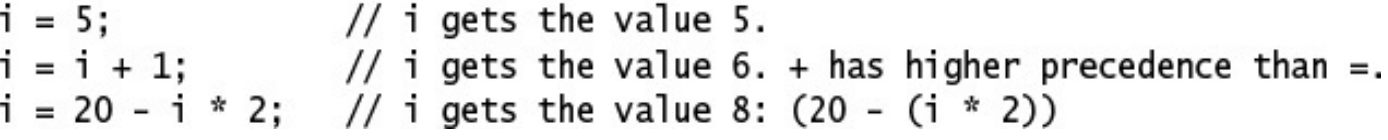

 $\frac{1}{2}$   $\frac{1}{2}$  Pizza pizza2 = new Pizza("Sweet&Sour");  $pizza2 = pizza1;$ 

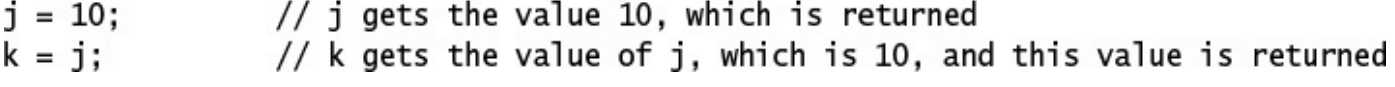

## $n - j - 10$  $11 \times 10 = 101$
pizzaOne = pizzaTwo = new Pizza("Supreme"); // Aliases

```
\sim , and the second second state \sim , and \sim , and \sim , and \sim , and \sim , and \simint index = 4;a[index] = index = 2;//(1)
```
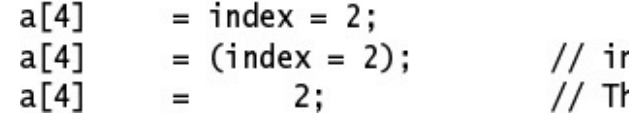

ndex gets the value 2. = is right associative.<br>he value of a[4] is changed from 50 to 2.

```
int smallOne = 1234;
long bigOne
               = 2000;double \ largeOne = bigOne;double \nhugeOne = (double) \nhugeOne;
```
- // No widening necessary.
- // Widening: int to long.
- // Widening: long to double.
- // Cast redundant but allowed.

float fpNum = bigInteger; // Widening but loss of precision: 9.8765436E16

```
final char final Grade = 'A;
                                // Constant variable.
System.out.printf("%d%n%s%n%d%n%.2f%n%b%n%d%n%d%n",
    2106,
                               // Constant expression.
    "Trust " + "me!",
                                // Constant expression.
                               // Constant expression.
   2 + 3 * 4,
   Math.PI * Math.PI * 10.0,
                               // Constant expression.
    finalGrade == 'A',// Constant expression.
   Math.min(2015, 2016),
                               // Not constant expression. Method call.
                                // Not constant expression. Increment operator.
   ++result
);
```
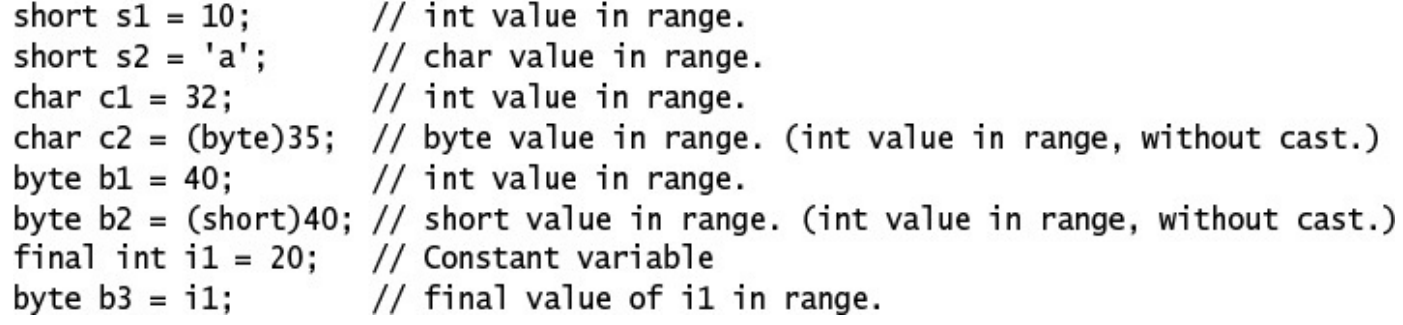

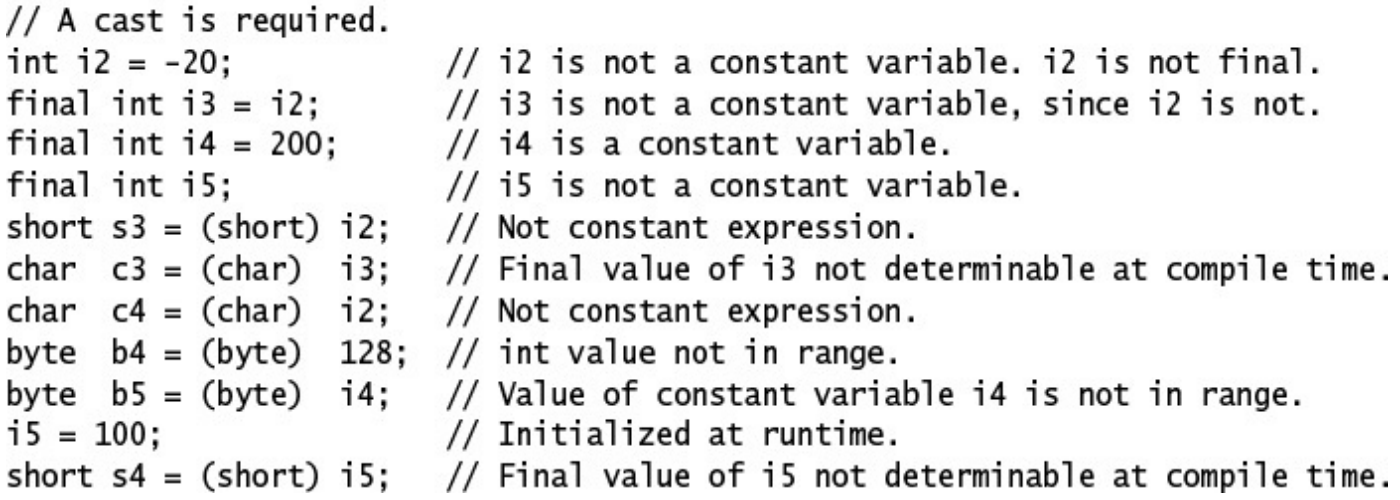

```
= (float) 1.7976931348623157d;
float huge
long giant = (long) 4415961481999.03D;
     big
            = (int)int
                      giant;
short small = (short) big;
byte tiny
           = (byte)
                      small;
char symbol = (char)112.5F;
```
// double to float.

- $//$  (1) double to long.
- $//$  (2) long to int.
- $//$  (3) int to short.
- $//$  (4) short to byte.
- // (5) float to char.

```
Byte
          bRef = 2; // Constant in range: narrowing, then boxing.
// Byte bRef2 = 257; // Constant not in range. Compile-time error!
                          // Narrowing from int to short.
short s = 10;
\frac{1}{2} Integer iRef1 = s; // short not assignable to Integer.
Integer iRef3 = (int) s; // Explicit widening with cast to int and boxing
boolean bv1 = boolRef; // Unboxing.
byte b1 = bRef;<br>int iVal = bRef;
                          // Unboxing.
                        // Unboxing and widening.
Integer iReVal = null;
                                 // Always allowed.
// int j = iRefVal;<br>if (iRef3 != null) iVal = iRef3; // Avoid exception at runtime.
```

```
PAPILE CIRCO ACOLUMNATE
  public static void main(String[] args) {
   int a, b, c;b = 10;a = b = c = 20;System.out.println(a);
 \}ł
```

```
יו שכאו של אישר איוו
  public static void main(String[] args) {
    String a, b, c;
    c = new String("mouse");a = new String("cat");b = a;a = new String("dog");
    c = b;System.out.println(c);}
ł
```
int tooSmall = Integer.MIN\_VALUE - 1;  $// 2147483647$  which is Integer.MAX\_VALUE.

long notTooSmall = Integer.MIN\_VALUE - 1L;  $// -2147483649L$  in range.

System.out.println(-4.0  $/$  0.0);

// Prints: -Infinity

## the first process of the company's 1000 Million St. (2000) 2000

## $\mathbf{y}$  and  $\mathbf{y}$  and  $\mathbf{y}$  and  $\mathbf{y}$
double oppositeSigns =  $4 \times -8.0$ ; // Widening of int 4 to double. result: -32.0<br>int zero =  $0 \times -0$ ; // result: 0

int i2 = 8 / 8; // result: 1<br>double d1 = 12 / 8; // result: 1.0; integer division, then widening conversion

double  $d3 = 8 / 8.0$ ; // result: 1.0 float  $d4 = 12.0F / 8$ ; // result: 1.5F double result1 = 12.0 / 4.0 \* 3.0; // ((12.0 / 4.0) \* 3.0) which is 9.0<br>double result2 = 12.0 \* 3.0 / 4.0; // ((12.0 \* 3.0) / 4.0) which is 9.0

int remainder =  $7 % 5$ ; // Integer remainder operation: 2

int  $r1 = 7 % 5; // 2$ long  $r2 = 7L % -5L;$  // 2L int  $r3 = -7$  % 5; //-2 long  $r4 = -7L % -5L$ ; //-2L boolean relation =  $-7L = (-7L / -5L) * -5L + r4$ ; // true

```
float fr1 = 7.0F % 5.0F; // 2.0Fdouble dr1 = 7.0 % -5.0; // 2.0<br>float fr2 = -7.0F % 5.0F; // -2.0F
double dr2 = -7.0 % -5.0; // -2.0boolean fpRelation = dr2 == (-7.0) - (-5.0) * (long)(-7.0 / -5.0); // true
float fr3 = -7.0F % 0.0F; // NaN
```
 $b = (byte) -b;$  // Cast required on assignment.

```
public static void main(String[] args) {
   byte b = 32;
   char c = 'z';// Unicode value 122 (\u007a)
   short s = 256;
   int \t i = 10000;float f = 3.5F;
   double d = 0.5;
   double v = (d * i) + (f * -b) - (c / s); // (1) 4888.0D
   System.out.println("Value of v: " + v);
 }
ł
```
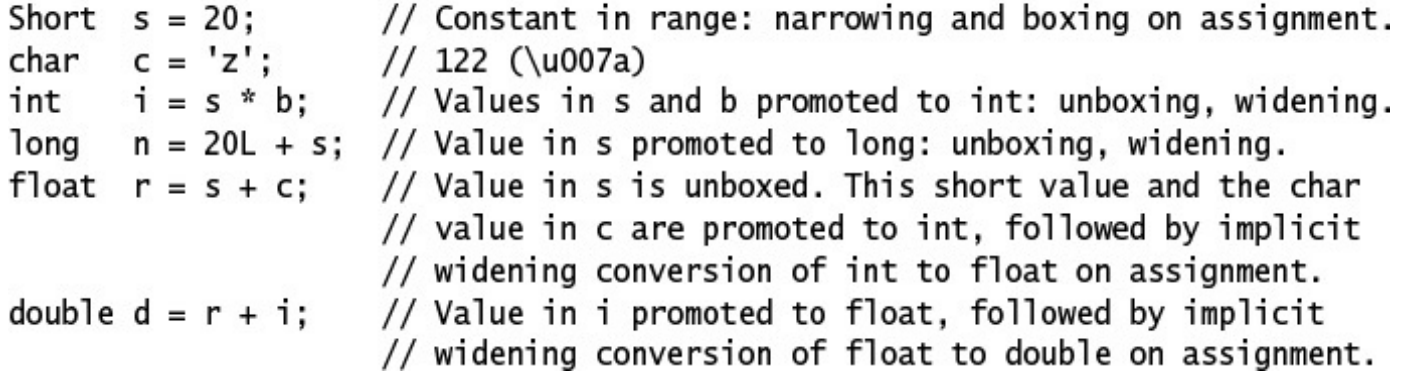

 $h = h + 2;$ 

// Error: cannot assign an int to short.

## $\omega$  where  $-\omega$  ypc) ((can more) of (capicosion))

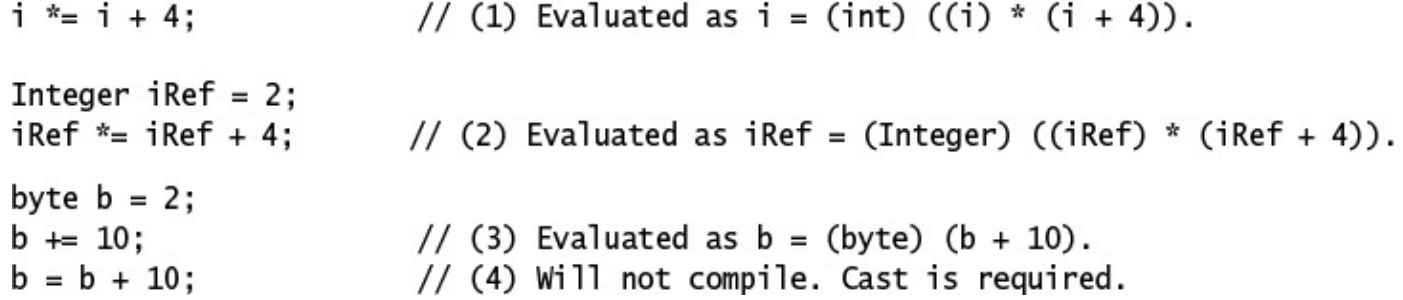

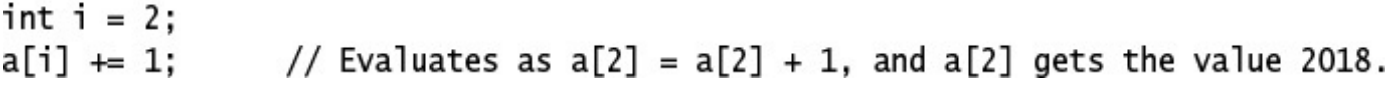

```
public static void main(String[] args) {
   System.out.println(0x10 + 10 + 010 + 0b10);
 \}}
```
String theName = " Uranium"; theName = " Pure" + theName;<br>String trademark1 = 100 + "%" + theName; // (3) "100% Pure Uranium"
. . .

 $int i = 10$ ; int  $k = ++i + --i$ ; //  $((++i) + (-i))$ . k gets the value 21 and i becomes 10. // Only side effect utilized. i is 9. (expression statement) --i: Integer iRef = 11; // Boxing on assignment // Only side effect utilized. iRef refers to an Integer  $i$ Ref: // object with the value 10. (expression statement)  $k = ++iRef + -iRef; // ((++iRef) + (-iRef)).$  k gets the value 21 and // iRef refers to an Integer object with the value 10. // (2) Postfix order: increment/decrement operand after use. long  $j = 10$ ; long  $n = j++ + j--$ ; // ((j++) + (j--)). n gets the value 21L and j becomes 10L. // Only side effect utilized. j is 11L. (expression statement)  $1++$ :

 $int i = ++b;$  $//$  i is 11, and so is  $b.$ 

 $X = X + ++X;$ 

// x gets the value  $10.0$ .

```
public static void main(String[] args) {
    int k = 1;1/ (1)int i = ++k + k++ + k;System.out.println(i);
\rightarrow ^3
```

```
PMSIICCIGUSI IISCIGUSIpublic static void main(String[] args) {
   char c;
   int i;c = 'a'; // (1)i = c; // (2)
   i++; // (3)
   c = i; // (4)
   c++; // (5)
 \}
```
}

```
PHP ITC CIRCO CROC [
  public static void main(String[] args) {
    byte b = 128;
    int i = b;System.out.println(i);
 3
}
```

```
public static void main(String[] args) {
    int[] array = { 4, 8, 16 };int i = 1;array[++i] = -i;System.out.println(array[0] + array[1] + array[2]);
  \}\mathbf{\}}
```
Double time =  $18.0$ ; // Boxing of double value. boolean overtime = hours >= 35; // true. Binary numeric promotion: double <-- int. boolean beforeMidnight = time <  $24.0$ ;// true. Unboxing of value in time reference. char  $letterA = 'A';$ boolean order = letterA < 'a'; // true. Binary numeric promotion: int <-- char.

boolean illegal = a <= b <= c; // (1) Illegal.<br>boolean valid2 = a <= b && b <= c; // (2) OK.

```
boolean isEven  = year % 2 == 0;   // true.<br>boolean compare = '1' == 1;      // false. Binary numeric promotion applied.<br>boolean test   = compare == false; // true.
```

```
a = b = c = 5;boolean illegal = a == b == c;
boolean valid2 = a == b && b == c;
boolean valid3 = a == b == true;
```
 $//$  (1) Illegal.  $//$  (2) Legal.  $//$  (3) Legal.

Pizza pizzaB = new Pizza("Sweet&Sour"); Pizza pizzaC = new Pizza("Hot&Spicy"); String banner = "Come and get it!"; boolean test = banner ==  $pizzaA$ ; boolean test1 =  $pizz$ aA ==  $pizzaB$ ; boolean test2 =  $pizz$ aA ==  $pizz$ aC;  $pizzaA = pizzaB;$ boolean test3 =  $pizz$ aA ==  $pizz$ aB;

// new object // new object // new object  $//$  (1) Compile-time error  $//$  false  $//$  false

// Denote the same object; are aliases  $//$  true

```
boolean b1 = iRef = null;boolean b2 = iRef = 10;
boolean b3 = null = 10;
```
// (1) Object reference equality

// (2) Primitive data equality

// Compile-time error!

```
String movie1 = new String("The Revenge of the Exception Handler");
String movie2 = new String("High Noon at the Java Corral");
String movie3 = new String("The Revenge of the Exception Handler");
boolean test0 = movie1.equals(movie2);// false.
boolean test1 = movie1.equals(movie3):// true.
// Equality for wrapper classes means same type and same primitive value.
Boolean flaal = true:
                                                   // Boxing.
Boolean flag2 = false;
                                                   // Boxing.
boolean test2 = flag1.equals("true");
                                                   // false. Not same type.
boolean test3 = flag1.equals(!flag2);// true. Same type and value.
Integer iRef = 100;
                                                   // Boxing.
                                                   // Boxing.
Short sRef = 100:
boolean test4 = iRef.equals(100);// true. Same type and value.
boolean test5 = iRef.equals(sRef);
                                                   // false. Not same type.
boolean test6 = iRef.equals(3.14);
                                                   // false. Not same type.
// The Pizza class does not override the equals() method, so we can use either
// equals() method inherited from the Object class or equality operator ==.
Pizza pizza1 = new Pizza("VeggiesDelight");
Pizza pizza2 = new Pizza("VeggiesDelight");
Pizza pizza3 = new Pizza("CheeseDelight");
boolean test7 = pizzal.equals(pizza2);// false.
                                                   // false.
boolean test8 = pizzal.equals(pizza3);boolean test9 = pizza1 == pizza2;// false.
                                                   // Creates aliases.
pizza1 = pizza2;boolean test10 = pizzal.equals(pizza2);// true.
boolean test11 = pizzal == pizzal;
                                                   // true.
```
Boolean  $b5 = true;$  $b1 = 4 == 2 & 1 < 4;$  $b2 = b1$  |  $(2.5 \succ = 8)$ ; // true  $b3 = b3 \land b5;$  $b4 = b4$  |  $b1 & 8 & b2$ ;

- // false, evaluated as  $(b1 = ((4 = 2) & (1 < 4)))$
- 
- // true, unboxing conversion on b5
- // false

- $(M + M + M + M)$  (pt a p())
- $\implies$  (b4 = (false | (b1 & b2)))
- $\implies$  (b4 = (false | (false & b2)))
- $\Rightarrow$  (b4 = (false | (false & true)))
- $\implies$  (b4 = (false | false))
- $\implies$  (b4 = false)
- $\Rightarrow$  false

```
Boolean b4 = false;b1 |= true; // true<br>
b4 \wedge= b1; // (1) true, unboxing in (b4 \wedge (b1)), boxing on assignment<br>
b3 &= b1 | b2; // (2) false, b3 = (b3 & (b1 | b2))<br>
b3 = b3 & b1 | b2; // (3) true, b3 = ((b3 & b1) | b2)
```
//  $(b1 = ((4 == 2) & (1 < 4)))$ // true, short-circuit evaluated as boolean b2 = !b1 || 2.5 > 8; //  $(b2 = ((1b1) || (2.5 > 8)))$ Boolean  $b3 = !(b1 & 88 & b2);$  $//$  true boolean  $b4 = b1 || b3 &8 & b2;$ // false, short-circuit evaluated as //  $(b4 = (b1 || ((lb3) & b2)))$ 

- $(1 2)$
- $\implies$  (b4 = (false || ((!b3) && b2)))
- $\implies$  (b4 = (false || ((!true) && b2)))
- $\implies$  (b4 = (false || ((false) && b2)))
- $\implies$  (b4 = (false || false))
- $\implies$  (b4 = false)

```
public static void main(String[] args) {
  // Boolean b1 = 4 == 2 & 1 < 4;
  Boolean b1 = operandEval(1, 4 == 2) && operandEval(2, 1 < 4);
  System.out.println():System.out.println("Value of b1: " + b1);
  // boolean b2 = 1 \text{ b1} || 2.5 > 8;
  boolean b2 = !operatorIdx1(1, b1) || operator2, 2.5 > 8);System.out.println():System.out.println("Value of b2: " + b2);
  // Boolean b3 = !(b1 & 88 & b2);Boolean b3 = !(operandEval(1, b1) && operandEval(2, b2));
  System.out.println();
  System.out.println("Value of b3: " + b3);
  // boolean b4 = b1 || !b3 && b2;
  boolean b4 = openandEval(1, b1) || !operandEval(2, b3) && operandEval(3, b2);
  System.out.println();
  System.out.println("Value of b4: " + b4);
  // boolean b5 = b1 | !b3 & b2; // Using boolean logical operators
  boolean b5 = openandEval(1, b1) | !operandEval(2, b3) & operandEval(3, b2);
  System.out.println();
  System.out.println("Value of b5: " + b5);
ł
static boolean operandEval(int opNum, boolean operand) {
                                                                         1/ (1)System.out.print(opNum);
  return operand;
}
```
}

The contract **Contract** and in e ka . т. . . . . . . - 61 - -

if  $(i > 0 | | i++ < 10)$  {/\*...\*/} // i is not incremented if  $i > 0$  is true.

 $\cdots$  $\frac{1}{2}$   $\frac{1}{2}$   $\frac{1}{2}$   $\frac{1}{2}$   $\frac{1}{2}$   $\frac{1}{2}$   $\frac{1}{2}$   $\frac{1}{2}$   $\frac{1}{2}$   $\frac{1}{2}$ byte  $v2 = 13$ ;

int result1 =  $\sim v1$ ; // -42 int result2 =  $v1 & v2$ ; // 9 int result3 =  $v1$  |  $v2$ ; // 45 int result4 =  $v1 \land v2$ ; // 36

```
public static void main(String[] args) {
   char v1 = ')';
                                       // Unicode value 41
   byte v2 = 13;
   printIntToStr("v1:", v1);
                                       1/41printIntToStr("v2:", v2);
                                       1/13printIntToStr("~v1:", ~v1);
                                       11 - 42printIntToStr("v1 & v2:", v1 & v2); // 9
   printIntToStr("v1 | v2:", v1 | v2); // 45
   printIntToStr("v1 ^ v2:", v1 ^ v2); // 36
 }
  public static void printIntToStr(String label, int result) {
   System.out.println(label);
   System.out.println("
                           Binary: " + Integer.toBinaryString(result));
   System.out.println("
                                    " + Integer.tolkexString(result));Hex:
   System.out.println("
                           Decimal: " + result:
 }
}
```
Binary: 101001 Hex: 29 Decimal: 41  $v2$ : Binary: 1101 Hex: d Decimal: 13  $\sim$ v1: Binary: 111111111111111111111111111010110 Hex: ffffffd6 Decimal: -42  $v1 & 8 v2$ : Binary: 1001 Hex:  $\overline{9}$ Decimal: 9  $v1$  |  $v2$ : Binary: 101101 Hex: 2d Decimal: 45  $v1 \wedge v2$ : Binary: 100100 Hex: 24 Decimal: 36

char  $v1 = '')'; // 41$ byte  $v2 = 13$ ; v0 &= 15; <br>v1 = v2; <br>// (1) 0...0010 1001 | 0...0000 1101 => 0...0010 1101 (= 45, '-')<br>v1 = v2; <br>// (1) 0...0010 1001 | 0...0000 1101 => 0...0010 1101 (= 45, '-')

```
12 -1422 -120static void op(boolean a, boolean b) {
    boolean c = a != b;
    boolean d = a \wedge b;
    boolean e = c = d;
    System.out.println(e);
  \mathcal{F}public static void main(String[] args) {
    op(false, false);
    op(true, false);
    op(false, true);
    op(true, true);
  }
ł
```

```
public static void main(String[] args) {
   int i = 0;int[] a = {3, 6};a[i] = i = 9;System.out.println(i + " " + a[0] + " " + a[1]);
 \}}
```

```
\sim \sim \sim \sim \sim \sim \sim \simpublic static void main(String[] args) {
     int i = 0;int j = 0;boolean t = true;boolean r;
     r = (t \& 0 < (i+1);
     r = (t \& 0 < (i+=2));r = (t | 0 < (j+1));r = (t || 0 < (j+2));System.out.println(i + " + j);
\overline{\mathcal{X}}
```
## $conutuent : expression_{1}$ . expression<sub>1</sub>.

```
and the company of the property of
byte v29 = 29;
byte v28 = 28;
int daysInFebruary = leapYear ? v29 : v28; // (1)
```

```
int j = 4;int minValue1 = i < j ? i : j;<br>int minValue2 = i < j ? i : Double.MIN_VALUE; // (3) double. Not OK.
double minDoubleValue = i < j ? i : Double.MIN_VALUE; // (4) double
```
Object obj =  $i < j$  ?  $i : true$ ;

- // (5) value of i boxed in Integer or  $\frac{1}{2}$ 
	- literal true boxed in Boolean

System.out.println(i < j ? i : "Hi"); // (6) value of i boxed in Integer or<br>// String object "Hi"

## $\left\{1, 2, 3, 1, 1, 3, 1, 2, 1, 2, 1, 2, 1, 3, 1, 2, 1, 2, 1, 2, 1, 2, 1, 2, 1, 2, 1, 2, 1, 2, 1, 2, 1, 2, 1, 2, 1, 2, 1, 2, 1, 2, 1, 2, 1, 2, 1, 2, 1, 2, 1, 2, 1, 2, 1, 2, 1, 2, 1, 2, 1, 2, 1, 2, 1, 2, 1, 2, 1, 2, 1, 2,$

## $\alpha$ . b. c. a.c.  $\alpha$ . g c valuated as  $\alpha$ .  $\alpha$ .  $\alpha$ .  $\alpha$ .  $\alpha$ .  $\alpha$ .  $\alpha$ .  $\alpha$ .

String msg = (n==0) ? "no cookies." : (n==1) ? "one cookie." : "many cookies.";<br>System.out.println("You get " + msg); // You get many cookies.

 $anArray[4] = anArray[3];$  // Element at index 4 gets value of element at index 3.

```
boolean test1 = myPizza instanceof Pizza; // true.
boolean test2 = "Pizza" instanceof Pizza; // Compile error. String is not Pizza.
boolean test3 = null instanceof Pizza; // Always false. null is not an instance.
```
boolean test4 = predicate.test("The lambda strikes back!"); // true.

```
papille class interiment f
  public static void main(String[] args) {
    int i = 20;int j = 30;// (1) INSERT STATEMENT HERE.
```

```
public static void main(String[] args) {
    int n1 = 10, n2 = 10;int m1 = 20, m2 = 30;
   int result = n1 != n2? n1 : m1 != m2? m1 : m2;
    System.out.println(result);
 \}}
```

```
public class Sunlight {
  public static void main(String[] args) {
    // Distance from sun (150 million kilometers)
    int kmFromSun = 150 000 000;
    int lightSpeed = 299 792 458; // meters per second
    // Convert distance to meters.
    int mFromSun = kmFromSun * 1000;
    int seconds = mFromSun / lightSpeed;
    System.out.print("Light will use ");
    printTime(seconds);
    System.out.println(" to travel from the sun to the earth.");
  ł
  public static void printTime(int sec) {
    int min = sec / 60;
    sec = sec - (min * 60);System.out.print(min + " minute(s) and " + sec + " second(s)");
 }
}
```

```
operate();
```

```
if (temperature > critical)
  soundAlarm();
if (isLeapYear() && endOfCentury())
  celebrate();
if (catIsAway()) {
                          // Block
  getFishingRod();
```
goFishing();

}

operate(); // Executed regardless of whether it was an emergency

```
if (danger)
    soundAlarm();
  if (critical)
    evacuate();
  else
    turnHeaterOff();
} else
    turnHeaterOn();
```
 $//$  (2) Simple if.

 $1/$  (3)

// Goes with if at  $(3)$ .

// Goes with if at (1).

```
if (temperature > upperLimit) {
                                         // (1) Block notation.
  if (danger) soundAlarm();
                                         1/ (2)
} else
                                          // Goes with if at (1).
  turnHeaterOn();
// (B):
                                         // (1) Without block notation.
if (temperature > upperLimit)
  if (danger) soundAlarm();
                                         1/ (2)// Goes with if at (2).
else turnHeaterOn();
// (C):
if (temperature > upperLimit)
                                         1/(1)if (danger)
                                         1/ (2)soundAlarm();
                                         // Goes with if at (2).
  else
    turnHeaterOn();
```
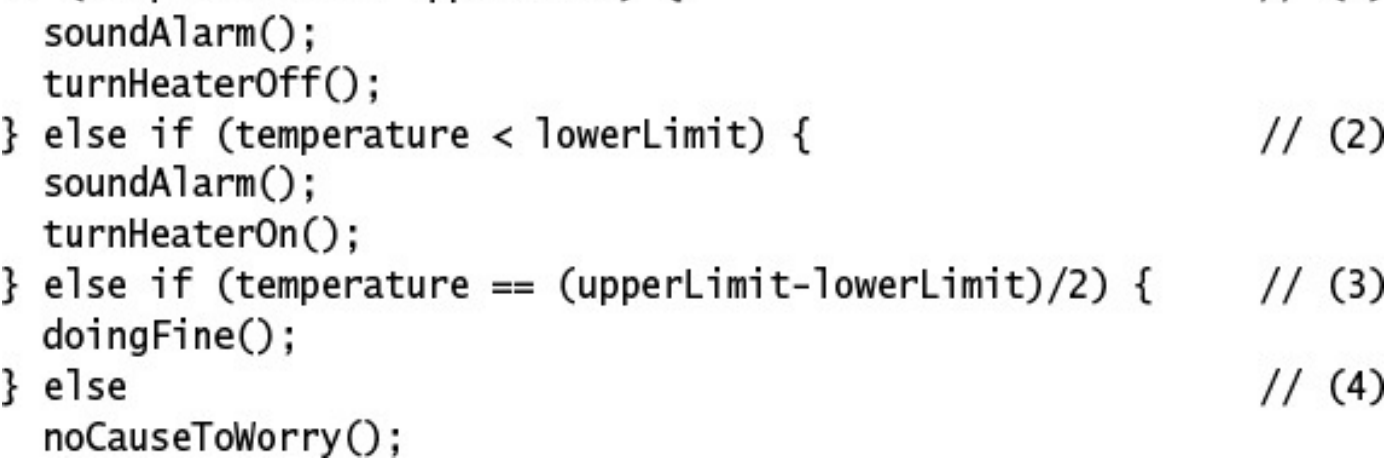

}

```
private static final int LITTLE_ADVICE = 0;
private static final int MORE_ADVICE = 1;
private static final int LOTS_OF_ADVICE = 2;
public static void main(String[] args) {
  dispenseAdvice(LOTS_OF_ADVICE);
ł
public static void dispenseAdvice(int howMuchAdvice) {
                                            1/(1)switch (howMuchAdvice) {
    case LOTS_OF_ADVICE:
      System.out.println("See no evil."); // (2)case MORE ADVICE:
      System.out.println("Speak no evil."); // (3)
    case LITTLE ADVICE:
      System.out.println("Hear no evil."); // (4)
                                            1/ (5)break:
    default:
      System.out.println("No advice.");
                                            1/ (6)}
}
```

```
public static void main(String[] args) {
    System.out.println(digitToString('7') + " " + digitToString('8') + " " +
                       digitToString('6'));
    System.out.println(digitToString('2') + " " + digitToString('a') + " " +
        digitToString('5'));
  }
  public static String digitToString(char digit) {
    String str = "";
    switch(\text{digit}) {
      case '1': str = "one";
                               break;
      case '2': str = "two":break:
      case '3': str = "three"; break;case '4': str = "four"; break;
     case '5': str = "five"; break;
     case '6': str = "six";
                               break;
      case '7': str = "seven"; break;
      case '8': str = "eight"; break;
      case '9': str = "nine"; break;case '0': str = "zero"; break;
     default: System.out.println(digit + " is not a digit!");
    λ
    return str;
 }
}
```
```
public static void main(String[] args) {
  int monthNumber = 11:
  switch(monthNumber) {
                                                             //(1) Outer
    case 12: case 1: case 2:
      System.out.println("Snow in the winter.");
      break:
    case 3: case 4: case 5:
      System.out.println("Green grass in the spring.");
      break:
    case 6: case 7: case 8:
      System.out.println("Sunshine in the summer.");
      break:
                                                             11(2)case 9: case 10: case 11:
      switch(monthNumber) { // Nested switch
                                                                (3) Inner
        case 10:
          System.out.println("Halloween.");
          break:
        case 11:
          System.out.println("Thanksgiving.");
          break:
      } // End nested switch
      // Always printed for case labels 9, 10, 11
      System.out.println("Yellow leaves in the fall."); // (4)
      break;
    default:
      System.out.println(monthNumber + " is not a valid month.");
 }
}
```
}

```
public static final String MEDIUM = "Medium";
                                                      1/(1)public static final String HOT = "Hot";
                                                      1/ (2a)
//public static
                      String HOT = "Hot":// (2b) Not OK as case lablel
//public static final String HOT = new String("Hot");// (2c) Not OK as case lablel
  public static void main(String[] args) {
    String spiceLevel = "Medium_Hot";
    switch (spiceLevel) {
      case "Mild":
                                                      1/ (3)
      case MEDIUM + " " + HOT:
                                                      1/ (4)
        System.out.println("Enjoy your meal!");
        break;
      case HOT:
                                                      1/ (5)
        System.out.println("Have fun!");
        break;
      case "Suicide":
                                                      1/ (6)System.out.println("Good luck!");
        break;
      default:
        System.out.println("You being funny?");
    }
 \mathcal{F}ł
```

```
MILD, MEDIUM_HOT, HOT, SUICIDE;
}
public class SwitchingFun {
  public static void main(String[] args) {
    SpiceGrade spicing = SpiceGrade.HOT;
    switch (spicing) {
      case HOT:
                                                // (2a) OK!// (2b) Compile-time error!
\frac{1}{2}case SpiceGrade.HOT:
        System.out.println("Have fun!");
        break;
      case SUICIDE:
        System.out.println("Good luck!");
        break;
      default:
                                                // Can only be MILD or MEDIUM_HOT.
        System.out.println("Enjoy you meal!");
   }
 }
}
```

```
1.12 -1.033 -1.133 -1.03public static void main(String[] args) {
    if (true)
    if (false)
    System.out.println("a");
    else
    System.out.println("b");
 }
}
```

```
הנוויוואיו וואיש אישרו
  public static void main(String[] args) {
    final int iLoc = 3;
    switch (6) {
      case 1:
      case iLoc:
      case 2 * iLoc:
         System.out.println("I am not OK.");
      default:System.out.println("You are OK.");
      case 4:
         System.out.println("It's OK.");
\rightarrow<sup>3</sup>
ł
```

```
public static void main(String[] args) {
      final int iLoc = 3;
      Integer iRef = 5;
      switch (iRef) {
        default:System.out.println("You are OK.");
        case 1:
        case iLoc:
        case 2 * iLoc:System.out.println("I am not OK.");
           break;
        case 4:
           System.out.println("It's OK.");
\left\{\begin{array}{c} \rightarrow \\ \rightarrow \\ \rightarrow \end{array}\right\}
```

```
. . . . . . . . . . . .
  public static void main(String[] args) {
    final String TOM1 = "Tom";
           String TOM2 = "Tom";final String TOM3 = new String("Tom");
    switch ("TomTom") {
       default:System.out.println("Whatever!");
         break;
       (1) INSERT case LABEL DECLARATION HERE.
\frac{1}{2}System.out.println("Hi, TomTom!");
    }
 \rightarrow\mathbf{R}
```
keepLooking(); // Statement not in the loop body.

```
WILLIE (CalisAway ()) L
                                  11 \pm 1mice.play();
}
\mathsf{do} {
                                  1/ (2)mice.play();
} while (cat.isAway());
```
## $loop\_body$

```
int[] array = {12, 23, 5, 7, 19};for (int index = 0; index < array.length; index++) // (1)
  sum += array[index];
```

```
int[] array = {12, 23, 5, 7, 19};for (int index = array.length - 1; index >= 0; index --)
  sum += array[index];
```
for  $(i = 0, j = 1, k = 2; ...; ...) ...;$  // (4) Only initialization

```
for (int i = 0, System.out.println("This won't do!"); flag; i++) { // Error!
  // loop body
\mathbf{r}// (6) Legal, but still ugly:
int i;
                                             // Declaration factored out.
for (i = 0, System.out.println("This is legal!"); flag; i++) { // OK.
 // loop body
}
```

```
int[][] sqMatrix = { {3, 4, 6}, {5, 7, 4}, {5, 8, 9} };
for (int i = 0, j = sqMatrix[0].length - 1, asymDiagonal = 0; // initialization
     i < sqMatrix.length;
                                                               // loop condition
    i_{++}, j_{--})
                                                        // update expression
  asymDiagonal += sqMatrix[i][j];// loop body
```
```
int[] intArray = \{12, 23, 5, 7, 19\};for (int index = 0; index < intArray.length; index++) { // (1) using for(;;) loop
  sum += intArray[index];}
```

```
{10, 20, 30};int[]intArray =Integer[] intObjArray = {10, 20, 30};String[] strArray = {"one", "two"};
// Some 2-dim arrays:
Object[][] objArrayOfArrays = {intObjArray, strArray};
Number[][] numArrayOfArrays = \{\{1.5, 2.5\}, \text{intObjArray}, \{100L, 200L\}\};intArrayOfArrays = \{\{20\}, intArray, \{40\}\};int[1]// Iterate over an array of Strings.
// Expression type is String[], and element type is String.
// String is assignable to Object (widening conversion).
for (Object obj : strArray) {}
// Iterate over an array of ints.
// Expression type is int[], and element type is int.
// int is assignable to Integer (boxing conversion)
for (Integer iRef : intArrayOfArrays[0]){}
// Iterate over an array of Integers.
// Expression type is Integer[], and element type is Integer.
// Integer is assignable to int (unboxing conversion)
for (int i : intObjArray){}// Iterate over a 2-dim array of ints.
// Outer loop: expression type is int[][], and element type is int[].
// Inner loop: expression type is int[], and element type is int.
for (int[] row : intArrayOfArrays)
  for (int val : row) \{\}// Iterate over a 2-dim array of Numbers.
// Outer loop: expression type is Number[][], and element type is Number[].
// Outer loop: Number[] is assignable to Object[] (widening conversion).
// Inner loop: expression type is Object[], and element type is Object.
for (Object[] row : numArrayOfArrays)
  for (Object obj : row) \{\}// Outer loop: expression type is Integer[][], and element type is Integer[].
// Outer loop: Integer[] is assignable to Number[].
// Inner loop: expression type is int[], and element type is int.
// Inner loop: int is assignable to double.
for (Number[] row : new Integer[][] {intObjArray, intObjArray, intObjArray})
  for (double num : new int[] \{\}) \{\}
```
// Number[] is not assignable to Number. for (Number num : numArrayOfArrays) {} // Compile-time error. // Expression type is Number[], and element type is Number. // Number is not assignable to int. for (int row : numArrayOfArrays[0]) {} // Compile-time error. // Outer loop: expression type is int[][], and element type is int[]. // int[] is not assignable to Integer[]. for (Integer[] row : intArrayOfArrays) // Compile-time error. for (int val : row)  $\{\}$ // Expression type is Object[][], and element type is Object[]. // Object[] is not assignable to Integer[]. for (Integer[] row: objArrayOfArrays)  $\}$  // Compile-time error. // Outer loop: expression type is String[], and element type is String. // Inner loop: expression type is String, which is not legal here. Not an array. for (String str : strArray) for (char val : str)  $\{\}$ // Compile-time error.

```
L1: System.out.println(i);
                                // (1) Not OK. Label redeclared.
ł
L1: while (i < 0) {
                                1/ (2) OK.
  L2: System.out.println(i);
}
                                // (3) OK. Labeled block.
L1: {
 int j = 10;System.out.println(j);
ł
L1: try {// (4) OK. Labeled try-catch-finally block.
 int j = 10, k = 0;L2: System.out.println(j/k);} catch (ArithmeticException ae) {
  L3: ae.printStackTrace();
} finally \{L4: System.out.println("Finally done.");
}
```
SALE.

**PO 81** 100 Mill

 $m = 2m + 3$ break label;  $\frac{1}{2}$  cus antencies form // the labeled form

```
public static void main(String[] args) {
  System.out.println("i sqrt(i)");
  for (int i = 1; i <= 5; ++i) {
    if (i == 4)// (1) Terminate loop. Control to (2).
      break;
    // Rest of loop body skipped when i gets the value 4.
    System.out.printf("%d
                            %.2f%n", i, Math.sqrt(i));
  \} // end for
  // (2) Continue here.
  int n = 2:
  switch (n) {
    case 1:
      System.out.println(n);
      break;
    case 2:
      System.out.println("Inner for(;;) loop: ");
      for (int j = 0; j \le n; j++) {
        if (j == 2)break;
                                          // (3) Terminate loop. Control to (4).
        System.out.println("j = " + j);λ
    default:
      System.out.println("default: n = " + n); // (4) Continue here.
  }
\}
```
ł

```
ſ
                            // (1) Labeled block.
  \frac{1}{2}...
  if (j = 10) break out; // (2) Terminate block. Control to (3).
  System.out.println(j); // Rest of the block not executed if j = 10.
  11...}
// (3) Continue here.
```

```
public static void main(String[] args) {
    int[] squareMatrix = {{4, 3, 5}, {2, 1, 6}, {9, 7, 8}};
    int sum = 0:
    outer: for (int i = 0; i < squareMatrix.length; ++i){ // (1) label
        for (int j = 0; j < squareMatrix[i].length; ++j) { // (2)
                                    // (3) Terminate inner loop. Control to (5).
          if (i == i) break;
          System.out.println("Element[" + i + ", " + j + "]: " +
                              squareMatrix[i][j]);
          sum += squareMatrix[i][i];
          if (sum > 10) break outer; // (4) Terminate both loops. Control to (6).
        \} // end inner loop
        // (5) Continue with update expression in the outer loop header.
     } // end outer loop
    // (6) Continue here.
    System.out.println("sum: " + sum;
 }
}
```
 $m \times 11 \times 111 \times 1 \times 1$ continue label;  $\frac{1}{2}$  cut willow the state  $\frac{1}{2}$ // the labeled form

```
public static void main(String[] args) {
    System.out.println("i
                            sqrt(i)");
    for (int i = 1; i <= 5; ++i) {
     if (i == 4) continue;
                                       // (1) Control to (2).// Rest of loop body skipped when i has the value 4.
     System.out.printf("%d %.2f%n", i, Math.sqrt(i));
     // (2) Continue with update expression in the loop header.
   \} // end for
 }
ł
```

```
public static void main(String[] args) {
    int[] squareMatrix = {{4, 3, 5}, {2, 1, 6}, {9, 7, 8}};
    int sum = 0;
    outer: for (int i = 0; i < squareMatrix.length; ++i){ // (1) label
        for (int j = 0; j < squareMatrix[i].length; ++j) { // (2)
                                                           // (3) Control to (5).
          if (j == i) continue;
          System.out.println("Element[" + i + ", " + j + "]: " +
              squareMatrix[i][j]);
          sum += squareMatrix[i][j];
                                                            // (4) Control to (6).
          if (sum > 10) continue outer;
         // (5) Continue with update expression in the inner loop header.
        \} // end inner loop
       // (6) Continue with update expression in the outer loop header.
      \} // end outer loop
    System.out.println("sum: " + sum);
 }
}
```

```
public static void main (String[] args) { // (1) void method can use return.
  if (args.length == 0) return;output(checkValue(args.length));
\mathcal{E}static void output(int value) { // (2) void method need not use return.
  System.out.println(value);
  return 'a';
                                  // Not OK. Cannot return a value.
ł
static int checkValue(int i) {
                                  // (3) Non-void method: Any return statement
                                         must return a value.
                                  \frac{1}{2}if (i > 3)return i;
                                  // OK.
  else
                                  // Not OK. double not assignable to int.
    return 2.0;
}
static int absentMinded() {
                                  // (4) Non-void method.
  throw new RuntimeException(); // OK: No return statement provided, but
                                  // method terminates by throwing an exception.
}
```
ł

```
л тимм, так тимм, г
  public static void main(String[] args) {
    boolean b = false;int i = 1;do \{1++;b = ! b;} while (b);
    System.out.println(i);}
}
```

```
public static void main(String[] args) {
   int i = 0;int j;for (j = 0; j < 10; ++j) { i++; }
   System.out.println(i + " + j);
 J
}
```

```
n innafferent album C
  public static void main(String[] args) {
    int i = 0;
    for (; i < 10; i+1);
                                 1/(1)for (i = 0; j +1) break; // (2)
    for (i = 0; i < 10; i++) i++); // (3)
    for (;;) ;
                                  1/ (4)
 \rightarrowł
```

```
for (int i = 0; i < 3; i++) {
  for (int j = 0; j < 2; j++) {
    if (i == j) {
       continue outer;
    }
    System.out.println("i = " + i + ", j = " + j);
  3
\overline{\mathbf{3}}
```
```
ה האותן הלווי ששמות
    public static void main(String[] args) {
      for (int i = 0; i < 10; i++) {
         switch(i) {
            case 0:
               System.out.println(i);}
         if (i) {System.out.println(i);\begin{smallmatrix}&1\\&&3\\&&3\\1&&&&3\\&3&&&&\end{smallmatrix}
```

```
public static void main(String[] args) {
   // (1) INSERT DECLARATION HERE
   int sum = 0;for (int i : nums)
     sum += i;System.out.println(sum);
 \}}
```

```
papers crass increased
  public static void main(String[] args) {
   dot();
 }
 // (1) INSERT METHOD DECLARATION HERE.
}
```

```
pablic static void doic() {
 for (int sum = 0, i : {20, 30, 40})
    sum += i;System.out.println(sum);
ł
```

```
public static void abit() {
 int sum = 0;for (int i : new int[] {20, 30, 40})
    sum + = i;System.out.println(sum);
}
```

```
public static void main(String[] args) {
    printAverage(100, 20);
                                                                     1/ (1)System.out.println("Exit main().");
                                                                     11(2)\mathcal{E}public static void printAverage(int totalSum, int totalNumber) {
    int average = computeAverage(totalSum, totalNumber);
                                                                     1/ (3)
    System.out.println("Average = " +1/ (4)
        totalSum + " / " + totalNumber + " = " + average);
    System.out.println("Exit printAverage().");
                                                                     1/ (5)
  ł
  public static int computeAverage(int sum, int number) {
    System.out.println("Computing average.");
                                                                     1/ (6)return sum/number;
                                                                     1/ (7)
 }
}
```
Exception in thread "main" java.lang.ArithmeticException: / by zero

- at Average1.computeAverage(Average1.java:18)
- at Average1.printAverage(Average1.java:10)
- at Average1.main(Average1.java:5)

## $\gamma$ java  $\gamma$ java.comp $\gamma$ i ei  $\gamma$ ivit. Avei aye $\alpha$

```
REMARKATION CONTINUES
                \sim \sim \sim \simSystem.out.println("Don't do this at home!");
  cal1Me();
}
```

```
// Data
  Date date;
  Zone zone;
  TransportMode transport;
  // Constructor
  public EvacuateException(Date d, Zone z, TransportMode t) {
    // Call the constructor of the superclass
    super("Evacuation of zone " + z);
    11...\mathcal{F}// Methods
  11...}
```

```
statements
} catch (exception_type, parameter,) { // uni-catch clause
  statements
}
\cdotscatch (exception_type, parameter,) {
                                            // uni-catch clause
 statements
} finally \{// finally clause
 statements
ł
```

```
public static void main(String[] args) {
  printAverage(100, 20);
                                                                  1/ (1)System.out.println("Exit main().");
                                                                  1/ (2)ł
public static void printAverage(int totalSum, int totalNumber) {
                                                                  1/ (3)
  try \{int average = computeAverage(totalSum, totalNumber);
                                                                  1/ (4)
    System.out.println("Average = " +1/ (5)totalSum + " / " + totalNumber + " = " + average);
  } catch (ArithmeticException ae) {
                                                                  1/ (6)ae.printStackTrace();
                                                                  1/ (7)
    System.out.println("Exception handled in printAverage().");
                                                                  1/ (8)
  }
  System.out.println("Exit printAverage().");
                                                                  1/ (9)
ł
public static int computeAverage(int sum, int number) {
  System.out.println("Computing average.");
                                                                  1/ (10)
  return sum/number;
                                                                  1/ (11)
}
```
}

java.lang.ArithmeticException: / by zero at Average2.computeAverage(Average2.java:23) at Average2.printAverage(Average2.java:11) at Average2.main(Average2.java:5) Exception handled in printAverage(). Exit printAverage().  $Exit min()$ .

```
public static void main(String[] args) {
    try \{1/ (1)printAverage(100, 0);
                                                                    1/ (2)
    } catch (ArithmeticException ae) {
                                                                    1/ (3)
      ae.printStackTrace();
                                                                    1/ (4)
      System.out.println("Exception handled in main().");
                                                                    1/ (5)ι
    System.out.println("Exit main().");
                                                                    1/ (6)}
  public static void printAverage(int totalSum, int totalNumber) {
    try \{1/ (7)int average = computeAverage(totalSum, totalNumber);
                                                                    1/ (8)System.out.println("Average = " +1/ (9)
          totalSum + " / " + totalNumber + " = " + average);
    } catch (IllegalArgumentException iae) {
                                                                    1/ (10)
      iae.printStackTrace();
                                                                    1/ (11)
      System.out.println("Exception handled in printAverage().");
                                                                    1/ (12)
    λ
    System.out.println("Exit printAverage().");
                                                                    1/ (13)
  ł
 public static int computeAverage(int sum, int number) {
    System.out.println("Computing average.");
                                                                    1/(14)return sum/number;
                                                                    1/ (15)
 }
}
```
java.lang.ArithmeticException: / by zero at Average3.computeAverage(Average3.java:28) at Average3.printAverage(Average3.java:16) at Average3.main(Average3.java:6) Exception handled in main().  $Exit \text{main}()$ .

```
// Compiler-time error at (1).
catch (Exception e) {
                                         // (1) superclass
  System.out.println(e);
                                         // (2) subclass
} catch (ArithmeticException e) {
  System.out.println(e);
}
```
 $\cdots$
```
111C Sulli – V,
try \{sum = sumNumberS();
  // other actions
} finally {
  if (sum > 0) calculateAverage();
}
```

```
public static void main(String[] args) {
  printAverage(100, 20);
                                                                  1/(1)System.out.println("Exit main().");
                                                                  1/ (2)
}
public static void printAverage(int totalSum, int totalNumber) {
  try \{1/ (3)
    int average = computeAverage(totalSum, totalNumber);
                                                                 1/ (4)
    System.out.println("Average = " +1/ (5)totalSum + " / " + totalNumber + " = " + average);
  } catch (ArithmeticException ae) {
                                                                  1/ (6)ae.printStackTrace();
                                                                  1/ (7)System.out.println("Exception handled in printAverage().");
                                                                 1/ (8)
                                                                  1/ (9)
  \} finally {
    System.out.println("Finally done.");
  ł
  System.out.println("Exit printAverage().");
                                                                  //(10)}
public static int computeAverage(int sum, int number) {
  System.out.println("Computing average.");
                                                                  //(11)return sum/number;
                                                                 1/ (12)
}
```
ł

java.lang.ArithmeticException: / by zero at Average4.computeAverage(Average4.java:25) at Average4.printAverage(Average4.java:11) at Average4.main(Average4.java:5) Exception handled in printAverage(). Finally done. Exit printAverage().  $Exit \text{main}()$ .

```
public static void main(String[] args) {
                                                                    1/ (1)printAverage(100, 0);
   System.out.println("Exit main().");
                                                                    1/ (2)}
 public static void printAverage(int totalSum, int totalNumber) {
   try \{1/ (3)
     int average = computeAverage(totalSum, totalNumber);
                                                                    1/ (4)
     System.out.println("Average = " +1/ (5)totalSum + " / " + totalNumber + " = " + average);
   \} finally {
                                                                    1/ (6)System.out.println("Finally done.");
   ł
   System.out.println("Exit printAverage().");
                                                                    1/ (7)
  ł
  public static int computeAverage(int sum, int number) {
    System.out.println("Computing average.");
                                                                    1/ (8)
    return sum/number;
                                                                    1/ (9)
 }
}
```
Finally done.

Exception in thread "main" java.lang.ArithmeticException: / by zero

- at Average5.computeAverage(Average5.java:22)
- at Average5.printAverage(Average5.java:11)
- at Average5.main(Average5.java:4)

```
public static void main(String[] args) {
    System.out.println("Average: " + printAverage(100, 20));
                                                                    1/ (1)System.out.println("Exit main().");
                                                                    11(2)ł
 public static int printAverage(int totalSum, int totalNumber) {
    int average = 0;
   try {
                                                                    1/ (3)
      average = computeAverage(totalSum, totalNumber);
                                                                    1/ (4)
     System.out.println("Average = " +1/ (5)
          totalSum + " / " + totalNumber + " = " + average);
      return average;
                                                                    1/ (6)} finally \{1/ (7)
      System.out.println("Finally done.");
      return average*2;
                                                                    1/ (8)
   }
  ł
  public static int computeAverage(int sum, int number) {
    System.out.println("Computing average.");
                                                                    1/ (9)
    return sum/number;
                                                                    1/ (10)
 }
ł
```
## $\mu$  chrow object\_rejerence\_expression;

**March** 1999 - PA *<u>Property</u>* **COLLECTION** . . .

```
public static void main(String[] args) {
  try \{1/ (1)printAverage(100, 0);
                                                                  1/ (2)
  } catch (ArithmeticException ae) {
                                                                  1/ (3)
    ae.printStackTrace();
                                                                  1/ (4)
    System.out.println("Exception handled in main().");
                                                                  1/ (5)
  } finally {
    System.out.println("Finally in main().");
                                                                  1/ (6)λ
  System.out.println("Exit main().");
                                                                  11(7)ł
public static void printAverage(int totalSum, int totalNumber) {
  try {
                                                                  1/ (8)
    int average = computeAverage(totalSum, totalNumber);
                                                                  1/ (9)
    System.out.println("Average = " +//(10)totalSum + " / " + totalNumber + " = " + average);
  } catch (IllegalArgumentException iae) {
                                                                  1/ (11)
    iae.printStackTrace();
                                                                  1/ (12)
    System.out.println("Exception handled in printAverage().");
                                                                  1/ (13)
  \} finally {
    System.out.println("Finally in printAverage().");
                                                                  1/(14)ł
  System.out.println("Exit printAverage().");
                                                                  1/ (15)
ł
public static int computeAverage(int sum, int number) {
  System.out.println("Computing average.");
  if (number = 0)
                                                                  1/ (16)
    throw new ArithmeticException("Integer division by 0");
                                                                  1/ (17)
  return sum/number;
                                                                  1/ (18)
}
```
ł

Finally in printAverage(). java.lang.ArithmeticException: Integer division by 0 at Average7.computeAverage(Average7.java:33) at Average7.printAverage(Average7.java:18) at Average7.main(Average7.java:6)  $Exception$  handled in main $()$ . Finally in main().  $Exit$  main $()$ .

 $\sim$  $\sim$   $\sim$  $\sim$   $\sim$  $\sim$   $\sim$ - 100  $\sim$   $\sim$ 

```
public class IntegerDivisionByZero extends Exception {
  IntegerDivisionByZero(String str) {        super(str);        }
ł
// File: Average8.java
public class Average8 {
  public static void main(String[] args) {
    try f1/ (1)1/ (2)
      printAverage(100, 0);
    } catch (IntegerDivisionByZero idbz) {
                                                                     1/ (3)
      idbz.printStackTrace();
      System.out.println("Exception handled in main().");
    \} finally {
                                                                     1/ (4)
      System.out.println("Finally done in main().");
    ł
    System.out.println("Exit main().");
                                                                     1/ (5)
  ł
  public static void printAverage(int totalSum, int totalNumber)
      throws IntegerDivisionByZero {
                                                                     1/ (6)int average = computeAverage(totalSum, totalNumber);
    System.out.println("Average = " +totalSum + " / " + totalNumber + " = " + average);
    System.out.println("Exit printAverage().");
                                                                     1/ (7)
  ł
  public static int computeAverage(int sum, int number)
      throws IntegerDivisionByZero {
                                                                     1/ (8)
    System.out.println("Computing average.");
    if (number = 0)
                                                                     1/ (9)
      throw new IntegerDivisionByZero("Integer Division By Zero");
    return sum/number;
                                                                     1/ (10)
  }
}
```
IntegerDivisionByZero: Integer Division By Zero at Average8.computeAverage(Average8.java:27) at Average8.printAverage(Average8.java:17) at Average8.main(Average8.java:5) Exception handled in main $()$ . Finally done in main().  $Exit \text{main}()$ .

$$
\rangle^{\prime*} \cdots \prime^{\prime}
$$

public static void printAverage(int totalSum, int totalNumber) throws Exception { public stati<br>/\* ... \*/<br>}

```
class FirstException extends Exception { }
class SecondException extends Exception { }
class ThirdException extends Exception { }
class SubFirstException extends FirstException { }
// Superclass
class A {
  \frac{1}{2}...
  protected void superclassMethodX()
    throws FirstException, SecondException, ThirdException \{/* \dots */\} // (1)
  11...ł
// Subclass
class B extends A {
  11...@Override protected void superclassMethodX()
    throws FirstException, ThirdException, SubFirstException { /* ... */ } // (2)
 \frac{1}{2}...
\mathbf{R}
```

```
ם ששאו שישור שאש שאיו ש
  public static void main(String[] args) {
    int k=0;
    try \{int i = 5/k;
    } catch (ArithmeticException e) {
      System.out.println("1");
    } catch (RuntimeException e) {
      System.out.println("2");
      return;
    \} catch (Exception e) {
      System.out.println("3");
    \} finally {
      System.out.println("4");
    }
    System.out.println("5");
  }
ł
```

```
public static void main(String[] args) {
   try \{if (args.length == 0) return;
     System.out.println(args[0]);
   \} finally {
     System.out.println("The end");
   \rightarrow\}}
```

```
public static void main(String[] args) throws InterruptedException {
    try {
      throwIt();
      System.out.println("1");
    \} finally {
      System.out.println("2");
    \mathcal{F}System.out.println("3");
  \mathcal{F}// InterruptedException is a direct subclass of Exception.
  static void throwIt() throws InterruptedException {
    throw new InterruptedException("Time to go home.");
 }
ł
```
```
public static void main(String[] args) throws A {
    try \{action();
    \} finally {
       System.out.println("Done.");
    } catch(Ae) {
       throw e;
    \}\overline{\mathbf{r}}public static void action() throws B {
    throw new B();
  \mathcal{F}\overline{\mathbf{r}}class A extends Throwable {}
class B extends A {}
```

```
// InterruptedException is a direct subclass of Exception.
  void compute() throws ArithmeticException, InterruptedException {
    div(5, 5);}
  int div(int i, int j) throws ArithmeticException {
    return i/j;
  \mathcal{F}}
public class Client extends A {
  void compute() /* (1) INSERT throws CLAUSE HERE. */ {
    try {
      div(5, 0);} catch (ArithmeticException e) {
      return;
    ł
   throw new RuntimeException("ArithmeticException was expected.");
 }
}
```

```
/* A PowerPlant with a reactor core. */
public class PowerPlant {
  /** Each power plant has a reactor core.
      This field has package accessibility so that the Control class,
      defined in the same package, can access it. */final Reactor core;
  /* Initializes the power plant, creates a reactor core. */public PowerPlant() \{core = new Reactor();
  ł
  /* Sounds the alarm to evacuate the power plant. */
  public void soundEvacuateAlarm() {
   // ... implementation unspecified ...
  \mathcal{L}/* @return the level of reactor output that is most desirable at this time.
      (Units are unspecified.) */
  public int getOptimalThroughput() {
    // ... implementation unspecified ...
    return 0;
  \mathcal{F}
```

```
and a Control object and lets the Control object run the power plant. */
  public static void main(String[] args) {
    PowerPlant plant = new PowerPlant();
    Control ctrl = new Control(plant);ctrl.runSystem();
 }
ł
\frac{1}{2}/** A reactor core that has a throughput that can be either decreased or
    increased. */
class Reactor {
  /* @return the current throughput of the reactor. (Units are unspecified.) */
  public int getThroughput() {
    // ... implementation unspecified ...
    return 0;
  ł
  /* @return true if the reactor status is critical, false otherwise. */
  public boolean isCritical() {
    // ... implementation unspecified ...
    return false:
  ł
  /** Asks the reactor to increase throughput. */
  void increaseThroughput() throws ReactorCritical {
   // ... implementation unspecified ...
  ł
```

```
void decreaseThroughput() {
     // ... implementation unspecified ...
  ł
}
\frac{1}{2} . The contract of the contract of the contract of the contract of the contract of the contract of the contract of the contract of the contract of the contract of the contract of the contract of the contract of t
/** This exception class should be used to report that the reactor status is
     critical. */
class ReactorCritical extends Exception {}
\frac{1}{2}/** A controller that will manage the power plant to make sure that the
     reactor runs with optimal throughput. */
class Control {
  private final PowerPlant thePlant;
  static final int TOLERANCE = 10;
  /* @param p the power plant to control */
  public Control(PowerPlant p) {
```
thePlant =  $p$ ;

}

```
optimal throughput and the actual throughput of the reactor.
    If the throughputs differ by more than 10 units (i.e. tolerance),
    adjust the reactor throughput.
    If the reactor goes critical, the evacuate alarm is
    sounded and the reactor is shut down.
    The runSystem() method calls the methods needAdjustment(),
    adjustThroughput(), and shutdown(). */
public void runSystem() {
  // ... provide implementation here ...
ł
/* Reports whether the throughput of the reactor needs adjusting.
    This method should also monitor and report if the reactor goes critical.
    @param target the desired throughput.
    @return true if the optimal and actual throughput values differ by
    more than 10 units. */
public boolean needAdjustment(int target) {
  // \dots provide implementation here \dotsreturn true;
\mathcal{F}/* Adjusts the throughput of the reactor by calling increaseThroughput()
    and decreaseThroughput() methods until the actual throughput is within
    10 units of the target throughput.
    @param target the desired throughput. */
public void adjustThroughput(int target) {
 // ... provide implementation here ...
ł
/* Shuts down the reactor by lowering the throughput to 0. */
public void shutdown() {
  // ... provide implementation here ...
ł
```
ł

```
class Light \{1/(1)// Instance fields:
           int
                   noOfWatts;
                                      // Wattage
                                      // On or off
 private
           boolean indicator;
 protected String location;
                                      // Placement
 // Static field:
 private static int counter;
                                      // Number of Light objects created
 // No-argument constructor:
 Light(){
   noOfWatts = 50;indicateor = true;location = "X":counter++:
 }
 // Instance methods:
 public void switchOn() { indicator = true; }
 public void switchOff() { indicator = false; }
                            { return indicator; }
 public boolean isOn()
                printLocation() {
 private void
   System.out.println("Location: " + location);
 }
```

```
public static void writeCount() {
    System.out.println("Number of lights: " + counter);
  ł
  1/\ldotsł
11// (2) Subclass uses the extends clause.
class TubeLight extends Light {
  // Instance fields:
  private int tubeLength = 54;
  private int colorNo
                       = 10:
  // Instance methods:
  public int getTubeLength() { return tubeLength; }
  public void printInfo() {
    System.out.println("From the subclass:");
    System.out.println("Tube length: " + tubeLength);
    System.out.println("Color number: " + colorNo);
    System.out.println("Tube length: " + getTubeLength());
    System.out.println();
    System.out.println("From the superclass:");
    System.out.println("Wattage: "
                                         + noOfWatts);
                                                           // Inherited.
// System.out.println("Indicator: " + indicator);
                                                           // Not inherited.
    System.out.println("Location: " + location);
                                                           // Inherited.
    System.out.println("Counter: " + counter);
\frac{1}{2}// Not inherited.
    swi tchOn():
                                                           // Inherited
    swi \text{tchOff}();
                                                           // Inherited
    System.out.println("Indicator: " + isOn());
                                                           // Inherited.
// printLocation();
                                                           // Not inherited.
    writeCount();
                                                           // Inherited.
  \mathcal{F}11...ł
\frac{1}{2}public class Utility {
                                         1/ (3)
  public static void main(String[] args) {
    new TubeLight().printInfo();
 }
}
```
. -.  $\cdots$   $\cdots$ . .

light1.energyCost(50);

// (16) Invokes method at (7).

```
// Exceptions
class InvalidHoursException extends Exception {}
class NegativeHoursException extends InvalidHoursException {}
class ZeroHoursException extends InvalidHoursException {}
class Light {
  protected String lightType = "Generic Light"; \frac{1}{1} (1) Instance field
  protected double energyCost(int noOfHours) // (2) Instance method
      throws InvalidHoursException {
    System.out.print(">> Light.energyCost(int): ");
    if (noOfHours < 0)
      throw new NegativeHoursException();
    double cost = 00.20 * noOfHouse;System.out.println("Energy cost for " + lightType + ": " + cost);
    return cost;
  ł
  public Light makeInstance() {
                                                   // (3) Instance method
    System.out.print(">> Light.makeInstance(): ");
    return new Light();
  \mathcal{F}
```

```
System.out.print(">> Light.showSign(): ");
    System.out.println("Let there be light!");
  ł
  public static void printLightType() {
                                                   // (5) Static method
    System.out.print(">> Static Light.printLightType(): ");
    System.out.println("Generic Light");
  }
}
\frac{1}{2}class TubeLight extends Light {
  public static String lightType = "Tube Light"; // (6) Hiding field at (1).
  @Override
  public double energyCost(final int noOfHours)
                                                   // (7) Overriding instance
      throws ZeroHoursException \{method at (2).
                                                   \frac{1}{2}System.out.print(">> TubeLight.energyCost(int): ");
    if (no0fHours = 0)
      throw new ZeroHoursException();
    double cost = 00.10 * noOfhours;System.out.println("Energy cost for " + lightType + ": " + cost);
    return cost;
  ł
  public double energyCost() {
                                        // (8) Overloading method at (7).
    System.out.print(">> TubeLight.energyCost(): ");
    double flatrate = 20.00;
   System.out.println("Energy cost for " + lightType + ": " + flatrate);
    return flatrate;
  \mathcal{F}
```

```
public TubeLight makeInstance() { // (9) Overriding instance method at (3).
    System.out.print(">> TubeLight.makeInstance(): ");
    return new TubeLight();
  \mathcal{F}public static void printLightType() { // (10) Hiding static method at (5).
    System.out.print(">> Static TubeLight.printLightType(): ");
    System.out.println(lightType);
  \mathcal{F}ł
\frac{1}{2}public class Client2 {
  public static void main(String[] args)
                                               1/ (11)
      throws InvalidHoursException {
    TubeLight tubeLight = new TubeLight();
                                              1/ (12)
              light1= tubeLight;
                                              // (13) Aliases.
    Light
                                              1/ (14)
    Light
              light2
                        = new Light();
    System.out.println("Invoke overridden instance method:");
    tubeLight.energyCost(50);
                                              // (15) Invokes method at (7).
                                              // (16) Invokes method at (7).
    light1.energyCost(50);
    light2.energyCost(50);
                                              // (17) Invokes method at (2).
    System.out.println(
        "\nInvoke overridden instance method with covariant return:");
    System.out.println(
        light2.makeInstance().getClass()); // (18) Invokes method at (3).
    System.out.println(
        tubeLight.makeInstance().getClass()); // (19) Invokes method at (9).
    System.out.println("\nAccess hidden field:");
    System.out.println(tubeLight.lightType); // (20) Accesses field at (6).
    System.out.println(light1.lightType); // (21) Accesses field at (1).
    System.out.println(light2.lightType);
                                              // (22) Accesses field at (1).
    System.out.println("\nInvoke hidden static method:");
    tubeLight.printLightType();
                                               // (23) Invokes method at (10).
                                               // (24) Invokes method at (5).
    light1.printLightType();
    light2.printLightType();
                                               // (25) Invokes method at (5).
    System.out.println("\nInvoke overloaded method:");
    tubeLight.energyCost();
                                               // (26) Invokes method at (8).
  }
}
```

```
WOW! eBook 
www.wowebook.org
```

```
>> TubeLight.energyCost(int): Energy cost for Tube Light: 5.0
>> TubeLight.energyCost(int): Energy cost for Tube Light: 5.0
>> Light.energyCost(int): Energy cost for Generic Light: 10.0
Invoke overridden instance method with covariant return:
>> Light.makeInstance(): class Light
>> TubeLight.makeInstance(): class TubeLight
Access hidden field:
Tube Light
Generic Light
Generic Light
Invoke hidden static method:
>> Static TubeLight.printLightType(): Tube Light
```
>> TubeLight.energyCost(): Energy cost for Tube Light: 20.0

>> Static Light.printLightType(): Generic Light

>> Static Light.printLightType(): Generic Light

Invoke overloaded method:

```
//Exceptions
class InvalidHoursException extends Exception {}
class NegativeHoursException extends InvalidHoursException {}
class ZeroHoursException extends InvalidHoursException {}
class Light {
  protected String lightType = "Generic Light"; // (1) Instance field
  protected double energyCost(int noOfHours)
                                                  // (2) Instance method
      throws InvalidHoursException {
    System.out.print(">> Light.energyCost(int): ");
    if (noOfHours < 0)
      throw new NegativeHoursException();
    double cost = 00.20 * noOfhours;System.out.println("Energy cost for " + lightType + ": " + cost);
    return cost:
  ł
                                                  // (3) Instance method
  public Light makeInstance() {
   System.out.print(">> Light.makeInstance(): ");
    return new Light();ł
  public void showSign() {
                                                  // (4) Instance method
   System.out.print(">> Light.showSign(): ");
   System.out.println("Let there be light!");
  }
```

```
public static void printLightType() \{// (5) Static method
    System.out.print(">> Static Light.printLightType(): ");
    System.out.println("Generic Light");
  }
ł
\frac{1}{2}class TubeLight extends Light {
 public static String lightType = "Tube Light"; // (6) Hiding field at (1).
  @Override
  public double energyCost(final int noOfHours)
                                                  // (7) Overriding instance
      throws ZeroHoursException {
                                                  \frac{1}{2}method at (2).
    System.out.print(">> TubeLight.energyCost(int): ");
    if (noOfHouse == 0)throw new ZeroHoursException();
    double cost = 00.10 * noOfhours;System.out.println("Energy cost for " + lightType + ": " + cost);
    return cost;
  }
  public double energyCost() {
                                        // (8) Overloading method at (7).
    System.out.print(">> TubeLight.energyCost(): ");
    double flatrate = 20.00;
    System.out.println("Energy cost for " + lightType + ": " + flatrate);
    return flatrate;
  }
```

```
public TubeLight makeInstance() { \frac{1}{2} (9) Overriding instance method at (3).
    System.out.print(">> TubeLight.makeInstance(): ");
    return new TubeLight();
  \mathcal{F}public static void printLightType() { // (10) Hiding static method at (5).
    System.out.print(">> Static TubeLight.printLightType(): ");
    System.out.println(lightType);
  \mathcal{F}ł
\frac{1}{2}class NeonLight extends TubeLight {
  11...public void demonstrate()
                                                    1/ (11)
      throws InvalidHoursException {
    super.showSign();
                                                    // (12) Invokes method at (4)super.energyCost(50);
                                                    // (13) Invokes method at (7)// (14) Invokes method at (8)super.energyCost();
    ((Light) this).energyCost(50);
                                                     1/ (15) Invokes method at (7)
    System.out.println(super.lightType);
                                                    // (16) Accesses field at (6)System.out.println(((Light) this).lightType); // (17) Accesses field at (1)
                                                     // (18) Invokes method at (10)super.printLightType();
    ((Light) this).printLightType();
                                                     // (19) Invokes method at (5)\mathcal{F}ł
\frac{1}{2}public class Client3 {
  public static void main(String[] args)
      throws InvalidHoursException {
    NeonLight neonRef = new NeonLight();
    neonRef.demonstrate();
  }
ł
```
>> TubeLight.energyCost(int): Energy cost for Tube Light: 5.0

>> TubeLight.energyCost(): Energy cost for Tube Light: 20.0

>> TubeLight.energyCost(int): Energy cost for Tube Light: 5.0 Tube Light

Generic Light

>> Static TubeLight.printLightType(): Tube Light

>> Static Light.printLightType(): Generic Light
```
11 classes
class Foo {
  private int i;
  public void f() { /* ... */public void g() \{ /^*, ... ^* / \}ł
class Bar extends Foo {
  public int j;
  public void g() \{ /* ... * / }}
// Declarations:
  Foo a = new Bar();
  Bar b = new Bar();
```

```
public static void main(String[] args) {
    B b = new C();System.out.println(b.max(13, 29));
 }
}
class A {
  int max(int x, int y) { if (x>y) return x; else return y; }
}
class B extends A {
  int max(int x, int y) { return super.max(y, x) - 10; }
}
class C extends B {
  int max(int x, int y) { return super.max(x+10, y+10); }
}
```

```
class Message {
  // The message that should be printed:
  String text = "Hello, world!";
ł
class MySuperclass {
 Message msg = new Message();ł
public class MyClass extends MySuperclass {
  public static void main(String[] args) {
    MyClass object = new MyClass();
    object.print();
  \mathcal{F}public void print() {
    System.out.println( /* (1) INSERT THE SIMPLEST EXPRESSION HERE */ );
 }
}
```

```
static public String getModelName() { return "Volvo"; }
  public long getRegNo() { return 12345; }
ł
class Car extends Vehicle {
  static public String getModelName() { return "Toyota"; }
  public long getRegNo() { return 54321; }
ł
public class TakeARide {
  public static void main(String[] args) {
    Car c = new Car();Vehicle v = c;
    System.out.println("|" + v.getModelName() + "|" + c.getModelName() +
                       "|" + v.getRegNo() + "|" + c.getRegNo() + "|");
 }
}
```

```
class Light {
  // Fields:
                             // wattage
  private int
                 noOfWatts;
  private boolean indicator:
                                 // on or off
  private String location;
                                 // placement
  // Constructors:
  Light() \{// (1) No-argument constructor
    noOfWatts = 0;
    indicateor = false:
    location = "X":System.out.println("Returning from no-argument constructor no. 1.");
  ł
  Light(int watts, boolean onOffState) {
                                                              11(2)noOfWatts = watts:indicate:location = "X":System.out.println("Returning from constructor no. 2.");
  λ
  Light(int noOfWatts, boolean indicator, String location) { // (3)
    this.noOfWatts = noOfWatts;this.indicator = indicator:
    this. location = location;System.out.println("Returning from constructor no. 3.");
  ł
ł
\frac{1}{2}public class DemoConstructorCall {
  public static void main(String[] args) {
                                                              1/ (4)
    System.out.println("Creating Light object no. 1.");
    Light light1 = new Light();System.out.println("Creating Light object no. 2.");
    Light light2 = new Light(250, true);
    System.out.println("Creating Light object no. 3.");
    Light light3 = new Light(250, true, "attic");
 }
}
```
Returning from no-argument constructor no. 1. Creating Light object no. 2. Returning from constructor no. 2. Creating Light object no. 3. Returning from constructor no. 3.

```
class Light {
  // Fields:
  private int
                  noOfWatts:
  private boolean indicator;
  private String location:
  // Constructors:
  Light(){
                                             // (1) No-argument constructor
    this(0, false);System.out.println("Returning from no-argument constructor no. 1.");
  ł
  Light(int watt, boolean ind) {
                                                              1/ (2)
    this(watt, ind, "X");
    System.out.println("Returning from constructor no. 2.");
  ł
  Light(int noOfWatts, boolean indicator, String location) { // (3)
    this.noOfWatts = noOfWatts;this.indicator = indicator;
    this. location = location:System.out.println("Returning from constructor no. 3.");
  }
ł
\frac{1}{2}public class DemoThisCall {
  public static void main(String[] args) {
                                                              1/ (4)
    System.out.println("Creating Light object no. 1.");
    Light light1 = new Light();1/ (5)System.out.println("Creating Light object no. 2.");
    Light light2 = new Light(250, true);
                                                              1/ (6)System.out.println("Creating Light object no. 3.");
    Light light3 = new Light(250, true, "attic");
                                                              1/ (7)
 }
}
```
Returning from constructor no. 3. Returning from constructor no. 2. Returning from no-argument constructor no. 1. Creating Light object no. 2. Returning from constructor no. 3. Returning from constructor no. 2. Creating Light object no. 3. Returning from constructor no. 3.

```
class Light {
  // Fields:
  private int
                 noOfWatts:
  private boolean indicator;
 private String location;
  // Constructors:
                                             // (1) No-argument constructor
  Light(){
    this(0, false);System.out.println(
    "Returning from no-argument constructor no. 1 in class Light");
  ł
 Light(int watt, boolean ind) {
                                                              1/ (2)
   this(watt, ind, "X");
    System.out.println(
   "Returning from constructor no. 2 in class Light");
  ł
 Light(int noOfWatts, boolean indicator, String location) { // (3)
    super();
                                                              1/ (4)
   this.noOfWatts = noOfWattsthis.indicator = indicator;
   this. location = location;System.out.println(
        "Returning from constructor no. 3 in class Light");
 }
}
11
```

```
// Instance variables:
  private int tubeLength;
  private int colorNo:
 // Constructors:
 TubeLight(int tubeLength, int colorNo) {
                                                              1/ (5)this(tubeLength, colorNo, 100, true, "Unknown");
    System.out.println(
           "Returning from constructor no. 1 in class TubeLight");
  ł
 TubeLight(int tubeLength, int colorNo, int noOfWatts,
            boolean indicator, String location) {
                                                              1/ (6)super(noOfWatts, indicator, location);
                                                              11(7)this.tubeLength = tubeLength;this.colorNo
                   = colorNo:System.out.println(
           "Returning from constructor no. 2 in class TubeLight");
 }
ł
11public class Chaining {
  public static void main(String[] args) {
   System.out.println("Creating a TubeLight object.");
   TubeLight tubeLightRef = new TubeLight(20, 5);
                                                              1/ (8)
 }
}
```
Returning from constructor no. 3 in class Light Returning from constructor no. 2 in class TubeLight Returning from constructor no. 1 in class TubeLight

```
A() {}
                             // No-argument constructor.
  11...\overline{\mathbf{3}}class B extends A \{ // No constructors.
  11...\overline{\mathbf{3}}
```

```
A() { super(); } //(1) Call to no-argument superclass constructor inserted.
 11...}
class B extends A {
 B() \{ super(); }\ // (2) Default constructor inserted.
 11...ł
```

```
// Field
  String sign;
  NeonLight() {
                                             1/(1)super(10, 2, 100, true, "Roof-top");
                                             // (2) Cannot be commented out.
    sign = "All will be revealed!";
  }
\frac{1}{1} ...
```

```
ciass rijuupei į
  int number;
  MySuper(int i) { number = i; }
}
```

```
class MySub extends MySuper {
  int count;
```

```
MySub(int count, int num) {
  super(num);
```

```
this.count = count;
```
ł

```
// (1) INSERT CONSTRUCTOR HERE
}
```

```
public static void main(String[] args) {
    B b = new B("Test");
  \}\mathbf{R}class A \{A() { this("1", "2"); }
  A(String s, String t) { this(s + t); }
  A(String s) { System.out.println(s); }ł
class B extends A {
  B(String s) { System.out.println(s); }B(String s, String t) { this(t + s + "3"); }
  B() \{ super("4"); \};
ł
```
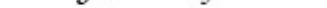

extends\_interface\_clause // Interface header

{ // Interface body abstract\_method\_declarations  $default\_method\_declarations$ static\_method\_declarations  $constant\_declarations$  $\hspace{0.02in} \hspace{0.02in} \hspace{0.02in}$ 

 $-\nu$  $v$   $\sim$  $\overline{\phantom{0}}$ .

```
void startPlaying(); // Abstract method: no implementation
ł
```
```
interface IStack {
                                                                   1/(1)push(Object item);
  void
  Object pop():}
11class StackImpl implements IStack {
                                                                   1/ (2)
  protected Object[] stackArray;
                     tos; // top of stack
  protected int
  public StackImpl(int capacity) {
    stackArray = new Object[capacity];
    tos
               = -1:
  }
  @Override
  public void push(Object item) { stackArray[++tos] = item; }
                                                                   1/ (3)
  @Override
  public Object pop() {
                                                                   1/ (4)
    Object objRef = stackArray[tos];
    stackArray[tos] = null;tos--;return objRef;
  \mathcal{F}public Object peek() { return stackArray[tos]; }
```

```
\frac{1}{2}interface ISafeStack extends IStack {
                                                                    1/ (5)boolean is Empty();
  boolean isFull();
ł
\frac{1}{2}class SafeStackImpl extends StackImpl implements ISafeStack {
                                                                    1/ (6)public SafeStackImpl(int capacity) { super(capacity); }
  @Override public boolean isEmpty() { return tos < 0; }
                                                                              1/ (7)
  @Override public boolean isFull() { return tos >= stackArray.length-1; }// (8)
ł
\frac{1}{2}public class StackUser {
  public static void main(String[] args) {
                                                                    11(9)SafeStackImpl safeStackRef = new SafeStackImpl(10);
    StackImpl
                             = safeStackRef;
                  stackRef
    ISafeStack
                  is a f e StackRef = safeStackRef;IStack
                  istackRef
                              = safeStackRef;
    Object
                  objRef
                                = safeStackRef;
    safeStackRef.push("Dollars");
                                                                    1/ (10)
    stackRef.push("Kroner");
    System.out.println(isafeStackRef.pop());
    System.out.println(istackRef.pop());
    System.out.println(objRef.getClass());
  }
ł
```

```
interface IB { int doIt(); }
                                                  1/ (2)abstract class Combined implements IA, IB { }
                                                  1/ (3)
public class Worker implements IA, IB {
                                                  1/ (4)
  @Override
 public int doIt() { return 0; }
                                                  1/ (5)}
```

```
interface IB { double dot(); }abstract class Combined implements IA, IB { }
public class LameWorker implements IA, IB {
  @Override
  public int doIt() { return 0; }
  @Override
  public double doIt() {
    System.out.println("Sorry!");
    return = 0.0;}
}
```
 $1/$  (2)

- // (3) Compile-time error.
- $1/$  (4)
- // (5) Compile-time error.
- // (6) Compile-time error.

```
void
       push(Object item);
 Object pop();
  @Override boolean equals(Object other);
                                                // public method in Object class.
 @Override String toString();
                                                // public method in Object class.
//@Override Class getClass(); // Compile-time error! final method in Object class.
}
```
 $\{ \textit{ implementation\_of\_method\_body} \}$  $\sim$ 

```
interface ISlogan {
  default void printSlogan() {
                                                          1/(1)System.out.println("Happiness is getting certified!");
  \mathcal{F}}
\frac{1}{2}class JavaGuru implements ISlogan {
  @Override
  public void printSlogan() {
                                                          // (2) overrides (1)
    System.out.println("Happiness is catching all the exceptions!");
  \mathcal{F}}
\frac{1}{2}class JavaGeek implements ISlogan { }
                                                          // (3) inherits (1)
\frac{1}{2}public class JavaParty {
  public static void main(String[] args) {
    JavaGuru guru = new JavaGuru();
    guru.printSlogan();
                                                          1/ (4)
    JavaGeek geek = new JavaGeek();
    geek.printSlogan();
                                                          1/ (5)
  }
}
```
implements in each ing and encouperains. Happiness is getting certified!

```
default void printSlogan() {
                                // (1) Default method.
    System.out.println("Happiness is getting certified!");
  \mathcal{F}ł
interface INewSlogan extends ISlogan {
  @Override
  abstract void printSlogan(); \frac{1}{2} (2) overrides (1) with abstract method.
}
abstract class JavaMaster implements ISlogan {
  @Override
 public abstract void printSlogan(); // (3) overrides (1) with abstract method.
}
```

```
interface ICheapSlogan {
  default void printSlogan() {
                                        1/(1)System.out.println("Override, don't overload.");
  ł
}
\frac{1}{2}interface IFunnySlogan {
  default void printSlogan() {
                                         11(2)System.out.println("Catch exceptions, not bugs.");
  ł
ł
\frac{1}{2}interface IAvailableSlogan
                                         // (3) Compile-time error.
          extends ICheapSlogan, IFunnySlogan { }
\frac{1}{2}abstract class Wholesaler
                                         // (4) Compile-time error.
               implements ICheapSlogan, IFunnySlogan { }
\frac{1}{2}abstract class RetailSeller implements ICheapSlogan, IFunnySlogan {
                                        // Abstract method.
  @Override
  public abstract void printSlogan(); // (5) overrides (1) and (2).
ł
11class NetSeller implements ICheapSlogan, IFunnySlogan {
  @Override
                                        // Concrete method.
  public void printSlogan() {
                                        // (6) overrides (1) and (2).
    System.out.println("Think outside of the class.");
  ł
  public void invokeDirect() {
                                        1/ (7)
    ICheapSlogan.super.printSlogan(); // (8) calls ICheapSlogan.printSlogan()
    IFunnySlogan.super.printSlogan(); // (9) calls IFunnySlogan.printSlogan()
  }
}
\frac{1}{2}public class MultipleInheritance { // (10)
  public static void main(String[] args) {
    NetSelfler seller = new NetSelfCr();
    seller.printSlogan();
                                         1/ (11)
    seller.invokeDirect();
  }
}
```
 $\{ \; implementation\_of\_method\_body \; \}$  $\sim$  $3.77.62.1$  $\sim$ 

```
import static java.lang.System.out;
interface IMaxEngineSize {
  static int getNumOfCylinders() { return 6; } \qquad // (1) Static method
  static double getEngineSize() { return 1.6; }
                                                    // (2) Static method
ł
11interface INewEngineSize extends IMaxEngineSize {
  static double getEngineSize() { return 2.4; }
                                                      // (3) Static method
ł
\frac{1}{2}public class CarRace implements INewEngineSize {
  public static void main(String[] args) {
// out.println("No. of cylinders: " +
                 getNumOfCylinders());
                                                      // (4) Compile-time error.
\frac{1}{2}out.println("No. of cylinders: " +
        IMaxEngineSize.getNumOfCylinders());
                                                      1/ (5)
// out.println("Engine size: " + getEngineSize()); // (6) Compile-time error.
    out.println("Max engine size: " + IMaxEngineSize.getEngineSize()); // (7)
    out.println("New engine size: " + INewEngineSize.getEngineSize()); // (8)
 }
}
```

```
interface Constants {
 double PI_APPROXIMATION = 3.14;
                         = "sq.cm."String AREA UNITS
                         = "cm.";
 String LENGTH UNITS
ł
11public class Client implements Constants {
 public static void main(String[] args) {
   double radius = 1.5;
   // (1) Using simple name:
   System.out.printf("Area of circle is %.2f %s%n",
               PI_APPROXIMATION * radius*radius, AREA_UNITS);
   // (2) Using qualified name:
   System.out.printf("Circumference of circle is %.2f %s%n",
             2.0 * Constants.PI_APPROXIMATION * radius, Constants.LENGTH_UNITS);
 }
ł
```
## $A$  can cricic is *i*. OU sq. clii. Circumference of circle is 9.42 cm.

```
interface IBaseStates {
  String IDLE = "idle":1/ (1)String BUSY = "busy";
                                                       11(2)String BLOCKED = "blocked";
                                                       1/ (3)
ł
11interface IExtStatesA extends IBaseStates {
  String DISMANTLED = "dismantled";
                                                       1/ (4)
ł
\frac{1}{2}interface IExtStatesB extends IBaseStates {
  String DISMANTLED = "kaput";
                                                       1/ (5)
ł
\frac{1}{2}interface IAllStates extends IExtStatesB, IExtStatesA {
  String BLOCKED = "out of order";
                                                      // (6) hides (3)//String ABSOLETE = BLOCKED + ", " +
                    DISMANTLED + " and scrapped.";
                                                      // (7) Ambiguous
\frac{1}{2}String ABSOLETE = BLOCKED + ", " +
         IExtStatesB.DISMANTLED + " and scrapped";
                                                       1/ (7a)
\mathbf{B}\frac{1}{2}public class Factory implements IAllStates {
  public static void main(String[] args) {
// System.out.println("Machine A is " + DISMANTLED);
                                                                 // (8) Ambiguous.
    System.out.println("Machine A is " + IExtStatesB.DISMANTLED);// (8a)
    System.out.println("Machine B is " + ABSOLETE); // (9) IAllStates.ABSOLETE
    System.out.println("Machine C is " + BLOCKED); // (10) IAllStates.BLOCKED
    System.out.println("Machine D is " + IBaseStates.BLOCKED); // (11)
    System.out.println("Machine E is " + BUSY); \frac{1}{2} (12) Simple name
 }
}
```
Machine B is out of order, kaput and scrapped Machine C is out of order Machine D is blocked Machine E is busy

```
final static int NUMBER_OF_HEADLIGHTS; // (1)
                                       1/ (2)
 void increaseSpeed(int increment) {
   System.out.println("Increasing speed by " + increment);
  ł
  static void reduceSpeed(int decrement); // (3)
  final default void stop() {
                                          1/ (4)
   System.out.println("Slamming the brakes!");
 }
ł
```

```
interface ISlogan {
  String SLOGAN = "Happiness shared is happiness doubled!";
  default void printSlogan() { System.out.println(SLOGAN); }
}
11public class Company implements ISlogan {
  public static void main(String[] args) {
    Company co = new Company();
    ISlogan s1 = co;// (1) INSERT THE METHOD CALL HERE.
  \mathcal{F}public void testSlogan() {
    Company co = new Company();
    ISlogan s1 = co;// (2) INSERT THE METHOD CALL HERE.
  }
}
```
```
interface INewSlogan {
  String SLOGAN = "Trouble shared is trouble halved!";
  static void printSlogan() { System.out.println(SLOGAN); }
}
11public class Firm implements INewSlogan {
  public static void main(String[] args) {
    Firm co = new Firm():INewSlogan s1 = co;// (1) INSERT THE STATEMENT EXPRESSION HERE.
  \mathcal{F}void testSlogan() {
    Firm co = new Firm();
    INewSlogan s1 = co;// (2) INSERT THE STATEMENT EXPRESSION HERE.
  }
}
```

```
interface IJogger {
 default boolean justDoIt(String msg) { return false; } // (1)
 static boolean justDoIt(int i) { return true; } //(2)}
class Athlete implements IJogger {
  public boolean justDoIt(String msg) { return true; } // (3)
  public boolean justDoIt(int i)
                                    { return false; } // (4)
ł
public class RaceA {
  public static void main(String[] args) {
   Athlete athlete = new Athlete();
   IJogger jogger = athlet;
   System.out.print(jogger.justDoIt("Run"));
                                                        1/ (5)
   System.out.println("|" + athlete.justDoIt(10));
                                                        1/ (6)}
}
```

```
interface ISwitch {
  default boolean isOn() { return false; \} // (1)
\mathbf{3}class Light implements ISwitch {
  boolean isOn() \{ return true; \}1/ (2)}
public class HouseC {
  public static void main(String[] args) {
    ISwitch lightswitch = new Light();
    System.out.println(lightswitch.isOn());
  }
}
```

```
abstract class MyClass implements Interface1, Interface2 {
  public void f() \{ \}public void g() \{ \}ł
interface Interface1 {
  int VAL_A = 1;
  int</math> VAL_B = 2;void f();
  void g();
}
interface Interface2 {
  int</math> VAL_B = 3;int VAL_C = 4;
  void g();
  void h();
ł
```
String str1 = obj;  $//$  Not OK. Narrowing reference conversion requires a cast.<br>String str2 = new Integer(10); // Illegal. No relation between String and Integer.

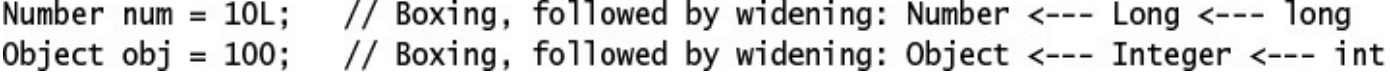

```
interface ISafeStack extends IStack
                                             \{ /* From Example 7.7 */ }
  class StackImpl implements IStack
                                             \{ /* From Example 7.7 */ }
   class SafeStackImpl extends StackImpl
                  implements ISafeStack
                                             \{ /* From Example 7.7 */ }
                                 and the contract of the con-
                                                                          and the control of the con-
public class ReferenceConversion {
  public static void main(String[] args) {
    // Reference declarations:
                    objRef;
    Object
    StackImpl
                    stackRef:
    SafeStackImpl safeStackRef;
    IStack
                    iStackRef;
    ISafeStack
                    iSafeStackRef:
    // SourceType is a class type:
    safefacter = new SafeStackImpl(10);objRef
                   = safeStackRef; // (1) Always possible
                   = safeStackRef;
    stackRef
                                       // (2) Subclass to superclass assignment
    iStackRef = stackRef; \frac{1}{2} (3) StackImpl implements IStack<br>iSafeStackRef = safeStackRef; \frac{1}{2} (4) SafeStackImpl implements ISafeStack
    // SourceType is an interface type:
                                       // (5) Always possible
    objRef
             = iStackRef;
    iStackRef = iSafeStackRef; \frac{1}{100} (6) Sub- to super-interface assignment
```

```
// Sourcelype is an array type:
                                   = new Object[3]:
  Object<sup>[]</sup>
                  objArray
  StackImpl[]
                  stackArray
                                   = new StackImpl[3];
  SafeStackImpl[] safeStackArray = new SafeStackImpl[5];
  ISafeStack[]
                  iSafefactedArray = new ISafefact [5];int[]intArray
                                   = new int[10];
  // Reference value assignments:
                                    // (7) Always possible
  obiRef
             = objArray// (8) Always possible
  objRef
             = stackArray:
  objArray
             = stackArray;
                                    // (9) Always possible
  objArray = iSafeStackArray;
                                    // (10) Always possible
  obiRef
             = intArray;
                                    // (11) Always possible
  // objArray
                 = intArray;
                                    // (12) Compile-time error:
                                            int[] not subtype of Object[]
                                    \frac{1}{2}stackArrav = safeStackArrav:
                                    // (13) Subclass array to superclass array
  iSafeStackArray = safeStackArray;// (14) SafeStackImpl implements ISafeStack
  // Method invocation conversions:
  System.out.println("First call:");
  sendParams(stackRef, safeStackRef, iStackRef,
             safeStackArray, iSafeStackArray);
                                                                    1/ (15)
  // Call Signature: sendParams(StackImpl, SafeStackImpl, IStack,
  \frac{1}{2}SafeStackImpl[], ISafeStack[]);
  System.out.println("Second call:");
  sendParams(iSafeStackArray, stackRef, iSafeStackRef,
             stackArray, safeStackArray);
                                                                    1/ (16)
     Call Signature: sendParams(ISafeStack[], StackImpl, ISafeStack,
  \frac{1}{2}StackImpl[], SafeStackImpl[]);
 \frac{1}{2}λ
public static void sendParams(Object objRefParam, StackImpl stackRefParam,
    IStack iStackRefParam, StackImpl[] stackArrayParam,
    IStack[] iStackArrayParam) {
                                                                    1/ (17)
  // Signature: sendParams(Object, StackImpl, IStack, StackImpl[], IStack[])
  // Print class name of object denoted by the reference at runtime.
  System.out.println(objRefParam.getClass());
  System.out.println(stackRefParam.getClass());
  System.out.println(iStackRefParam.getClass());
  System.out.println(stackArrayParam.getClass());
  System.out.println(iStackArrayParam.getClass());
}
```
}

 $30000$  CCT  $3000$  CRCT // srcRef is appropriately initialized. DestinationType destRef =  $srcRef$ ;

- stackRef iStackRef = stackRef; // (3) StackImpl implements IStack<br>iSafeStackRef = safeStackRef; // (4) SafeStackImpl implements ISafeStack
- = safeStackRef; // (2) Subclass to superclass assignment
	-
	-

 $iStackRef = iSafeStackRef; // (6) Subinterface to superinterface assignment$ 

objRef = stackArray; objArray = stackArray; = iSafeStackArray; objArray objRef = intArray;  $//$  objArray = intArray;  $\frac{1}{2}$ stackArray = safeStackArray;

- // (8) Always possible
- // (9) Always possible
- // (10) Always possible
	- // (11) Always possible
	- // (12) Compile-time error:
		- int[] not subtype of Object[]
	- // (13) Subclass array to superclass array
- iSafeStackArray = safeStackArray;// (14) SafeStackImpl implements ISafeStack

-. . . . . . . - 2 . .  $- -$ ---
```
out.println(str + " ==> (String, int, Integer)");
}
private static void flipFlop(String str, int i, int j) { \qquad // (2) out.println(str + " ==> (String, int, int)");
}
```
flipFlop(String, int, int)

 $//$  See  $(2)$ 

```
class TubeLight extends Light \{ /^* ... * / \}public class Overload {
  boolean testIfOn(Light aLight)
                                       { return true; } // (1)boolean testIfOn(TubeLight aTubeLight) { return false; } //(2)public static void main(String[] args) {
   TubeLight tubeLight = new TubeLight();
    Light
             light = new Light();Light
                      = new TubeLight();
             light2
   Overload client = new Overload();
   System.out.println(client.testIfOn(tubeLight)); // (3) ==> method at (2)
   System.out.println(client.testIfOn(light)); // (4) ==> method at (1)
   System.out.println(client.testIfOn(light2)); // (5) == method at (2)
 }
ł
```

```
class OverloadResolution {
  public void action (String str) \{1/(1)String signature = "(String)";
   out.println(str + " => " + signature);
  ł
  public void action(String str, int m) {
                                                    1/ (2)
    String signature = "(String, int)";
   out.println(str + " => " + signature);
  ł
  public void action(String str, int m, int n) {
                                                   1/ (3)
    String signature = "(String, int, int)";
   out.println(str + " => " + signature);
  ł
  public void action(String str, Integer... data) { // (4)
   String signature = "(String, Integer[])";
   out.println(str + " => " + signature);
  }
  public void action(String str, Number... data) { // (5)
   String signature = "(String, Number[])";
   out.println(str + " => " + signature);
  ł
  public void action(String str, Object... data) \{ // (6)
   String signature = "(String, Object[])";
   out.println(str + " => " + signature);
  ł
  public static void main(String[] args) {
   OverloadResolution ref = new OverloadResolution();
    ref.action("(String)");
                                                             1/(8) calls (1)
   ref.action("(String, int)",
                                          10:
                                                             1/ (9) calls (2)ref.action("(String, Integer)",
                                          new Integer(10));
                                                             // (10) calls (2)ref.action("(String, int, byte)",
                                          10, (byte)20);
                                                             // (11) calls (3)ref.action("(String, int, int)",
                                          10, 20;
                                                             // (12) calls (3)ref.action("(String, int, long)",
                                          10, 20L;
                                                             1/(13) calls (5)
   ref.action("(String, int, int, int)",
                                                             1/(14) calls (4)10, 20, 30;
   ref.action("(String, int, double)",
                                                             // (15) calls (5)10, 20.0:
   ref.action("(String, int, String)",
                                               "what?");
                                                             1/(16) calls (6)10.
   ref.action("(String, boolean)",
                                                             1/(17) calls (6)
                                          false);
 ł
```

```
WOW! eBook 
www.wowebook.org
```
}

 $(9)$  calls  $(2)$  $(String, int) \Rightarrow (String, int)$  $(String, Integer) \Rightarrow (String, int)$  $(10)$  calls  $(2)$  $(11)$  calls  $(3)$  $(String, int, byte) \Rightarrow (String, int, int)$  $(12)$  calls  $(3)$  $(String, int, int) \Rightarrow (String, int, int)$  $(String, int, long) \Rightarrow (String, Number[])$  $(13)$  calls  $(5)$  $(14)$  calls  $(4)$  $(String, int, int, int) \Rightarrow (String, Integer[])$  $(String, int, double) \Rightarrow (String, Number[])$  $(15)$  calls  $(5)$  $(16)$  calls  $(6)$ (String, int, String) => (String, Object[])  $(17)$  calls  $(6)$  $(String, boolean) \Rightarrow (String, Object])$ 

## $($

String  $str = (String) obj;$ Integer  $iRef1 = (Integer) obj;$ 

Integer  $iRef2 = (Integer) str;$ 

- // (1) Cast from Object to String.
- // (2) Cast from Object to Integer, but
- $\frac{1}{2}$ ClassCastException at runtime.
- // (3) Compile-time error!
- Cast between unrelated types.  $\frac{1}{2}$

```
Number num = (Number) 100;
// (2) Casting, boxing, casting: Object <-- Integer <-- int <-- double:
Object obj = (Object) (int) 10.5;
// (3) Casting, unboxing, casting: double <--- int <-- Integer <-- Object:
double d = (double) (Integer) obj;
```
## $\frac{1}{2}$

```
class Light { /* \ldots */}
class LightBulb extends Light { /* ... */class SpotLightBulb extends LightBulb { /* ... */ }
class TubeLight extends Light { /* ... */class NeonLight extends TubeLight { /* \ldots */public class WhoAmI {
  public static void main(String[] args) {
    boolean result1, result2, result3;
    Light light1 = new LightBulb();1/(1)// (2) Compile-time error!
    // String str = (String) light1;
    // result1 = light1 instanceof String;
                                                       // (3) Compile-time error!
    result2 = light1 instance of TubeLight;
                                                       // (4) false: peer class.
    // TubeLight tubeLight1 = (TubeLight) light1;
                                                       // (5) ClassCastException!
    result3 = light1 instance of SpotLightBulb;
                                                       // (6) false: superclass.
    // SpotLightBulb spotRef = (SpotLightBulb) light1;// (7) ClassCastException!
    light1 = new NeonLight();1/ (8)
    if (light1 instanceof TubeLight) {
                                                       // (9) true.
      TubeLight tubeLight2 = (Tubelight) light1;
                                                       // (10) OK.// Can now use tubeLight2 to access an object of the class NeonLight,
     // but only those members that the object inherits or overrides
     // from the class TubeLight.
   \mathcal{F}}
}
```

```
interface IStack
                                      { /* From Example 7.7 */ }
interface ISafeStack extends IStack
                                      \{ / * From Example 7.7 */}
class StackImpl implements IStack
                                      \{ / * From Example 7.7 */ }
class SafeStackImpl extends StackImpl
              implements ISafeStack { /* From Example 7.7 */ }
public class Identification {
  public static void main(String[] args) {
    Object obj = new Object();
    StackImpl stack = new StackImpl(10);
    SafeStackImpl safeStack = new SafeStackImpl(5);
    IStack iStack;
    String strFormat = "(Xd) %-25s instance of %-25s: %s%n";
    System.out.printf(strFormat, 1,
        null, Object.class,
        null instanceof Object);
                                     // Always false.
    System.out.printf(strFormat, 2,
        null, IStack.class,
        null instanceof IStack);
                                      // Always false.
    System.out.printf(strFormat, 3,
        stack.getClass(), Object.class,
        stack instanceof Object);
                                      // true: instance of subclass of Object.
    System.out.printf(strFormat, 4,
        obj.getClass(), StackImpl.class,
        obj instanceof StackImpl);
                                      // false: Object not subtype of StackImpl.
    System.out.printf(strFormat, 5,
        stack.getClass(), StackImpl.class,
        stack instanceof StackImpl); // true: instance of StackImpl.
    System.out.printf(strFormat, 6,
        obj.getClass(), IStack.class,
        obj instanceof IStack);
                                      // false: Object does not implement IStack.
    System.out.printf(strFormat, 7,
        safeStack.getClass(), IStack.class,
        safeStack instanceof IStack); // true: SafeStackImpl implements IStack.
    obj = stack;// No cast required: assigning subclass to superclass.
    System.out.printf(strFormat, 8,
        obj.getClass(), StackImpl.class,
        obj instanceof StackImpl);
                                      // true: instance of StackImpl.
    System.out.printf(strFormat, 9,
        obj.getClass(), IStack.class,
        obj instanceof IStack);
                                      // true: StackImpl implements IStack.
    System.out.printf(strFormat, 10,
        obj.getClass(), String.class,
        obj instanceof String);
                                      // false: no relationship.
```

```
System.out.printf(strFormat, 11,
        iStack.getClass(), Object.class,
                                      // true: instance of subclass of Object.
        iStack instanceof Object);
    System.out.printf(strFormat, 12,
        iStack.getClass(), StackImpl.class,
        iStack instanceof StackImpl); // true: instance of StackImpl.
    String[] strArray = new String[10];
// System.out.printf(strFormat, 13,
        strArray.getClass(), String.class,
\frac{1}{2}strArray instanceof String);
\frac{1}{2}// Compile-time error: no relationship.
    System.out.printf(strFormat, 14,
        strArray.getClass(), Object.class,
        strArray instanceof Object);
                                         // true: array subclass of Object.
    System.out.printf(strFormat, 15,
        strArray.getClass(), Object[].class,
        strArray instanceof Object[]);
                                         // true: array subclass of Object[].
    System.out.printf(strFormat, 16,
        strArray[0], Object.class,
        strArray[0] instanceof Object); // false: strArray[0] is null.
    System.out.printf(strFormat, 17,
        strArray.getClass(), String[].class,
        strArray instanceof String[]); // true: array of String.
    strArray[0] = "Amoeba strip";System.out.printf(strFormat, 18,
        strArray[0].getClass(), String.class,
        strArray[0] instanceof String); // true: strArray[0] instance of String.
 3
ł
```
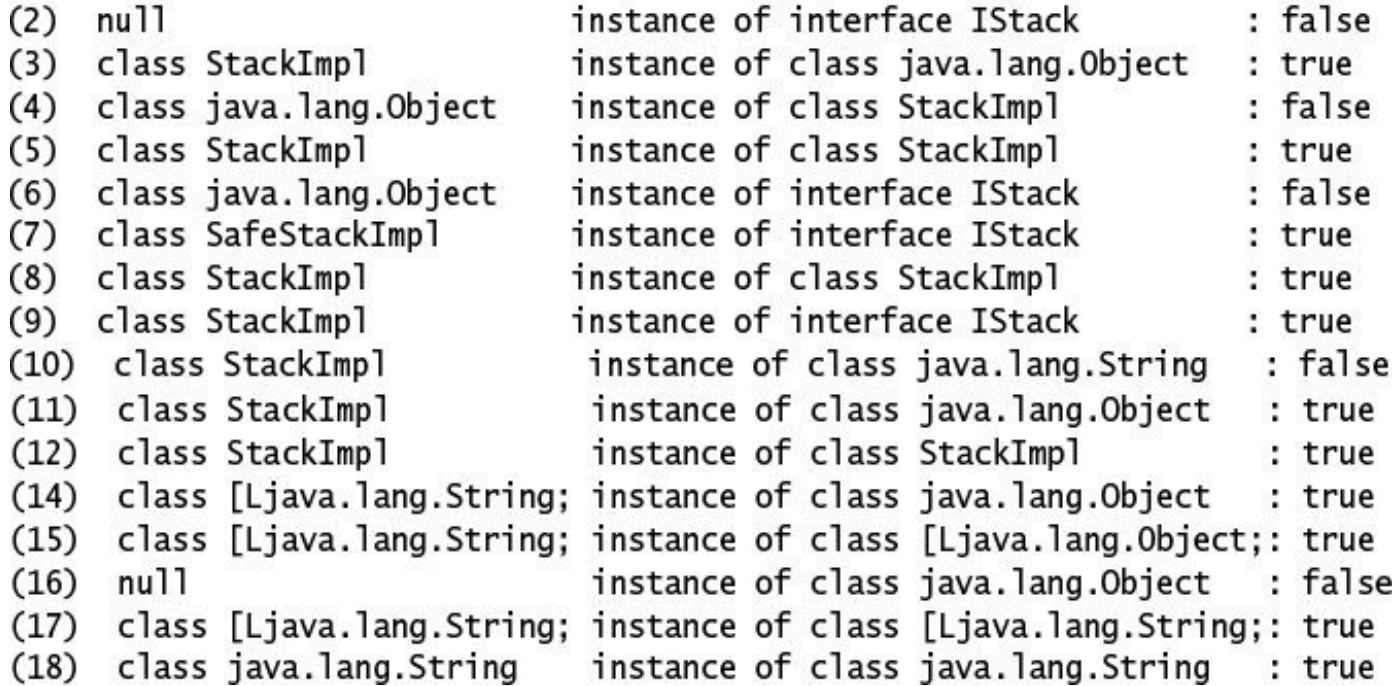

```
112 chase 117 chase [
  public static void main(String[] args) {
   A[] arrA;B[] arrB;arrA = new A[10];arrB = new B[20];arrA = arrB;1/(1)arrB = (B[]) arrA; // (2)arrA = new A[10];arrB = (B[]) arrA; // (3)}
}
class A {}
class B extends A \{ \}
```

```
1.5 cream in cream [
public static void main(String[] args) {
 MyClass a;
 MySubclass b;
 a = new MyClass();
                                 1/(1)b = new MySubclass();1/ (2)
```

```
1/ (3)
    a = b;1/ (4)
    b = a;
                                    1/ (5)a = new MySubclass();1/ (6)b = new MyClass();\}}
class MySubclass extends MyClass {}
```
 $11 - 13$  pc we change to the  $1$ interface  $I1 \}$ interface  $I2 \}$ class  $C1$  implements  $I1 \ \{\}$ class  $C2$  implements  $I2 \{$ class  $C3$  extends  $C1$  implements  $I2 \{$ } // Reference declarations:

 $C1$  obj $1 = null;$ 

 $C2$  obj $2 = null$ ;

 $C3$  obj3 =  $null;$
```
public static void main(String[] args) {
    I x = new D();
    if (x instanceof I) System.out.print("I");
    if (x instanceof J) System.out.print("J");
    if (x instanceof C) System.out.print("C");
    if (x instanceof D) System.out.print("D");
    System.out.println();
  \}}
interface I{}
interface J{}
class C implements I \left\{ \right\}class D extends C implements J \{\}
```

```
void yingyang(Integer i) {
    System.out.println("Integer: " + i);\}void yingyang(Integer[] ints) {
    System.out.println("Integer[]: " + ints[0];
  \mathcal{F}void yingyang(Integer... ints) {
    System.out.println("Integer...: " + ints[0]);\}\mathbf{3}public class RQ800A50 \{public static void main(String[] args) {
    YingYang yy = new YingYang();
    yy.yingyang(10);
    yy.yingyang(10,12);
    yy.yingyang(new Integer[] {10, 20});
    yy.yingyang(new Integer(10), new Integer(20));
  \}\mathbf{R}
```

```
1/ (1)static void compute(int... ia) {
  System.out.print("|");
  for(int i : ia) {
    System.out.print(i + "|");
  λ
  System.out.println();
ł
static void compute(int[] ia1, int... ia2) {
                                                              11(2)compute(ia1);compute(ia2);
ł
static void compute(int[] ia1, int[]... ia2d) {
                                                               1/ (3)
  for(int[] ia : ia2d) {
    compute(ia);}
ł
public static void main(String[] args) {
  compute(new int[] {10, 11}, new int[] {12, 13, 14});
                                                              1/ (4)
  compute(15, 16);
                                                              1/ (5)
  compute(new int[] {17, 18}, new int[][] {{19}, {20}});
                                                              1/ (6)compute(null, new int[][] ({21}, ({22}));
                                                              1/ (7)
}
```
ł

```
interface IDrawable {
  void draw():ł
\frac{1}{2}class Shape implements IDrawable {
  @Override public void draw() { System.out.println("Drawing a Shape."); }
ł
\frac{1}{2}class Circle extends Shape {
  @Override public void draw() { System.out.println("Drawing a Circle."); }
ł
\frac{1}{2}class Rectangle extends Shape {
  @Override public void draw() { System.out.println("Drawing a Rectangle."); }
ł
\frac{1}{2}class Square extends Rectangle {
  @Override public void draw() { System.out.println("Drawing a Square."); }
ł
\frac{1}{2}class Graph implements IDrawable {
  @Override public void draw() { System.out.println("Drawing a Graph."); }
ł
\frac{1}{2}public class PolymorphRefs {
  public static void main(String[] args) {
    Shape[] shapes = {new Circle(), new Rectangle(), new Square()};1/(1)IDrawable[] drawables = {new Shape(), new Rectangle(), new Graph()}; // (2)
    System.out.println("Draw shapes:");
    for (Shape shape : shapes)
                                                                             1/ (3)
      shape.draw();
    System.out.println("Draw drawables:");
    for (IDrawable drawable : drawables)
                                                                             1/ (4)
      drawable.draw();
  }
ł
```

```
private Object data;
                         // Data
  private Node
                         // Next node
                 next;
 // Constructor for initializing data and reference to the next node.
 Node(Object data, Node next) {
   this.data = data;this.next = next:
  ł
 // Methods:
  public void
               setData(Object obj) { data = obj; }public Object getData()
                                   { return data; }
 public void setNext(Node node) { next = node; }
 public Node
                                   \{ return next; \}getNext()
ł
11class LinkedList {
                                                               1/ (2)
  protected Node head = null;
 protected Node tail = null;// Methods:
 public boolean is Empty() { return head = null; }
 public void insertInFront(Object dataObj) {
   if (isEmpty()) head = tail = new Node(dataObj, null);
   else head = new Node(dataObj, head);
```

```
public void insertAtBack(Object dataObj) {
    if (isEmpty())
      head = tail = new Node(dataObj, null);else \{tail.setNext(new Node(dataObj, null));
      tail = tail.getNext();\mathcal{F}}
  public Object deleteFromFront() {
    if (isEmpty()) return null;
    Node removed = head;if (head == tail) head = tail = null;
    else head = head.getNext();
    return removed.getData();
  \mathcal{F}}
11class QueueByAggregation {
  private LinkedList qList;
  // Constructor
  QueueByAggregation() {
    qlist = new LinkedList();}
```

```
1/ (3)
```

```
public boolean isEmpty() { return qList.isEmpty(); }
  public void enqueue(Object item) {        qList.insertAtBack(item);        }
  public Object dequeue() {
    if (qList.isEmpty()) return null;
    return qList.deleteFromFront();
  ł
  public Object peek() {
    return (qList.isEmpty() ? null : qList.head.getData());
  \mathcal{F}ł
\frac{1}{2}class StackByInheritance extends LinkedList {
                                                                   11(4)public void push(Object item) {        insertInFront(item);        }
  public Object pop() {
    if (isEmpty()) return null;
    return deleteFromFront();
  ł
  public Object peek() {
    return (isEmpty() ? null : head.getData());
  ł
}
\frac{1}{2}public class Client {
                                                                    1/ (5)
  public static void main(String[] args) {
    String string1 = "Queues are boring to stand in!";
    int length1 = string1.length();QueueByAggregation queue = new QueueByAggregation();
    for (int i = 0; i<length1; i+1)
      queue.enqueue(new Character(string1.charAt(i)));
    while (!queue.isEmpty())
      System.out.print(queue.dequeue());
    System.out.println();
    String string2 = "!no tis ot nuf era skcatS";
    int length2 = string2.length();
    StackByInheritance stack = new StackByInheritance();
    for (int i = 0; i<length2; i++)
      stack.push(new Character(string2.charAt(i)));
    stack.insertAtBack(new Character('!'));
                                                                    1/ (6)while (!stack.isEmpty())System.out.print(stack.pop());
    System.out.println();
  }
}
```
## Queues are boring to stand in: Stacks are fun to sit on!!

```
1 - 2 + 3 - 7 3 - 7 1 - 7 1 - 7 1 - 7 1 - 7 1 - 7public static void main(String[] args) {
    A ref1 = new C();
    B ref2 = (B) ref1;
    System.out.println(ref2.f());
  }
}
                    { int f() { return 0; 3 }
class A
class B extends A { int f() { return 1; } }
class C extends B { int f() { return 2; } }
```

```
-1 and -1 \sim 1 \gamma m \sim 1 \sim 1 \sim 1 \sim 1 \sim 1 \sim 1 \sim 1 \sim 1 \sim 1 \sim 1 \sim 1 \sim 1 \sim 1 \sim 1 \sim 1 \sim 1 \sim 1 \sim 1 \sim 1 \sim 1 \sim 1 \sim 1 \sim 1 \sim 1 \sim 1 \sim 1 \sim 1 \simpublic static void main(String[] args) {
      A ref1 = new C();
      B ref2 = (B) ref1;
      System.out.println(ref2.g());
   }
}
class A \{private int f() \{ return 0; \}public int g() \{ return 3; \}}
class B extends A {
   private int f() \{ return 1; \}public int g() \{ return f(); }
}
class C extends B \{public int f() \{ return 2; \}}
```

```
class Star {
  String starName;
  public String describe() { return "star " + starName; }
ł
class Planet extends Star {
  String name;
  public String describe() {
    return "planet " + name + " orbiting star " + starName;
  }
ł
```

```
class Star implements HeavenlyBody {
  String starName;
  public String describe() { return "star " + starName; }
ł
class Planet {
  String name;
  Star orbiting;
  public String describe() {
    return "planet " + name + " orbiting " + orbiting.describe();
 }
}
```
. . . .. . . .

## Proceeded vote finance () can one finitended

```
final void wait(long timeout, int nanos) throws InterruptedException
final void wait() throws InterruptedException
final void notify()
final void notifyAll()
```

```
class MyClass implements Cloneable {
  @Override
  public MyClass clone() {
    MyClass obj = null;
    try { obj = (MyClass) super.close(); } // Calls overridden method.
    catch (CloneNotSupportedException e) { System.out.println(e);}
    return obi:
  ł
ł
\frac{1}{2}public class ObjectMethods {
  public static void main(String[] args) {
    // Two objects of MyClass.
    MyClass obj1 = new MyClass();
    MyClass obj2 = new MyClass();// Two strings.
    String str1 = new String("WhoAmI");
    String str2 = new String("WhoAmI");
    // Method hashCode() overridden in String class.
    // Strings that are equal have the same hash code.
    System.out.println("hash code for str1: " + str1.hashCode());
    System.out.println("hash code for str2: " + str2.hashCode() + "\n");
```

```
System.out.println("hash code for MyClass obj1: " + obj1.hashCode());
  System.out.println("hash code for MyClass obj2: " + obj2.hashCode()+"\n");
  // Method equals() overridden in the String class.
  System.out.println("str1.equals(str2): " + str1.equals(str2));
                                        " + (str1 == str2) + "n");
  System.out.println("str1 == str2:
  // Method equals() from the Object class called.
  System.out.println("obj1.equals(obj2): " + obj1.equals(obj2));" + (obj1 == obj2) + "\n");
  System.out.println("obj1 == obj2:
  // The runtime object that represents the class of an object.
  Class rtStringClass = str1.getClass();
  Class rtMyClassClass = obj1.getClass();// The name of the class represented by the runtime object.
  System.out.println("Class for str1: " + rtStringClass);
  System.out.println("Class for obj1: " + rtMyClassClass + "\n");
  // The toString() method is overridden in the String class.
  String textRepStr = str1.toString();String textRepObj = obj1.toString();System.out.println("Text representation of str1: " + textRepStr);
  System.out.println("Text representation of obj1: " + textRepObj + "\n");
  // Shallow copying of arrays.
  MyClass[] array1 = {new MyClass(), new MyClass(), new MyClass()};
  MyClass[] array2 = array1.clone();
  // Array objects are different, but share the element objects.
                                               " + (array1 == array2));
  System.out.println("array1 = array2:
  for(int i = 0; i < \text{array1.length}; i++) {
    System.out.println("array1[" + i + "] = array2[" + i + "] : " +
                       (\text{array1}[i] == \text{array2}[i]),ł
  System.out.println():// Clone an object of MyClass.
  MyClass obj3 = obj1.clone();
  System.out.println("hash code for MyClass obj3: " + obj3.hashCode());
  System.out.println("obj1 == obj3: " + (obj1 == obj3);
}
```
ł

```
hash code for str2: -1704812257
hash code for MyClass obj1: 25669322
hash code for MyClass obj2: 14978587
str1.equals(str2): true
str1 = str2: false
obj1.equals(obj2): false
obj1 = obj2: false
Class for str1: class java.lang.String
Class for obj1: class MyClass
Text representation of str1: WhoAmI
Text representation of obj1: MyClass@187aeca
array1 == array2: false
array1[0] == array2[0] : truearray1[1] == array2[1] : truearray1[2] == array2[2] : truehash code for MyClass obj3: 19770577
obj1 = obj3: false
```
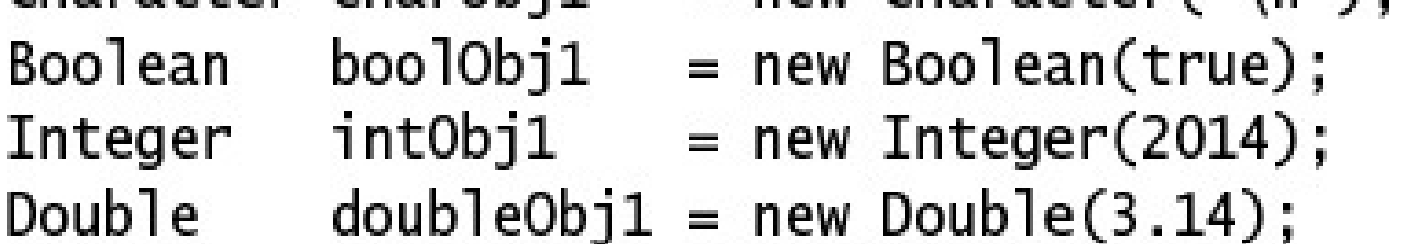
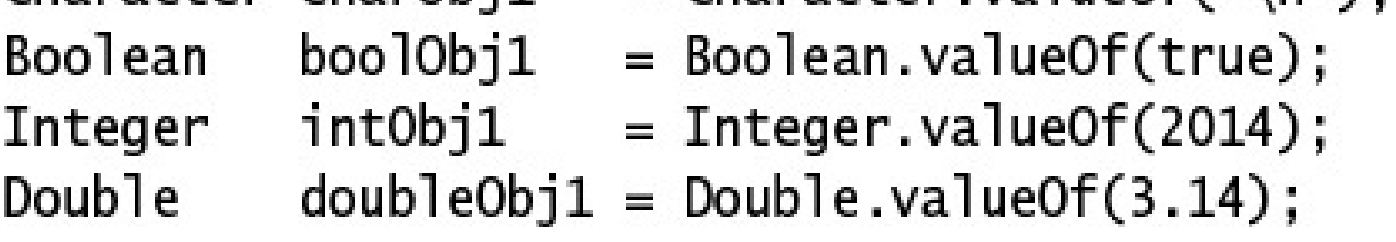

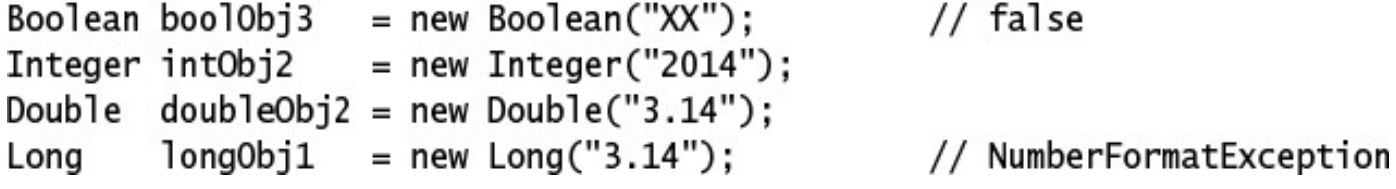

## $3$  cutted in appearing to variation (Service  $\frac{1}{3}$

```
\frac{1}{2}Integer intObj3 = Integer.valueOf("1949");
Double doubleObj3 = Double.valueOf("-3.0");
```
 $\overline{\phantom{a}}$  $\mathbf{r}$  $\sim$ throws NumberFormatException

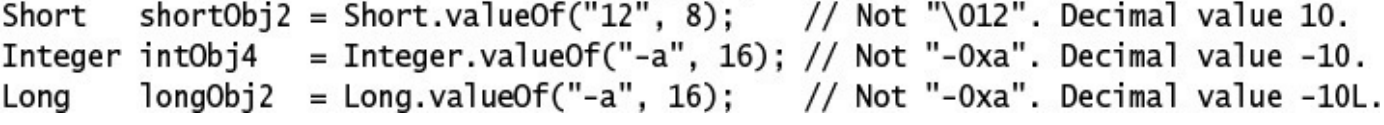

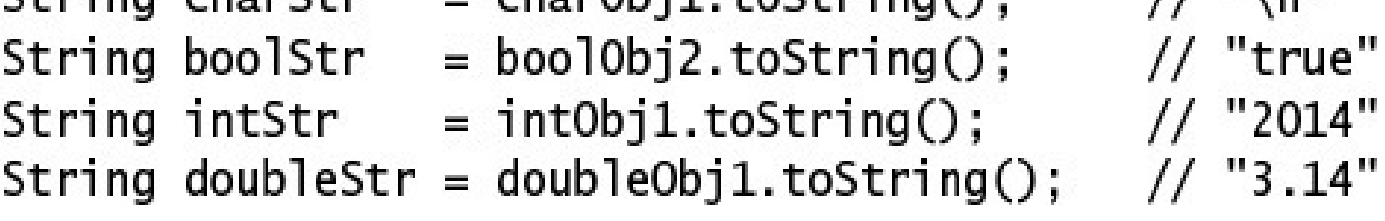

## Static String to String (type v)

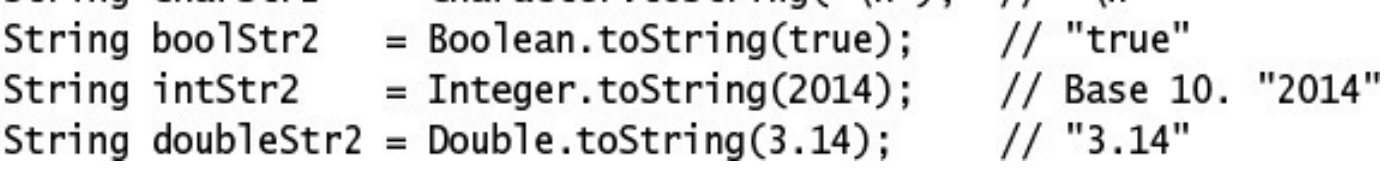

```
\epsilon = \epsilon = \epsilonboolean b = boolObj2;int i = intObj1;double d = doubleObj1;
```
 $\sqrt{2}$  $//$  true  $// 2014$  $1/3.14$ 

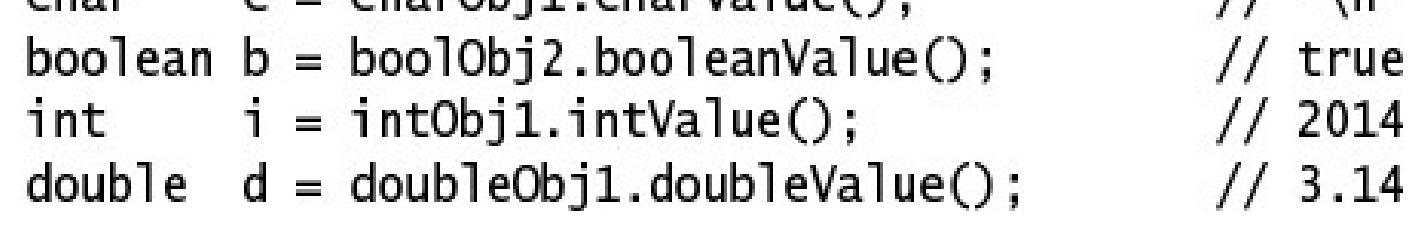

```
Character charObj2 = 'a;
int result1 = charObj1.compareTo(charObj2);// result1 < 0int result2 = intObj1.compile.compareTo(intObj3);
                                                   // result2 > 0
int result3 = doubleObj1.compareTo(doubleObj2); // result == 0
int result4 = doubleObj1.compileOmega, compareTo(intObj1);// Compile-time error!
```

```
= charObj1.equals(charObj2);
boolean charTest
                                                  // false
                  = boolObj2.equals(Boolean.FALSE); // false
boolean boolTest
boolean intTest
                  = intObj1.equals(intObj2);
                                                // trueboolean doubleTest = doubleObj1.equals(doubleObj2); // true
                  = intObj1.equals(new Long(2014)); // false. Not same type.
boolean test
```

```
Byte bRef1 = 10;
Byte bRef2 = 10;
System.out.println(bRef1 = bRef2);
                                                 // true
System.out.println(bRef1.equals(bRef2));
                                                 // true
Integer iRef1 = 1000;Integer iRef2 = 1000;
System.out.println(iRef1 = iRef2);
                                                 // false
```
 $//$  true

System.out.println(iRef1.equals(iRef2));

int  $maxInt = Integer.MAX_VALUE; // 2147483647$ <br>double maxDouble = Double.MAX\_VALUE; // 1.7976931348623157e+308

```
Integer intObj5
                = new Integer(42030);
Double doubleObj4 = new Double(Math.PI);
              = intObj5.shortValue();
                                          1/ (1)short shortVal
               = byteObj2.longValue();
long
      longVal
      intVal
               = doubleObj4.intValue();
int
doubleValue();
```
// (2) Truncation

 $\sim$   $\sim$ 

and the second

 $\sim$ 

-

.
```
value2 = Integer.parseInt("2010");
int
int value3 = Integer.parseInt("7UP");<br>double value4 = Double.parseDouble("3.14");
```
// parseInt, not parseInteger<br>// NumberFormatException

```
short value7 = Short.parseShort("12", 8); // "012", not "\012". Decimal value 10.
int value8 = Integer.parseInt("-a", 16);// Not "-0xa". Decimal value -10.<br>long value9 = Long.parseLong("-a", 16); // Not "-0xa". Decimal value -10L.
```
Static String tobinaryString(int i) static String toHexString(int i) static String toOctalString(int i)

## $3$  cut it seems to see the state  $\frac{1}{3}$  and  $\frac{1}{3}$ static String toString(int i)

```
public static void main(String[] args) {
  int positiveInt = +41;
                            // 0b101001, 051, 0x29
  int negativeInt = -41;
                             // 0b11111111111111111111111111010111, -0b101001,
                             // 037777777727, -051, 0xffffffd7, -0x29
  System.out.println("String representation for decimal value: " + positiveInt);
  integerStringRepresentation(positiveInt);
  System.out.println("String representation for decimal value: " + negativeInt);
  integerStringRepresentation(negativeInt):
\mathcal{F}public static void integerStringRepresentation(int i) {
                                      " + Integer.tobinaryString(i));System.out.println("
                           Binary:
                                      " + Integer.toOctalString(i));
  System.out.println("
                          Octal:System.out.println("
                                      " + Integer.tolkexString(i));Hex:
  System.out.println("
                          Decimal:
                                      " + Integer.toString(i)):
  System.out.println("
                          Using to String (int i, int base) method:");
  System.out.println("
                           Base 2:
                                      " + Integer.toString(i, 2));
  System.out.println("
                                      " + Integer.toString(i, 8));
                           Base 8:
                                      " + Integer.toString(i, 16));
  System.out.println("
                           Base 16:
  System.out.println("
                                      " + Integer.toString(i, 10);
                           Base 10:
}
```

```
ł
```
Binary: 101001  $Octal: 51$  $Hex: 29$ Decimal: 41 Using toString(int i, int base) method: Base 2: 101001 Base 8: 51 Base 16: 29 Base 10: 41 String representation for decimal value: -41 Binary: 111111111111111111111111111010111 Octal: 37777777727 Hex: ffffffd7 Decimal: -41 Using toString(int i, int base) method: Base 2: -101001 Base 8: -51 Base 16: -29 Base 10: -41

GCCRAINCLICYCLUC(CHOL CH) static boolean isLowerCase(char ch) static boolean isUpperCase(char ch) static boolean isTitleCase(char ch) static boolean isDigit(char ch) static boolean isLetter(char ch) static boolean is Letter Or Digit (char ch) static char toUpperCase(char ch) static char toLowerCase(char ch) toTitleCase(char ch) static char

if (Character.isLowerCase(ch)) ch = Character.toUpperCase(ch);

## Scache bootedir parsebootedir(serving servi

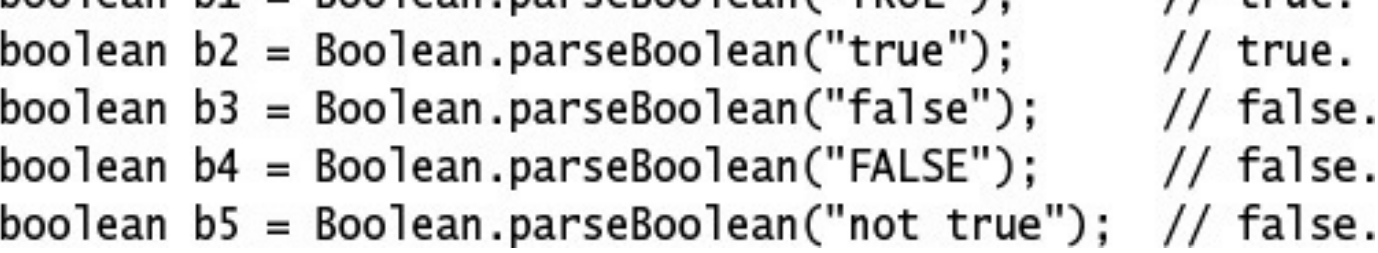

```
public static void main(String[] args) {
   Integer i = new Integer(-10);
   Integer j = new Integer(-10);
   Integer k = -10;
   System.out.print((i == j) + " | ");System.out.print(i.equals(j) + "|");
   System.out.print((i == k) + " | ");System.out.print(i.equals(k));}
}
```
## $3$  change  $3$  ch  $2$  cannot change me:  $\frac{1}{2}$

- - $\sim$ നായിരുന്ന അതിനിലെ വിവിധ

String can2 = "7Up";  $// "7Up"$ 

String can4 =  $7 + word$ ; // Not a compile-time constant expression.
$201119$ String(char[] value, int offset, int count)

- - -

```
char[] characters = { 'a', 'b', 'b', 'a' };StringBuilder strBuilder = new StringBuilder("abba");
11...String byteStr = new String(bytes); // Using array of bytes: "abba"
String charStr = new String(characters); // Using array of chars: "abba"
String buildStr = new String(strBuilder); // Using string builder: "abba"
```

```
class Auxiliary {
  static String str1 = "You cannot change me!";
                                                            // Interned
ł
11public class StringConstruction {
  static String str1 = "You cannot change me!";
                                                          // Interned
  public static void main(String[] args) {
                                                           11 ""
    String emptyStr = new String();
    System.out.println("emptyStr: \"" + emptyStr + "\"");
    String str2 = "You cannot change me!";// Interned
    String str3 = "You cannot" + " change me!";<br>String str4 = new String("You cannot change me!"); // New String object
    String words = " change me!";
    String str5 = "You cannot" + words;// New String object
    System.out.println("str1 == str2: " + (str1 = str2)); // (1) true
    System.out.println("str1.equals(str2): " + str1.equals(str2)); // (2) true
    System.out.println("str1 == str3: " + (str1 == str3)); // (3) true
    System.out.println("str1.equals(str3): " + str1.equals(str3)); // (4) true
    System.out.println("str1 == str4: " + (str1 == str4)); // (5) false<br>System.out.println("str1.equals(str4): " + str1.equals(str4)); // (6) true
    System.out.println("str1 == str5: " + (str1 == str5)); //(7) false
    System.out.println("str1.equals(str5): " + str1.equals(str5)); // (8) true
    System.out.println("str1 == Auxiliary.str1:
                                                        " +(str1 == \text{Auxiliary.str1}; \frac{1}{2} (9) true
    System.out.println("str1.equals(Auxiliary.str1): " +
                         str1.equals(Auxiliary.str1)); // (10) true
    System.out.println("\"You cannot change me!\".length(): " +
                        "You cannot change me!".length());// (11) 21
 }
}
```
 $str1 == str2$ : true  $str1.equals(str2):$ true  $str1 == str3$ : true str1.equals(str3): true false  $str1 == str4$ : str1.equals(str4): true  $str1 == str5$ : false str1.equals(str5): true  $str1 ==$  Auxiliary.str1: true str1.equals(Auxiliary.str1): true "You cannot change me!".length(): 21

charged acres capacities (int start, int ena)

```
public static void main(String[] args) {
  int[] frequencyData = new int [Character.MAX VALUE];
                                                            1/ (1)String str = "You cannot change me!";
                                                            11(2)// Count the frequency of each character in the string.
  for (int i = 0; i < str.length(); i++) {
                                                            1/ (3)
    try f1/ (4)
      frequencyData[str.charAt(i)]++;
    } catch(StringIndexOutOfBoundsException e) {
      System.out.println("Index error detected: "+ i +" not in range.");
    \mathbf{1}ł
  // Print the character frequency.
  System.out.println("Character frequency for string: \Upsilon'' + str + \Upsilon''");
  for (int i = 0; i < frequencyData.length; i++) {
    if (frequencyData[i] != 0)
      System.out.println((char)i + " (code "+ i +"): " + frequencyData[i]);
  <sup>}</sup>
  System.out.println("Copying into a char array:");
  char[] destination = new char [str.length() - 3];
                                                            // 3 characters less.
                                                            // (5) "You can"
  str.getChars(0,
                               7, destination, 0);
                                                            // (6) " change me!"
  str.getChars(10, str.length(), destination, 7);
                                                            // "not" not copied.
  // Print the character array.
  for (int i = 0; i < destination.length; i++) {
    System.out.print(destination[i]);
  ł
  System.out.println();
}
```
}

- (code 32): 3
- ! (code 33): 1
- Y (code 89): 1
- 
- a (code 97): 2
- c (code 99): 2
- e (code 101): 2
- g (code 103): 1
- h (code 104): 1
- m (code 109): 1
- 
- n (code 110): 3
- o (code 111): 2
- t (code 116): 1
- u (code 117): 1
- Copying into a char array:
- You can change me!

10 M I

. . .

## DOOTCAIL CHURTS (ONJECT ONJ) boolean equalsIgnoreCase(String str2)

```
String strB = new String("the case was thrown out of court");
boolean b1 = strA.equals(strB);// false
boolean b2 = strA.equalsIgnoreCase(strB); // true
String str1 = new String("abba");
String str2 = new String("aha");
int compVal1 = str1.compareTo(str2);
                                     // negative value => str1 < str2
```
**Stillig** coupper case () String toUpperCase(Locale locale) String toLowerCase() String toLowerCase(Locale locale)

```
String strB = new String("the case was thrown out of court");
String strC = strA.toLowerCase(); // Case conversion \Rightarrow New String object:
                                   // "the case was thrown out of court"
String strD = strB.toLowerCase(); // No case conversion => Same String object
String strE = strA.toUpperCase(); // Case conversion \Rightarrow New String object:
                                   // "THE CASE WAS THROWN OUT OF COURT"
boolean test1 = strC = strA;
                                   // false
boolean test2 = strD = strB;
                                   // true
boolean test3 = strE = strA;
                                   // false
```
billboard.concat(" lost in space."); // (1) Returned reference value not stored. System.out.println(billboard);  $\frac{1}{2}$  // (2) "Just"<br>billboard = billboard.concat(" advertise").concat(" here."); // (3) Chaining. // (4) "Just advertise here." System.out.println(billboard);

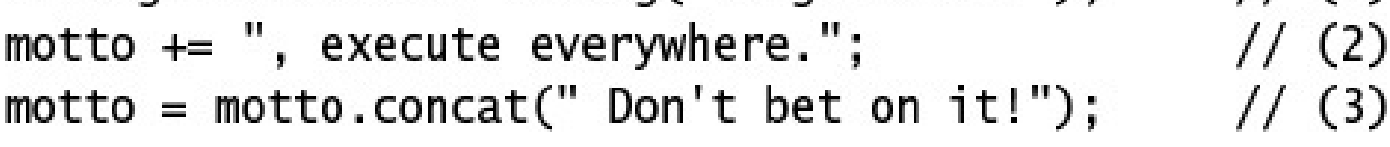

THE TWO and the company of the company of --- . **Contract** --
static String join(CharSequence delimiter,<br>Iterable<? extends CharSequence> elements)

String dateStr = String.join("/", "2014", "January", "11"); System.out.println(dateStr); // 2014/January/11

```
StringBuilder left = new StringBuilder("Left");
StringBuilder right = new StringBuilder("Right");
StringBuilder[] strBuilders = { left, right, left };
String march = String.join("-->", strBuilders);
System.out.println(march);
                                              // Left-->Right-->Left
```

```
ArrayList <StringBuilder> sbList = new ArrayList < ();
sbList.add(right); sbList.add(null); sbList.add(left); sbList.add(null);<br>String resultStr = "[" + String.join(", ", sbList) + "]";
System.out.println(resultStr);
                                                             // [Right, null, Left, null]
```

```
ArrayList<CharSequence> charSeqList = new ArrayList<);
charSeqList.add(right); charSeqList.add(left); // Add StringBuilder objects.
charSeqList.add("Right"); charSeqList.add("Left"); // Add String objects.
String resultStr2 = "<" + String.join("; ", charSeqList) + ">";
System.out.println(resultStr2);
                                             // <Right; Left; Right; Left>
```
# THE THREADL (THE CIT) int indexOf(int ch, int fromIndex)

THE HIMPANT (SETTING SETT) int indexOf(String str, int fromIndex)

- $\cdots$   $\cdots$
- int lastIndexOf(int ch, int fromIndex)
- int lastIndex0f(String str)
- int lastIndexOf(String str, int fromIndex)

String replace(CharSequence target, CharSequence replacement)

#### bootean contains (Chargequence CS)

### DOUTERLY STRIT CHILD LING PIEL IN J

#### $\frac{1}{2}$

## DOUTEAN ENGINEERS CITING SUITING

```
\frac{1}{2}0123456789
int jInd1a = funStr.indexOf('J');
                                               1/0int jInd1b = funStr.indexOf('J', 1);1/5int jInd2a = funStr. lastIndexOf('J');
                                               1/5int jInd2b = funStr. lastIndexOf('J', 4);1/0String banner = "One man, One vote";
\frac{1}{2}01234567890123456
int subInd1a = banner.indexOf("One");
                                               //0int subInd1b = banner.indexOf("One", 3);1/91/9int subInd2a = banner,lastIndexOf("One");
int subInd2b = banner.lastIndexOf("One", 10); // 9
int subInd2c = banner.lastIndexOf("One", 8); // 0
int subInd2d = banner.lastIndexOf("One", 2); // 0
                                                   // "Wava Wives"
String newStr = funStr.replace('J', 'W');
String newBanner = banner.replace("One", "No");
                                                   // "No man, No vote"
boolean found1 = banner.contains("One");
                                                   // true
boolean found2 = newBanner.contains("One");
                                                   // false
String song = "Start me up!";
\frac{1}{2}012345677890
boolean found3
                  = song.startsWith("Start");
                                                   // true
boolean notFound1 = song.startSWith("start");
                                                   // false
                  = song.startsWith("me", 6);
boolean found4
                                                   // true
boolean found5
                  = song.endsWith("up!");
                                                   // true
boolean notFound2 = song.endswith("up");
                                                   // false
```
String substring(int startIndex, int endIndex)

```
utopia = utopia.trim();utopia = utopia.substring(5);String radioactive = utopia.substring(3, 6);
```
// "Java Nation" // "Nation"  $//$  "ion"

```
SCALLE SCITTING VAILACOT (OD JCCC OD J)
static String valueOf(char[] charArray)
static String valueOf(boolean b)
static String valueOf(char c)
```
 $3$  Latit  $3$  Li Hiy Value  $0$  (Hit I) static String value Of (long 1) static String value Of (float f) static String valueOf(double d)
```
String charStr = String.valueOf(new char[] \{a', 'h', 'a'\}\;// "aha"
String boolTrue = String.valueOf(true);
                                                         // "true"
String doubleStr = String.valueOf(Math.PI);
                                                       // "3.141592653589793"
```
2016, Math.PI, "Hi"); System.out.println(formattedStr); // Formatted values| 2016| 3.142| Hi| formattedStr = formattedStr.toUpperCase(); System.out.println(formattedStr); // FORMATTED VALUES| 2016| 3.142| HI|

```
ланда тікінде Г
  public static void main(String[] args) {
    String str1 = "str1";String str2 = "str2";String str3 = "str3";str1.concat(str2);
    System.out.println(str3.concat(str1));
 }
ł
```

```
public static void main(String[] args) {
    String s = "ab" + "12";String t = "ab" + 12;String u = new String("ab12");
    System.out.println((s == t) + " " + (s == u));
 \mathcal{F}}
```

```
public static void main(String[] args) {
   String str1 = "lower", str2 = "LOWER", str3 = "UPPER";
    str1.toUpperCase();
    str1.replace("LOWER","UPPER");
   System.out.println((str1.equals(str2)) + " " + (str1.equals(str3)));
 }
}
```

```
שהאישונאוויש וישראל שלא ה
  private static void putO(String s1) {
    s1 = s1.time();s1 == "0";}
  public static void main(String[] args) {
    String s1 = "W";put0(s1);s1.concat("W");
    System.out.println("|" + s1 + "|");
  }
}
```
## **SCITTIGDATTUCI (SCITTIG)** SCIT StringBuilder(CharSequence charSeq)

## **SUITING CONTRACTLY CONTRACTLY**

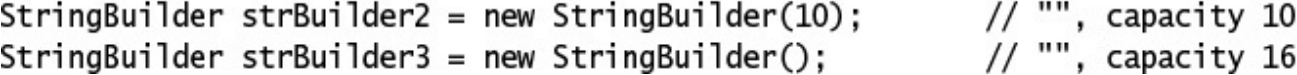

charged acres capacities (int start, int ena)

strBuilder.setCharAt(strBuilder.length()-1, strBuilder.charAt(1)); // "Java"

## Stilligualider appellu (Object Obj)

StringBuilder append(CharSequence charSeq) StringBuilder append(CharSequence charSeq, int start, int end) StringBuilder append(char[] charArray) StringBuilder append(char[] charArray, int offset, int length) StringBuilder append(char c)

**JULIOLIA** appellu (pouleal b) StringBuilder append(int i) StringBuilder append(long 1) StringBuilder append(float f) StringBuilder append(double d)

StringBuilder insert(int dstOffset, CharSequence seq) StringBuilder insert(int dstOffset, CharSequence seq, int start, int end) StringBuilder insert(int offset, String str) StringBuilder insert(int offset, char[] charArray) StringBuilder insert(int offset, char c) StringBuilder insert(int offset, boolean b) StringBuilder insert(int offset, int i) StringBuilder insert(int offset, long 1) StringBuilder insert(int offset, float f) StringBuilder insert(int offset, double d)

## Scringbarrach acrecediarActine inacxy StringBuilder delete(int start, int end)
$builder.delete(4,12);$ builder.append(42); builder.insert(4,"na"); builder.reverse(); builder.deleteCharAt(builder.length()-1); builder.append('s');

// "bana" // "bana42" // "banana42" // "24ananab" // "24anana" // "24ananas"

deleteCharAt(builder.length()-1).append('s'); // "24ananas"

deleteCharAt(builder.length()-1)).append('s'); // "24ananas"

String  $str1 = 4 + theChosen + "Only";$ 

// (1) Non-constant expression.

append(4).append(theChosen).append("Only").toString(); // (2)

## vota ensurecapacity (intermineapacity)

-------- --------**----------** $\cdots$   $\cdots$   $\cdots$   $\cdots$   $\cdots$   $\cdots$   $\cdots$ 

```
public static void main(String[] args) {
    String s = "hello";StringBuilder sb = new StringBuilder(s);
    sb.reverse();
    if (s == sb) System.out.println("a");
    if (s.equals(sb)) System.out.println("b");
   if (sb.equals(s)) System.out.println("c");
 \}}
```

```
public static void main(String[] args) {
    StringBuilder sb = new StringBuilder("have a nice day");
    sb.setLength(6);
    System.out.println(sb);
 }
ł
```

```
public static void main (String[] args) {
    StringBuilder sb1 = new StringBuilder("WOW");
    StringBuilder sb2 = new StringBuilder(sb1);
    System.out.println((sb1==sb2) + " " + sb1.equals(sb2));
 }
}
```

```
public static void main (String[] args) {
   String s1 = "WOW";StringBuilder s2 = new StringBuilder(s1);String s3 = new String(s2);System.out.println((s1.hashCode() = s2.hashCode()) + " " +
                      (s1.hashCode() = s3.hashCode());
 }
ł
```

```
private static void putO(StringBuilder s1) {
    s1.append("0");
 \}public static void main(String[] args) {
    StringBuilder s1 = new StringBuilder("W");
    put0(s1);s1.append("W!");
    System.out.println(s1);
 }
}
```

```
class WellBehavedClass {
  11...void wellBehavedMethod() {
    File aFile;
    long[] bigArray = new long[20000];
    // ... uses local variables ...
    // Does clean-up (before starting something extensive)
    aFile = null;1/(1)bigArray = null;1/ (2)
   // Start some other extensive activity
   11...\mathcal{F}11...ł
```

```
class HeavyItem {
                                                   1/ (1)int[]itemBody;
  String
            itemID:
  HeavyItem nextItem:
  HeavyItem(String ID, HeavyItem itemRef) {
                                                   1/ (2)
    itemBody = new int[1 000 000];itemID
             = ID:nextItem = itemRef:}
  @Override
  protected void finalize() throws Throwable {
                                                   1/ (3)
    System.out.println(itemID + ": recycled.");
    super.findize();
  }
}
\frac{1}{2}public class RecyclingBin {
  public static HeavyItem createHeavyItem(String itemID) {
                                                                    1/ (4)
    HeavyItem itemA = new HeavyItem(itemID + ": local item", null;// (5)
    itemA = new HeavyItem(itemID, null);
                                                                    1/ (6)System.out.println("Return from creating HeavyItem " + itemID);
    return itemA;
                                                                    1/ (7)
  ł
  public static HeavyItem createList(String listID) {
                                                                    1/ (8)
    HeavyItem item3 = new HeavyItem(listID + ": item3", null);1/ (9)
    HeavyItem item2 = new HeavyItem(listID + ": item2", item3);1/ (10)
    HeavyItem item1 = new HeavyItem(listID + ": item1", item2);1/ (11)
    System.out.println("Return from creating list " + listID);
                                                                    1/ (12)
    return item1:
  ł
  public static void main(String[] args) {
                                                                    1/ (13)
    HeavyItem list = createList("X"):
                                                                    1/ (14)
    list = createList("Y");1/ (15)
    HeavyItem itemOne = createHeavyItem("One");
                                                                    //(16)1/ (17)
    HeavyItem itemTwo = createHeavyItem("Two");
                                                                    1/ (18)
    itemOne = null:
                                                                    1/ (19)
    createHeavyItem("Three");
                                                                    1/ (20)
    createHeavyItem("Four");
    System.out.println("Return from main().");
  }
ł
```

```
WOW! eBook 
www.wowebook.org
```
 $nc$  curric roll creating rise  $\lambda$ Return from creating list Y X: item3: recycled. X: item2: recycled. X: item1: recycled. Return from creating HeavyItem One Return from creating HeavyItem Two Return from creating HeavyItem Three Three: local item: recycled. Three: recycled. Two: local item: recycled. Return from creating HeavyItem Four One: local item: recycled. One: recycled. Return from main().

## proceeded your rimarreact can one rim ondere

```
SomeResource objRef;
  11...@Override
  protected void finalize() throws Throwable {
                                                       1/(1)try {
                                                        1/ (2)
      if (objRef != null) objRef.close();
    } finally {
                                                        1/ (3)
      super.finalize();
                                                        1/ (4)
   }
 }
ł
```

```
class BasicBlob {
                                                                                                                                                          1/(1)private static int idCounter;
    private static int population;
    protected int blobId;
    BasicBlob() {
         b \nightharpoonup b \nightharpoonup b \n++population;
    <sup>}</sup>
    @Override
    protected void finalize() throws Throwable {
                                                                                                                                                         1/ (2)--population;
        super.finalize();
    \mathcal{F}public static int getPopulation() {
         return population;
   }
ł
^{\prime\prime}class Blob extends BasicBlob {
                                                                                                                                                          1/ (3)
    private int[] size;
    Blob(int bloatedness) {
                                                                                                                                                          1/ (4)
         size = new int[bloatedness];System.out.println(blobId + ": Hello");
    }
```
```
@Override
  protected void finalize() throws Throwable {
                                                                        1/ (5)
    System.out.println(blobId + ": Bye");
    super.finalize();
  λ
\mathcal{E}\frac{1}{2}public class Finalizers {
  public static void main(String[] args) {
                                                                        1/ (6)int blobsRequired, blobSize;
    try \{blobsRequired = Integer.parseInt(args[0]);
                     = Integer.parseInt(args[1]);
      blobSize
    } catch(IndexOutOfBoundsException e) {
      System.out.println("Too few program arguments.");
      System.out.println("Usage: Finalizers <number of blobs> <blob size>");
      return:
    } catch(NumberFormatException e) {
      System.out.println("Illegal program argument.");
      System.out.println("Usage: Finalizers <number of blobs> <blob size>");
      return;
    ł
    for (int i = 0; i < b lobs Required; +i) {
                                                                       1/ (7)
      new Blob(blobSize);
    ł
    System.out.println(BasicBlob.getPopulation() + " blobs alive"); // (8)
  }
}
```

```
class Blob extends BasicBlob { /* See Example 9.2. */ }
\frac{1}{2}public class MemoryCheck {
  public static void main(String[] args) {
                                                                      1/ (6)int blobsRequired, blobSize:
    try fblobsRequired = Integer.parseInt(args[0]);
      blobSize
                    = Integer.parseInt(args[1]);
    } catch(IndexOutOfBoundsException e) {
      System.out.println("Too few program arguments.");
      System.out.println("Usage: MemoryCheck <number of blobs> <blob size>");
      return;
    } catch(NumberFormatException e) {
      System.out.println("Illegal program argument.");
      System.out.println("Usage: MemoryCheck <number of blobs> <blob size>");
      return;
    ł
    Runtime environment = Runtime.getRuntime();
                                                                      11(7)System.out.println("Total memory: " + environment.totalMemory());// (8)
    System.out.println("Free memory before blob creation: " +
                       environment.freeMemory());
                                                                      1/ (9)
    for (int i = 0; i < blobsRequired; ++i) {
                                                                      1/(10)new Blob(blobSize);
    ł
    System.out.println("Free memory after blob creation: " +
                       environment.freeMemory());
                                                                      1/ (11)
    System.get();
                                                                      1/ (12)
    System.out.println("Free memory after requesting GC: " +
                       environment.freeMemory());
                                                                      1/ (13)
    System.out.println(BasicBlob.getPopulation() + " blobs alive"); // (14)
 }
ł
```
Total memory: 2031616 Free memory before blob creation: 1773192  $0:$  Hello  $1:He$ ]] $o$ 2: Hello 1: Bye 2: Bye 3: Hello 0: Bye 3: Bye 4: Hello Free memory after blob creation: 818760 4: Bye Free memory after requesting GC: 1619656 0 blobs alive

```
public static void main(String[] args) {
  String msg;
  String pre = "This program was called with ";
  String post = " as first argument.";
  String arg1 = new String((args.length > 0) ? " " + args[0] + " " ""<no argument>");
  msg = arg1;arg1 = null;1/(1)msg = pre + msg + post; // (2)pre = null;1/ (3)
  System.out.println(msg);
  msg = null;1/ (4)
  post = null;1/ (5)args = null;1/ (6)}
```
}

```
1.12 crass crigibic (
  public static void main(String[] args) {
    for (int i = 0; i < 5; i++) {
      Eligible obj = new Eligible();
      new Eligible();
    }
    System.get();
                      1/ (1)\rightarrow}
```

```
private Link next;
  Link(Link next) { this.next = next; }
  public void finialize() { System.out.print("X"); }
  public static void main(String[] args) {
    Link p = null;
    for (int i = 0; i < 5; i++) {
      p = new Link(p);}
    System.get();
                                            //(1);\}\mathbf{L}
```

```
han i
   // (1) INSERT METHOD HEADER HERE ...
  ₹
   System.out.println("Final curtain");
   super.finalize();
 }
ł
```

```
IN AIRPORT AIRPORT
  private char grade;
  Grade(char grade) { this.grade = grade; }
  public void finalize() throws Throwable {
    System.out.print(grade);
    super.findize();
  }
  public static void main(String[] args) {
    new Grade('A'); new Grade('F');
    System.get();
  }
}
```

```
private String str;
 MyString(String str) { this.str = str; }
 public void finalize() throws Throwable {
   System.out.print(str);
   super.finalize();
 }
 public void concat(String str2) {
   this.str.concat(str2);
 }
 public static void main(String[] args) {
   new MyString("A").concat("B");
   System.gc();
 }
ł
```

```
// (1) Non-static
        int minAge = 12;static double pensionPoints = 10.5; // (2) Static
 11...\mathbf{R}
```

```
int noOfDays = 7 * NO_OF_WE EKS; // (1) Non-static
                                                  1/ (2) Static
  static int NO_OF_WEEXS = 52;
  \frac{1}{1}...
\mathbf{\}
```

```
int length = 10;
                                    1/(1)//double area = length * width;
 double area = length * this.width; // (3) OK, but width has default value 0.
 int width = 10;1/ (4)
 int sqSide = height = 20;
 int height;
                                    1/ (6)}
```
// (2) Not OK. Illegal forward reference.

// (5) OK. Legal forward reference.

```
class Hotel {
  private int noOfRooms
                                = 12;1/(1)private int maxNoOfGuestos = initMaxGuestos();
                                                                           // (2) Bug
  private int occupancyPerRoom = 2:
                                                                           1/ (3)
  public int initMaxGuests() {
                                                                           1/ (4)
    System.out.println("occupancyPerRoom: " + occupancyPerRoom);
    System.out.println("maxNoOfGuests: " + noOfRooms * occupancyPerRoom);
    return noOfRooms * occupancyPerRoom;
  ł
  public int getMaxGuests() { return maxNoOfGuests; }
                                                                           1/ (5)public int getOccupancy() { return occupancyPerRoom; }
                                                                           1/ (6)ł
11public class TestOrder {
  public static void main(String[] args) {
    Hotel hotel = new Hotel();
                                                                           1/ (7)
    System.out.println("After object creation: ");
    System.out.println("occupancyPerRoom: " + hotel.getOccupancy()); // (8)<br>System.out.println("maxNoOfGuests: " + hotel.getMaxGuests()); // (9)
  }
}
```

```
static final int ROWS = 12, COLUMNS = 10;
                                                     1/(1)static long[][] matrix = new long[ROWS][COLUMNS]; // (2)
  11...static {
                                                     // (3) Static initializer
    for (int i = 0; i < matrix. length; i+1)
      for (int j = 0; j < matrix[i]. length; j++)matrix[i][j] = 2*i + j;\mathcal{F}11...}
```

```
// (1) Static initializer block.
static {
  sf1 = 10;<br>
// (2) OK. As significant to sf1 allowed.<br>
// sf1 = if1; // (3) Not OK. Non-static field access in static context.// int a = 2 * sf1; // (4) Not OK. Read operation before declaration.
  int b = sf1 = 20; // (5) OK. Assignment to sf1 allowed.
  int c = StaticForwardReferences.sf1; \frac{1}{16} (6) OK. Not accessed by simple name.
ł
static int sf1 = sf2 = 30; // (7) Static field. Assignment to sf2 allowed.
                                 // (8) Static field.
static int sf2:
int if 1 = 5:
                                 // (9) Non-static field.
static \{// (10) Static initializer block.
  int d = 2 * sf1;<br>int d = 2 * sf1; \frac{1}{2} // (11) OK. Read operation after declaration.<br>int e = sf1 = 50; \frac{1}{2} OK. Assignment to sf1 allowed.
}
public static void main(String[] args) {
  System.out.println("sf1: " + StaticForwardReferences.sf1);
  System.out.println("sf2: " + StaticForwardReferences.sf2);
\mathcal{F}
```
}

```
long[] squares = new long[10]; // (1)
 11...// (2) Instance Initializer
  \{for (int i = 0; i < squares.length; i+1)
     square[i] = i * i;}
 11...}
```

```
// (1) Instance initializer block.
€
                        // (2) OK. Assignment to nsf1 allowed.
  nsf1 = 10;
                        // (3) OK. Static field access in non-static context.
  nsf1 = sf1:
  // int a = 2 * nsf1; // (4) Not OK. Read operation before declaration.
  int b = nsf1 = 20;
                        // (5) OK. Assignment to nsf1 allowed.
  int c = this.nsf1;// (6) OK. Not accessed by simple name.
ł
int nsf1 = nsf2 = 30;// (7) Non-static field. Assignment to nsf2 allowed.
int nsf2;
                        // (8) Non-static field.
static int sf1 = 5;
                        // (9) Static field.
                        // (10) Instance initializer block.
ſ
  int d = 2 * nsf1;
                       // (11) OK. Read operation after declaration.
  int e = nsf1 = 50; // (12) OK. Assignment to nsf1 allowed.
ł
public static void main(String[] args) {
  NonStaticForwardReferences objRef = new NonStaticForwardReferences();
  System.out.println("nsf1: " + objRef.nsf1);
  System.out.println("nsf2: " + objRef.nsf2);
}
```
ł

```
class SuperclassA {
  public SuperclassA() {
                                               1/(1)System.out.println("Constructor in SuperclassA");
  \mathcal{F}ł
\frac{1}{2}class SubclassB extends SuperclassA {
  SubclassB() {
                                              // (2) No-argument constructor
    this(3);
    System.out.println("No-argument constructor in SubclassB");
  ł
  SubclassB(int i) \{// (3) Non-zero argument constructor
    System.out.println("Non-zero argument constructor in SubclassB");
    value = i:
 }
  ł
                                              // (4) Instance initializer block
    System.out.println("Instance initializer block in SubclassB");
                                              1/ (5)value = 2:
  ł
  int value = initializerExpression();1/ (6)private int initializerExpression() {
                                              1/ (7)
    System.out.println("Instance initializer expression in SubclassB");
    return 1:
  }
ł
\frac{1}{2}public class ObjectConstruction {
  public static void main(String[] args) {
    SubclassB objRef = new SubclassB();
                                                 1/ (8)
    System.out.println("value: " + objRef.value);
 }
}
```
Instance initializer block in SubclassB Instance initializer expression in SubclassB Non-zero argument constructor in SubclassB No-argument constructor in SubclassB value: 3

```
class SuperclassA {
  protected int superValue;
                                                            1/ (1)SuperclassA() {
                                                            1/ (2)System.out.println("Constructor in SuperclassA");
    this.doValue();
                                                            1/ (3)
  ł
  void doValue() {
                                                            1/ (4)
    this.superValue = 911;
    System.out.println("superValue: " + this.superValue);
  }
ł
\frac{1}{2}class SubclassB extends SuperclassA {
                                                            1/ (5)private int value = 800;
  SubclassB() {
                                                            1/ (6)System.out.println("Constructor in SubclassB");
    this.doValue();
    System.out.println("superValue: " + this.superValue);
  ł
  @Override
  void doValue() {
                                                            1/ (7)
    System.out.println("value: " + this.value);
  \mathcal{F}ł
\frac{1}{2}public class ObjectInitialization {
  public static void main(String[] args) {
    System.out.println("Creating an object of SubclassB.");
    new SubclassB();
                                                            1/ (8)
 }
}
```
Creating an UDJECT OF SUBCTASSD. Constructor in SuperclassA value: 0 Constructor in SubclassB value: 800 superValue: 0

```
private static int count = 5;
 static final int STEP = 10;
 boolean alive;
 // (1) INSERT STATIC INITIALIZER BLOCK HERE
}
```

```
public static void main(String[] args) {
   MyClass obj = new MyClass(n);
  \mathcal{F}static int i = 5;
  static int n;
  int j = 7;int k;public MyClass(int m) {
    System.out.println(i + ", " + j + ", " + k + ", " + n + ", " + m);
  }
  {j = 70; n = 20; } // Instance initializer block
  static { i = 50; } // Static initializer block
}
```

```
\sim 1. Note of the set of the fields of the field of the field of the field of the field of the field of the field of the field of the field of the field of the field of the field of the field of the field of the field o
   private static String msg(String msg) {
       System.out.println(msg);
       return msg;
   }
   public Initialization() { m = msg("1"); }
   {m = msg("2"); }String m = msg("3");
   public static void main(String[] args) {
       Object obj = new Initialization();
   }
}
```

```
е мымпынгы у
//int width = 14;
                               /* Line A */
  \{// area = width * height;
                              /* Line B */}
  int width = 37;
  \{/* Line C */// height = 11;
  }
  int height, area;
//area = width * height;
                               /* Line D */€
// int width = 15;
                               /* Line E */area = 100;}
}
```
т. <u>—</u> . т. -.

 $intList.add(10); intList.add(100); intList.add(1000);$ 

ArrayList<String> newList1 = new ArrayList(intList); // (2) Unchecked conversion  $\frac{1}{2}$ warning System.out.println(newList1.get(0)); // (3) ClassCastException!

ArrayList<String> newList2 = new ArrayList<>(intList); // (4) Compile-time error!

System.out.println(palindromes);

System.out.println(wordList); // [level, Ada, kayak] wordList.add("Naan"); System.out.println(wordList); // [level, Ada, kayak, Naan]

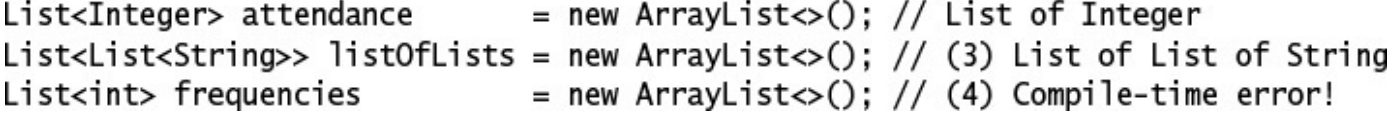

 $objArray[1] = new Integer(2016);$ 

// ArrayStoreException!
List<Object> objList2 = new ArrayList<String>();  $//$  (8) Compile-time error!

### $A1199L13C$ ArrayList(int initialCapacity) ArrayList(Collection<? extends E> c)

## DOOTEdit audit elements void add(int index, E element)

boolean addAll(int index, Collection<? extends E> c)

# L Temove (The Thue X) boolean remove(Object element)

#### $\frac{1}{2}$ boolean removeIf(Predicate<? super E> filter)

-- 55 - 55 - 35 - 55 æ. .

```
and the second control of the second control of the second control of the second control of the second control of
for (String str : wordArray) {
   strList.add(str);
   printListWithIndex(strList);
\pmb{\}}
```
strList.add(2, "Java"); // Insert an element at index 2 in the list. printListWithIndex(strList); // [0:level, 1:Ada, 2:Java, 3:kayak, 4:Bob,<br>// 5:Rotator, 6:Bob]

the contract of the contract of the contract of the contract of the contract of the contract of the contract of the contract of the contract of the contract of the contract of the contract of the contract of the contract o list1.add(0, "First"); // [First] list1.add(list1.size(), "Last"); // [First, Last]

```
String oldElement = strList.set(1, "Naan");
System.out.println("Element that was replaced: " + oldElement); // "Ada"
printListWithIndex(strList); // [0:level, 1:Naan, 2:Java, 3:kayak, 4:Bob,
                            // 5:Rotator, 6:Bob]
```
System.out.println("Element removed: " + strList.remove(0)); // "level" printListWithIndex(strList); // [O:Naan, 1:Java, 2:kayak, 3:Bob, 4:Rotator, 5:Bob] System.out.println("(5) Remove the first occurrence of \"Java\":"); System.out.println("Element removed: " + strList.remove("Java")); // true printListWithIndex(strList); // [0:Naan, 1:kayak, 2:Bob, 3:Rotator, 4:Bob]

```
for (String str : wordArray)
  strList.add(str);
System.out.println(sbList); // [level, Ada, kayak, Bob, Rotator, Bob]
StringBuilder element = new StringBuilder("Ada");
System.out.println("Element to be removed: " + element);
                                                                  // Ada
System.out.println("Element removed: " + sbList.remove(element)); // false
System.out.println(sbList); // [level, Ada, kayak, Bob, Rotator, Bob]
```

```
intList.add(10); intList.add(20); intList.add(1);System.out.println(intList);
                                                            // [10, 20, 1]System.out.println("Element to be removed: " + 1);
                                                            1/1System.out.println("Element removed: " + intList.remove(1)); // 20
                                                            // [10, 1]System.out.println(intList);
```

```
System.out.println("Element to be removed: " + 1);<br>System.out.println("Element removed: " + intList.remove(new Integer(1))); // true
System.out.println(intList);
                                                                                        // [10, 20]
```
### INCLISE.IEMOVELIEW INCEDENTLY

#### DOUTEAIT CUITCATIIS (ODJECT ETEMENT)

System.out.println("Last element: " + strList.get(strList.size()-1)); // Bob
boolean trueOrFalse = strList.equals(strList2); // true

```
int pos = strList.indexOf("Bob");
pos = strList.indexOf("BOB");
pos = strList.lastIndexOf("Bob");
```
 $1/2$  $// -1$  (Not found) // 4 (Last occurrence)

```
List<String> newList = new ArrayList\diamond();
  for (int i = 0; i < list.size(); i+1) {
    newList.add(i + ":" + list.get(i));}
  System.out.println(newList);
ł
```
 $\blacksquare$ and the second company of the second company of

```
ן עזכונות של היוויונים (וטו
  System.out.print(str + ");
}
```

```
if (str.length() <= 3) {<br>strList.remove(str);
   \}\}
```
// Throws ConcurrentModificationException

```
Object[] objArray = strList.toArray();
                                                           // Object[]
System.out.println("Object[] length: " + objArray.length); // 5
System.out.print("Length of each string in the Object array: ");
for (Object obj : objArray) {
 String str = (String) obj;// Cast required.
 System.out.print(str.length() + " ");
ł
System.out.println();
```

```
System.out.println("String[] length: " + strArray.length); // 5
System.out.print("Length of each string in the String array: ");
for (String str : strArray) {
  System.out.print(str.length() + " ");
}
System.out.println();
```
Collections.sort(strList);<br>System.out.println("Sorted list: " + strList); //[Bob, Bob, Naan, Rotator, kayak]

```
import java.util.Collections;
import java.util.List;
public class UsingArrayList {
  public static void main(String[] args) {
   String[] wordArray = { "level", "Ada", "kayak", "Bob", "Rotator", "Bob" };
    System.out.println("(1) Create an empty list of strings:");
    List <String> strList = new ArrayList<>();
    printListWithIndex(strList);
    System.out.println("\ln(2) Add elements to list:");
    for (String str : wordArray) {
      strList.add(str);
      printListWithIndex(strList);
    ł
    System.out.println("Insert an element at index 2 in the list:");
    strList.add(2, "Java");
    printListWithIndex(strList);
    System.out.println("\n(3) Replace the element at index 1:");
    String oldElement = strList.set(1, "Naan");
    System.out.println("Element that was replaced: " + oldElement);
    printListWithIndex(strList);
```

```
System.out.println("Element removed: " + strList.remove(0));
printListWithIndex(strList):
System.out.println("\n(5) Remove the first occurrence of \"Java\":");
System.out.println("Element removed: " + strList.remove("Java"));
printListWithIndex(strList);
System.out.println("\n(n(6) Determine the size of the list:");
System.out.println("The size of the list is " + strList.size());
System.out.println("\n(7) Determine if the list is empty:");
boolean result = strList.isEmpty():System.out.println("The list " + (result ? "is" : "is not") + " empty.");
System.out.println("\n\langle n(8) Get the element at specific index:");
System.out.println("First element: " + strList.get(0));
System.out.println("Last element: " + strList.get(strList.size() - 1));
System.out.println("\n(9) Compare two lists:");
List \leq String > strList2 = new ArrayList \leq (strList);boolean trueOrFalse = strList.equals(strList2);System.out.println("The lists strList and strList2 are"
    + (trueOrFalse ? "" : " not") + " equal.");
strList2.add(null);
printListWithIndex(strList2);
trueOrFalse = strList.equals(strList2):
System.out.println("The lists strList and strList2 are"
    + (trueOrFalse ? "" : " not") + " equal.");
```

```
boolean found = strList.contains("Naan");
String msg = found ? "contains" : "does not contain";
System.out.println("The list " + msq + " the string \"Naan\"."):
System.out.println("\ln(11) Find the index of an element:");
int pos = strList.indexOf("Bob");System.out.println("The index of string \"Bob\" is: " + pos);
pos = strList.indexOf("BOB");System.out.println("The index of string \"BOB\" is: " + pos);
pos = strList.lastIndexOf("Bob");
System.out.println("The last index of string \"Bob\" is: " + pos);
printListWithIndex(strList);
System.out.println("\n(12) Traversing the list using the for(;;) loop:");
for (int i = 0; i < strList.size(); i++) {
 System.out.print(i + ":" + strList.get(i) + " ");
ł
System.out.println():System.out.println("\n(13) Traversing the list using the for(:) loop:");
for (String str : strList) {
 System.out.print(str + ");
 // strList.remove(str);
                                // Throws ConcurrentModificationException.
ł
System.out.println();
```

```
Object[] objArray = strList.toArray();
  System.out.println("Object[] length: " + objArray.length);
  System.out.print("Length of each string in the Object array: "):
  for (Object obj : objArray) {
    String str = (String) obj; // Cast required.
    System.out.print(str.length() + " ");
  ł
  System.out.println():String[] strArray = strList.toArray(new String[0]);
  System.out.println("String[] length: " + strArray.length);
  System.out.print("Length of each string in the String array: ");
  for (String str : strArray) {
    System.out.print(str.length() + ");
  ł
  System.out.println();
  System.out.println("\n(15) Sorting a list:");
 List<StringBuilder> sbList = new ArrayList<>();
  for (String str : strArray) {
    sbList.add(new StringBuilder(str));
  }
  // Collections.sort(sbList);
                                                    // Compile-time error!
 System.out.println("Unsorted list: " + strList);
  Collections.sort(strList);
  System.out.println("Sorted list: " + strList);}
1 * ** Print the elements of a list, together with their index:
 * [0:\text{value0}, 1:\text{value1}, \ldots]* @param list List to print with index
 * /
public static <E> void printListWithIndex(List<E> list) {
                                                                       1/ (16)
  List <String> newList = new ArrayList\langle);
  for (int i = 0; i < list.size(); i++) {
   newList.add(i + ":" + list.get(i));ł
 System.out.println(newList);
}
```
}

```
IJ
```

```
(2) Add elements to list:
[0:level][0:level, 1:Ada][0:level, 1:Ada, 2:akyak][0: leve], 1:Ada, 2: kayak, 3: Bob]
[O:level, 1:Ada, 2:kayak, 3:Bob, 4:Rotator]
[O:level, 1:Ada, 2:kayak, 3:Bob, 4:Rotator, 5:Bob]
Insert an element at index 2 in the list:
[O:level, 1:Ada, 2:Java, 3:kayak, 4:Bob, 5:Rotator, 6:Bob]
(3) Replace the element at index 1:
Element that was replaced: Ada
[O:level, 1:Naan, 2:Java, 3:kayak, 4:Bob, 5:Rotator, 6:Bob]
(4) Remove the element at index 0:
Element removed: level
[O:Naan, 1:Java, 2:kayak, 3:Bob, 4:Rotator, 5:Bob]
(5) Remove the first occurrence of "Java":
Element removed: true
[O:Naan, 1:kayak, 2:Bob, 3:Rotator, 4:Bob]
(6) Determine the size of the list:
The size of the list is 5
```
The list is not empty. (8) Get the element at specific index: First element: Naan Last element: Bob (9) Compare two lists: The lists strList and strList2 are equal. [O:Naan, 1:kayak, 2:Bob, 3:Rotator, 4:Bob, 5:null] The lists strList and strList2 are not equal. (10) Membership test: The list contains the string "Naan". (11) Find the index of an element: The index of string "Bob" is: 2 The index of string "BOB" is:  $-1$ The last index of string "Bob" is: 4 [O:Naan, 1:kayak, 2:Bob, 3:Rotator, 4:Bob]  $(12)$  Traversing the list using the for $($ ;;) loop: 0:Naan 1:kayak 2:Bob 3:Rotator 4:Bob (13) Traversing the list using the for(:) loop: Naan kayak Bob Rotator Bob (14) Convert list to array: Object[] length: 5 Length of each string in the Object array: 4 5 3 7 3 String[] length: 5 Length of each string in the String array: 4 5 3 7 3  $(15)$  Sorting a list: Unsorted list: [Naan, kayak, Bob, Rotator, Bob] Sorted list: [Bob, Bob, Naan, Rotator, kayak]

```
import java.util.List;
public class RQ12A10 {
  public static void main(String[] args) {
    List <String> strList = new ArrayList<>();
    strList.add("Anna"); strList.add("Ada"); strList.add("Ada");
    strList.add("Bob"); strList.add("Bob"); strList.add("Adda");
    for (int i = 0; i < strList.size(); /* empty */) {
      if (strList.get(i).length() <= 3) {
        strList.remove(i);
      } else {
        ++i;}
    ł
    System.out.println(strList);
 }
}
```

```
import java.util.List;
public class RO12A15 {
  public static void main(String[] args) {
    doft1(); doft2();
  ł
  public static void doIt1() {
    List<StringBuilder> sbListOne = new ArrayList<>();
    sbListOne.add(new StringBuilder("Anna"));
    sbListOne.add(new StringBuilder("Ada"));
    sbListOne.add(new StringBuilder("Bob"));
    List<StringBuilder> sbListTwo = new ArrayList<>(sbListOne);
    sbListOne.add(null);
    sbListTwo.get(1).reverse();
    System.out.println(sbListOne);
                                                                     1/ (1)λ
  public static void doIt2() {
    List <String> listOne = new ArrayList\langle):
    listOne.add("Anna"); listOne.add("Ada"); listOne.add("Bob");
    List<String> listTwo = new ArrayList<>(listOne);
    String strTemp = listOne.get(0);
    listOne.set(0, listOne.get(listOne.size()-1));
    listOne.set(listOne.size()-1, strTemp);
    System.out.println(listTwo);
                                                                     11(2)}
ł
```

```
import java.util.List;
public class RQ12A20 {
  public static void main(String[] args) {
    List <String> strList = new ArrayList\langle);
    strList.add("Anna"); strList.add("Ada"); strList.add(null);
    strList.add("Bob"); strList.add("Bob"); strList.add("Adda");
    for (int i = 0; i < strList.size(); ++i) {
      if (strList.get(i).equals("Bob")) {
        System.out.print(i);
      }
    ł
    System.out.println();
 }
}
```

```
import java.util.List;
public class RQ12A30 {
 public static void main(String[] args) {
   List<String> strList = new ArrayList<>();
   for (int i = 0; i < strList.size(); ++i) {
    if (strList.get(i).equals("Bob")) {
      strList.remove(i);
    3
   }
   System.out.println(strList);
 }
\mathbf{)}
```
```
import java.util.List;
public class RQ12A40 {
  public static void main(String[] args) {
    List<String> strList = new ArrayList<>();
    strList.add("Anna"); strList.add("Ada"); strList.add(null);
    strList.add("Bob"); strList.add("Bob"); strList.add("Adda");
   while(strList.remove("Bob"));
    System.out.println(strList);
 }
}
```

```
result.add(word);
\}
```

```
new StringBuilder(word).reverse().toString())) {
                                                               1/ (7)
 result.add(word);
}
```

```
import java.util.List;
public class FunWithPalindromesV0 {
  public static void main(String[] args) {
    // Create a list of words:
                                                                             (1)List<String> words = new ArrayList\diamond();
   words.add("Otto"); words.add("ADA"); words.add("Alyla");
   words.add("Bob"); words.add("HannaH"); words.add("Java");
   System.out.println("List of words:
                                                      " + words:
   // Call a method to filter the list for palindromes (case sensitive).
                                                                             (2)List <String> palindromes = filterPalindromes(words);
   System.out.println("Case-sensitive palindromes: " + palindromes);
    // Call a method to filter the list for palindromes (case insensitive). (3)
    List<String> palindromesIgnoreCase = filterPalindromesIgnorecase(words);
   System.out.println("Case-insensitive palindromes: " + palindromesIgnoreCase);
  }
```

```
* Finds palindromes in a list of words. Uses case-sensitive filtering.
 * @param words List of strings
                List of palindromes found
 * @return
 * /
public static List<String> filterPalindromes(List<String> words) {
  List <String> result = new ArrayList\langle);
  for (String word : words) {
    if (word.equals(new StringBuilder(word).reverse().toString())) { // (5)
      result.add(word);
    \mathbf{R}\mathcal{E}return result;
ł
1 * *(6)* Finds palindromes in a list of words. Uses case-insensitive filtering.
 * @param words List of strings
 * @return
                List of palindromes found
 *public static List<String> filterPalindromesIgnorecase(List<String> words) {
  List <String> result = new ArrayList\langle);
  for (String word : words) {
    if (word.equalsIgnoreCase(
                 new StringBuilder(word).reverse().toString())) { // (7)
      result.add(word);
    ł
  ł
  return result;
}
```
}

Case-sensitive palindromes: [ADA, HannaH] Case-insensitive palindromes: [Otto, ADA, Alyla, Bob, HannaH]

```
public interface StrPredicate {
                                                                           1/ (1)boolean test(String str);
ł
/* Tests whether a string is a palindrome (case sensitive). */
public class PalindromeCaseSensitive implements StrPredicate {
                                                                          11(2)@Override public boolean test(String str) {
    return str.equals(new StringBuilder(str).reverse().toString());
  ł
ł
/* Tests whether a string is a palindrome (case insensitive). */
public class PalindromeCaseInsensitive implements StrPredicate {
                                                                          1/ (3)
  @Override public boolean test(String str) {
    return str.equalsIgnoreCase(new StringBuilder(str).reverse().toString());
  <sup>}</sup>
}
import java.util.ArrayList;
import java.util.List;
public class FunWithPalindromesV1 {
  public static void main(String[] args) {
                                                                             (4)// Create a list of words:
    List<String> words = new ArrayList\diamond();
    words.add("Otto"); words.add("ADA"); words.add("Alyla");
    words.add("Bob"); words.add("HannaH"); words.add("Java");
    System.out.println("List of words:
                                                       " + words);
```

```
// Use a class to filter for pailndromes (case sensitive).
                                                                           (5)
  List <String> palindromes1 = filterStrings(words,
                                             new PalindromeCaseSensitive());
  System.out.println("Case-sensitive palindromes:
                                                   " + palindromes1:
  // Use a class to filter for palindromes (case insensitive).
                                                                          (6)List <String> palindromes2 = filterString (words,new PalindromeCaseInsensitive());
  System.out.println("Case-insensitive palindromes: " + palindromes2);
  // Use an anonymous class to filter for palindromes (case sensitive). (7)
  List <String> palindromes3 = filterStrings(words,
      new StrPredicate() {
        @Override
        public boolean test(String str) {
          return str.equals(new StringBuilder(str).reverse().toString());
        }
      }
  ):System.out.println("Case-sensitive palindromes: " + palindromes3);
  // Use an anonymous class to filter for palindromes (case insensitive). (8)
  List<String> palindromes4 = filterStrings(words,
      new StrPredicate() {
        @Override
        public boolean test(String str) {
          return str.equalsIgnoreCase(
                         new StringBuilder(str).reverse().toString());
        }
      ł
  ):System.out.println("Case-insensitive palindromes: " + palindromes4);
ł
1 * ** Filters a list of strings according to the criteria of the predicate.
 * @param strList
                     List of strings to filter
 * @param predicate Provides the criteria for filtering the strings
                     List of strings that match the criteria
 * @return
 * /
public static List<String> filterStrings(List<String> strList,
                                                                        1/ (9)
                                         StrPredicate predicate) {
  List <String> result = new ArrayList\langle);
  for (String str : strList) {
    if (predicate.test(str)) {
                                                                        1/ (10)
      result.add(str);
    ł
  λ
  return result;
}
```
}

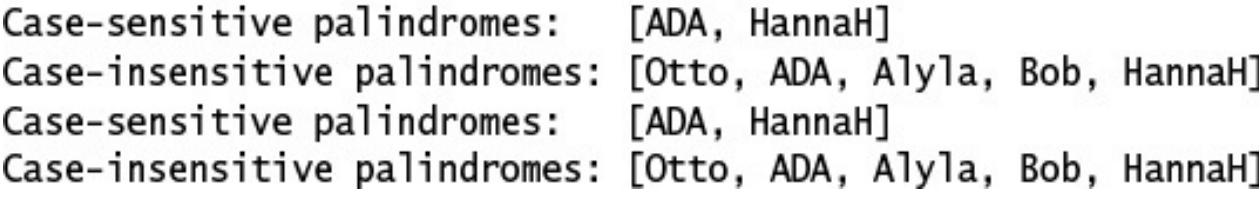

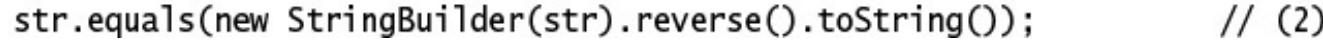

```
public interface StrPredicate {
                                                                             1/(1)boolean test(String str);
ł
import java.util.ArrayList;
import java.util.List;
public class FunWithPalindromesV2 {
 public static void main(String[] args) {
    // Create a list of words:
    List <String> words = new ArrayList<>();
    words.add("Otto");                words.add("ADA");                words.add("Alyla");
    words.add("Bob");            words.add("HannaH");            words.add("Java");
    System.out.println("List of words:
                                                         " + words);StrPredicate predicate1 = (String str) ->
        str.equals(new StringBuilder(str).reverse().toString());
                                                                             11(2)List <String> palindromes1 = filterStrings(words, predicate1);
                                                                              1/ (3)
    System.out.println("Case-sensitive palindromes: " + palindromes1);
    StrPredicate predicate2 = (String str) ->
        str.equalsIgnoreCase(new StringBuilder(str).reverse().toString());// (4)
    List <String> palindromes2 = filterStrings(words, predicate2);
                                                                             1/ (5)System.out.println("Case-insensitive palindromes: " + palindromes2);
  }
  /**
                                                                              1/ (6)* Filters a list of strings according to the criteria of the predicate.
   * @param strList
                        List of strings to filter
   * @param predicate Provides the criteria for filtering the strings
   * @return
                        List of strings that match the criteria
   *public static List<String> filterStrings(List<String> strList,
                                             StrPredicate predicate) {
    List \leString> result = new ArrayList <> ();
    for (String str : strList) {
      if (predicate.test(str)) {
                                                                              1/ (7)
        result.add(str);
      ł
    λ
    return result;
 }
}
```
Case-sensitive palindromes: [ADA, HannaH] Case-insensitive palindromes: [Otto, ADA, Alyla, Bob, HannaH]

```
import java.util.List;
import java.util.function.Predicate;
                                                                           1/ (1)public class FunWithPalindromesV3 {
  public static void main(String[] args) {
    List<String> words = new ArrayList\diamond();
    words.add("Otto"); words.add("ADA"); words.add("Alyla");
    words.add("Bob"); words.add("HannaH"); words.add("Java");
    System.out.println("List of words:
                                                       " + words):Predicate<String> predicate1 = (String str) ->
        str.equals(new StringBuilder(str).reverse().toString());
                                                                           1/ (2)
    List <String> palindromes1 = filterStrings(words, predicate1);
                                                                           1/ (3)
    System.out.println("Case-sensitive palindromes: " + palindromes1);
    Predicate<String> predicate2 = (String str) ->
        str.equalsIgnoreCase(new StringBuilder(str).reverse().toString());// (4)
    List <String> palindromes2 = filterStrings(words, predicate2);
                                                                           1/ (5)
    System.out.println("Case-insensitive palindromes: " + palindromes2);
  \mathcal{F}/**
                                                                           1/ (6)* Filters a list of strings according to the criteria of the predicate.
   * @param strList
                      List of strings to filter
   * @param predicate Provides the criteria for filtering the strings
   * @return
                       List of strings that match the criteria
   *public static List<String> filterStrings(List<String> strList,
                                            Predicate<String> predicate) {
    List <String> result = new ArrayList\langle);
    for (String str : strList) {
      if (predicate.test(str)) {
                                                                           11(7)result.add(str);
      ł
    ł
    return result;
  }
}
```
Case-sensitive palindromes: [ADA, HannaH] Case-insensitive palindromes: [Otto, ADA, Alyla, Bob, HannaH]

```
interface StrPredicate {
 boolean test(String str);
\}
```
// Sole public abstract method.

```
interface XStrPredicate {
  boolean test(String str);<br>String reverse(String str);
}
```
// Compile-time error! // Abstract method. // Abstract method.

```
interface NewStrPredicate {
 boolean test(String str);
                                                          // (1) Abstract method
 default void msg(String str) { System.out.println(str); } // (2) Default method
 static void info() { System.out.println("Testing!"); } // (3) Static method
 @Override boolean equals(Object obj);
                                                        // (4) From Object class
ł
```

```
interface StrFormat {<br>@Override String toString();
}
```
// Compile-time error!<br>// From Object class
# interface IStrPredicate extends Predicate<String> { }

System.out.println(integerPred.test(2015));

IntPredicate intPred =  $(int i) \rightarrow i\%2 == 0;$ System.out.println(intPred.test(2016));

// Argument boxed. false

 $//$  true

## jornal parameter <u>r</u>ist -> tamout coay

(Integer x, Integer y, Integer z)  $\rightarrow$  .. // Multiple declared-type parameters // Multiple inferred-type parameters  $(x, y, z)$  $\rightarrow \ldots$  $(String str)$  -> .. // Single declared-type parameter // Single inferred-type parameter  $(str)$  $\rightarrow \ldots$ // Single inferred-type parameter str  $\rightarrow \ldots$ // Illegal: Missing parentheses String str  $\rightarrow \ldots$ Integer  $x$ , Integer  $y$ , Integer  $z \rightarrow \ldots$ // Illegal: Missing parentheses // Illegal: Missing parentheses  $i, j, k$  $\rightarrow$  ..  $\rightarrow$  .. // Illegal: Cannot mix inferred and declared type  $(String str, j)$ (final int i, int j) -> .. // OK: Modifier with declared-type parameter -> .. // Illegal: No modifier with inferred-type parameter  $(final i, j)$ 

```
() \rightarrow null// Expression body, non-void return
(i, j) \rightarrow i + j// Expression body, non-void return
(i, j) -> i <= j ? i : j
                                              // Expression body, non-void return
str -> str.length() > 3// Expression body, non-void return
str \rightarrow str != null// Expression body, non-void return
       && !str.equals("") && str.length() > 3
       && str.equals(new StringBuilder(str).reverse().toString())
```

```
sb \rightarrow sb.trimToSize()sb -> sb.append("!")
() -> new StringBuilder("?")
value -> value++
value \rightarrow value * = 2
```
- // Method invocation statement, void return
- // Method invocation statement, non-void return
- // Object creation statement, non-void return
- // Increment statement, non-void return
- // Assignment statement, non-void return

 $(x, y)$  -> return  $x + y$  // Illegal: return not allowed in expression

```
() -> { return 2015; }
                                                 // Block body, non-void return
() -> { return 2015 }
                             // Illegal: statement terminator (;) in block missing
() -> { new StringBuilder("Go nuts."); }
                                                         // Block body, void return
() -> { new StringBuilder("Go nuts."); } // Block body, void return<br>() -> { return new StringBuilder("Go nuts!"); } // Block body, non-void return
(int i) -> { while (i < 10) ++i; }
                                                         // Block body, void return
(i, j) -> { if (i \le j) return i; else return j; } // Block body, non-void return
                                    // Multiple statements in block body, void return
(done) -> {
  if (done) \{System.out.println("You deserve a break!");
    return;
  \mathcal{F}System.out.println("Stay right here!");
ł
```
### Locto, Un, Ullia, Don, Haman, Javal

#### $\sum_{i=1}^{n}$

#### $P: \text{Cose}(n) \text{ is a real number.}$

#### $c<sub>1</sub>$ ue  $+$ T TOVE TIEVEL UTES!

```
import java.util.List;
import java.util.function.Predicate;
public class MembersOnly {
  // Instance variable
  private StringBuilder banner;
                                                                      1/(1)// Static variable
  private static List<String> strList;
                                                                      1/ (2)// Constructor
  public MembersOnly(String str) {
    banner = new StringBuilder(str);ł
  // Static method
  public static void main(String[] args) {
    strList = new ArrayList \Leftrightarrow ();
                                                                      1/ (3)
    strList.add("Otto");        strList.add("ADA");        strList.add("Alyla");
    strList.add("Bob"); strList.add("HannaH"); strList.add("Java");
    MembersOnly obj = new MembersOnly("love ");1/ (4)
    Predicted < String > p = obj.getPredicted();1/ (5)System.out.println(p.test("never dies!") + " " + obj.banner); // (6)
  ł
  // Instance method
  public Predicate<String> getPredicate() {
                                                       1/ (7)
    return str \rightarrow {
                                                       // (8) Lambda expression
      System.out.println("List: " + strList);// (9) MembersOnly.strList
                                                       // (10) this.banner
      banner.append(str);
      return str.length() > 5;
                                                       // (11) boolean value};
 }
}
```
Figure [coco) very virying boot, number, sava] true love never dies!

```
import java.util.List;
import java.util.function.Predicate;
public class LocalsOnly {
  public static void main(String[] args) {
    StringBuilder banner = new StringBuilder("love ");
    LocalsOnly instance = new LocalsOnly();Predicate<String> p = instance.getPredicate(banner);
    System.out.println(p.test("never dies!") + " " + banner);
  ł
  public Predicate<String> getPredicate(StringBuilder banner) {
                                                                    1/(1)List<String> words = new ArrayList\diamond();
                                                                    11(2)words.add("Otto"); words.add("ADA"); words.add("Alyla");
    words.add("Bob"); words.add("HannaH"); words.add("Java");
// banner = new StringBuilder();
                                           // (3) Illegal: Not effectively final
                                           // (4) Illegal: Not effectively final
// words = new ArrayList\diamond();
                                                     // (5) Lambda expression
    return str \rightarrow {
                                                     // (6) Illegal: Redeclared
      String banner = "Don't redeclare me!";
\frac{1}{2}// (7) Illegal: Redeclared
      String[] words = new String[6];
\frac{1}{2}System.out.println("List: " + words);
                                                     1/ (8)
                                                     1/ (9)
      banner.append(str);
      return str.length() > 5;
    \};
 }
}
```
Figure [coco) very virying boot, number, sava] true love never dies!
boolean  $result2 = p2.test(2016);$ 

 $//$  true

```
str != null && !str.equals("") && str.length() > 3<br>&& isCaseSensitivePalindrome(str);
```

```
import java.util.List;
import java.util.function.Predicate;
public class FunWithPalindromesV4 {
 private static boolean is Case Sensitive Palindrome (String str) {
    return str.equals(new StringBuilder(str).reverse().toString());
  <sup>}</sup>
 private static boolean is Case Insensitive Palindrome (String str) {
    return str.equalsIqnoreCase(new StringBuilder(str).reverse().toString());
 \mathcal{F}public static void main(String[] args) {
    // Create a list of words:
                                                                              1/ (1)List<String> words = new ArrayList\diamond();
    words.add("Otto"); words.add("ADA"); words.add("Alyla");
    words.add("Bob"); words.add("HannaH"); words.add("Java");
    System.out.println("List of words:
                                                           " + words);List <String> palindromes1 = filterStrings(words,
                                                                              11(2)str -> isCaseSensitivePalindrome(str));
    System.out.println("Case-sensitive palindromes:
                                                           " + palindromes1);List<String> palindromes2 = filterStrings(words, str ->
                                                                              1/ (3)
        isCaseInsensitivePalindrome(str));
    System.out.println("Case-insensitive palindromes:
                                                           " + palindromes2);
```

```
List<String> nonPalindromes = filterStrings(words, predicate3);
System.out.println("Non-palindromes, case sensitive: " + nonPalindromes);
Predicate<String> predicate4 = str -> str.length() > 3;
                                                                        1/ (5)List<String> strGT3 = filterStrings(words, predicate4);
System.out.println("Words with length > 3:
                                                      " + strGT3:
Predicate<String> predicate5 = str ->
                                                                        1/ (6)str.length() > 3 && isCaseSensitivePalindrome(str);
List<String> palindromesGT3 = filterStrings(words, predicate5);
System.out.println("Case-sensitive palindromes, length > 3: "
                   + palindromesGT3):
Predicate<String> predicateA = str -> {
                                                                        1/ (7)return str.length() > 3 && isCaseSensitivePalindrome(str);
\};
System.out.println("Case-sensitive palindromes, length > 3: "
                    + filterStrings(words, predicateA));
                                                                        1/ (8)
Predicate<String> predicateB = str -> {
  boolean result1 = str.length() > 3;
  boolean result2 = isCaseSensitivityePalindrome(str);return result1 && result2;
};
System.out.println("Case-sensitive palindromes, length > 3: "
                    + filterStrings(words, predicateB));
Predicate<String> predicateC = str -> {
                                                                        1/ (9)
 if (str == null || str.equals("") || str.length() <= 3) {
    return false;
  ł
  StringBuilder sb = new StringBuilder(str);boolean result = str.equals(sh.reverse().toString());
  return result;
};
System.out.println("Case-sensitive palindromes, length > 3: "
                    + filterStrings(words, predicateC));
Predicate<String> predicateD = str \rightarrow1/ (10)
    (str == null || str.equals("") || str.length() \Leftarrow 3)? false: isCaseSensitivePalindrome(str);
System.out.println("Case-sensitive palindromes, length > 3: "
                    + filterStrings(words, predicateD));
Predicate<String> predicateE = str \rightarrow1/ (11)
    str != null && !str.equals("") && str.length() > 3
    && isCaseSensitivePalindrome(str);
System.out.println("Case-sensitive palindromes, length > 3: "
                  + filterStrings(words, predicateE));
```

```
// Removing elements from a list:
  words.removeIf(str -> str.indexOf('a') > 0);
                                                                          1/ (12)
  System.out.println("List of words, no 'a':
                                                   " + words:
  words.removeIf(str -> str.length() > 3);
                                                                          1/ (13)
  System.out.println("List of words, length \leq 3: " + words);
ł
/**
 * Filters a list according to the criteria of the predicate.
                     List to filter
 * @param list
 * @param predicate Provides the criteria for filtering the list
                     List of elements that match the criteria
 * @return
 *public static <E> List<E> filterStrings(List<E> list,
                                                                          1/ (14)
                                        Predicate<E> predicate) {
  List<E> result = new ArrayList\diamond();
  for (E element : list)
    if (predicate.test(element))
      result.add(element);
  return result:
}
```
}

Case-sensitive palindromes: [ADA, HannaH] Case-insensitive palindromes: [Otto, ADA, Alyla, Bob, HannaH] Non-palindromes, case sensitive: [Otto, Alyla, Bob, Java] Words with length  $> 3$ : [Otto, Alyla, HannaH, Java] Case-sensitive palindromes, length > 3: [HannaH] Case-sensitive palindromes, length > 3: [HannaH] Case-sensitive palindromes, length > 3: [HannaH] Case-sensitive palindromes, length > 3: [HannaH] Case-sensitive palindromes, length > 3: [HannaH] Case-sensitive palindromes, length > 3: [HannaH] List of words, no 'a': [Otto, ADA, Bob] List of words, length  $\leq$  3: [ADA, Bob]

```
public class RQ12A98 {
  public static final String lock1 = "Brinks";
  private static String lock2 = "Yale";
  public static void main(String[] args) {
    Predicate<Object> p;
    p = lock -> { boolean p = lock.equals("Master"); return p; };
                                                                                 1/(1)p = lock -> { return lock.toString().equals("YALE"); };
                                                                                   1/ (2)
    p = lock \rightarrow \{ (args.length > 0) ? lock.equals(args[0]) : false; \};1/ (3)
    p = lock -> { return lock.equals(lock1); };
                                                                                   1/ (4)
    p = \text{lock} \rightarrow \{ \text{return} \text{lock.equals}(\text{lock2}); \}1/ (5)
    p = \text{lock2} \rightarrow \{ \text{ return lock2.equals(RQ12A98rlock2); } \};1/ (6)}
ł
```

```
interface Funky2 { String absMethod2(String s); }public class RQ12A99 {
  public static void main(String[] args) {
    Funky1 p1;
    p1 = s \rightarrow System.out.println(s);1/ (1)p1 = s \rightarrow s.length();
                                                          1/ (2)p1 = s \rightarrow s.tolpperCase();
                                                          1/ (3)
     p1 = s \rightarrow \{ s.tolpperCase(); \}1/ (4)
     p1 = s \rightarrow \{ return s.toUpperCase(); };
                                                          1/ (5)Funky2 p2;
     p2 = s \rightarrow System.out.println(s);1/ (6)p2 = s \rightarrow s.length();
                                                          1/ (7)p2 = s \rightarrow s.\text{tolpperCase});
                                                          1/ (8)p2 = s \rightarrow \{ s.tolpperCase(); \}1/ (9)
    p2 = s \rightarrow \{ return s.toUpperCase(); };
                                                          1/ (10)
  }
\overline{\mathbf{r}}
```

```
import java.util.function.IntPredicate;
public class RQ12A96 {
  public static void main(String[] args) {
    int[] intArray = {0, -1, -2, -3, -4, -5, -6, -7, -8, -9};
    filterInt(intArray, val -> val < 0 && val % 2 == 0);
    System.out.println(Arrays.toString(intArray));
  }
  public static void filterInt(int[] intArr,
                                IntPredicate predicate) {
    for (int i = 0; i < intArr. length; ++i) {
      if (predicate.test(intArr[i])) {
        intArr[i] = Math.abs(intArr[i]);\mathcal{E}\rightarrow ^3ł
```

```
interface InterfaceB extends InterfaceA {}
interface InterfaceC extends InterfaceB {
  void dot():
  boolean equals(Object obj);
}
class Beta implements InterfaceB {
  public void doIt() {
    System.out.print("Jazz|");
  ł
ł
public class RQ12A999 {
  public static void main(String[] args) {
    InterfaceA a = () \rightarrow System.out.print("Java|");
                                                               1/ (1)InterfaceB b = () \rightarrow System.out.print("live|");1/ (2)InterfaceC c = () \rightarrow System.out.print("Jingle|");1/ (3)
    Object o = a = c;
                                                               1/ (4)
    b = new Beta();1/ (5)
    a.doft():
                                                               1/ (6)b.dot();
                                                               1/ (7)
    c.doIt()1/ (8)
    ((InterfaceA) o).doIt();
                                                               1/ (9)
 }
ł
```
[FilterFun\$\$Lambda\$1/12251916@192e0f4, FilterFun\$\$Lambda\$2/18340259@a418fc, FilterFun\$\$Lambda\$3/19888781@105068a] [Cheer up!, Bottoms up!, What's up?] [Cheer up!, Bottoms up!, What's up?] [Cheer up!, Bottoms up!, What's up?]

```
import java.util.List;
import java.util.function.Predicate;
public class FilterFun {
  public static void main(String[] args) {
                                                                         1/(1)// Create a list of strings:
   String[] strings = \{ "Cheer up!", "7Up coming up!", null,
                         "Bottoms up!", "Get down!", "What's up?" };
    List <String> strList = new ArrayList<>();
    /* WRITE CODE TO POPULATE THE LIST OF STRINGS HERE. */
   System.out.println(strList);
    // Create a list of predicates.
   List-Predicate<String>> predList = new ArrayList<>();
    /* WRITE CODE TO POPULATE THE LIST OF PREDICATES HERE. */
   System.out.println(predList);
   // Apply filtering.
    applyAllPredicates(strList, predList);
    applyAllPredicatesAlt(strList, predList);
   applyAllPredicatesGenAlt(strList, predList);
  ł
  /*** Prints all the strings in the specified list that satisfy all the
  * predicates in the list of predicates.
   * It uses the andPredicates() method at (3).
   * @param list
                        List of strings to apply the predicates on
   * @param predicates List of predicates to apply
   *public static void applyAllPredicates(List<String> list,
                                                                          11(2)List<Predicate<String>> predicates) {
    /* IMPLEMENT THIS METHOD */
  }
  1 * ** Determines whether a string satisfies all the predicates.
                        String to apply the predicates on
  * @param str
   * @param predicates List of predicates to apply
   * @return
                        true only if the string satisfies all the predicates
   * /
 public static boolean andPredicates(String str,
                                                                          1/ (3)
                                      List<Predicate<String>> predicates) {
   /* IMPLEMENT THIS METHOD */
 ł
```

```
* Removes all the elements in the specified list that do not satisfy all the
 * predicates in the list of predicates, and prints the remaining elements
 * that do.
 * Uses Predicate.and(), Predicate.negate(), and List.removeIf() methods.
 * @param list
                      List of strings to apply the predicates on
 * @param predicates List of predicates to apply
 *public static void applyAllPredicatesAlt(List<String> list,
                                                                       1/ (4)List<Predicate<String>> predicates) {
  /* IMPLEMENT THIS METHOD */
ł
/** Generic version.
 * Removes all the elements in the specified list that do not satisfy all the
 * predicates in the list of predicates, and prints the remaining elements
 * that do.
 * Uses Predicate.and(), Predicate.negate(), and List.removeIf() methods.
 * @param list
                      List of elements to apply the predicates on
 * @param predicates List of predicates to apply
 *public static <T> void applyAllPredicatesGenAlt(List<T> list,
                                                                      1/ (5)
                               List<Predicate<T>> predicates) {
  /* IMPLEMENT THIS METHOD */
\mathcal{F}
```
ł

LocalTime time2 = LocalTime.of(16, 45);  $\frac{1}{16:45}$ <br> $\frac{1}{16:45}$  LocalTime time3 = LocalTime.of(25, 13, 30); // DateTimeException

```
LocalDate date2 = LocalDate.of(-3113, Month.AUGUST, 11);// -3113-08-11
// LocalDate date3 = LocalDate.of(2015, 13, 11); // DateTimeException<br>// LocalDate date4 = LocalDate.of(2015, 2, 29); // DateTimeException
```
static LocalTime of(int hour, int minute) static LocalTime of(int hour, int minute, int second) static LocalTime of(int hour, int minute, int second, int nanoOfSecond)

static LocalDate of(int year, int month, int dayOfMonth) static LocalDate of(int year, Month month, int dayOfMonth)

static LocalDateTime of (int year, int month, int dayOfMonth, int hour, int minute) static LocalDateTime of(int year, int month, int dayOfMonth, int hour, int minute, int second) static LocalDateTime of (int year, int month, int dayOfMonth, int hour, int minute, int second, int nanoOfSecond) static LocalDateTime of(int year, Month month, int dayOfMonth, int hour, int minute, int second) static LocalDateTime of(int year, Month month, int dayOfMonth, int hour, int minute) static LocalDateTime of(int year, Month month, int dayOfMonth, int hour, int minute, int second, int nanoOfSecond) static LocalDateTime of(LocalDate date, LocalTime time)

```
LocalDateTime dt1 = LocalDateTime.of(2015, 4, 28, 12, 15);// 2015-08-19T14:00
LocalDateTime dt2 = LocalDateTime.of(2015, Month.AUGUST, 19, 14, 0);
```

```
LocalDateTime dt3 = LocalDateTime.of(date1, LocalTime.NOON);
LocalDateTime dt4 = LocalTime.of(12, 0).atDate(date1);
LocalDateTime dt5 = date1.atTime(LocalTime.NOON);
LocalDateTime dt6 = datel.atTime(12, 0);
```
 $LocalDate$  currentDate =  $LocalDate.now();$ LocalDateTime currentDateTime = LocalDateTime.now();

## $\frac{1}{2}$  LUCATIONS LocalDateTime atDate(LocalDate date)

LocalDateTime atTime(int hour, int minute) LocalDateTime atTime(int hour, int minute, int second)<br>LocalDateTime atTime(int hour, int minute, int second, int nanoOfSecond) LocalDateTime atTime(LocalTime time)

## // Localine, Localbacc, Localbaccine static TemporalType now()

```
import java.time.LocalDateTime;
import java.time.LocalTime;
import java.time.Month:
public class CreatingTemporals {
  public static void main(String[] args) {
    // Creating a specific time from time-based values:
    LocalTime time1 = LocalTime.of(8, 15, 35, 900);// 08:15:35.000000900LocalTime time2 = LocalTime.of(16, 45); // 16:45
// LocalTime time3 = LocalTime.of(25, 13, 30); // DateTimeException
    System.out.println("Surveillance start time: " + time1);
    System.out.println("Closing time: " + time2);
    // Creating a specific date from date-based values:
    LocalDate date1 = LocalDate.of(1969, 7, 20);
                                                           // 1969-07-20LocalDate date2 = LocalDate.of(-3113, Month.AUGUST, 11);// -3113-08-11
// LocalDate date3 = LocalDate.of(2015, 13, 11);
                                                          // DateTimeException
                                                           // DateTimeException
// LocalDate date4 = LocalDate.of(2015, 2, 29);
    System.out.println("Date of lunar landing:
                                                     " + date1:
    System.out.println("Start Date of Mayan Calendar: " + date2);
    // Creating a specific date-time from date- and time-based values.
    // 2015-04-28T12:15
    LocalDateTime dt1 = LocalDateTime. of(2015, 4, 28, 12, 15);// 2015-08-17T14:00LocalDateTime dt2 = LocalDateTime.of(2015, Month.AUGUST, 17, 14, 0);
    System.out.println("Car service appointment: " + dt1);
    System.out.println("Hospital appointment: " + dt2);
    // Combining date and time objects.
    // 1969-07-20T12:00
    LocalDateTime dt3 = LocalDateTime.of(date1, LocalTime.NOON);
    LocalDateTime dt = LocalTime.of(12, 0).atDate(data1);LocalDateTime dt5 = date1.atTime (LocalTime. N00N):LocalDateTime dt6 = data1.atTime(12, 0):System.out.println("Factory date-time combo: " + dt3);
    System.out.println("Time with date combo:
                                                " + dt4:
    System.out.println("Date with time combo:
                                                " + dt5:
    System.out.println("Date with explicit time combo: " + dt6);
    // Current time:
    LocalTime currentTime = LocalTime.now();
    System.out.println("Current time:
                                         " + currentTime):
```

```
LocalDate currentDate = LocalDate.now();
   System.out.println("Current date: " + currentDate);
   // Current date and time:
   LocalDateTime currentDateTime = LocalDateTime.now();
   System.out.println("Current date-time: " + currentDateTime);
 }
}
```
Closing time: 16:45 Date of lunar landing: 1969-07-20 Start Date of Mayan Calendar: -3113-08-11 Car service appointment: 2015-04-28T12:15 Hospital appointment: 2015-08-17T14:00 Factory date-time combo: 1969-07-20T12:00 Time with date combo: 1969-07-20T12:00 Date with time combo: 1969-07-20T12:00 Date with explicit time combo: 1969-07-20T12:00 Current time: 10:32:03.069 Current date: 2015-08-21 Current date-time: 2015-08-21T10:32:03.083

LocalDate date = doomsday.toLocalDate(); LocalTime time = doomsday.toLocalTime();

 $// 1945-08-06$  $1/08:15$ 

```
LocalDate d2 = LocalDate.of(1004, 3, 1);boolean result1 = d1.isBefore(d2);boolean result2 = d2.isAfter(d1);boolean result3 = d1.isAfter(d1);boolean result4 = d1.isEqual(d2);boolean result5 = d1.isEqual(d1);boolean result6 = d2.isLeapYear();
```
 $// 1004-03-01$  $//$  true  $//$  true  $//$  false  $//$  false  $//$  true

 $//$  true

## $\frac{1}{2}$  LUCATIONS boolean isAfter(LocalTime other) boolean isBefore(LocalTime other)

**FACHINALP** 

boolean isAfter(ChronoLocalDate other) boolean isBefore(ChronoLocalDate other) boolean isEqual(ChronoLocalDate other) boolean isLeapYear()

boolean isAfter(ChronoLocalDateTime<?> other) boolean isBefore(ChronoLocalDateTime<?> other) boolean isEqual(ChronoLocalDateTime<?> other)

int compareTo(ChronoLocalDate other) // LocalDate<br>int compareTo(ChronoLocalDateTime<?> other) // LocalDateTime
$date2 = date2.withYear(2016) .withMonth(2) .withDay0fMonth(28); // 2016-02-28$ 

date2.withMonth(2).withDayOfMonth(28);

// date2 is still 2016-03-01.

```
time = time.write(Minute(100);// Out of range. DateTimeException.
time = time.write// Out of range. DateTimeException.
LocalDate date = LocalDate.of(2015, 4, 30); // 2015-04-30
date = date<u>withMonth(13)</u>;// Out of range. DateTimeException.
                                  // Out of range for month. DateTimeException.
date = date.withDayOfMonth(31);
                                  // Out of range for year. DateTimeException.
date = date.withDayOfYear(366);
```
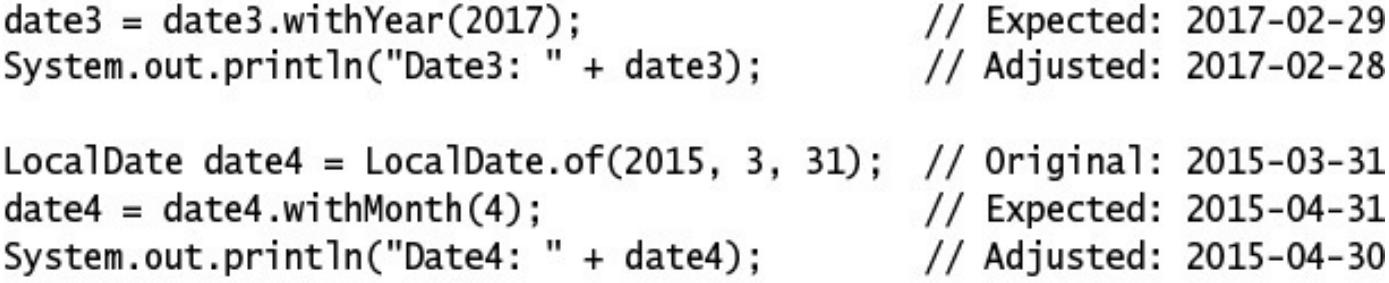

--------------------------LocalTime/LocalDateTime withHour(int hour) LocalTime/LocalDateTime withMinute(int minute) LocalTime/LocalDateTime withSecond(int second) LocalTime/LocalDateTime withNano(int nanoOfSecond)

LocalDate/LocalDateTime withYear(int year) LocalDate/LocalDateTime withMonth(int month) LocalDate/LocalDateTime withDay0fMonth(int day0fMonth) LocalDate/LocalDateTime withDayOfYear(int dayOfYear)

```
import java.time.LocalDate;
import java.time.LocalDateTime;
import java.time.LocalTime:
import java.time.Month;
public class UsingTemporals {
 public static void main(String[] args) {
   // Date-Time: 1945-08-06T08:15
   LocalDateTime doomsday = LocalDateTime.of(1945, 8, 6, 8, 15);
   LocalDate date = doomsday.toLocalDate();
                                                             1/1945 - 08 - 06LocalTime time = doomsday.tolocalTime();
                                                              1/08:15System.out.println("Date-Time: " + doomsday);
   // Time: 08:15int hour
                                                             1/8= time.getHour();
                                                             1/15= time.getMinute();
   int minute
                                                             1/0int second
                  = time.getSecond();
   System.out.println("Time: " + time);
   System.out.println("Hour: " + hour);
   System.out.println("Min: " + minute);
   System.out.println("Sec: " + second);
   // Date: 1945-08-06
                  = date.getYear();int year
                                                             1/1945int monthValue = date.getMonthValue();
                                                             1/8Month month = date.getMonth();
                                                             // AUGUST
   DayOfWeek dow = date.getDayOfWeek();
                                                             // MONDAY
   int day
                  = date.getDay0fMonth();
                                                             1/6
```

```
System.out.println("Year: " + year);
  System.out.println("Month value: " + monthValue);
  System.out.println("Month: " + month):
  System.out.println("DoW:
                             " + down):
  System.out.println("DoM:
                             " + day);// Ordering
  LocalDate d1 = LocalDate.of(-1004, 3, 1);// -1004-03-01LocalDate d2 = LocalDate.of(1004, 3, 1);// 1004-03-01boolean result1 = d1.isBefore(d2);// trueboolean result2 = d2.isAfter(d1):// true
  boolean result3 = d1.isAfter(d1);// false
  boolean result4 = d1.isEqual(d2);// false
  boolean result5 = d1.isEqual(d1);// true
  boolean result6 = d2.isLeapYear();
                                                             // true
  System.out.println(d1 + " is before " + d2 + ": " + result1);
  System.out.println(d2 + " is after " + d1 + ": " + result2);
  System.out.println(d1 + " is after " + d1 + ": " + result3);
  System.out.println(d1 + " is equal to " + d2 + ": " + result4);
  System.out.println(d1 + " is equal to " + d1 + ": " + result5);
  System.out.println(d2.getYear() + " is a leap year: " + result6);
  // Absolute adjusters:
  LocalDate date2 = LocalDate.of(2015, 3, 1);
  System.out.println("Date before adjusting: " + date2);
                                                             // 2015 - 03 - 01date2 = date2.withYear(2016) .withMonth(2) .withDay0fMonth(28);System.out.println("Date after adjusting: " + date2);
                                                             // 2016 - 02 - 28}
```

```
}
```

```
Time: 08:15
Hour: 8
Min: 15
Sec: 0Date: 1945-08-06
Year: 1945
Month value: 8
Month: AUGUST
DoW: MONDAY
DoM: 6-1004-03-01 is before 1004-03-01: true
1004-03-01 is after -1004-03-01: true
-1004-03-01 is after -1004-03-01: false
-1004-03-01 is equal to 1004-03-01: false
-1004-03-01 is equal to -1004-03-01: true
1004 is a leap year: true
Date before adjusting: 2015-03-01
Date after adjusting: 2016-02-28
```
 $date = date.plusMonthly(10).plusWeeks(3).plusDays(40);$ System.out.println(date);

date = date.minusDays(2).minusWeeks(4).minusMonths(11); System.out.println(date);

- // Method chaining
- $// 2016-10-23$
- // Method chaining  $// 2015-10-23$

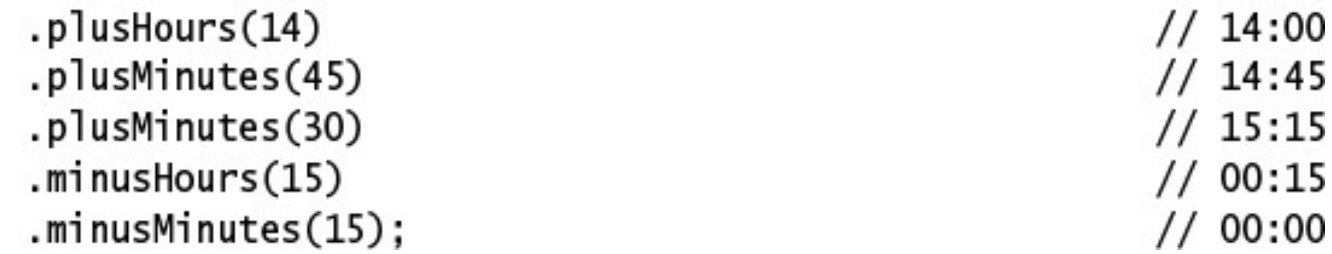

date5 = date5.plusYears(1);<br>System.out.println("Date5: " + date5); // Expected: 2017-02-29<br>// Adjusted: 2017-02-28

LocalTime/LocalDateTime minusHours/plusHours(long hours) LocalTime/LocalDateTime minusMinutes/plusMinutes(long minutes) LocalTime/LocalDateTime minusSeconds/plusSeconds(long seconds) LocalTime/LocalDateTime minusNanos/plusNanos(long nanos)

LocalDate/LocalDateTime minusYears/plusYears(long years) LocalDate/LocalDateTime minusMonths/plusMonths(long months) LocalDate/LocalDateTime minusWeeks/plusWeeks(long weeks) LocalDate/LocalDateTime minusDays/plusDays(long days)

```
public class TemporalArithmetic {
  public static void main(String[] args) {
    LocalDate date = LocalDate. of(2015, 10, 23);1/(1)System.out.println("Date:
                                            + date:
                                                            // 2015 - 10 - 23date = date.plusMonths(10):
                                                            1/ (2)System.out.println("10 months after:
                                          " + date);1/2016 - 08 - 23date = date.plusWeeks(3);1/ (3)
    System.out.println("3 weeks after:
                                           " + date:
                                                            // 2016-09-13date = date.plusDays(40);1/ (4)
    System.out.println("40 days after:
                                          " + date;
                                                            // 2016-10-23date = date.minusDays(2);1/ (5)
    System.out.println("2 days before:
                                          " + date);// 2016 - 10 - 21date = date.minusWeeks(4);1/ (6)System.out.println("4 weeks before:
                                          " + date);// 2016-09-23date = date.minusMonthly(11);1/ (7)
    System.out.println("11 months before: " + date);
                                                            // 2015 - 10 - 23}
}
```
 $System.out.println(p);$ 

- Period  $p1 = Period. of Years(10);$
- Period  $p2 = Period.ofMonths(14);$
- Period  $p3 = Period. of Days(40);$
- Period  $p4 = Period. of weeks(2);$
- // (2) P2Y4M8D (2 Years, 4 Months, 8 Days)
- // P10Y, period of 10 years.
- // P14M, period of 14 months.
- // P40D, period of 40 days.
- // P14D, period of 14 days (2 weeks).

```
LocalDate d2 = LocalDate.of(2016, 3, 1); // 2016-03-01
Period period12 = Period.between(d1, d2); // P1Y
Period period21 = Period.between(d2, d1); // P-1Y
```
```
Period period3 = Period.parse("P20D");    // 20 days<br>Period period4 = Period.parse("P5W");     // 35 days (5 weeks)<br>//  Period pX = Period.parse("P24H"); // java.time.format.DateTimeParseException
```
 $\sim$  . The set of the feature inconduction in the computer of  $\sim$ 

- static Period ofYears(int years)
- static Period ofMonths(int months)
- static Period ofWeeks(int weeks)
- static Period ofDays(int days)

#### -\_\_\_\_\_\_ LocalDate endDateExclusive)

### static refiled parsettial sequence texts

System.out.println("Period: " + period5); // Period: P2Y4M-10D  $//$  Years: 2 System.out.println("Years: " + period5.getYears()); System.out.println("Months: " + period5.getMonths()); // Months: 4 System.out.println("Days: " +  $period5.getDays())$ ; // Days:  $-10$ System.out.println("Total months: " + period5.toTotalMonths()); // 28 months System.out.println(period5.isNegative());  $//$  true  $//$  false System.out.println(period5.isZero());

```
Period py = Period.of(2, 2, 0);Period pz = Period. of Months(26);System.out.println(px.equals(py));
                                             // false
                                             // false
System.out.println(px.equals(pz));
System.out.println(px.equals(Period.ZERO)); // false
```
.withYears(3) .withMonths(16) .withDays(1);

// P3Y1M30D, sets the number of years // P3Y16M30D, sets the number of months // P3Y16M1D, sets the number of days

 $-0.1$   $-1.2$   $-1.2$   $-1.2$ 

- .plusDays(10)
	- .plusMonths(8)
	- .plusYears(1)
	- .normalized();

 $\cdot$  . // P2Y10M40D // P2Y18M40D // P3Y18M40D // P4Y6M40D

```
Period p8 = Period.of(2, 12, 30);Period p9 = p8.minus(p7);p8 = p8.plus(p7).plus(p8);
```
// P2Y12M30D // P1Y11M29D // P3Y13M31D, P5Y25M61D

rei Tou illinus real s/p lus real s(Tony years) Period minusMonths/plusMonths(long months) Period minusDays/plusDays(long days)

#### ref roa immass prast remporarizanoane amouncy

# rer lou multiplieupy (lift stalai)

```
LocalDate date1 = LocalDate.of(2015, 4, 1);
                                              // 2015-04-01LocalDate date2 = date1.plus(p10);// 2016-05-02date1 = date1.minus(p10);// 2014-02-28
```
 $time = time.plus(p10);$  //  $java.time.temporal.JnsupportedTemporalTypeException$ 

 $\mu$  Localine, Localbate, Localbateline TemporalType minus(TemporalAmount amount) TemporalType plus (TemporalAmount amount)

## . . . Period until(ChronoLocalDate endDateExclusive)

```
import java.time.Period;
public class PeriodBasedLoop {
  public static void main(String[] args) {
    reserveDates(Period.ofDays(7),
                 LocalDate.of(2015, 10, 20), LocalDate.of(2015, 11, 20));
    System.out.println():reserveDates(Period.ofMonths(1),
                 LocalDate.of(2015, 10, 20), LocalDate.of(2016, 1, 20));
    System.out.println():reserveDates(Period.of(0, 1, 7),
                 LocalDate.of(2015, 10, 20), LocalDate.of(2016, 1, 21));
  \mathcal{F}public static void reserveDates(Period period,
                                                                  1/(1)LocalDate fromDate.
                                  LocalDate toDateExclusive) {
    System.out.println("Start date: " + fromDate);
    for (LocalDate date = fromDate.plus(period);
                                                                  11(2)date.isBefore(toDateExclusive);
         date = date.plus(period)) {
      System.out.println("Reserved (" + period + "): " + date);ł
    System.out.println("End date: " + toDateExclusive);
 }
ł
```

```
import java.time.Month;
import java.time.Period;
public class ActYourAge {
 public static void main(String[] args) {
    birthdayInfo(LocalDate.of(1981, Month.AUGUST, 19));
    birthdayInfo(LocalDate.of(1935, Month.JANUARY, 8));
 \mathcal{F}public static void birthdayInfo(LocalDate dateOfBirth) {
                                                                     1/ (1)LocalDate today = LocalDate.now();System.out.println("Today:
                                        + today):
    System.out.println("Date of Birth: " + dateOfBirth);
    Period p1 = Period.between(dateOfBirth, today);
                                                                     11(2)System.out.println("Age:
                                       " +p1.getYearS() + "years, " +p1.getMonthly() + " months, and " +p1.getdays() + "days");LocalDate nextBirthday = dateOfBirth.withYear(today.getYear()); // (3)
    if (nextBirthday.isBefore(today) ||
                                                                     1/ (4)
        nextBirthday.isEqual(today)) {
      nextBirthday = nextBirthday.plusYears(1);
                                                                     1/ (5)ł
    Period p2 = today.util(newthday);1/ (6)System.out.println("Birthday in " + p2.getMonths() + " months and " +
                                        p2.getDays() + "days");}
ł
```
Date of Birth: 1981-08-19 34 years, 3 months, and 1 days Age: Birthday in 8 months and 30 days Today: 2015-11-20 Date of Birth: 1935-01-08 80 years, 10 months, and 12 days Age: Birthday in 1 months and 19 days

```
public class RQ11A05 {
  public static void main(String[] args) {
    LocalDate date = LocalDate.of(2016, 3, 1);date.withMonth(4);
    System.out.println(date.getYear() + "|" +
                         date.getMonth() + "|" + date.getDayOfMonth());
 \}\overline{\mathbf{r}}
```

```
I was a way of the following the formation of the
```

```
public class RQ11A20 {
  public static void main(String[] args) {
    LocalTime time = LocalTime. N00N;time = time.plusHours(10).plusMinutes(120);System.out.println(time);
  \}\mathbf{R}
```
<u>Jeseph III. II. eta </u>

```
public class RQ11A55 {
  public static void main(String[] args) {
    Period p1 = Period.of(1, 1, 1);Period p2 = Period. of(2, 12, 30);p1 = p1.p1us(p2).plus(p1);System.out.println(p1);
 }
ł
```

```
, настания станция и
```

```
public class RQ11A30 {
  public static void main(String[] args) {
    LocalDate date = LocalDate.of(2015, 1, 1);date = date.writeVar(5).plusMonths(14);System.out.println(date);
 \}ł
```

```
import java.time.Period;
public class RQ11A45 {
  public static void main(String[] args) {
    LocalDate date1 = LocalDate.of(2015, 8, 19);
    LocalDate date2 = LocalDate.of(2015, 10, 23);
    if (/*(1) INSERT CODE HERE */ ) {
      System.out.println("date2 is after date1");
   }
 \}ł
```
## $\frac{1}{2}$  code. The  $\frac{1}{2}$  code. But  $\frac{1}{2}$  code. But  $\frac{1}{2}$ String format(DateTimeFormatter formatter)

static *TemporalType* parse(CharSequence text)<br>static *TemporalType* parse(CharSequence text, DateTimeFormatter formatter)

String  $strTime = time.toString()$ ; // (1) 12:30:15.000000099 LocalTime parsedTime = LocalTime.parse(strTime);  $\frac{1}{2}$  (2)<br>System.out.println(time.toString().equals(parsedTime.toString())); // true

```
import java.time.LocalDateTime;
import java.time.LocalTime;
public class DefaultFormattingParsing {
  public static void main(String[] args) {
   System.out.printf("%70s%n", "Default formatting|Default parsing");
    // LocalTime
    LocalTime time = LocalTime. of (12, 30, 15, 99);
                                                      // (1) 12:30:15.000000099String strTime = time.toString();
    LocalTime parsedTime = LocalTime.parse(strTime); // (2)
    System.out.printf("LocalTime: %33s|%s%n", strTime, parsedTime);
    // LocalDate
    LocalDate date = LocalDate. of (2015, 4, 28);String strDate = date.toString();
                                                      1/2015 - 04 - 28LocalDate parsedDate = LocalDate.parse(strDate);
   System.out.printf("LocalDate: %33s|%s%n", strDate, parsedDate);
    // LocalDateTime
    LocalDateTime dateTime = LocalDateTime.of(date, time);
    String strDateTime = dateTime.toString(); // 2015-04-28T12:30:15.000000099
    LocalDateTime parsedDateTime = LocalDateTime.parse(strDateTime);
   System.out.printf("LocalDateTime: %23s|%s%n", strDateTime, parsedDateTime);
 }
ł
```
LocalTime: 12:30:15.000000099|12:30:15.000000099 2015-04-28 2015-04-28 LocalDate: LocalDateTime: 2015-04-28T12:30:15.000000099|2015-04-28T12:30:15.000000099

```
LocalDate date = LocalDate.of(1935, 1, 8);// (2) 1935-01-08String strDate = date.format(df);LocalDate parsedDate = LocalDate.parse(strDate, df);<br>System.out.println(strDate + "|" +
                                                                      1/ (3)
                     parsedDate.format(df));
                                                          // (4) 1935-01-08 1935-01-08
```
String strDate2 = dateTime.format(df);<br>LocalDate parsedDate2 = LocalDate.parse(strDate2, df);  $\frac{1}{(4)}$  1935-01-08  $// (5) LocalDate$ 

LocalTime time2 =  $LocalTime.parse("12:00", df); // DateTimeParseException$ 

static DateTimeFormatter ofLocalizedDate(FormatStyle dateStyle) static DateTimeFormatter ofLocalizedDateTime(FormatStyle dateTimeStyle) static DateTimeFormatter ofLocalizedDateTime(FormatStyle dateStyle, FormatStyle timeStyle)

```
String inputStr = "2/29/15";
LocalDate date = LocalDate.parse(inputStr, df);
System.out.println(date.format(df));
System.out.println(date);
```
 $1/$  (2)  $1/$  (3)  $// (4) 2/28/15$  $// (5) 2015-02-28$ 

```
import java.time.LocalDateTime;
import java.time.LocalTime;
import java.time.format.DateTimeFormatter;
import java.time.format.DateTimeParseException;
import java.time.format.FormatStyle;
public class FormattingParsingTime {
  public static void main(String[] args) {
    // Create some time formatters:
    DateTimeFormatter[] timeFormatters = \{1/ (1)DateTimeFormatter.ISO LOCAL TIME,
        DateTimeFormatter.ofLocalizedTime(FormatStyle.SHORT).
        DateTimeFormatter.ofLocalizedTime(FormatStyle.MEDIUM),
        The following two combinations result in a DateTimeException at runtime:
\frac{1}{2}DateTimeFormatter.ofLocalizedTime(FormatStyle.LONG),
\frac{1}{2}DateTimeFormatter.ofLocalizedTime(FormatStyle.FULL)
\frac{1}{2}};
    String[] formatStyles = {"ISO", "SHORT", "MEDIUM", "LONG", "FULL"};
    // Formatting and parsing a time:
    LocalTime time = LocalTime. of (14, 15, 30);11(2)LocalDateTime dateTime = LocalDateTime.of(2015, 12, 1, 14, 15, 30);
                                                                            1/ (3)
    int i = 0;System.out.println("Style Formatting of time, date-time | Parsing of time");
    for(DateTimeFormatter tf : timeFormatters)
      try \{String strTime = time.format(tf);
                                                                       1/ (4)
        LocalTime parsedTime = LocalTime.parse(strTime, tf);
                                                                       1/ (5)String strTime2 = dateTime.format(tf);1/ (6)System.out.printf("%-7s", formatStyles[i++]);
        System.out.printf("%14s| %14s| %14s%n",
                          strTime, strTime2, parsedTime.format(tf));
      } catch (DateTimeParseException pe) {
        System.out.println(pe);
        return:
      } catch (DateTimeException dte) {
        System.out.println(dte);
        return:
      }
 }
}
```
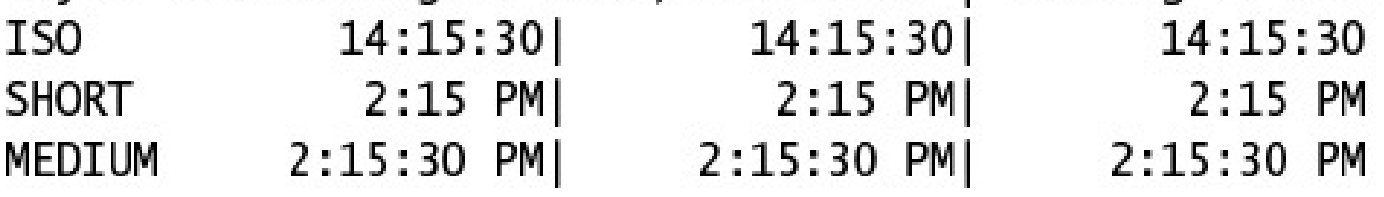

```
import java.time.LocalDate;
import java.time.LocalDateTime;
import java.time.format.DateTimeFormatter;
import java.time.format.DateTimeParseException;
import iava.time.format.FormatStvle:
public class FormattingParsingDate {
  public static void main(String[] args) {
    // Create some date formatters:
    DateTimeFormatter[] dateFormatters =
                                                                 \{ // (1)
        DateTimeFormatter.BASIC ISO DATE,
       DateTimeFormatter.ISO LOCAL DATE,
       DateTimeFormatter.ofLocalizedDate(FormatStyle.SHORT),
       DateTimeFormatter.ofLocalizedDate(FormatStyle.MEDIUM),
       DateTimeFormatter.ofLocalizedDate(FormatStyle.LONG),
       DateTimeFormatter.ofLocalizedDate(FormatStyle.FULL)
   };
   String[] formatStyles = {"BASIC", "ISO", "SHORT", "MEDIUM", "LONG", "FULL"};
    // Formatting and parsing a date:
    LocalDate date = LocalDate. of (2015, 12, 1);1/ (2)LocalDateTime dateTime = LocalDateTime.of(2015, 12, 1, 14, 15, 30);
                                                                           1/ (3)
    int i = 0;
   System.out.printf("%s%39s%30s%n", "Style", "Formatting of date, date-time",
                      "| Parsing of date");
    for(DateTimeFormatter df : dateFormatters)
      try \{String strDate = date.format(df);
                                                                      1/ (4)
        LocalDate parsedDate = LocalDate.parse(strDate, df);
                                                                      1/ (5)String strDate2 = dateTime.format(df);
                                                                      1/ (6)System.out.printf("%-6s", formatStyles[i++]);
        System.out.printf("%25s|%25s|%s%n",
                          strDate, strDate2, parsedDate.format(df));
      } catch (DateTimeParseException pe) {
        System.out.println(pe);
        return;
      } catch (DateTimeException dte) {
        System.out.println(dte);
        return;
      ł
 }
ł
```

```
WOW! eBook 
www.wowebook.org
```
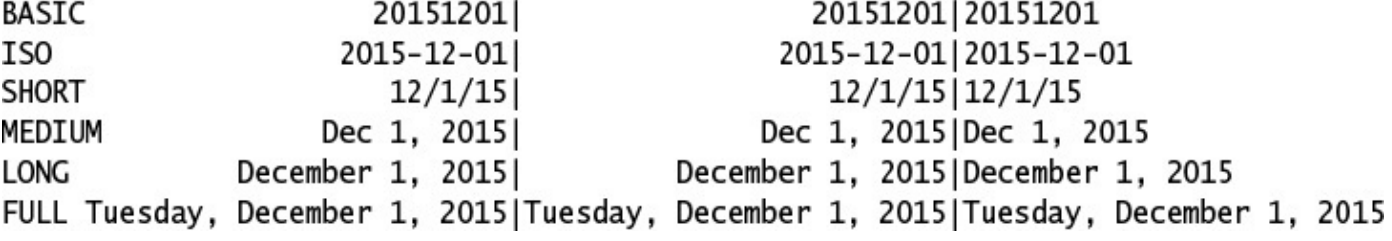

```
import java.time.LocalDate;
import java.time.LocalDateTime;
import java.time.LocalTime;
import java.time.format.DateTimeFormatter:
import java.time.format.DateTimeParseException;
import java.time.format.FormatStyle;
public class FormattingParsingDateTime {
  public static void main(String[] args) {
    // Create some date-time formatters:
    DateTimeFormatter[] dtFormatters =
                                                                 \{1/ (1)DateTimeFormatter.ISO_LOCAL_DATE_TIME,
        DateTimeFormatter.ofLocalizedDateTime(FormatStyle.SHORT),
        DateTimeFormatter.ofLocalizedDateTime(FormatStyle.MEDIUM),
        DateTimeFormatter.ofLocalizedDateTime(FormatStyle.MEDIUM.
                                               FormatStyle.SHORT),
        DateTimeFormatter.ofLocalizedDateTime(FormatStyle.SHORT,
                                               FormatStyle.MEDIUM),
        The following two combinations result in a DateTimeException at runtime:
\frac{1}{2}\frac{1}{2}DateTimeFormatter.ofLocalizedDateTime(FormatStyle.LONG),
        DateTimeFormatter.ofLocalizedDateTime(FormatStyle.FULL)
\frac{1}{2}};
    String[] formatStyles = {"ISO", "SHORT", "MEDIUM",
                              "MEDIUM, SHORT", "SHORT, MEDIUM"};
    // Formatting and parsing a date-time:
    LocalDateTime dateTime = LocalDateTime.of(2015, 12, 1, 14, 15, 30); // (2)
    int i = 0;
    System.out.printf("%s%31s%38s%n", "Style", "Formatting of date-time|",
                       "Parsing of date-time, date, time");
    for(DateTimeFormatter dtf : dtFormatters)
      try \{String strDateTime = dateTime.format(dtf);1/ (3)
        LocalDateTime parsedDateTime
                           = LocalDateTime.parse(strDateTime, dtf);
                                                                      1/ (4)
        LocalTime parsedTime = LocalTime.parse(strDateTime, dtf):
                                                                       1/ (5)LocalDate parsedDate = LocalDate.parse(strDateTime, dtf);
                                                                       1/ (6)System.out.printf("%-12s", formatStyles[i++]);
        System.out.printf("%23s|%22s|%s|%8s%n", strDateTime,
                           parsedDateTime.format(dtf), parsedDate, parsedTime);
      } catch (DateTimeParseException pe) {
        System.out.println(pe);
        return;
      } catch (DateTimeException dte) {
        System.out.println(dte);
        return;
      ł
 }
}
```
ISO 2015-12-01T14:15:30 2015-12-01T14:15:30 | 2015-12-01 | 14:15:30 12/1/15 2:15 PM 12/1/15 2:15 PM|2015-12-01| **SHORT** 14:15 Dec 1, 2015 2:15:30 PM|Dec 1, 2015 2:15:30 PM|2015-12-01|14:15:30 MEDIUM Dec 1, 2015 2:15 PM| Dec 1, 2015 2:15 PM|2015-12-01| MEDIUM, SHORT 14:15 12/1/15 2:15:30 PM 2015-12-01 | 14:15:30 SHORT, MEDIUM 12/1/15 2:15:30 PM

<u>т</u> -- -

```
import java.time.LocalDateTime;
import java.time.LocalTime;
import java.time.format.DateTimeFormatter;
public class FormattingParsingWithPatterns {
  public static void main(String[] args) {
    LocalTime time = LocalTime. of (12, 30, 15, 99);
    LocalDate date = LocalDate.of(2015, 4, 28);
    LocalDateTime dateTime = LocalDateTime.of(date, time);
    System.out.printf("Time : %s%n", time);
   System.out.printf("Date : %s%n", date);
    System.out.printf("DateTime : %s%n%n", dateTime);
    // Time part
   String timePattern = "HH::mm::ss:SSS";
    DateTimeFormatter timeFormatter = DateTimeFormatter.ofPattern(timePattern);
    String strTime = time.format(timeFormatter);
                                                                       1/(1)LocalTime parsedTime = LocalTime.parse(strTime, timeFormatter);
                                                                       11(2)String strTime2 = dateTime.format(timeFormatter);
                                                                       1/ (3)
    System.out.printf("Time pattern: %s%n", timePattern);
    System.out.printf("LocalTime: %s|%s%n",
                       strTime, parsedTime.format(timeFormatter));
    System.out.printf("LocalDateTime (formatted time part): %s%n%n", strTime2);
```

```
String datePattern = "EEEE, uuuu/MMMM/dd";
DateTimeFormatter dateFormatter = DateTimeFormatter.ofPattern(datePattern);
String strDate = date.format(dateFormatter);
                                                                   1/ (4)
LocalDate parsedDate = LocalDate.parse(strDate, dateFormatter);
                                                                   1/ (5)1/ (6)String strDate2 = dateTime.format(dateFormatter);
System.out.printf("Date pattern: %s%n", datePattern);
System.out.printf("LocalDate: %s|%s%n",
                   strDate, parsedDate.format(dateFormatter));
System.out.printf("LocalDateTime (formatted date part): %s%n%n", strDate2);
// Date and time parts
String dtPattern = "EE, HH::mm::ss 'on' uuuu/MM/dd";
DateTimeFormatter dtFormatter = DateTimeFormatter.ofPattern(dtPattern);
String strDateTime = dateTime.format(dtFormatter);
                                                                    11(7)1/ (8)
LocalDateTime parsedDateTime = LocalDateTime.parse(strDateTime,
                                                   dtFormatter):
LocalDate parsedDate3 = LocalDate.parse(strDateTime, dtFormatter); // (9)
LocalTime parsedTime3 = LocalTime.parse(strDateTime, dtFormatter); // (10)
System.out.printf("DateTime pattern: %s%n", dtPattern);
System.out.printf("LocalDateTime: %s|%s%n",
                   strDateTime, parsedDateTime.format(dtFormatter));
System.out.printf("LocalDate (parsed date part): %s%n",
                   parsedDate3.format(dateFormatter));
System.out.printf("LocalTime (parsed time part): %s%n",
                   parsedTime3.format(timeFormatter));
```
} }

Date: 2015-04-28 DateTime: 2015-04-28T12:30:15.000000099

Time pattern: HH::mm::ss:SSS LocalTime: 12::30::15:000|12::30::15:000 LocalDateTime (formatted time part): 12::30::15:000

Date pattern: EEEE, uuuu/MMMM/dd LocalDate: Tuesday, 2015/April/28|Tuesday, 2015/April/28 LocalDateTime (formatted date part): Tuesday, 2015/April/28

DateTime pattern: EE, HH::mm::ss 'on' uuuu/MM/dd LocalDateTime: Tue, 12::30::15 on 2015/04/28|Tue, 12::30::15 on 2015/04/28 LocalDate (parsed date part): Tuesday, 2015/April/28 LocalTime (parsed time part):  $12::30::15:000$ 

```
import java.time.format.DateTimeFormatter;
public class DateTimeFormattingPatterns {
  static public void main(String[] args) {
    // DateTime to format.
    LocalDateTime dateTime = LocalDateTime.of(1972, 12, 2, 14, 45, 30);
    // Formatting patterns.
    String[] patterns = {
        "dd/MM/uu",
        "u/M/d".
        "d MMMM uuuu".
        "'Anniversary': d MMMM",
        "uuuu.MM.dd",
        "uuuu.MM.dd@hh:mm:ss".
        "uuuu.MMMM.dd hh:mm a".
        "EEE, MMM d'th', ''uu",
        "EEEE d MMMM uuuu",
        "EEE d MMM uuu",
        "EE d MM uu",
        "E d M u",
        "h:m a",
        "hh:mm".
        "HH:mm".
        "HH:mm:ss",
        "'Hour': HH",
        "EEE at hh:mm", // IllegalArgumentException - Unknown pattern letter: t
        "hh::mmm". // IllegalArgumentException - Too many pattern letters: m
    };
    System.out.println("Formatting date/time (" + dateTime + ")" +
                       " according to different patterns:");
    for (String pattern : patterns) {
      String output;
      try \{DateTimeFormatter formatter = DateTimeFormatter.ofPattern(pattern);
        output = dateTime.format(formatter):
      } catch (IllegalArgumentException e) {
        output = String.format("%s - %s", e.getClass().getSimpleName(),
                               e.getMessage();
      ł
      System.out.printf("%25s %s%n", pattern, output);
   }
 }
ł
```

```
dd/MM/uu 02/12/72
               u/M/d 1972/12/2
         d MMMM uuuu 2 December 1972
'Anniversary': d MMMM Anniversary: 2 December
          uuuu.MM.dd 1972.12.02
 uuuu.MM.dd@hh:mm:ss 1972.12.02@02:45:30
uuuu.MMMM.dd hh:mm a 1972.December.02 02:45 PM
EEE, MMM d'th', ''uu Sat, Dec 2th, '72
    EEEE d MMMM uuuu Saturday 2 December 1972
       EEE d MMM uuu Sat 2 Dec 1972
          EE d MM uu Sat 2 12 72
             E d M u Sat 2 12 1972
               h: m a 2:45 PMhh:mm 02:45
               HH:mm 14:45
            HH:mm:ss 14:45:30
          'Hour': HH Hour: 14
        EEE at hh:mm IllegalArgumentException - Unknown pattern letter: t
             hh::mmm IllegalArgumentException - Too many pattern letters: m
```

```
import java.time.LocalDateTime;
import java.time.LocalTime;
import java.time.format.DateTimeFormatter;
public class RQ11A75 {
  public static void main(String[] args) {
    String pattern = "MM/dd/yyyy 'at' HH:mm:ss";
    String inputStr = "02/29/2015 at 00:15:30";
    DateTimeFormatter dtf = DateTimeFormatter.ofPattern(pattern);
    // (1) INSERT CODE HERE.
3^3
```

```
import java.time.LocalDateTime;
import java.time.LocalTime;
import java.time.format.DateTimeFormatter;
public class RQ11A85 {
  public static void main(String[] args) {
    String pattern = "'Date:' dd|MM|yyyy";
   String inputStr = "Date: 02|12|2015";
    DateTimeFormatter dtf = DateTimeFormatter.ofPattern(pattern);
   // (1) INSERT CODE HERE.
 }
ł
```

```
import java.time.LocalTime;
import java.time.format.DateTimeFormatter;
public class RQ11A96 {
  public static void main(String[] args) {
    // (1) INSERT CODE HERE.
    String inputStr = "5 minutes past 9";
   DateTimeFormatter formatter = DateTimeFormatter.ofPattern(pattern);
    LocalTime time = LocalTime.parse(inputStr, formatter);
   System.out.println(time.format(formatter));
 }
ł
```

```
import java.time.LocalDateTime;
import java.time.LocalTime;
import java.time.format.DateTimeFormatter;
import java.time.format.FormatStyle;
public class RQ11A90 {
 public static void main(String[] args) {
    // (1) INSERT CODE HERE.
    String timeStr = LocalTime.NOON.format(dtf);
    String dateStr = LocalDate.of(2015, 12, 24).format(df);String dateTimeStr = LocalDateTime.of(2015, 12, 24, 12, 0).format(dtf);
 }
}
```
DateTimeFormatter.ofLocalizedTime(FormatStyle.SHORT);

DateTimeFormatter.ofLocalizedDate(FormatStyle.SHORT);

DateTimeFormatter.ofLocalizedDateTime(FormatStyle.SHORT);
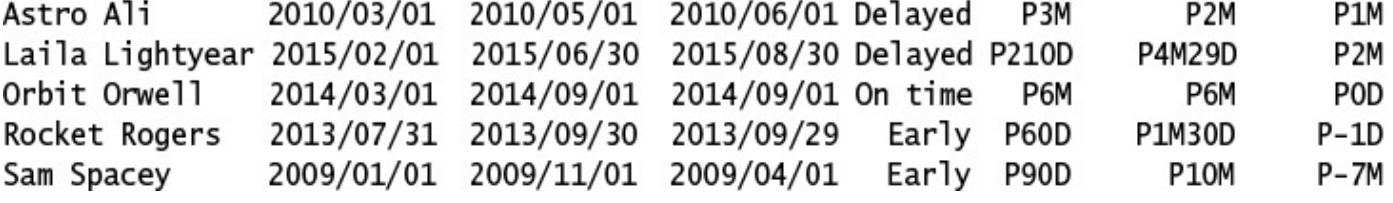

```
import java.time.LocalDateTime;
import java.time.Period;
/** Class represents statistics about an astronaut. */
public class Astronaut {
  private final String
                             astronautName:
 private final LocalDateTime arrivalDateTime;
  private final LocalDate
                            scheduledReturnDate;
 private final Period
                             actualPeriodOfStay;
 public Astronaut(String name, LocalDateTime arrival, Period period,
                  LocalDate returnDate) {
   astronautName = name;arrivalDateTime = arrival;actualPeriodOfStay = period;scheduledReturnDate = returnDate;
 \mathcal{F}public String getAstronautName()
                                          { return astronautName; }
 public LocalDateTime getArrivalDateTime() { return arrivalDateTime; }
 public Period getActualPeriodOfStay() { return actualPeriodOfStay; }
 public LocalDate getScheduledReturnDate() { return scheduledReturnDate; }
  /* @return LocalDate The actual date of return. */
 public LocalDate getActualReturnDate() {
   /* IMPLEMENT THIS METHOD. */
  ł
```

```
1 * ** Returns status of the actual return compared to the scheduled return,
 * whether it was on time, delayed, or early.
 * @return String Indicating "On time", "Delayed", or "Early".
 *public String getReturnStatus() {
 /* IMPLEMENT THIS METHOD. */
\mathcal{F}/** @return Period The planned stay according to the scheduled return.*/
public Period getPlannedPeriodOfStay() {
  /* IMPLEMENT THIS METHOD. */
ł
/*** @return Period The difference between the actual return date and
 \mathcal{R}the scheduled return date. */
public Period getDiffPeriodOfStay() {
  /* IMPLEMENT THIS METHOD. */
}
```
}

```
import java.time.LocalDateTime;
import java.time.Period;
import java.time.format.DateTimeFormatter;
public class SpaceStationStats {
  public static void main(String[] args) {
    // Astronaut data
   Astronaut[] astronauts = {
        new Astronaut("Astro Ali",
            LocalDateTime.of(2010, 3, 1, 10, 45), Period.ofMonths(3),
            LocalDate.of(2010, 5, 1)),
        new Astronaut("Laila Lightyear",
            LocalDateTime.of(2015, 2, 1, 17, 0), Period.ofWeeks(30),
            LocalDate.of(2015, 6, 30)),
        new Astronaut("Orbit Orwell".
            LocalDateTime.of(2014, 3, 1, 20, 20), Period.ofMonths(6),
            LocalDate.of(2014, 9, 1)),
        new Astronaut("Rocket Rogers",
            LocalDateTime.of(2013, 7, 31, 15, 30), Period.ofDays(60),
            LocalDate.of(2013, 9, 30)),
        new Astronaut("Sam Spacey",
            LocalDateTime.of(2009, 1, 1, 12, 15), Period.ofDays(90),
            LocalDate. of (2009, 11, 1)),};
   printReport(astronauts);
  ł
  /**
   * Method prints statistics about stay on a space station.
   * See the exercise text for the format of the report.
   * @param astronauts The array with astronaut data
   * /
  private static void printReport(Astronaut[] astronauts) {
                                         Arr.Date Sched.Return"
    System.out.println("Name
                       + " Act. Return Status Act. Stay Sched. Stay Diff");
    String reportFormatStr = "%-16s%10s%12s%12s%8s%6s%10s%9s%n";
    /* IMPLEMENT THE REST OF THE METHOD. */}
ł
```
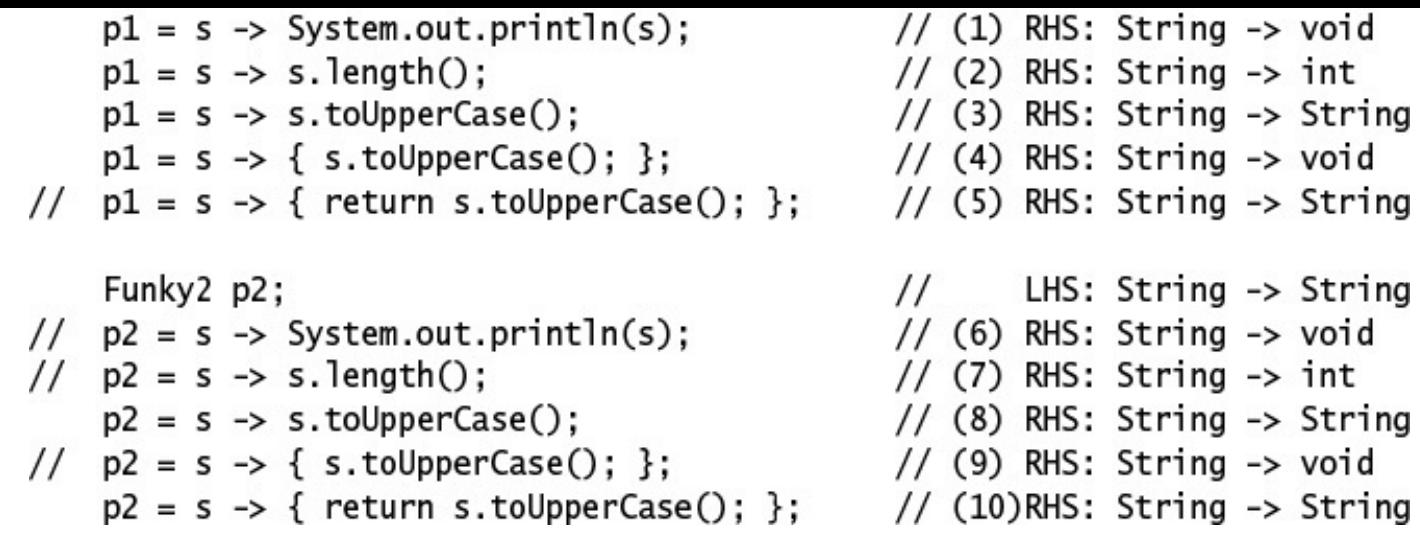

.

0006-03-01

```
public class CharStack {
 // Instance variables:
 protected char[] stackArray;
                               // The array implementing the stack.
                  topOfStack; // The top of the stack.
  protected int
 // Static variable
 private static int counter;
                                                                   1/(1)// Constructor now increments the counter for each object created.
  public CharStack(int capacity) {
                                                                   11(2)stackArray = new char[capacity];
   topOfStack = -1;counter++;
  ł
 // Instance methods:
 public void push(char element) { stackArray[++topOfStack] = element; }
                                 { return stackArray[top0fStack--]; }
  public char pop()
 public char peek()
                                 { return stackArray[top0fStack]; }
 public boolean isEmpty()
                                { return topOfStack == -1; }
 public boolean isFull()
                                 \{ return topOfStack == stackArray.length - 1; }
 // Static method
                                                                      (3)public static int getInstanceCount() { return counter; }
ł
```

```
public class PrintableCharStack extends CharStack {
                                                                   1/ (1)
```

```
// Instance method
  public void printStackElements() {
                                                                      1/ (2)
    for (int i = 0; i <= topOfStack; i++)
      System.out.print(stackArray[i]); // print each char on terminal
    System.out.println();
  \mathcal{F}// Constructor calls the constructor of the superclass explicitly.
  PrintableCharStack(int capacity) { super(capacity); }
                                                                      1/ (3)
ł
```

```
public class Client {
  public static void main(String[] args) {
    // Create a printable character stack.
    PrintableCharStack stack = new PrintableCharStack(40);
    // Create a string to push on the stack:
    String str = "!no tis ot nuf era skcatS";
    System.out.println("Original string: " + str);
    int length = str.length();
    // Push the string char by char onto the stack:
    for (int i = 0; i < length; i+1) {
      stack.push(str.charAt(i));
    ł
    System.out.print("Stack contents: ");
    stack.printStackElements();
    System.out.print("Reversed string: ");
    // Pop and print each char from the stack:
    while (!stack.isEmpty()) {
      System.out.print(stack.pop());
    ł
    System.out.println();
    System.out.print("Stack contents: ");
    stack.printStackElements();
  }
ł
```

```
\prime Identifiers and keywords in Java are case sensitive. Therefore, the
  the name of the public class must match the name of the file, and keywords must
  all be written in lowercase. The name of the String class has an
  uppercase S. The main method must be static and takes an array of
  String objects as an argument. */
public class Temperature {
  public static void main(String[] args) { // Correct method signature
   double fahrenheit = 62.5;
   // A multiple-line comment, which can span several lines, starts with
   // the character sequence /* and ends with the character sequence */.
   /* Convert */
   double celsius = f2c(fahrenheit);
   // Character literals are enclosed in single quotes;
   // string literals are enclosed in double quotes.
   // Only the first character literal is quoted as a string to avoid addition.
   // The second char literal is implicitly converted to its string
   // representation, as string concatenation is performed by
   // the last + operator.
   // Java is case sensitive. The name Celsius should be changed to
   // the variable name celsius.
   System.out.println(fahrenheit + "F" + " = " + celsius + 'C);
  ł
  /* Method should be declared static. */
 static double f2c(double fahr) { // Note parameter type should be double.
   return (fahr - 32.0) * 5.0 / 9.0;
 \}ł
```

```
/* Enum type to represent the result of answering a question. */enum Result { CORRECT, WRONG, UNANSWERED }
private static final int PASS MARK = 5;
private static String[] correctAnswers = { "C", "A", "B", "D",
                                           "B", "C", "C", "A" };
public static void main(String[] args) {
 System.out.println("Question Submitted Ans. Correct Ans. Result");
  // Counters for miscellaneous statistics:
  int numOfCorrectAnswers = 0:
  int numOfWrongAnswers = 0:
  int numOfUnanswered = 0;
  // Loop through submitted answers and correct answers:
  for (int i = 0; i < args.length; i++) {
    String submittedAnswer = args[i];
    String correctAnswer = correctAnswers[i];
    Result result = determineResult(submittedAnswer, correctAnswer);
   // Print report for current question.
    System.out.printf("%5d%10s%15s%15s%n",
                       i+1, submittedAnswer, correctAnswer, result);
    // Accumulate statistics:
    switch(result) {
      case CORRECT:
                      numOfCorrectAnswers++; break;
     case WRONG: numOfWrongAnswers++;
                                             break;
     case UNANSWERED: numOfUnanswered++:
                                             break:
    ł
```

```
// Print summary of statistics:
  System.out.println("No. of correct answers:
                                                    " + numOfCorrectAnswers);
  System.out.println("No. of wrong answers:
                                                    " + numOfWrongAnswers);
  System.out.println("No. of questions unanswered: " + numOfUnanswered);
  System.out.println("The candidate " +
                  (numOfCorrectAnswers >= PASS_MARK ? "PASSED." : "FAILED."));
\mathcal{F}/* Determines the result of answer to a question. */
public static Result determineResult(String submittedAnswer,
                                     String correctAnswer) {
  Result result = null;if (submittedAnswer.equals(correctAnswer))
    result = Result.CORRECT;else if (submittedAnswer.equals("X"))
    result = Result.UNANSWERED;
  else
    result = Result.WRONG;return result;
}
```
}

package com.megabankcorp.records;

public class Account  $\{ \}$ 

ł

// File: Database.java // Specify package. package com.megabankcorp.system;

// Refer to the Account class by using its simple name. import com.megabankcorp.records.Account;

// Class must be abstract since it has abstract methods. public abstract class Database {

// Abstract and accessible to all classes in any package. public abstract void deposit(Account acc, double amount);

// Abstract and accessible to all classes in any package. public abstract void withdraw(Account acc, double amount);

// Abstract and accessible to all classes within its own package // and to subclasses in other packages. protected abstract double balance(Account acc);

```
// Cannot be overridden by a subclass and accessible only
// to classes within its own package.
final void transfer(Account from, Account to, double amount) {
  withdraw(from, amount);
  deposit(to, amount);
}
```

```
public class SunlightSolution {
  public static void main(String[] args) {
    // Distance from sun (150 million kilometers)
    /* The max value for int is 2 147 483 647, so using int here will
       work. */
    int kmFromSun = 150 000 000;
    // Again, using int for this value is OK.
    int lightSpeed = 299 792 458; // Meters per second
    // Convert distance to meters.
    /* The result of this equation will not fit in an int,
       so we use a long instead. We need to ensure that the values that
       are multiplied are actually multiplied using long
       data types, and not multiplied as int data types and later
       converted to long. The L suffix on the 1000L integer
       literal ensures this. The value of the variable kmFromSun will
       implicitly be converted from int to long to match the
       data type of the other factor. The conversion can be done
       implicitly by the compiler since the conversion represents
       a widening of the data type. */
    long mFromSun = kmFromSun * 1000L;
    /* We know that the result value will fit in an int.
       However, the narrowing conversion on assignment from long to int
       in this case requires a cast.*/
    int seconds = (int) (mFromSun / lightSpeed);
    System.out.print("Light will use ");
    printTime(seconds);
   System.out.println(" to travel from the sun to the earth.");
  ł
  /* No changes necessary in this method. */
 public static void printTime(int sec) {
    int min = sec / 60;
    sec = sec - (min * 60);System.out.print(min + " minute(s) and " + sec + " second(s)");
 }
}
```

```
public class ForPrimes {
  private static final int MAX = 100;
  public static void main(String[] args) {
    numbers:
       for (int num = 1; num < MAX; num++) {
         int divLim = (int) Math.sqrt( num );
         for (int div = 2; div <= divLim; div++) {
           if ((num % div) == 0) {
              continue numbers;
           ł
         \mathcal{E}System.out.println( num );
      \mathbf{)}\mathcal{Y}\overline{\mathbf{r}}
```

```
public class WhilePrimes {
   private static final int MAX = 100;
   public static void main(String[] args) {
     int num = 1;
     numbers:
       while (num < MAX) {
         int number = num++;int divLim = (int) Math.sqrt( number );
         int div = 2;
         while (div \leq divLim) {
            if ((number % div++) == 0) {
              continue numbers;
           }
         }
         System.out.println( number );
       \mathbf{\}}\overline{\mathcal{E}}
```
```
/* A PowerPlant with a reactor core.
   The solution presented here is provided by Jennie Yip. */
public class PowerPlant {
  /** Each power plant has a reactor core.
      This field has package accessibility so that the Control class.
      defined in the same package, can access it. */final Reactor core:
  /* Initializes the power plant, creates a reactor core. */PowerPlant() {
   core = new Reactor();
  \mathcal{F}/* Sounds the alarm to evacuate the power plant. */
  public void soundEvacuateAlarm() {
   // ... implementation unspecified ...
  ł
  /** @return the level of reactor output that is most desirable at this time.
      (Units are unspecified.) */
  public int getOptimalThroughput() {
   // ... implementation unspecified ...
   return 0:
  }
```

```
/* The main entry point of the program: sets up a PowerPlant object
      and a Control object and lets the Control object run the power plant. */
  public static void main(String[] args) {
    PowerPlant plan = new PowerPlant():
    Control ctrl = new Control(plant);
    ctrl.runSystem();
 }
ł
\frac{1}{2}/** A reactor core that has a throughput that can be either decreased or
    increased. */
class Reactor {
  /** @return the current throughput of the reactor. (Units are unspecified.) */
  public int getThroughput() {
    // ... implementation unspecified ...
    return 0:
  \mathcal{F}/* @return true if the reactor status is critical, false otherwise. */
  public boolean isCritical() {
    // ... implementation unspecified ...
    return false;
  ł
```

```
/** Asks the reactor to increase throughput. */
  void increaseThroughput() throws ReactorCritical {
   // ... implementation unspecified ...
  ł
 /** Asks the reactor to decrease throughput. */
 void decreaseThroughput() {
   // ... implementation unspecified ...
 ł
ł
\frac{1}{2}/** This exception class should be used to report that the reactor status is
   critical. */
class ReactorCritical extends Exception {}
\frac{1}{2}/* A controller that will manage the power plant to make sure that the
    reactor runs with optimal throughput. */
class Control {
 private final PowerPlant thePlant;
  static final int TOLERANCE = 10;
```

```
public Control(PowerPlant p) {
  thePlant = p:
}
/** Run the power plant by continuously monitoring the
    optimal throughput and the actual throughput of the reactor.
    If the throughputs differ by more than 10 units (i.e. tolerance),
    adjust the reactor throughput.
    If the reactor goes critical, the evacuate alarm is
    sounded and the reactor is shut down.
    The runSystem() method calls the methods needAdjustment(),
    adjustThroughput(), and shutdown(). */
public void runSystem() {
  try fwhile (true) \frac{1}{2} // infinite loop
      int optimalThroughput = thePlant.getOptimalThroughput();
      if (needAdjustment(optimalThroughput)) {
        adjustThroughput(optimalThroughput);
      ł
    ł
  } catch (ReactorCritical rc) {
    thePlant.soundEvacuateAlarm();
  \} finally {
    shutdown();
  }
}
```

```
/** Reports whether the throughput of the reactor needs adjusting.
    This method should also monitor and report if the reactor goes critical.
    @param target the desired throughput.
    @return true if the optimal and actual throughput values differ by
    more than 10 units.
    @throws ReactorCritical if the reactor goes critical */
public boolean needAdjustment(int target) throws ReactorCritical {
  /* We added the throws clause to the method declaration so that
     the method can throw a ReactorCritical exception if the reactor
     goes critical. */
  if (thePlant.core.isCritical()) {
    throw new ReactorCritical();
  λ
  return Math.abs(thePlant.core.getThroughput() - target) > TOLERANCE;
\mathcal{F}/** Adjusts the throughput of the reactor by calling increaseThroughput()
    and decreaseThroughput() methods until the actual throughput is within
    10 units of the target throughput.
    @param target the desired throughput.
    @throws ReactorCritical if the reactor goes critical. */
public void adjustThroughput(int target) throws ReactorCritical {
  /* We added the throws clause to the method declaration because
     this method does not want to handle any ReactorCritical exception
     thrown by the increaseThroughput() method. */
  while (needAdjustment(target)) {
    if ((thePlant.core.getThroughput() - target) > TOLERANCE) {
      thePlant.core.increaseThroughput();
    } else \{thePlant.core.decreaseThroughput();
    }
  }
\mathcal{E}/* Shuts down the reactor by lowering the throughput to 0. */
public void shutdown() {
  while (thePlant.core.getThroughput() > 0) {
    thePlant.core.decreaseThroughput();
  ł
\mathcal{F}
```

```
package chap07pe1;
interface Function {
  int evaluate(int arg);
ł
class Half implements Function {
  @Override public int evaluate(int arg) {
    return arg/2;
 }
}
public class Exercise1 {
  public static int[] applyFunction(int... arrIn) {
    int length = arrIn.length;int[] arrOut = new int[length];
    Function func = new Half();
    for (int i = 0; i < length; i++) {
      arrOut[i] = func.eventualiate(arrIn[i]);ł
    return arrOut;
  }
  public static void main(String[] args) {
    // Halve the values.
    int[] myArr = applyFunction(2, 4, 6, 8);
    System.out.println("Array with values halved by integer division:");
    for (int value : myArr) {
      System.out.println(value);
    \mathcal{F}}
}
```

```
package chap07pe2;
interface Function {
  int evaluate(int arg);
ł
class Half implements Function {
  @Override public int evaluate(int arg) {
    return arg/2;
 }
ł
class Print implements Function {
  @Override public int evaluate(int arg) {
    System.out.println(arg);
    return arg;
 }
ł
public class Exercise2 {
  public static int[] applyFunction(Function func, int... arrIn) {
    int length = arrIn. length;
    int[] arrOut = new int[length];
    for (int i = 0; i < length; i++) {
      arrOut[i] = func.eventualuate(arrIn[i]);ł
    return arrOut;
  }
```

```
public static void main(String[] args) {
    // Create a print function.
    Function print = new Print();
   System.out.println("Original values:");
    int[] myArr = applyFunction(print, 2, 4, 6, 8);
   // Halve the array values.
    myArr = applyFunction(new Half(), myArr);
    System.out.println("Halved values:");
    applyFunction(print, myArr);
 }
}
```

```
* Aggregate (non-generic) pairs of arbitrary objects.
* /
public final class Pair {
 private final Object first, second;
 /* Construct a Pair object. */
 public Pair(Object one, Object two) {
   first = one;second = two;ł
 /* @return the first constituent object. */public Object getFirst() { return first; }
 /* @return the second constituent object. */public Object getSecond() { return second; }
 /* @return true if the pair of objects are identical. */
 @Override
 public boolean equals (Object other) {
   if (this == other) return true;
   if (! (other instanceof Pair)) return false;
   Pair otherPair = (Pair) other;
   return first.equals(otherPair.first) && second.equals(otherPair.second);
 }
 /* @return a hash code for the aggregate pair. */
 @Override
 public int hashCode() {
   // XORing the hash codes to create a hash code for the pair.
   return first.hashCode() ^ second.hashCode();
 ł
 /* @return a textual representation of the aggregated object. */
 @Override
 public String toString() {
   return "[" + first + "," + second + "]";
 }
```

```
public class Palindrome {
  public static void main(String[] args) {
    if (args.length != 1) {
      System.out.println("Usage: java Palindrome <word>");
      return;
    \mathcal{F}String word = args[0];
    StringBuilder reverseWord = new StringBuilder(word).reverse();
    boolean isPalindrome = word.equals(reverseWord.toString());
    System.out.println("The word " + word + " is " +
                        (isPalindrome ? " " : "not ") + "a palindrome");}
\mathbf{R}
```

```
import java.util.ArrayList;
import java.util.List;
import java.util.function.Predicate;
public class FilterFunSolution {
 public static void main(String[] args) {
                                                                          1/(1)// Create a list of strings:
   String[] strings = \{ "Cheer up!", "7Up coming up!", null,
                         "Bottoms up!", "Get down!", "What's up?" };
    List <String> strList = new ArrayList<>();
    /* WRITE CODE TO POPULATE THE LIST OF STRINGS HERE. */
    for (String str : strings)
      strList.add(str);
    System.out.println(strList);
    // Create a list of predicates.
    List-Predicate<String>> predList = new ArrayList<>();
    /* WRITE CODE TO POPULATE THE LIST OF PREDICATES HERE. */
   predList.add(str -> str != null);predList.add(str -> str.toLowerCase().contains("up"));
   predList.add(str -> Character.isLetter(str.charAt(0)));
    System.out.println(predList);
```

```
applyAllPredicates(strList, predList);
  applyAllPredicatesAlt(strList, predList);
  applyAllPredicatesGenAlt(strList, predList);
\mathcal{F}1 * ** Prints all the strings in the specified list that satisfy all the
* predicates in the list of predicates.
 * It uses the andPredicates() method at (3).
                     List of strings to apply the predicates on
 * @param list
* @param predicates List of predicates to apply
*public static void applyAllPredicates(List<String> list,
                                                                        1/ (2)List<Predicate<String>> predicates) {
  /* IMPLEMENT THIS METHOD */
  List <String> resultList = new ArrayList<>();
  for (String str : list) {
    if (andPredicates(str, predicates)) {
      resultList.add(str);
    ł
  ł
 System.out.println(resultList);
}
```

```
* Determines whether a string satisfies all the predicates.
                      String to apply the predicates on
 * @param str
 * @param predicates List of predicates to apply
                      true only if the string satisfies all the predicates
 * @return
 *public static boolean andPredicates(String str.
                                                                        1/ (3)
                                    List<Predicate<String>> predicates) {
  /* IMPLEMENT THIS METHOD */
  boolean proceed = true;for (Predicate<String> p : predicates) {
    procedure d = proceed \& p.test(str);if (!proceed) break;
  ł
  return proceed;
\mathcal{F}/**
 * Removes all the elements in the specified list that do not satisfy all the
 * predicates in the list of predicates, and prints the remaining elements
* that do.
 * Uses Predicate.and(), Predicate.negate(), and List.removeIf() methods.
 * @param list
                      List of strings to apply the predicates on
 * @param predicates List of predicates to apply
 *public static void applyAllPredicatesAlt(List<String> list,
                                                                        1/ (4)
                                         List<Predicate<String>> predicates) {
```

```
Predicate<String> compPred = s \rightarrow true;
  for (Predicate<String> p : predicates) {
    compPred = compPred_and(p);ł
  list.removeIf(compPred.negate());
  System.out.println(list);
ł
/** Generic version.
 * Removes all the elements in the specified list that do not satisfy all the
 * predicates in the list of predicates, and prints the remaining elements
 * that do.
 * Uses Predicate.and(), Predicate.negate(), and List.removeIf() methods.
 * @param list
                      List of elements to apply the predicates on
 * @param predicates List of predicates to apply
 *public static <T> void applyAllPredicatesGenAlt(List<T> list,
                                                                        1/ (5)
                               List<Predicate<T>> predicates) {
  /* IMPLEMENT THIS METHOD */
  Predicate<T> compPred = s -> true;
  for (Predicate<T> p : predicates) {
    compPred = compPred_and(p);ł
  list.removeIf(compPred.negate());
  System.out.println(list);
}
```

```
import java.time.LocalDateTime;
import java.time.Period:
/* Class represents statistics about an astronaut. */
public class Astronaut {
 private final String
                       astronautName;
 private final LocalDateTime arrivalDateTime:
 private final LocalDate scheduledReturnDate;
 private final Period
                             actualPeriodOfStay;
 public Astronaut(String name, LocalDateTime arrival, Period period,
                  LocalDate returnDate) {
   astronautName = name:arrivalDateTime = arrival:
   actualPeriodOfStay = period;scheduledReturnDate = returnDate:
 ł
 public String getAstronautName() { return astronautName; }
 public LocalDateTime getArrivalDateTime() { return arrivalDateTime; }
 public Period getActualPeriodOfStay() { return actualPeriodOfStay; }
 public LocalDate getScheduledReturnDate() { return scheduledReturnDate; }
 /** @return LocalDate The actual date of return. */
 public LocalDate getActualReturnDate() {
   /* IMPLEMENT THIS METHOD. */
   return arrivalDateTime.toLocalDate().plus(actualPeriodOfStay);
 ł
```

```
* Returns status of the actual return compared to the scheduled return,
 * whether it was on time, delayed, or early.
 * @return String Indicating "On time", "Delayed", or "Early".
 *public String getReturnStatus() {
  /* IMPLEMENT THIS METHOD. */
  String status = "On time";
  LocalDate actualReturnDate = getActualReturnDate();
  if (scheduledReturnDate.isBefore(actualReturnDate)) {
    status = "Delayed";} else if (scheduledReturnDate.isAfter(actualReturnDate)) {
    status = "Early";ł
  return status;
ł
/** @return Period The planned stay according to the scheduled return.*/
public Period getPlannedPeriodOfStay() {
  /* IMPLEMENT THIS METHOD. */
  return Period.between(arrivalDateTime.toLocalDate(), scheduledReturnDate);
ł
/**
 * @return Period The difference between the actual return date and
 \mathbf{x}the scheduled return date. */
public Period getDiffPeriodOfStay() {
  /* IMPLEMENT THIS METHOD. */
  return scheduledReturnDate.until(getActualReturnDate());
  // Following code has logical error, as a period has no notion of a date.
  // return actualPeriodOfStay.minus(getPlannedPeriodOfStay());
}
```

```
import java.time.LocalDateTime;
import java.time.Period;
import java.time.format.DateTimeFormatter;
public class SpaceStationStats {
 public static void main(String[] args) {
   // Astronaut data
   Astronaut[] astronauts = {
       new Astronaut("Astro Ali",
            LocalDateTime.of(2010, 3, 1, 10, 45), Period.ofMonths(3),
            LocalDate.of(2010, 5, 1)),
       new Astronaut("Laila Lightyear",
            LocalDateTime.of(2015, 2, 1, 17, 0), Period.ofWeeks(30),
            LocalDate.of(2015, 6, 30)),
       new Astronaut("Orbit Orwell",
           LocalDateTime.of(2014, 3, 1, 20, 20), Period.ofMonths(6),
            LocalDate. of (2014, 9, 1)),new Astronaut("Rocket Rogers",
           LocalDateTime.of(2013, 7, 31, 15, 30), Period.ofDays(60),
            LocalDate.of(2013, 9, 30)),
       new Astronaut("Sam Spacey",
           LocalDateTime.of(2009, 1, 1, 12, 15), Period.ofDays(90),
            LocalDate.of(2009, 11, 1)),
   };
   printReport(astronauts);
 ł
```

```
* Method prints statistics about stay on a space station.
 * See the exercise text for the format of the report.
 * @param astronauts The array with astronaut data
 * /
private static void printReport(Astronaut[] astronauts) {
  System.out.println("Name
                                        Arr.Date Sched.Return"
                     + " Act. Return Status Act. Stay Sched. Stay Diff");
  String reportFormatStr = "%-16s%10s%12s%12s%8s%6s%10s%9s%n";
  /* IMPLEMENT THE REST OF THE METHOD. */
  DateTimeFormatter df = DateTimeFormatter.ofPattern("uuuu/MM/dd");
   for (Astronaut astro: astronauts) {
     String astronautName = astro.getAstronautName();
     LocalDate arrivalDate = astro.getArrivalDateTime().toLocalDate();
     LocalDate scheduledReturnDate = astro.getScheduledReturnDate();
     LocalDate actualReturnDate = astro.getActualReturnDate();
     String status = astro.getReturns5atus();
     Period period0fStay = astro.getActualPeriod0fStay();
     Period plannedPeriodOfStay = astro.getPlannedPeriodOfStay();
     Period diffPeriodOfStay = astro.getDiffPeriodOfStay();System.out.printf(reportFormatStr, astronautName,
                       arrivalDate.format(df), scheduledReturnDate.format(df),
                       actualReturnDate.format(df), status,
                       periodOfStay, plannedPeriodOfStay, diffPeriodOfStay);
  - }
\mathbf{r}
```

```
י שעישות ששמעו
  public static void main(String[] args) {
    String word = "restructure";
    System.out.println(word.substring(2, 3));
 \}\}
```

```
P and P is the distribution of Ppublic static void main(String[] args) {
    for (int i = 12; i > 0; i == 3)
      System.out.print(i);
    System.out.println("");
 €
ł
```

```
private static int a;
 private int b;
 public Q275d() {
   int c;1/(1)c = a;1/ (2)a++;//(3)b + = c;
                1/ (4)
   a - b;}
 public static void main(String[] args) {
   new Q275d();
 }
}
```

```
protected int i;
  Base() { add(1); }
  void add(int v) { i \neq v; }
  void print() \{ System.out.println(i); \}}
class Extension extends Base {
  Extension() { add(2); }
  void add(int v) { i \neq v^*2; }
ł
public class Qd073 {
  public static void main(String[] args) {
    bogo(new Extension();
  }
  static void bogo(Base b) {
    b.add(8);b.print();
  }
ł
```

```
private String message;
 Widget(String message) {
    this. message = message;\}public String toString() {
    return this.message;
 }
}
public class Q76a9 {
  static Widget fiddle() {
   Widget a = new Width('hello');Widget b = new Widget("bye"); // (0)
    Widget c = new Widget(b + "!); // (1)
   Widget d = b;
                                     1/ (2)b = a;
                                     1/ (3)
    d = a;1/ (4)
                                     1/ (5)return c;
 }
 public static void main(String[] args) {
    Widget giz = fiddle();
    System.out.println(giz);1/ (6)}
}
```
```
And the service of the first control of the first control of the first control of the first control of the total and the series of the total and the series of the series of the series of the series of the series of the ser
class B extends A {}
class C extends A {}
public class Q3ae4 {
    public static void main(String[] args) {
         A x = new A();
         B y = new B();
         C z = new C();// (1) INSERT CODE HERE.
   \rightarrow\overline{\mathbf{r}}
```

```
public static void main(String[] args) {
    String str = "loop or not to loop";String[] strs = {\text{``loop''}, "or''}, \text{``not''}, \text{``to''}, \text{``loop''}};// (1) INSERT LOOP HERE.
  }
ł
```
## $101$  (CHAI CH . SCI.COCHAINIAY()) System.out.print(ch);

## $\overline{101}$  (character on , berroomarm by ()) System.out.print(ch);

## $\sim$  (character on : served and  $\sim$   $\sim$ System.out.print(ch.charValue());

System.out.print(ch);

for (int  $i = 0$ ;  $i <$  matrix.length;  $i++$ ) matrix[ $i$ ] = new  $int[3]$ ;

```
public static void main(String[] args) {
    String[][][] arr = {{f} {v} {1}", "2" }, {v} "1", null, "3" } },
         \{\},
         { \f \{ '1", null \} }};
         System.out.println(arr.length + arr[1][2].length);
  }
\overline{\mathbf{r}}
```

```
3 criting \alpha - including \muString b = new String(a);
String c = a;
char[] d = \{ 'h', 'e', 'l', 'l', 'o' \};
```

```
\alpha . The main (see map \alpha and \alphaif (args.length != 0)System.out.println(args[args.length-1]);
}
```

```
try { System.out.println(args[args.length]); }
 catch (ArrayIndexOutOfBoundsException e) {}
}
```

```
PUD ITC SCULTE VOID MOTHLSCH HIGHLY OF GSS (
 int ix = args.length;String last = args[ix];if (ix != 0) System.out.println(last);
}
```

```
ha wa ma
     int ix = args.length-1;if (ix > 0) System.out.println(args[ix]);
ł
```

```
try { System.out.println(args[args.length-1]); }
 catch (NullPointerException e) {}
\mathbf{\}}
```

```
private int a;
  private int b;
  public void f() {
    a = 0;
    b = 0;int[] c = { 0 };g(b, c);
    System.out.println(a + " " + b + " " + c[0] + " ");
  \mathcal{F}public void g(int b, int[] c) {
    a = 1;b = 1;c[0] = 1;\}public static void main(String[] args) {
    Qcb90 obj = new Qcb90();
    obj.f();
  \mathcal{F}}
```

```
\sim \sim \sim \sim \sim \sim \simpublic static void main(String[] args) {
    int counter = 0;11:for (int i = 0; i < 10; i++) {
      12:int j = 0;while (j_{++} < 10) {
         if (j > i) break 12;
         if (j == i) {
            counter++;
            continue 11;
         }
      \mathbf{)}\mathcal{F}System.out.println(counter);
  }
}
```

```
int value;
 void setValue(int val) { value = val; }
 int getValue() { return value; }
J
```
 $\alpha$  absurd to  $\alpha$  is a set of  $\alpha$  is  $\alpha$  in the set of  $\alpha$ int getValue() { return  $0;$  } abstract void increment(); }
```
int value;
 public void setValue(int val) { value = val; }
\boldsymbol{\}}
```

```
public static void main(String[] args) {
    int i = 4;
    float f = 4.3;
    double d = 1.8;
    int c = 0;if (i == f) c++;if (((int) (f + d)) == ((int) f + (int) d)) c += 2;System.out.println(c);
  \}ł
```

```
public static void main(String[] args) {
    String space = ";
    String composite = space + "hello" + space + space;
    composite.concat("world");
    String trimmed = composite.time();
    System.out.println(trimmed.length());
 \mathcal{F}J
```
public long sum(long a, long b) { return  $a + b$ ; }

// (1) INSERT CODE HERE.

 $\}$ 

```
. . . . . . .
  public static void main(String[] args) {
    calIType(10);\mathcal{E}private static void callType(Number num){
    System.out.println("Number passed");
  \}private static void callType(Object obj){
    System.out.println("Object passed");
  }
}
```

```
public static void main(String[] args) {<br>System.out.println(args[0] + " " + args[args.length-1]);
   \}}
```
 $\sim$  2 m and 2 m and 1 m and 1 m and 1 m and 1 m and 1 m and 1 m and 1 m and 1 m and 1 m and 1 m and 1 m and 1 m and 1 m and 1 m and 1 m and 1 m and 1 m and 1 m and 1 m and 1 m and 1 m and 1 m and 1 m and 1 m and 1 m and

```
public static void main(String[] args) {
    String[] numbers = \{ "one", "two", "three", "four" \};if (args.length == 0) {
      System.out.println("no arguments");
    } else {
      System.out.println(numbers[ args.length ] + " arguments");
   }
 }
ł
```

```
yn i permanen. I i ji ya i katanima i f
  static MyClass ref;
  String[] arguments;
  public static void main(String[] args) {
    ref = new MyClass();ref.func(args);
  }
  public void func(String[] args) {
    ref. arguments = args;}
}
```

```
and working.
                                       \sqrt{2}static int a;
                                       1/ (2)1/ (3)
int f() \{ return a; \}1/ (4)
static int f() \{ return a; \}
```

```
public static void main(String[] args) {
    final int iLoc = 3;
    final Integer iFour = 4;
    Integer iRef = 4;
    switch (iRef) {
      case iFour:
        System.out.println("It's OK.");
      case 1:
      case iLoc:
      case 2 * iLoc:
        System.out.println("I am not OK.");
      default:
        System.out.println("You are OK.");
\rightarrow ^3\mathbf{\hat{}}
```

```
int max(int x, int y) {
  return (if (x > y) \{ x; \} else \{ y; \});
\mathbf{R}1/ (2)int max(int x, int y) {
  return (if (x > y) { return x; } else { return y; });
\mathbf{)}1/ (3)
int max(int x, int y) \{switch (x < y) {
    case true:
      return y;
    default:
      return x;
  };
\mathbf{R}1/ (4)
int max(int x, int y) \{if (x > y) return x;
  return y;
\}
```

```
ה האחרים (ווישמאוני
  public static void main(String[] args) {
    int k = 0;
    int 1 = 0;for (int i = 0; i <= 3; i++) {
      k++;if (i == 2) break;
      1++;}
    System.out.println(k + ", " + 1);
  }
\mathbf{\}}
```
## $1112$   $11111113 - 11205$ ,  $1305$ ,  $17055$ ,

```
public static void main(String[] args) {
    try finterruptForLunch();
    } catch (InterruptedException e) {
      System.out.println("1");
      throw new RuntimeException();
    } catch (RuntimeException e) {
      System.out.println("2");
      return:
    } catch (Exception e) {
      System.out.println("3");
    \} finally {
     System.out.println("4");
    λ
    System.out.println("5");
  ł
  // InterruptedException is a direct subclass of Exception.
  static void interruptForLunch() throws InterruptedException {
    throw new InterruptedException("Time for lunch.");
 }
}
```

```
private static void nullify(Object[] array) { array = null; }
```

```
public static void main(String[] args) {
   args = null;Object[] array = new Object[4];
   for (int i = 0; i < 4; i++) {
     array[i] = new Object();}
   nullify(array);
   System.gc();
                                 //(1);}
ł
```

```
public static void main(String[] args) {
    String s = "Contentment!";
    int middle = s.length()/2;
    String nt = s.substring(middle-1, middle+1);System.out.println(s.lastIndexOf(nt, middle));
  \}\mathbf{\}}
```

```
public static void main(String[] args) {
    String str = new String("eeny");
    str.concat(" meeny");
    StringBuilder strBuilder = new StringBuilder(" miny");
    strBuilder.append(" mo");
    System.out.println(str + strBuilder);
  }
\overline{\mathbf{r}}
```
```
public static void main(String[] args) {
    try {
      String[][] trio = {null, {null}, {"Tom"}, {}, {"Dick", "Harry"}};
      String substr = trio[3][0].substring(1, 2);
    } catch (/* (1) INSERT CODE HERE */) {
      System.out.println("Mind the index!");
    }
 }
}
```

```
public static void main(String[] args) {
   int i = 0;while (+i == i) {
     System.out.println(i++);
   \rightarrow\}ł
```

```
public static void main(String[] args) {
     int i = 24, k = 7;
     System.out.print(\mathbf{i} \times \mathbf{k} + \mathbf{v});
     System.out.print( i % -k + "|");
     System.out.print(-i % k + "|");
     System.out.println(-i % -k);
\} \}
```

```
private String name;
  public Thingy(String name) {
    this.name = name;\mathcal{F}public static void main(String[] args) {
    Thingy thing1 = new Thingy("thing1");
    Thingy thing2 = new Thingy("thing2");
    System.out.print(thing1.equals(thing2) + ",");
    thing2.name = "thing1";
    System.out.print(thing1.equals(thing2) + ",");
    thing2 = thing1;
    System.out.println(thing1.equals(thing2));
  J
}
```

```
public static void main(String[] args) {
    final String s1 = "January";
    final String yr = "2014";s1.concat(yr);switch (s1) {
      default:
         System.out.println("Sorry.");
      case "January" + yr: case s1 + " 2015":
         System.out.println("OK.");
   \rightarrow\mathcal{F}\mathbf{\}}
```

```
private String xqt(int i) {return null; }/ (1)
 public void xqt() {}
                                           1/ (2)public Integer xqt(int j) { return 1; }
                                            1/ (3)
\mathbf{\}}
```

```
private StringBuilder name;
private double weight;
public Gizmo() {
  name = new StringBuilder("MyGizmo");
  weight = 10.0;
\mathcal{F}public String toString() { return "Name: " + name + ", Weight: " + weight; }
private static void changeName(StringBuilder sb) { sb.append("2014"); }
private static void changeWeight(double weight) { weight = 2 * weight; }
public static void main(String[] arguments) {
  Gizmo giz = new Gizmo();
  changeName(giz.name);
  changeWeight(giz.weight);
  System.out.println(giz);
}
```
}

```
public static void main(String[] args) {
    StringBuilder meals[] = {new StringBuilder(), new StringBuilder(), new StringBuilder()
    };
    // (1) INSERT CODE HERE
    for (StringBuilder meal : meals) System.out.print(meal + "|");
 }
}
```
for  $(StringBuilder meal : meals) meal = freeMeal;$  $\sim$ 

```
public class Weekend {
  public static void main(String[] args) {
   ArrayList<String> longWeekend = new ArrayList<>();
   longWeekend.add("Friday");
   longWeekend.add(2, "Saturday");
    longWeekend.add("Sunday");
   longWeekend.remove(0);
   System.out.println(longWeekend);
 }
}
```

```
static int numOfGuests;
ł
public class Hotel {
  public static void main(String[] args) {
    Room r1 = new Room();
    Room r2 = new Room();
    r1.numOfGuestos = 2;r2.numOfGuests = 3;System.out.println("Number of guests: " + r1.numOfGuests + r2.numOfGuests);
 \}}
```

```
public static void main(String[] args) {
   boolean flag = false;if (false)
                      1/ (1)flag = !flag;System.out.println(flag);
 \rightarrow}
```

```
papille elaboration (
  public static void main(String[] args) {
    Number num = 2014;
    // (1) INSERT CODE HERE.
    System.out.println(iRef);
 3
}
```

```
public void compare(Person p) {
    System.out.print("Persons are equal.");
 \mathcal{F}ł
class Student extends Person {
  public void compare(Student s) {
    System.out.print("Students are equal.");
  \mathcal{F}ł
public class Calling {
  public static void main(String[] args) {
    Person p1 = new Person();
    Student s1 = new Student();
    Student s2 = new Student();
    Person p2 = s2;
    p1.compare(s1); p1.compare(p2); System.out.println();
    p2.compare(s1); p2.compare(p1); System.out.println();
    s1.compare(p1); s1.compare(p2); s1.compare(s2); System.out.println();
 }
ł
```
Students are equal. Persons are equal. Persons are equal. Persons are equal. Students are equal.

Persons are equal. Persons are equal. Persons are equal. Persons are equal. Students are equal.

Students are equal. Persons are equal. Persons are equal. Students are equal. Students are equal.

Persons are equal. Persons are equal. Persons are equal. Students are equal. Students are equal.
```
import java.util.List;
public class MEQ12A56 {
  public static void main(String[] args) {
    List <String> strList = new ArrayList<>();
    strList.add(0, "Ada");
    strList.add("Alyla");
    strList.set(strList.size()-1. "Otto"):
    strList.add(strList.size()-1, "Anna");
    System.out.println(strList);
                                                        1/ (1)int size = strList.size();for (int i = 0; i < size; ++i) {
      strList.add(strList.get(size-1-i));
    ł
    System.out.println(strList);
                                                        11(2)}
ł
```

```
import java.util.List;
public class MEQ12A70 {
  public static void main(String[] args) {
    List<String> list1 = new ArrayList<>(20);
    list1.add(''Ada');List<String> list2 = new ArrayList<>(list1);
    list2.add(nu11);System.out.print(list1.size() = list2.size());
    System.out.print("-" + (list1 = list2));
    System.out.println("-" + list1.equals(list2));\}\mathbf{R}
```

```
import java.util.List;
```

```
public class MEQ12A99 {
  public static void main(String[] args) {
    List<Integers numList = new ArrayList<>();
    numList.add(3); numList.add(1); numList.add(1, 4);
    numList.add(null); numList.add(0);
    System.out.println("(1) prints " + numList.get(3));
    System.out.println("(2) prints " + numList.set(1, 3));
    System.out.println("(3) prints " + numList.lastIndexOf(3));
    System.out.println("(4) prints " + numList.contains(3));
    System.out.println("(5) prints " + numList.remove(3));
    System.out.println("(6) prints " + numList.indexOf(3));
   System.out.println("(7) prints " + numList.remove(new Integer(4)));
 }
ł
```

```
import java.util.List;
public class MEQ12A80 {
  public static void main(String[] args) {
    List<String> strList = new ArrayList<>(0);
                                                                        1/(1)List<Object> objList = strList;
                                                                        1/ (2)
   List<Number> numList = new ArrayList\diamond();
                                                                        1/ (3)
   numList.add(1);
                                                                        1/ (4)
   numList.add(1.5);1/ (5)List <> intlist = new ArrayList<Integer>();
                                                                        1/ (6)ArrayList<ArrayList<Integer>> loList1 = new ArrayList<Integer>(); // (7)
   ArrayList<ArrayList<Integer>> loList2 = new ArrayList();
                                                                        1/ (8)
 }
ł
```

```
import java.util.List;
public class MEQ12A85 {
  public static void main(String[] args) {
    List<String> list = new ArrayList<>(20);
    list.add("Taco");
    for (int i = 0; i < 3; ++i) {
      list.add("" + list);}
    System.out.println(list);
                                              1/(1)System.out.println(list.size());
                                              1/ (2)\}\mathbf{R}
```

```
import java.util.List;
public class MEQ12A55 {
  public static void main(String[] args) {
    List<String> strList = new ArrayList<>();
    strList.add(strList.size(), "Anna");
    strList.add(strList.size()-1, "Ada");
    strList.add(strList.size()-1, "Otto");
    strList.add(0, "Alyla");
   System.out.println(strList);
   int size = strList.size();for (int i = 0; i < size/2; ++i) {
      String strTemp = strList.get(i);strList.set(i, strList.get(size-1-i));
      strList.set(size-1-i, strTemp);
   \mathcal{E}System.out.println(strList);
 }
ł
```

```
public class MEQ12A92 {
  public static void main(String[] args) {
    Predicate<String> p1 = String obj \rightarrow obj.equals("Java");
                                                                            1/ (1)Predicate<String> p2 = (final String obj) -> obj.equals("Java");
                                                                            1/ (2)Predicate<String> p3 = (final obj) -> obj.equals("Java");
                                                                            1/ (3)
    Predicate<String> p4 = (String obj) \rightarrow obj.equals("Java");
                                                                            1/ (4)
    Predicate<String> p5 = (obj) -> obj.equals("Java");
                                                                            1/ (5)Predicate<String> p6 = obj \rightarrow obj.equals("Java");1/ (6)Predicate<String> p7 = obj -> return obj.equals("Java");
                                                                            1/ (7)
    Predicate<String> p8 = obj \rightarrow \{ obj.equals("Java") \};1/ (8)
    Predicate<String> p9 = obj \rightarrow \{ obj.equals("Java"); }1/ (9)
    Predicate<String> p10 = obj \rightarrow \{ return obj.equals("Java"); \};//(10)Predicate<Object> p11 = obj -> obj.equals("Java");1/ (11)
  }
}
```

```
public class MEQ12A95 {
  public static void main(String[] args) {
    final String lock3 = "Trio";String lock4 = "Chubb";Predicate<Object> p:
    p = lock \rightarrow \{ lock = lock.toString(); return lock.equals("TRIO");\};1/ (1)p = lock -> { if (args.length > 0) return lock.equals(args[0]); };
                                                                                        1/ (2)
                                                                                        1/ (3)
    p = lock \rightarrow \{ String lock3 = "CHUBB"; return lock.equals(locks); \};
    p = lock \rightarrow \{ return lock.equals(lock3); \};1/ (4)
    p = lock \rightarrow \{ return lock.equals(lock4); \};
                                                                                        1/ (5)p = \text{lock4} \rightarrow \{ \text{ return } \text{lock4}.\text{equals("Chubb"); } \};1/ (6)}
}
```

```
public class MEQ12A97 {
  public static void main(String[] args) {
    int[] intArray = {-12, 12, -123, 123, -1234, 1234 };
    filterInt(intArray, /* (1) INSERT CODE HERE */);
  \mathcal{F}private static void filterInt(int[] intArr, Predicate<Integer> predicate) {
    for (int i = 0; i < intArr.length; ++i) {
      int intValue = intArr[i];if (predicate.test(intValue)) {
        System.out.print(intValue + "");
      ł
    \mathcal{F}System.out.println();
 \mathcal{F}ł
```
interface IB extends IA { boolean doIt(String str); } interface IC extends IB { boolean doIt(String str); } interface ID extends IC { boolean equals(Object obj);}

```
public class MEQ11A25 {
  public static void main(String[] args) {
    LocalTime time = LocalTime.N00N;time = time.write + withFour(10).plusMinutes(120);System.out.println(time);
  \mathcal{F}}
```

```
, настана в село на село
```

```
public class MEQ11A35 {
  public static void main(String[] args) {
    LocalDate date = LocalDate. of(2015, 1, 1);date.withYear(5);
    System.out.println(date.plusMonths(12));
 \}ł
```

```
public class MEQ11A40 {
  public static void main(String[] args) {
   Period period = Period.ofYears(10).ofMonths(16);
   System.out.println(period);
 \}ł
```

```
import java.time.LocalDateTime;
import java.time.LocalTime;
import java.time.format.DateTimeFormatter;
public class MEQ11A90 {
  public static void main(String[] args) {
    // (1) INSERT CODE HERE.
    String timeStr = LocalTime. of (12, 5). format(dff);String dateStr = LocalDate.of(2016, 4, 1).format(df);String dateTimeStr = LocalDateTime.of(2016, 4, 1, 12, 5).format(dtf);
 \mathcal{F}}
```

```
import java.time.LocalDateTime;
import java.time.LocalTime;
import java.time.format.DateTimeFormatter;
public class MEQ11A95 {
 public static void main(String[] args) {
    String inputStr = "The time is 15 minutes past 10PM.";
    String pattern = "'The time is 'm' minutes past 'ha.";
   DateTimeFormatter dtf = DateTimeFormatter.ofPattern(pattern);
   // (1) INSERT CODE HERE.
 }
}
```

```
trio[1][0] = null;trio[2][0] = "Tom";trio[3] = new String[0]; // \{\}, i.e., zero-length array
trio[4][0] = "Dick";trio[4][1] = "Harry";
```
[nua] [Ada, Alyla] [Ada, Otto] [Ada, Anna, Otto] [Ada, Anna, Otto, Otto, Anna, Ada]
$-$ ------. . . . . - 10